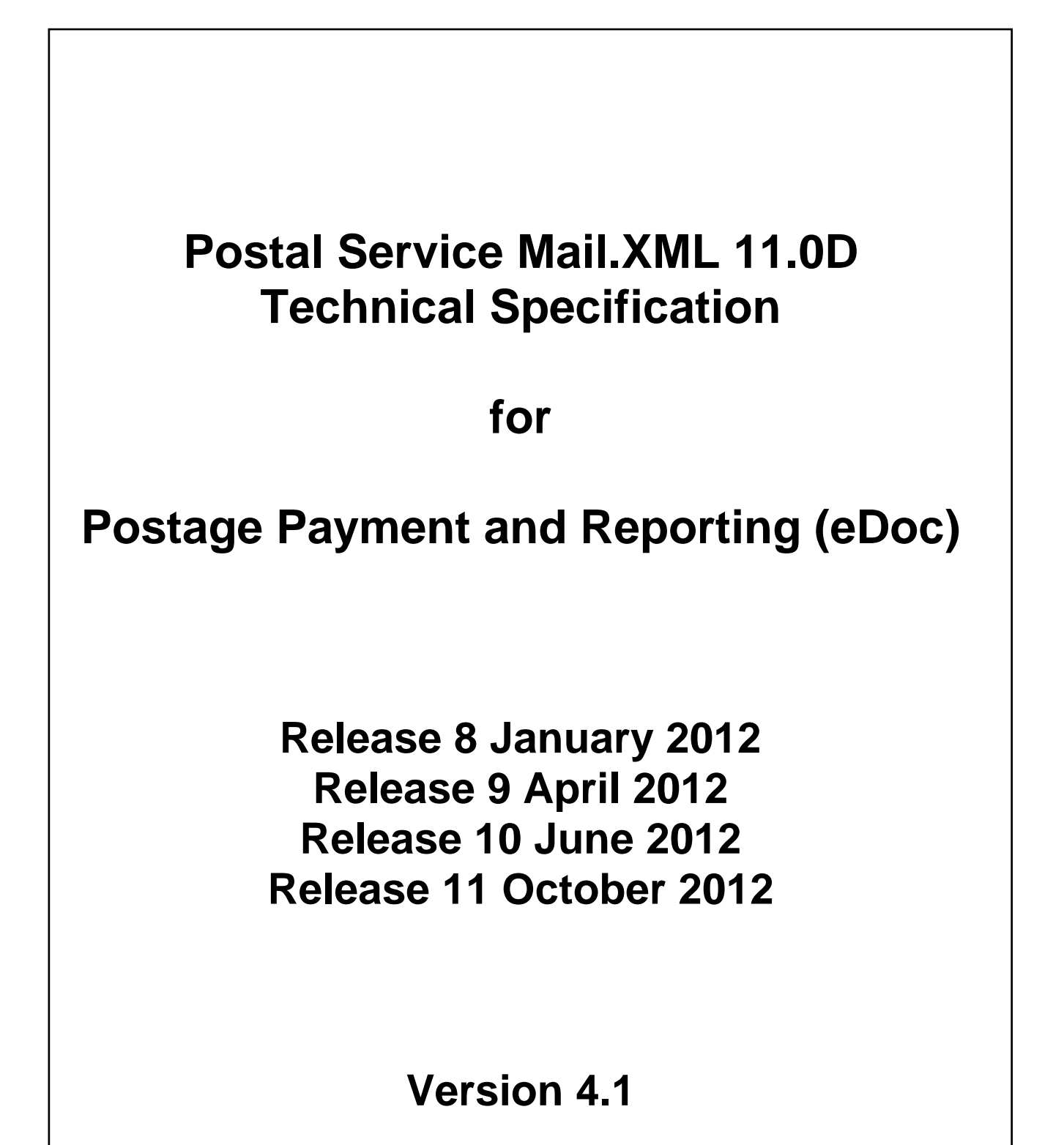

#### Prepared by United States Postal Service

#### **Technical Support from the USPS Help Desk and Tier 2 Support:**

The USPS provides Mail.XML technical support for mailers/vendors and support is only specific to the business rules it pertains to implementation of business transactions, error codes/descriptions and exception handling with the Mail.XML implementations.

The USPS does not provide nor it is equipped to provide technical support for software development tools or IDEs (Integrated Development Environments) like Visual Studio, and software development related activities as they pertain to different technology specific programming environments for different companies, such as .Net, Java, Visual Basic, Power Builder, C, C++ etc.

The Mailer/vendor is responsible for obtaining technical support and assistance directly from the IDE vendor such as Microsoft or IBM or Sun/Oracle for software development related help needs.

## **Table of Contents**

<span id="page-2-0"></span>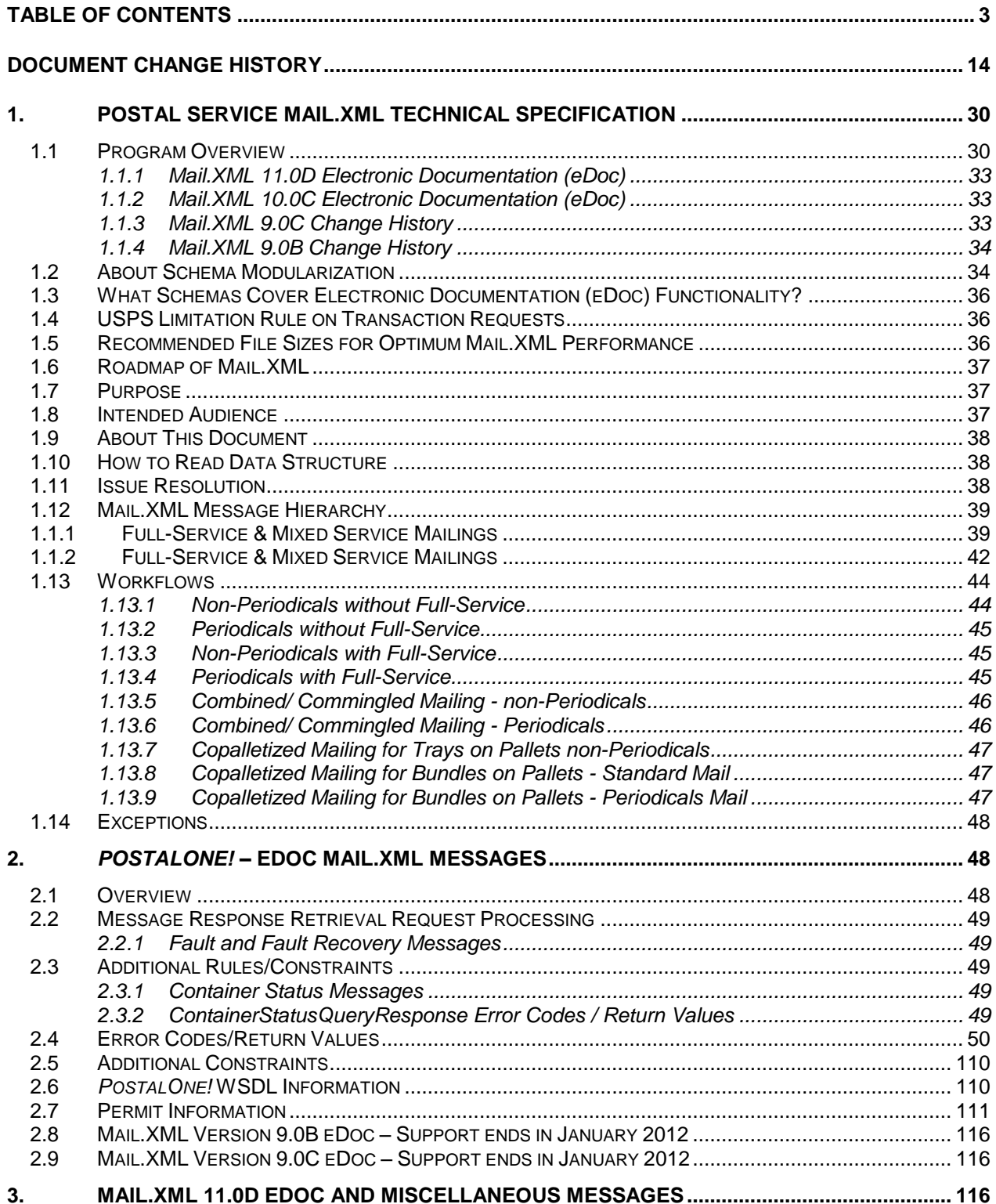

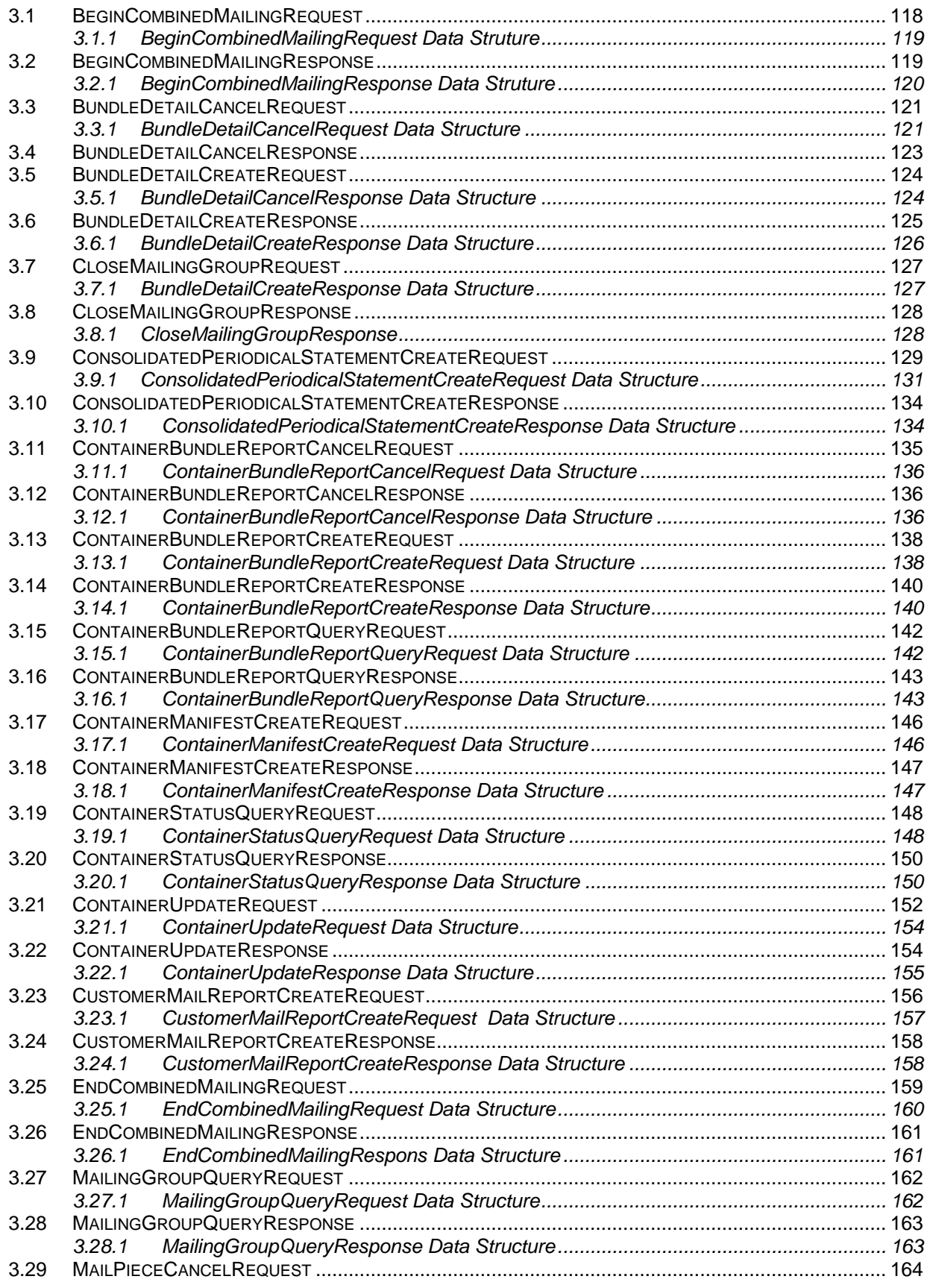

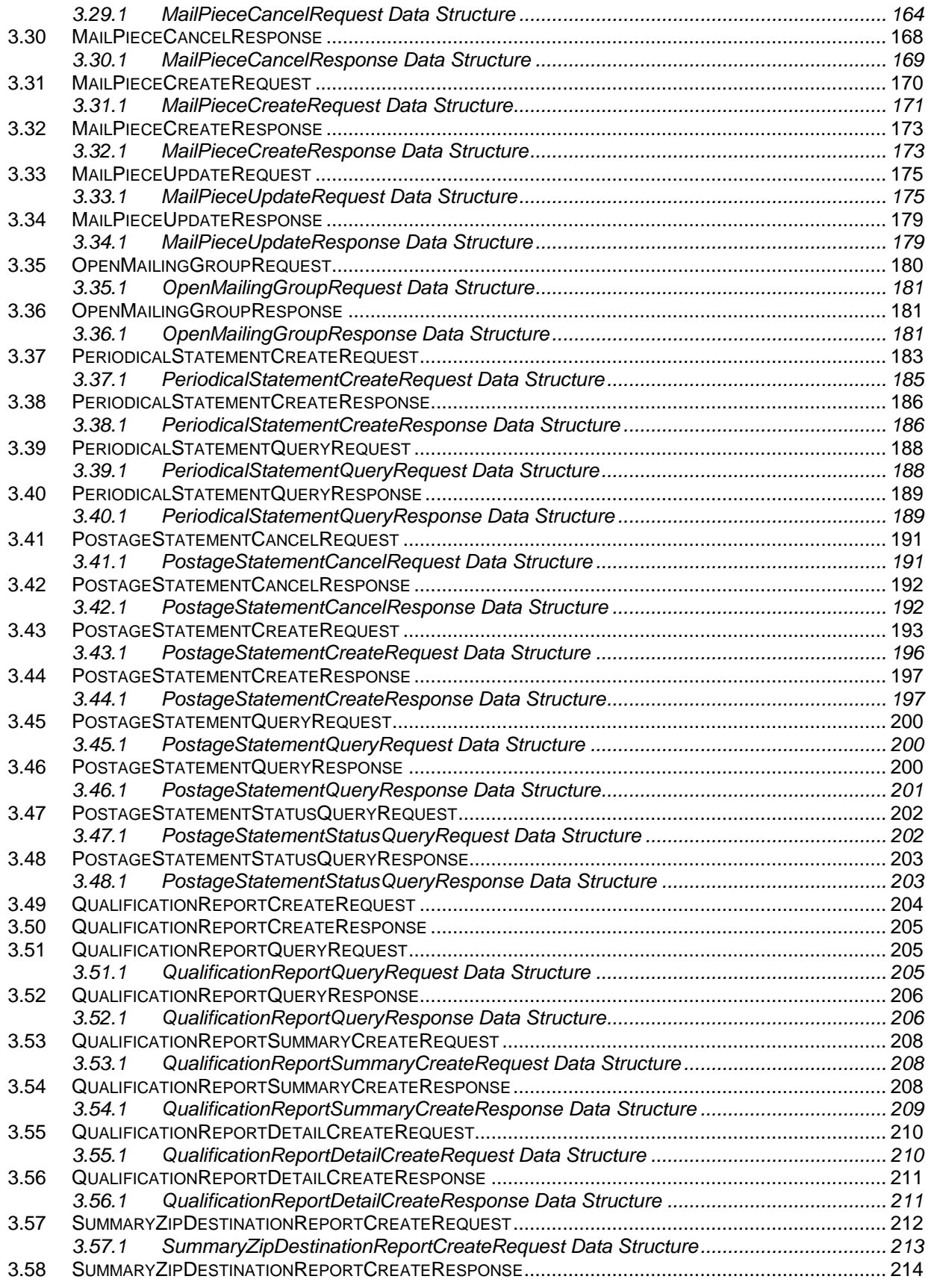

USPS® – Postal Service Mail.XML 11.0D for Postage Payment & Reporting (eDoc) - Ver 4.1 – 7/5/2012– Page 5 of 477 Copyright © 2012 USPS®. All Rights Reserved.

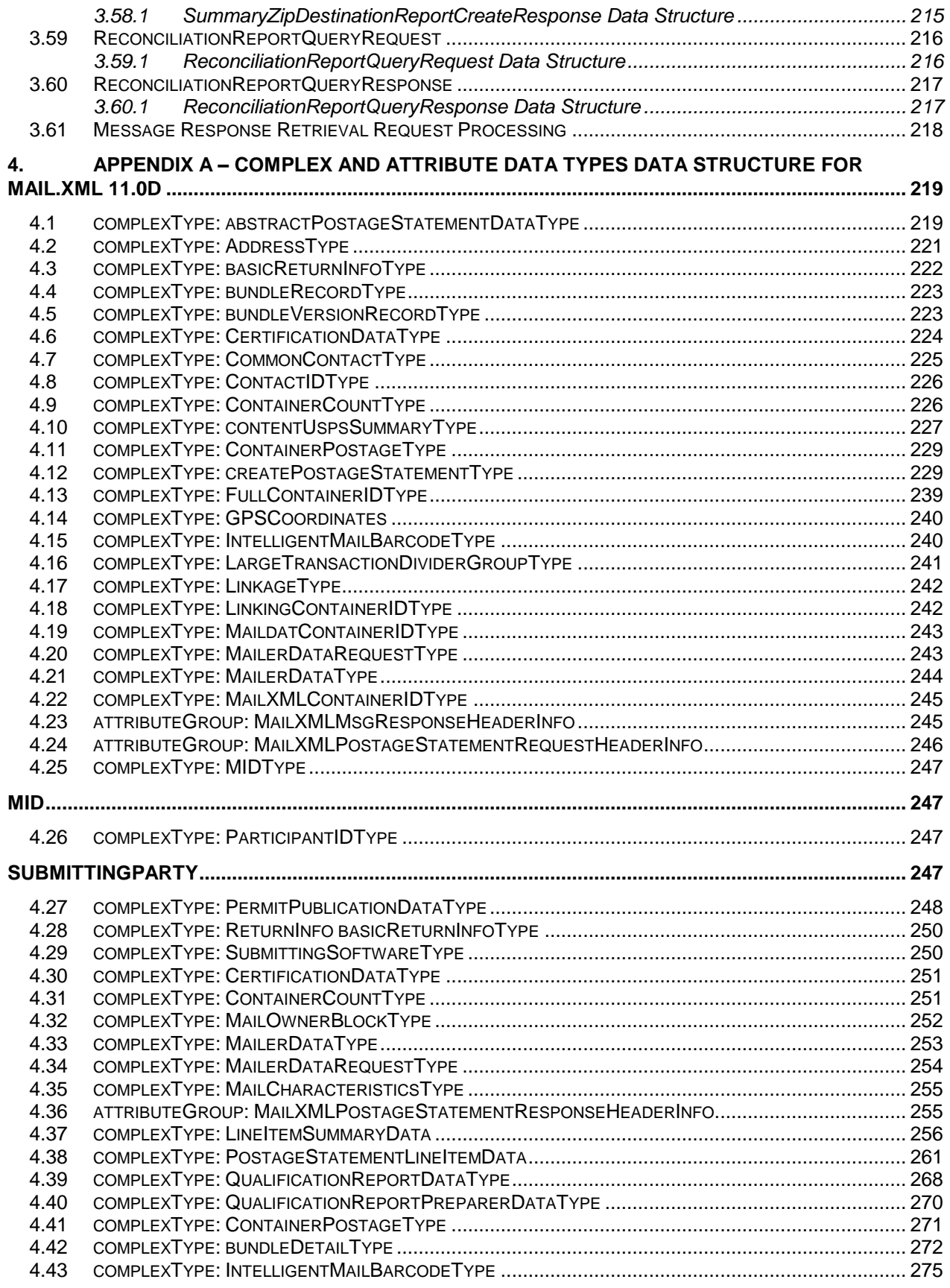

USPS® – Postal Service Mail.XML 11.0D for Postage Payment & Reporting (eDoc) - Ver 4.1 – 7/5/2012– Page 6 of 477 Copyright © 2012 USPS®. All Rights Reserved.

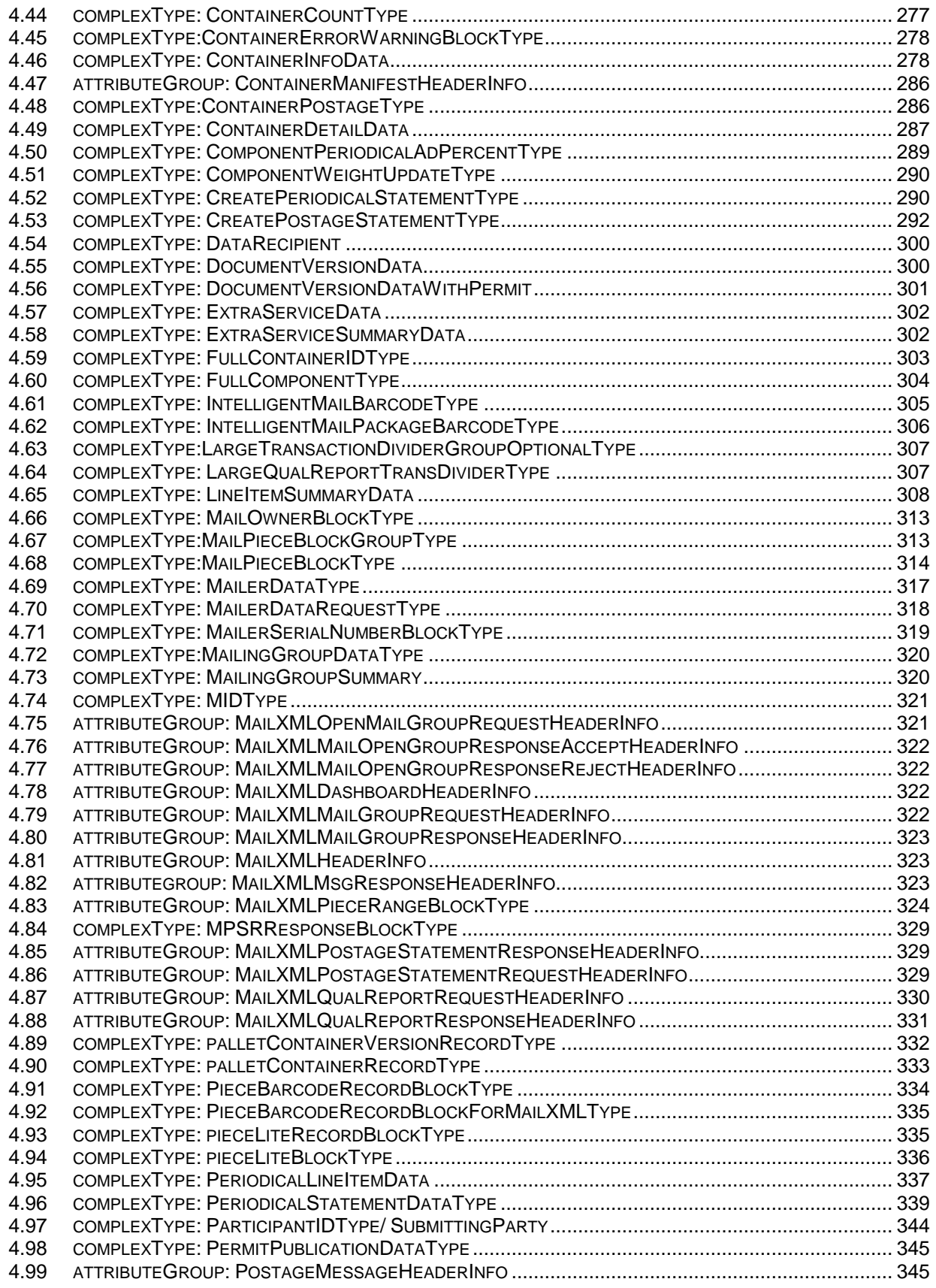

USPS® – Postal Service Mail.XML 11.0D for Postage Payment & Reporting (eDoc) - Ver 4.1 – 7/5/2012– Page 7 of 477 Copyright © 2012 USPS®. All Rights Reserved.

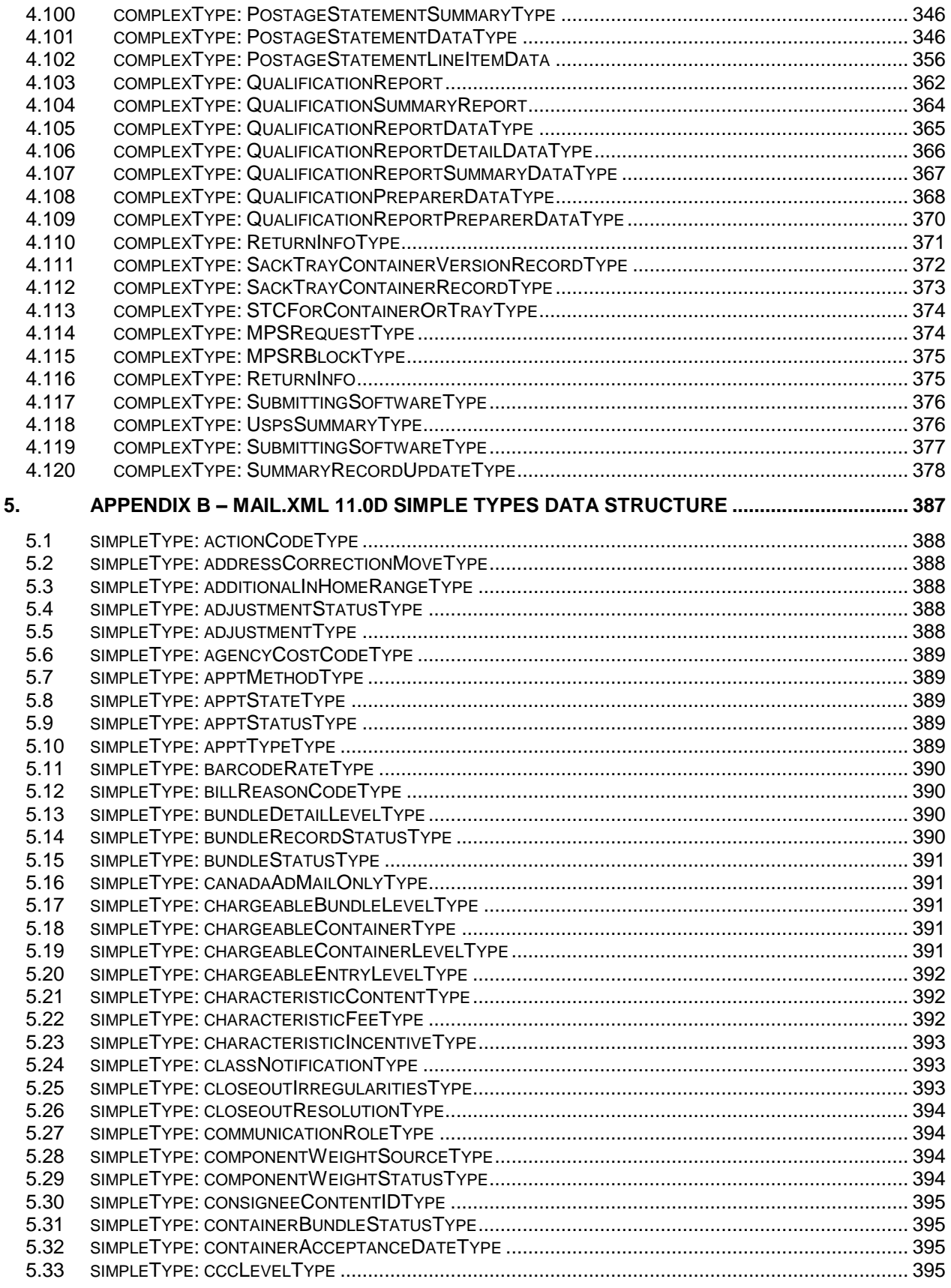

USPS® – Postal Service Mail.XML 11.0D for Postage Payment & Reporting (eDoc) - Ver 4.1 – 7/5/2012– Page 8 of 477 Copyright © 2012 USPS®. All Rights Reserved.

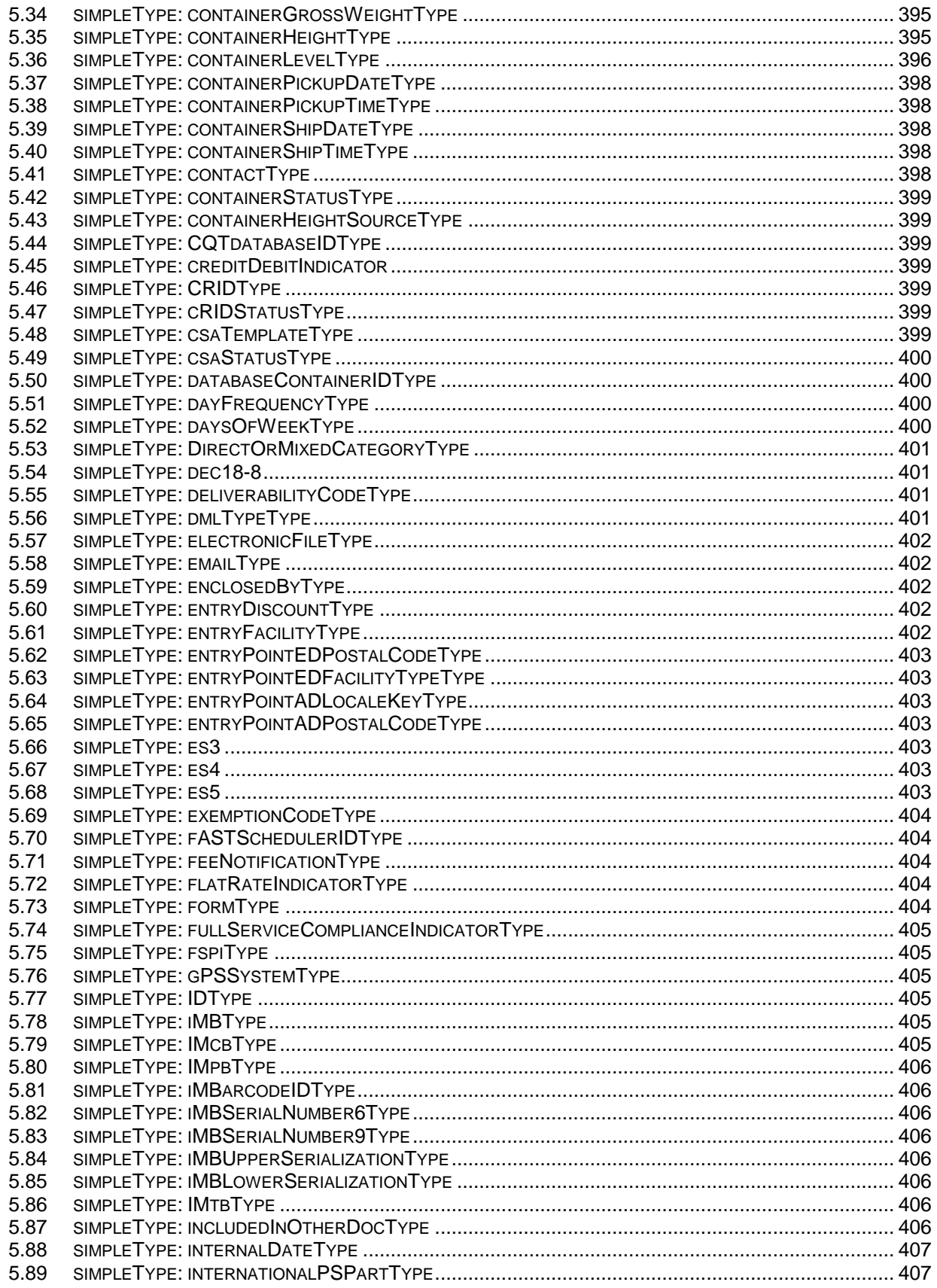

USPS® – Postal Service Mail.XML 11.0D for Postage Payment & Reporting (eDoc) - Ver  $4.1 - 7/5/2012$ – Page 9 of 477<br>Copyright © 2012 USPS®. All Rights Reserved.

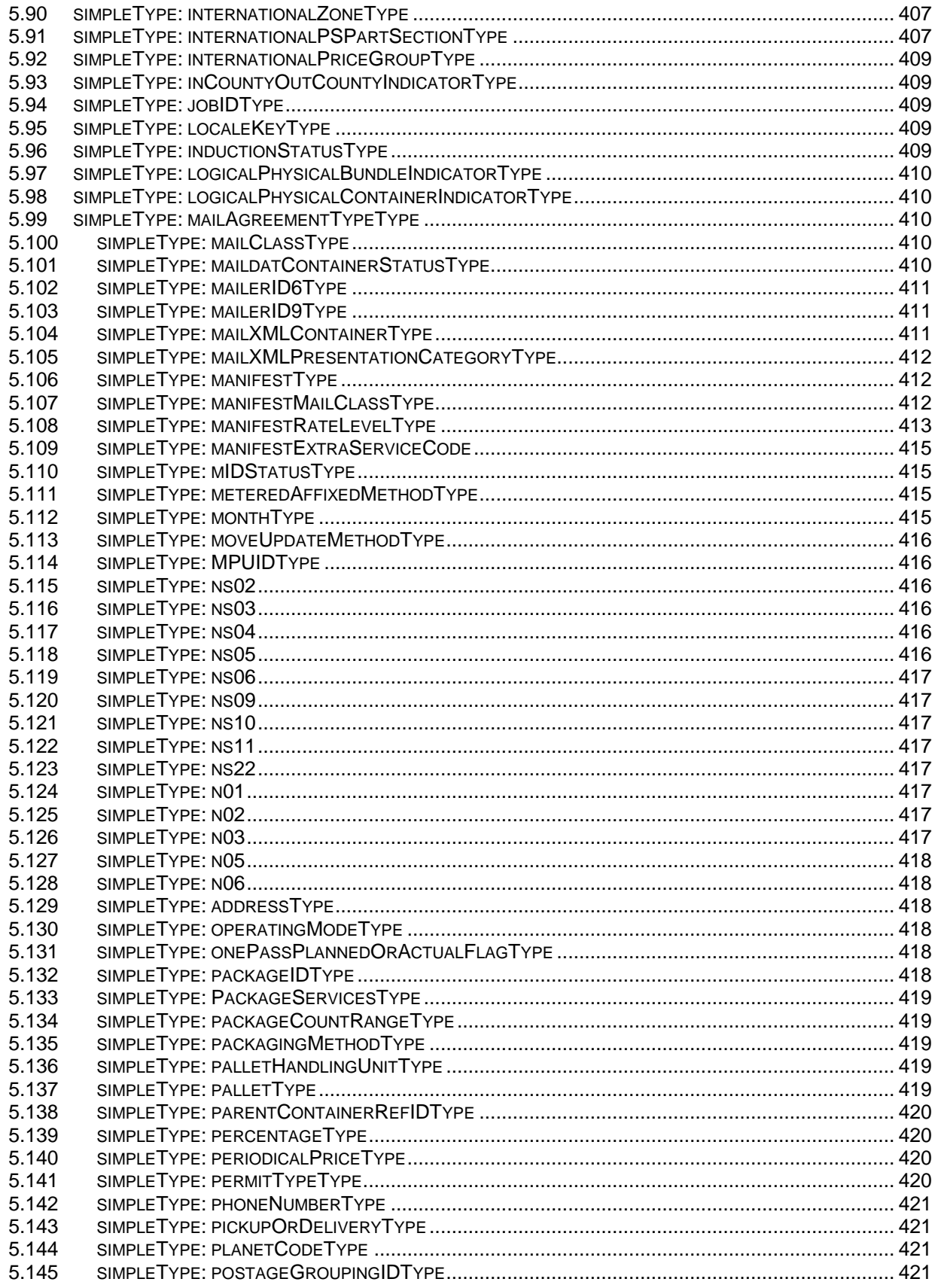

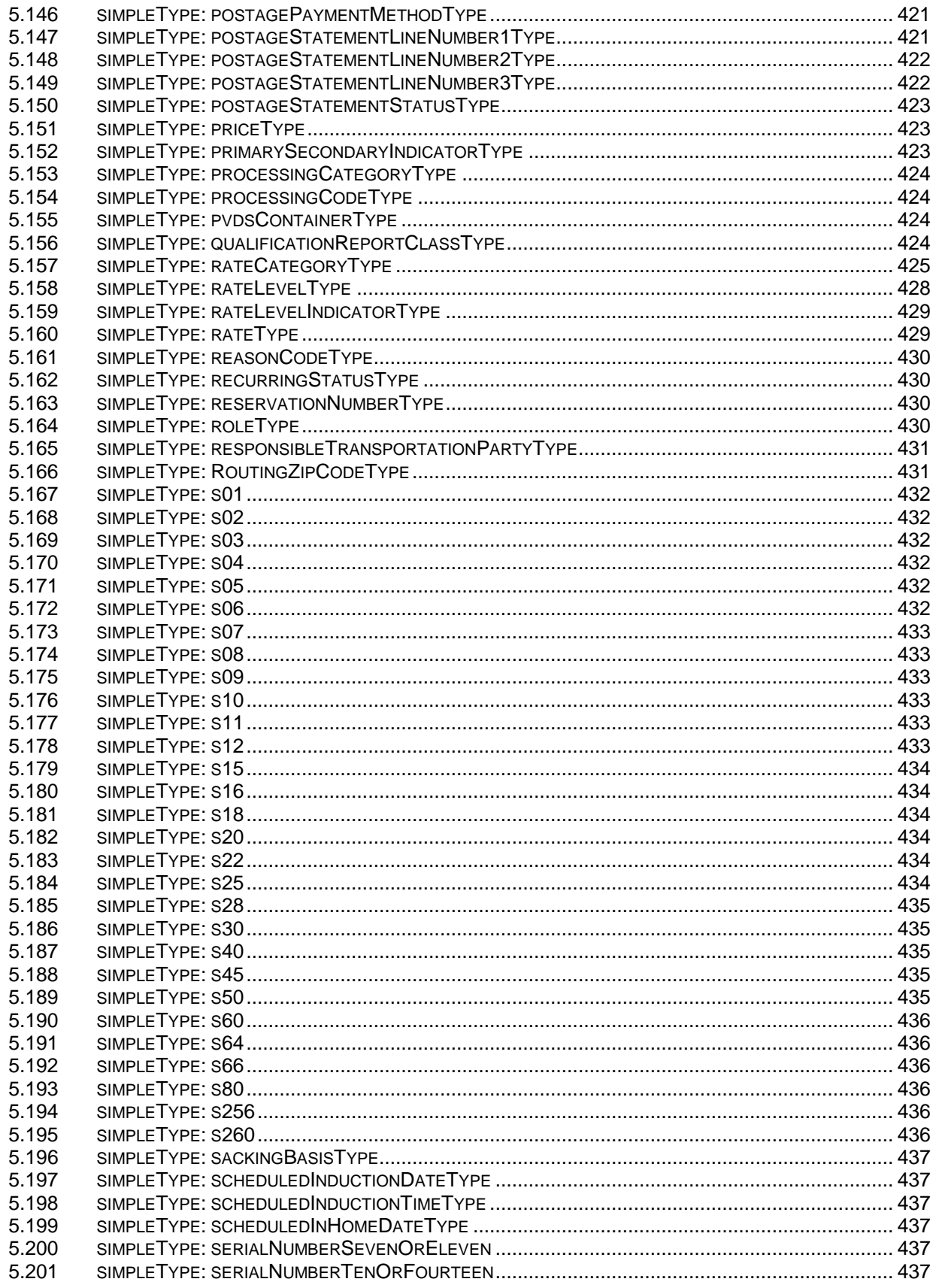

USPS® – Postal Service Mail.XML 11.0D for Postage Payment & Reporting (eDoc) - Ver  $4.1 - 7/5/2012$ – Page 11 of 477<br>Copyright © 2012 USPS®. All Rights Reserved.

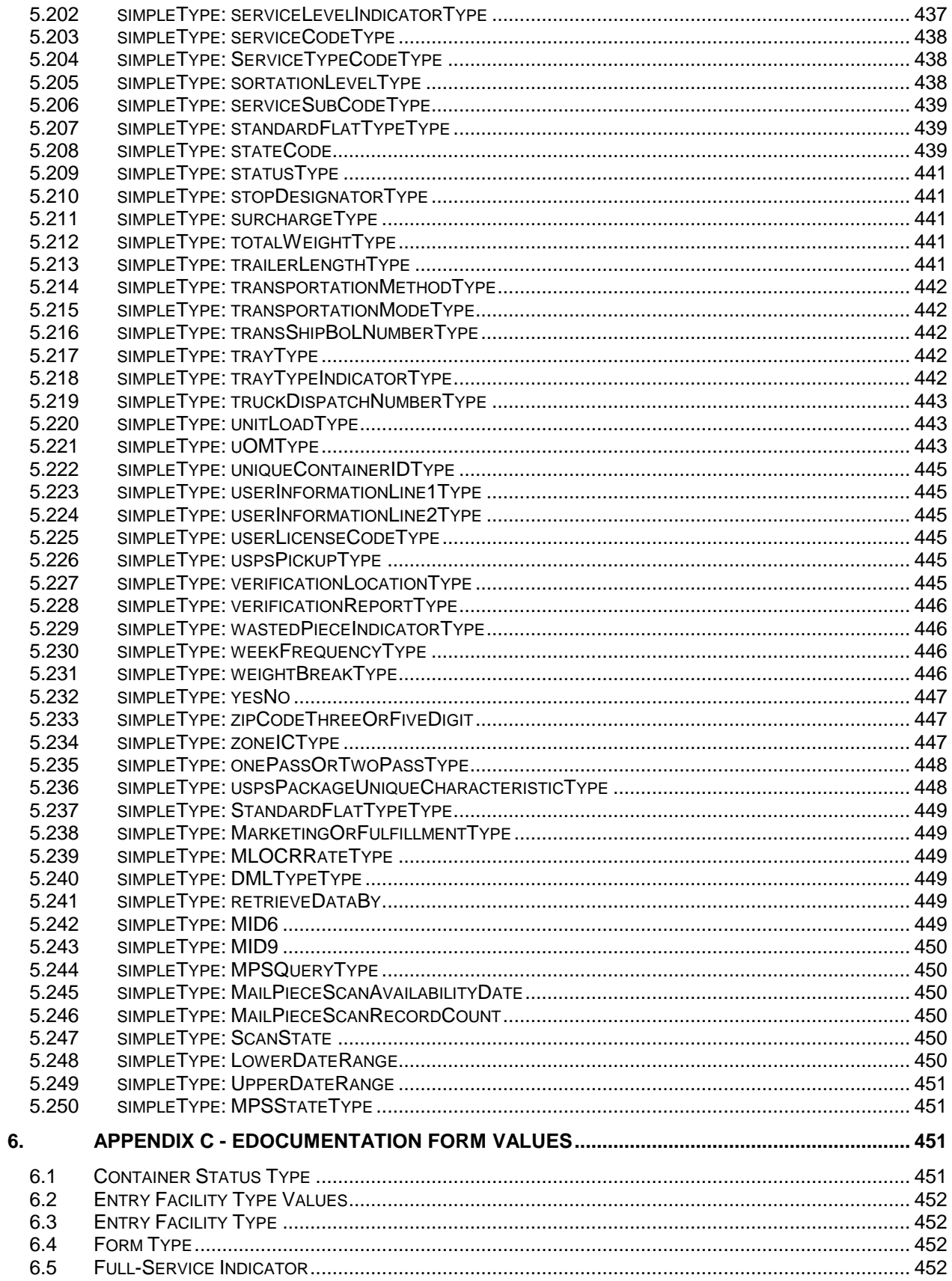

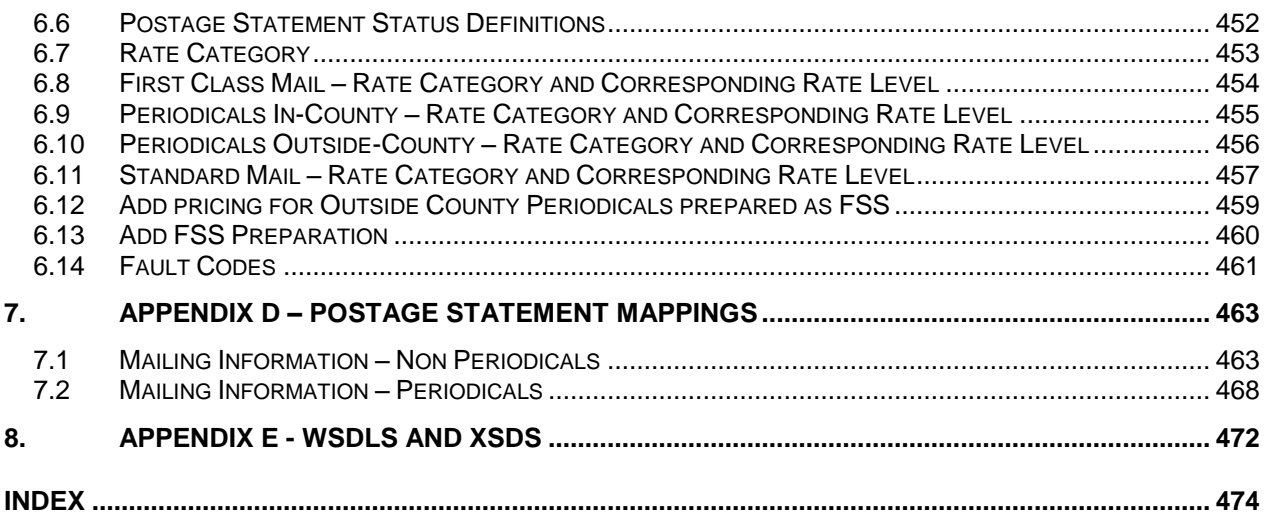

# <span id="page-13-0"></span>**Document Change History**

These are the changes from Mail.XML 11.0D eDoc Version 4.0 to Mail.XML 11.0D eDoc Version 4.1

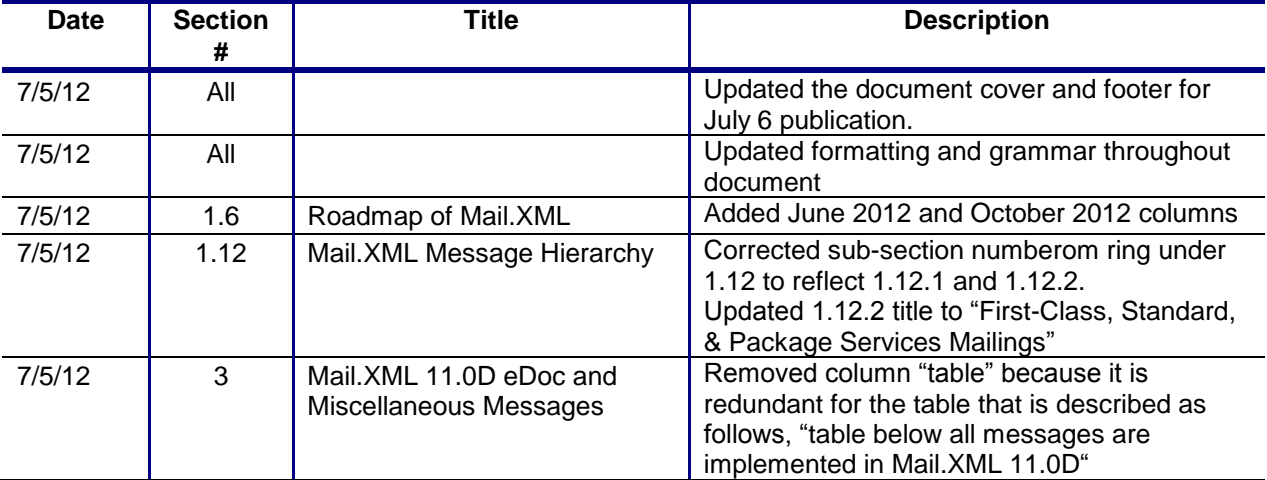

These are the changes from Mail.XML 11.0D eDoc Version 3.4 to Mail.XML 11.0D eDoc Version 4.0

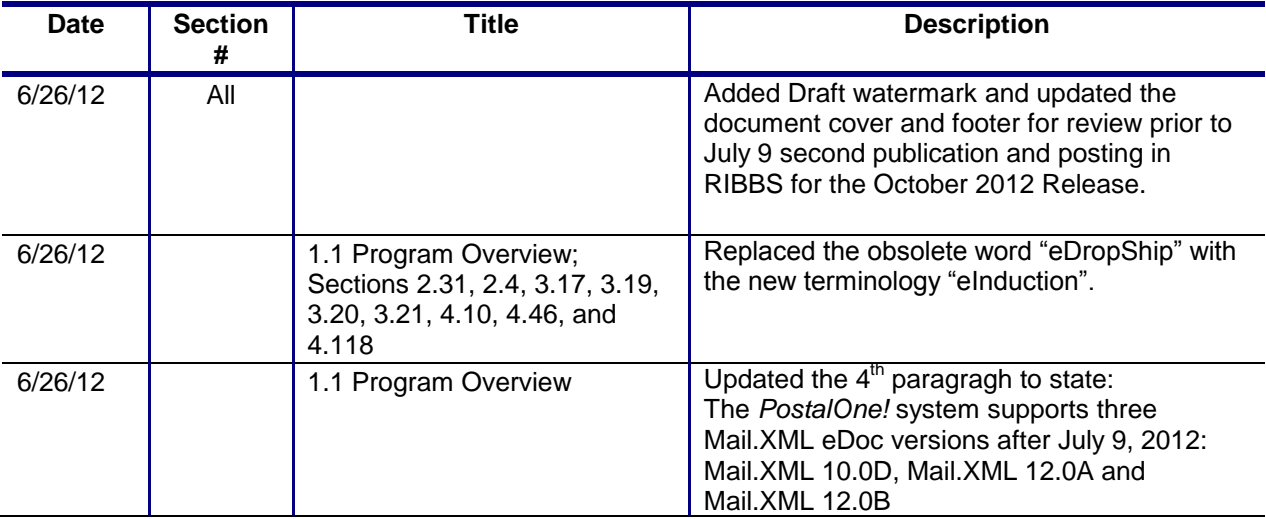

These are the changes from Mail.XML 11.0D eDoc Version 3.3 to Mail.XML 11.0D eDoc Version 3.4

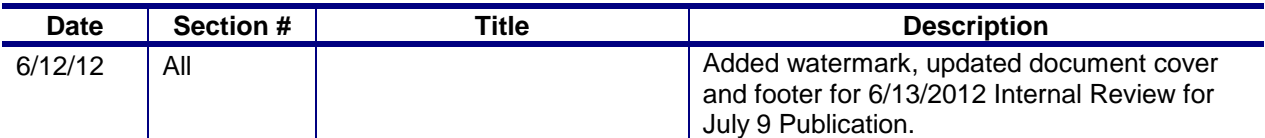

These are the changes from Mail.XML 11.0D eDoc Version 3.2 to Mail.XML 11.0D eDoc Version 3.3

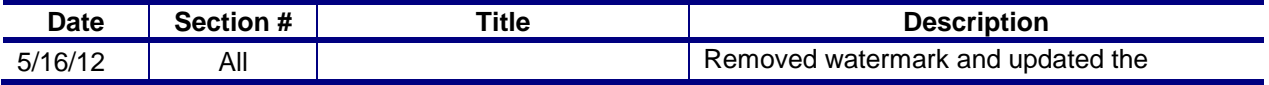

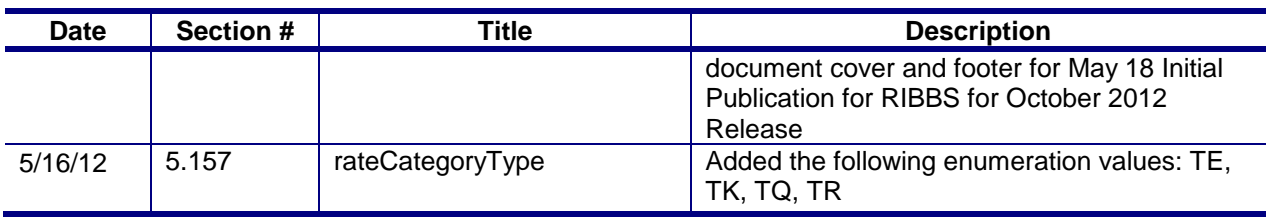

These are the changes from Mail.XML 11.0D eDoc Version 3.1 to Mail.XML 11.0D eDoc Version 3.2

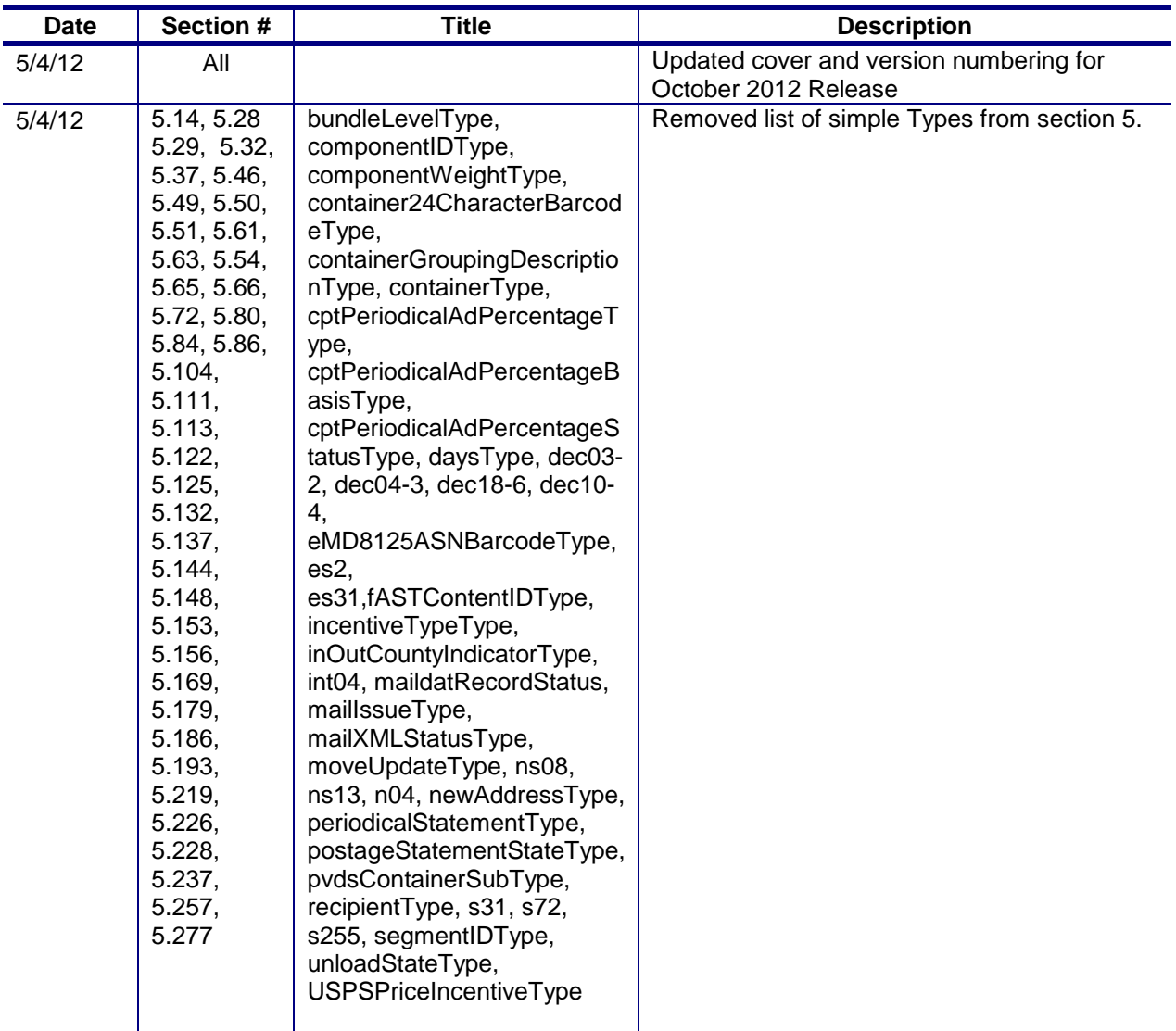

These are the changes from Mail.XML 11.0D eDoc Version 3.0 to Mail.XML 11.0D eDoc Version 3.1

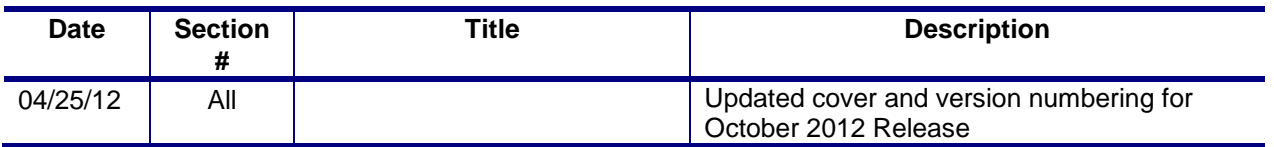

USPS® – Postal Service Mail.XML 11.0D for Postage Payment & Reporting (eDoc) - Ver 4.1 – 7/5/2012– Page 15 of 477 Copyright © 2012 USPS®. All Rights Reserved.

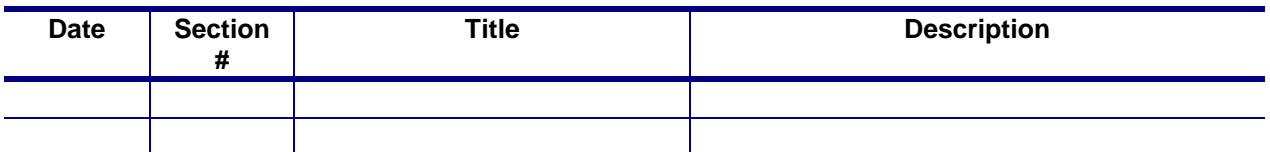

These are the changes from Mail.XML 11.0D eDoc Version 2.2 to Mail.XML 11.0D eDoc Version 3.0

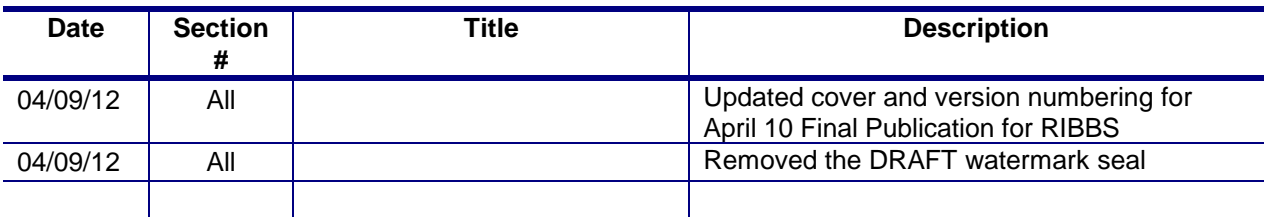

These are the changes from Version 2.1 to Version 2.2

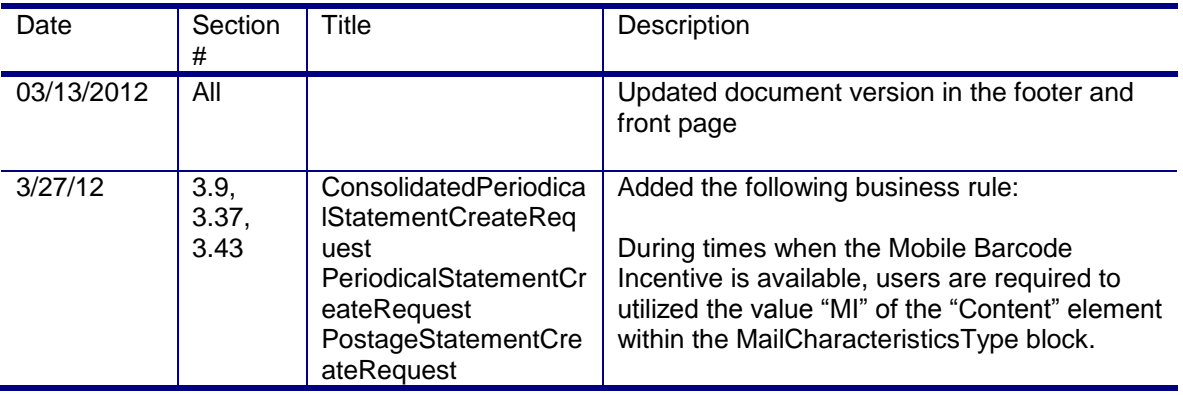

These are the changes from Version 2.0 to Version 2.1

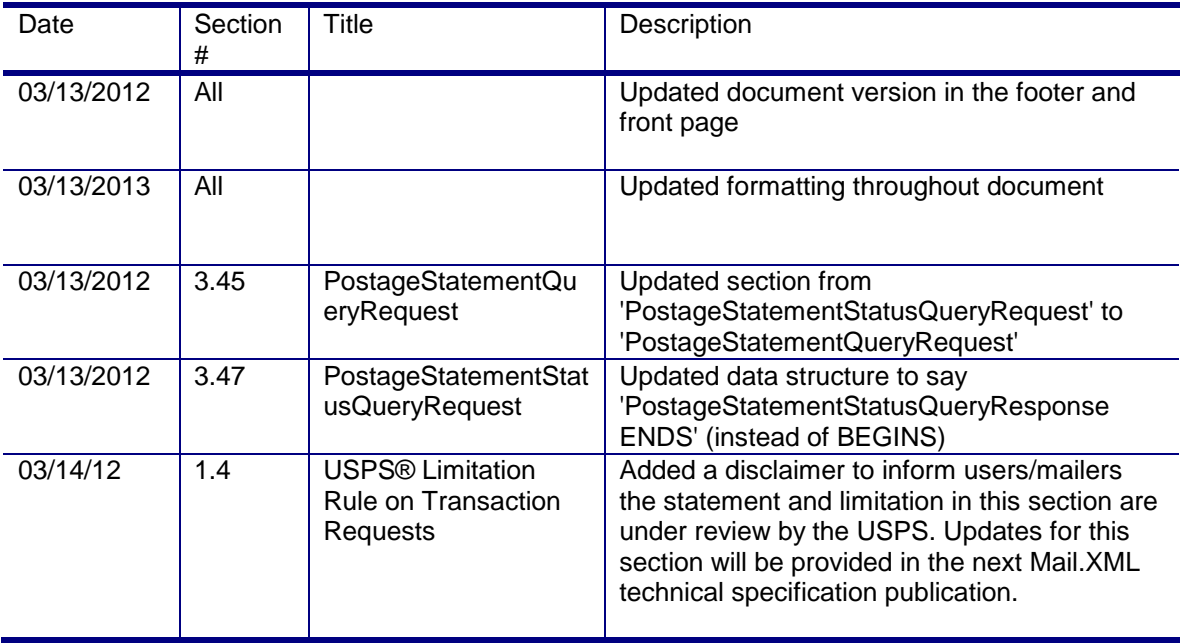

These are the changes from Version 1.3.2 to Version 2.0

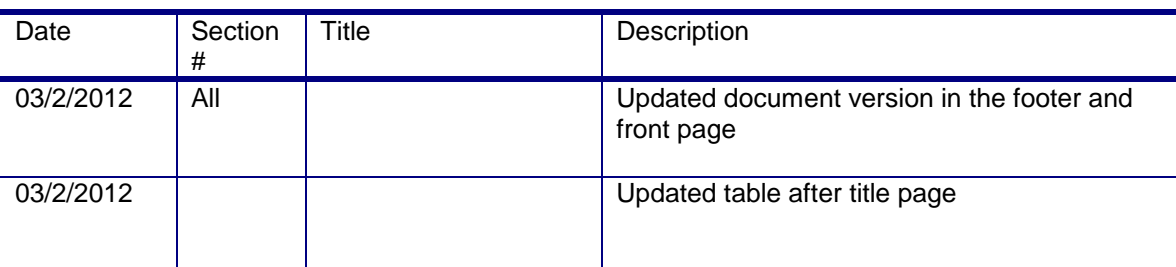

These are the changes from Version 1.3.1 to Version 1.3.2

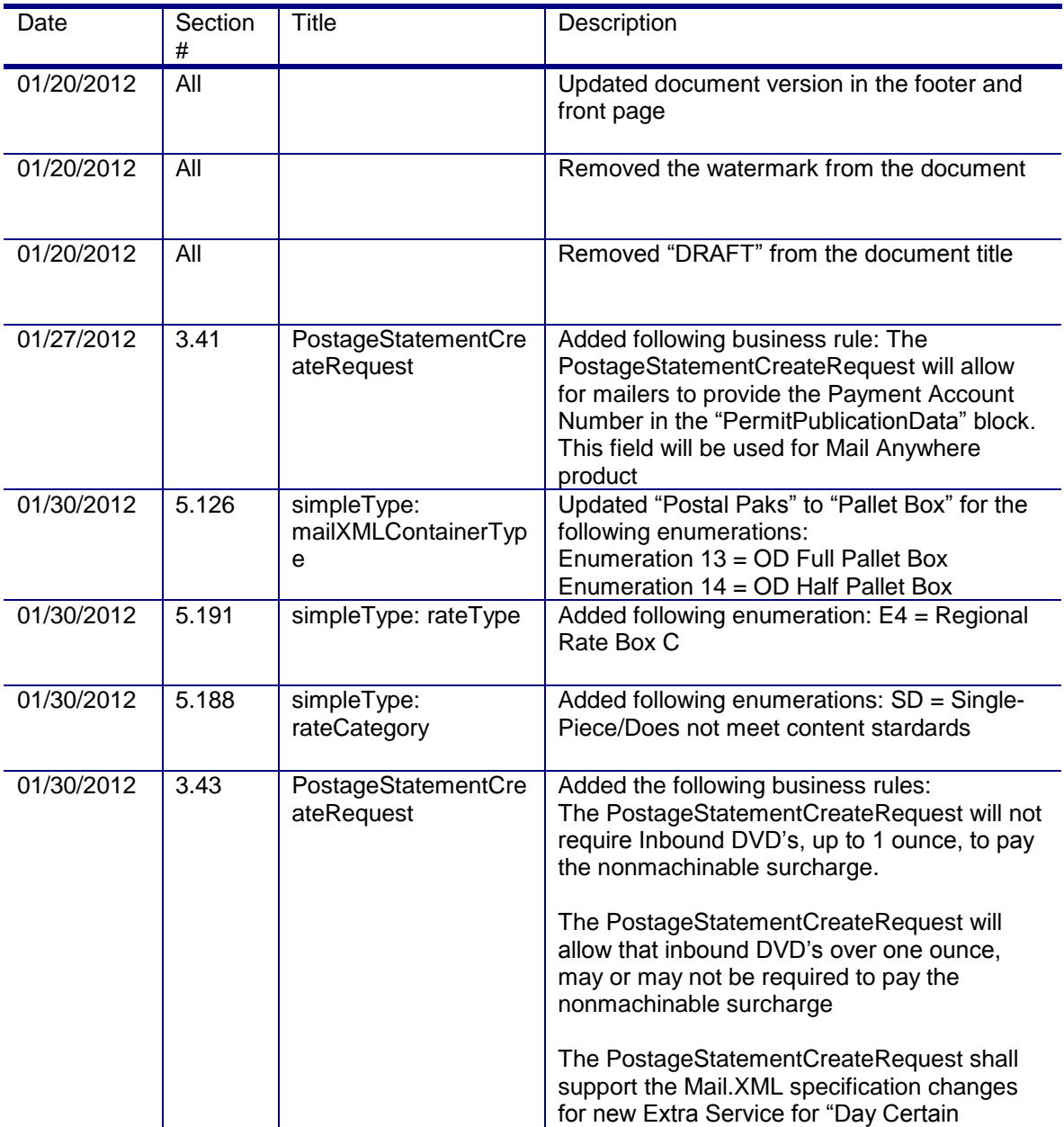

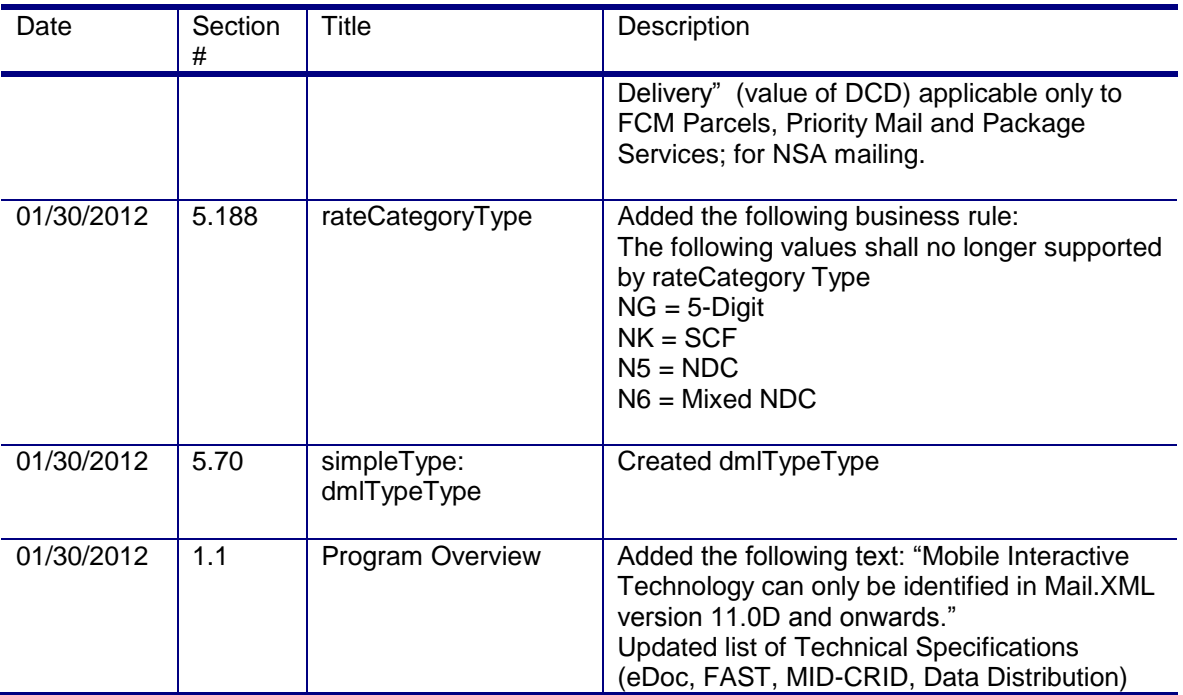

These are the changes from Version 1.3.0 to Version 1.3.1

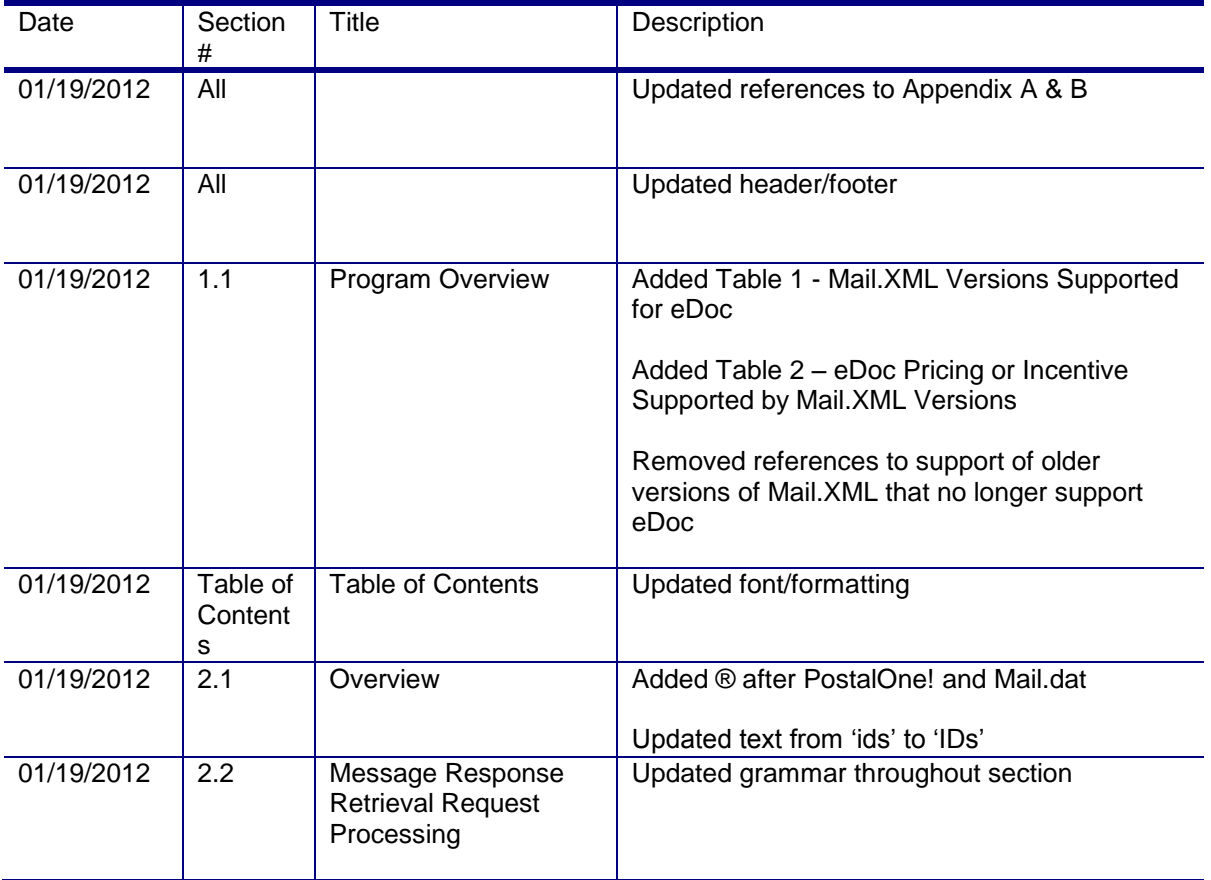

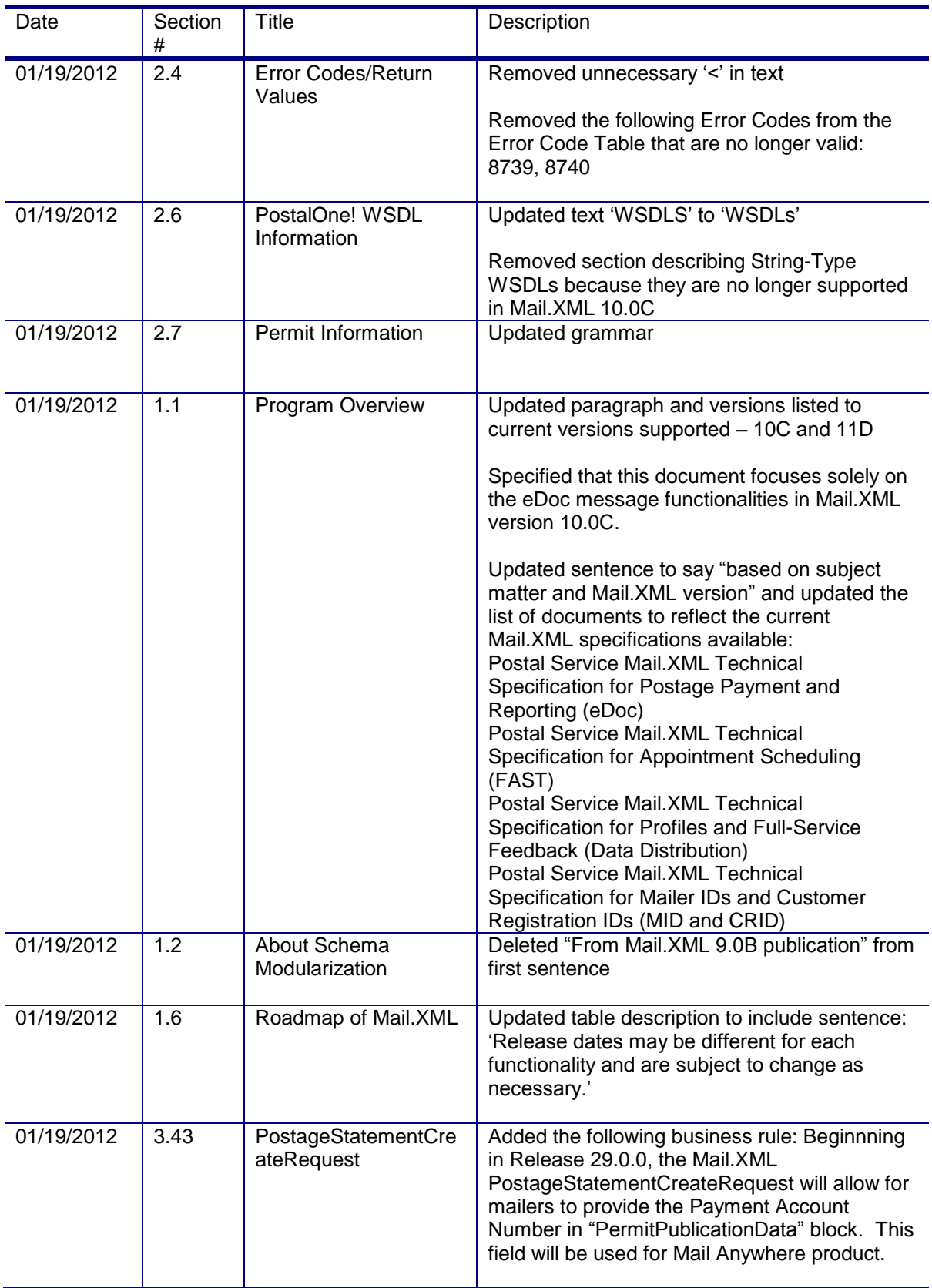

These are the changes from Version 1.2.0 to Version 1.3.0

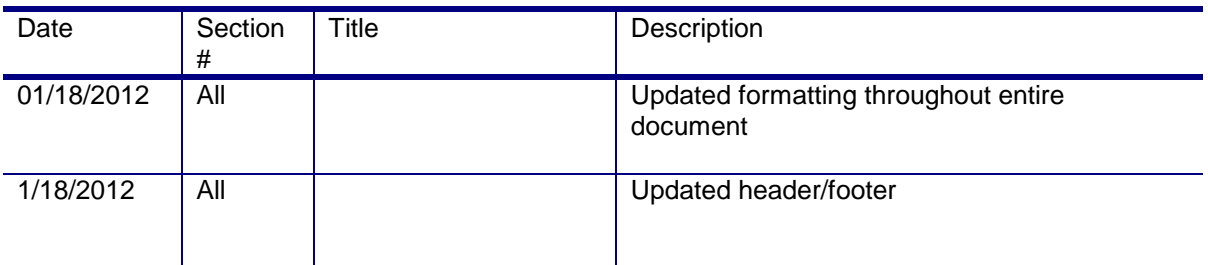

These are the changes from Version 1.1.1 to Version 1.2.0

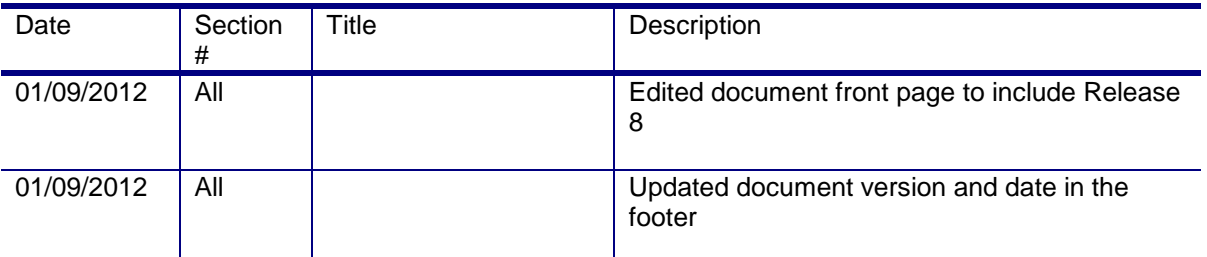

These are the changes from RIBBS Version 1.1.0 to Version 1.1.1

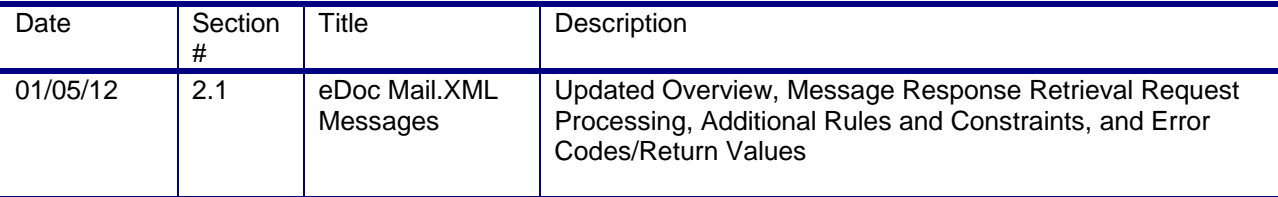

These are the changes from RIBBS Version 1.0.0 (Sept 30, 2011) to Version 1.1.0

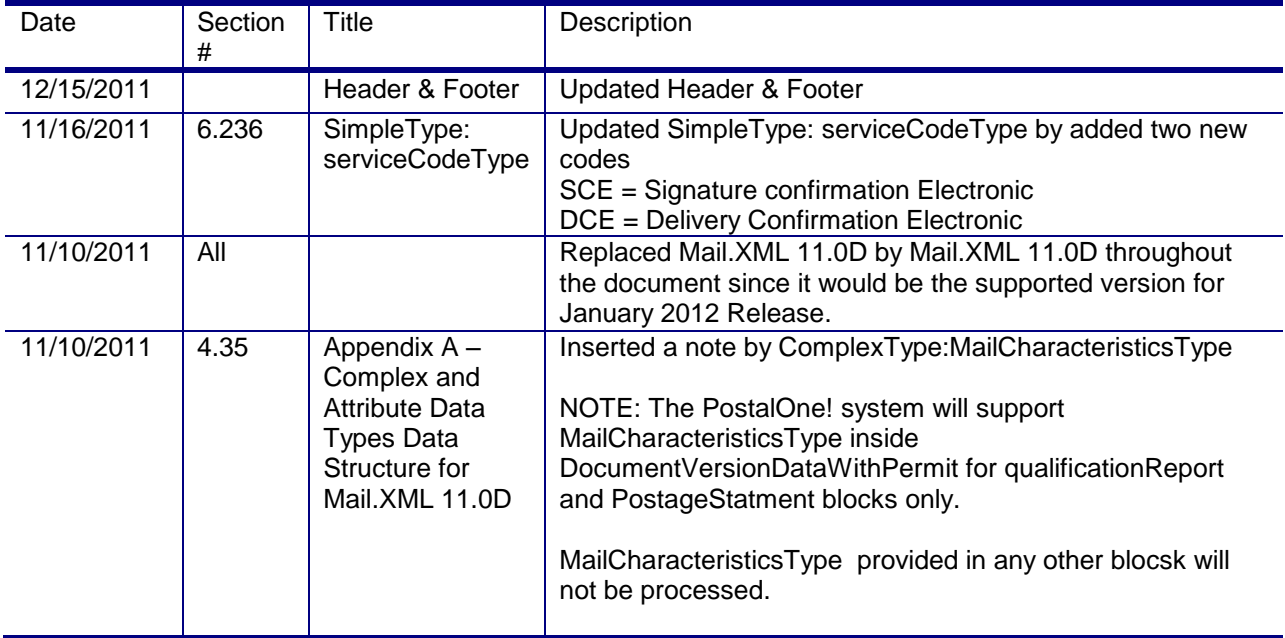

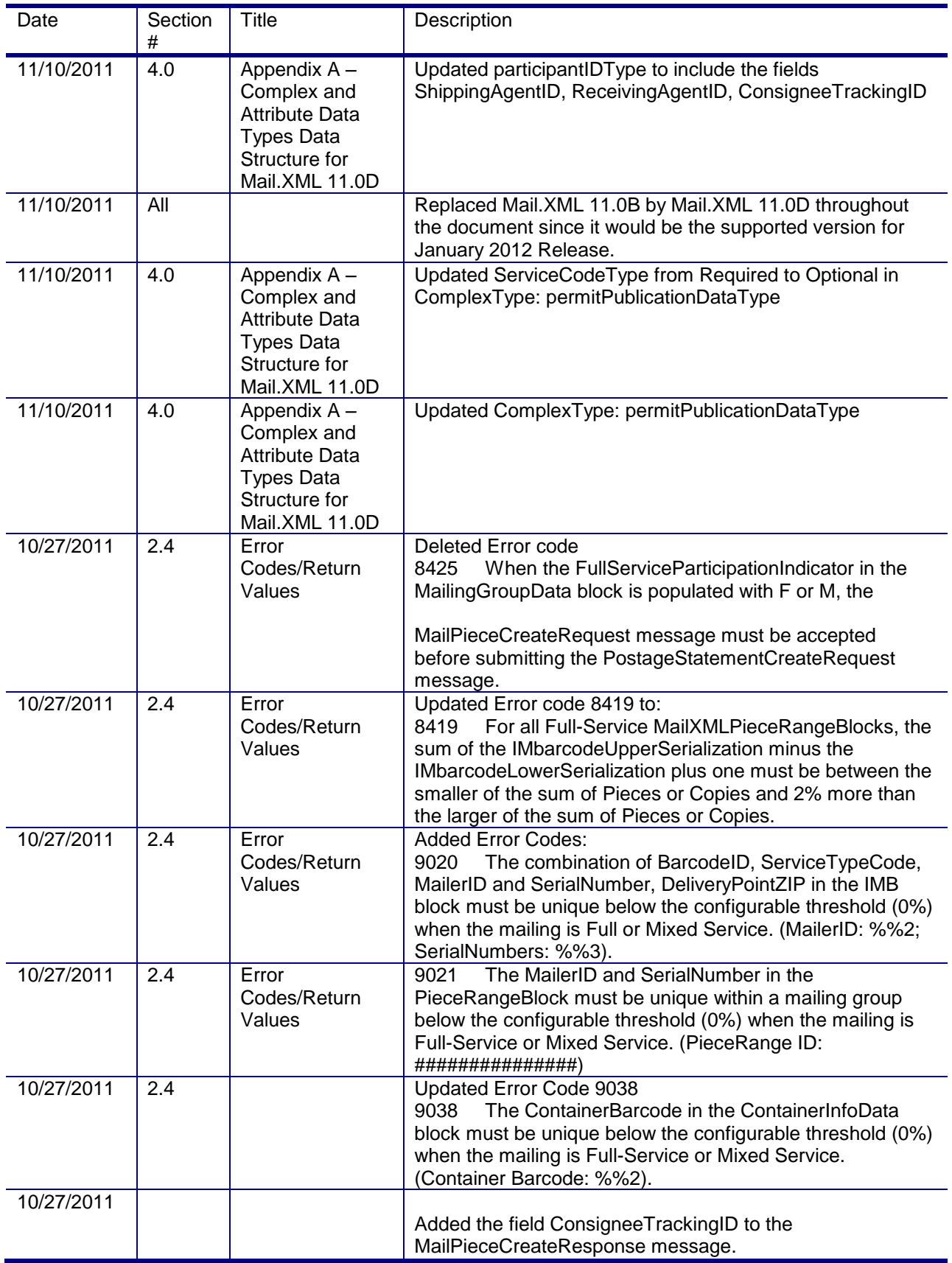

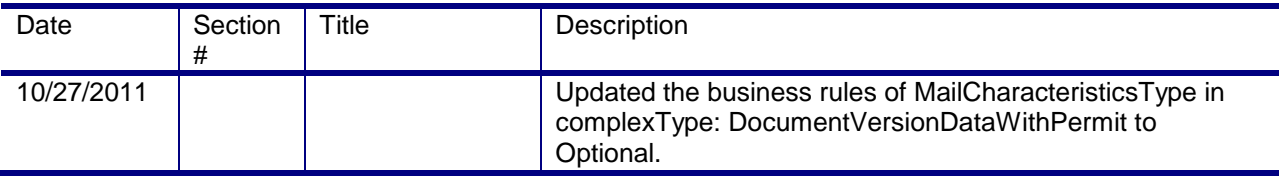

These are the changes from RIBBS Version 9.8.4 (Aug 9, 2011) for release 29

These changes are being implemented to contribute to the goal of breaking down and editing the Postal Service Mail.XML technical specifications by Mail.XML supported versions to facilitate editing and enhance readability and navigation throughout the document.

In addition, to easier navigation, some sections such as the appendixes have been reorganized.

Previously the technical specifications were just divided by function (eDoc, Data Distribution, FAST). In that scheme, all supported Mail.XML for each release were all combined in one technical specification per function release. i.e. For Release 28 (November 2011) the Mail.XML eDoc technical specification included the supported Mail.XML versions 9.0B, 9.0C and 10.0C, as while the FAST technical specification containing Mail.XML 8.0B and 10.0 versions.

This approach resulted sometimes in bulky document that became difficult to edit, manage or read as with documents mounting up to sometimes 1000 pages.

With the new editing process, the technical guides are edited focusing on the Mail.XML supported version per function.

For instance, the FAST guide supporting Mail.XML 8.0B and 10.0 versions will have two different sub-Technical specifications for Release 29 (January 2012).

Each technical specification will also group all Mail.XML version and their respective supported errata versions.

For instance, 9.0B and 9.0C supported in eDoc technical specification for Release 28 are combined in one document since they are errata for Mail.XML 9.0. However if Mail.XML 8.0B and 8.1 were supported, they would have been in two different documents since they are not of the same Mail.XML version. By convention, Mail.XML version name containing a letter, such as 7.0C, 9.0B, 10.0A are considered errata. In contrast, Mail.XML 8.0 and 8.1 are considered two different versions.

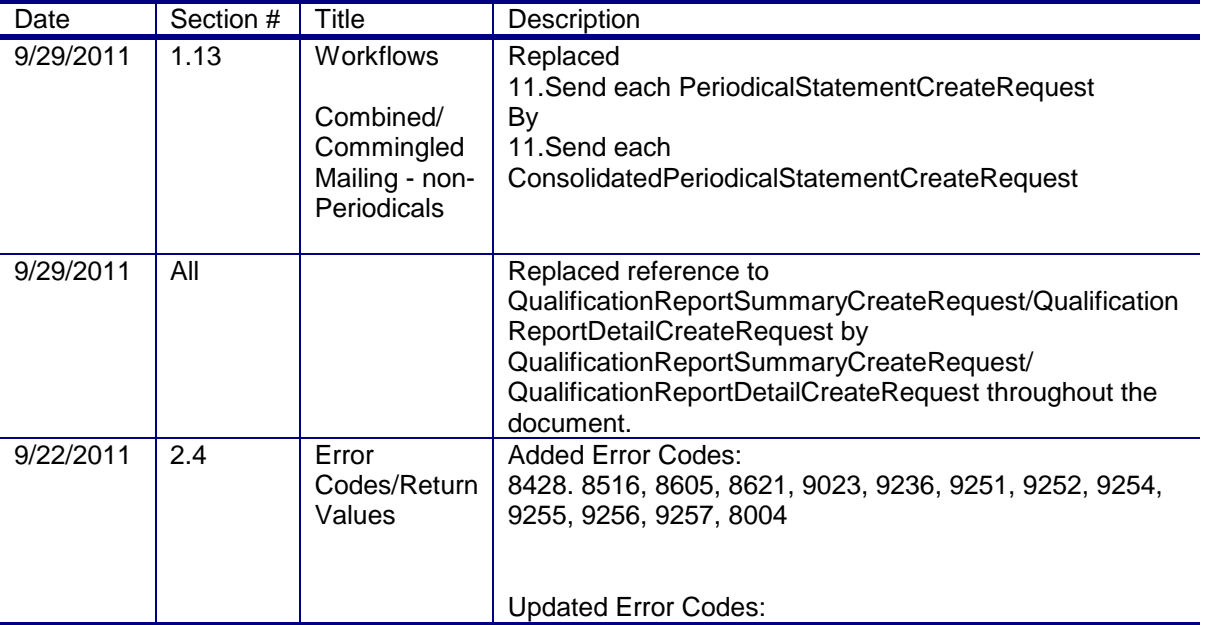

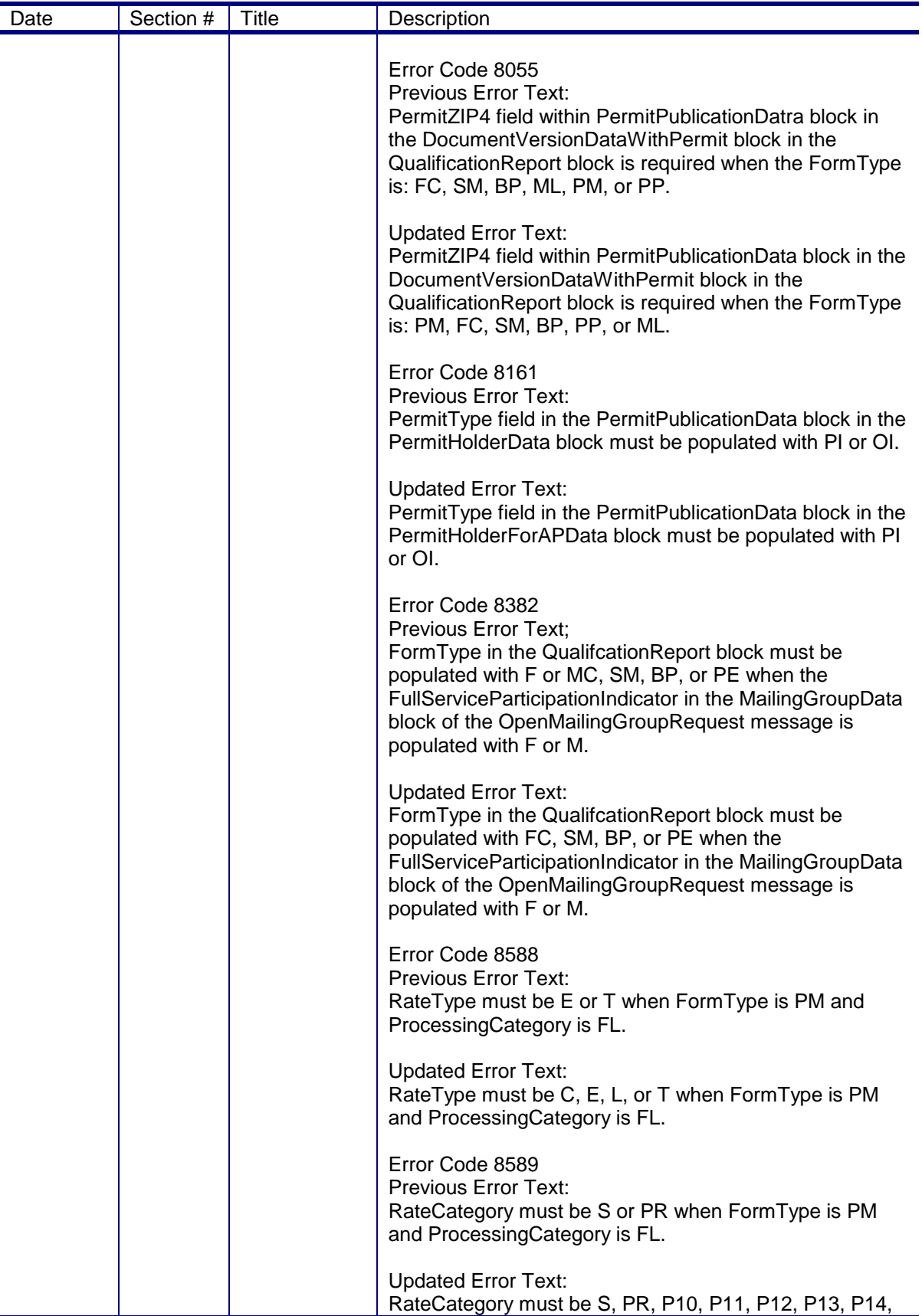

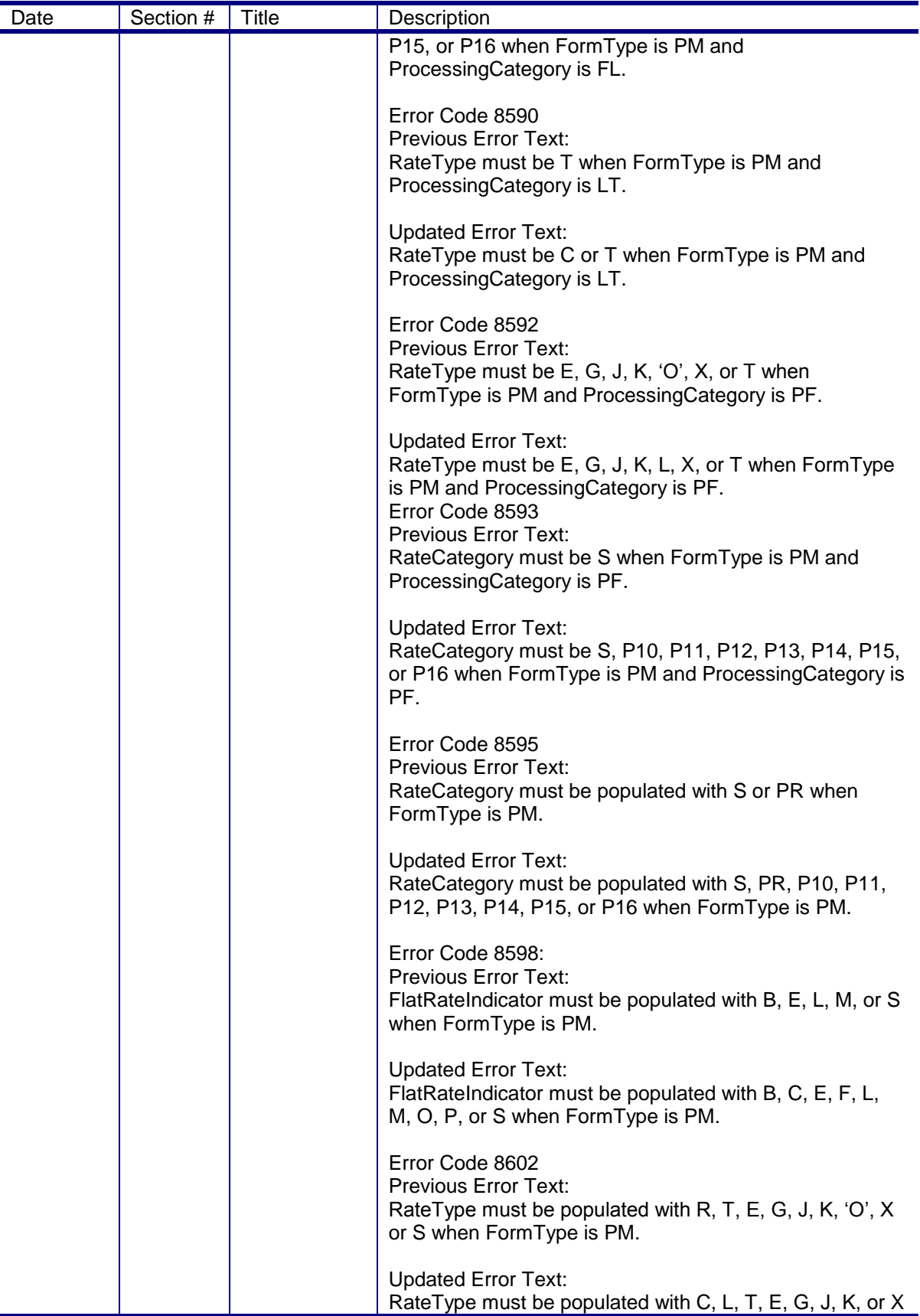

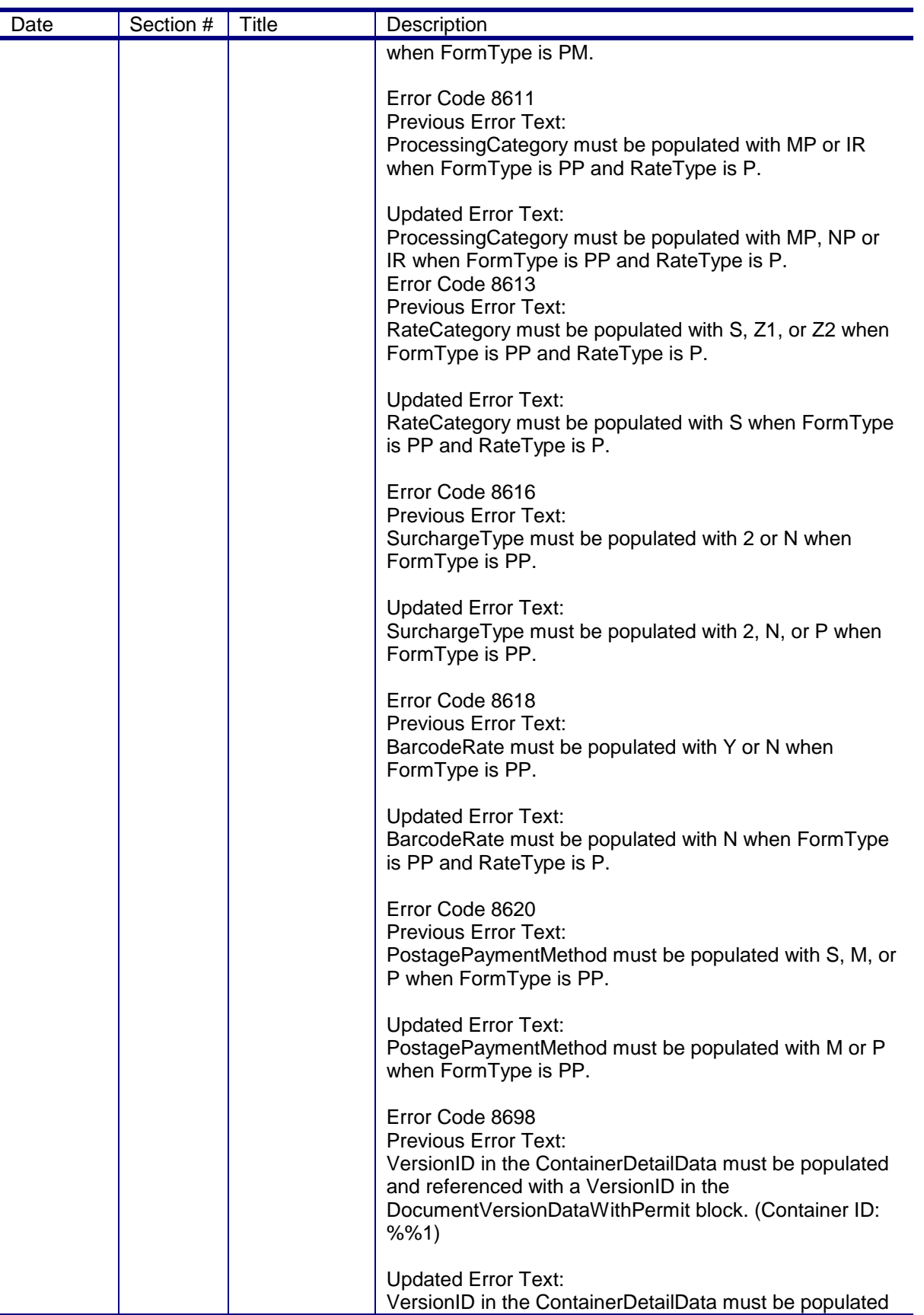

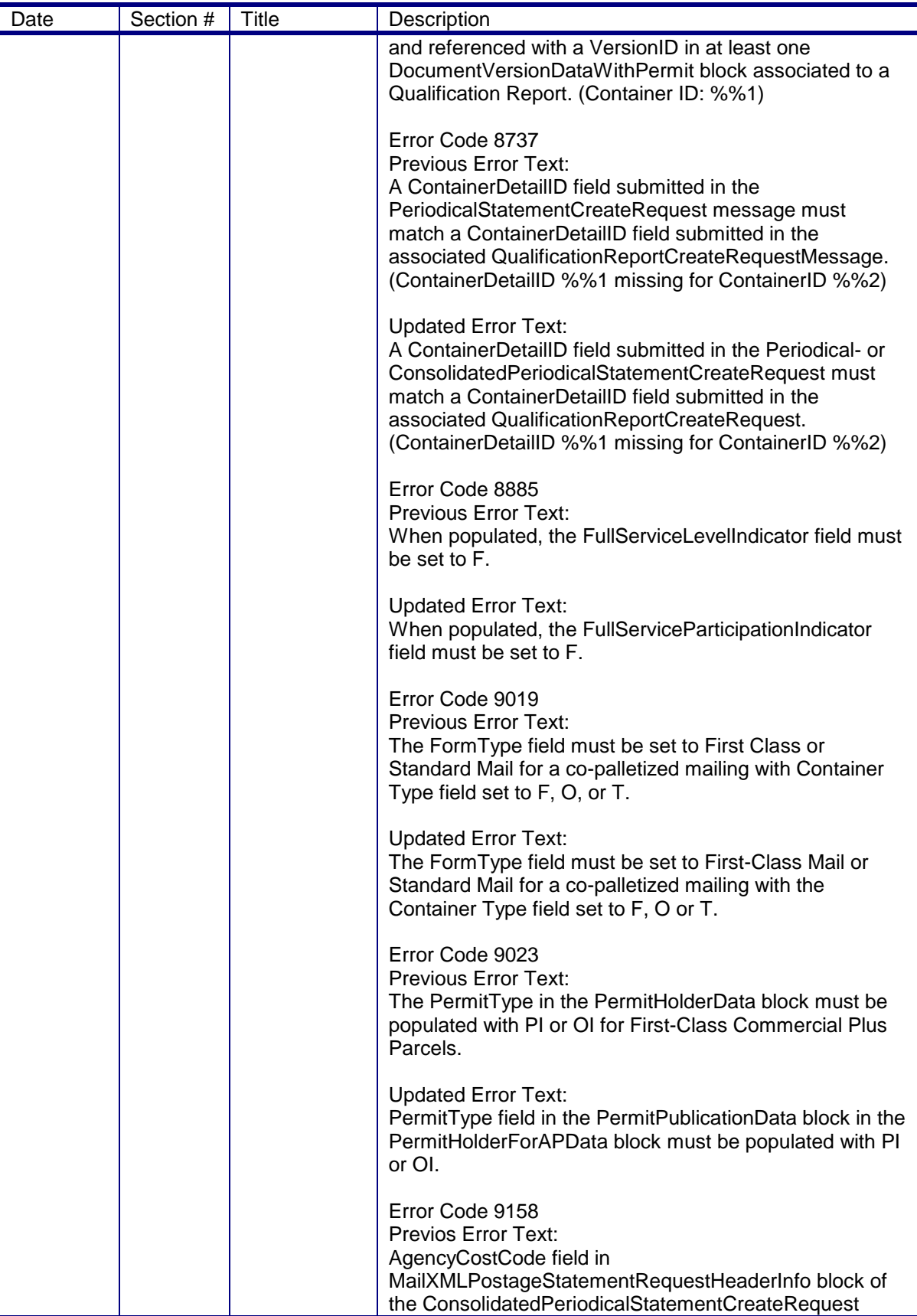

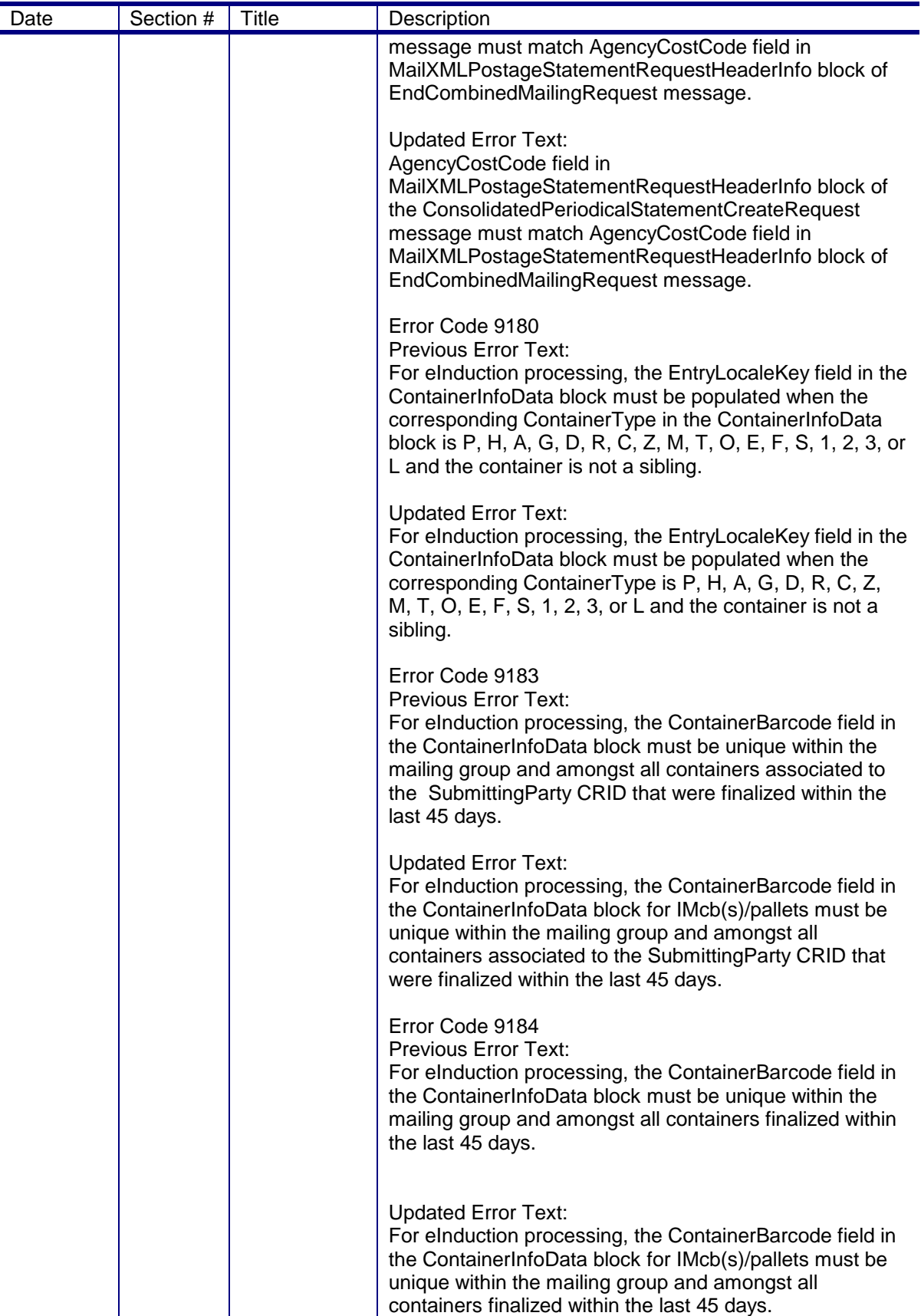

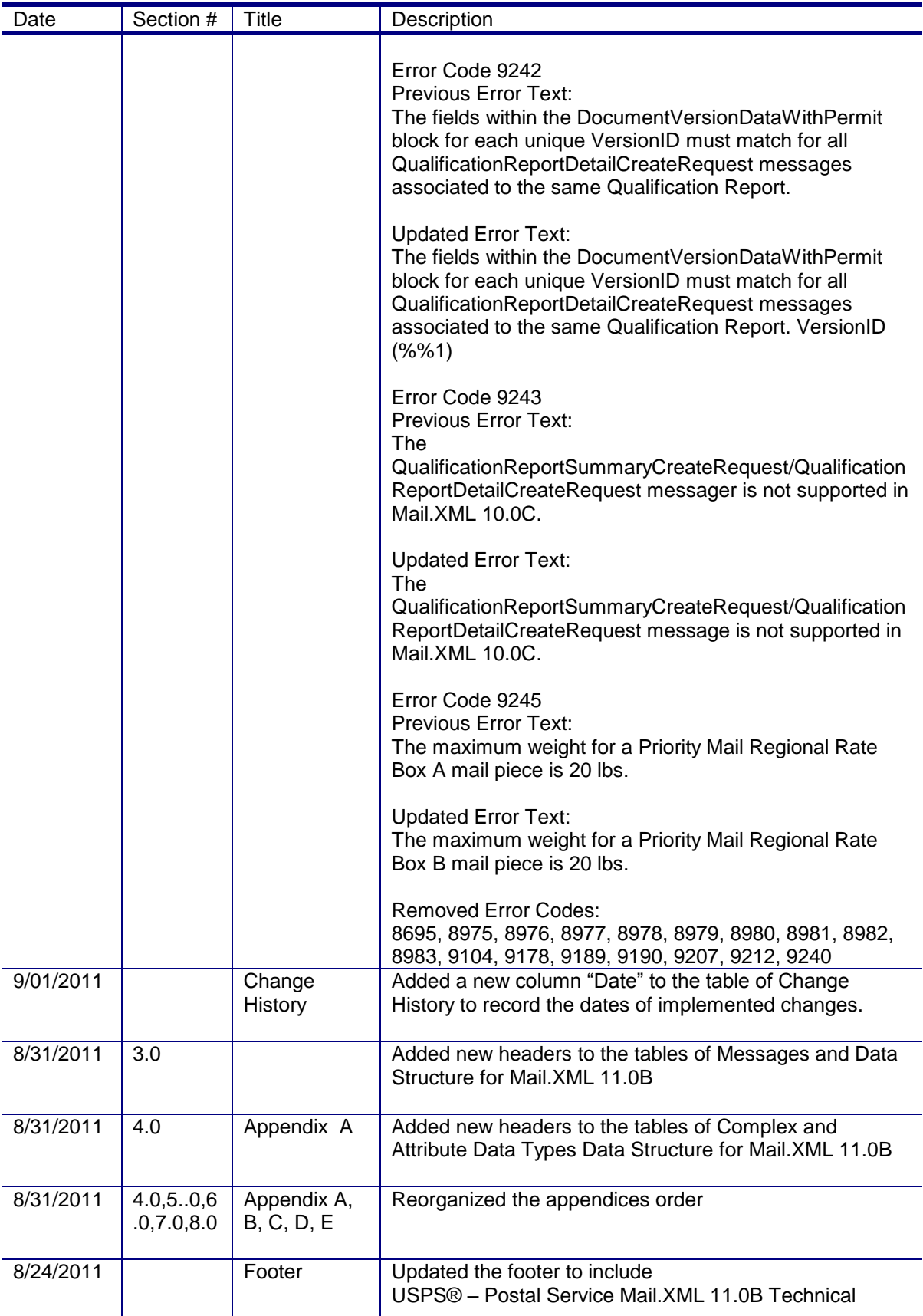

<span id="page-28-0"></span>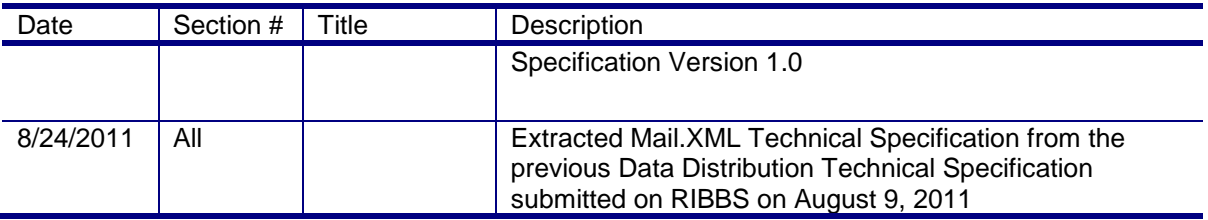

# **1. Postal Service Mail.XML Technical Specification**

## <span id="page-29-0"></span>1.1 **Program Overview**

The *PostalOne!*® system is an electronic suite of services being developed for business mailers by the United States Postal Service® to improve the mailing process. The system takes advantage of the advances in technology and leverages them to significantly improve and simplify the mailing experience.

Customers can electronically send detailed information to the *PostalOne!* system using the mailing industry's standardized Mail.XML™ format. Mail.XML is an XML-based IDEAlliance® specification for web services. Web services uses simple HTTP(s) protocol to communicate data over the Internet, bypassing technology-specific restrictions and avoiding network-related security rules. See the IDEAlliance Mail.XML specifications at [http://www.idealliance.org](http://www.idealliance.org/)

The *PostalOne!* system allows customers to submit electronic documentation through the use of Mail.XML messages. Many of these messages are used to interact with the mailing supply chain via web services for a number of important functions including FAST, Full Service™ data distribution, and electronic documentation. This document is dedicated to describing the use of Mail.XML for electronic documentation of qualification reports, piece detail and piece range data, container and bundle reports, and postage statements.

The *PostalOne!* system supports three Mail.XML eDoc versions after July 9, 2012: Mail.XML 11.0D, Mail.XML 12.0A and Mail.XML 12.0B.

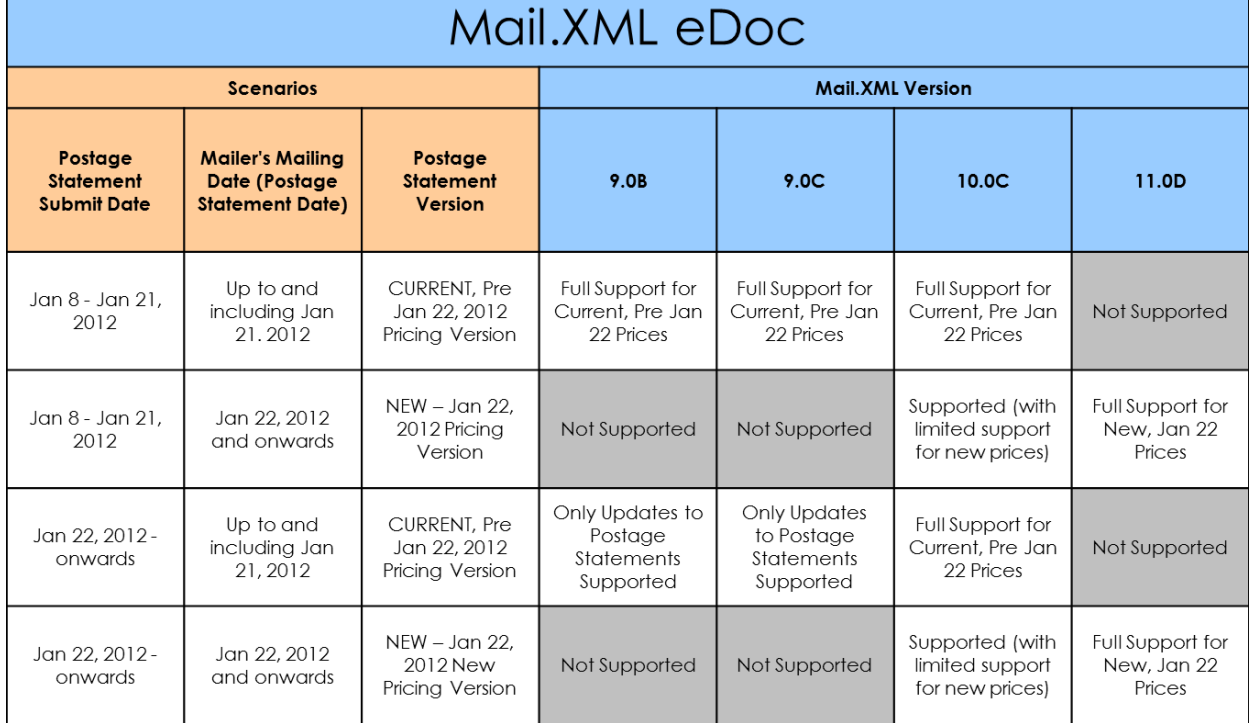

Mobile Interactive Technology can only be identified in Mail.XML version 11.0D and onwards.

Table 1 - Mail.XML Versions Supported for eDoc

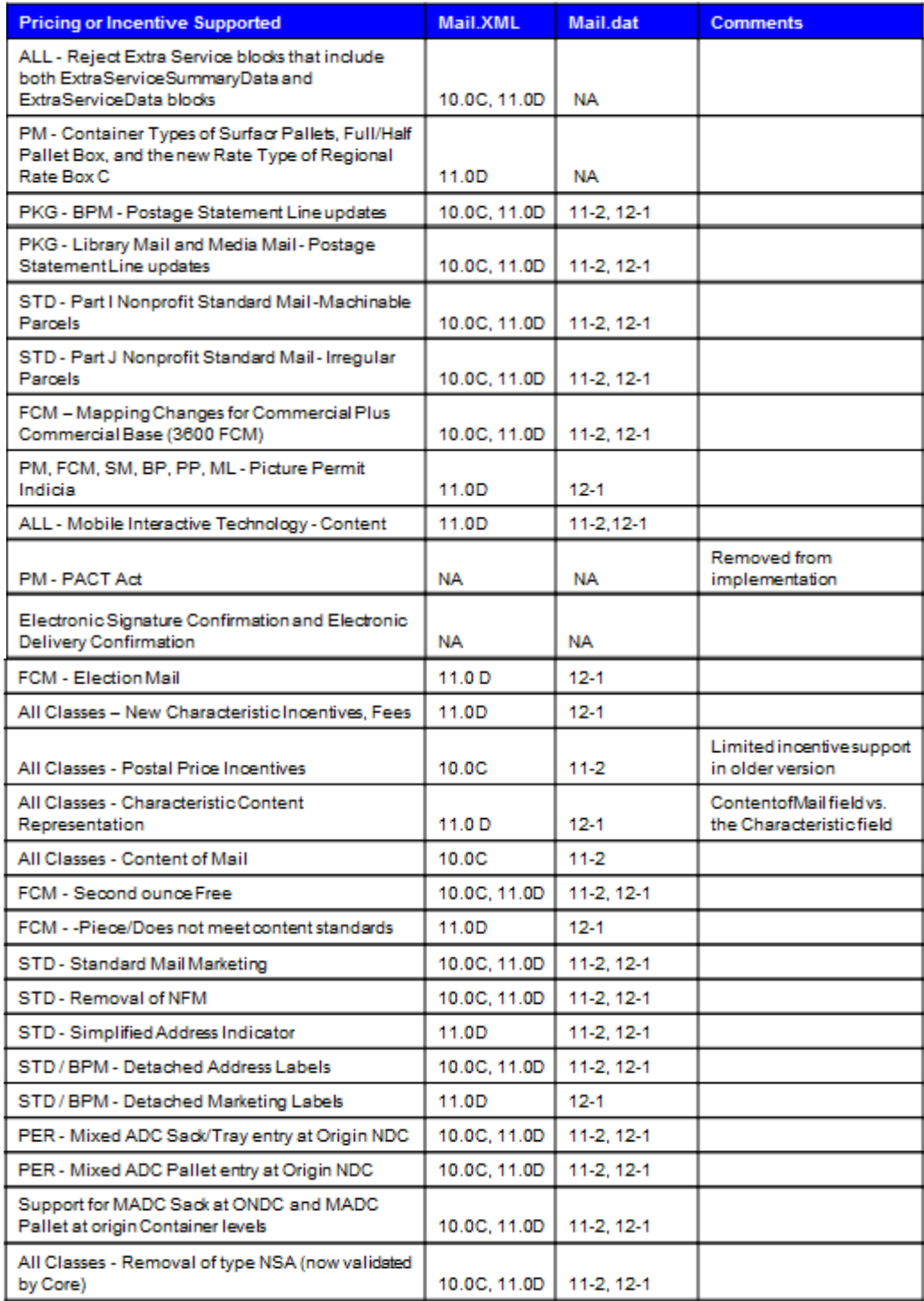

Table 2 – eDoc Pricing or Incentive Supported by Mail.XML Versions

Mail.XML is an extremely fast and efficient way to present documentation. In many mailing scenarios – for example, "just in time" mail production of mailings of all sizes – there is no need to present an original file followed by a series of updates. In addition, the ability to query the *PostalOne!* system for status information about containers, handling units and postage statements allows mailers to automate processes and add considerable value to their postage reporting and documentation processes.

With Mail.XML, mailers can also update certain information about their mailings more quickly and more efficiently than Mail.dat, though there are certain rules and restrictions that will be discussed later in this document.

Mail.XML supports Full-Service, Mixed Service and Co-Palletized mailings. For Full and Mixed Service mailings, mailers will be required to submit qualification reports, piece information and postage statements for periodicals and non-periodicals mailings. Mailers will be required to submit qualification reports, piece information, postage statements and linkage information for Co-Palletizated mailings.

All business functions supported by the USPS as part of the Mail.XML implementation are based upon SOA (Services Oriented Architecture). With this architecture, mailers' software manages the data transactions for query, create, update, and cancel business functions as well as subscription models. Additionally, mailers' software is able to receive synchronous and asynchronous transactions through Web Services protocol from the USPS in support of the just-in-time communication architecture.

The Postal Service implementation of Mail.XML is a complement to Mail.dat. Mailers using Mail.dat can continue to use it as a database, but can use Mail.XML for communication and automation of business to business processing. Mail.XML allows business function-specific communication and faster change management processes with little to no impact to other service providers. For example, you can add optional fields or new messages without requiring software in the mailing supply chain to change. This is a core improvement area for the Mail.dat® specification.

Mail.XML supports electronic documentation and end-to-end mailing supply chain, business process management for a multitude of business processes. Mail.XML includes qualification reports, container and bundle reports, spoilage, eInduction, containerization nesting, postage statements, postage adjustments, postage status query information, piece detail, piece ranging, and many other business process related communications. Mail.XML also provides the ability to electronically access USPS fullservice data and to perform business functions related to full-service. Mail.XML allows create, update, and cancel transactions for the Cast of Characters (brokering of information) messages. Mail.XML supports copalletization, mixed mailing, manifest mailing, and business processes specific to MLOCR and continuous mailing environments.

One fundamental difference in the Mail.dat file and in Mail.XML messages is information content. For example, for qualification reports and postage statements, Mail.dat calculates from the raw data in several Mail.dat files the copies and pieces at each price level in the qualification report and the postage statements. This sometimes leads to round-off differences compared to qualification reports and postage statements calculated by the mailer using the same Mail.dat file. In Mail.XML, the mailer provides the numbers of copies and pieces for each price level directly and there is less round-off error.

There are two main types of Mail.XML messages that are used to share data between the mailer and the *PostalOne!* system. They are request messages and response messages.

#### Request Messages

Mail.XML request messages are used to submit mailing information to the *PostalOne!* system. Mailers submit request messages to send container information, mailpiece and piece range information, and postage information.

#### Response Messages

Mailers will receive a response message from the *PostalOne!* system after they submitt a request message. The response message is used to notify the customer of the status of their message.

 Accept Messages - Mailers will receive an Accept response if the request message that was submitted validated and uploaded successfully. After an Accept response is received, the mailer may continue submitting the remaining messages within that mailing group.

 Reject Messages - Mailers will receive a Reject response if the request message that was submitted did not validate and upload successfully. A ReturnCode and corresponding ReturnDescription, which describes the errors in the data, are provided in the response. The mailer must then update the data based on the error messages that were provided and resubmit.

The *[Postal Service Mail.XML](http://ribbs.usps.gov/intelligentmail_guides/documents/tech_guides/xmlspec/SpecDocs/specdocs.htm) Technical Specification* is separated based on subject matter into the following volumes:

*Postal Service Mail.XML Technical Specification for Postage Payment and Reporting (eDoc) Postal Service Mail.XML Technical Specification for Appointment Scheduling (FAST) Postal Service Mail.XML Technical Specification for Profiles and Full-Service Feedback (Data Distribution) Postal Service Mail.XML Technical Specification for Mailer IDs and Customer Registration IDs (MID and CRID)*

This document focuses solely on the eDoc message functionalities covering Mail.XML versions 11.0D.

#### <span id="page-32-0"></span>**1.1.1 Mail.XML 11.0D Electronic Documentation (eDoc)**

New features were added In Mail.XML 11.0D. This document lists all of the changes of Mail.XML 11.0D version. Please note that possibility exists that another version other than 11.0D may end up being supported instead of this 11.0D version. In that case, an updated Mail.XML eDoc guide will be made available.

This technical specification does not include the IDEAlliance Mail.XML CRs processed after July 22. The next version of this document will include these CRs.

NOTE:

The *PostalOne!* system will support MailCharacteristicsType inside DocumentVersionDataWithPermit for qualificationReport and PostageStatment blocks only.

MailCharacteristicsType provided in any other block will not be processed.

#### <span id="page-32-1"></span>**1.1.2 Mail.XML 10.0C Electronic Documentation (eDoc)**

New features were added In Mail.XML 10.0C. This document lists all of the changes of Mail.XML 10.0C version. Please note that this Mail.XML version 10.0C will not be supported until late 2011. Please note that possibility exists that another version other than 10.0C such as 10.0D may end up being supported instead of this 10.0C version. In that case, an updated Mail.XML eDoc guide will be made available. The Mail.XML 10.0C version will continue to maintain all of the messages that are currently supported. The only enhancements are that Mail.XML 10.0C adds new elements, business rules, technical error fixes, and modularized XSDs.

#### <span id="page-32-2"></span>**1.1.3 Mail.XML 9.0C Change History**

This major release corrects technical errors and introduces the schema modularization in an effort to streamline and modernize the USPS automation for 2011 as previously done in Mail.XML 9.0B.

The eDoc functionality of Mail.XML 9.0C discontinues support in November 2011 for the previous structure where the XSDs and messages are tightly coupled to one main XSD and one base XSD; the two prior versions, Mail.XML 7.0C and Mail.XML 8.0B previously supported this prior to November 2011. The main XSD covers all of the message sets of the eDoc, FAST, and Data Distribution specifications, which forces the XSD users to validate the complete XSD. With the introduction of stand-alone

modularization in the Mail.XML 9.0A version, customers can develop and validate one or more message sets without the hassle of addressing the entire Mail.XML specification.

The Mail.XML 9.0C version will continue to maintain all of the messages that are currently supported. New enhancements addressing new elements, business rules, technical error fixes, and modularized XSDs are added in Mail.XML 9.0C.

Some of the new feature enhancements implemented in Mail.XML 9.0C are:

- New container levels (Origin SCF, Origin Mixed ADC Surface, Mixed ADC Air).
- The support to accept misshipped container to allow the mailers to notify USPS to accept and charge for misshipped container. (This field is added for future business requirement where misshipped when containers will be processed for postage)
- An optional element, eInductionIndicator serving as a flag to whether an e8125/e8017 needs to be generated for induction.
- A new USPS Price Incentive type called MobileBarcode has been added, allowing mailers to select this incentive as necessary. This incentive will only be available for mailings done in July and August 2011.
- New rate categories for Standard Mail Letter (Non Automation Carrier Route-Barcode and Non Automation Carrier Route, Carrier Route-Barcode) are being added.

Updates and changes in the Mail.XML 9.0C specification are **not backward compatible** with previous versions of Mail.XML for eDoc.

#### <span id="page-33-0"></span>**1.1.4 Mail.XML 9.0B Change History**

This major release corrects technical errors and introduces the schema modularization in an effort to streamline and modernize the USPS automation for 2011.

The eDoc functionality of Mail.XML will continue to support the previous two versions (i.e. Mail.XML 7.0C and Mail.XML 8.0B) where the XSDs and messages are tightly coupled to one main XSD and one base XSD. The main XSD covers all of the message sets of the eDoc, FAST, and Data Distribution specifications, which forces the XSD users to validate the complete XSD. With the introduction of standalone modularization in Mail.XML 9.0A version customers can develop and validate one or more message sets without the hassle of addressing the entire Mail.XML specification.

Mail.XML 9.0B specification is not **backward compatible** with previous versions of Mail.XML for eDoc.

See below for high-level change history of each of the prior version of Mail.XML:

### <span id="page-33-1"></span>1.2 **About Schema Modularization**

Mail.XML messages are now grouped into 6 sets:

- **Transportation Messages**
- **Mailing Messages**
- **-** Data Distribution Messages
- **Identification Messages**
- **Supply Chain Messages**
- **System Messages**

The underlying schemas have been modularized to reflect these distinct message sets. Additionally, three "shared" or "common" schemas have been developed and they are:

- 1. One stores simple Mail.XML Mailing Message Specification type definitions that can be shared across message sets.
- 2. A second common module is made up of common elements and complex types that are shared across two or more message sets.
- 3. The final common module is made up of system messages and the attributes, elements and complex types that are *unique* to these messages.

Mail.XML schema modules are designed to stand alone, separated by business functions, enabling those interested in one or more message sets to develop and validate just those message sets without the requirement to address the entire Mail.XML specification. Each module will validate by itself or in combination with all other message sets when the entire Mail.XML Specification is considered. In addition each module will be versioned separately.

Version numbers are contained within the namespace designation. Modules will be documented individually as well.

The following Mail.XML XSD modules/namespaces have been developed:

- **mailxml\_tm.xsd**: This module contains all the transportation (or FAST) messages with their attributes, elements and complex types that are *unique* to these messages. *Namespace=mailxml\_tm*
- **mailxml mm .xsd**: This module contains all the mailing messages (eDoc) with their attributes, elements and complex types that are *unique* to these messages. *Namespace=mailxml\_mm*
- **mailxml dd.xsd**: This module contains all the data distribution messages with their attributes, elements and complex types that are *unique* to these messages. *Namespace=mailxml\_dd*
- **mailxml\_id.xsd**: This module contains all the identification messages(CRID, MID etc) with their attributes, elements and complex types that are *unique* to these messages. *Namespace=mailxml\_id*
- **mailxml sc.xsd**: This module contains all the supply chain messages (Cross functional container based and other Mail.dat/mail.XML update functions) with their attributes, elements and complex types that are *unique* to these messages. *Namespace=mailxml\_sc*
- **mailxml.xsd**: This module contains all the system messages with their attributes, elements and complex types that are *unique* to these messages. Note that in order for the MessageResponseRetrievalResponse to work, all the other message modules are included by the system.xsd. *Namespace=mailxml*
- **mailxml\_defs.xsd**: This module contains all the common definitions of attributes, elements and complex types that are used across one or more message types. **Namespace=mailxml\_defs**
- **mailxml\_base.xsd**: This module contains all the simple types that are used everywhere in the mailxml. These simple types are associated with every element of each message. *Namespace=mailxml\_base*

## <span id="page-35-0"></span>1.3 **What Schemas Cover Electronic Documentation (eDoc) Functionality?**

With the breakdown of the XSD into multiple schemas – eDoc functionality will be covered by 2 separate modules. These modules are mailxml\_mm.xsd and mailxml\_sc.xsd.

In addition to the above modules, mailxml\_base.xsd and mailxml\_defs are common/shared XSD that will be referred by each of these individual eDoc-specific modules.

The mailxml.xsd module will be the source XSD that connects all messages to their system-level attributes. For example – MessageResponseRetrievalReponse is a shared attribute/complex type associated to almost every single Mail.XML message, regardless of whether it is Data Distribution, FAST or eDoc functionality. Other examples of shared attributes/types are: DeliveryResponse, NotificationResponse, Fault, etc.

## <span id="page-35-1"></span>1.4 **USPS Limitation Rule on Transaction Requests**

USPS has recently encountered unusual high volume with specific Mail.XML transactions by FAST and Full Service Data Distribution users, resulting in serious performance impact on several USPS servers that deal with authorization of all Mail.XML transactions.

The Postal Service is requiring that USPS Mail.XML customers update their Mail.XML software to query the USPS *PostalOne!*/FAST systems **no more than seven times per hour**. Similarly, USPS customers are encouraged to avoid setting up their web services pull software to query the *PostalOne!* servers no **more than 200 times in a given 24 hour period** for their eDoc, FAST, or Full Service data queries. This is a required change for all customers, and will greatly assist in avoiding performance issues that can hinder quality of service; users still have many opportunities to query necessary data within these limitations. Likewise, to improve overall experience for all customers it is absolutely necessary that customers program their software to query the USPS systems for different transactions at different times; in other words, configure some queries to occur at odd times, such as FAST queries, and configure other queries, such as eDoc and Data distribution, to occur at even times.

### *The above statements and limitations are under review by the USPS. Updates to this section will be provided in the next Mail.XML technical specification publication.*

## <span id="page-35-2"></span>1.5 **Recommended File Sizes for Optimum Mail.XML Performance**

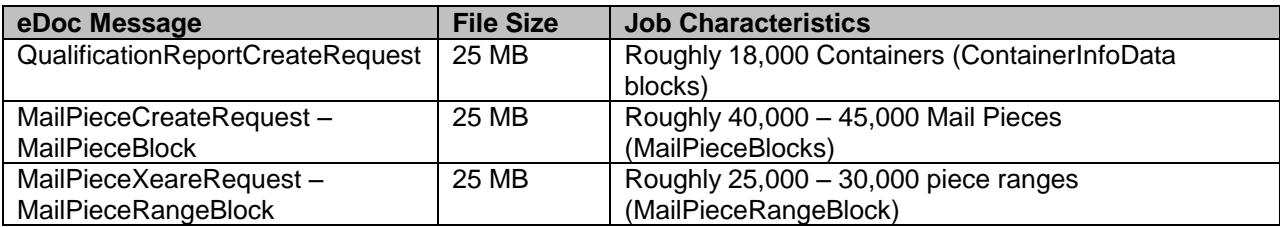

USPS® recommends the following eDoc file sizes for optimum performance:

USPS® – Postal Service Mail.XML 11.0D for Postage Payment & Reporting (eDoc) - Ver 4.1 – 7/5/2012– Page 36 of 477 Copyright © 2012 USPS®. All Rights Reserved.
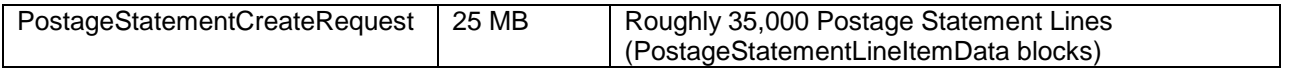

# 1.6 **Roadmap of Mail.XML**

The table below shows the roadmap of the Mail.XML versions, starting from currently supported versions to versions that will be supported in future.

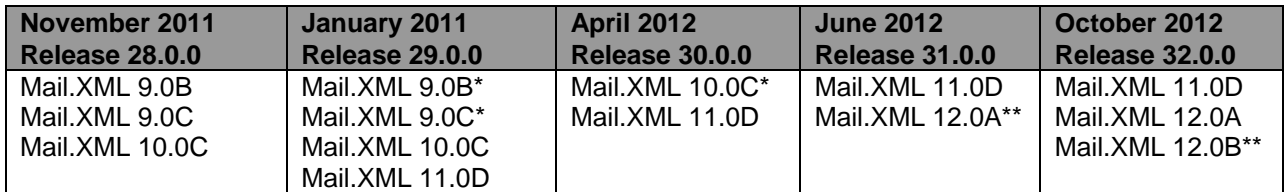

*The version(s) flagged with single asterisk (\*) are planned for de-commissioning within 120 days of the release date.*

*The version(s) flagged with double asterisk (\*\*) are new versions planned for implementation with the release date. Release dates may be different for each functionality and are subject to change as necessary.*

## 1.7 **Purpose**

The purpose of this Technical Specification is to supplement the IDEAlliance Mail.XML and to provide Mail.XML users with specific information regarding the USPS implementation. USPS will support Mail.XML versions for electronic documentation as outlined in the Section 1.6 above. The content in this document is subject to change as IDEAlliance updates Mail.XML Specification. This technical specification includes the return codes, error codes and their descriptions, as well the WSDLs links for all the supported version of Mail.XML.

The USPS supports a test and production environment.

- **TEM (Testing Environment for Mailers)**: This environment is used for software approval processes for all mailers prior to moving into the production environment. Mailers must work with the *PostalOne!* Help Desk to start the approval process for their software, and must be approved in the TEM environment, prior to sending data transactions in the Production environment. For more information regarding TEM, see the *Test Environment for Mailers: Checklist and Troubleshooting Guide*
- **Production Environment**: This environment will be used by all customers that have been approved in the TEM environment by the USPS to start sending the transaction/messages.

## 1.8 **Intended Audience**

The intended audience for this specification is technical programmers and technical managers. Prior knowledge of XML language and Mail.dat functionalities will greatly improve the understanding of this document.

# 1.9 **About This Document**

The data structure tables for all the eDoc messages in Section 2.2, 2.3, and 2.4 reference complex types. The details of these complex types are included in appendices D and E . The USPS recommends that customers study the complex types provided in appendices D and E to fully understand the structure of the eDoc messages.

In the data structure tables for all eDoc messages in Section 2.2, 2.3, and 2.4, under the acceptable values column, actual simple type names are used for some of the elements. Review all simple types listed in Appendix B to fully understand the acceptable values that are validated by *PostalOne!* system. Also, note that in the Appendix B, simple type uses codes have now been updated with Mail.dat descriptions for your convenience. The USPS® recommends that you also read the *[Postal Service](http://ribbs.usps.gov/intelligentmail_guides/documents/tech_guides/PostalOneMaildatTechSpec.pdf)  [Mail.dat Technical Specification](http://ribbs.usps.gov/intelligentmail_guides/documents/tech_guides/PostalOneMaildatTechSpec.pdf)*.

Also, in the data structure tables, some field names may contain spaces for readability purposes (because the names of those fields are lengthy). In Mail.XML, spaces are not allowed in the element names. For example: "SubmittingParty" is the element name but in the data table it may have been written as Submitting Party.

If you are using this document to code your software then use the latest version of Mail.XML XSD located on [RIBBS®](http://it.blueshare.usps.gov/sites/PostalOne/PostalOne%20Document%20Library/Releases/AppData/Roaming/AppData/Documents%20and%20Settings/CARLINKM/AppData/Local/Microsoft/Windows/Temporary%20Internet%20Files/mbamba/AppData/Local/Temp/Temp1_Mail_XML_eDoc_Tech_Spec_v9%207%208_DRAFT%20(2).zip/oGet%20TEM%20WSDL(s)%20and%20XSDs,%20Go%20to%20(http:/ribbs.usps.gov/intelligentmail_guides/documents/tech_guides/xmlspec/xmlspec.htm)) to fully understand the name of the element, structure of every block and message and to minimize the impact of incorrect coding.

## 1.10 **How to Read Data Structure**

There are three possibilities for every element listed in the data structure table of each message. These possibilities are REQUIRED, OPTIONAL, and CONDITIONALLY REQUIRED. The Required option means that mailer/preparer or sender of the message must provide data for the element. The Optional option means the sender of the message has a choice to include the data or omit it from submission. The third option of Conditionally Required means that if certain condition is met then the sender of the message must provide data for that particular element; for example - EntryPointEDPostalCode is conditionally required if EntryPointEDFacilityType is populated in the ContainerUpdateRequest message.

In addition to the above options, there are instances where the main block is marked as REQUIRED, but the elements within the block are OPTIONAL or vice versa. This means that sender of the message must include the block when sending the message, but can omit all elements within the block. A good example is the 'SubmittingParty' block, which is a REQUIRED block, but all elements within this block are OPTIONAL.

## 1.11 **Issue Resolution**

For all issues where the USPS software may not comply with the business rules, the work-arounds for such issues are listed in the critical issues list on the RIBBS Intelligent Mail site under Latest News. For example, in some cases the work around for Full-Service ACS data is to receive the data through OneCode ACS method instead of Full-Service methods. Additionally, for postage statements too large, the work around is to divide the statements in multiple statements. The current *PostalOne!* Critical Issues list is found at Intelligent Mail on the Latest News tab at:

[http://ribbs.usps.gov/intelligentmail\\_latestnews/documents/tech\\_guides/PostalOneCriticalIssueExtCustom](https://webvpn.usps.gov/+CSCO+c075676763663A2F2F6A726F7A6E76792E686663662E746269++/owa/-CSCO-3h--redir.aspx?C=fedaae2bd57a48c6bcbf98740c8d0159&URL=http%3a%2f%2fribbs.usps.gov%2fintelligentmail_latestnews%2fdocuments%2ftech_guides%2fPostalOneCriticalIssueExtCustomers.pdf) [ers.pdf](https://webvpn.usps.gov/+CSCO+c075676763663A2F2F6A726F7A6E76792E686663662E746269++/owa/-CSCO-3h--redir.aspx?C=fedaae2bd57a48c6bcbf98740c8d0159&URL=http%3a%2f%2fribbs.usps.gov%2fintelligentmail_latestnews%2fdocuments%2ftech_guides%2fPostalOneCriticalIssueExtCustomers.pdf)

# 1.12 **Mail.XML Message Hierarchy**

The sections below provide list of required vs. optional messages based on different scenarios. Also, the sections provide the list of prerequisite message that must be sent prior to sending the actual required message.

It is strongly recommended that customers wait to receive the response acknowledgement from USPS before sending the next message to avoid network clogging. It may impact the response time from USPS if multiple requests arrive at USPS servers in a non-sequential order.

## **1.12.1 Full-Service & Mixed Service Mailings**

For full-service and mixed service mailings, the following messages are required for First-Class Mail, Standard Mail, and Package Services mailings: OpenMailingGroupRequest,

QualificationReportCreateRequest, MailPieceCreateRequest, and PostageStatementCreateRequest. The messages that need to be submitted prior to each required message for full-service and mixed service mailings are listed below:

**Required Full-Service/Mixed Service Messages for First-Class Mail, Standard Mail, or Package Services**

| <b>Message</b>                   | <b>Required Prerequisite Messages</b>    |
|----------------------------------|------------------------------------------|
| OpenMailingGroupRequest          | None                                     |
| QualificationReportCreateRequest | OpenMailingGroupRequest                  |
| **MailPieceCreateRequest         | OpenMailingGroupRequest,                 |
|                                  | QualificationReportCreateRequest         |
| PostageStatementCreateRequest    | OpenMailingGroupRequest,                 |
|                                  | QualificationReportCreateRequest,        |
|                                  | MailPieceCreateRequest (before or after) |

\*\*As of Release 28, the MailPieceCreateRequest message can be submitted before and after a postage statement is submitted, prior to finalization.

All other messages are optional for full-service and mixed service mailings. The messages that need to be submitted prior to each optional message are listed below:

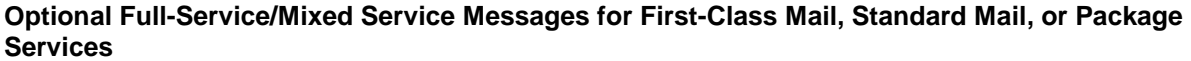

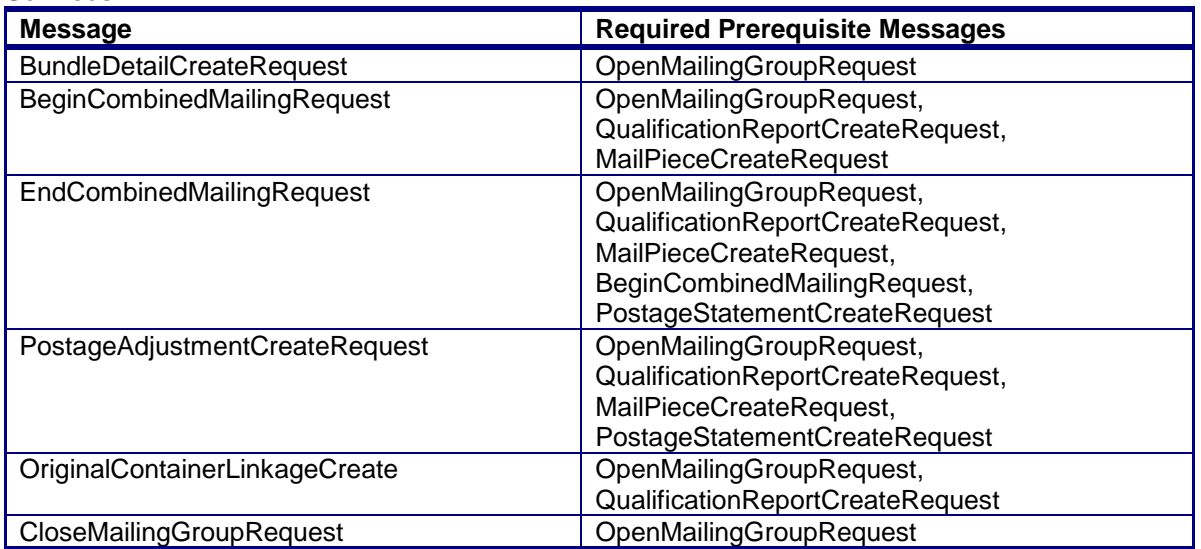

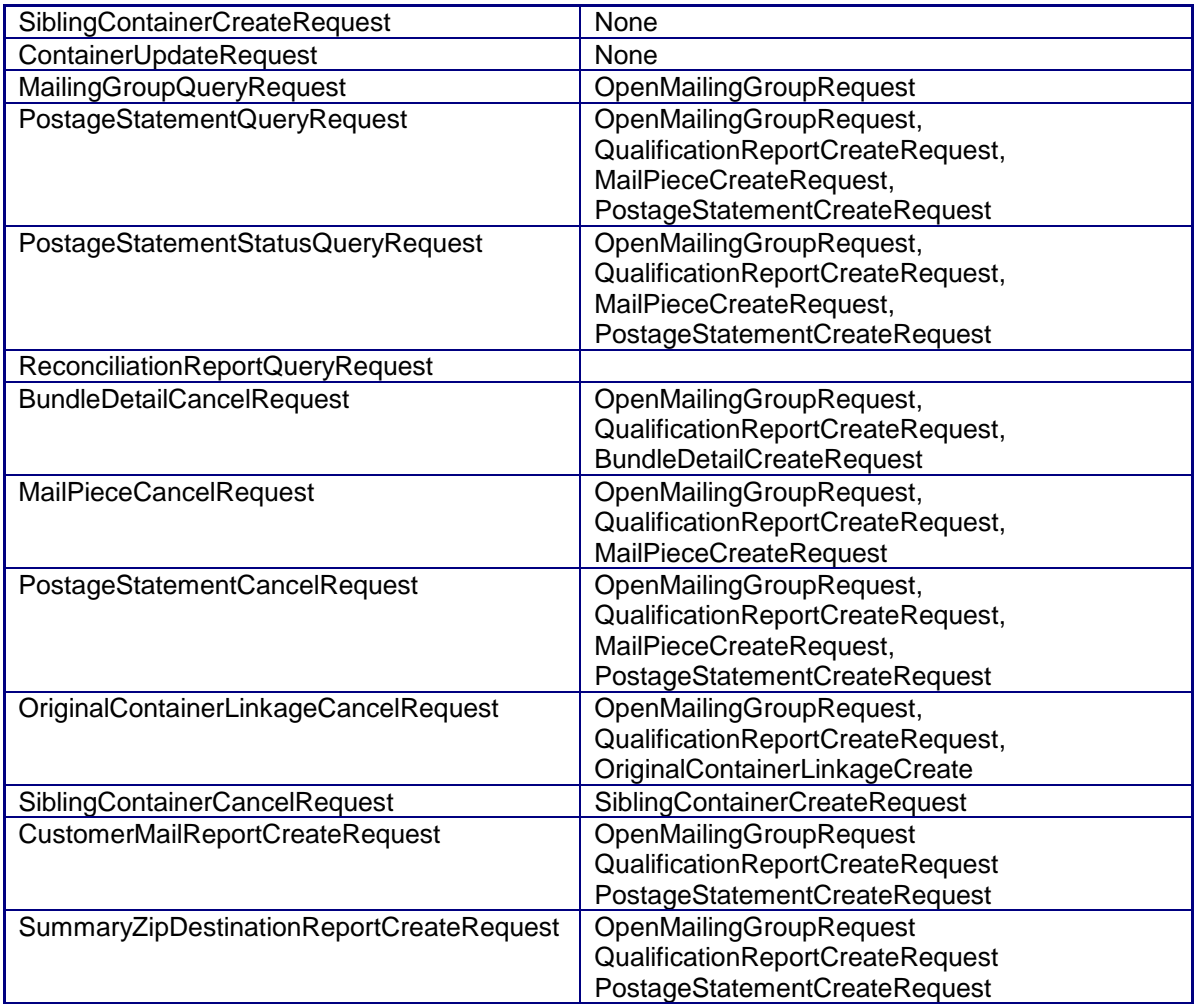

\*\*As of Release 28, the MailPieceCreateRequest message can be submitted before and after a postage statement is submitted, prior to finalization.

For full-service and mixed service mailings, the following messages are required for Periodicals mailings: OpenMailingGroupRequest, QualificationReportCreateRequest, ContainerBundleReportCreateRequest , MailPieceCreateRequest, and PostageStatementCreateRequest. The messages that need to be submitted prior to each required message for full-service and mixed service mailings are listed below:

#### **Required Full-Service/Mixed Service Messages for Periodicals**

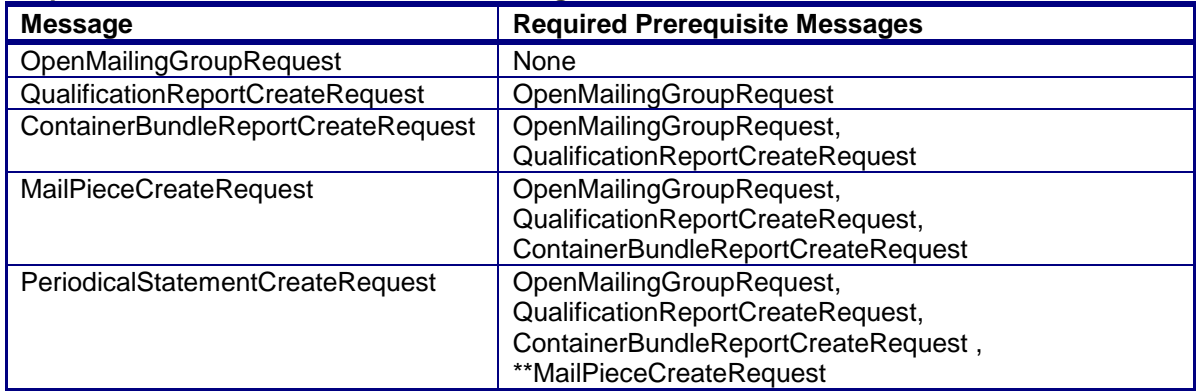

All other messages are optional for full-service and mixed service mailings. The messages that need to be submitted prior to each optional message are listed below:

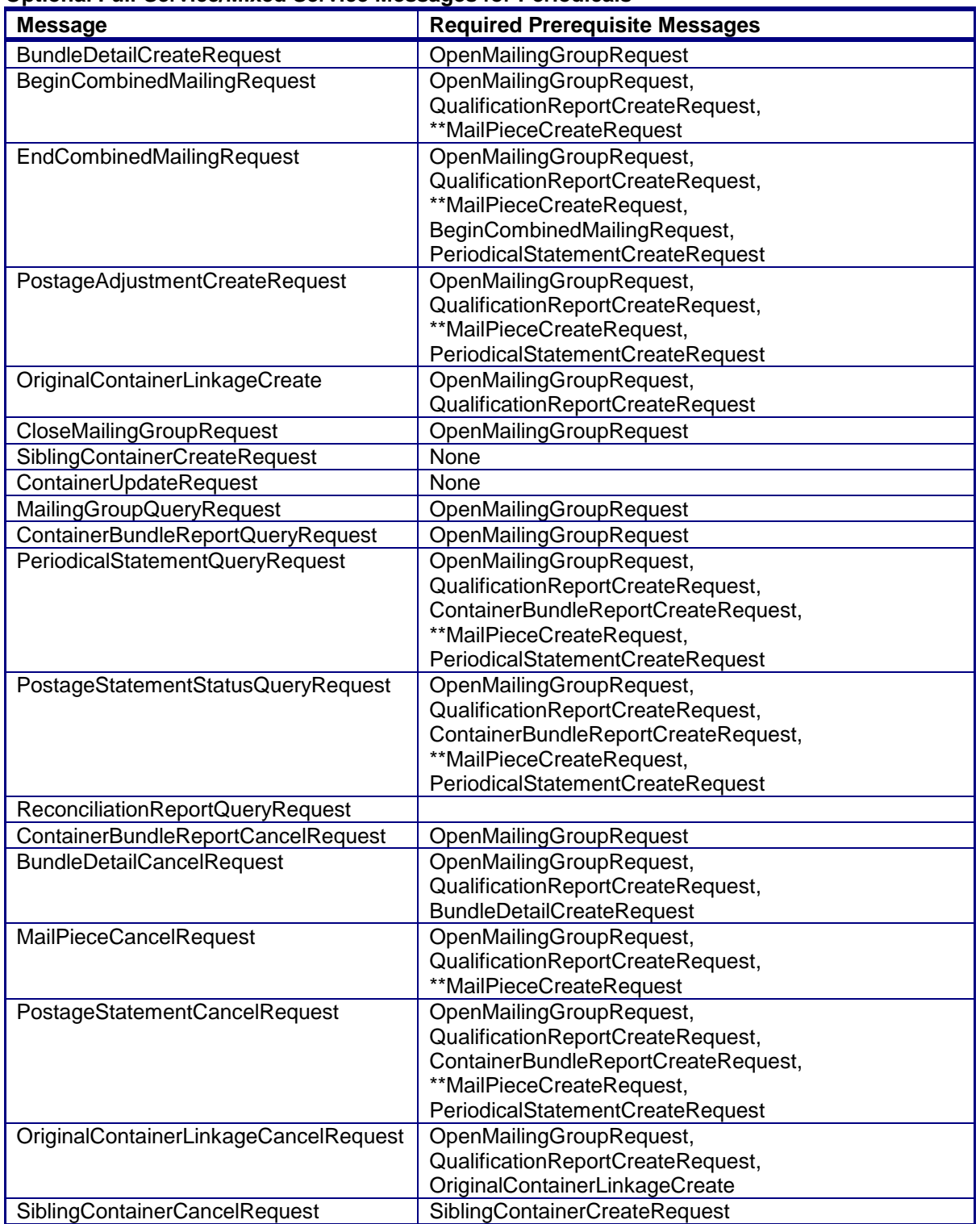

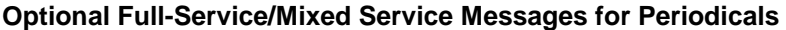

\*\*As of Release 28, the MailPieceCreateRequest message can be submitted before and after a postage statement is submitted, prior to finalization.

## **1.12.2 First-Class, Standard, & Package Services Mailings**

For eDoc mailings, the following messages are required for First-Class Mail, Standard Mail, and Package Services mailings: OpenMailingGroupRequest, QualificationReportCreateRequest, and PostageStatementCreateRequest except when the mailing is less than 10,000 pieces. The messages that need to be submitted prior to each required message for eDoc mailings are listed below.

The following are the rules that determine Required versus Optional eDoc Messages:

- 1. When a mailing is less than 10,000 pieces and mailing is not a Full-Service then set of eDoc messages marked as required below are not applicable.
- 2. When a mailing is above 10,000 pieces then set of eDoc messages below are required as outlined.
- 3. When a mailing is Full-Service then set of eDoc messages below are required. The Full-Service mailing over-writes the 10,000 pieces threshold.

#### **Required eDoc Messages for First-Class Mail, Standard Mail, or Package Services**

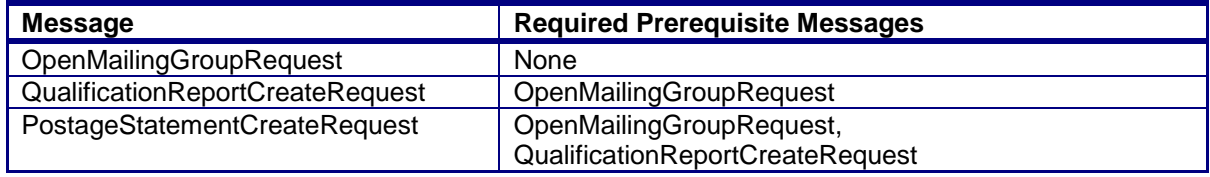

All other messages are optional for eDoc mailings. The messages that need to be submitted prior to each optional message are listed below:

#### **Optional eDoc Messages for First-Class Mail, Standard Mail, or Package Services**

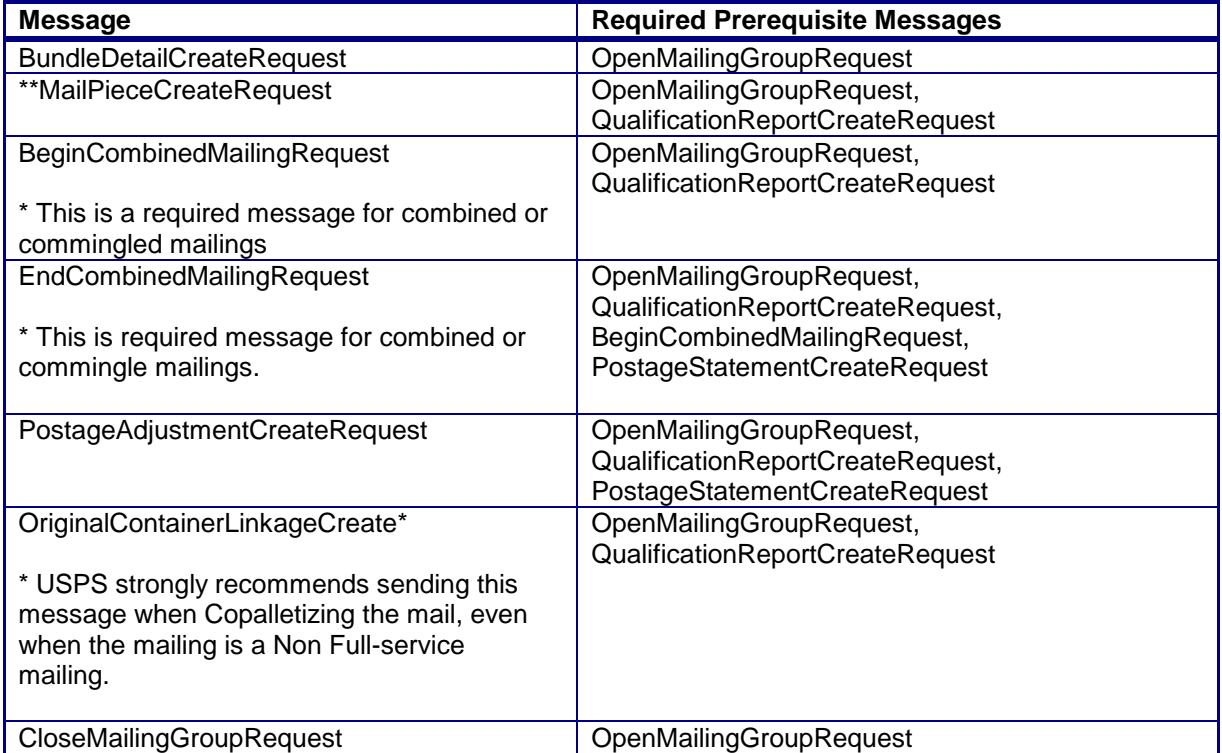

USPS® – Postal Service Mail.XML 11.0D for Postage Payment & Reporting (eDoc) - Ver 4.1 – 7/5/2012– Page 42 of 477 Copyright © 2012 USPS®. All Rights Reserved.

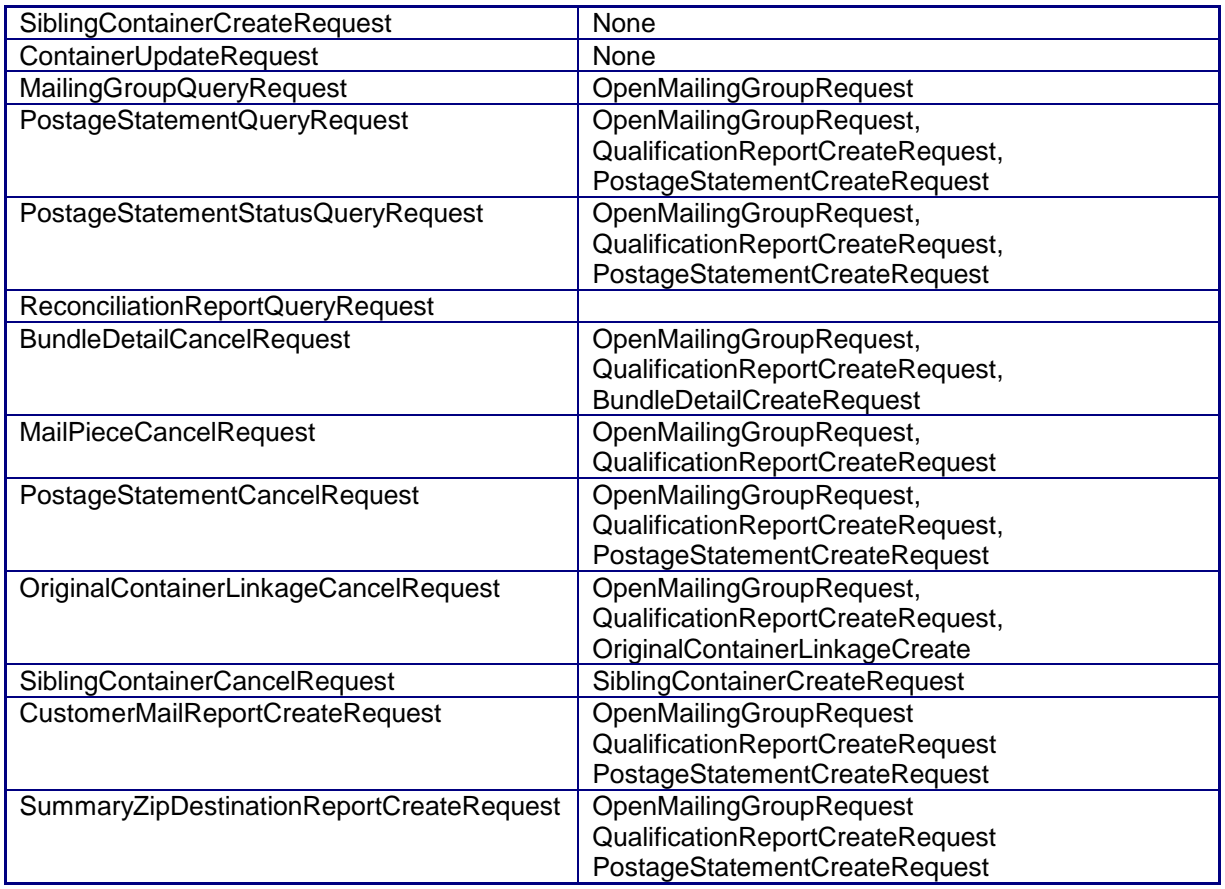

For eDoc mailings, the following messages are required for Periodicals mailings: OpenMailingGroupRequest, QualificationReportCreateRequest, and PostageStatementCreateRequest. The messages that need to be submitted prior to each required message for eDoc mailings are listed below:

Required eDoc Messages for Periodicals

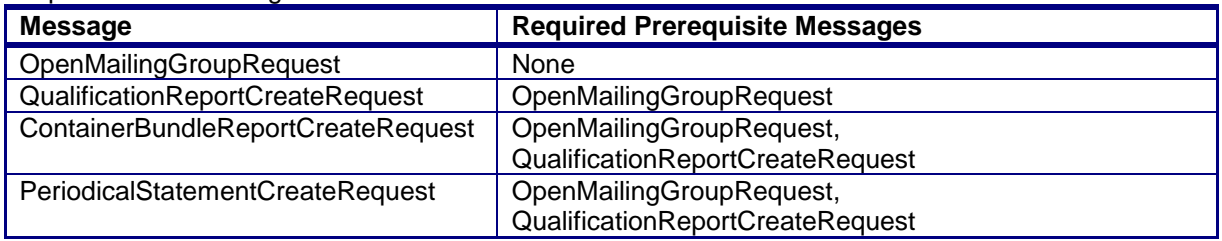

All other messages are optional for full-service and mixed service mailings. The messages that need to be submitted prior to each optional message are listed below:

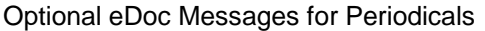

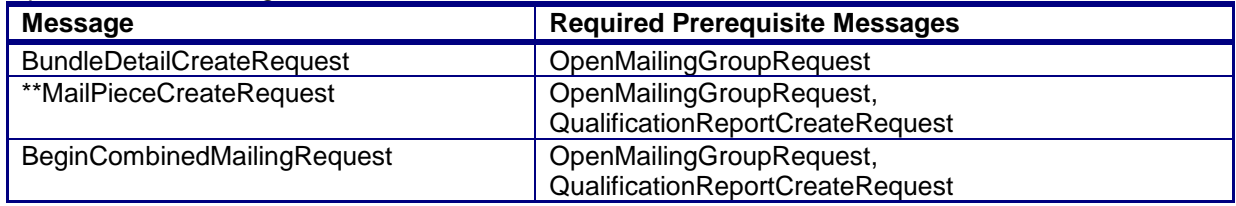

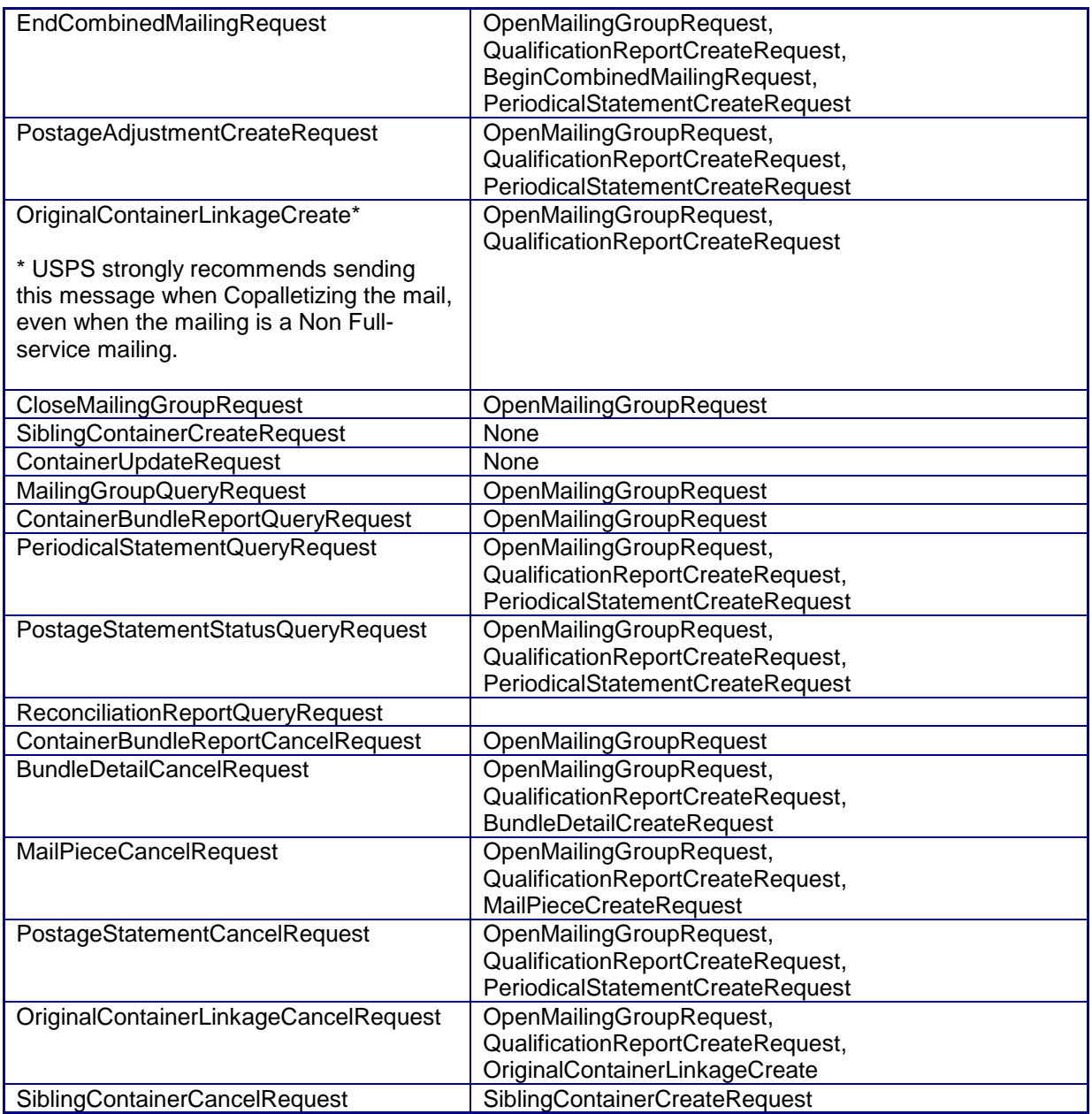

\*\*As of Release 28, the MailPieceCreateRequest message can be submitted before and after a postage statement is submitted, prior to finalization.

# 1.13 **Workflows**

## **1.13.1 Non-Periodicals without Full-Service**

- 1. Send OpenMailingGroupRequest
- 2. Receive accepted OpenMailingGroupResponse with assigned MailingGroupID.
- 3. Use CustomerGroupID and MailingGroup in Attributes for additional messages.
- 4. Send QualificationReportCreateRequest
- 5. Receive accepted QualificationReportCreateResponse
- 6. Send PostageStatementCreateRequest
- 7. Receive accepted PostageStatementCreateResponse

### **1.13.2 Periodicals without Full-Service**

- 1. Send OpenMailingGroupRequest
- 2. Receive accepted OpenMailingGroupResponse with assigned MailingGroupID.
- 3. Use CustomerGroupID and MailingGroup in Attributes for additional messages.
- 4. Send QualificationReportCreateRequest
- 5. Receive accepted QualificationReportCreateResponse
- 6. Send ContainerBundleReportCreateRequest
- 7. Receive accepted ContainerBundleReportCreateResponse
- 8. Send PeriodicalStatementCreateRequest
- 9. Receive accepted PeriodicalStatementCreateResponse

## **1.13.3 Non-Periodicals with Full-Service**

- 1. Send OpenMailingGroupRequest
- 2. Receive accepted OpenMailingGroupResponse with assigned MailingGroupID.
- 3. Use CustomerGroupID and MailingGroup in Attributes for additional messages.
- 4. Send QualificationReportCreateRequest
- 5. Receive accepted QualificationReportCreateResponse
- 6. Send MailPieceCreateRequest
- 7. Receive accepted MailPieceCreateResponse.
- 8. Send PostageStatementCreateRequest
- 9. Receive accepted PostageStatementCreateResponse

As of Release 28 the following will also be accepted:

- 1. Send OpenMailingGroupRequest
- 2. Receive accepted OpenMailingGroupResponse with assigned MailingGroupID.
- 3. Use CustomerGroupID and in Attributes for additional messages.
- 4. Send QualificationReportCreateRequest
- 5. Receive accepted QualificationReportCreateResponse
- 6. Send PostageStatementCreateRequest
- 7. Receive accepted PostageStatementCreateResponse
- 8. Send MailPieceCreateRequest (prior to finalization)
- 9. Receive accepted MailPieceCreateResponse.

#### **1.13.4 Periodicals with Full-Service**

- 1. Send OpenMailingGroupRequest
- 2. Receive accepted OpenMailingGroupResponse with assigned MailingGroupID.
- 3. Use CustomerGroupID and MailingGroup in Attributes for additional messages.
- 4. Send QualificationReportCreateRequest
- 5. Receive accepted QualificationReportCreateResponse
- 6. Send ContainerBundleReportCreateRequest
- 7. Receive accepted ContainerBundleReportCreateResponse
- 8. Send MailPieceCreateRequest
- 9. Receive accepted MailPieceCreateResponse.
- 10. Send PeriodicalStatementCreateRequest
- 11. Receive accepted PeriodicalStatementCreateResponse

As of Release 28 the following will also be accepted:

- 1. Send OpenMailingGroupRequest
- 2. Receive accepted OpenMailingGroupResponse with assigned MailingGroupID.
- 3. Use CustomerGroupID and MailingGroup in Attributes for additional messages.
- 4. Send QualificationReportCreateRequest
- 5. Receive accepted QualificationReportCreateResponse
- 6. Send ContainerBundleReportCreateRequest
- 7. Receive accepted ContainerBundleReportCreateResponse
- 8. Send PeriodicalStatementCreateRequest
- 9. Receive accepted PeriodicalStatementCreateResponse
- 10. Send MailPieceCreateRequest (prior to finalization)
- 11. Receive accepted MailPieceCreateResponse.

For full-service in remaining scenarios insert send MailPieceCreateRequest and receive accepted MailPieceCreateResponse after receive accepted QualificationReportCreateResponse and either before or ater the Postage/Periodical Statement Request and Response.

#### **1.13.5 Combined/ Commingled Mailing - non-Periodicals**

- 1. Send OpenMailingGroupRequest
- 2. Receive accepted OpenMailingGroupResponse with assigned MailingGroupID.
- 3. Use CustomerGroupID and MailingGroup in Attributes for additional messages.
- 4. Send QualificationReportCreateRequest
- 5. Receive accepted QualificationReportCreateResponse
- 6. Send BeginCombinedMailingRequest
- 7. Receive accepted BeginCombinedMailingResponse
- 8. Use the CombinedMailingID in all the postage statements.
- 9. Send each PostageStatementCreateRequest
- 10. Receive each PostageStatementCreateResponse
- 11. After last PostageStatementCreateResponse, send EndCombinedMailingRequest
- 12. Receive EndCombinedMailingResponse.

The only noted difference between Commingled and Combined mailings is that for a Commingled Mailing, the USPS requires a minimum of 150 pieces per Zip Code to achieve five-digit postal rates, whereas a Combined Mailing has no such requirement.

#### **1.13.6 Combined/ Commingled Mailing - Periodicals**

- 1. Send OpenMailingGroupRequest
- 2. Receive accepted OpenMailingGroupResponse with assigned MailingGroupID.
- 3. Use CustomerGroupID and MailingGroup in Attributes for additional messages.
- 4. Send QualificationReportCreateRequest
- 5. Receive accepted QualificationReportCreateResponse
- 6. Send ContainerBundleReportCreateRequest
- 7. Receive accepted ContainerBundleReportCreateResponse
- 8. Send BeginCombinedMailingRequest
- 9. Receive accepted BeginCombinedMailingResponse
- 10. Use the CombinedMailingID in all the postage statements.
- 11. Send each ConsolidatedPeriodicalStatementCreateRequest
- 12. Receive each PeriodicalStatementCreateResponse
- 13. After last PeriodicalStatementCreateResponse, send EndCombinedMailingRequest
- 14. Receive EndCombinedMailingResponse.

The only noted difference between Commingled and Combined mailings is that for a Commingled Mailing, the USPS requires a minimum of 150 pieces per Zip Code to achieve five-digit postal rates, whereas a Combined Mailing has no such requirement.

## **1.13.7 Copalletized Mailing for Trays on Pallets non-Periodicals**

At consolidator (original site sending regular mailing via Mail.XML or Mail.dat)

- 1. Send OpenMailingGroupRequest
- 2. Receive accepted OpenMailingGroupResponse with assigned MailingGroupID.
- 3. Use CustomerGroupID and MailingGroup in Attributes for additional messages.
- 4. Send QualificationReportCreateRequest
- 5. Receive accepted QualificationReportCreateResponse
- 6. Send OriginalContainerLinkageCreateRequest. (Required when mail contains Full-Service pieces and strongly recommended by the USPS when non Full-service mail is copalletized)
- 7. Receive accepted OriginalContainerLinkageCreateResponse

#### **1.13.8 Copalletized Mailing for Bundles on Pallets - Standard Mail**

At consolidator (original site sending regular mailing via Mail.XML or Mail.dat)

- 1. Send OpenMailingGroupRequest
- 2. Receive accepted OpenMailingGroupResponse with assigned MailingGroupID.
- 3. Use CustomerGroupID and MailingGroup in Attributes for additional messages.
- 4. Send QualificationReportCreateRequest
- 5. Receive accepted QualificationReportCreateResponse
- 6. Send OriginalContainerLinkageCreateRequest. (Required when mail contains Full-Service pieces and strongly recommended by the USPS when non Full-service mail is copalletized)
- 7. Receive accepted OriginalContainerLinkageCreateResponse
- 8. Send BeginCombinedMailingRequest
- 9. Receive accepted BeginCombinedMailingResponse
- 10. Use the CombinedMailingID in all the postage statements.
- 11. Send each PostageStatementCreateRequest
- 12. Receive each PostageStatementCreateResponse
- 13. After last PostageStatementCreateResponse, send EndCombinedMailingRequest
- 14. Receive EndCombinedMailingResponse.

#### **1.13.9 Copalletized Mailing for Bundles on Pallets - Periodicals Mail**

At consolidator (original site sends regular mailing via Mail.XML or Mail.dat)

- 15. Send OpenMailingGroupRequest
- 16. Receive accepted OpenMailingGroupResponse with assigned MailingGroupID.
- 17. Use CustomerGroupID and MailingGroup in Attributes for additional messages.
- 18. Send QualificationReportCreateRequest
- 19. Receive accepted QualificationReportCreateResponse
- 20. Send ContainerBundleReportCreateRequest
- 21. Receive accepted ContainerBundleReportCreateResponse
- 22. Send OriginalContainerLinkageCreateRequest. (Required when mail contains Full-Service pieces and strongly recommended by the USPS when non Full-service mail is copalletized)
- 23. Receive accepted OriginalContainerLinkageCreateResponse
- 24. Send BeginCombinedMailingRequest
- 25. Receive accepted BeginCombinedMailingResponse
- 26. Use the CombinedMailingID in all the postage statements.
- 27. Send each PeriodicalStatementCreateRequest
- 28. Receive each PeriodicalStatementCreateResponse
- 29. After last PostageStatementCreateResponse, send EndCombinedMailingRequest
- 30. Receive EndCombinedMailingResponse.

# 1.14 **Exceptions**

The following cases are not supported in the Mail.XML:

- Full-service logical mailers who do not have the physical tray information for a specific logical tray. Job ID, Container ID, and Sibling Container ID would be populated as normal. Container Type would be T and IM Container or Tray Barcode would be filled with 24 digits of digit '9'. Beginning in Release 24, the number of duplicate Tray Barcodes cannot exceed 1% for any Full-Service or Mixed Service mailing. This duplication will cause validation failures for Qualification Report.
- Mailings with multiple mail classes such as Periodicals and Standard mixed together. This includes the experiment for copalletization of Periodicals and Standard Mail is not supported.
- **For Original Container Linkage mother containers are not supported**
- **International mail is not supported.**
- Periodicals Exception to Sacking (DMM section 707.23.4.2). Sacking is not required for bundles prepared for and entered at a DDU when the mailer unloads bundles under (DMM section) 707.28.4.6. Mail presented under this exception is not subject to the container charge (but is still subject to the bundle charges).
- Periodicals parcels that are not bundled. If Periodicals parcels are not bundled, even irregular parcels, validation rejects the Qualification report. To submit Periodicals parcels that are not bundled per DMM section 707.23.4, submit the mailing with the alternative standardized documentation and postage statements.
- For MLOCR mailings, postage statements cannot claim the "Single Piece" rate category until a later release.
- Non-incidental enclosures are eligible for the full-service discount when enclosed in host mail pieces that receive full-service discount and are letters or machinable flats. For Postage Statements submitted via Mail.XML, the full-service discount on the non-incidental enclosure when applicable is not supported at this time. Mailer must request a refund of the amount of this postage by the usual manual refund process.

# **2.** *PostalOne!* **– eDoc Mail.XML Messages**

## 2.1 **Overview**

This section provides the technical information related to the *PostalOne!®* - Mail.XML™ Web Services messages which support all electronic documentation (eDoc) and miscellaneous functionality related to mailer interaction with the *PostalOne!* system in managing, updating and querying mail contents. Web Services messages also supplement the Mail.dat*®* functionality, such as payment message queries and container status checking for eInduction.

eDoc messages use the same technology concept of Web Services near real time messaging architecture. Customers are required to have Web Services capable software that can manage the data itself and be able to send and receive the Web Services Mail.XML based transactions from the USPS. Customers and vendors who have developed the WWS (Wizard Web Services) software are required to modify both their software to work with Mail.XML XSD and enhance WWS message names and implementation. The near real time architecture will allow sending final documentation transactions to the USPS and getting response in near real time in most cases. For large transactions, the asynchronous web services architecture provided through tracking IDs in Mail.XML is available, which allows the customer's software to query the USPS *PostalOne!* system again to find out if the piece data or qualification reports were processed with either accepted or rejected response.

# 2.2 **Message Response Retrieval Request Processing**

## **2.2.1 Fault and Fault Recovery Messages**

.

This series of messages is primarily used to support asynchronous communication; when the response from the USPS is not within a seven second period, the USPS sends a Tracking ID to the customer. The customer then uses the Tracking ID to get his message response back using the Message Response Retrieval Request/Response message. Please note all response messages now have a Tracking ID, though all messages are not specifically outlined in the Mail.XML 11.0D section.

- Message Response Retrieval Request
- Message Response Retrieval Response

Customers have the ability to provide Tracking ID in the MessageResponseRetrievalRequest message to retrieve data for the entire Response message.

## 2.3 **Additional Rules/Constraints**

#### **2.3.1 Container Status Messages**

The *PostalOne!* system will support status checking through Container Status Query Request and Response messages by the originator of the data and by the entity identified as the Scheduler or Carrier in the eDocumentation. Status checking allows mailers to view the status of any given container(s) and ensure that the container is validated during the pre-induction and post-induction process

- The *PostalOne!* system upon receiving the container status message shall go to the container management system of eInduction to find out all validation status of the requested container(s) and respond to the customer with the status information.
- If there are any issues or validation errors for one or more containers, then the *PostalOne!* system shall respond back to the customer with validation failures for one or more container(s)

#### **2.3.2 ContainerStatusQueryResponse Error Codes / Return Values**

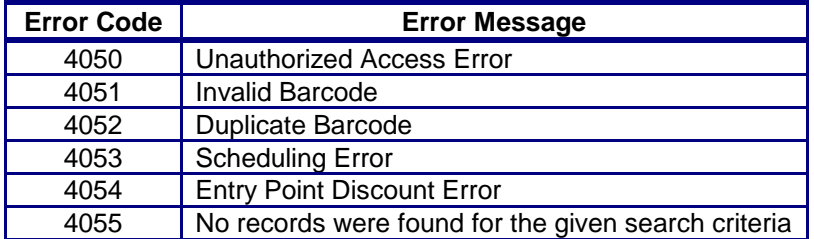

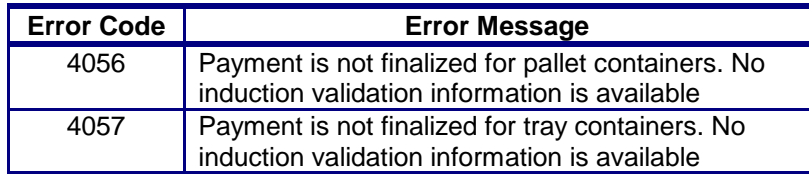

# 2.4 **Error Codes/Return Values**

Faults, such as a message timeout or invalid XML are to be communicated using the fault element and returned within the detail section of the SOAP fault. The fault consists of a tracking ID and one or more fault codes and optional fault descriptions.

Below is the list of the error codes that will be used by USPS when deploying the eDocumentation Messages.

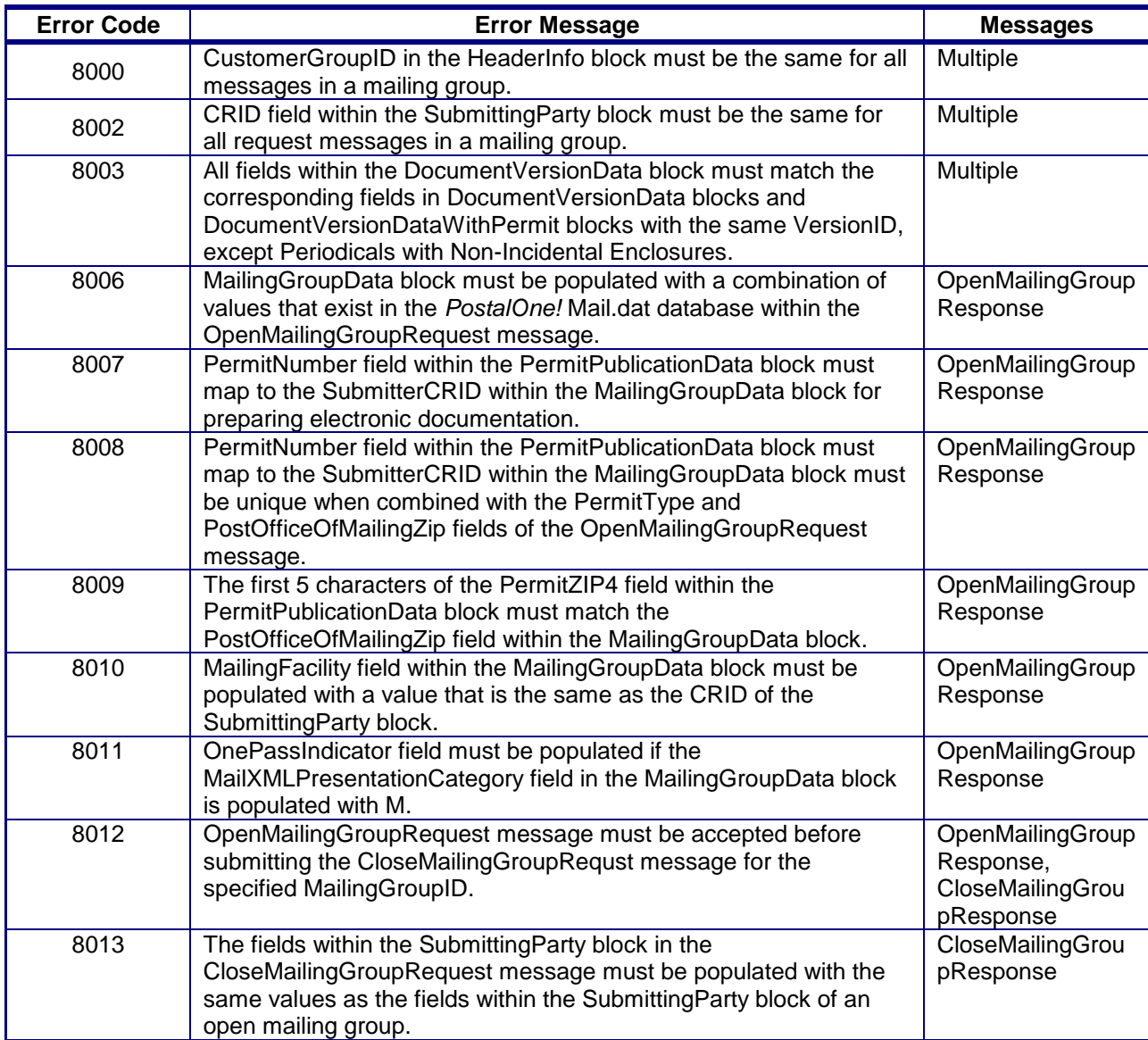

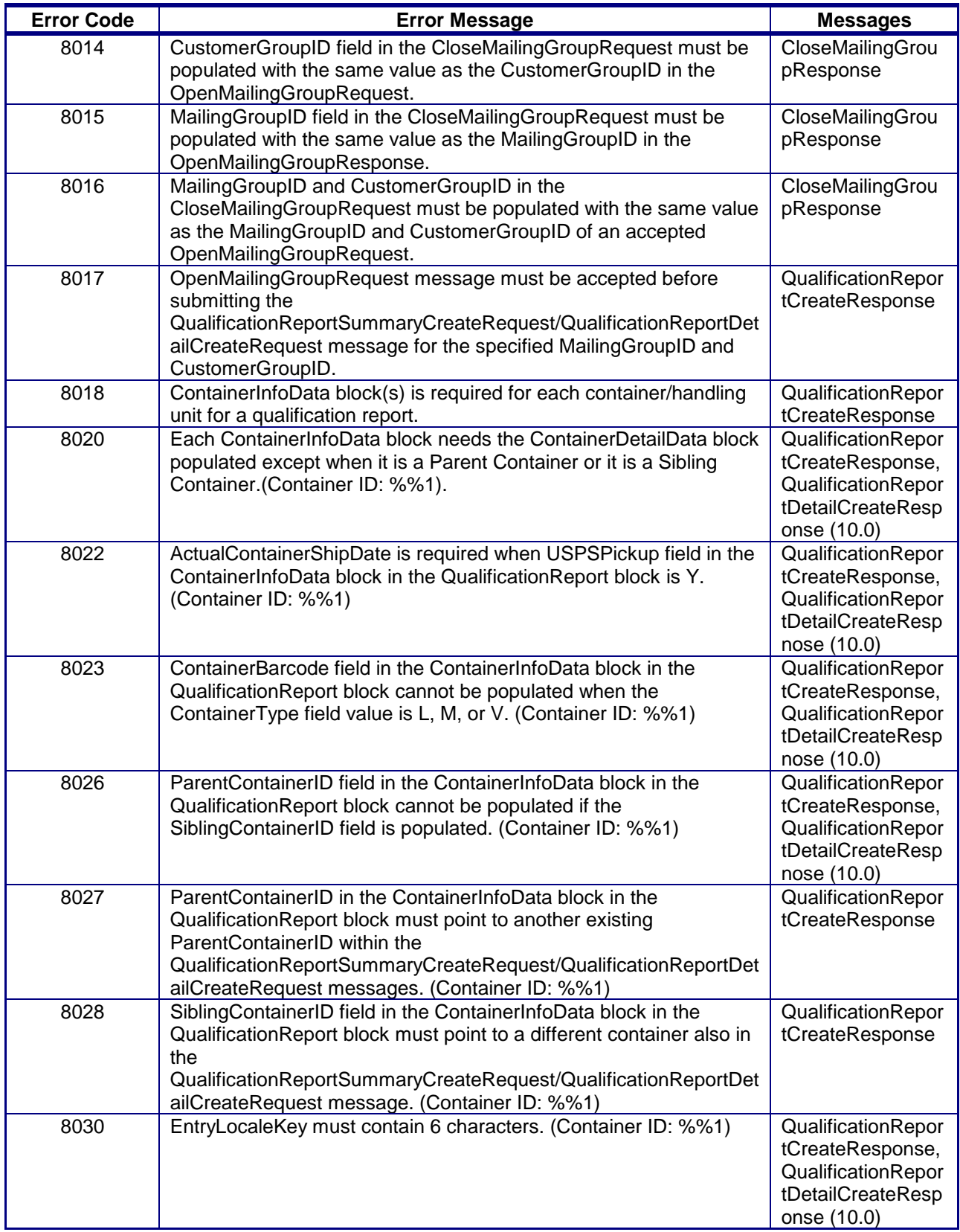

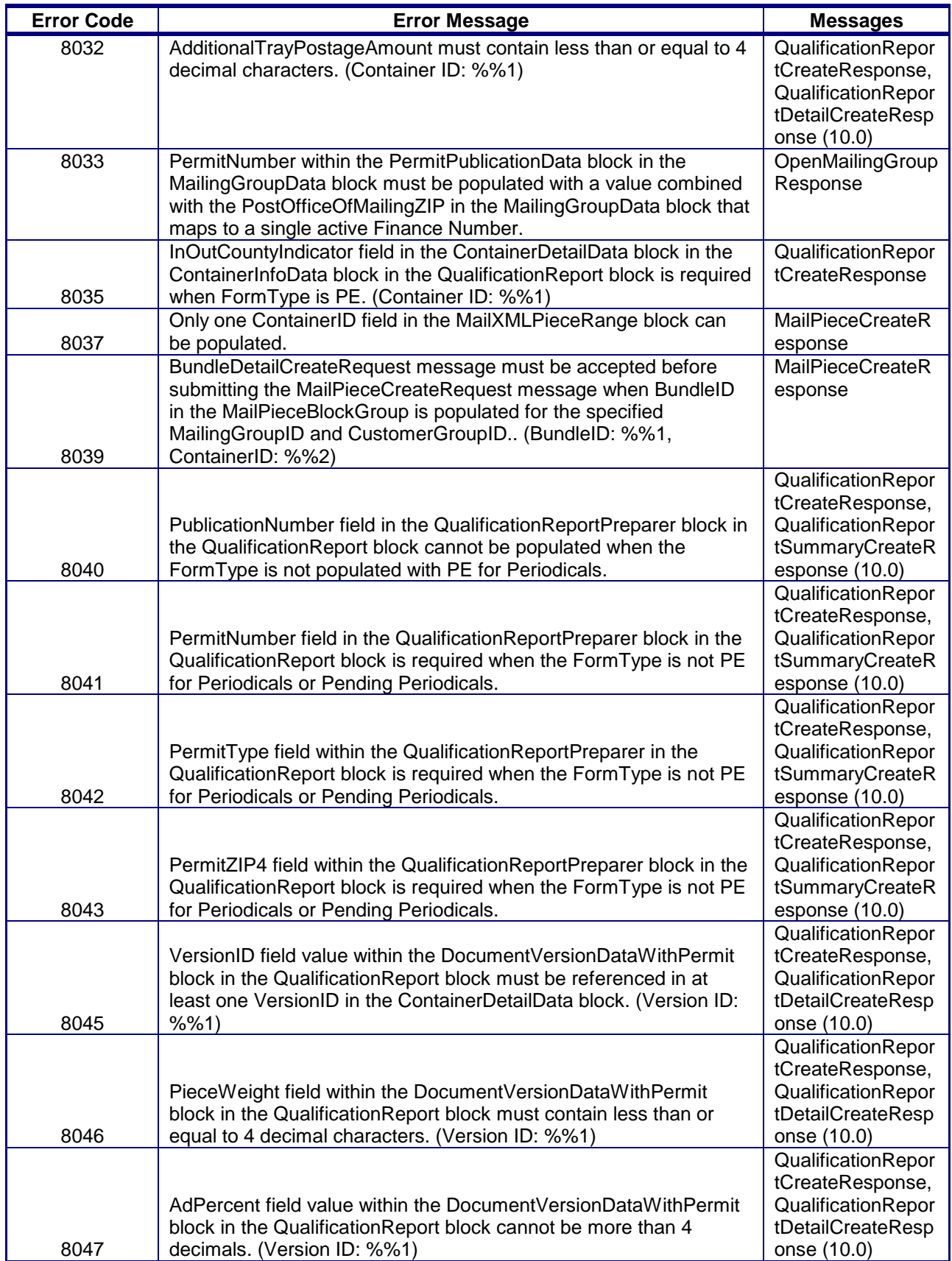

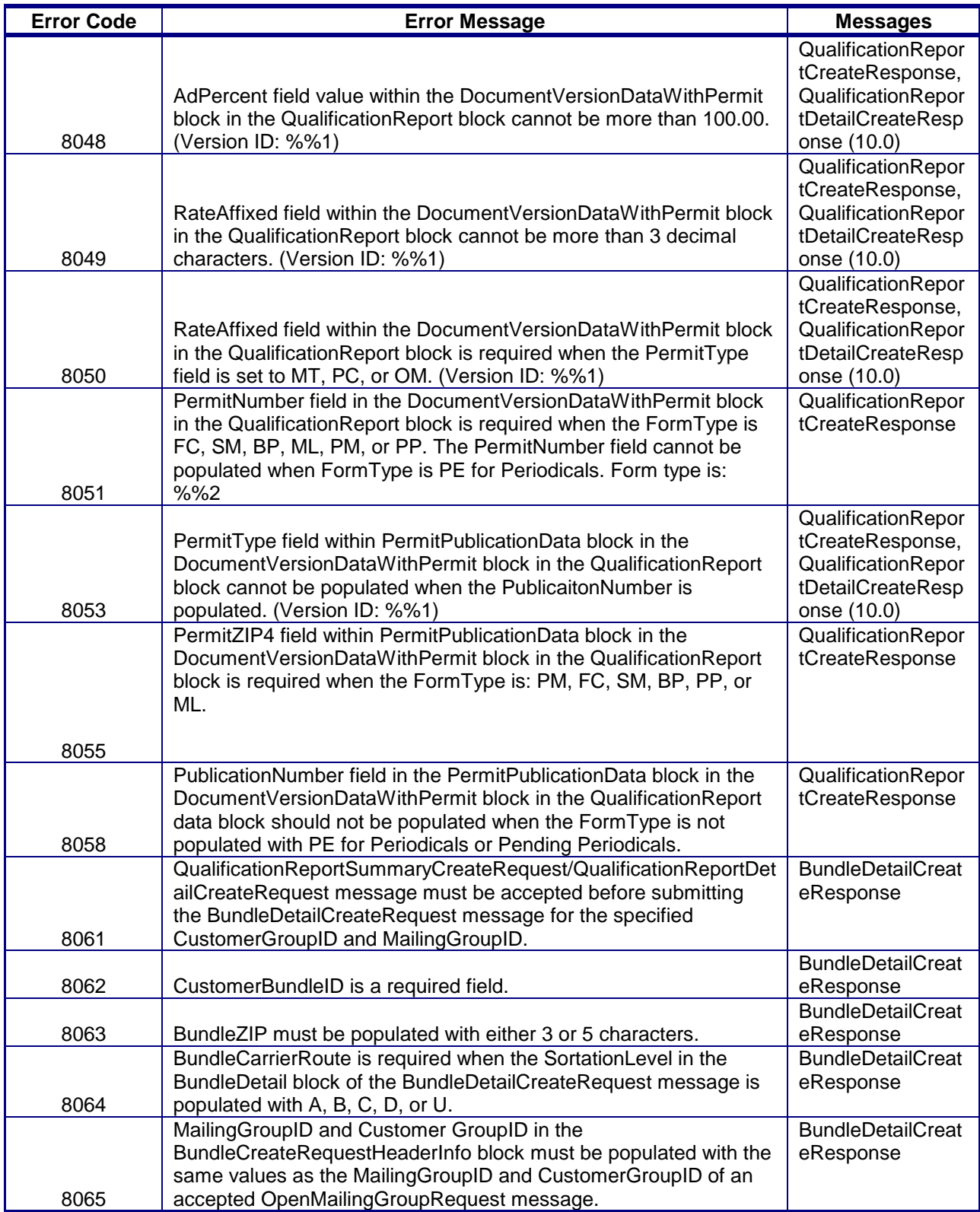

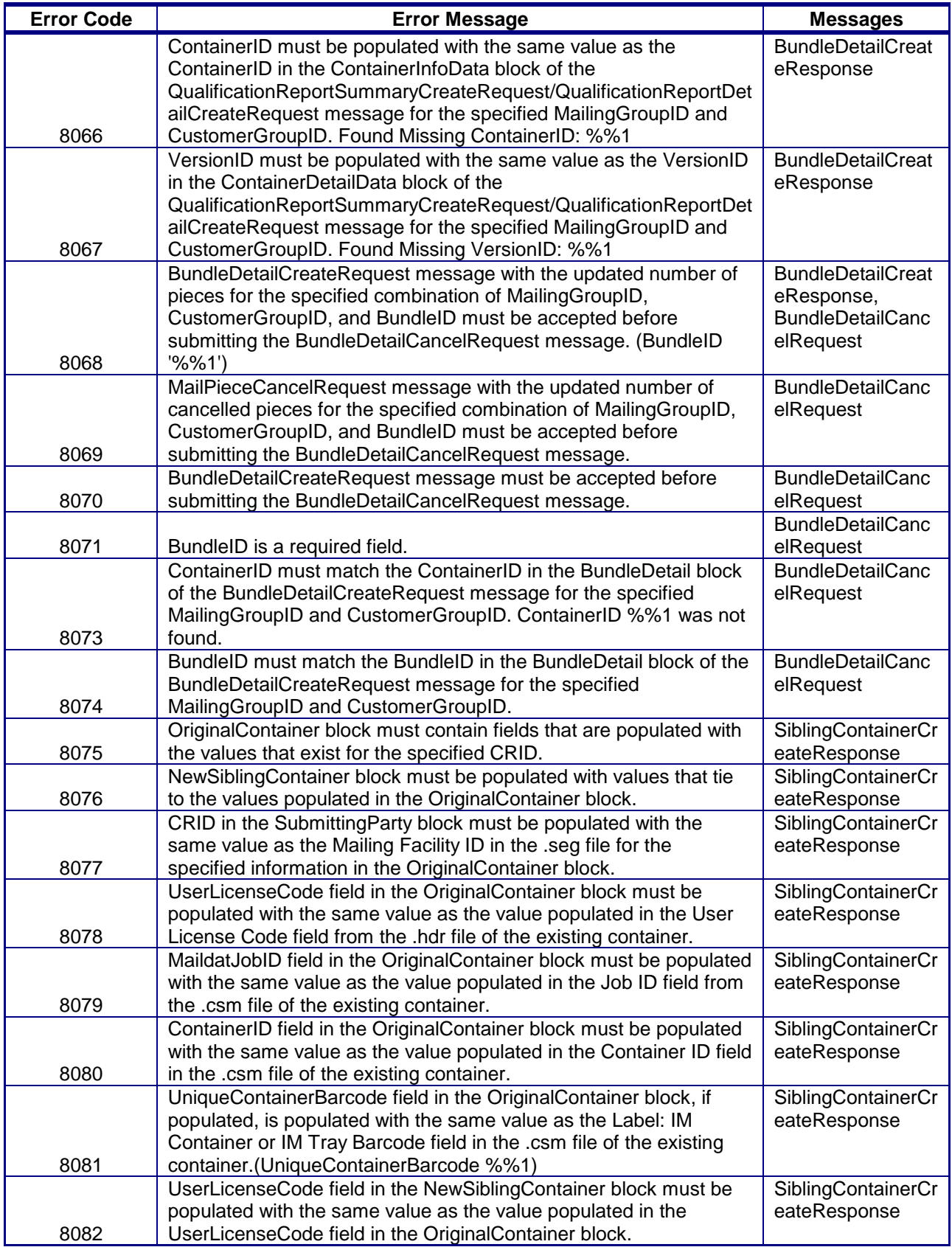

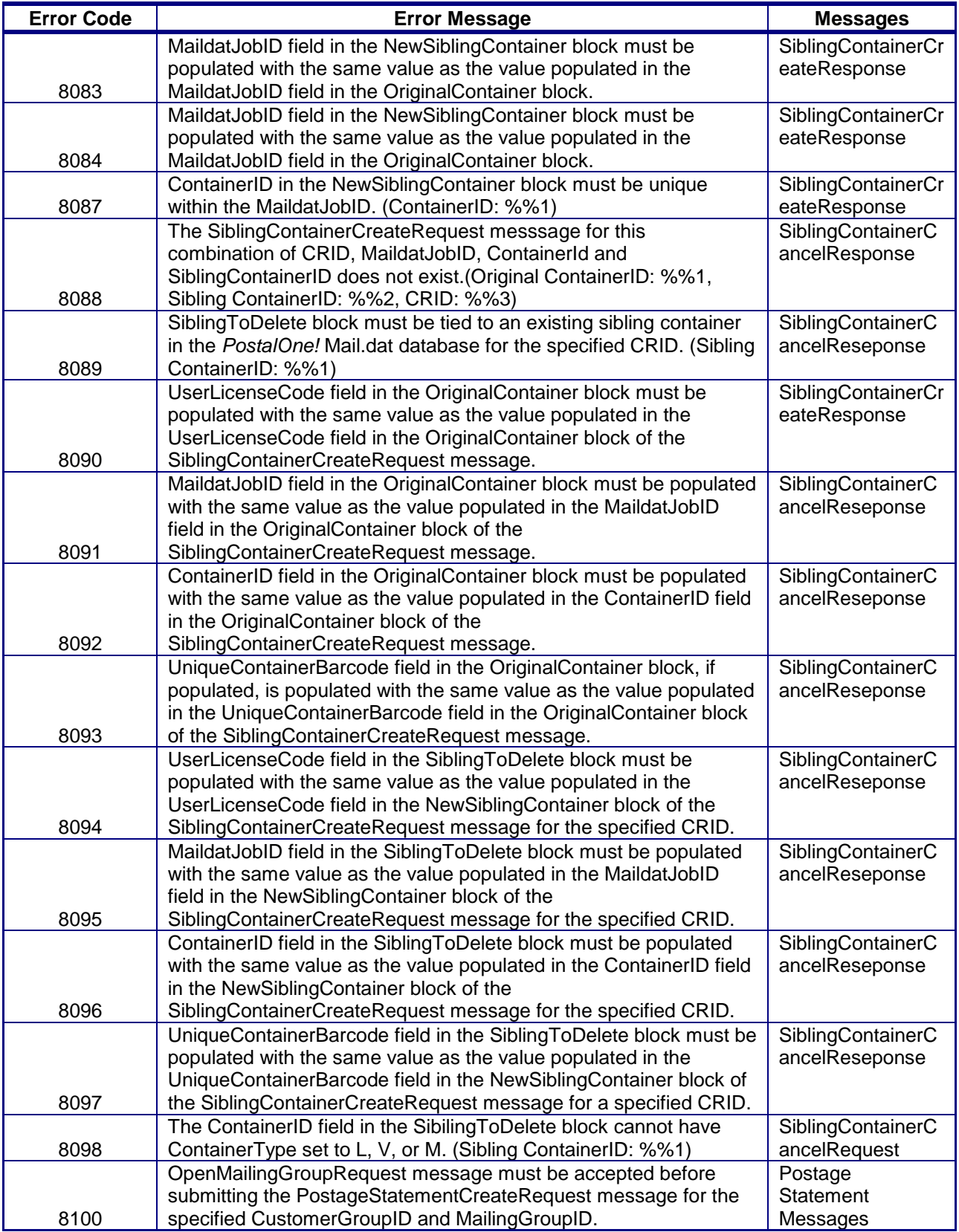

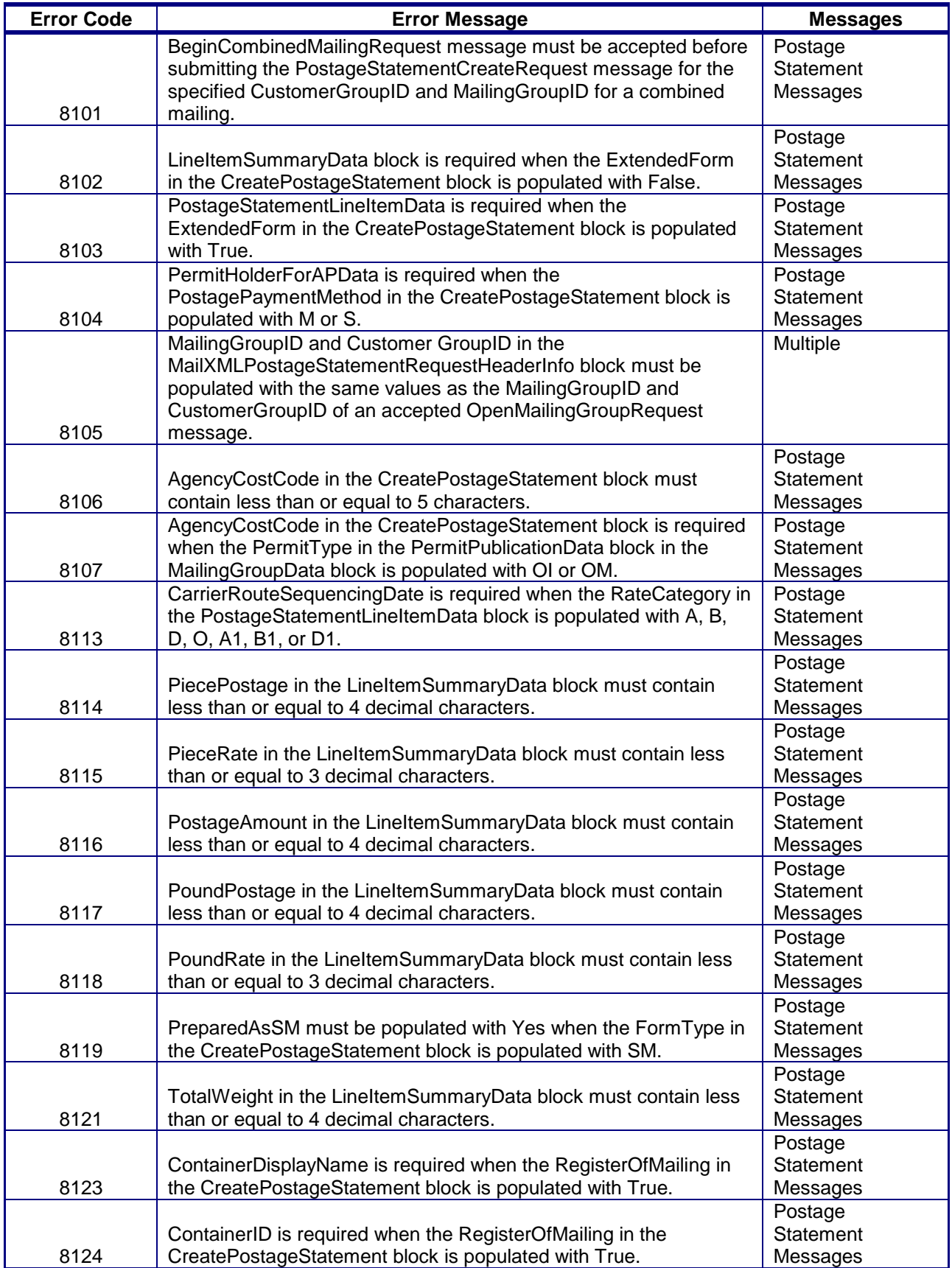

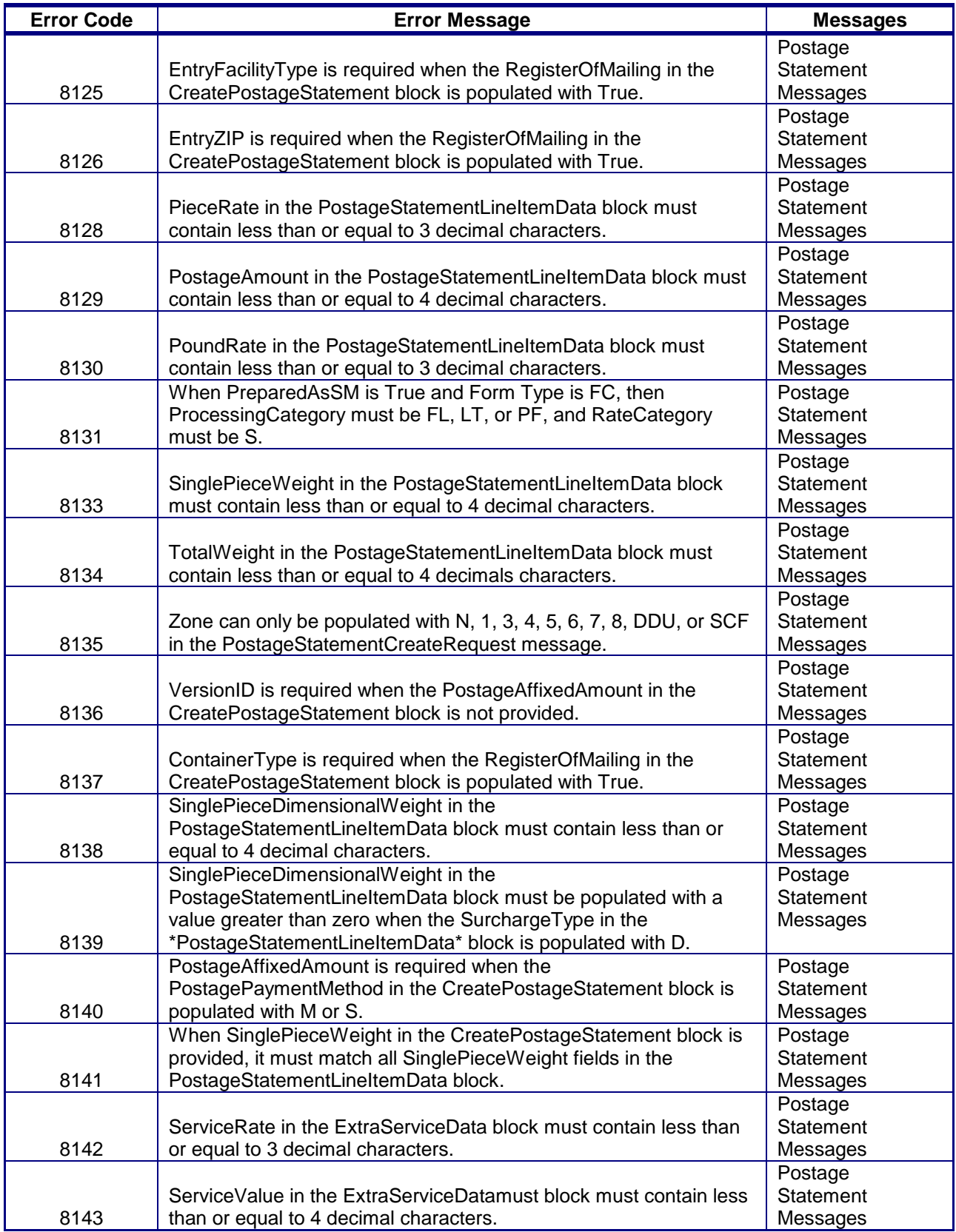

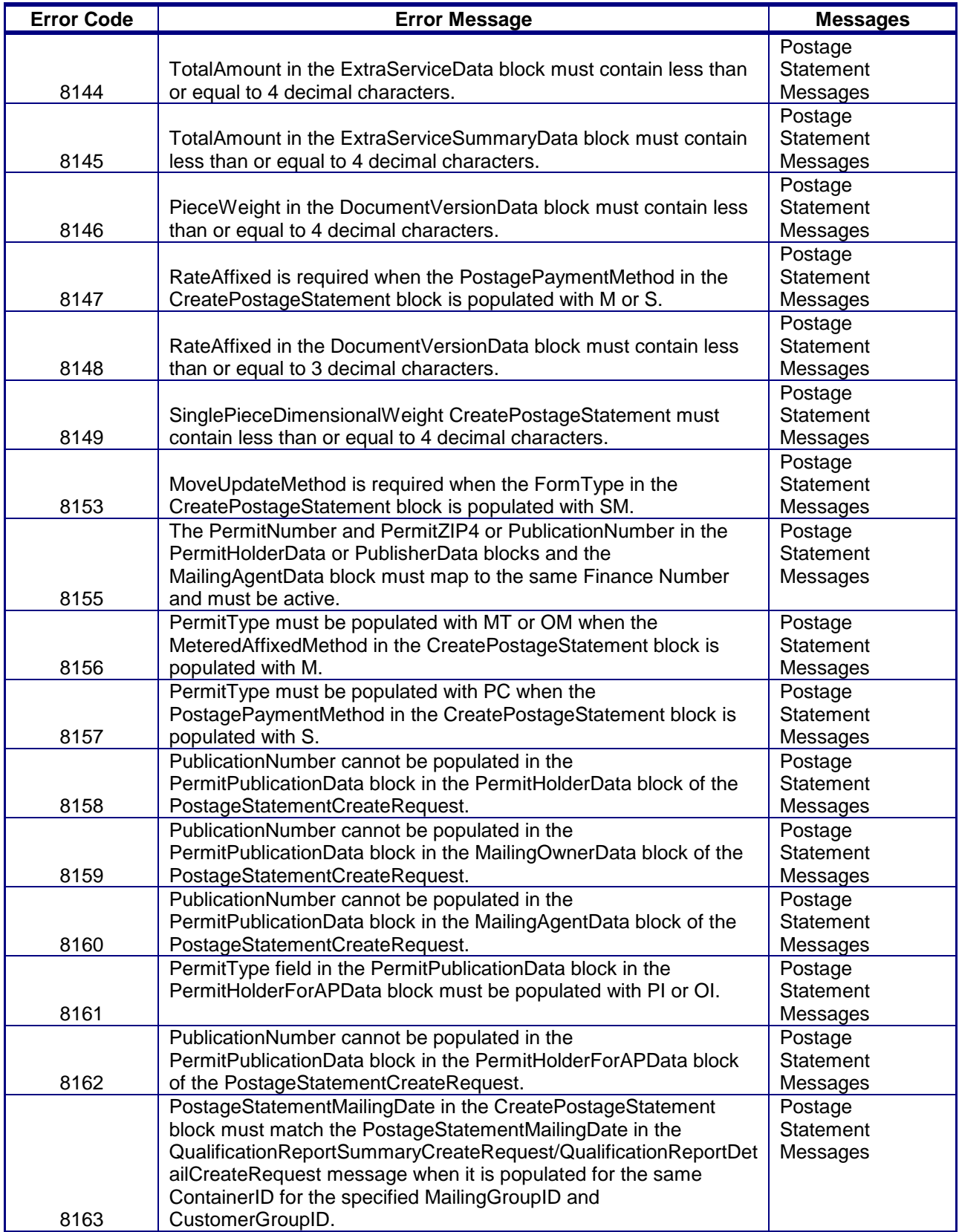

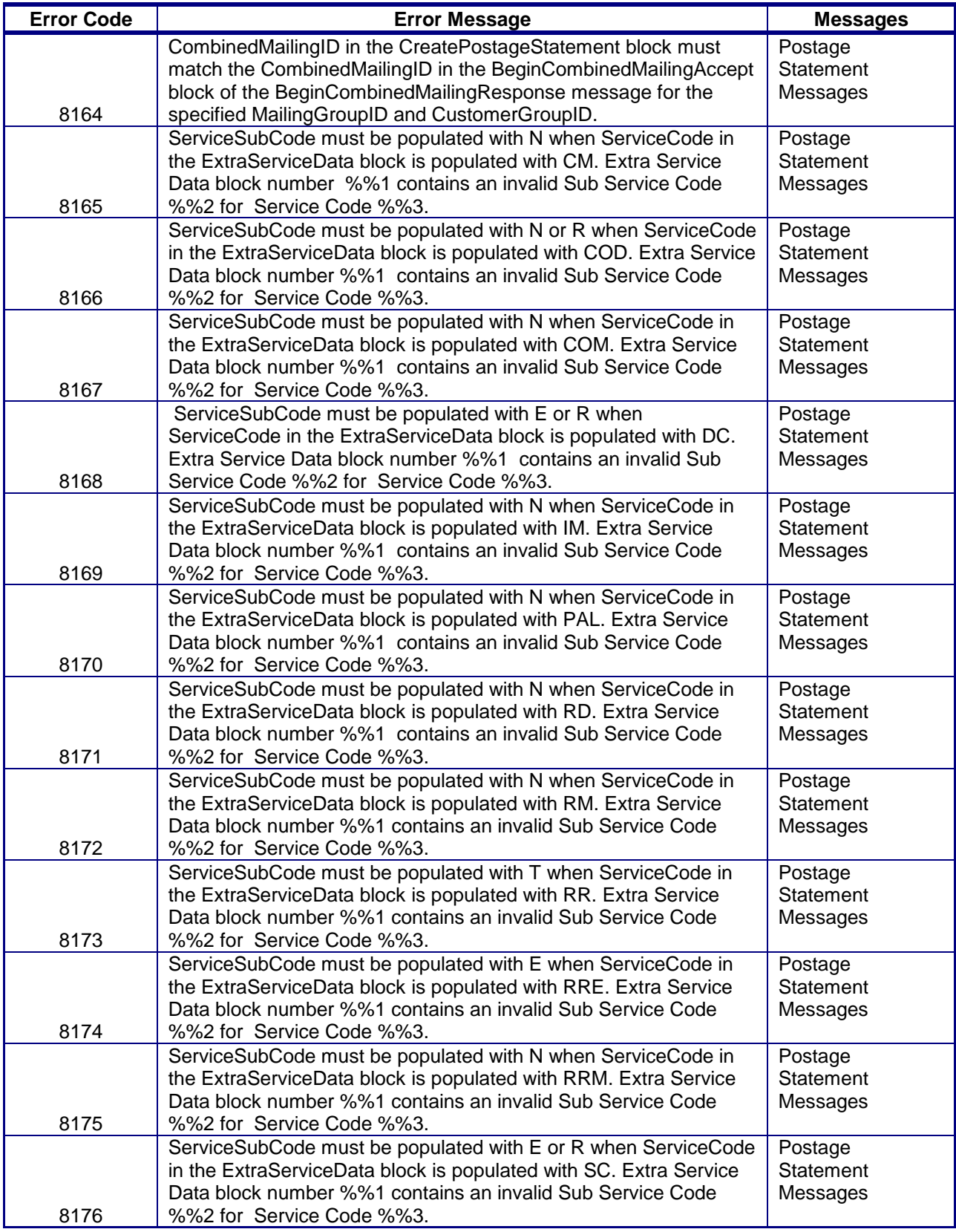

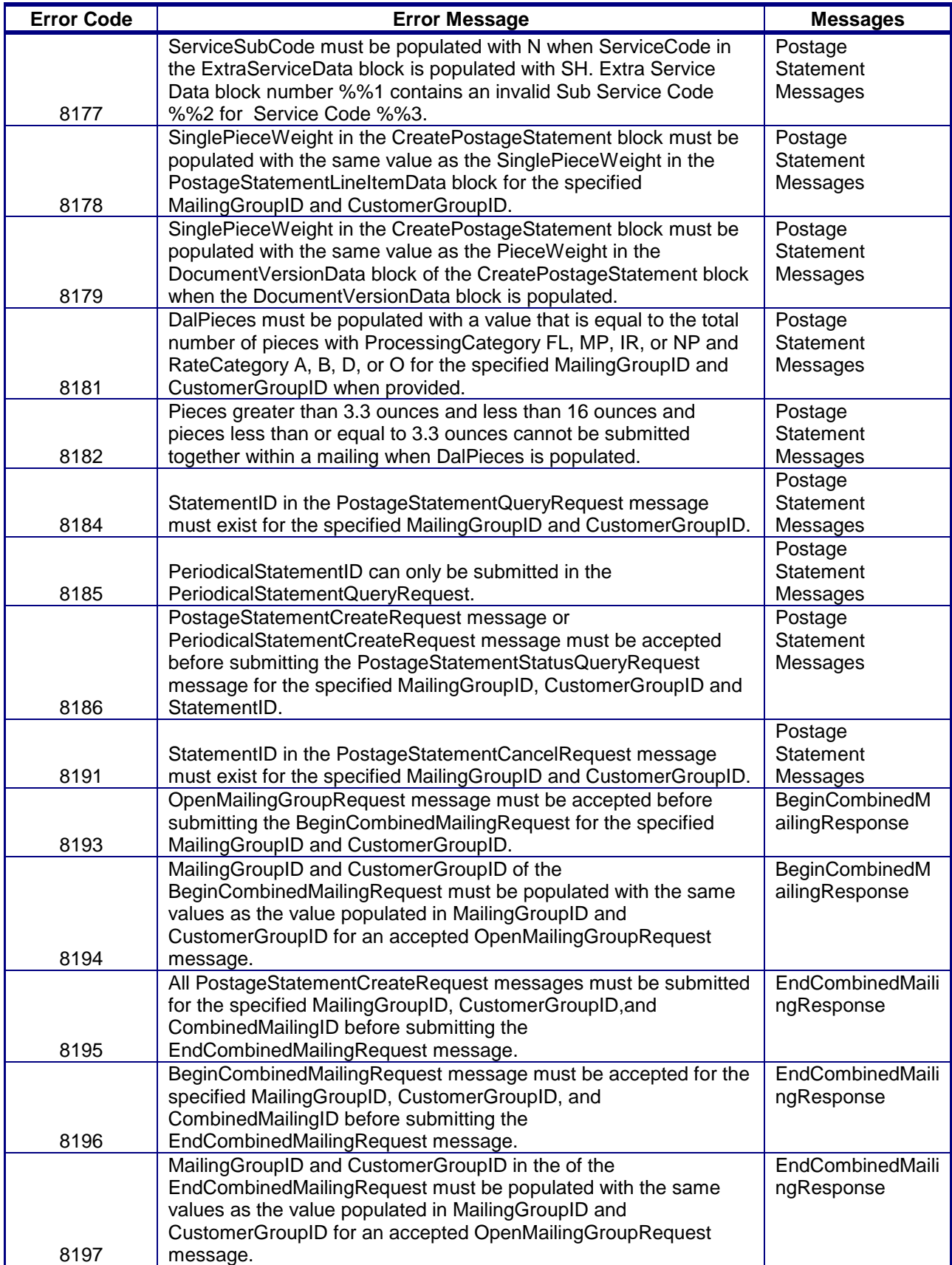

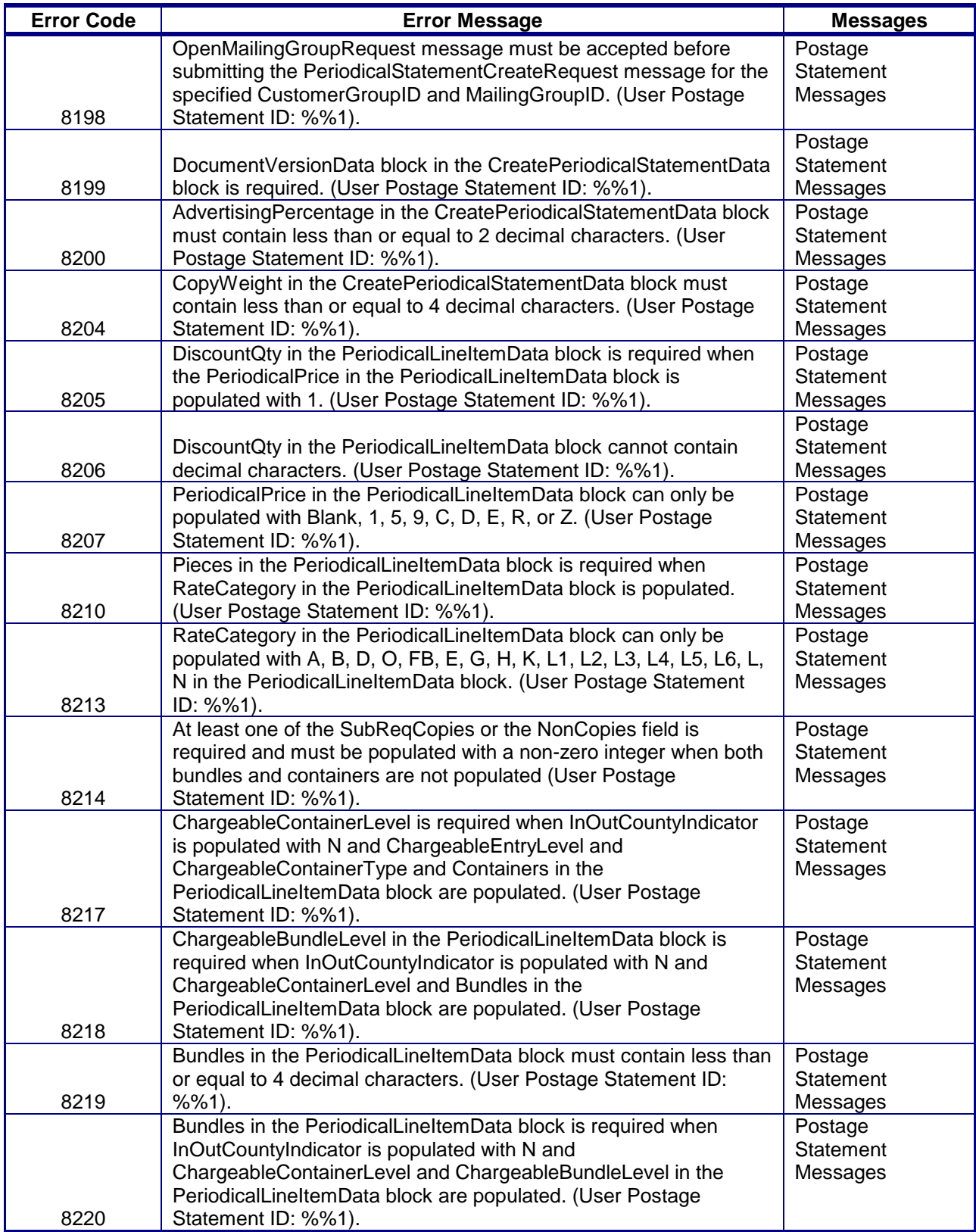

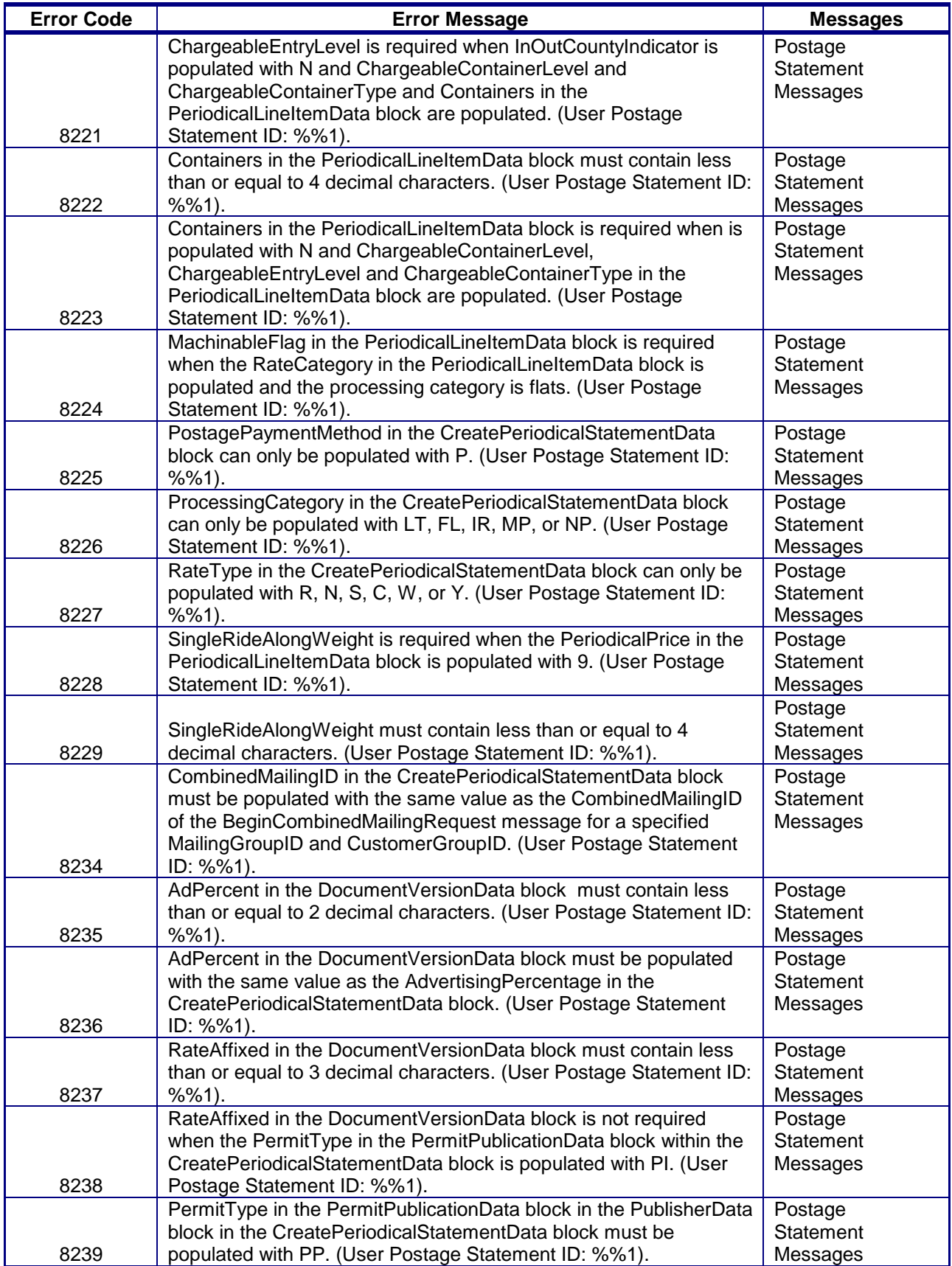

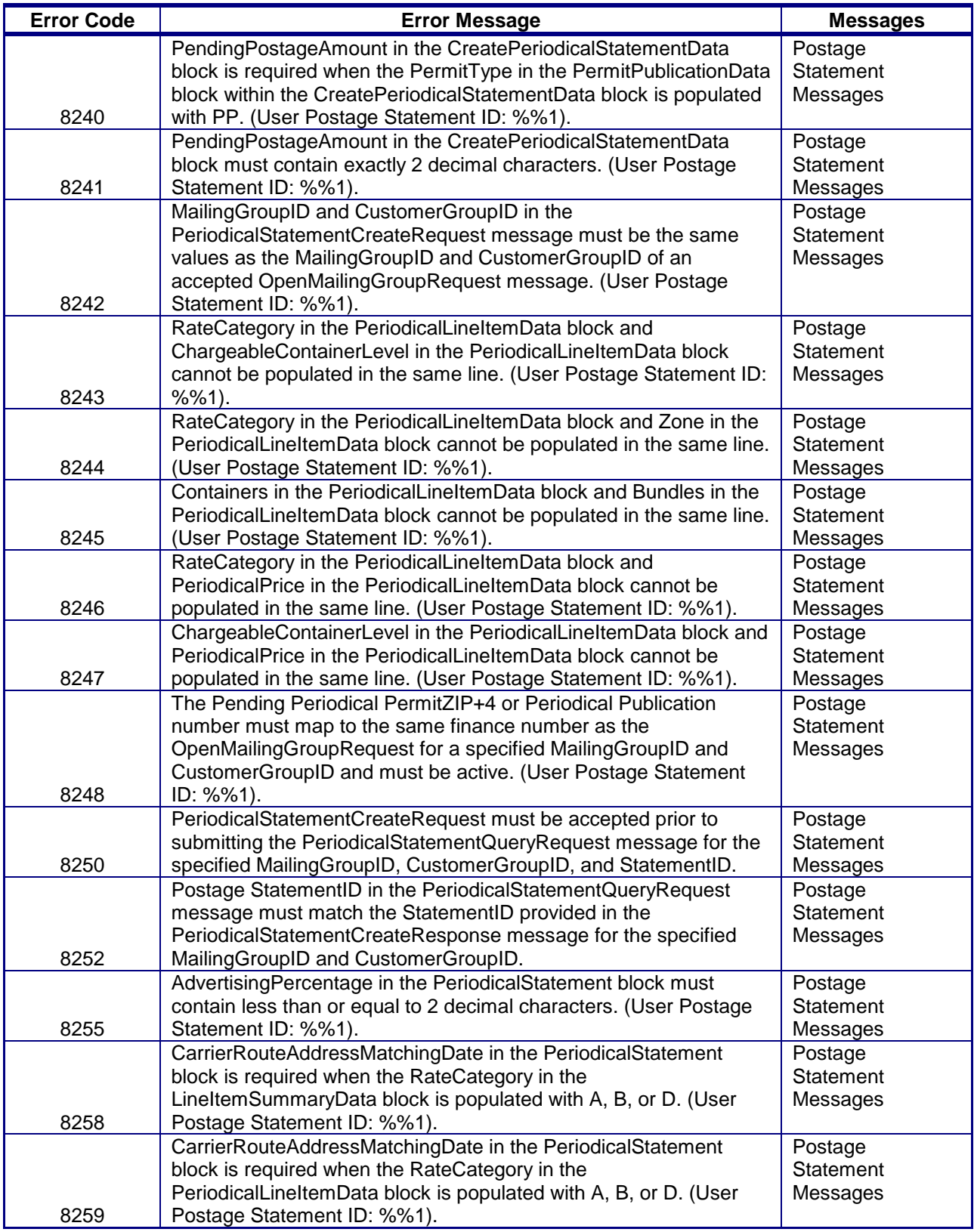

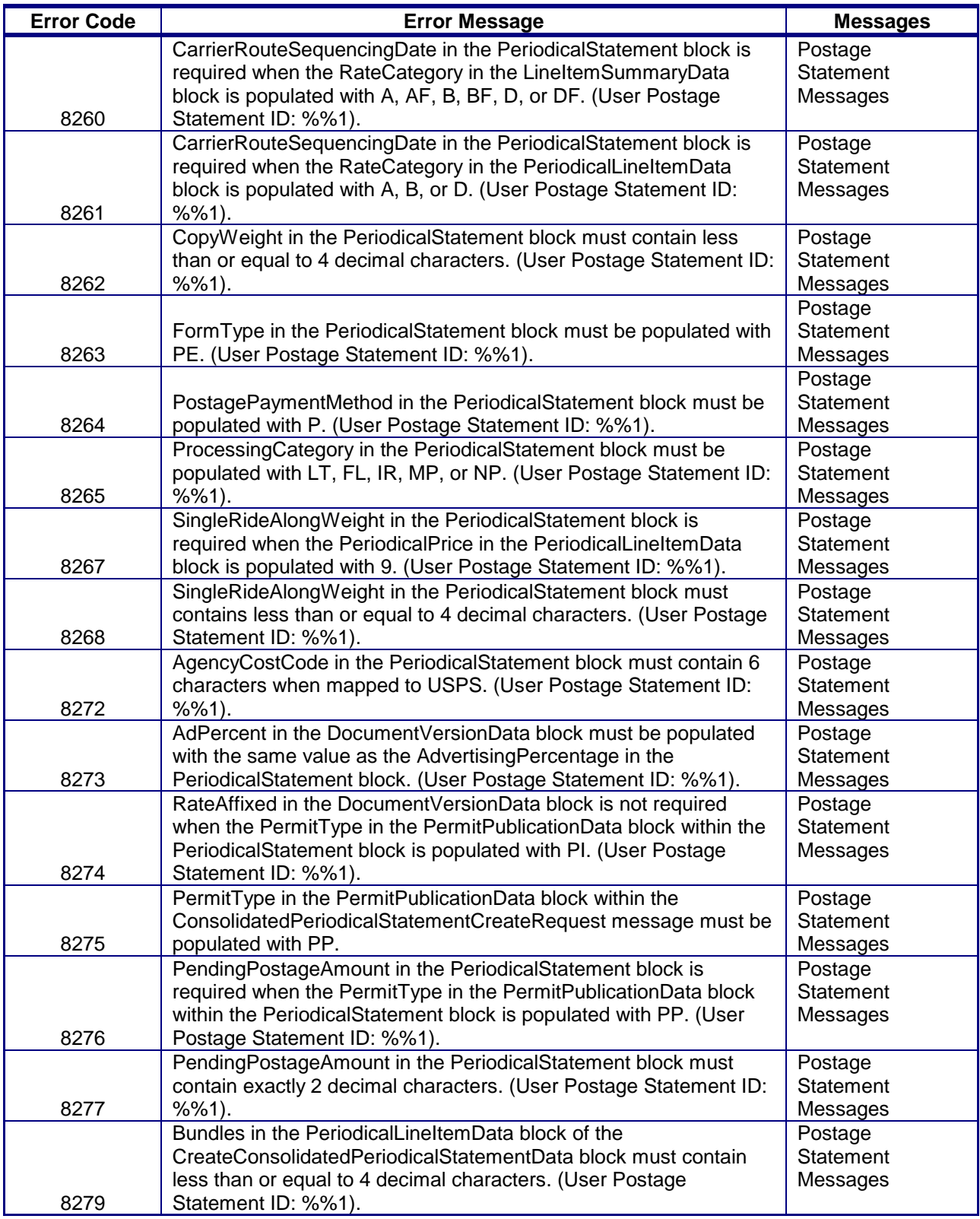

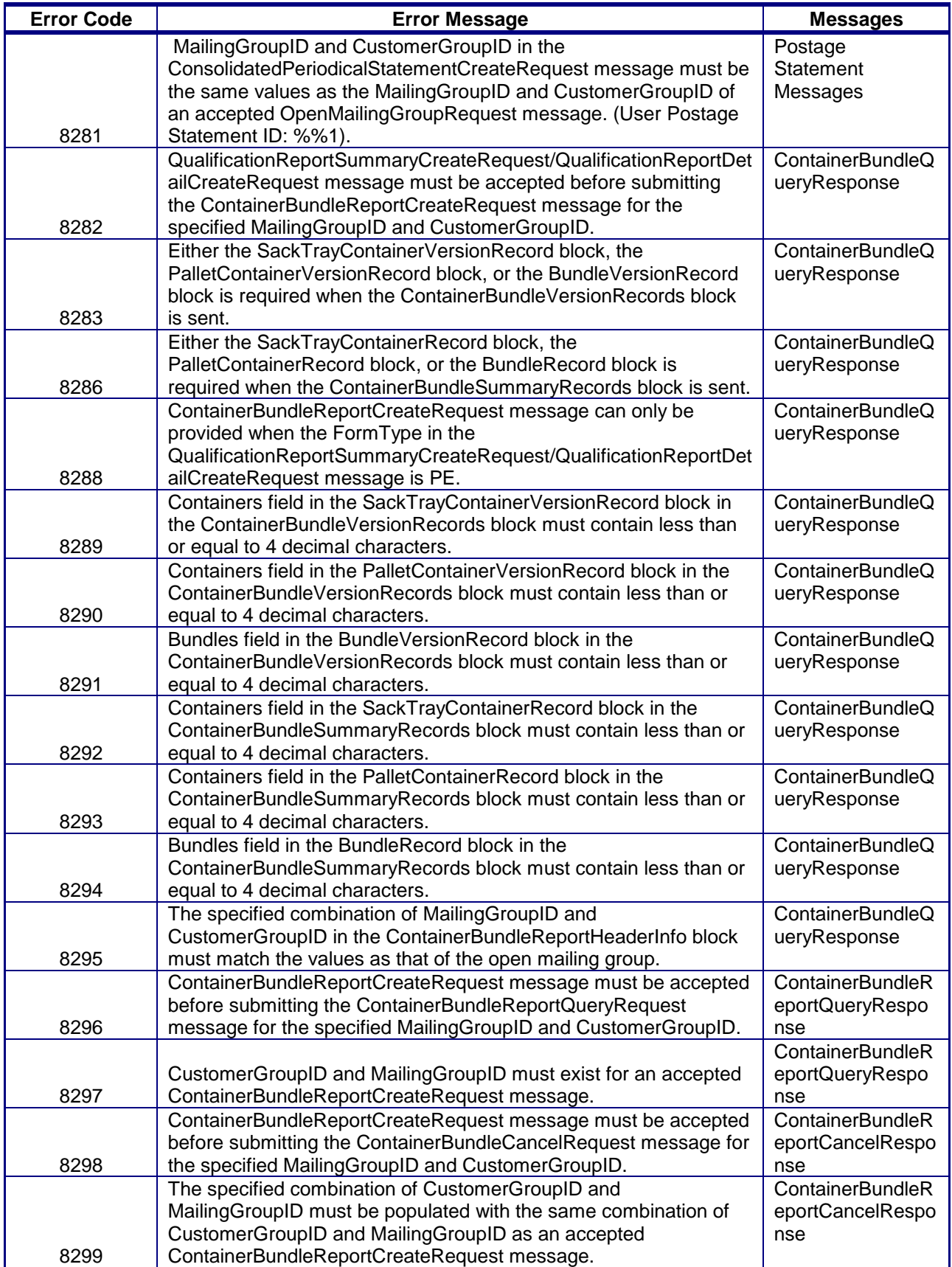

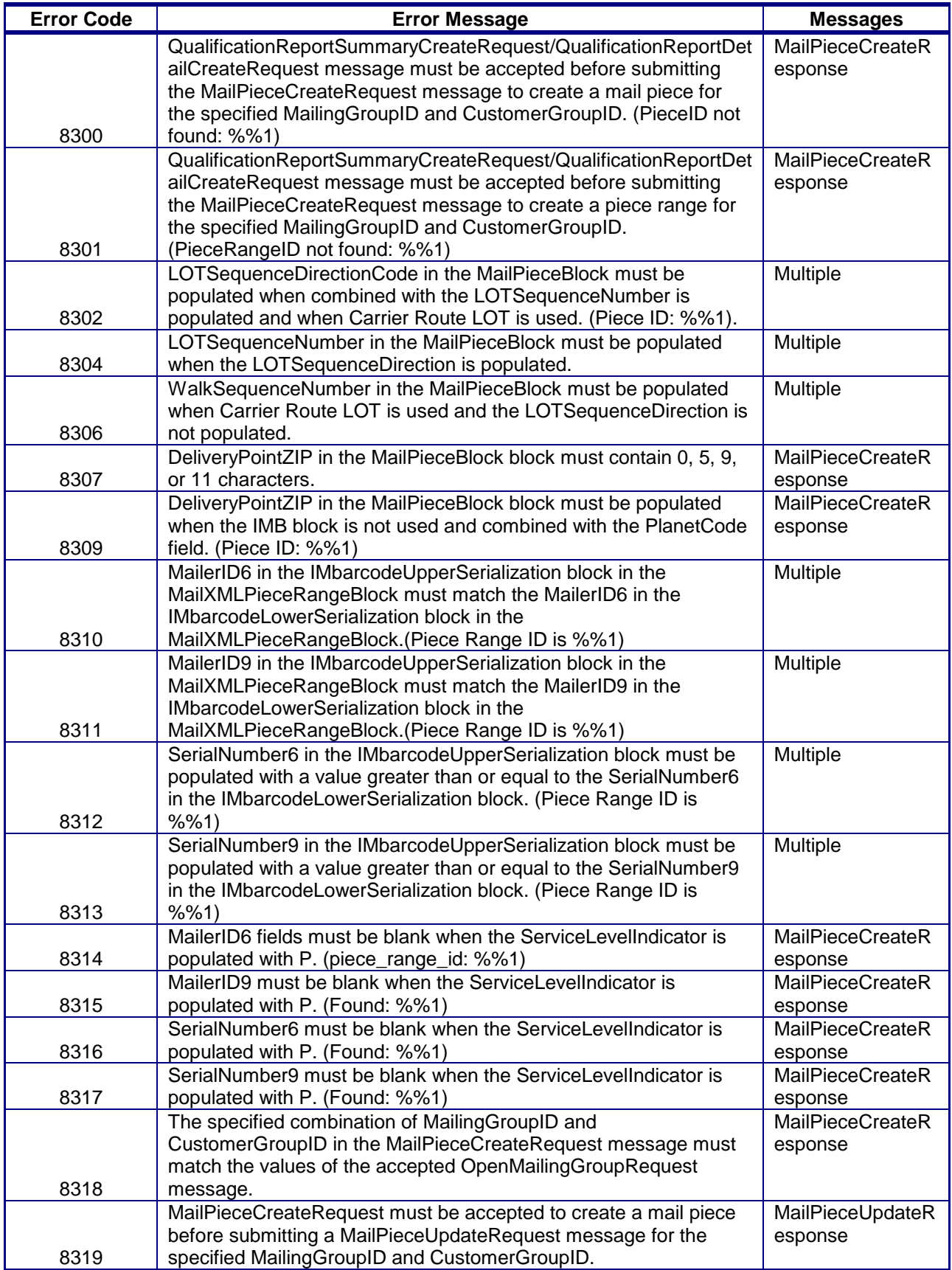

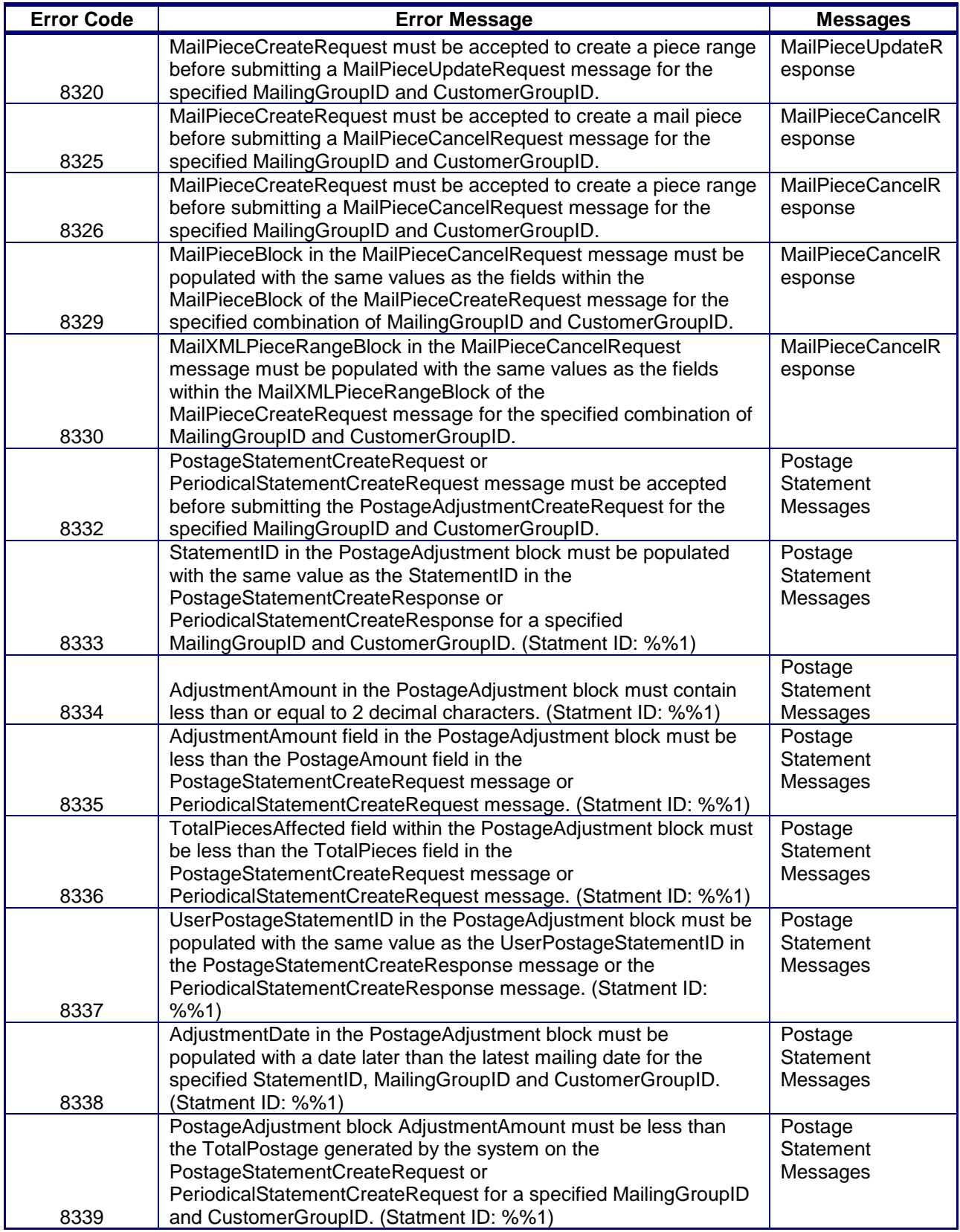

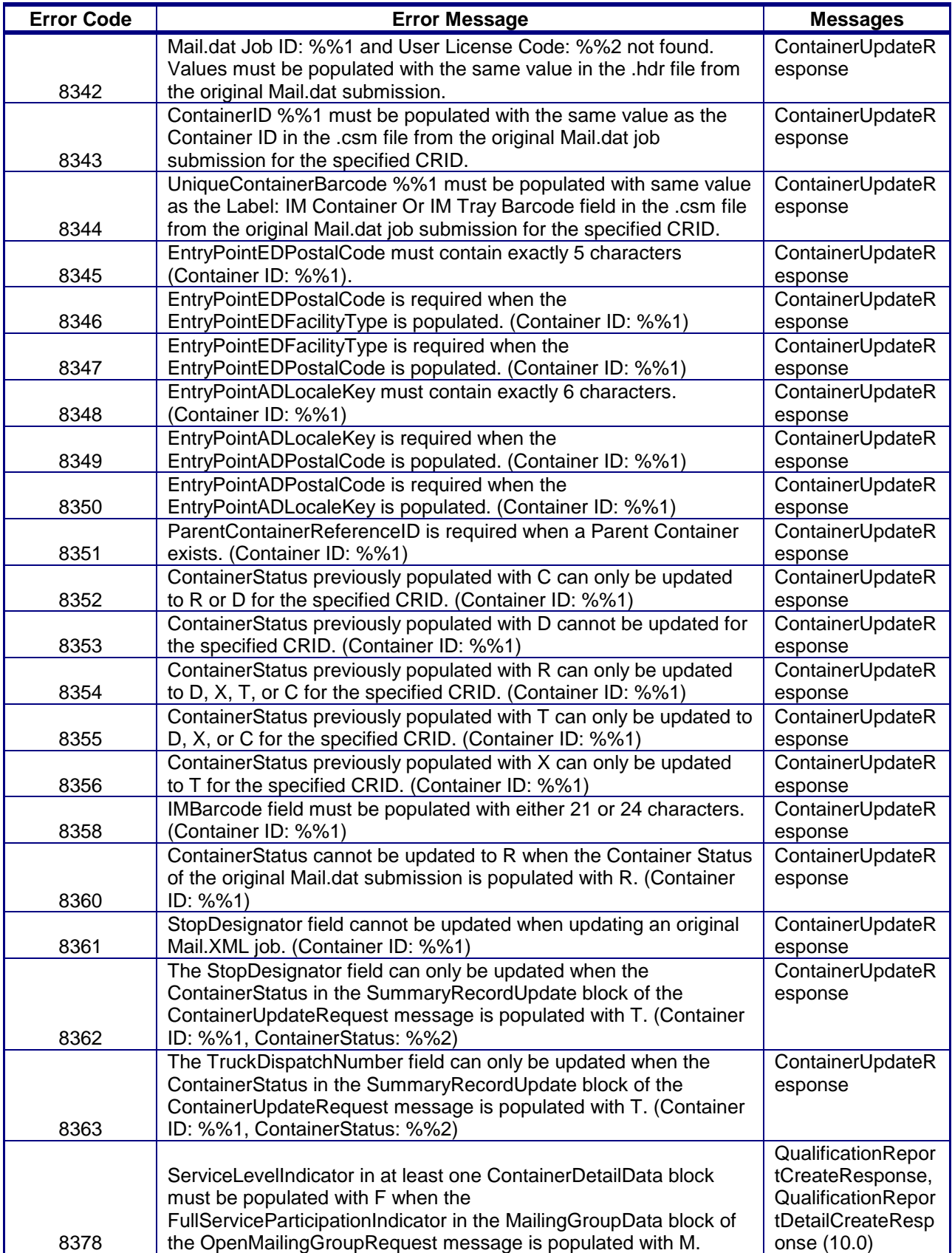

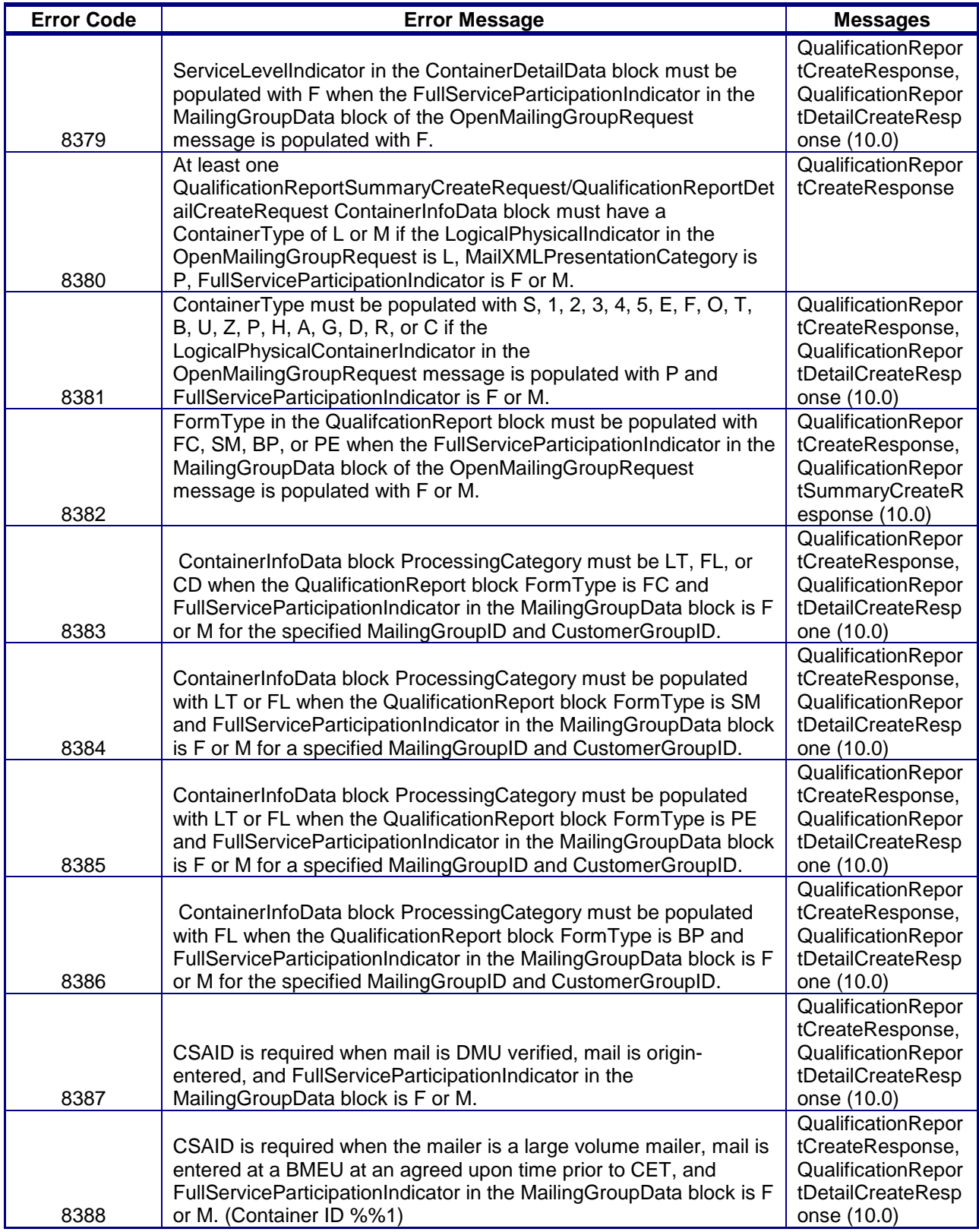

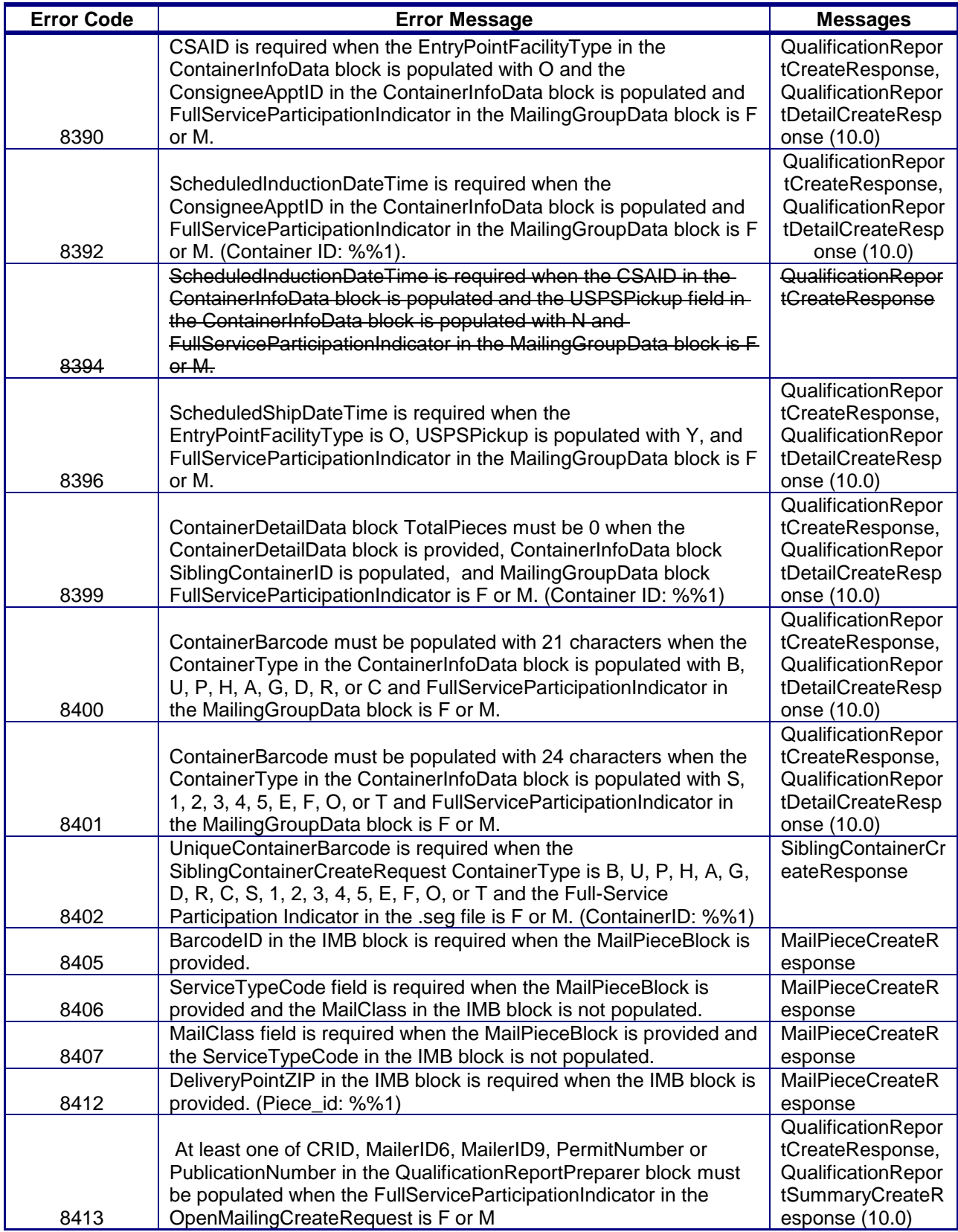

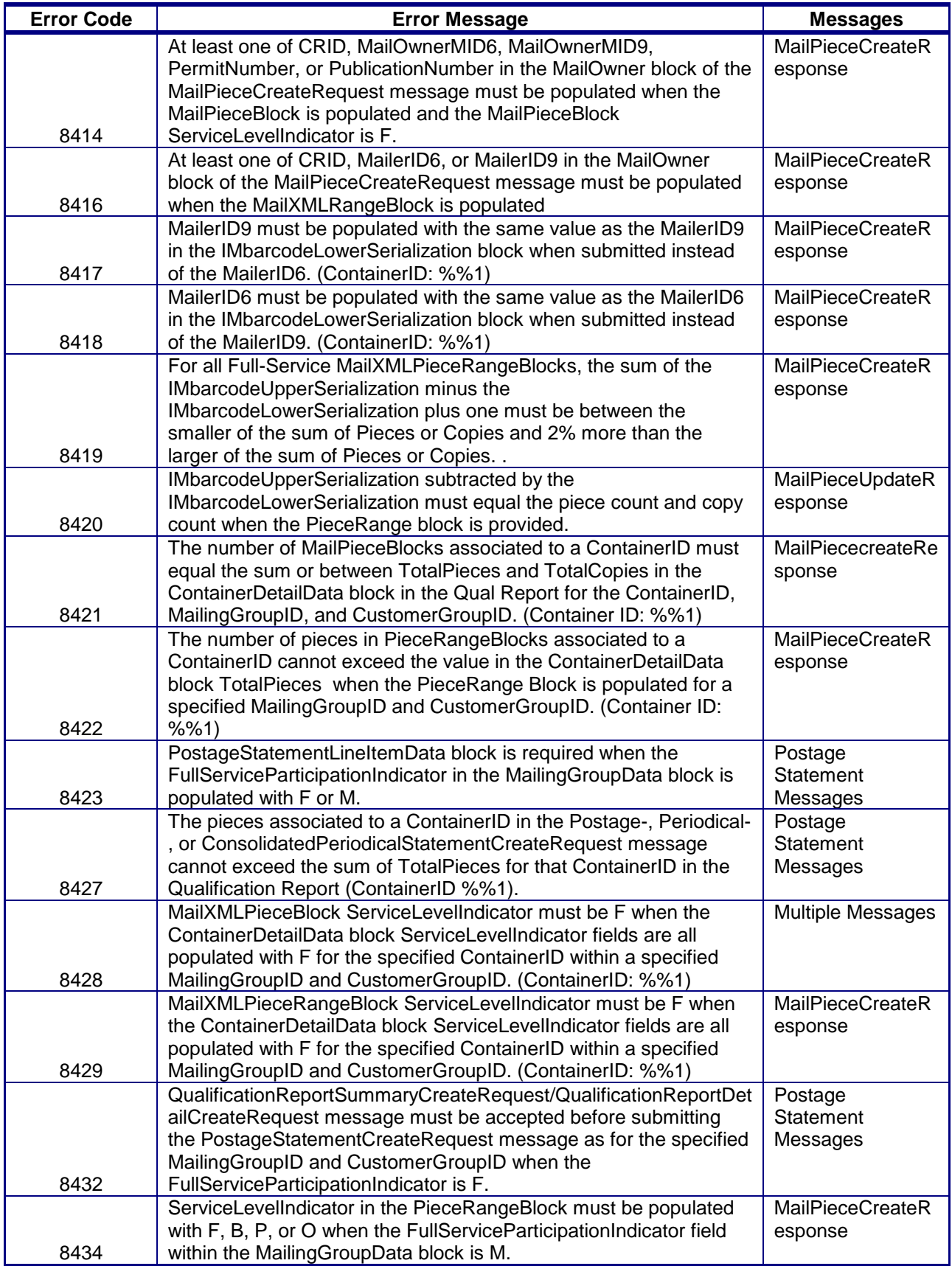

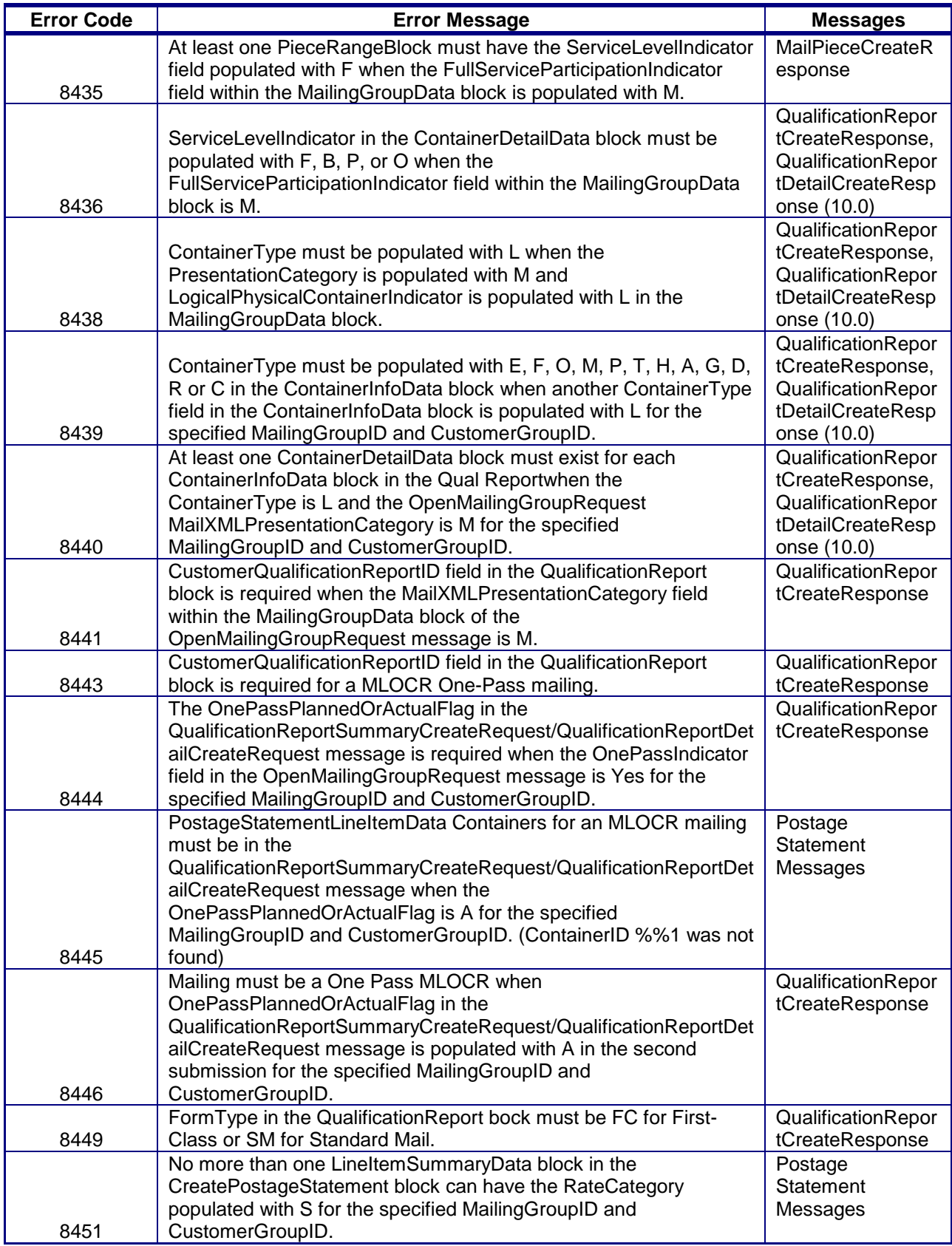
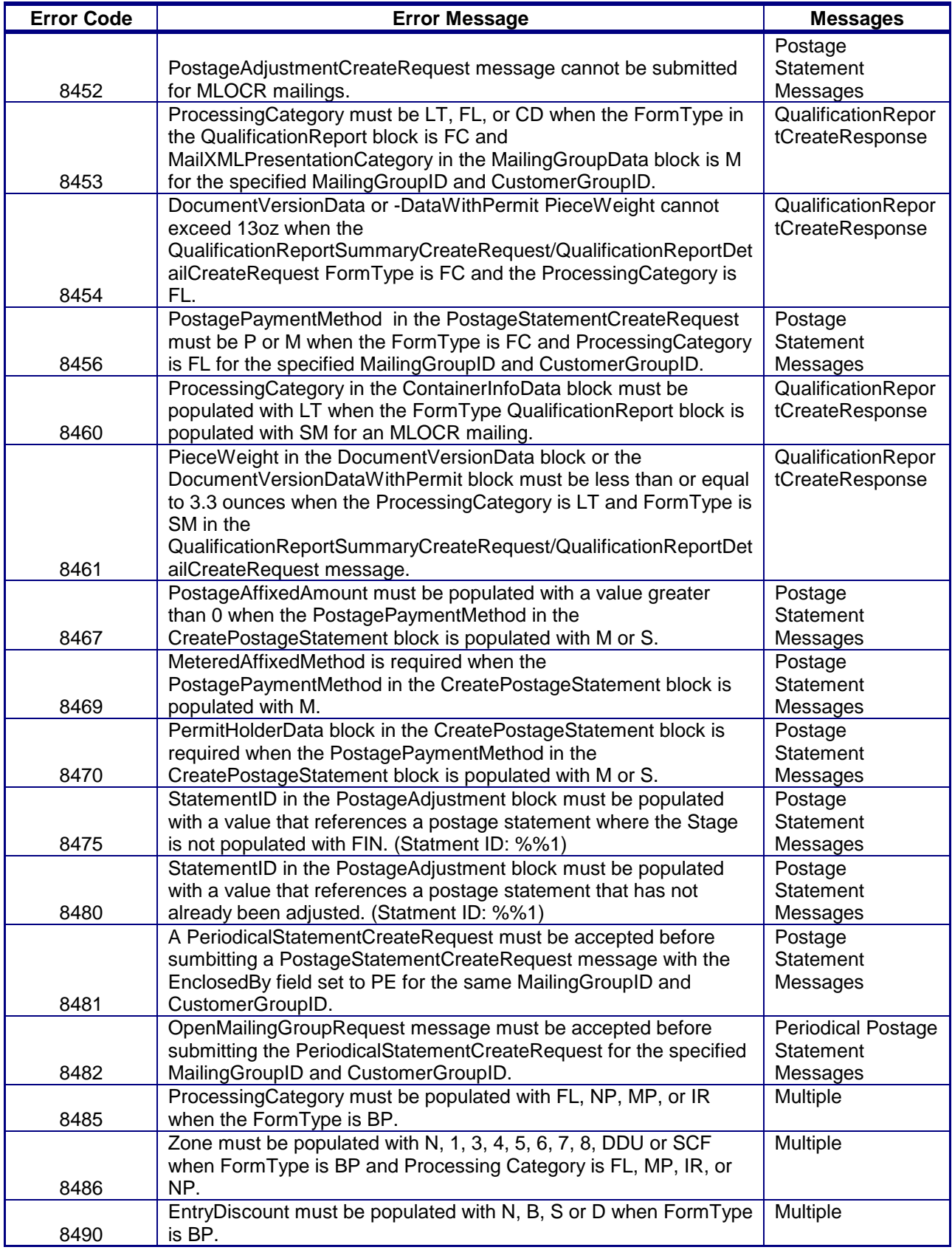

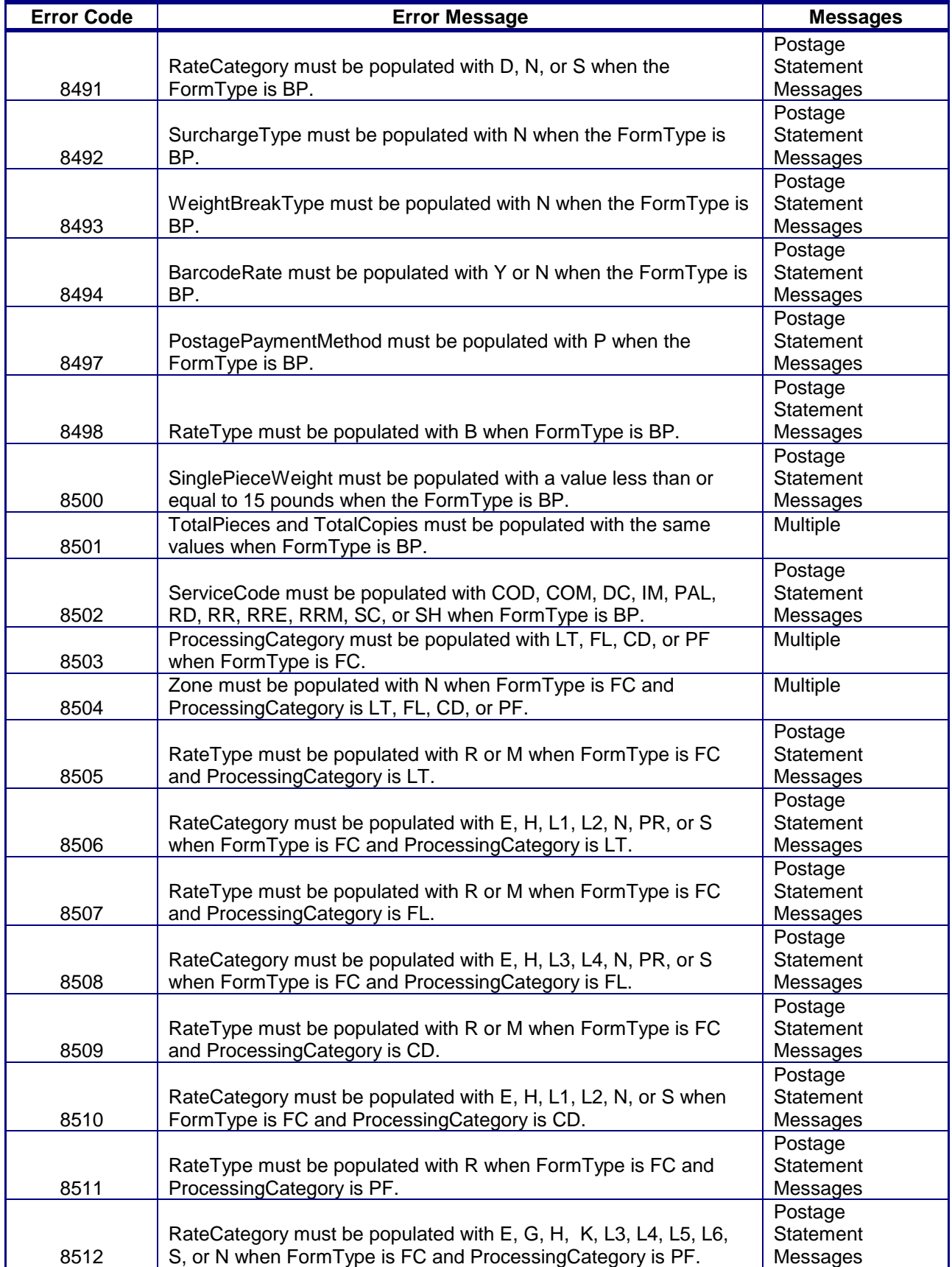

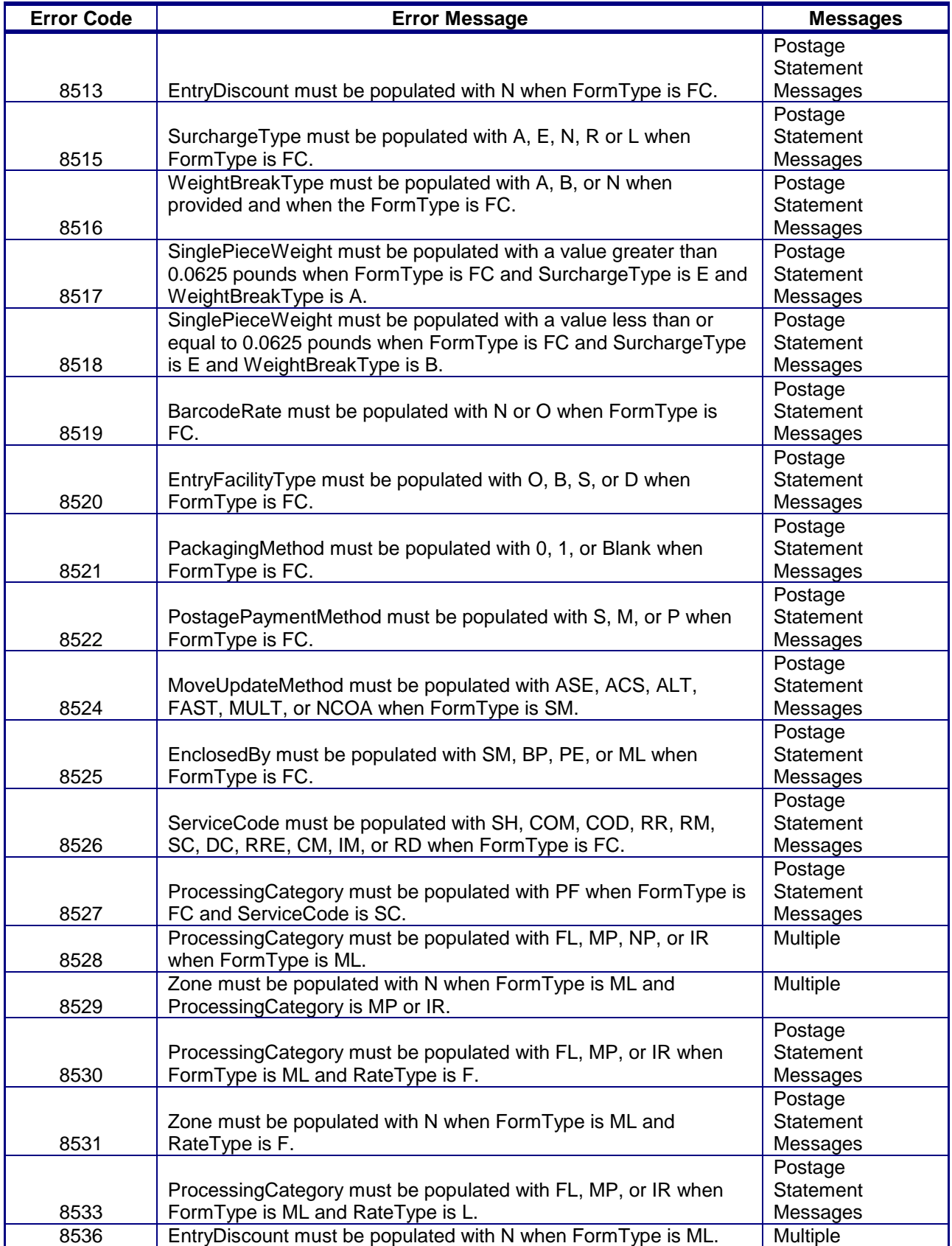

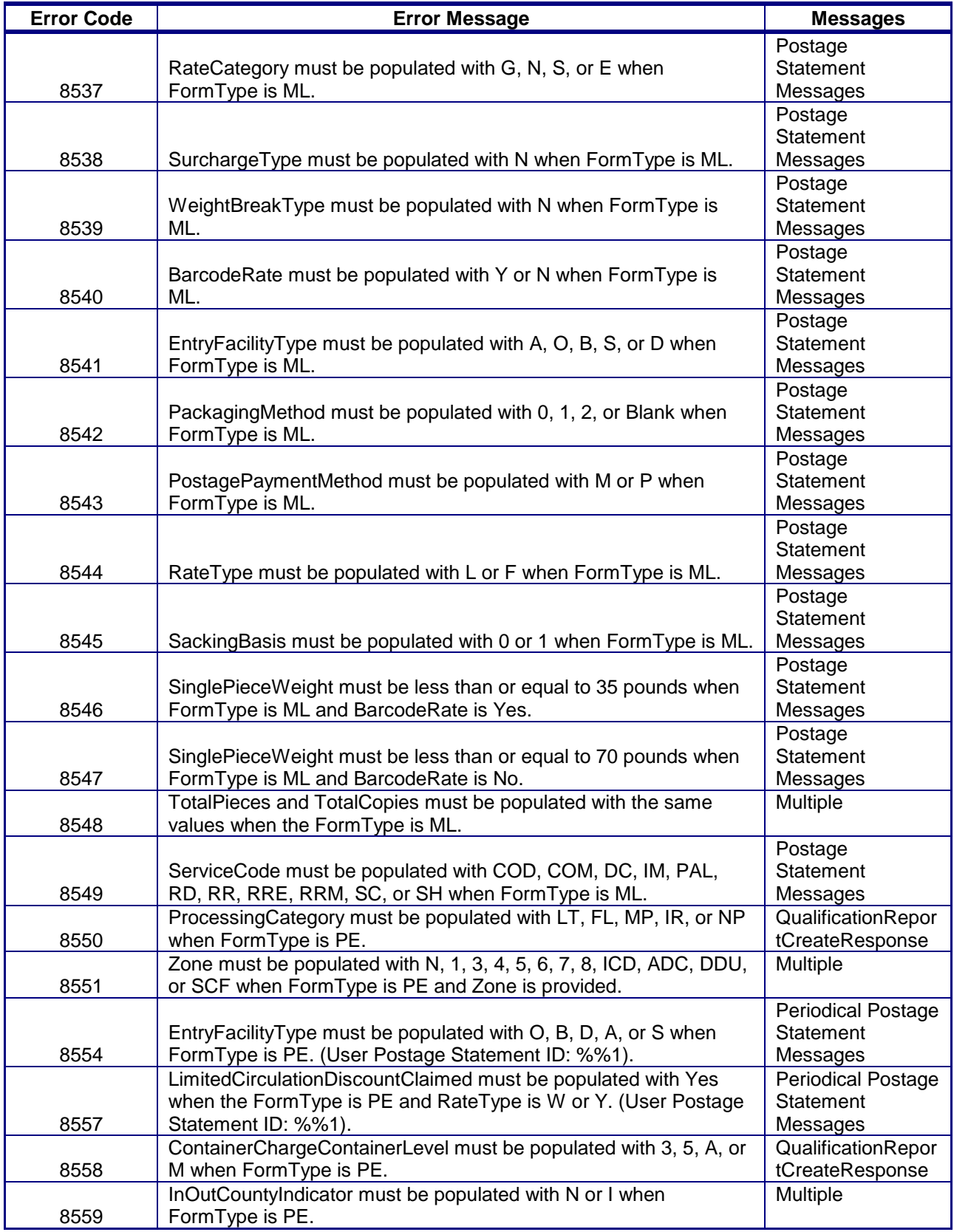

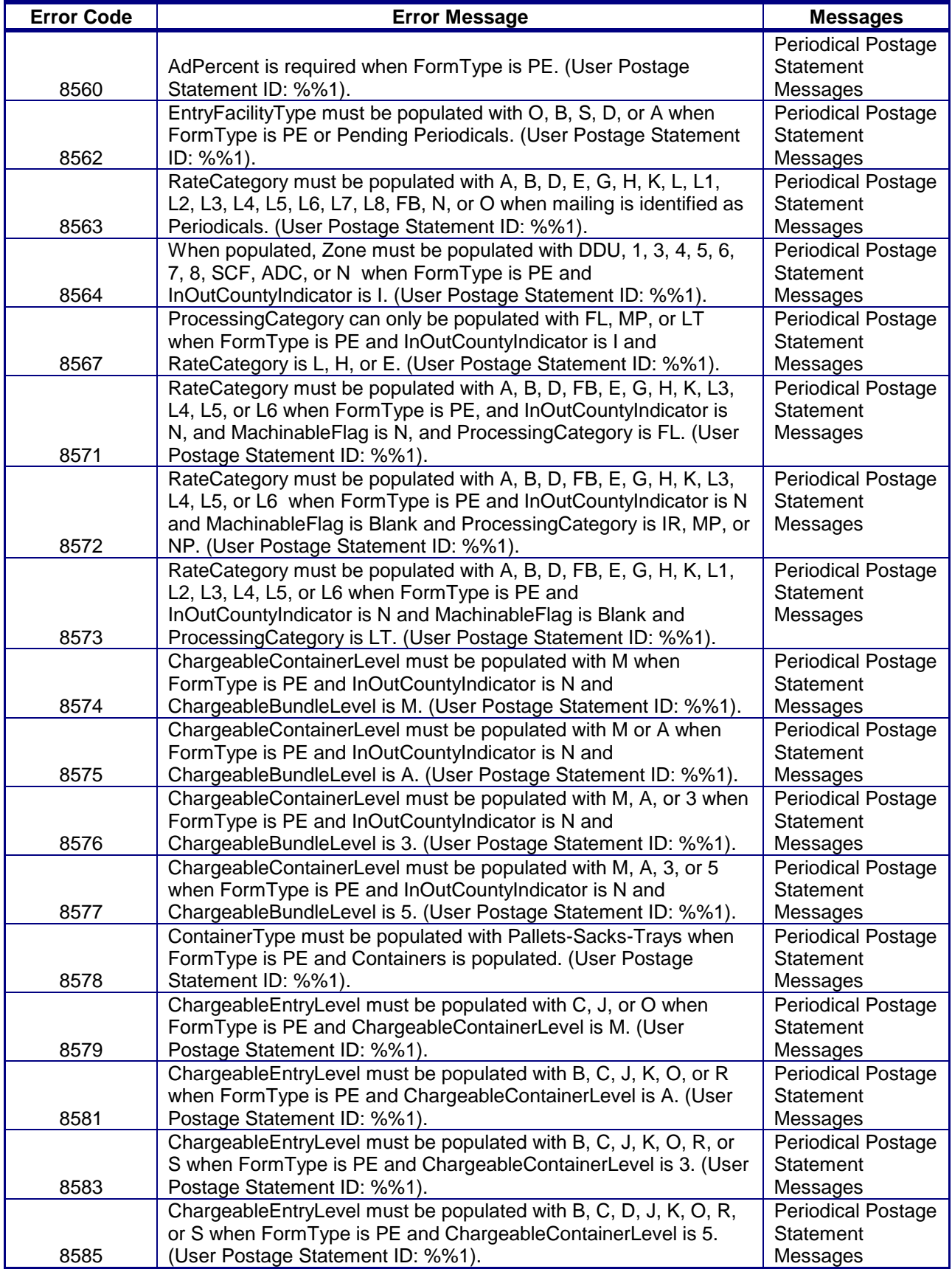

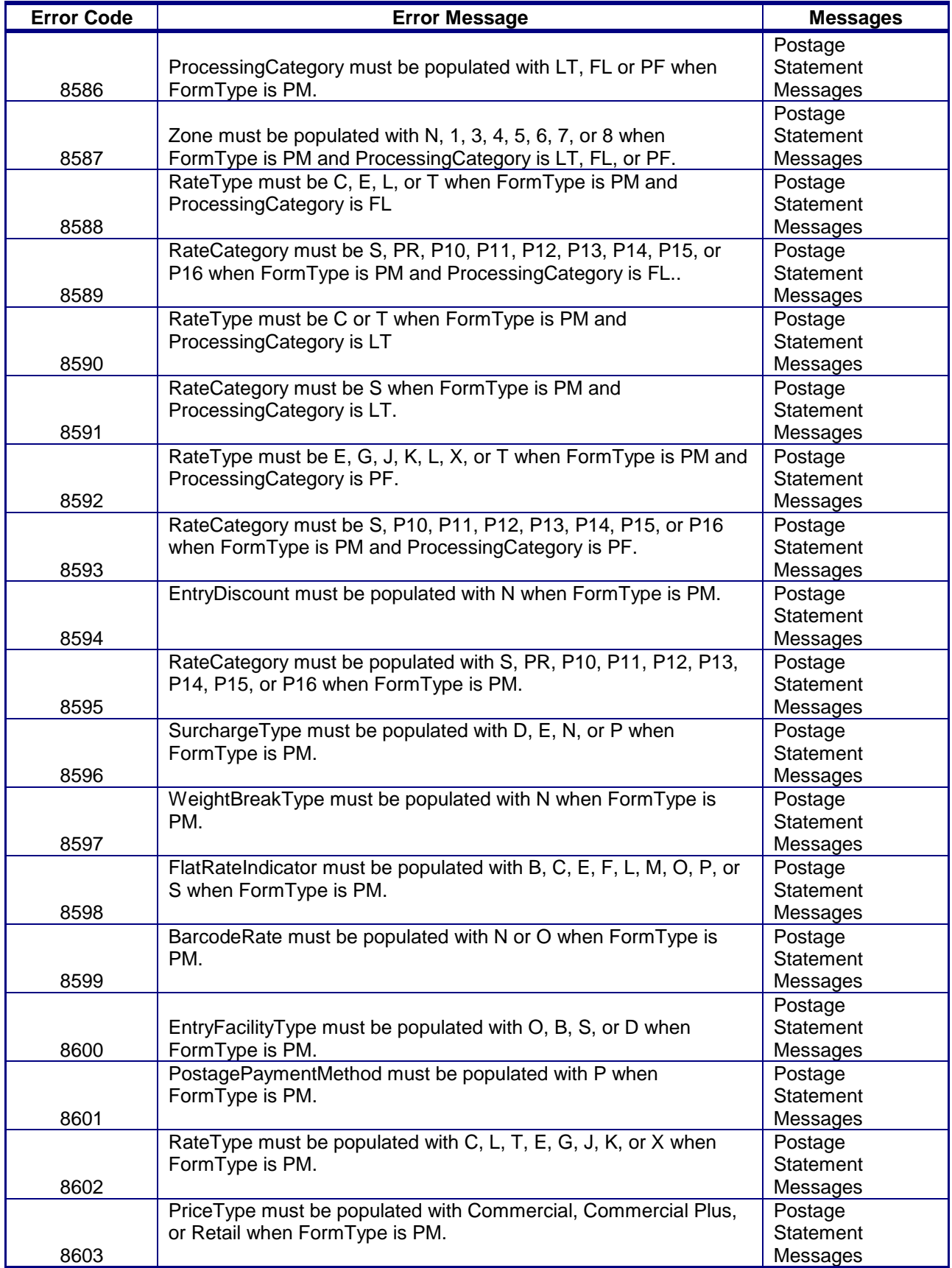

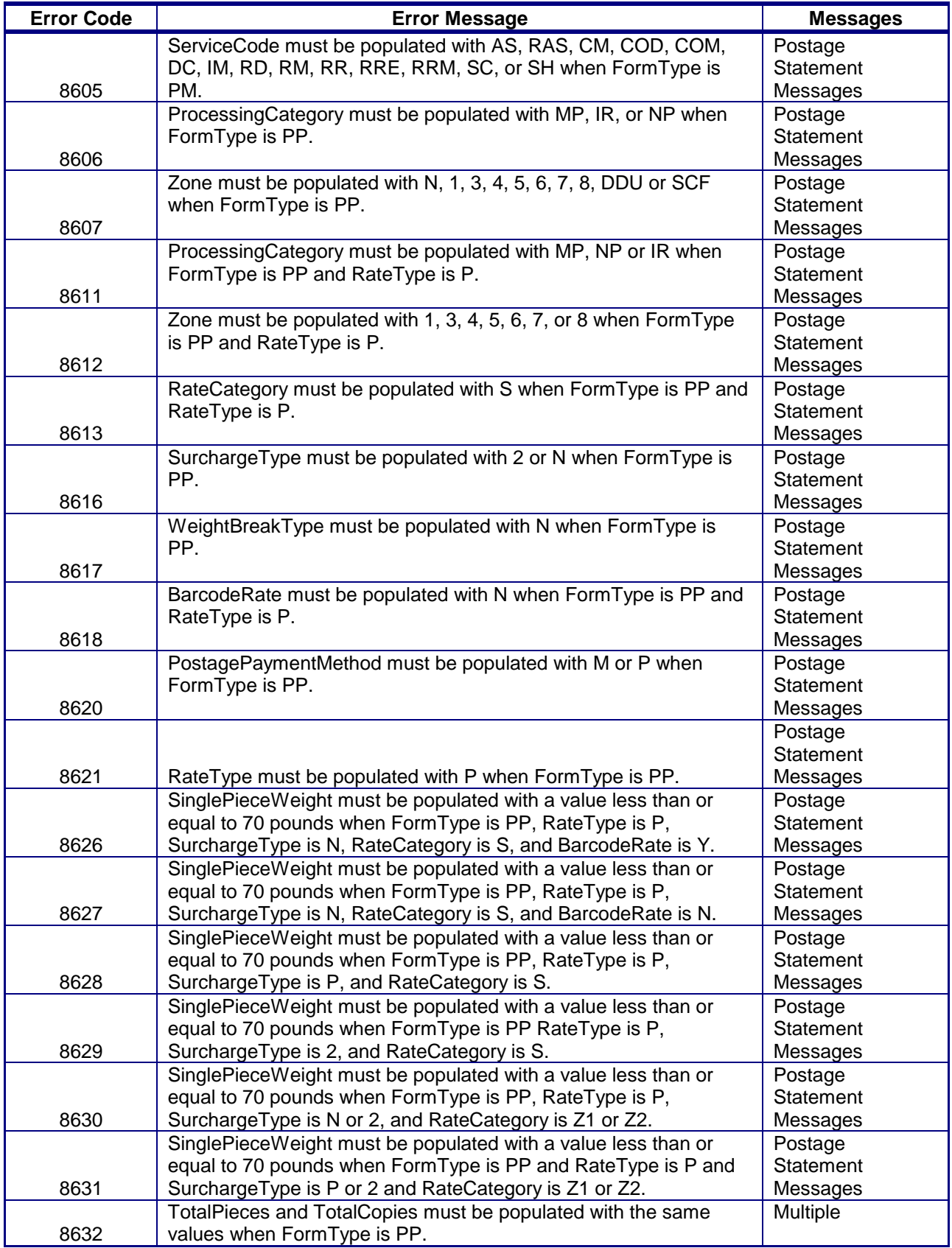

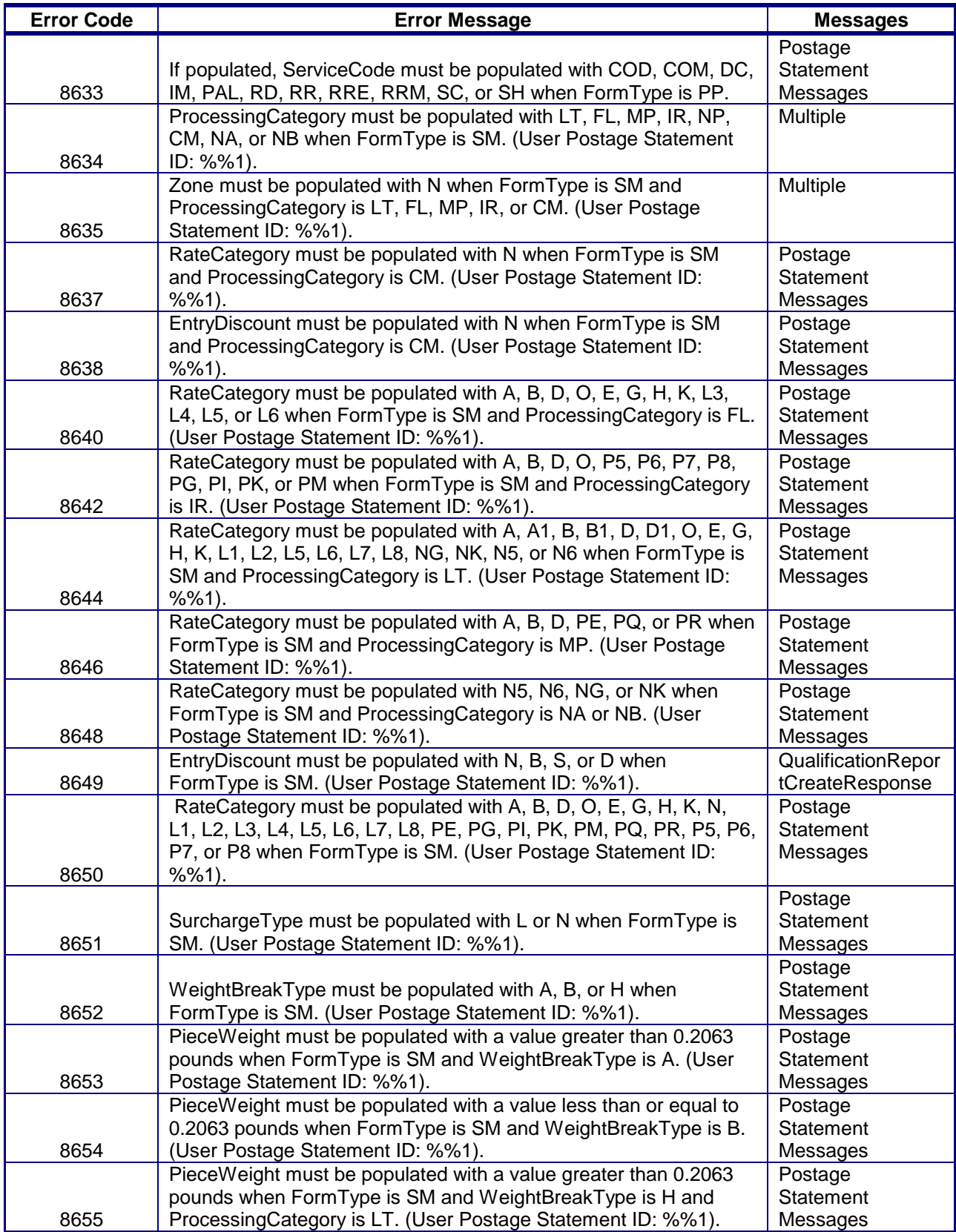

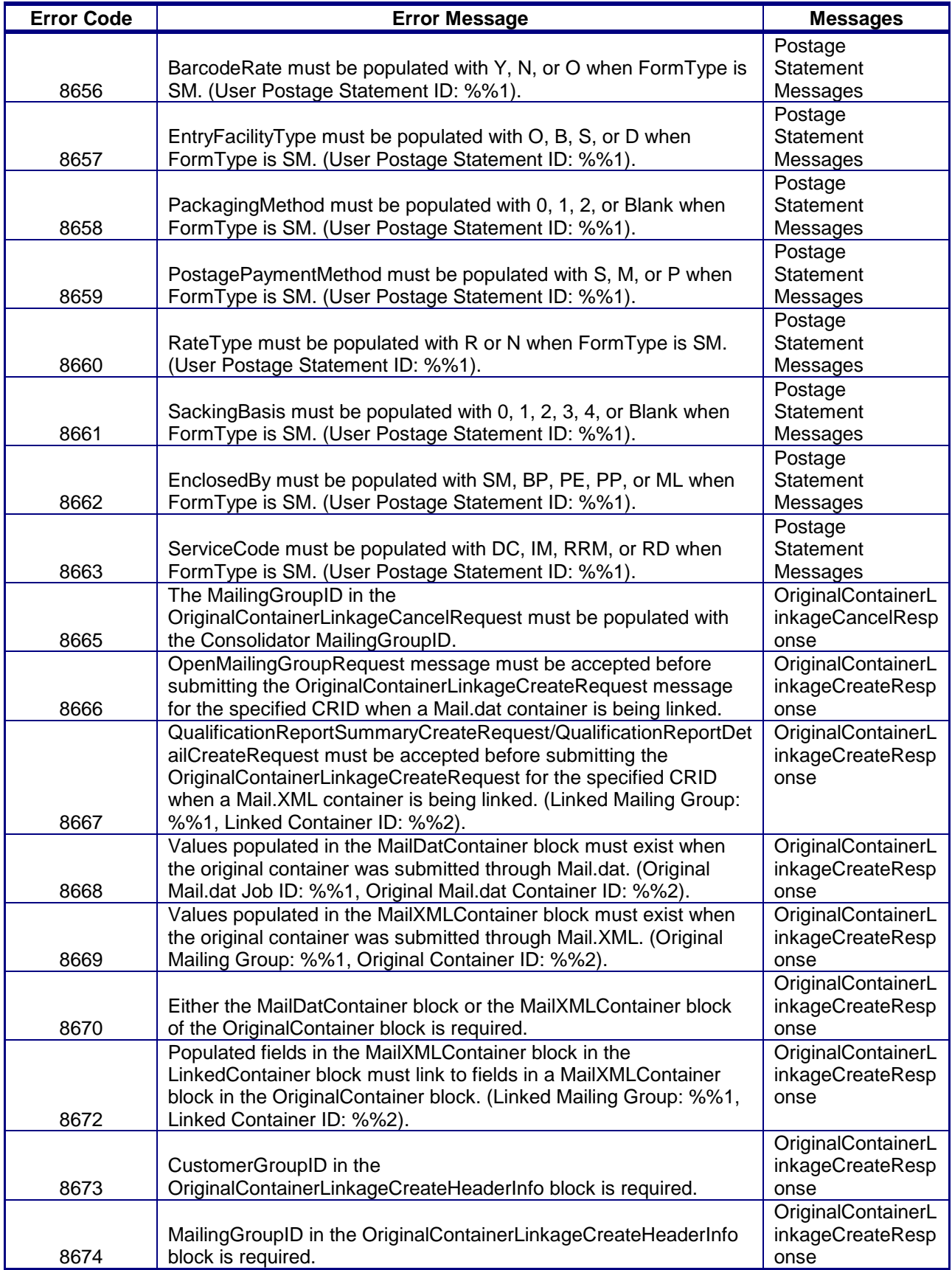

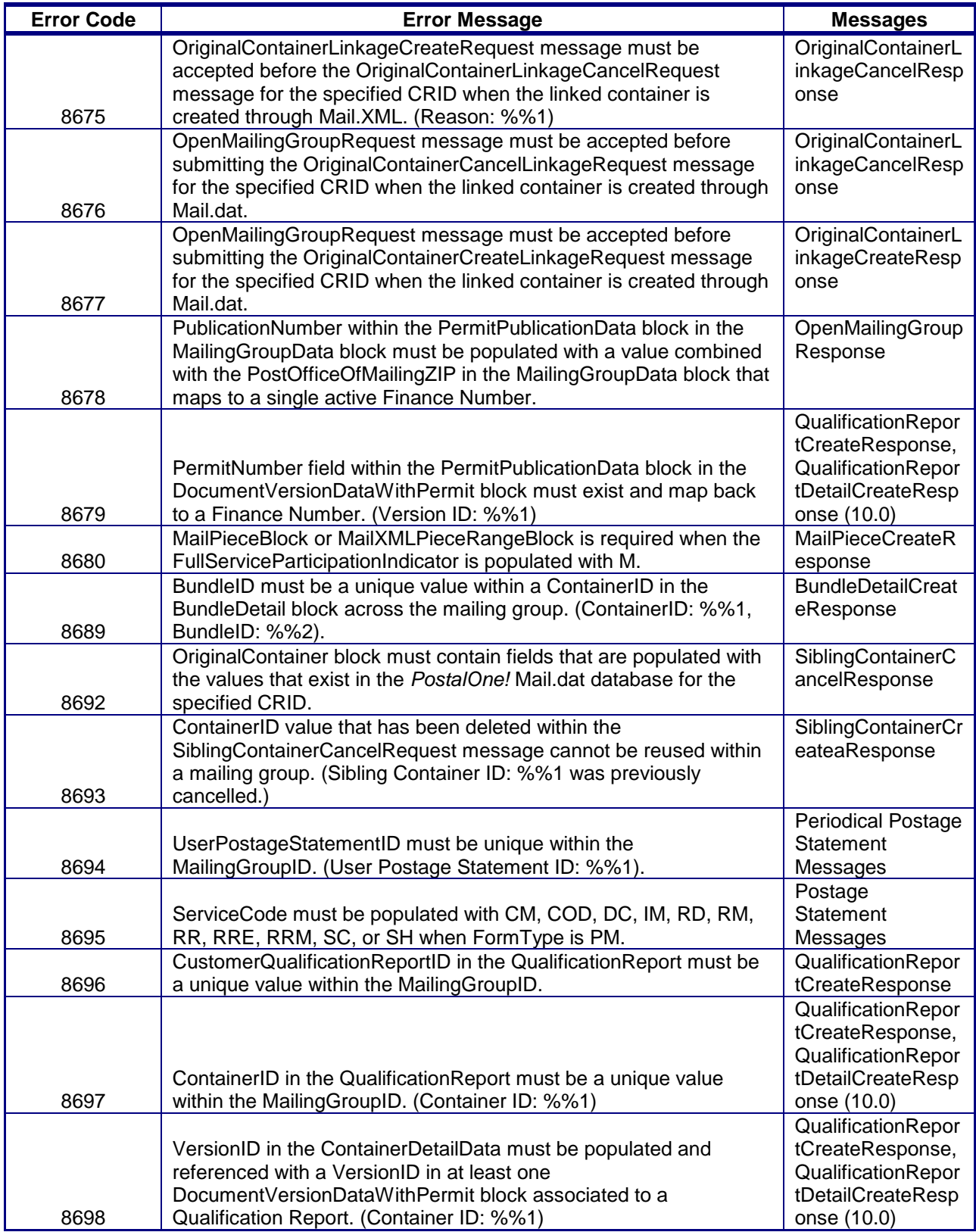

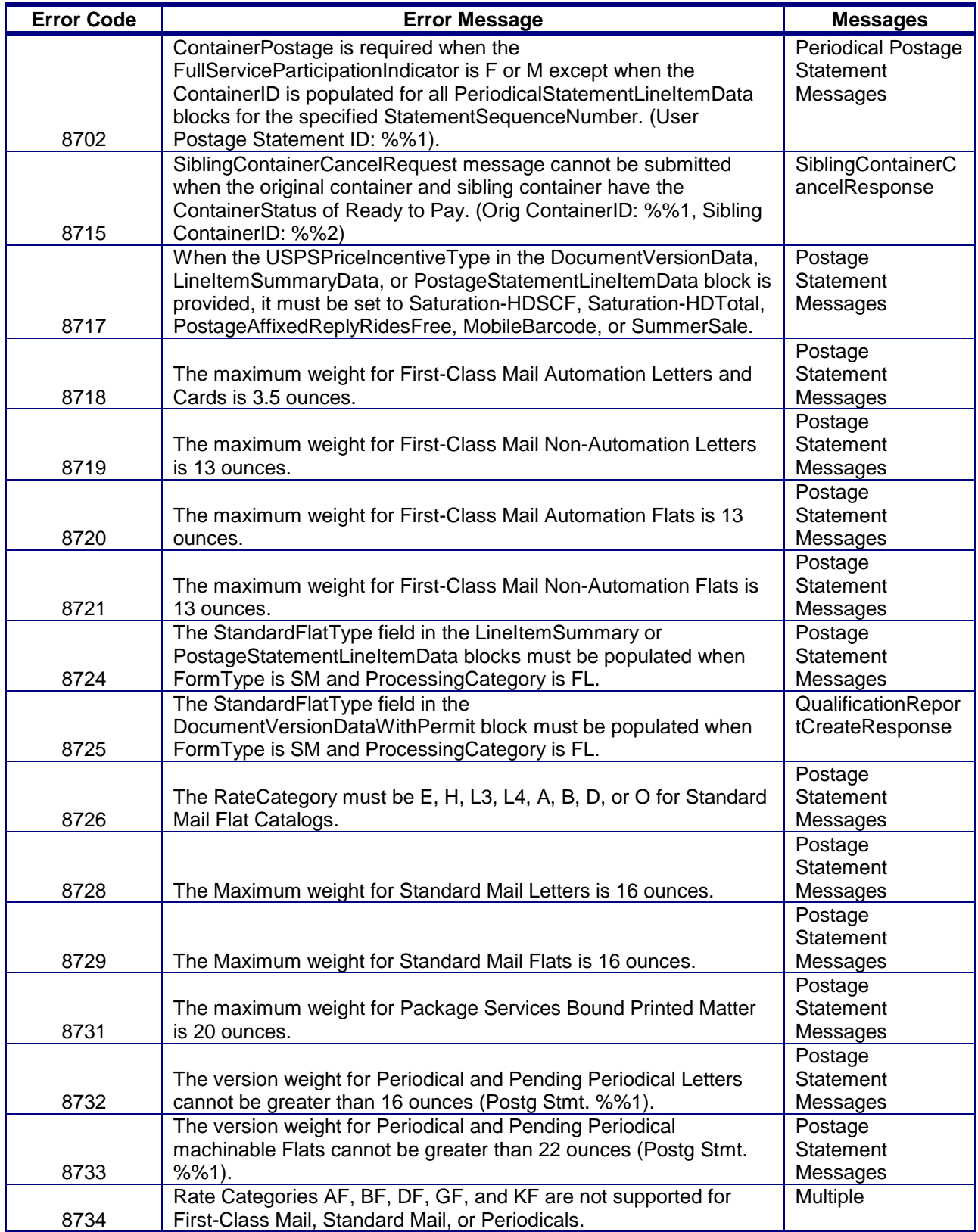

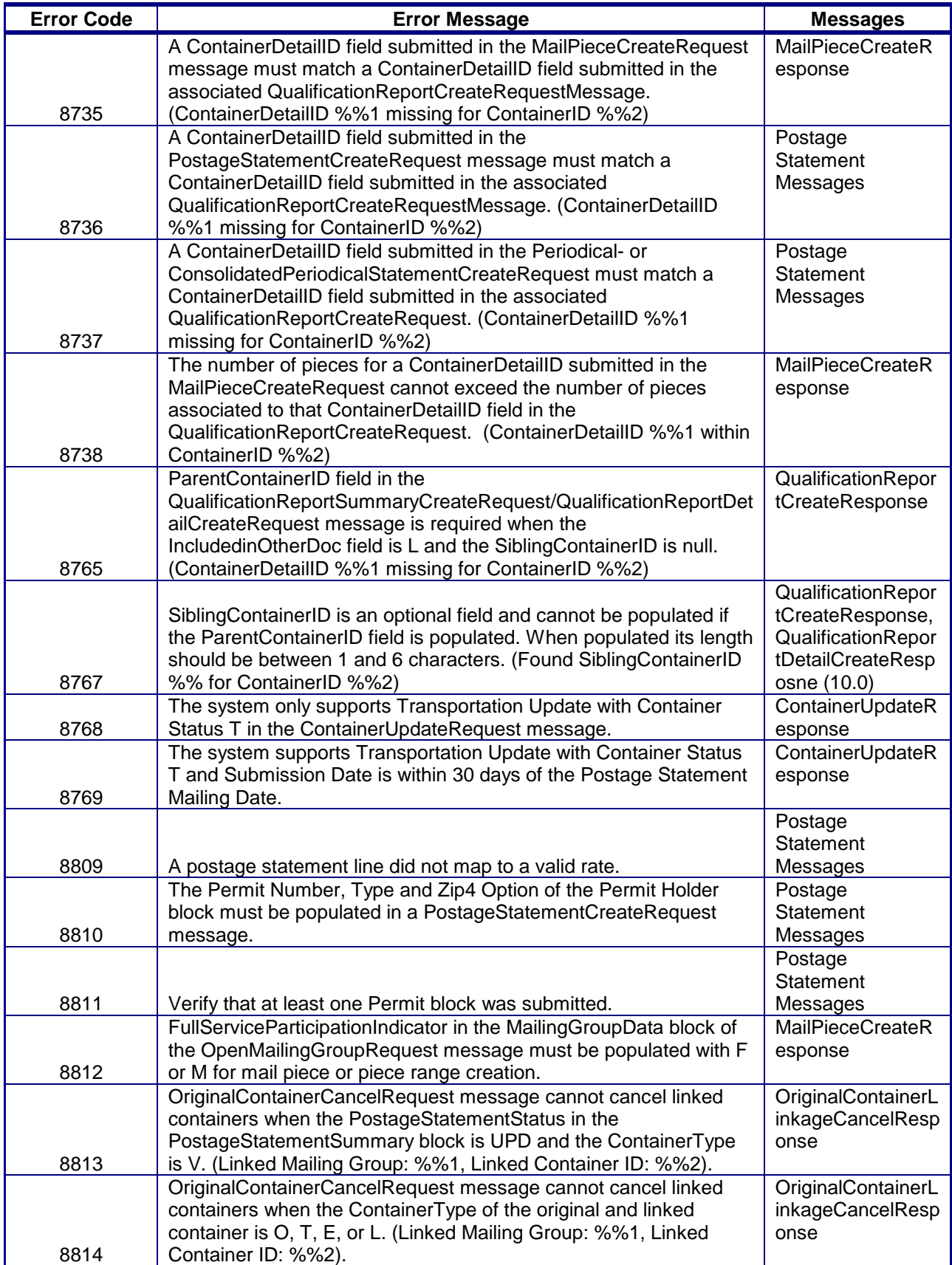

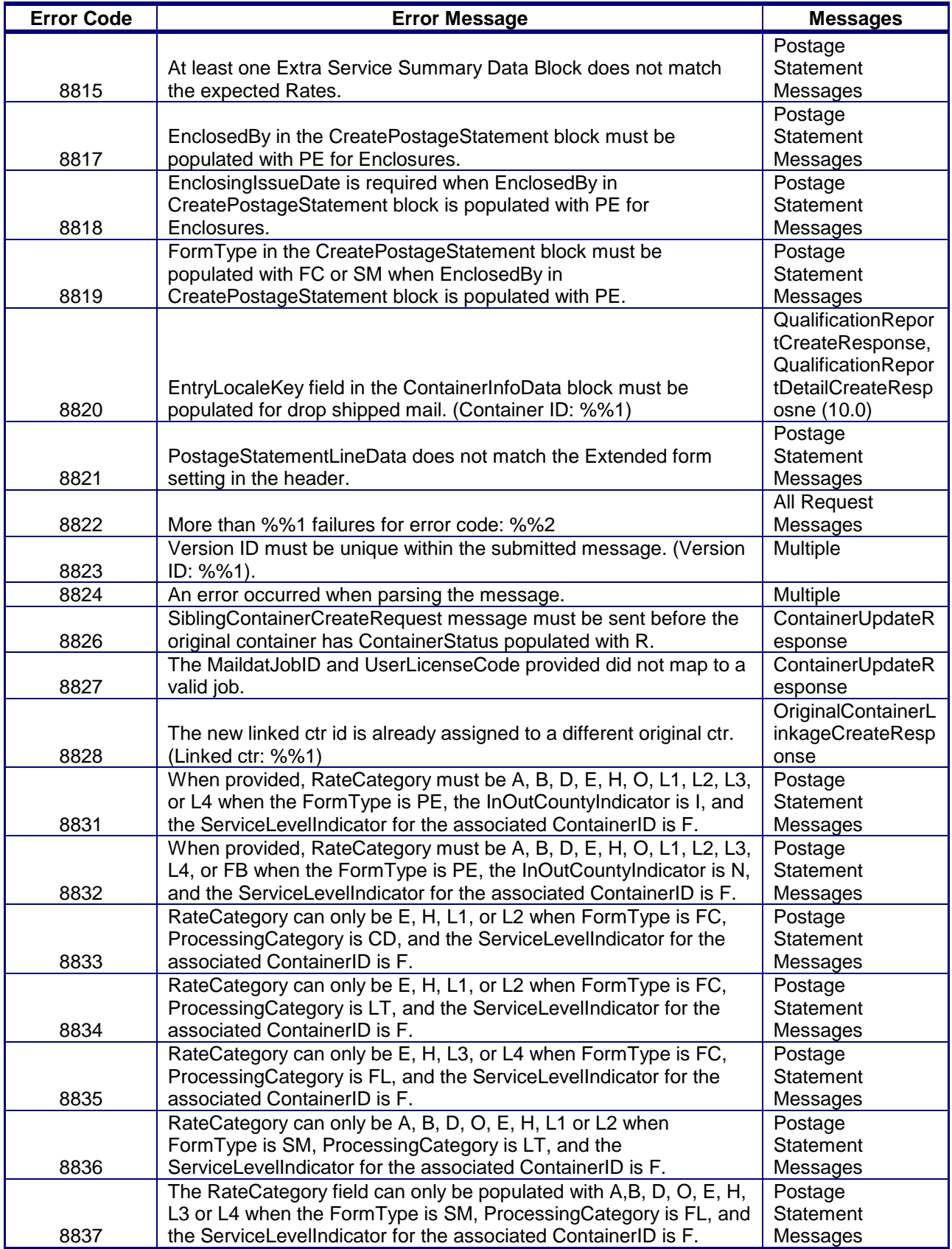

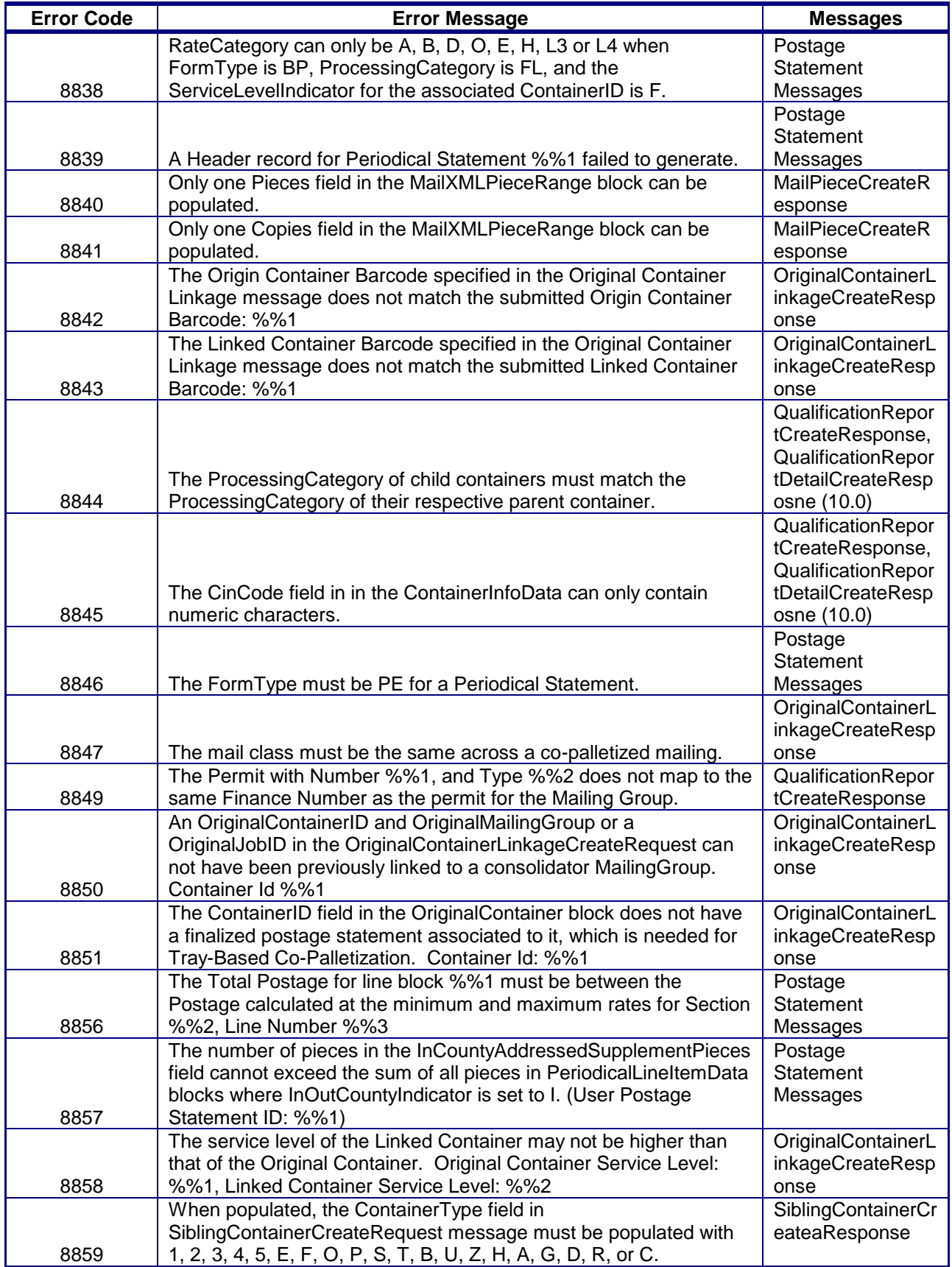

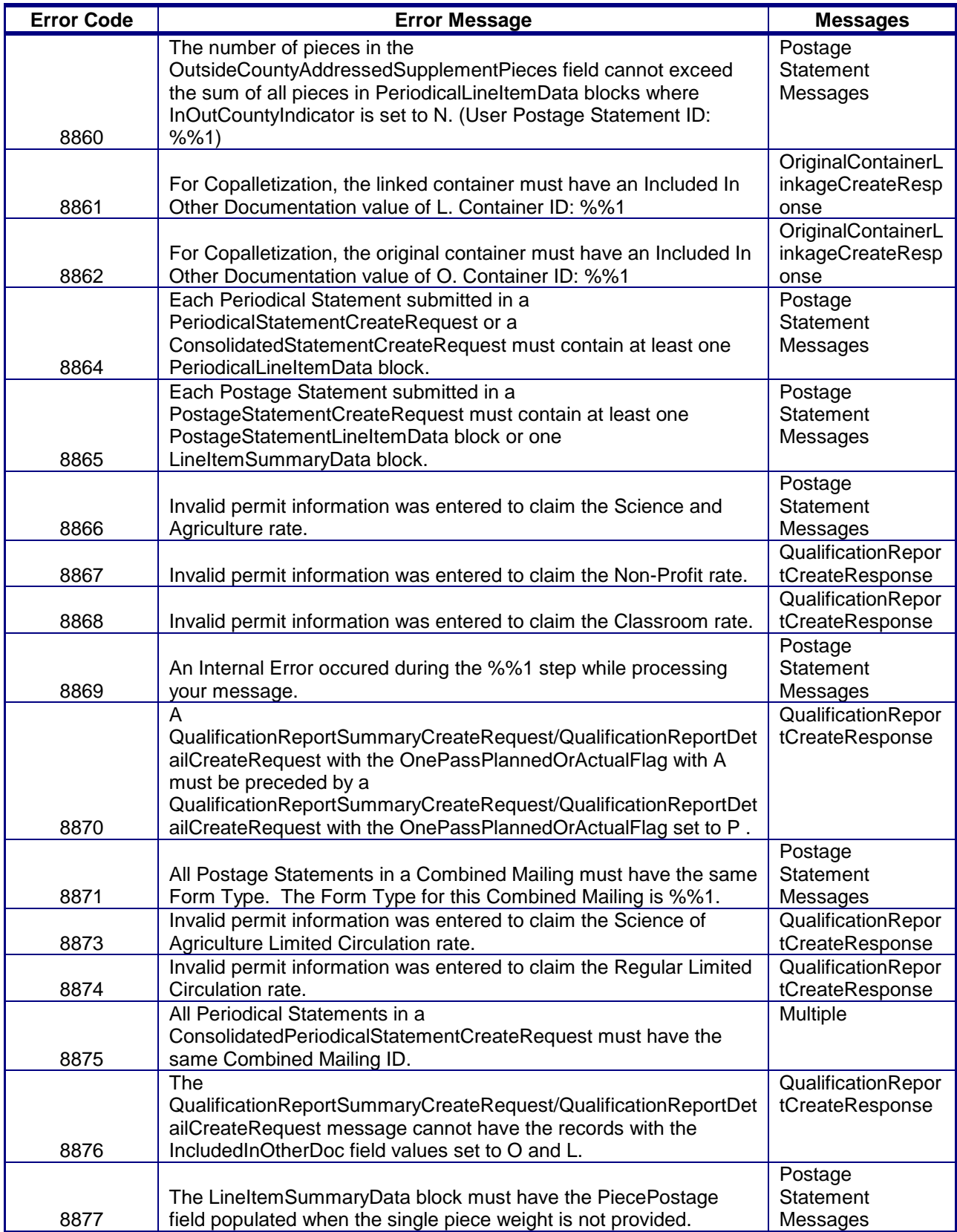

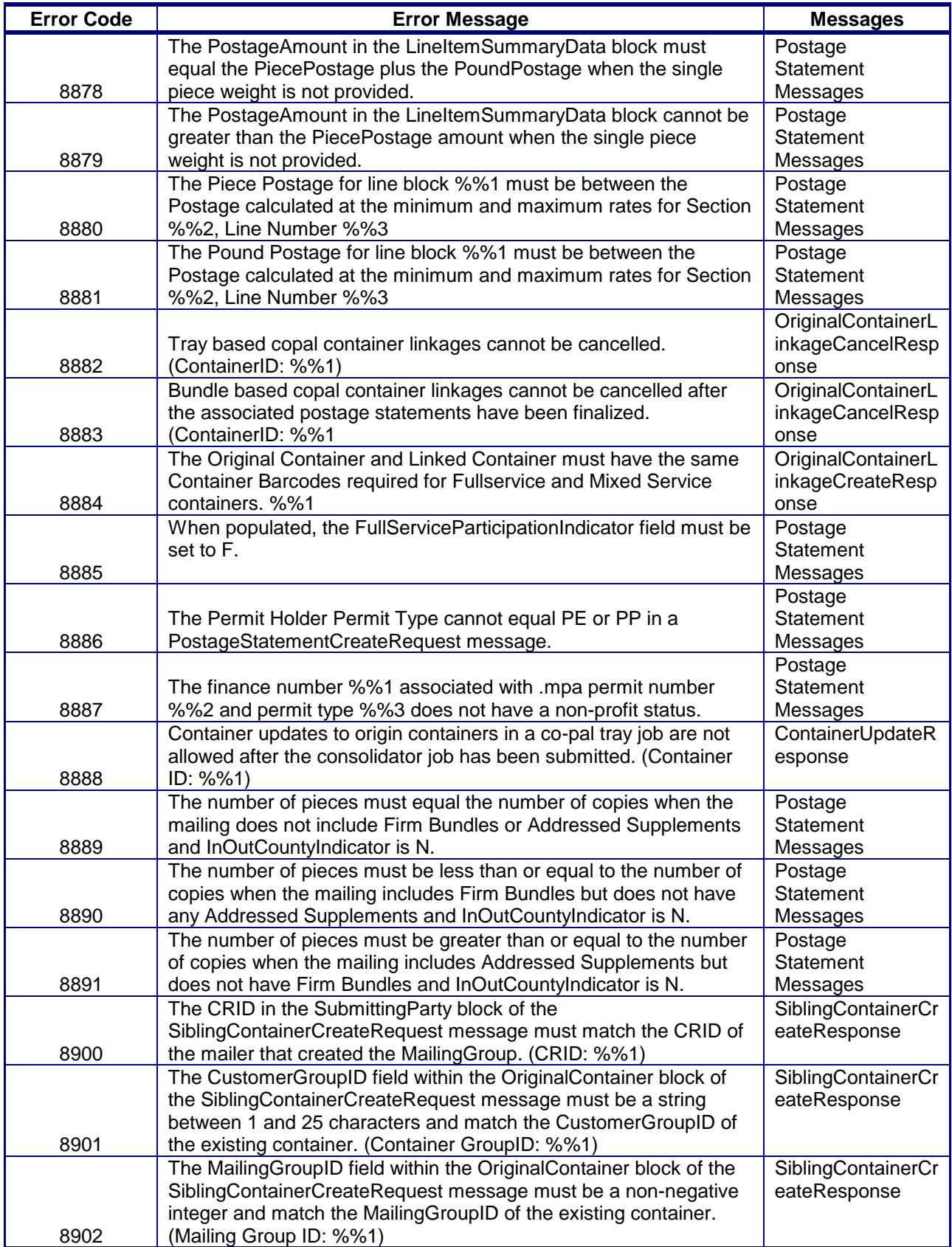

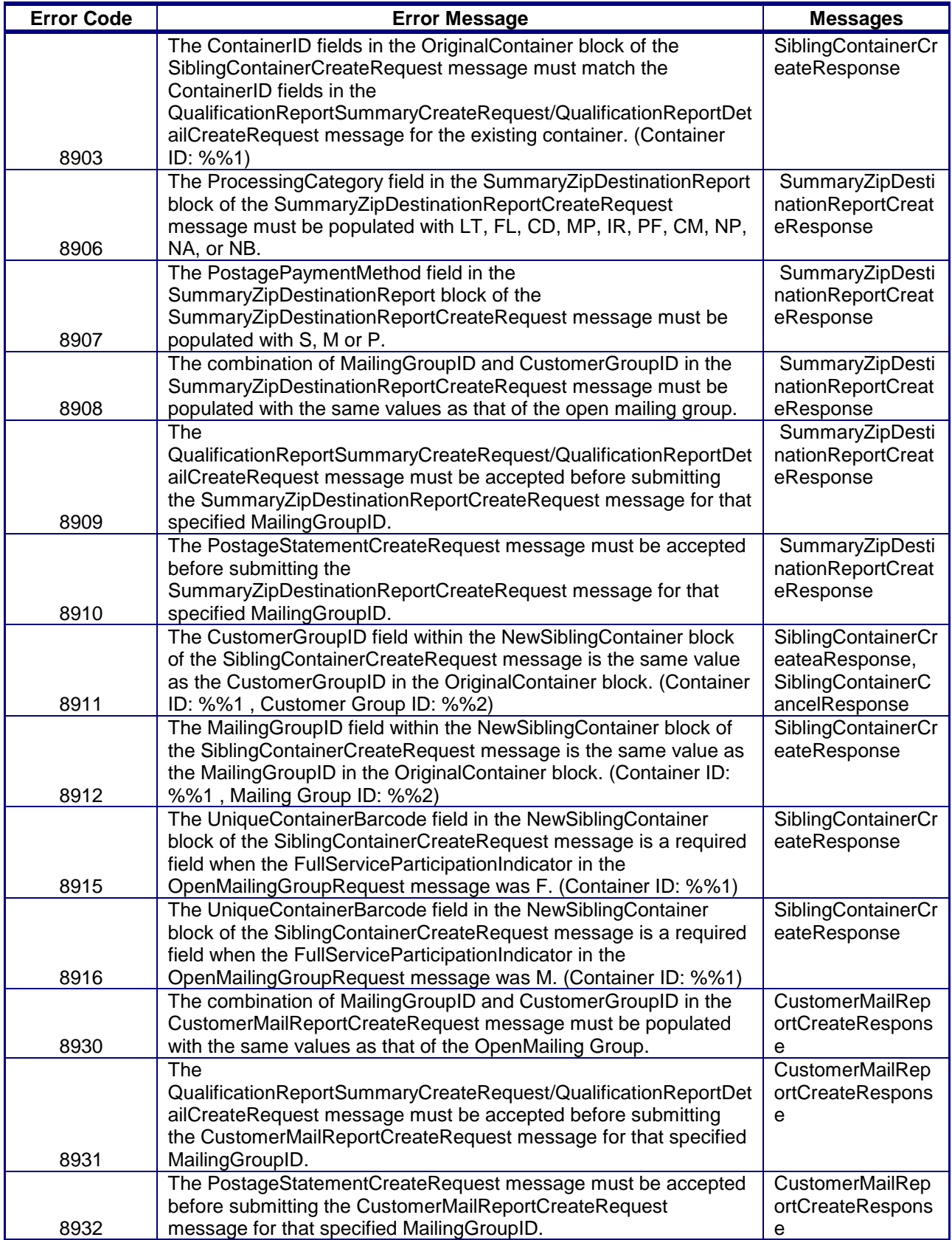

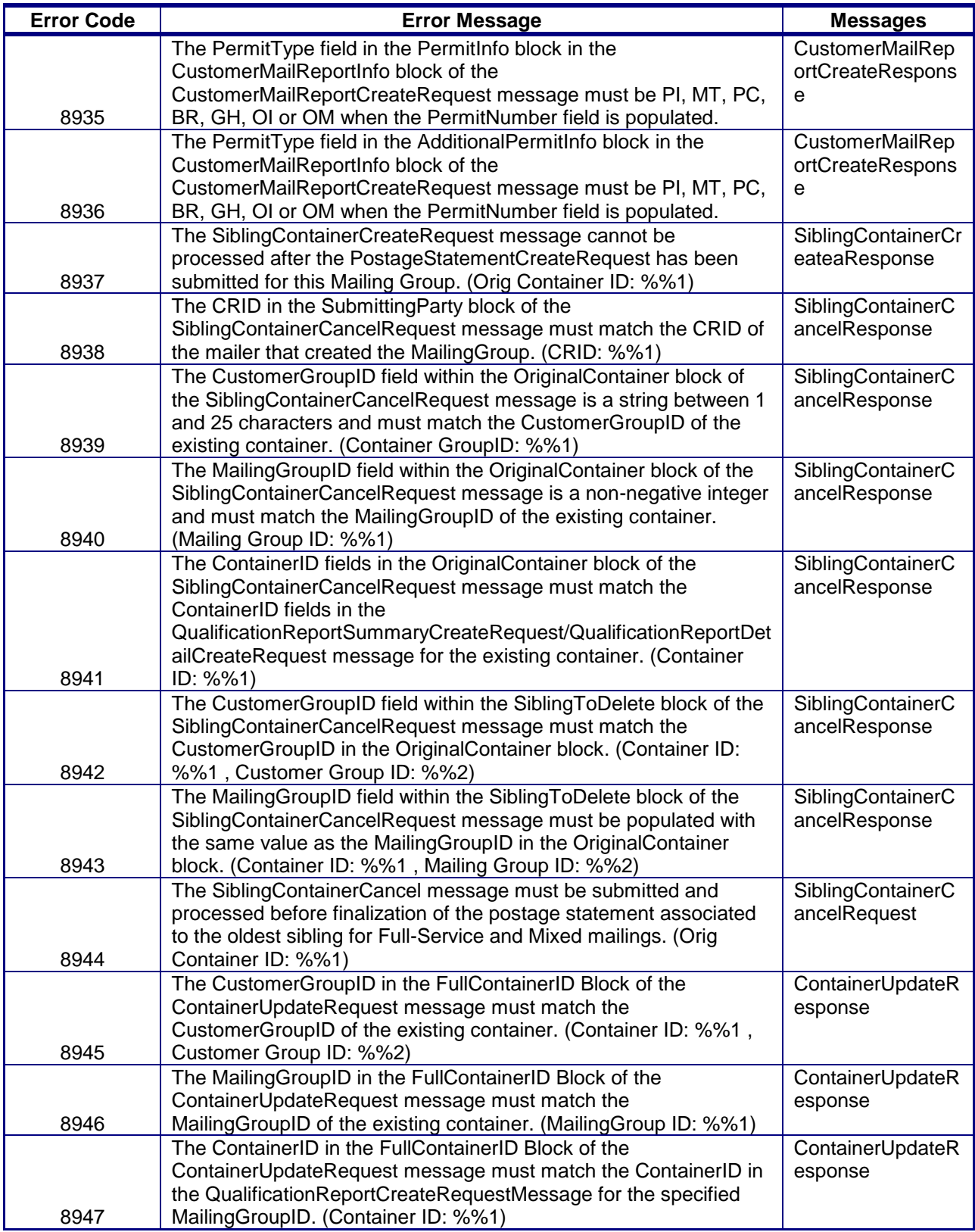

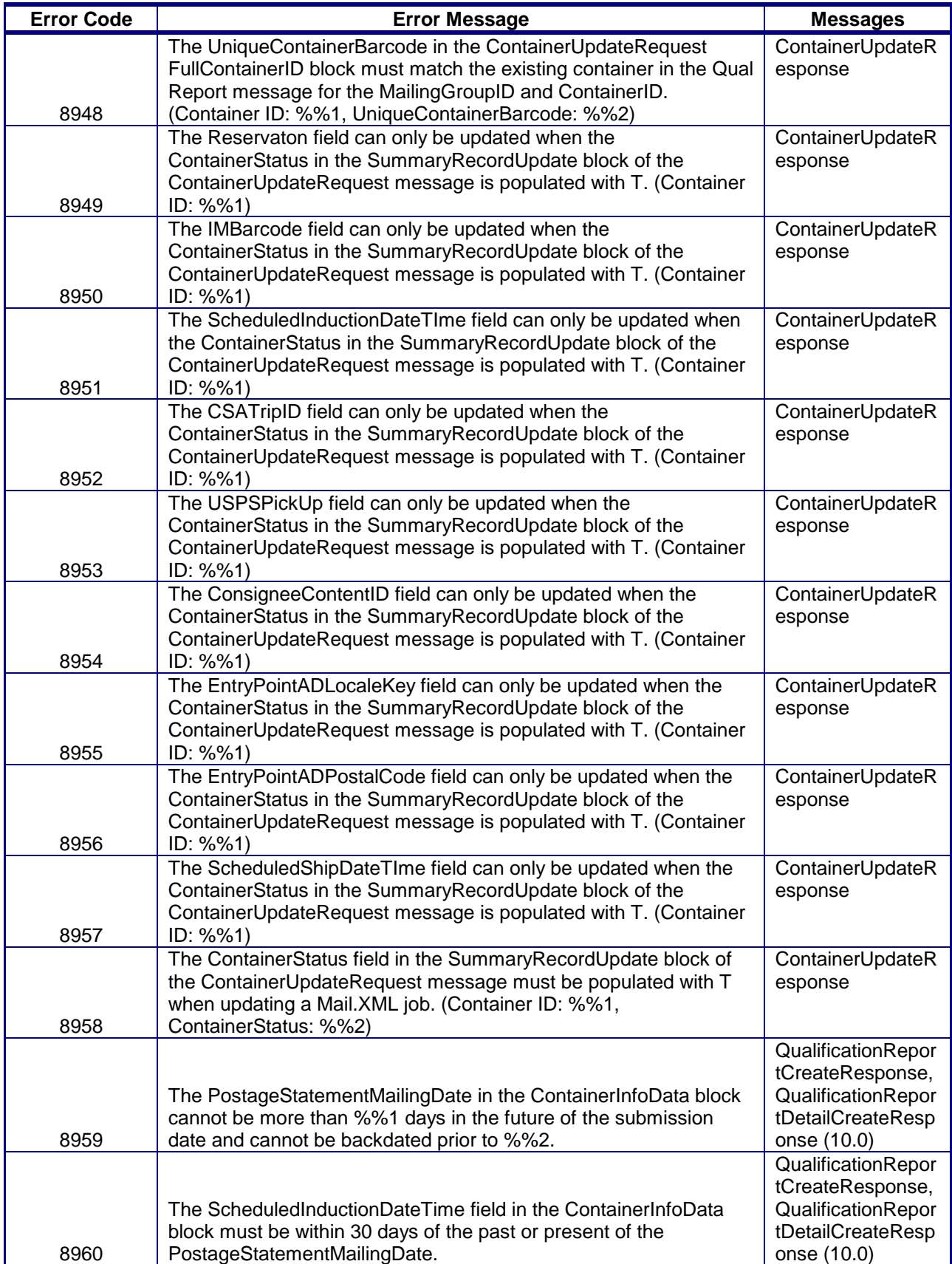

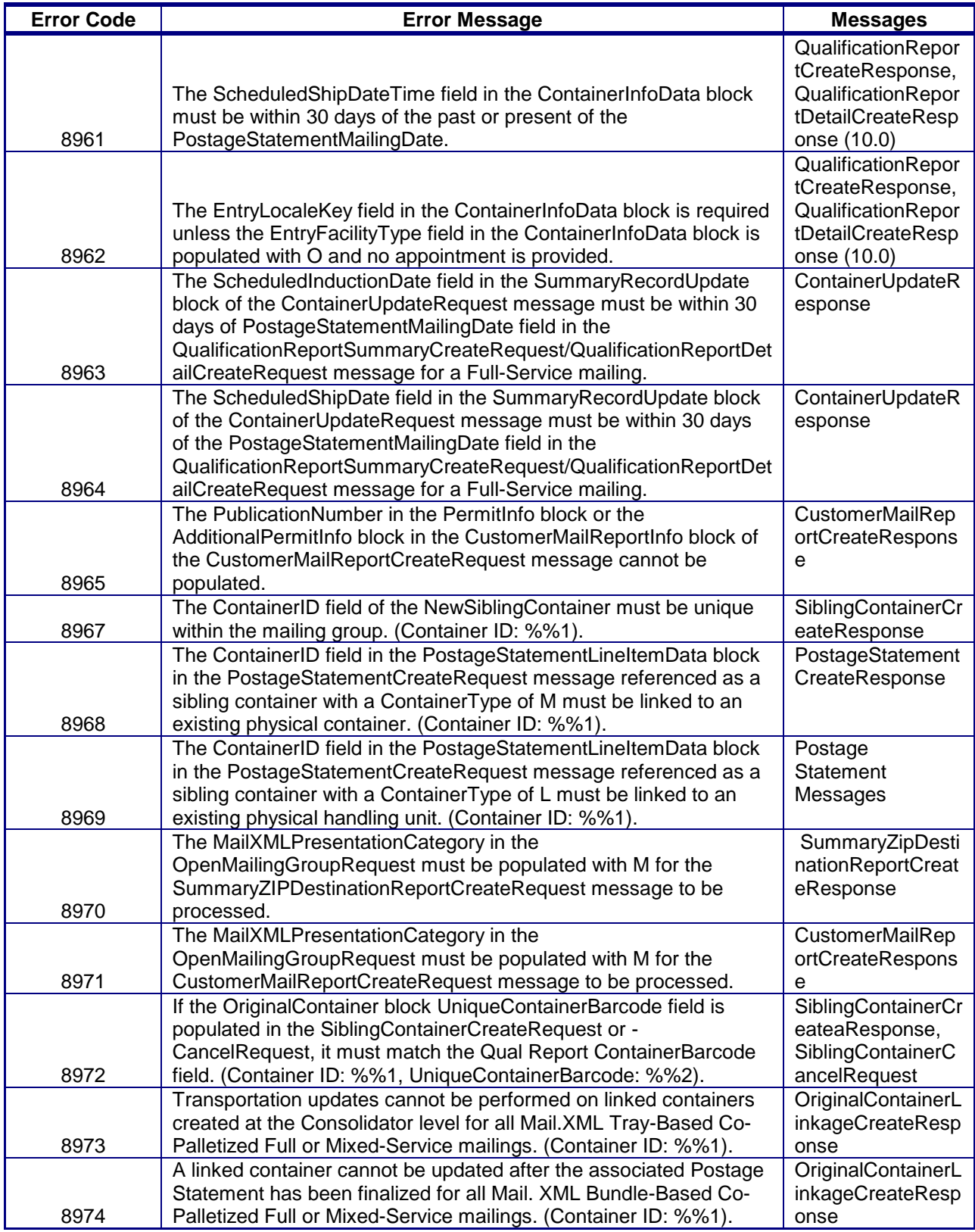

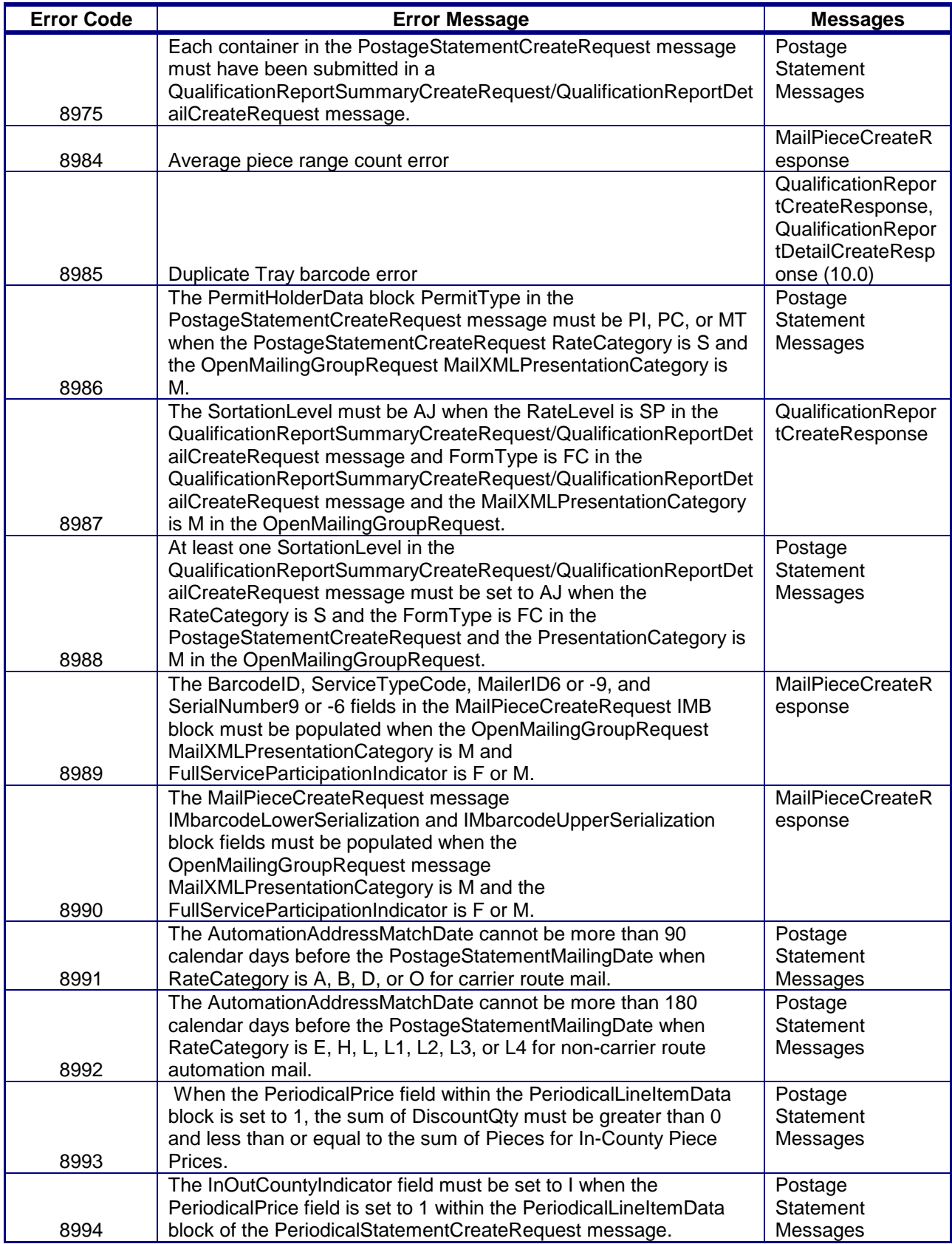

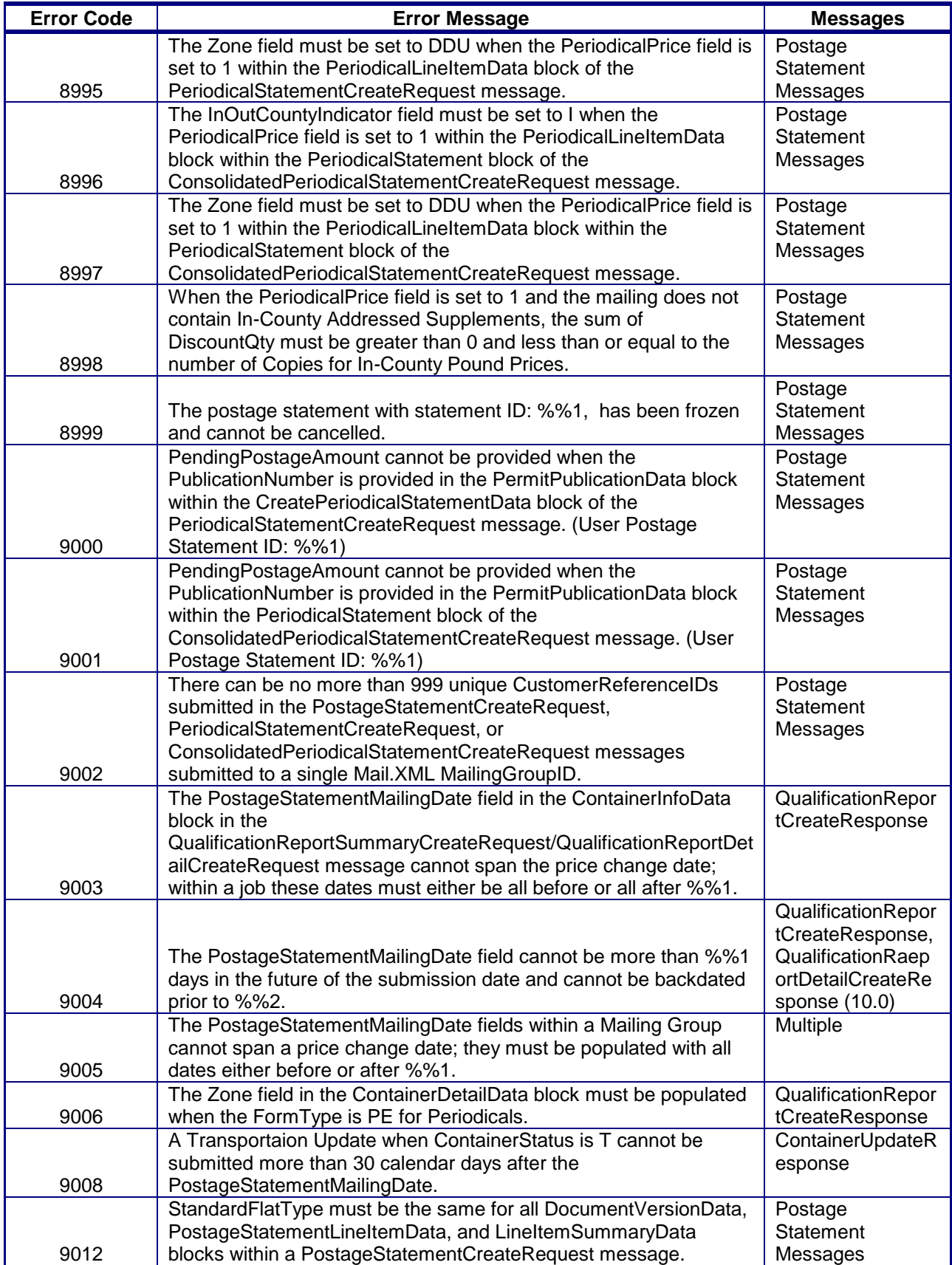

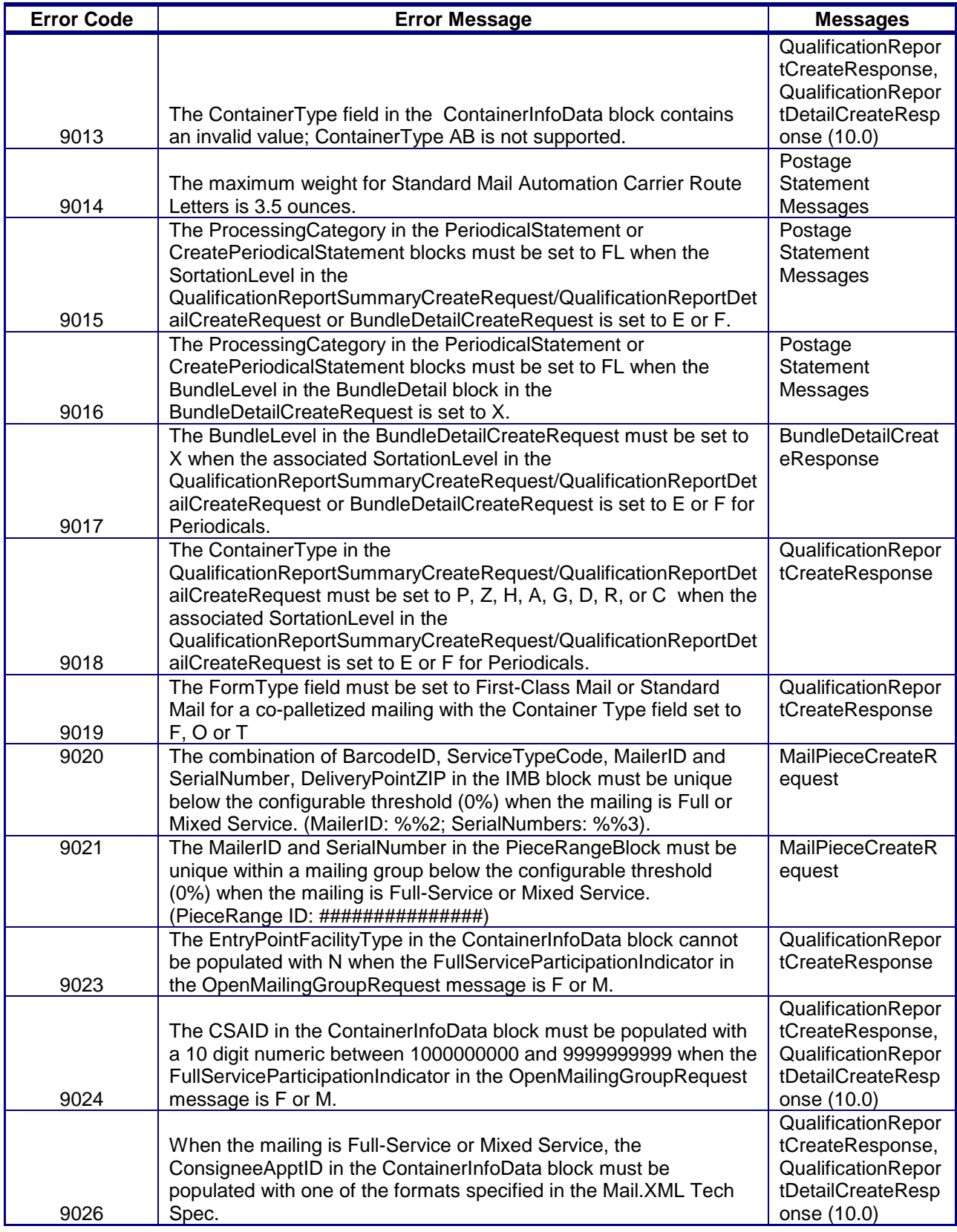

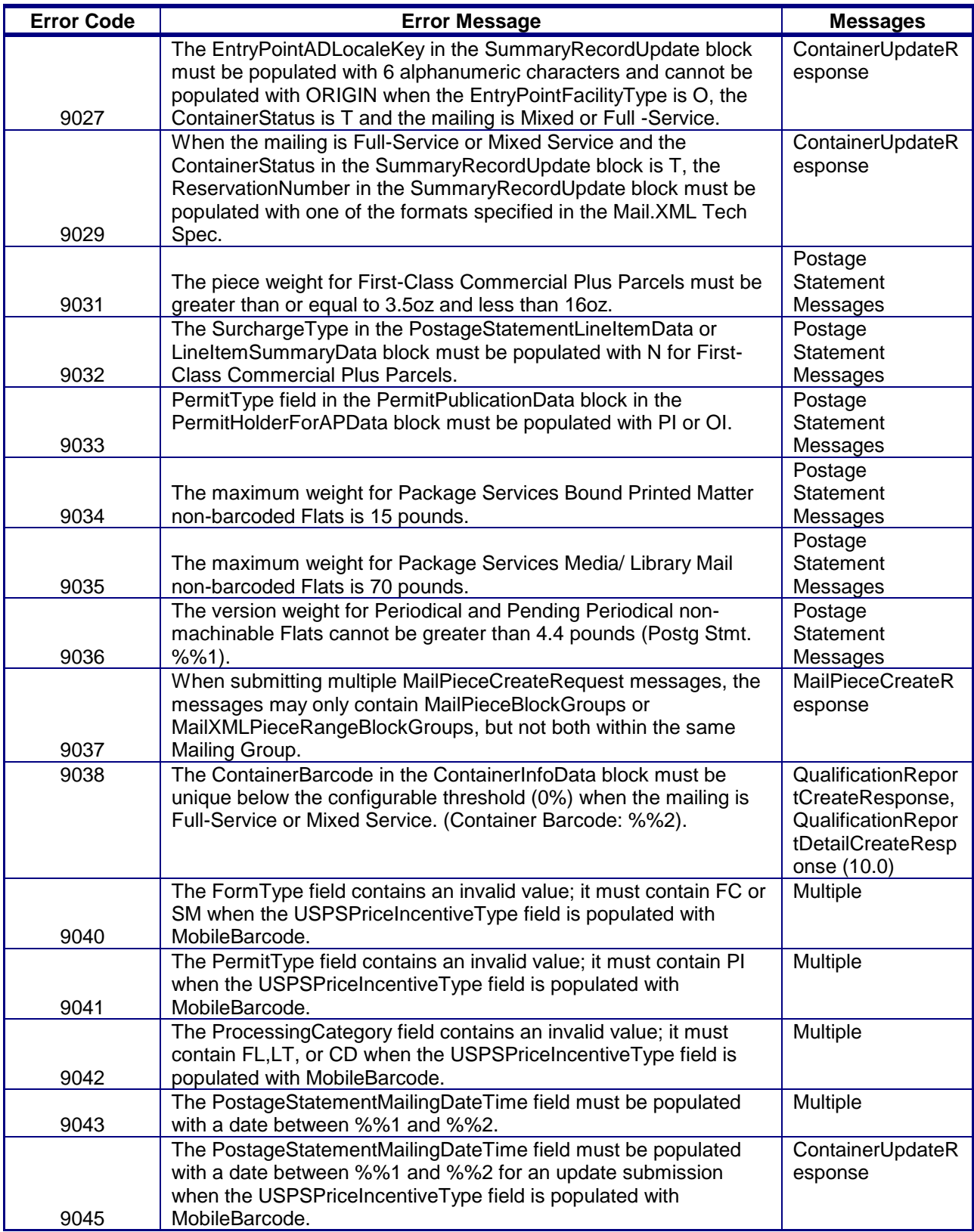

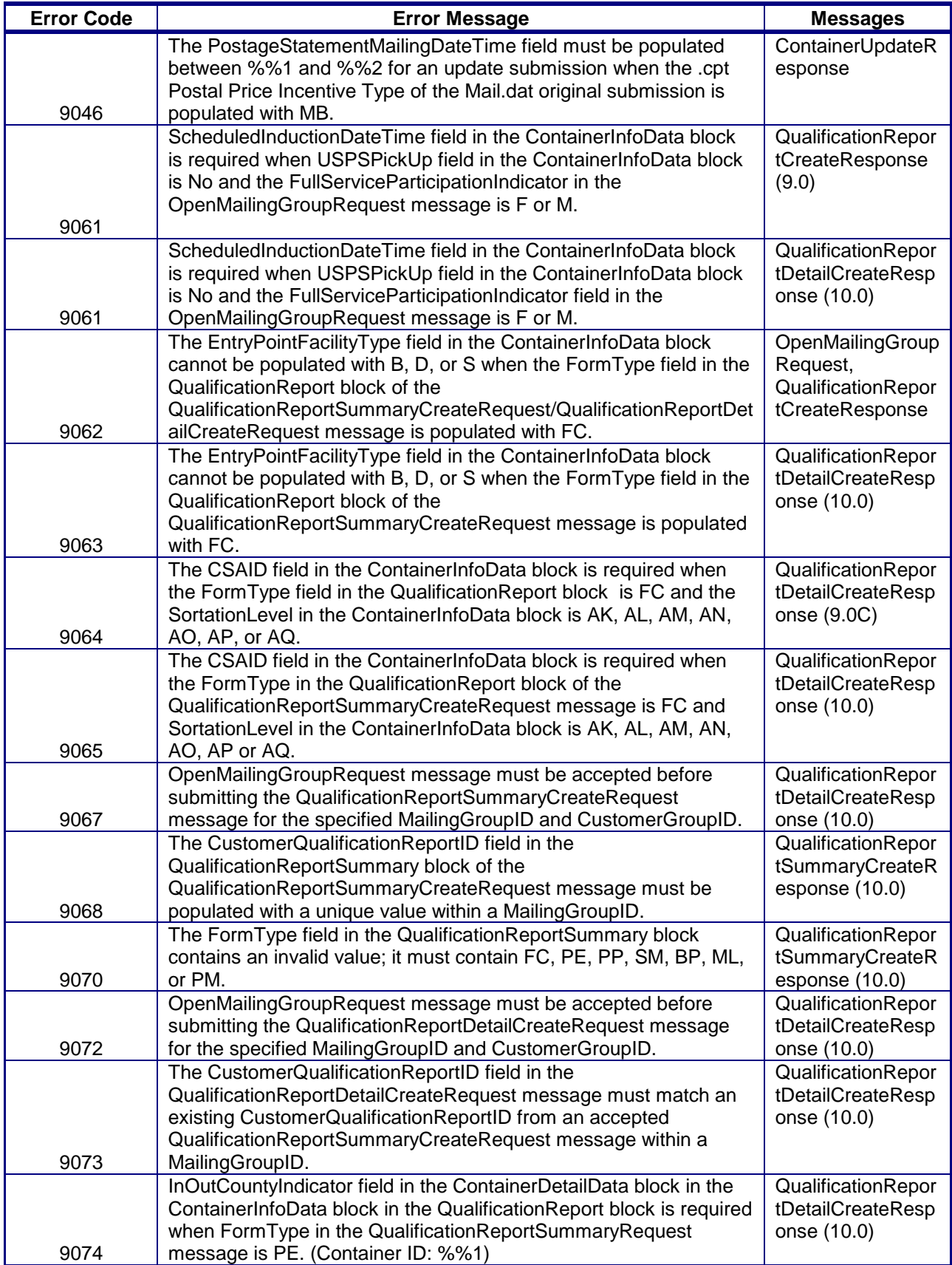

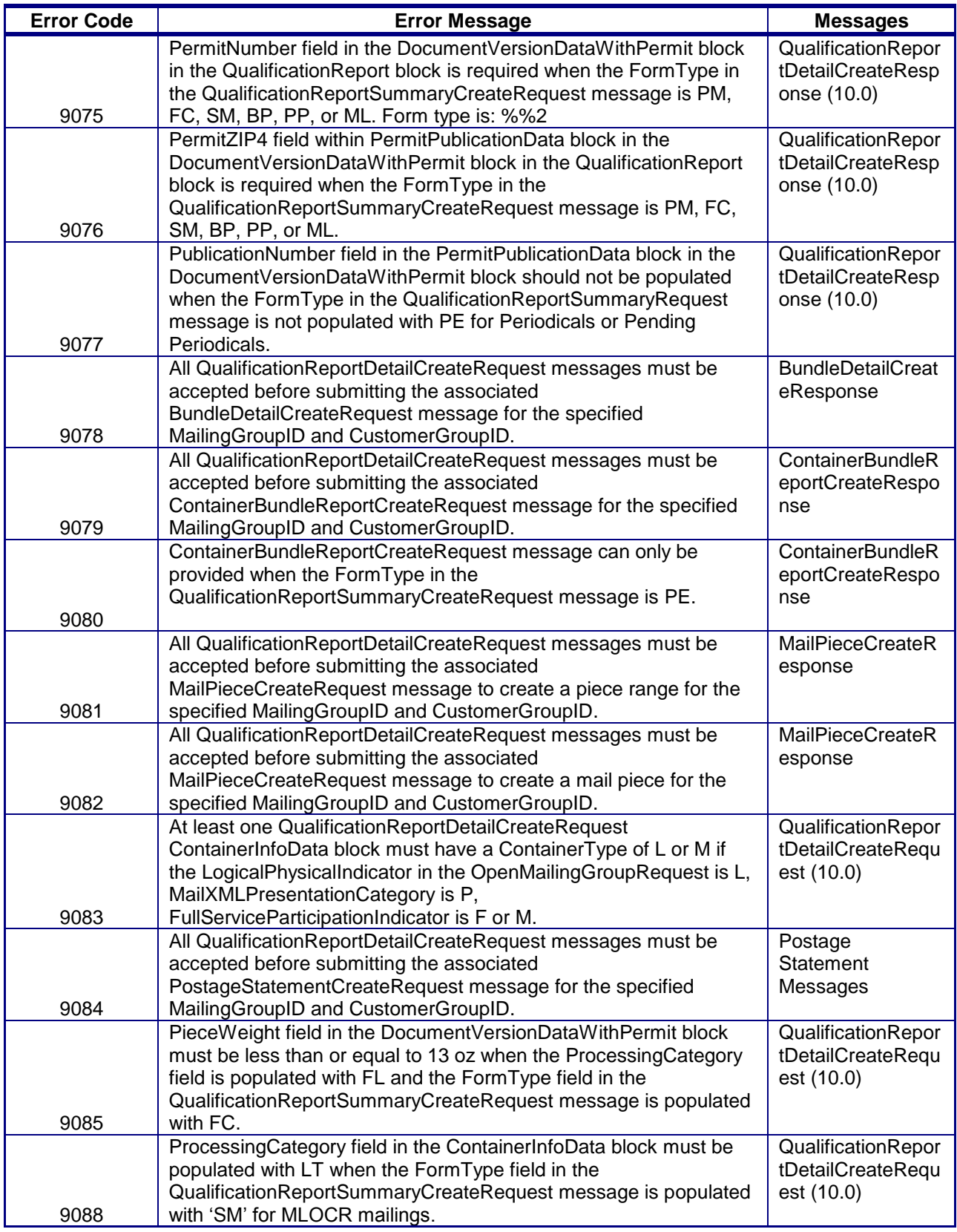

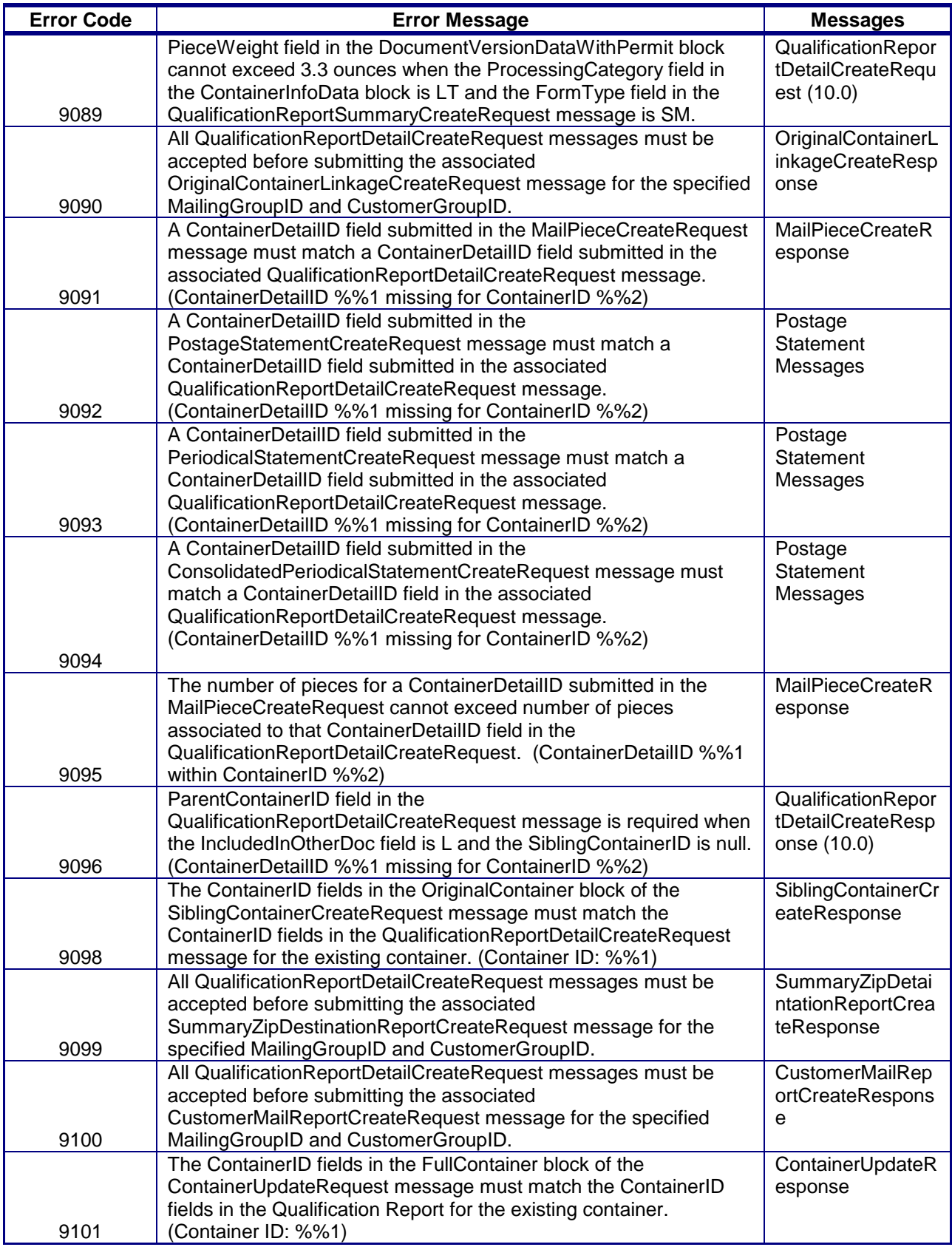

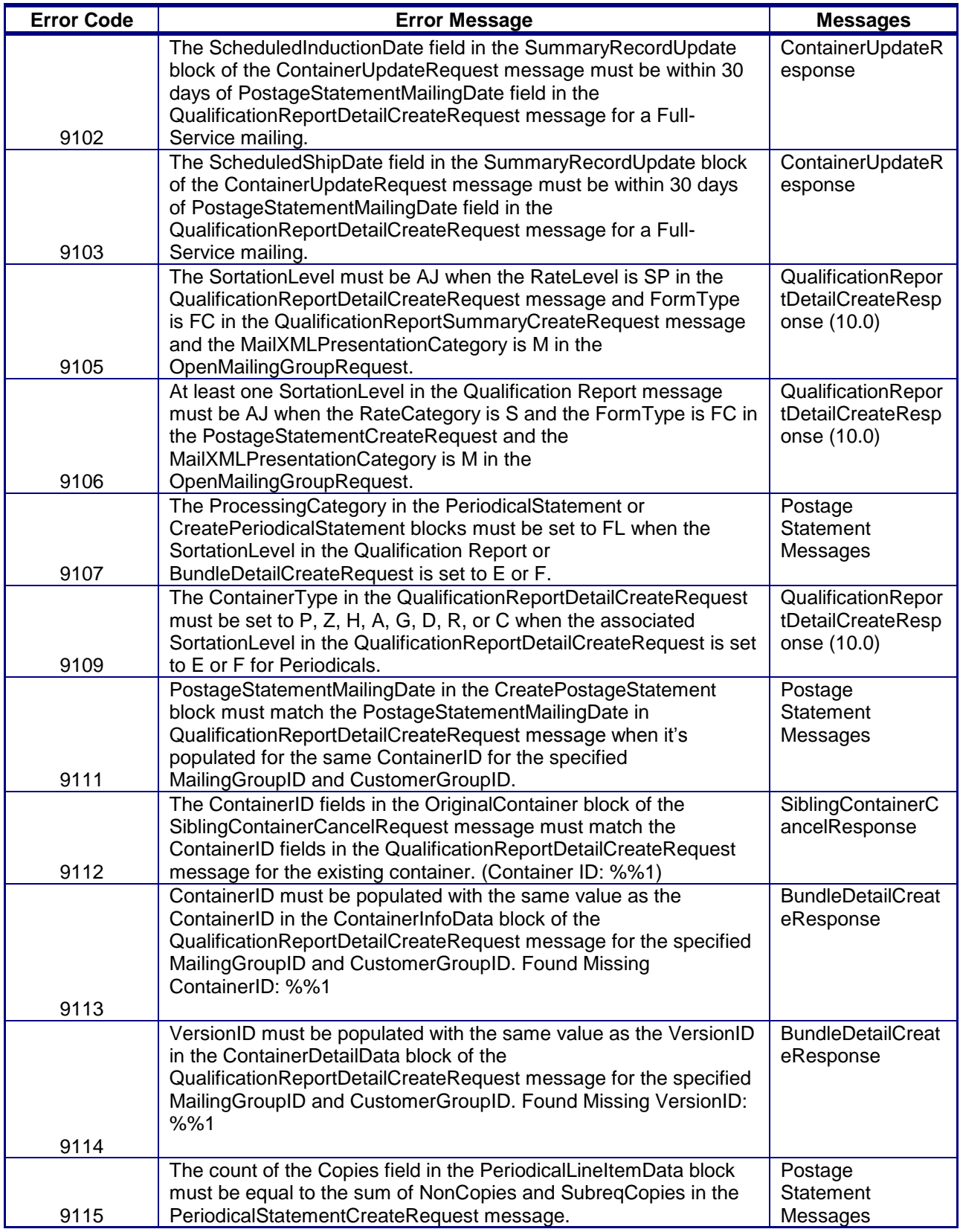

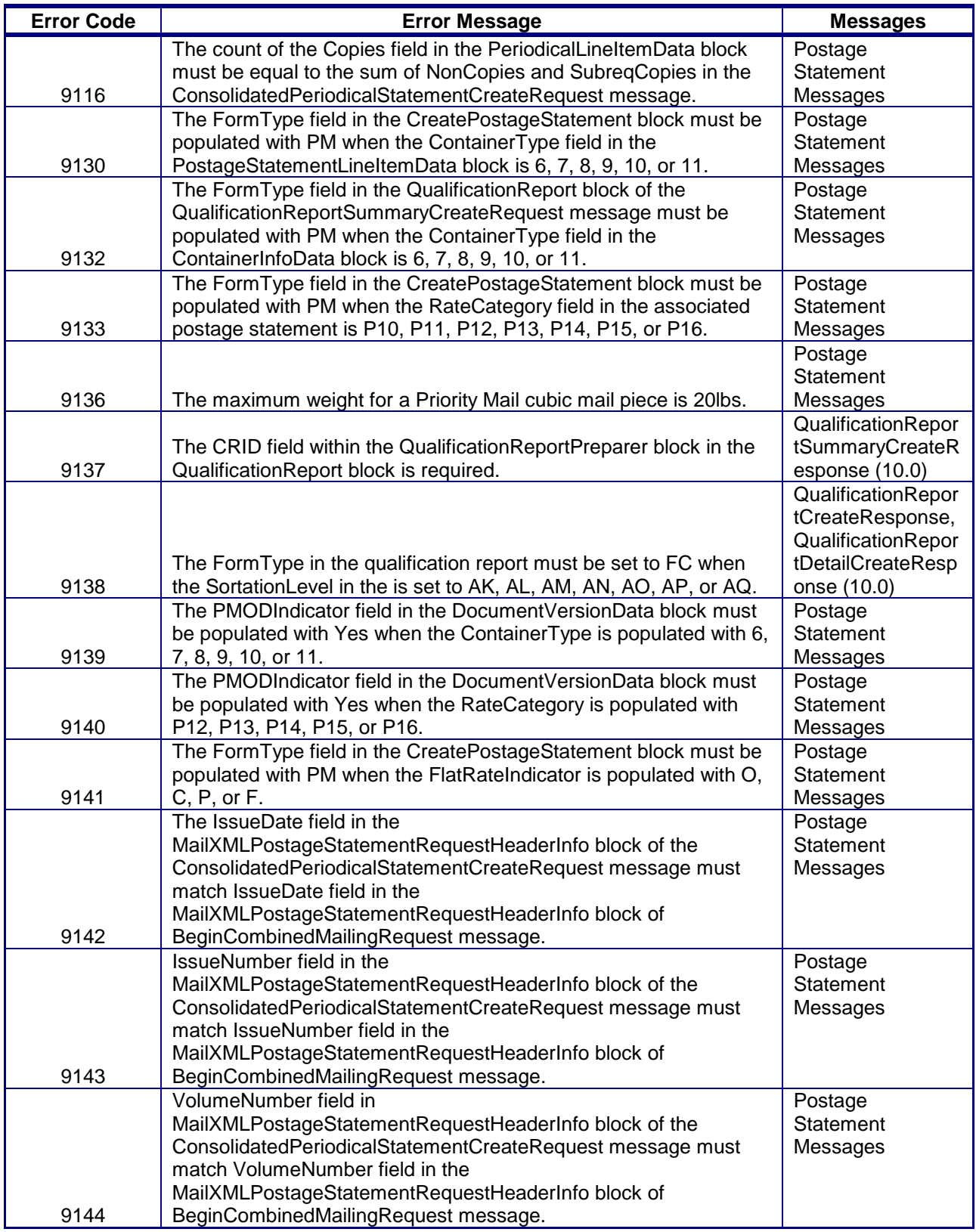

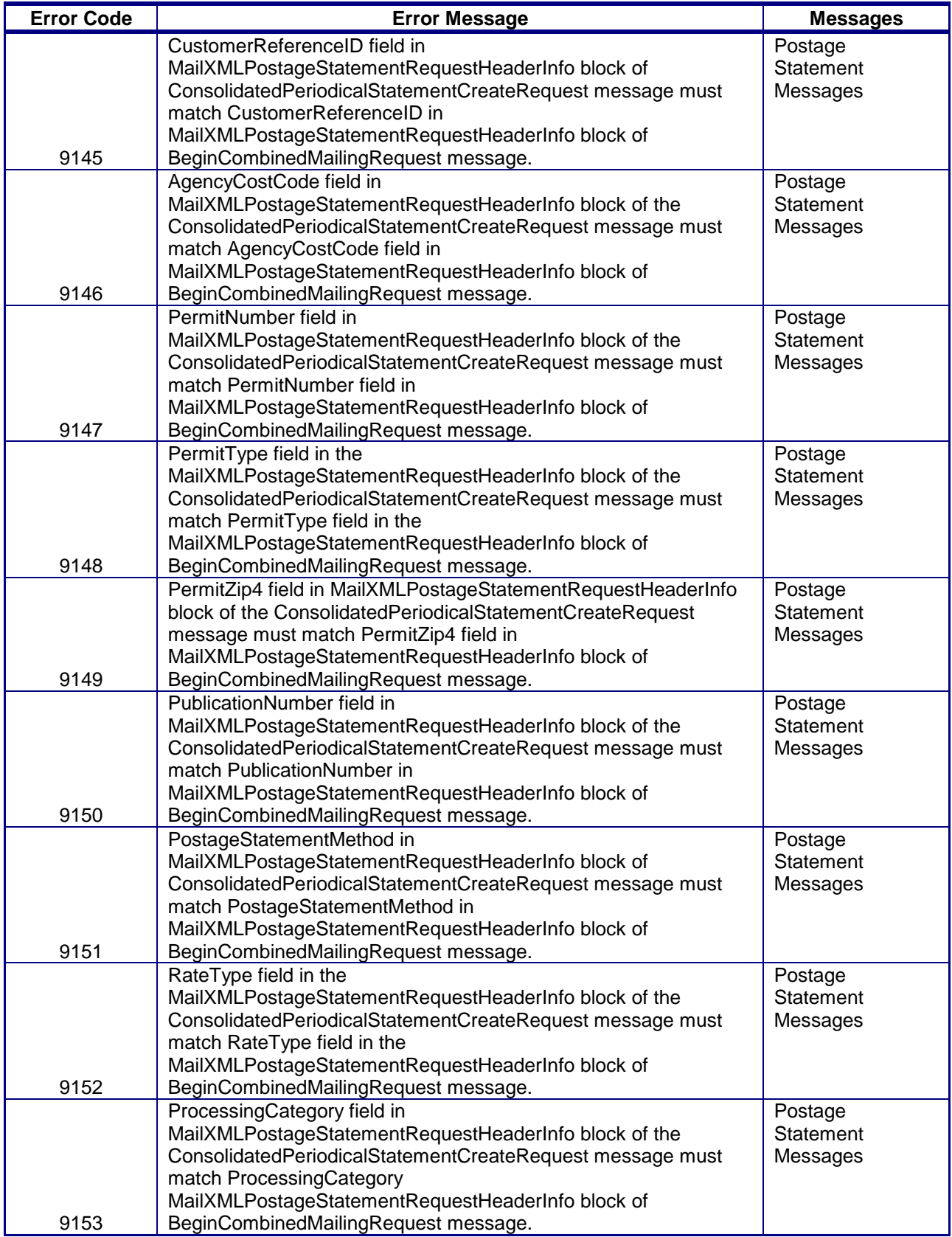

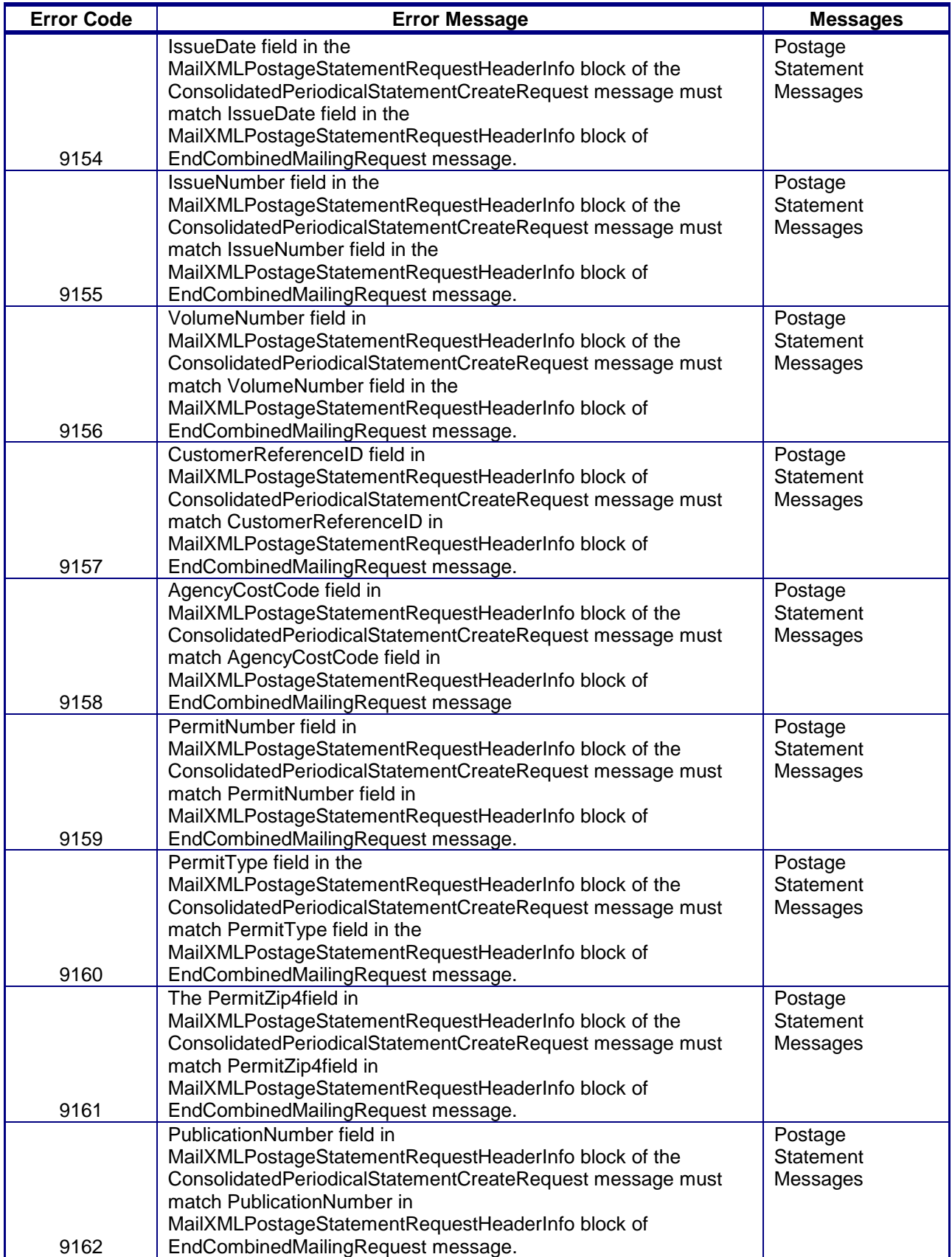

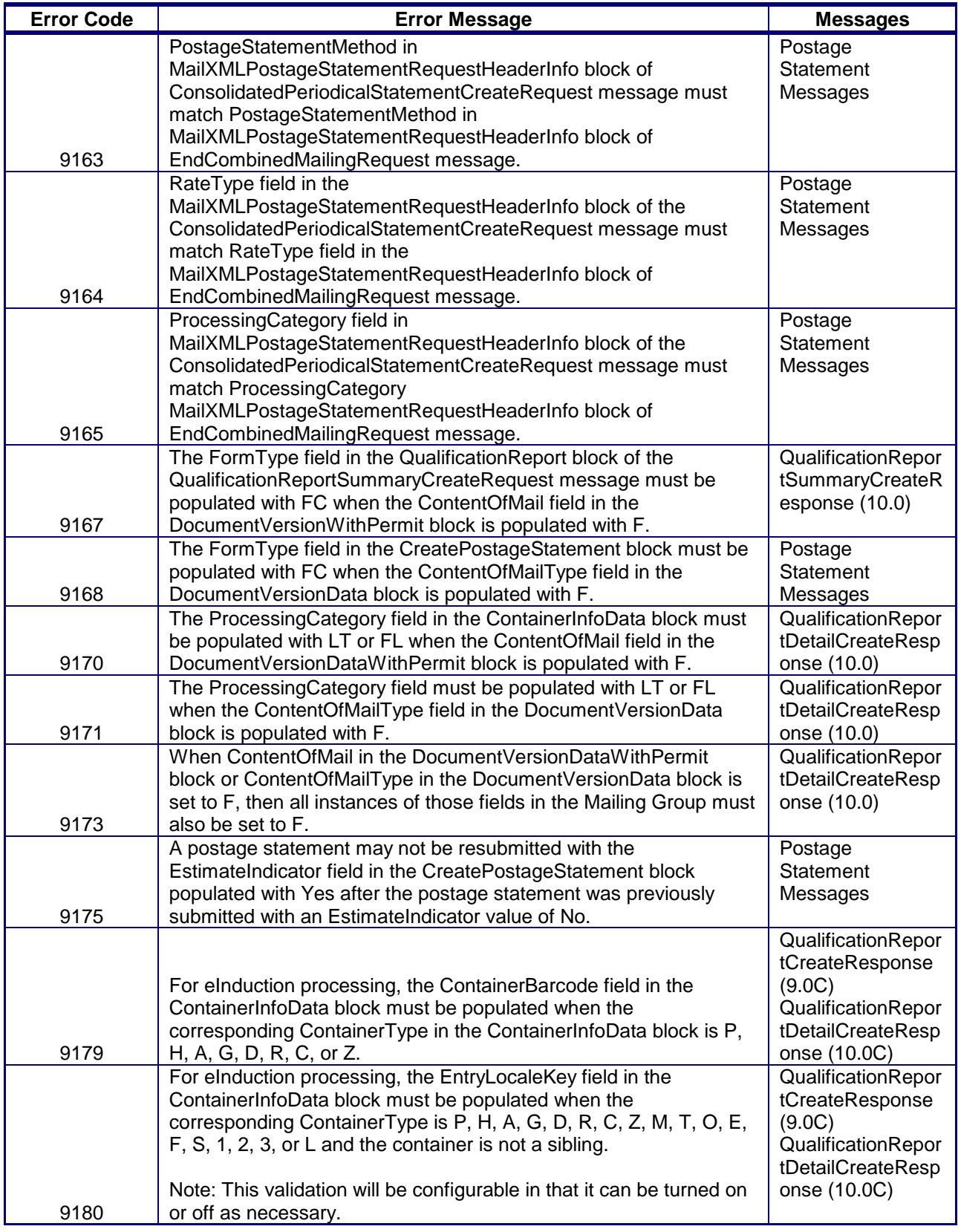

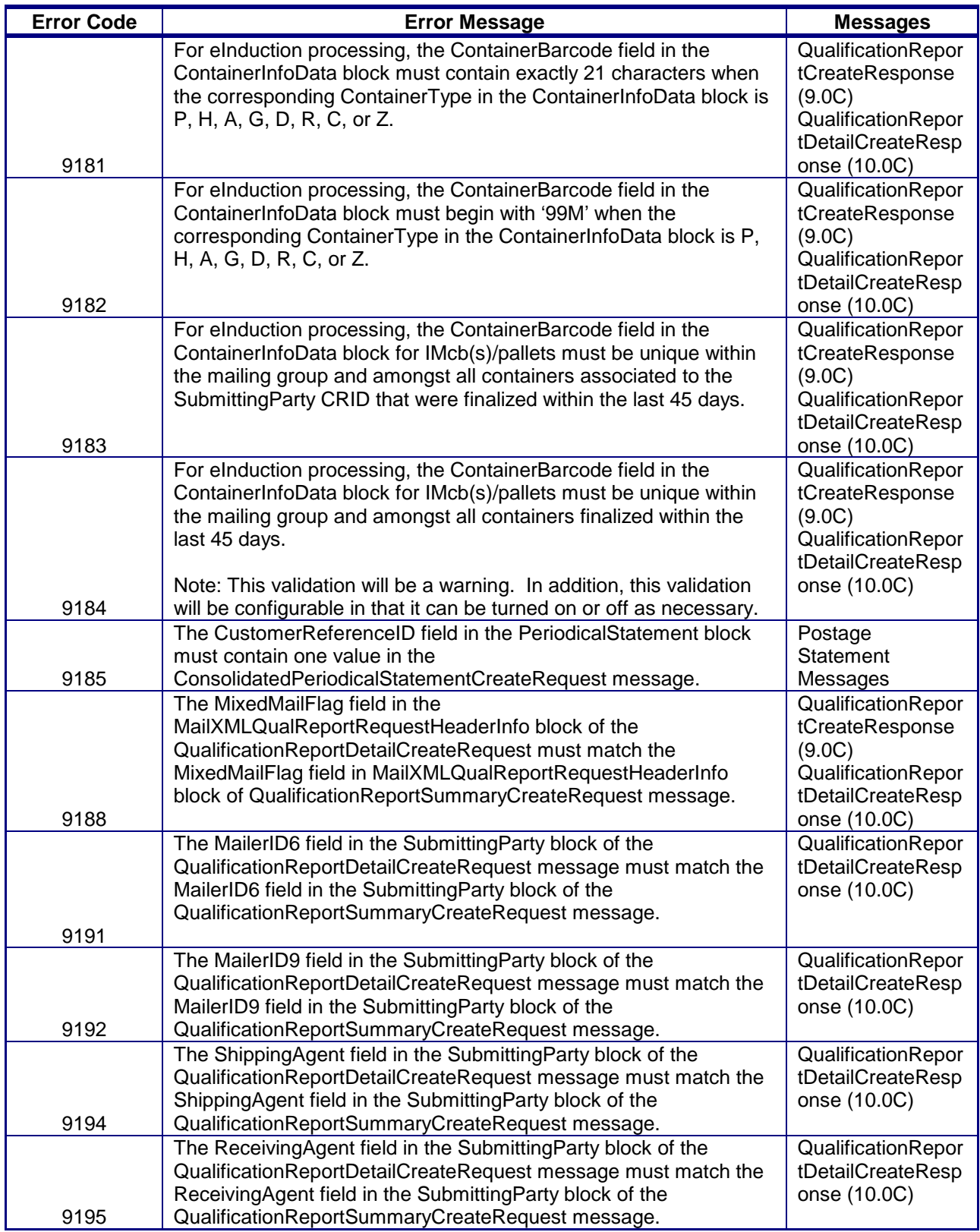

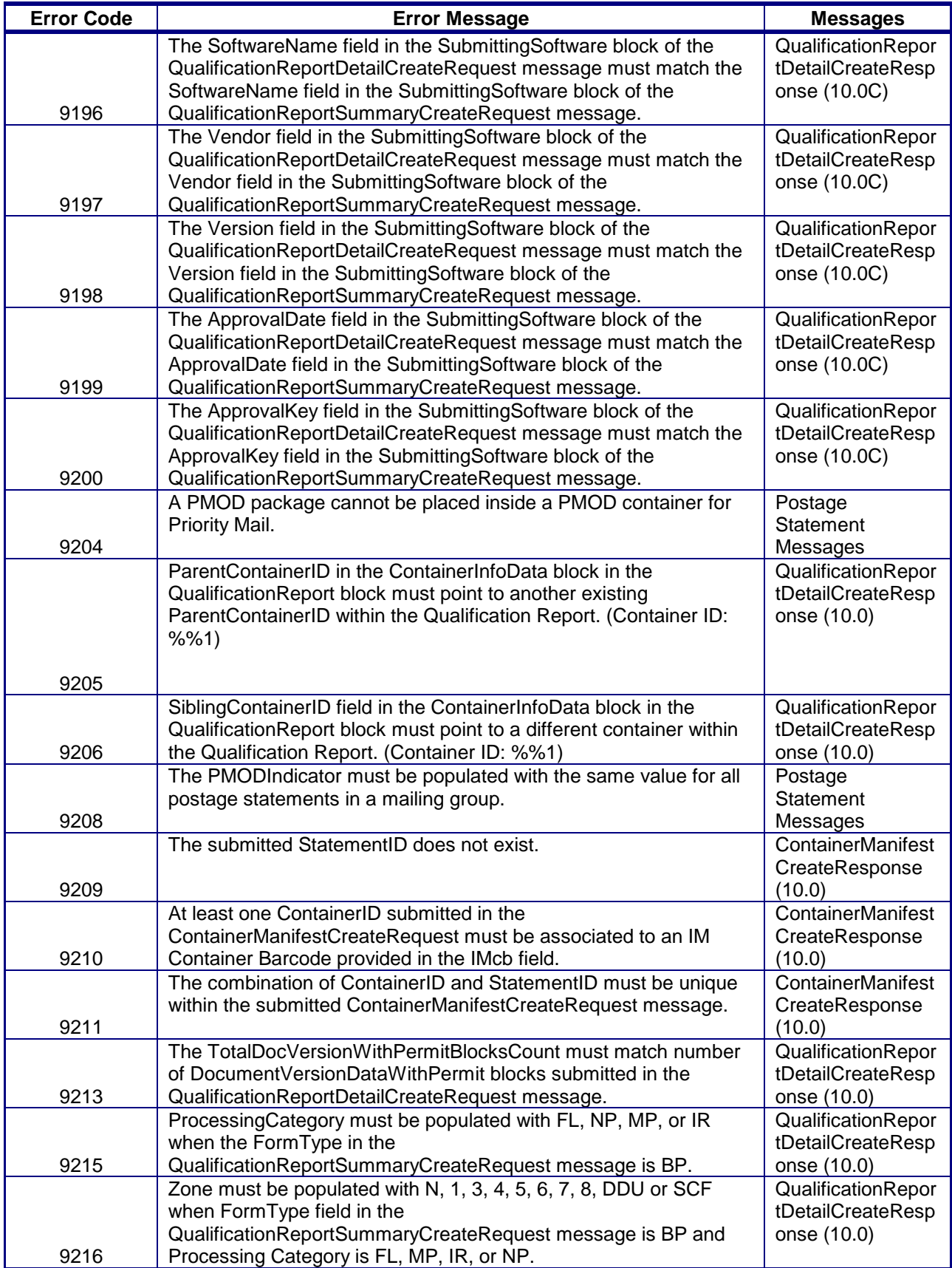

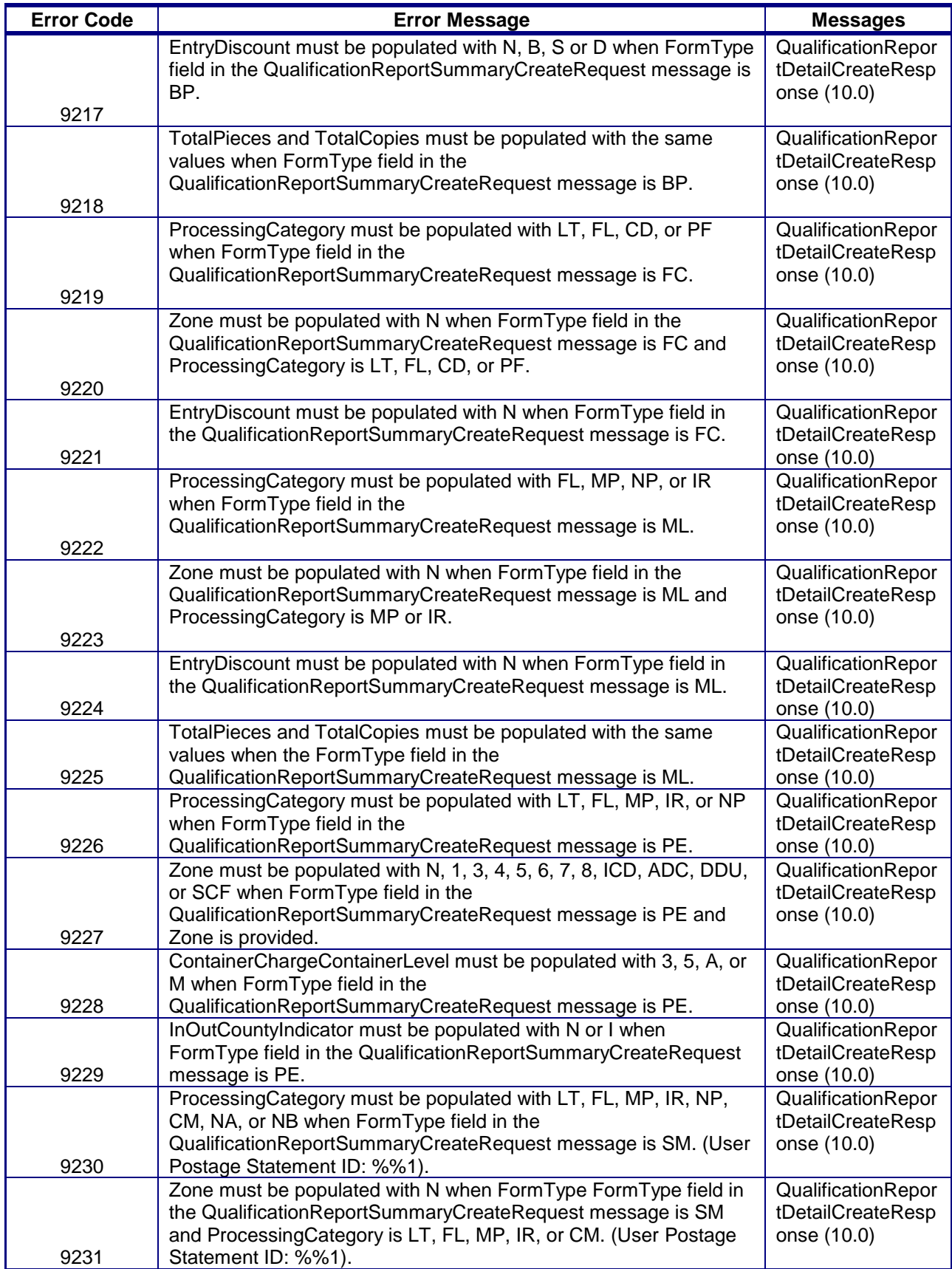

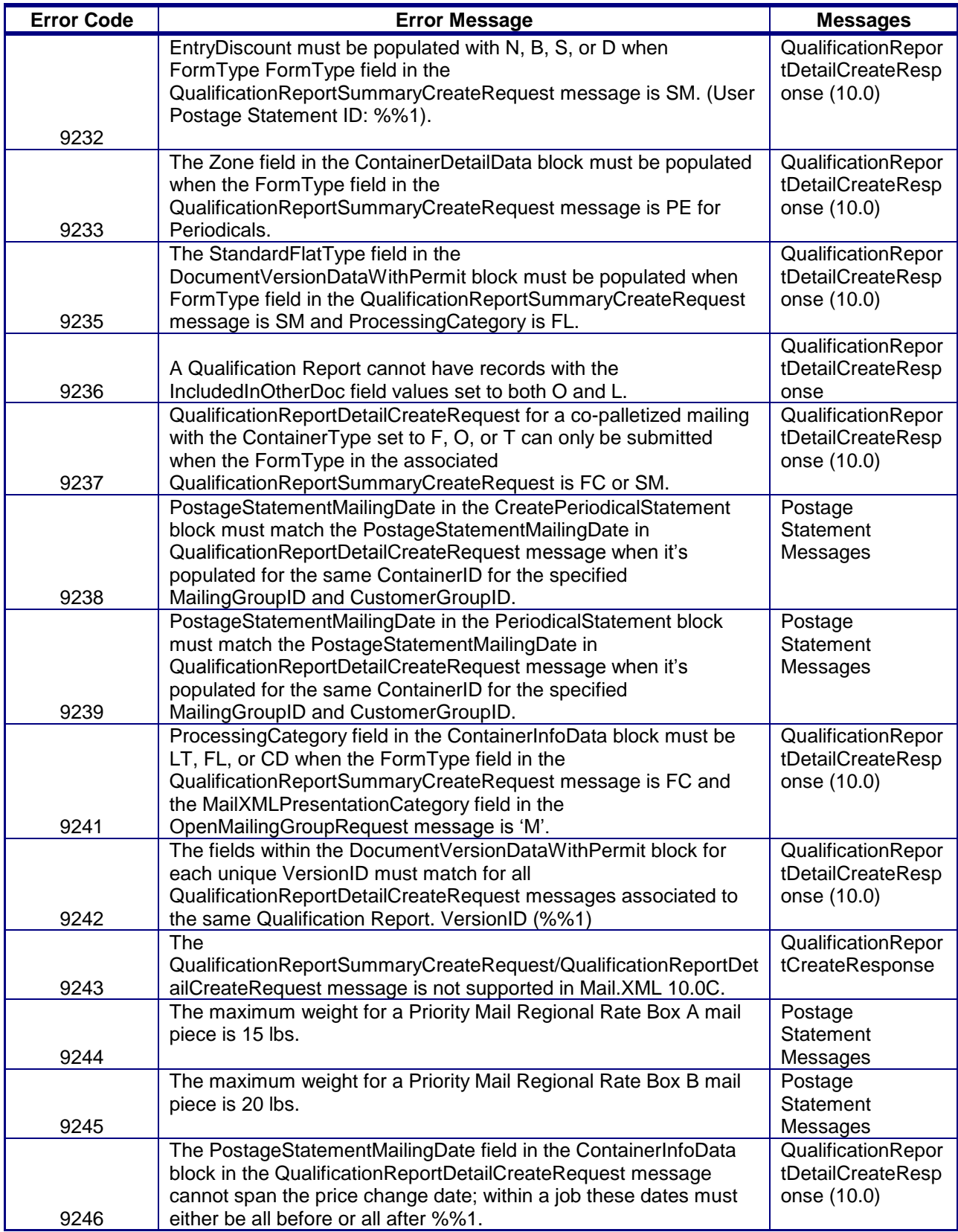
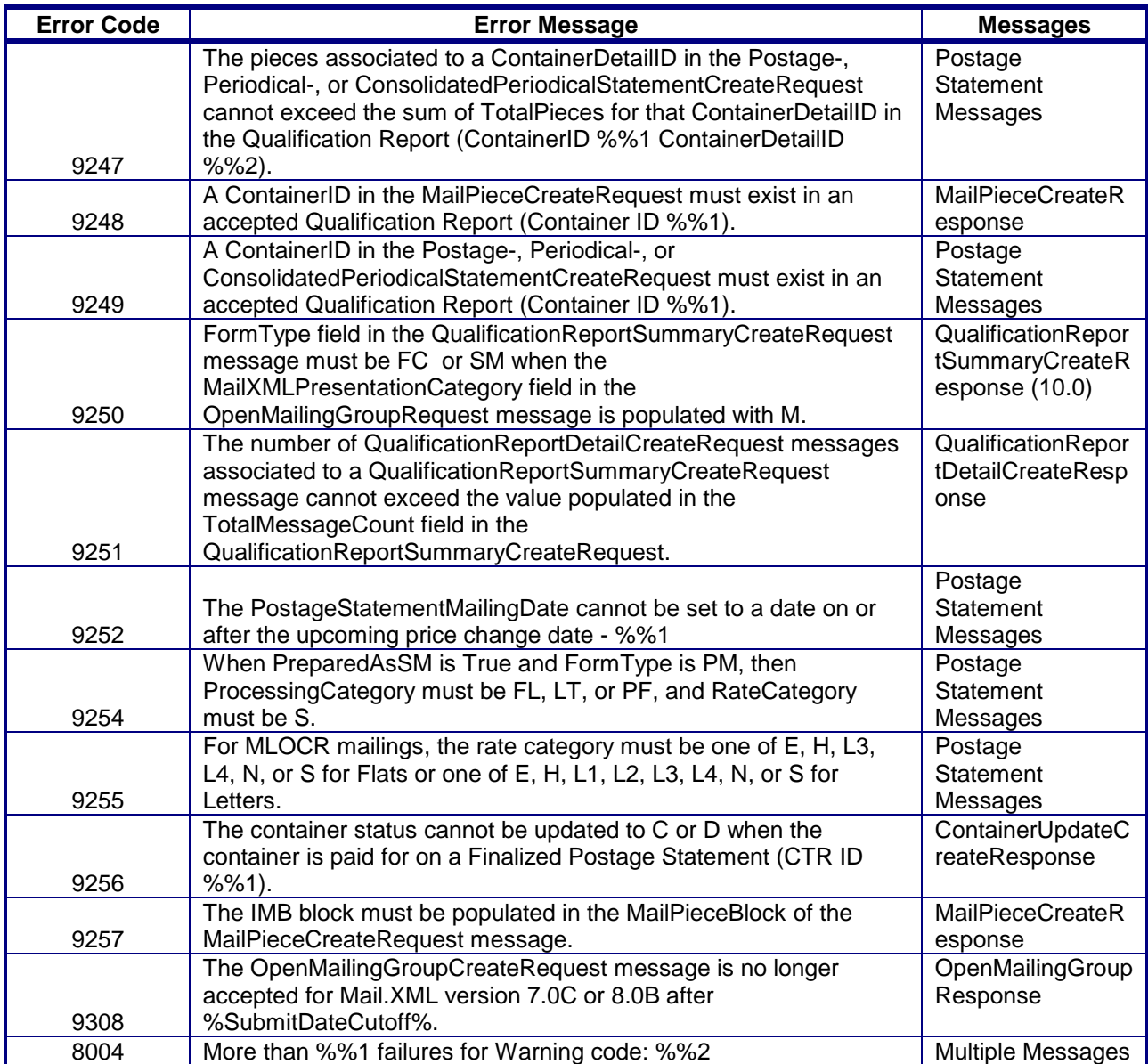

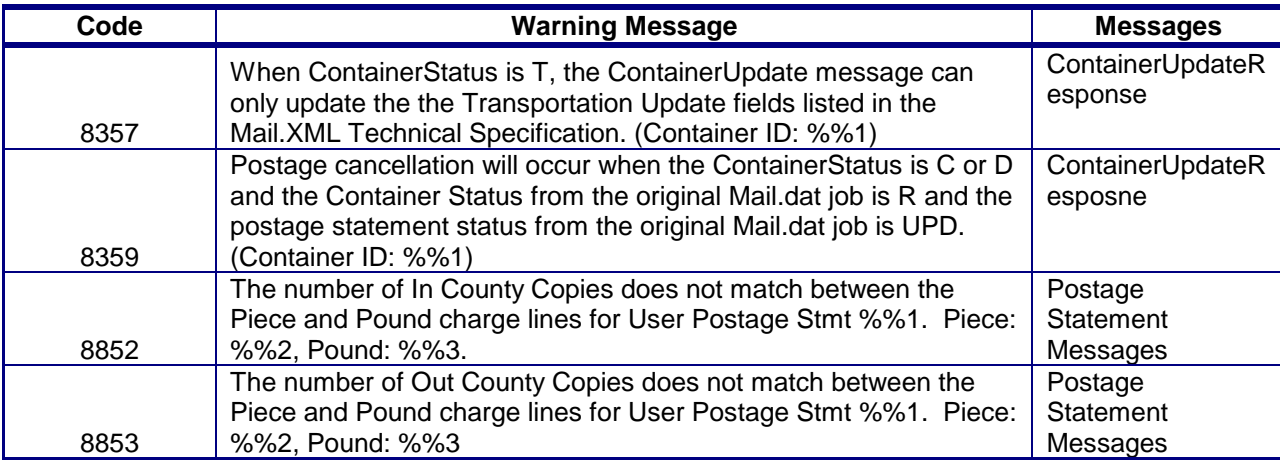

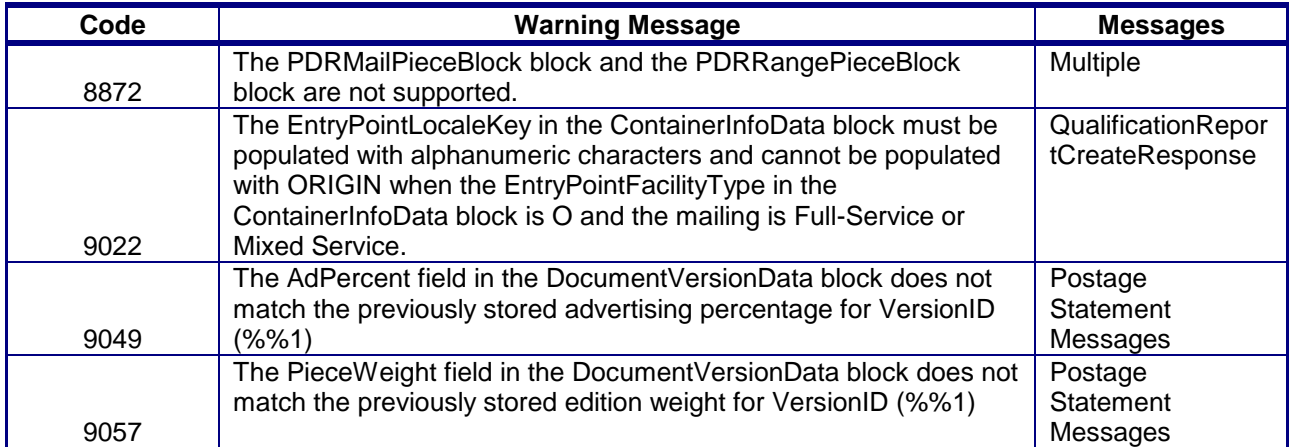

# 2.5 **Additional Constraints**

N/A

# 2.6 *PostalOne!* **WSDL Information**

All web services transactions that are made with the USPS should comply with the WSDL specification that are posted on RIBBS® and can be downloaded from the following location: [http://ribbs.usps.gov/intelligentmail\\_guides/documents/tech\\_guides/xmlspec/wsdls/wsdls.htm](http://ribbs.usps.gov/intelligentmail_guides/documents/tech_guides/xmlspec/wsdls/wsdls.htm)

A web services request must include a valid and active USPS User ID and Password as defined in the UserAuthenticationInfo.xsd file that is provided as part of the WSDL downloable files. A typical web service message construct defined is as follows:

<wsdl:message name="DeliveryApptContentUpdateRequest"> <wsdl:part name="authInfo" element="auth:AuthenticationInfo"/> <wsdl:part name="apptContentUpdate" element="tns:apptContentUpdate"/> </wsdl:message>

With the following

String-typed WSDL: <wsdl:message name="StartTheClockQueryRequest"> <wsdl:part element="auth:AuthenticationInfo" name="authInfo"/> <wsdl:part element="tns:startTheClockQuery" name="startTheClockQuery"/> </wsdl:message>

XSD-typed WSDL:

#### <wsdl:message name="FullServiceStartTheClockQueryRequest"> <wsdl:part element="uspsmxml:FullServiceStartTheClockQueryRequest" name="FullServiceStartTheClockQueryRequest"/> </wsdl:message>

USPS will validate and authenticate the user information before processing the request. An error message will be returned in response to the web service request for invalid user information.

Types of WSDLs

# **Consuming Message-Type WSDLs:**

The message-type eliminates the need to manually registering each service and message type. With this method, a customer can use an automated tool that can setup their environment without the manually registering each service. However, this approach requires updates to WSDLs every time a new Mail.XML version is released. In other words, it is tightly coupled with the Mail.XML Specification Version. The USPS has transitioned to this type of Message WSDLs to remove manual editing and registering of messages. As of the Mail.XML 9.0 release, USPS no longer supports String-Type WSDLs.

The Mail.XML 11.0D customer must use message-type to consume the services. The URLs to download all WSDLs are provided in Appendix E.

# 2.7 **Permit Information**

Permit Holder – This is the permit charged for the postage statement. The *PostalOne!* system uses the PermitHolderData block to reference the PermitNumber or PublicationNumber for a Periodicals postage statement. The 'PermitType' and 'PermitZip4' fields are also available in the PermitHolderData block and is associated to the 'Permit Number'. This information is displayed in the 'Permit Holder' section of a postage statement.

PermitHolderData

- MID Optional block
- CRID Optional field
- ContactName Required field
- PermitPublicationData
	- o PermitNumber Required field
	- o PermitType Required field
	- $\circ$  PermitZip4 Required field
	- o PublicationNumber Required for Periodicals

Mailing Agent - This identifies the organization that prepared the mailing and/or delivered it to the postal service for mailing. This information is linked to the user's login account. The *PostalOne!* system looks up the Company Name, Address Line 1, Address Line2, City, State, Zip Code, Zip Code4, Contact Phone, and Contact Email using the PermitNumber and PermitZip4 fields within th MailingAgentData block. This information is displayed in the Mailing Agent section of a postage statement.

MailingAgentData

- MID Optional block
- CRID Optional field
- ContactName Required field
- PermitPublicationData
- o PermitNumber Required field
- $\circ$  PermitType Required field
- o PermitZip4 Required field
- o PublicaitonNumber Required for Periodicals

Mail Owner - This identifies the organization who owns the mail being sent. The *PostalOne!* system looks up the Company Name, Address Line1, Address Line2, City, State, Zip\_Code, Zip\_Code4, Contact\_Phone, and Contact Email in the P\_Finance, P\_Permit, and P\_Company tables using the PermitNumber and PermitZip4 fields within the PermitPublicationData block within the MailingOwnerData block within the CreatePostageStatement block in the PostageStatementCreateRequest message. The State is determined from the Zip\_Code. The *PostalOne!* system will populate the Mail Owner (Organization for whom Mailing is Prepared) information with Permit Holder information. This information is displayed in the Org. For Mailing is Prepared section of a postage statement.

MailingOwnerData

- MID Optional block
- CRID Optional field
- ContactName Required field
- PermitPublicationData
	- o PermitNumber Required field
	- o PermitType Required field
	- o PermitZip4 Required field
	- o PublicationNumber Required for Periodicals

Publisher Data - The *PostalOne!* system looks up the Company\_Name, Address\_Line1, Address\_Line2, City, State, Zip\_Code, Zip\_Code4, Contact\_Phone, and Contact\_Email in the P\_Finance, P\_Permit, and P\_Company tables using the PublicationNumber or PermitNumber field within the PermitPublicationData block within PublisherData block within the CreatePeriodicalStatement block. This information is displayed in the Publication Title and Owner or News Agent's Name section of a Periodicals postage statement.

PublisherData

- MID Optional block
- CRID Optional field
- ContactName Required field
- PermitPublicationData
	- o PermitNumber Required for Pending Periodicals
	- $\circ$  PermitType Required for Pending Periodicals
	- $\circ$  PermitZip4 Required for Pending Periodicals
	- o PublicationNumber Required for Periodicals

SubmittingParty Block (All Messages):

- MailerID6 Optional field
- MailerID9 Optional field
- CRID Optional field
- SchedulerID field is ignored
- MaildatUserLicenseCode field is ignored

The information in the SubmittingParty block is not displayed on postage statements or reports on the *PostalOne!* Dashboard.

SubmittingSoftware Block (All Messages):

- SoftwareName Required field
- Vendor Required field
- Version Required field
- ApprovalDate Optional field
- ApprovalKey Optional field

The information in the SubmittingSoftware block is not displayed on postage statements or reports on the *PostalOne!* Dashboard.

# **OpenMailingGroupRequest**

PermitPublicationData – fields should be populated with Mailing Agent permit information:

- PermitNumber Required field
- PermitType Required field
- PermitZip4 Required field
- PublicationNumber Required for Periodicals

# **QualificationReportSummaryCreateRequest/QualificationReportDetailCreateRequest**

MailOwner Block – fields should be populated with Mail Owner permit information:

- PermitNumber Required field
- $\bullet$  PermitType Required field
- PermitZip4 Required field
- PublicationNumber Required for Periodicals

QualificationReportPreparer Block – fields should be populated with Mailing Agent permit information:

- PermitNumber Required field
- PermitType Required field
- PermitZip4 Required field
- PublicationNumber Required for Periodicals
- MailerID6 Optional field
- MailderID9 Optional field
- CRID Optional field

PermitPublicationData Block – fields should be populated with Permit Holder permit information:

- PermitNumber Required field
- PermitType Required field
- PermitZip4 Required field
- PublicationNumber Required for Periodicals

# **QualificationReportSummaryCreateRequest**

QualificationReportPreparer Block – fields should be populated with Mailing Agent permit information:

- PermitNumber Required field
- PermitType Required field
- PermitZip4 Required field
- PublicationNumber Required for Periodicals
- MailerID6 Optional field
- MailderID9 Optional field
- CRID Optional field

#### **QualificationReportDetailCreateRequest**

MailOwner Block – fields should be populated with Mail Owner permit information:

PermitNumber – Required field

- PermitType Required field
- PermitZip4 Required field
- PublicationNumber Required for Periodicals

PermitPublicationData Block – fields should be populated with Permit Holder permit information:

- PermitNumber Required field
- PermitType Required field
- PermitZip4 Required field
- PublicationNumber Required for Periodicals

# **PostageStatementCreateRequest**

PermitHolderData Block – fields should be populated with Permit Holder permit information:

- MID Optional block
- CRID Optional field
- ContactName Required field
- PermitPublicationData
	- o PermitNumber Required field
	- o PermitType Required field
	- o PermitZip4 Required field
	- o PublicationNumber Required for Periodicals

MailingOwnerData Block – fields should be populated Mail Owner permit information:

- MID Optional block
- CRID Optional field
- ContactName Required field
- PermitPublicationData
	- o PermitNumber Required field
	- o PermitType Required field
	- o PermitZip4 Required field
	- o PublicationNumber Required for Periodicals

MailingAgentData block – fields should be populated with Mailing Agent permit information:

- MID Optional block
- CRID Optional field
- ContactName Required field
- PermitPublicationData
	- o PermitNumber Required field
	- o PermitType Required field
	- o PermitZip4 Required field
	- o PublicationNumber Required for Periodicals

PermitHolderForAPData block – fields should be populated with Permit Holder permit information:

- MID Optional block
- CRID Optional field
- ContactName Required field
- PermitPublicationData
	- o PermitNumber Required field
	- o PermitType Required field
	- o PermitZip4 Required field
	- o PublicationNumber Required for Periodicals

# **PeriodicalStatementCreateRequest**

MailingAgentData block – fields should be populated with Mailing Agent permit information:

- MID Optional block
- CRID Optional field
- ContactName Required field
- PermitPublicationData
	- o PermitNumber Required field<br>○ PermitTvpe Required field
	- $\circ$  PermitType Required field<br>  $\circ$  PermitZip4 Required field
	- PermitZip4 Required field
	- o PublicationNumber Required for Periodicals

PublisherData block – fields should be populated with Permit Holder permit information:

- MID Optional block
- CRID Optional field
- ContactName Required field
- PermitPublicationData
	- o PermitNumber Required for Pending Periodicals
	- o PermitType Required for Pending Periodicals
	- o PermitZip4 Required for Pending Periodicals
	- o PublicationNumber Required for Periodicals

### **ConsolidatedPeriodicalStatementCreateRequest**

MailingAgentData block – fields should be populated with Mailing Agent permit information:

- MID Optional block
- CRID Optional field
- ContactName Required field
- PermitPublicationData
	- o PermitNumber Required field
	- o PermitType Required field
	- o PermitZip4 Required field
	- o PublicationNumber Required for Periodicals

PublisherData block – fields should be populated with Permit Holder permit information:

- MID Optional block
- CRID Optional field
- ContactName Required field
- PermitPublicationData
	- o PermitNumber Required for Pending Periodicals
	- $\circ$  PermitType Required for Pending Periodicals
	- $\circ$  PermitZip4 Required for Pending Periodicals
	- o PublicationNumber Required for Periodicals

# 2.8 **Mail.XML Version 9.0B eDoc – Support ends in January 2012**

**Please note that the Mail.XML version 9.0B will no longer be supported after January release on/around January 8, 2012.**

# 2.9 **Mail.XML Version 9.0C eDoc – Support ends in January 2012**

**Please note that the Mail.XML version 9.0C will no longer be supported after January release on/around January 8, 2012.**

# **3. Mail.XML 11.0D eDoc and Miscellaneous Messages**

# **NOTE:** 11.0D

The Mail.XML 11.0D version will continue to support all of the messages that are currently supported in previous versions except for QualificationReportCreateRequest/Response, additional qualification report messages are being added in Mail.XML 11.0D. The other enhancements are that Mail.XML 11.0D adds new elements, business rules, technical error fixes, and modularized XSDs. All of the eDoc messages are part of the mailxml\_mm.XSD (Mail Messaging) and mailxml\_sc.XSD (Supply Chain) modules. These modules are tied together by a master XSD called "mailxml [version\_number].XSD" and all of the associated simple types and complex types are included in to their separate modules. These modules are "mailxml\_base.XSD" and "mailxml\_defs.XSD"

In the table below all messages are implemented in Mail.XML 11.0D:

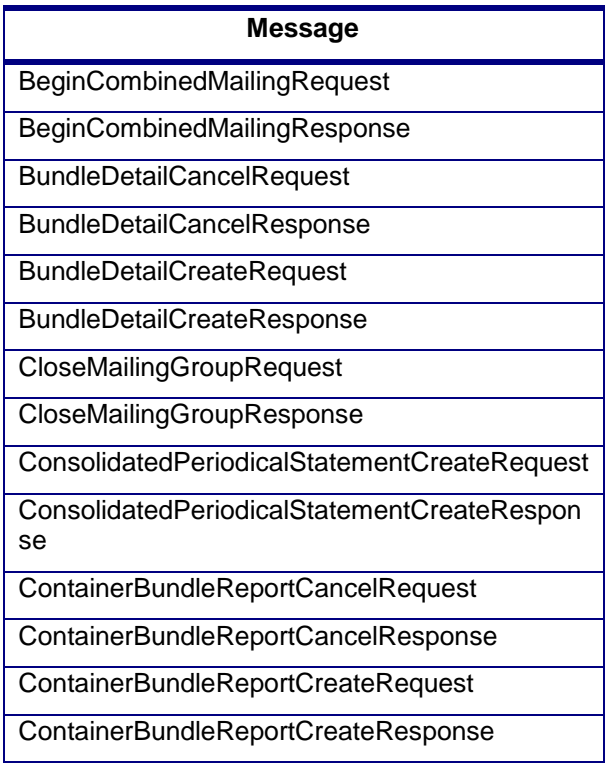

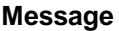

ContainerBundleReportQueryRequest

ContainerBundleReportQueryResponse

ContainerManifestCreateRequest

ContainerManifestCreateResponse

ContainerUpdateRequest

ContainerUpdateResponse

CustomerMailReportCreateRequest

CustomerMailReportCreateResponse

EndCombinedMailingRequest

EndCombinedMailingResponse

MailingGroupQueryRequest

MailingGroupQueryResponse

MailPieceCancelRequest

MailPieceCancelResponse

MailPieceCreateRequest

MailPieceCreateResponse

MailPieceUpdateRequest

MailPieceUpdateResponse

OpenMailingGroupRequest

OpenMailingGroupResponse

PeriodicalStatementCreateRequest

PeriodicalStatementCreateResponse

PeriodicalStatementQueryRequest

PeriodicalStatementQueryResponse

PostageStatementCancelRequest

PostageStatementCancelResponse

PostageStatementCreateRequest

PostageStatementCreateResponse

PostageStatementQueryRequest

PostageStatementQueryResponse

PostageStatementStatusQueryRequest

PostageStatementStatusQueryResponse

QualificationReportQueryRequest

#### **Message**

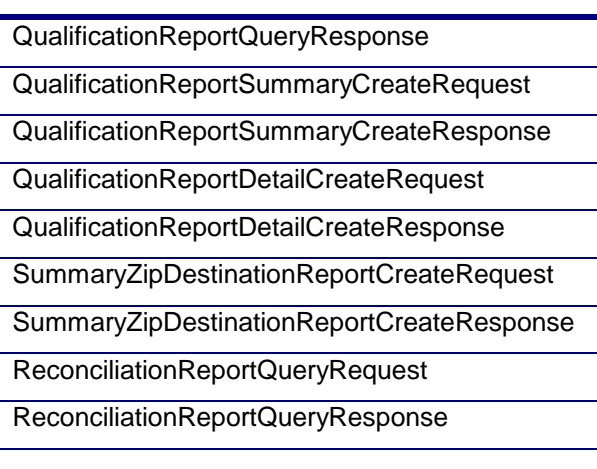

# 3.1 **BeginCombinedMailingRequest**

# Purpose

The beginCombinedMailing method sends the combined mailing ID information and starts a combined mailing.

Business Rules

- Will accept if a combined mailing is NOT already open for a mailing group
- Will reject if a combined mailing is already open for a mailing group
- This message is used to combine statements from the PostageStatementCreateRequest.
- This message is used to combine statements from the PeriodicalStatementCreateRequest and/or the ConsolidatedPeriodicalStatementCreateRequest
- All postage statement in a combined mailing must be the same form type

Note - Important information on combined and consolidated postage statements:

Part A – Currently, the Mail.XML technical specifications allows the user to provide different data for the fields listed in Part C below for each postage statement request. During a Combined Mailing Request or during a Consolidated Periodical Postage Statement Request, the values of these fields (listed in Part C) have to be the same from a business and processing standpoint. The current implementation of Mail.XML does not provide a feature where the user could supply this data for all of the postage statements that are consolidated or combined. A future release of Mail.XML and the *PostalOne!* system will cater to this requirement where the user will be required to provide with only one set of data (listed in Part C) for the whole message set of combined or consolidated postage statements. However, in the current implementation, USPS recommends all users to follow the set of instructions provided in this section.

Part B – For the following set of postage statement message requests, follow the instructions documented in Part C below.

- BeginCombinedMailingRequest
- EndCombinedMailingRequest
- ConsolidatedPeriodicalStatementCreateRequest
- PeriodicalStatementCreateRequest
- PostageStatementCreateRequest

Part C – For all of the postage statement create requests during a Combined Mailing request and for ConsolidatedPeriodicalStatementCreateRequest user must provide the same values inside all of the postage statements for the following fields.

- IssueDate
- IssueNumber
- VolumeNumber
- CustomerReferenceID
- AgencyCostCode
- PermitPublicationData *(block of PermitHolderData block)*
- PostagePaymentMethod
- RateType
- ProcessingCategory

# **3.1.1 BeginCombinedMailingRequest Data Struture**

### Field Description

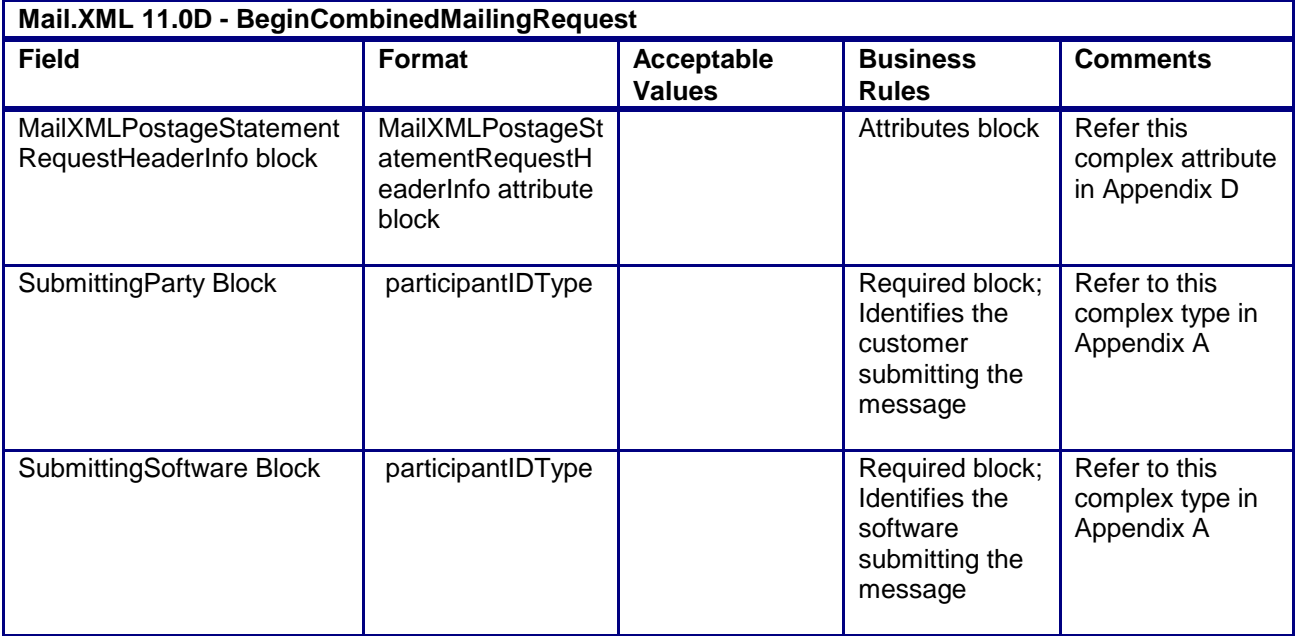

# 3.2 **BeginCombinedMailingResponse**

#### Purpose

The BeginCombinedMailingResponse will be used by USPS to notify the customer if their request to create a combined mailing has been accepted or rejected.

# Error/Return Codes

Refer Section 2.6 to refer shared error/return codes and also a list of error/return codes tied this message.

Business Rules

- Will accept if a combined mailing is NOT already open for a mailing group
- Will reject if a combined mailing is already open for a mailing group
- This message is used to combine statements from the PostageStatementCreateRequest.
- This message is used to combine statements from the PeriodicalStatementCreateRequest and/or the ConsolidatedPeriodicalStatementCreateRequest
- The ReturnInfo block will have a description for rejection
- Beginning in Release 26.1, First-Class Commercial Plus Parcels will be accepted after the April 2011 price change date when the following conditions are met:
	- o FormType in the CreatePostageStatement block is FC (First-Class)
	- o PresentationCategory in the CreatePostageStatement block is PF (Parcel, First-Class)
	- o PriceType in the CreatePostageStatement block is commercialplus

# **3.2.1 BeginCombinedMailingResponse Data Struture**

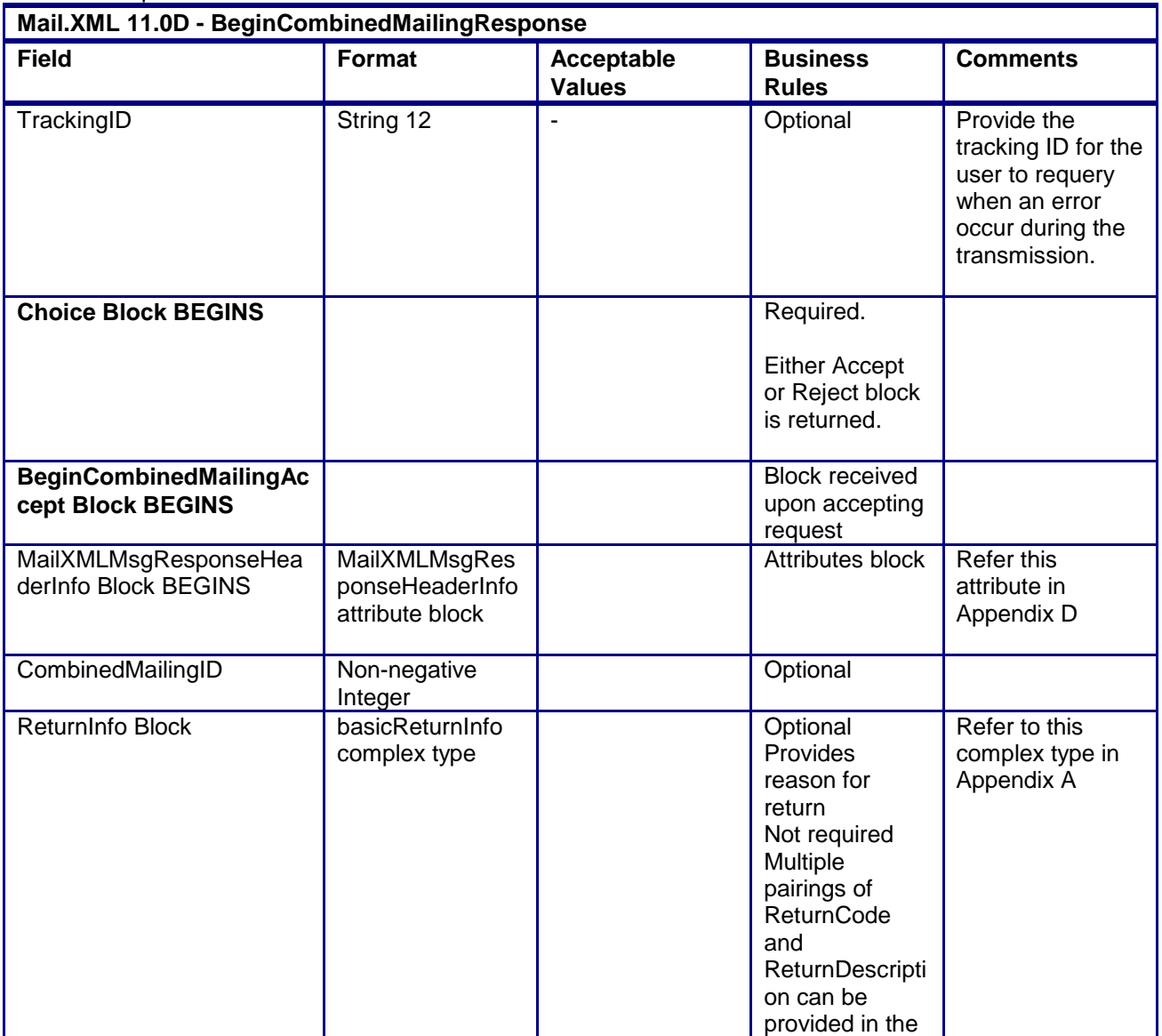

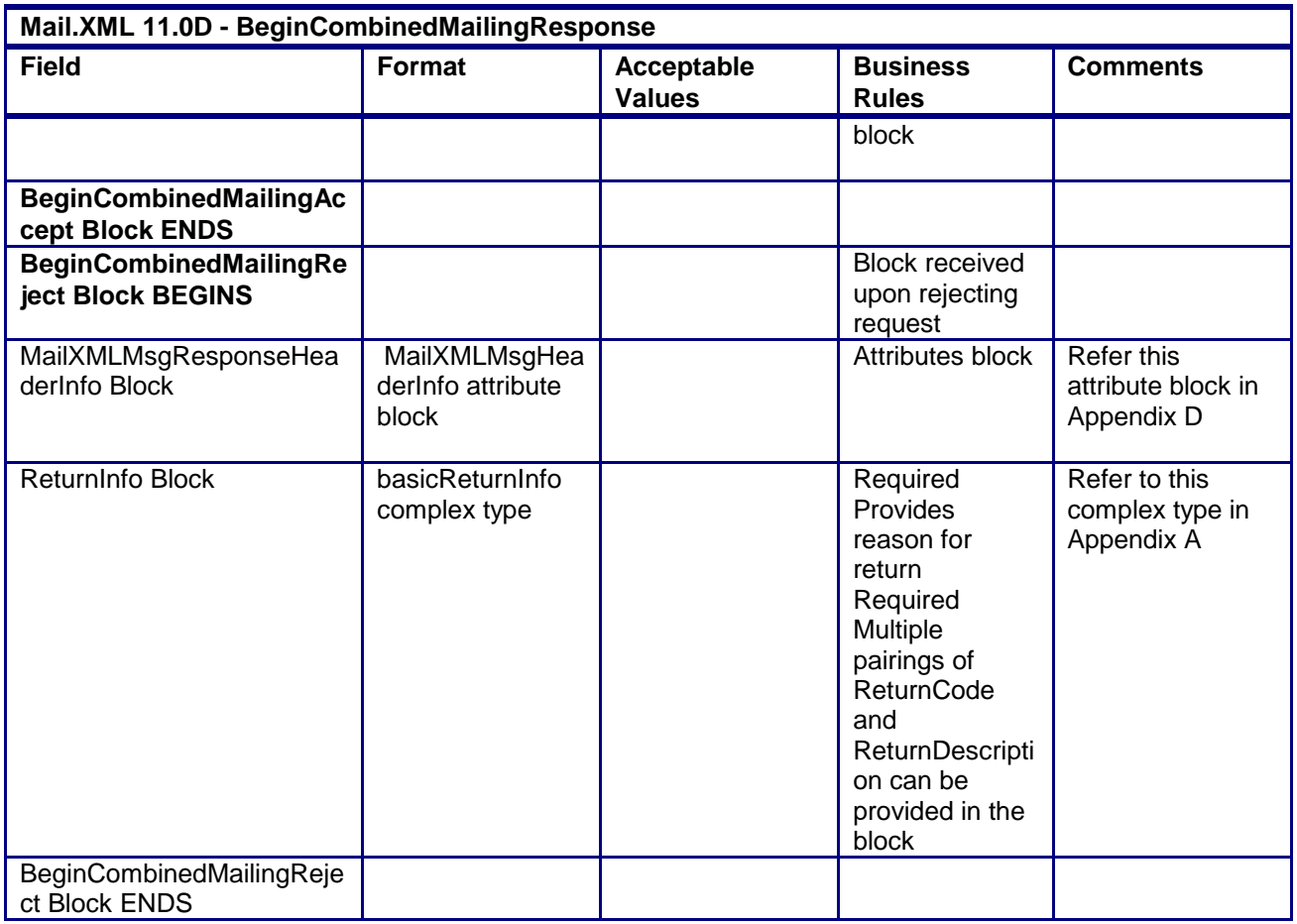

# 3.3 **BundleDetailCancelRequest**

# Purpose

Message cancels the bundle detail data submitted related to a qualification report

Business Rules

- Message cannot be sent until the BundleDetailCreateRequest message has been filed in the *PostalOne!* system and accepted through the BundleDetailCreateResponse message
- Updated number of pieces must be received for the specified MailingGroupID, CustomerGroupID, and BundleID
- A MailPieceCancelRequest message must be accepted with the updated number of cancelled pieces in the specified bundle
- BundleID can be reused after it has been cancelled

# **3.3.1 BundleDetailCancelRequest Data Structure**

Field Description

**Mail.XML 11.0D - BundleDetailCancelRequest**

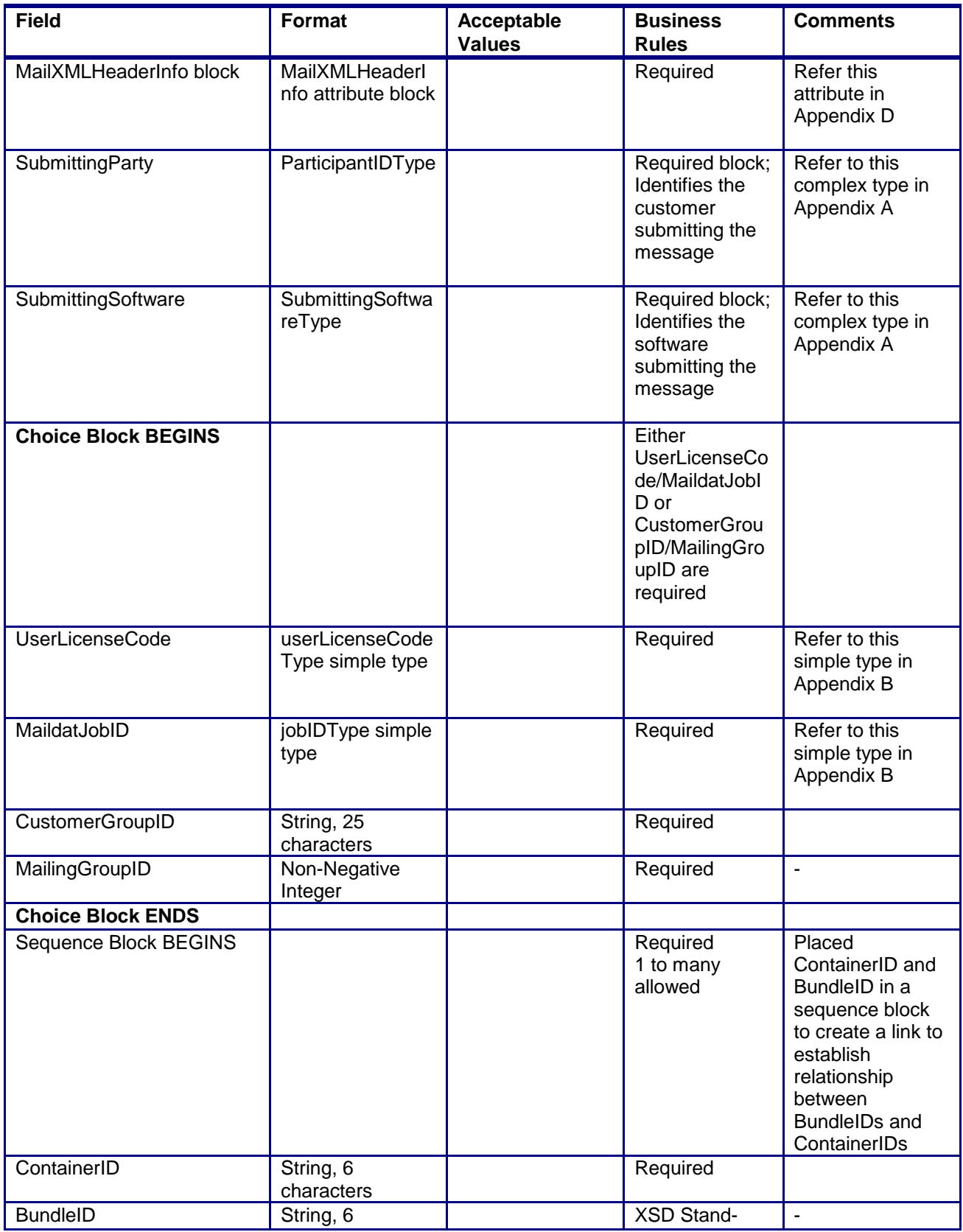

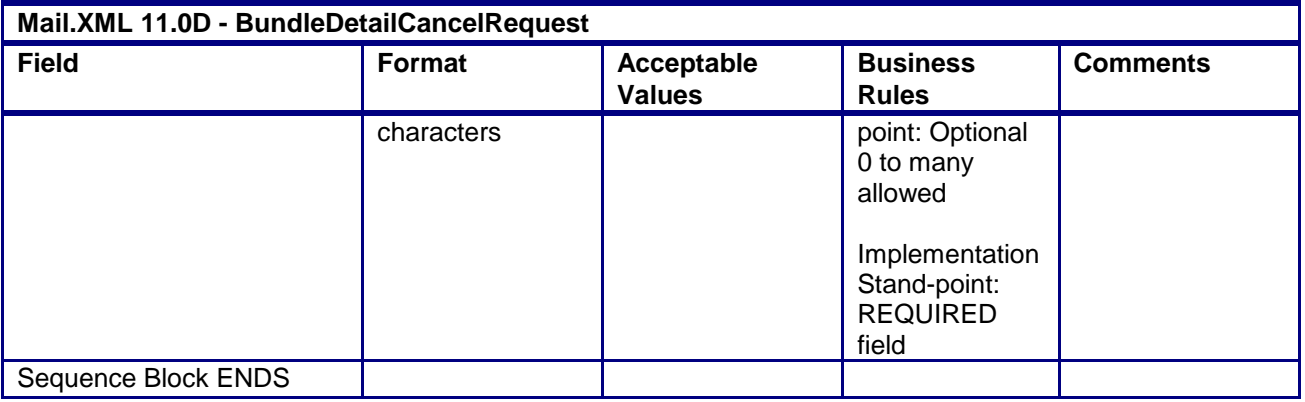

# 3.4 **BundleDetailCancelResponse**

# Purpose

Accept or reject a request to cancel bundle detail data

Error/Return Codes

Refer Section 2.6 to view shared error/return codes and also a list of error/return codes tied this message.

# Business Rules

- Will accept if the bundle detail data exists in the *PostalOne!* system
- Will reject if the bundle detail data does not exist in the *PostalOne!* system
- Will reject if any pieces in the BundleDetail block have finalized postage

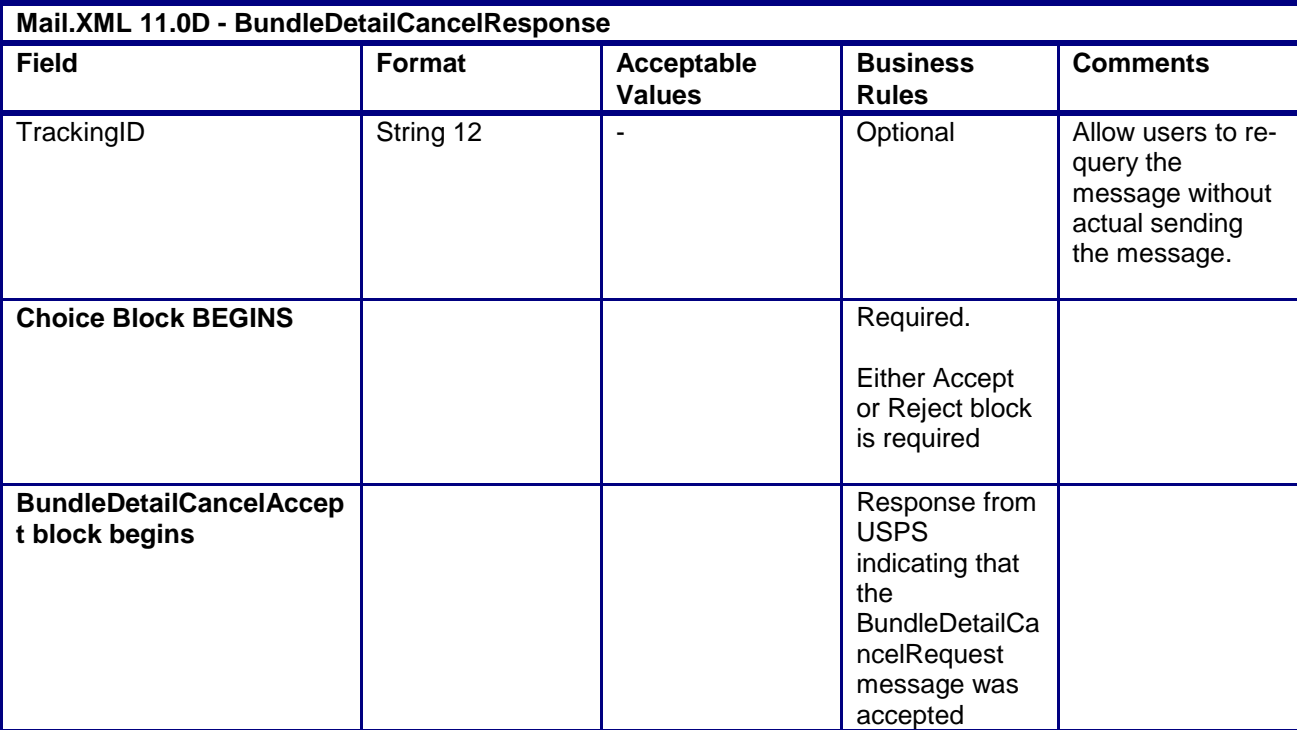

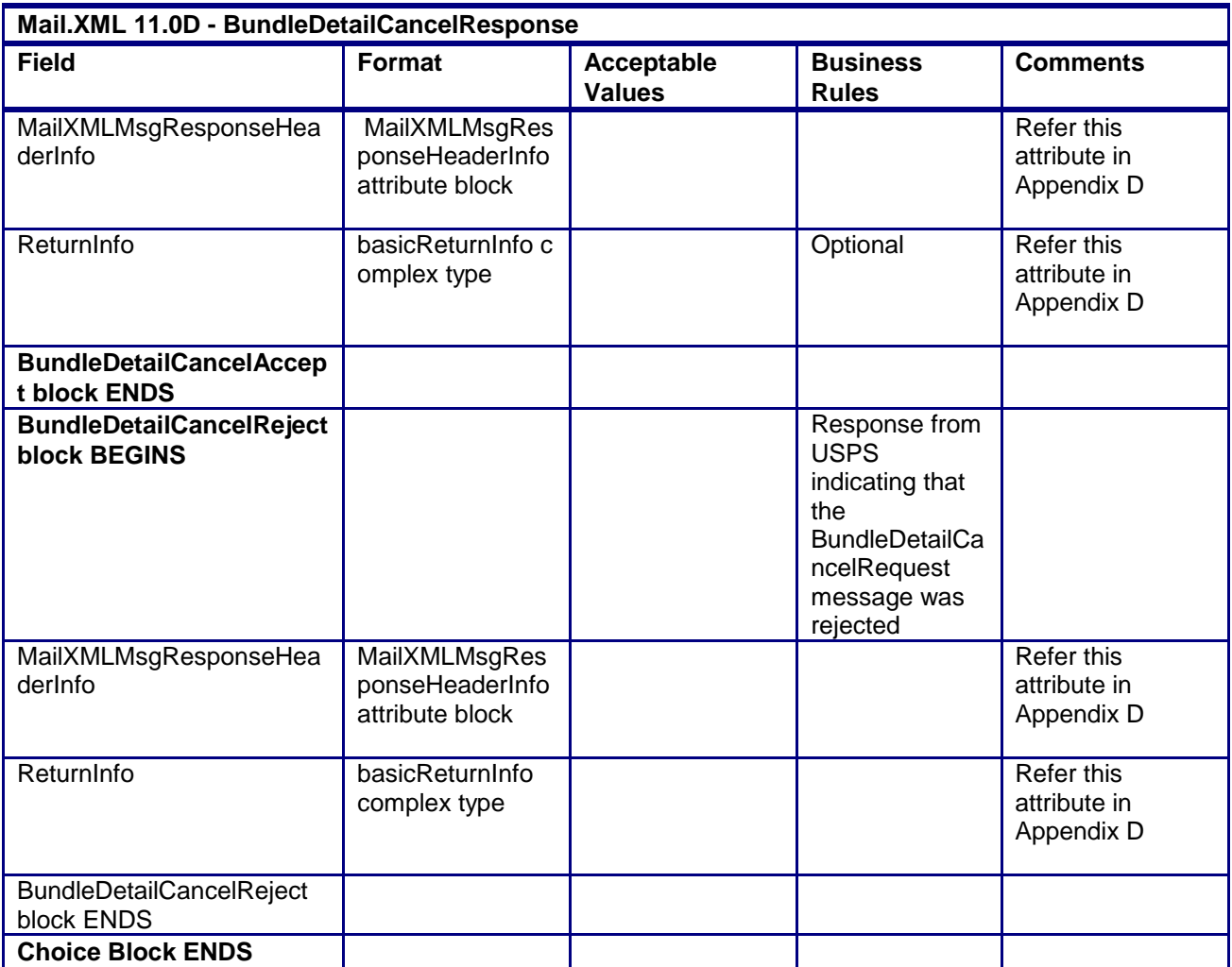

# 3.5 **BundleDetailCreateRequest**

# Purpose

Message sends bundle detail information associated to a qualification report to the *PostalOne!* system

Business Rules

- Message cannot be sent until a QualificationReportCreateRequest message has been accepted and the customer receives an acceptance message through the QualificationReportCreateResponse
- Bundle detail data from this message must be tied to that of the QualificationReportCreateRequest message (ContainerID)
- MailingGroupID and CustomerGroupID must exist for an open mailing
- VersionID must be the same for the BundleDetail and ContainerDetailData blocks
- BundleID in the BundleDetail block must be unique within each container

# **3.5.1 BundleDetailCancelResponse Data Structure**

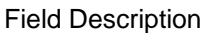

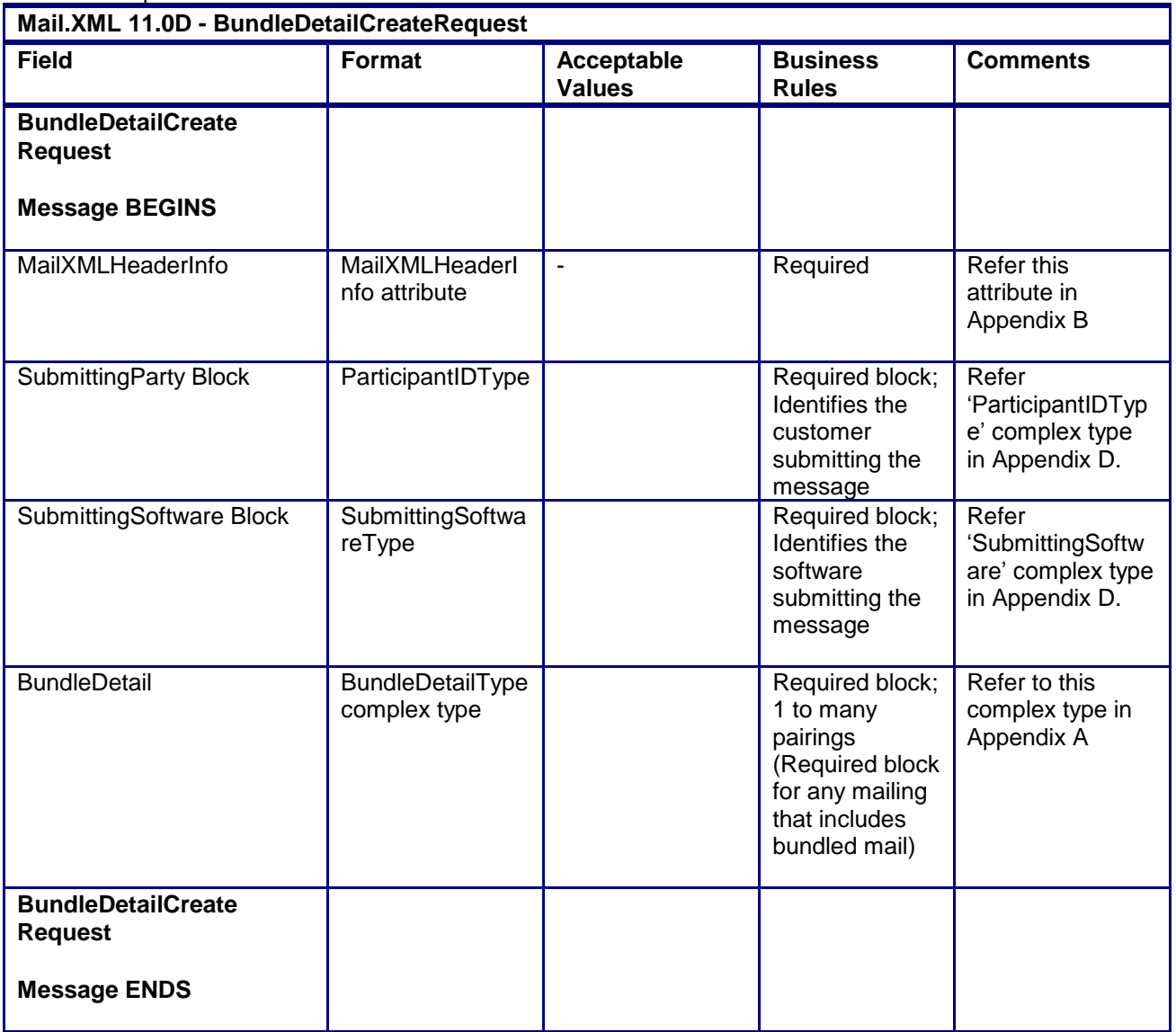

**2.4.05 – BundleDetailCreateRequest**

# 3.6 **BundleDetailCreateResponse**

Purpose

Accept or reject a request to create bundle detail data

Error/Return Codes

Refer Section 2.6 to view shared error/return codes and also a list of error/return codes tied this message.

Business Rules

- Will accept if all required fields are populated and values are valid
- Will reject if all required fields are not populated
- Will reject if invalid values are provided

# **3.6.1 BundleDetailCreateResponse Data Structure**

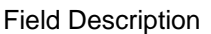

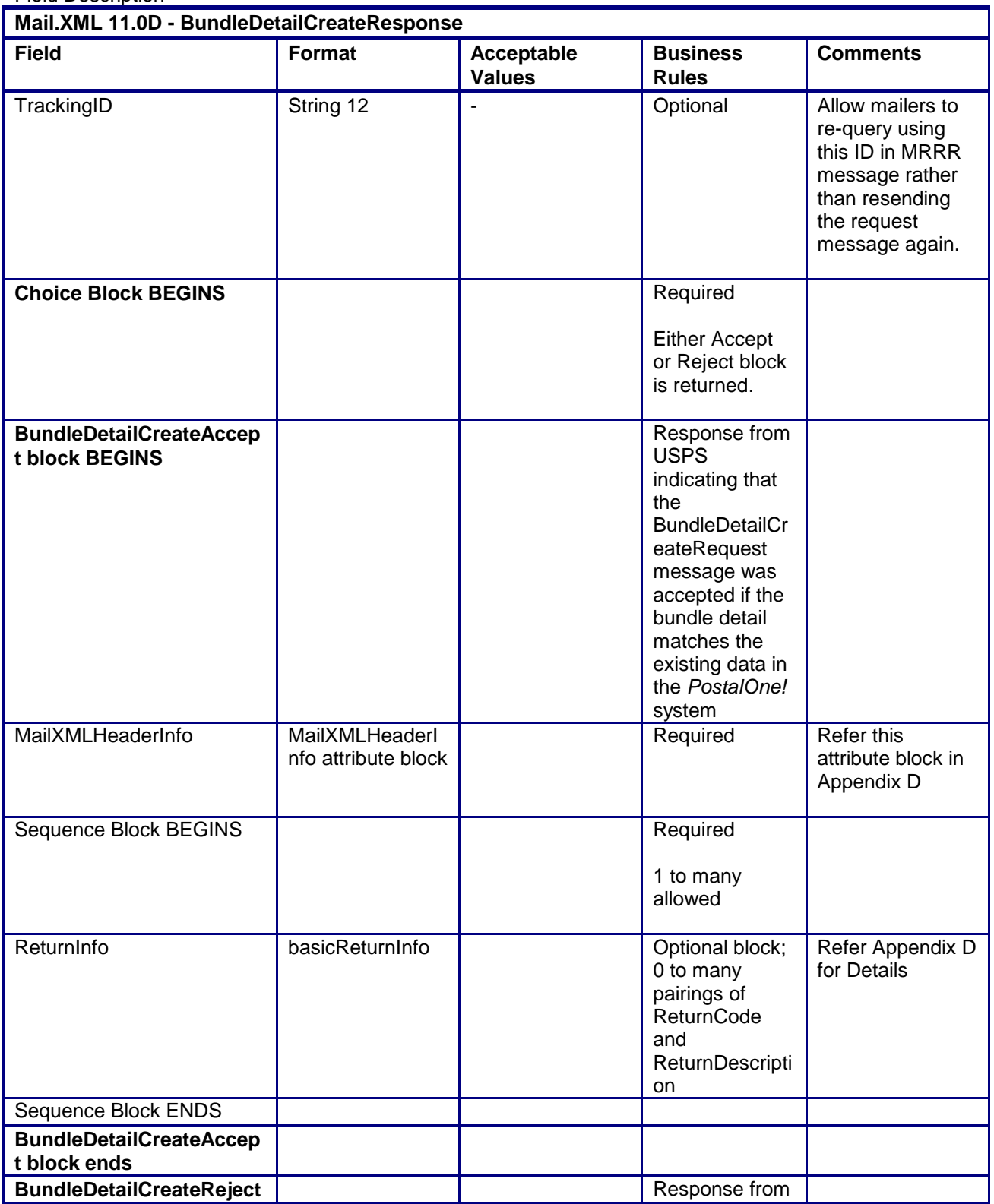

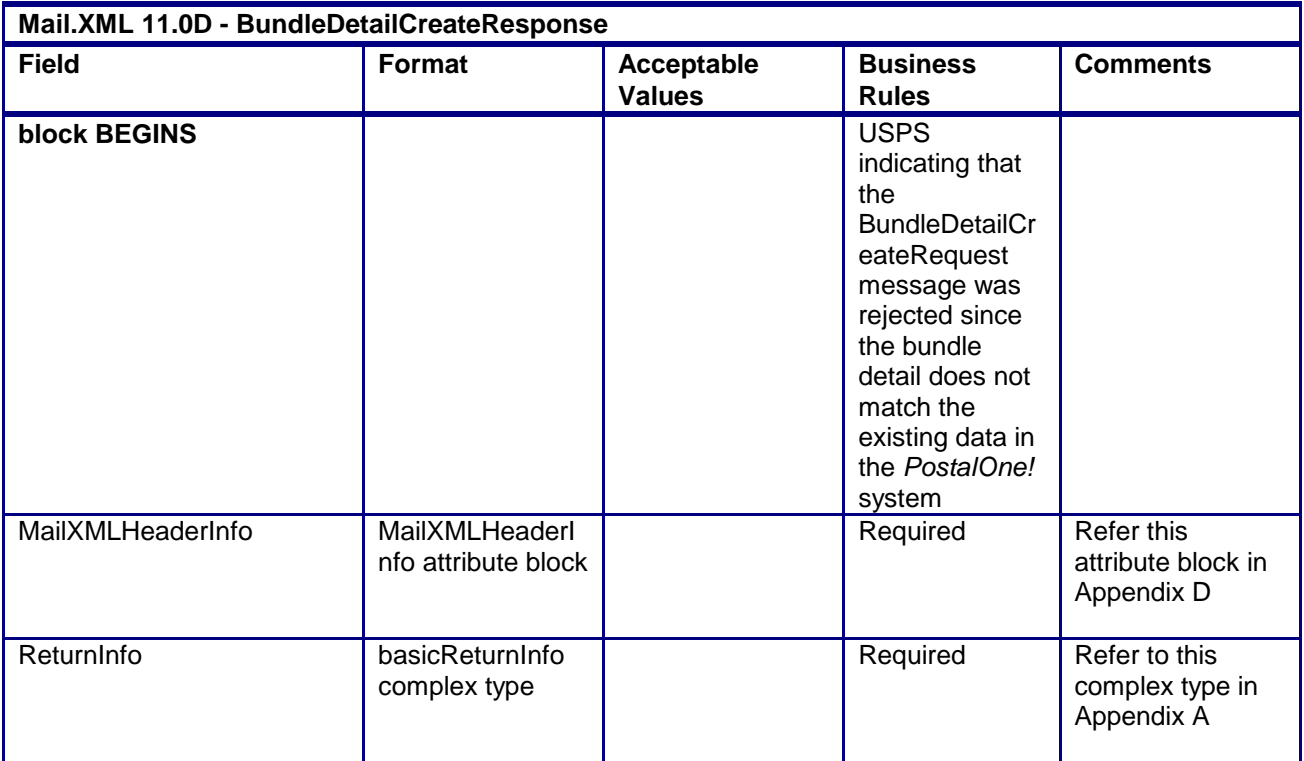

# 3.7 **CloseMailingGroupRequest**

# Purpose

If a mailing group was opened in error, the group can be closed through the CloseMailingGroupRequest by passing in the USPS mailing group ID. This prevents additional mailing documents from being added to the mailing group and mailing documents attached to the group from being processed further. This message can also be used if a Qualification Report message is submitted in error or needs to be updated, since there is currently no ability to update the Qualification Report in Mail.XML. After the CloseMailingGroupRequest is submitted, the job is no longer displayed on the PostalOne! dashboard.

Business Rules

- Request to close a mailing group must occur before any eDoc finalization within the mailing group
- Request to close a mailing group must be submitted against a currently open mailing group
- CustomerGroupID, MailingGroupID and SubmittingParty information must exactly match an existing mailing group
- MailingGroupIDs will not be reassigned and data from the closed mailing will be stored

# **3.7.1 BundleDetailCreateResponse Data Structure**

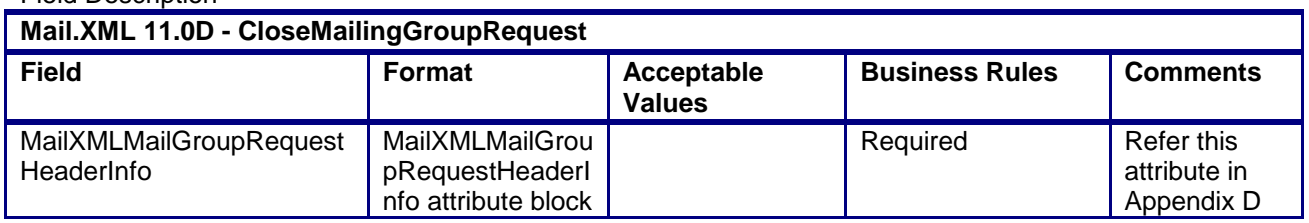

Field Description

USPS® – Postal Service Mail.XML 10.0A for Postage Payment & Reporting (eDoc) – Ver 4.1– 7/5/2012– Page 127 of 477 Copyright © 2012 USPS®. All Rights Reserved.

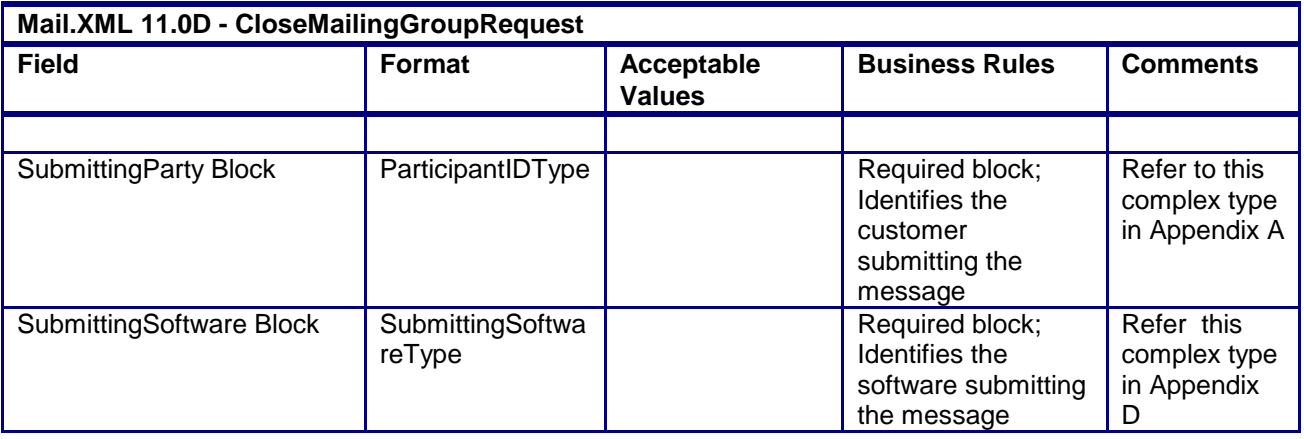

# 3.8 **CloseMailingGroupResponse**

# Purpose

The CloseMailingGroupResponse will be used by USPS to notify the customer if their request to close a mailing group has been accepted or rejected.

### Error/Return Codes

Refer Section 2.6 to view shared error/return codes and also a list of error/return codes tied this message.

Business Rules

- Will accept if the CustomerGroupID, MailingGroupID and SubmittingParty information matches an existing mailing group
- Will reject if the CustomerGroupID, MailingGroupID and SubmittingParty information does NOT match an existing mailing group
- Will reject if invalid values are provided in the request
- Will reject if PostageStatementStatus is FPP or FIM
- Will reject if PostageStatementStatus is UPD while mailing is undergoing finalization
- Will reject if mail is being inducted
- All postage statements must have PostageStatementStatus of REV
- The ReturnInfo block will have a description for rejection

# **3.8.1 CloseMailingGroupResponse**

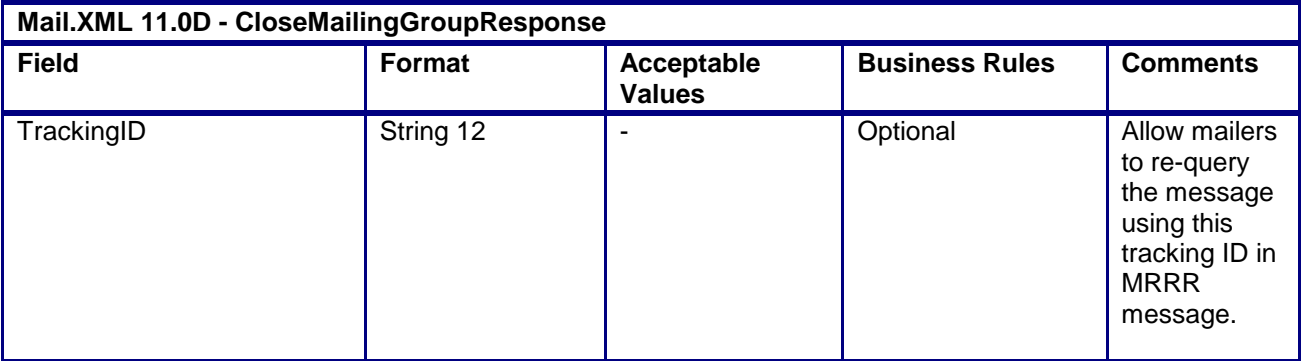

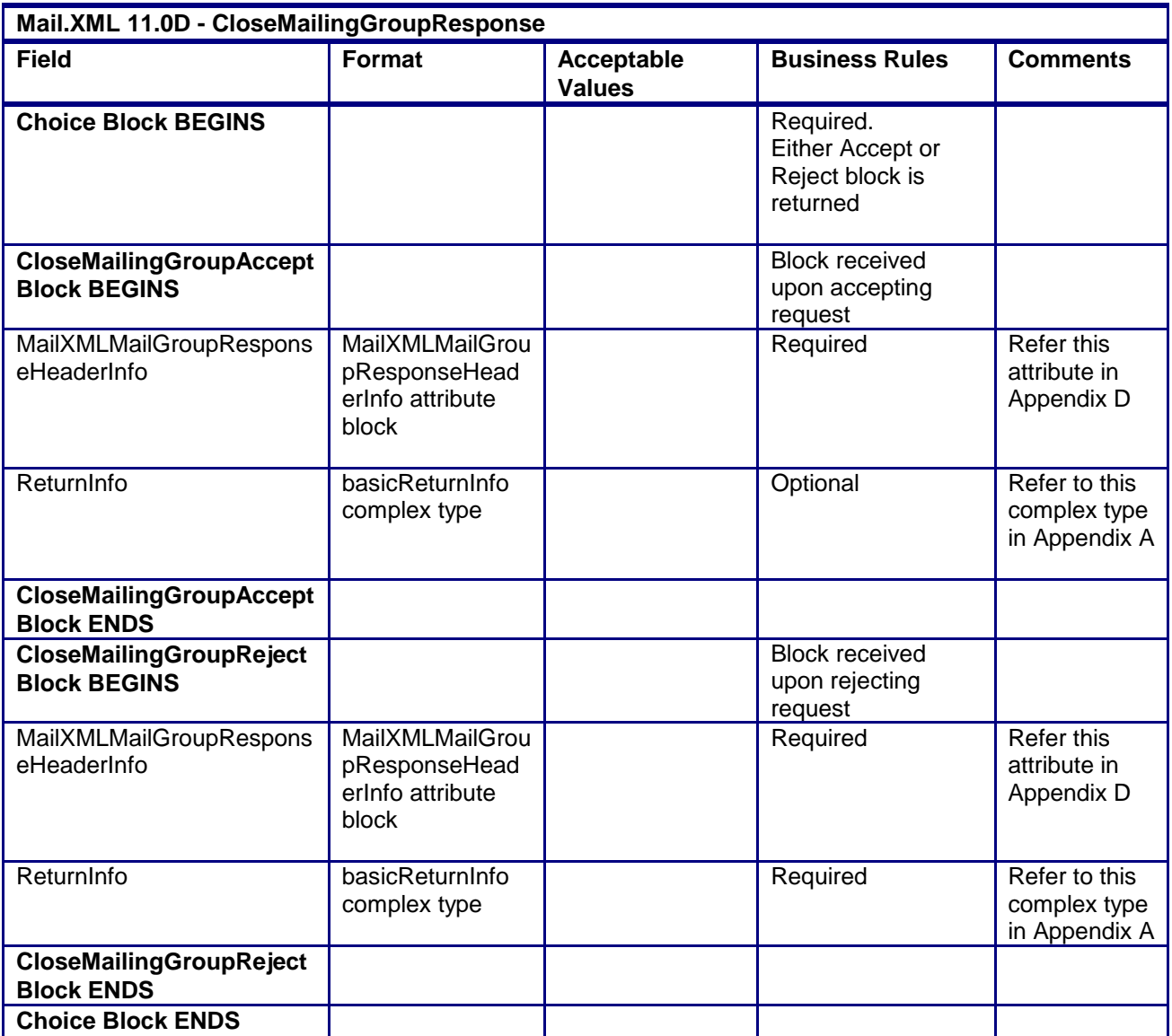

# 3.9 **ConsolidatedPeriodicalStatementCreateRequest**

Purpose

Allows the USPS customer to create a consolidated statement by combining previously submitted Periodicals statements

Business Rules

- Must send a successful OpenMailingGroupRequest message before sending the ConsolidatedPeriodicalStatementCreateRequest message
- Must send a successful QualificationReportCreateRequest message before sending the ConsolidatedPeriodicalStatementCreateRequest message
- Must send a successful ContainerBundleReportCreateRequest message before sending the ConsolidatedPeriodicalStatementCreateRequest message
- Must send a successful PeriodicalStatementCreateRequest message before sending the ConsolidatedPeriodicalStatementCreateRequest message

USPS® – Postal Service Mail.XML 10.0A for Postage Payment & Reporting (eDoc) – Ver 4.1– 7/5/2012– Page 129 of 477 Copyright © 2012 USPS®. All Rights Reserved.

- Consolidated Statement must consolidate all child statements with Statement Sequence Numbers between FirstStatementSequenceNumber and LastStatementSequenceNumber are required.
- For full-service or mixed service mailings, there are two options for how to populate the required container information:
	- o PeriodicalLineItemData block
		- Include one PeriodicalLineItemData block for each container represented on each line of the postage statement. The container IDs must match an ID of a container from a previously submitted qualification report.
		- Do not include ContainerPostage block. If provided, it will be ignored.
	- o ContainerPostage block
		- All containers are represented in the ContainerPostage blocks with the number of pieces and copies for each container. The container IDs must match an ID of a container from a previously submitted qualification report.
		- Do not provide Container IDs in the LineItemData blocks. Lines could potentially then be collapsed together as they would not need to be broken out by container. (If any Container ID is provided, the Container Postage block will be disregarded).
	- o Notes:
		- Parent and sibling containers do not need to be represented in either option.
		- Any full-service or mixed service container that is not represented via one of the two above methods will not be sent to SASP and will not receive fullservice feedback.
- For full-service and mixed service mailings, each container ID in the postage statement message (either in the PeriodicalLineItemData block or in the ContainerPostage block) must exist in a previously submitted QualificationReportCreateRequest message.
- For full-service and mixed service mailings, each container ID in the postage statement message (either in the PeriodicalLineItemData block or in the ContainerPostage block) must exist in a previously submitted MailPieceCreateRequest message.
- For full-service and mixed service mailings, the total number of pieces per container ID in the postage statement message must not exceed the total number of pieces per container ID in the QualificationReportCreateRequest message.
- For full-service and mixed service mailings, the total number of pieces in the QualificationReportCreateRequest message exactly match the total number of pieces in the MailPieceCreateRequest message for each container ID included in the postage statement message.
- Beginning in Release 25.0.0, the system will support government Inside-County Consolidated Periodical and Consolidated Pending Periodical mailings.
- Beginning in Release 26.0.0, Rate Categories AF, BF, DF, GF, and KF are not supported for First-Class Mail, Standard Mail, or Periodicals submitted after the January 2, 2011 price changed.
- Beginning in Release 26.0.0, the number of pieces must equal the number of copies when the mailing does not include Firm Bundles or Addressed Supplements and InOutCountyIndicator is N when the Postage Statement Mailing date is after the January 2, 2011 price change date.
- Beginning in Release 26.0.0, the number of pieces must be less than or equal to the number of copies when the mailing includes Firm Bundles but does not have any Addressed Supplements and InOutCountyIndicator is N when the Postage Statement Mailing date is after the January 2, 2011 price change date.
- Beginning in Release 26.0.0, the number of pieces must be greater than or equal to the number of copies when the mailing includes Addressed Supplements but does not have Firm Bundles and InOutCountyIndicator is N when the Postage Statement Mailing date is after the January 2, 2011 price change date.
- During times when the Mobile Barcode Incentive is available, users are required to utilized the value "MI" of the "Content" element within the MailCharacteristicsType block.

Note - Important information on combined and consolidated postage statements:

Part A – Currently, the Mail.XML specs allows the user to provide different data for the fields listed in Part C below for each postage statement request. During a Combined Mailing Request or during a Consolidated Periodical Postage Statement Request, the values of these fields (listed in Part C) have to be same from a business and processing stand-point. The current implementation of Mail.XML does not provide a feature where the user could supply this data for all of the postage statements that are consolidated or combined. A future release of Mail.XML and *PostalOne!* will cater to this requirement where the user will be required to provide with only one set of data (listed in Part C) for the whole message set of combined or consolidated postage statements. However, in the current implementation, USPS recommends all users to follow the set of instructions provided in section.

Part B – For the following set of postage statement message requests, follow the instructions documented in Part C below.

- BeginCombinedMailingRequest
- EndCombinedMailingRequest
- ConsolidatedPeriodicalStatementCreateRequest
- PeriodicalStatementCreateRequest
- PostageStatementCreateRequest

Part C – For all of the postage statement create requests (items 3, 4, and 5 from above), during a Combined Mailing request (meaning postage statements enclosed in between items 1 and 2 from above) and for ConsolidatedPeriodicalStatementCreateRequest user must provide the same values inside all of the postage statements for the following fields.

- IssueDate
- **IssueNumber**
- VolumeNumber
- CustomerReferenceID
- AgencyCostCode
- PermitPublicationData *(block of PermitHolderData block)*
- PostagePaymentMethod
- RateType
- ProcessingCategory

# **3.9.1 ConsolidatedPeriodicalStatementCreateRequest Data Structure**

#### Field Description

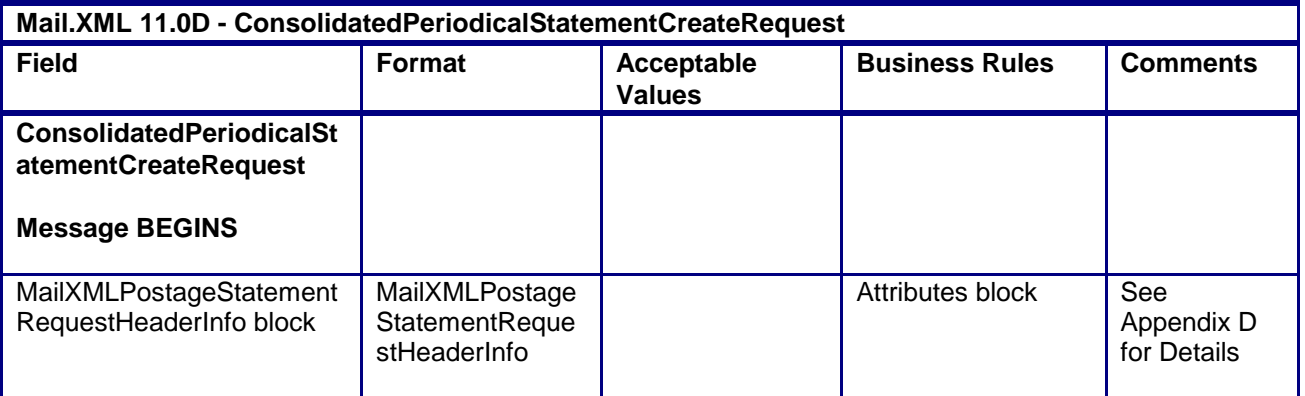

USPS® – Postal Service Mail.XML 10.0A for Postage Payment & Reporting (eDoc) – Ver 4.1– 7/5/2012– Page 131 of 477 Copyright © 2012 USPS®. All Rights Reserved.

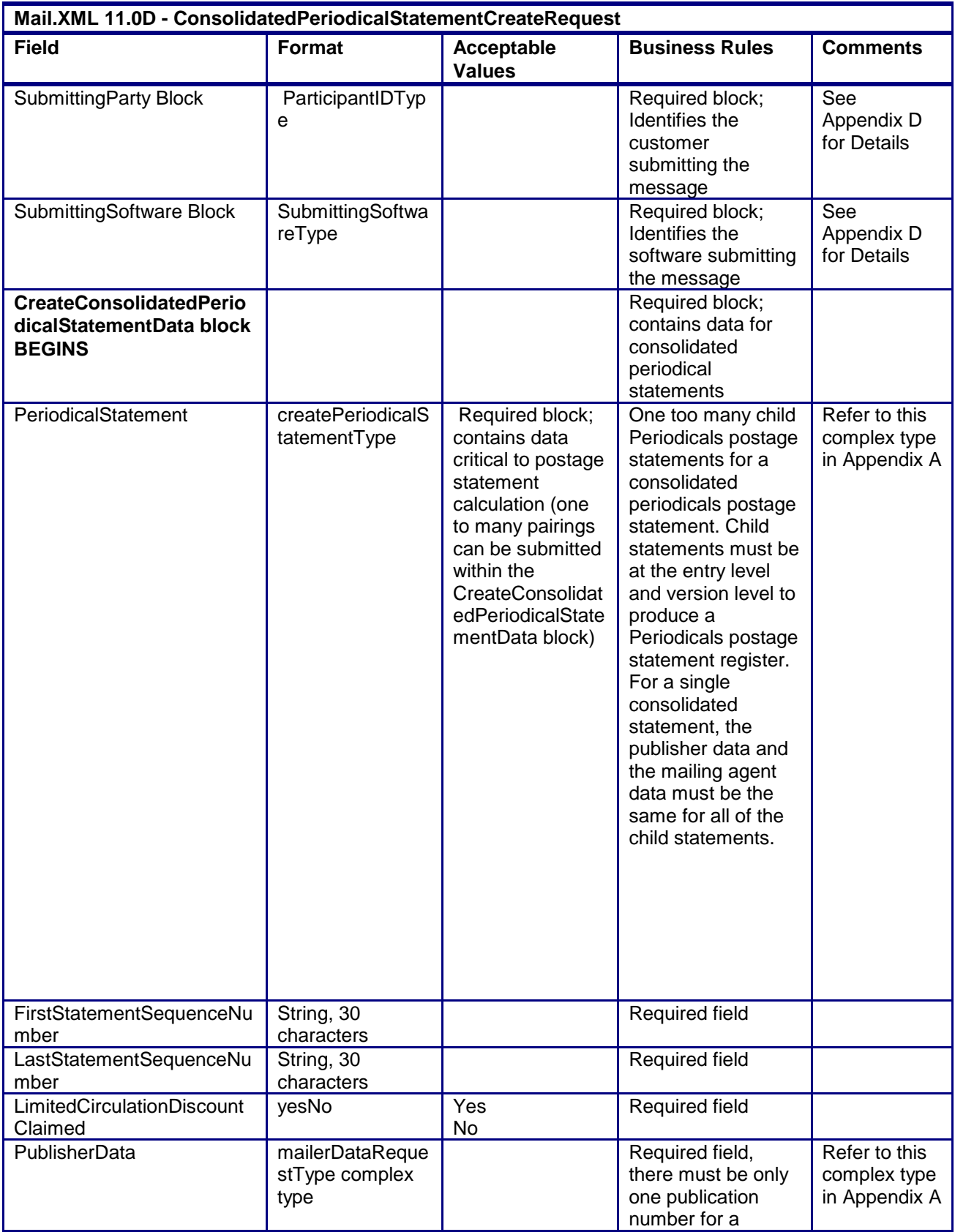

USPS® – Postal Service Mail.XML 10.0A for Postage Payment & Reporting (eDoc) – Ver 4.1– 7/5/2012– Page 132 of 477 Copyright © 2012 USPS®. All Rights Reserved.

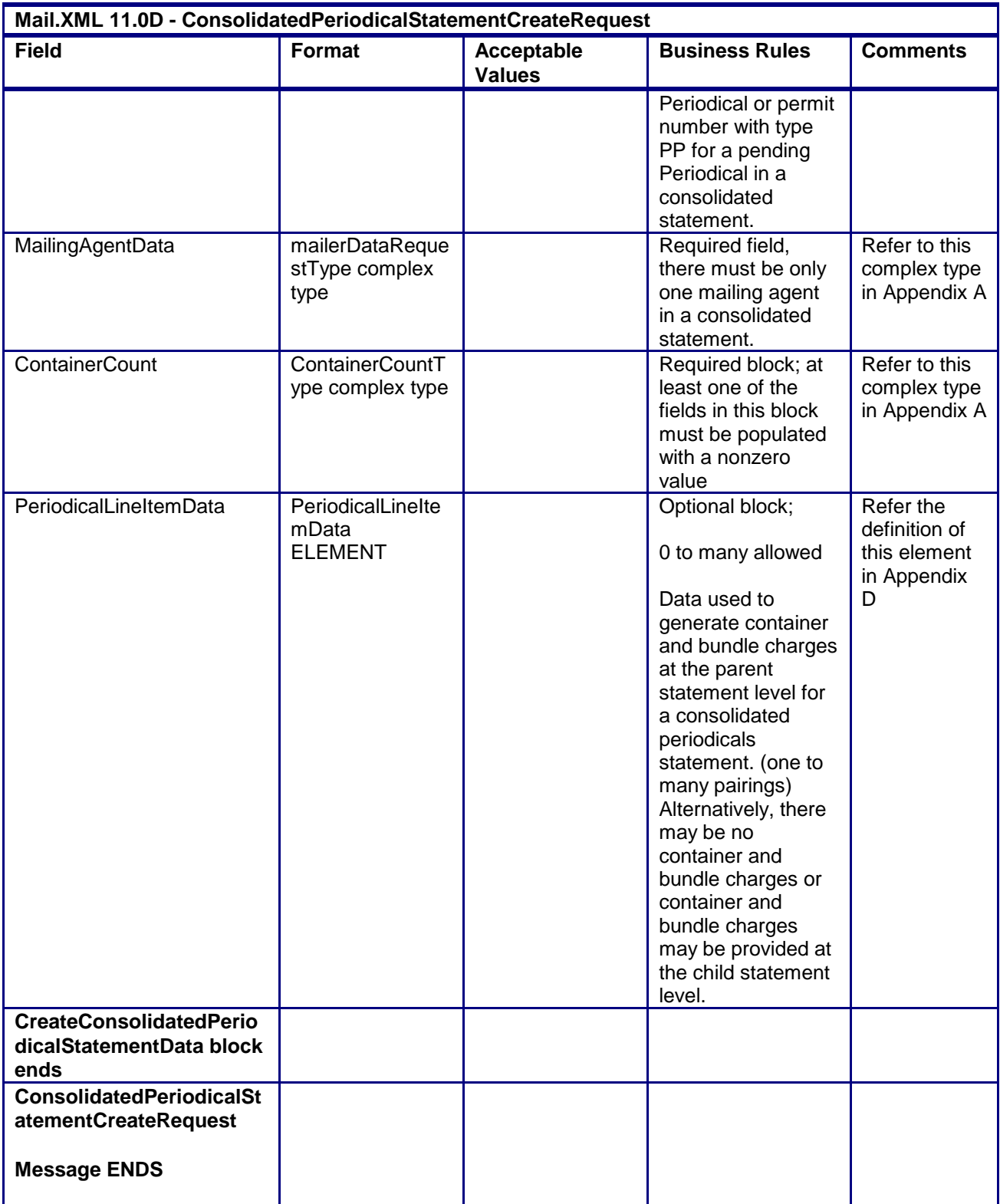

# 3.10 **ConsolidatedPeriodicalStatementCreateResponse**

### Purpose

Response on whether the consolidated periodical postage statement was accepted or rejected

Error/Return Codes

Refer Section 2.6 to view shared error/return codes and also a list of error/return codes tied this message.

Business Rules

- Will reject the request if the mailing group does not exist
- Will reject the request if there are no child statements to consolidate
- Will reject the request if one of the child statements with StatementSequenceNumber in between the First and Last Statement Sequence Number has For Consolidated field set to False
- Will accept the request if the TotalPostage field is populated with the same value as the sum of all values in the TotalPostage field for all child statements

# **3.10.1 ConsolidatedPeriodicalStatementCreateResponse Data Structure**

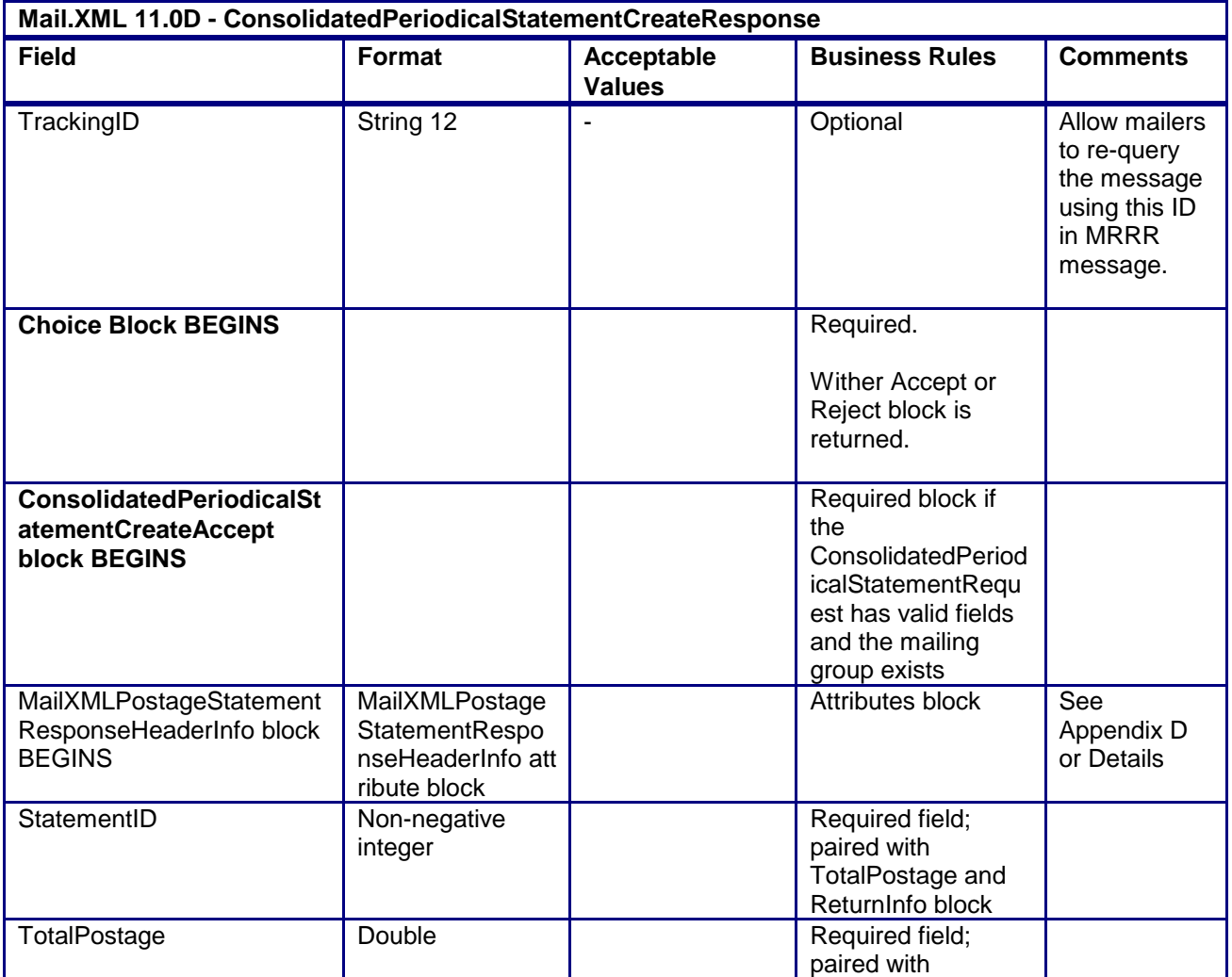

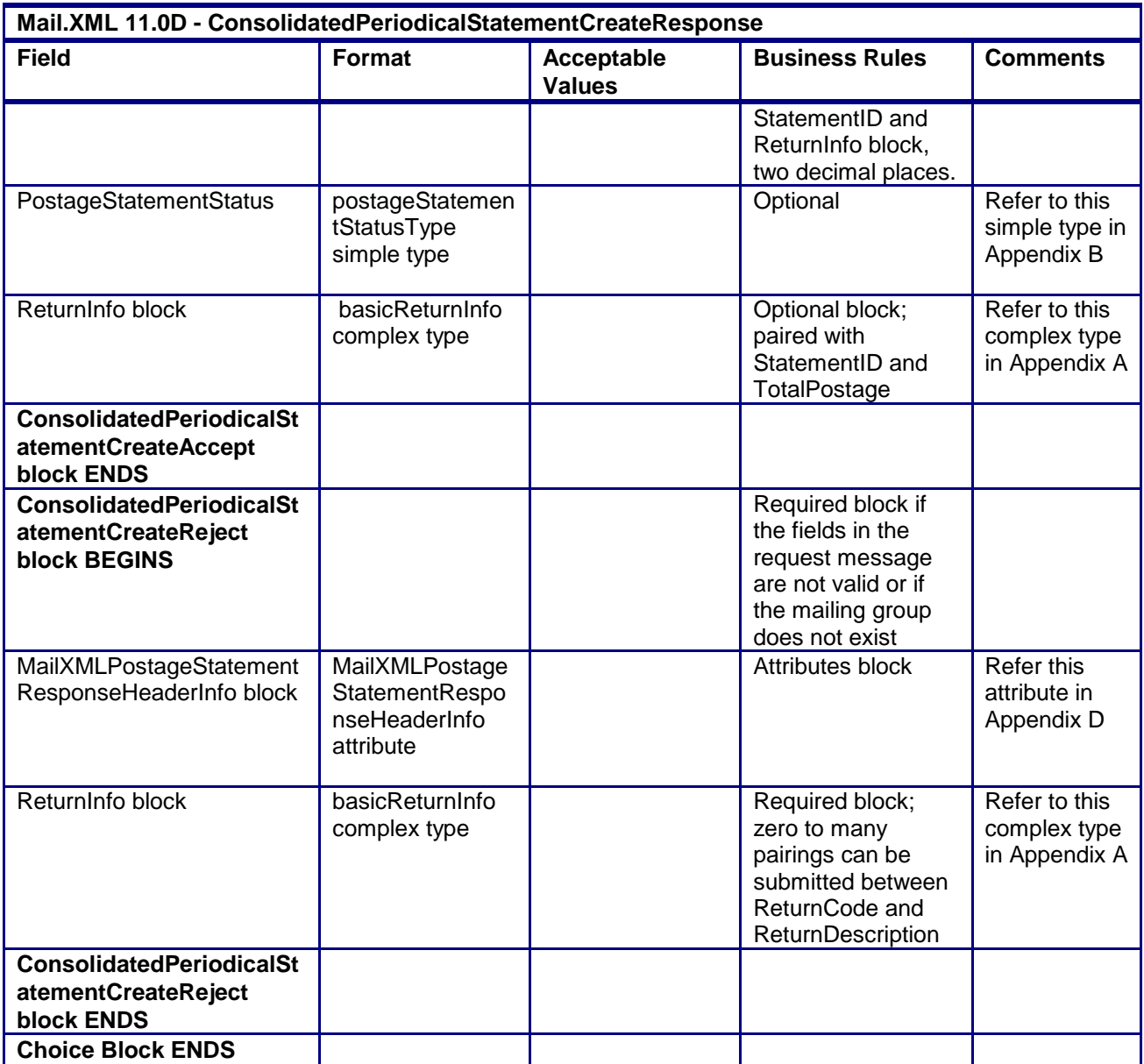

# 3.11 **ContainerBundleReportCancelRequest**

# Purpose

Request to cancel the container and bundle report information within a mailing group

Business Rules

- ContainerBundleReportCreateRequest message must be submitted successfully by the customer
- MailingGroupID and CustomerGroupID must exist for an open mailing group
- ContainerBundleReportCreateRequest must be accepted before submitting the ContainerBundleCancelRequest message for the specified MailingGroupID and CustomerGroupID

 The specified ContainerBundleReportID will cancel all Container Bundle Reports for the specific MailingGroupID and CustomerGroupID when the ContainerBundleReportCancelRequest message has been accepted

# **3.11.1 ContainerBundleReportCancelRequest Data Structure**

Field Description

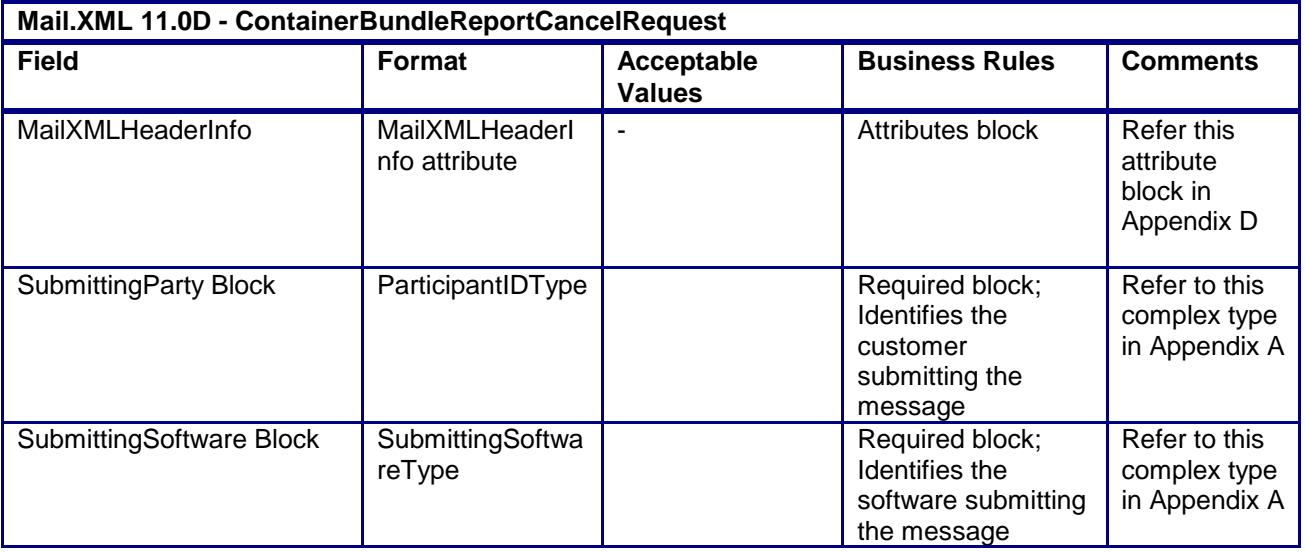

# 3.12 **ContainerBundleReportCancelResponse**

#### Purpose

Response message to inform the customer of whether the container bundle report information has been cancelled or the reason why it was not

#### Error/Return Codes

Refer Section 2.6 to view shared error/return codes and also list a of error/return codes tied this message.

Business Rules

- Will accept if the container bundle report information exists within the mailing group
- Will reject if the container bundle report information does not exist within the mailing group
- Postage statement associated with the Container Bundle Report must have PostageStatementStatus populated with UPD for USPS Processing Due and not undergoing finalization within the specified MailingGroupID

# **3.12.1 ContainerBundleReportCancelResponse Data Structure**

Field Description

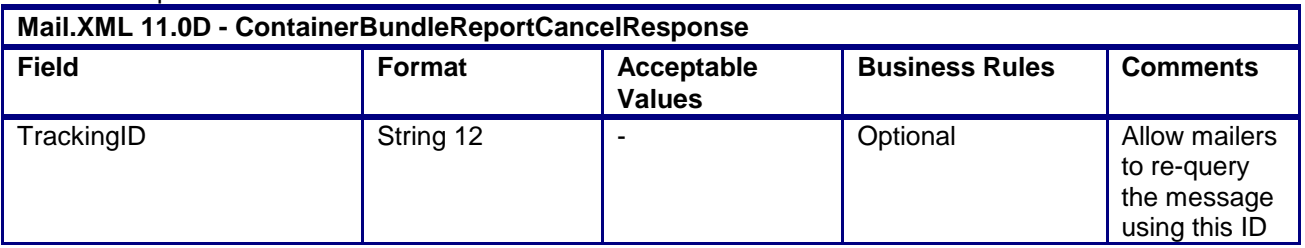

USPS® – Postal Service Mail.XML 10.0A for Postage Payment & Reporting (eDoc) – Ver 4.1– 7/5/2012– Page 136 of 477 Copyright © 2012 USPS®. All Rights Reserved.

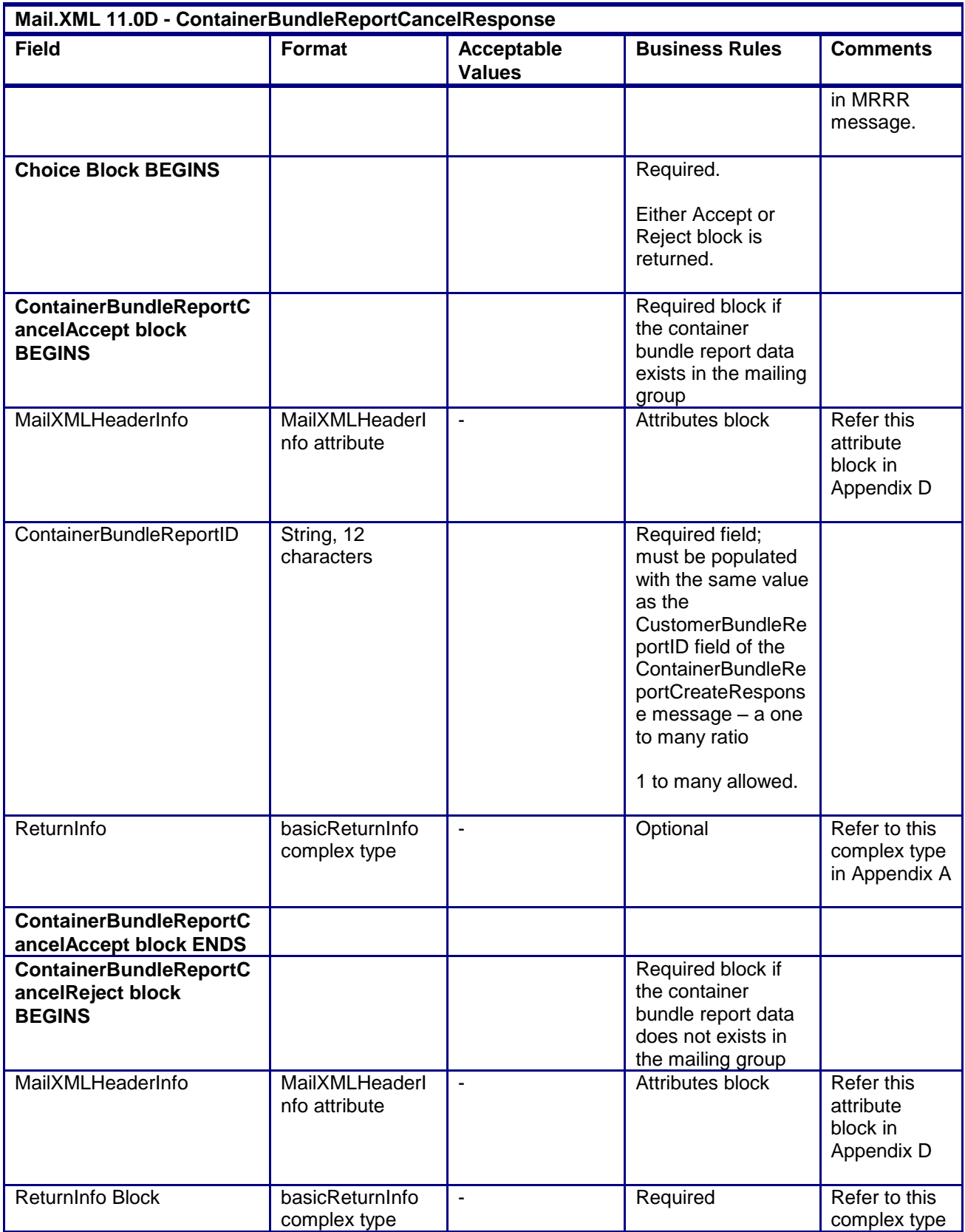

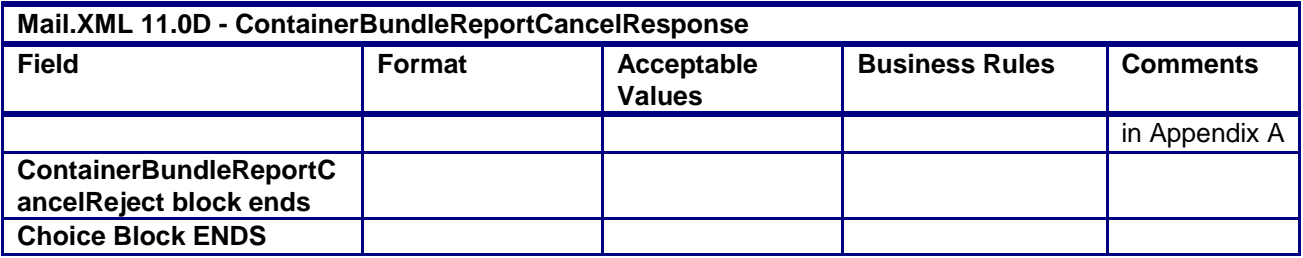

# 3.13 **ContainerBundleReportCreateRequest**

# Purpose

Message is used to deliver the Container and Bundle Report information to the PostalOne! system

Business Rules

- ContainerBundleReportCreateRequest message can only be provided when the FormType in at least one QualificationReportCreateRequest message is populated with PE for the specified MailingGroupID and CustomerGroupID.
- MailingGroupID and CustomerGroupID must exist for an open mailing group
- Multiple ContainerBundleReportCreateRequest messages can be submitted within the same MailingGroupID
- A ContainerBundleSummary can be submitted for all chargeable containers and bundles or a ContainerBundleVersionReport for the chargeable containers and bundles apportioned to each Version

# **3.13.1 ContainerBundleReportCreateRequest Data Structure**

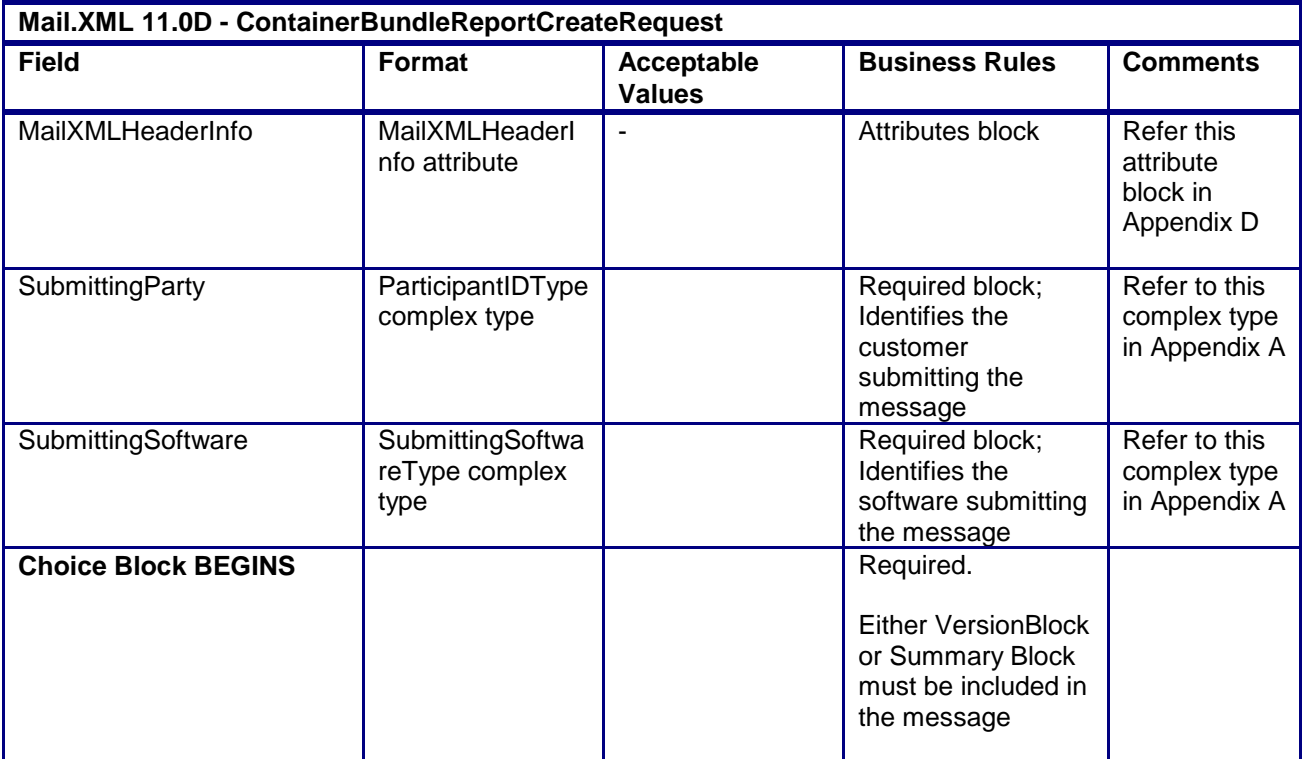

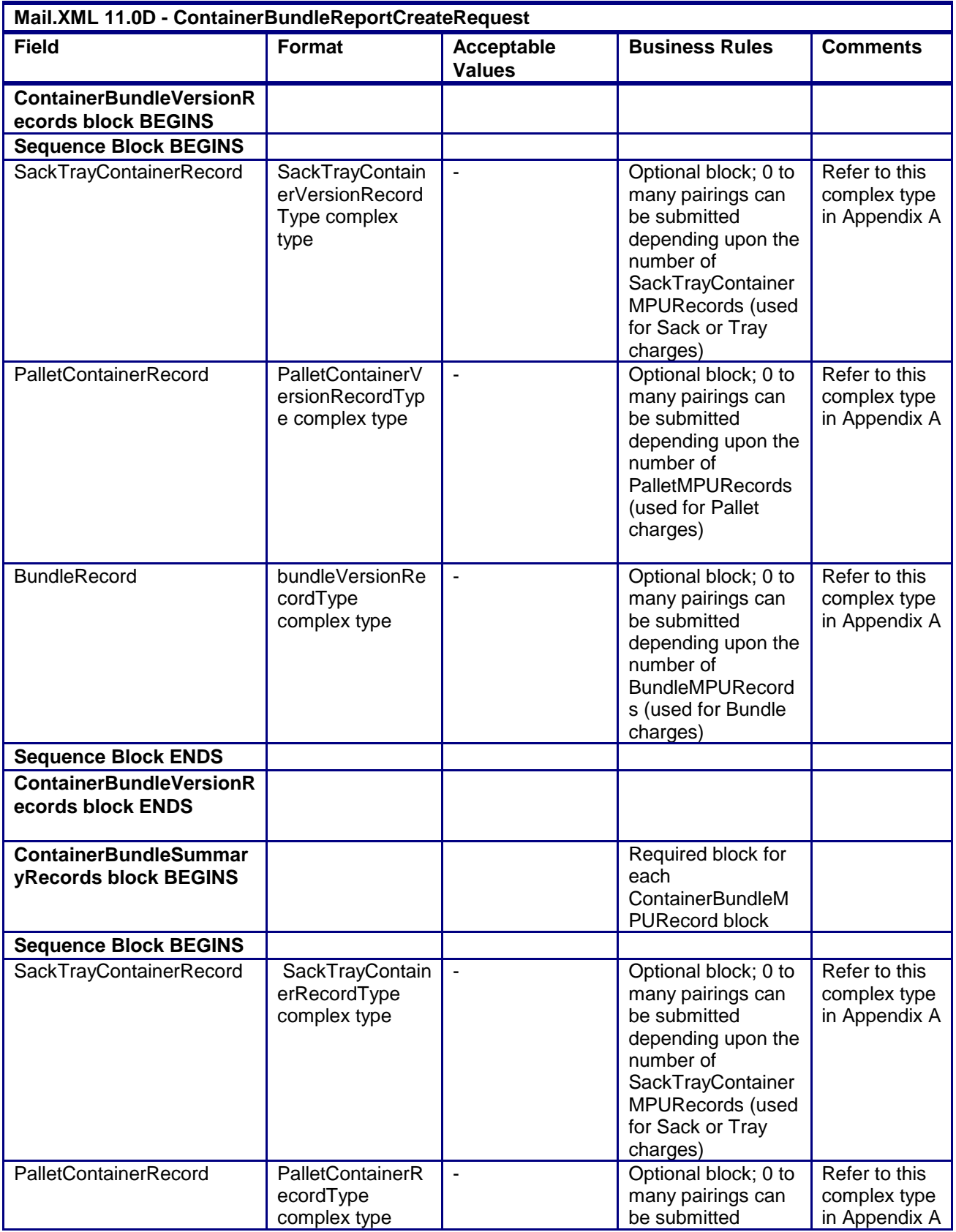

| Mail.XML 11.0D - ContainerBundleReportCreateRequest |                                   |                             |                                                                                                    |                                                |
|-----------------------------------------------------|-----------------------------------|-----------------------------|----------------------------------------------------------------------------------------------------|------------------------------------------------|
| <b>Field</b>                                        | Format                            | Acceptable<br><b>Values</b> | <b>Business Rules</b>                                                                                                    | <b>Comments</b>                                |
|                                                     |                                   |                             | depending upon the<br>number of<br><b>PalletMPURecords</b><br>(used for Pallet<br>charges)                                                               |                                                |
| <b>BundleRecord</b>                                 | bundleRecordTyp<br>e complex type |                             | Optional block; 0 to<br>many pairings can<br>be submitted<br>depending upon the<br>number of<br><b>BundleMPURecord</b><br>s (used for Bundle<br>charges) | Refer to this<br>complex type<br>in Appendix A |
| <b>Sequence Block ENDS</b>                          |                                   |                             |                                                                                                    |                                                |
| <b>ContainerBundleSummar</b><br>yRecords block ends |                                   |                             |                                                                                                    |                                                |
| <b>Choice Block ENDS</b>                            |                                   |                             |                                                                                                    |                                                |

**2.4.17 - ContainerBundleReportCreateRequest**

# 3.14 **ContainerBundleReportCreateResponse**

# Purpose

ResponseResponse message to inform the customer whether the ContainerBundleReportCreateRequest was accepted or rejected

# Error/Return Codes

Refer Section 2.6 to view shared error/return codes and also a list of error/return codes tied this message.

Business Rules

 QualificationReportCreateRequest message must be accepted before submitting the ContainerBundleReportCreateRequest message for the specified MailingGroupID and CustomerGroupID

# **3.14.1 ContainerBundleReportCreateResponse Data Structure**

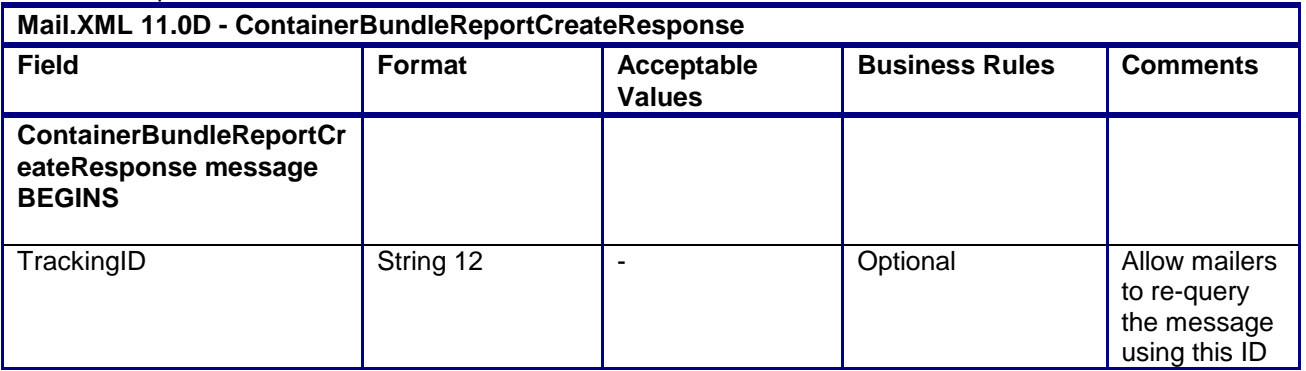

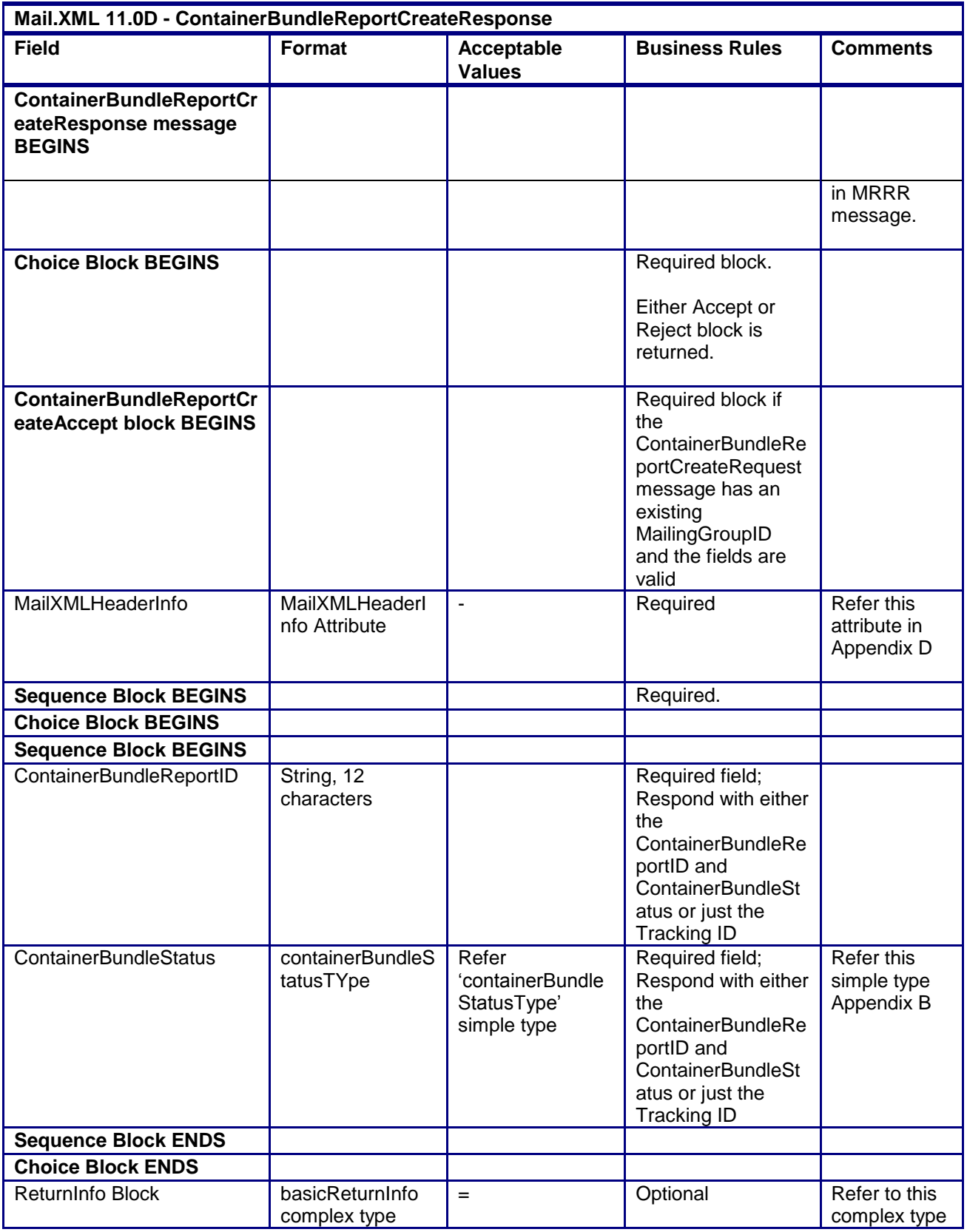

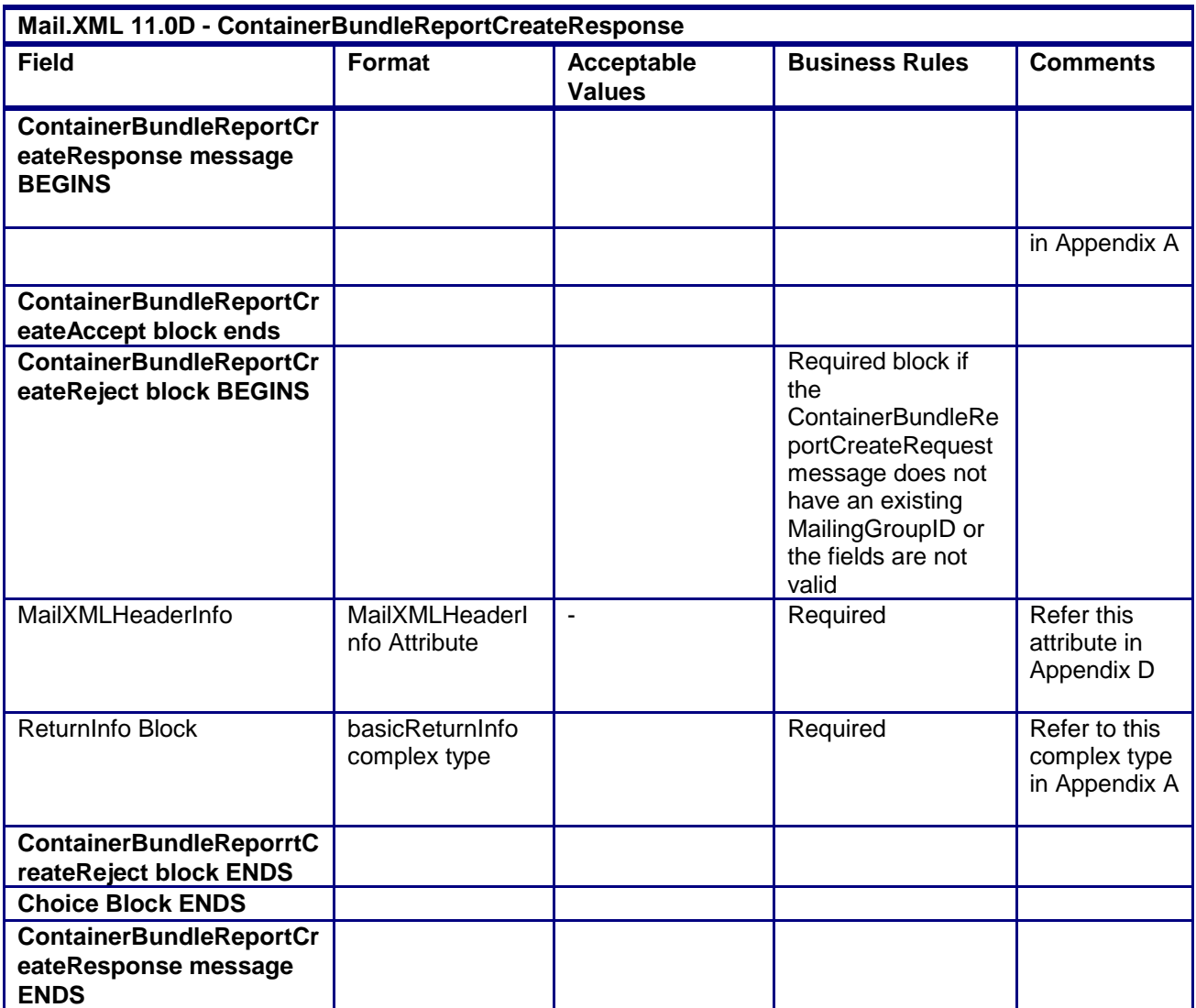

**2.4.18 - ContainerBundleReportCreateResponse**

# 3.15 **ContainerBundleReportQueryRequest**

Purpose

Request to retrieve all the Container and Bundle information for a Periodicals Outside County Container or Bundle report

Business Rules

- Submitted after a successful ContainerBundleReportCreateResponse message is returned to the customer
- MailingGroupID and CustomerGroupID must exist for an open mailing group
- QueryRequest message can only query the database for electronic documentation submitted through Mail.XML

# **3.15.1 ContainerBundleReportQueryRequest Data Structure**

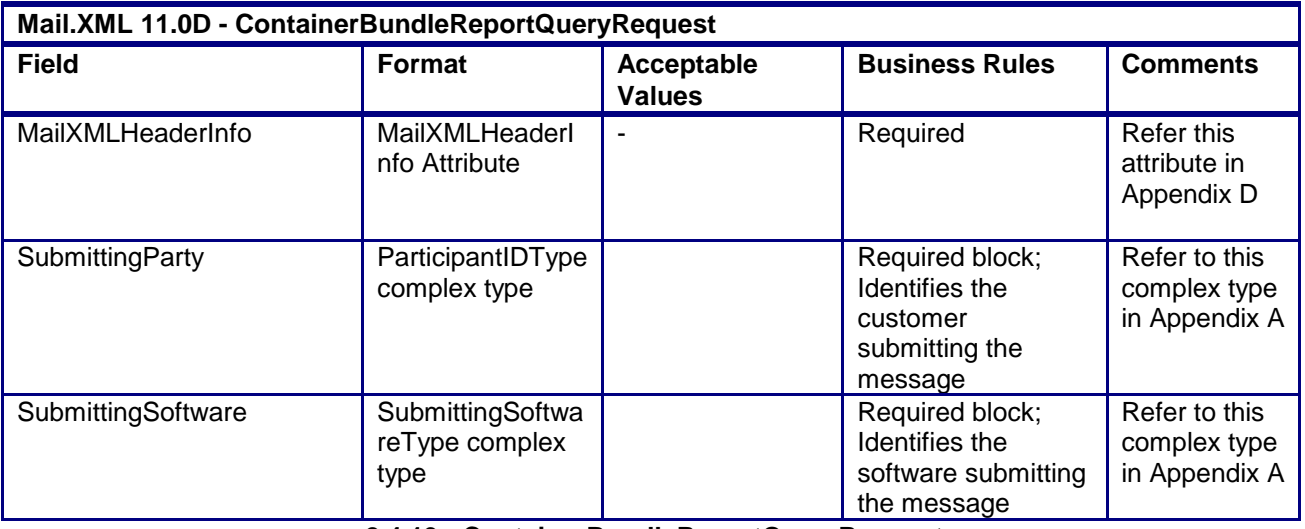

**2.4.19 - ContainerBundleReportQueryRequest**

# 3.16 **ContainerBundleReportQueryResponse**

### Purpose

Response to the customer displaying the container and bundle data query results or the reason why there was a query error

### Error/Return Codes

Refer Section 2.6 to view shared error/return codes and also a list of error/return codes tied this message.

Business Rules

- Submitted after a successful ContainerBundleReportCreateResponse message is returned to the customer
- ContainerBundleReportCreateRequest must be accepted before submitting the ContainerBundleQueryRequest message for the specified MailingGroupID and CustomerGroupID
- Optional blocks and fields will only be generated in the QueryResults block when the value has been populated in the database
- Required blocks and fields will always be generated in the QueryResults block
- Data will be generated post-processing with converted values in the QueryResults block
- QueryResults block will generate one to many ContainerBundleReportIDs in the QueryResults block of the ContainerBundleReportQueryResponse message

# **3.16.1 ContainerBundleReportQueryResponse Data Structure**

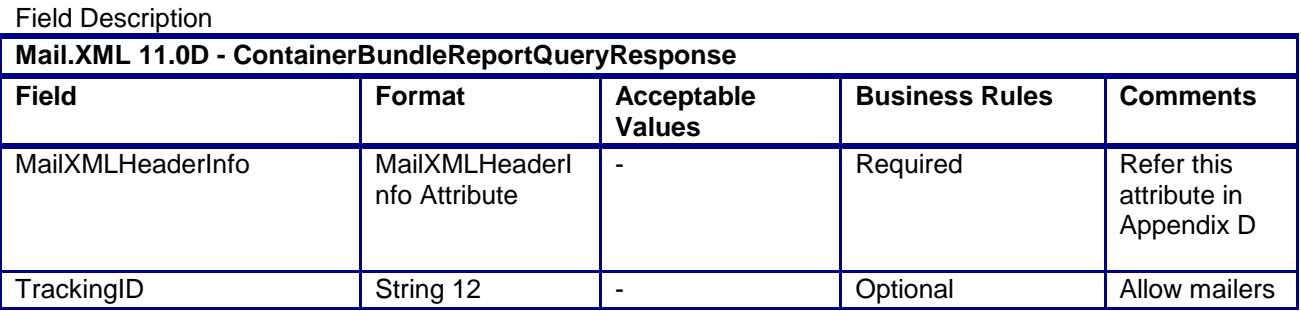

USPS® – Postal Service Mail.XML 10.0A for Postage Payment & Reporting (eDoc) – Ver 4.1– 7/5/2012– Page 143 of 477 Copyright © 2012 USPS®. All Rights Reserved.

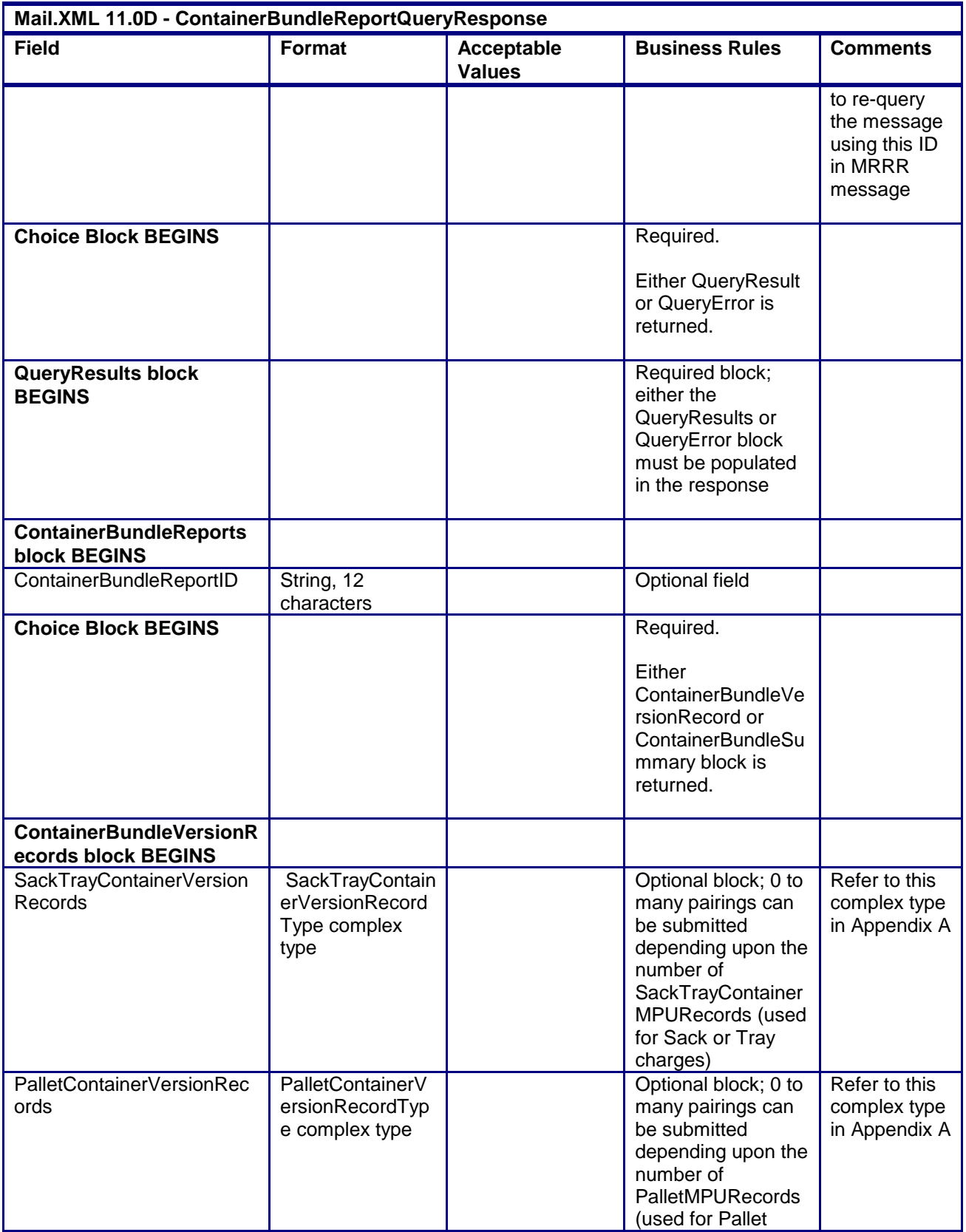
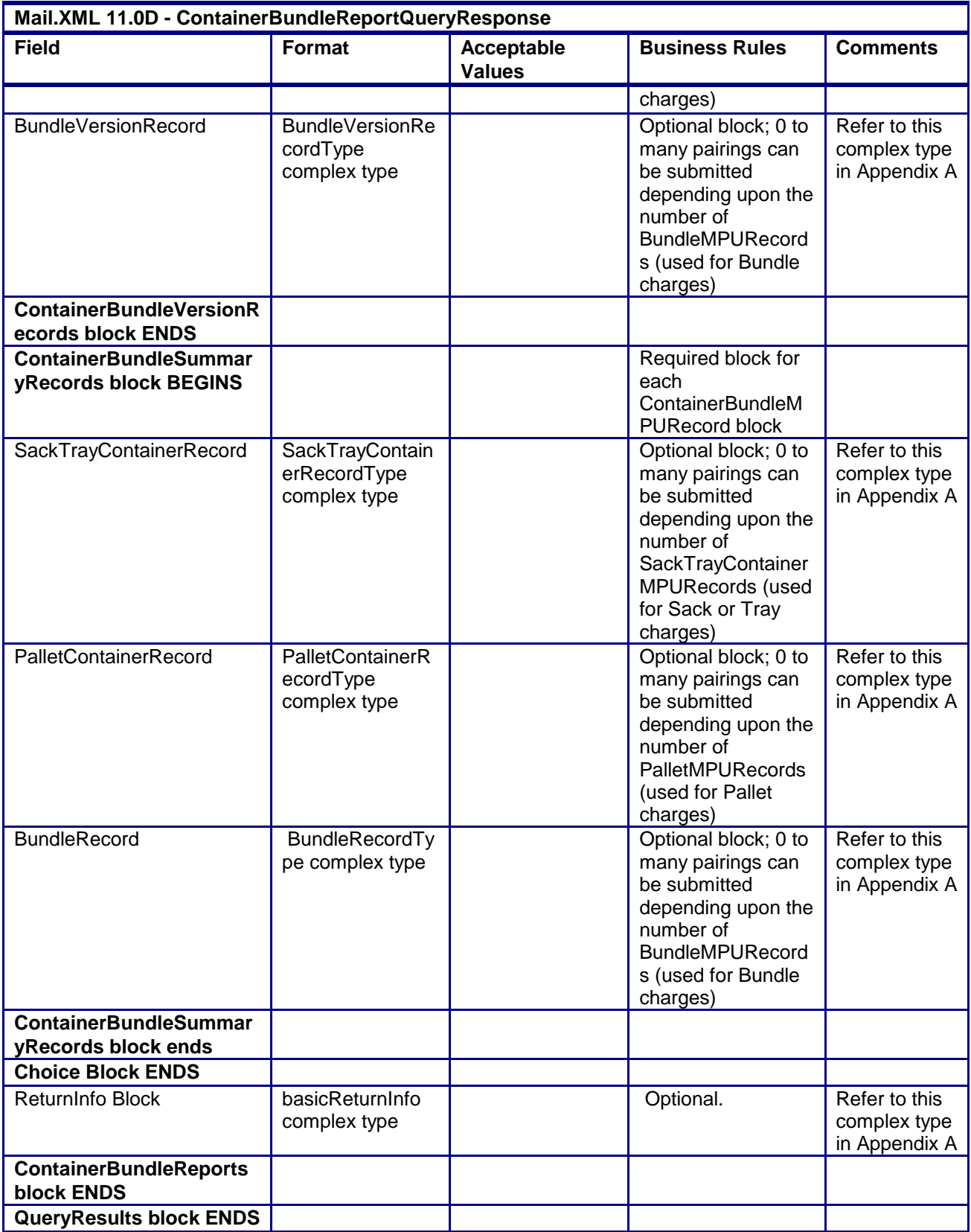

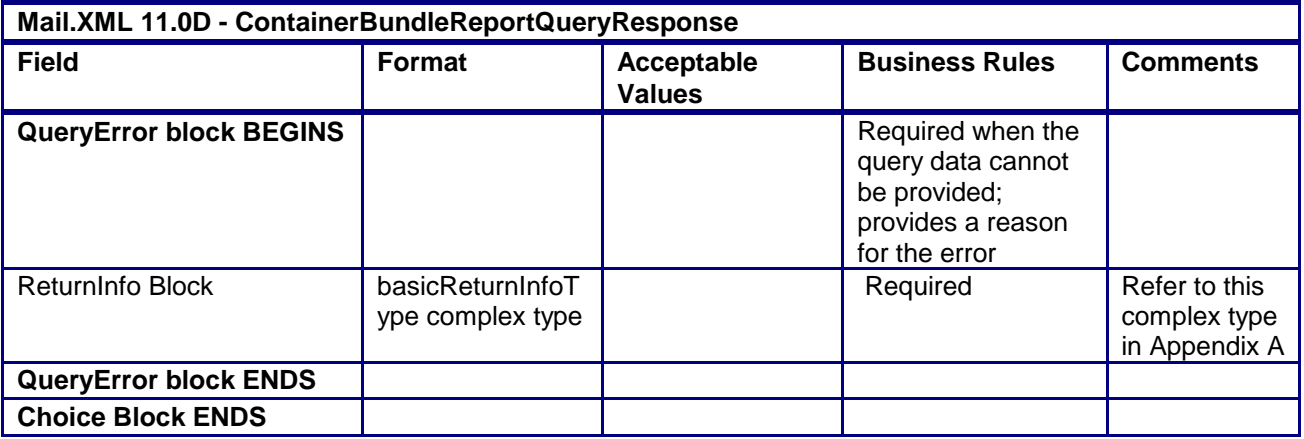

**2.4.20 - ContainerBundleReportQueryResponse**

# 3.17 **ContainerManifestCreateRequest**

#### Purpose

The purpose of this message is to allow small mailers to receive SPM data on eInduction mails. This message allows mailer to associate containers to postage statements so that they can get Start-The-Clock data later.

#### Business Rules

- The system shall validate the data in the container manifest message and shall generate a Container manifest report with Container grouping ID, Appointment ID (optional for pre induction, required for post induction), Entry Facility Name, facility Type, Locale key (shall send to all Locale keys valid for the logical Entry point, if physical Locale key is not provided). The StatementID in the message represents the Statement ID of the Postage Statement.
- The system shall get the Entry Point Zip code from the postage statement if not available in the Container Manifest Create request, and show pre induction (status), Induction (status), container count, tray count, extra container count, type (container), estimated Arrival date, Scheduled Arrival Date/time, Closeout Date/time, StartTheClock date, and Postage paid (postage statement link.
- The system shall validate entry point discount, postage finalized, barcode valid and missing validations, barcode on a single appointment before releasing the containers to SV for induction.

#### **3.17.1 ContainerManifestCreateRequest Data Structure**

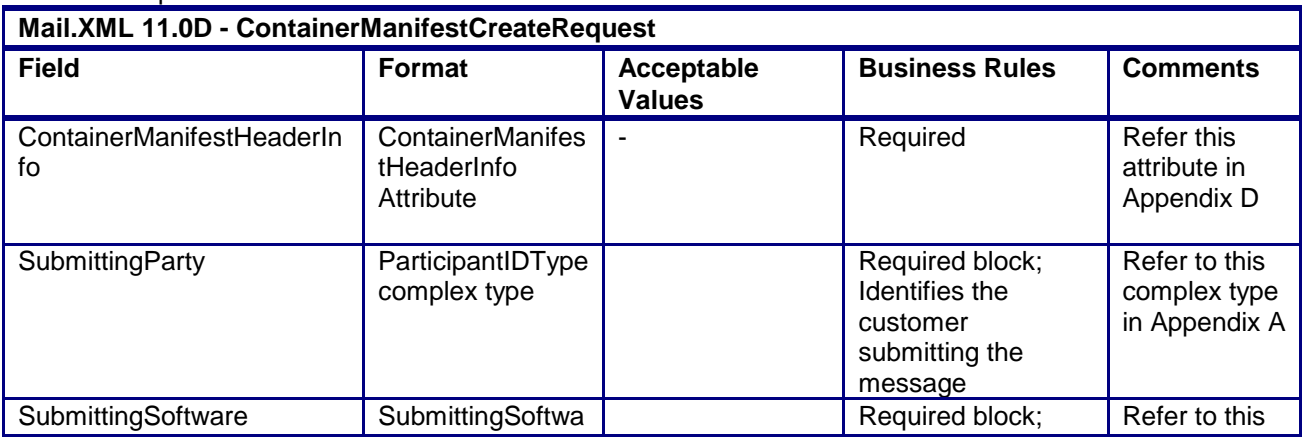

Field Description

USPS® – Postal Service Mail.XML 10.0A for Postage Payment & Reporting (eDoc) – Ver 4.1– 7/5/2012– Page 146 of 477 Copyright © 2012 USPS®. All Rights Reserved.

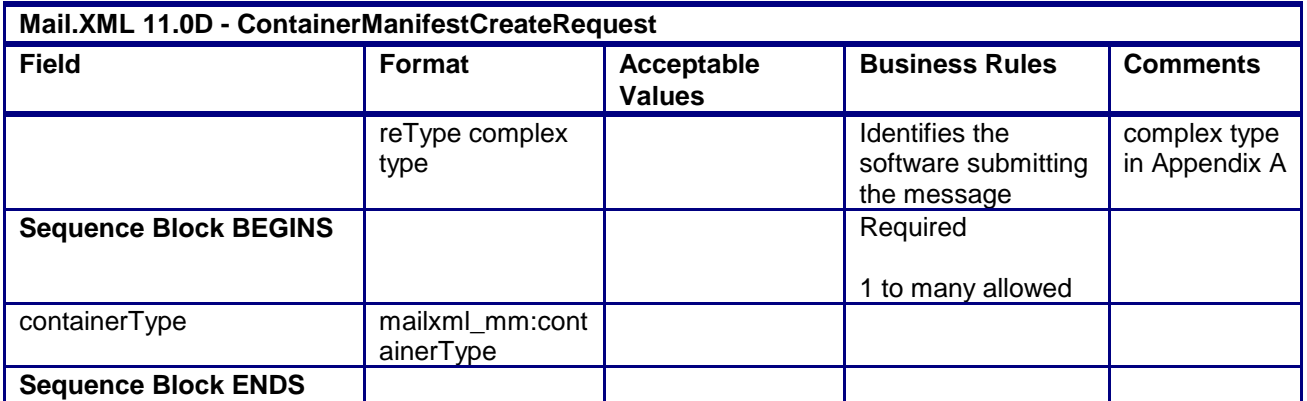

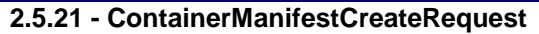

# 3.18 **ContainerManifestCreateResponse**

Purpose

This is the response message to ContainerManifestCreateRequest.

Business Rules

- ContainerManifestCreateAccept block is returned when the ContainerManifestCreateRequest message is accepted
- ContainerManigestCreateReject block is returned when ContainerManigestCreateRequest message is rejected.

#### **3.18.1 ContainerManifestCreateResponse Data Structure**

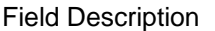

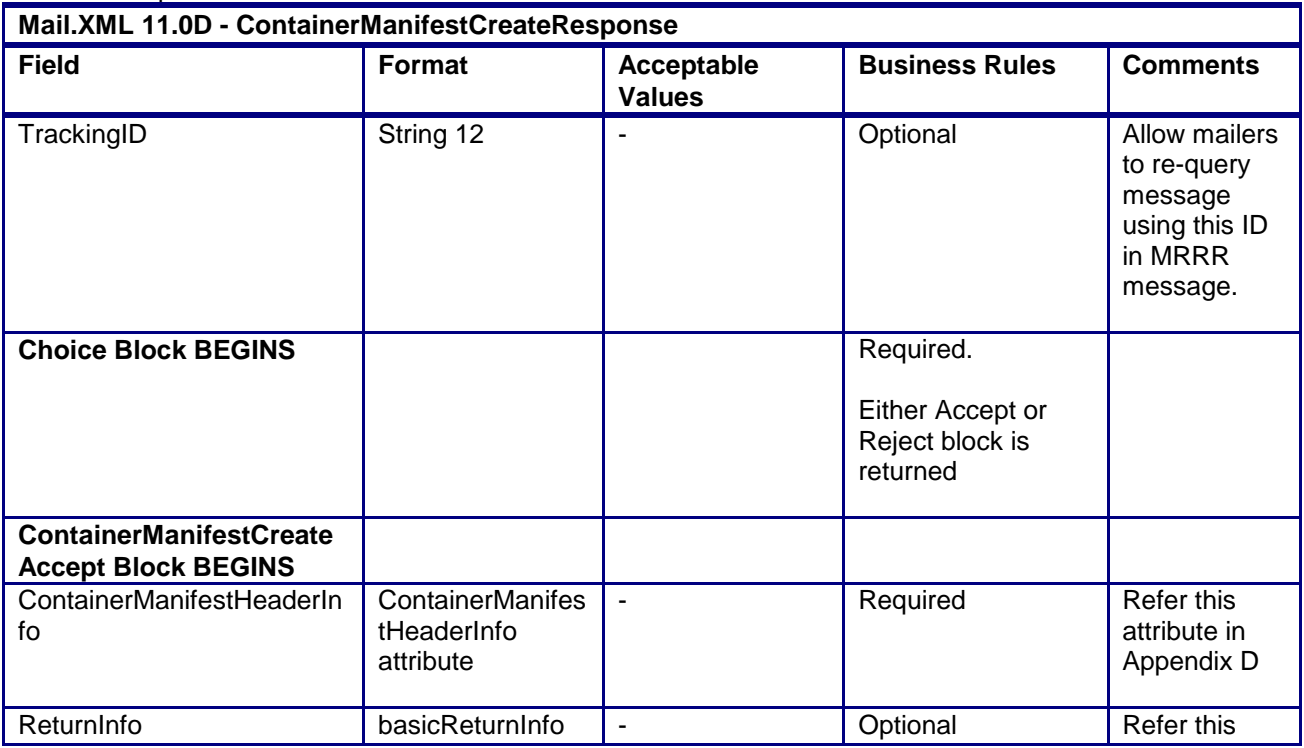

| Mail.XML 11.0D - ContainerManifestCreateResponse             |                                              |                             |                       |                                          |  |  |  |
|--------------------------------------------------------------|----------------------------------------------|-----------------------------|-----------------------|------------------------------------------|--|--|--|
| <b>Field</b>                                                 | Format                                       | Acceptable<br><b>Values</b> | <b>Business Rules</b> | <b>Comments</b>                          |  |  |  |
|                                                              | complex type                                 |                             |                       | attribute in<br>Appendix D               |  |  |  |
| <b>ContainerManifestCreate</b><br><b>Accept Block ENDS</b>   |                                              |                             |                       |                                          |  |  |  |
| <b>ContainerManifestCreate</b><br><b>Reject Block BEGINS</b> |                                              |                             |                       |                                          |  |  |  |
| ContainerManifestHeaderIn<br>fo                              | ContainerManifes<br>tHeaderInfo<br>attribute |                             | Required              | Refer this<br>attribute in<br>Appendix D |  |  |  |
| ReturnInfo                                                   | basicReturnInfo<br>complex type              | ۰                           | Required              | Refer this<br>attribute in<br>Appendix D |  |  |  |
| <b>ContainerManifestCreate</b><br><b>Reject Block BEGINS</b> |                                              |                             |                       |                                          |  |  |  |
| <b>Choice Block ENDS</b>                                     |                                              |                             |                       |                                          |  |  |  |

**2.6.22 - ContainerManifestCreateRequest**

## 3.19 **ContainerStatusQueryRequest**

The container status message set for PS Form 8017 and PS form 8125 containers allows a mailer, mail owner, or consolidator to provide container key information and find out if the container has any eInduction-related or any other issues prior to shipping the container to the USPS.

### **3.19.1 ContainerStatusQueryRequest Data Structure**

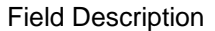

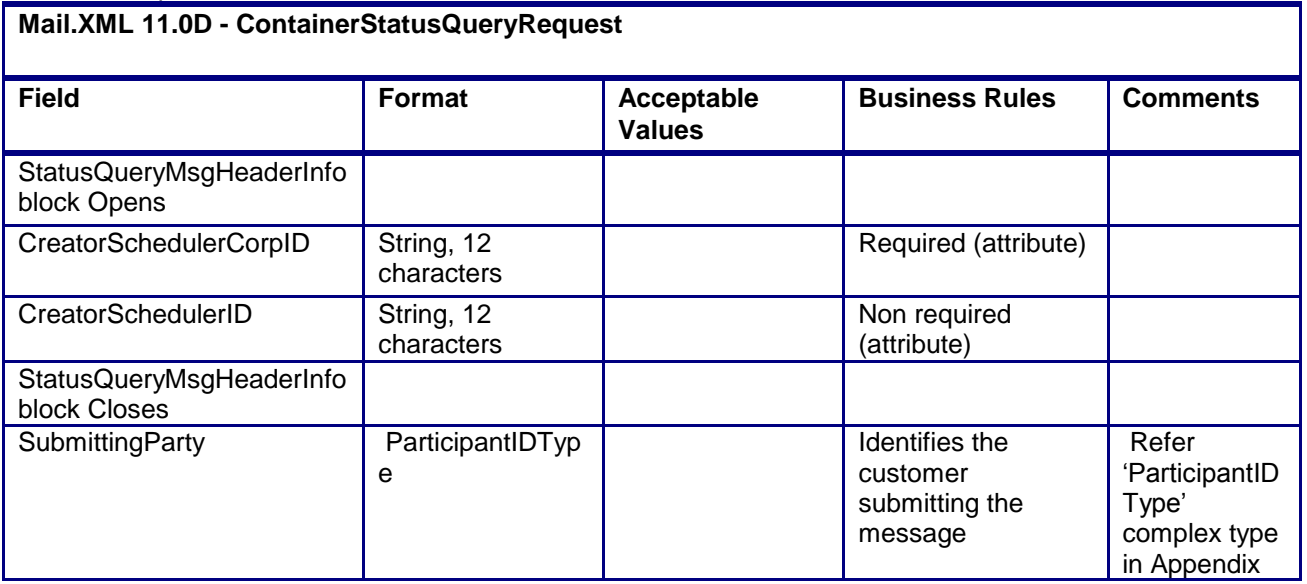

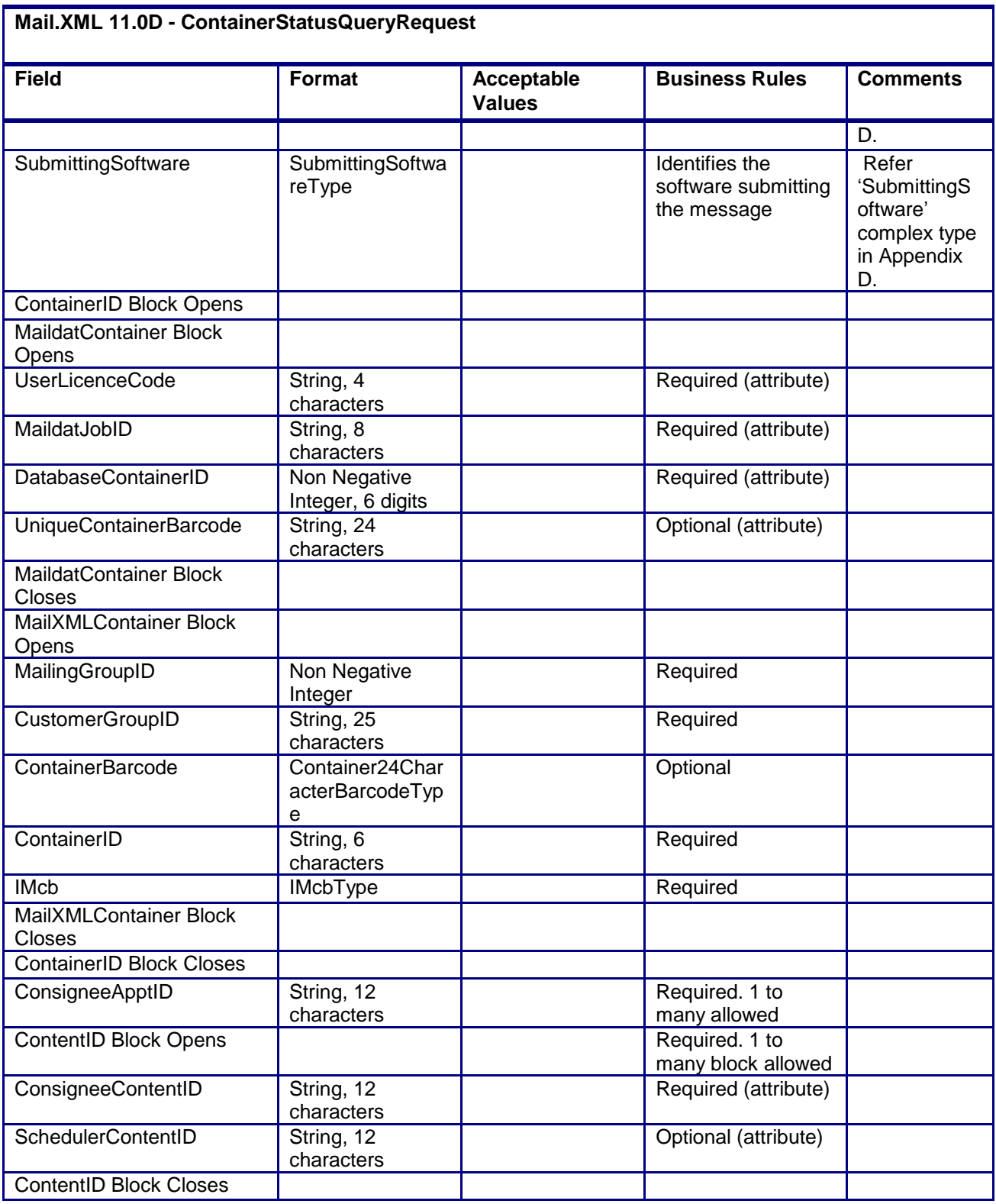

**2.2.1 - ContainerStatusQueryRequest**

## 3.20 **ContainerStatusQueryResponse**

The following eInduction issues can stop the creation of an electronic 8125 (e8125) are: invalid barcode – the barcode data format is not valid

payment not finalized – the clerk has not yet finalized payment

payment not yet processed – the electronic data has not been updated by the mailer to make the container in a ready to pay status

entry point payment discount error – the entry point discount filed vs. the physical facility where mail is scheduled through FAST for delivery does not support the discount type

In all of these cases, unless the issues are resolved electronically through an update of data or through the clerk finalizing the postage, the containers' e8125 or e8017 will not be generated and sent to the Surface Visibility (SV) devices for induction. When that container shows up without an e8125 at the plant, the container can be stopped and its processing can be delayed or it can be returned to the shipper.

#### **3.20.1 ContainerStatusQueryResponse Data Structure**

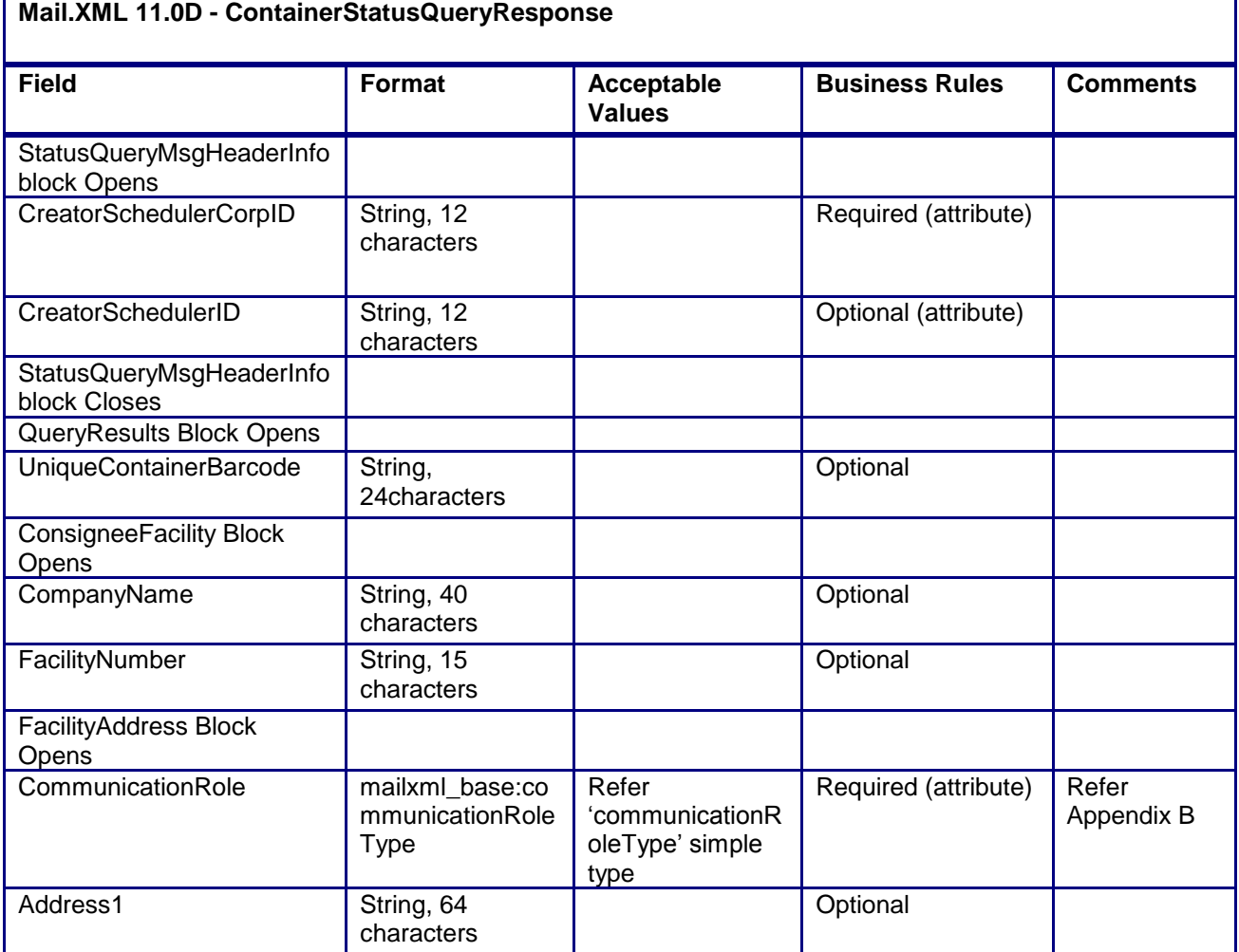

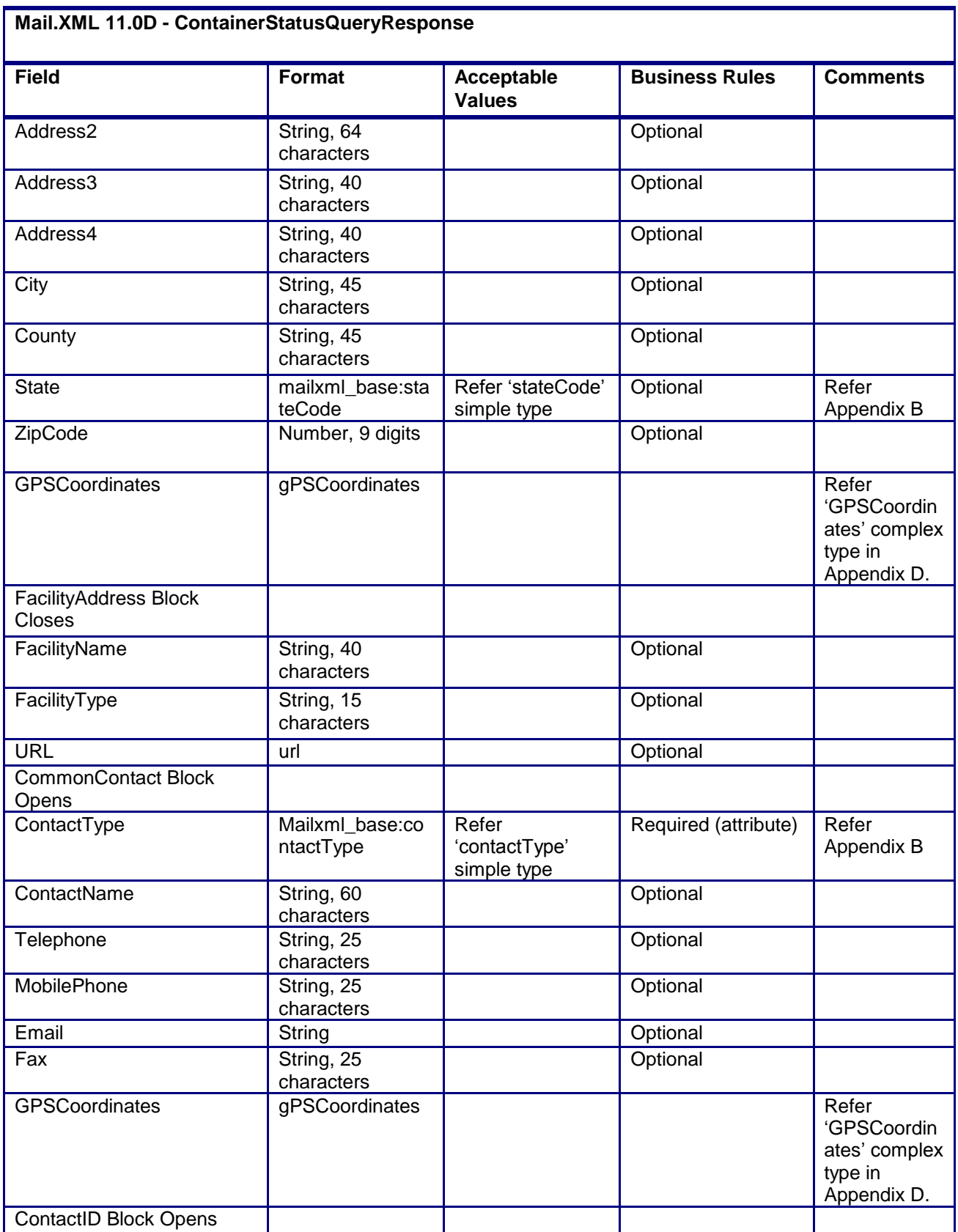

| Mail.XML 11.0D - ContainerStatusQueryResponse |                                          |                                                |                       |                                                            |  |  |  |
|-----------------------------------------------|------------------------------------------|------------------------------------------------|-----------------------|------------------------------------------------------------|--|--|--|
| <b>Field</b>                                  | <b>Format</b>                            | Acceptable<br><b>Values</b>                    | <b>Business Rules</b> | <b>Comments</b>                                            |  |  |  |
| <b>IDValue</b>                                | String, 30<br>characters                 |                                                | Optional              |                                                            |  |  |  |
| <b>IDValueTypes</b>                           | mailxml_base:ID<br><b>Type</b>           | Refer 'IDType'<br>simple type                  | Optional              | Refer<br>Appendix B                                        |  |  |  |
| <b>ContactID Block Closes</b>                 |                                          |                                                |                       |                                                            |  |  |  |
| <b>CommonContact Block</b><br>Closes          |                                          |                                                |                       |                                                            |  |  |  |
| ConsigneeFacility Block<br><b>Closes</b>      |                                          |                                                |                       |                                                            |  |  |  |
| ContainerStatus                               | mailxml base:co<br>ntainerStatusTyp<br>е | Refer<br>'containerStatusT<br>ype' simple type | Optional              | Refer<br>Appendix B                                        |  |  |  |
| ReturnInfo                                    | ReturnInfo                               |                                                | Required              | Refer<br>'ReturnInfo'<br>complex type<br>in Appendix<br>D. |  |  |  |
| <b>QueryResults Block Closes</b>              |                                          |                                                |                       |                                                            |  |  |  |
| QueryError Block Opens                        |                                          |                                                |                       |                                                            |  |  |  |
| ReturnInfo                                    | ReturnInfo                               |                                                | Required              | Refer<br>'ReturnInfo'<br>complex type<br>in Appendix<br>D. |  |  |  |
| QueryError Block Closes                       |                                          |                                                |                       |                                                            |  |  |  |

**2.2.2 - ContainerStatusQueryResponse**

# 3.21 **ContainerUpdateRequest**

### Purpose

Allows USPS customers to update a container originally submitted through Mail.dat or Mail.XML.

### Business Rules

Mail.dat Business Rules:

- Must be submitted after a Mail.dat file submission has occurred
- The container must already exist in the *PostalOne!* system
- The container must not have any finalized postage
- All additional business rules that apply to Mail.dat file based container updates apply to the Mail.XML container update message set
	- o All fields for Full and Mixed Service processing must be provided prior to submission
	- o A matching ID in the ContainerID field in the FullContainerID block must exist.
- The CRID must match the Mailing Facility ID in the .seg file
- The following elements can be submitted in the ContainerUpdateRequest to update the value originally submitted in the .csm file (indicated in parenthesis):
	- o ReservationNumber (Reservation Number)
	- o IMBarcode (Label: IM™ Container Or IM™ Tray Barcode)
	- o ScheduledInductionDate (Scheduled Induction Date)
- o ScheduledInductionTime (Scheduled Induction Time)
- o CSATripID (CSA Trip ID)
- o USPSPickUp (USPS Pick UP)
- o ConsigneeContentID (FAST Content ID)
- o FASTScheduerID (FAST Scheduler ID)
- o EntryPointADLocaleKey (Entry Point Actual / Delivery Locale Key)
- o EntryPointADPostalCode (Entry Point Actual / Delivery Postal Code)
- o ScheduledShipDate (Scheduled Ship Date)
- o ScheduledShipTime (Scheduled Ship Time)
- o TruckDispatchNumber (Truck or Dispatch Number)
- o StopDesignator (Stop Designator)
- Beginning in Release 26.0.0, a Transportation Update will not be accepted when a container is identified as having a parent container through the Parent Container Reference ID originally submitted in the in the .csm file.
- Beginning in Release 26.0.0, a Transportation Update will not be accepted when a container is identified as having a sibling logical container through the Sibling Container Reference ID and Sibling Container Indicator originally submitted in the .csm file.

Mail.XML Business Rules:

- Must be submitted after the QualificationReportCreateRequest message has been accepted
- The container must already exist in the *PostalOne!*
- All of the data element within the SummaryRecordUpdate block should be treated as Optional except for the ContainerStatus element.
- The system shall track every container data updated through Mail.XML by user/company that has sent the update. It will also flag the transaction that are being updated with Mail.XML instead of Mail.dat

 The following elements can be submitted in the ContainerUpdateRequest to update the value originally submitted in the

QualificationReportSummaryCreateRequest/QualificationReportDetailCreateRequest (indicated in parenthesis):

- o IMBarcode (ContainerBarcode)
- o EntryPointADLocaleKey (EntryLocaleKey)
- o EntryPointADPostalCode (PhysicalPostalCodeEntryPoint)
- o ScheduledInductionDate (ScheduleInductionDateTime)
- o ScheduledInductionTime (ScheduleInductionDateTime)
- o CSADispatchNumber (CSADispatchNumber)
- o USPSPickUp (USPSPickUp)
- o ConsigneeContentID (ConsigneeContentID)
- o ScheduledShipDate (ScheduledShipDateTime)
- o ScheduledShipTime (ScheduledShipDateTime)
- o TruckDispatchNumber (TruckAndDispatchNumber)
- Beginning in Release 25.0.0, for Transportation Updates, all fields provided in the ContainerUpdateRequest message will be validated, but only the valid Transportation Update fields will be updated in the database. Any additional fields provided will be ignored.
- Beginning in Release 26.0.0, a Transportation Update when ContainerStatus is T cannot be submitted more than 30 calendar days after the PostageStatementMaililngDate.
- Beginning in Release 26.0.0, the *PostalOne!* system will only support Transportation Updates submitted within 30 days of the Postage Statement Mailing Date. If the Submission Date for the Mail.dat file or Mail.XML ContainerUpdateRequest message is more than 30 days after the Postage Statement Mailing Date, the file and/or message will be rejected.
- Beginning in Release 26.0.0, a Transportation Update will not be accepted when a container is identified as having a parent container through the ParentContainerRefID originally submitted in the original QualificationReportCreateRequest.
- Beginning in Release 26.0.0, a Transportation Update will not be accepted when a container is identified as having a sibling container through the SiblingContainerID submitted in the original QualificationReportCreateRequest.

### **3.21.1 ContainerUpdateRequest Data Structure**

Field Description

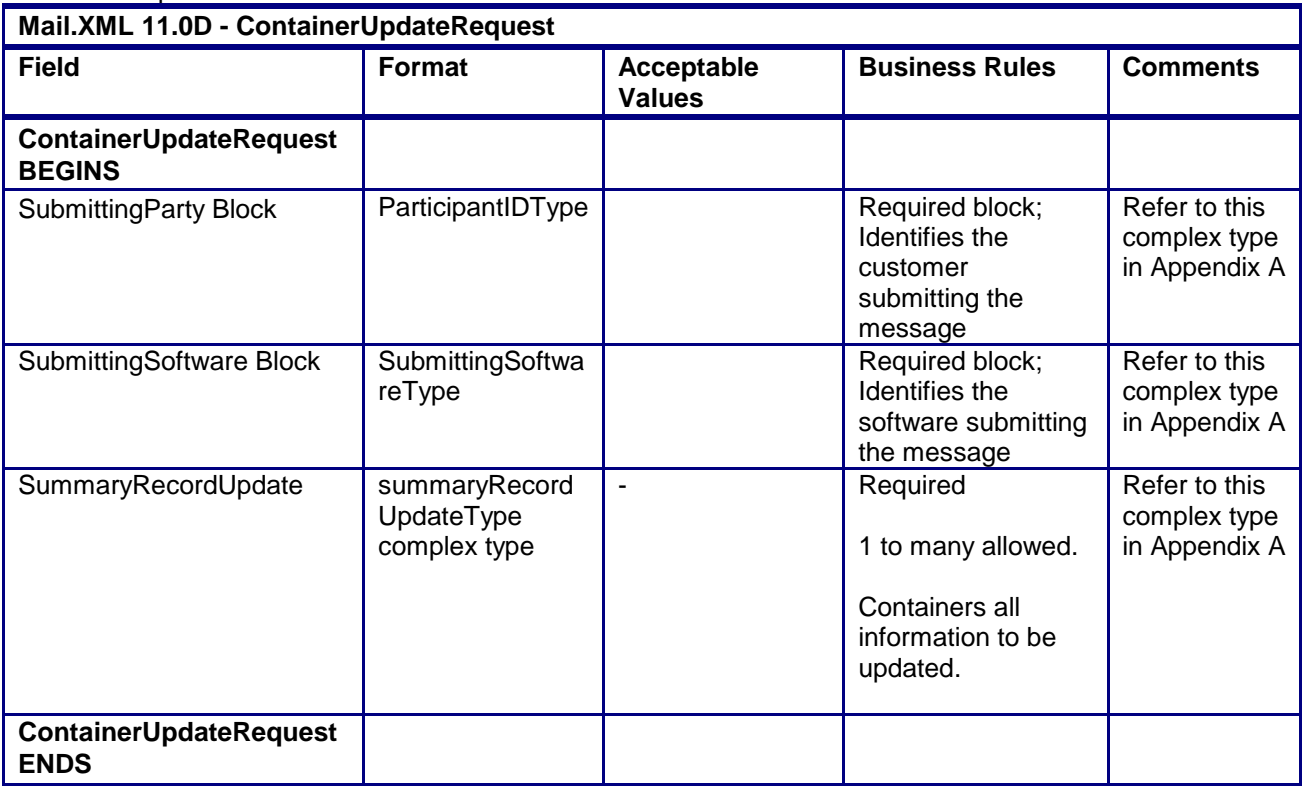

**2.4.23 - ContainerUpdateRequest**

### 3.22 **ContainerUpdateResponse**

#### Purpose

The MailDatContainerUpdateResonse will be used by USPS to notify the customer if their request to update a container originally submitted via Mail.dat has been accepted or rejected.

#### Error/Return Codes

Refer Section 2.4 to view shared error/return codes and also a list of error/return codes tied this message.

#### Business Rules

Mail.dat Business Rules:

- Will accept if original container exists and valid values are passed in updated fields
- Will reject if original container does not exist or invalid values are passed in updated fields
- If accepted, container information returned will reflect updated values in *PostalOne!*
- If rejected, container information returned will reflect attempted updated values from the request
- Will reject if attempting to update the logical facility after payment has been received on a container
- Will only allow T status after an R or X
- Will reject if deleted containers are attempted to be re-used
- The ReturnInfo block will have a description for rejection
- Postage statement will be cancelled if ContainerStatus is updated to C or D and PostageStatementStatus is UPD and ContainerStatus is R
- EntryPointEDPostalCode and EntryPointEDFacility fields cannot be updated when the original container has a ContainerStatus of R
- Only the Full Container Block will be returned to a mailer to confirm requested updates if the message is accepted
- Postage statement will be cancelled and the associated Reconciliation Report will be updated for the specified CRID if PosatageStatementStatus is UPD and all SummaryRecordUpdate block are updated to D
- The ContainerStatus field in the SummaryRecordUpdate block can only be populated with R if it is updating a container that has the ContainerStatus populated with C for Cancel in the prior update
- Transportation update information is not sent to the Full-Service system for Full-Service appointment or CSA compliance checking

#### **3.22.1 ContainerUpdateResponse Data Structure**

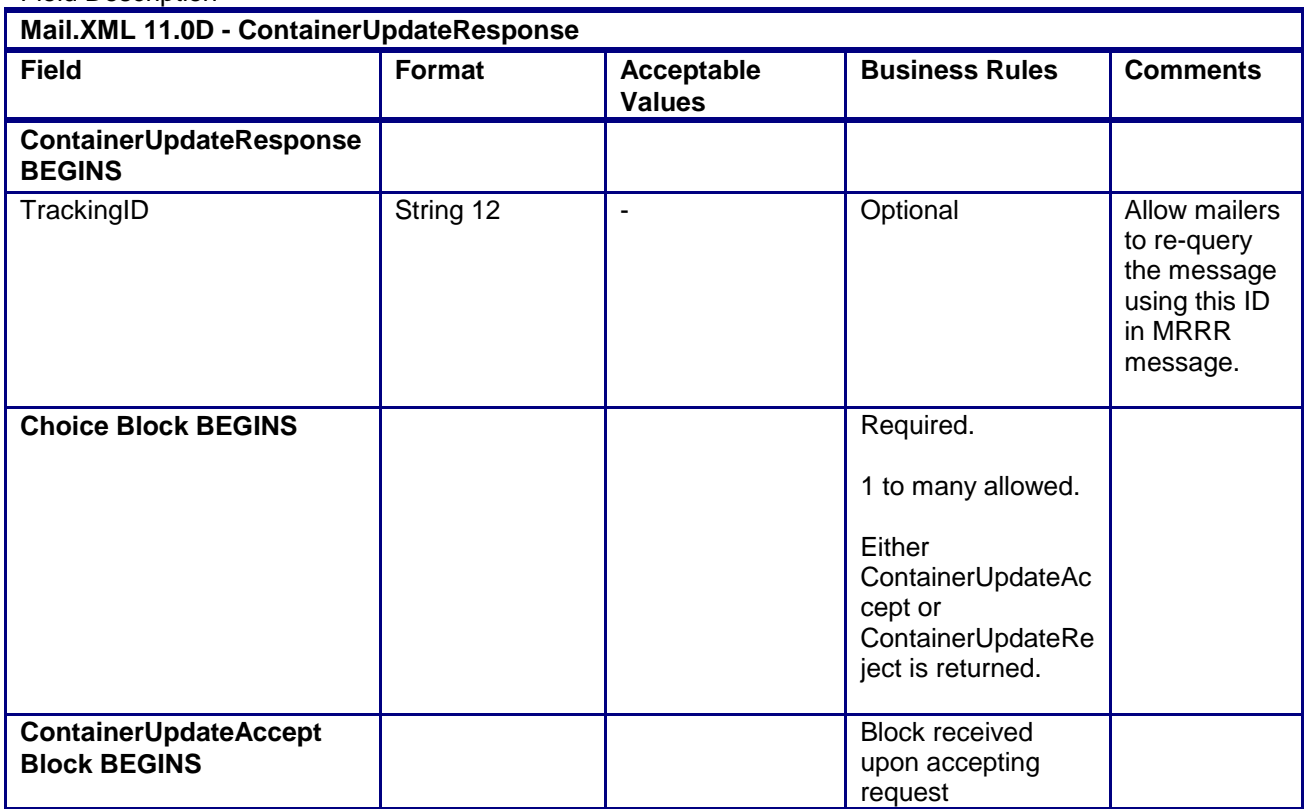

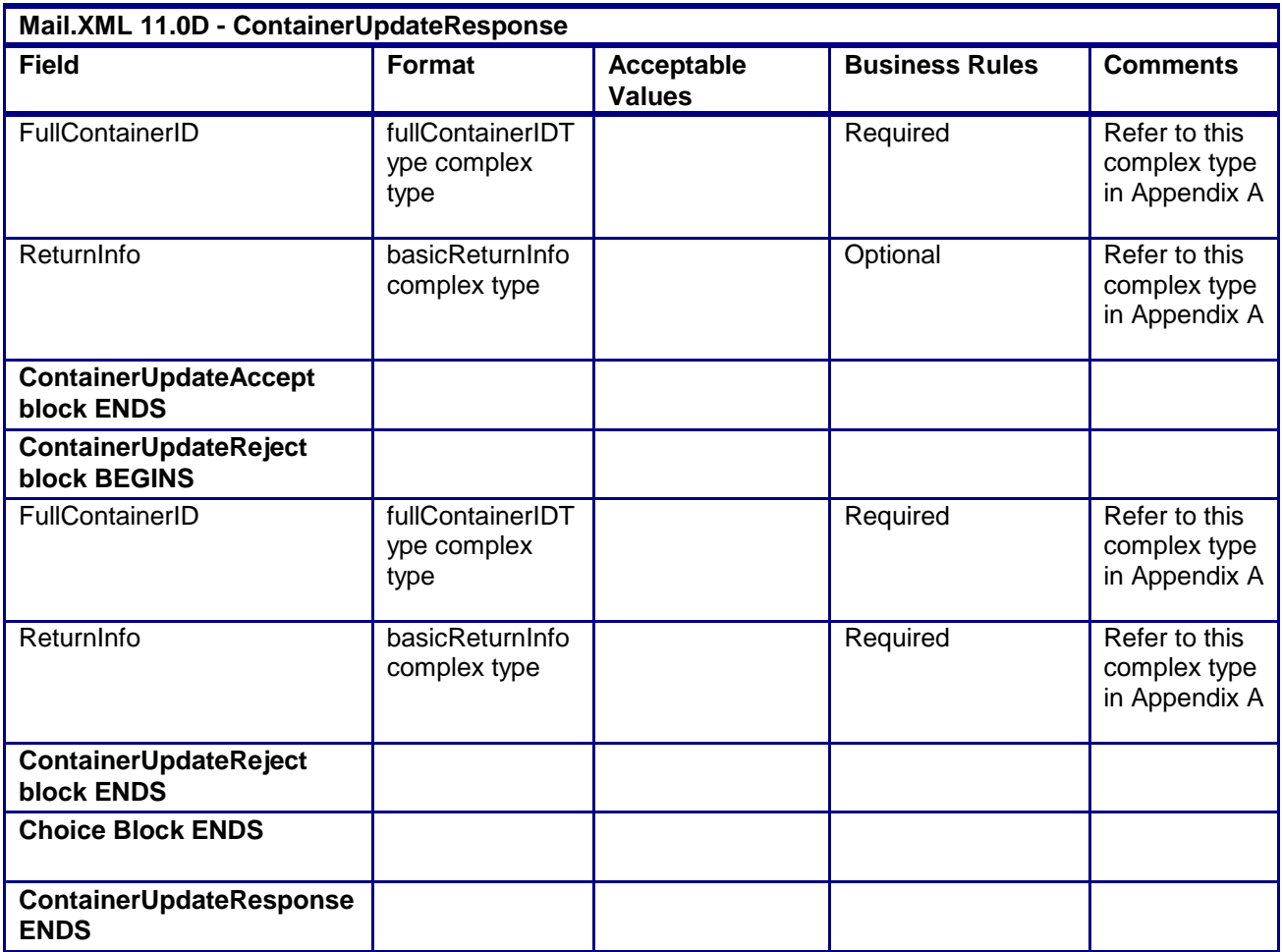

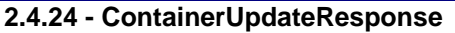

# 3.23 **CustomerMailReportCreateRequest**

### Purpose

This report is used mainly for Permit/Customer Identification. This report allows the specific customer identification and permit identification who may need to be charged for paying the shortage of postage.

Business Rules

- This report is required for MLOCR mailing
- Message cannot be sent until a QualificationReportCreateRequest message has been accepted and the customer receives an acceptance message through the QualificationReport CreateResponse message
- Message cannot be sent until a PostageSatementCreateRequest message has been accepted and the customer receives an acceptance message through the PostageStatementCreate Response message
- Will accept if the CustomerGroupID, MailingGroupID, and SubmittingParty information matches an existing mailing group.
- Will validate that the OnePassPlannedOrActual element within the CustomerMailReportCreateRequest matches the OnePassPlannedOrActualFlag element within the QualificationReportCreateRequest message
- Will reject if invalid values are provided

### **3.23.1 CustomerMailReportCreateRequest Data Structure**

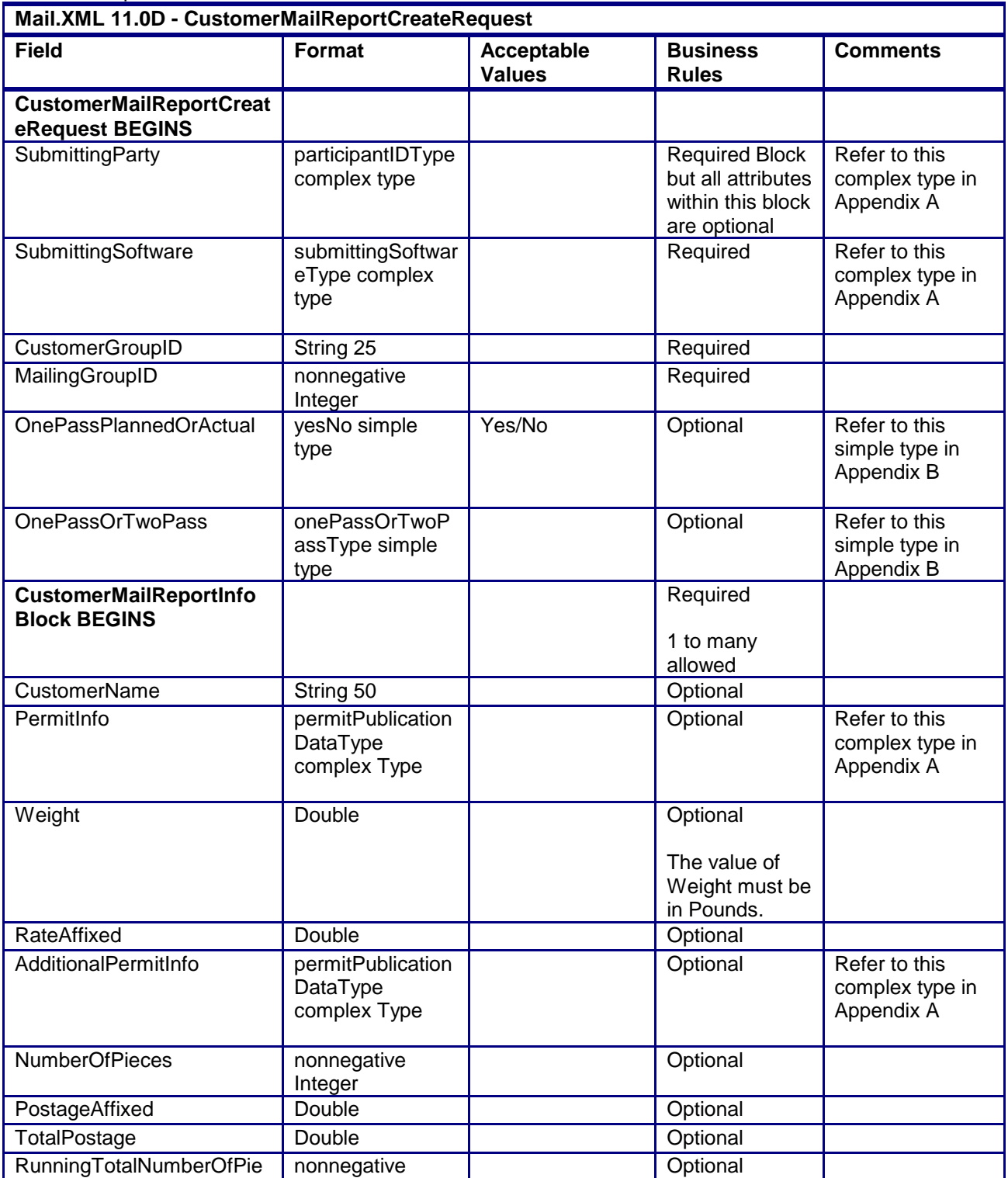

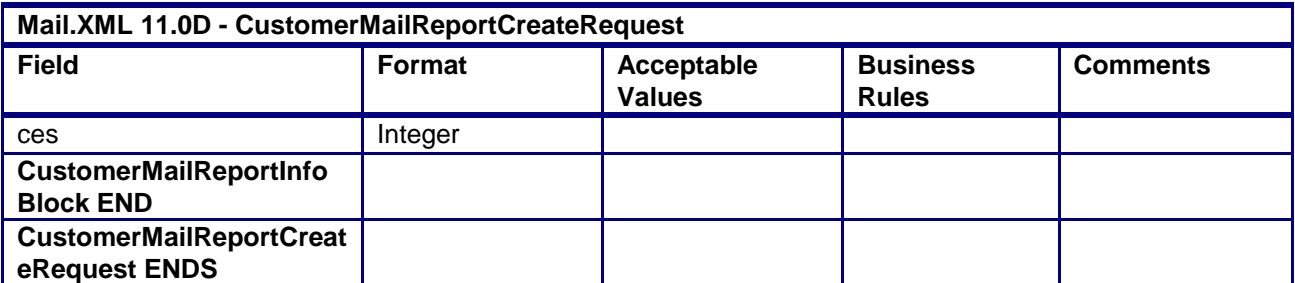

**2.4.25 - CustomerMailReportCreateRequest**

# 3.24 **CustomerMailReportCreateResponse**

#### Purpose

This is a response message to CustomerMailReportCreateRequest

Business Rules

• This report is required for MLOCR mailing

### **3.24.1 CustomerMailReportCreateResponse Data Structure**

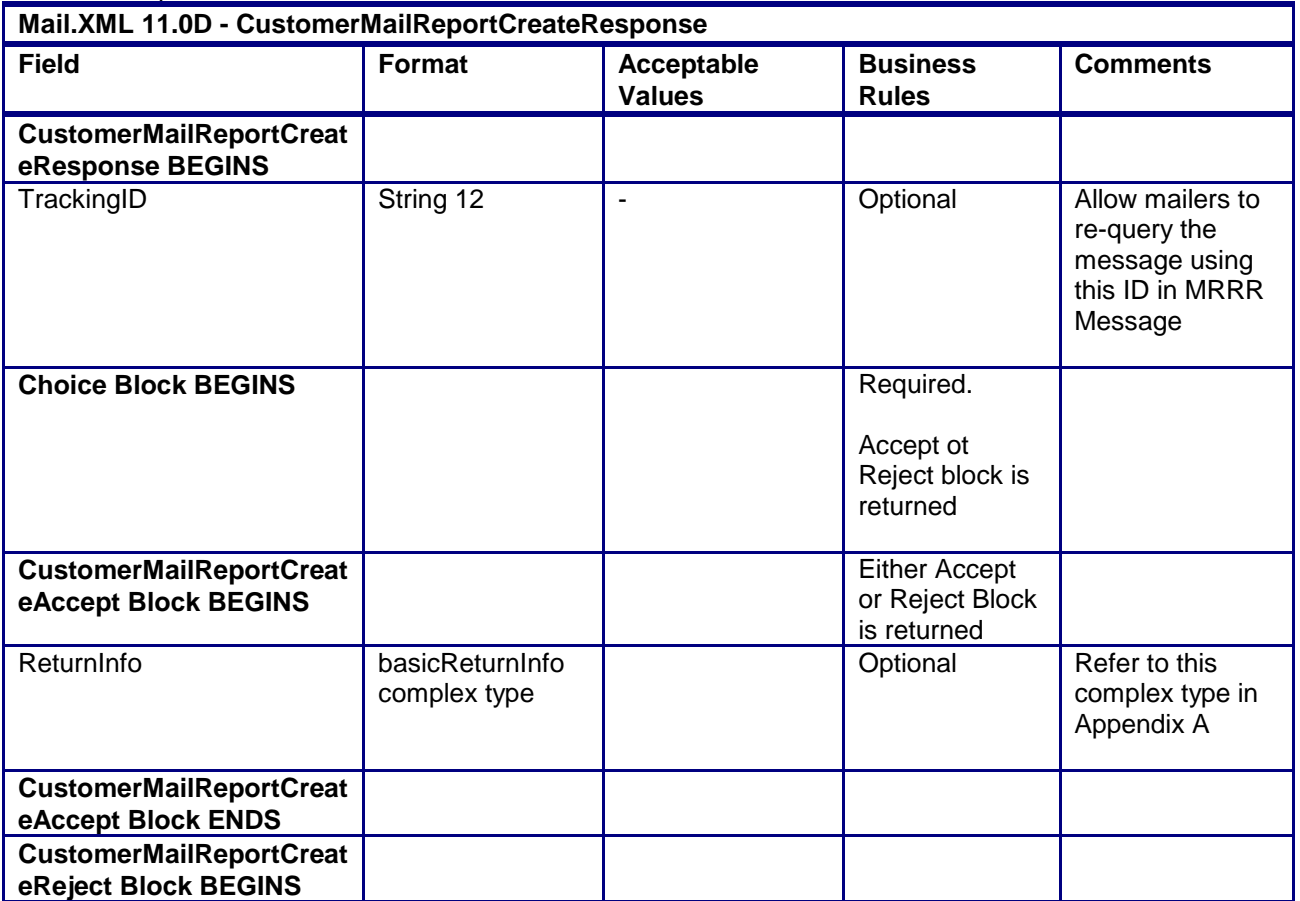

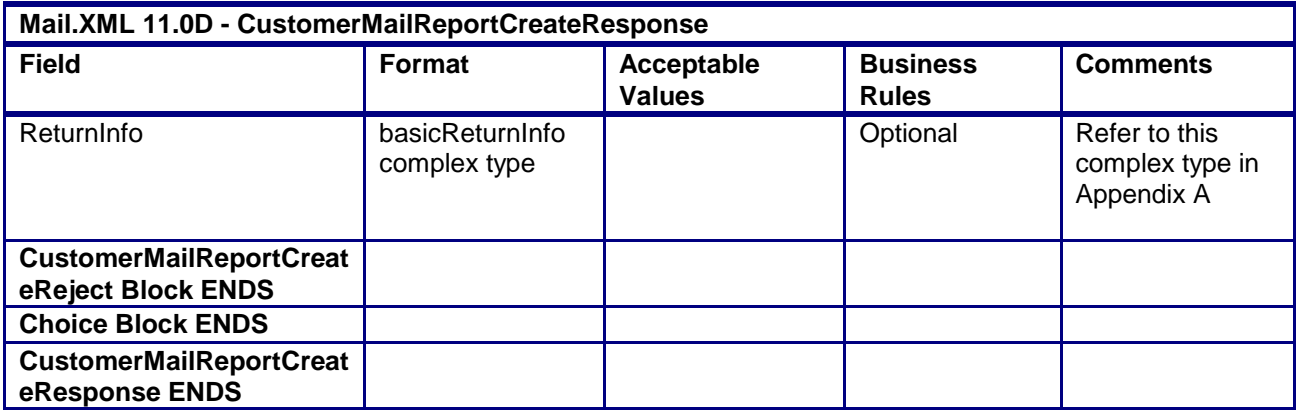

**2.4.26 - CustomerMailReportCreateResponse**

# 3.25 **EndCombinedMailingRequest**

Purpose

The endCombinedMailing method is used to mark when postage statements for a combined mailing have all been submitted.

Business Rules

- BeginCombinedMailingRequest must be accepted before submitting the EndCombinedMailingRequest message for the specified MailingGroupID and CustomerGroupID
- All postage statements to be combined must be submitted before sending the end request
- This message is used to combine statements from the PostageStatementCreateRequest.
- This message is used to combine statements from the PeriodicalStatementCreateRequest and/or the ConsolidatedPeriodicalStatementCreateRequest
- All postage statements within the combined mailing must have the same FormType
- All periodical statements within a Combined Periodical mailing must have the same CombinedMailingID
- All postage statements within the combined mailing must be accepted before the submission of the EndCombinedMailingRequest message. The postage statement will not be included in the combined mailing if it is submitted after the EndCombinedMailingRequest message is submitted or if it was rejected
- Beginning in Release 26.1, First-Class Commercial Plus Parcels will be accepted after the April 2011 price change date when the following conditions are met:
	- o FormType in the CreatePostageStatement block is FC (First-Class)
	- $\circ$  PresentationCategory in the CreatePostageStatement block is PF (Parcel, First-Clas)
	- o PriceType in the CreatePostageStatement block is commercialplus

Note - Important information on combined and consolidated postage statements:

Part A – Currently, the Mail.XML specs allows the user to provide different data for the fields listed in Part C below for each postage statement request. During a Combined Mailing Request or during a Consolidated Periodical Postage Statement Request, the values of these fields (listed in Part C) have to be same from a business and processing stand-point. The current implementation of Mail.XML does not provide a feature where the user could supply this data for all of the postage statements that are consolidated or combined. A future release of Mail.XML and *PostalOne!* will cater to this requirement where the user will be required to provide with only one set of data (listed in Part C) for the whole message set of combined or consolidated

USPS® – Postal Service Mail.XML 10.0A for Postage Payment & Reporting (eDoc) – Ver 4.1– 7/5/2012– Page 159 of 477 Copyright © 2012 USPS®. All Rights Reserved.

postage statements. However, in the current implementation, USPS recommends all users to follow the set of instructions provided in section.

Part B – For the following set of postage statement message requests, follow the instructions documented in Part C below.

- BeginCombinedMailingRequest
- EndCombinedMailingRequest
- ConsolidatedPeriodicalStatementCreateRequest
- PeriodicalStatementCreateRequest
- PostageStatementCreateRequest

Part C – For all of the postage statement create requests (items 3, 4, and 5 from above), during a Combined Mailing request (meaning postage statements enclosed in between items 1 and 2 from above) and for ConsolidatedPeriodicalStatementCreateRequest user must provide the same values inside all of the postage statements for the following fields.

- IssueDate
- IssueNumber
- VolumeNumber
- CustomerReferenceID
- AgencyCostCode
- PermitPublicationData *(block of PermitHolderData block)*
- PostagePaymentMethod
- RateType
- ProcessingCategory

### **3.25.1 EndCombinedMailingRequest Data Structure**

Field Description

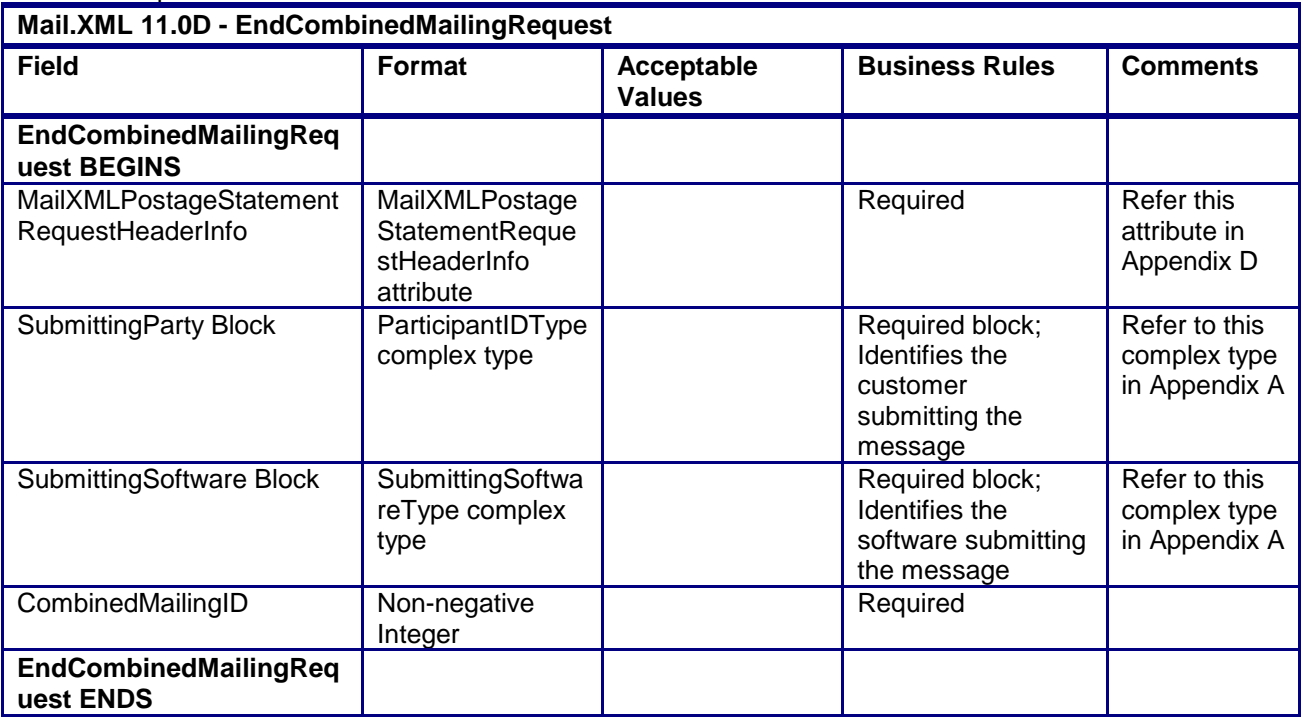

**2.4.27 - EndCombinedMailingRequest**

# 3.26 **EndCombinedMailingResponse**

#### Purpose

The EndCombinedMailingResponse will be used by USPS to notify the customer if their request to end a combined mailing has been accepted or rejected.

#### Error/Return Codes

Refer Section 2.4 to learn shared error/return codes and also list of error/return codes tied this message.

Business Rules

- Will accept if a combined mailing is open for the mailing group and more than one postage statement has been submitted
- Will reject if a combined mailing is NOT already open for the mailing group
- Will reject if a more than one postage statement has NOT been submitted for the mailing group
- Upon accepting, the *PostalOne!* system will be able to display the combined postage statements
- The ReturnInfo block will have a description for rejection
- This message is used to combine statements from the PostageStatementCreateRequest.
- This message is used to combine statements from the PeriodicalStatementCreateRequest and/or the ConsolidatedPeriodicalStatementCreateRequest
- Beginning in Release 25.0.0, the Periodical Verification statement will be generated immediately after receiving an EndCombinedMailingResponse accept message.

### **3.26.1 EndCombinedMailingRespons Data Structure**

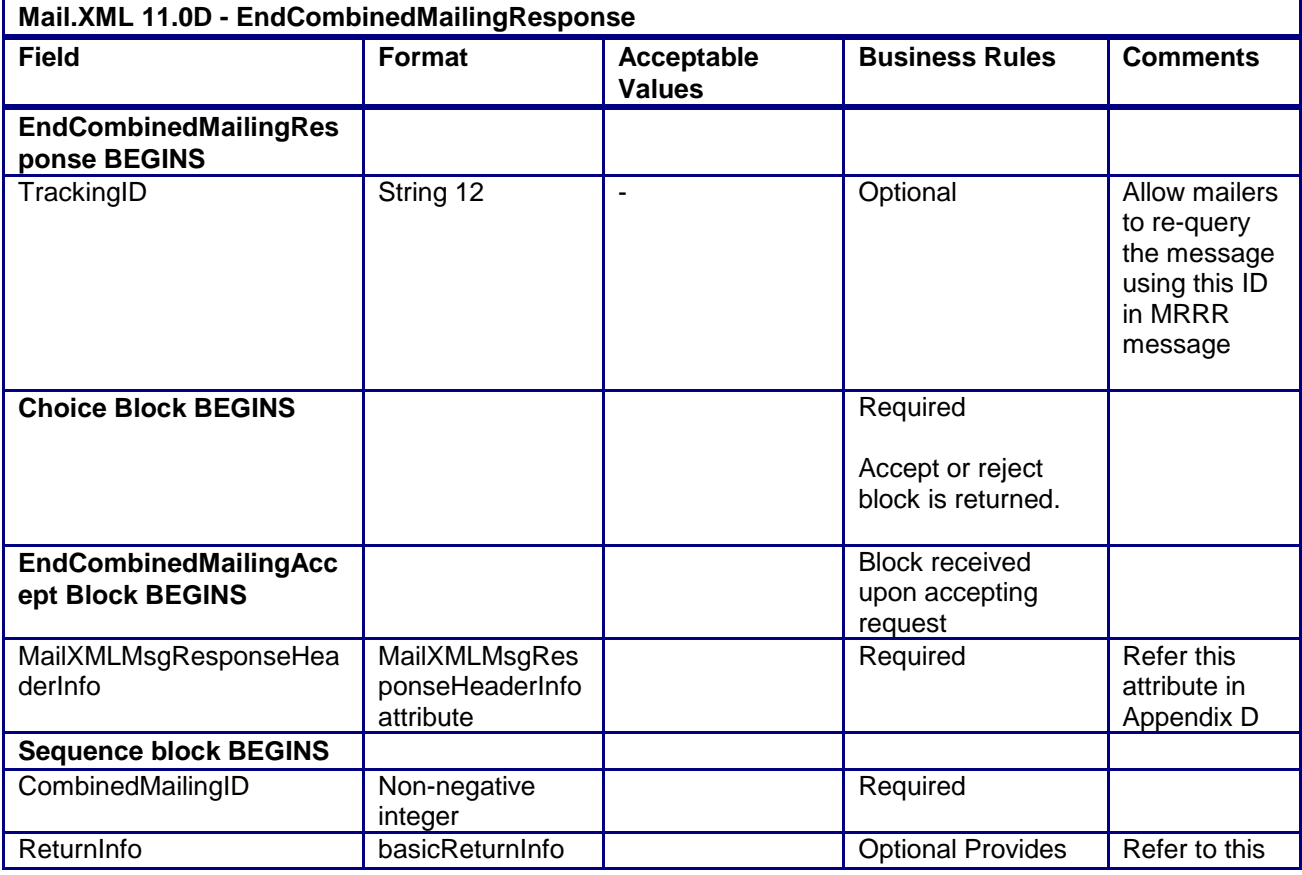

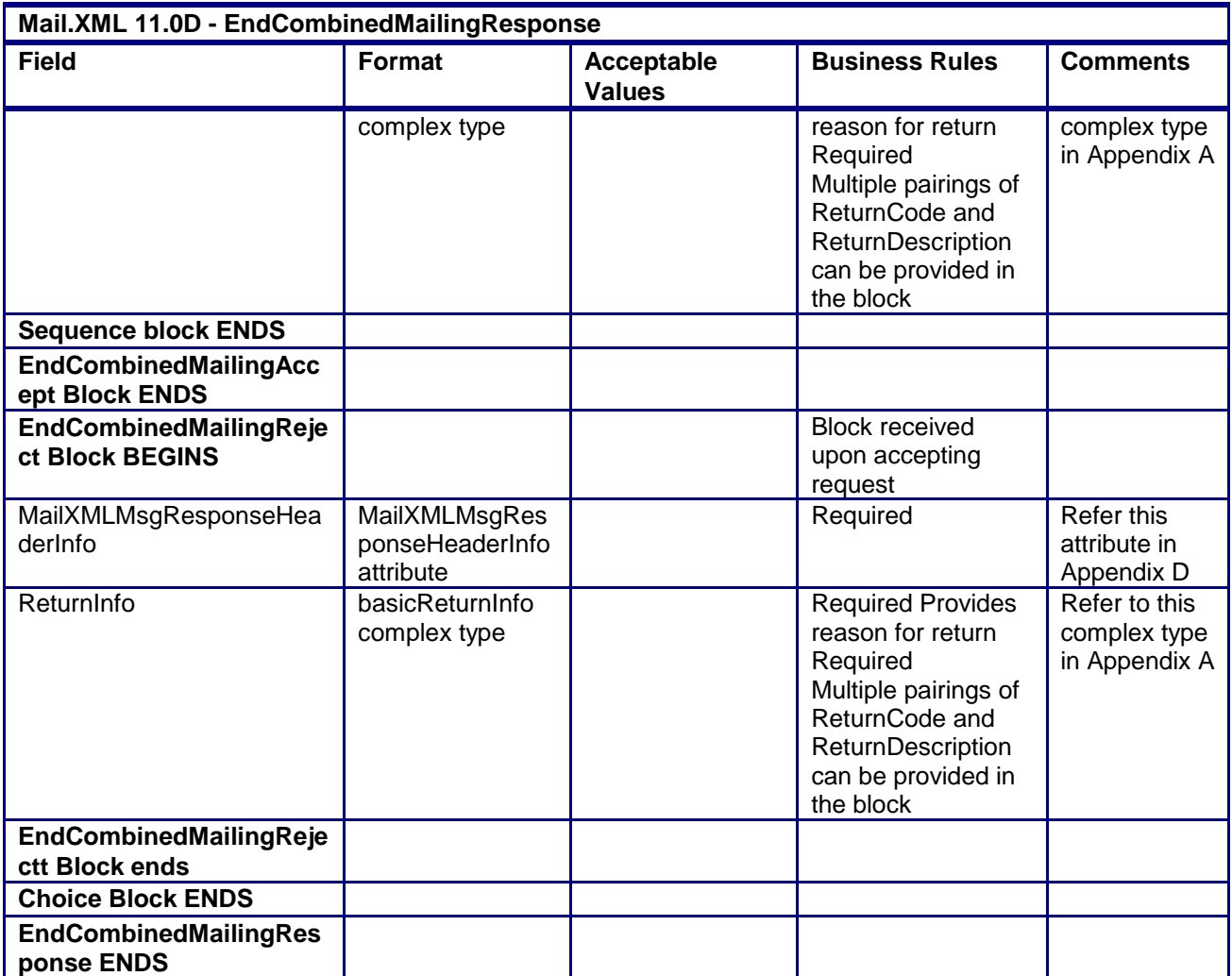

#### **2.4.28 - EndCombinedMailingResponse**

# 3.27 **MailingGroupQueryRequest**

The MailingGroupQueryRequest message will allow the customer to provide a Customer Group ID (Customer Job ID) to request the information on a mailing group in the *PostalOne!* system.

#### **3.27.1 MailingGroupQueryRequest Data Structure**

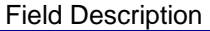

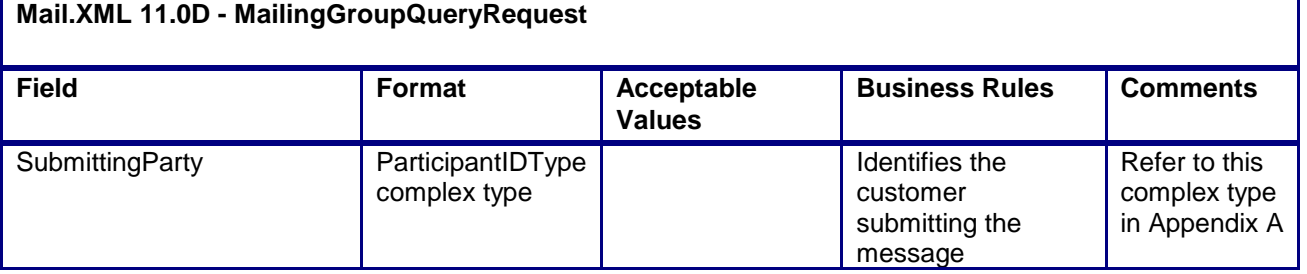

USPS® – Postal Service Mail.XML 10.0A for Postage Payment & Reporting (eDoc) – Ver 4.1– 7/5/2012– Page 162 of 477 Copyright © 2012 USPS®. All Rights Reserved.

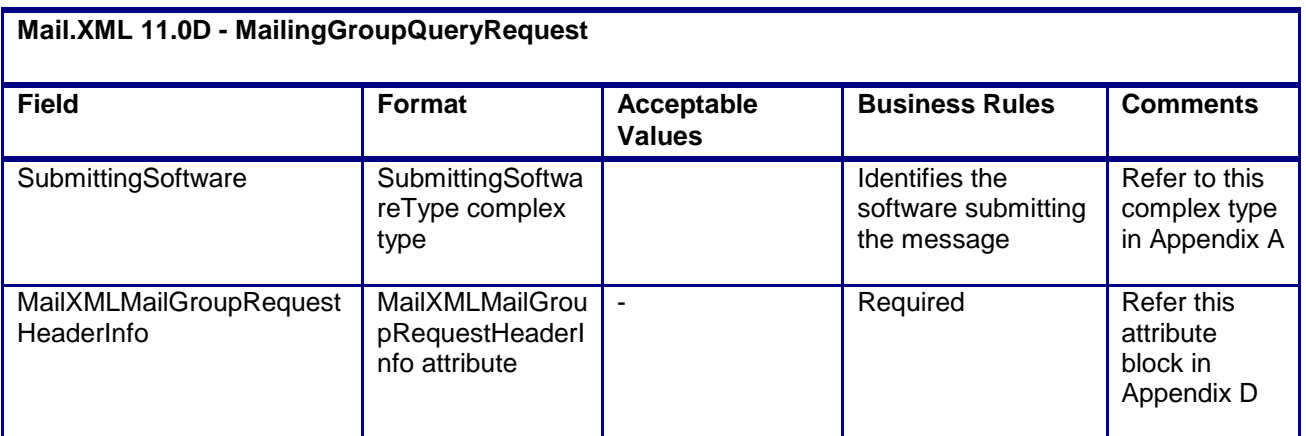

**2.4.33 - MailingGroupQueryRequest**

# 3.28 **MailingGroupQueryResponse**

The MailingGroupQueryResponse message will allow the USPS *PostalOne!* system to sends back basic information about the mailer, including Permit or Publication Number information, mailing acceptance office ZIP Code, and the type of presort used in the mailing while assigning a MailingGroupID. For more details on required vs. optional fields and blocks as well as the data types, please review the *Mail.XML Transaction Message Protocol Messaging Specification*.

### **3.28.1 MailingGroupQueryResponse Data Structure**

#### Field Description

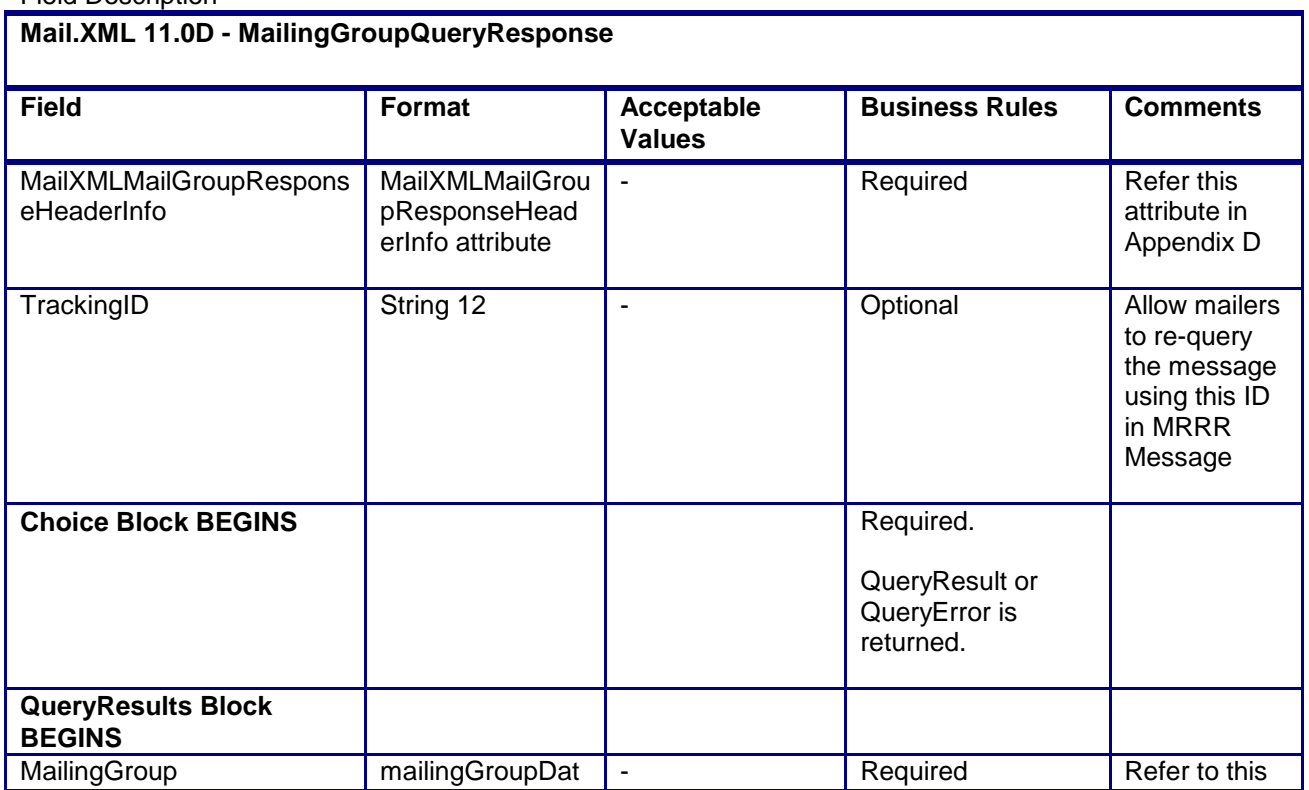

USPS® – Postal Service Mail.XML 10.0A for Postage Payment & Reporting (eDoc) – Ver 4.1– 7/5/2012– Page 163 of 477 Copyright © 2012 USPS®. All Rights Reserved.

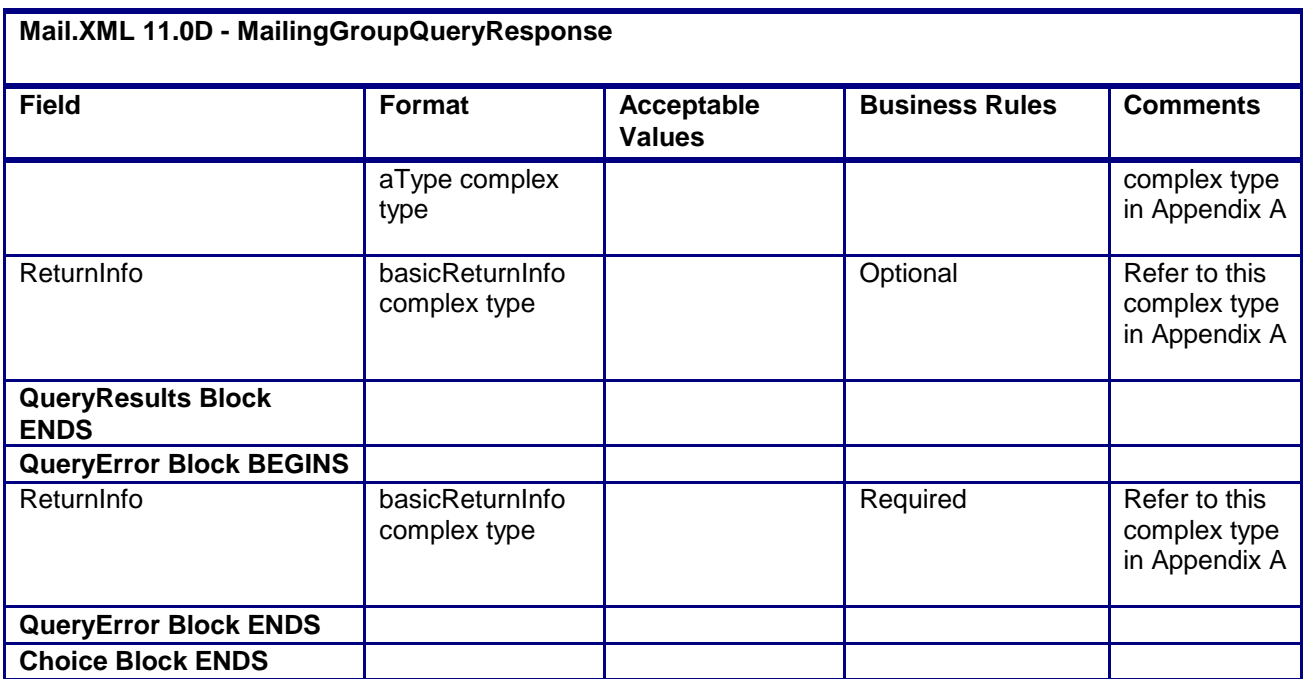

**2.4.34 - MailingGroupQueryResponse**

## 3.29 **MailPieceCancelRequest**

#### Purpose

Used to cancel a previously created mailpiece or piece range

Business Rules

- Must be submitted to a currently existing mailpiece or piece range
- MailingGroupID and CustomerGroupID must exist for an open mailing
- Cannot cancel a mailpiece if the 'W' or 'S' indicators for WastedPieceIndicator have resulted in adjusting an already finalized postage statement
- Cannot cancel a mailpiece or piece range if postage has been finalized on its corresponding container

#### **3.29.1 MailPieceCancelRequest Data Structure**

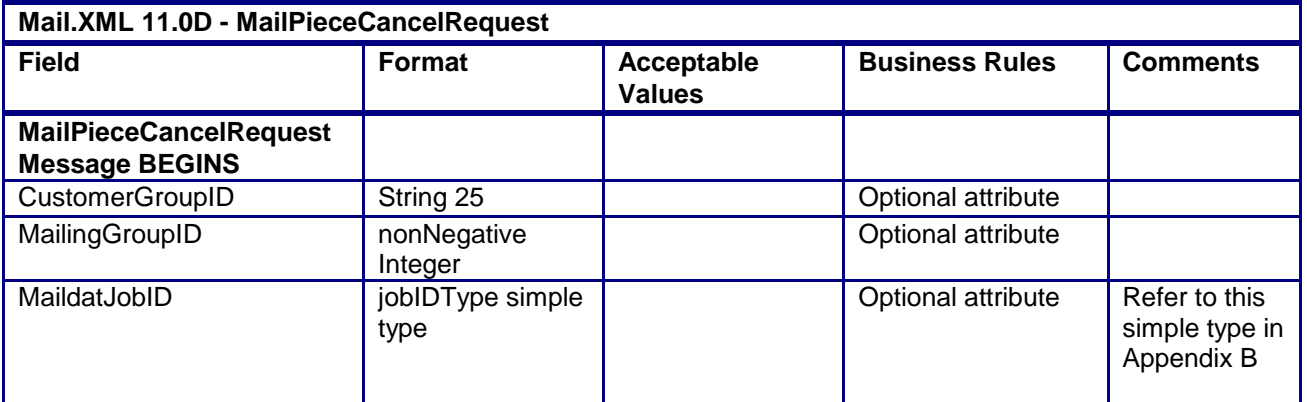

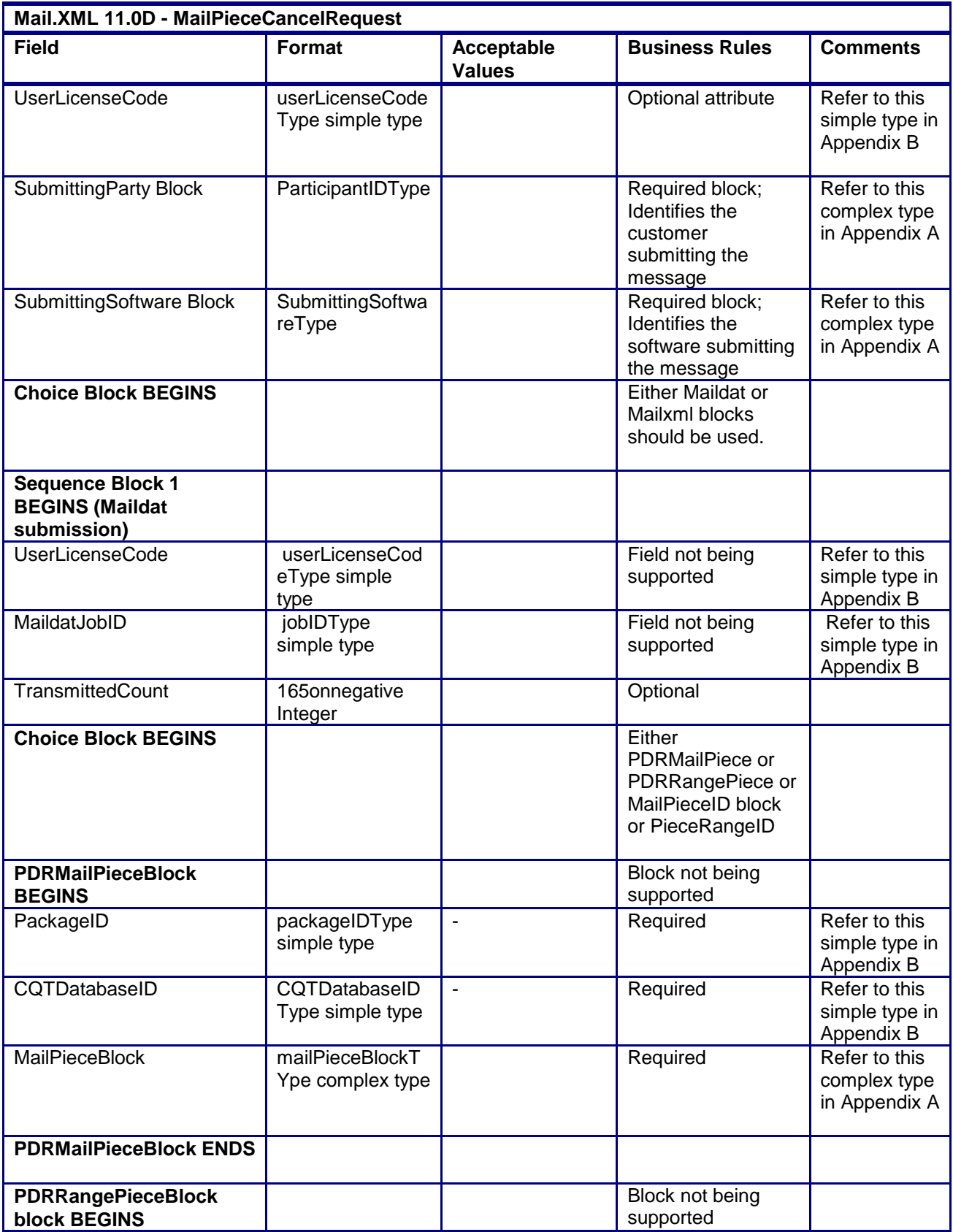

USPS® – Postal Service Mail.XML 10.0A for Postage Payment & Reporting (eDoc) – Ver 4.1– 7/5/2012– Page 165 of 477 Copyright © 2012 USPS®. All Rights Reserved.

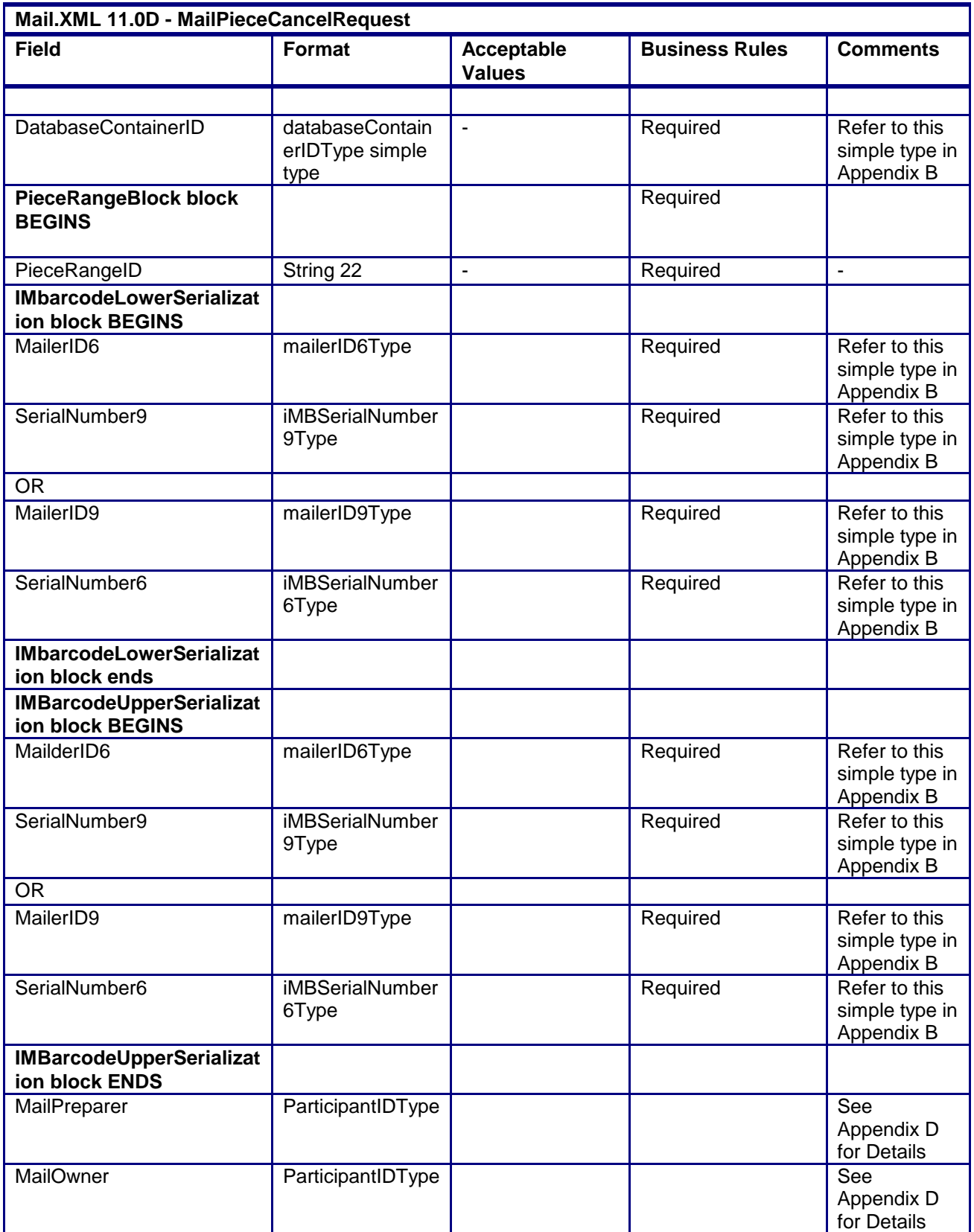

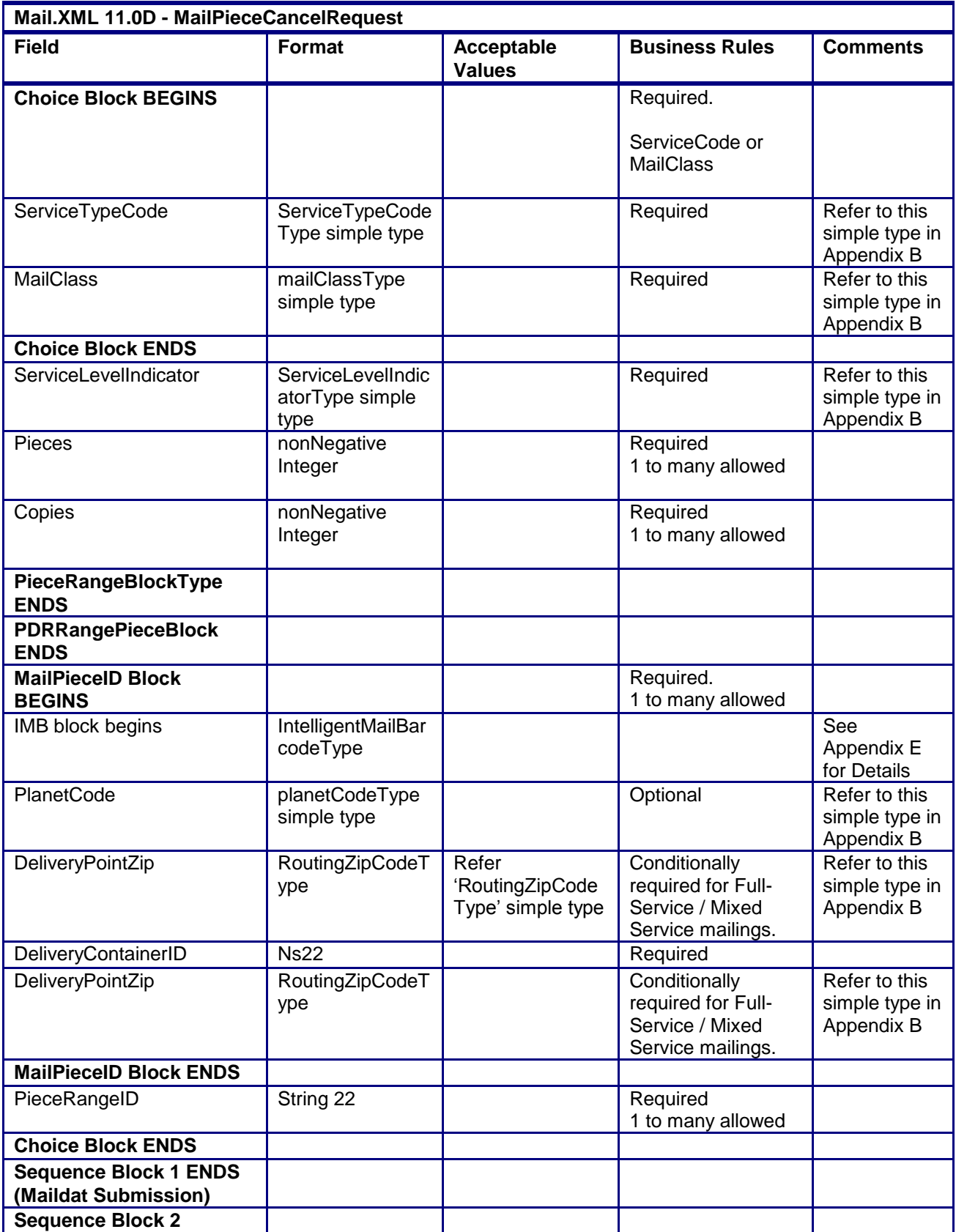

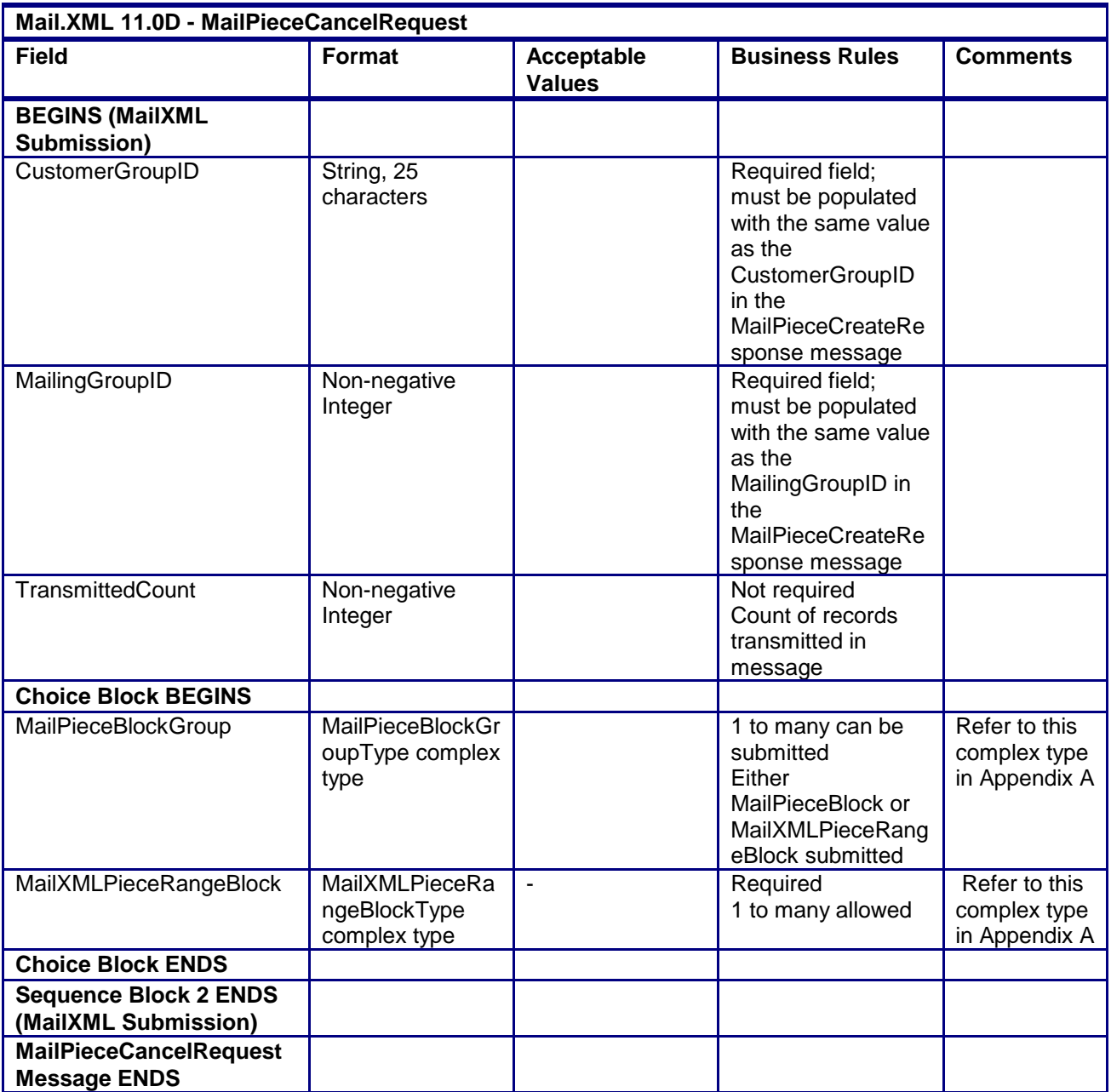

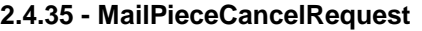

# 3.30 **MailPieceCancelResponse**

Purpose

Accept or reject a request to cancel a mailpiece or piece range

Error/Return Codes

Refer Section 2.4 to view shared error/return codes and also a list of error/return codes tied this message.

Business Rules

Will accept if the mailpiece or piece range exists

- Will accept if Postage StatementStatus is UPD for USPS Processing Due
- Will reject if the mailpiece or piece range does not exist
- Will reject if a mailpiece 'W' or 'S' indicators for WastedPieceIndicator have resulted in adjusting an already finalized postage statement
- Will reject if Postage StatementStatus is FIN for finalized or FPP for finalized pending payment
- For mail piece and piece range cancellation QualificationReportCreateRequest and BundleDetailCreateRequest messages have not been accepted
- The MailPieceBlock for the MailPieceCancelRequest and MailPieceCreateRequest must be the same for the specified MailingGroupID and CustomerGroupID
- The MailXMLPieceRangeBlock for the MailPieceCancelRequest and MailPieceCreateRequest must be the same for the specified MailingGroupID and CustomerGroupID
- The ReturnInfo block will have a description for rejection

#### **3.30.1 MailPieceCancelResponse Data Structure**

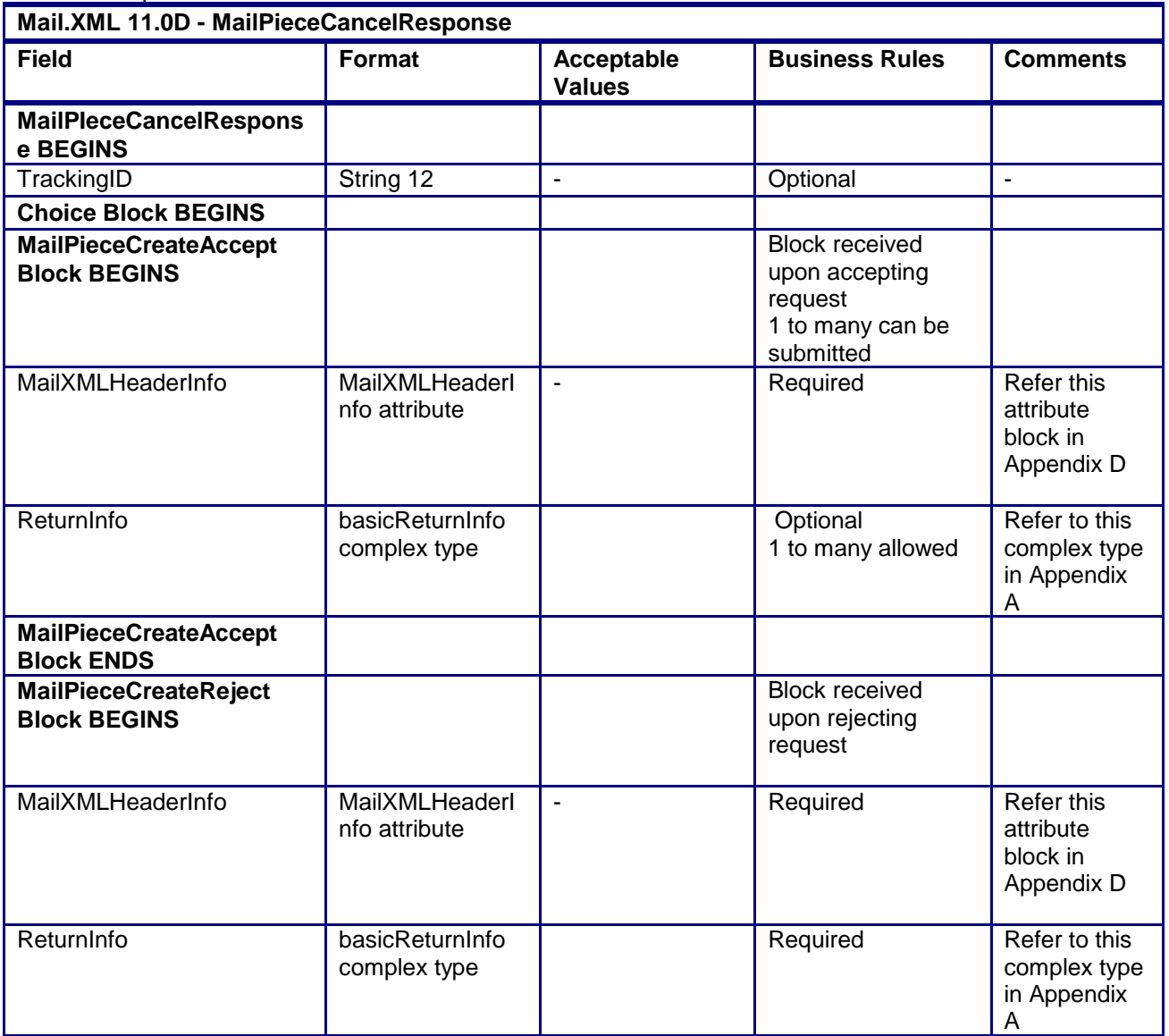

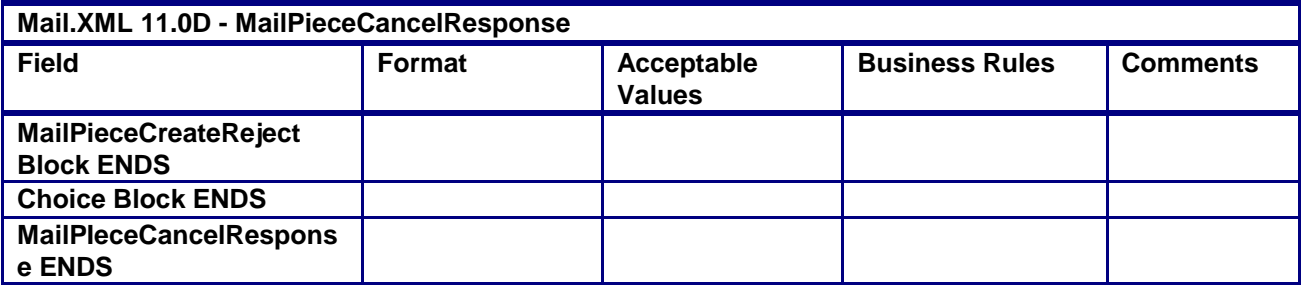

**2.4.36 - MailPieceCancelResponse**

# 3.31 **MailPieceCreateRequest**

### Purpose

Used to create mailpieces or piece ranges for a mailing group. Piece Range records should represent the maximum number of pieces for a handling unit/container for a particular service level. To ensure efficient Full-Service processing, single pieces should be represented by Mail Pieces instead of the same Upper and Lower Piece Ranges.

Business Rules

- The MailPieceCreateRequest message can only be submitted when the FullServiceParticipationIndicator in the OpenMailingGroupRequest message is set to F (Full-Service) or M (Mixed Service).
- Must be submitted after all QualificationReportSummaryCreateRequest/QualificationReportDetailCreateRequest messages have been accepted
- MailingGroupID and CustomerGroupID must exist for an open mailing
- In November for the WastedPieceIndicator field; only 'X' and 'T' are recommended at this time. If 'W' or 'S' is provided then system will ignore those values and those will be treated as blank by the system.
- The system will support shortage and spoilage that do not trigger postage adjustment with WastedPieceIndicator field set to X and T. The system will validate that the number of MailPieceBlock blocks without WastedPieceIndicator set to X and T equals the sum of the TotalPieces fields, the TotalCopies fields, or a value in between the sum of these fields in the ContainerDetailData blocks in the

QualificationReportSummaryCreateRequest/QualificationReportDetailCreateRequest message.

- For full-service and mixed service mailings, each container ID in the MailPieceCreateRequest message must exist in a previously submitted QualificationReportCreateRequest message.
- For full-service and mixed service mailings, the total number of pieces per container ID in the MailPieceCreateRequest message cannot exceed the total number of pieces per container in the previously submitted QualificationReportCreateRequest message (for mail piece or piece range).
- For Full-Service and Mixed Service mailings, at least one of CRID, MailOwnerMID6, MailOwnerMID9, PermitNumber, or PublicationNumber must be provided,
- For MLOCR mailings, either the BarcodeID, ServiceTypeCode, MailerID6, and SerialNumber9 fields or the BarcodeID, ServiceTypeCode, MailerID9, and SerialNumber6 fields must be populated.
- For MLOCR mailings, the IMBUpperSerialization block and IMBLowerSerialization block must be populated.
- Beginning in Release 26.0.0, the MailPieceCreateRequest messages will be rejected when the sum of the MailXMLPieceRangeBlock IMbarcodeUpperSerialization minus the MailXMLPieceRangeBlocks IMbarcodeLowerSerialization plus 1 (one) for all Full-Service blocks within the mailing group is either:
- $\circ$  20% or more greater than the larger of either (1) the sum of the Pieces field for all full-service PieceRangeBlocks or (2) the sum of Copies field for all full-service PieceRangeBlocks, or
- $\circ$  Less than the smaller of either (1) the sum of the Pieces field for all full-service PieceRangeBlocks or (2) the sum of Copies field for all full-service PieceRangeBlocks.
- Beginning in Release 28.0.0, MailPieceCreateRequest messages can be submitted before or after the Postage/Periodical/Consolidated Statements. If they are submitted after, it must be before finalization. Full-service or mixed service mailings cannot be finalized until all pieces are submitted via the MailPieceCreateRequest messages. All piece counts must match between the MailPieceCreateRequest, Postage/Periodical/Consolidated Statements and QualificationReportSummaryCreateRequest/QualificationReportDetailCreateRequest messages.

### **3.31.1 MailPieceCreateRequest Data Structure**

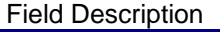

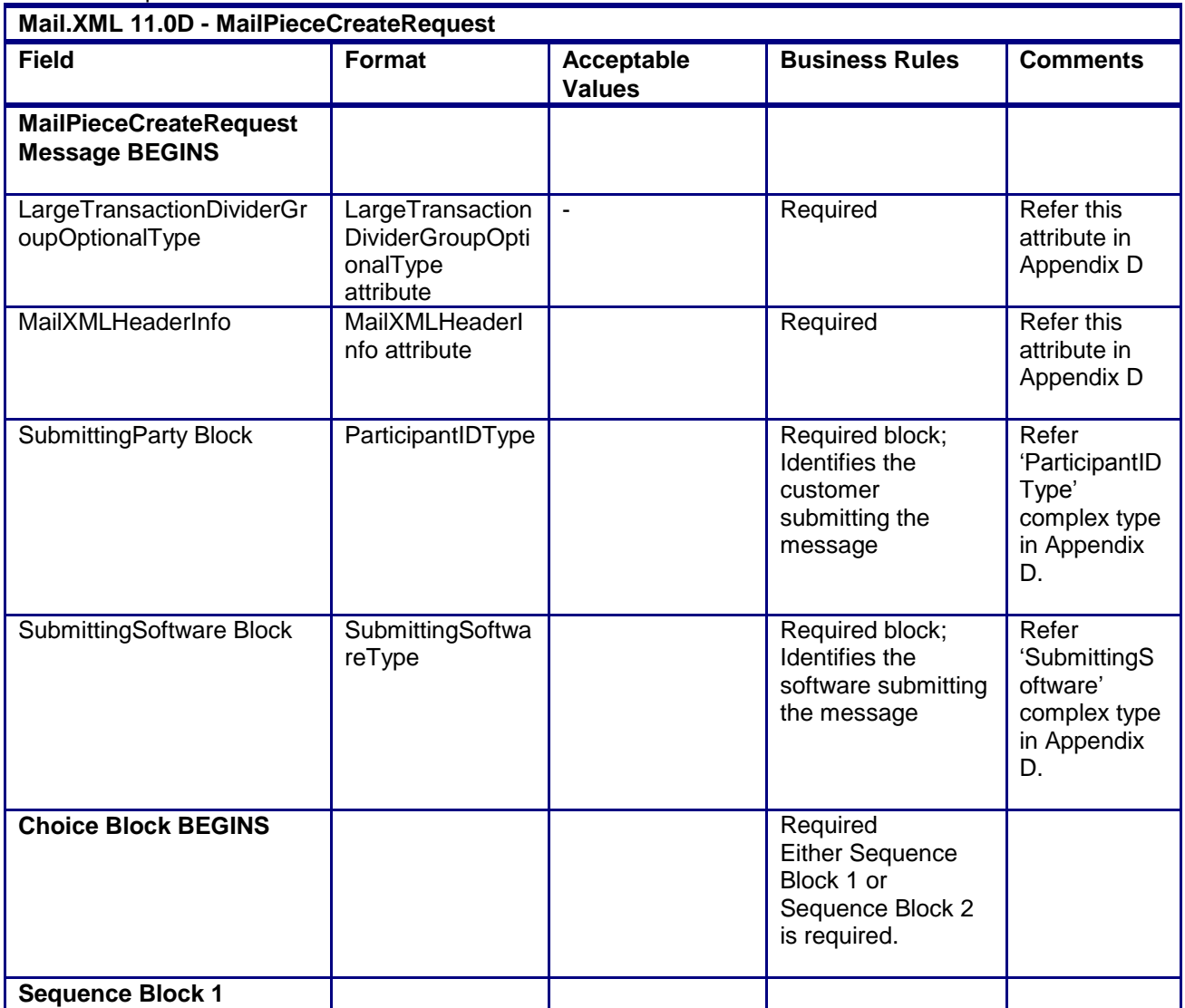

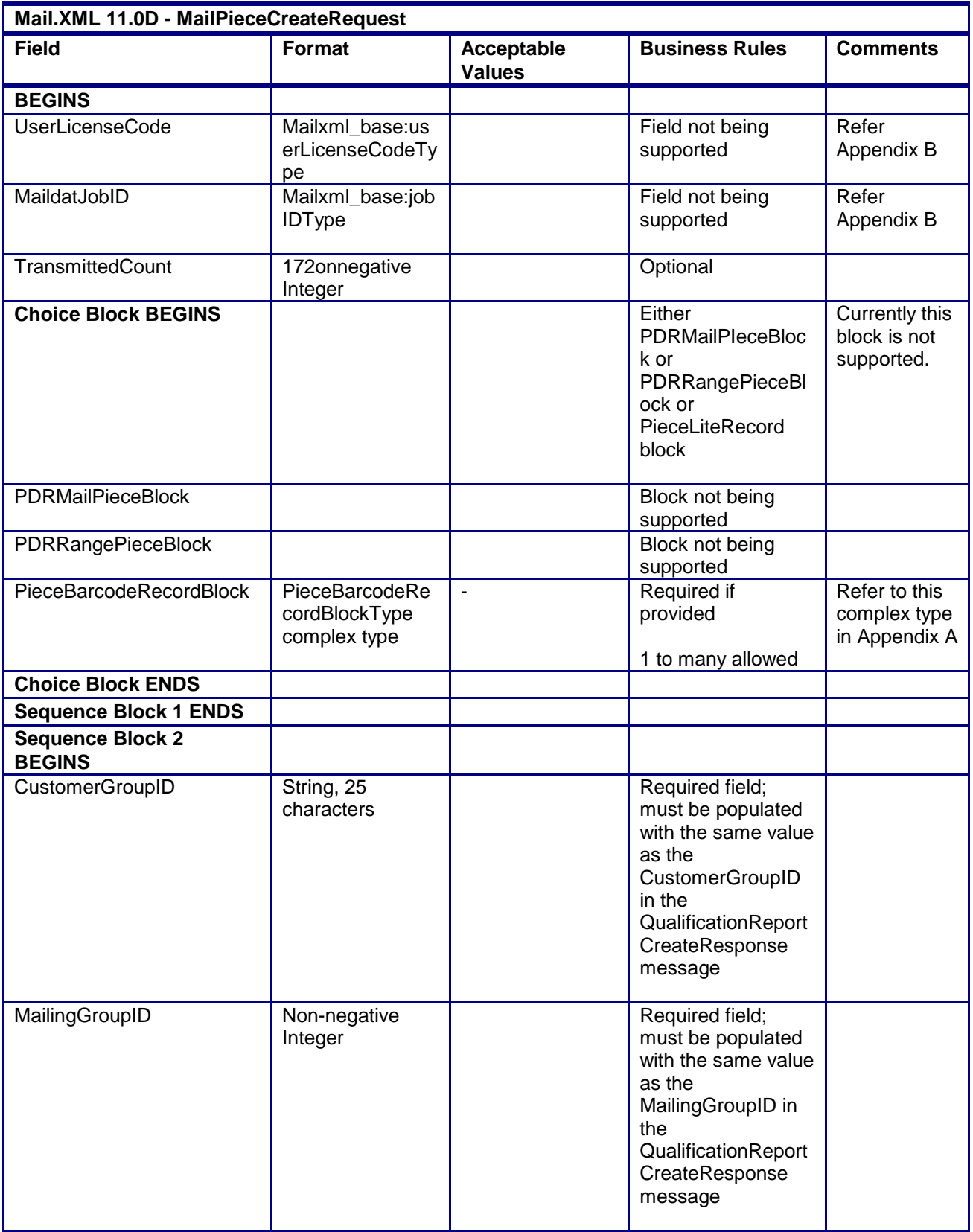

| Mail.XML 11.0D - MailPieceCreateRequest              |                                                               |                                    |                                                                                                   |                                                |  |  |  |
|------------------------------------------------------|---------------------------------------------------------------|------------------------------------|---------------------------------------------------------------------------------------------------|------------------------------------------------|--|--|--|
| <b>Field</b>                                         | Format                                                        | <b>Acceptable</b><br><b>Values</b> | <b>Business Rules</b>                                                                             | <b>Comments</b>                                |  |  |  |
| TransmittedCount                                     | Non-negative<br>Integer                                       |                                    | Optional<br>Count of records<br>transmitted in<br>message                                         |                                                |  |  |  |
| <b>Choice Block BEGINS</b>                           |                                                               |                                    | Either<br>MailPieceBlockGro<br>up or<br>MailXMLPieceRang<br>eBlock or<br>PieceLiteRecord<br>block |                                                |  |  |  |
| MailPieceBlockGroup                                  | <b>MailPieceBlockGr</b><br>oupType complex<br>type            |                                    | Required.<br>1 to many                                                                            | Refer to this<br>complex type<br>in Appendix A |  |  |  |
| MailXMLPieceRangeBlock                               | MailXMLPieceRa<br>ngeBlockType<br>complex type                |                                    | Required<br>1 to many allowed                                                                     | Refer to this<br>complex type<br>in Appendix A |  |  |  |
| MailXMLPieceBarcodeReco<br>rd                        | PieceBarcodeRe<br>cordBlockForMail<br>XMLType<br>complex type |                                    | Required<br>1 to many allowed                                                                     | Refer to this<br>complex type<br>in Appendix A |  |  |  |
| <b>Choice Block ENDS</b>                             |                                                               |                                    |                                                                                                   |                                                |  |  |  |
| <b>Sequence Block 2 ENDS</b>                         |                                                               |                                    |                                                                                                   |                                                |  |  |  |
| <b>MailPieceCreateRequest</b><br><b>Message ENDS</b> |                                                               |                                    |                                                                                                   |                                                |  |  |  |

**2.4.37 – MailPieceCreateRequest**

# 3.32 **MailPieceCreateResponse**

### Purpose

Accept or reject a request to create a mailpiece or piece range

### Error/Return Codes

Refer Section 2.4 to view shared error/return codes and also a list of error/return codes tied this message.

Business Rules

- Will accept if all required fields are populated and values are valid
- Will reject if all required fields are not populated
- Will reject if invalid values are provided
- Will reject if FullServiceParticipationIndicator is NOT F for Full-Service or M for Mixed Service
- Mail Pieces and piece ranges for a specified MailingGroupID and CustomerGroupID must have an accepted QualificationReportCreateRequest and BundleDetailCreatRequest
- The ReturnInfo block will have a description for rejection

#### **3.32.1 MailPieceCreateResponse Data Structure**

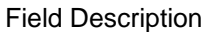

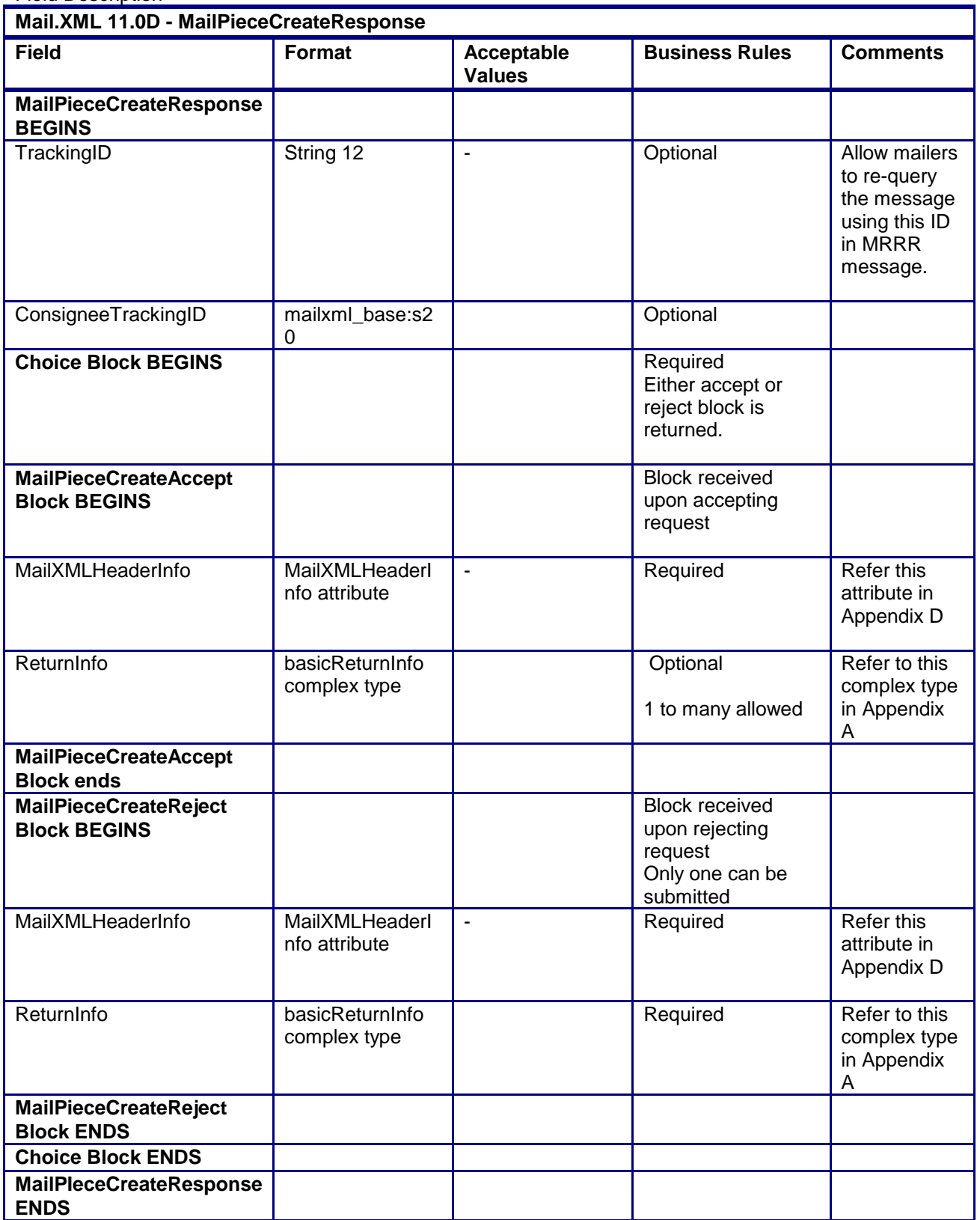

### **2.4.38 - MailPieceCreateResponse**

## 3.33 **MailPieceUpdateRequest**

#### Purpose

Used to update a previously created mailpiece or piece range

Business Rules

- Must be submitted to a currently existing mailpiece or piece range
- MailingGroupID and CustomerGroupID must exist for an open mailing
- The MailPieceBlock for the MailPieceUpdateRequest and MailPieceCreateRequest must be the same for the specified MailingGroupID and CustomerGroupID
- The MailXMLPieceRangeBlock for the MailPieceUpdateRequest and MailPieceCreateRequest must be the same for the specified MailingGroupID and CustomerGroupID
- Cannot update a mailpiece if the 'W' or 'S' indicators for WastedPieceIndicator have resulted in adjusting an already finalized postage statement
- Cannot update a mailpiece or piece range if postage has been finalized on its corresponding container
- Beginning in Release 26.0.0, the MailPieceUpdateRequest messages will be rejected where the sum of the MailXMLPieceRangeBlock IMbarcodeUpperSerialization minus the MailXMLPieceRangeBlocks IMbarcodeLowerSerialization plus 1 (one) for all Full-Service blocks within the mailing group is either:
	- $\circ$  20% or more greater than the larger of either (1) the sum of the Pieces field for all full-service PieceRangeBlocks or (2) the sum of Copies field for all full-service PieceRangeBlocks, or
	- $\circ$  Less than the smaller of either (1) the sum of the Pieces field for all full-service PieceRangeBlocks or (2) the sum of Copies field for all full-service PieceRangeBlocks.

### **3.33.1 MailPieceUpdateRequest Data Structure**

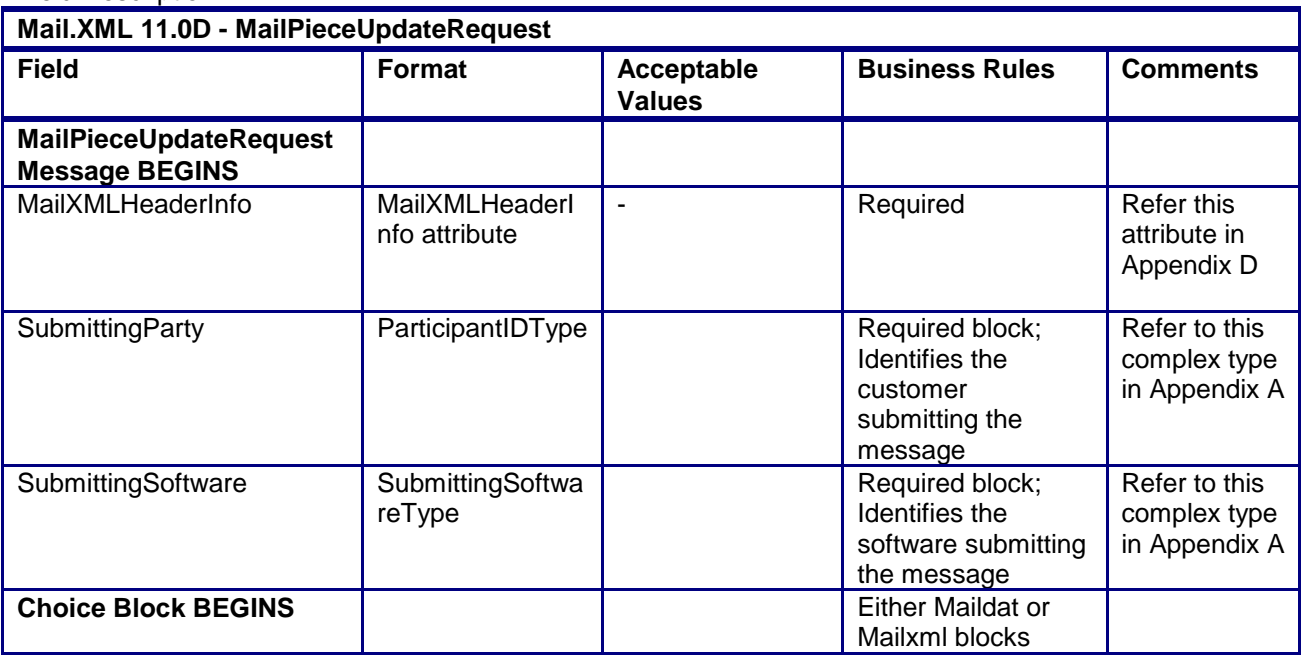

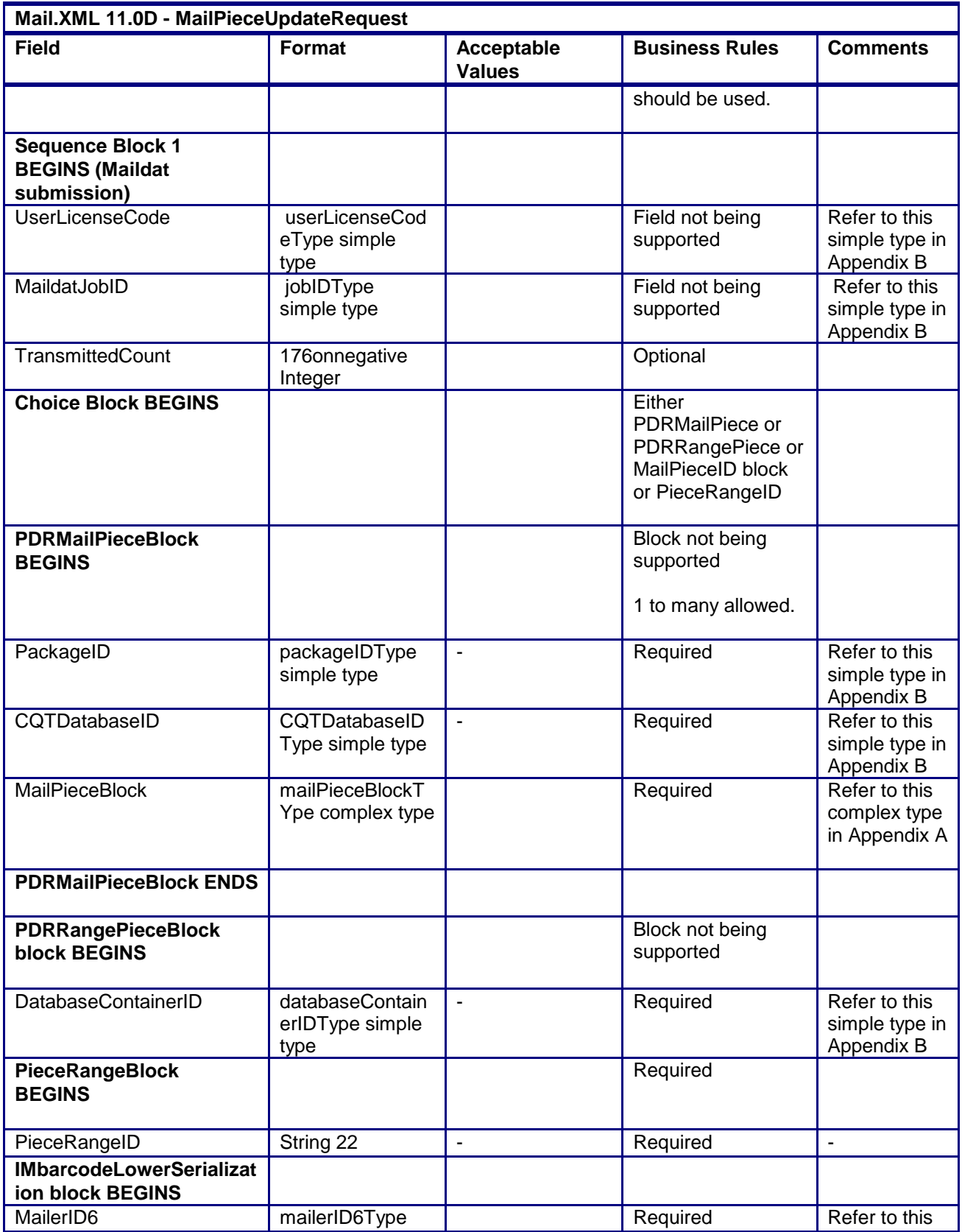

USPS® – Postal Service Mail.XML 10.0A for Postage Payment & Reporting (eDoc) – Ver 4.1– 7/5/2012– Page 176 of 477 Copyright © 2012 USPS®. All Rights Reserved.

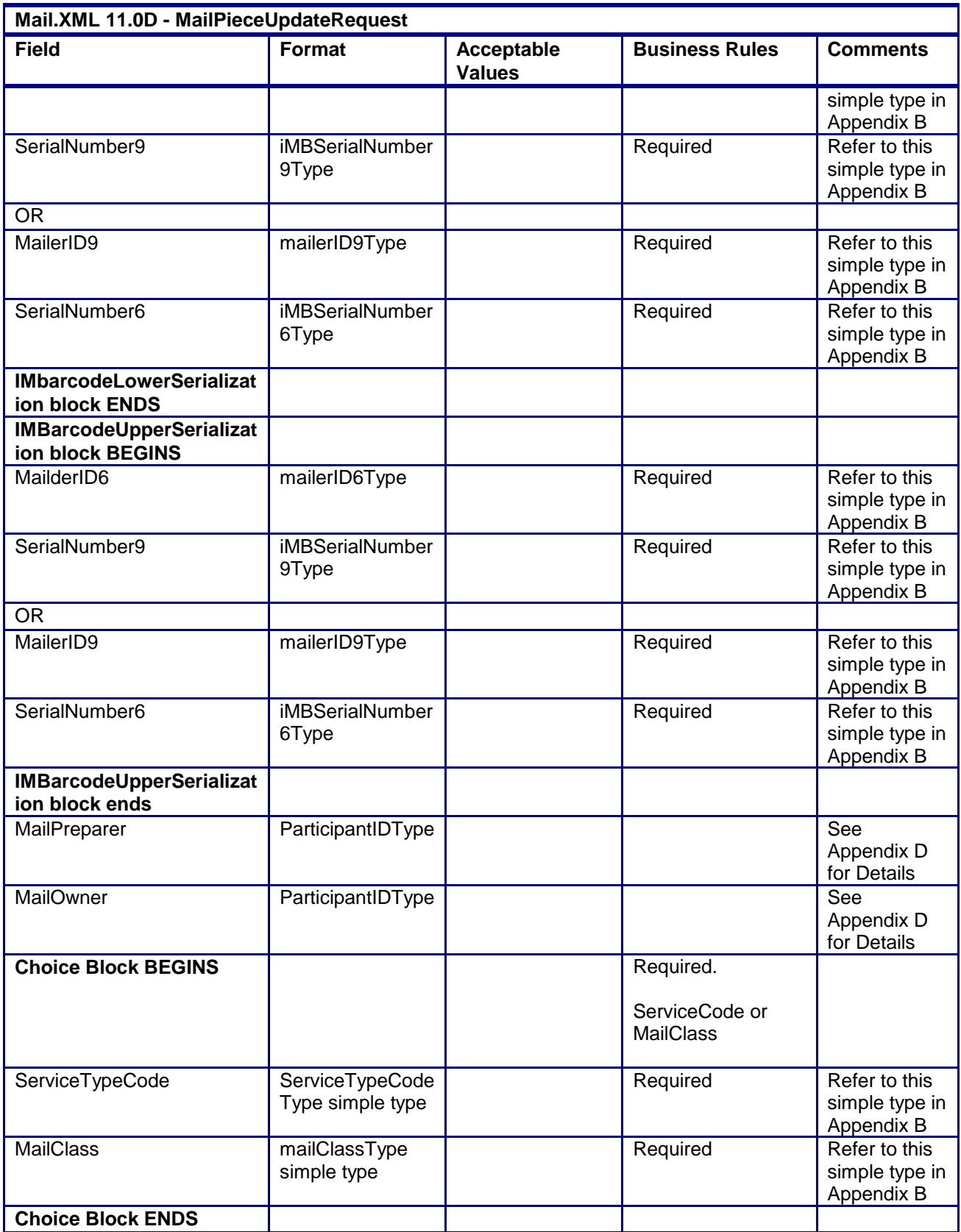

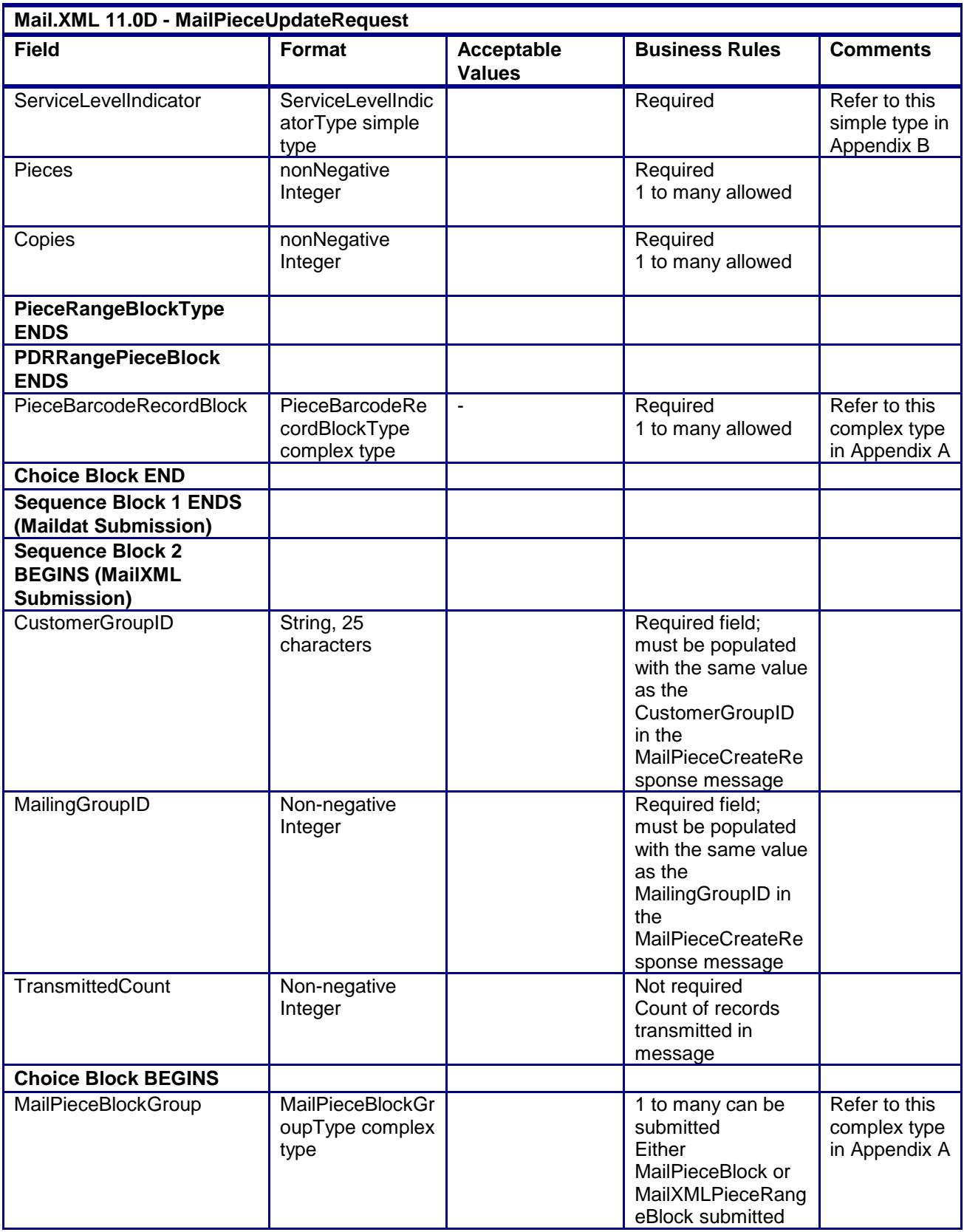

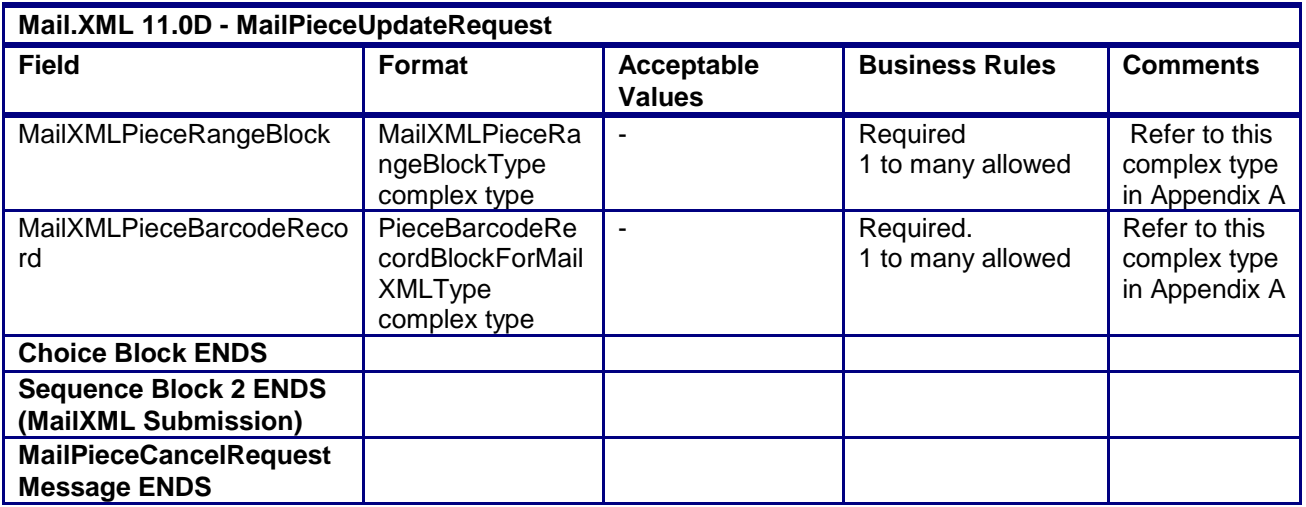

**2.4.39 – MailPieceUpdateRequest**

## 3.34 **MailPieceUpdateResponse**

#### Purpose

Accept or reject a request to update a mailpiece or piece range

#### Error/Return Codes

Refer Section 2.4 to view shared error/return codes and also a list of error/return codes tied this message.

#### Business Rules

- Will accept if the mailpiece or piece range exists
- Will accept if postage statement is USPS Processing Due
- Will reject if the mailpiece or piece range does not exist
- Will reject if a mailpiece 'W' or 'S' indicators for WastedPieceIndicator have resulted in adjusting an already finalized postage statement
- Will reject if postage statement is finalized or finalized pending payment on the mailpiece or piece range's corresponding container
- The ReturnInfo block will have a description for rejection

#### **3.34.1 MailPieceUpdateResponse Data Structure**

Field Description

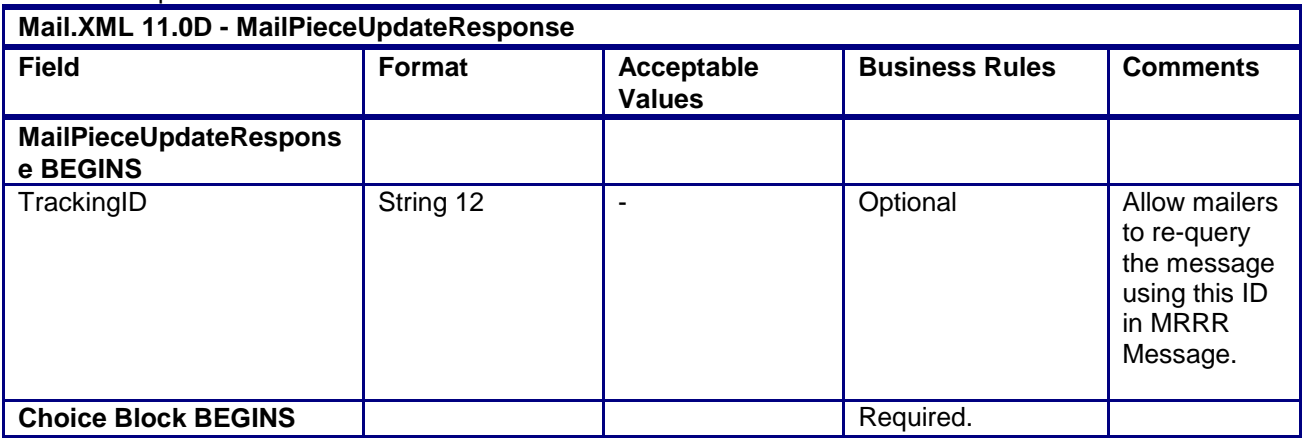

USPS® – Postal Service Mail.XML 10.0A for Postage Payment & Reporting (eDoc) – Ver 4.1– 7/5/2012– Page 179 of 477 Copyright © 2012 USPS®. All Rights Reserved.

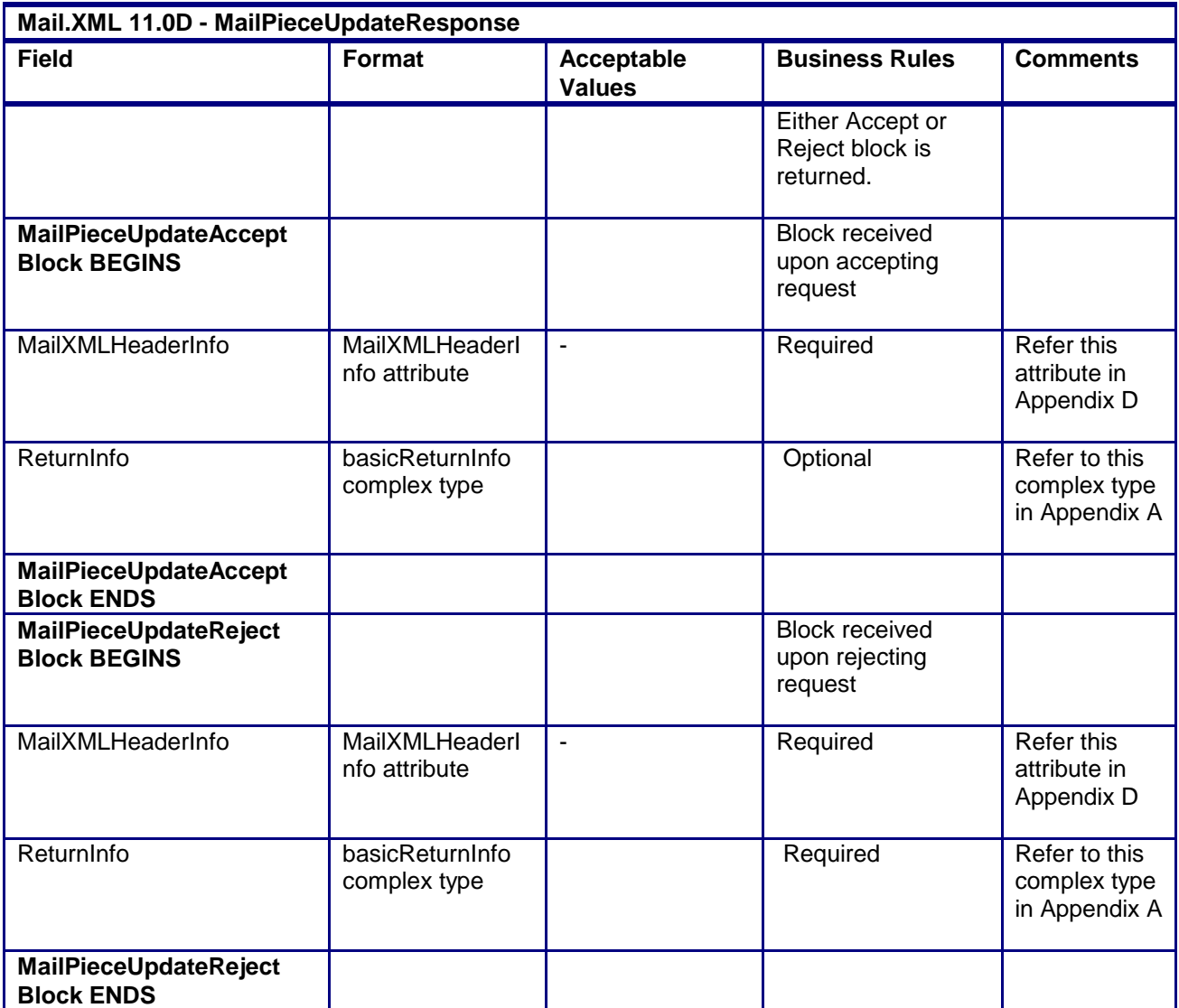

**2.4.40 - MailPieceUpdateResponse**

# 3.35 **OpenMailingGroupRequest**

#### Purpose

Allows USPS customers to create mailing groups to submit qualification report, mailpiece, and postage statement information.

Business Rules

- Must be submitted before all other messages for eDoc with the exception of SiblingContainerCreate or ContainerUpdate message
- Multiple mailing groups can be opened for a distinct SubmitterCRID, Permit Number or Publication Number, PostOfficeOfMailingZip, MailingFacility, and MailXMLPresentationCategory
- The dashboard will not display empty mailing groups
- Letters and Flats can both be part of the same mailing group but both require separate postage statements by shape.
## **3.35.1 OpenMailingGroupRequest Data Structure**

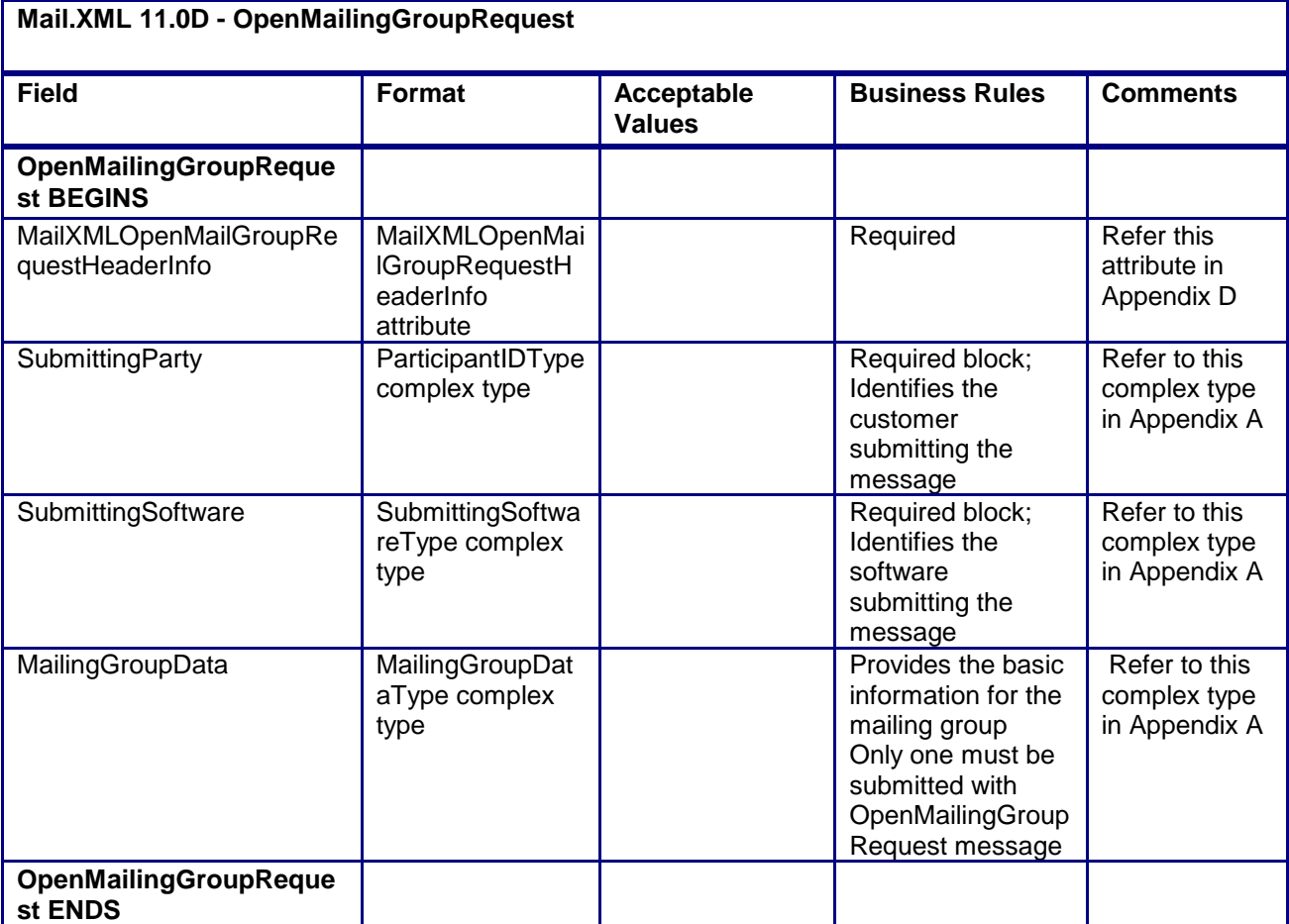

#### Field Description

**2.4.41 - OpenMailingGroupRequest**

## 3.36 **OpenMailingGroupResponse**

### Purpose

The OpenMailingGroupResponse will be used by USPS to notify the customer if their request to open a mailing group has been accepted or rejected.

#### Error/Return Codes

Refer Section 2.4 to view shared error/return codes, Cross message validations, and a list of error/return codes tied this message.

Business Rules

- Will reject if invalid values are provided in the request
- Will reject if MailingGroupData required data does not exist in database
- The ReturnInfo block will have a description for rejection

### **3.36.1 OpenMailingGroupResponse Data Structure**

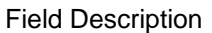

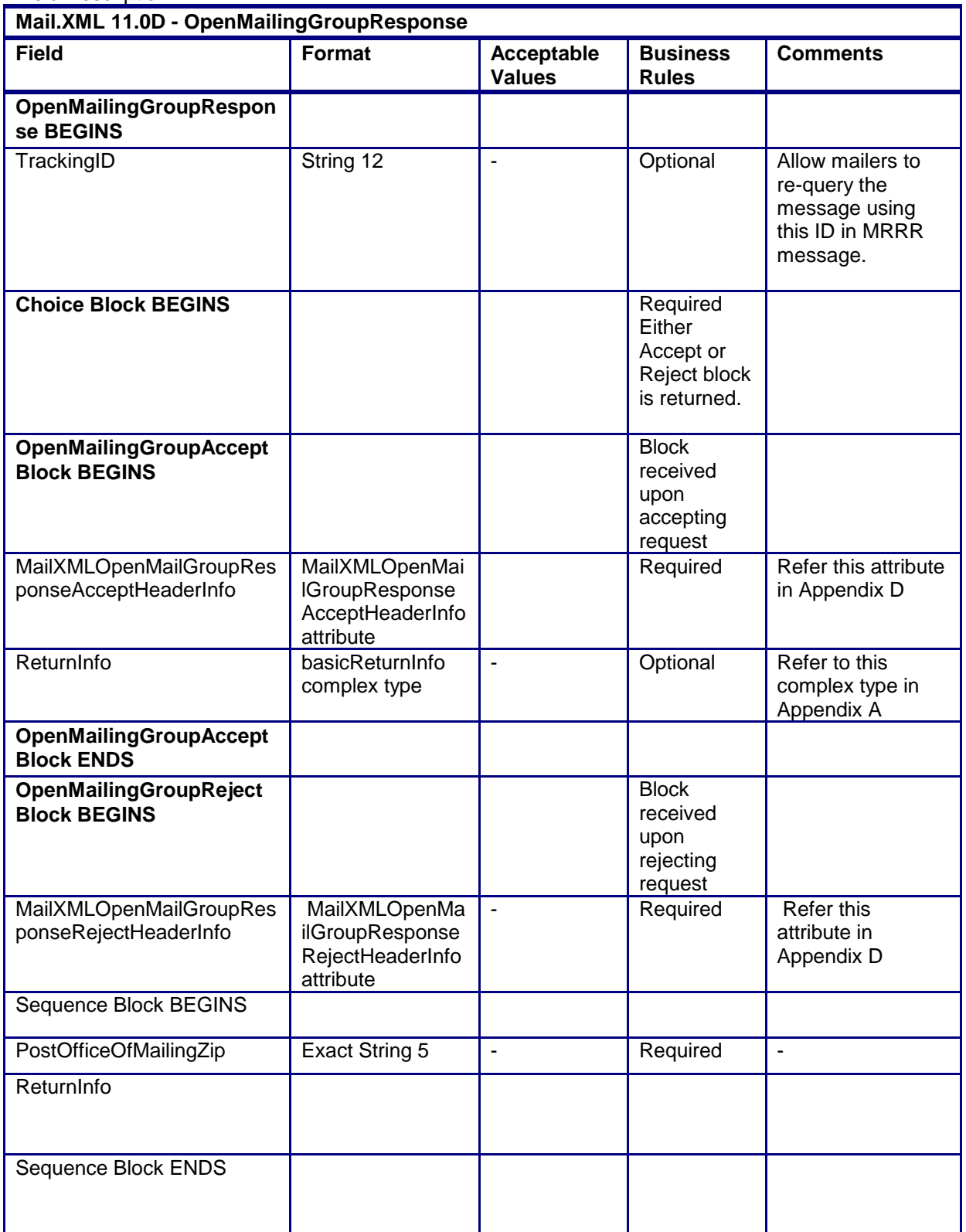

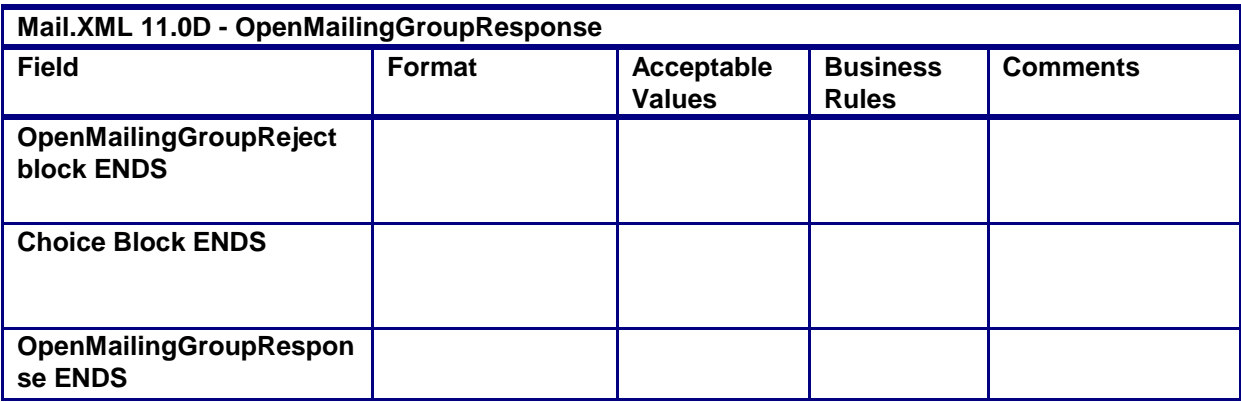

**2.4.42 - OpenMailingGroupResponse**

# 3.37 **PeriodicalStatementCreateRequest**

Purpose

Allows the USPS customer to submit a Periodicals postage statement to a mailing group

Business Rules

- Mail owner or preparer must send the OpenMailingGroupRequest message and open a mailing group successfully (receive a MailingGroupID) in an acceptance message before sending this message
- Mail owner or preparer must send the QualificationReportCreateRequest message and receive an accepted response that the mailing is qualified before sending this message
- Mail owner or preparer must send the ContainerBundleReportCreateRequest message and receive an accept response before sending this message
- Mail owner or preparer must send this message before sending the ConsolidatedPeriodicalStatementRequest message
- For full-service or mixed service mailings, there are two options for how to populate the required container information:
	- o PeriodicalLineItemData block
		- Include one PeriodicalLineItemData block for each container represented on each line of the postage statement. The container IDs must match an ID of a container from a previously submitted qualification report.
		- Do not include ContainerPostage block. If provided, it will be ignored.
		- o ContainerPostage block
			- All containers are represented in the ContainerPostage blocks with the number of pieces and copies for each container. The container IDs must match an ID of a container from a previously submitted qualification report.
			- Do not provide Container IDs in the PeriodicalLineItemData blocks. Lines could potentially then be collapsed together as they would not need to be broken out by container. (If any Container ID is provided, the Container Postage block will be disregarded).
	- o Notes:
		- Parent and sibling containers do not need to be represented in either option.
		- Any full-service or mixed service container that is not represented via one of the two above methods will not be sent to SASP and will not receive fullservice feedback.
- For full-service and mixed service mailings, each container ID in the postage statement message (either in the PeriodicalLineItemData block or in the ContainerPostage block) must exist in a previously submitted QualificationReportCreateRequest message.

USPS® – Postal Service Mail.XML 10.0A for Postage Payment & Reporting (eDoc) – Ver 4.1– 7/5/2012– Page 183 of 477 Copyright © 2012 USPS®. All Rights Reserved.

- For full-service and mixed service mailings, each container ID in the postage statement message (either in the PeriodicalLineItemData block or in the ContainerPostage block) must exist in a MailPieceCreateRequest message submitted either before of after the Periodical Statement.
- For full-service and mixed service mailings, the total number of pieces per container ID in the postage statement message must not exceed the total number of pieces per container ID in the QualificationReportCreateRequest message.
- For full-service and mixed service mailings, the total number of pieces in the QualificationReportCreateRequest message exactly match the total number of pieces in the MailPieceCreateRequest message for each container ID included in the postage statement message.
- Firm Bundles and Addressed Supplements;
	- $\circ$  For a mailing that includes neither Addressed Supplements nor Firm Bundles, the number of copies must equal the number of pieces
	- $\circ$  For a mailing including Firm Bundles and no Addressed Supplements, the number of pieces cannot exceed the number of copies
	- $\circ$  For a mailing including Addressed Supplements and no Firm Bundles, the number of copies cannot exceed the number of pieces
	- o The number of In-County Copies and Outside-County Copies must match between Piece and Pound postage lines.
	- o The sum of InCountyAddressedSupplementPieces, OutsideCountyAddressedSupplementPieces, and PiecesExcludingAddressedSupplmentPieces must equal the total pieces submitted
	- o The number of InCountyAddressedSupplementPieces and OutsideCountyAddressedSupplementPieces cannot exceed the number of In-County and Outside-County pieces, respectively
- Beginning in Release 25.0.0, the system will support government Inside-County Periodical and Pending Periodical mailings.
- Beginning in Release 26.0.0, Rate Categories AF, BF, DF, GF, and KF are not supported for First-Class Mail, Standard Mail, or Periodicals submitted after the January 2, 2011 price changed.
- Beginning in Release 26.0.0, the number of pieces must equal the number of copies when the mailing does not include Firm Bundles or Addressed Supplements and InOutCountyIndicator is N when the Postage Statement Mailing date is after the January 2, 2011 price change date
- Beginning in Release 26.0.0, the number of pieces must be less than or equal to the number of copies when the mailing includes Firm Bundles but does not have any Addressed Supplements and InOutCountyIndicator is N.
- Beginning in Release 26.0.0, the number of pieces must be greater than or equal to the number of copies when the mailing includes Addressed Supplements but does not have Firm Bundles and InOutCountyIndicator is N.
- During times when the Mobile Barcode Incentive is available, users are required to utilized the value "MI" of the "Content" element within the MailCharacteristicsType block.

Note - Important information on combined and consolidated postage statements:

Part A – Currently, the Mail.XML specs allows the user to provide different data for the fields listed in Part C below for each postage statement request. During a Combined Mailing Request or during a Consolidated Periodical Postage Statement Request, the values of these fields (listed in Part C) have to be same from a business and processing stand-point. The current implementation of Mail.XML does not provide a feature where the user could supply this data for all of the postage statements that are consolidated or combined. A future release of Mail.XML and *PostalOne!* will cater to this requirement where the user will be required to provide with only one set of data (listed in Part C) for the whole message set of combined or consolidated postage statements. However, in the current implementation, USPS recommends all users to follow the set of instructions provided in section.

Part B – For the following set of postage statement message requests, follow the instructions documented in Part C below.

- BeginCombinedMailingRequest
- EndCombinedMailingRequest
- ConsolidatedPeriodicalStatementCreateRequest
- PeriodicalStatementCreateRequest
- PostageStatementCreateRequest

Part C – For all of the postage statement create requests (items 3, 4, and 5 from above), during a Combined Mailing request (meaning postage statements enclosed in between items 1 and 2 from above) and for ConsolidatedPeriodicalStatementCreateRequest user must provide the same values inside all of the postage statements for the following fields.

- IssueDate
- IssueNumber
- VolumeNumber
- CustomerReferenceID
- AgencyCostCode
- PermitPublicationData *(block of PermitHolderData block)*
- PostagePaymentMethod
- RateType
- ProcessingCategory

### **3.37.1 PeriodicalStatementCreateRequest Data Structure**

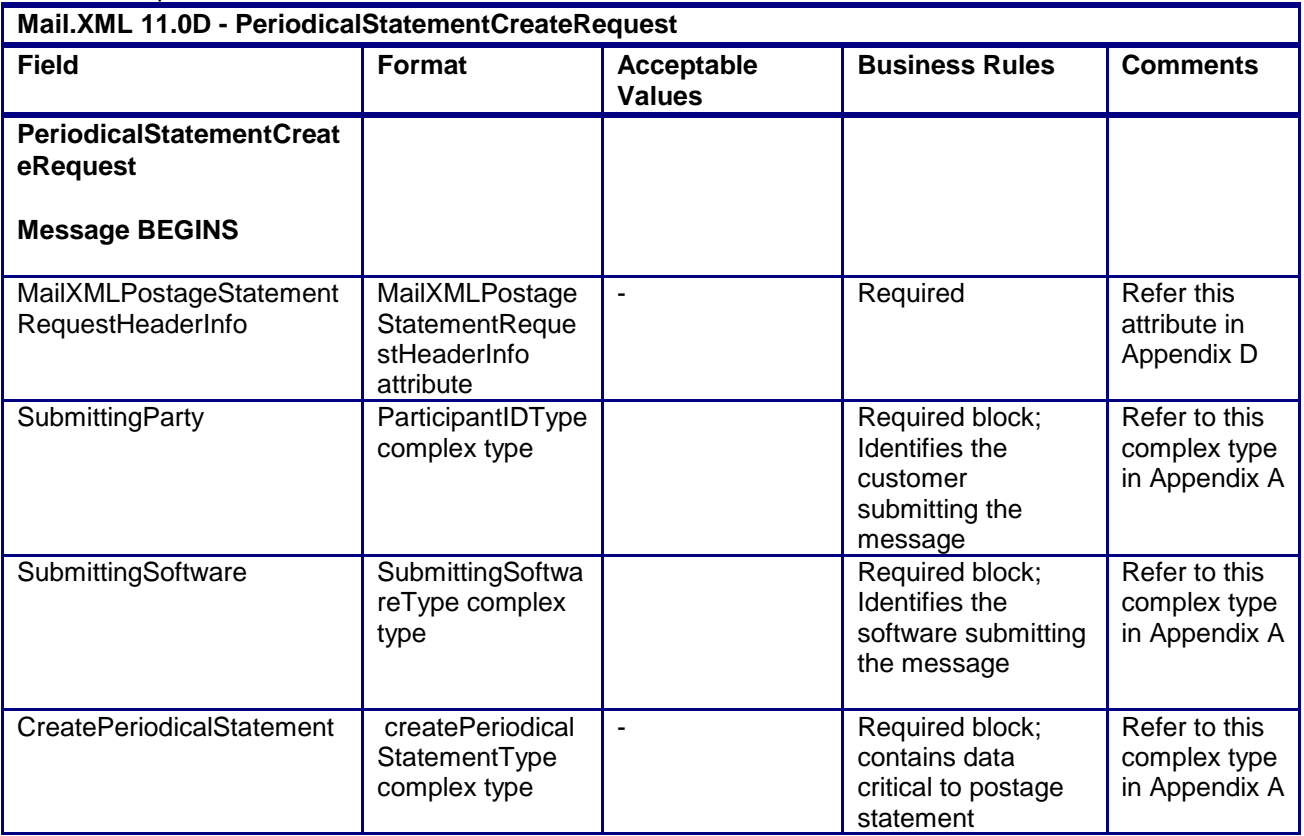

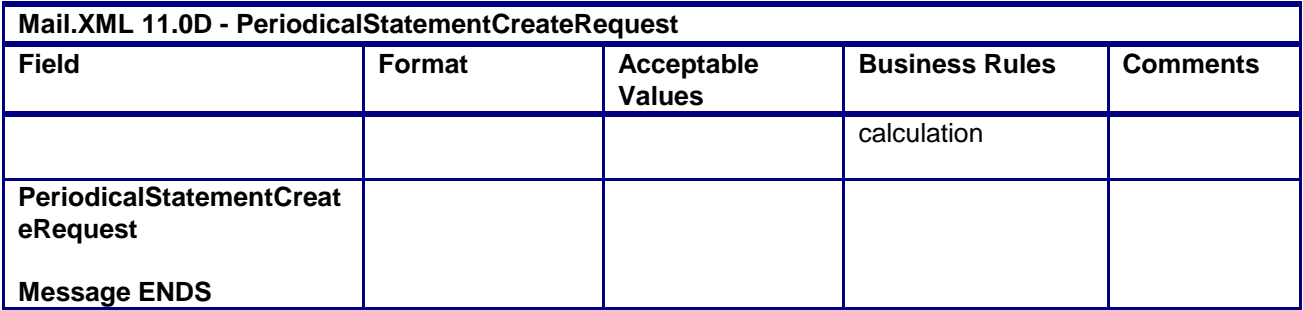

**2.4.45 – PeriodicalStatementCreateRequest**

# 3.38 **PeriodicalStatementCreateResponse**

### Purpose

Response to the customer's request to create a Periodical Postage Statement

Error/Return Codes

Refer Section 2.4 to view shared error/return codes and also a list of error/return codes tied this message.

Business Rules

Message will be sent in response to and must follow the PeriodicalStatementCreateRequest

### **3.38.1 PeriodicalStatementCreateResponse Data Structure**

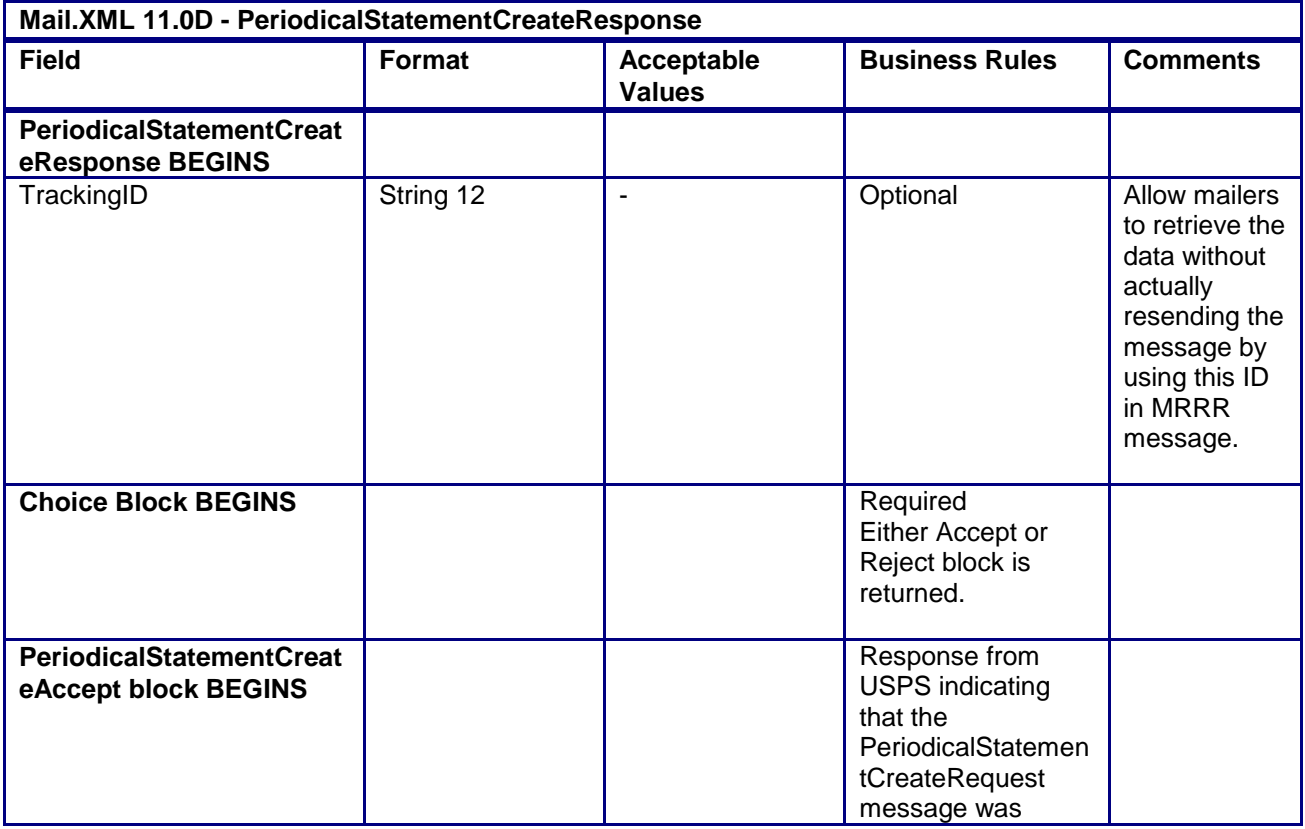

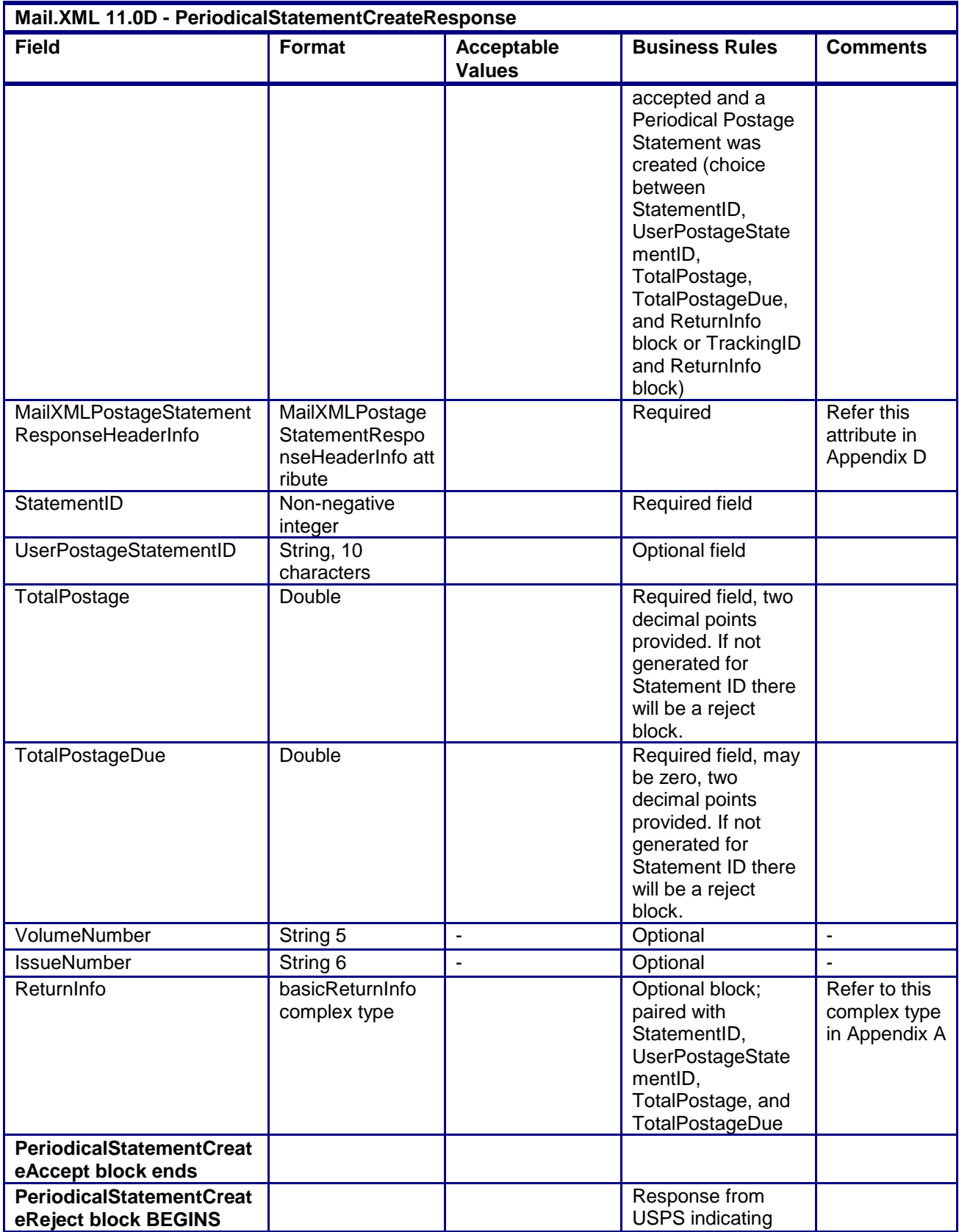

USPS® – Postal Service Mail.XML 10.0A for Postage Payment & Reporting (eDoc) – Ver 4.1– 7/5/2012– Page 187 of 477 Copyright © 2012 USPS®. All Rights Reserved.

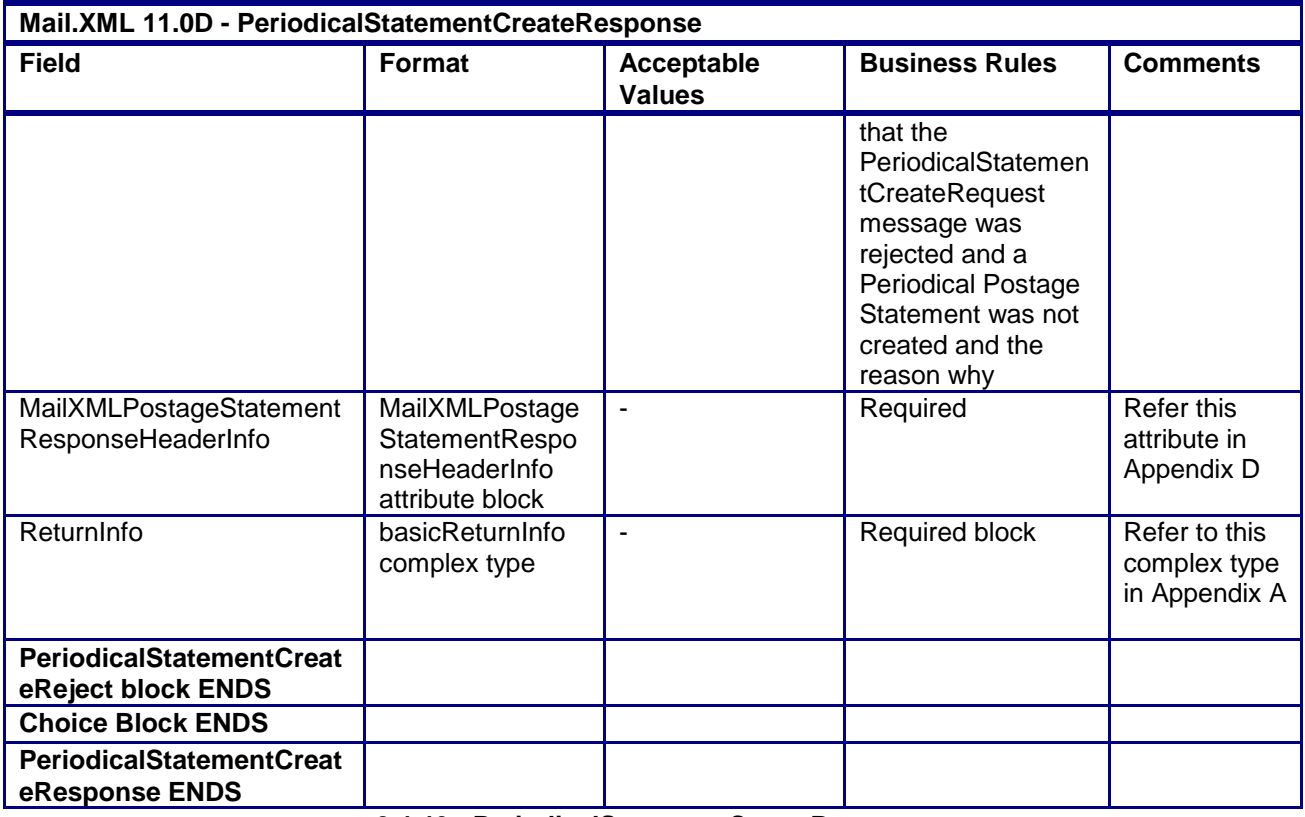

**2.4.46 - PeriodicalStatementCreateResponse**

## 3.39 **PeriodicalStatementQueryRequest**

Purpose

Allows the USPS customer to retrieve a Periodicals postage statement

Business Rules

 Must be submitted after a periodical postage statement has been created (after the PeriodicalStatementCreateRequest message has been accepted)

### **3.39.1 PeriodicalStatementQueryRequest Data Structure**

Field Description

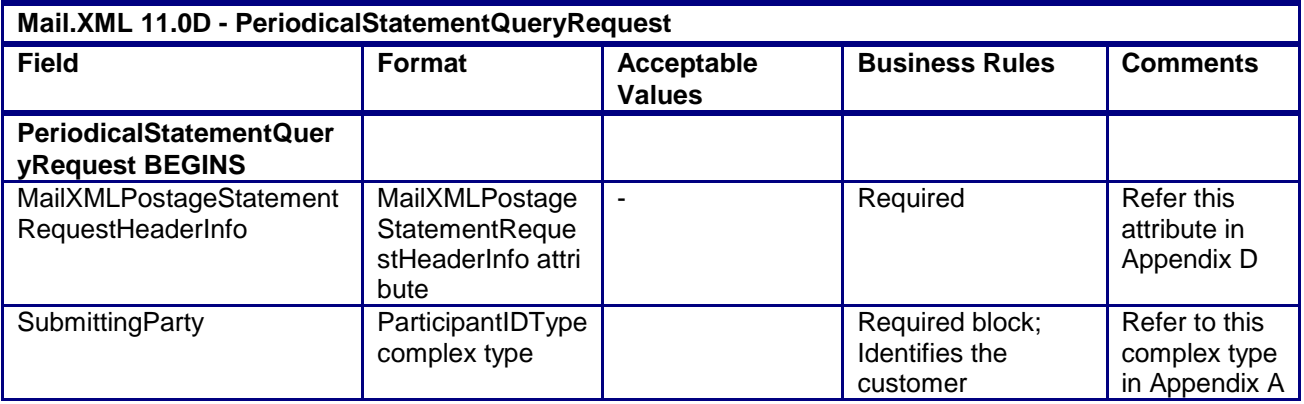

USPS® – Postal Service Mail.XML 10.0A for Postage Payment & Reporting (eDoc) – Ver 4.1– 7/5/2012– Page 188 of 477 Copyright © 2012 USPS®. All Rights Reserved.

| Mail.XML 11.0D - PeriodicalStatementQueryRequest |                                            |                             |                                                                                                    |                                                |  |  |  |
|--------------------------------------------------|--------------------------------------------|-----------------------------|----------------------------------------------------------------------------------------------------|------------------------------------------------|--|--|--|
| <b>Field</b>                                     | Format                                     | Acceptable<br><b>Values</b> | <b>Business Rules</b>                                                                                                    | <b>Comments</b>                                |  |  |  |
|                                                  |                                            |                             | submitting the<br>message                                                                                                    |                                                |  |  |  |
| SubmittingSoftware                               | SubmittingSoftwa<br>reType complex<br>type |                             | Required block;<br>Identifies the<br>software submitting<br>the message                                                                                           | Refer to this<br>complex type<br>in Appendix A |  |  |  |
| <b>Choice Block BEGINS</b>                       |                                            |                             | <b>Either Statement ID</b><br>or<br>IncludedChildState<br>ment is required                                                                                        |                                                |  |  |  |
| StatementID                                      | Non-negative<br>integer                    |                             | Required field                                                                                                    |                                                |  |  |  |
| IncludeChildStatement                            | yesNo                                      | Yes/No                      | Required field, if No<br>only the requested<br>Statement ID is<br>returned. If Yes, the<br>statement ID<br>requested and its<br>child statements<br>are returned. |                                                |  |  |  |
| <b>Choice Block ENDS</b>                         |                                            |                             |                                                                                                    |                                                |  |  |  |
| <b>PeriodicalStatementQuer</b><br>yRequest ENDS  |                                            |                             |                                                                                                    |                                                |  |  |  |

**2.4.47 - PeriodicalStatementQueryRequest**

## 3.40 **PeriodicalStatementQueryResponse**

### Purpose

Return either the postage statement query results data or the reason why there was a query error

#### Error/Return Codes

Refer Section 2.4 to view shared error/return codes and also a list of error/return codes tied this message.

### Business Rules

- Will accept if StatementID or TrackingID exists
- Will reject if StatementID or TrackingID does not exist
- The ReturnInfo block will have a description for a QueryError

### **3.40.1 PeriodicalStatementQueryResponse Data Structure**

Field Description

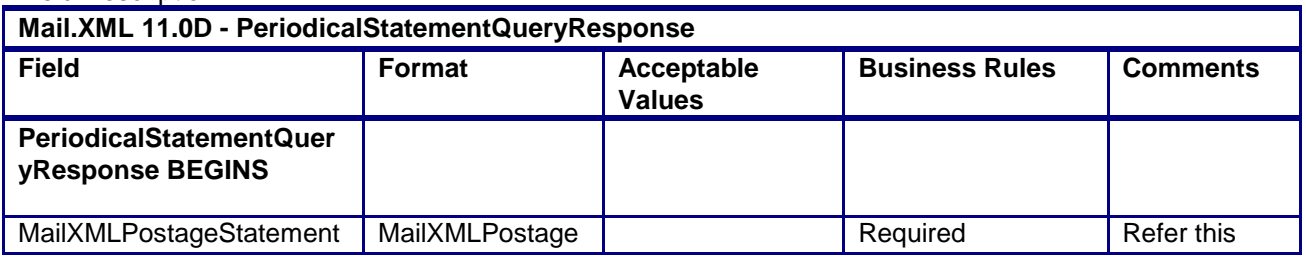

USPS® – Postal Service Mail.XML 10.0A for Postage Payment & Reporting (eDoc) – Ver 4.1– 7/5/2012– Page 189 of 477 Copyright © 2012 USPS®. All Rights Reserved.

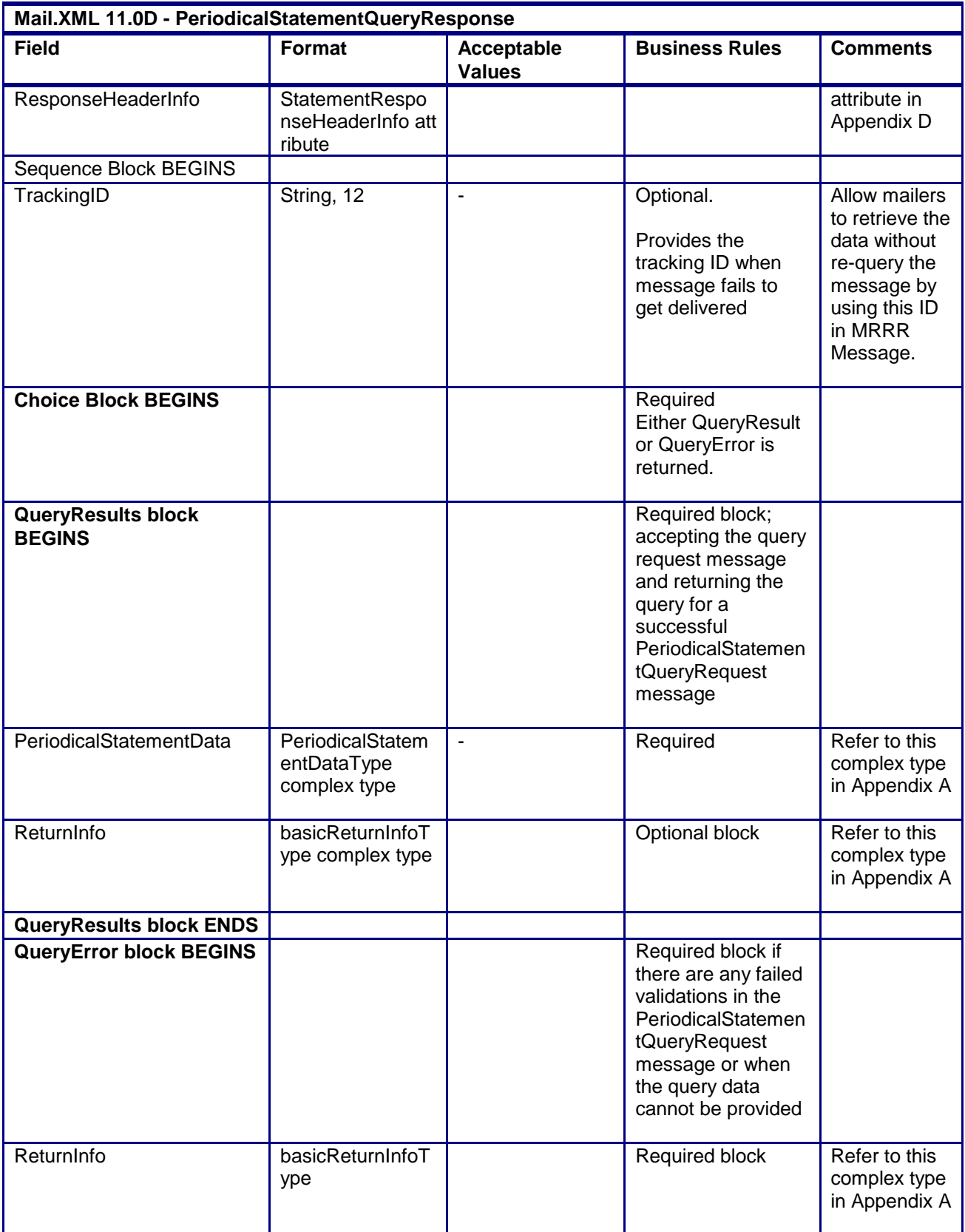

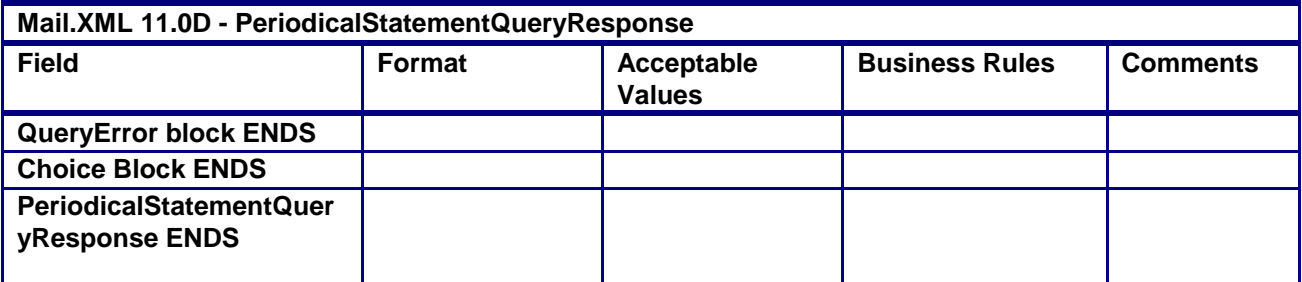

**2.4.48 – PeriodicalStatementQueryResponse**

# 3.41 **PostageStatementCancelRequest**

## Purpose

Allows the USPS customer to cancel a submitted postage statement (including a Periodicals statement) that has not already been reversed or finalized

Business Rules

- Must be submitted after a postage statement has been created
	- (PeriodicalStatementCreateResponse or PostageStatementCreateResponse indicates accepted)
- Will not be accepted after a postage statement has been finalized (PostageStatementStatus is FIN or FPP.)
- All postage statements in a mailing group is cancelled if a StatementID is not submitted
- Beginning in Release 26.1, First-Class Commercial Plus Parcels will be accepted after the April 2011 price change date when the following conditions are met:
	- o FormType in the CreatePostageStatement block is FC (First-Class)
	- o PresentationCategory in the CreatePostageStatement block is PF (Parcel, First-Class)
	- o PriceType in the CreatePostageStatement block is commercialplus

## **3.41.1 PostageStatementCancelRequest Data Structure**

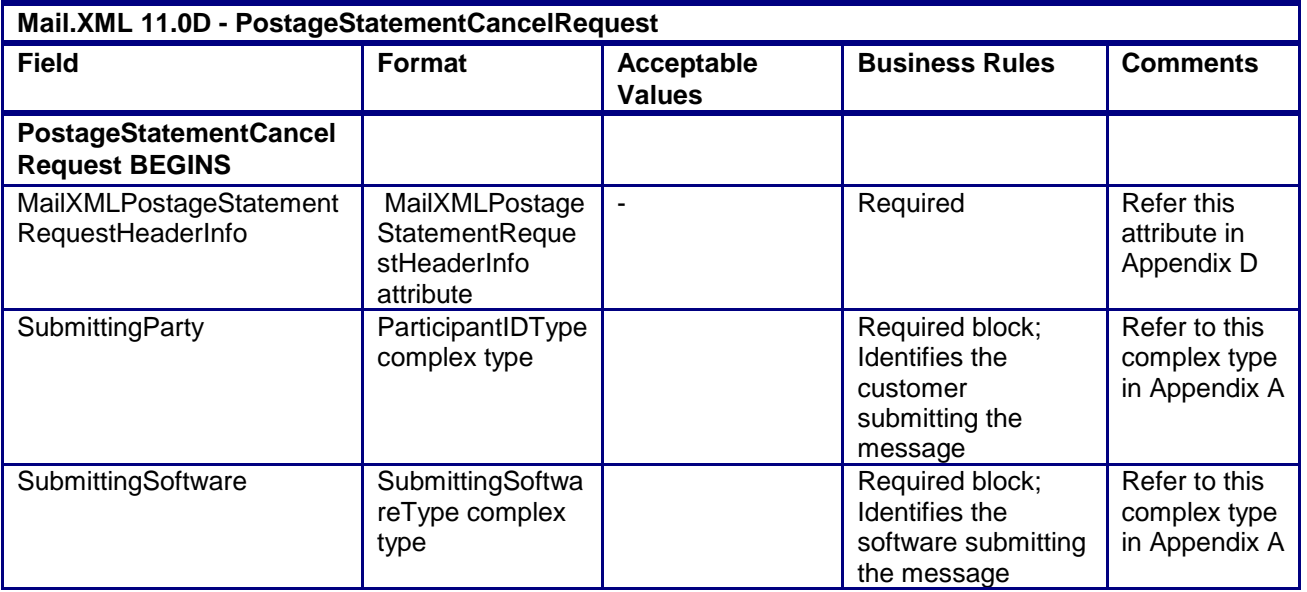

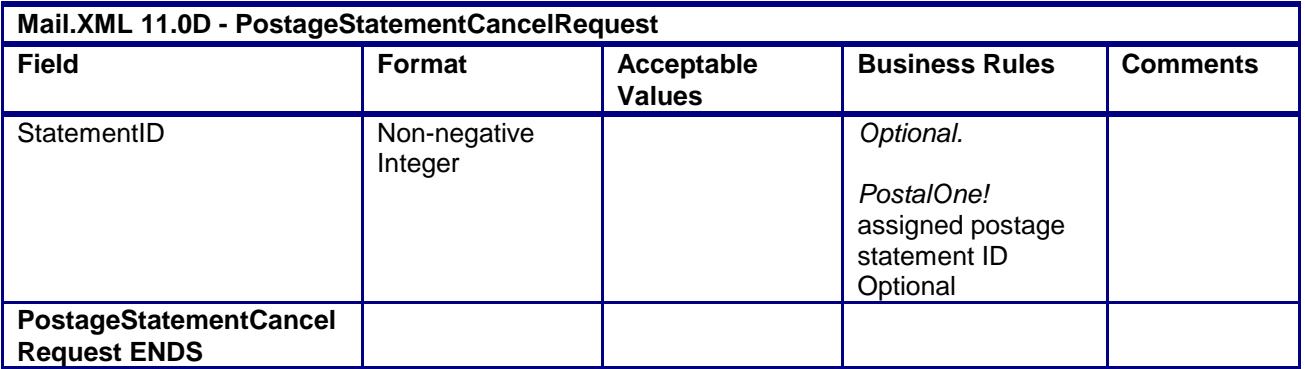

**2.4.49 - PostageStatementCancelRequest**

# 3.42 **PostageStatementCancelResponse**

Purpose

Accept or reject a request to cancel postage statement (including a periodical statement)

Error/Return Codes

Refer Section 2.4 to view shared error/return codes and also a list of error/return codes tied this message.

Business Rules

- Will accept if postage statements exist in the mailing group and postage is not finalized
- Will reject if postage statements do not exist in the mailing group or the StatementID requested does not exist.
- Will reject if postage is finalized (PostageStatementStatus is FIN or FPP.)
- The ReturnInfo block will have a description for rejection

## **3.42.1 PostageStatementCancelResponse Data Structure**

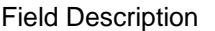

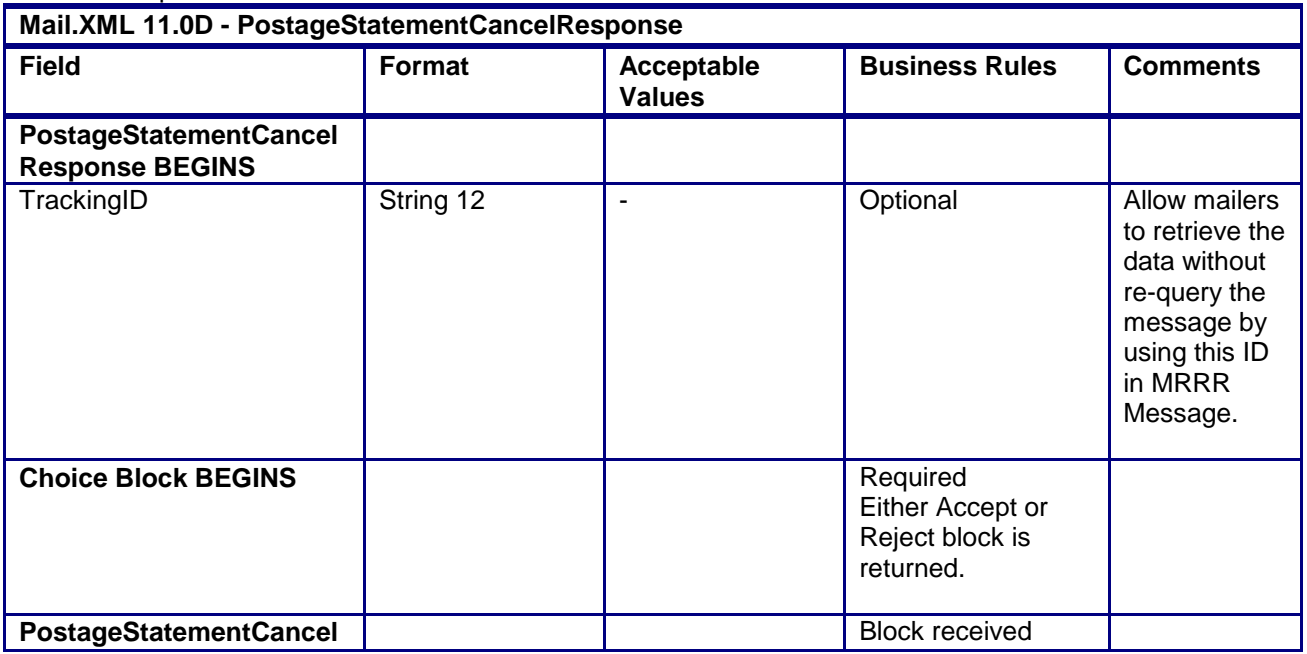

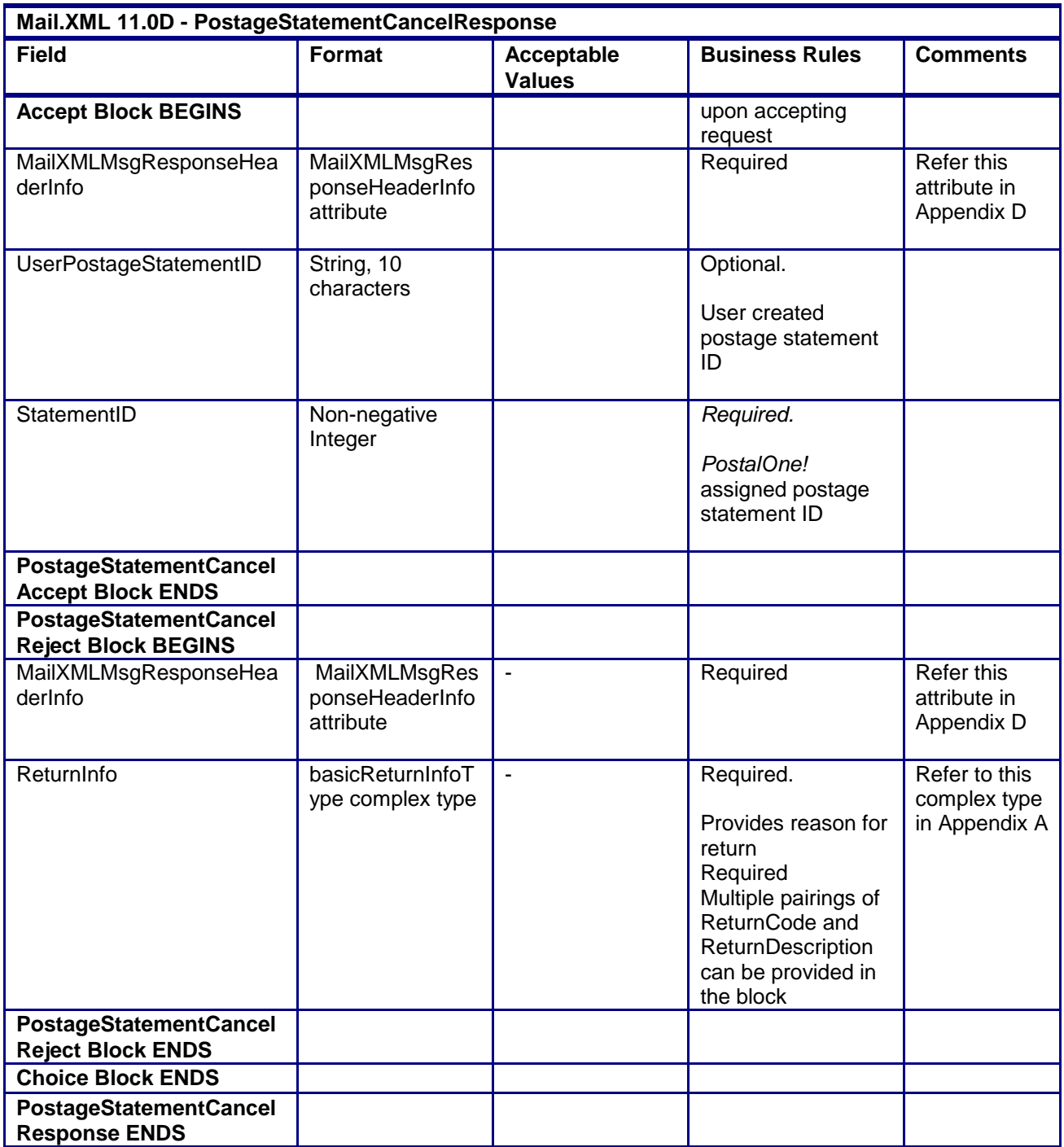

**2.4.50 - PostageStatementCancelResponse**

## 3.43 **PostageStatementCreateRequest**

Purpose

Allows the USPS customer to submit a 3600-series postage statement to a mailing group. This message allows the customer to submit either the basic-form or extended-form of the 3600-series postage statement,

in order to accommodate either singular or multiple entries for each line item, which allows the customer to submit non-identical piece weight mailings.

Business Rules

- Must be submitted after all mailpieces or piece ranges are submitted for a mailing group
- Postage adjustments will be expected for postage statements with wasted or spoiled pieces
- The 'Section' and 'Line Number' elements will be corrected if an error is made in submitting
- The only instance where 'Section' and 'Line Number' will be taken as submitted (and not corrected/changed) is for the Full-Service discount lines. Otherwise, the full-service discount lines will be generated based on a FullServiceParticipationIndicator of 'F' in the PostageStatementLineItemData block.
- The PermitHolderforAPData block will be required for Postage Payment Method of 'S' or 'M' and cannot be a meter. It must be either an OI or PI permit.
- The FormType field cannot be 'PE' = Periodicals Class for a PostageStatementCreateRequest. In this case use the PeriodicalStatementCreateRequest message.
- For full-service or mixed service mailings, there are two options for how to populate the required container information:
	- o LineItemData block
		- Include one PostageStatementLineItemData block for each container represented on each line of the postage statement. The container IDs must match an ID of a container from a previously submitted qualification report.
		- Do not include ContainerPostage block. If provided, it will be ignored.
	- o ContainerPostage block
		- All containers are represented in the ContainerPostage blocks with the number of pieces and copies for each container. The container IDs must match an ID of a container from a previously submitted qualification report.
		- Do not provide Container IDs in the LineItemData blocks. Lines could potentially then be collapsed together as they would not need to be broken out by container. (If any Container ID is provided, the Container Postage block will be disregarded).
	- o Notes:
		- Parent and sibling containers do not need to be represented in either option.
		- Any full-service or mixed service container that is not represented via one of the two above methods will not be sent to SASP and will not receive full-service feedback.
	- For full-service and mixed service mailings, each container ID in the postage statement message (either in the LineItemData block or in the ContainerPostage block) must exist in a previously submitted QualificationReportCreateRequest message.
	- For full-service and mixed service mailings, each container ID in the postage statement message (either in the LineItemData block or in the ContainerPostage block) must exist in a MailPieceCreateRequest message submitted either before or after the Postage Statement.
	- For full-service and mixed service mailings, the total number of pieces per container ID in the postage statement message must not exceed the total number of pieces per container ID in the QualificationReportCreateRequest message.
	- For full-service and mixed service mailings, the total number of pieces in the QualificationReportCreateRequest message exactly match the total number of pieces in the MailPieceCreateRequest message for each container ID included in the postage statement message.
	- PublicationNumber cannot be populated in a PostageStatementCreateRequest message
	- For MLOCR First-Class mailings claiming Single Piece prices, the PermitType in the PermitHolderData block in the PostageStatementCreateRequest message must be set to Permit Imprint (PI), Metered (MT), or PC (Precanceled Stamps). At least one SortationLevel in QualificationReportSummaryCreateRequest/QualificationReportDetailCreateRequest message must be set to "AN."

NOTE: Wherever SortationLevel is used, it is defined as Type=ContainerLevelType.

- Beginning in Release 26.0.0, FormType PM for Priority Mail is not supported after the January 2, 2011 price change date.
- Beginning in Release 26.0.0, FormType PP for Package Services Parcel Post is not supported after the January 2, 2011 price change date.
- Beginning in Release 26.0.0, Standard Mail Parcels are not supported for 7.0 and 8.0 version files that are submitted after the January 2, 2011 price change date.
- Beginning in Release 26.0.0, Rate Categories AF, BF, DF, GF, and KF are not supported for First-Class Mail, Standard Mail, or Periodicals submitted after the January 2, 2011 price change date.
- Beginning in Release 26.0.0, the ProcessingCategory field cannot be populated with IR for Bound Printed Matter Package Service mailings submitted after the January 2, 2011 price change date.
- Beginning in Release 26.1, First-Class Commercial Plus Parcels will be accepted after the April 2011 price change date when the following conditions are met:
	- o FormType in the CreatePostageStatement block is FC (First-Class)
	- o PresentationCategory in the CreatePostageStatement block is PF (Parcel, First-Class)
	- o PriceType in the CreatePostageStatement block is commercialplus
- Beginning in Release 26.1, the following ServiceCode values will be supported for First-Class Commercial Plus Parcels:
	- o CM Certified Mail
	- o COD Collect on Delivery
	- o COM Certificate of Mailing
	- o DC Delivery Confirmation
	- o IM Insured Mail
	- o RD Restricted Delivery
	- o RR Return Receipt
	- o RRE Return Receipt Electronic
	- o SC Signature Confirmation
	- $\circ$  SH Special Handling
- Beginning in Release 28.0.0, FormType PM for Priority Mail will be supported for version 10.0C for sections A, B, C and S. Section D for NSA is not supported.
	- $\circ$  Priority Mail Open and Distribute (PMOD) will be supported when two Postage Statements are submitted, one for the Priority Mail containers and one for the contents of the PMOD container.
- Beginning in Release 28.0.0, FormType PP for Package Services Parcel Post will be supported for version 10.0C.
- Beginnning in Release 29.0.0, the Mail.XML PostageStatementCreateRequest will allow for mailers to provide the Payment Account Number in "PermitPublicationData" block. This field will be used for Mail Anywhere product.
- The PostageStatementCreateRequest will allow for mailers to provide the Payment Account Number in the "PermitPublicationData" block. This field will be used for Mail Anywhere product.
- The PostageStatementCreateRequest will not require Inbound DVD's, up to 1 ounce, to pay the nonmachinable surcharge.
- The PostageStatementCreateRequest will permit that inbound DVD's over one ounce, may or may not be required to pay the nonmachinable surcharge.
- The PostageStatementCreateRequest shall support the Mail.XML specification changes for new Extra Service for "Day Certain Delivery" (value of DCD) applicable only to FCM Parcels, Priority Mail and Package Services; for NSA mailing.
- During times when the Mobile Barcode Incentive is available, users are required to utilized the value "MI" of the "Content" element within the MailCharacteristicsType block.

Note - Important information on combined and consolidated postage statements:

Part A – Currently, the Mail.XML specs allows the user to provide different data for the fields listed in Part C below for each postage statement request. During a Combined Mailing Request or during a Consolidated Periodical Postage Statement Request, the values of these fields (listed in Part C) have to be same from a business and processing stand-point. The current implementation of Mail.XML does not provide a feature where the user could supply this data for all of the postage statements that are consolidated or combined. A future release of Mail.XML and *PostalOne!* will cater to this requirement where the user will be required to provide with only one set of data (listed in Part C) for the whole message set of combined or consolidated postage statements. However, in the current implementation, USPS recommends all users to follow the set of instructions provided in section.

Part B – For the following set of postage statement message requests, follow the instructions documented in Part C below.

- BeginCombinedMailingRequest
- EndCombinedMailingRequest
- ConsolidatedPeriodicalStatementCreateRequest
- PeriodicalStatementCreateRequest
- PostageStatementCreateRequest

Part C – For all of the postage statement create requests (items 3, 4, and 5 from above), during a Combined Mailing request (meaning postage statements enclosed in between items 1 and 2 from above) and for ConsolidatedPeriodicalStatementCreateRequest user must provide the same values inside all of the postage statements for the following fields.

- IssueDate
- IssueNumber
- VolumeNumber
- CustomerReferenceID
- AgencyCostCode
- PermitPublicationData *(block of PermitHolderData block)*
- PostagePaymentMethod
- RateType
- ProcessingCategory

### **3.43.1 PostageStatementCreateRequest Data Structure**

#### Field Description

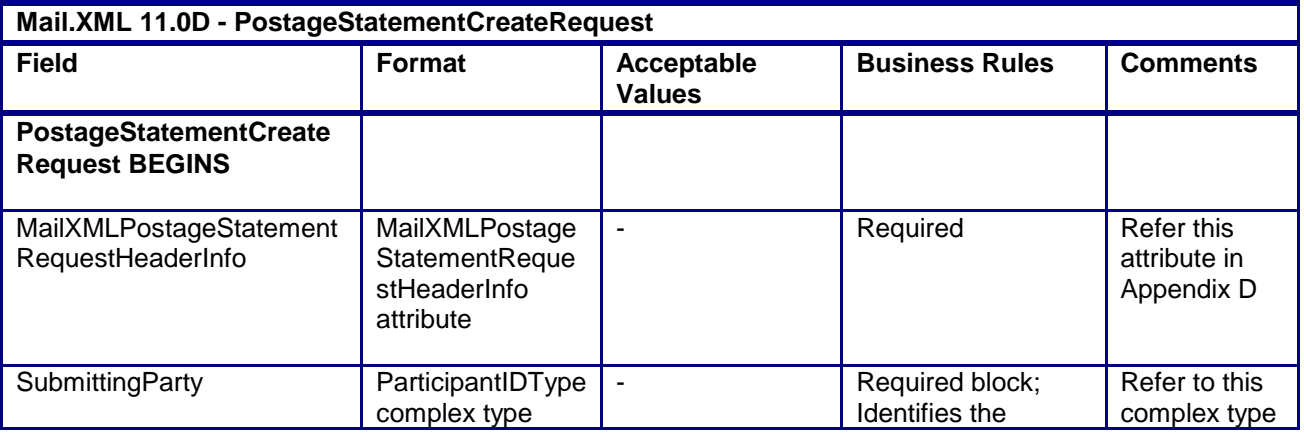

USPS® – Postal Service Mail.XML 10.0A for Postage Payment & Reporting (eDoc) – Ver 4.1– 7/5/2012– Page 196 of 477 Copyright © 2012 USPS®. All Rights Reserved.

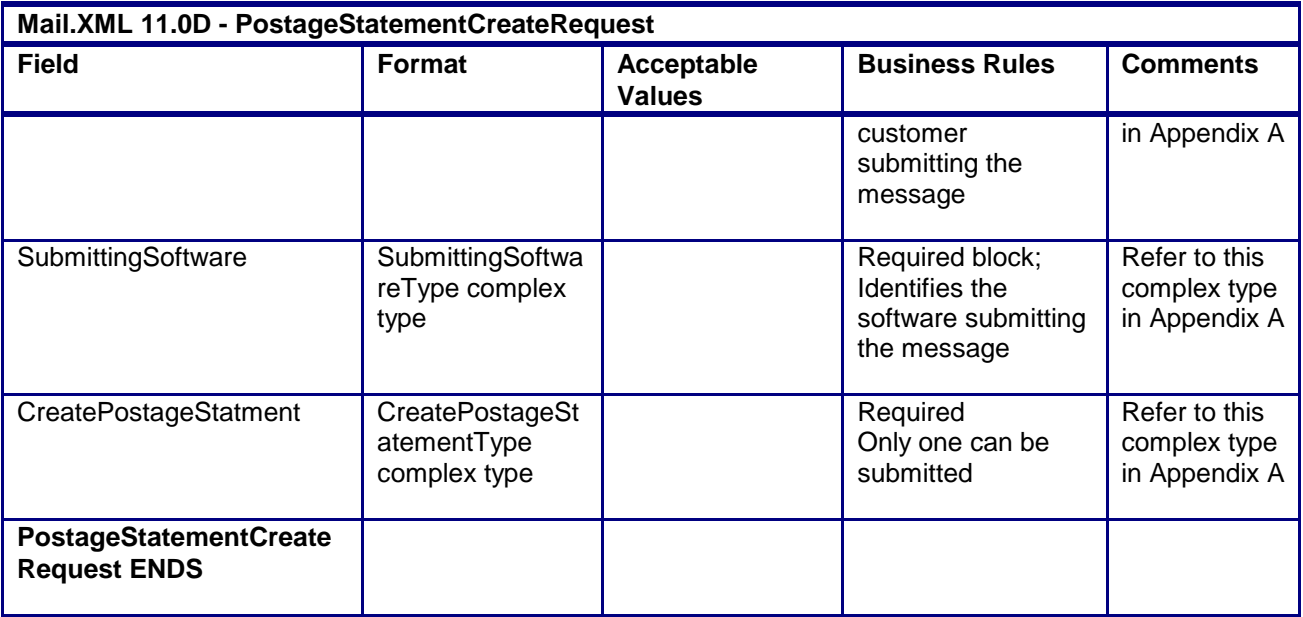

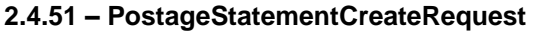

## 3.44 **PostageStatementCreateResponse**

## Purpose

The PostageStatementCreateResponse will be used by USPS to notify the customer if their request to submit a 3600-series postage statement to a mailing group has been accepted or rejected.

### Error/Return Codes

Refer Section 2.4 to view shared error/return codes and also a list of error/return codes tied this message.

Business Rules

- Will accept if all required fields are provided and values are valid
- Will reject if a required field is not provided
- Will reject if a value provided is invalid
- Will reject if not all pieces are accounted for from submitted mailpieces or piece ranges
- Will reject if FormType is 'PE' for Periodicals
- Will reject if PostagePaymentMethod is 'S' or 'M' and PermitHolderForAPData Block is not provided
- The ReturnInfo block will have a description for rejection

## **3.44.1 PostageStatementCreateResponse Data Structure**

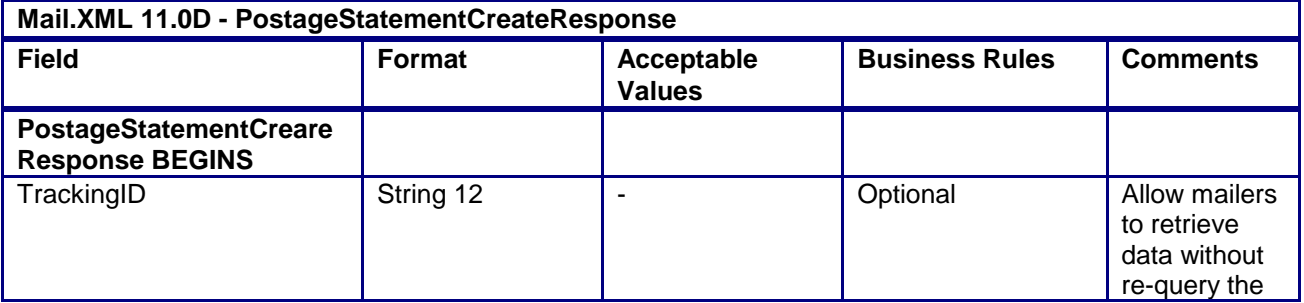

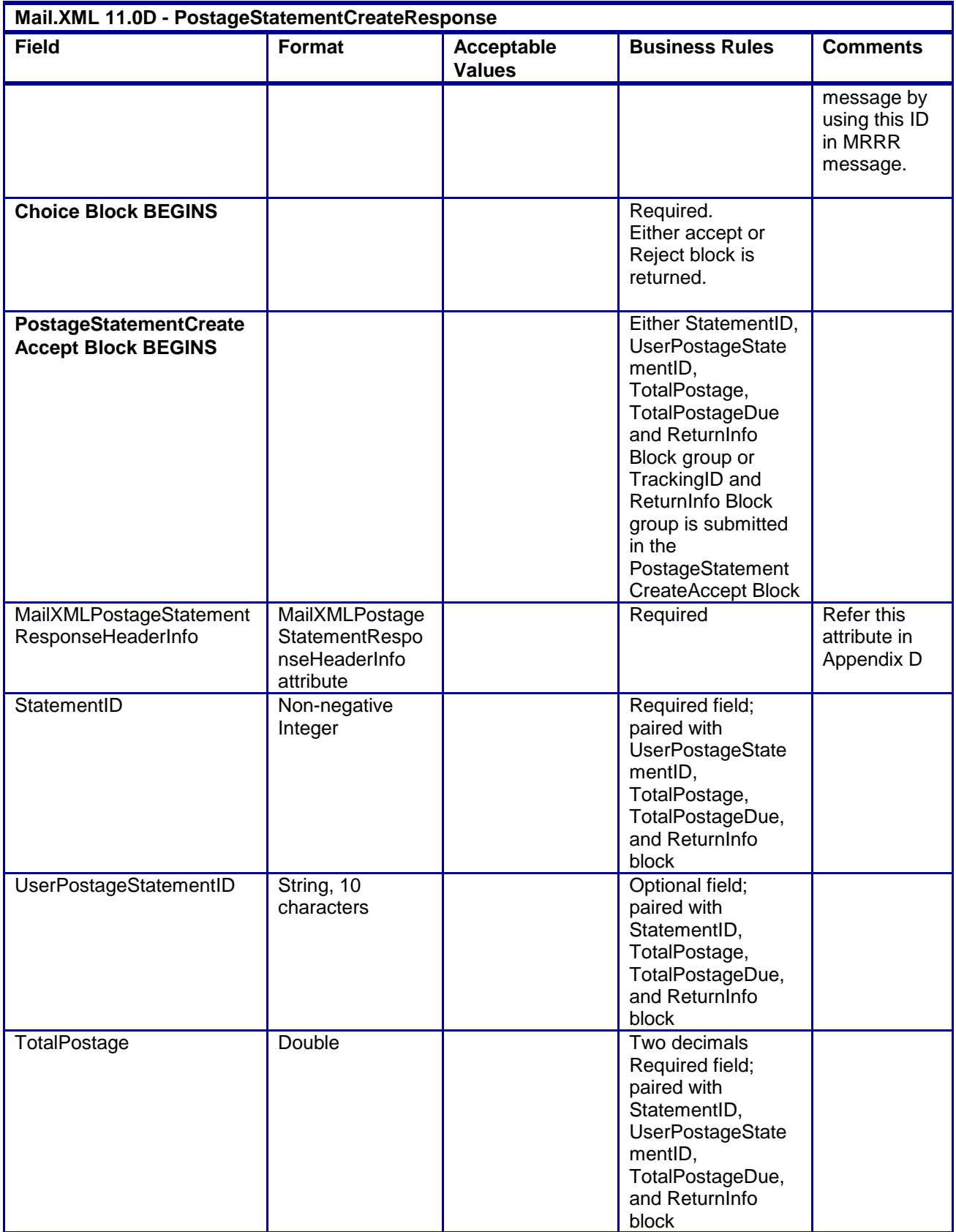

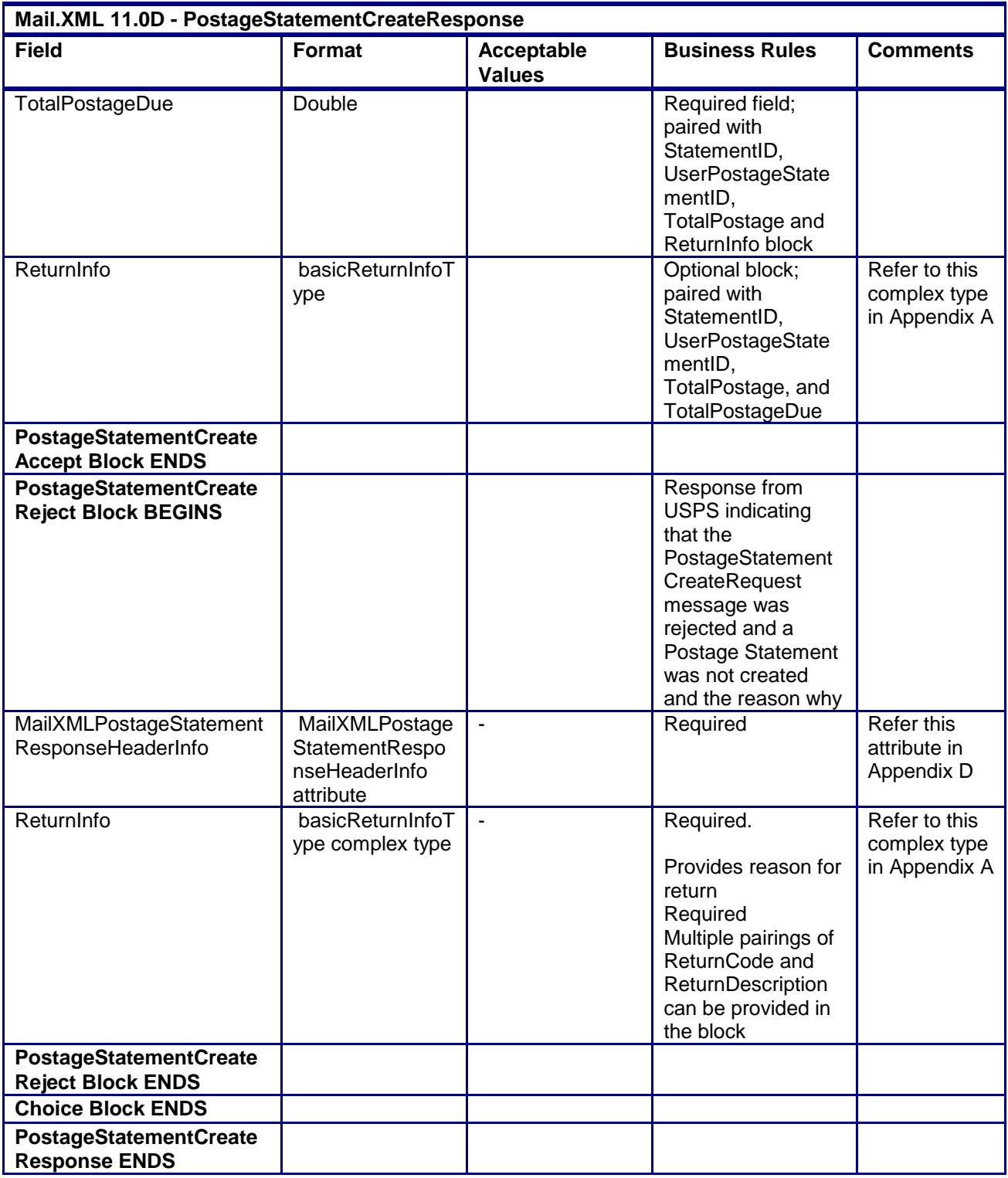

**2.4.52 - PostageStatementCreateResponse**

# 3.45 **PostageStatementQueryRequest**

### Purpose

Used to query the status of a postage statement

Business Rules

- Must be submitted after a postage statement has been created
- Beginning in Release 26.1, First-Class Commercial Plus Parcels will be accepted when the following conditions are met:
	- $\circ$  Form Type in the Create Postage Statement block is FC (First-Class)
	- o PresentationCategory in the CreatePostageStatement block is PF (Parcel, First-Class)
	- o PriceType in the CreatePostageStatement block is commercial plus

### **3.45.1 PostageStatementQueryRequest Data Structure**

Field Description

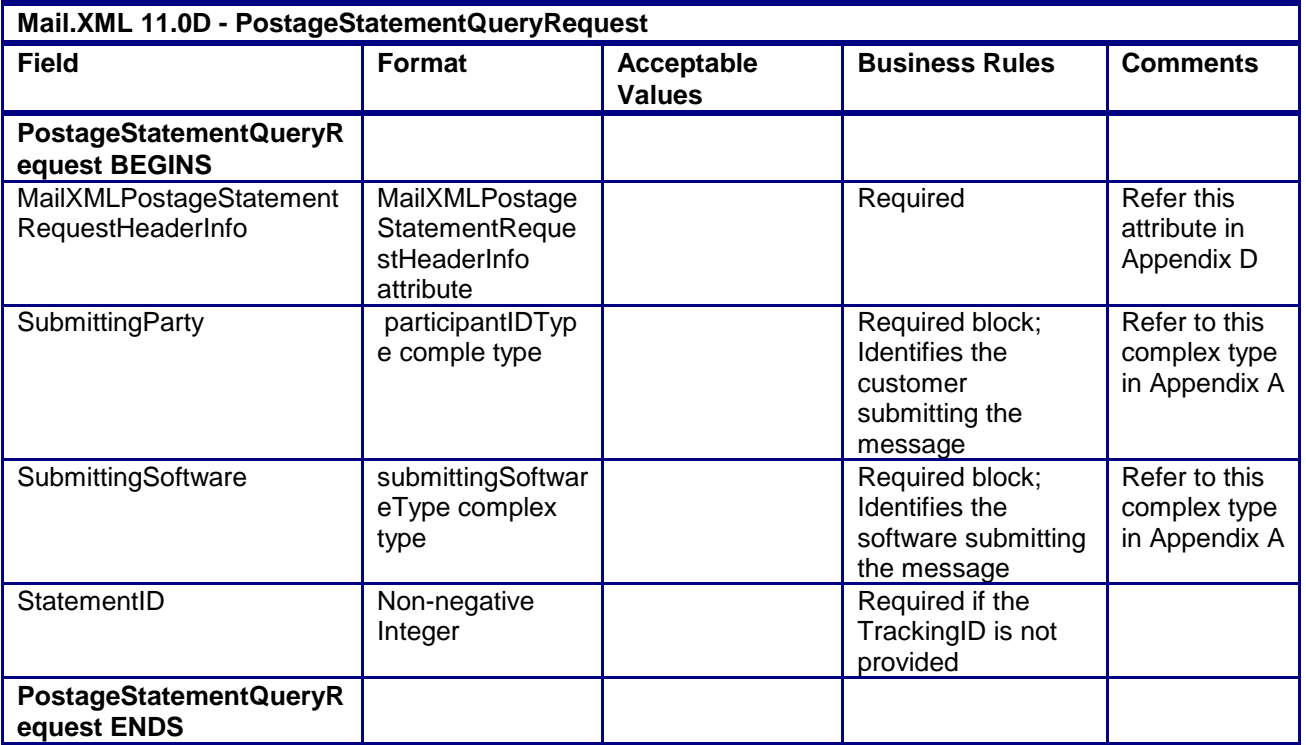

**2.4.53 - PostageStatementQueryRequest**

# 3.46 **PostageStatementQueryResponse**

Purpose Accept or reject a request to create a combined mailing

Error/Return Codes

Refer Section 2.4 to view shared error/return codes and also a list of error/return codes tied this message.

Business Rules

- Will accept if PostageStatementID or TrackingID exists
- Will reject if PostageStatementID or TrackingID does not exist
- The ReturnInfo block will have a description for a Query Error

### **3.46.1 PostageStatementQueryResponse Data Structure**

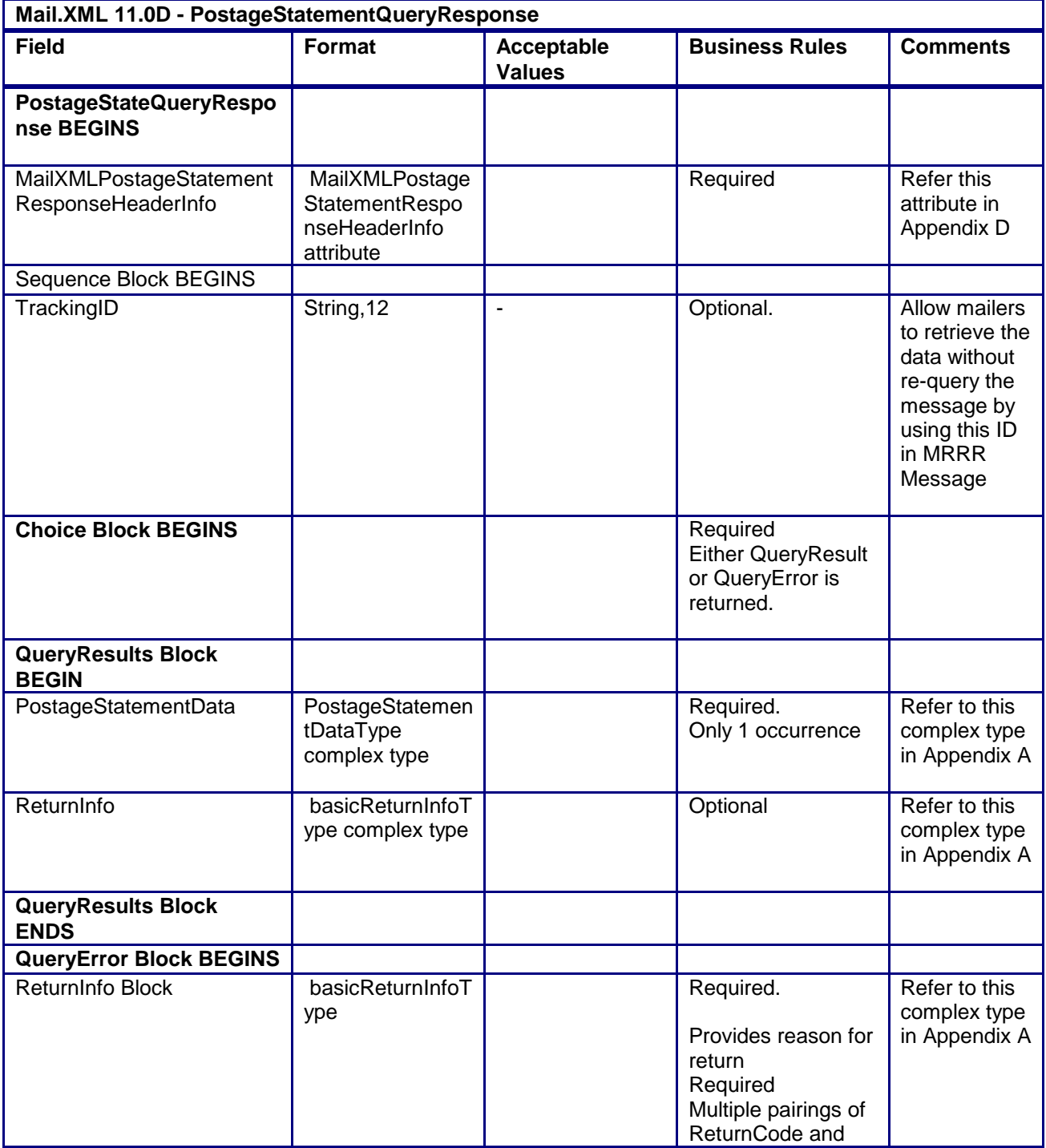

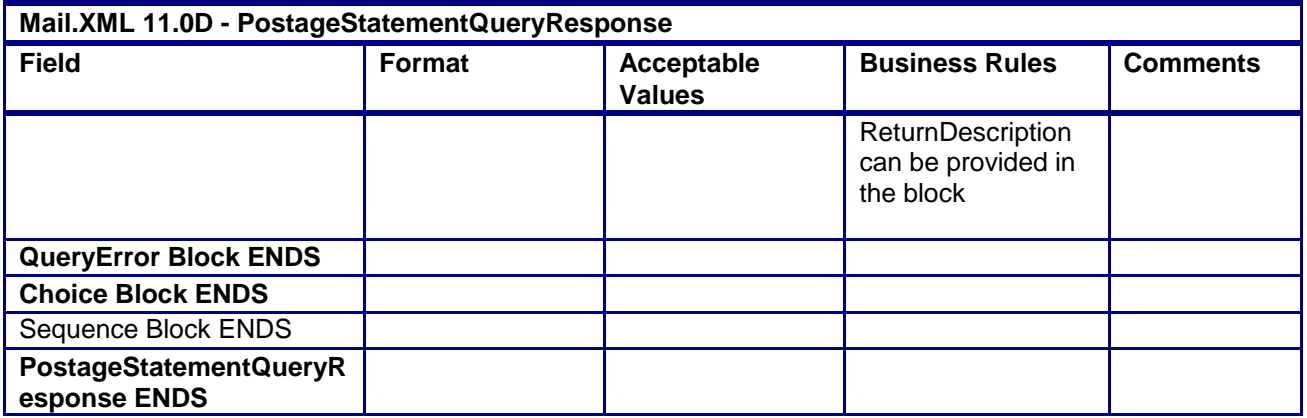

**2.4.54 – PostageStatementCreateRequest**

# 3.47 **PostageStatementStatusQueryRequest**

Purpose

Used to query the status of a postage statement

Business Rules

- Must be submitted after a postage statement has been created
- Beginning in Release 26.1, First-Class Commercial Plus Parcels will be accepted when the following conditions are met:
	- o FormType in the CreatePostageStatement block is FC (First-Class)
	- o PresentationCategory in the CreatePostageStatement block is PF (Parcel, First-Class)
	- o PriceType in the CreatePostageStatement block is commercialplus

#### **3.47.1 PostageStatementStatusQueryRequest Data Structure**

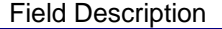

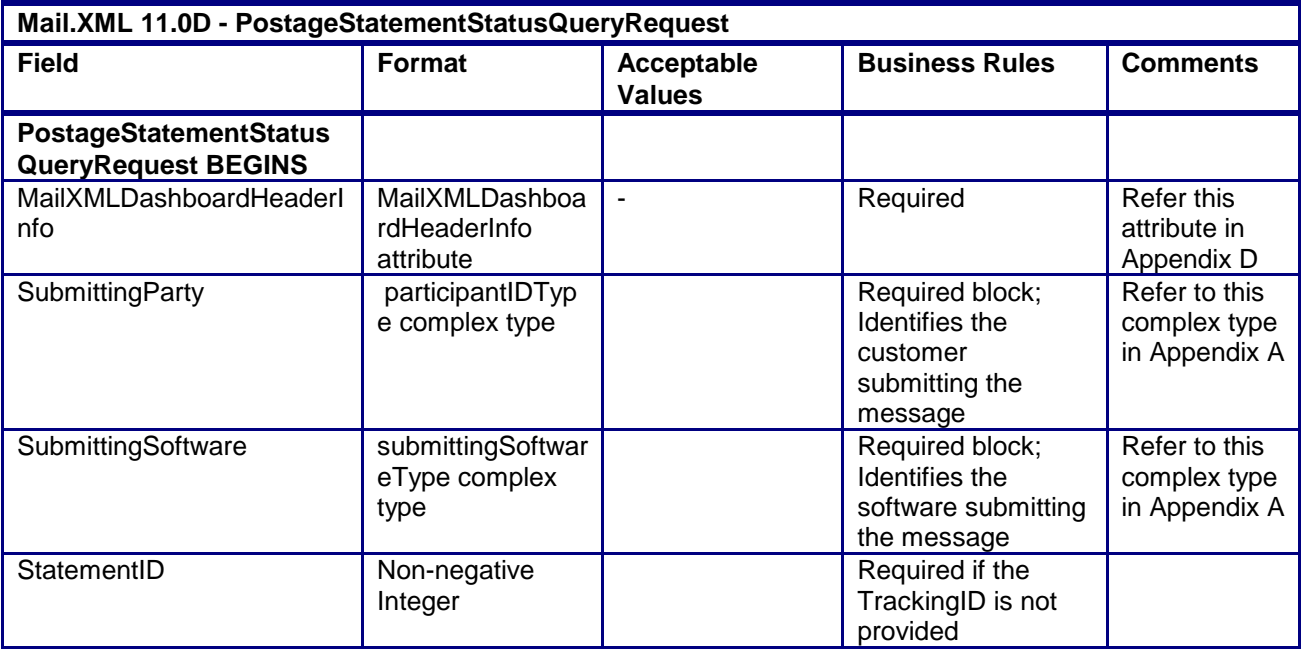

USPS® – Postal Service Mail.XML 10.0A for Postage Payment & Reporting (eDoc) – Ver 4.1– 7/5/2012– Page 202 of 477 Copyright © 2012 USPS®. All Rights Reserved.

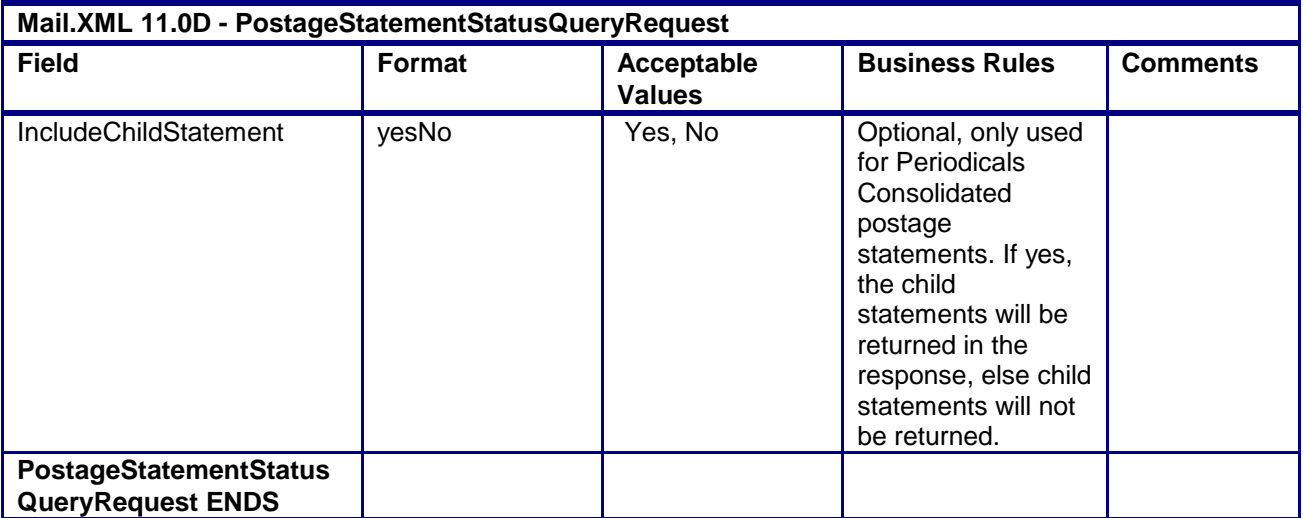

**2.4.55 - PostageStatementStatusQueryRequest**

## 3.48 **PostageStatementStatusQueryResponse**

### Purpose

Accept or reject a query for postage statement status

### Error/Return Codes

Refer Section 2.4 to view shared error/return codes and also a list of error/return codes tied this message.

Business Rules

- Will accept if postage statement exists in the mailing group
- Will reject if postage statement does not exist in the mailing group
- The ReturnInfo block will have a description for a QueryError

### **3.48.1 PostageStatementStatusQueryResponse Data Structure**

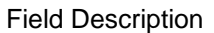

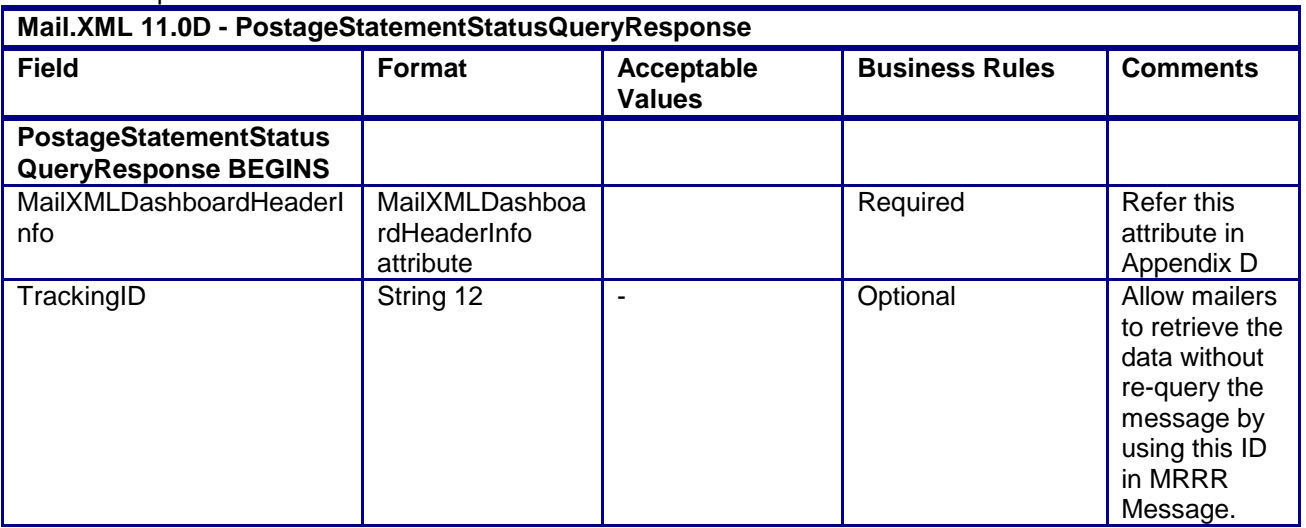

| Mail.XML 11.0D - PostageStatementStatusQueryResponse       |                                                 |                             |                                                                                                    |                                                |  |  |  |
|------------------------------------------------------------|-------------------------------------------------|-----------------------------|----------------------------------------------------------------------------------------------------|------------------------------------------------|--|--|--|
| <b>Field</b>                                               | Format                                          | Acceptable<br><b>Values</b> | <b>Business Rules</b>                                                                                                    | <b>Comments</b>                                |  |  |  |
| <b>Choice Block BEGINS</b>                                 |                                                 |                             | Required.<br>Either<br>QueryResults or<br>QueryError block is<br>returned.                                                                  |                                                |  |  |  |
| <b>QueryResults Block</b><br><b>BEGINS</b>                 |                                                 |                             | 1 to many allowed.                                                                                                    |                                                |  |  |  |
| PostageStatementSummar<br>у                                | PostageStatemen<br>tSummaryType<br>complex type |                             | Required<br>1 to many can be<br>submitted                                                                                                   | Refer to this<br>complex type<br>in Appendix A |  |  |  |
| ReturnInfo                                                 | basicReturnInfoT<br>ype complex type            |                             | Provides reason for<br>return<br>Optional<br>Multiple pairings of<br>ReturnCode and<br>ReturnDescription<br>can be provided in<br>the block | Refer to this<br>complex type<br>in Appendix A |  |  |  |
| <b>QueryResults Block</b><br><b>ENDS</b>                   |                                                 |                             |                                                                                                    |                                                |  |  |  |
| <b>QueryError Block BEGINS</b>                             |                                                 |                             |                                                                                                    |                                                |  |  |  |
| ReturnInfo                                                 | basicReturnInfo<br>complex type                 |                             | Provides reason for<br>return<br>Required<br>Multiple pairings of<br>ReturnCode and<br>ReturnDescription<br>can be provided in<br>the block | Refer to this<br>complex type<br>in Appendix A |  |  |  |
| <b>QueryError Block ENDS</b>                               |                                                 |                             |                                                                                                    |                                                |  |  |  |
| <b>Choice Block ENDS</b>                                   |                                                 |                             |                                                                                                    |                                                |  |  |  |
| <b>PostageStatementStatus</b><br><b>QueryResponse ENDS</b> |                                                 |                             |                                                                                                    |                                                |  |  |  |

**2.4.56 - PostageStatementStatusQueryResponse**

# 3.49 **QualificationReportCreateRequest**

**NOTE:** QualificationReportSummaryCreateRequest, QualificationReportSummaryCreateResponse, QualificationReportDetailCreateRequest, and QualificationReportDetailCreateResponse are being added as qualification report messages in Mail.XML 10.0C in November 2011. The existing qualification report messages QualificationReportCreateRequest/Reponse will no longer be supported in Mail.XML 10.0C starting in November 2011.

The existing QualificationReportCreateRequest/Response will continue to be supported in Mail.XML 9.0B and Mail.XML 9.0C.

# 3.50 **QualificationReportCreateResponse**

**NOTE:** QualificationReportSummaryCreateRequest, QualificationReportSummaryCreateResponse, QualificationReportDetailCreateRequest, and QualificationReportDetailCreateResponse are being added as qualification report messages in Mail.XML 10.0C in November 2011. The existing qualification report messages QualificationReportCreateRequest/Reponse will no longer be supported in Mail.XML 10.0C starting in November 2011.

The existing QualificationReportCreateRequest/Response will continue to be supported in Mail.XML 9.0B and Mail.XML 9.0C.

# 3.51 **QualificationReportQueryRequest**

### Purpose

This message should be sent when customer would like to request the qualification Report.

Business Rules

 Cannot be sent until the QualificationReportDetailCreateRequest and QualificationReportSummaryCreateRequest have been successful.

## **3.51.1 QualificationReportQueryRequest Data Structure**

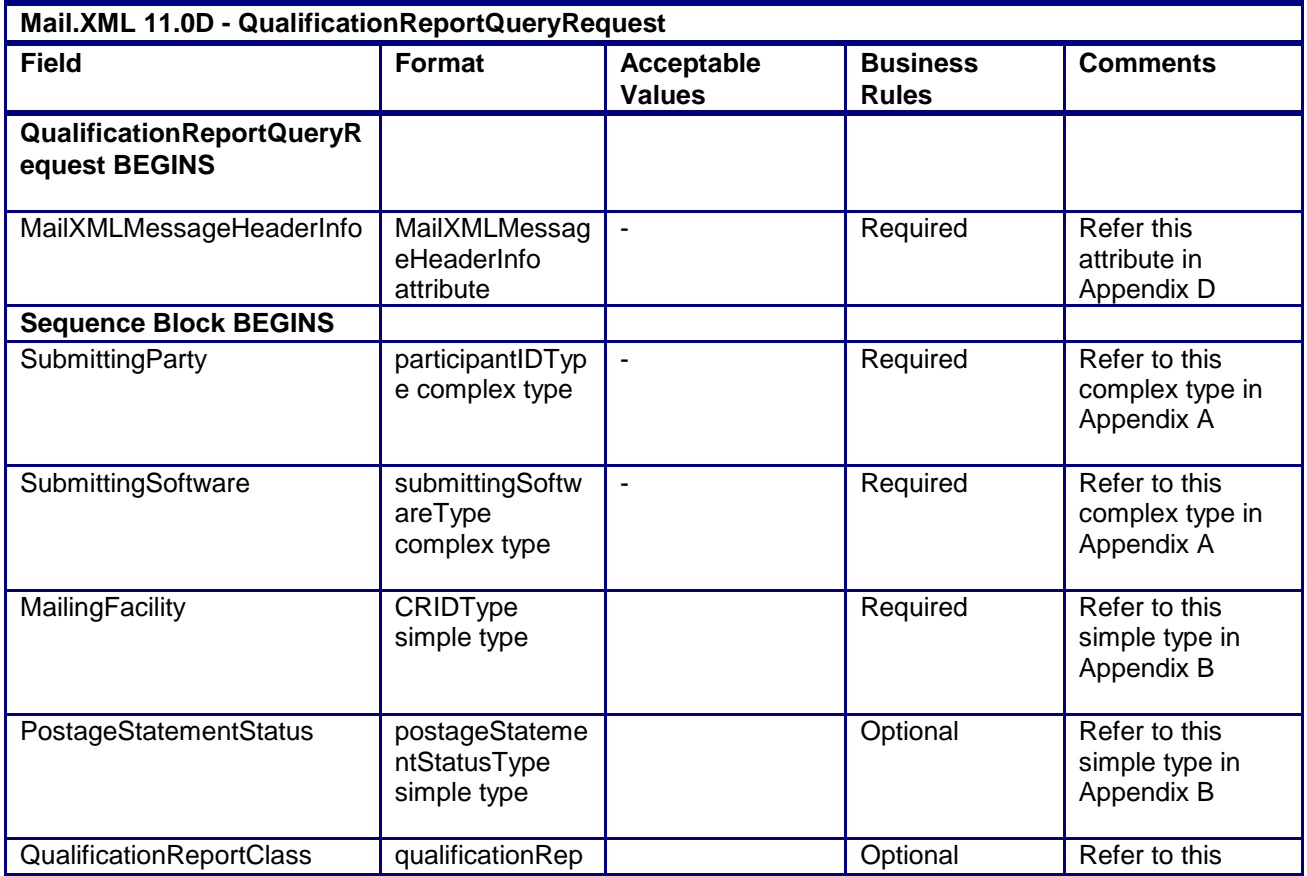

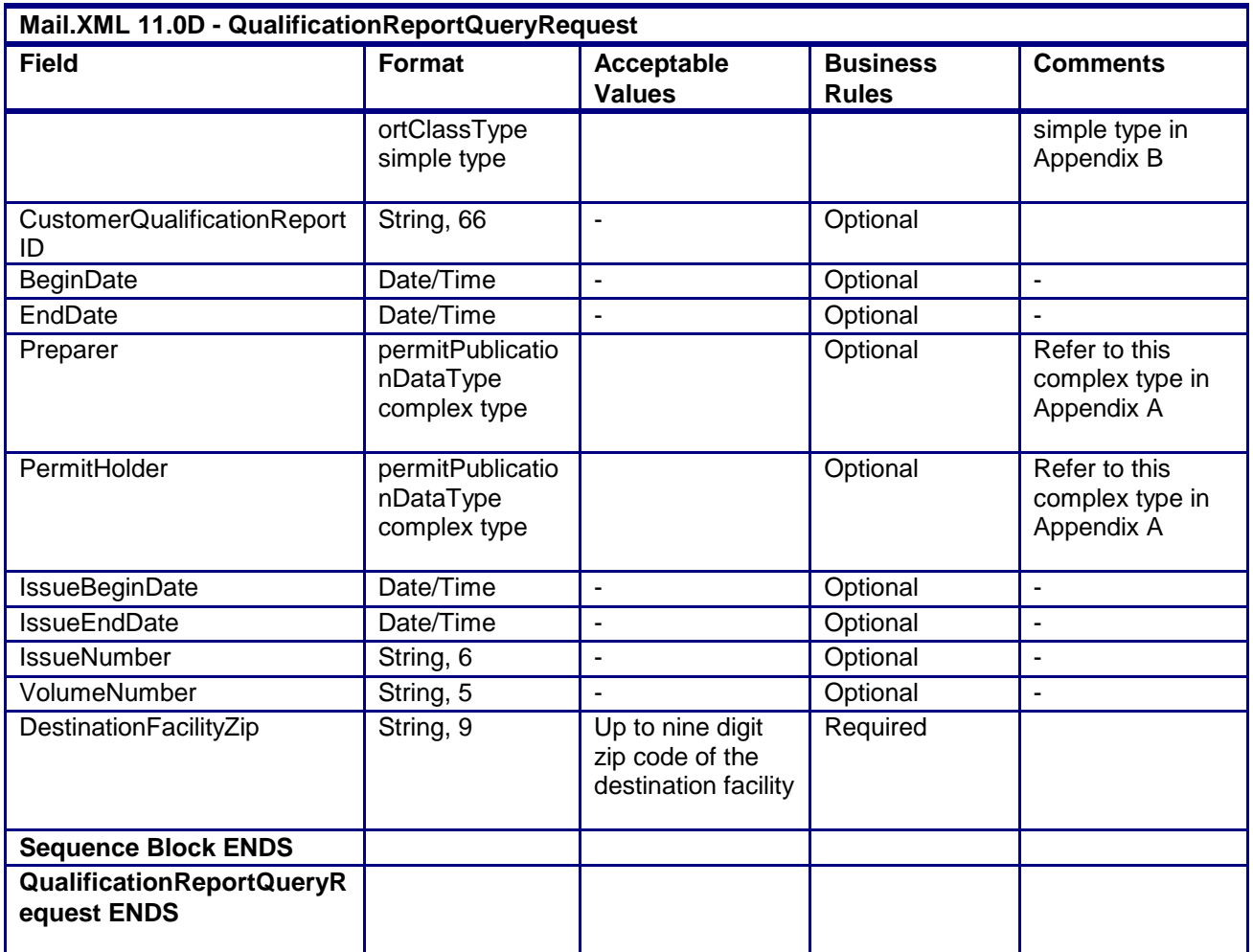

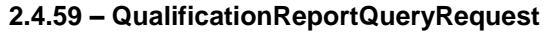

# 3.52 **QualificationReportQueryResponse**

### Purpose

This is a response message returned from USPS to the requester who sends the QualificationReportQueryRequest message.

Business Rules

- Cannot be sent until QualificationReportQueryRequest message is received
- USPS collects the data based on the QueryRequest and return all data in this message.

## **3.52.1 QualificationReportQueryResponse Data Structure**

#### Field Description

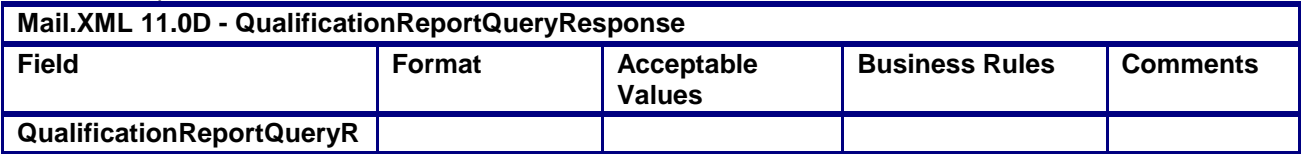

USPS® – Postal Service Mail.XML 10.0A for Postage Payment & Reporting (eDoc) – Ver 4.1– 7/5/2012– Page 206 of 477 Copyright © 2012 USPS®. All Rights Reserved.

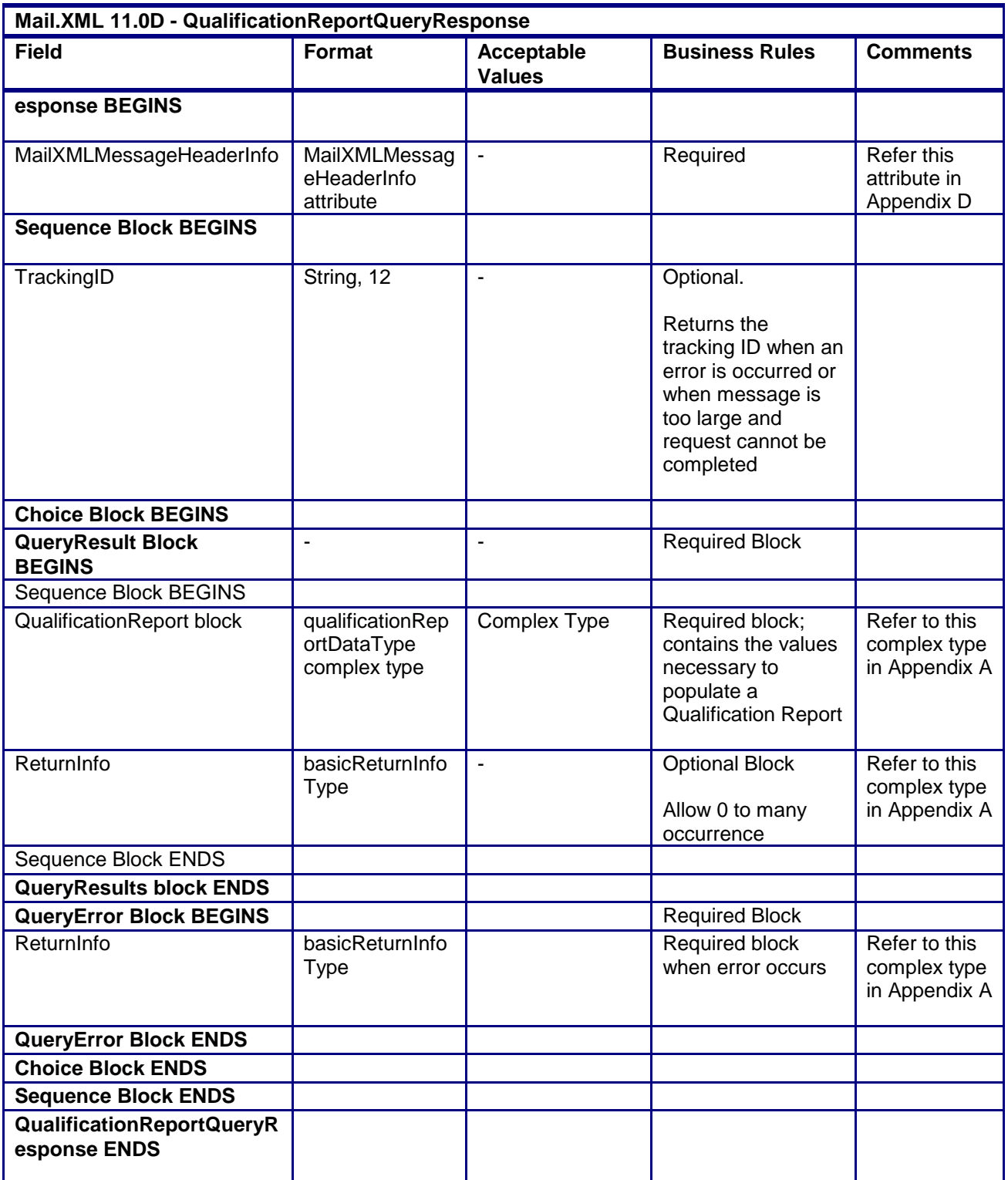

**2.4.60 – QualificationReportQueryResponse**

# 3.53 **QualificationReportSummaryCreateRequest**

### Purpose

The purpose of this message is to allow users to create summary of Qualification Report. In most cases this message will be followed by QualificationReportDetailCreateRequest message. The concept behind breaking the summary and detail is to divide the amount of data that is sent as part of one single QualificationReportCreateRequest. *Postalone!* will require breakup of qualification reports into summary and detail messages to allow breakup of large qualification report data.

## **3.53.1 QualificationReportSummaryCreateRequest Data Structure**

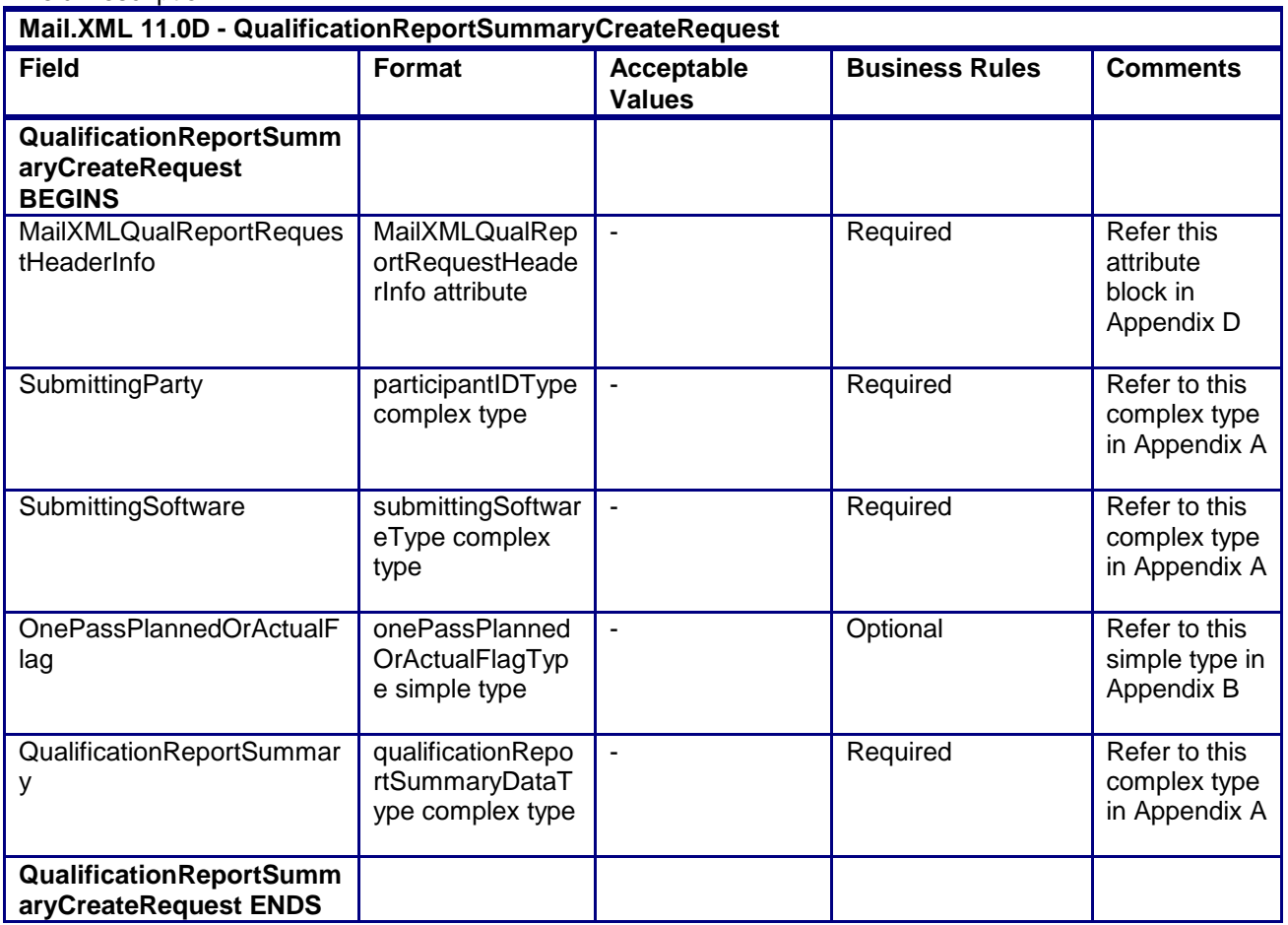

Field Description

**2.4.61 – QualificationReportSummaryCreateRequest**

# 3.54 **QualificationReportSummaryCreateResponse**

Purpose

This is a response message for QualificationReportSummaryCreateRequest message. It results in acceptance or rejection of the request and details are provided in the response.

## **3.54.1 QualificationReportSummaryCreateResponse Data Structure**

Field Description

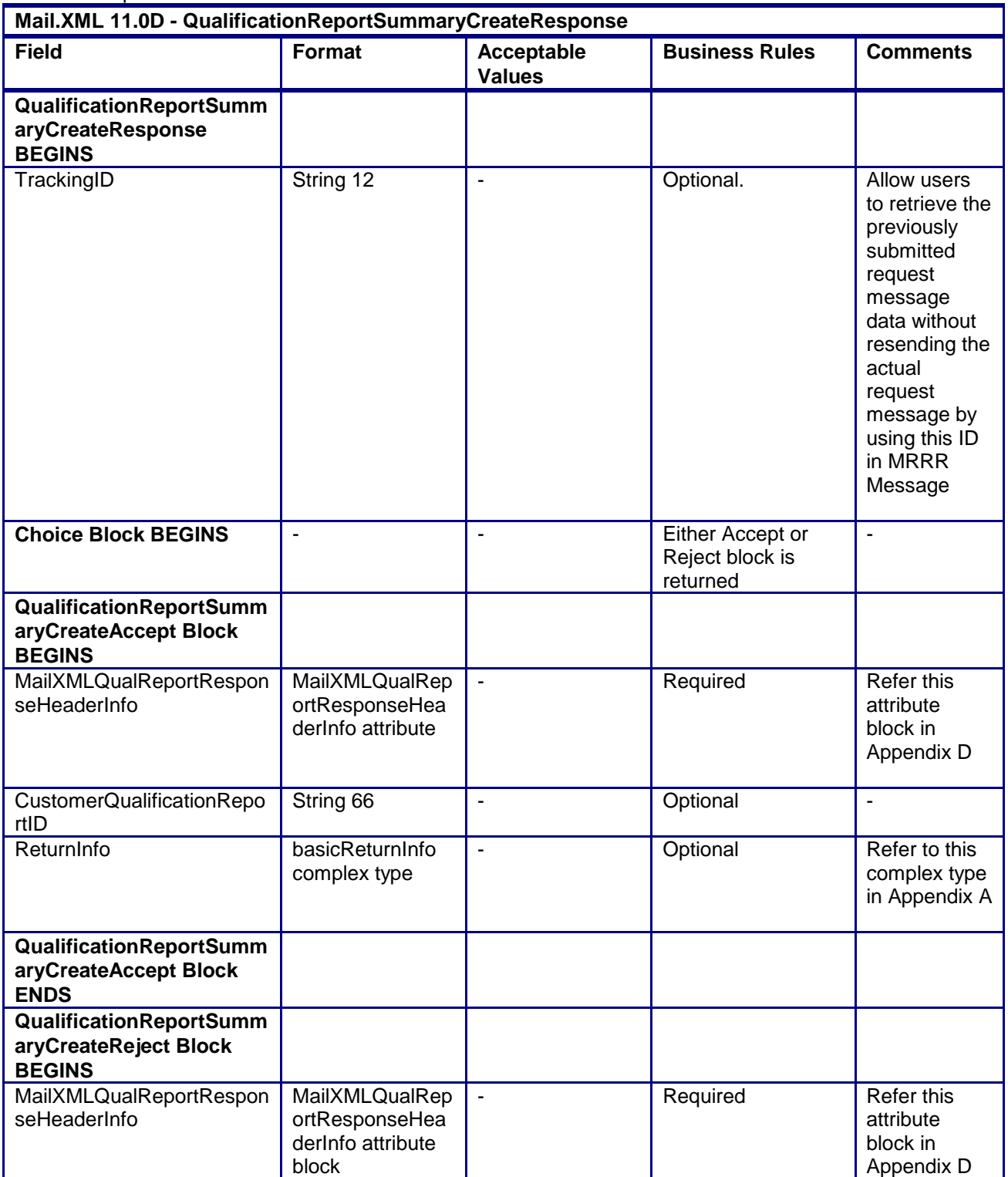

USPS® – Postal Service Mail.XML 10.0A for Postage Payment & Reporting (eDoc) – Ver 4.1– 7/5/2012– Page 209 of 477 Copyright © 2012 USPS®. All Rights Reserved.

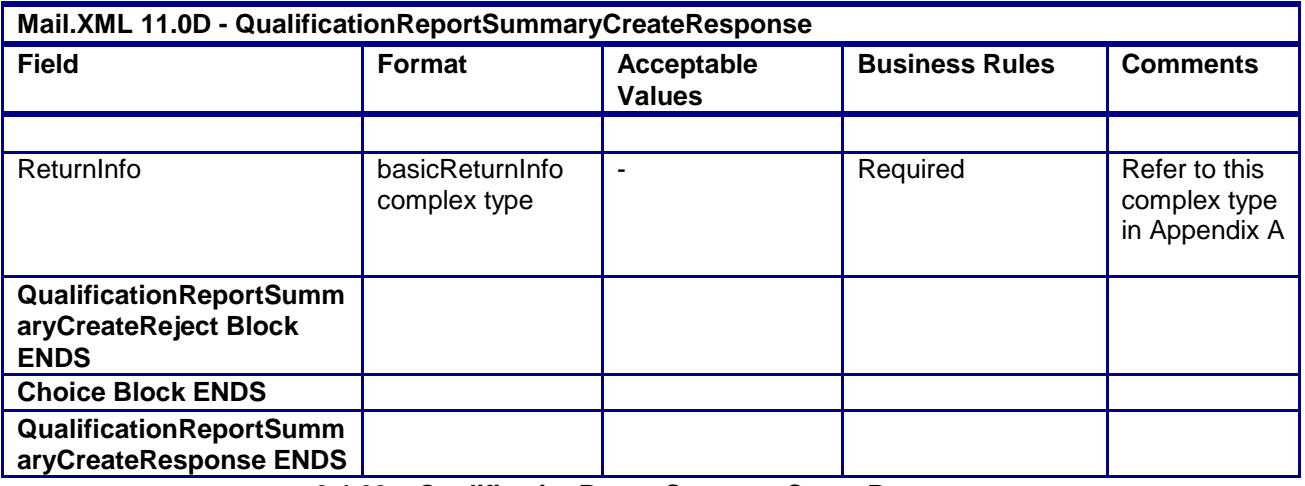

**2.4.62 – QualificationReportSummaryCreateResponse**

# 3.55 **QualificationReportDetailCreateRequest**

### Purpose

The purpose of this message is to allow users to create details of Qualification Report. The concept behind breaking the summary and detail is to divide the amount of data that is sent as part of one single QualificationReportCreateRequest. *Postalone!* will require breakup of qualification reports into summary and detail messages to allow breakup of large qualification report data.

### **3.55.1 QualificationReportDetailCreateRequest Data Structure**

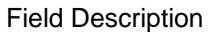

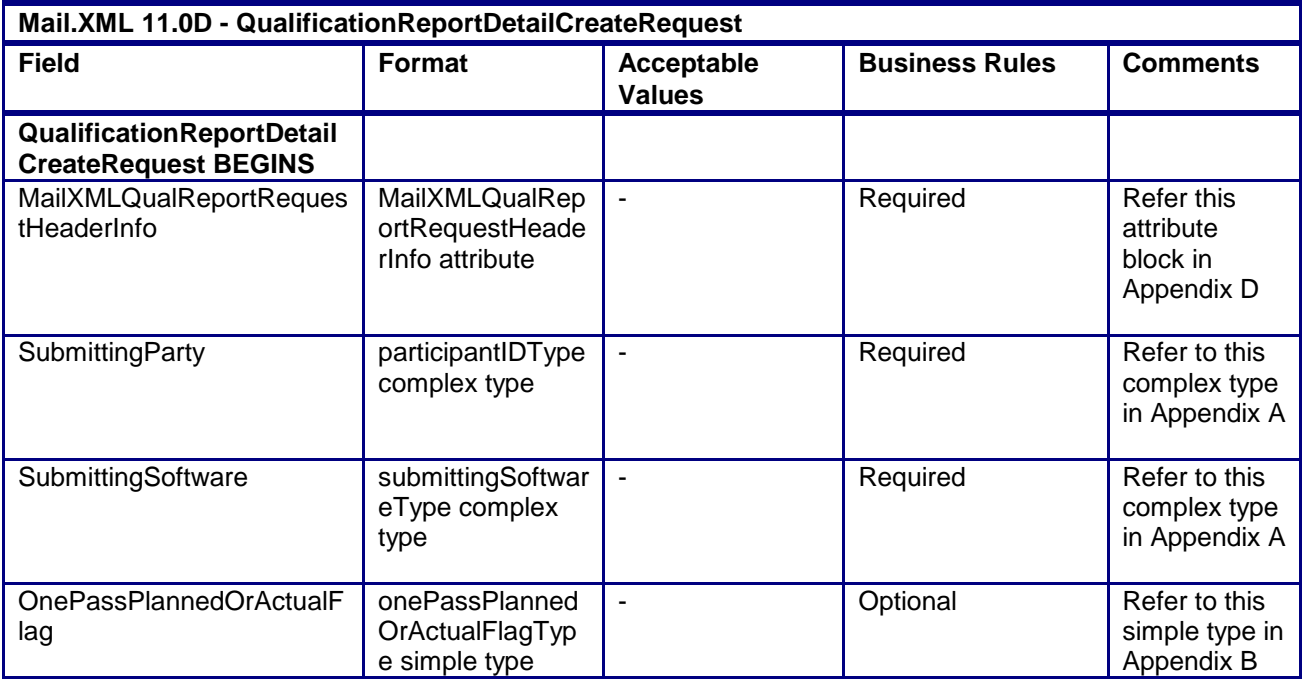

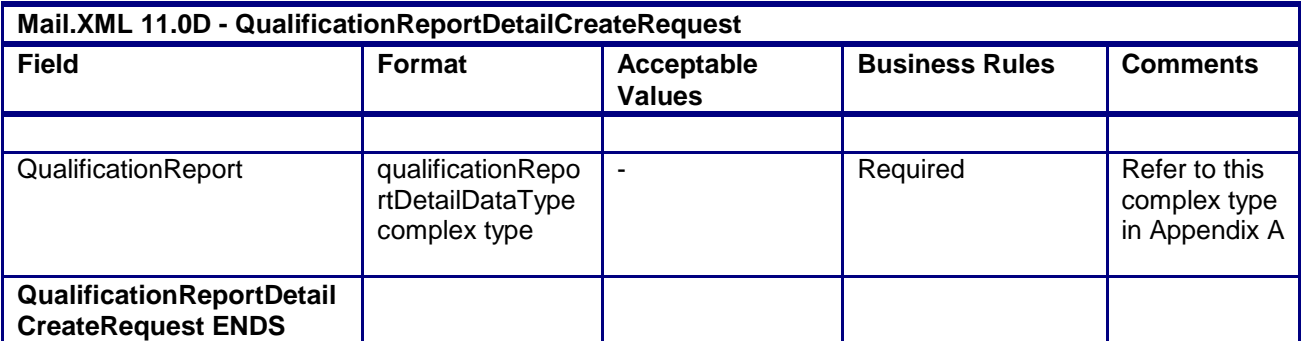

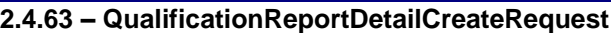

# 3.56 **QualificationReportDetailCreateResponse**

Purpose

This is a response message for QualificationReportDetailCreateRequest message. It results in acceptance or rejection of the request and details are provided in the response.

### **3.56.1 QualificationReportDetailCreateResponse Data Structure**

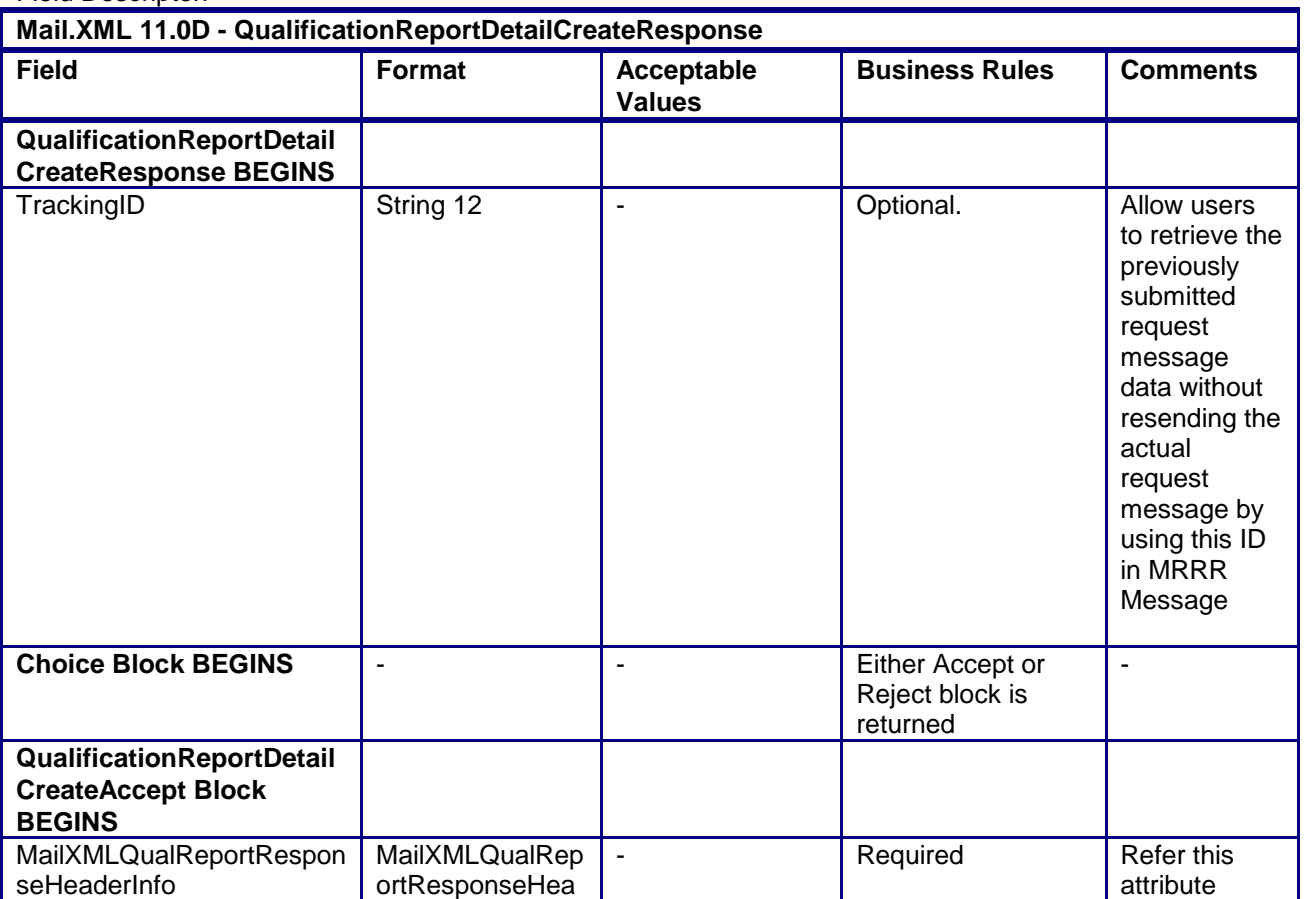

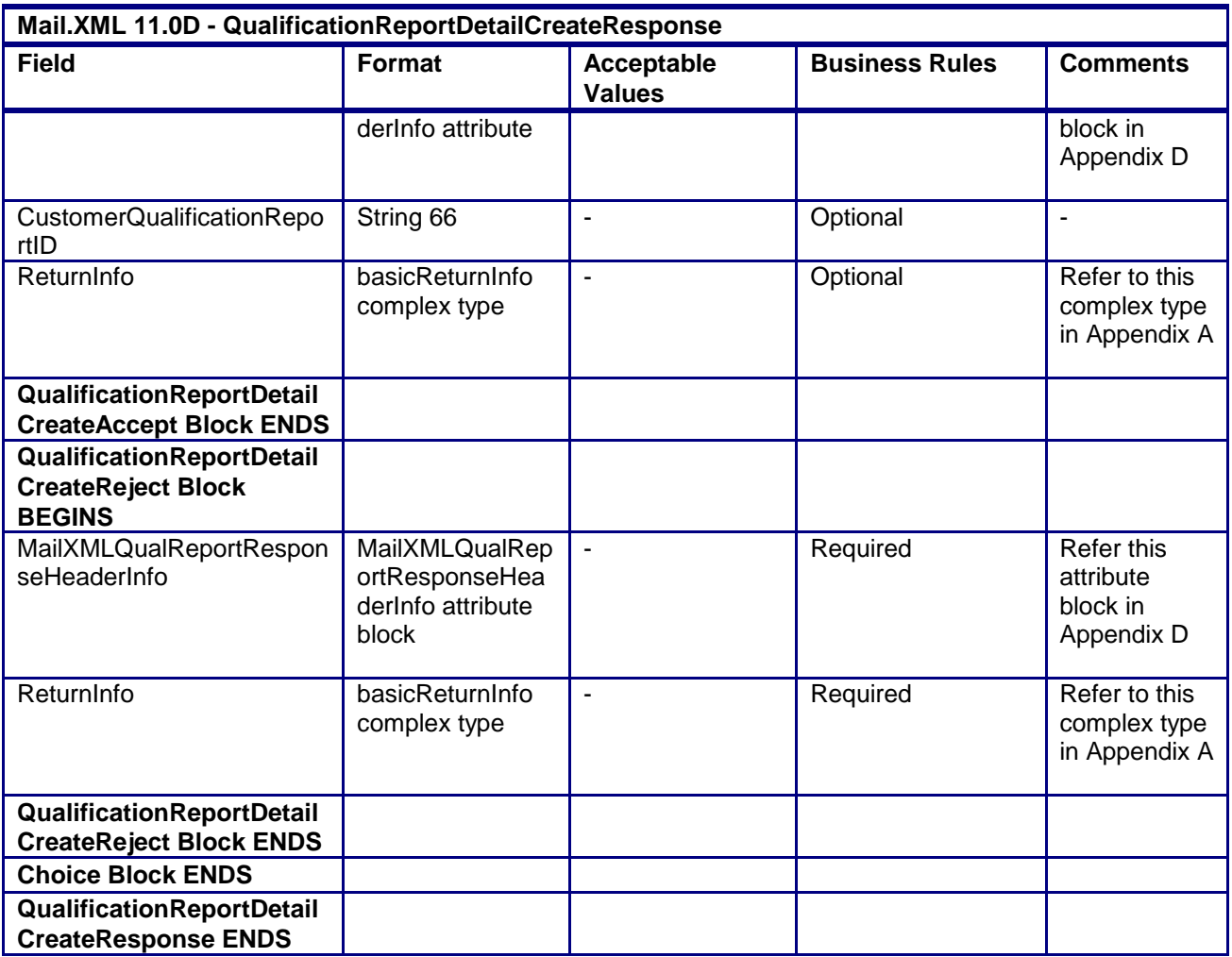

**2.4.64 – QualificationReportDetailCreateResponse**

# 3.57 **SummaryZipDestinationReportCreateRequest**

## Purpose

This report is used by the USPS to identify all pieces of the postage statements are correctly calculated and can be verified through this report against all postage statements.

Business Rules

- This report is required for MLOCR mailing
- A QualificationReportCreateRequest and PostageStatementCreateRequest message must be submitted prior to submitting the SummaryZipDestinationReportCreateRequest
- The *PostalOne!* System will validate the fields in the SummaryZipDestinationReportCreate Request message
- The *PostalOne!* System will generate the SummaryZipDestinationReportCreateAccept block in the SummaryZipDestinationCreateResponse message if the SummaryZipDestinationReportCreateRequest message is accepted
- The *PostalOne!* System will generate the SummaryZipDestinationReportCreateReject block in the SummaryZipDestinationCreateResponse message if the SummaryZipDestinationReportCreateRequest message is rejected

 Beginning in Release 26.0.0, the *PostalOne!* will continue to support NFM Processing Category (i.e. NA or NB)

### **3.57.1 SummaryZipDestinationReportCreateRequest Data Structure**

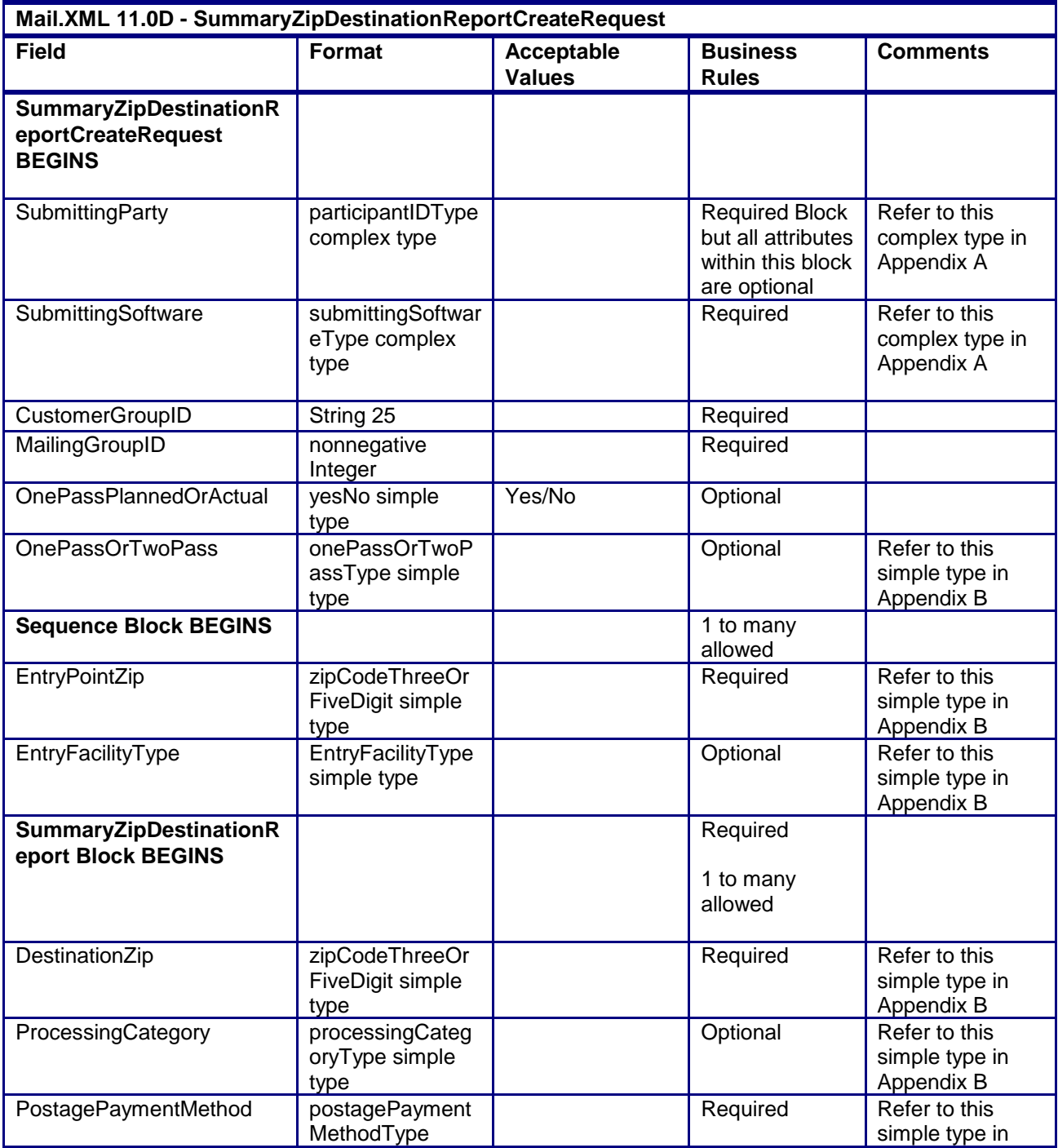

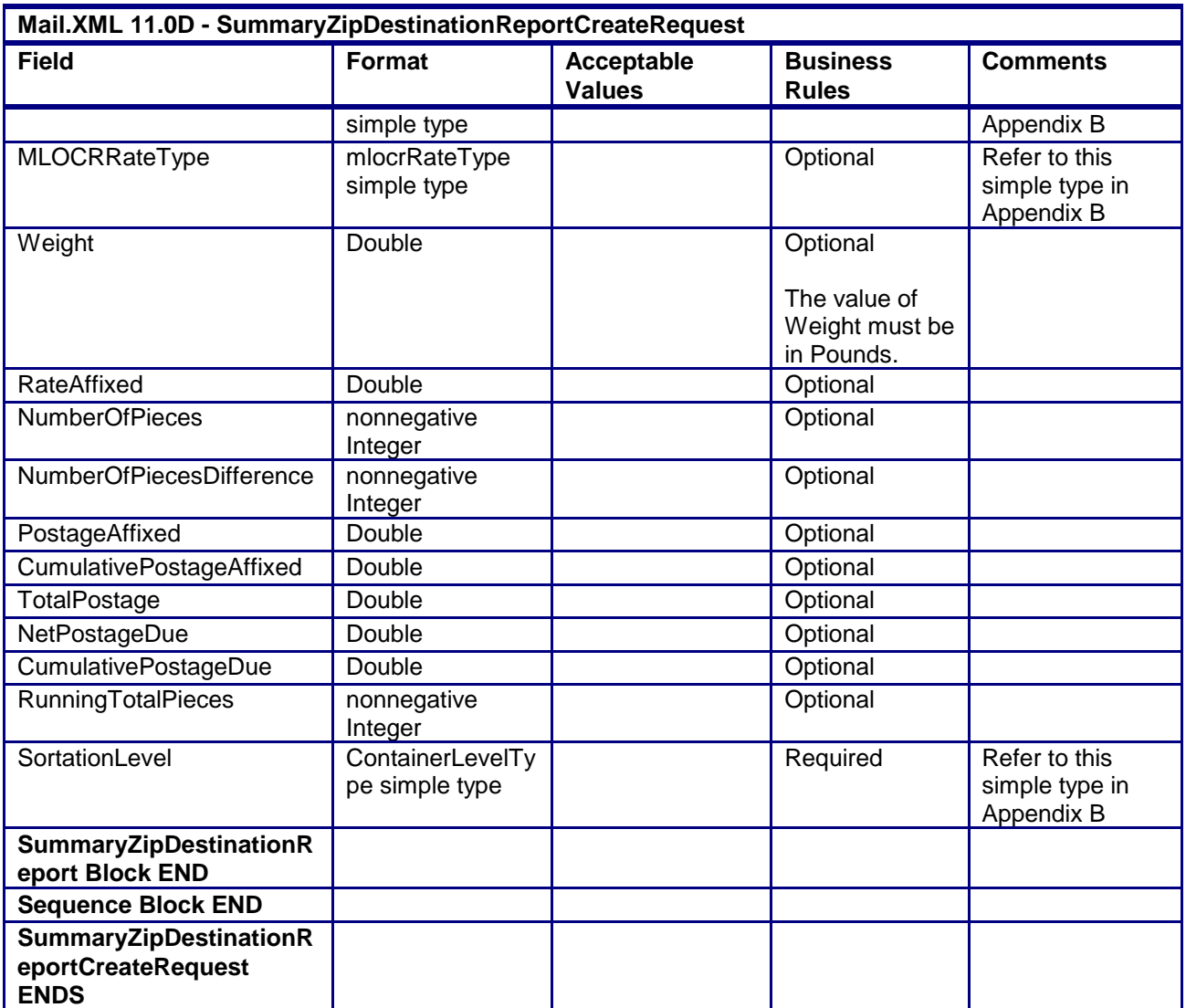

**2.4.65 – SummaryZipDestionationReportCreateRequest**

# 3.58 **SummaryZipDestinationReportCreateResponse**

Purpose

This is the response message to SummaryZipDestinationReportCreateRequest message

## Business Rules

- This message is required for MLOCR mailing.
- The *PostalOne!* System will generate the SummaryZipDestinationReportCreateAccept block in the SummaryZipDestinationCreateResponse message if the SummaryZipDestinationReportCreateRequest message is accepted
- The *PostalOne!* System will generate the SummaryZipDestinationReportCreateReject block in the SummaryZipDestinationCreateResponse message if the SummaryZipDestinationReportCreateRequest message is rejected

## **3.58.1 SummaryZipDestinationReportCreateResponse Data Structure**

Field Description

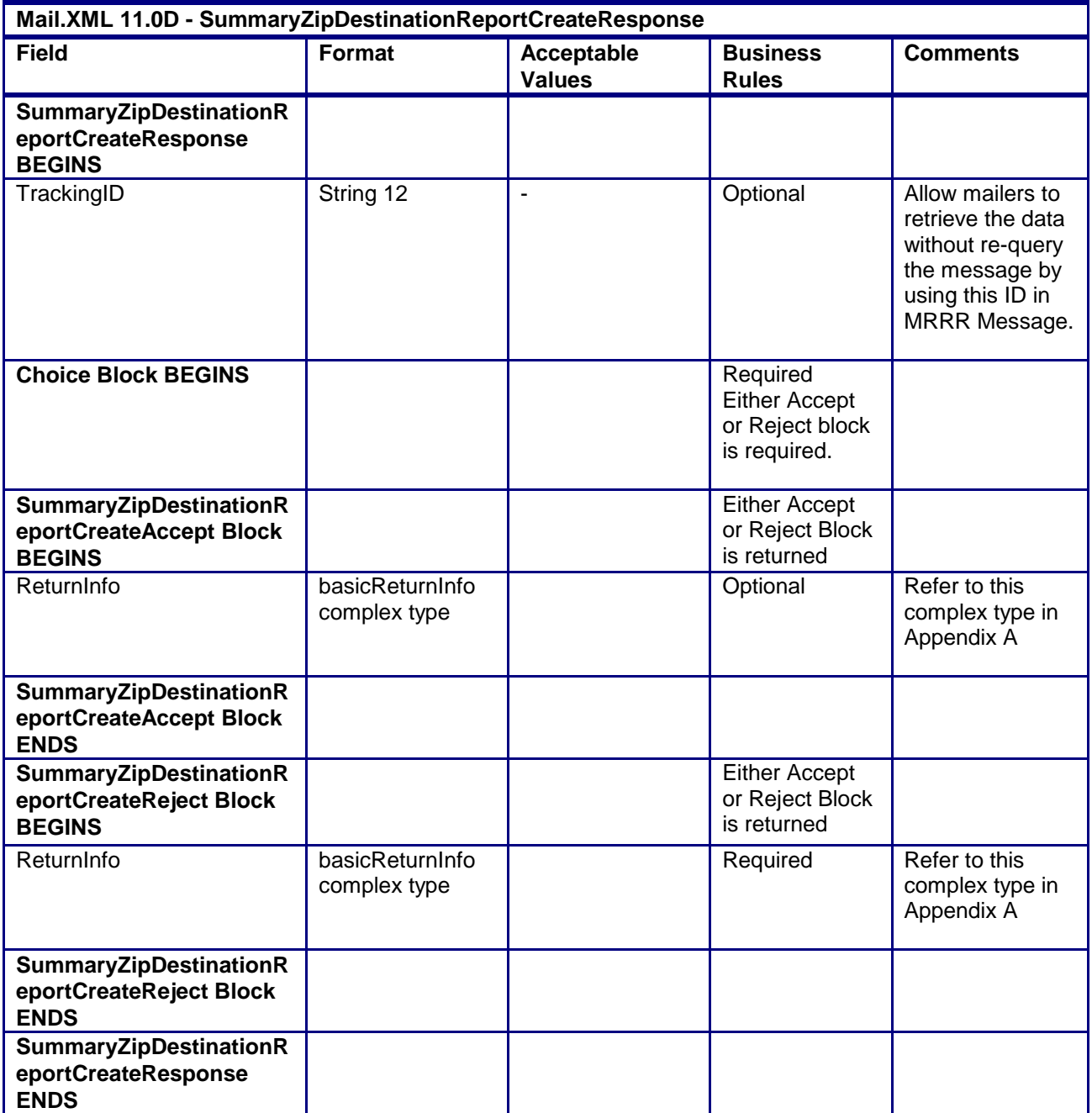

**2.4.66 – SummaryZipDestinationReportCreateResponse**

# 3.59 **ReconciliationReportQueryRequest**

The customer cannot update the Qualification report once filed. After the customer goes through the process of printing and delivering the mail to the USPS, the Reconciliation report is created that shows how much mail was planned and how much was mailed. In the ReconciliationReportQueryRequest, the customer is required to provide the mailing group ID and Customer group ID besides the mandatory elements of Submitting party and Submitting software.

## **3.59.1 ReconciliationReportQueryRequest Data Structure**

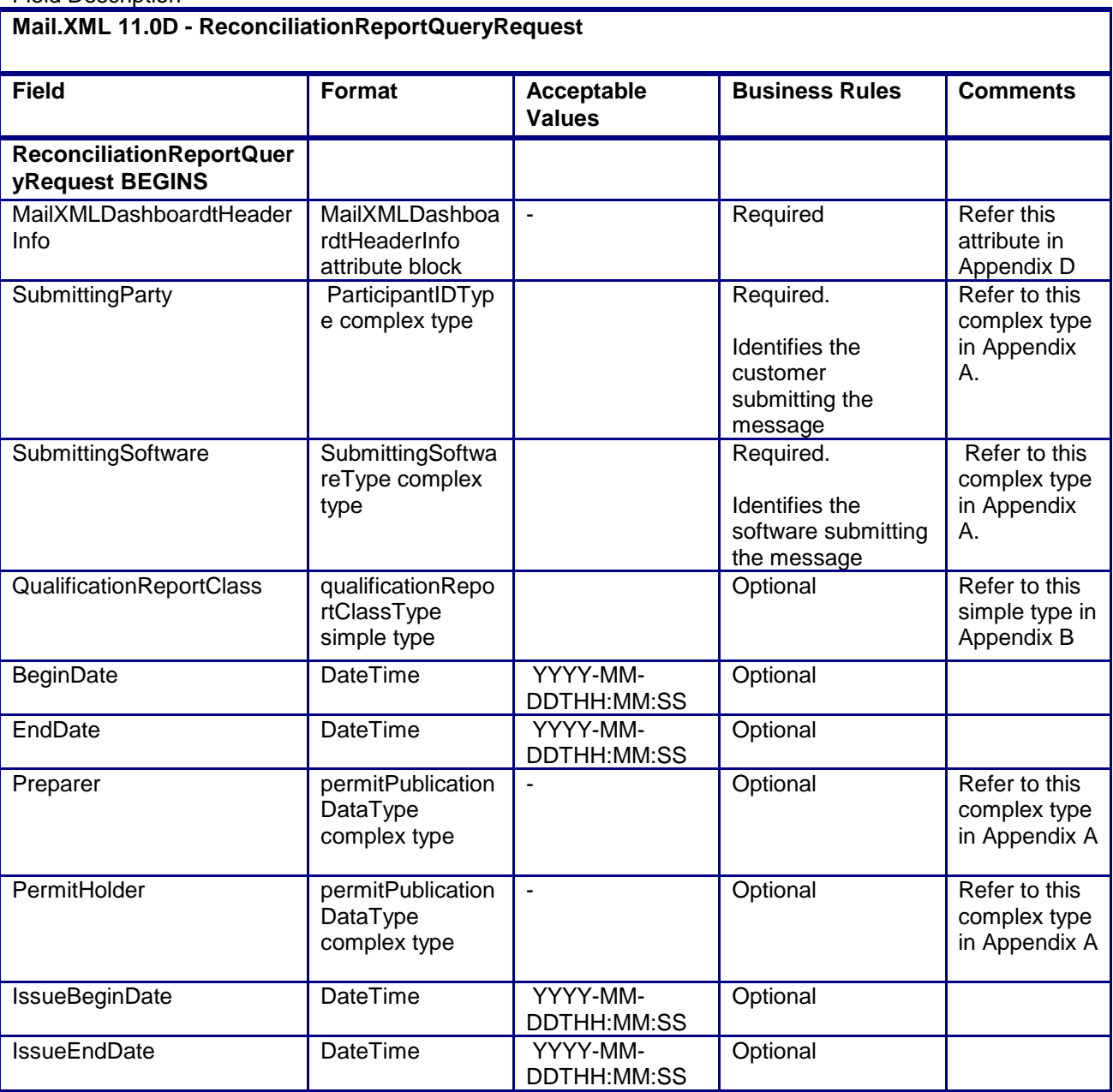
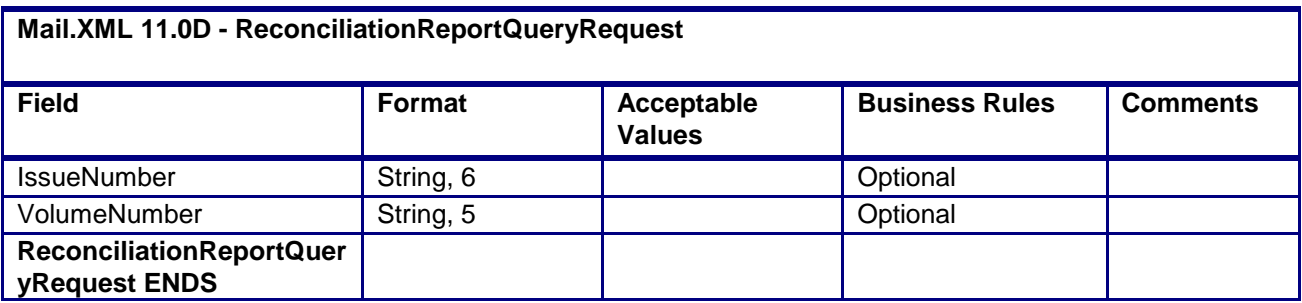

**2.4.67 - ReconciliationReportQueryRequest**

#### 3.60 **ReconciliationReportQueryResponse**

In the ReconciliationReportQueryResponse message the *PostalOne!* system responds back with a reconciliation report for every qualification report within the Job/mailing group. The USPS responds back with one Mailing Group Summary and one or more Reconciliation Summary reports. The message also includes an optional Return Code and description. If there are issues, the USPS responds back with the Query Error block and provides one or more Return codes and descriptions to explain the errors.

#### **3.60.1 ReconciliationReportQueryResponse Data Structure**

Field Description

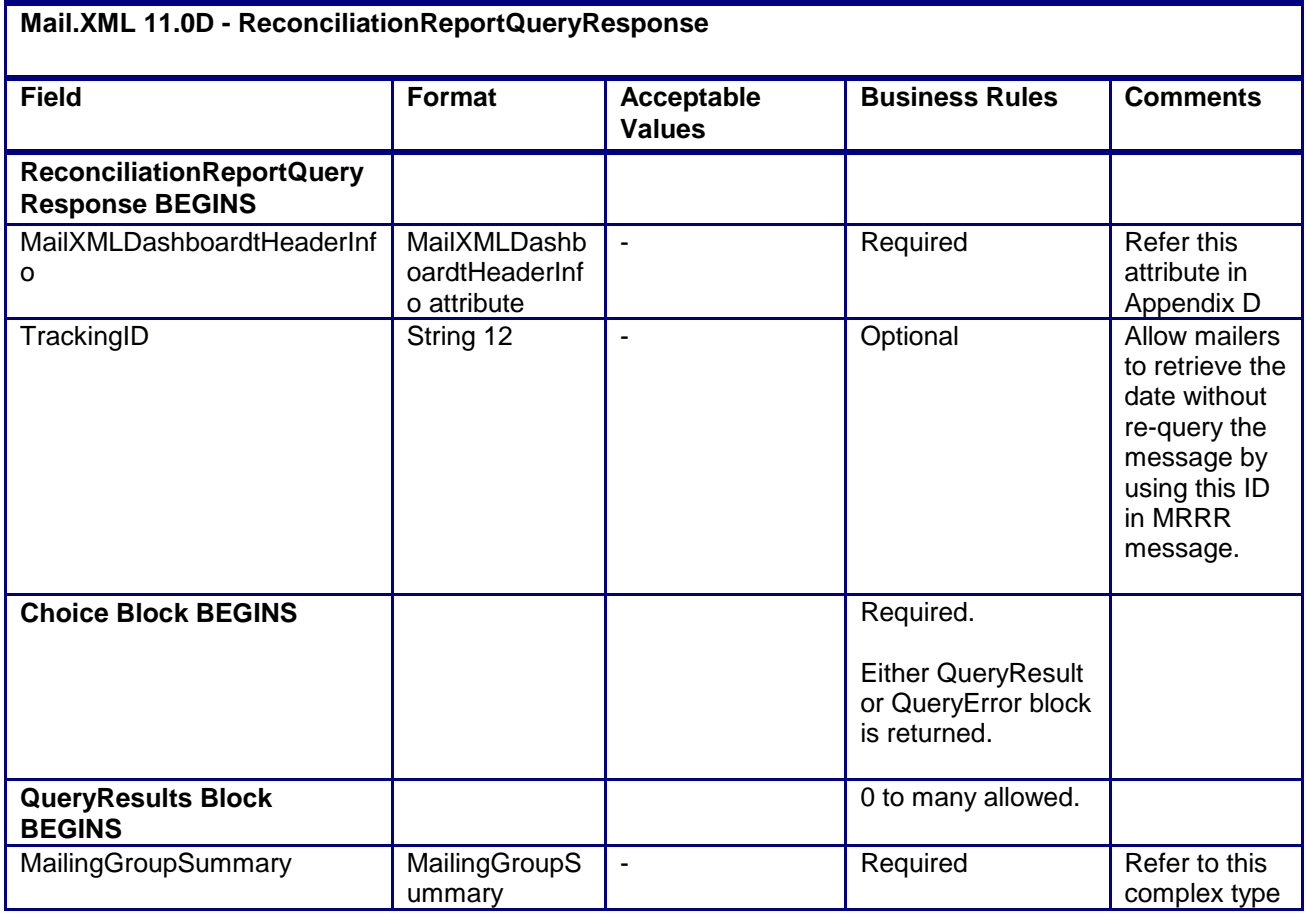

| Mail.XML 11.0D - ReconciliationReportQueryResponse       |                                                |                             |                                |                                                |
|----------------------------------------------------------|------------------------------------------------|-----------------------------|--------------------------------|------------------------------------------------|
| <b>Field</b>                                             | Format                                         | Acceptable<br><b>Values</b> | <b>Business Rules</b>          | <b>Comments</b>                                |
|                                                          | complex                                        |                             |                                | in Appendix A                                  |
| QualificationSummaryReport                               | QualificationSu<br>mmaryReport<br>complex type | ۰                           | Optional<br>0 to many allowed  | Refer to this<br>complex type<br>in Appendix A |
| ReconciliationReport                                     | QualificationRe<br>port complex<br>type        |                             | Optional.<br>0 to many allowed | Refer to this<br>complex type<br>in Appendix A |
| ReturnInfo                                               | basicReturnInf<br>o complex type               |                             | Optional                       | Refer to this<br>complex type<br>in Appendix A |
| <b>QueryResults Block ENDS</b>                           |                                                |                             |                                |                                                |
| <b>QueryError Block BEGINS</b>                           |                                                |                             |                                |                                                |
| ReturnInfo                                               | basicReturnInf<br>o complex type               |                             | Required                       | Refer to this<br>complex type<br>in Appendix A |
| <b>QueryError Block ENDS</b>                             |                                                |                             |                                |                                                |
| <b>Choice Block ENDS</b>                                 |                                                |                             |                                |                                                |
| <b>ReconciliationReportQuery</b><br><b>Response ENDS</b> |                                                |                             |                                |                                                |

**2.4.68 - ReconciliationReportQueryResponse**

#### 3.61 **Message Response Retrieval Request Processing**

Fault and Fault Recovery Messages

This series of messages is primarily used to support the Asynchronous communication when the response from the USPS may not be within a 7 seconds period and the USPS gives out a tracking ID to the customer. The customer then uses the Tracking ID to get his message response back using the Message Response Retrieval Request/Response message. Please note all of the response messages now have a TrackingID though all messages are not specifically outlined above under Mail.XML 11.0D section.

Message Response Retrieval Request

Message Response Retrieval Response

Customers have the ability to provide Tracking ID in the MessageResponseRetrievalRequest message to retrieve data for the entire Response message that are being supported in 11.0D.

# **4. Appendix A – Complex and Attribute Data Types Data Structure for Mail.XML 11.0D**

#### 4.1 **complexType: abstractPostageStatementDataType**

Blocks Included: abstractPostageStatementData

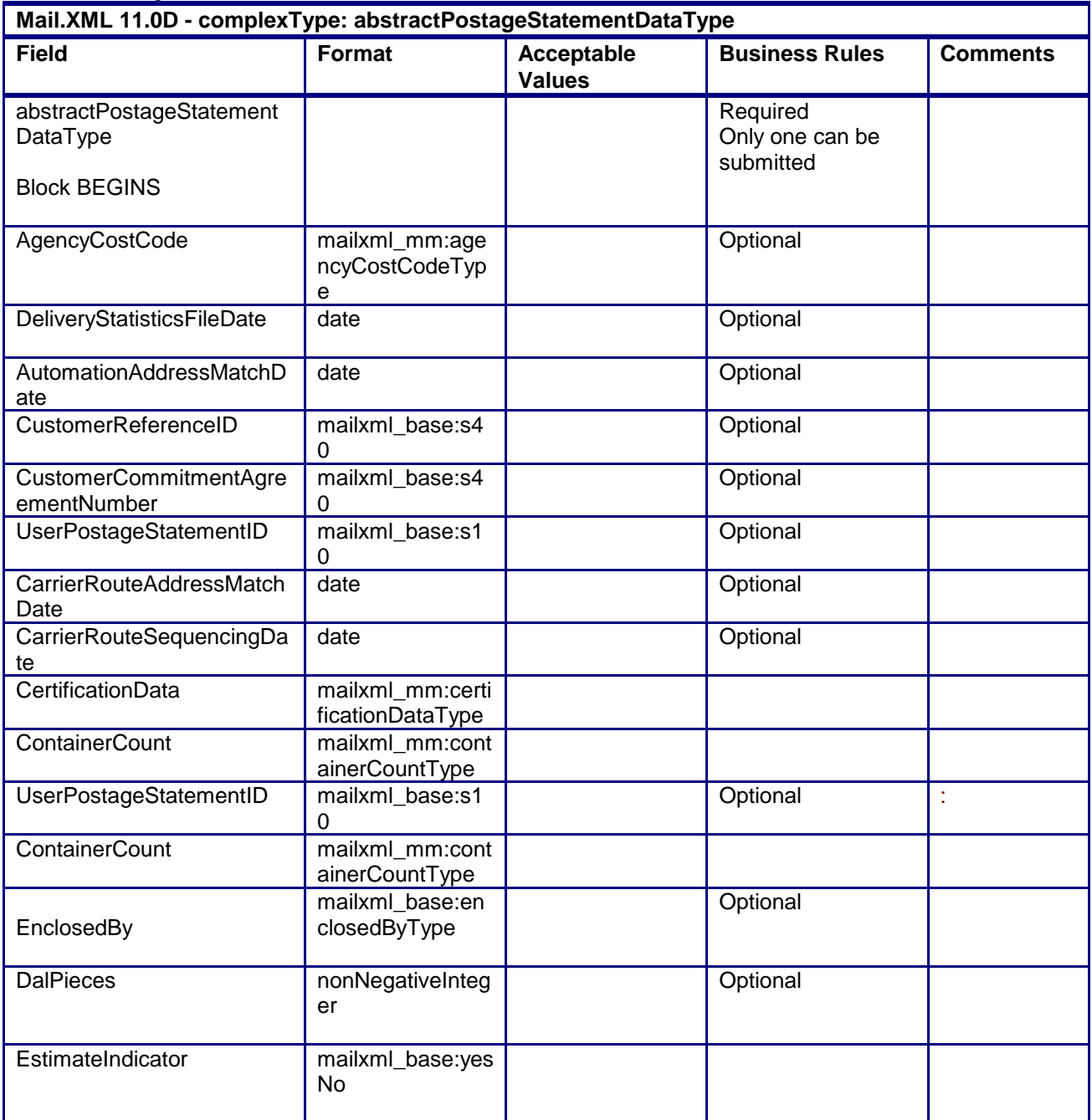

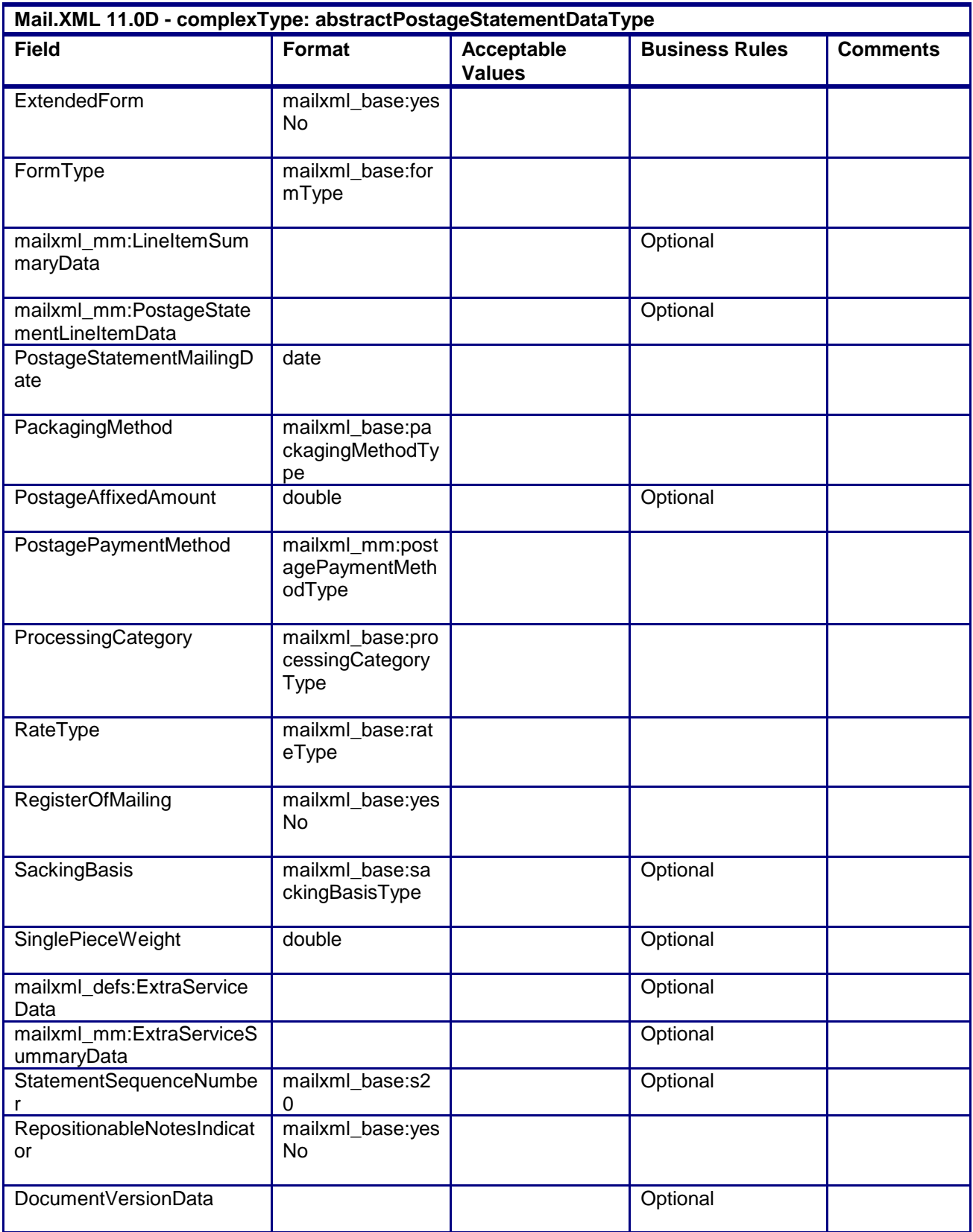

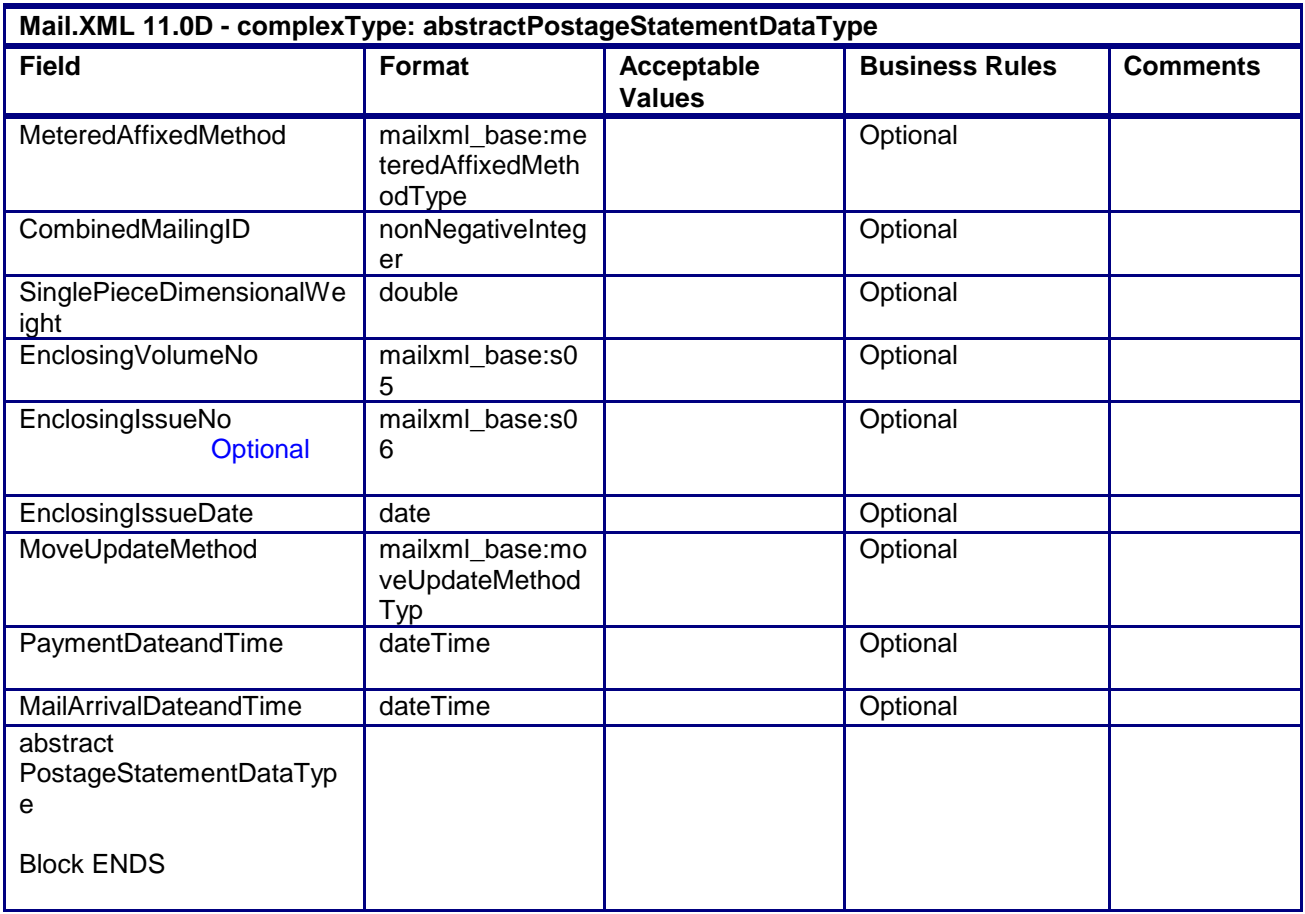

## 4.2 **complexType: AddressType**

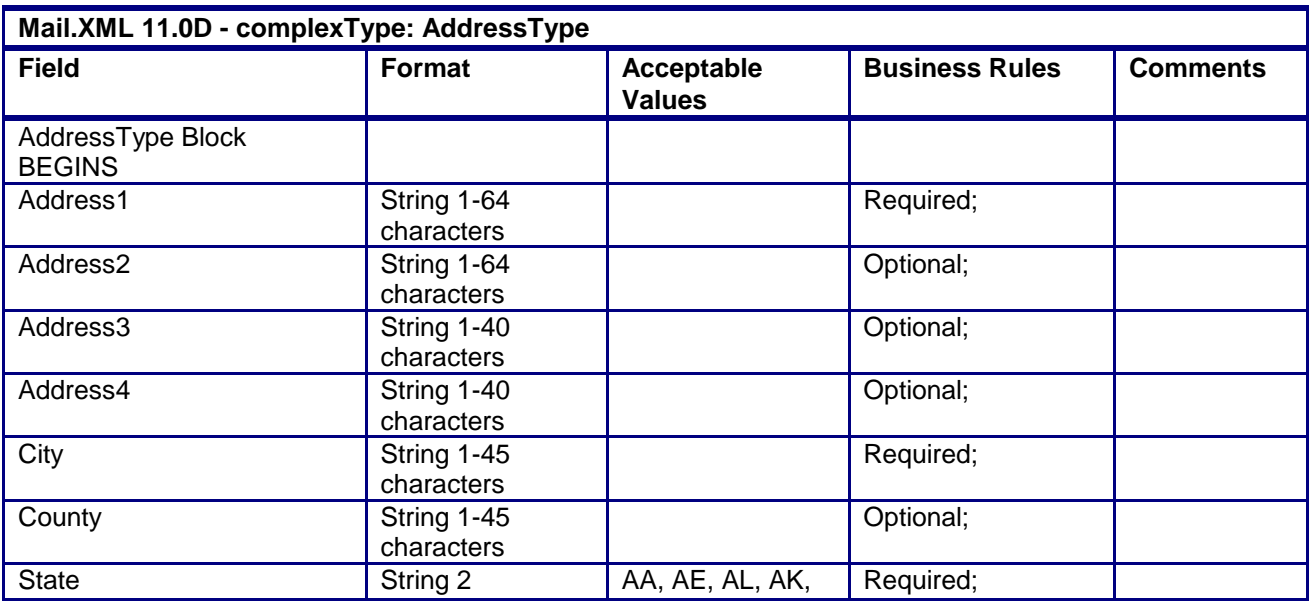

USPS® – Postal Service Mail.XML 10.0A for Postage Payment & Reporting (eDoc) – Ver 4.1– 7/5/2012– Page 221 of 477 Copyright © 2012 USPS®. All Rights Reserved.

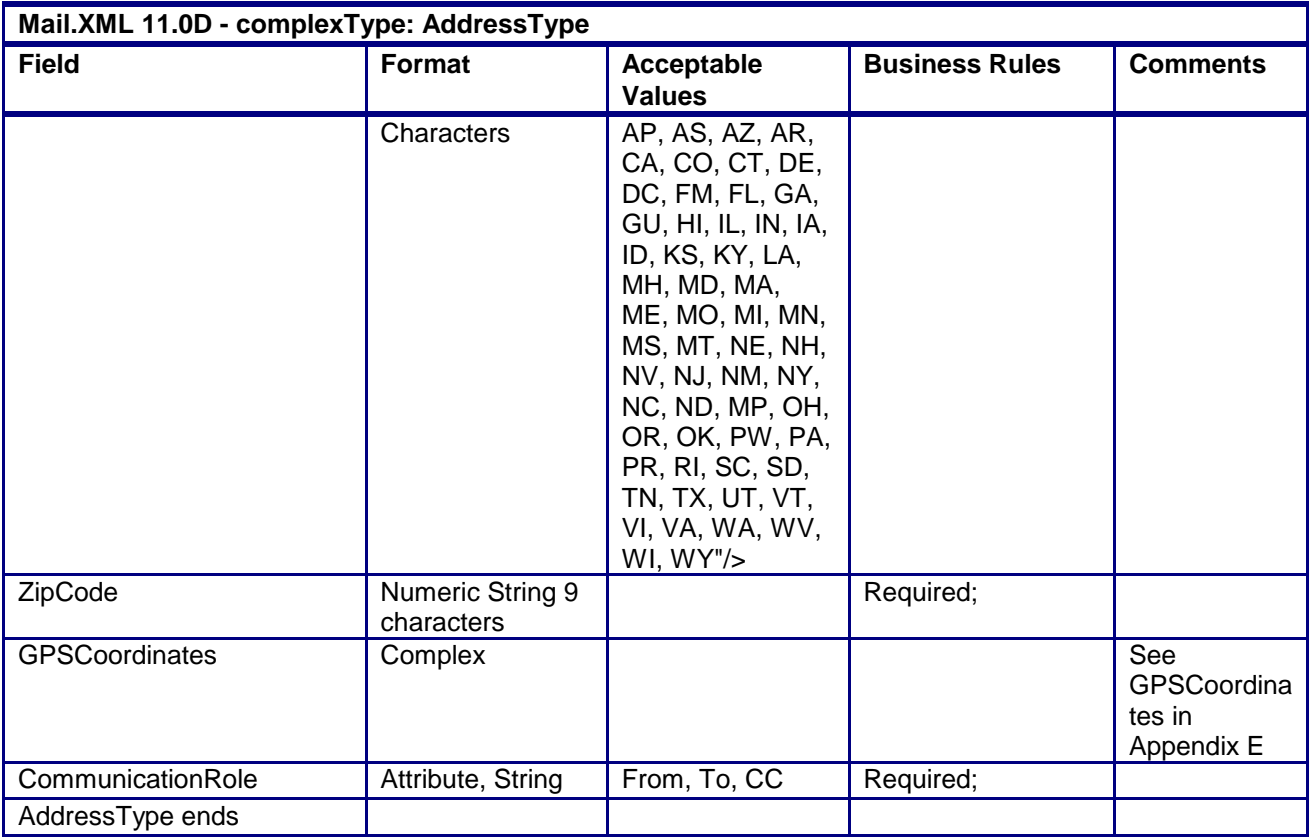

## 4.3 **complexType: basicReturnInfoType**

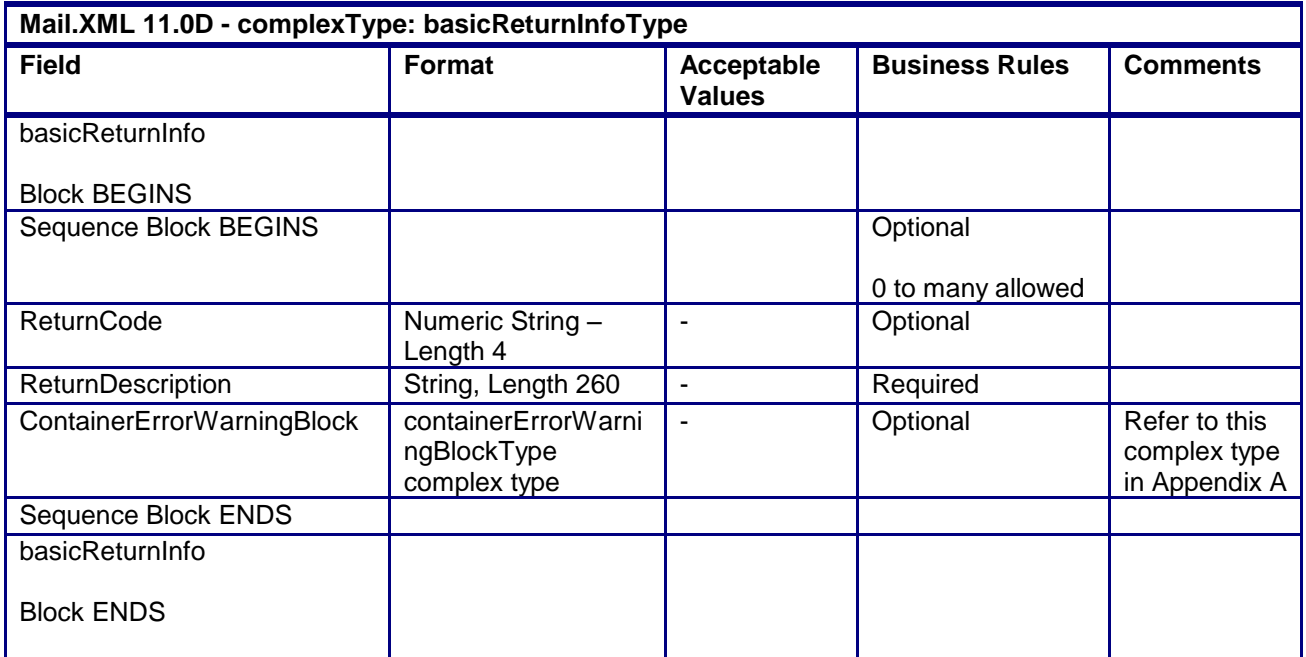

## 4.4 **complexType: bundleRecordType**

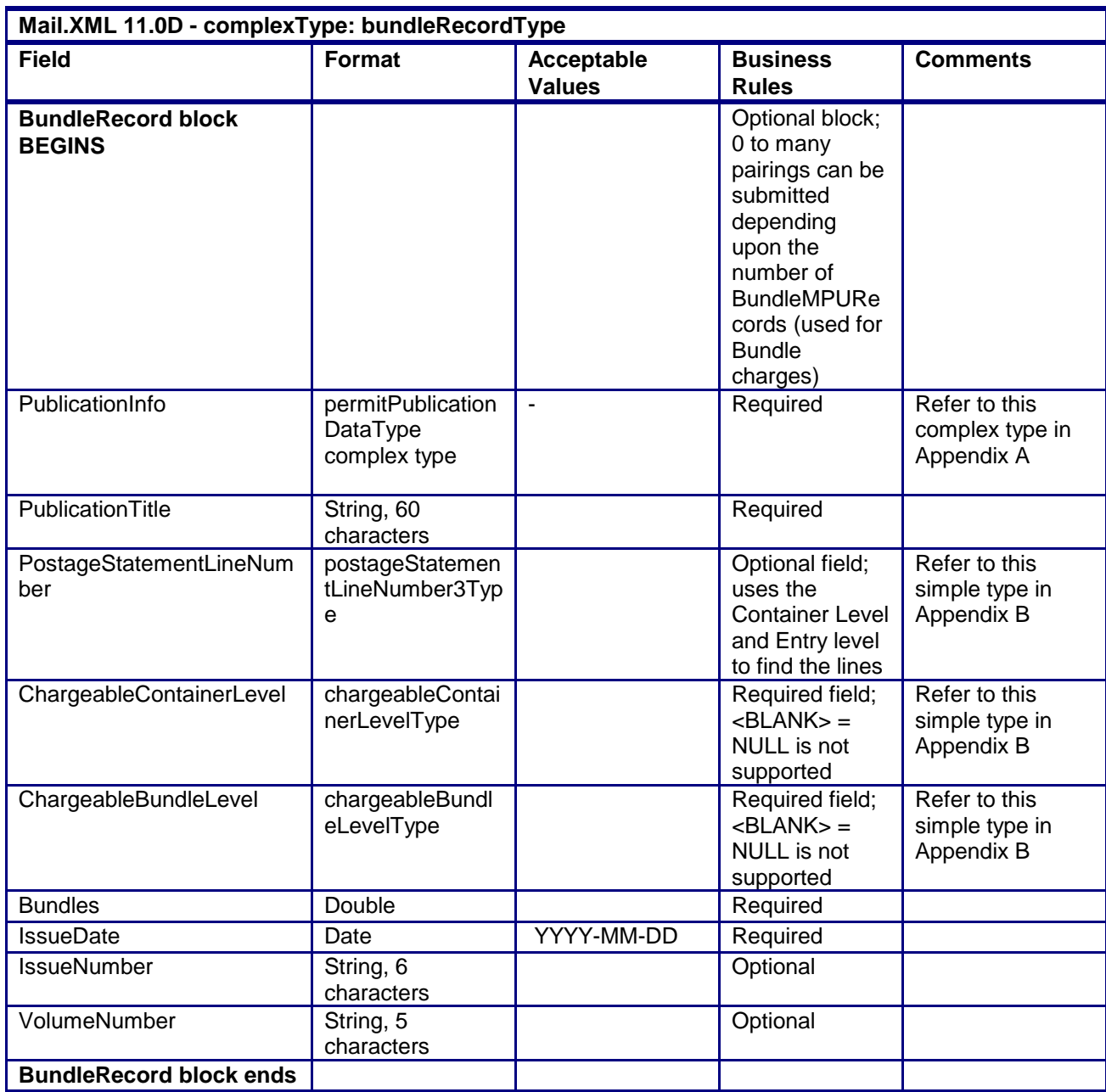

#### 4.5 **complexType: bundleVersionRecordType**

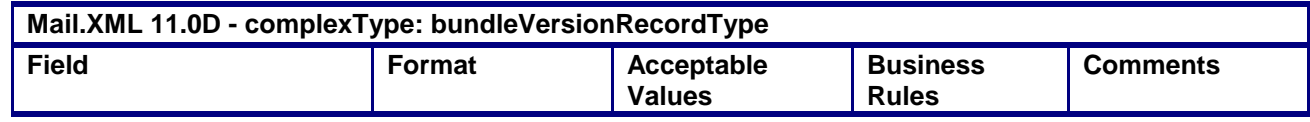

USPS® – Postal Service Mail.XML 10.0A for Postage Payment & Reporting (eDoc) – Ver 4.1– 7/5/2012– Page 223 of 477 Copyright © 2012 USPS®. All Rights Reserved.

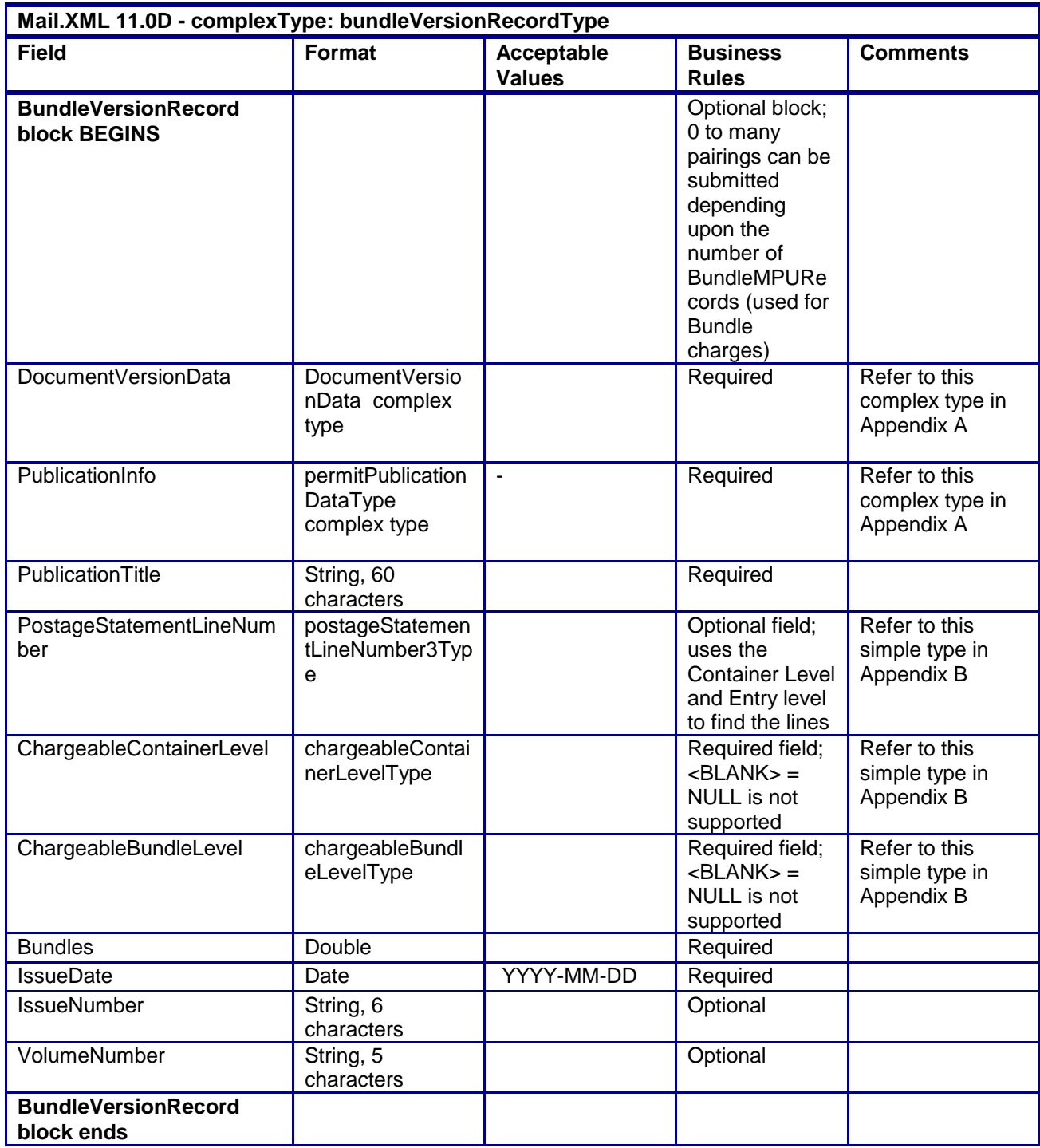

# 4.6 **complexType: CertificationDataType**

Blocks Included: **CertificationData** 

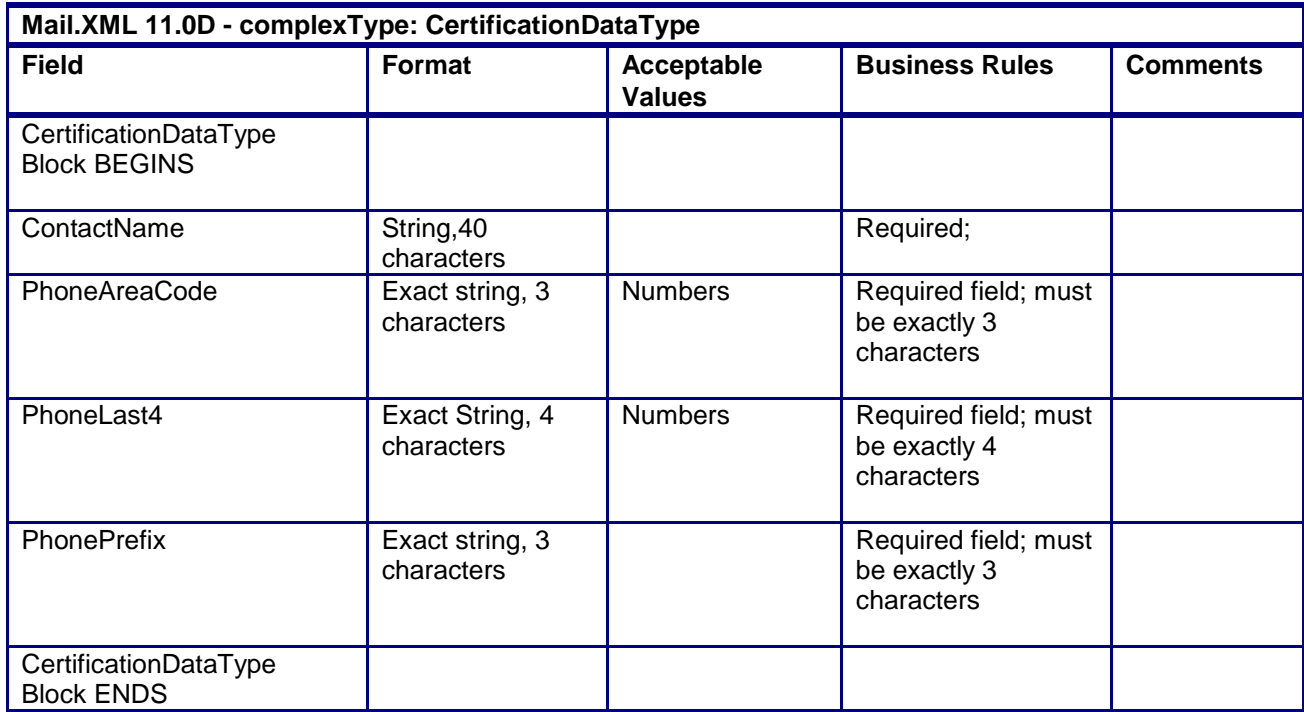

## 4.7 **complexType: CommonContactType**

Blocks Included: CommonContact

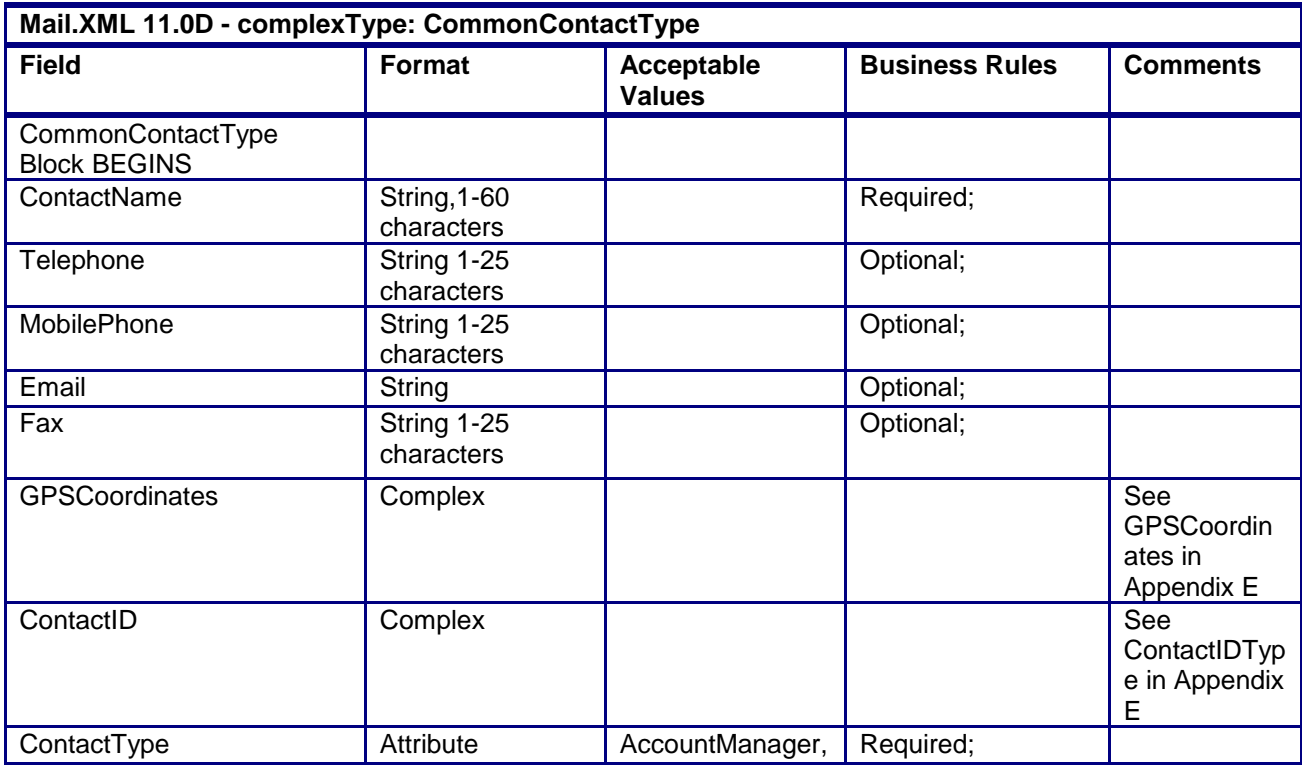

USPS® – Postal Service Mail.XML 10.0A for Postage Payment & Reporting (eDoc) – Ver 4.1– 7/5/2012– Page 225 of 477 Copyright © 2012 USPS®. All Rights Reserved.

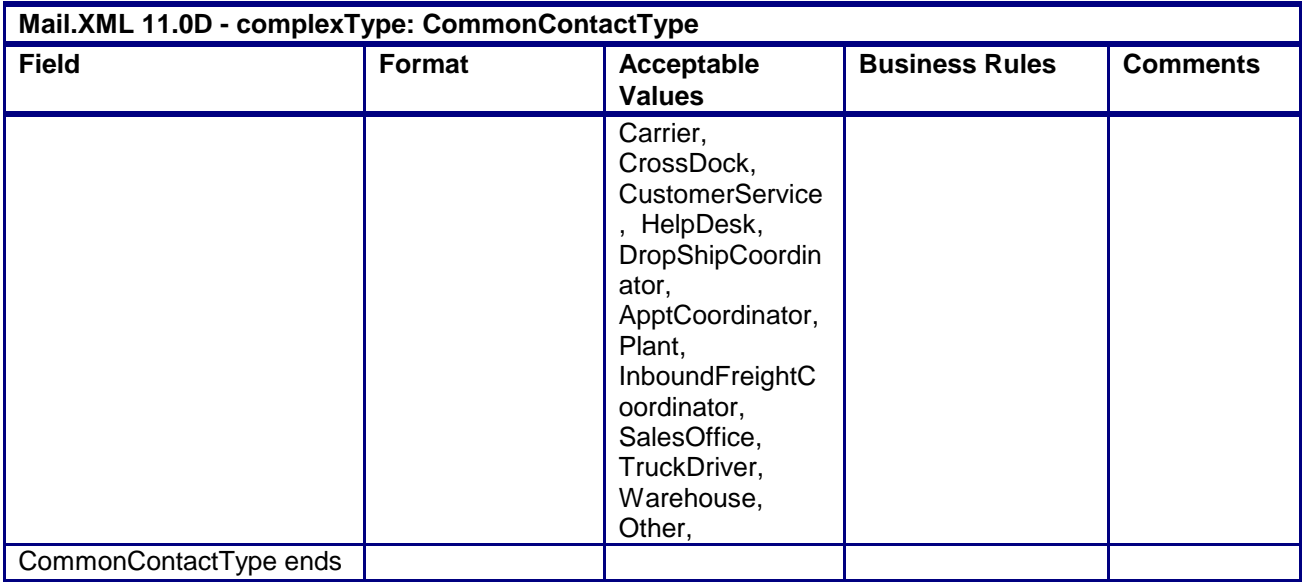

#### 4.8 **complexType: ContactIDType**

Blocks Included:

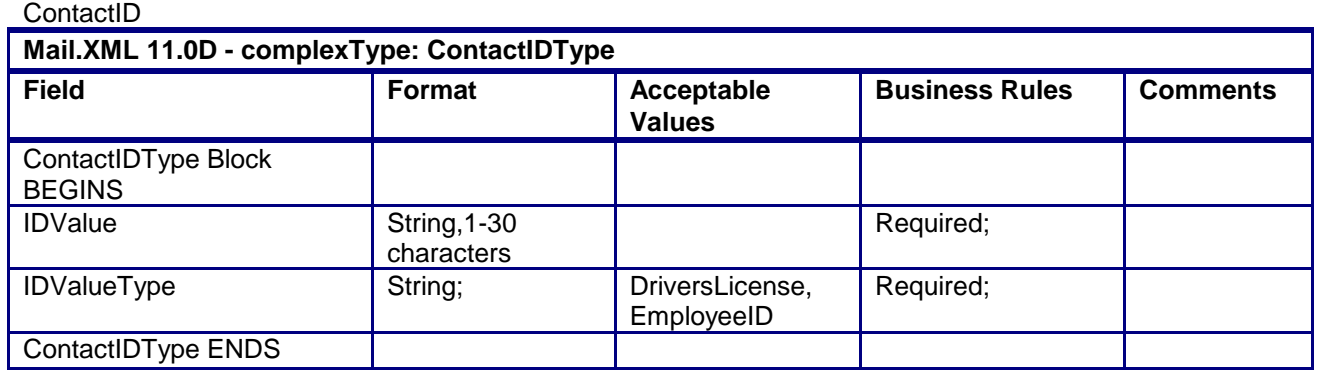

## 4.9 **complexType: ContainerCountType**

Blocks Included:

**ContainerCount** 

Required at least one of the fields in this block must be populated with a non-zero value

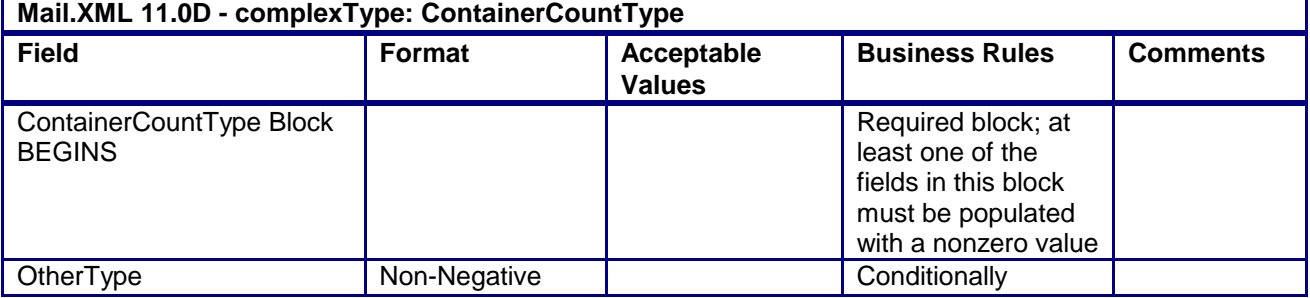

USPS® – Postal Service Mail.XML 10.0A for Postage Payment & Reporting (eDoc) – Ver 4.1– 7/5/2012– Page 226 of 477 Copyright © 2012 USPS®. All Rights Reserved.

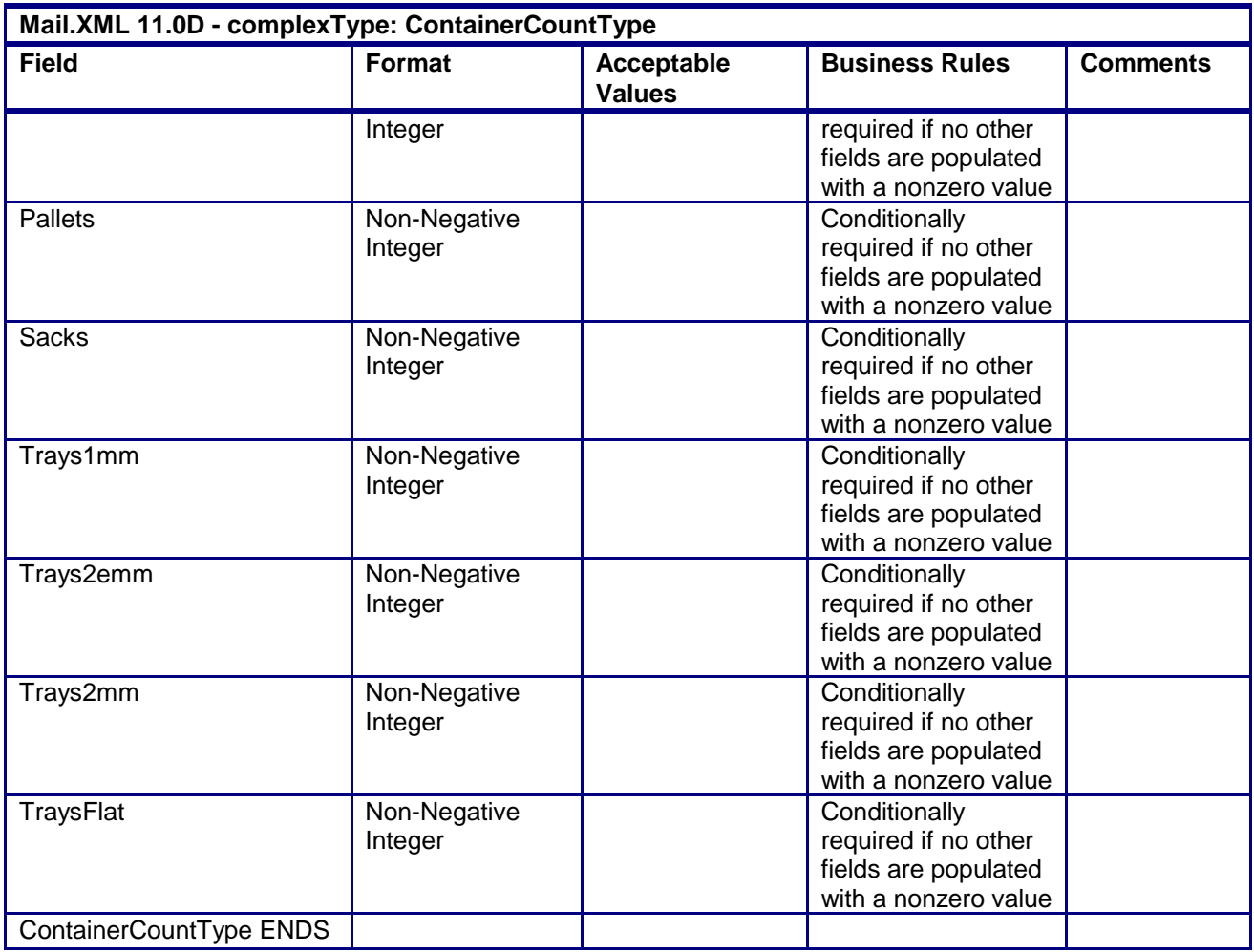

### 4.10 **complexType: contentUspsSummaryType**

Blocks Included: contentUspsSummaryType

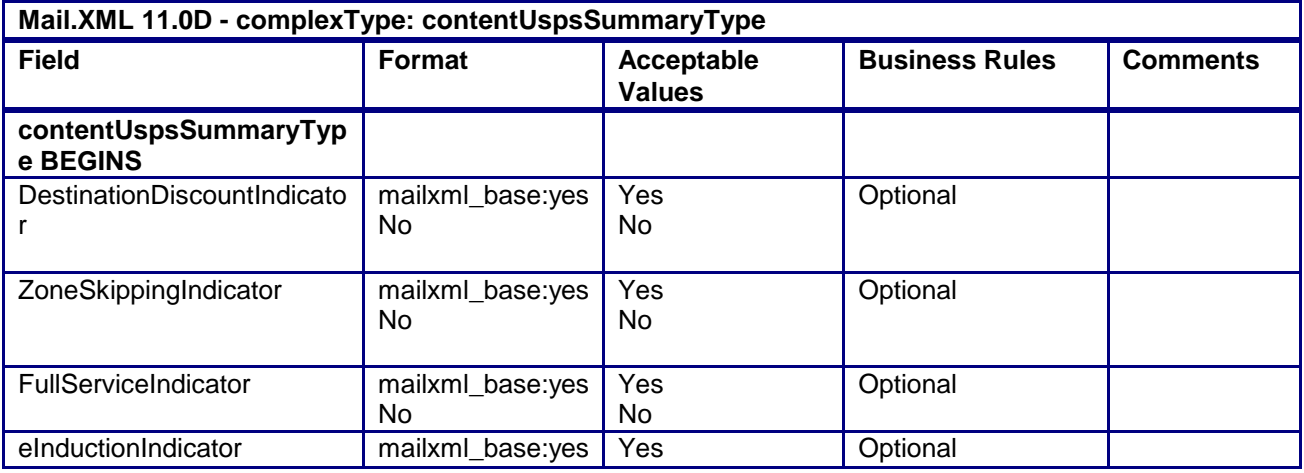

USPS® – Postal Service Mail.XML 10.0A for Postage Payment & Reporting (eDoc) – Ver 4.1– 7/5/2012– Page 227 of 477 Copyright © 2012 USPS®. All Rights Reserved.

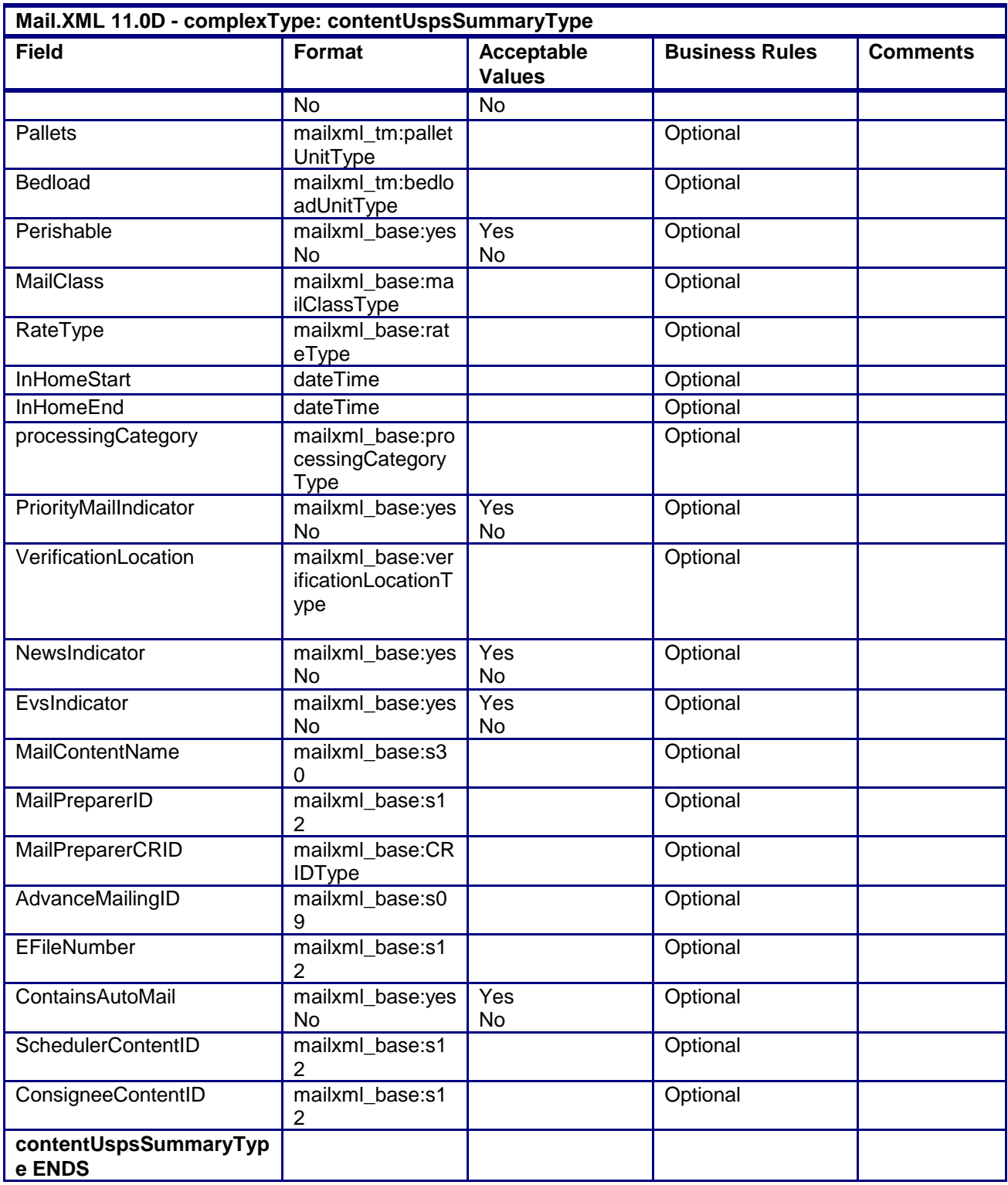

### 4.11 **complexType: ContainerPostageType**

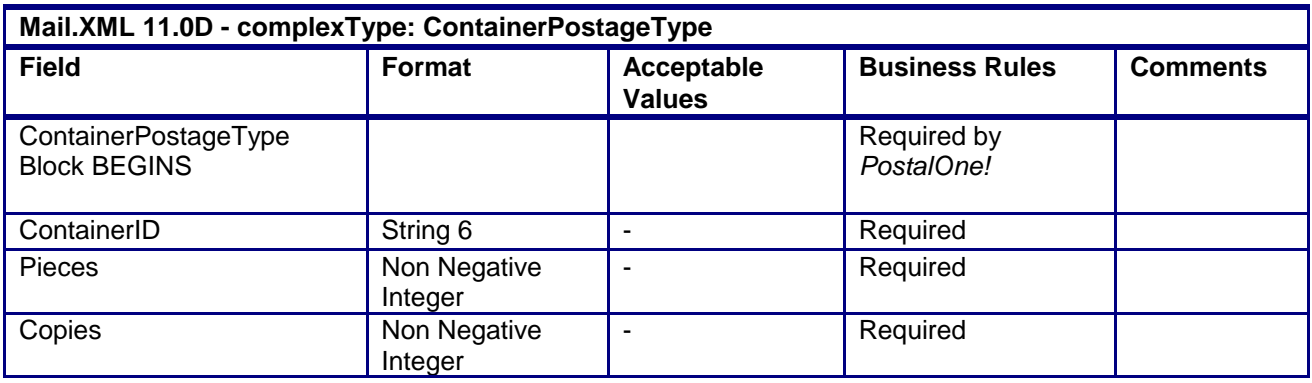

### 4.12 **complexType: createPostageStatementType**

Blocks Included: CreatePostageStatement

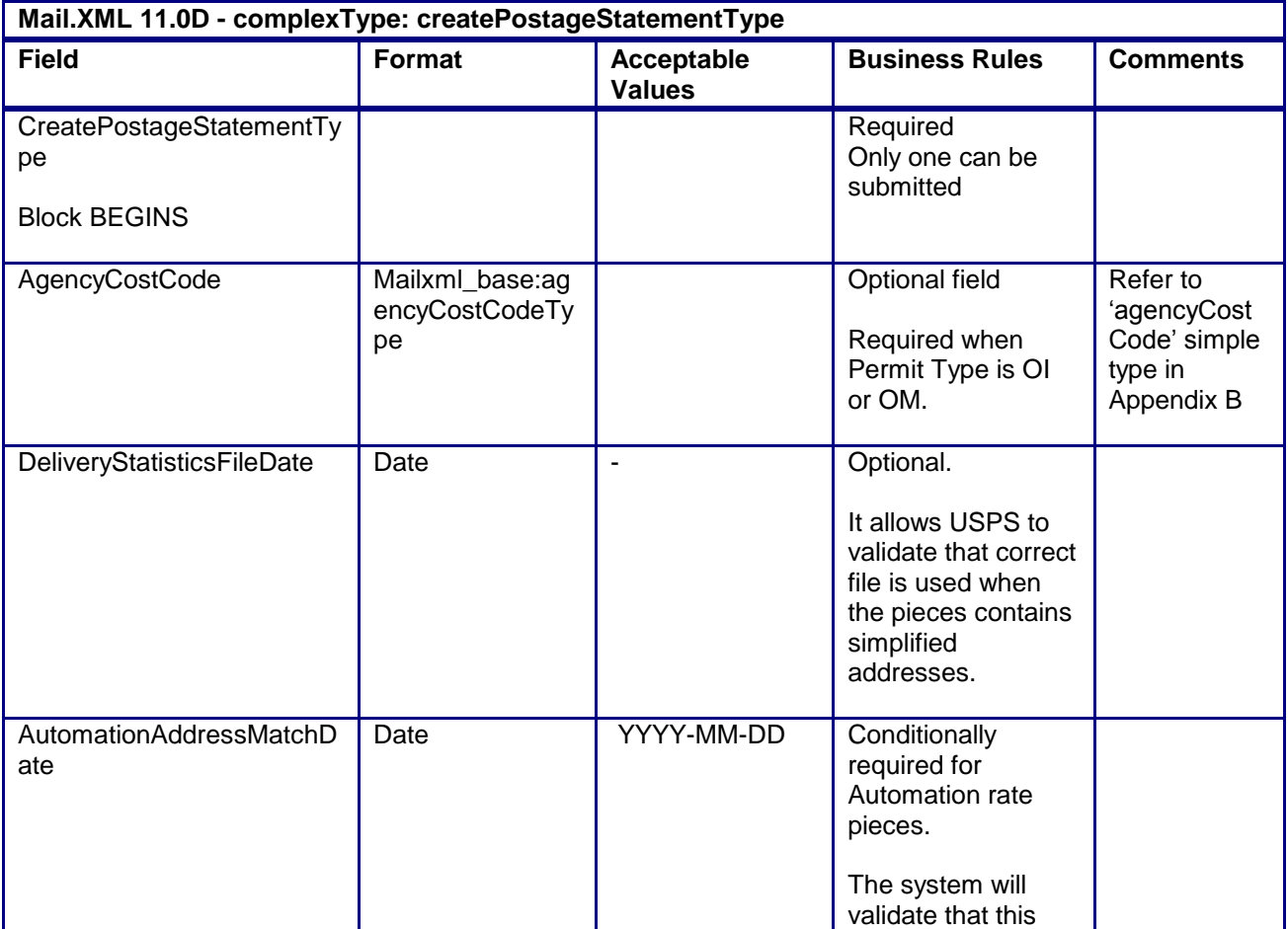

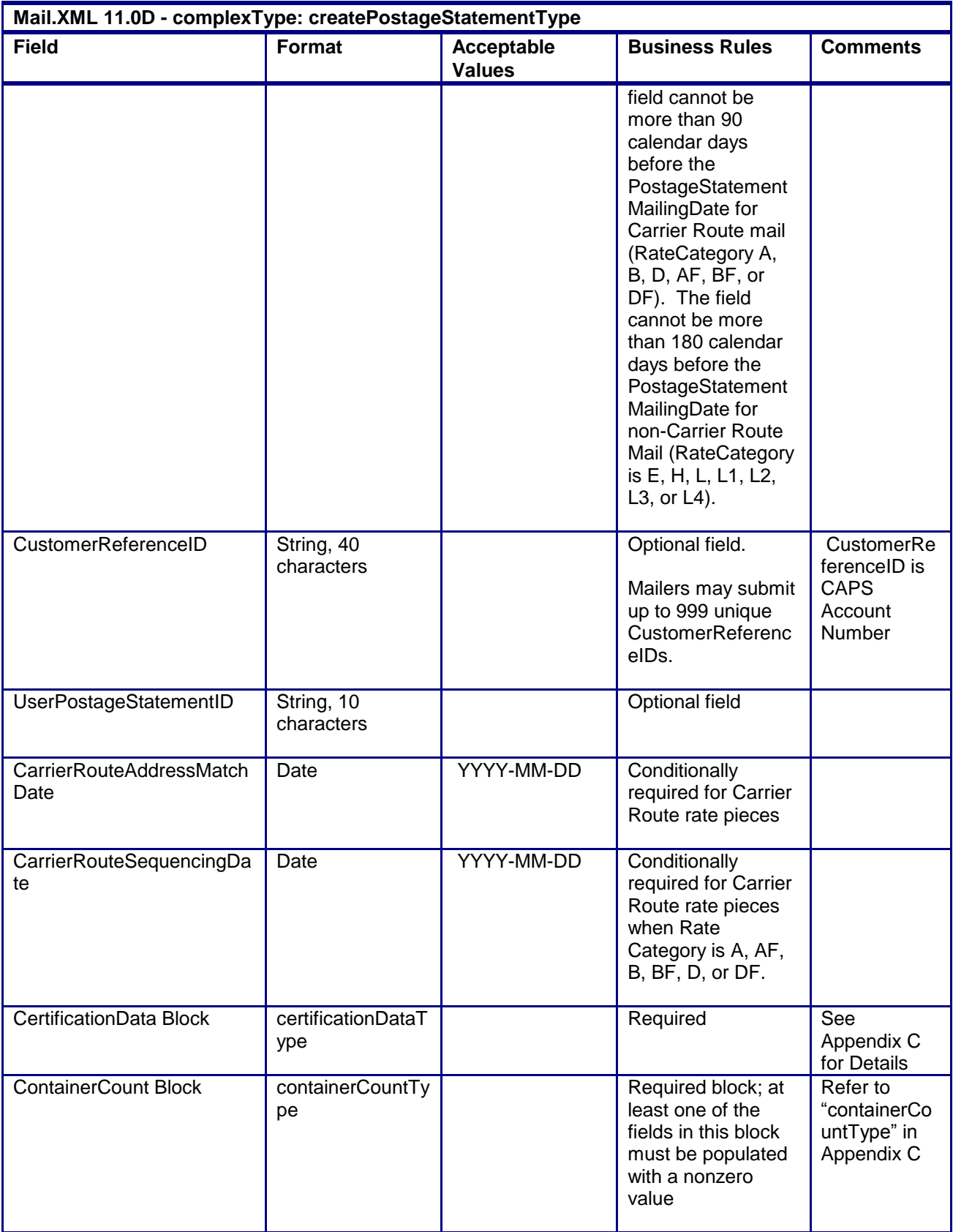

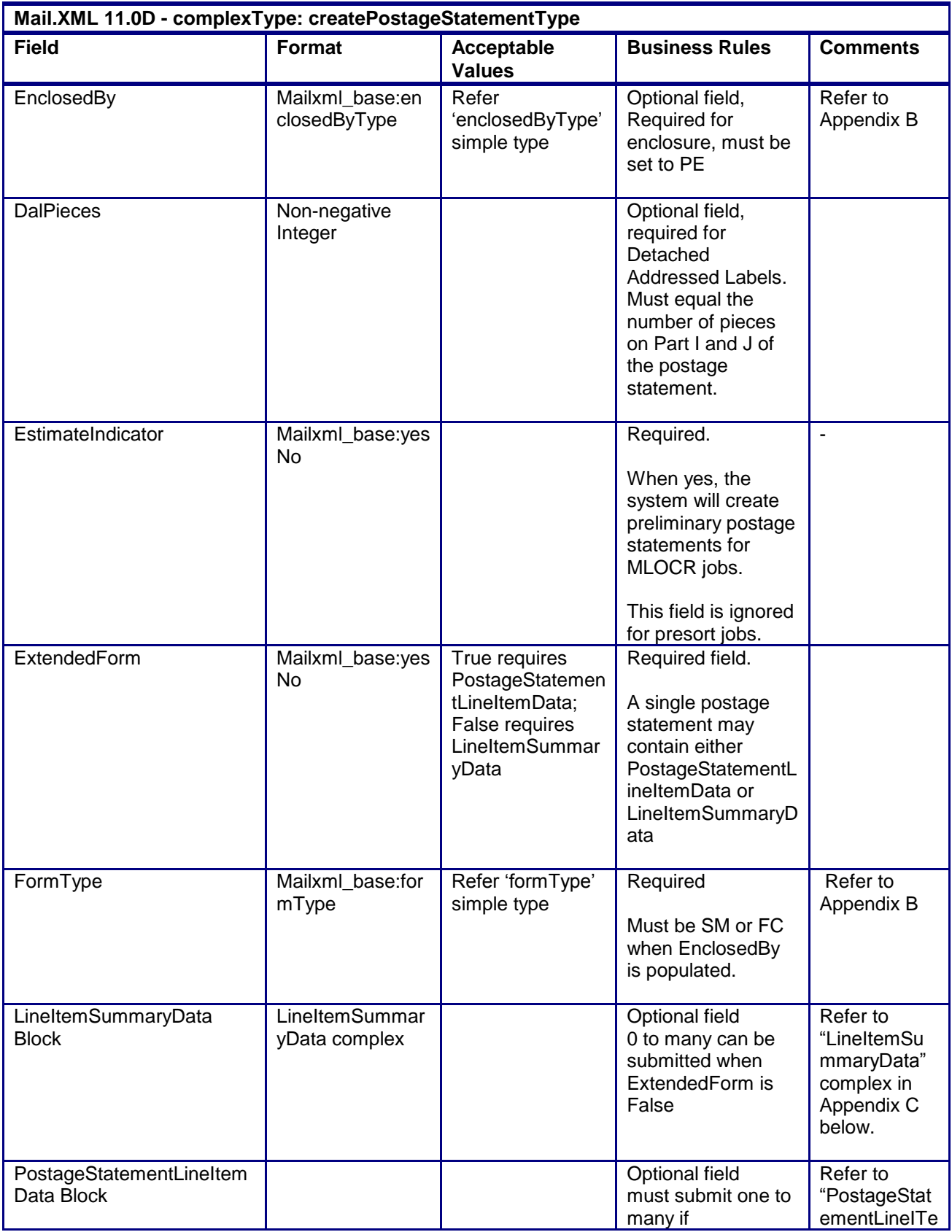

USPS® – Postal Service Mail.XML 10.0A for Postage Payment & Reporting (eDoc) – Ver 4.1– 7/5/2012– Page 231 of 477 Copyright © 2012 USPS®. All Rights Reserved.

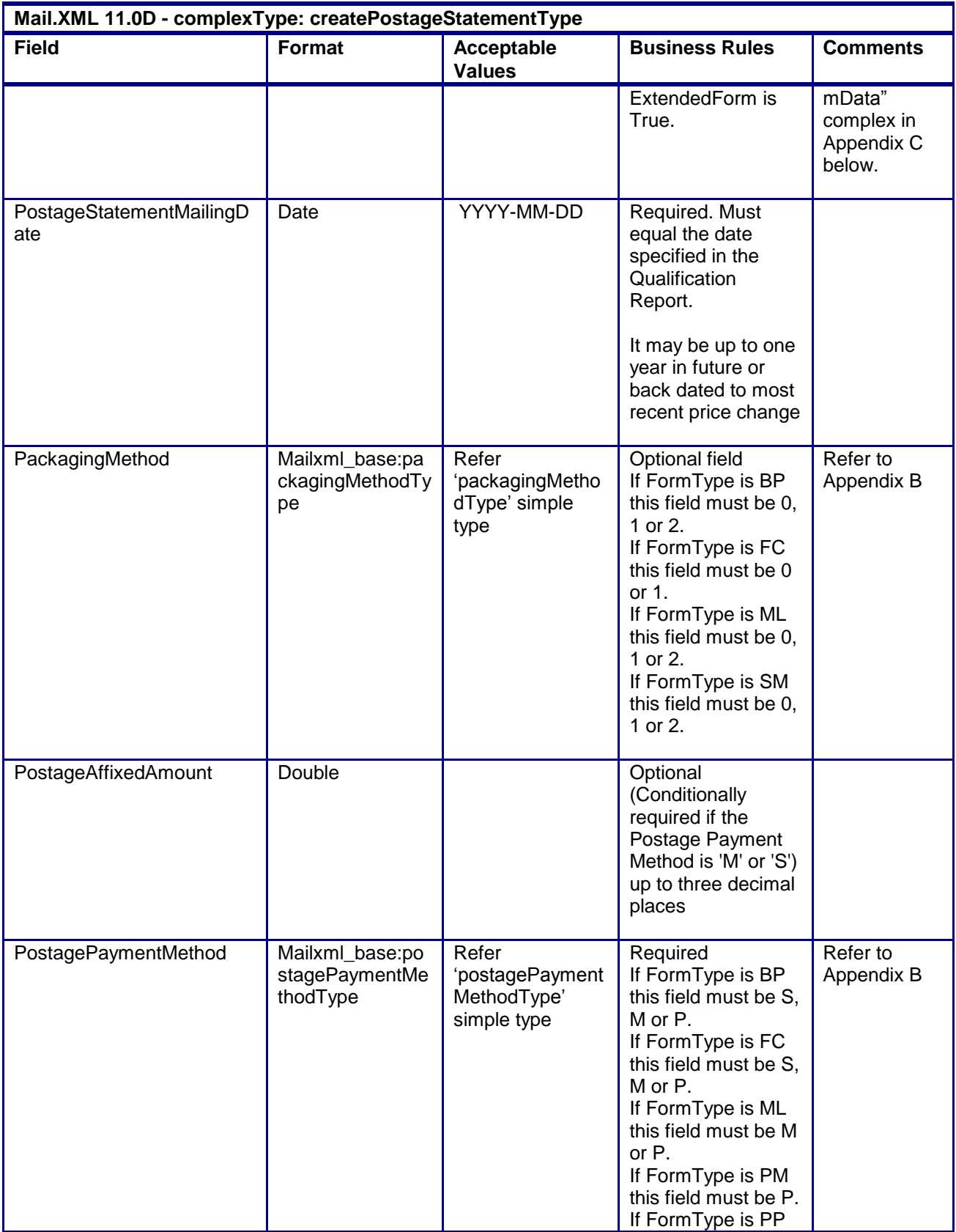

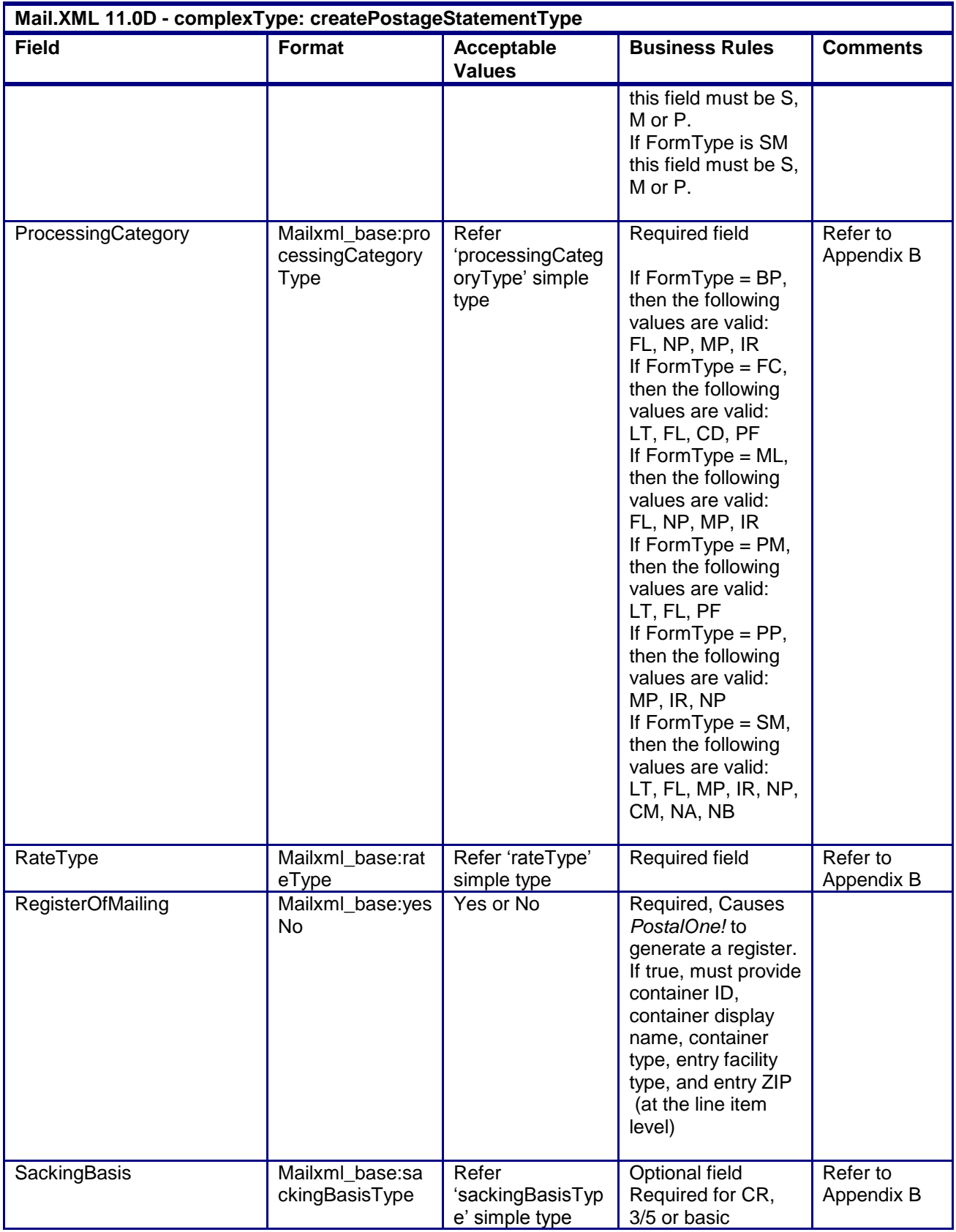

USPS® – Postal Service Mail.XML 10.0A for Postage Payment & Reporting (eDoc) – Ver 4.1– 7/5/2012– Page 233 of 477 Copyright © 2012 USPS®. All Rights Reserved.

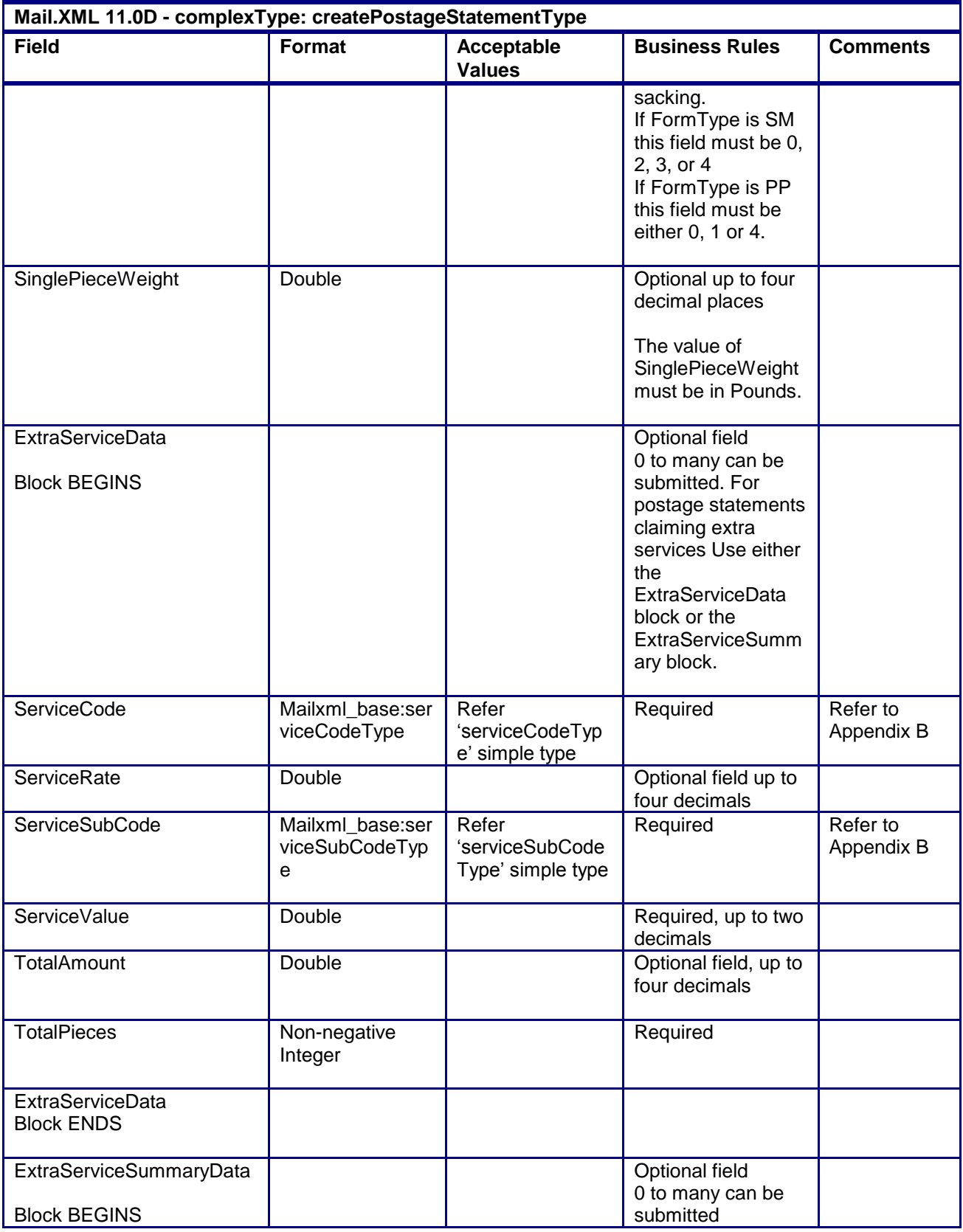

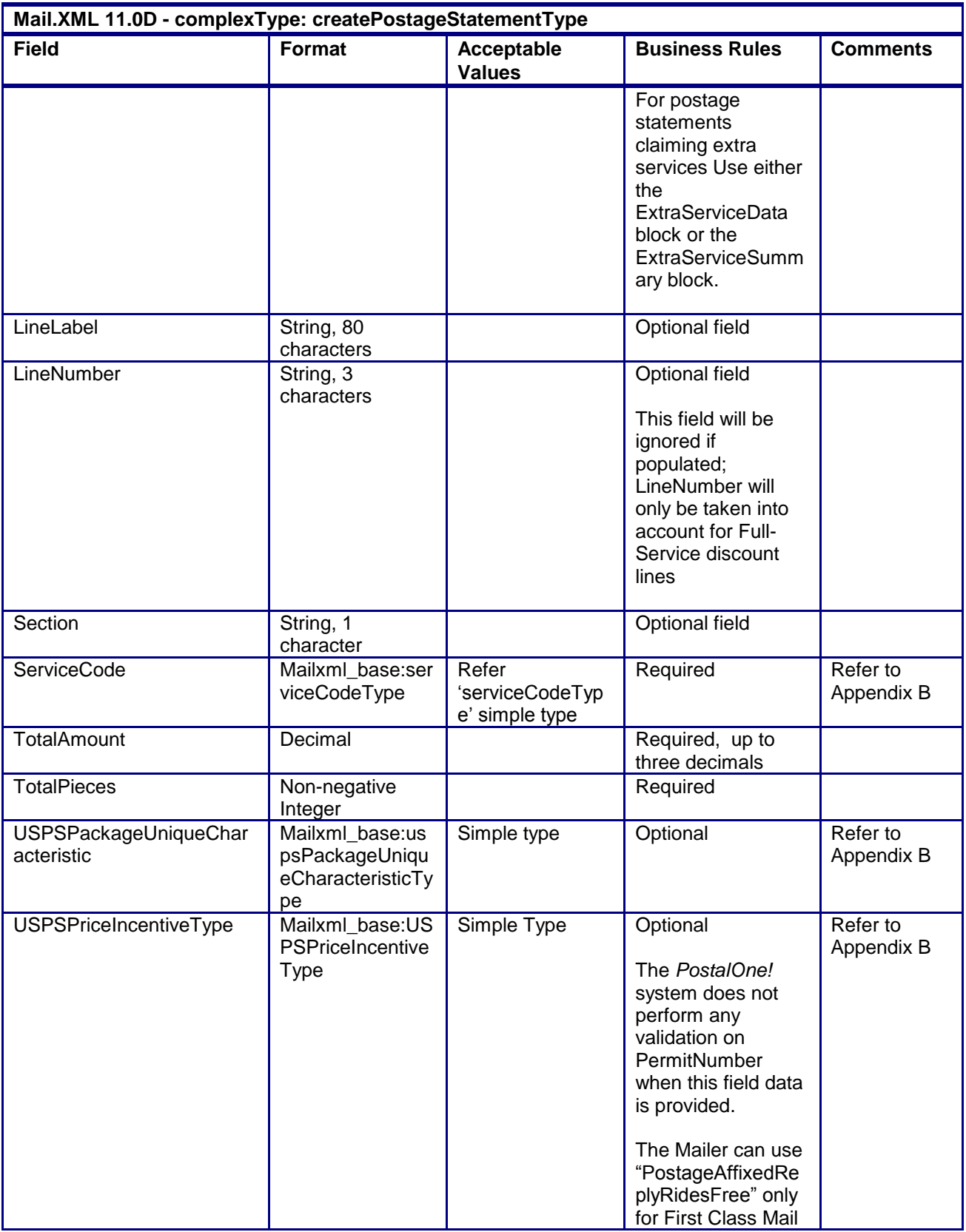

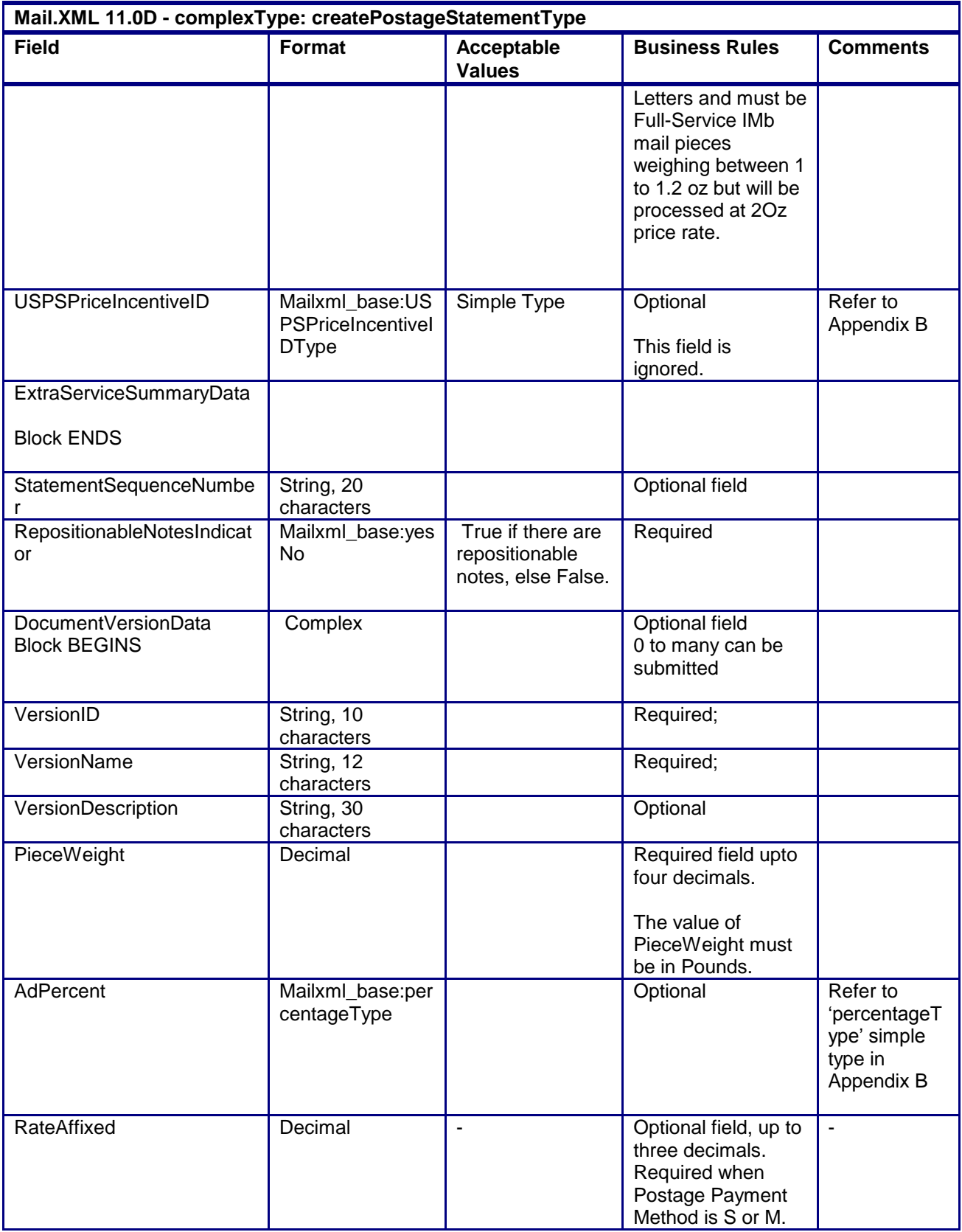

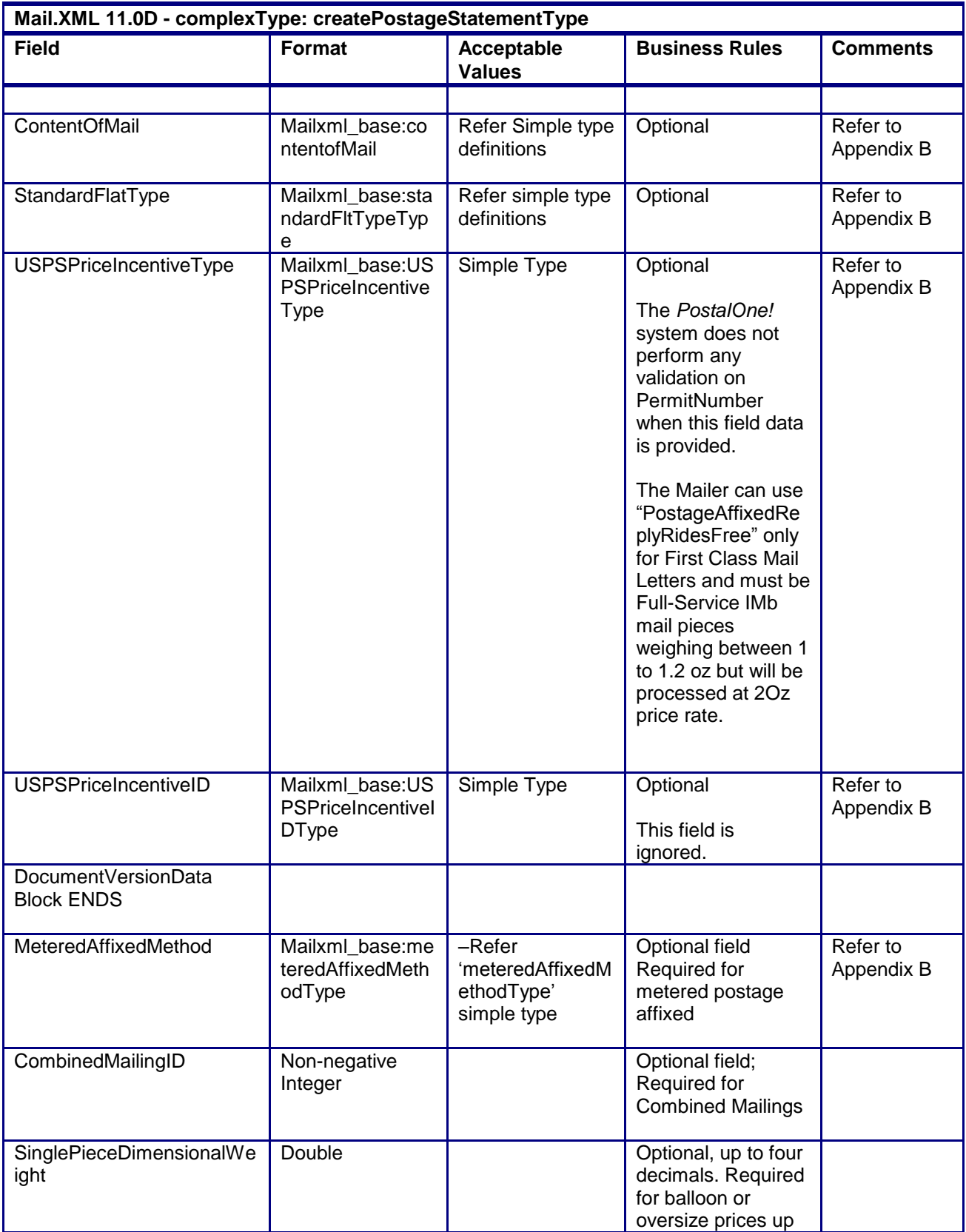

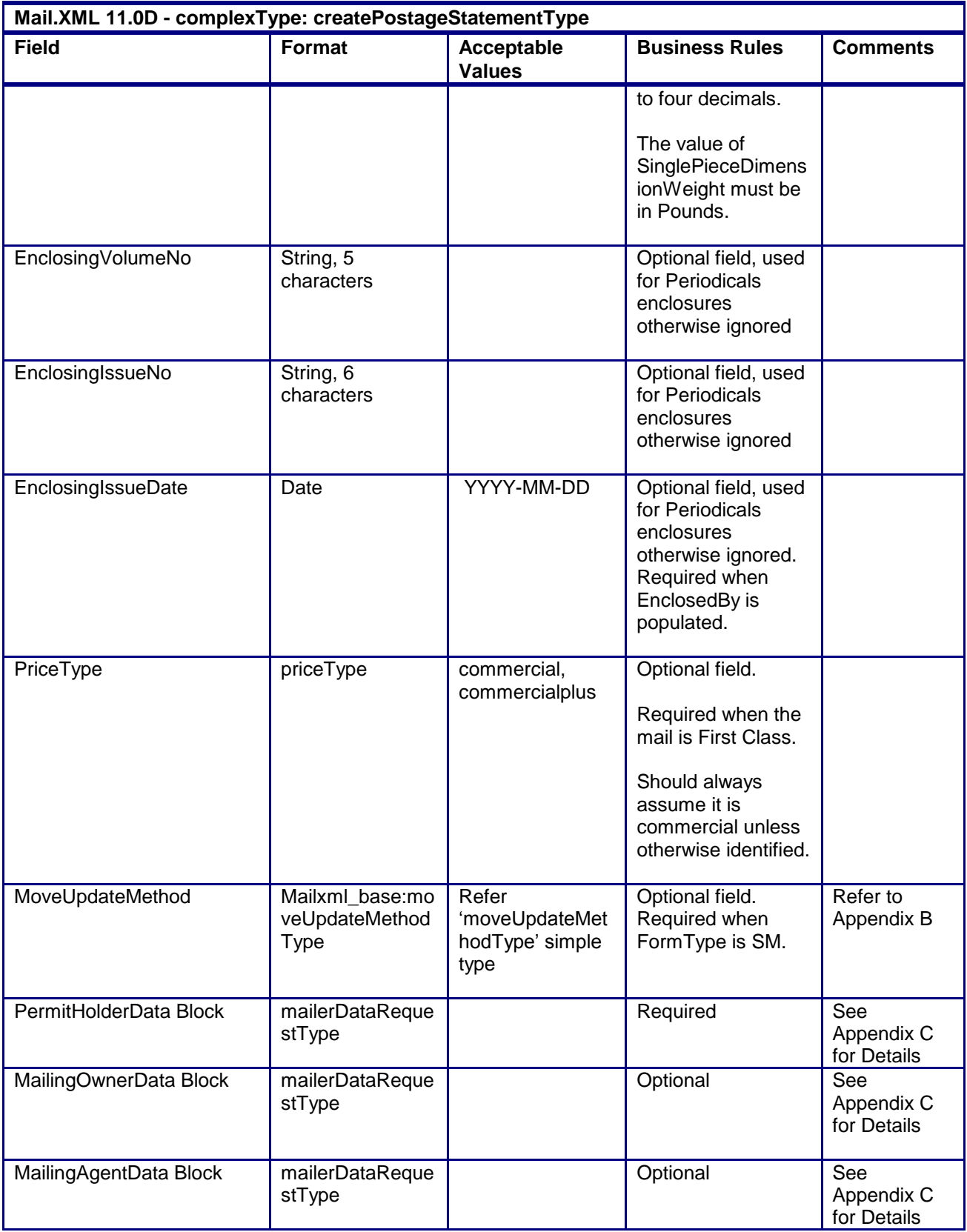

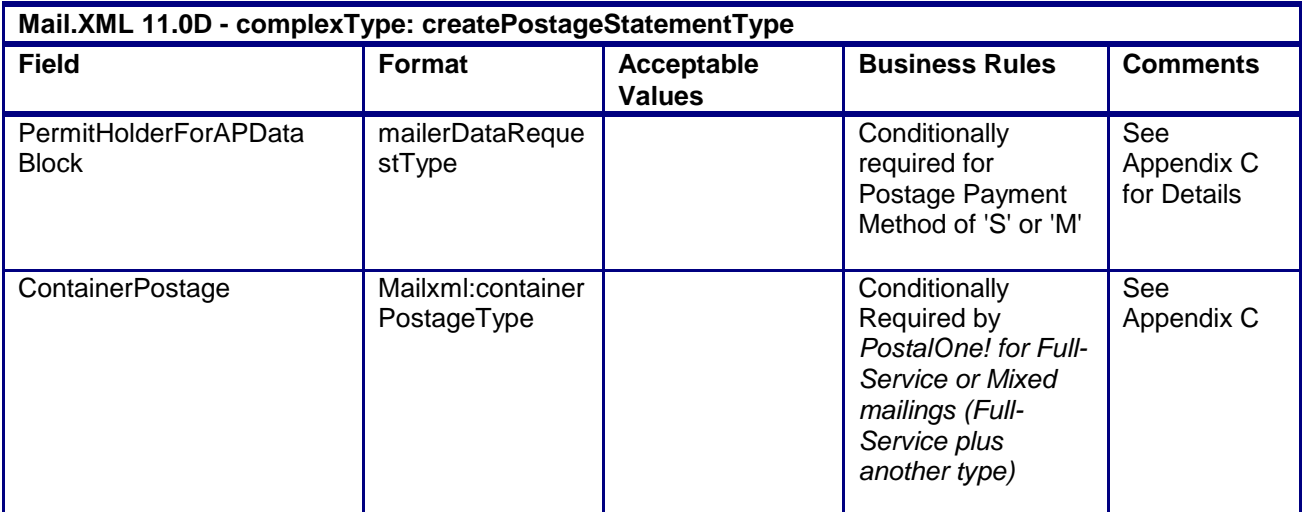

#### 4.13 **complexType: FullContainerIDType**

Blocks Included: **OriginalContainer** CancelledSiblingContainer SiblingToDelete AcceptedSiblingContainer NewSiblingContainer RejectedSiblingContainer

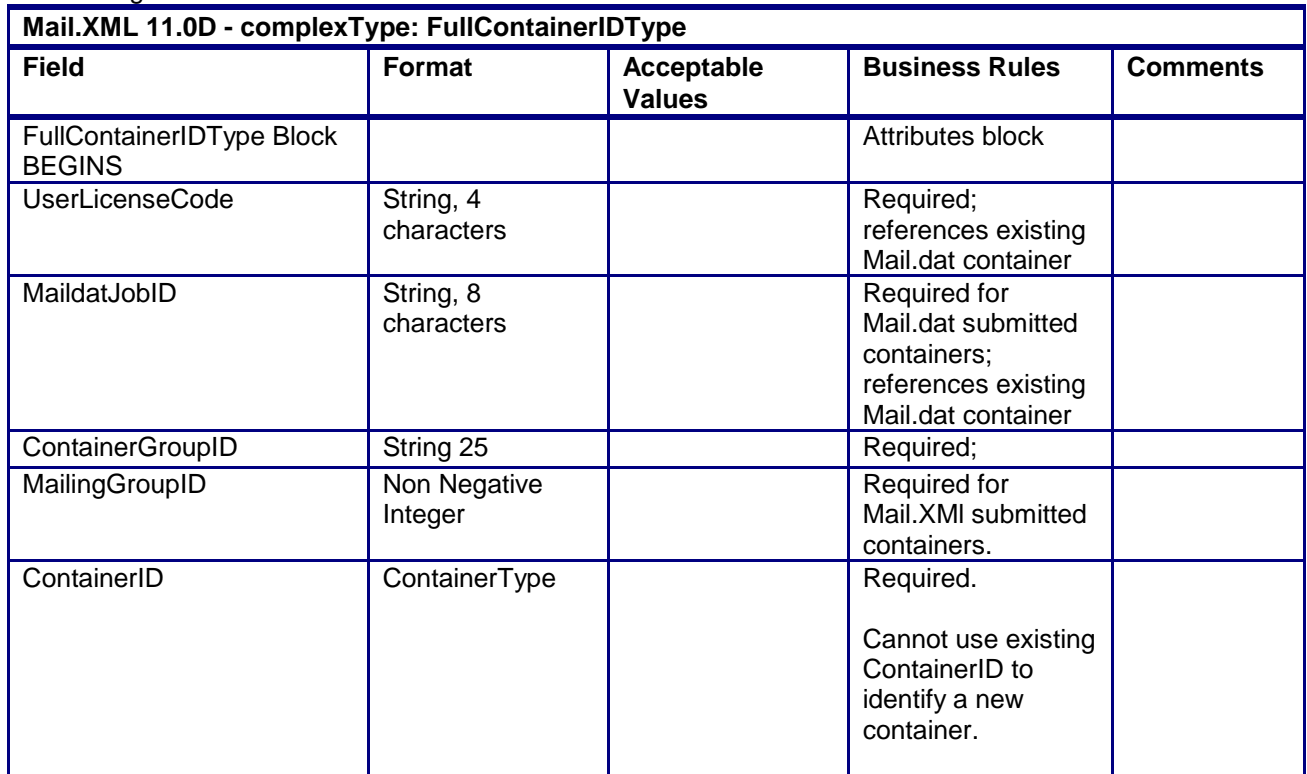

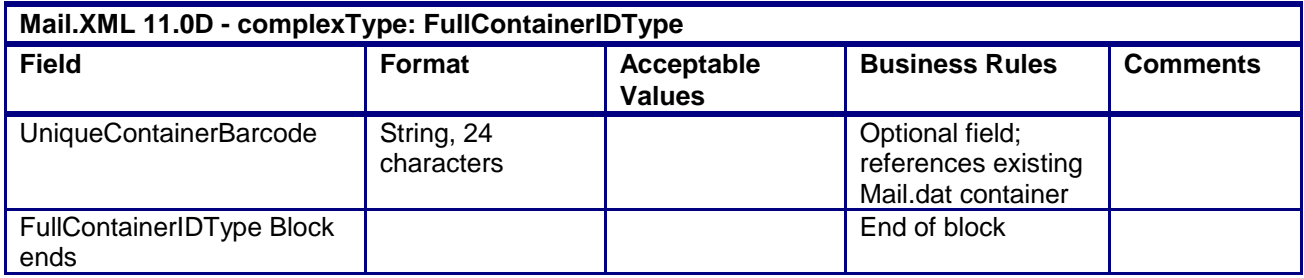

#### 4.14 **complexType: GPSCoordinates**

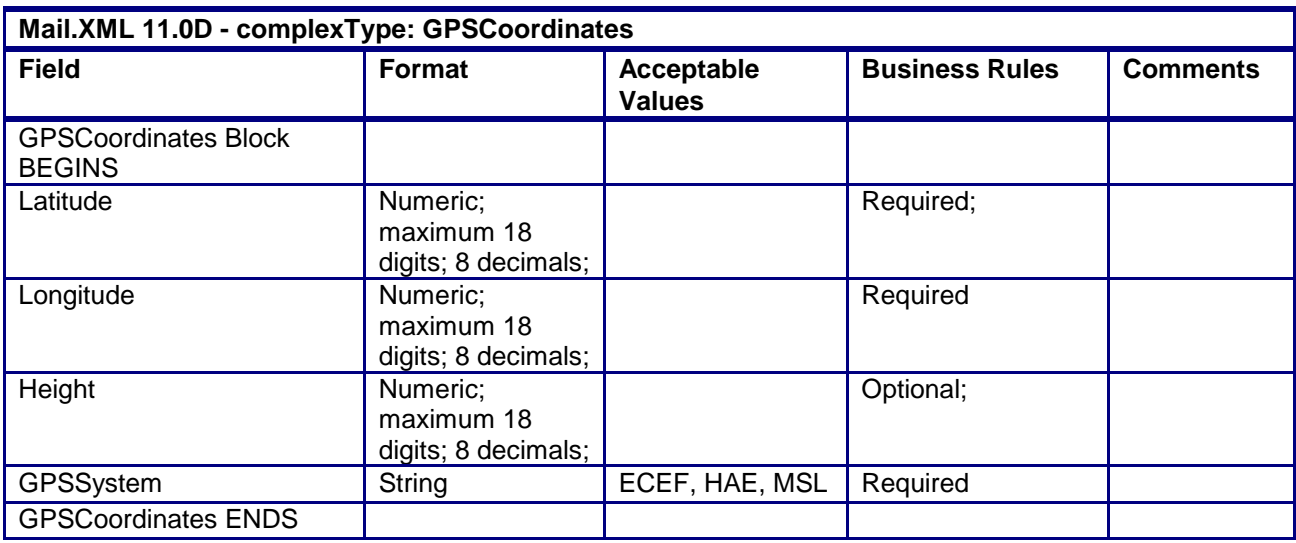

### 4.15 **complexType: IntelligentMailBarcodeType**

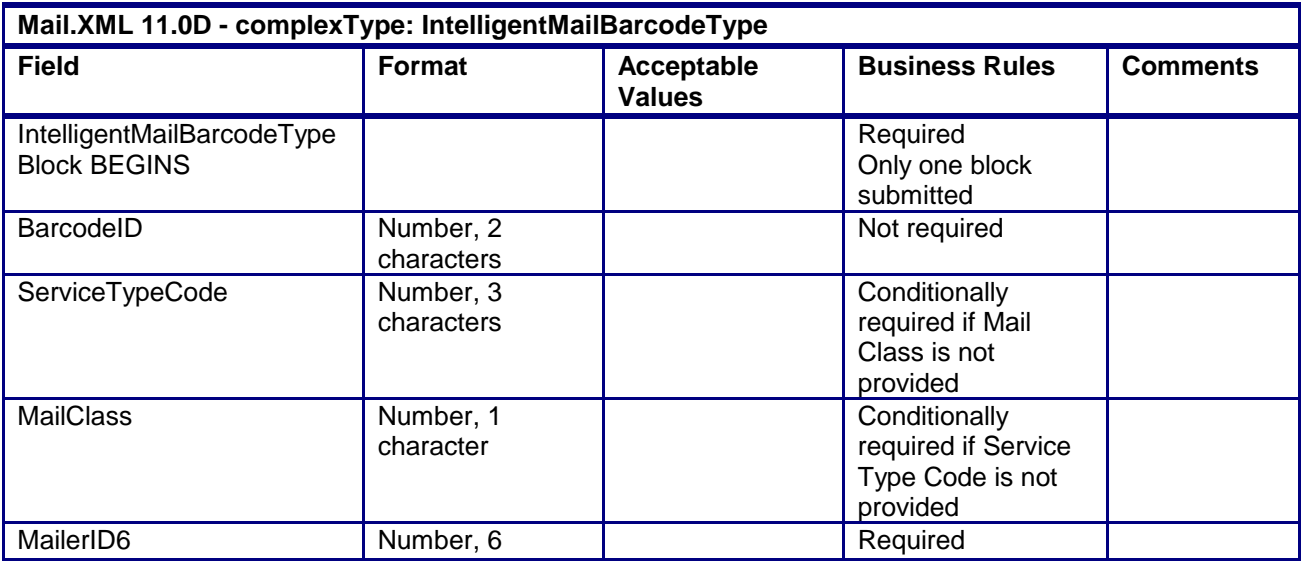

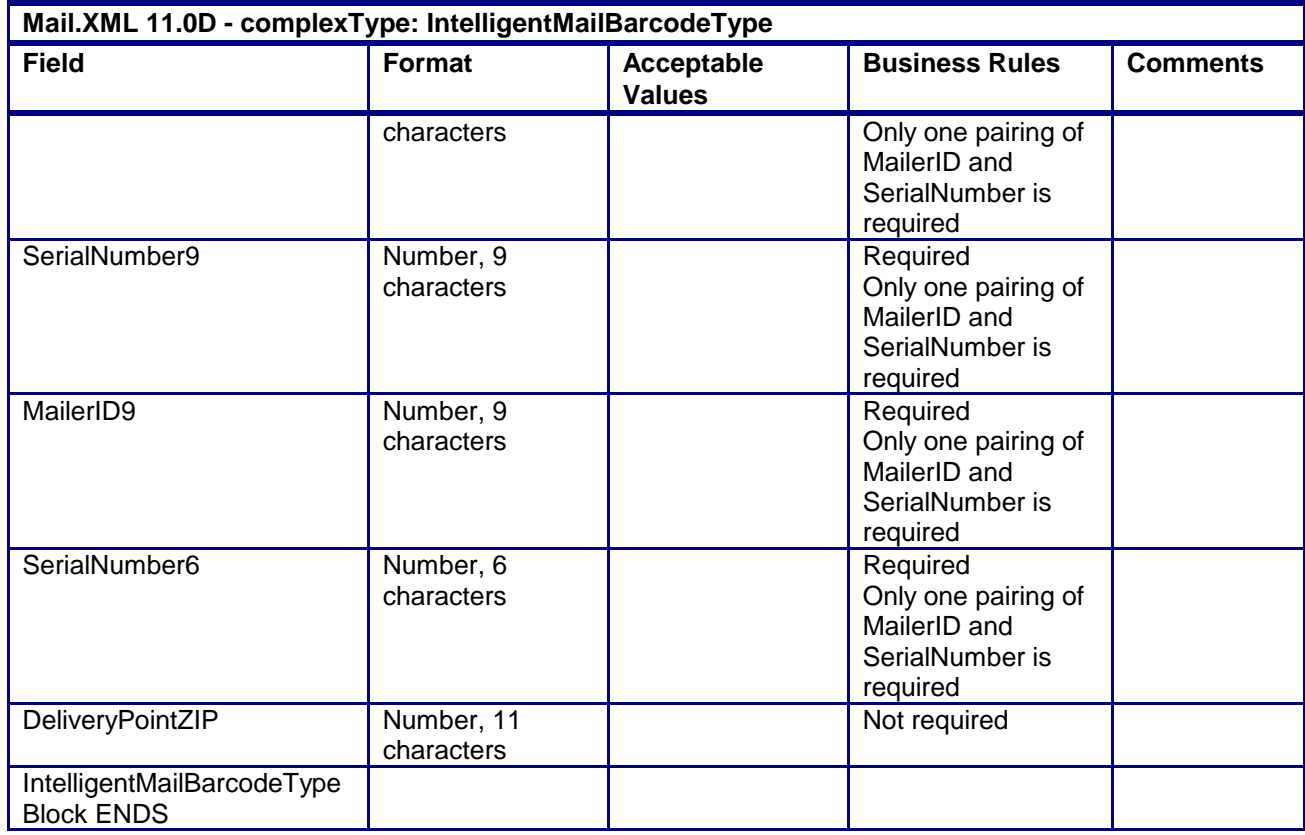

#### 4.16 **complexType: LargeTransactionDividerGroupType**

Blocks Included: LargeTransactionDividerGroupType LargeTransactionDividerGroupOptionalType

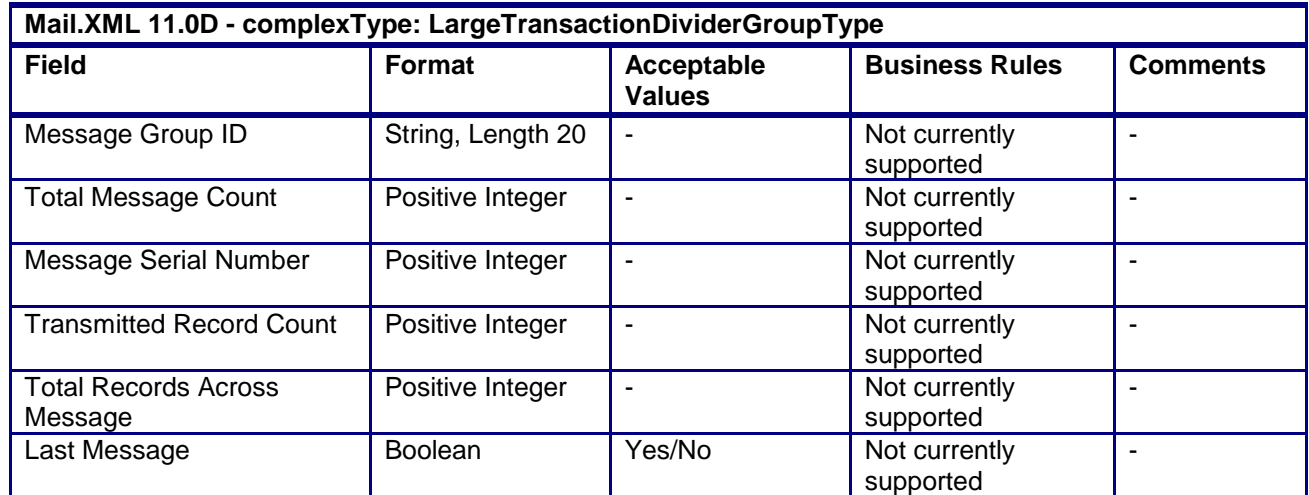

#### 4.17 **complexType: LinkageType**

Blocks Included: **CreateLinkage** LinkageCreated CancelLinkage LinkageRejected

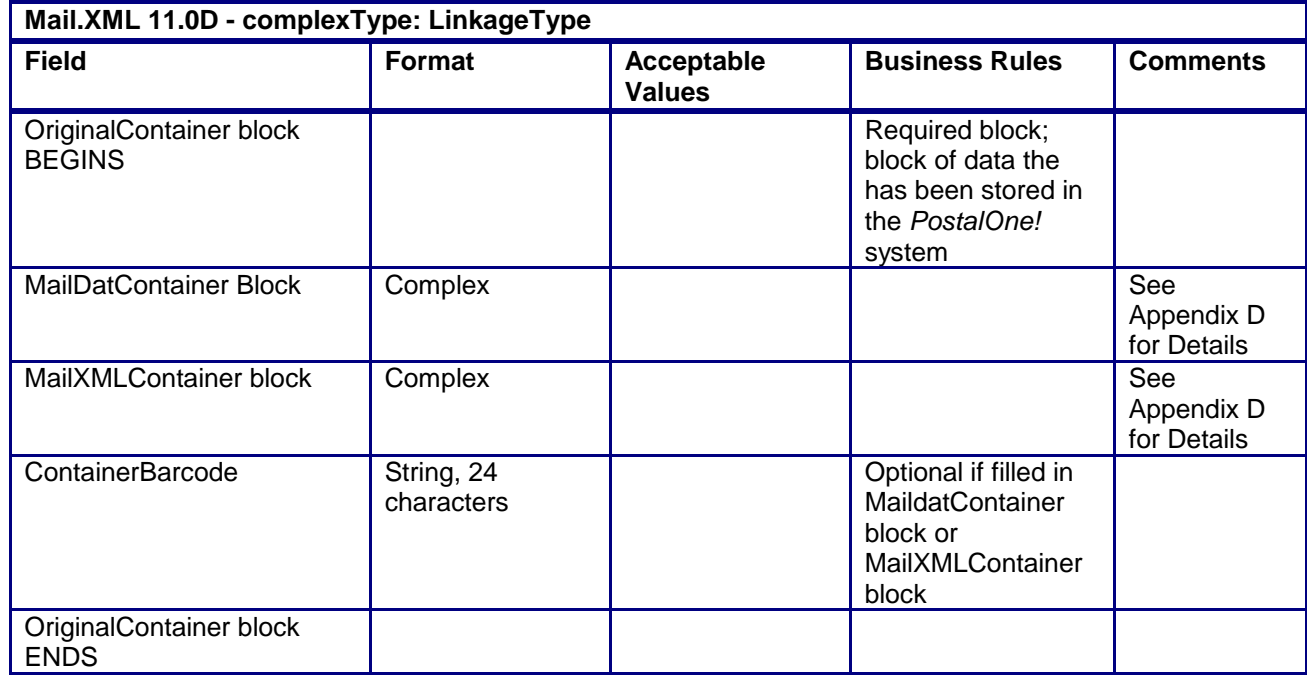

#### 4.18 **complexType: LinkingContainerIDType**

Blocks Included: **OriginalContainer** LinkedContainer

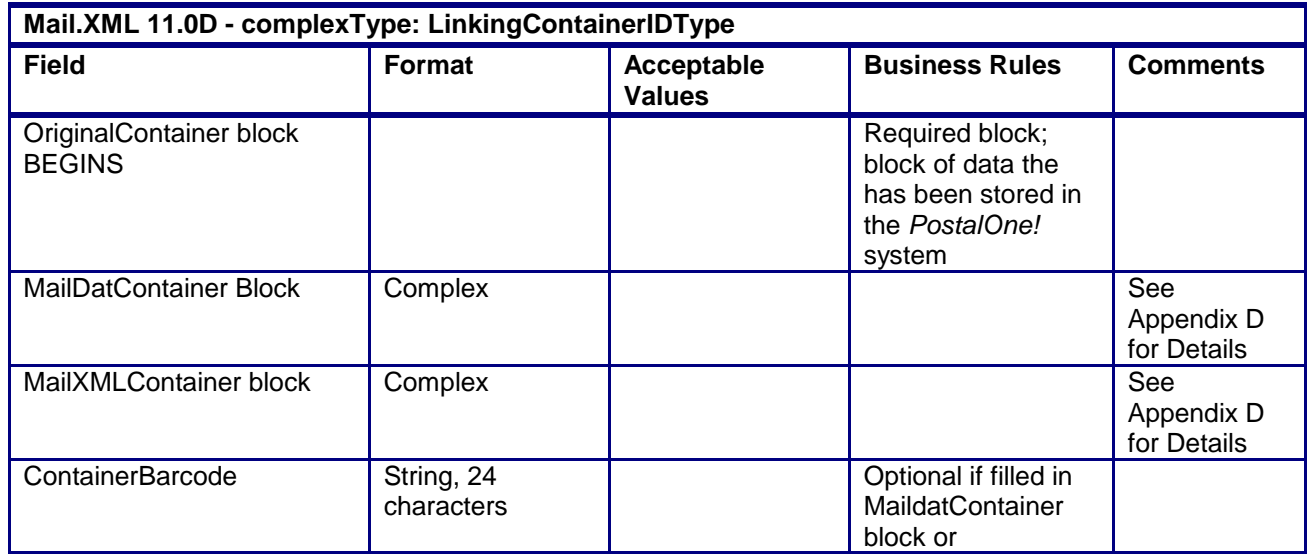

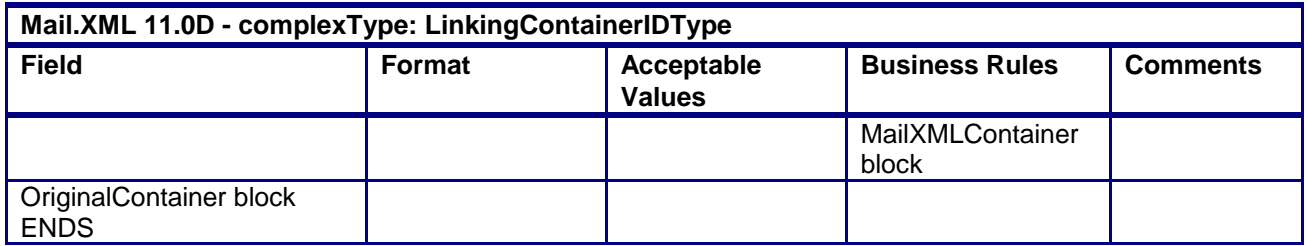

### 4.19 **complexType: MaildatContainerIDType**

Blocks Included: **MaildatContainer** 

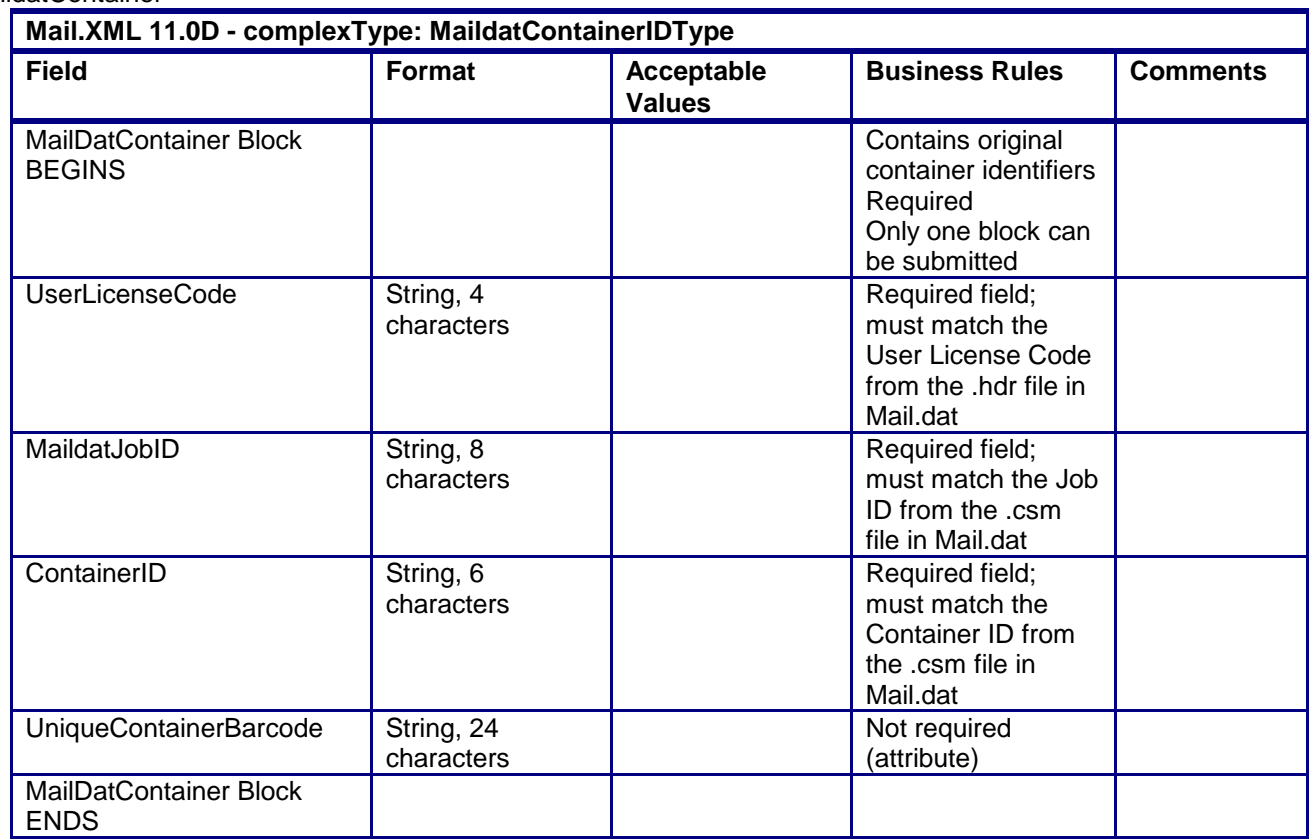

### 4.20 **complexType: MailerDataRequestType**

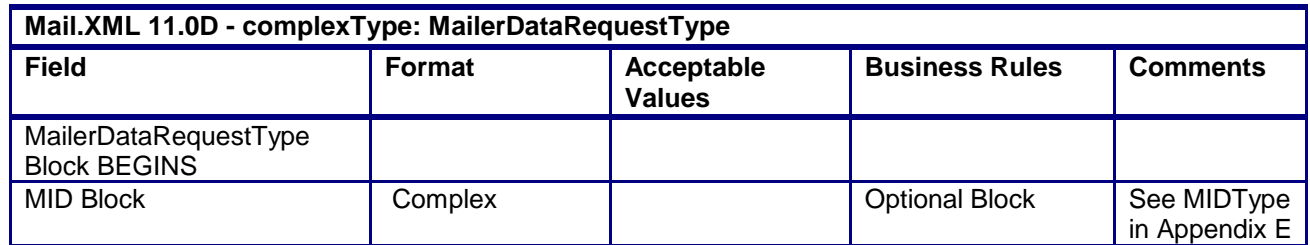

USPS® – Postal Service Mail.XML 10.0A for Postage Payment & Reporting (eDoc) – Ver 4.1– 7/5/2012– Page 243 of 477 Copyright © 2012 USPS®. All Rights Reserved.

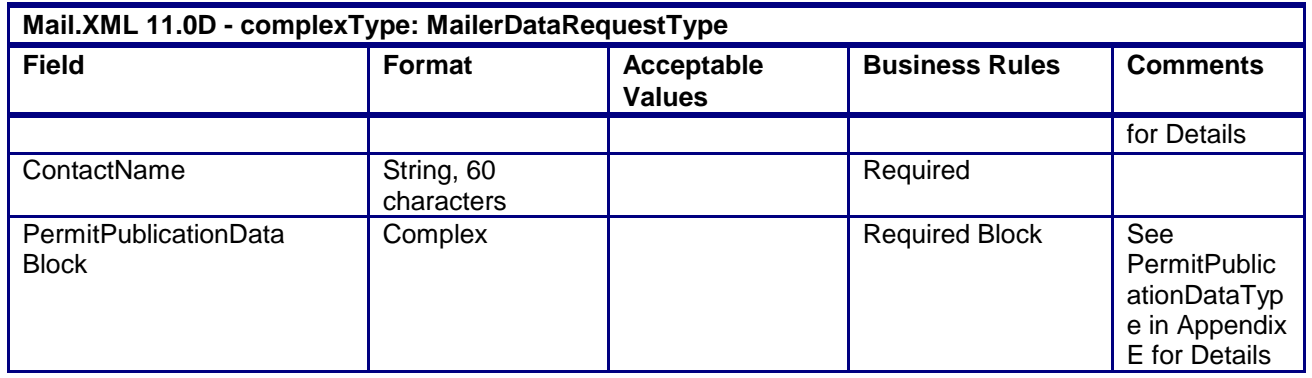

#### 4.21 **complexType: MailerDataType**

Blocks Included: PermitHolderData MailingOwnerData MailingAgentData PermitHolderForAPData PublisherData

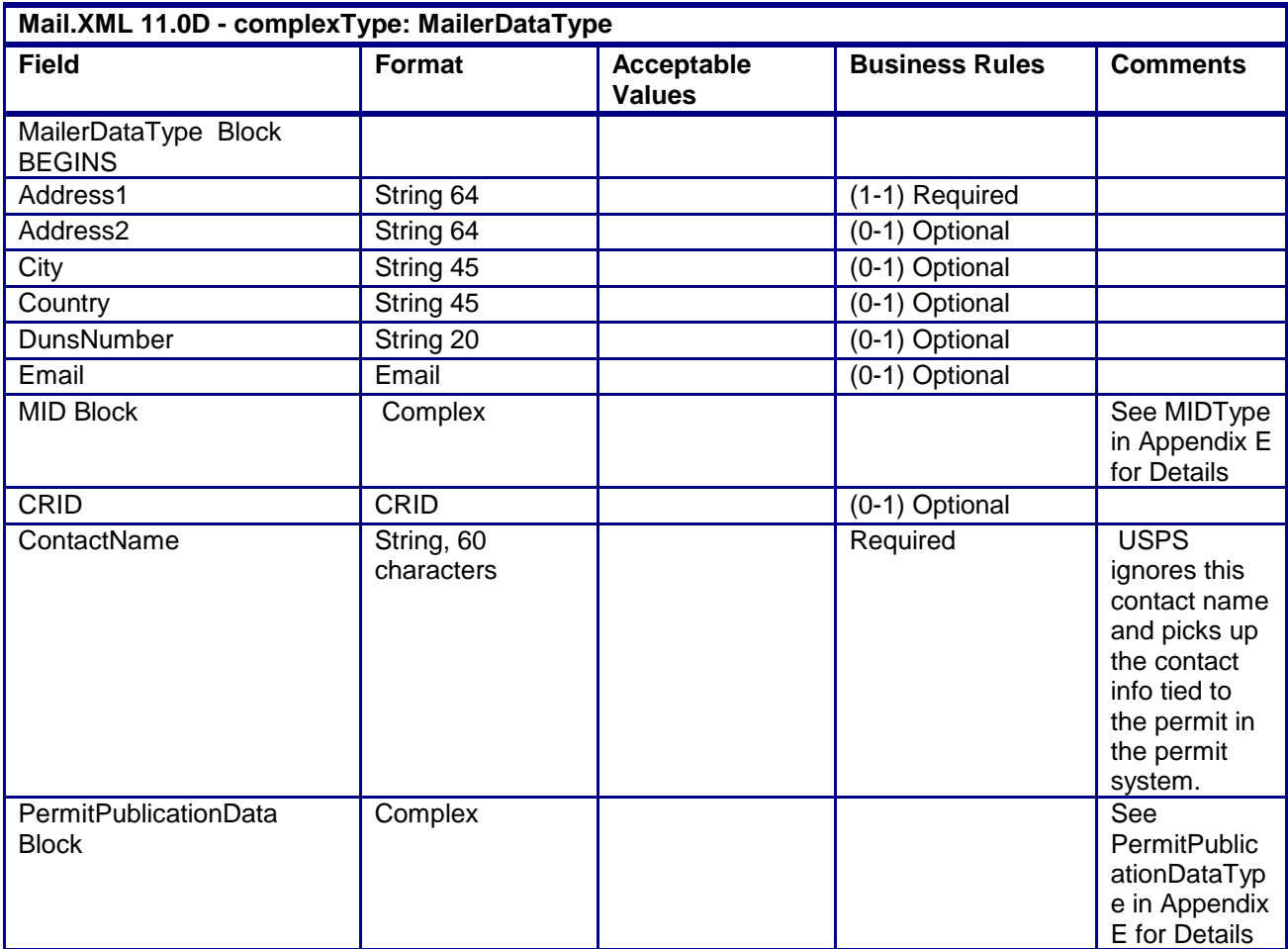

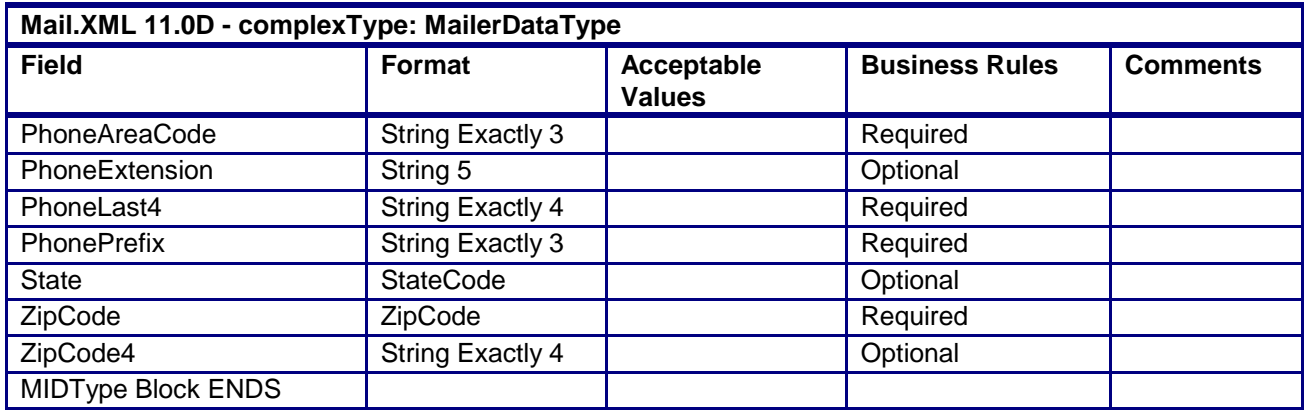

## 4.22 **complexType: MailXMLContainerIDType**

Blocks Included: MailXMLContainer

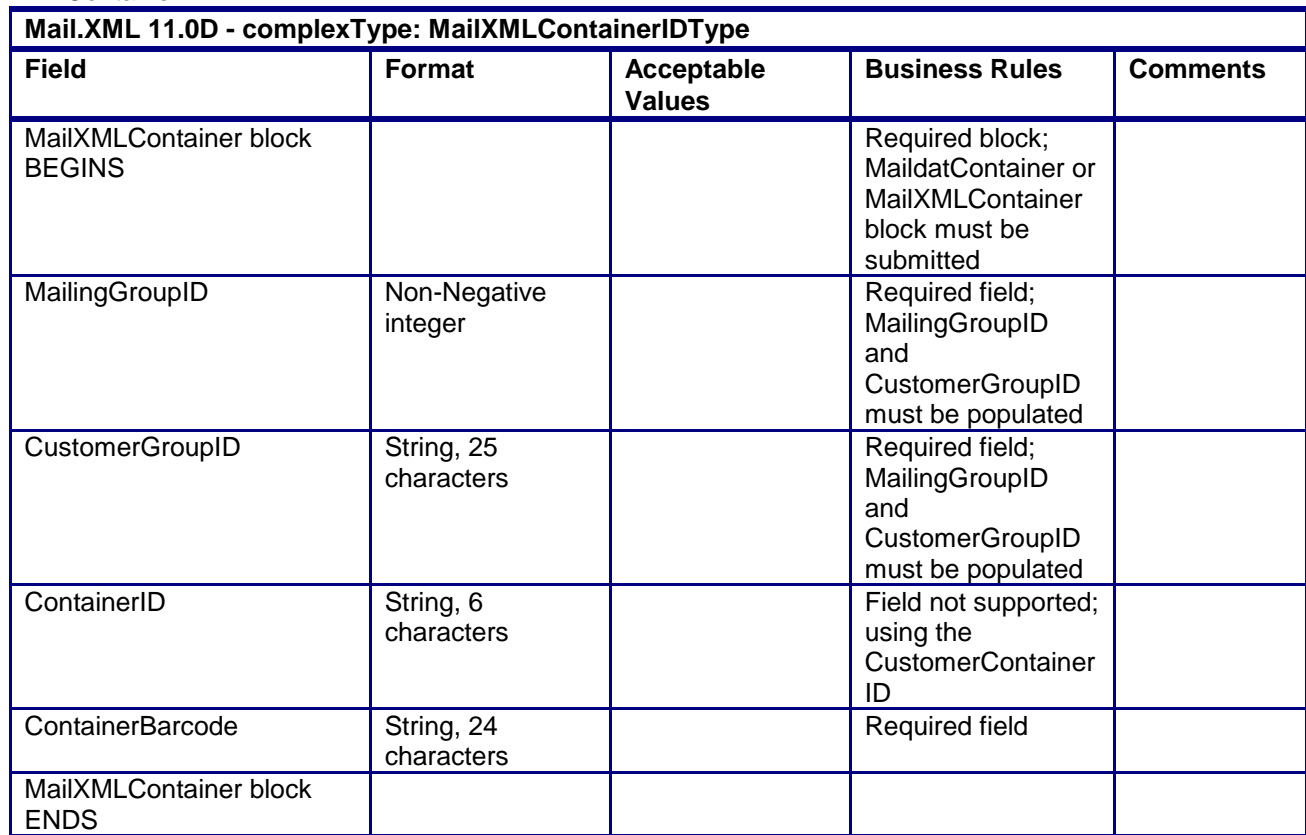

#### 4.23 **attributeGroup: MailXMLMsgResponseHeaderInfo**

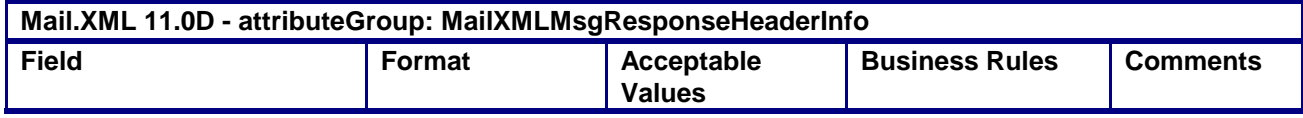

USPS® – Postal Service Mail.XML 10.0A for Postage Payment & Reporting (eDoc) – Ver 4.1– 7/5/2012– Page 245 of 477 Copyright © 2012 USPS®. All Rights Reserved.

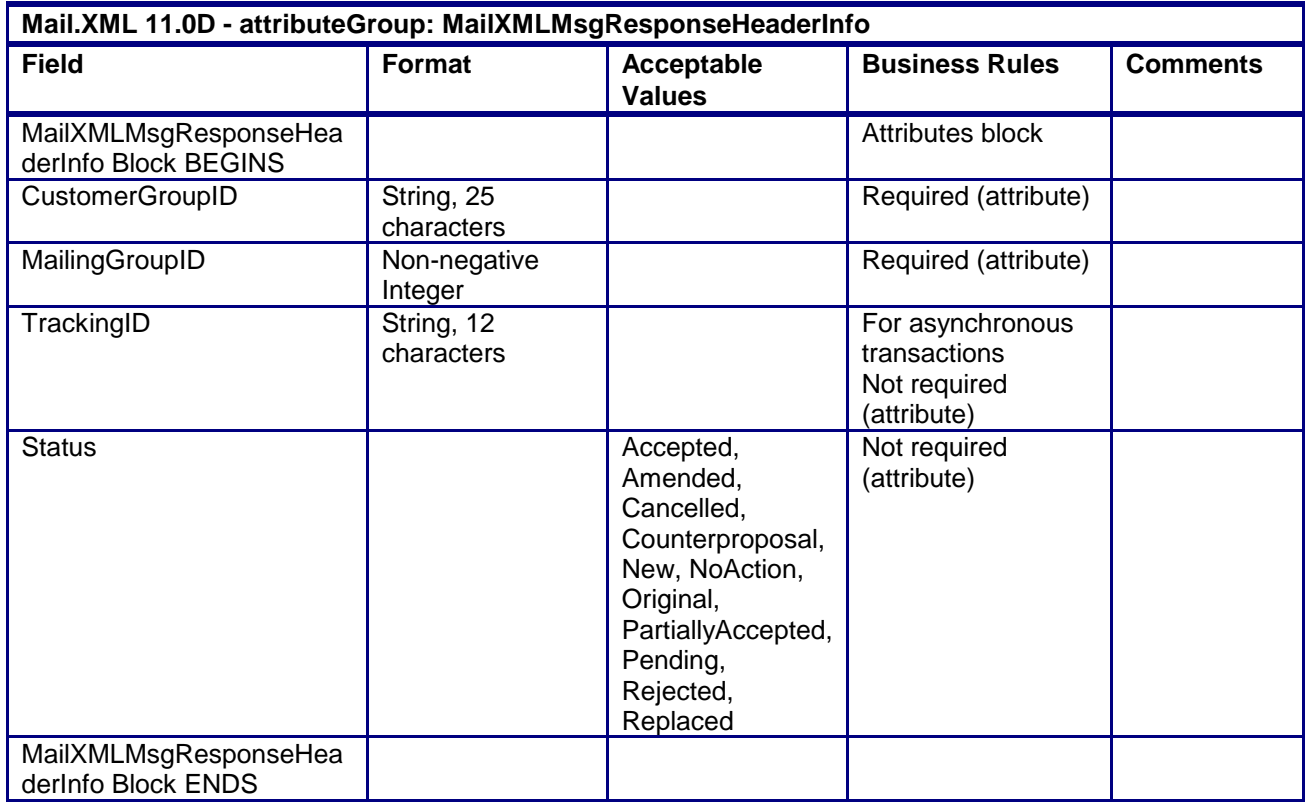

### 4.24 **attributeGroup: MailXMLPostageStatementRequestHeaderInfo**

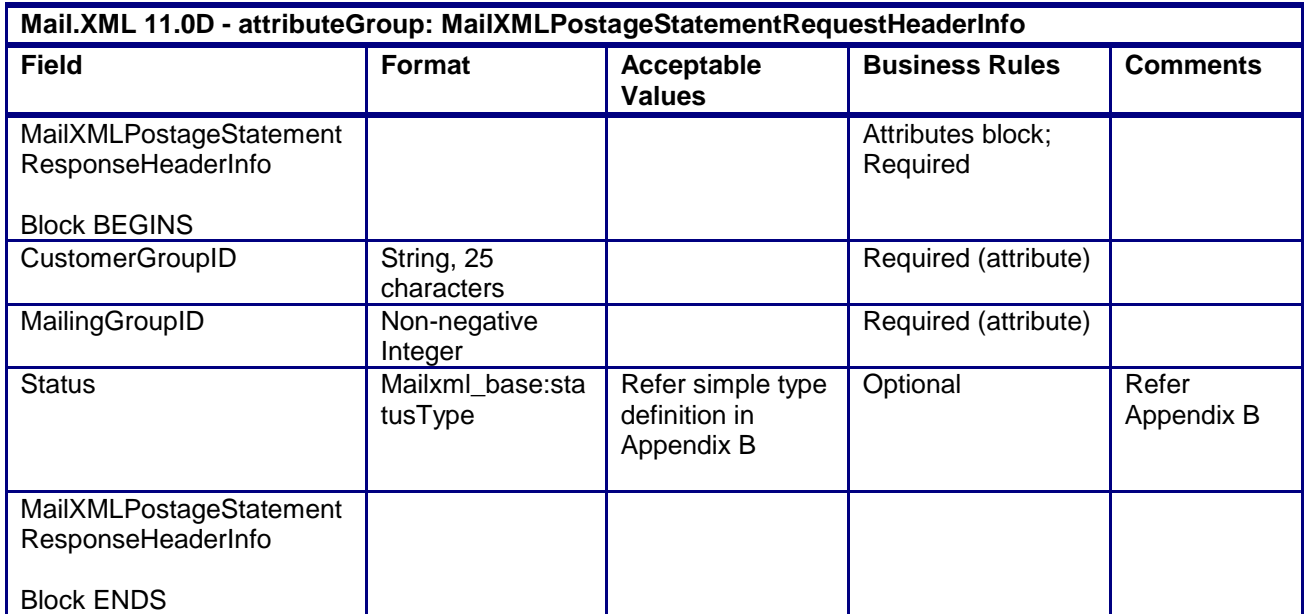

#### 4.25 **complexType: MIDType**

Blocks Included:

MID

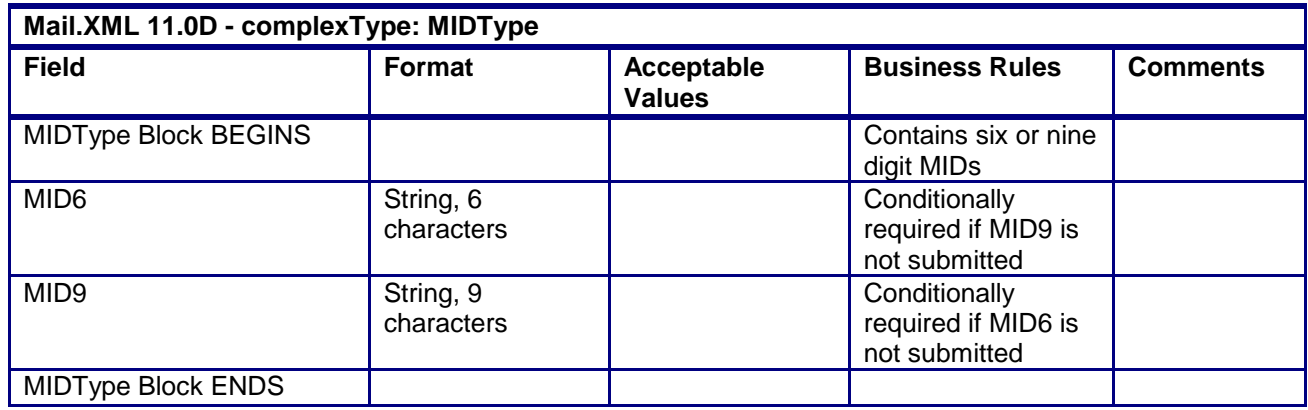

#### 4.26 **complexType: ParticipantIDType**

Blocks Included: **SubmittingParty** 

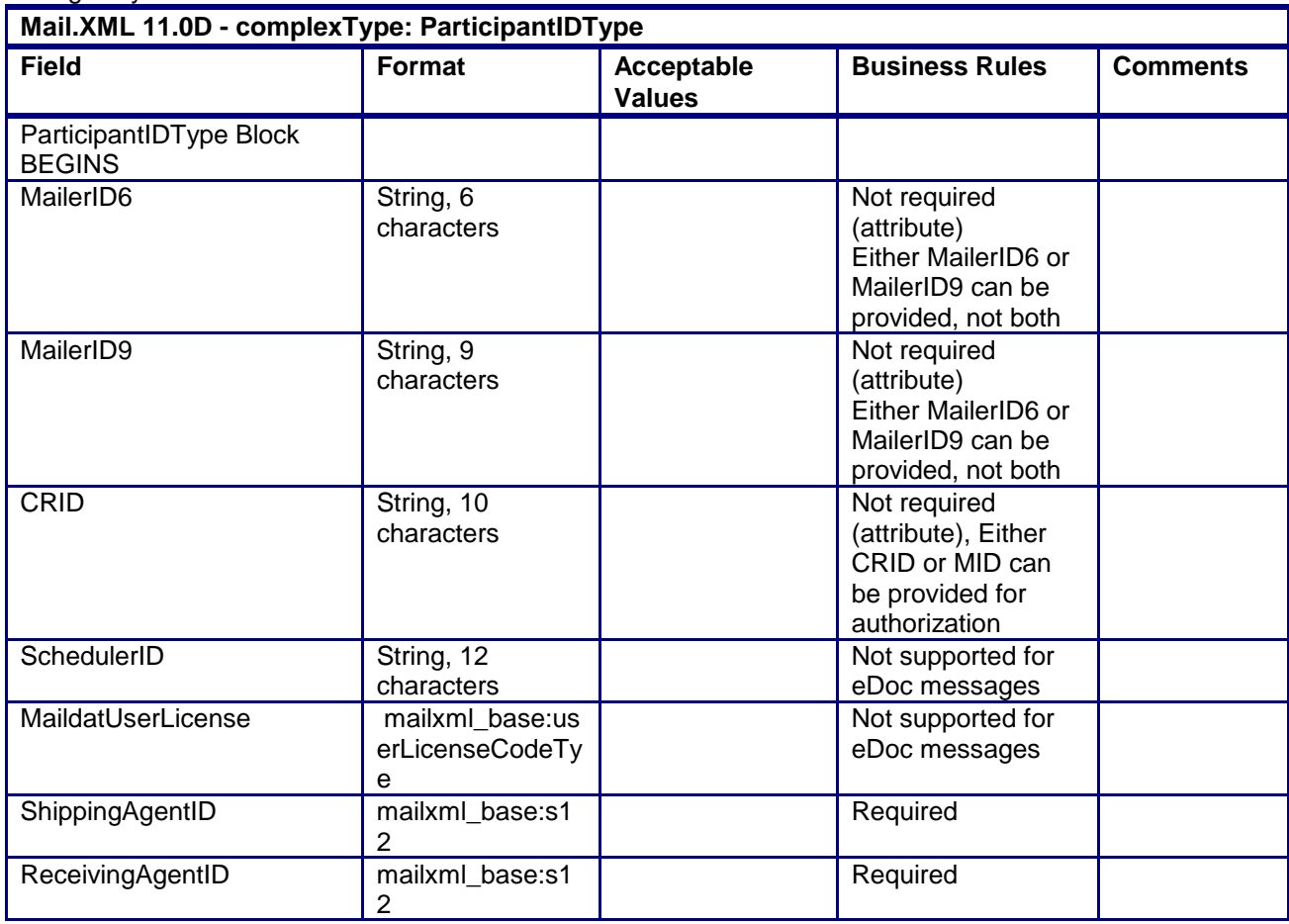

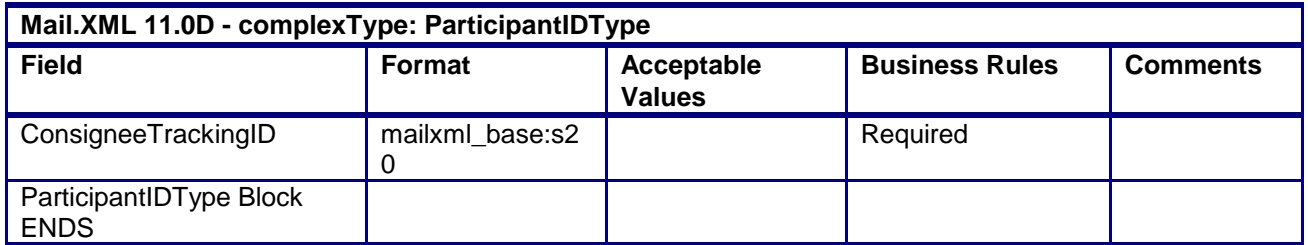

### 4.27 **complexType: PermitPublicationDataType**

Blocks Included: PermitPublicationData PublicationInfo

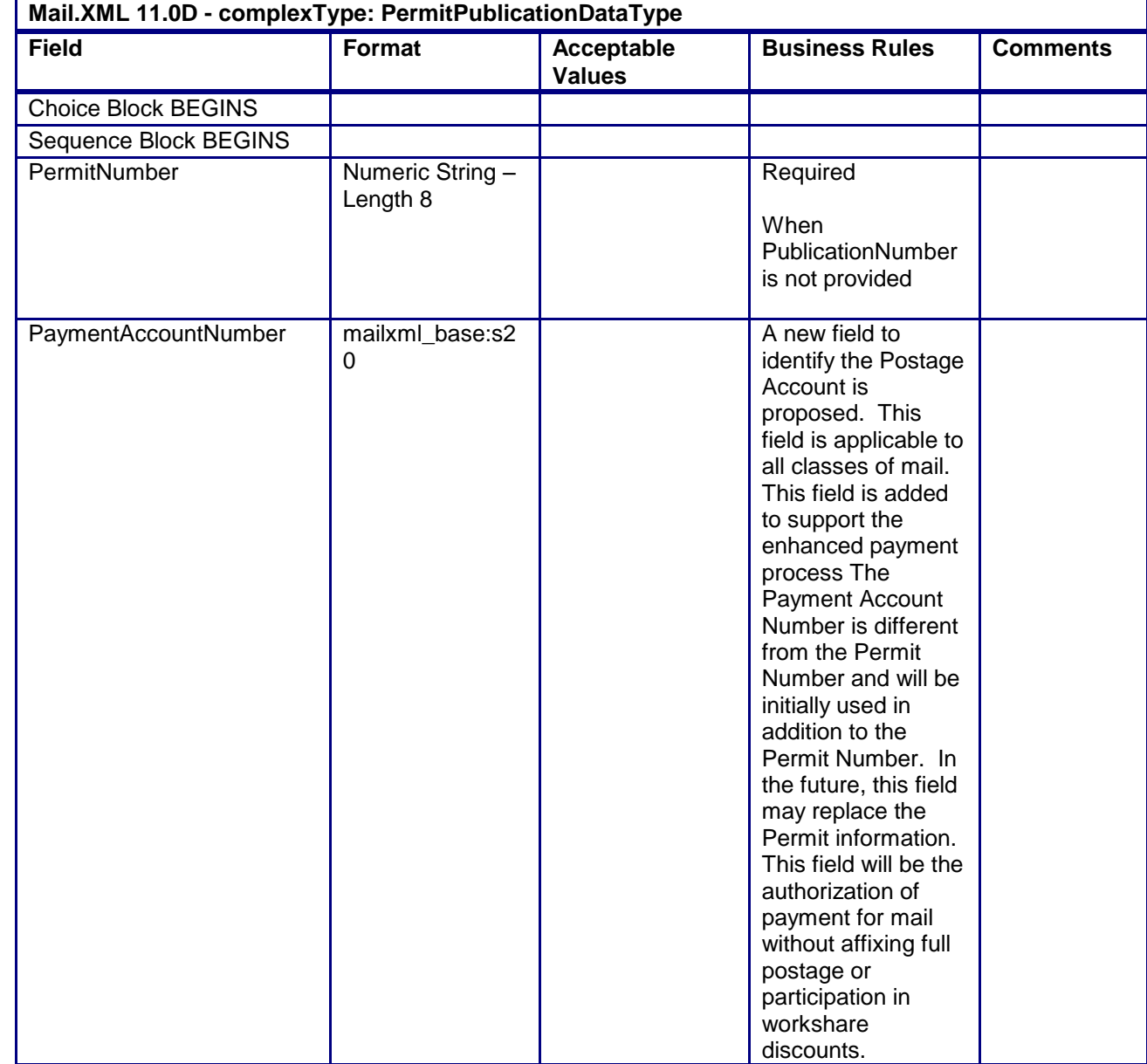

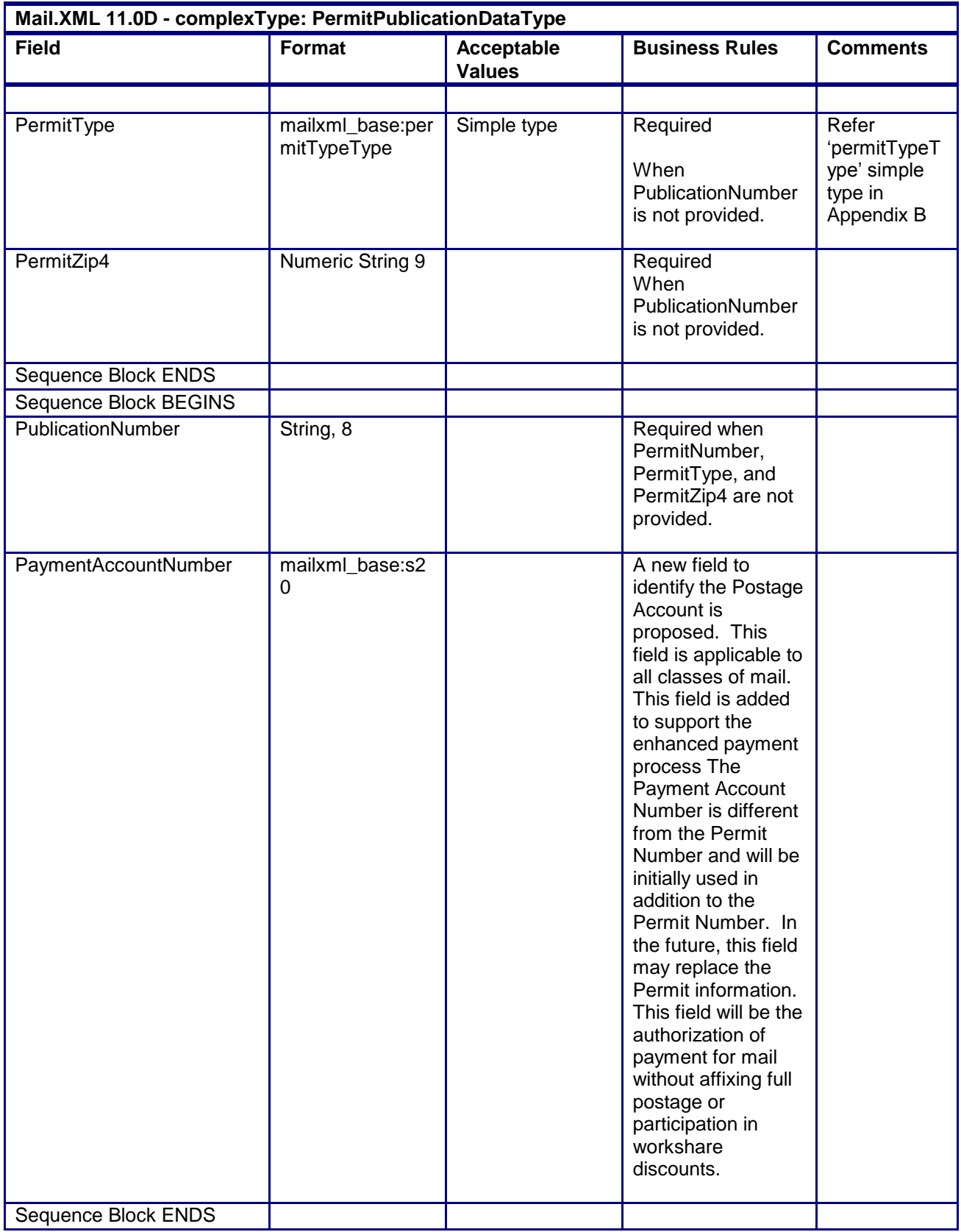

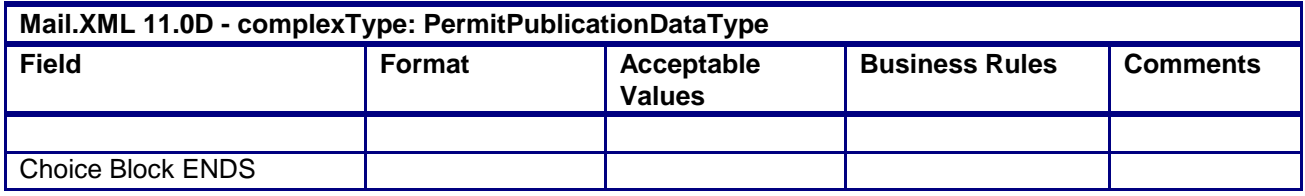

#### 4.28 **complexType: ReturnInfo basicReturnInfoType**

Blocks Included: ReturnInfo

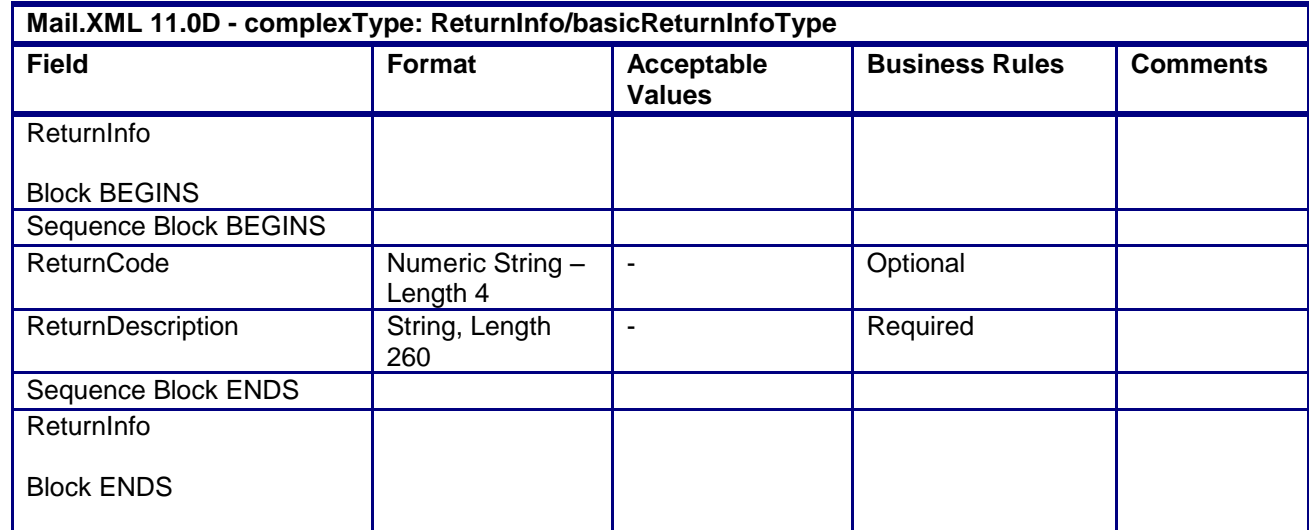

### 4.29 **complexType: SubmittingSoftwareType**

Blocks Included:

submittingSoftware

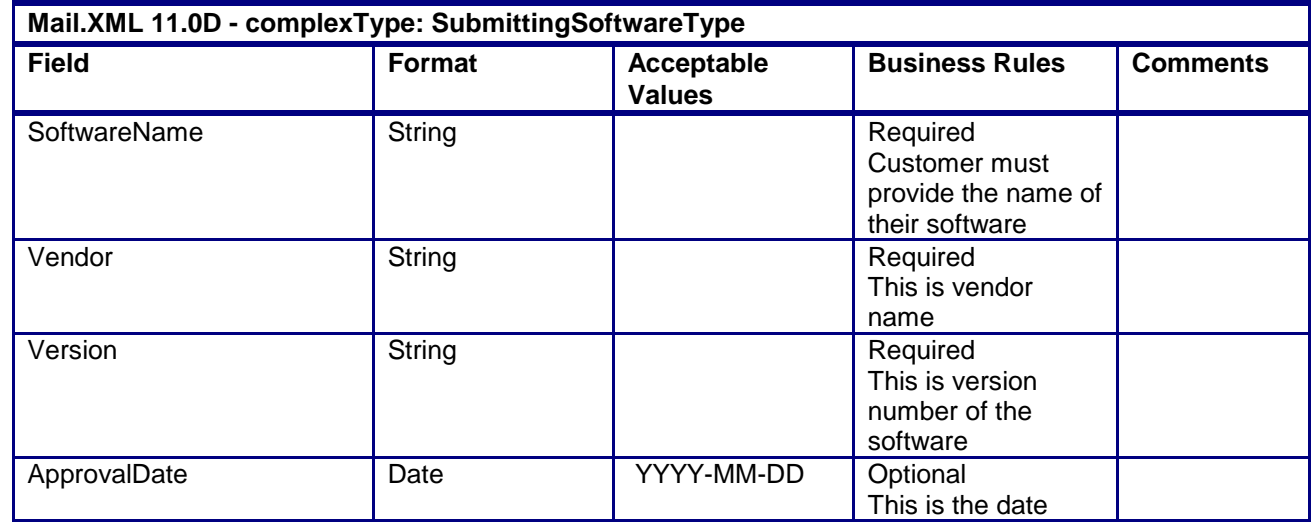

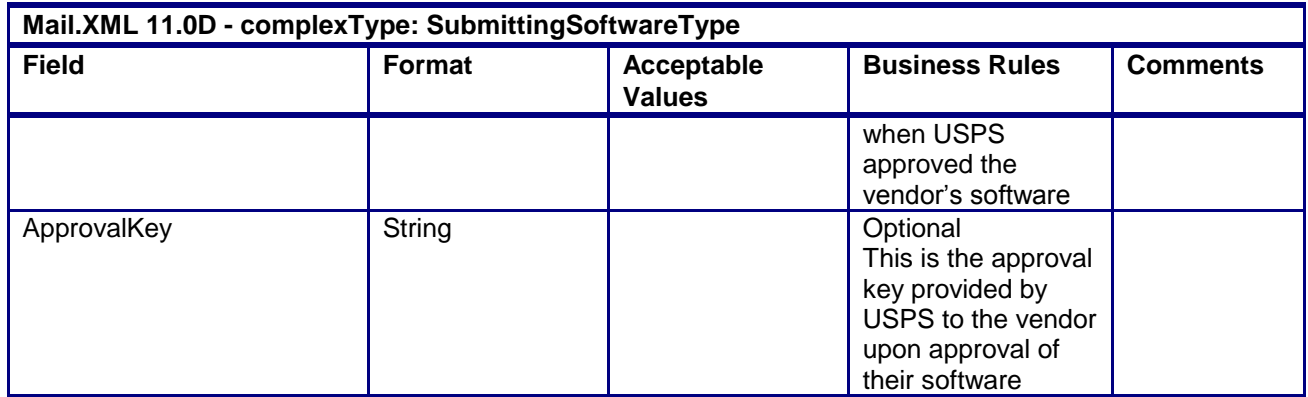

#### 4.30 **complexType: CertificationDataType**

Blocks Included: **CertificationData** 

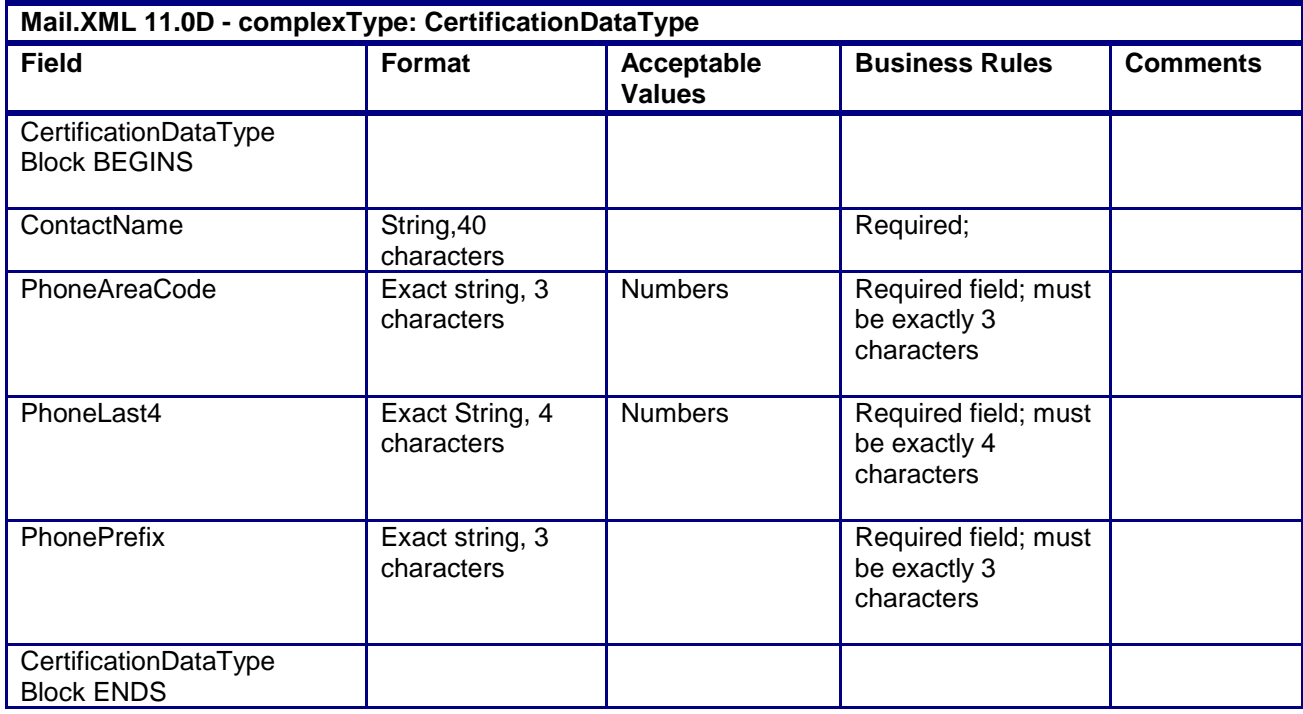

#### 4.31 **complexType: ContainerCountType**

Blocks Included: ContainerCount

Note: Required at least one of the fields in this block must be populated with a non-zero value

**Mail.XML 11.0D - complexType: ContainerCountType**

USPS® – Postal Service Mail.XML 10.0A for Postage Payment & Reporting (eDoc) – Ver 4.1– 7/5/2012– Page 251 of 477 Copyright © 2012 USPS®. All Rights Reserved.

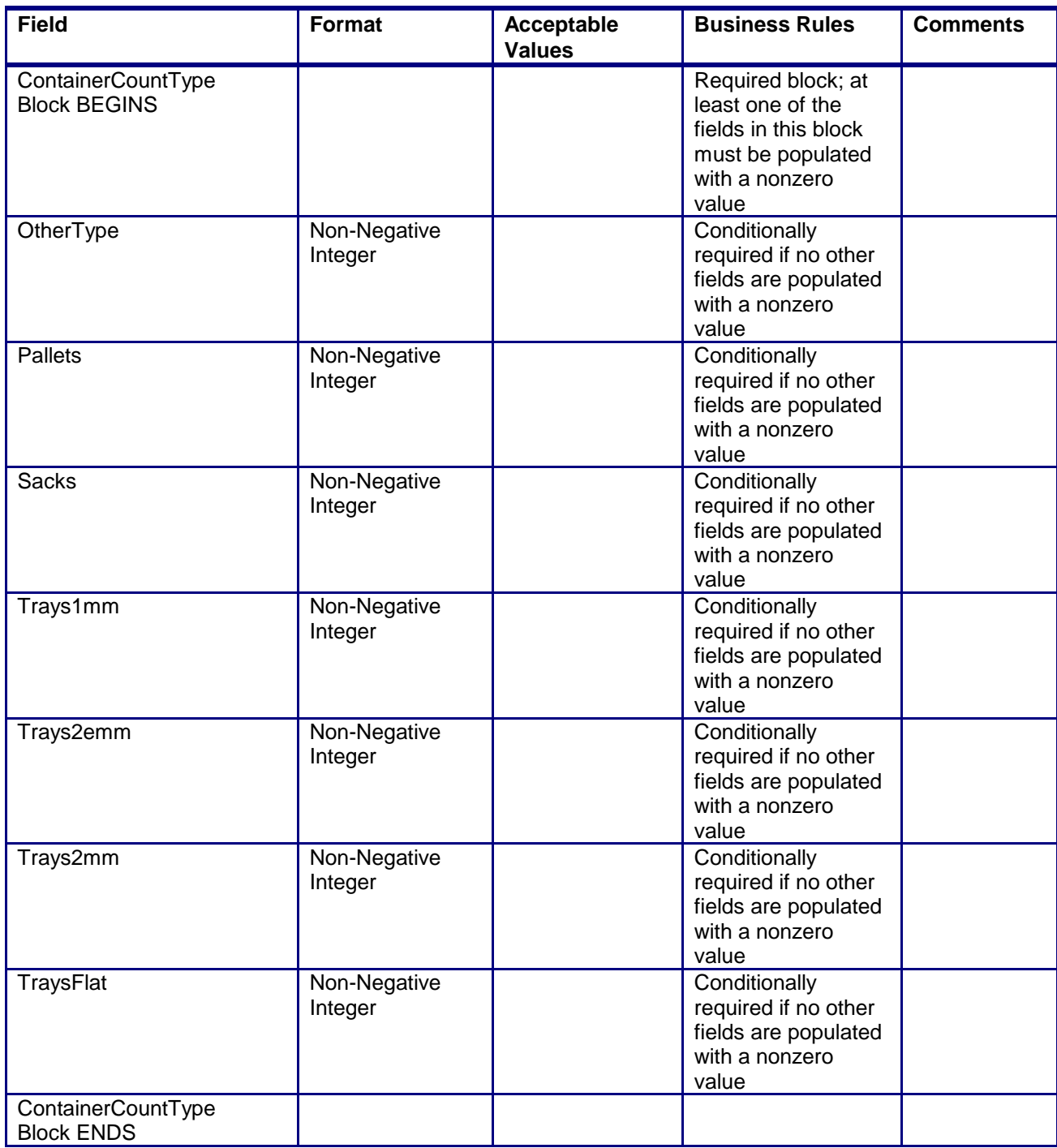

#### 4.32 **complexType: MailOwnerBlockType**

Blocks Included: **MailOwner** 

#### **Mail.XML 11.0D - complexType: MailOwnerBlockType**
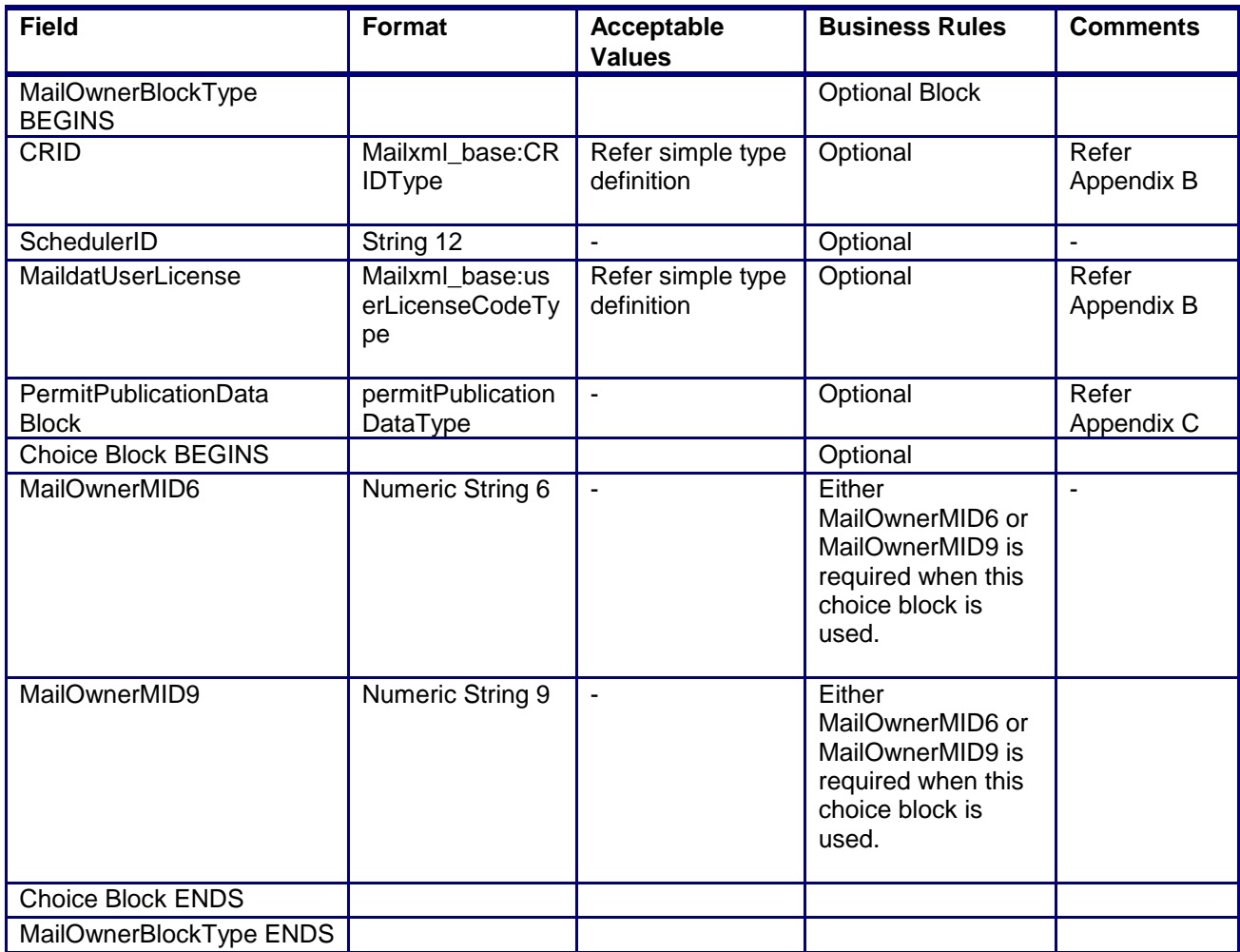

# 4.33 **complexType: MailerDataType**

Blocks Included: PermitHolderData MailingOwnerData MailingAgentData PermitHolderForAPData PublisherData

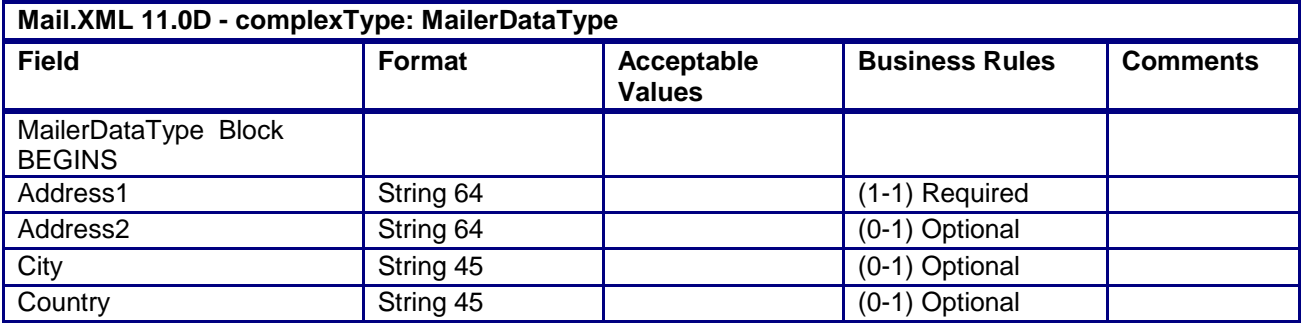

USPS® – Postal Service Mail.XML 10.0A for Postage Payment & Reporting (eDoc) – Ver 4.1– 7/5/2012– Page 253 of 477 Copyright © 2012 USPS®. All Rights Reserved.

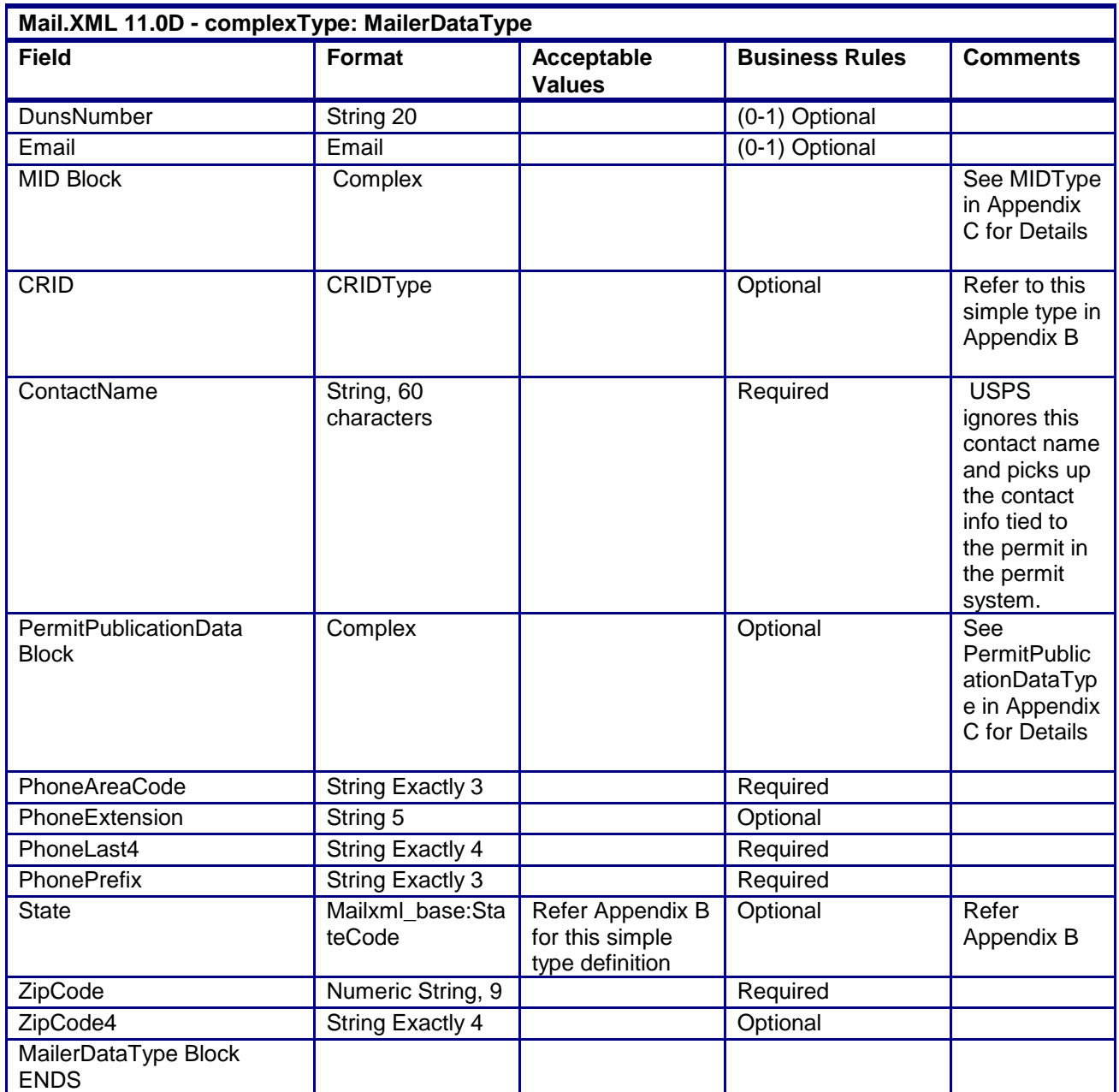

# 4.34 **complexType: MailerDataRequestType**

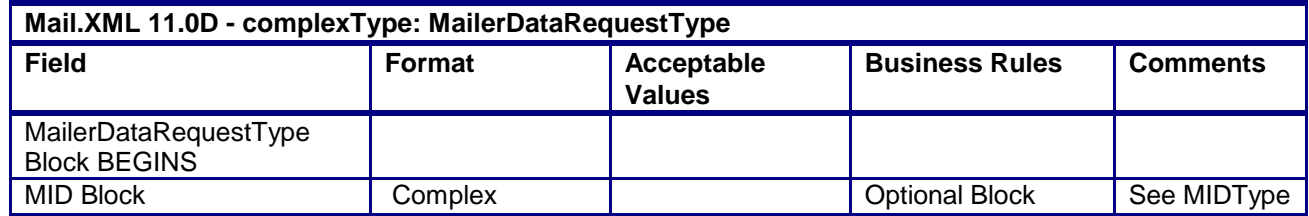

USPS® – Postal Service Mail.XML 10.0A for Postage Payment & Reporting (eDoc) – Ver 4.1– 7/5/2012– Page 254 of 477 Copyright © 2012 USPS®. All Rights Reserved.

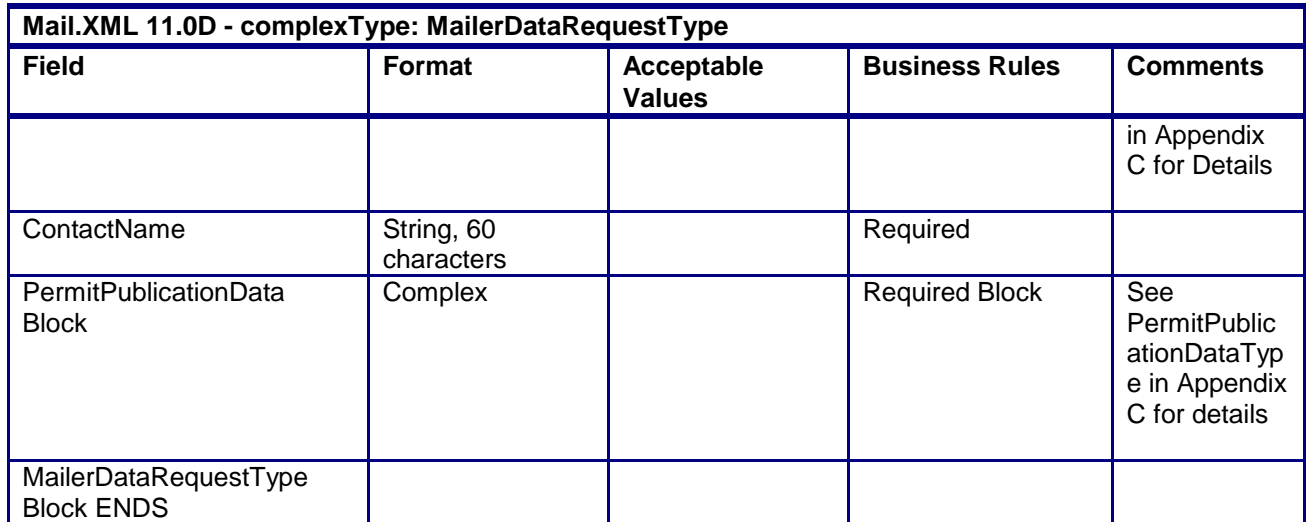

# 4.35 **complexType: MailCharacteristicsType**

**NOTE:** The PostalOne! system will support MailCharacteristicsType inside DocumentVersionDataWithPermit for qualificationReport and PostageStatment blocks only. MailCharacteristicsType provided in any other blocsk will not be processed.

Blocks Included:

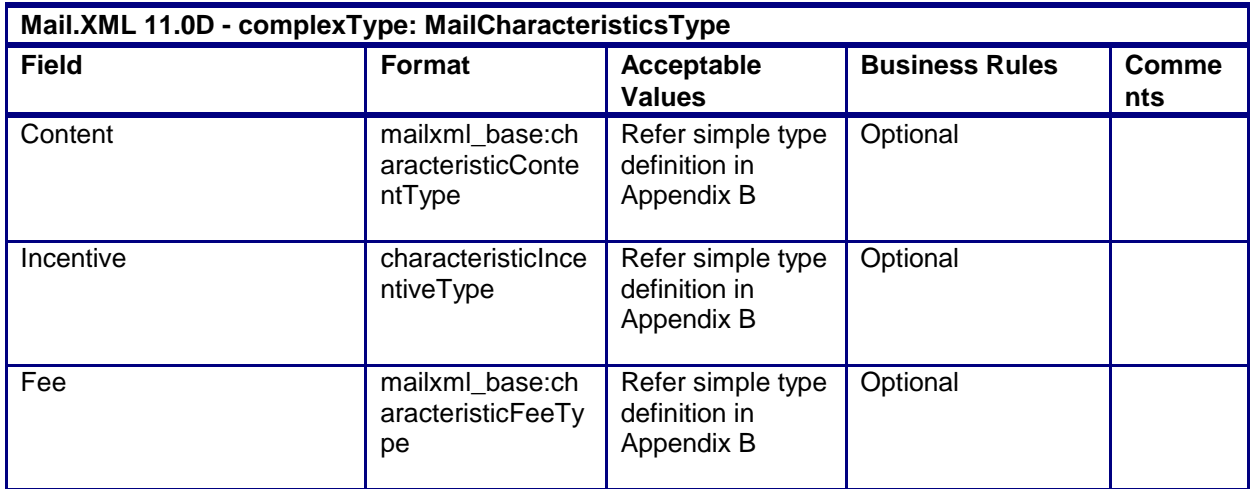

#### 4.36 **attributeGroup: MailXMLPostageStatementResponseHeaderInfo**

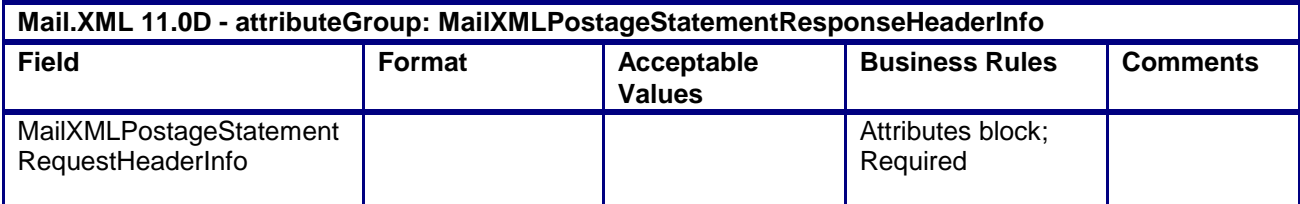

USPS® – Postal Service Mail.XML 10.0A for Postage Payment & Reporting (eDoc) – Ver 4.1– 7/5/2012– Page 255 of 477 Copyright © 2012 USPS®. All Rights Reserved.

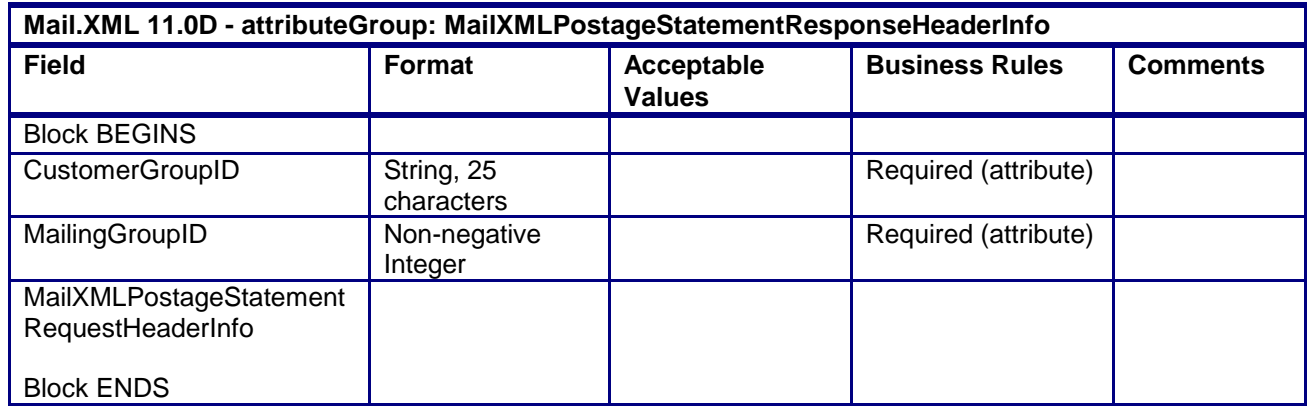

# 4.37 **complexType: LineItemSummaryData**

Blocks Included: LineItemSummaryData

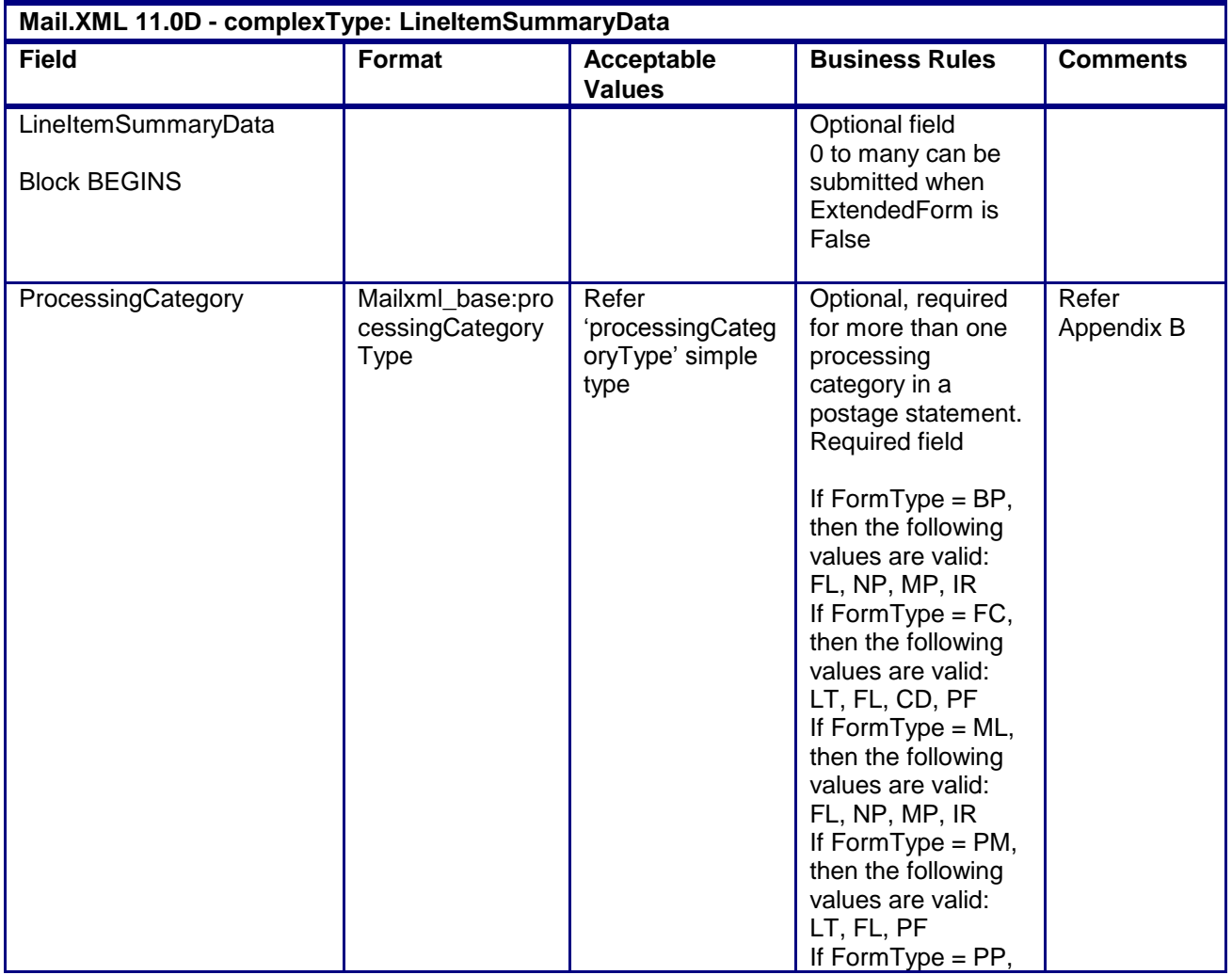

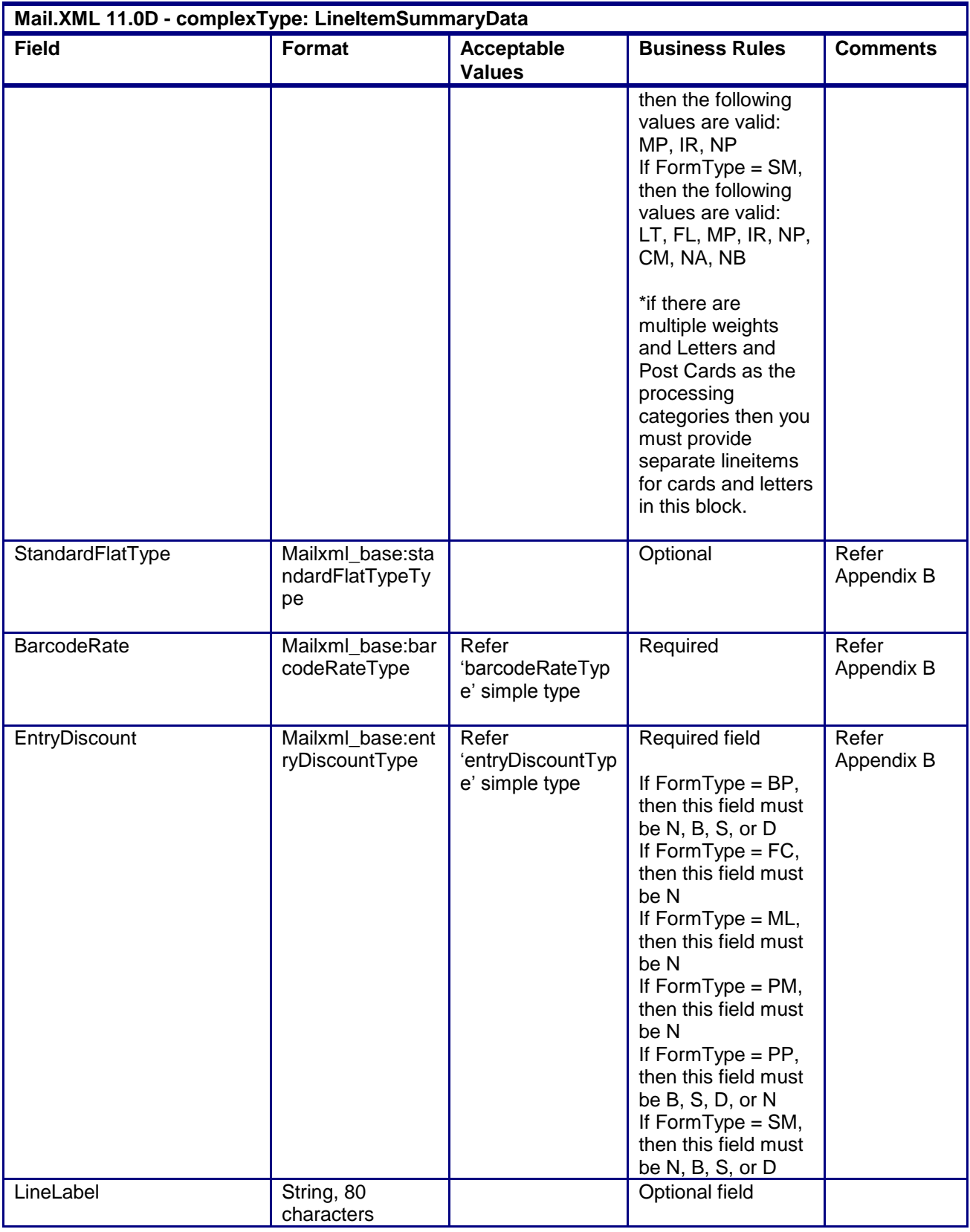

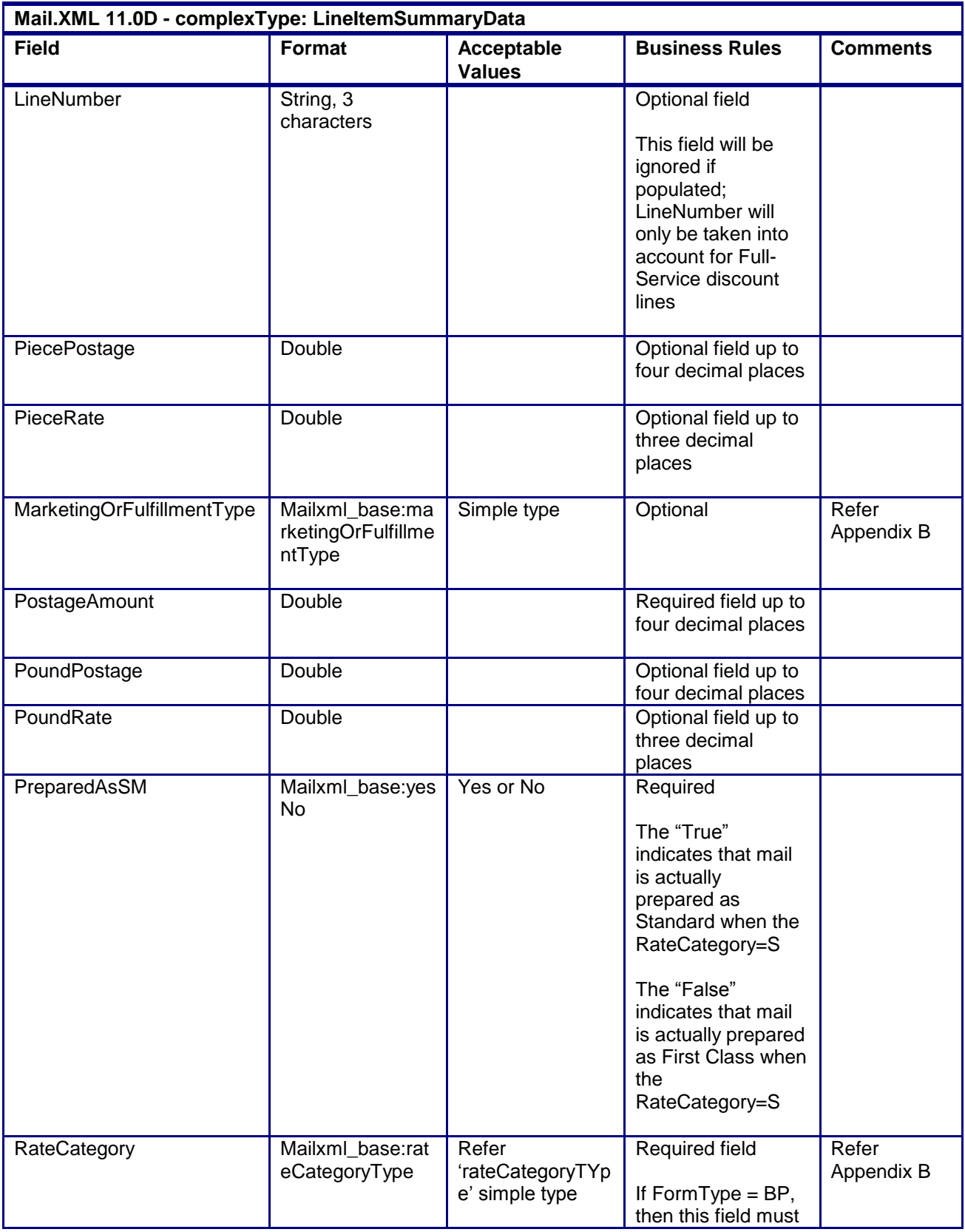

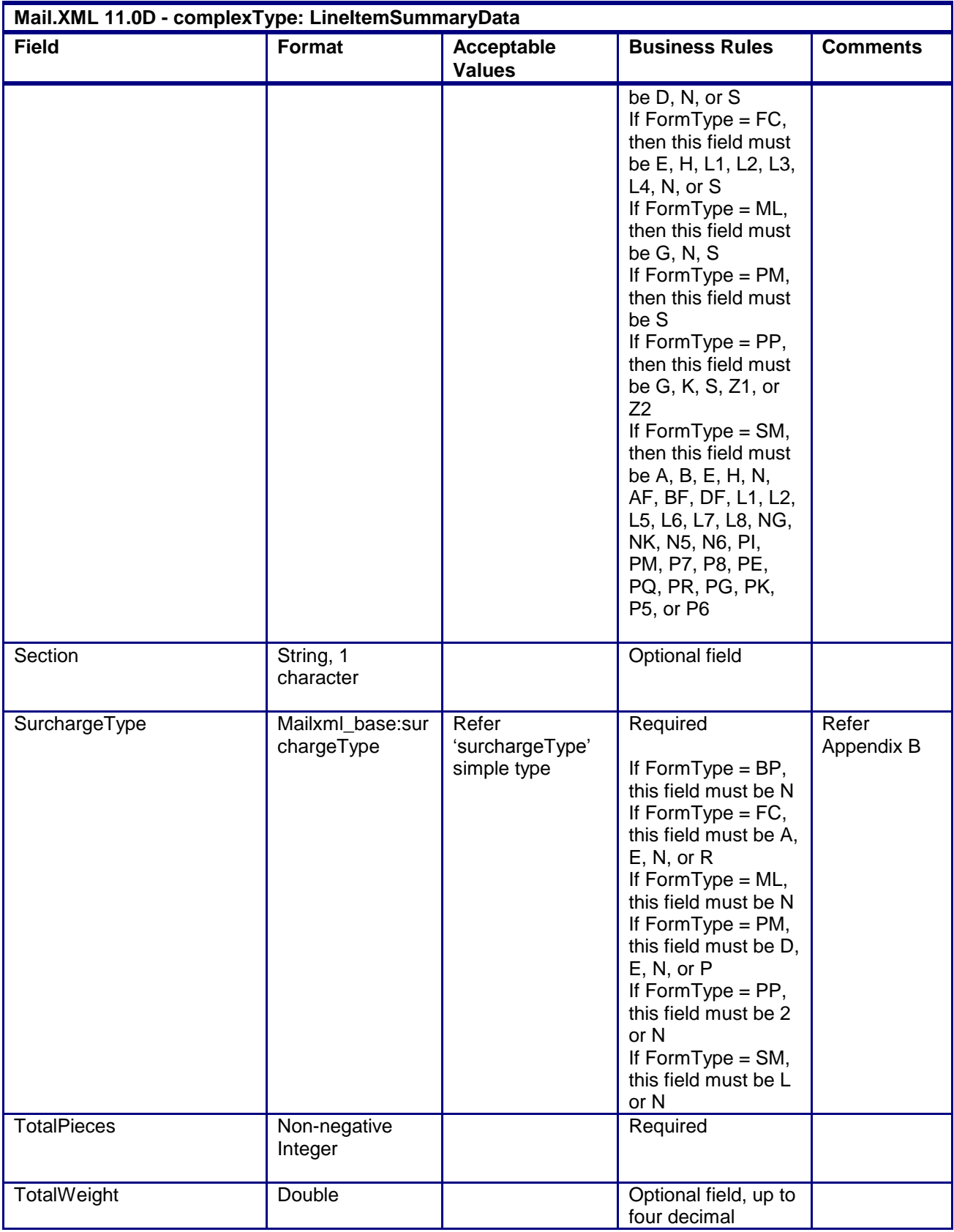

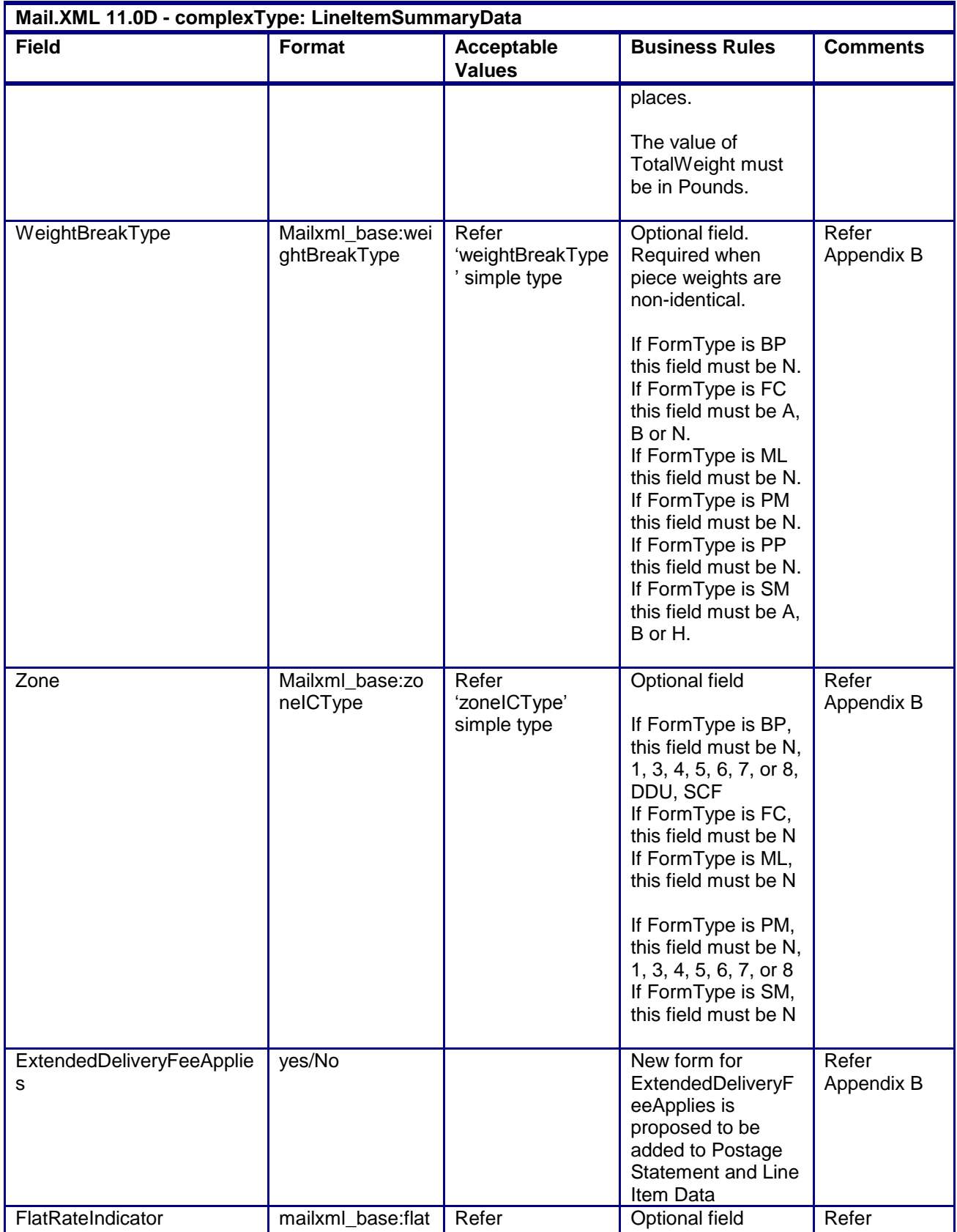

USPS® – Postal Service Mail.XML 10.0A for Postage Payment & Reporting (eDoc) – Ver 4.1– 7/5/2012– Page 260 of 477 Copyright © 2012 USPS®. All Rights Reserved.

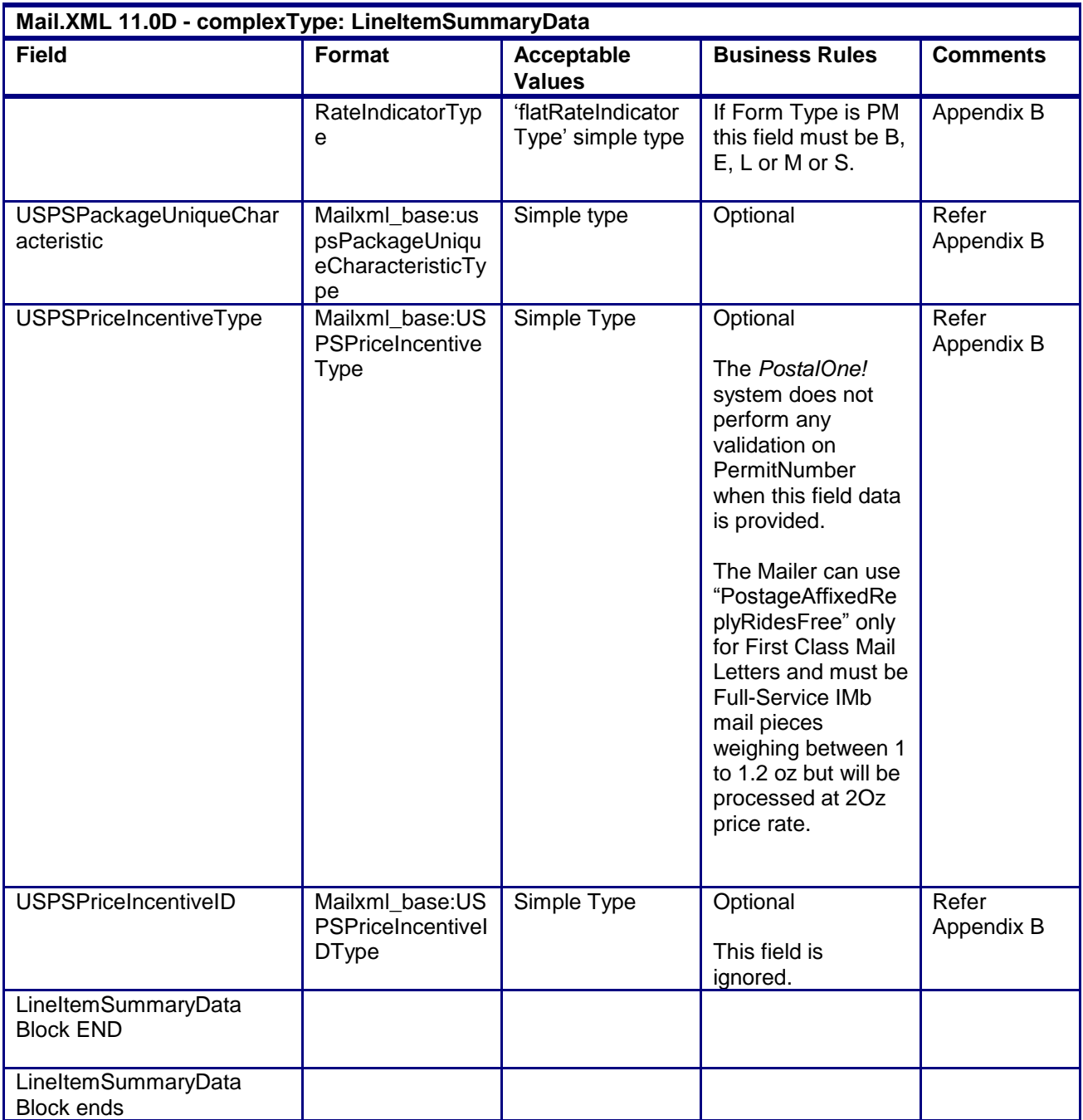

### 4.38 **complexType: PostageStatementLineItemData**

Blocks Included: PostageStatementLineItemData

#### **Mail.XML 11.0D - complexType: PostageStatementLineItemData**

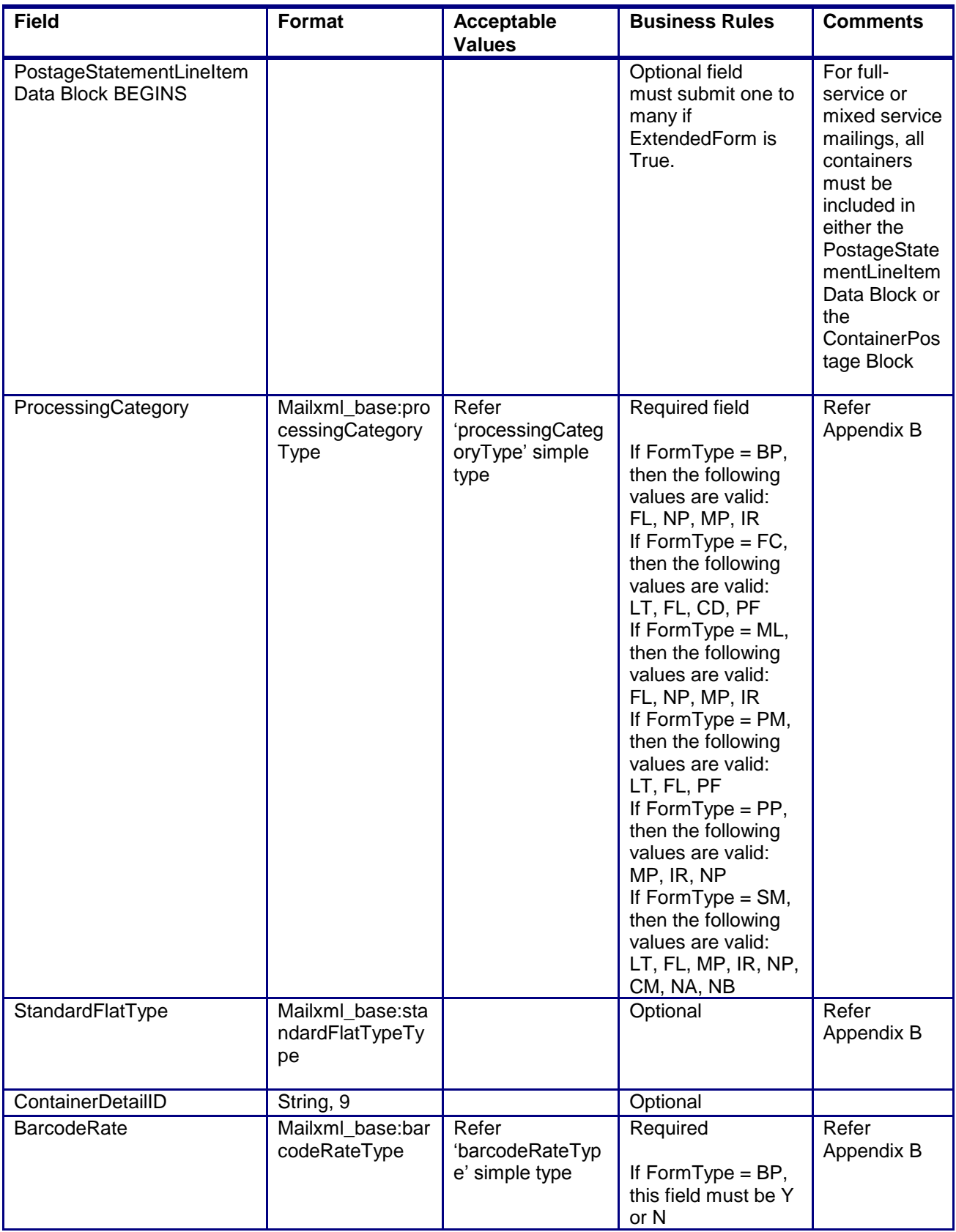

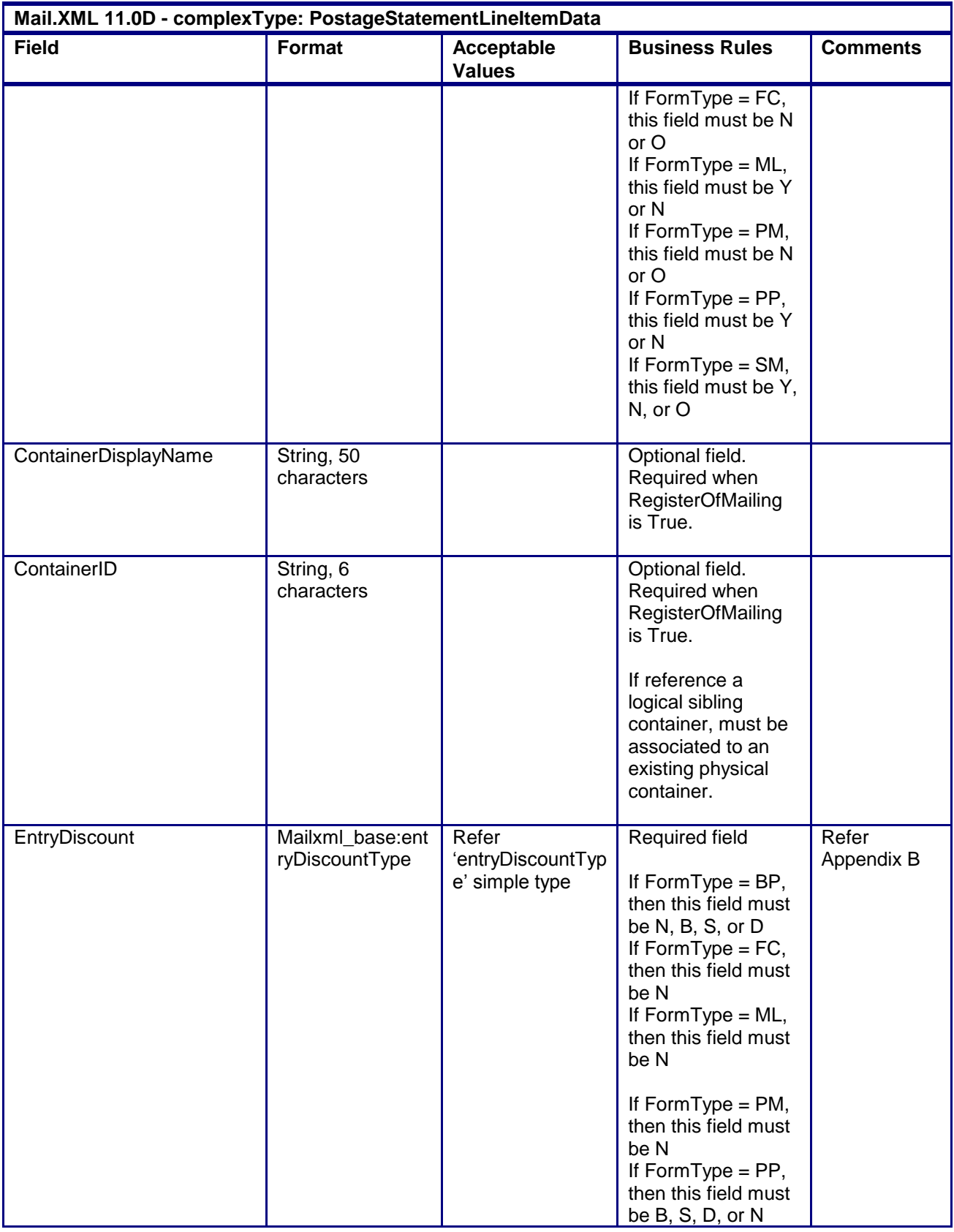

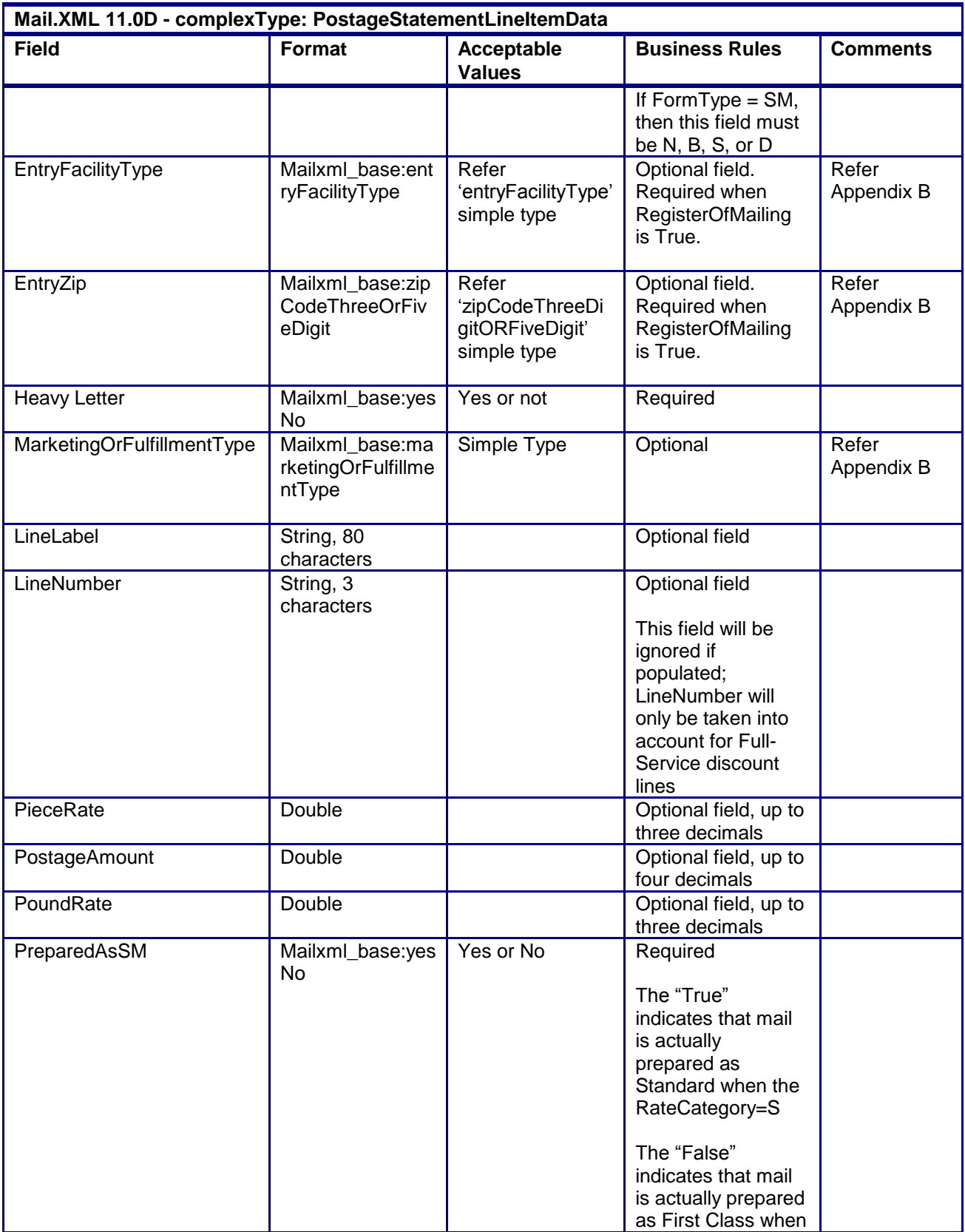

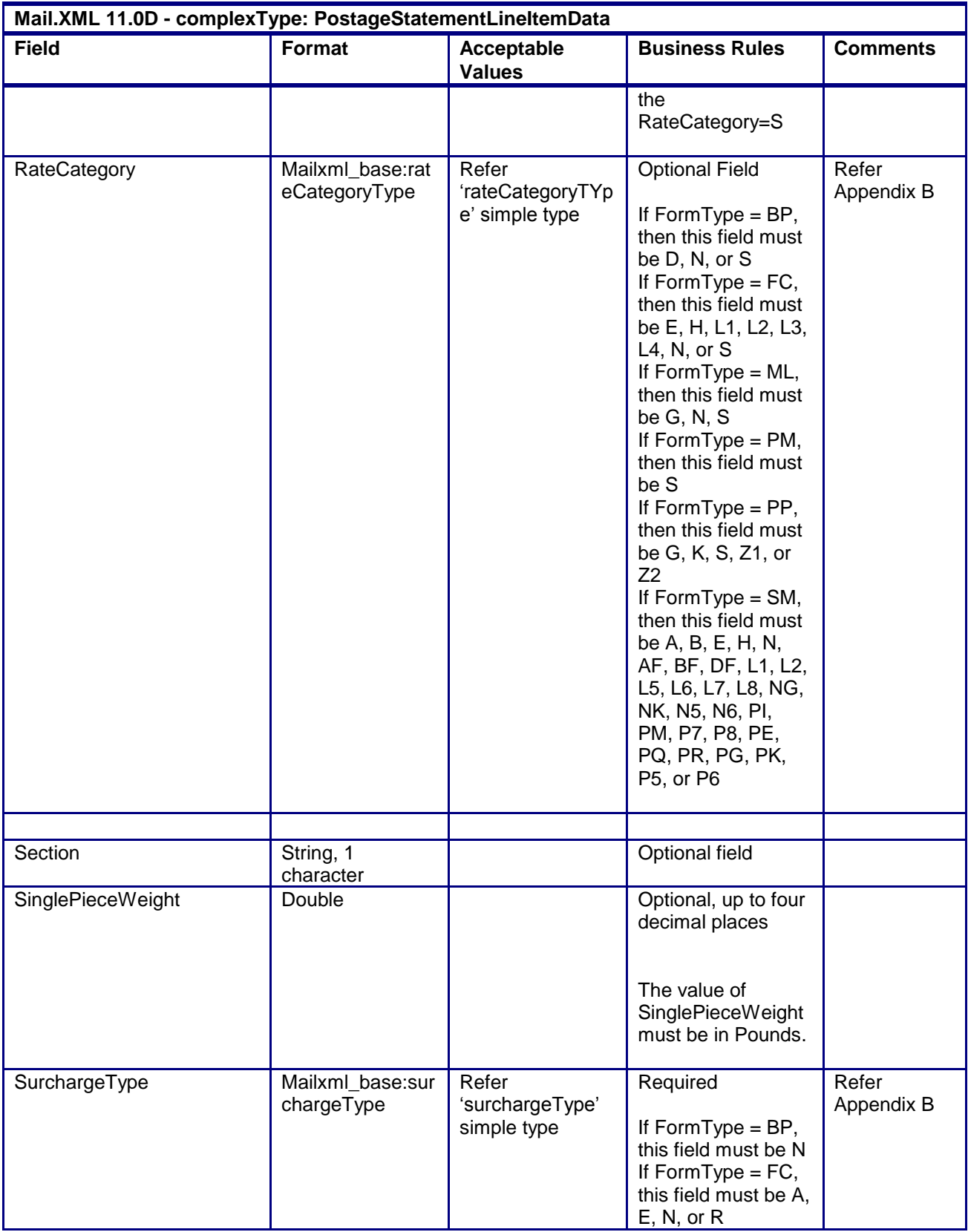

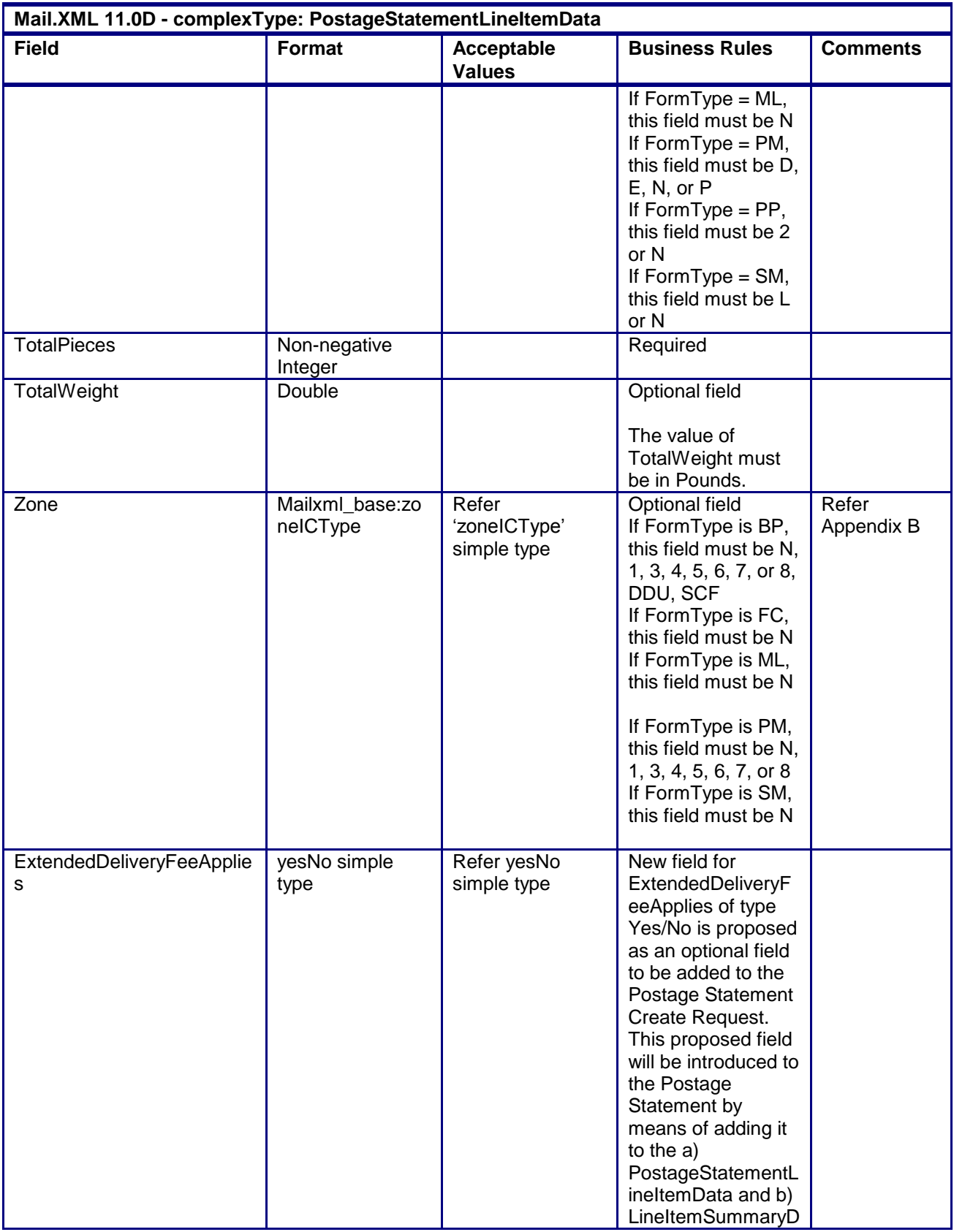

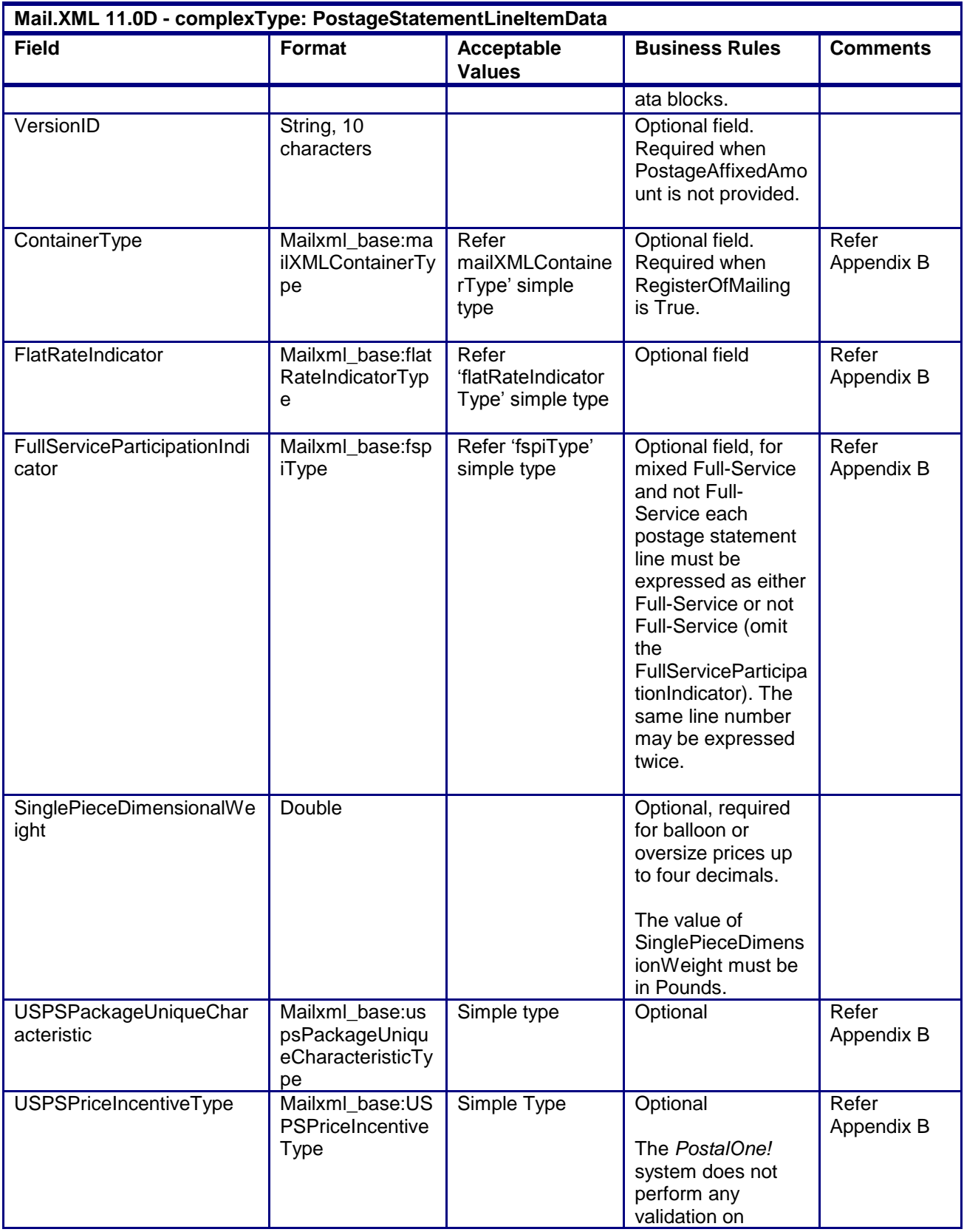

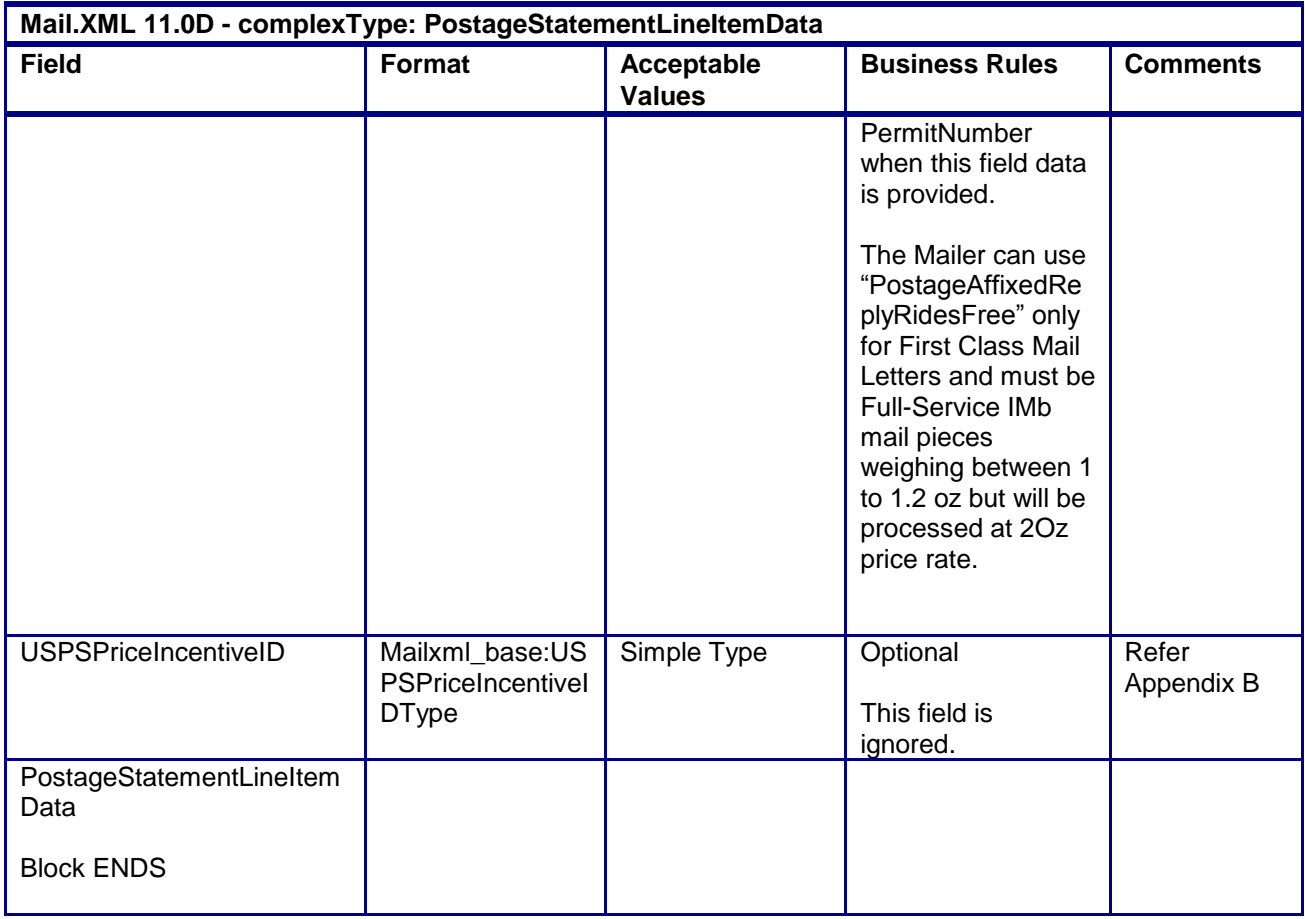

# 4.39 **complexType: QualificationReportDataType**

Blocks Included: QualificationReport

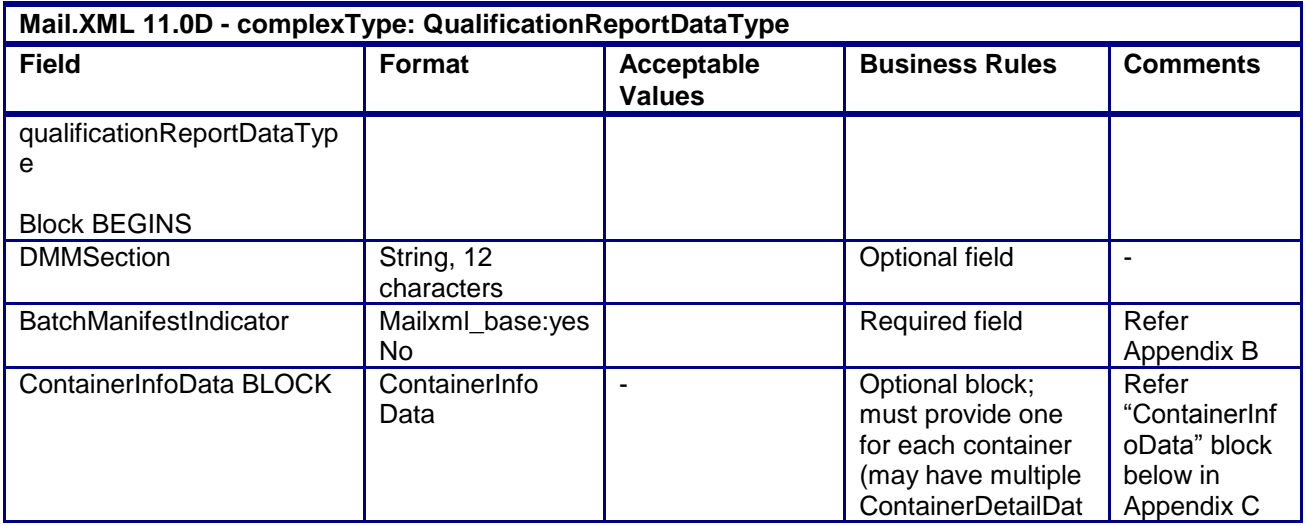

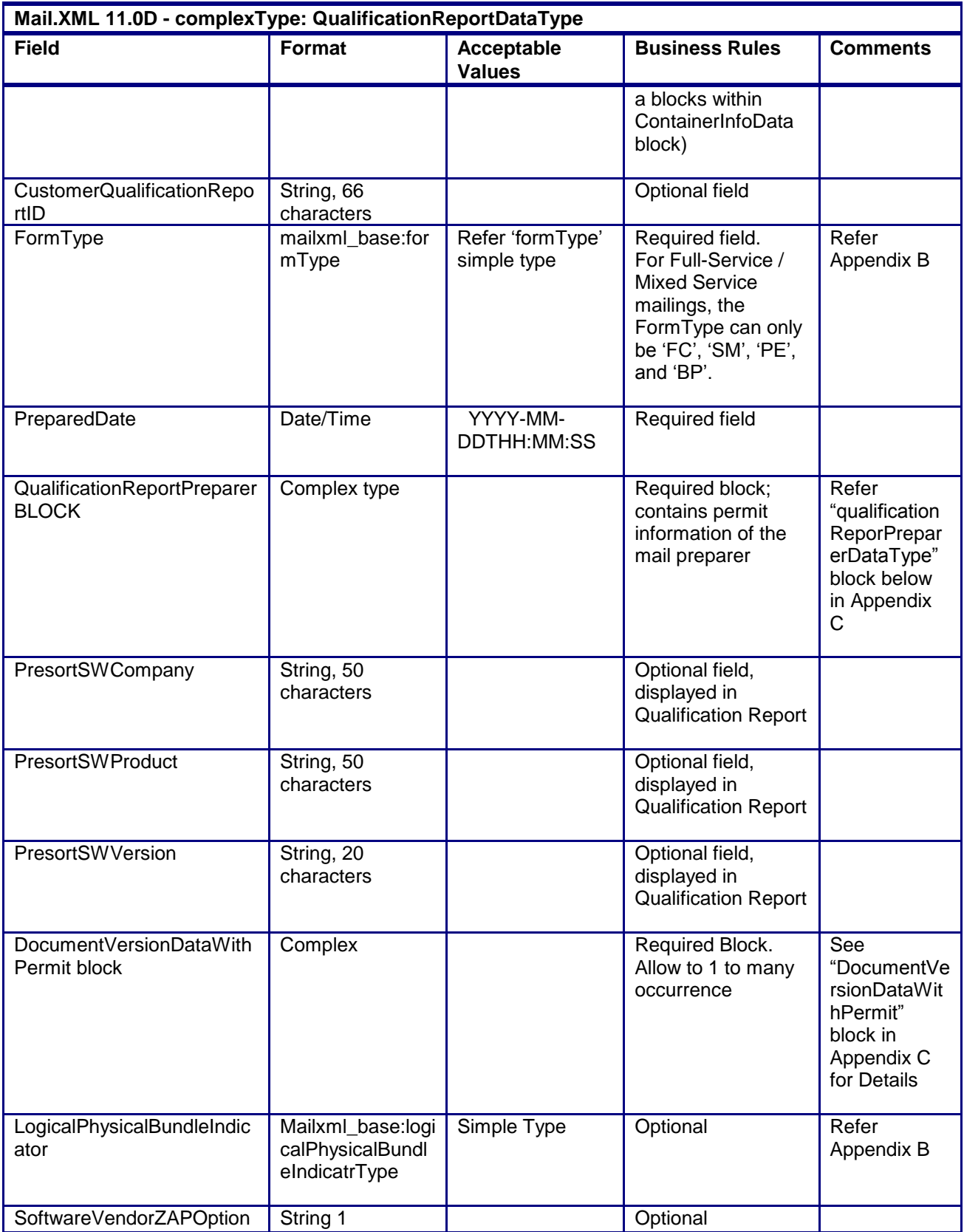

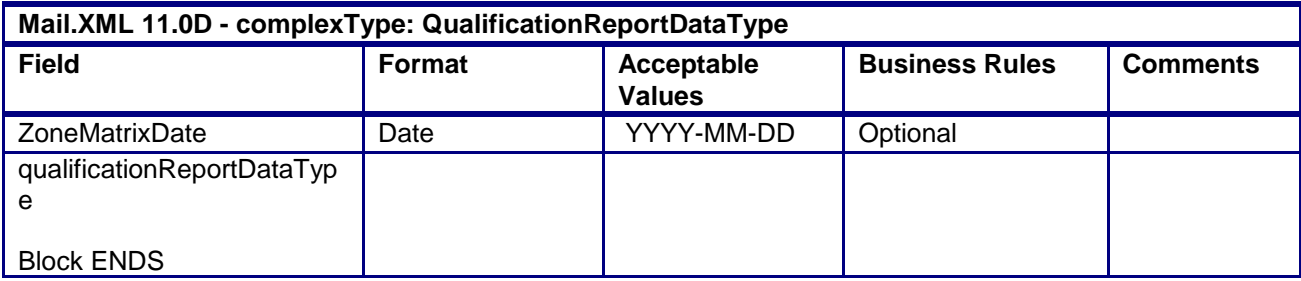

# 4.40 **complexType: QualificationReportPreparerDataType**

Blocks Included: QualificationReportPreparer

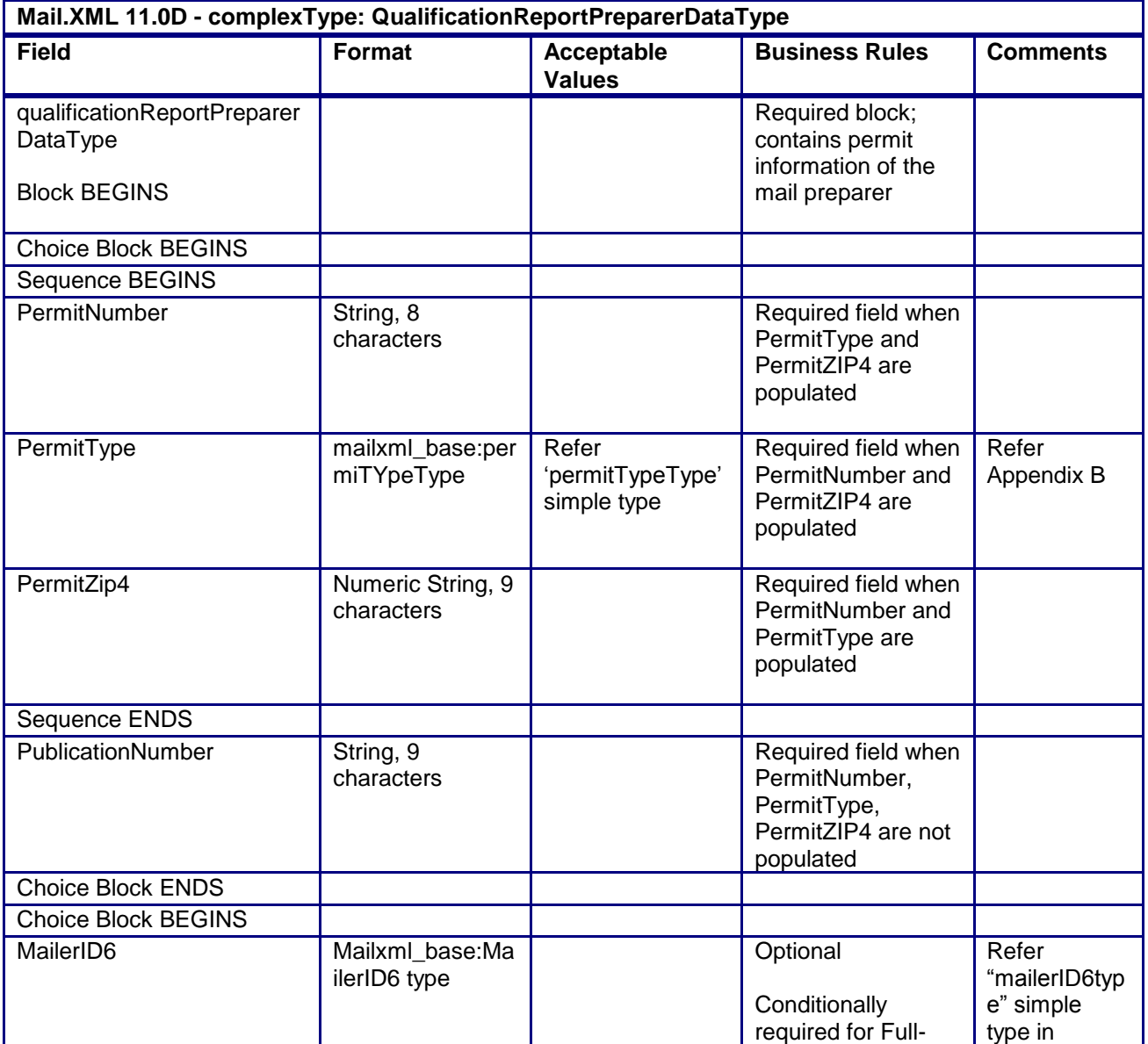

USPS® – Postal Service Mail.XML 10.0A for Postage Payment & Reporting (eDoc) – Ver 4.1– 7/5/2012– Page 270 of 477 Copyright © 2012 USPS®. All Rights Reserved.

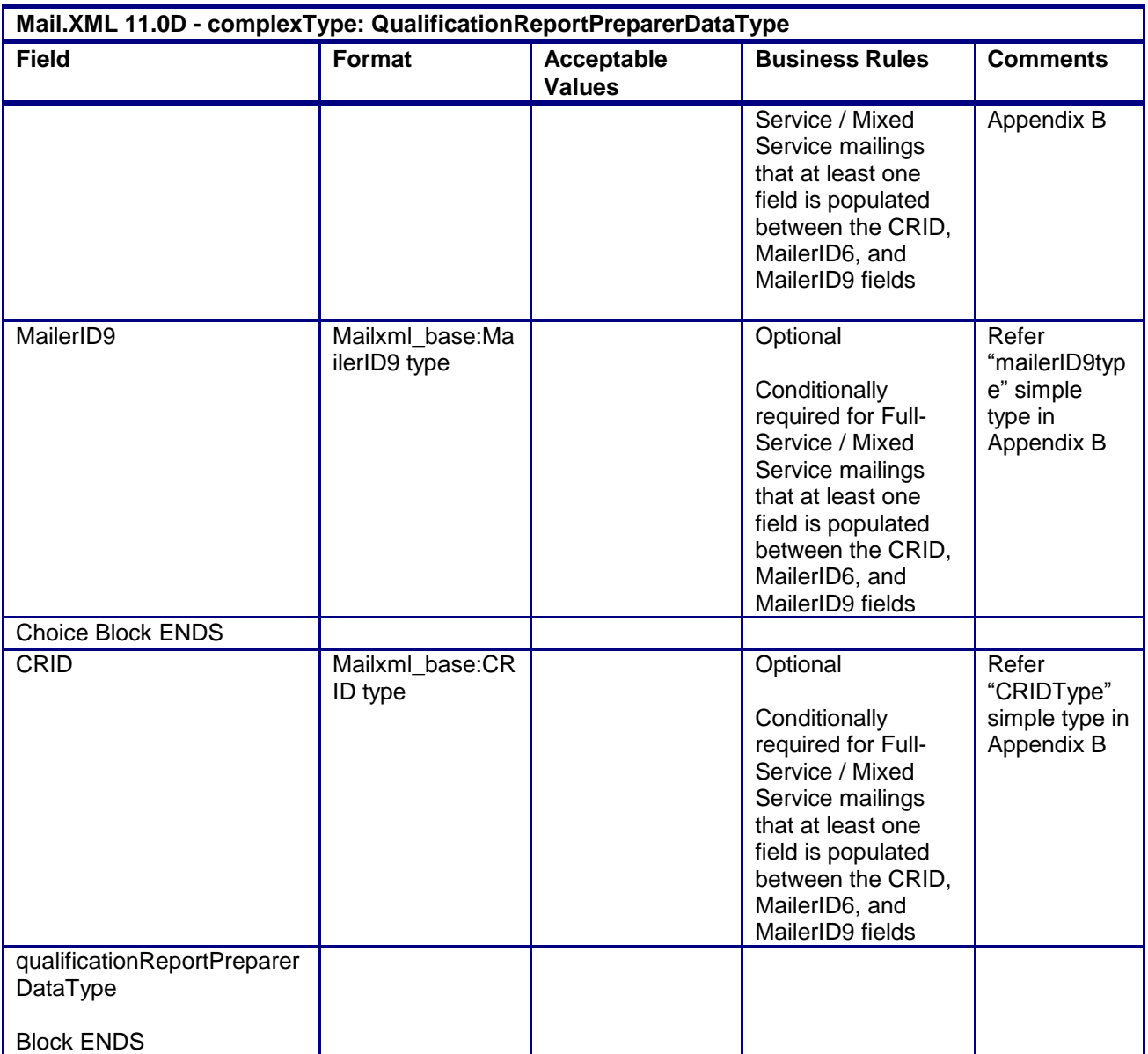

# 4.41 **complexType: ContainerPostageType**

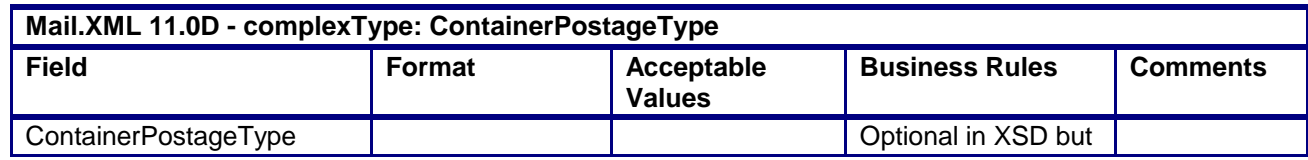

USPS® – Postal Service Mail.XML 10.0A for Postage Payment & Reporting (eDoc) – Ver 4.1– 7/5/2012– Page 271 of 477 Copyright © 2012 USPS®. All Rights Reserved.

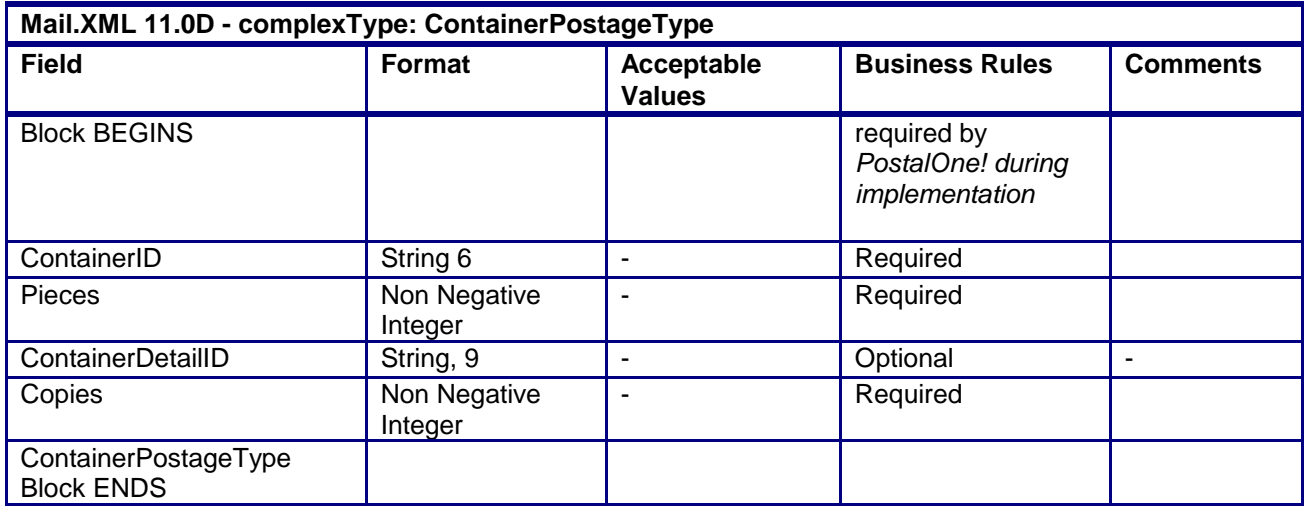

# 4.42 **complexType: bundleDetailType**

Blocks Included: BundleDetail

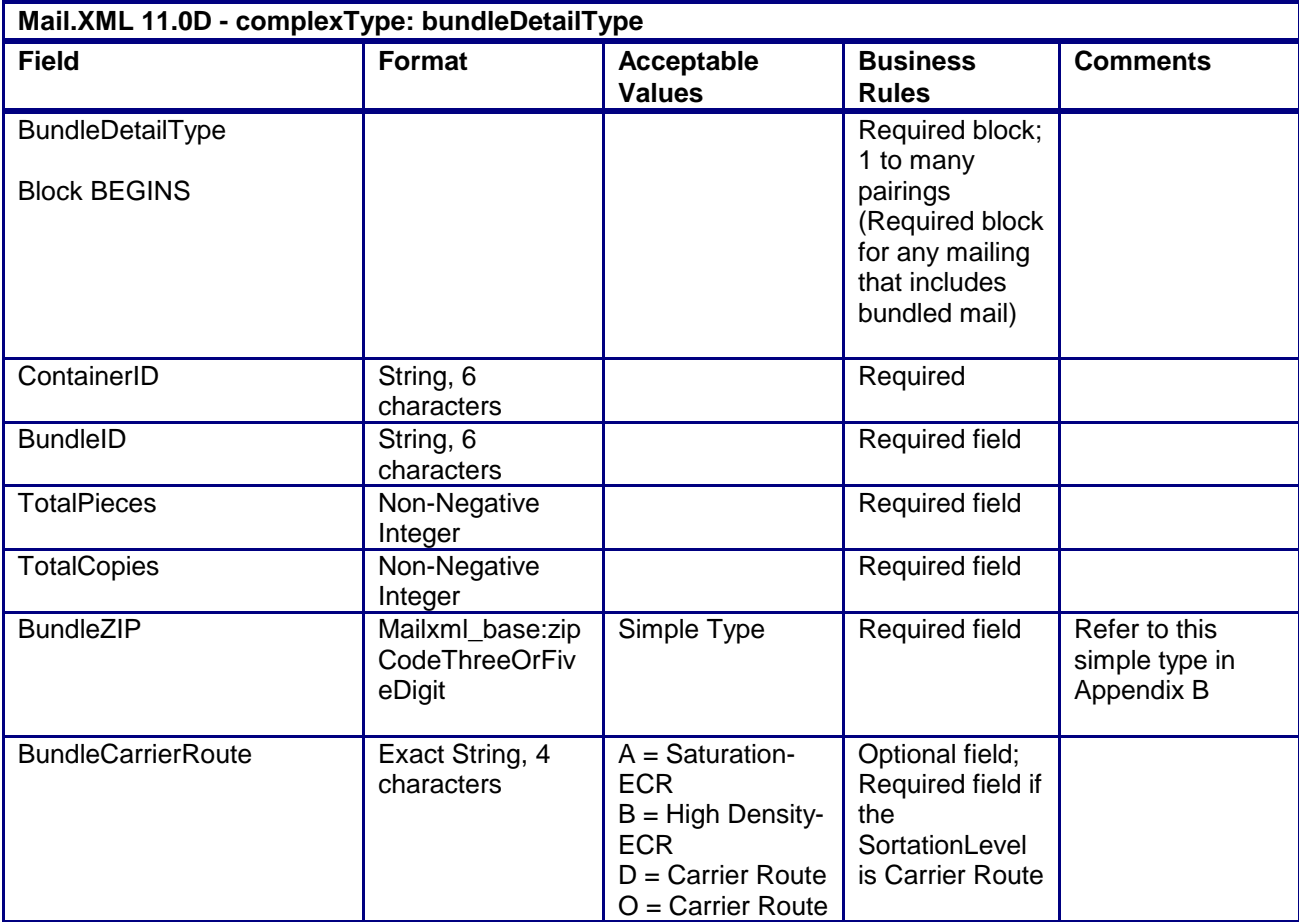

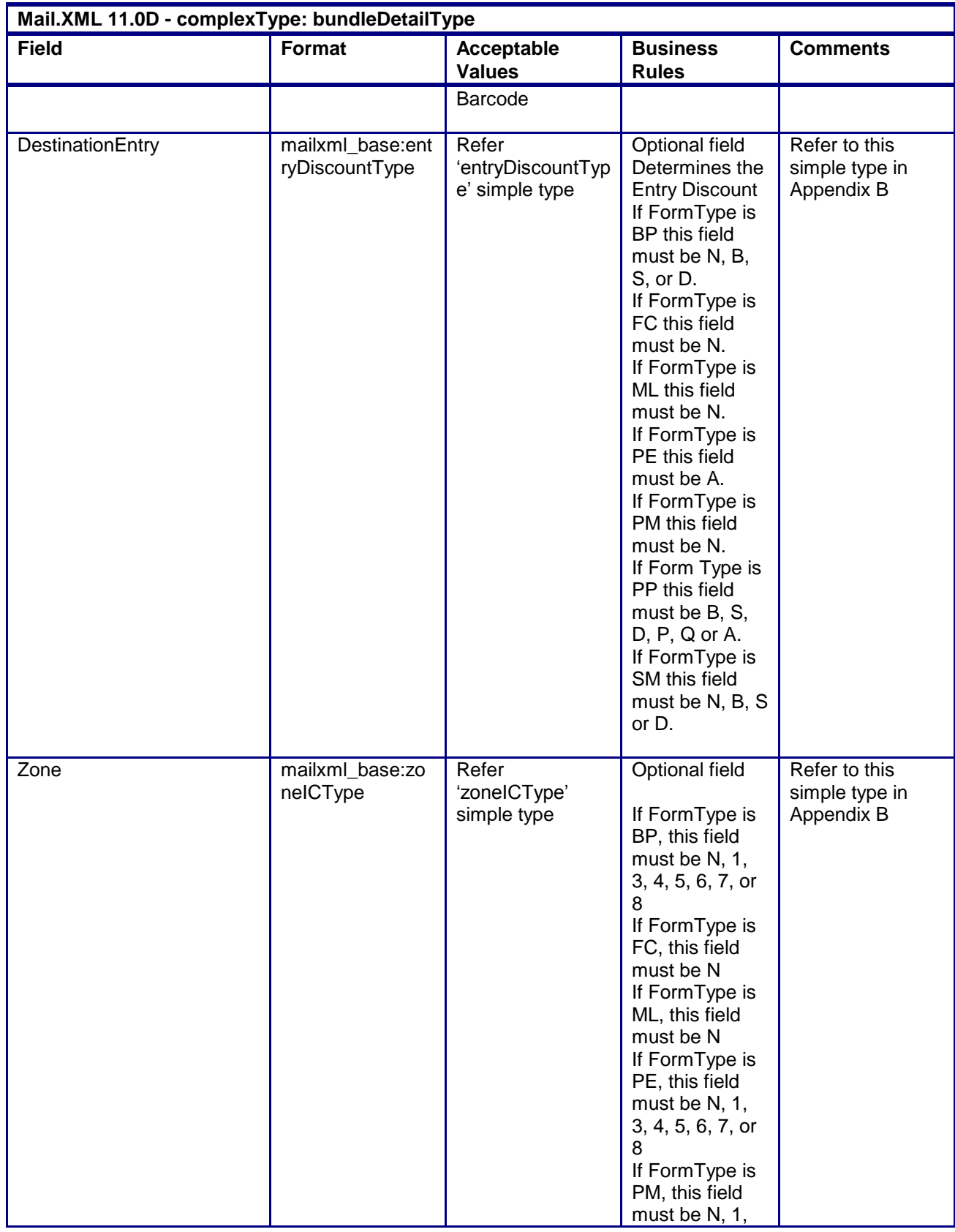

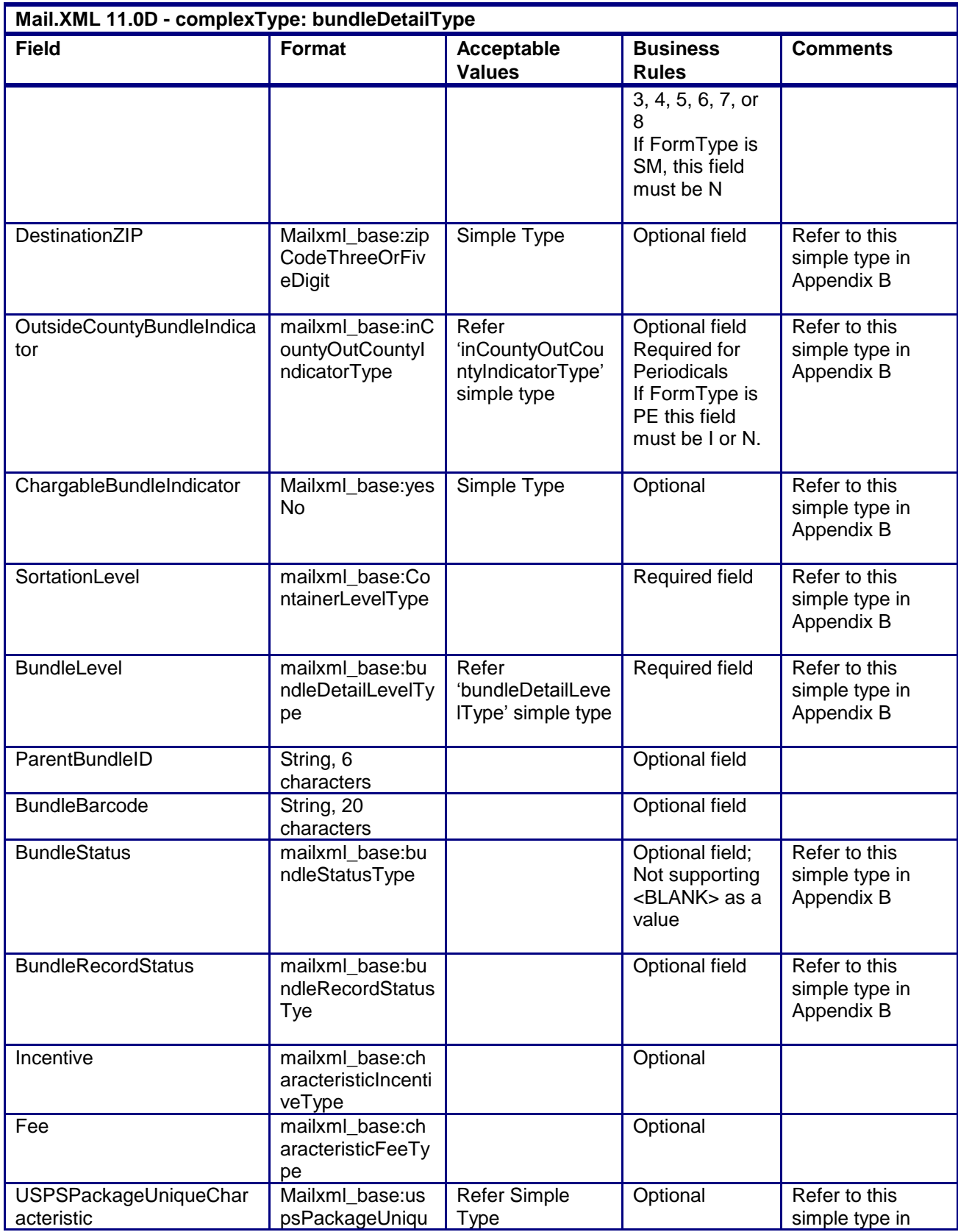

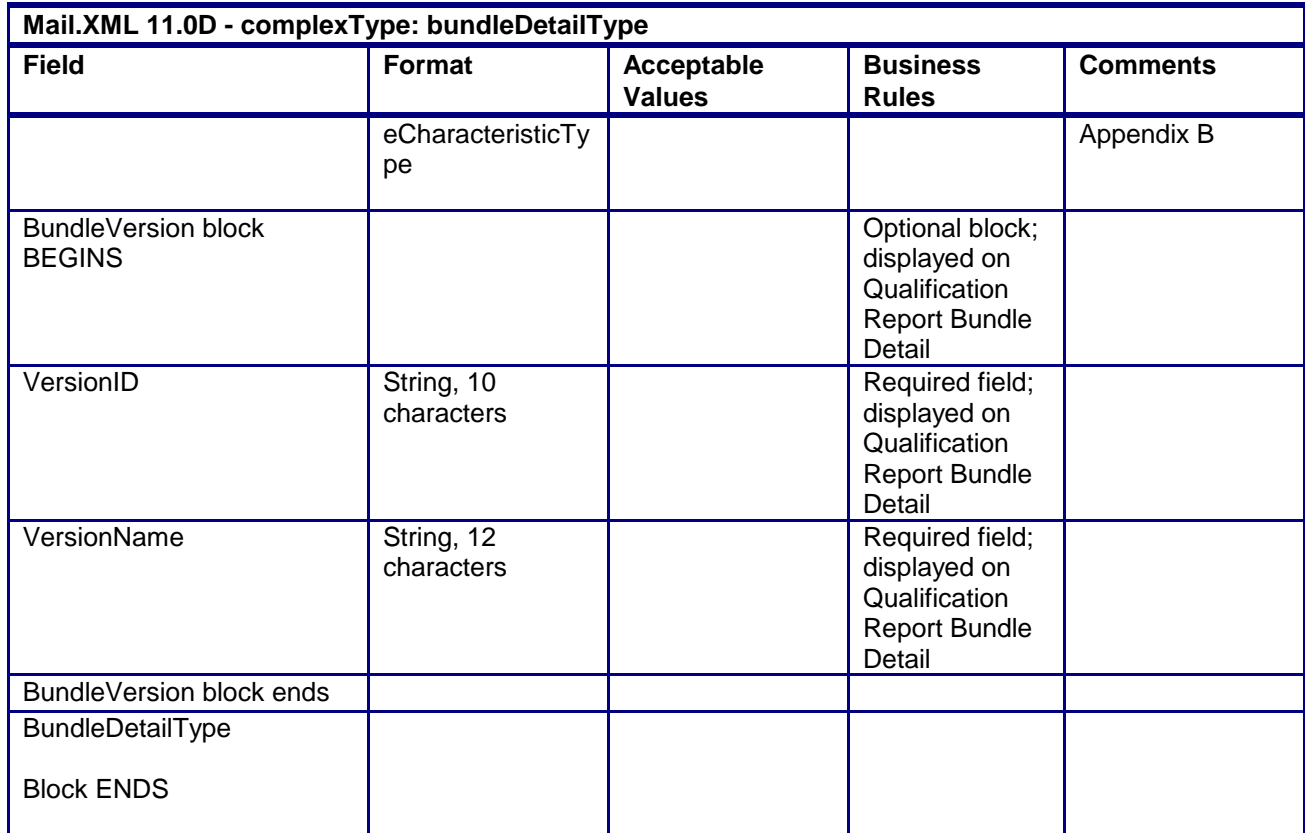

# 4.43 **complexType: IntelligentMailBarcodeType**

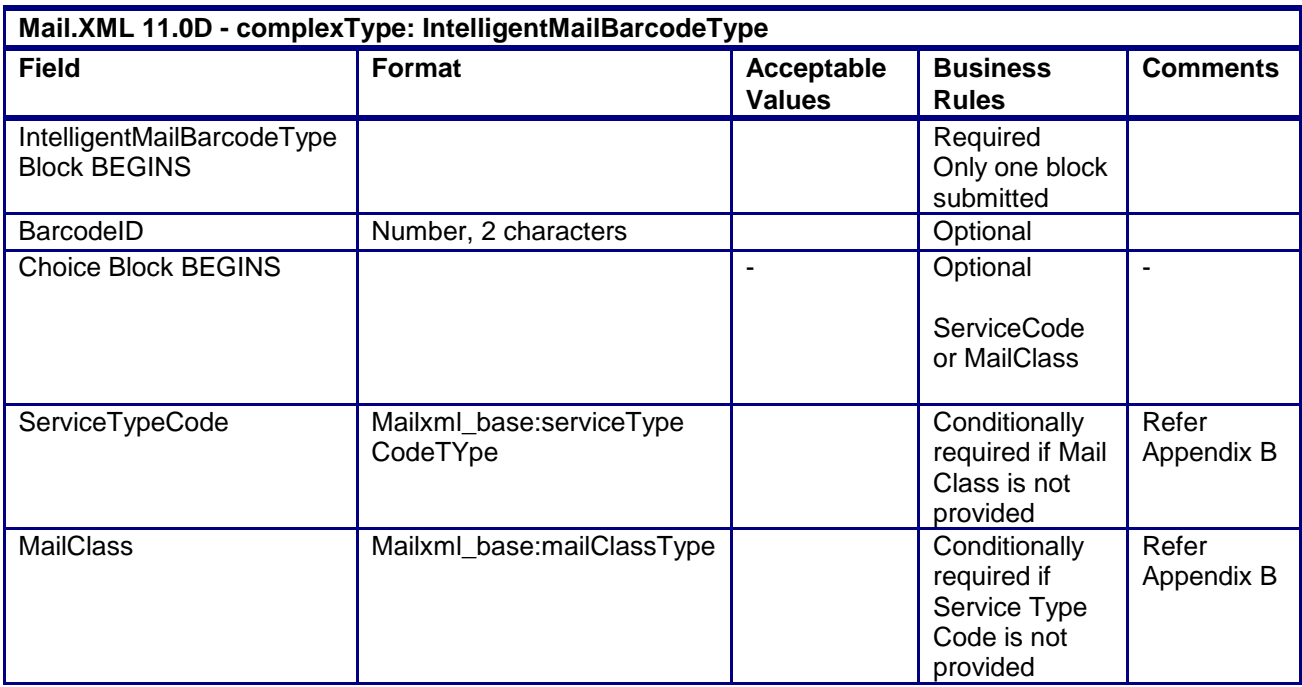

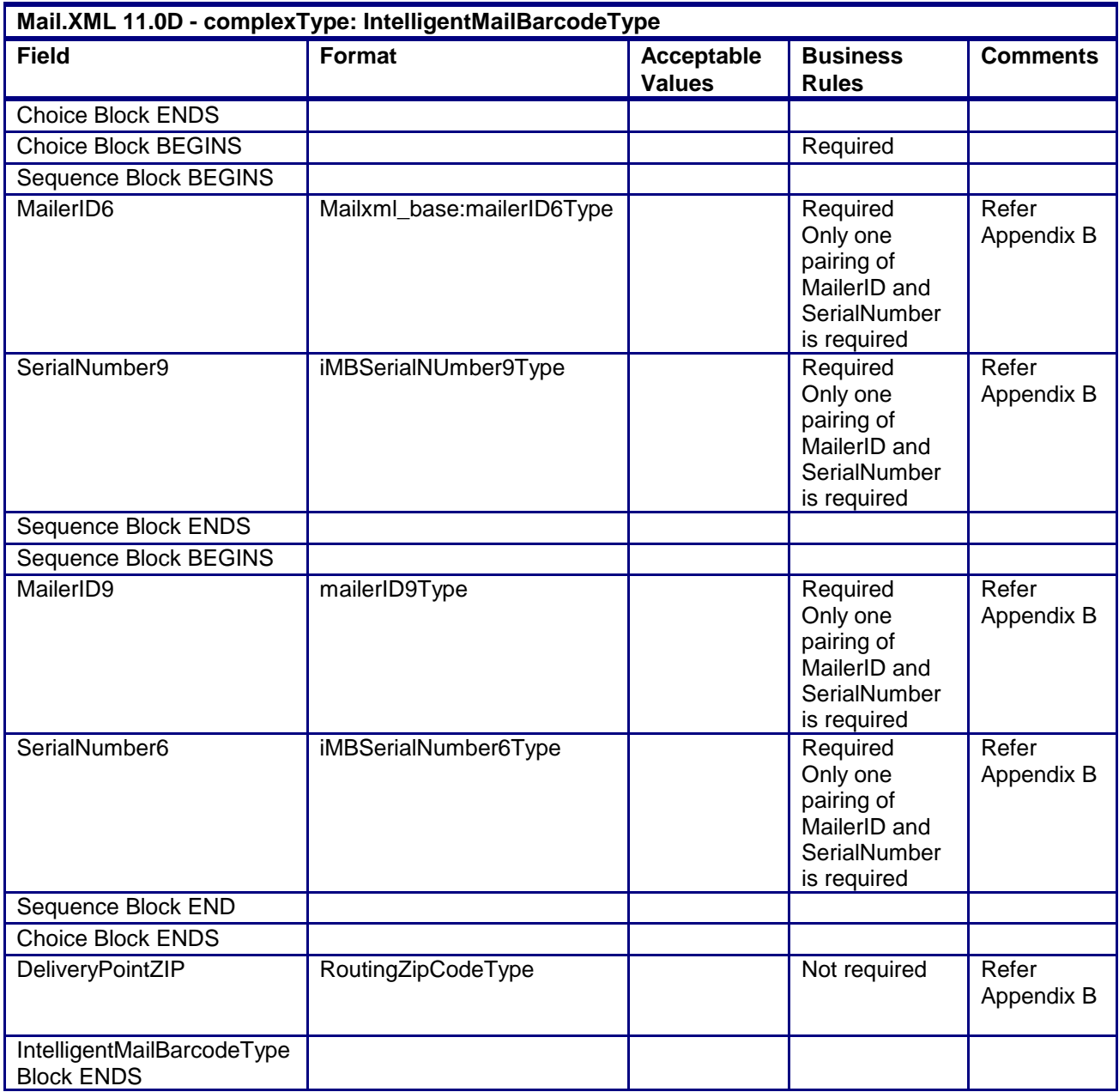

### 4.44 **complexType: ContainerCountType**

Blocks Included: **ContainerCount** 

Note: Required at least one of the fields in this block must be populated with a non-zero value

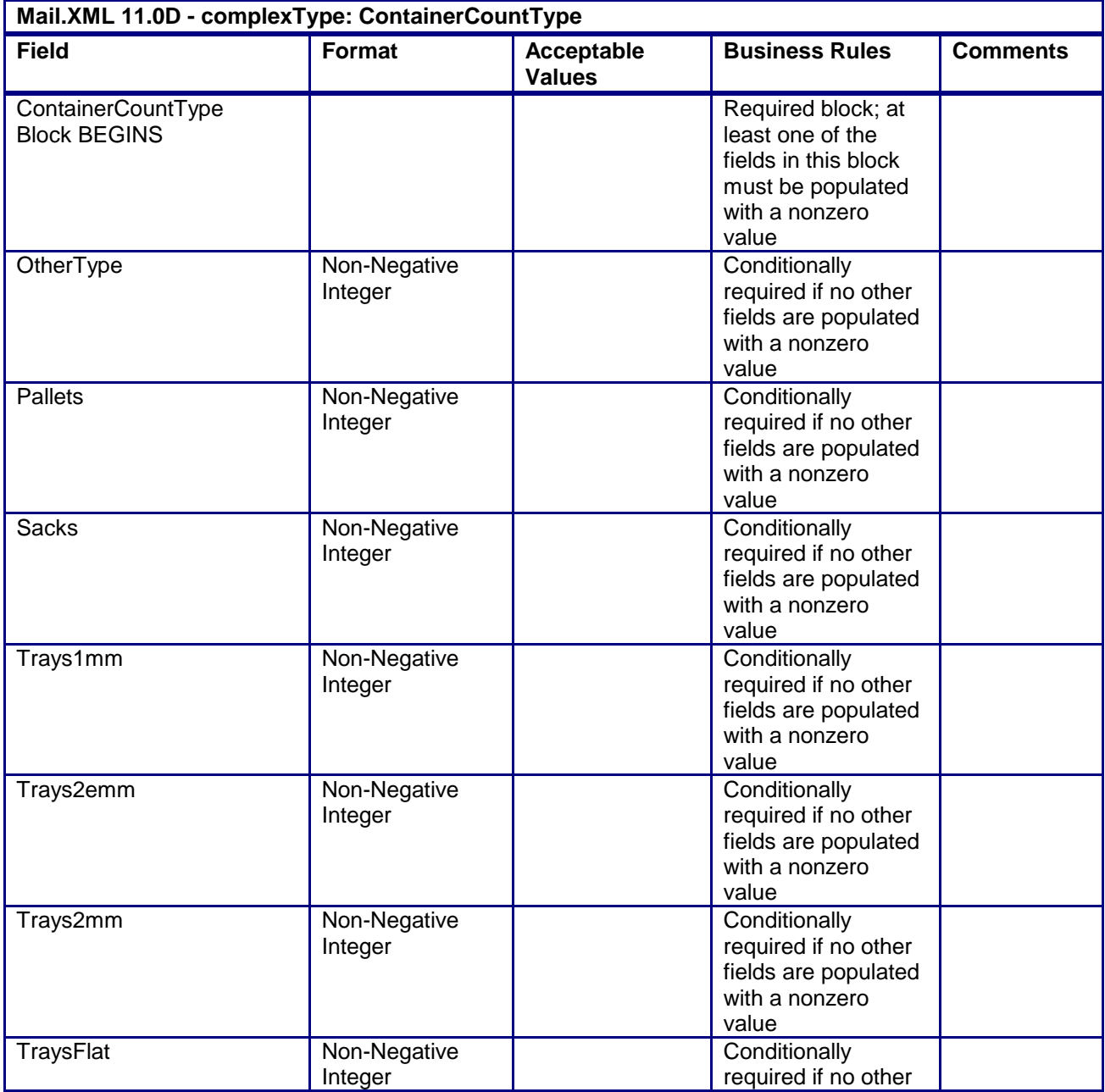

USPS® – Postal Service Mail.XML 10.0A for Postage Payment & Reporting (eDoc) – Ver 4.1– 7/5/2012– Page 277 of 477 Copyright © 2012 USPS®. All Rights Reserved.

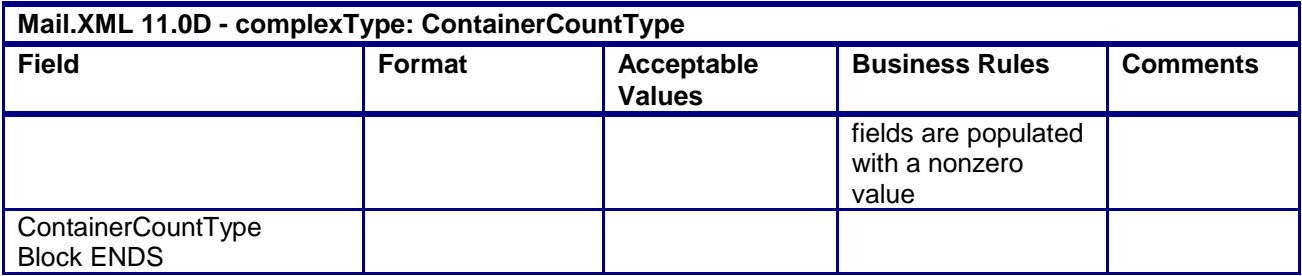

### 4.45 **complexType:ContainerErrorWarningBlockType**

Blocks Included:

ReturnnfoType and basicReturnInfoType

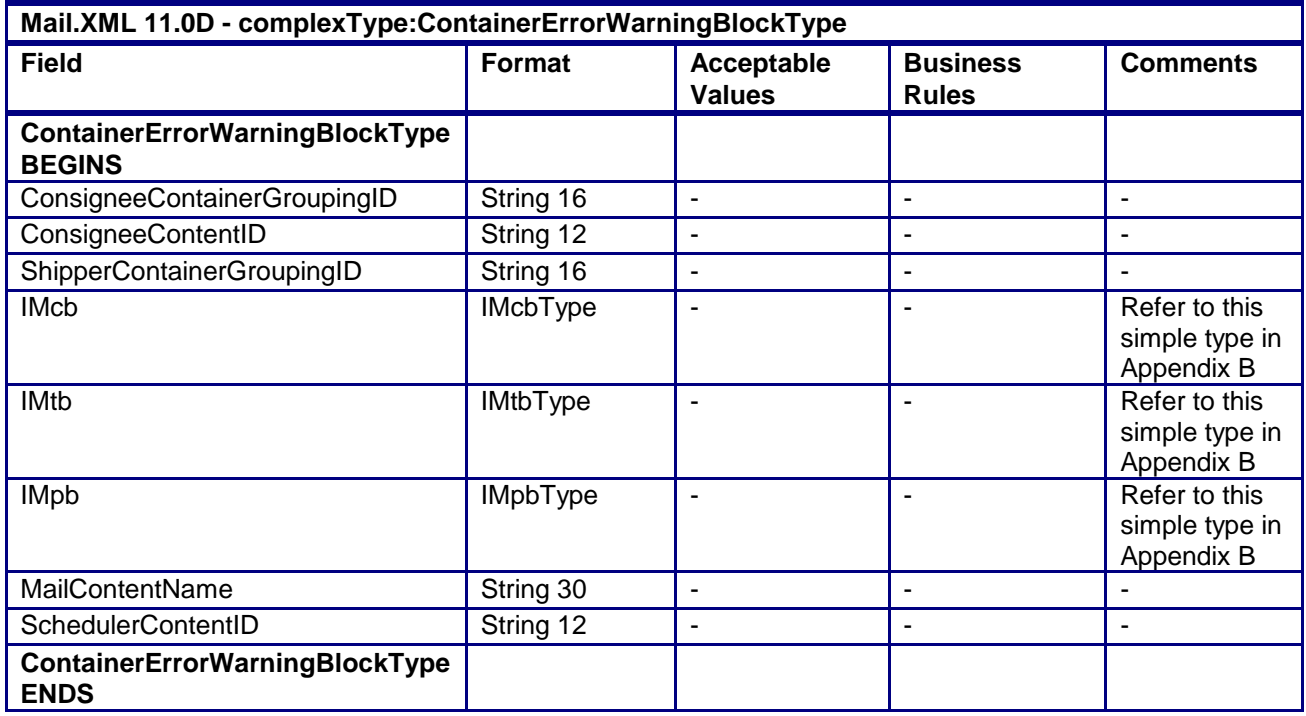

### 4.46 **complexType: ContainerInfoData**

Blocks Included: ContainerInfoData

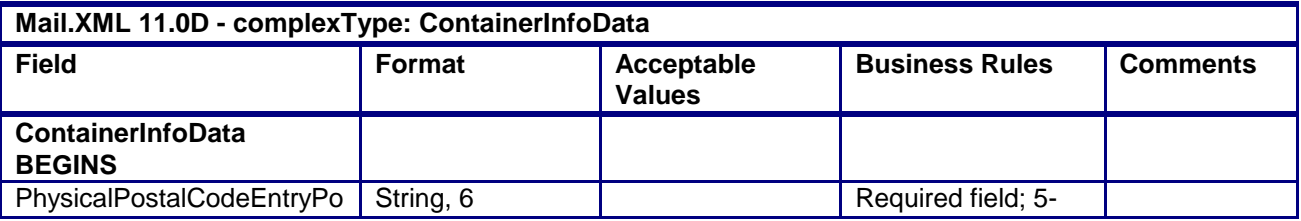

USPS® – Postal Service Mail.XML 10.0A for Postage Payment & Reporting (eDoc) – Ver 4.1– 7/5/2012– Page 278 of 477 Copyright © 2012 USPS®. All Rights Reserved.

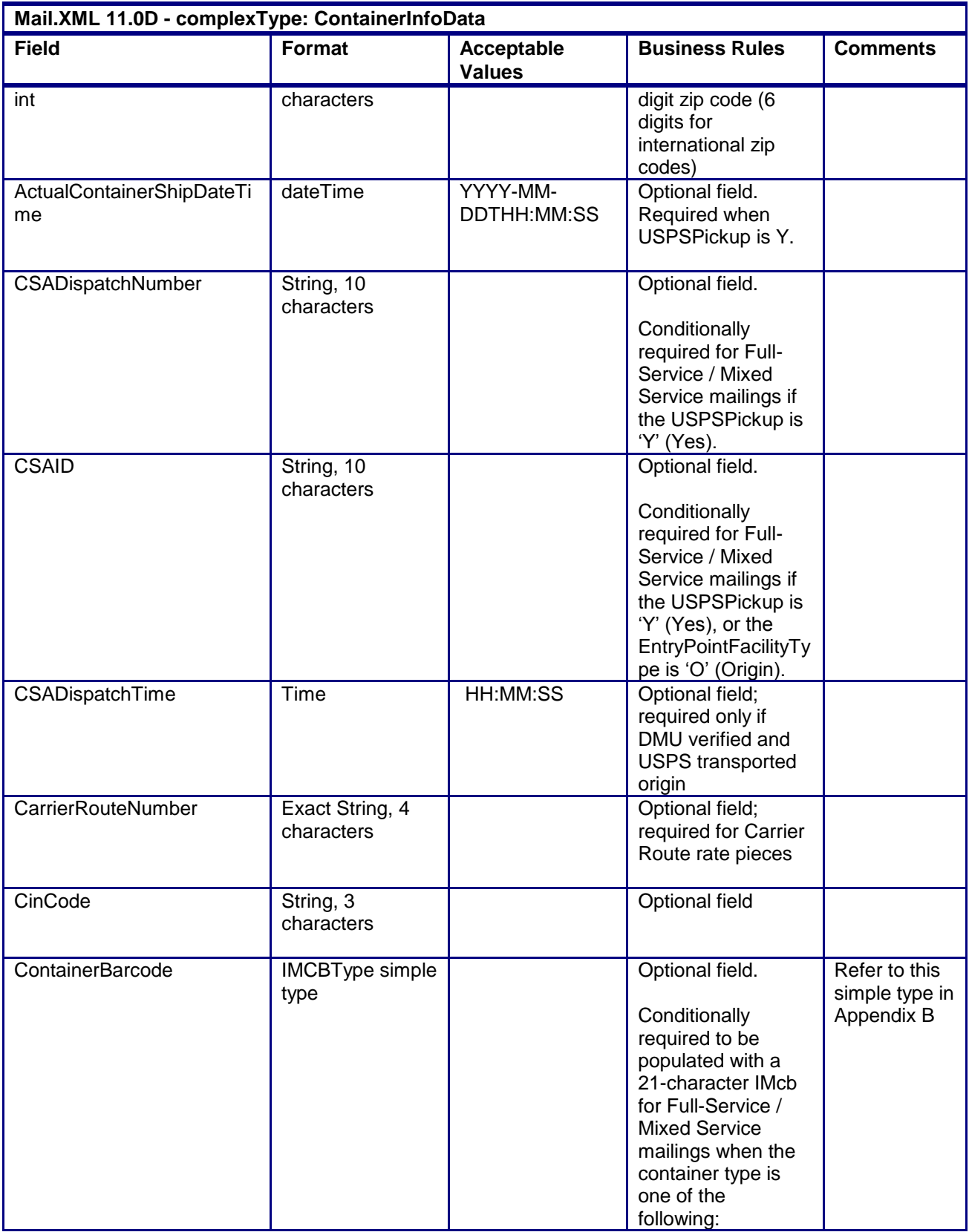

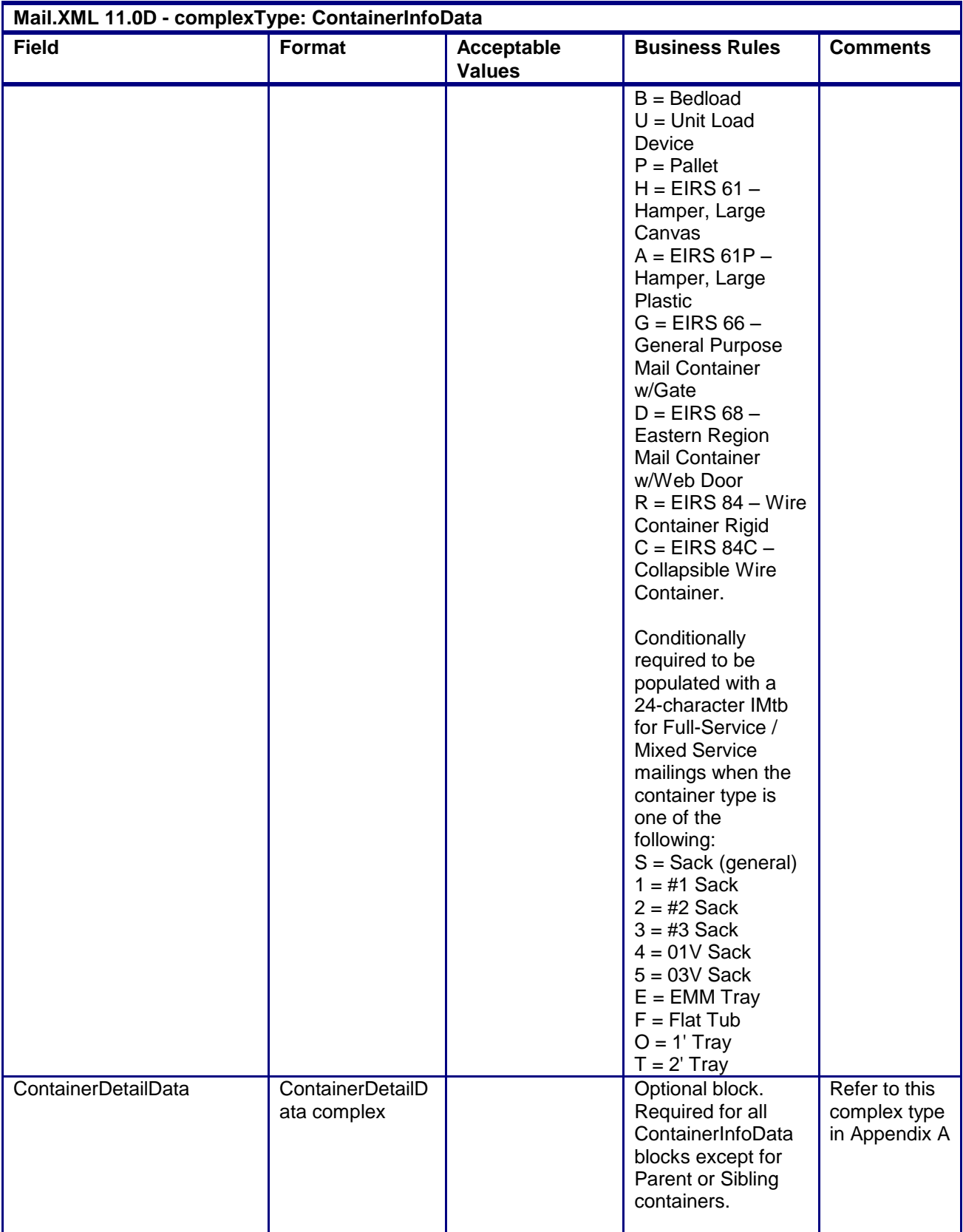

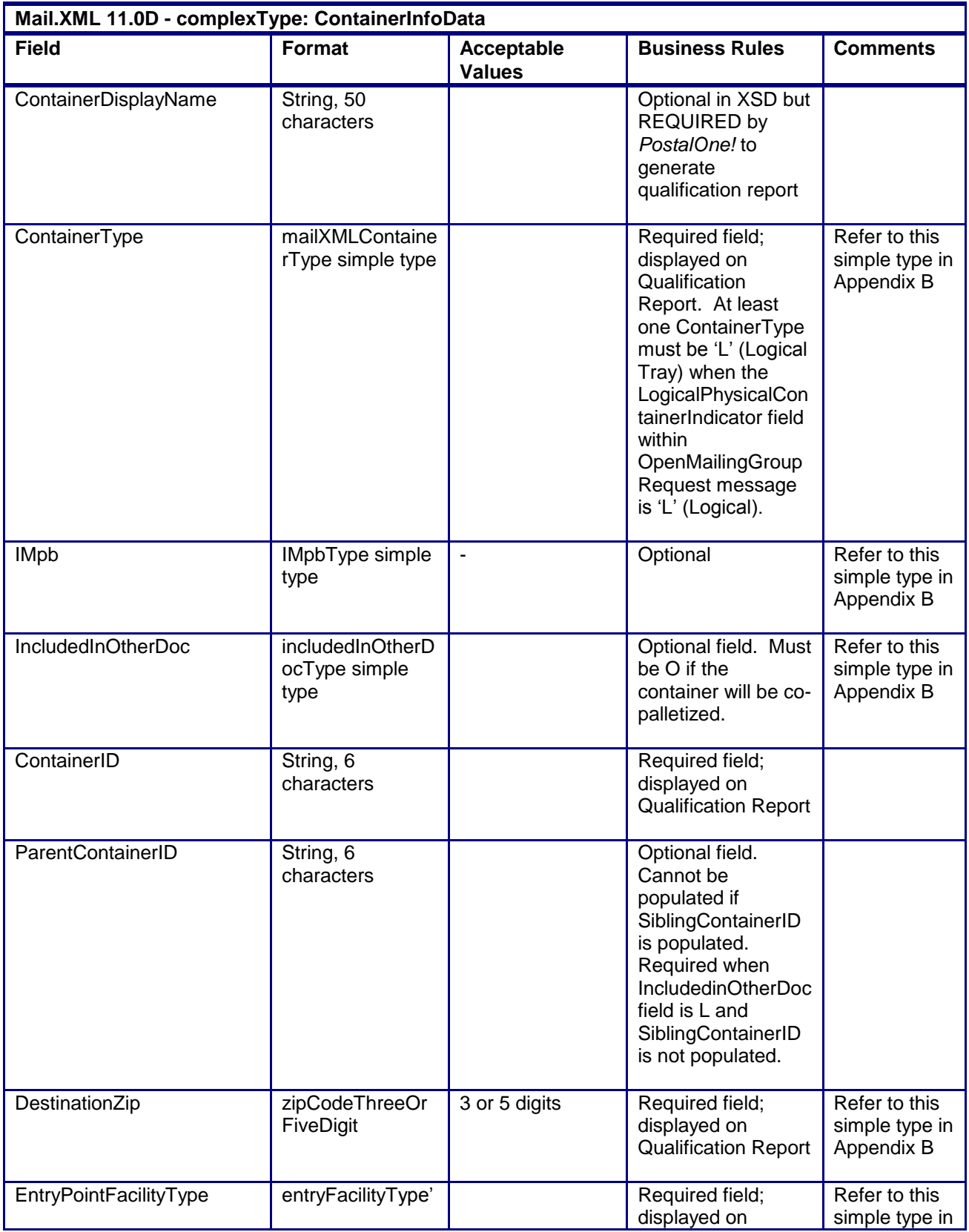

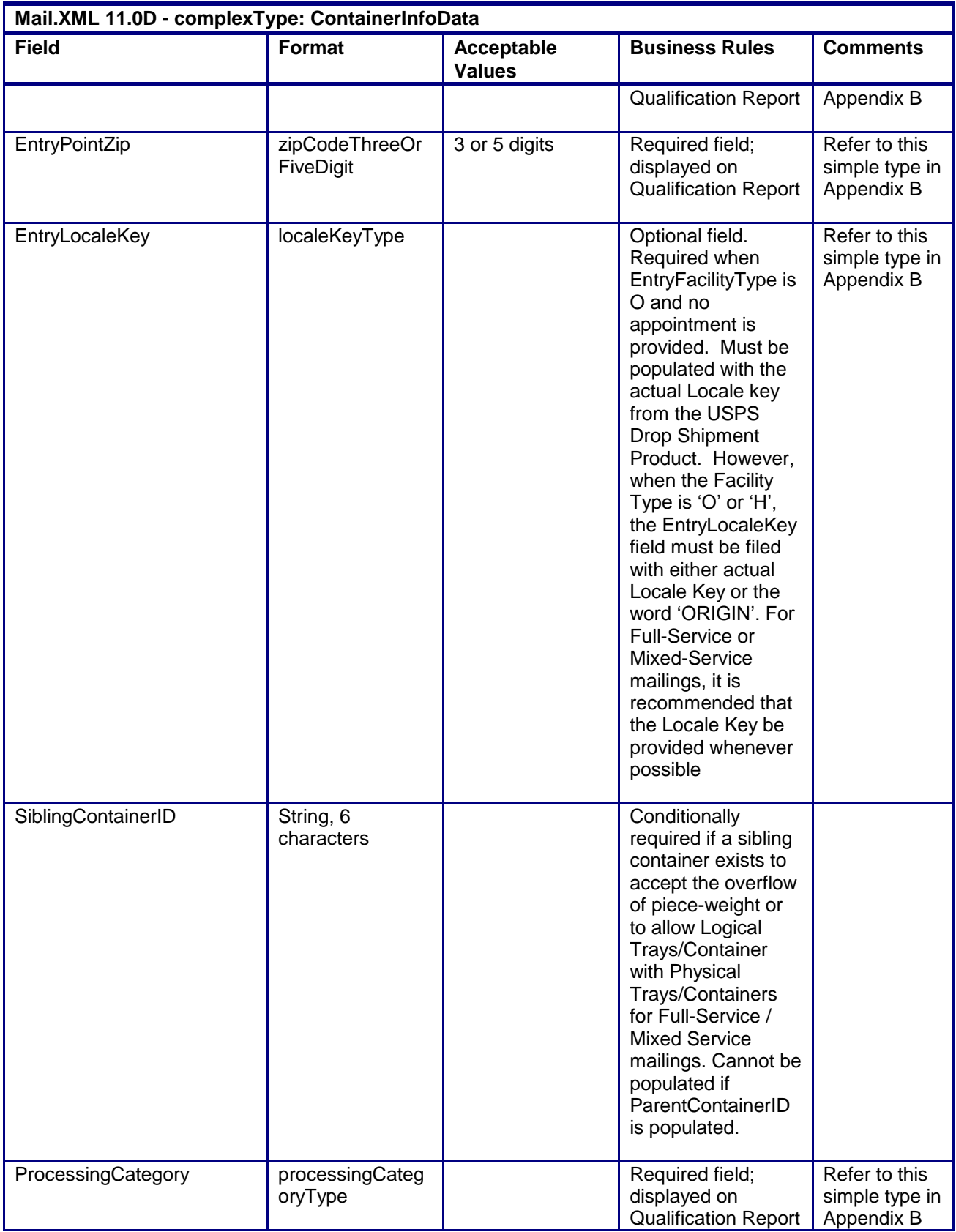

USPS® – Postal Service Mail.XML 10.0A for Postage Payment & Reporting (eDoc) – Ver 4.1– 7/5/2012– Page 282 of 477 Copyright © 2012 USPS®. All Rights Reserved.

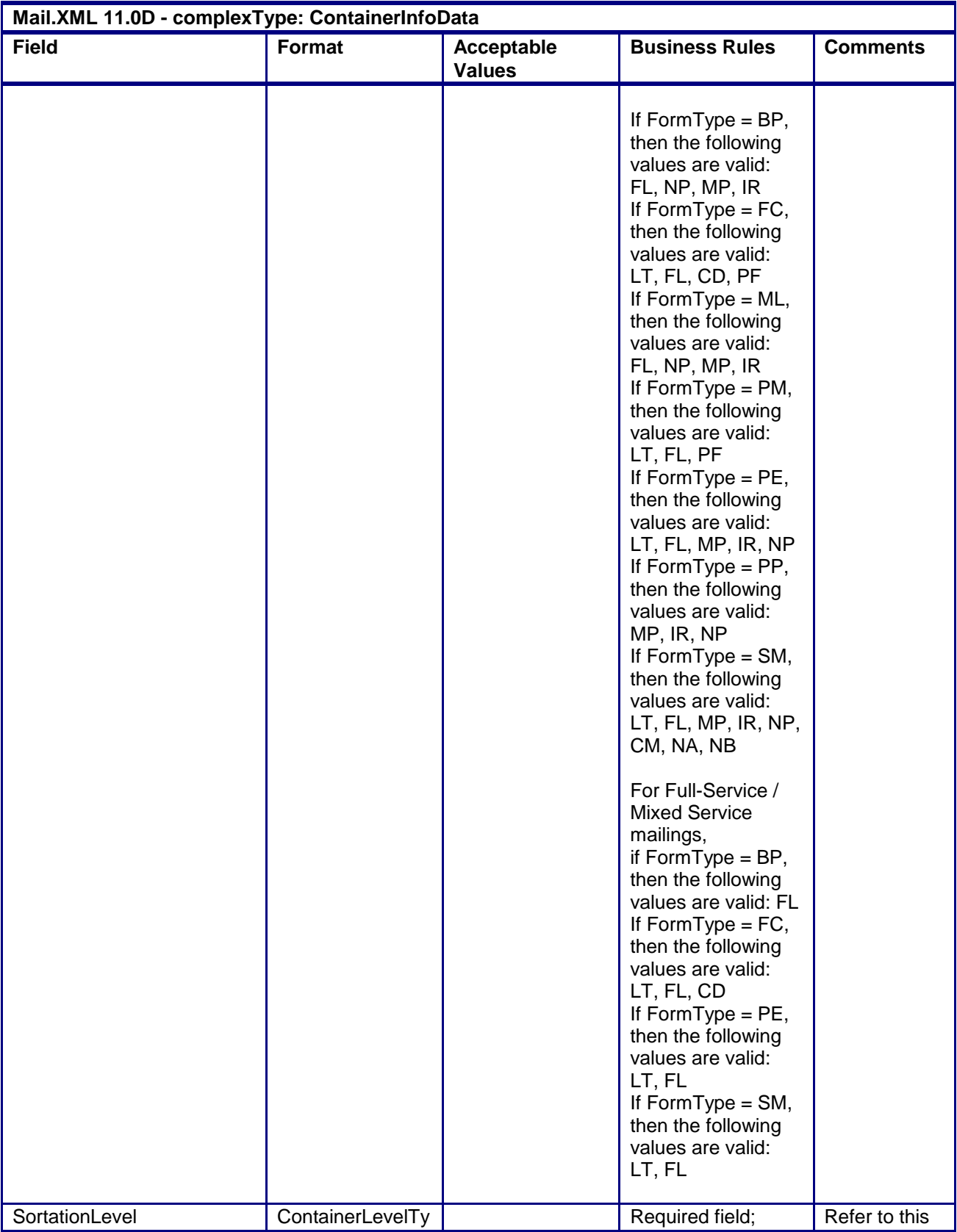

USPS® – Postal Service Mail.XML 10.0A for Postage Payment & Reporting (eDoc) – Ver 4.1– 7/5/2012– Page 283 of 477 Copyright © 2012 USPS®. All Rights Reserved.

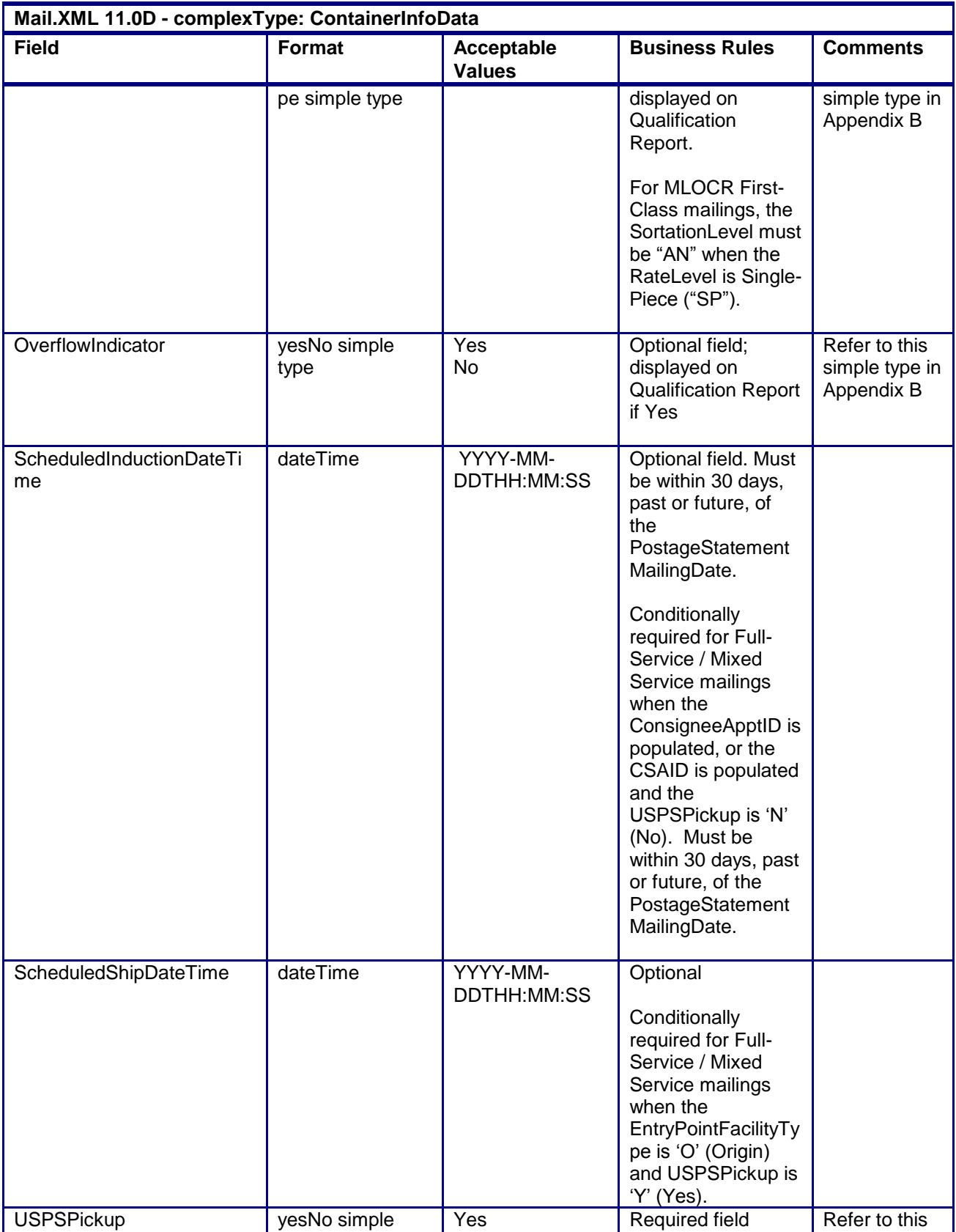

USPS® – Postal Service Mail.XML 10.0A for Postage Payment & Reporting (eDoc) – Ver 4.1– 7/5/2012– Page 284 of 477 Copyright © 2012 USPS®. All Rights Reserved.

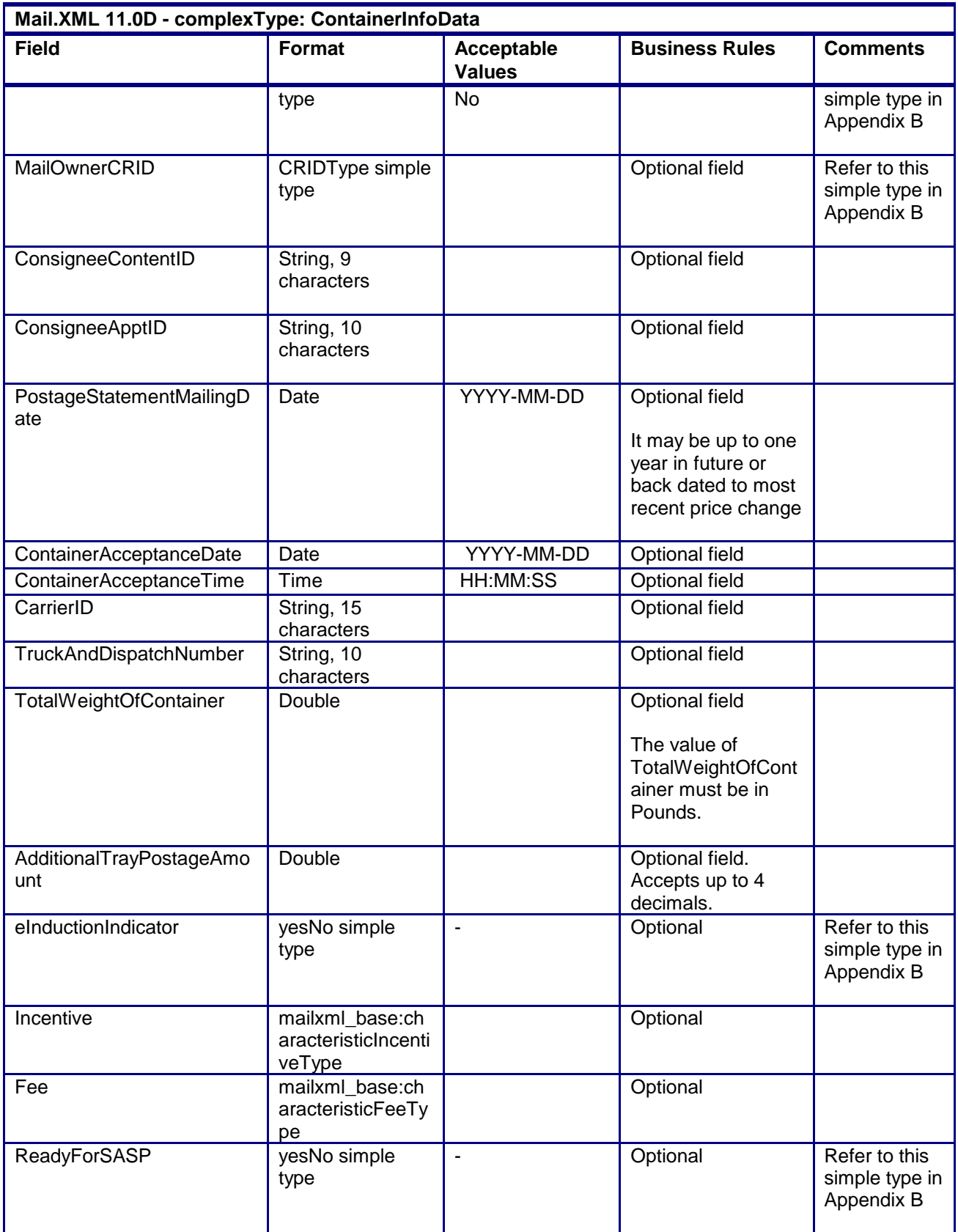

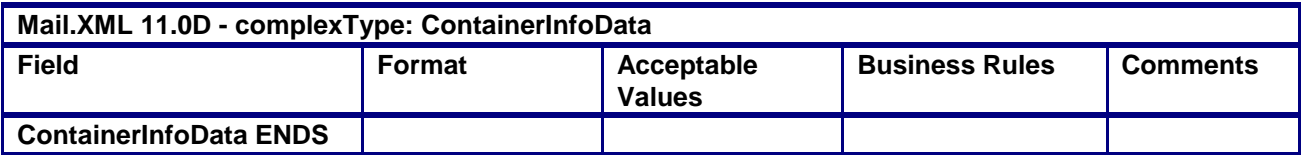

### 4.47 **attributeGroup: ContainerManifestHeaderInfo**

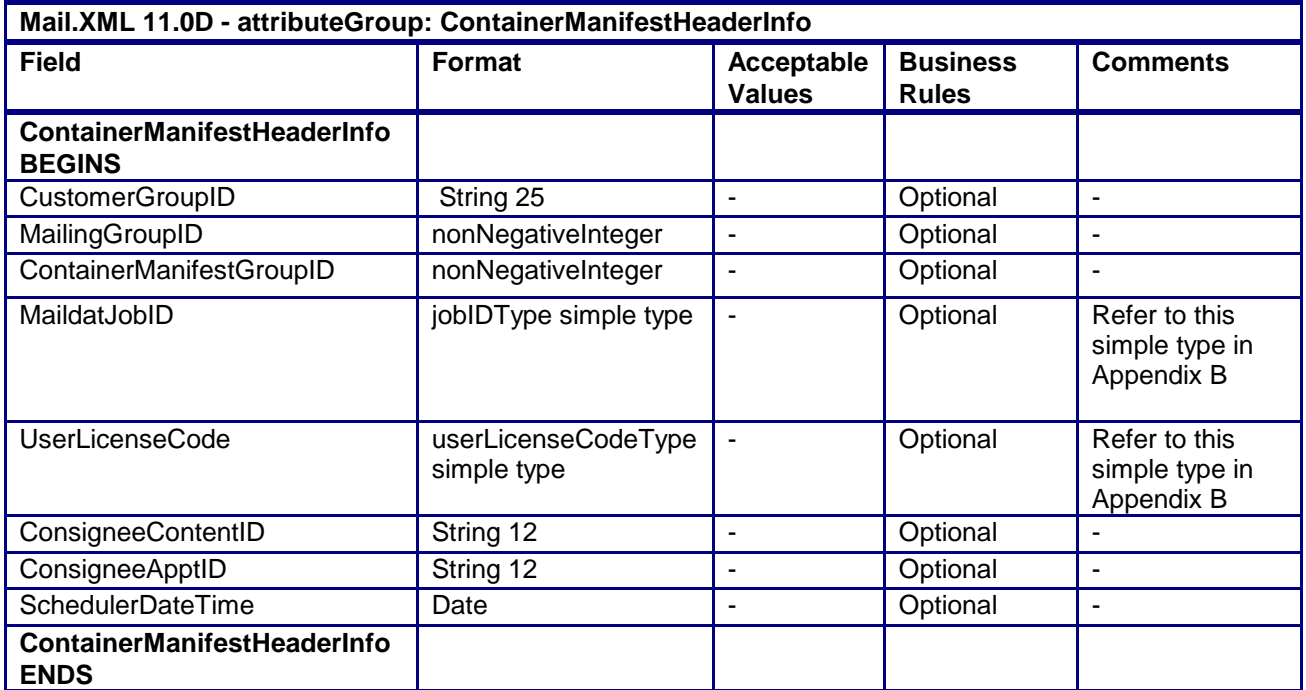

### 4.48 **complexType:ContainerPostageType**

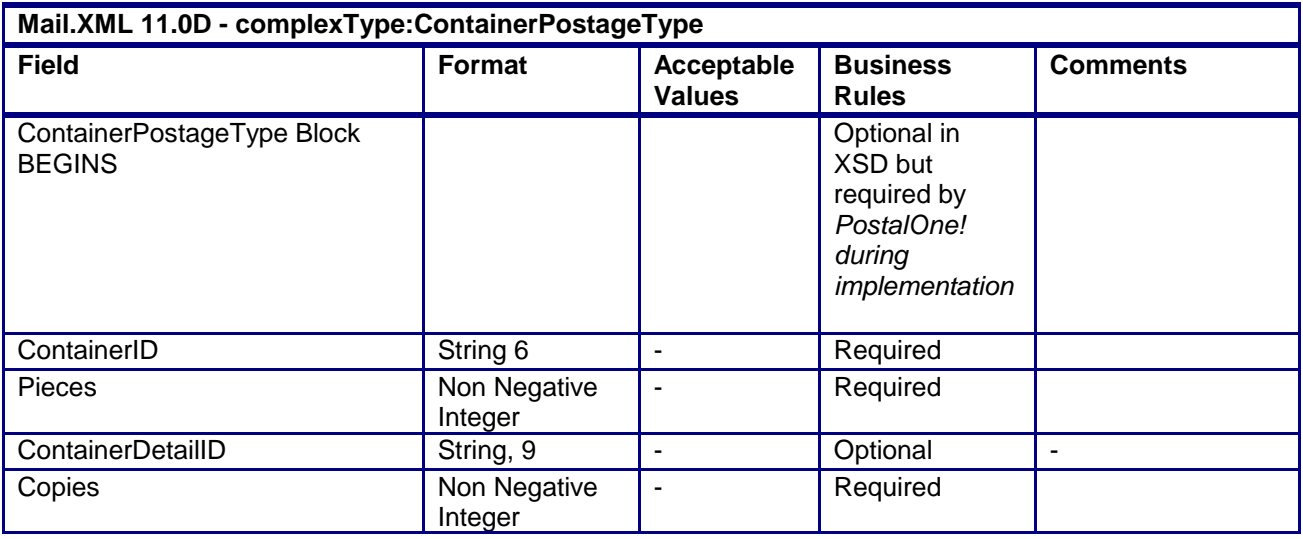

USPS® – Postal Service Mail.XML 10.0A for Postage Payment & Reporting (eDoc) – Ver 4.1– 7/5/2012– Page 286 of 477 Copyright © 2012 USPS®. All Rights Reserved.

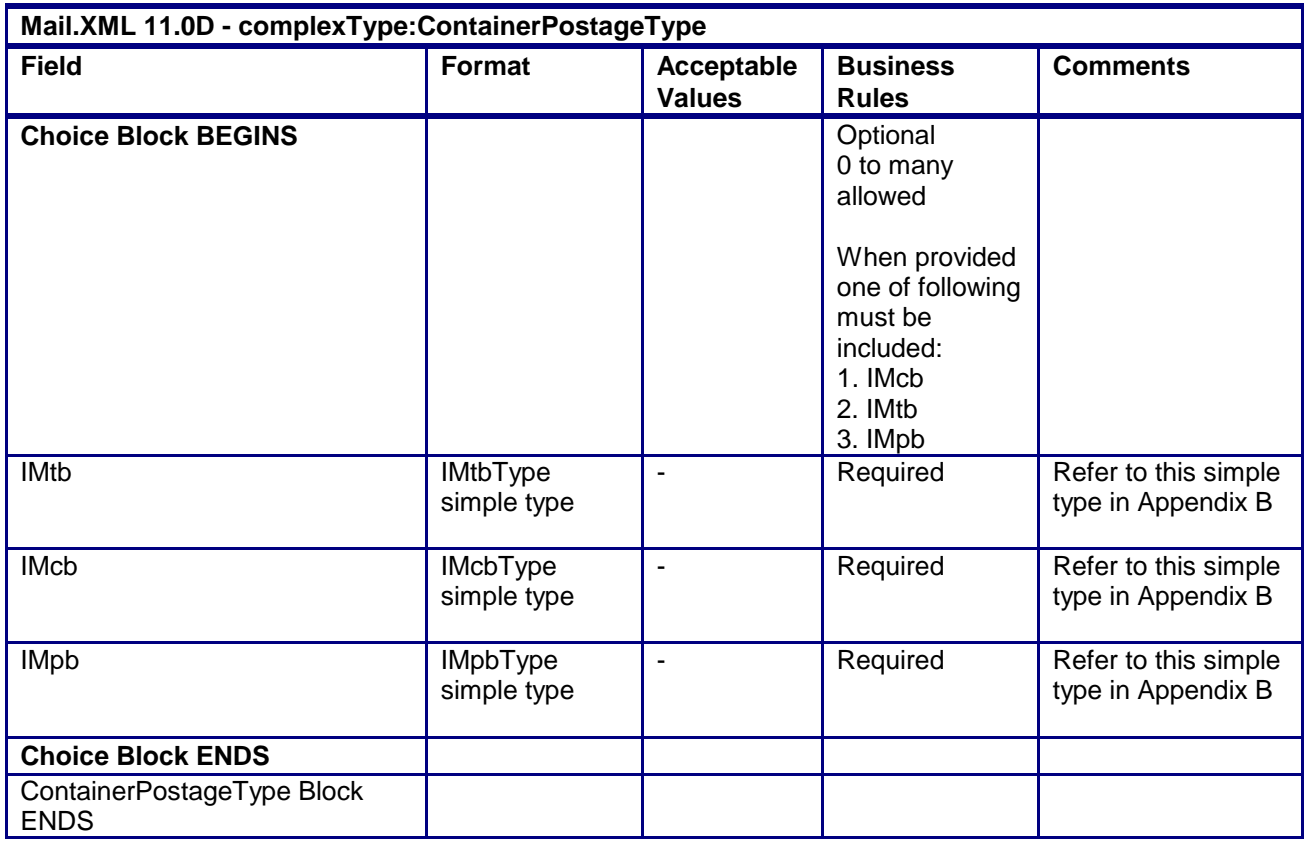

# 4.49 **complexType: ContainerDetailData**

Blocks Included: ContainerDetailData

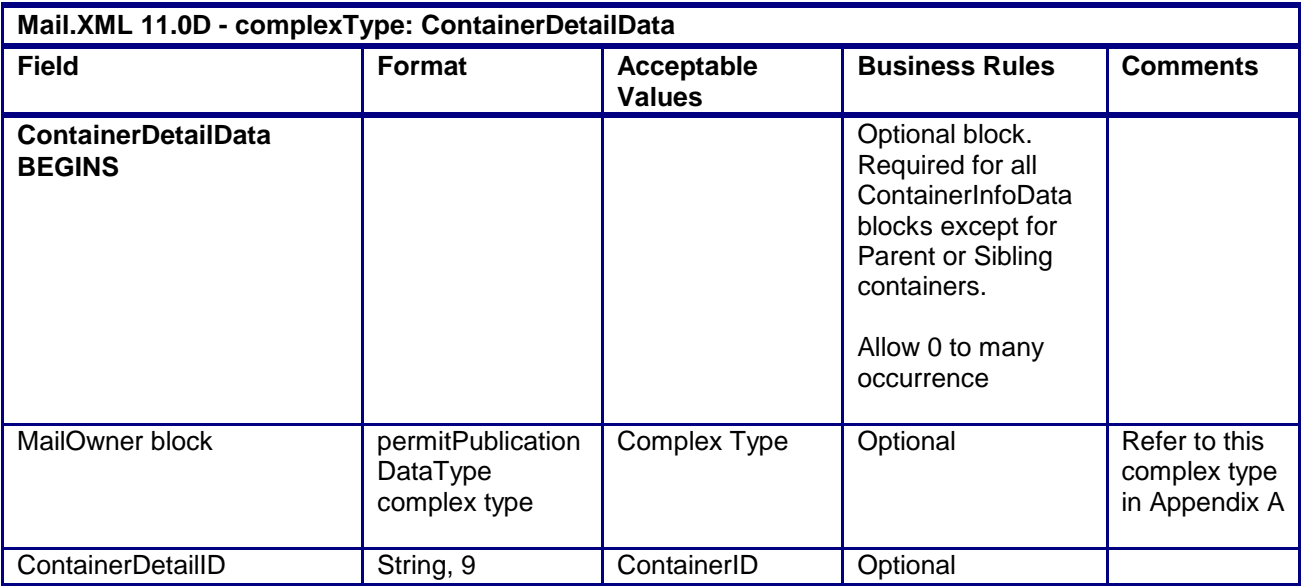

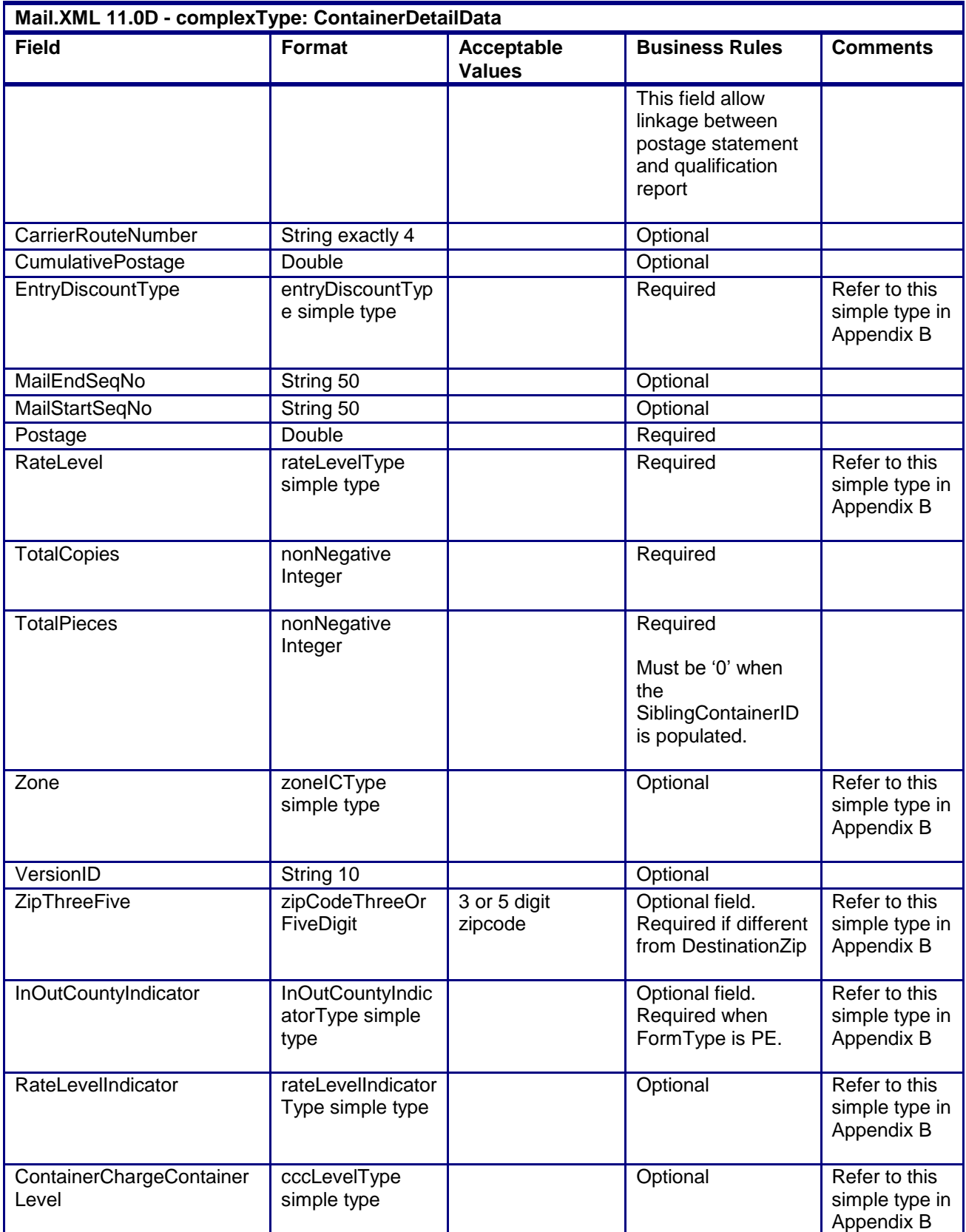
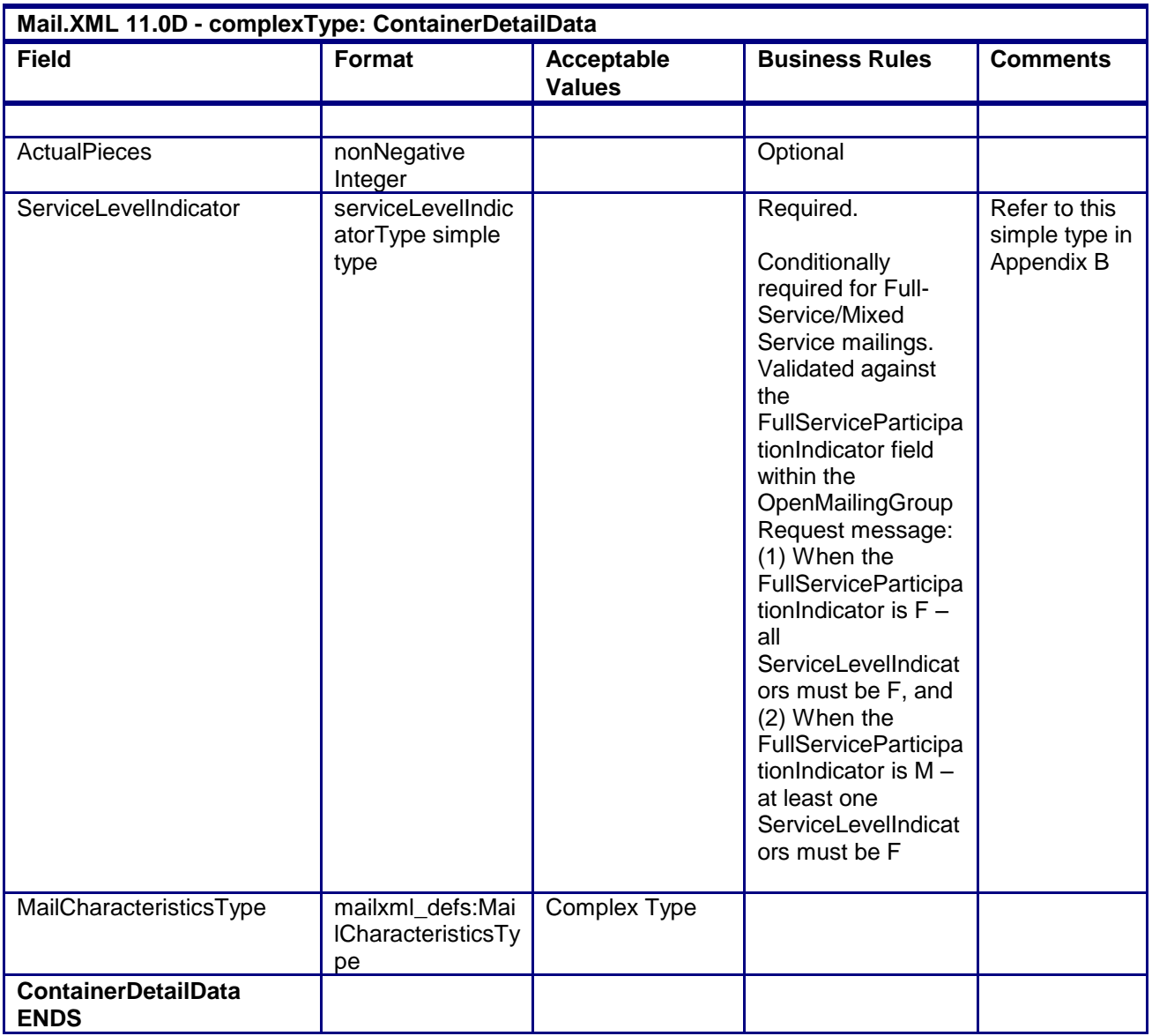

# 4.50 **complexType: ComponentPeriodicalAdPercentType**

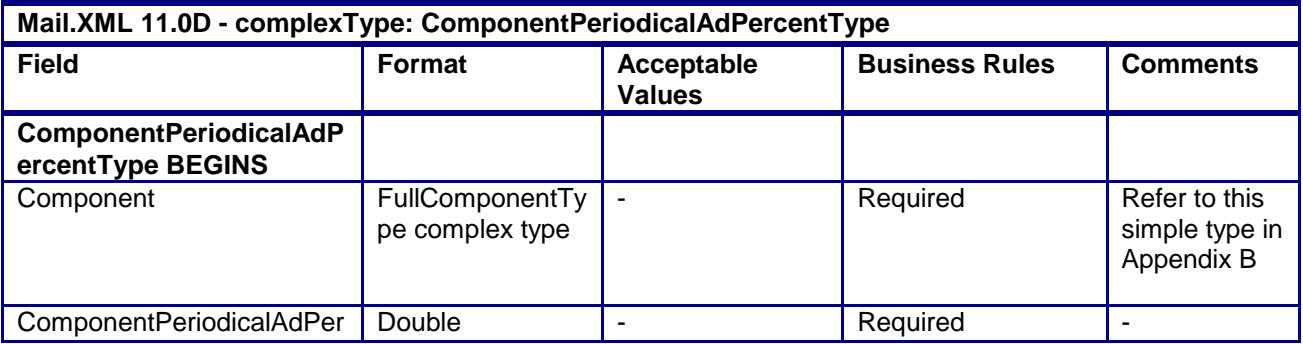

USPS® – Postal Service Mail.XML 10.0A for Postage Payment & Reporting (eDoc) – Ver 4.1– 7/5/2012– Page 289 of 477 Copyright © 2012 USPS®. All Rights Reserved.

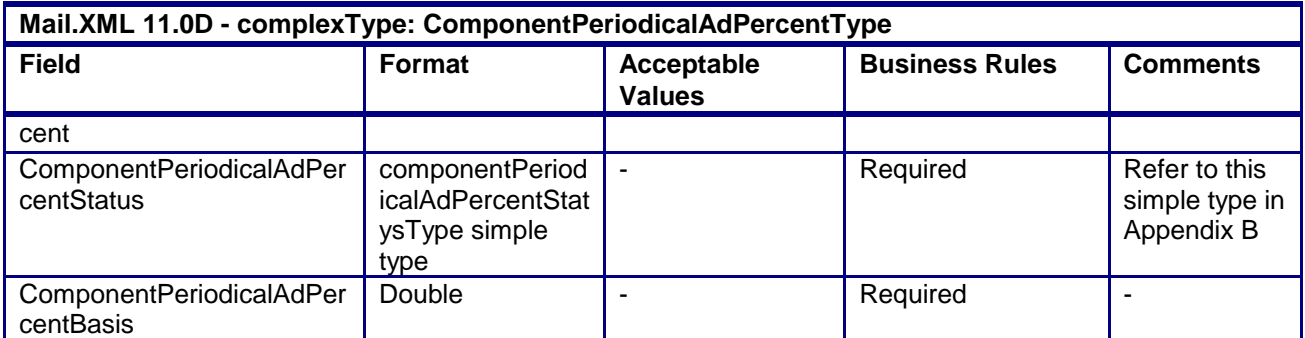

## 4.51 **complexType: ComponentWeightUpdateType**

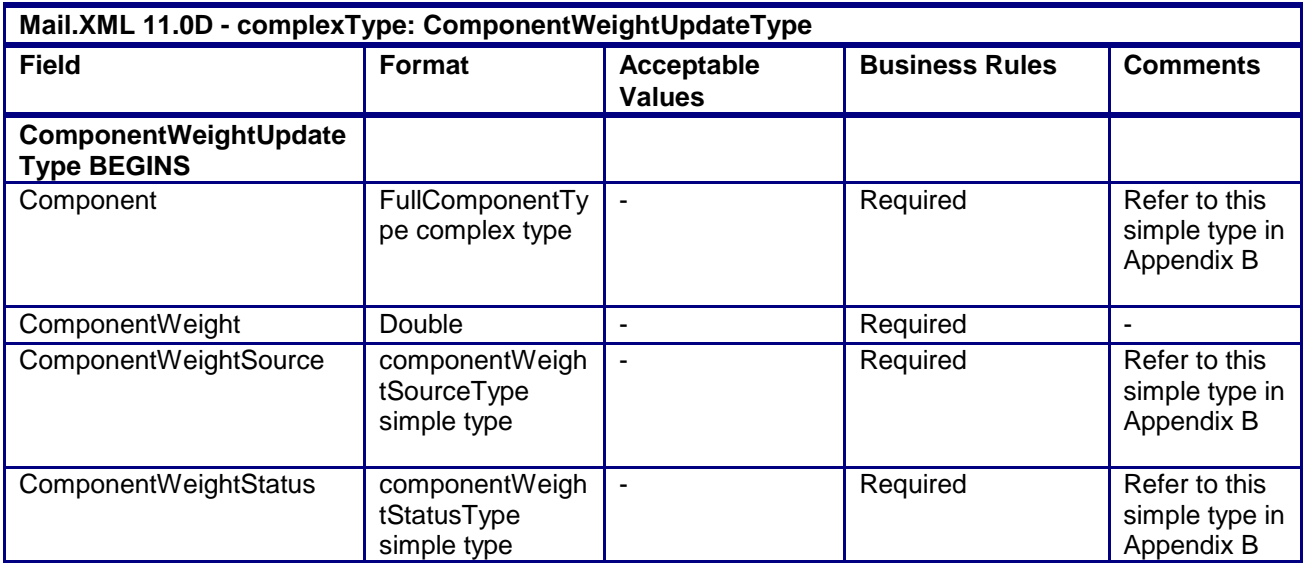

# 4.52 **complexType: CreatePeriodicalStatementType**

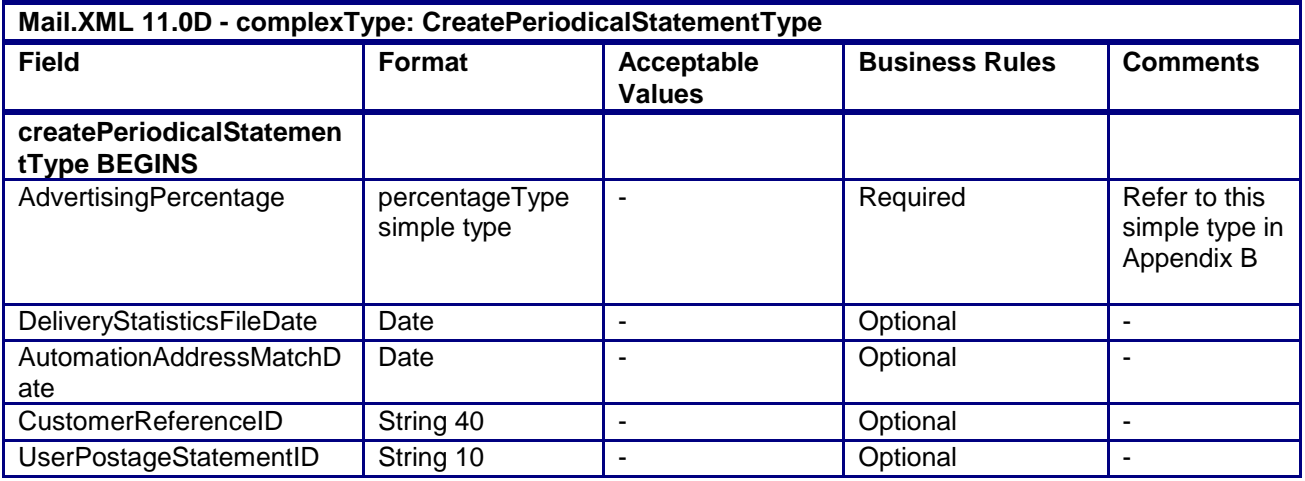

USPS® – Postal Service Mail.XML 10.0A for Postage Payment & Reporting (eDoc) – Ver 4.1– 7/5/2012– Page 290 of 477 Copyright © 2012 USPS®. All Rights Reserved.

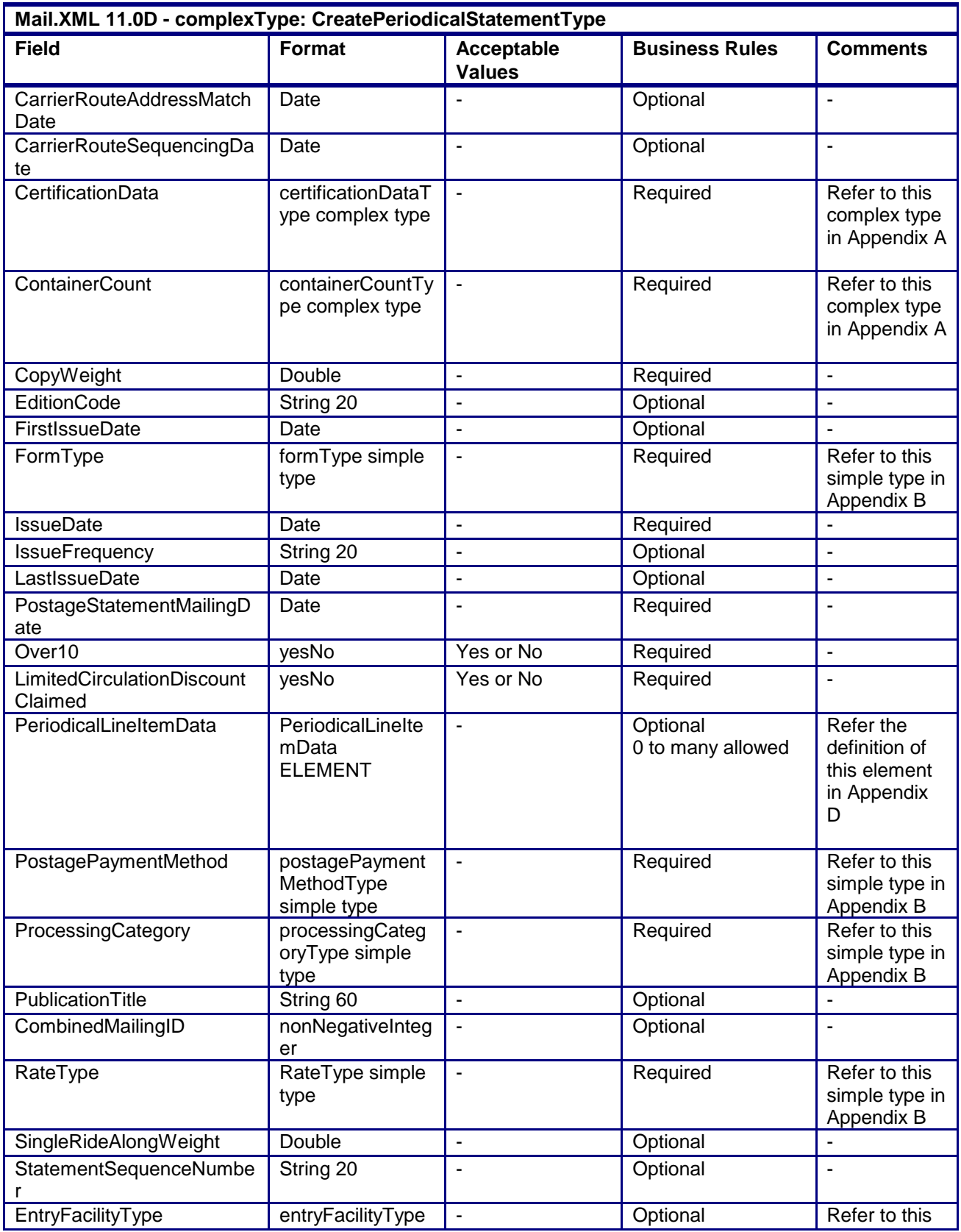

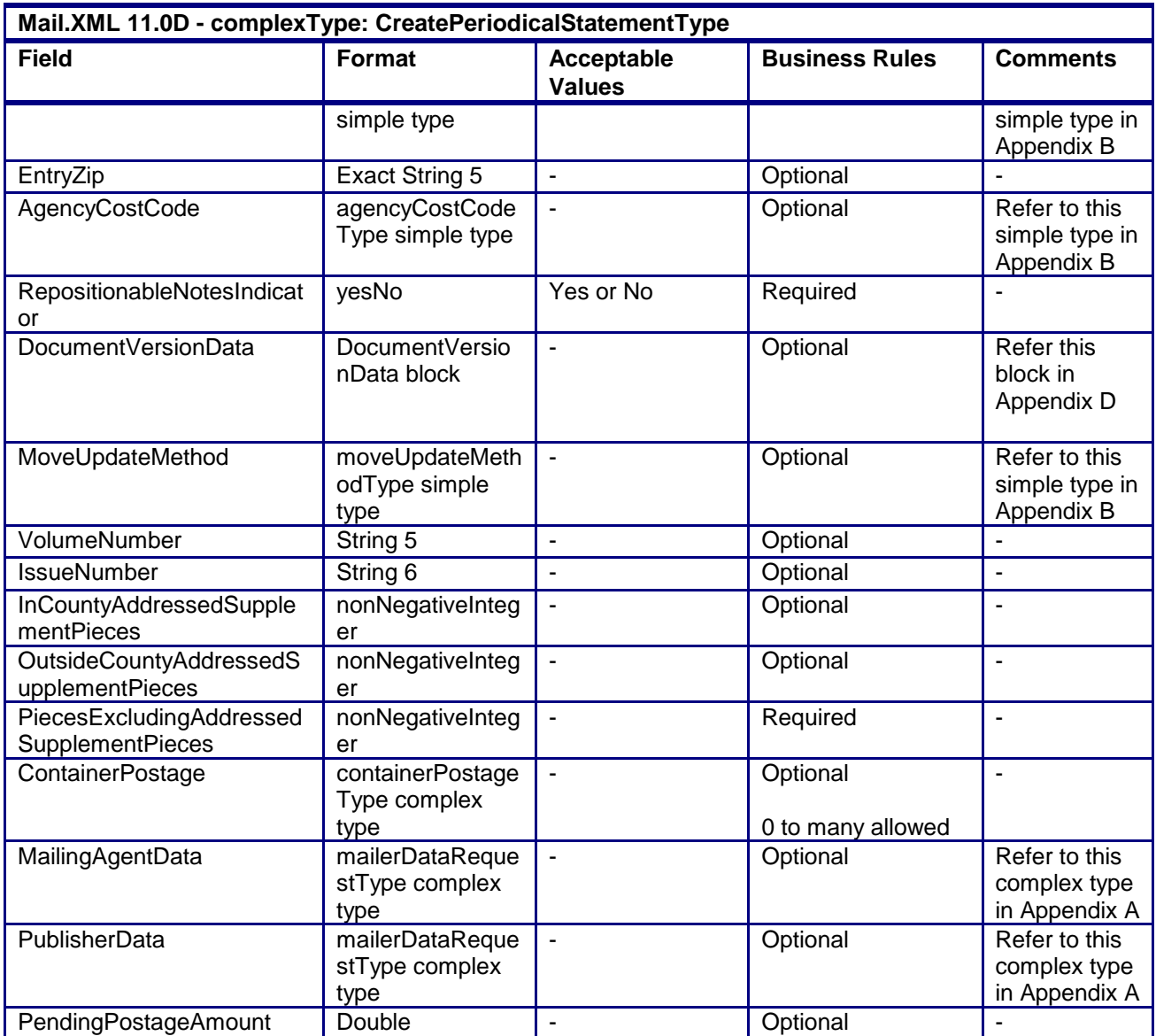

# 4.53 **complexType: CreatePostageStatementType**

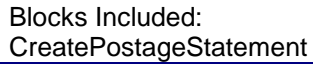

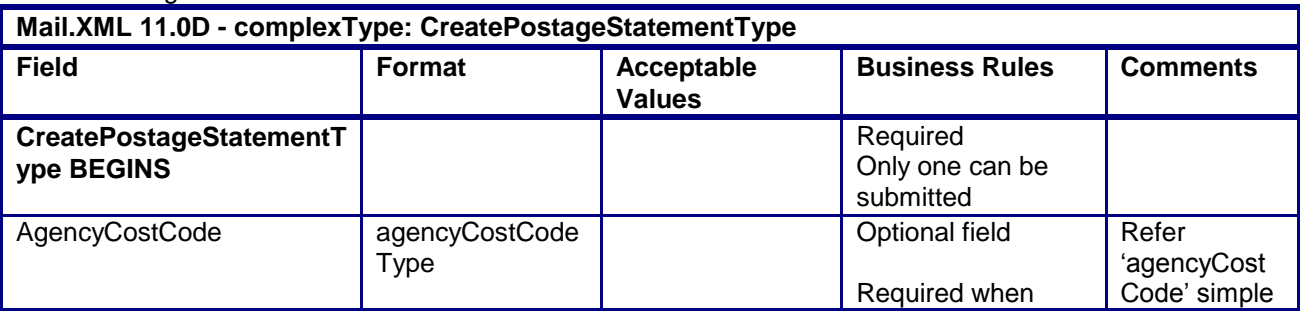

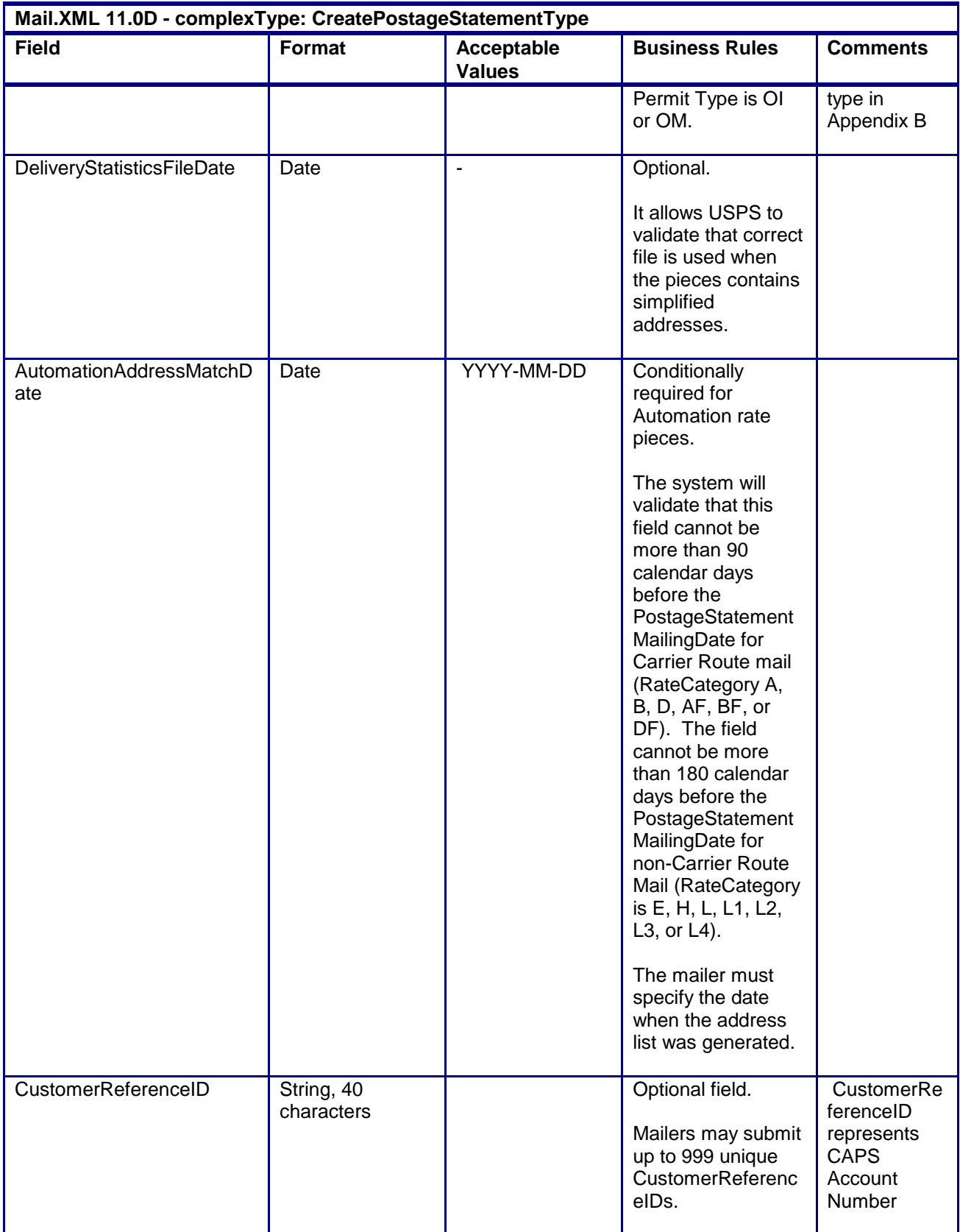

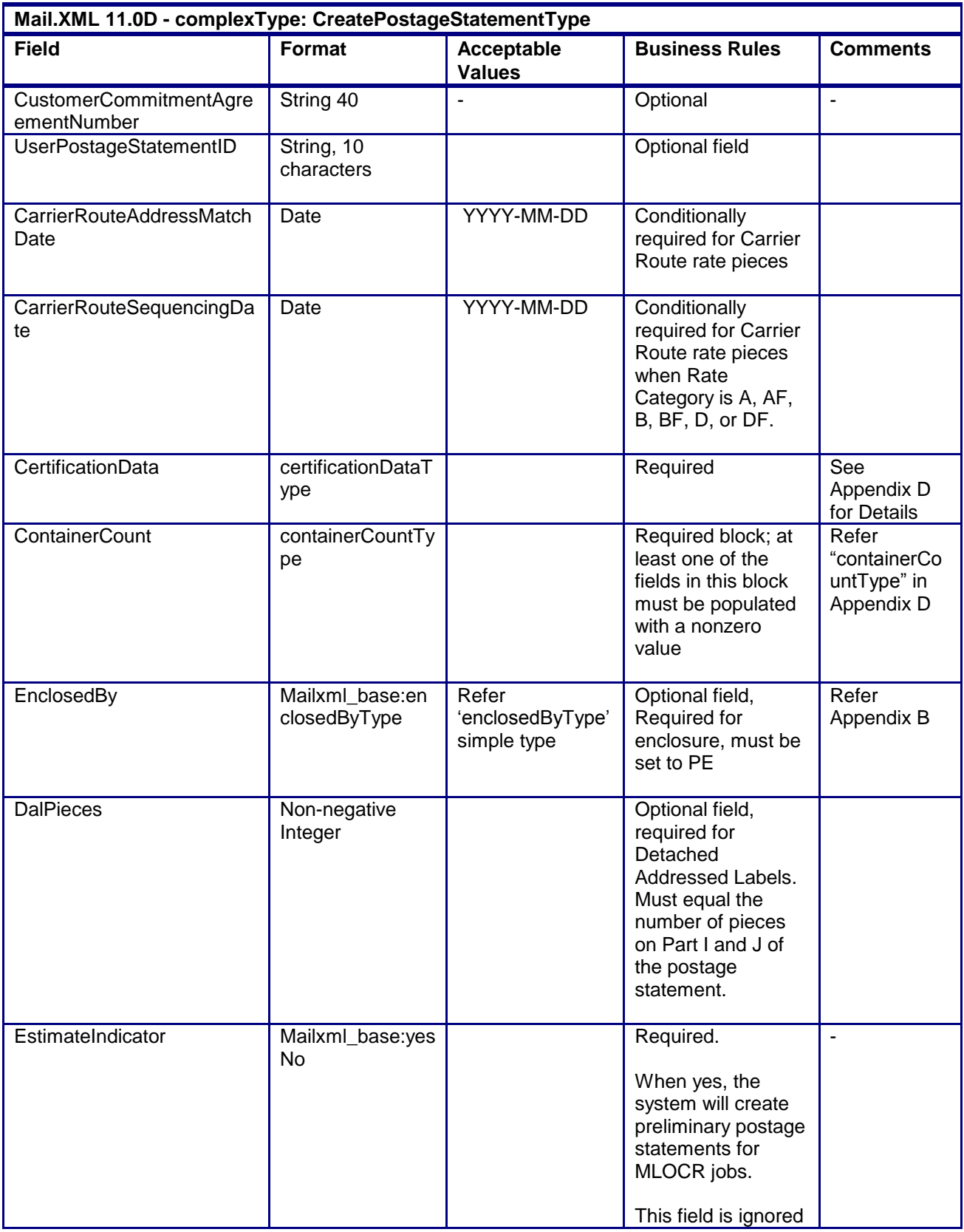

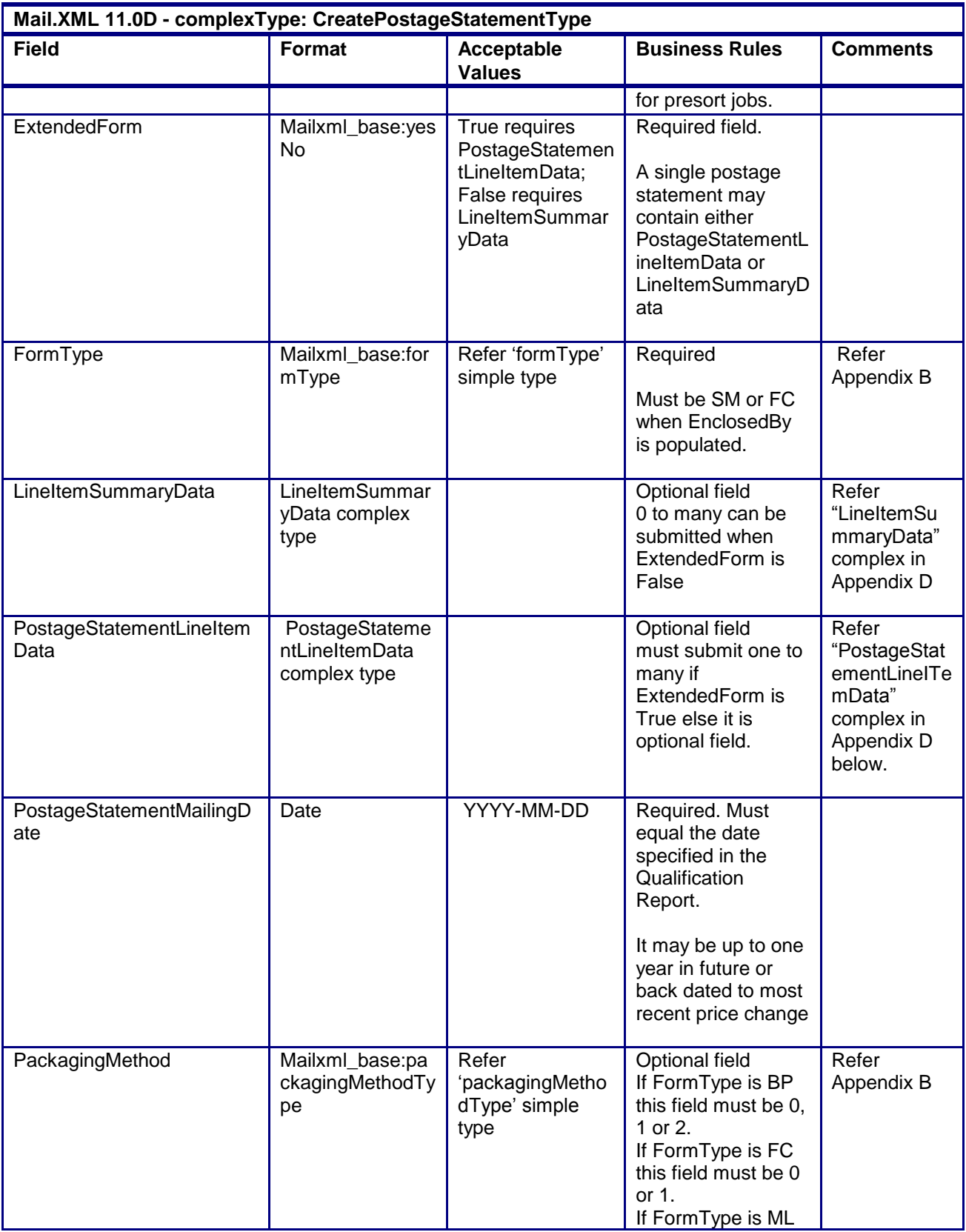

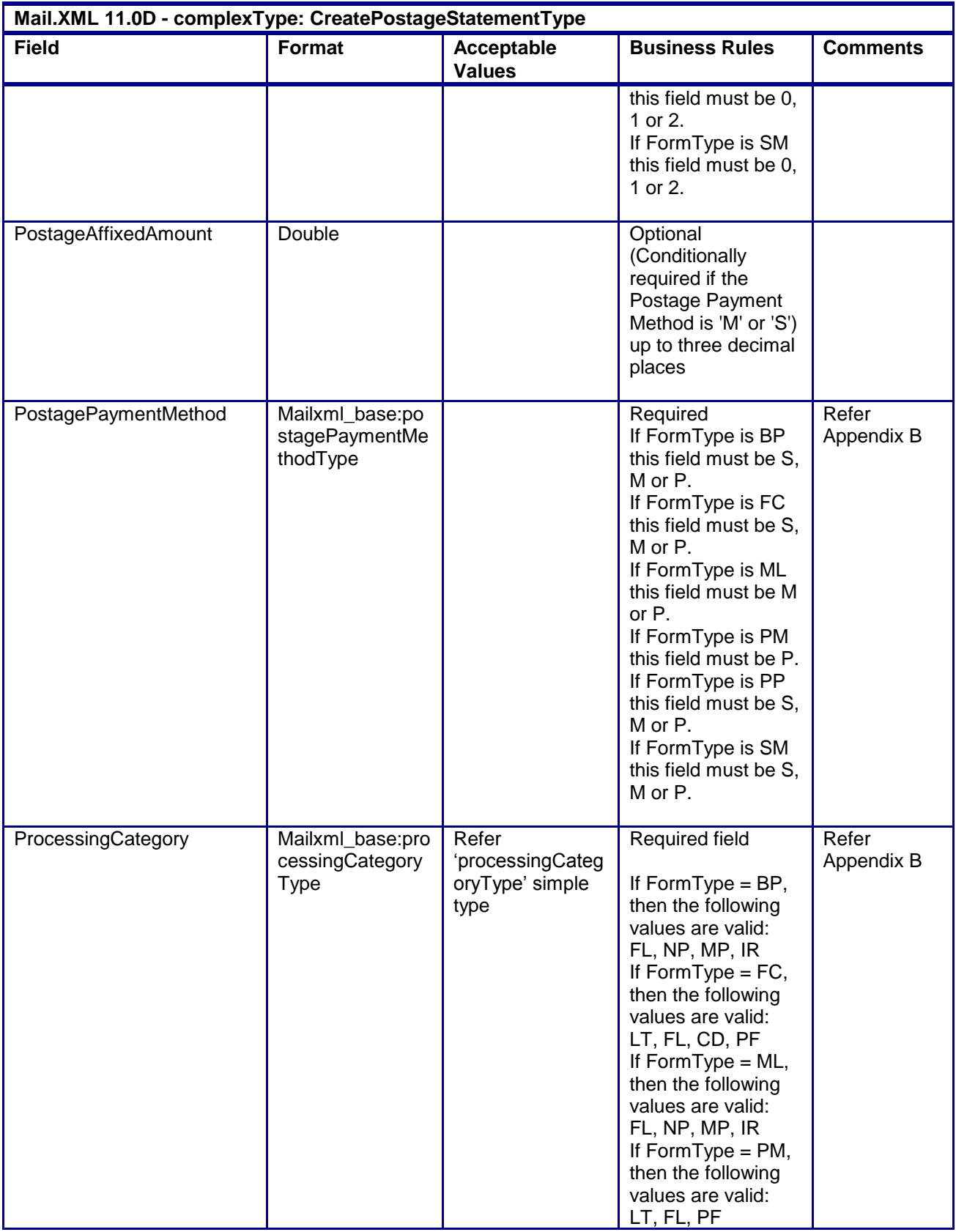

USPS® – Postal Service Mail.XML 10.0A for Postage Payment & Reporting (eDoc) – Ver 4.1– 7/5/2012– Page 296 of 477 Copyright © 2012 USPS®. All Rights Reserved.

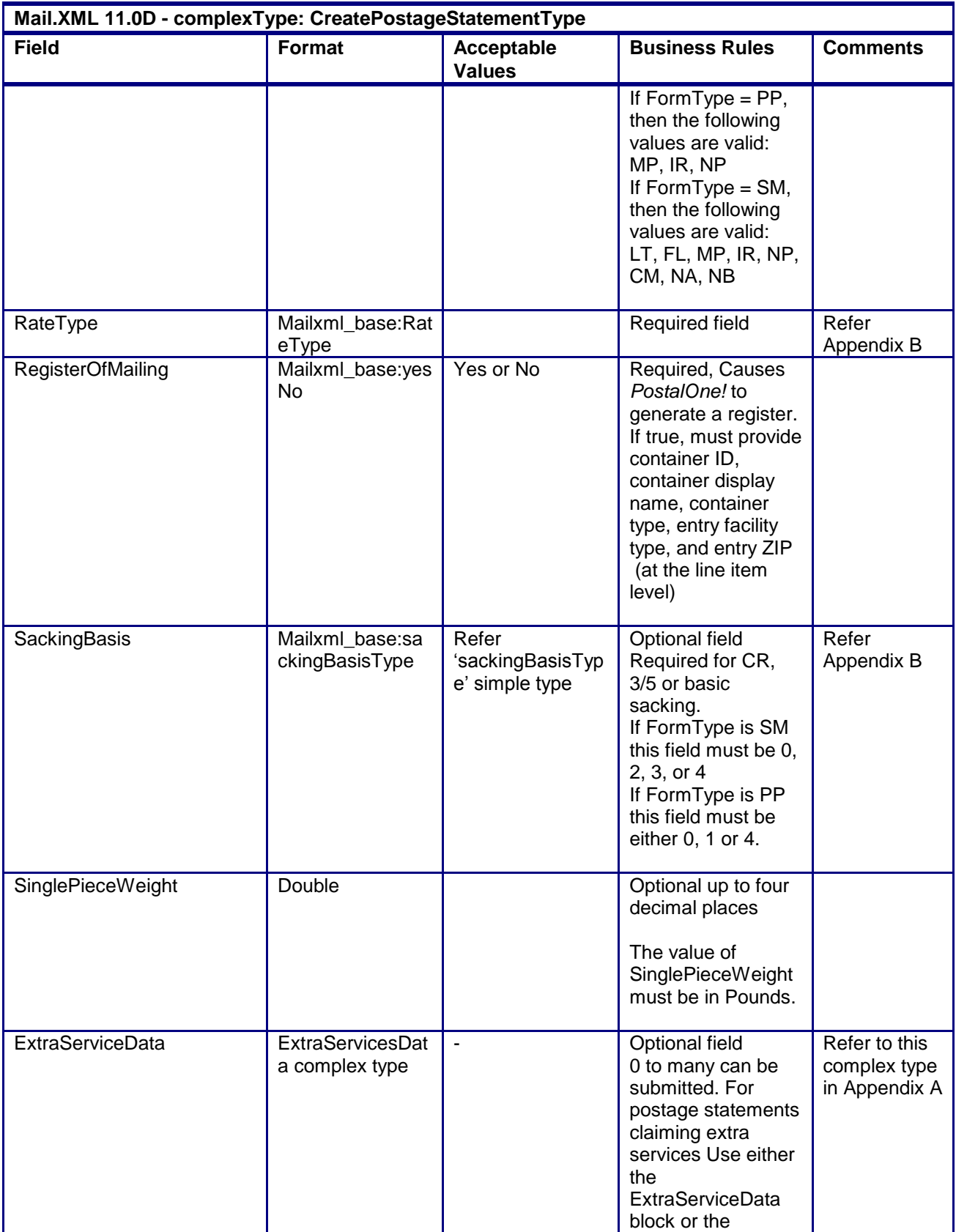

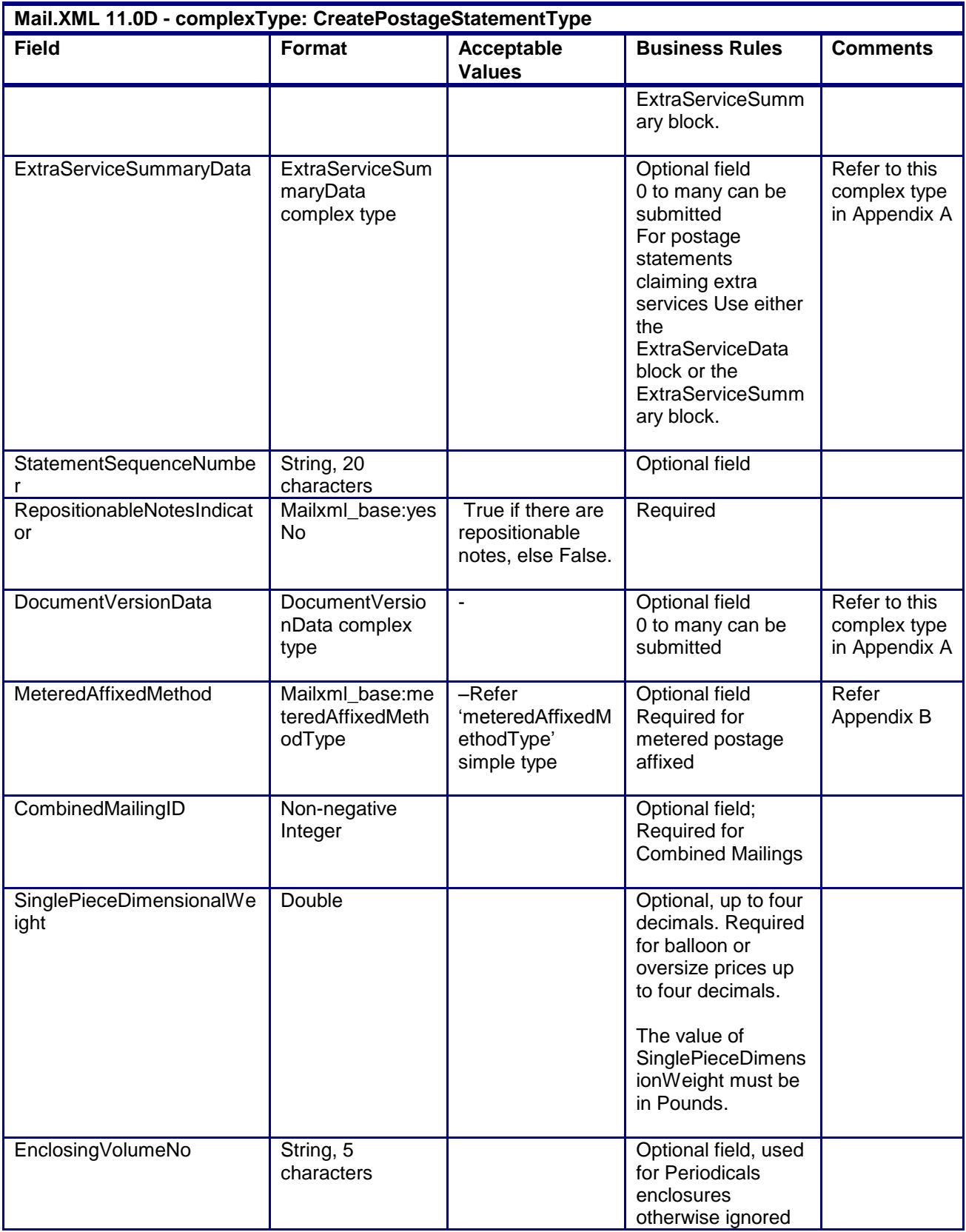

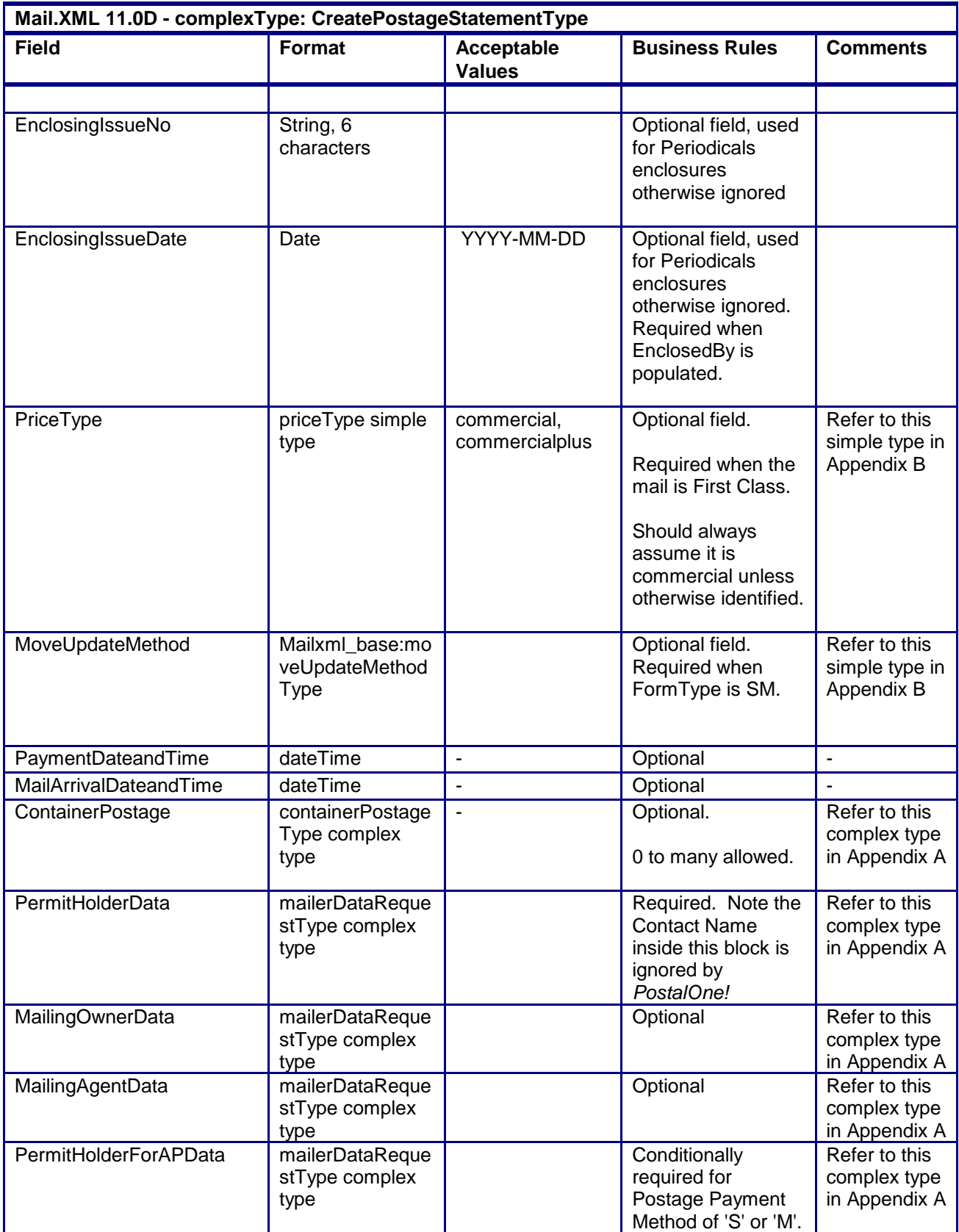

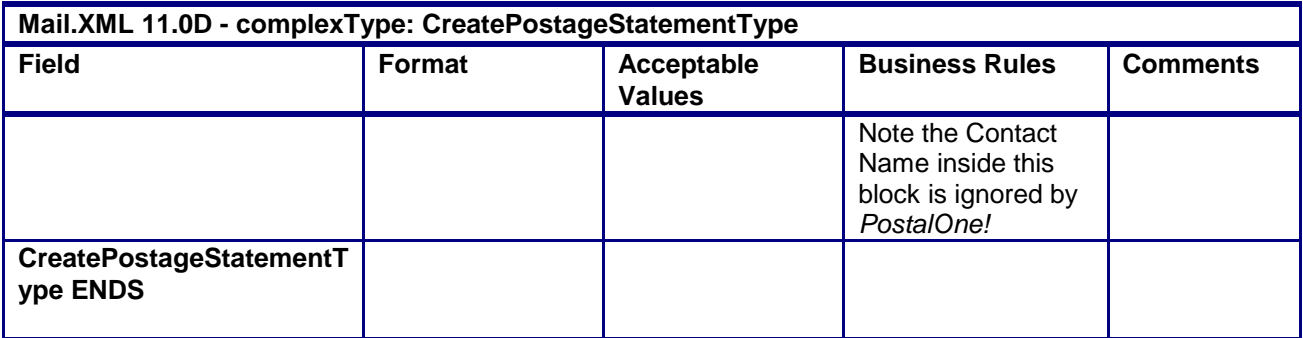

## 4.54 **complexType: DataRecipient**

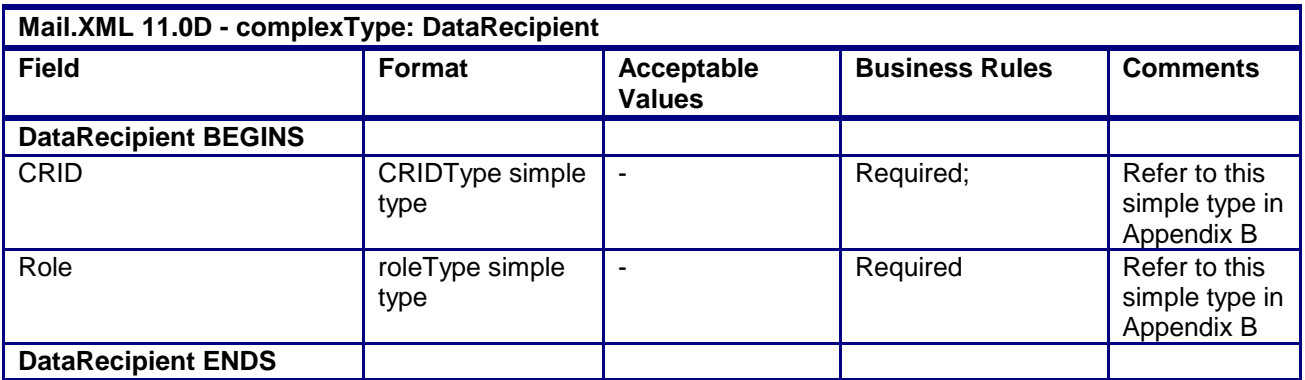

#### 4.55 **complexType: DocumentVersionData**

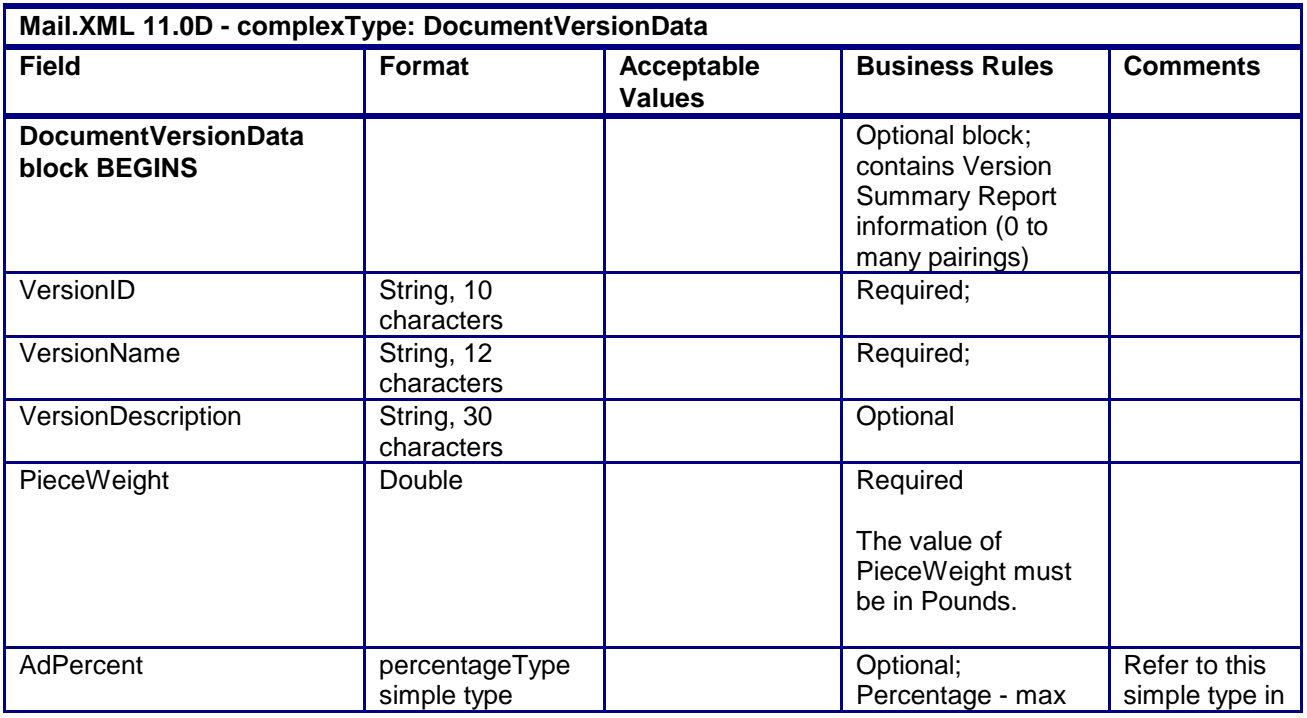

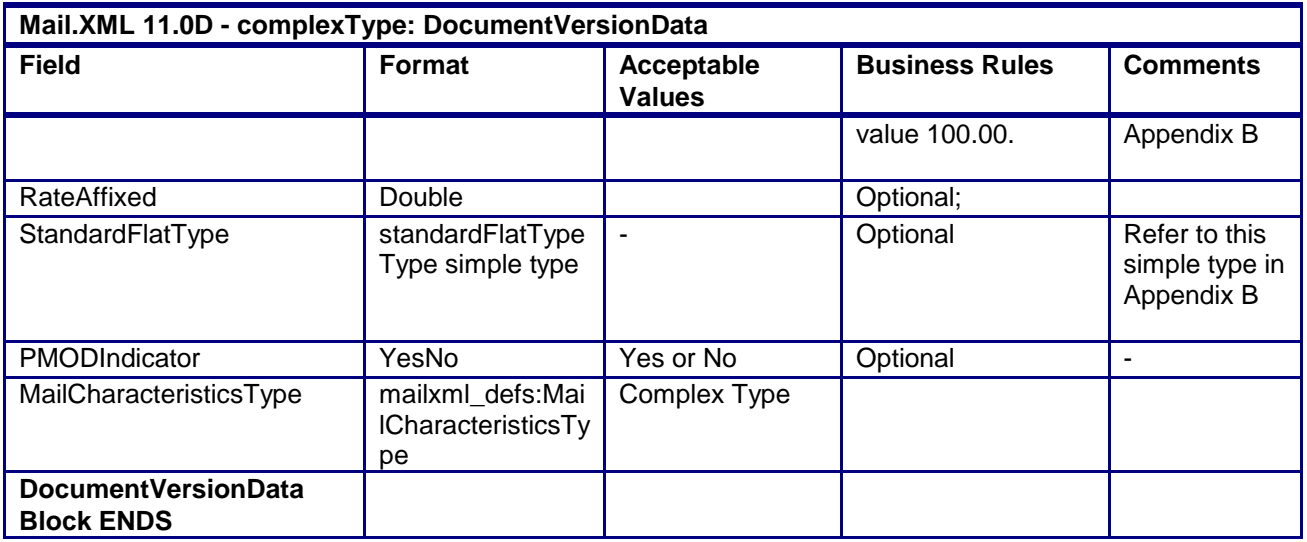

## 4.56 **complexType: DocumentVersionDataWithPermit**

Blocks Included: DocumentVersionDataWithPermit

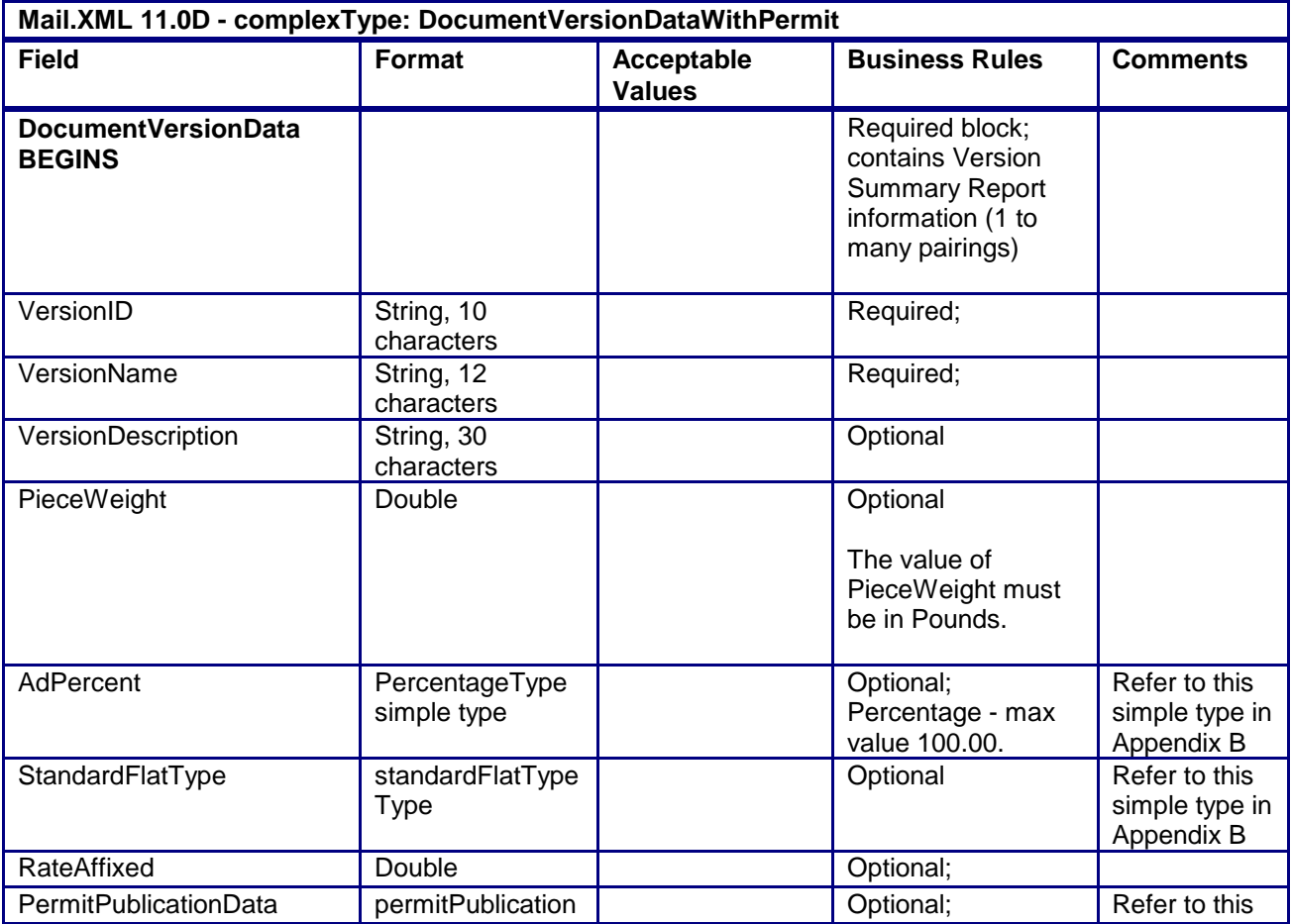

USPS® – Postal Service Mail.XML 10.0A for Postage Payment & Reporting (eDoc) – Ver 4.1– 7/5/2012– Page 301 of 477 Copyright © 2012 USPS®. All Rights Reserved.

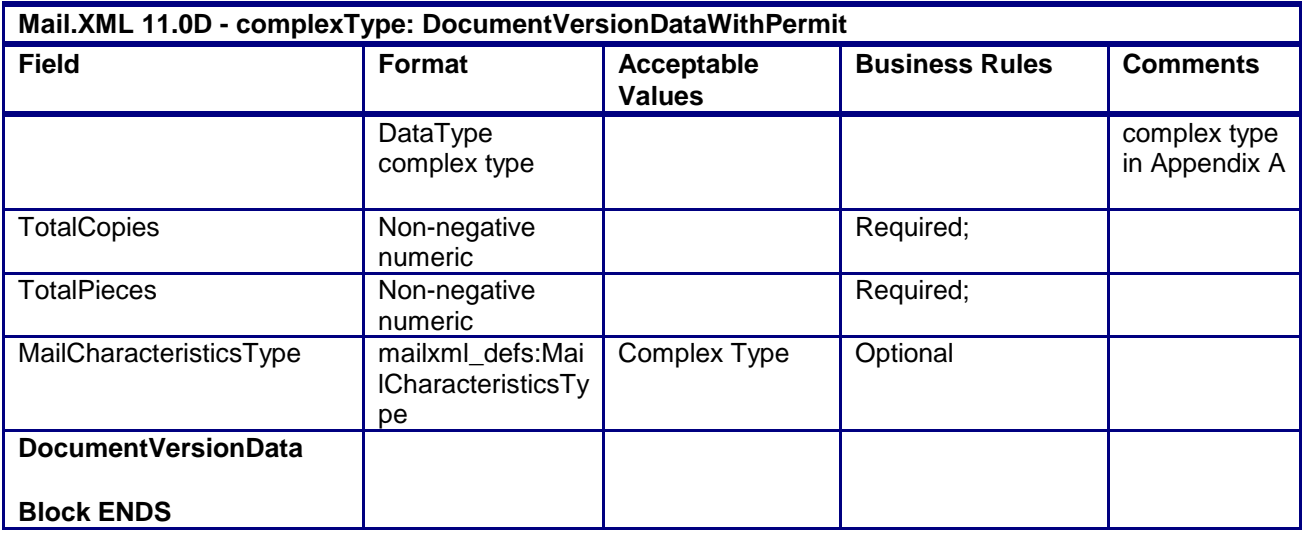

#### 4.57 **complexType: ExtraServiceData**

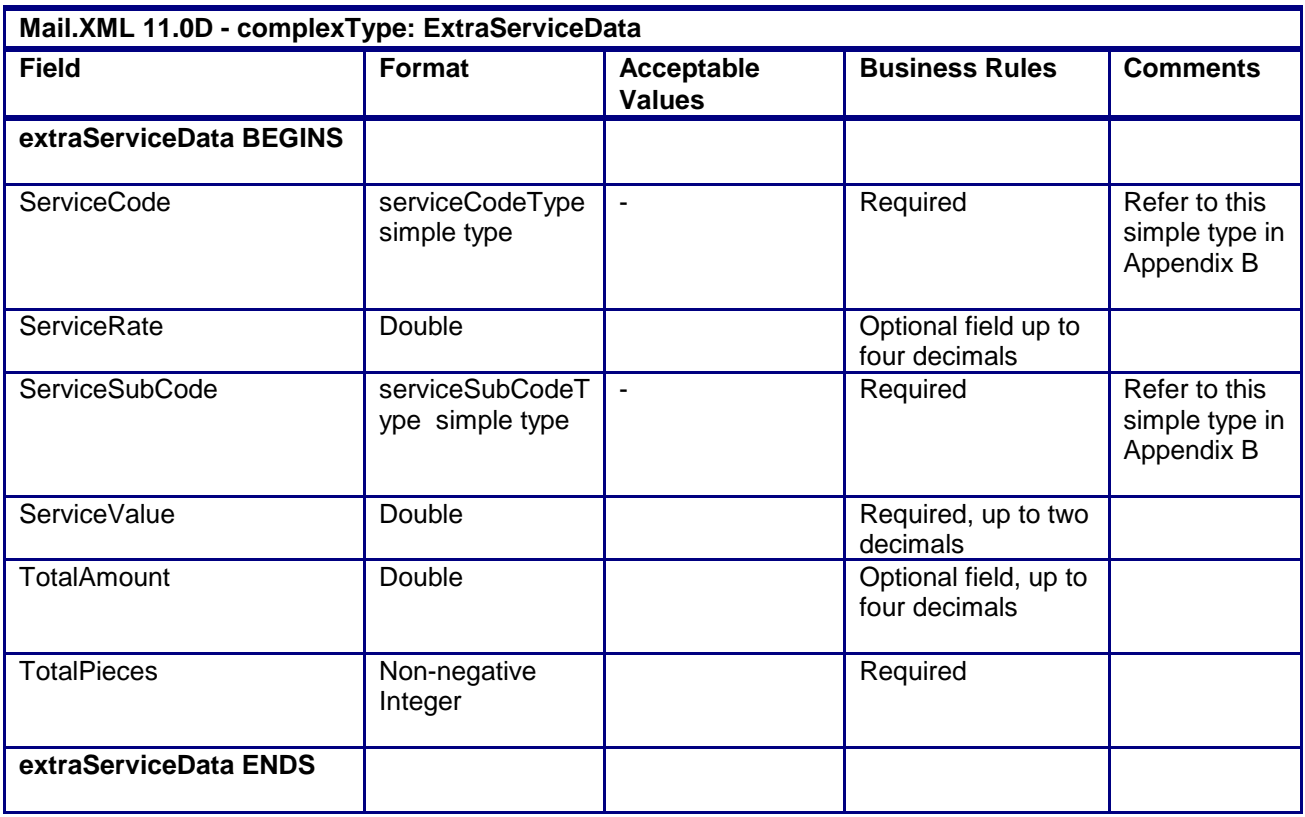

#### 4.58 **complexType: ExtraServiceSummaryData**

**Mail.XML 11.0D - complexType: ExtraServiceSummaryData**

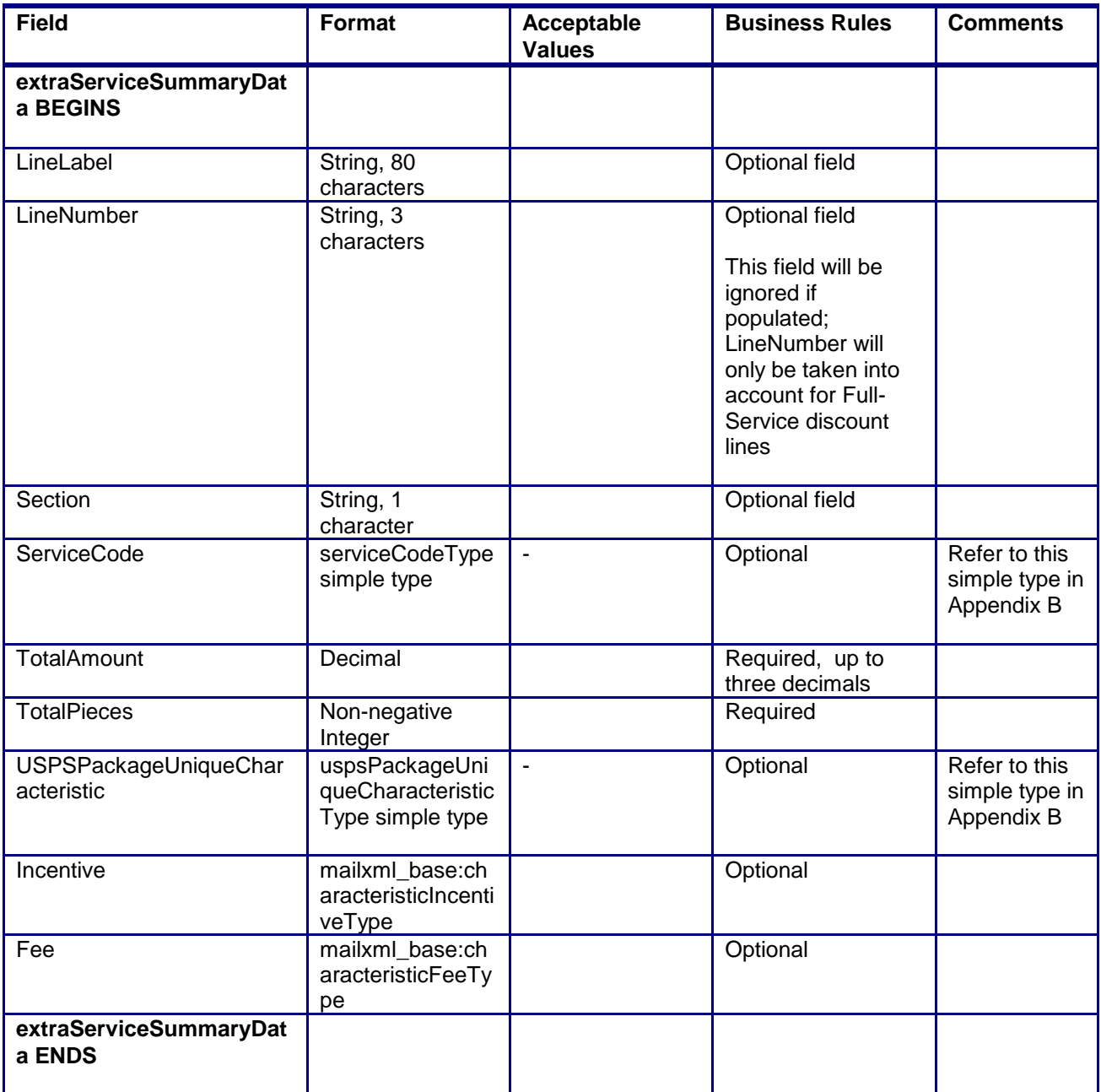

# 4.59 **complexType: FullContainerIDType**

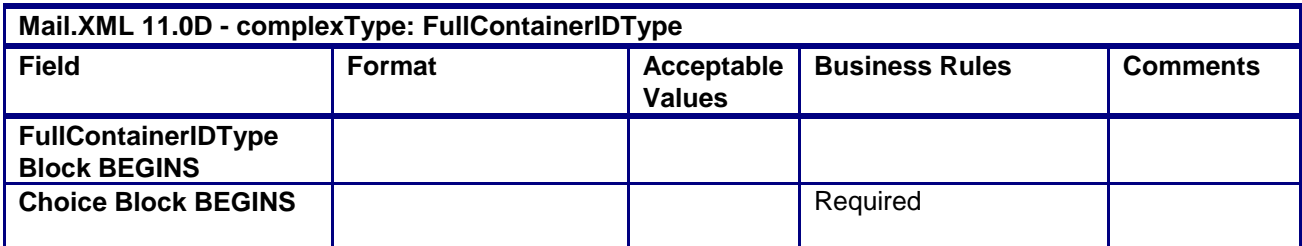

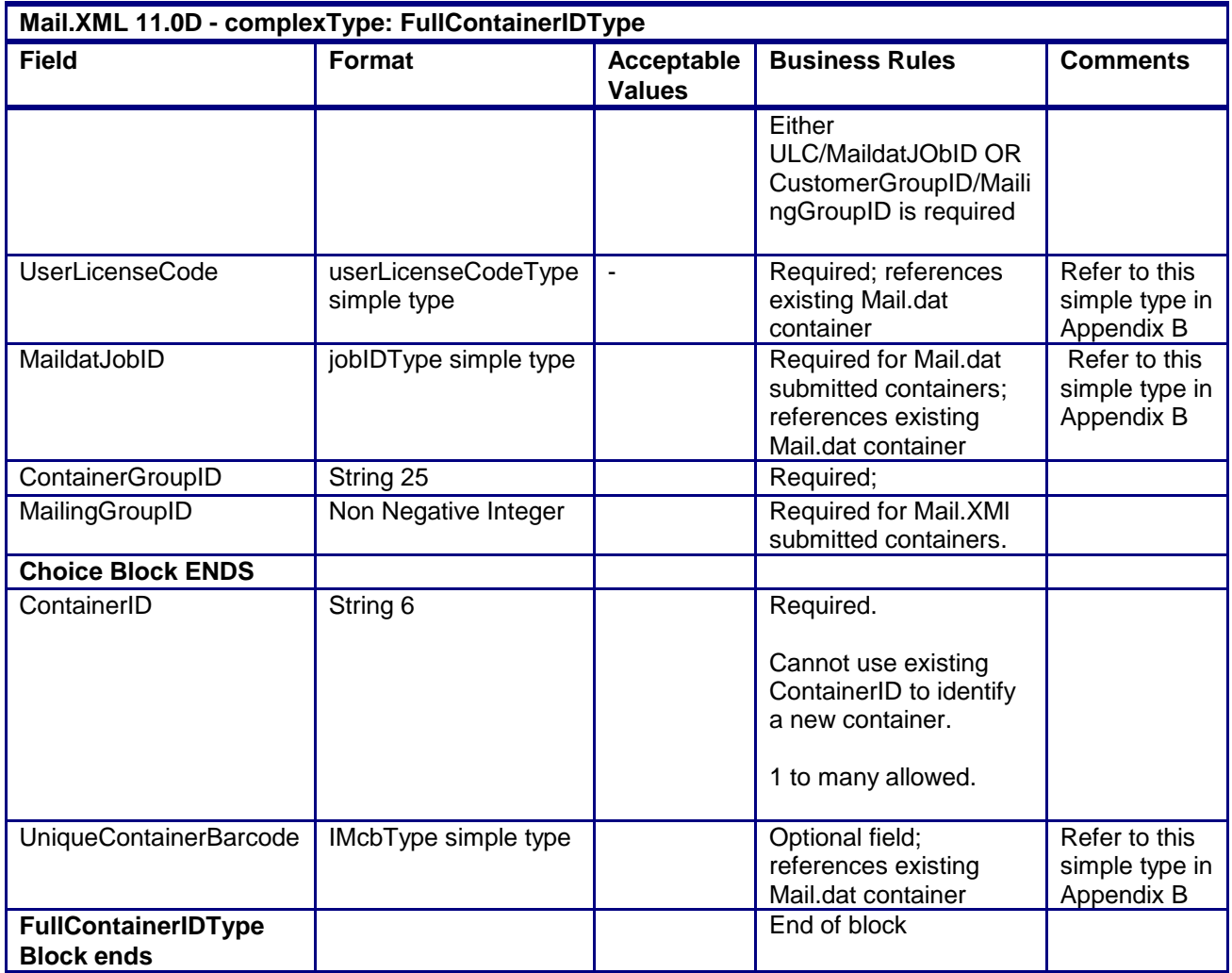

# 4.60 **complexType: FullComponentType**

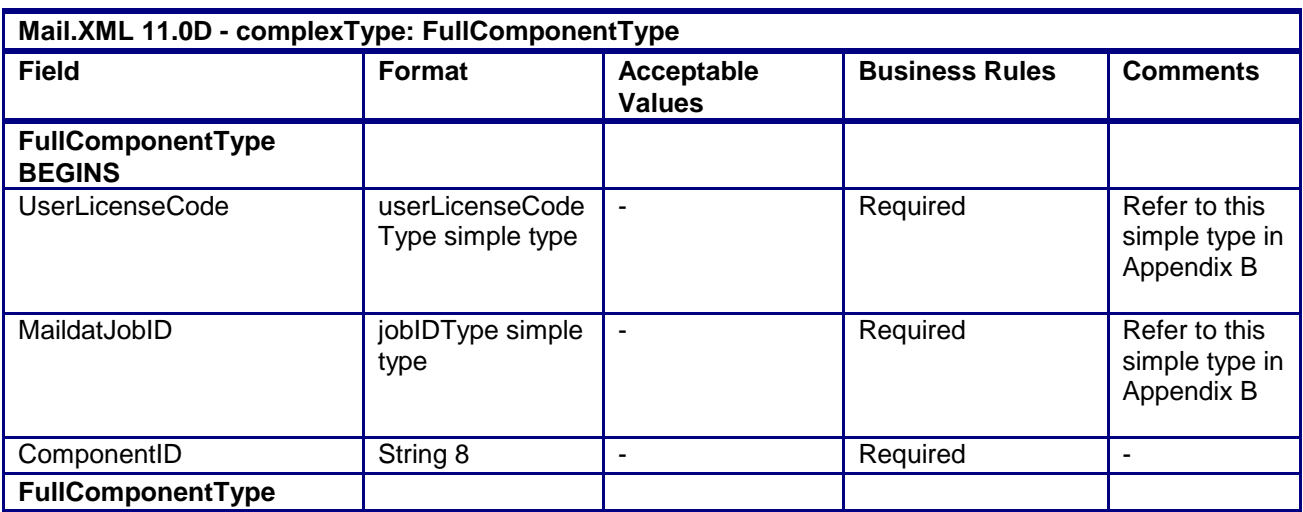

USPS® – Postal Service Mail.XML 10.0A for Postage Payment & Reporting (eDoc) – Ver 4.1– 7/5/2012– Page 304 of 477 Copyright © 2012 USPS®. All Rights Reserved.

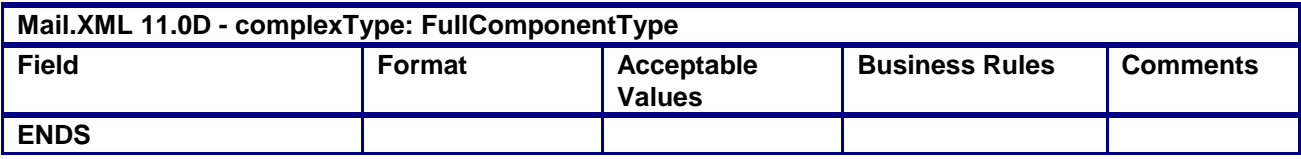

# 4.61 **complexType: IntelligentMailBarcodeType**

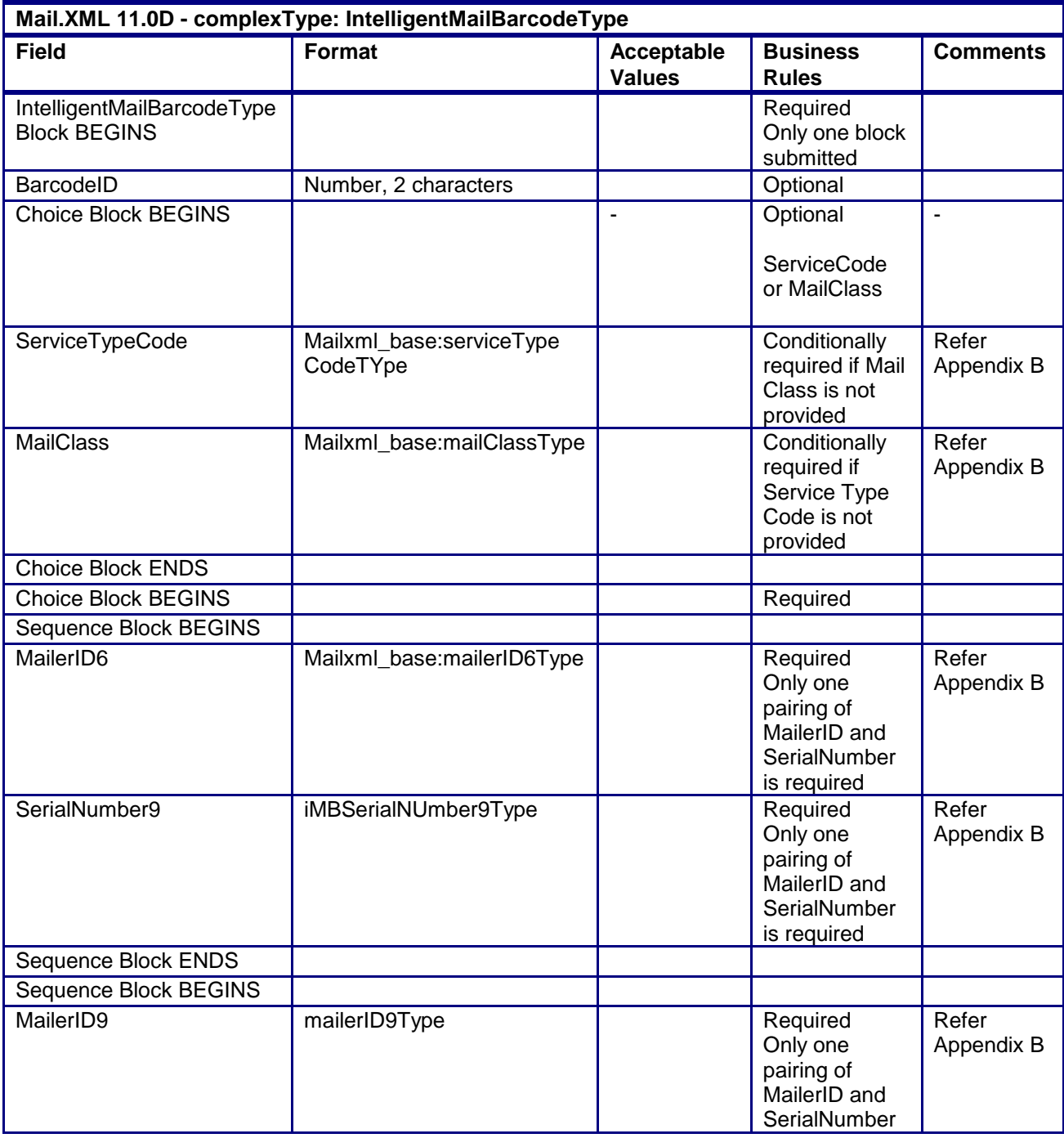

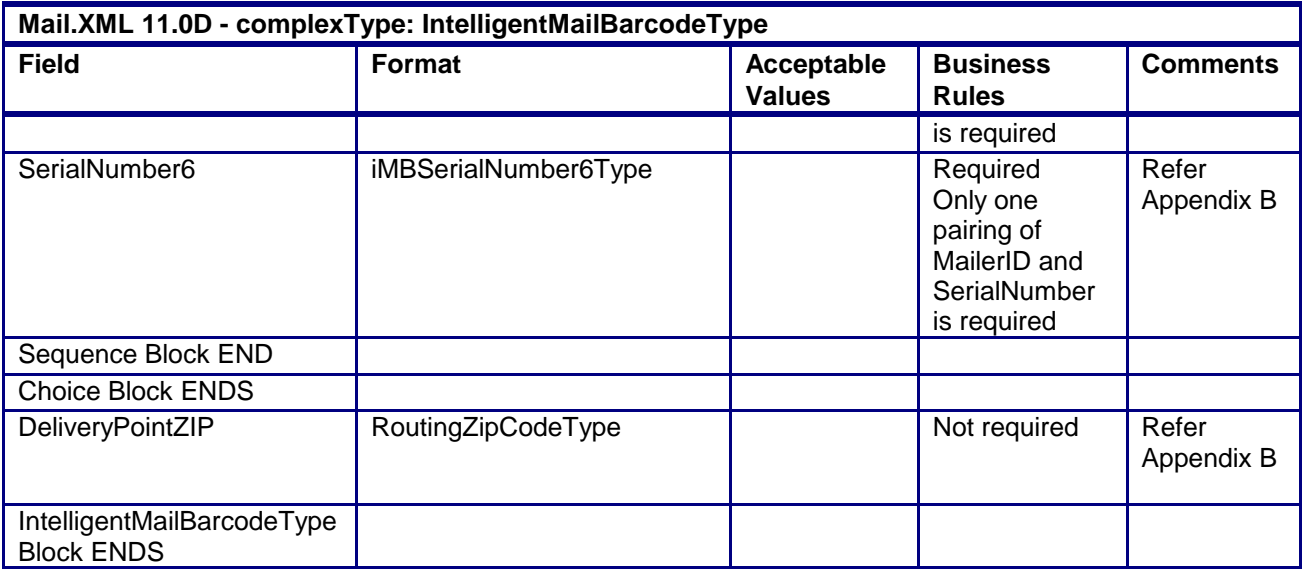

# 4.62 **complexType: IntelligentMailPackageBarcodeType**

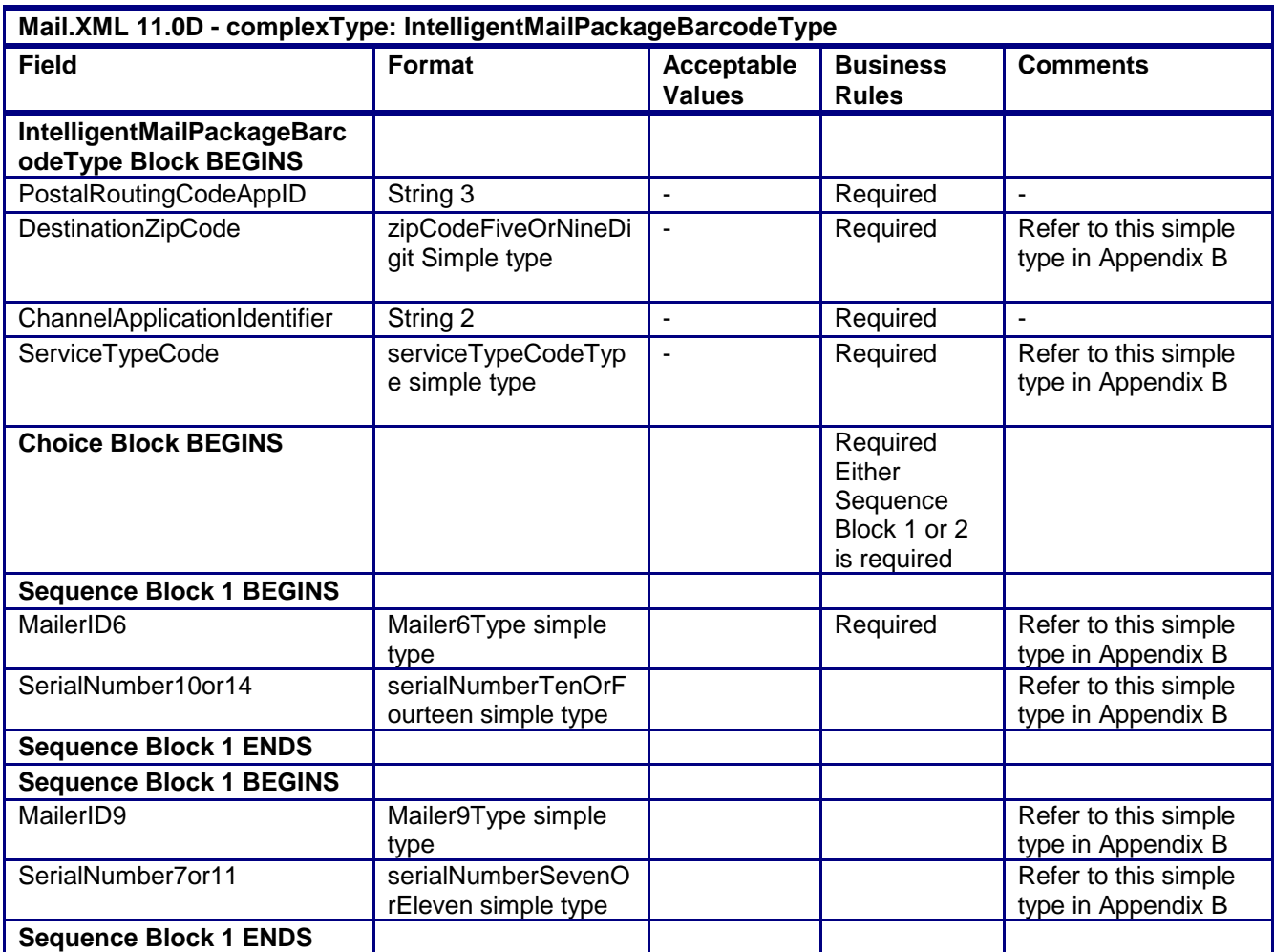

USPS® – Postal Service Mail.XML 10.0A for Postage Payment & Reporting (eDoc) – Ver 4.1– 7/5/2012– Page 306 of 477 Copyright © 2012 USPS®. All Rights Reserved.

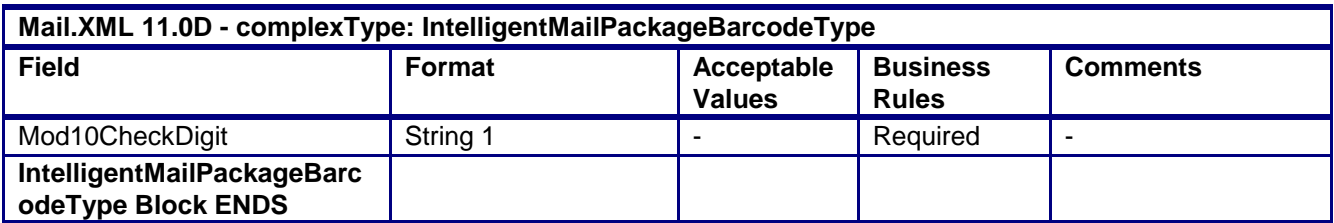

## 4.63 **complexType:LargeTransactionDividerGroupOptionalType**

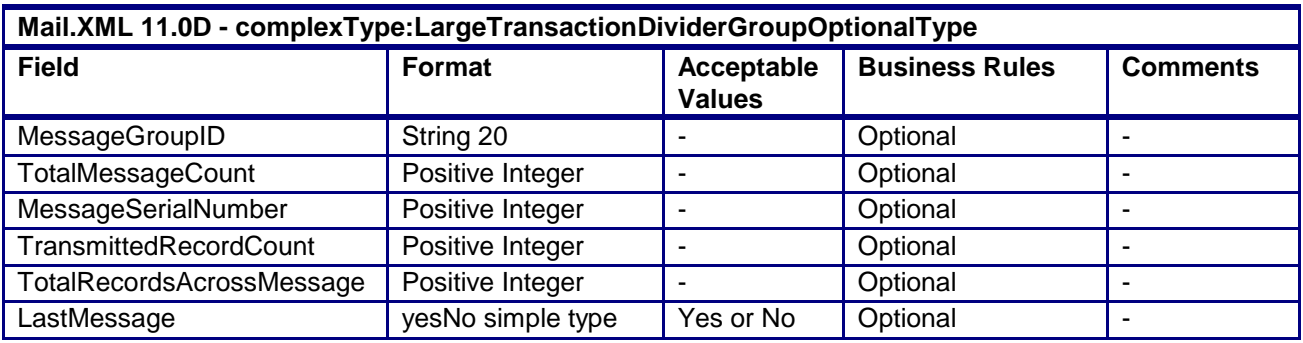

## 4.64 **complexType: LargeQualReportTransDividerType**

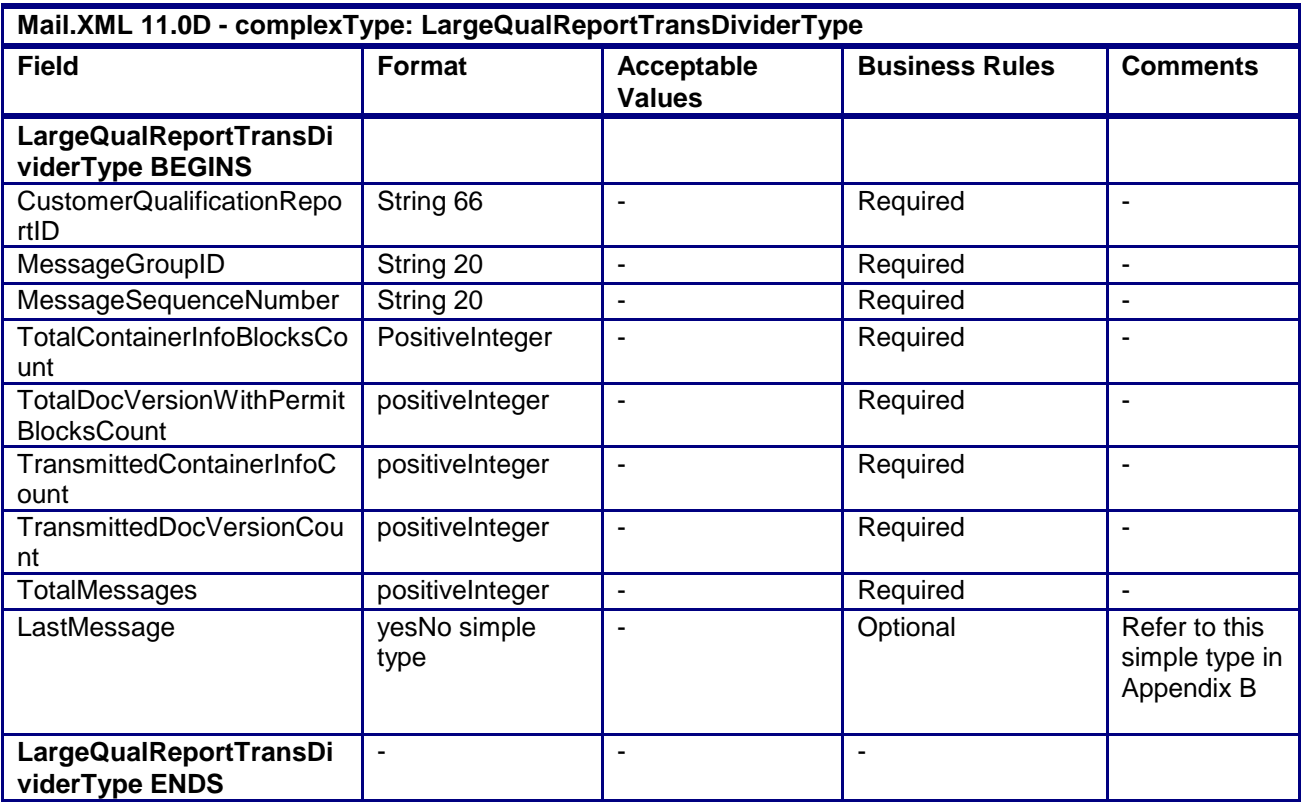

# 4.65 **complexType: LineItemSummaryData**

Blocks Included:

LineItemSummaryData

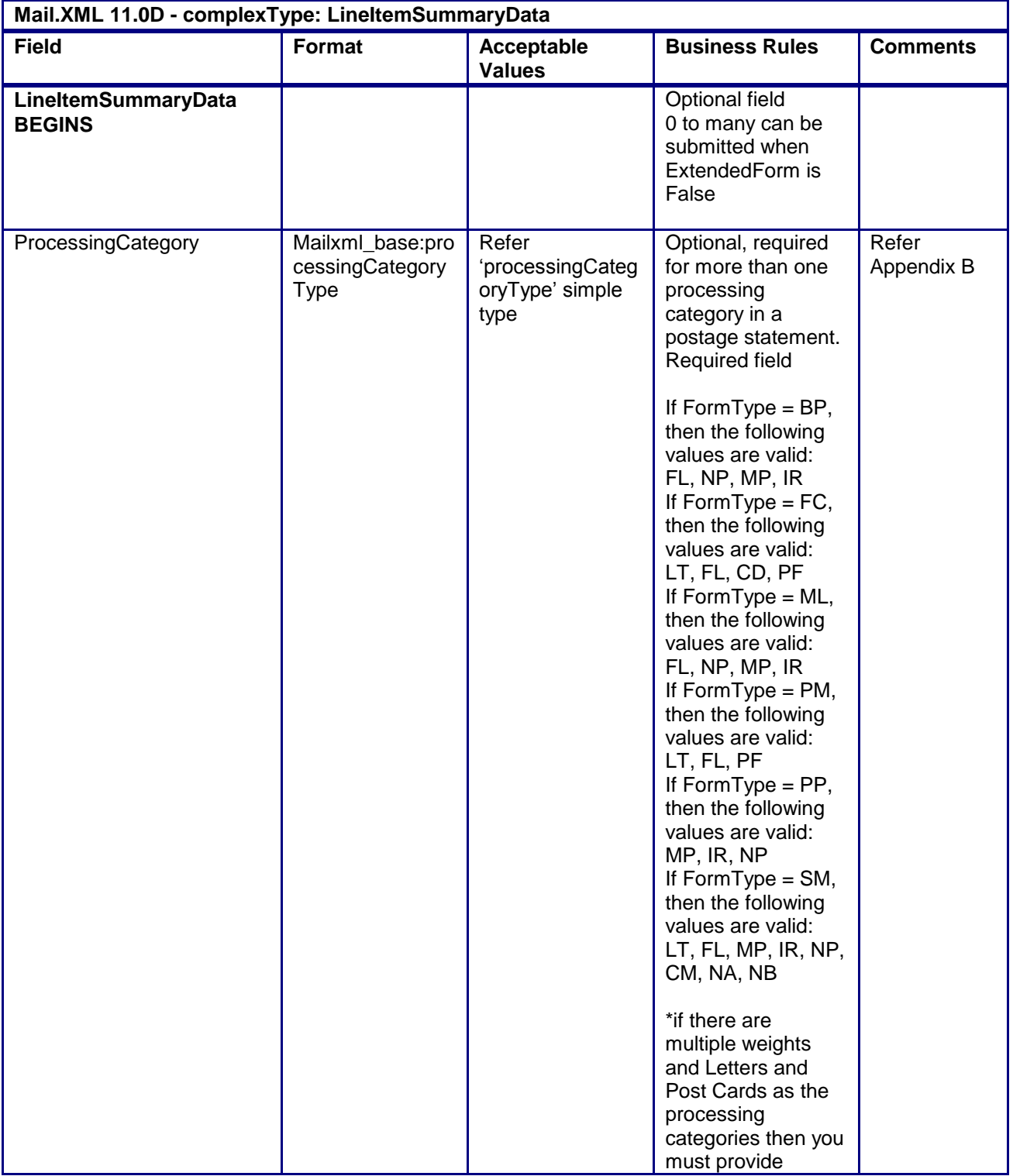

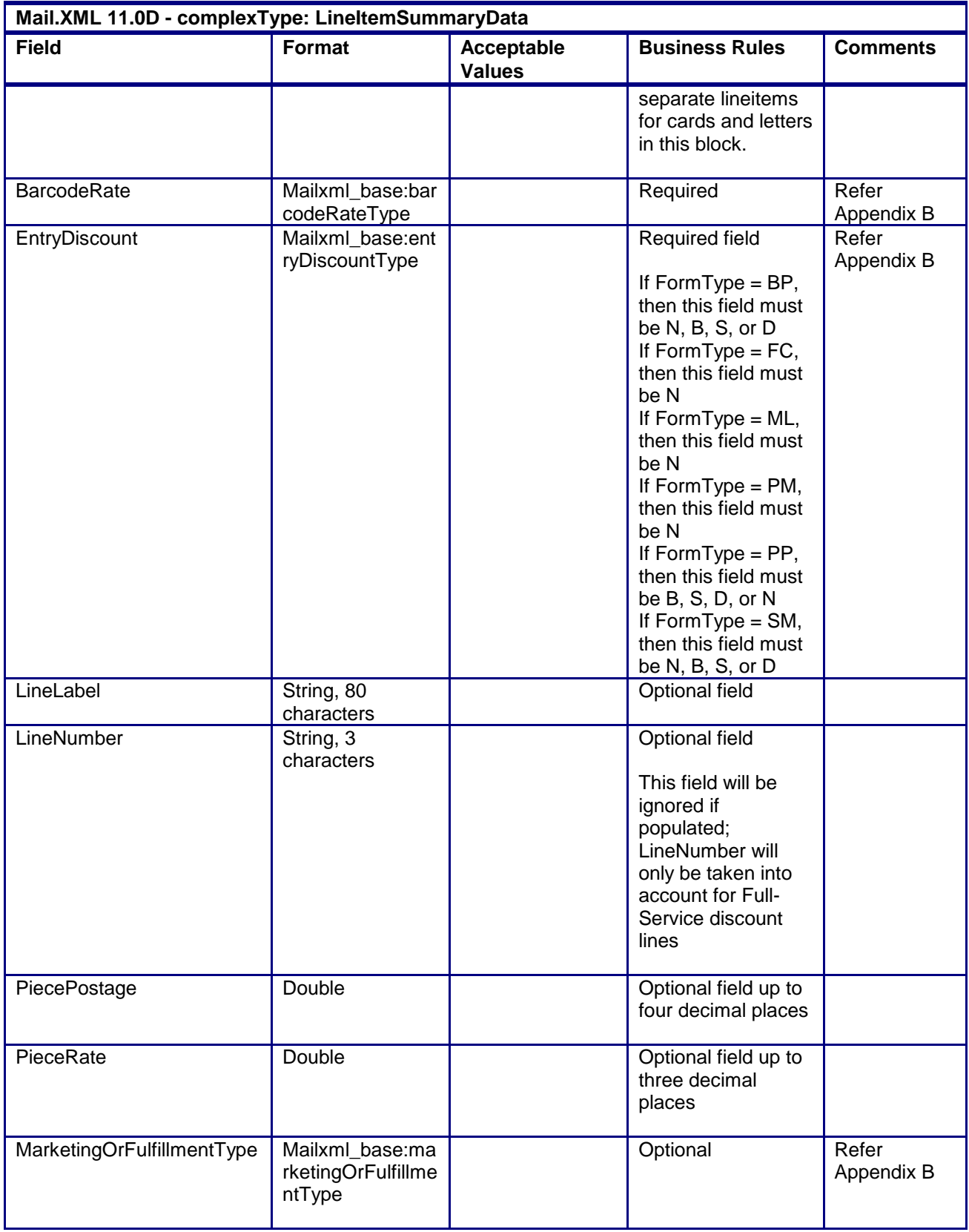

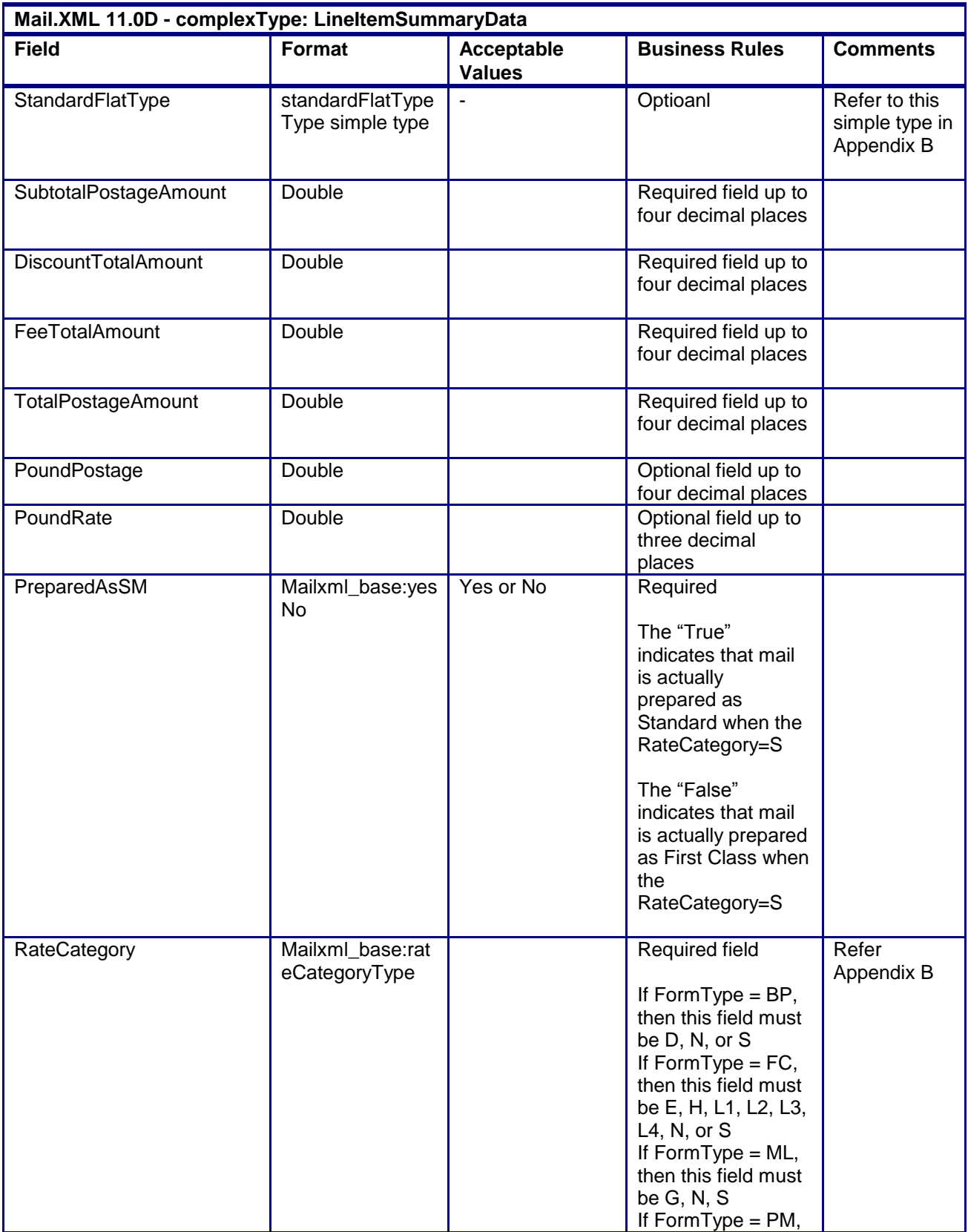

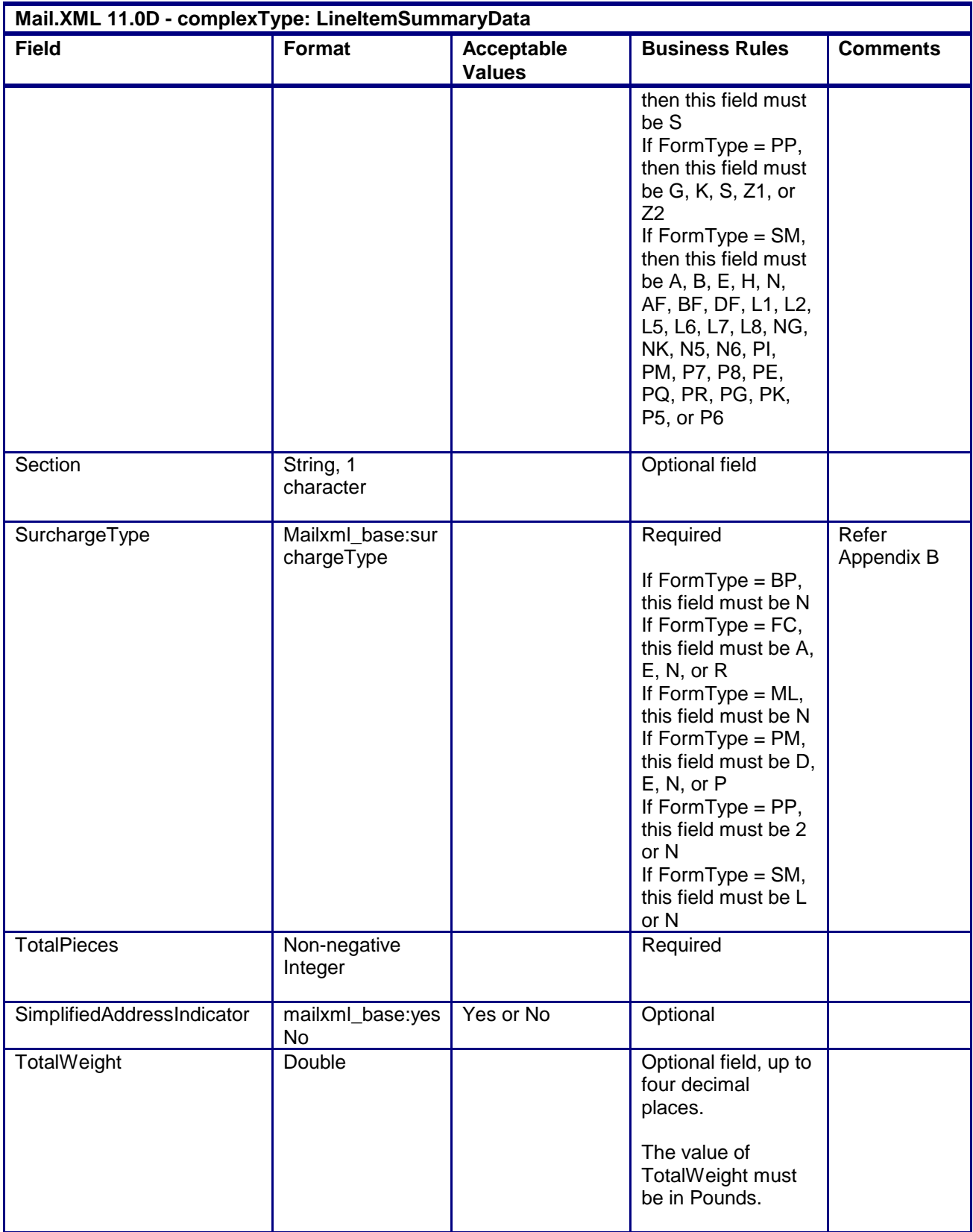

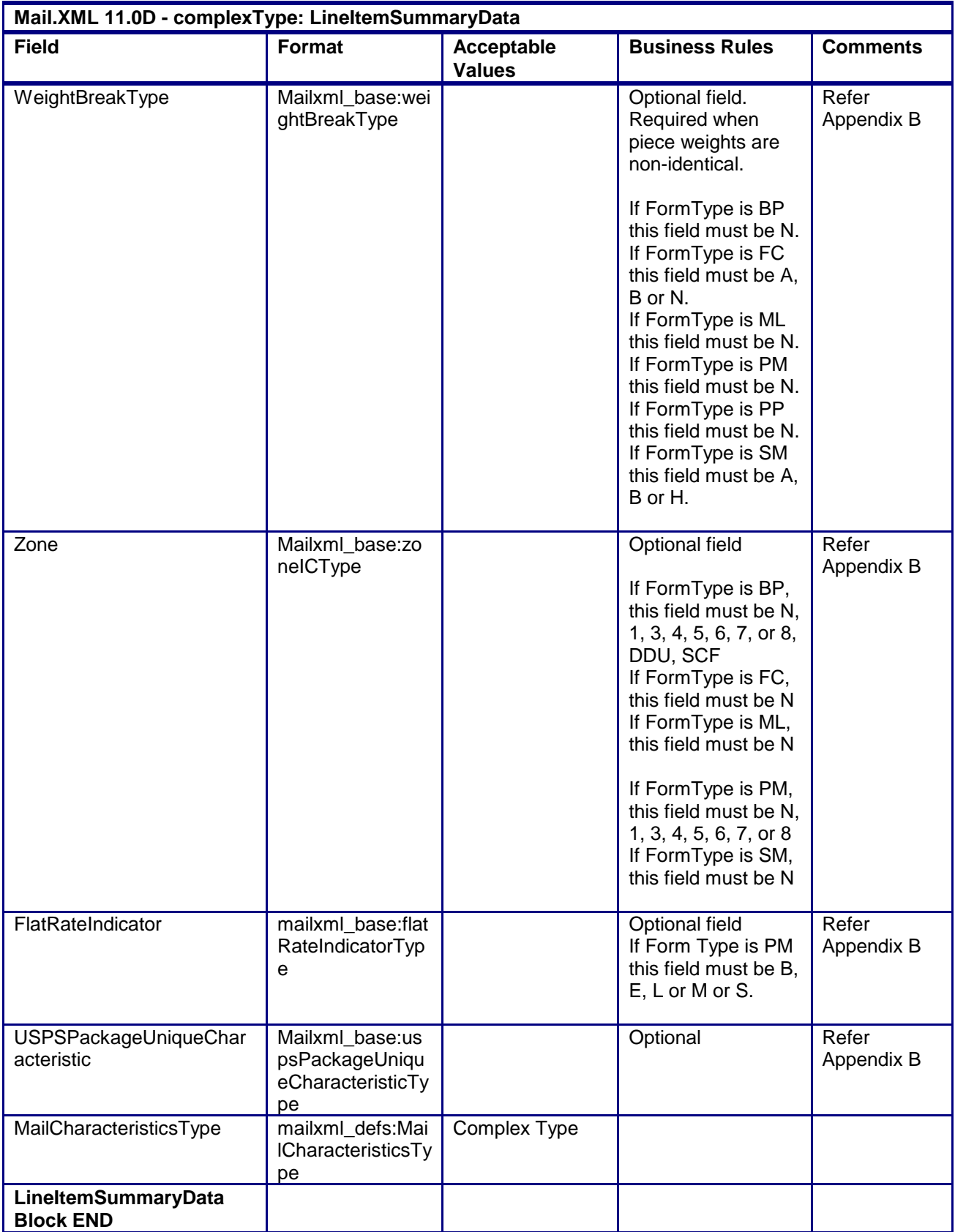

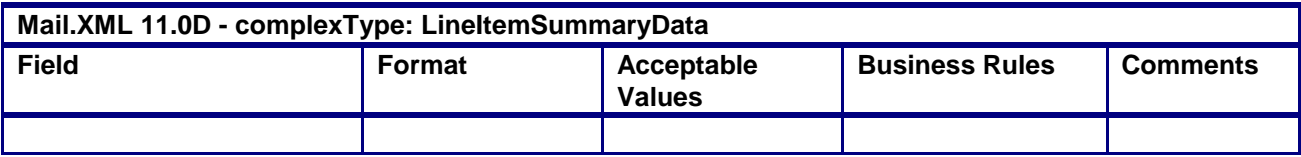

#### 4.66 **complexType: MailOwnerBlockType**

Blocks Included: MailOwner

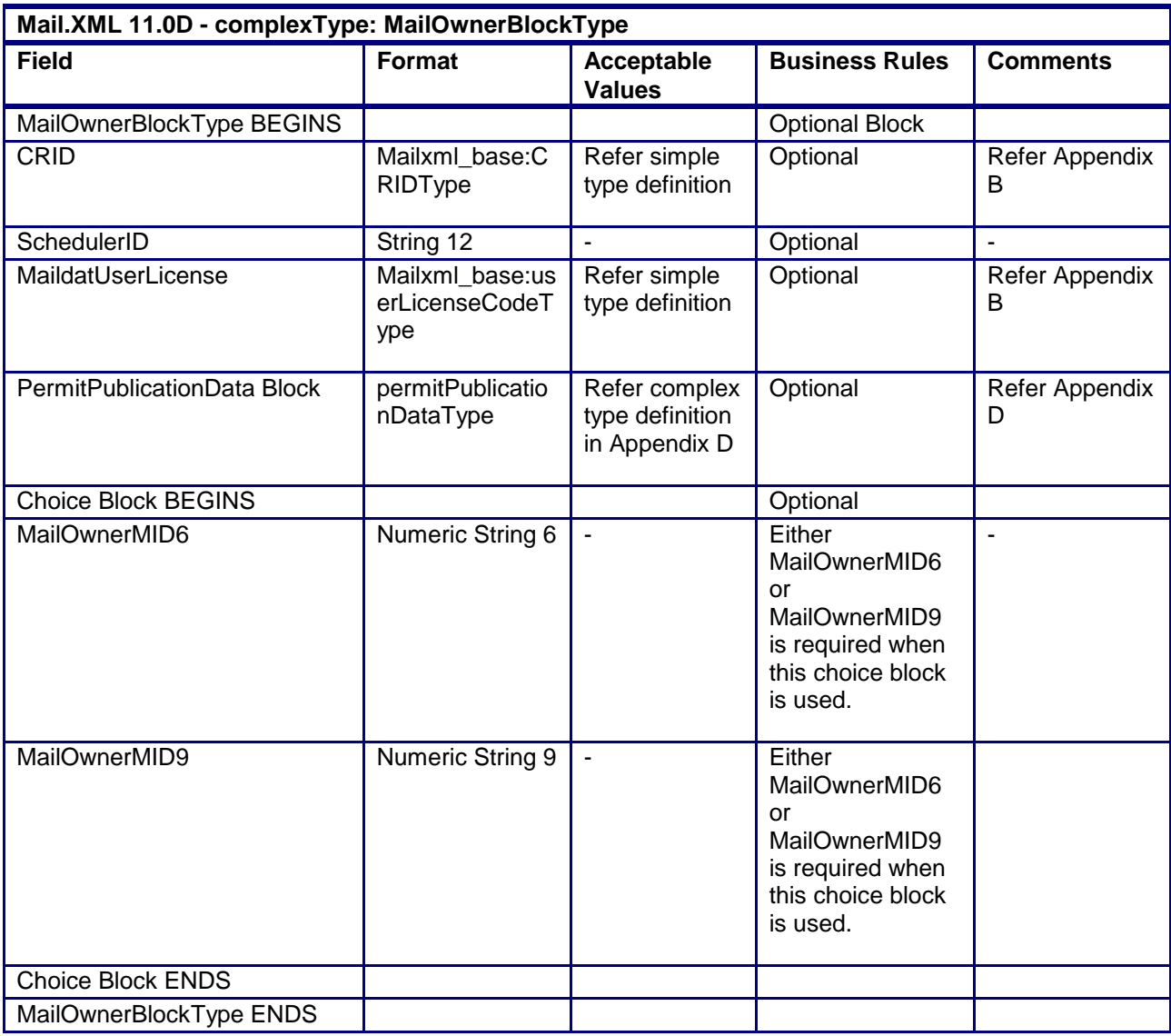

## 4.67 **complexType:MailPieceBlockGroupType**

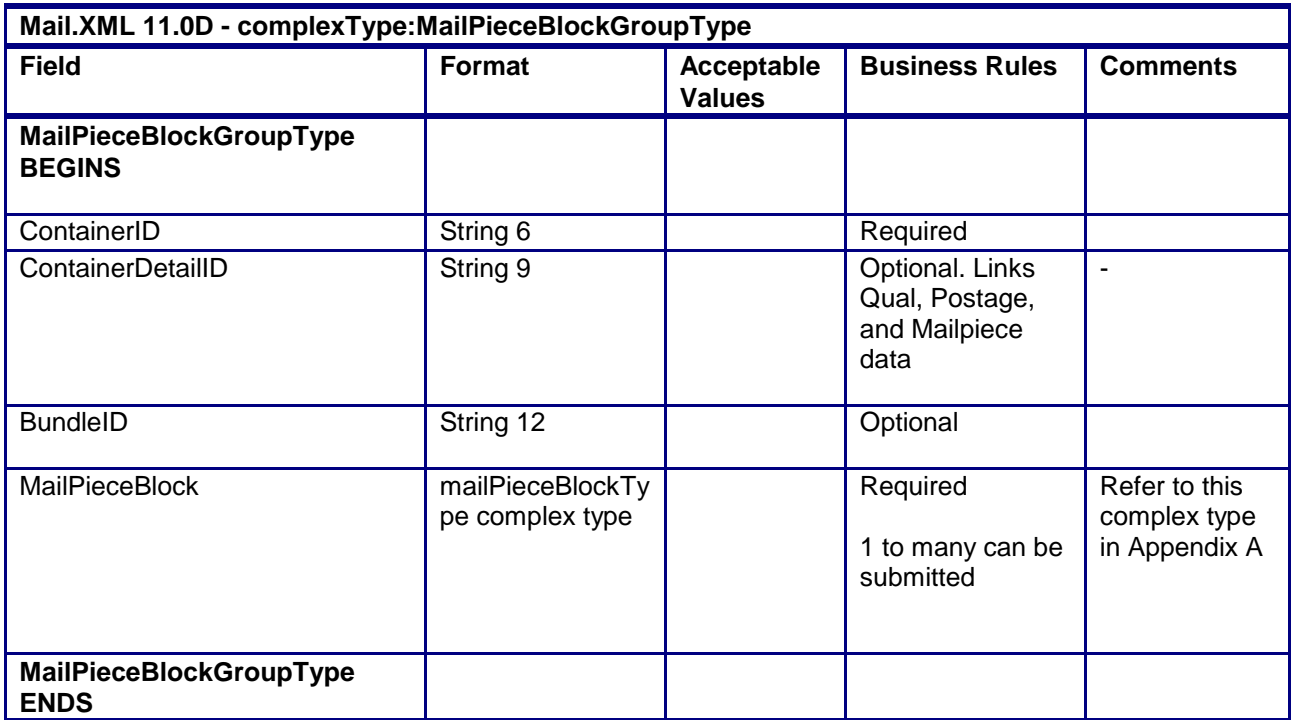

## 4.68 **complexType:MailPieceBlockType**

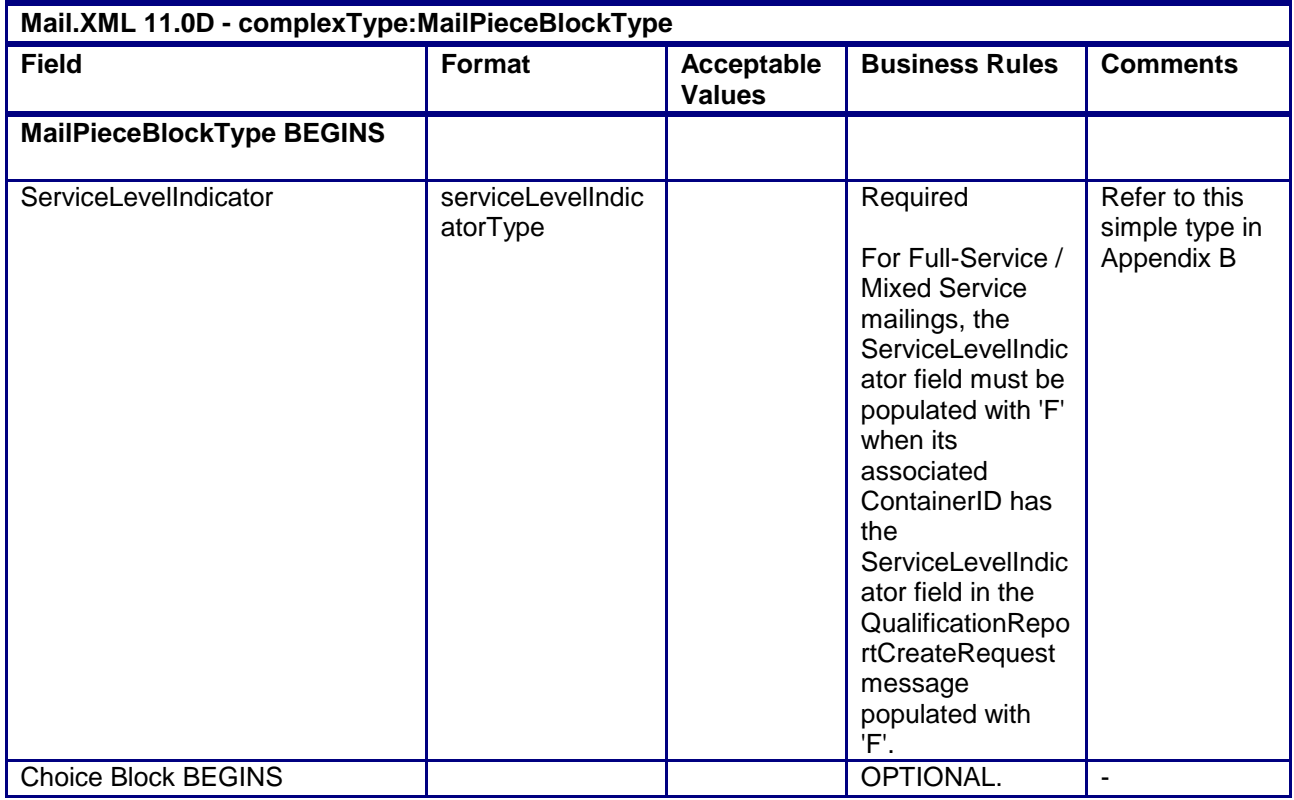

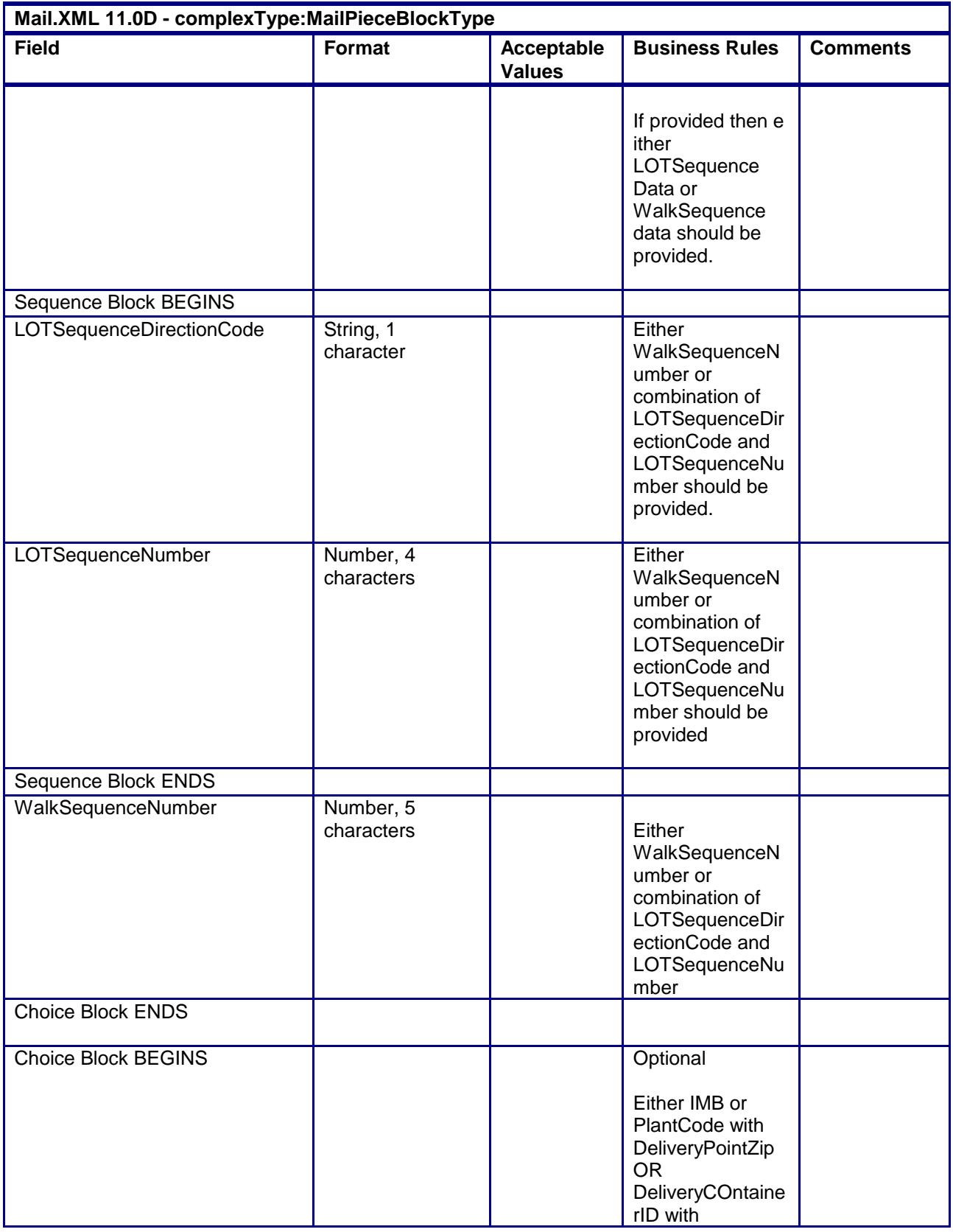

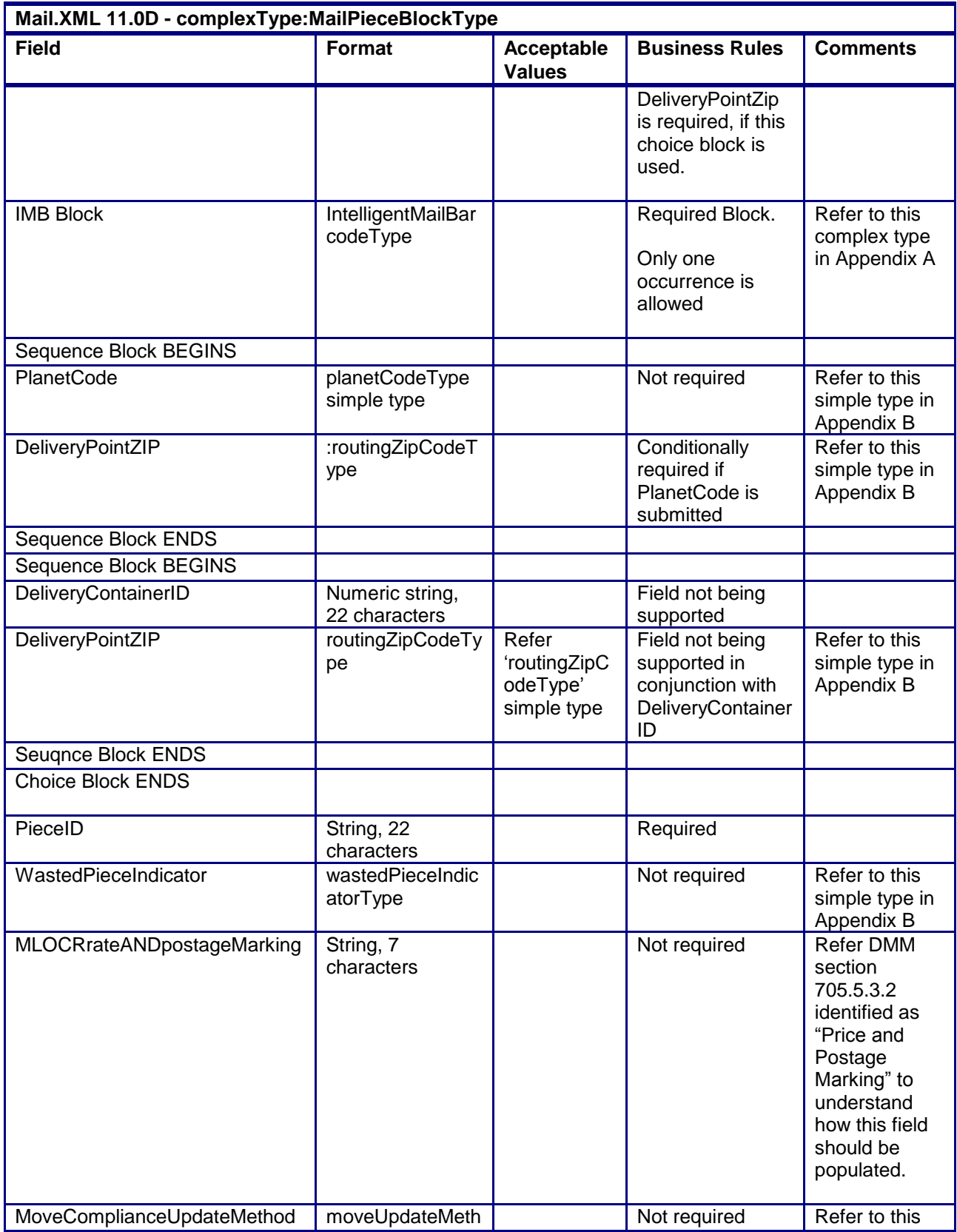

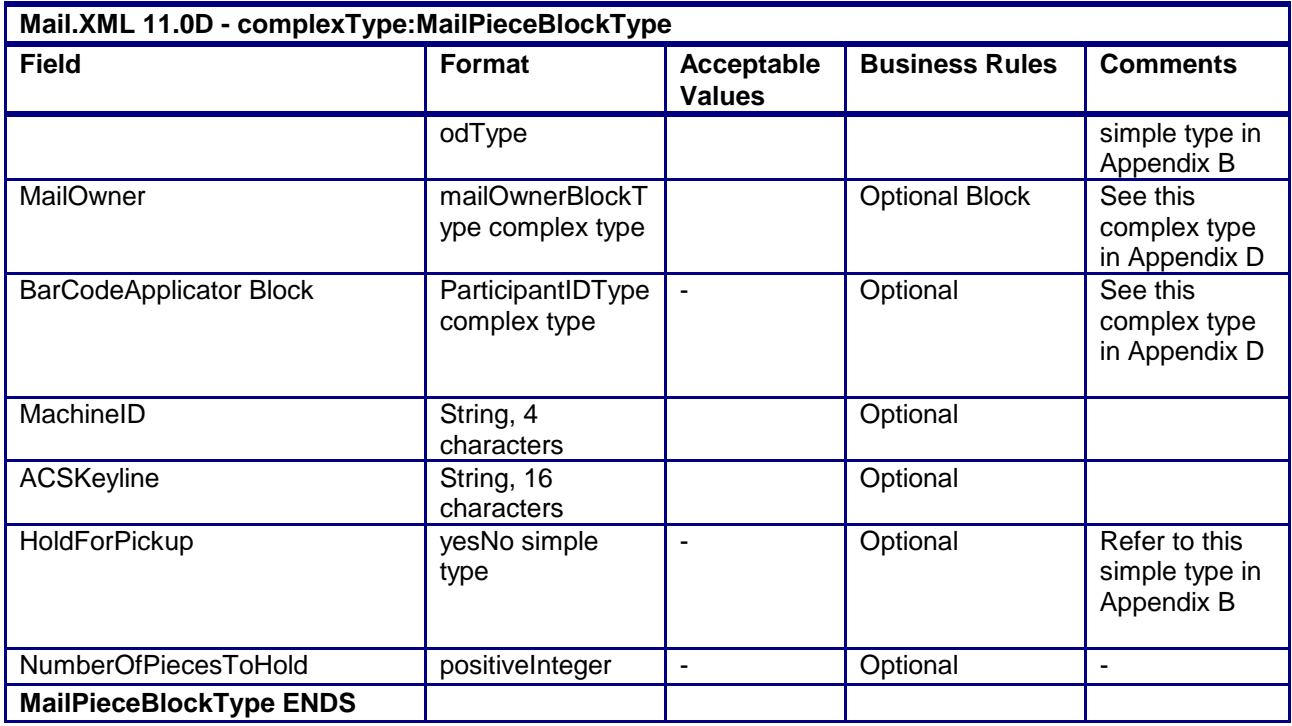

### 4.69 **complexType: MailerDataType**

Blocks Included: PermitHolderData MailingOwnerData MailingAgentData PermitHolderForAPData PublisherData

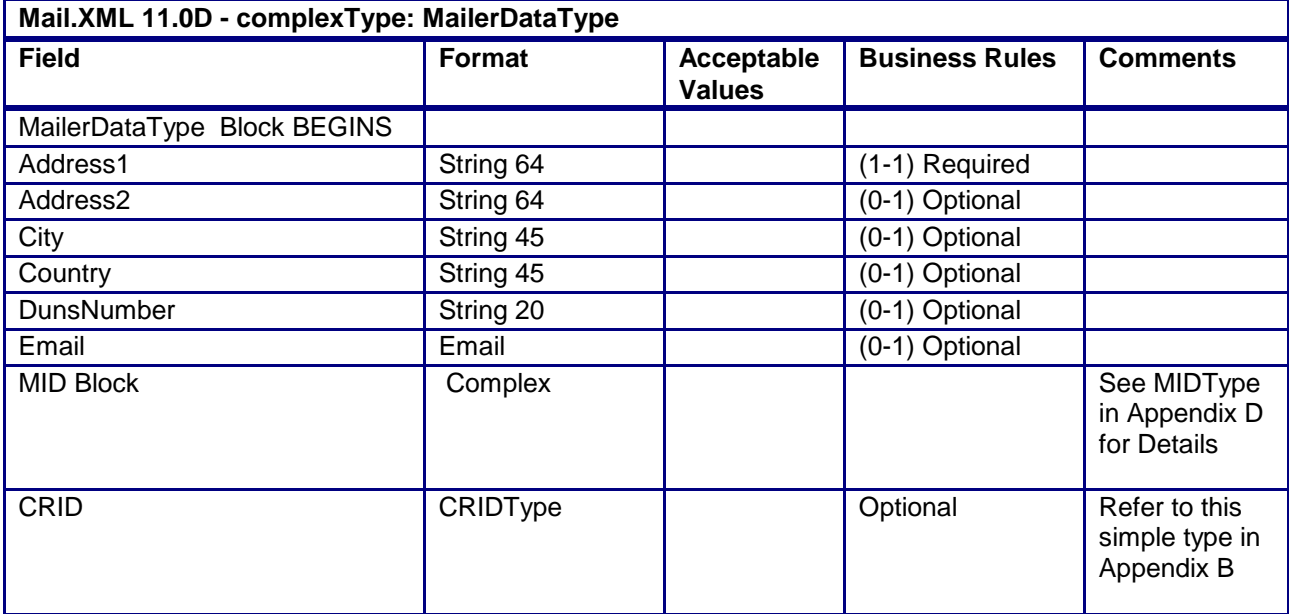

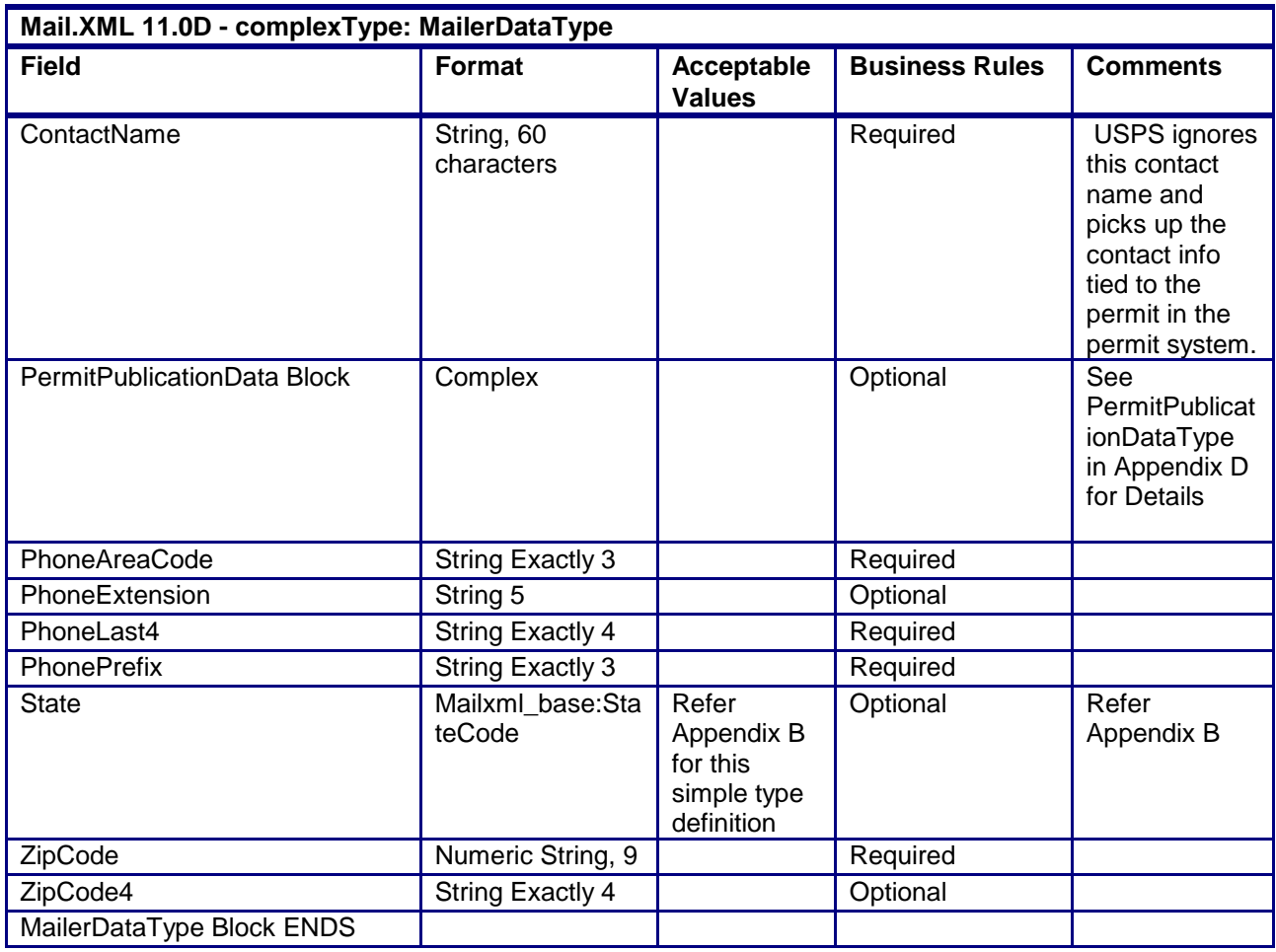

# 4.70 **complexType: MailerDataRequestType**

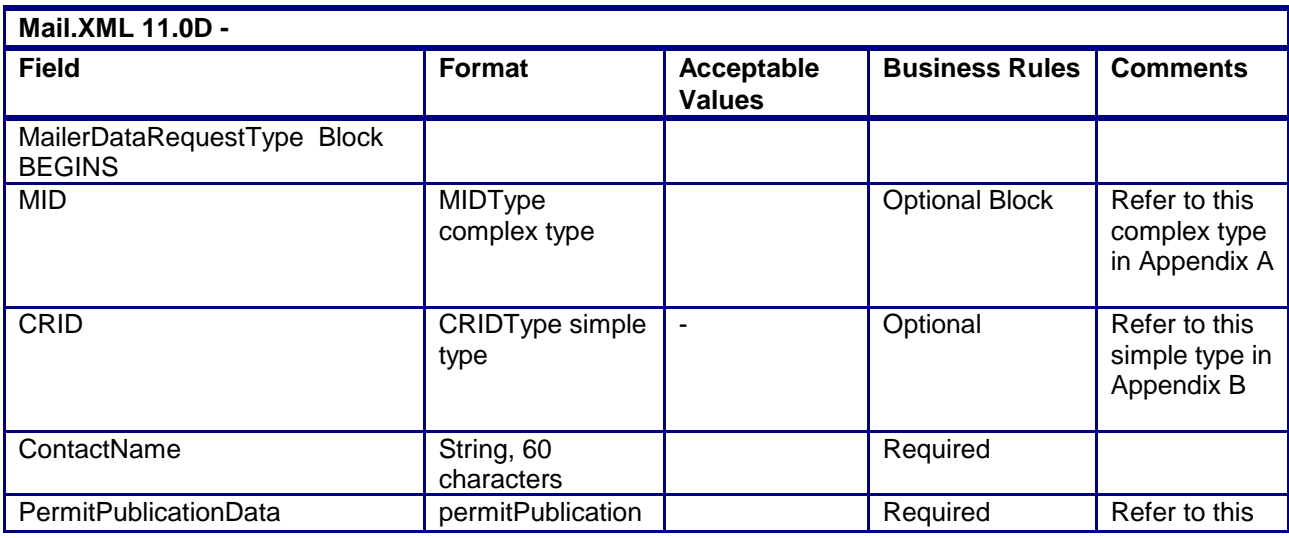

USPS® – Postal Service Mail.XML 10.0A for Postage Payment & Reporting (eDoc) – Ver 4.1– 7/5/2012– Page 318 of 477 Copyright © 2012 USPS®. All Rights Reserved.

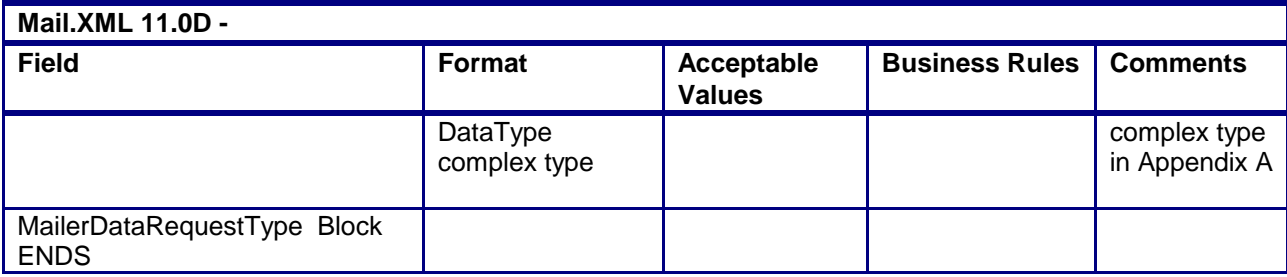

## 4.71 **complexType: MailerSerialNumberBlockType**

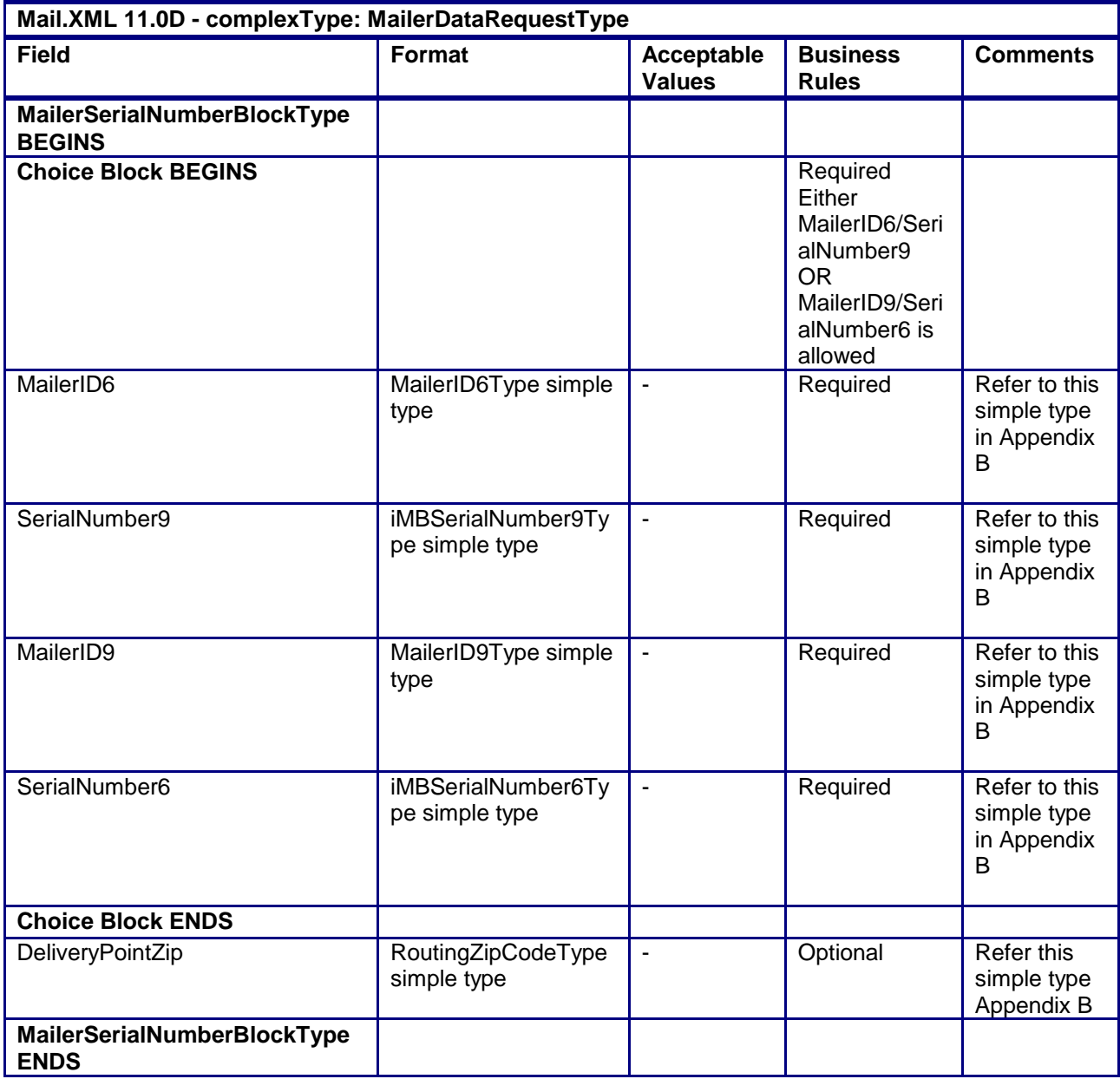

## 4.72 **complexType:MailingGroupDataType**

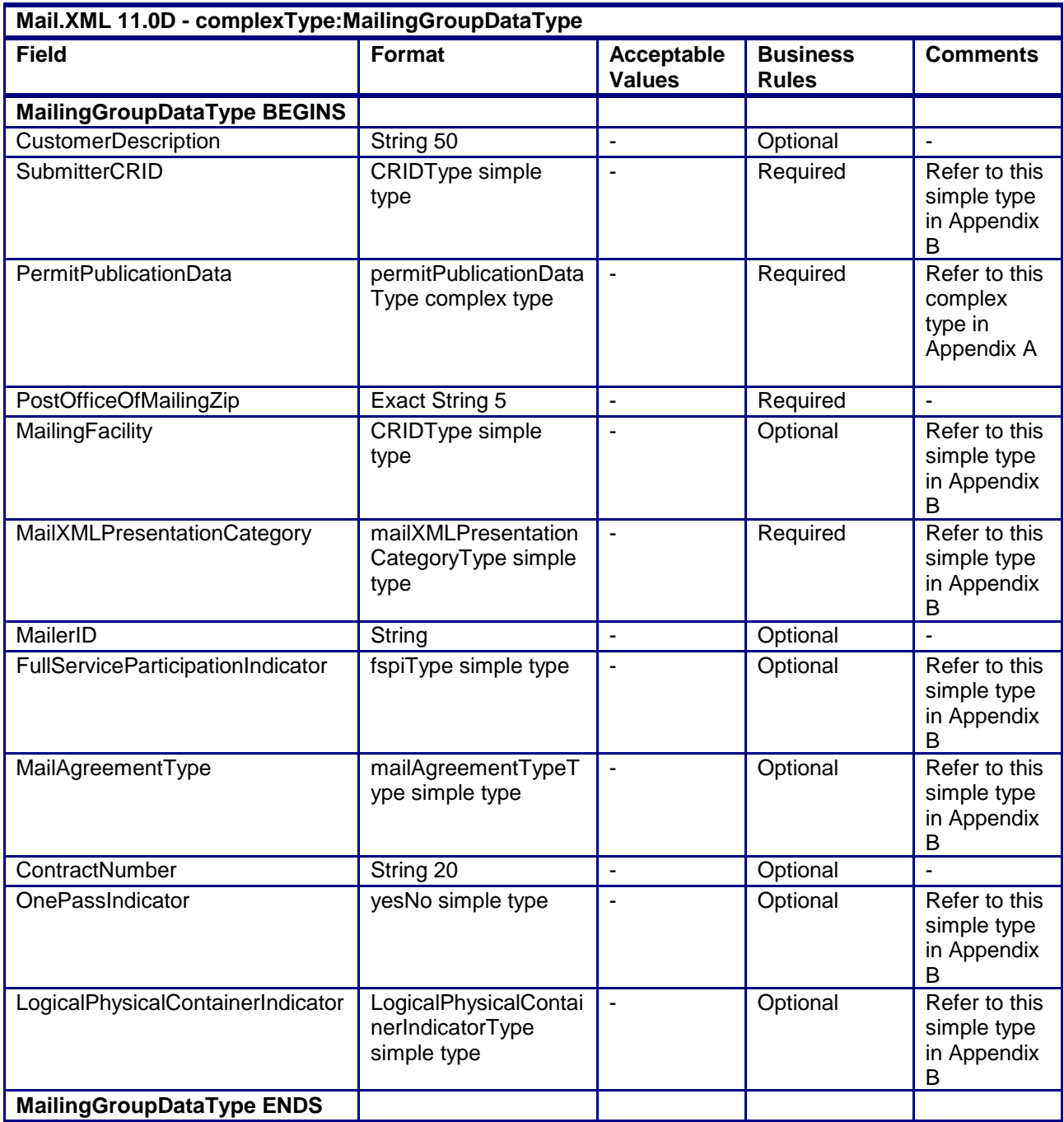

## 4.73 **complexType: MailingGroupSummary**

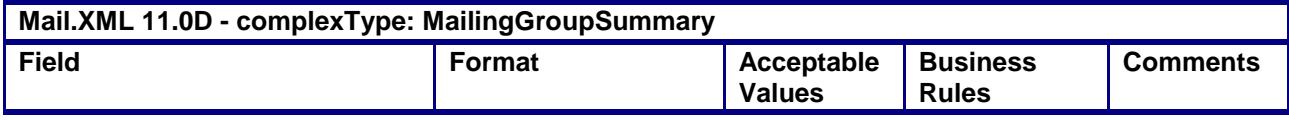

USPS® – Postal Service Mail.XML 10.0A for Postage Payment & Reporting (eDoc) – Ver 4.1– 7/5/2012– Page 320 of 477 Copyright © 2012 USPS®. All Rights Reserved.

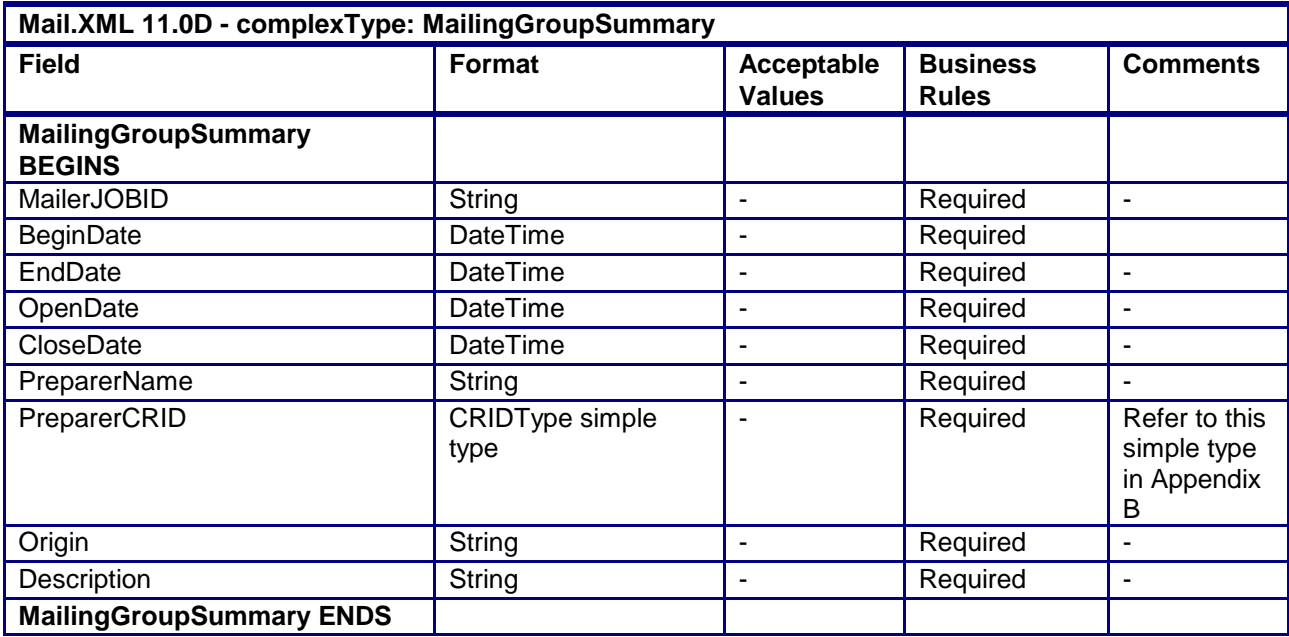

# 4.74 **complexType: MIDType**

Blocks Included:

MID

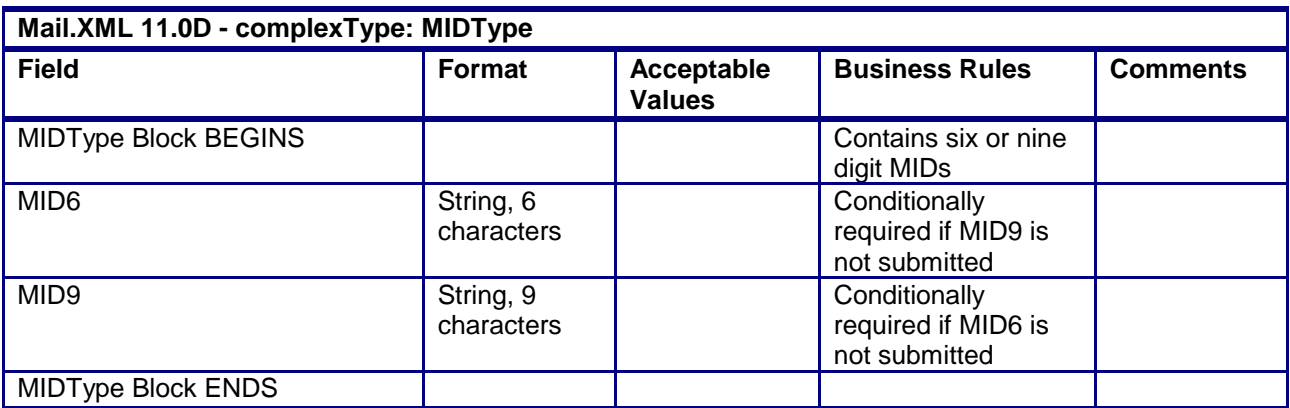

#### 4.75 **attributeGroup: MailXMLOpenMailGroupRequestHeaderInfo**

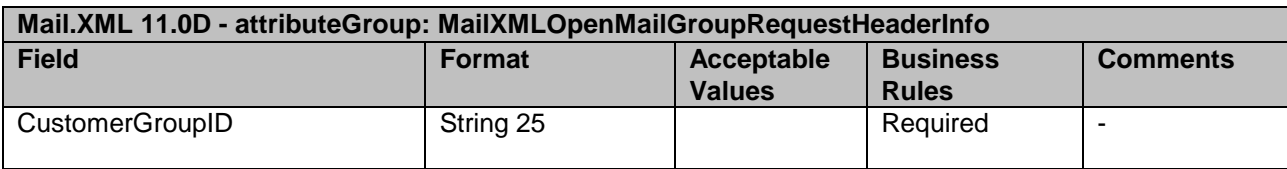

#### 4.76 **attributeGroup: MailXMLMailOpenGroupResponseAcceptHeaderInfo**

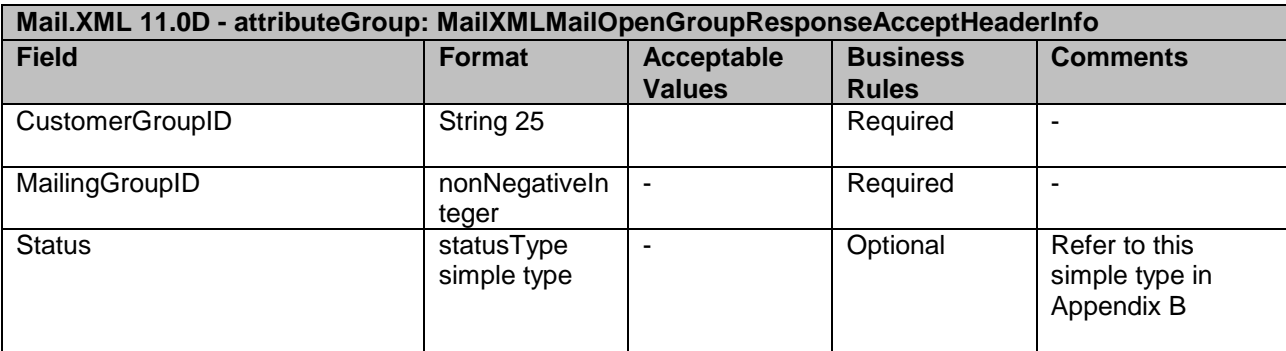

#### 4.77 **attributeGroup: MailXMLMailOpenGroupResponseRejectHeaderInfo**

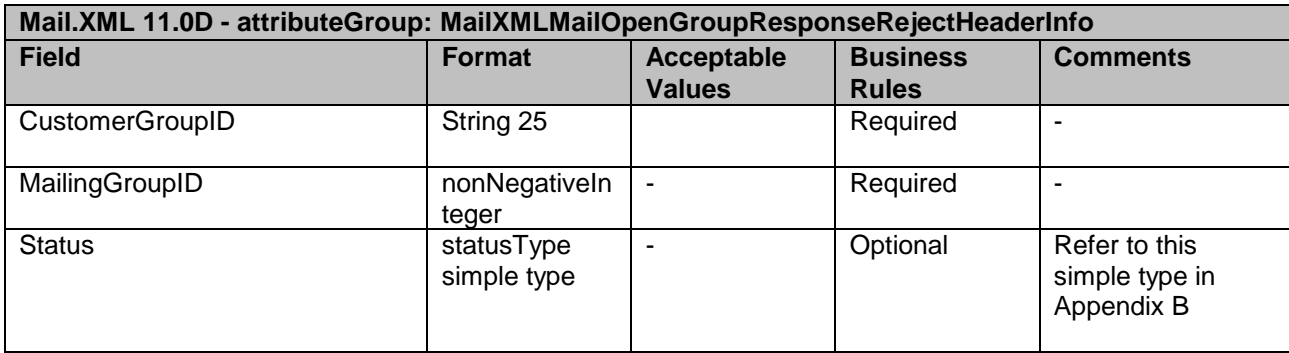

#### 4.78 **attributeGroup: MailXMLDashboardHeaderInfo**

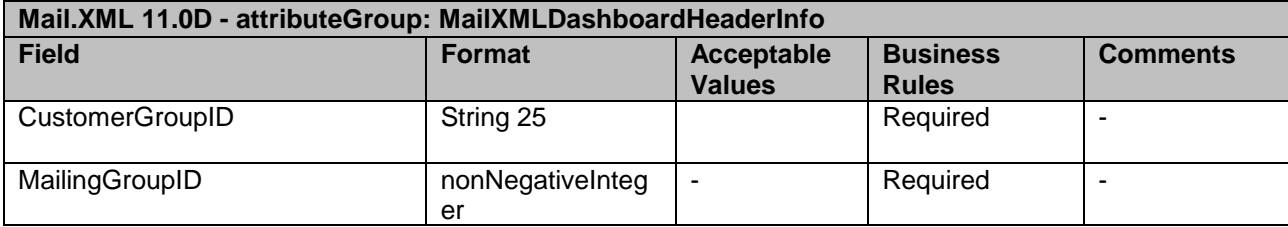

#### 4.79 **attributeGroup: MailXMLMailGroupRequestHeaderInfo**

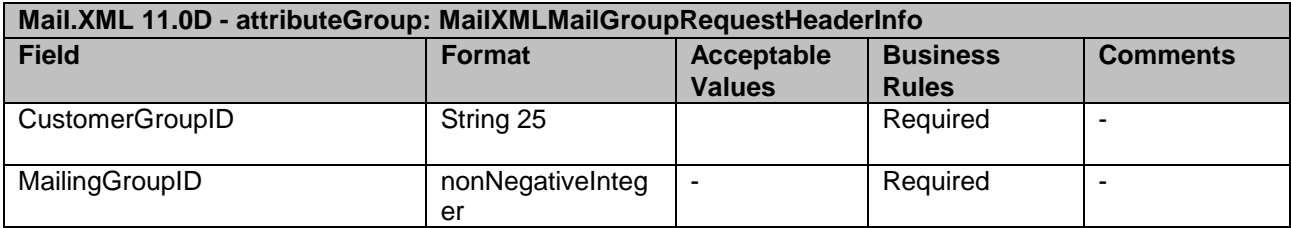

#### 4.80 **attributeGroup: MailXMLMailGroupResponseHeaderInfo**

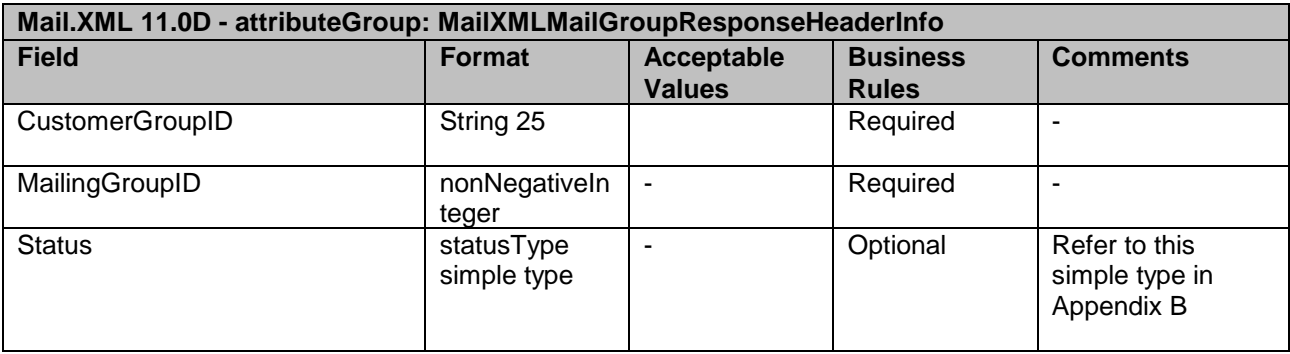

#### 4.81 **attributeGroup: MailXMLHeaderInfo**

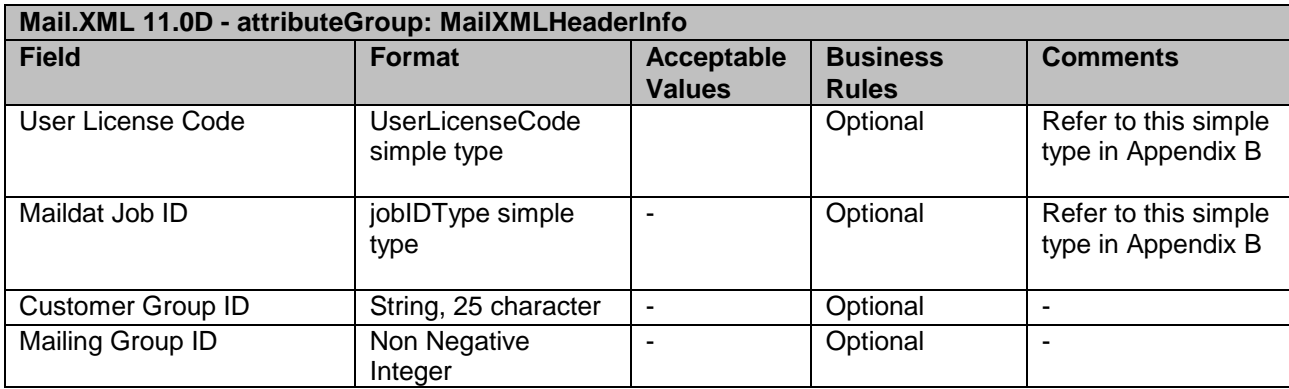

## 4.82 **attributegroup: MailXMLMsgResponseHeaderInfo**

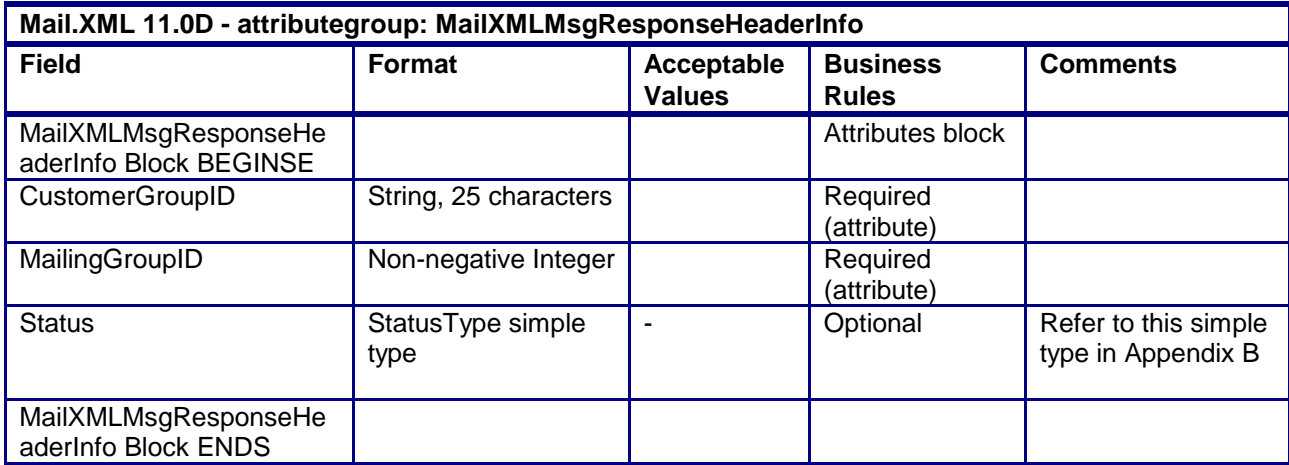

# 4.83 **attributeGroup: MailXMLPieceRangeBlockType**

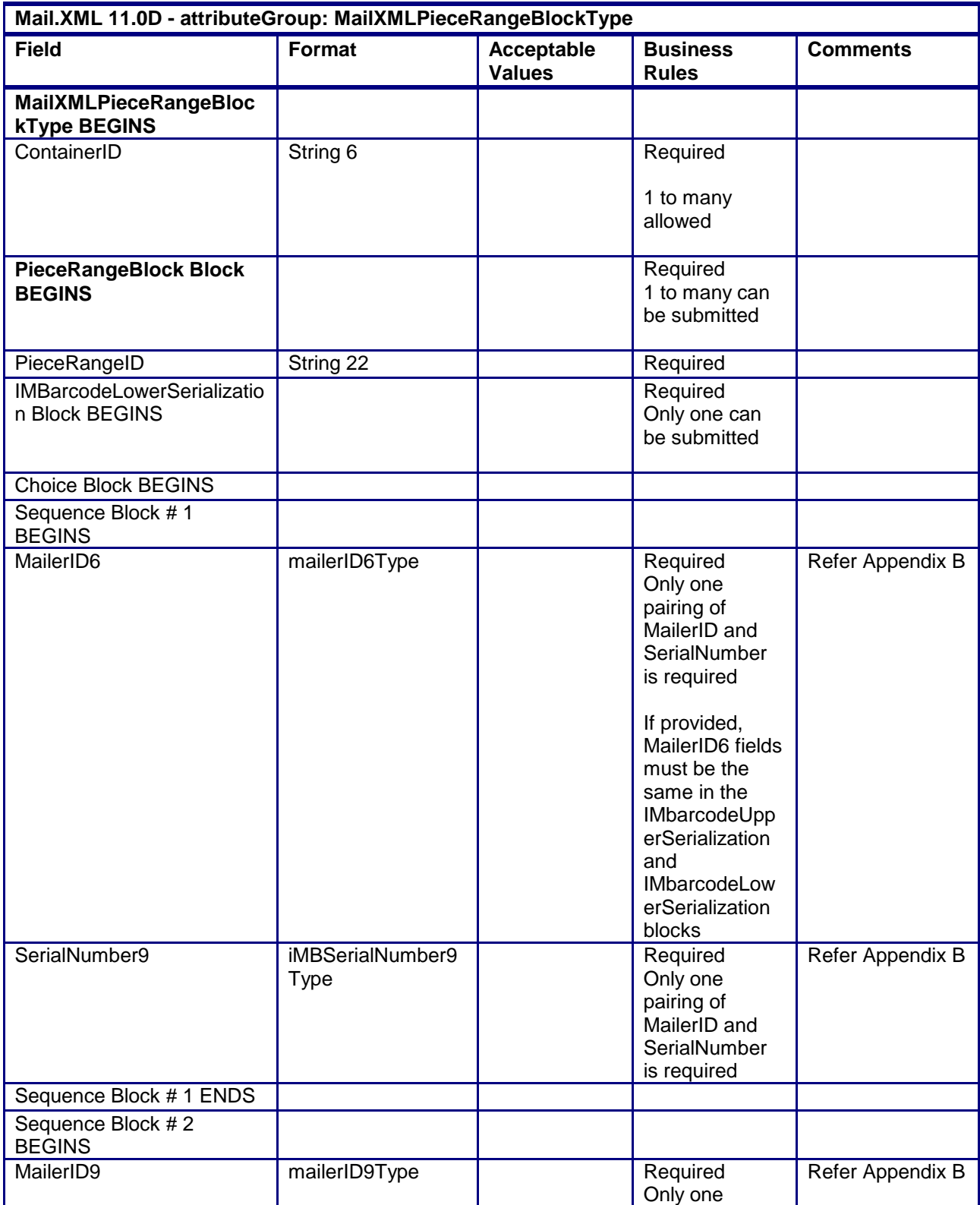
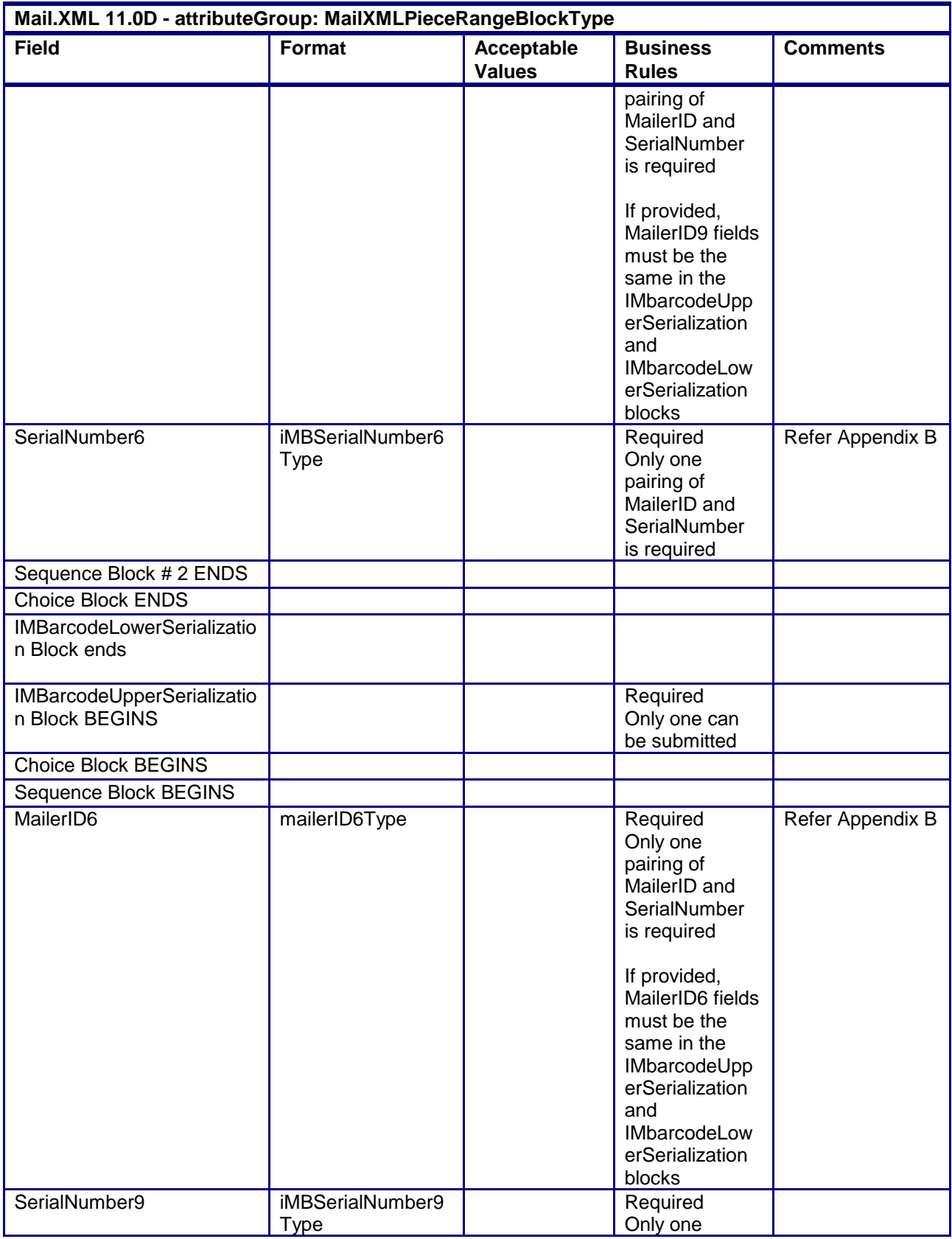

USPS® – Postal Service Mail.XML 10.0A for Postage Payment & Reporting (eDoc) – Ver 4.1– 7/5/2012– Page 325 of 477 Copyright © 2012 USPS®. All Rights Reserved.

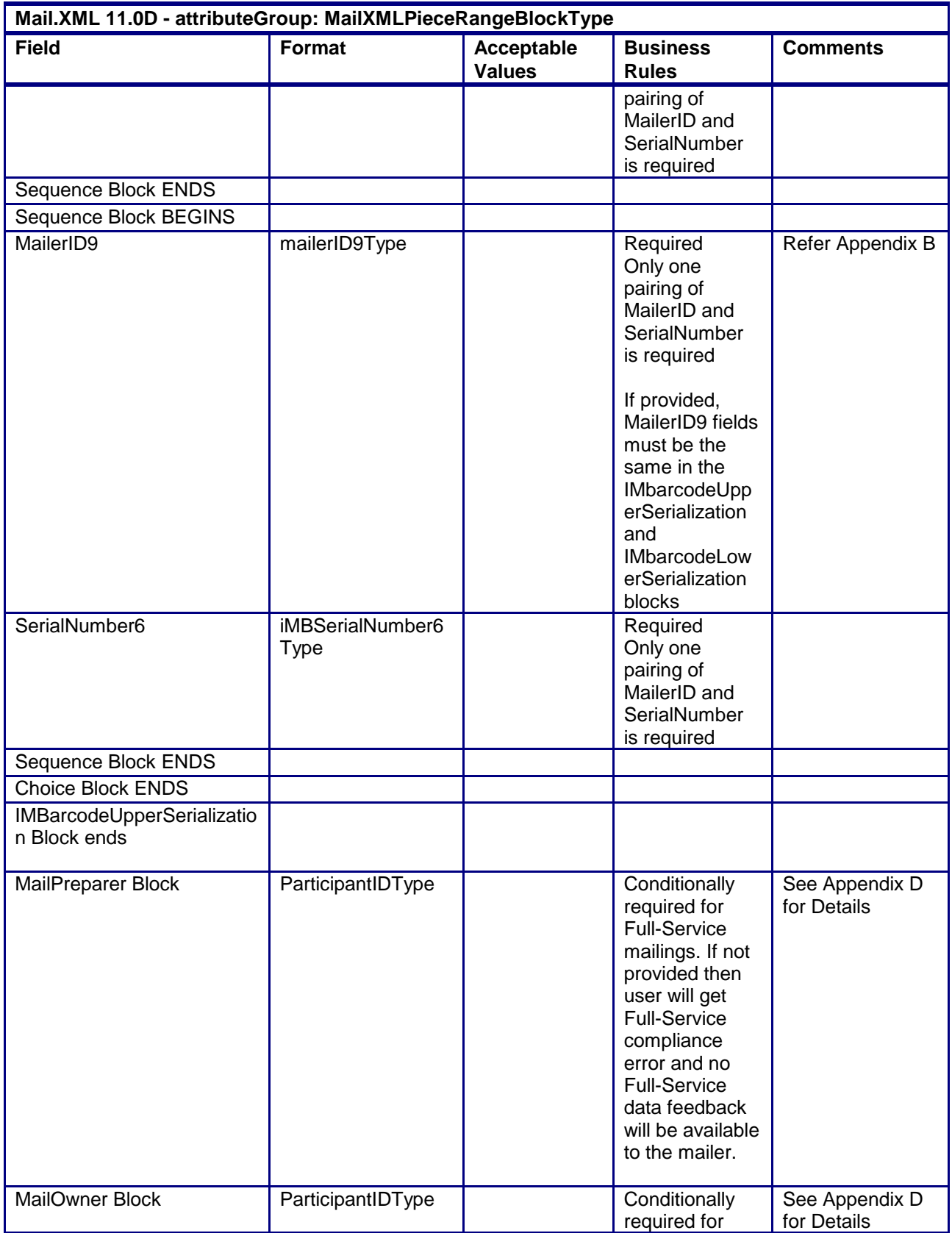

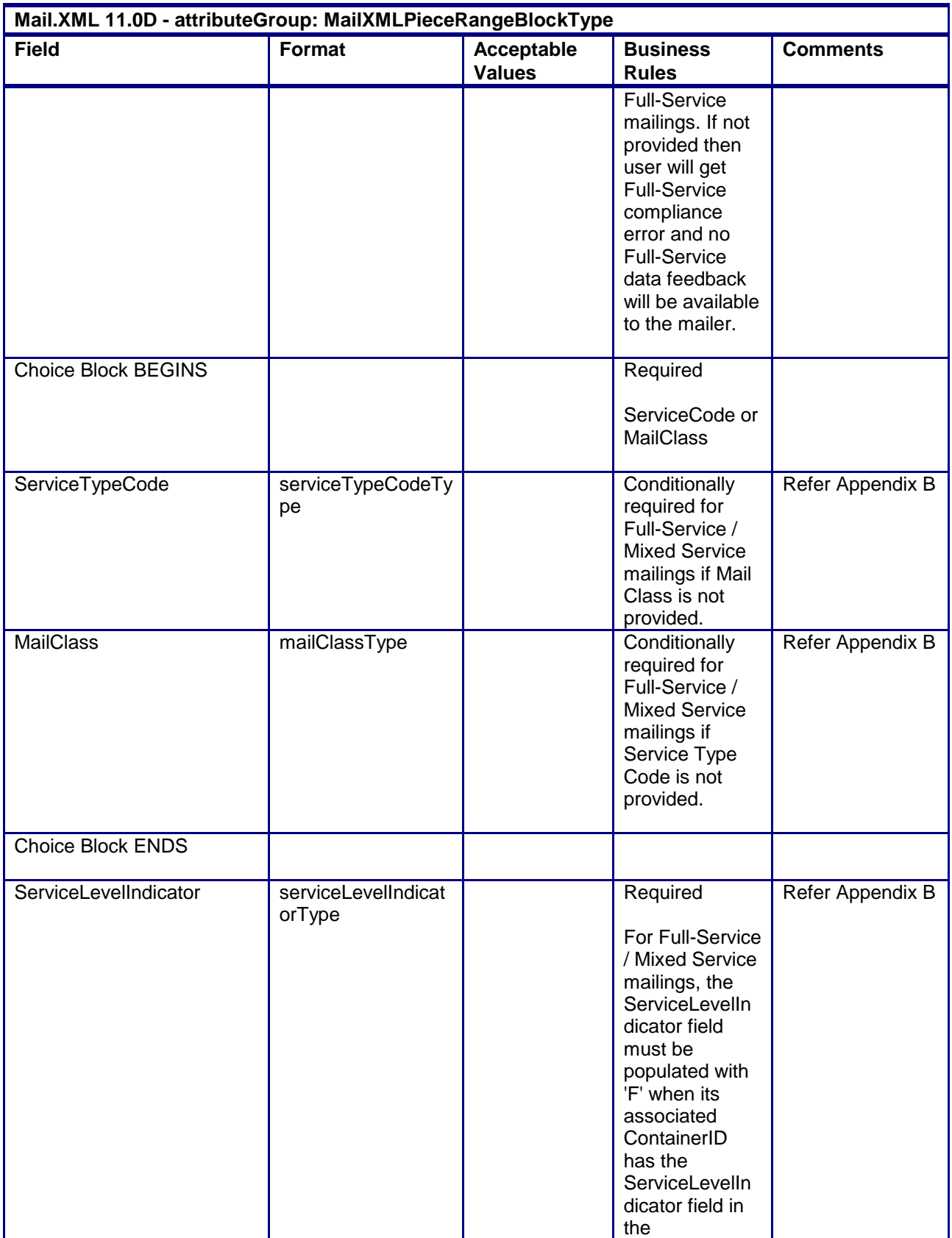

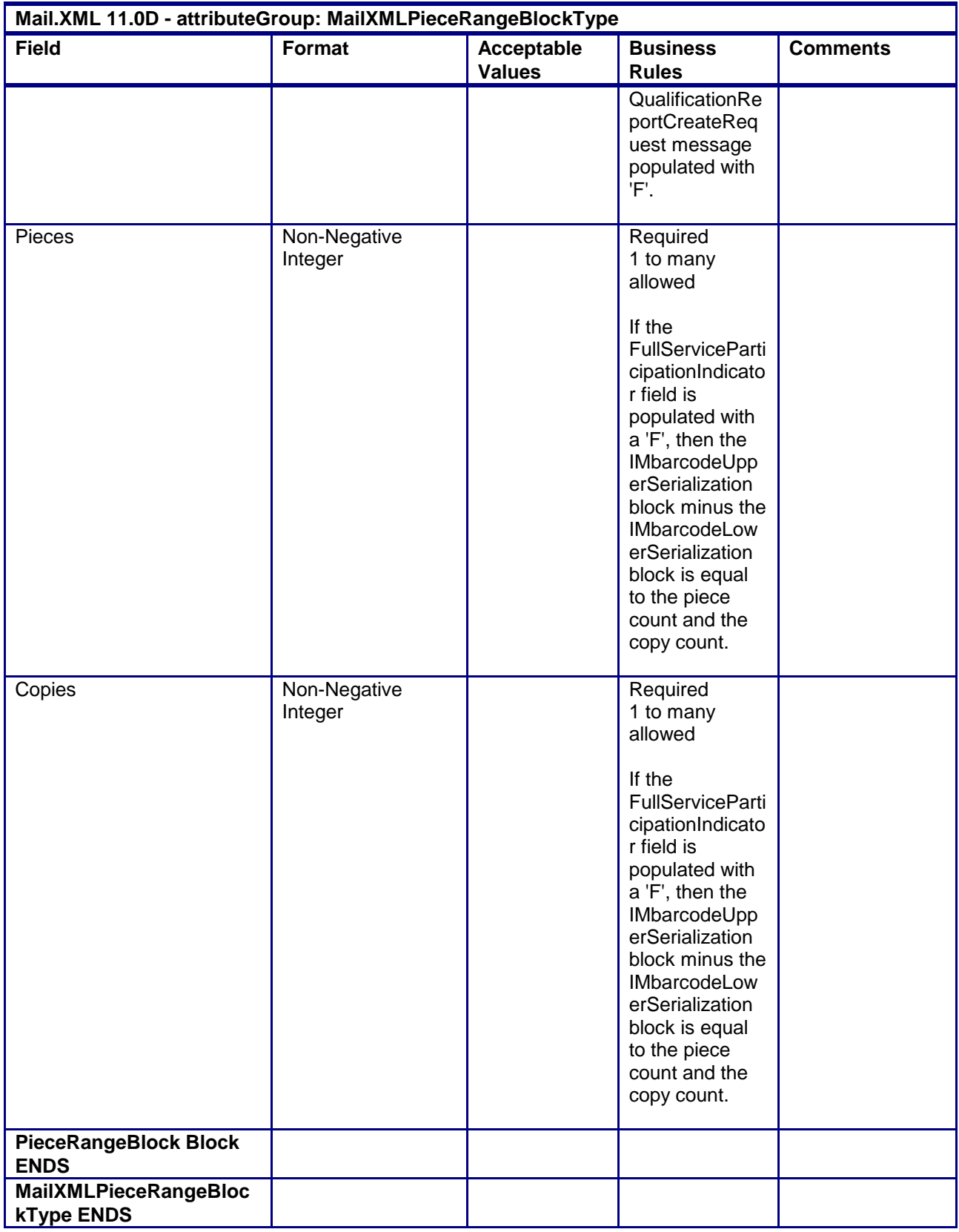

### 4.84 **complexType: MPSRResponseBlockType**

Blocks Included: MPSRResponseBlockType

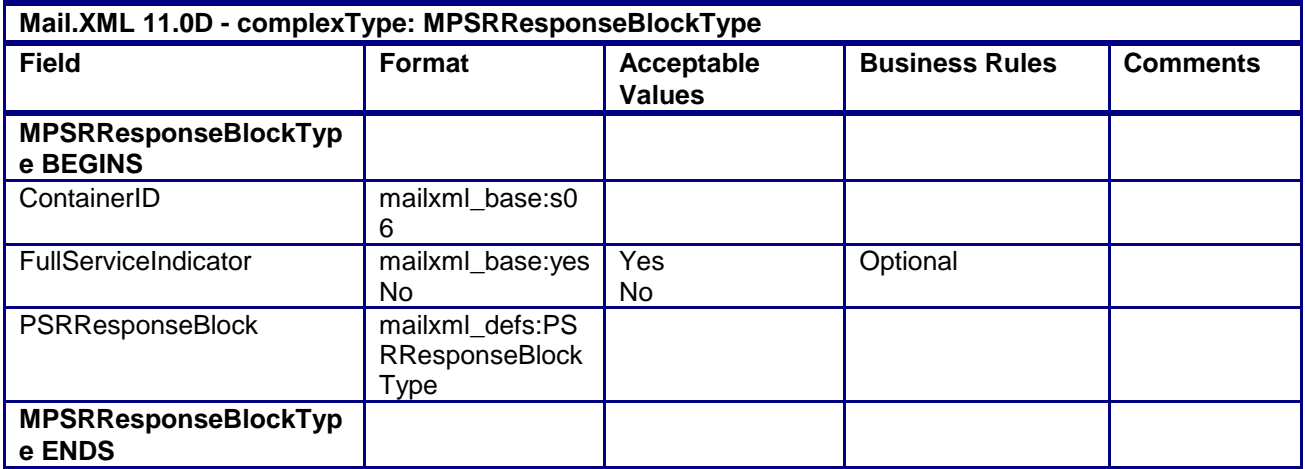

### 4.85 **attributeGroup: MailXMLPostageStatementResponseHeaderInfo**

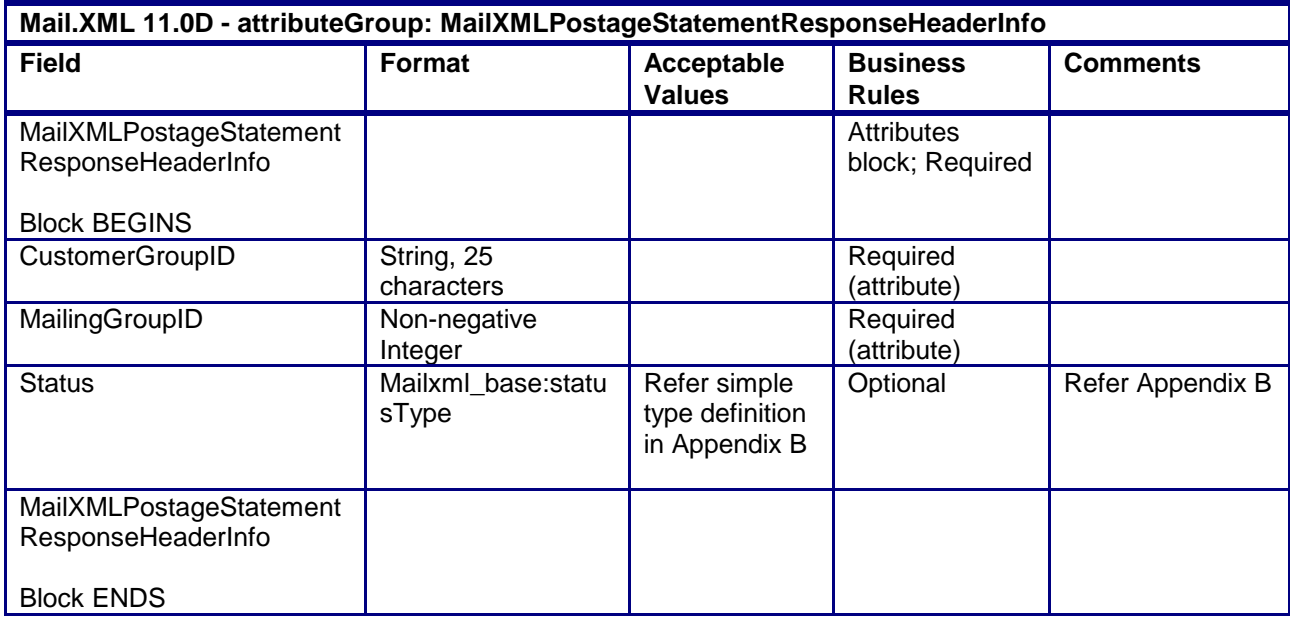

### 4.86 **attributeGroup: MailXMLPostageStatementRequestHeaderInfo**

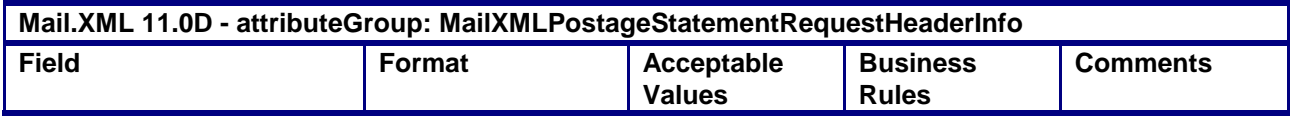

USPS® – Postal Service Mail.XML 10.0A for Postage Payment & Reporting (eDoc) – Ver 4.1– 7/5/2012– Page 329 of 477 Copyright © 2012 USPS®. All Rights Reserved.

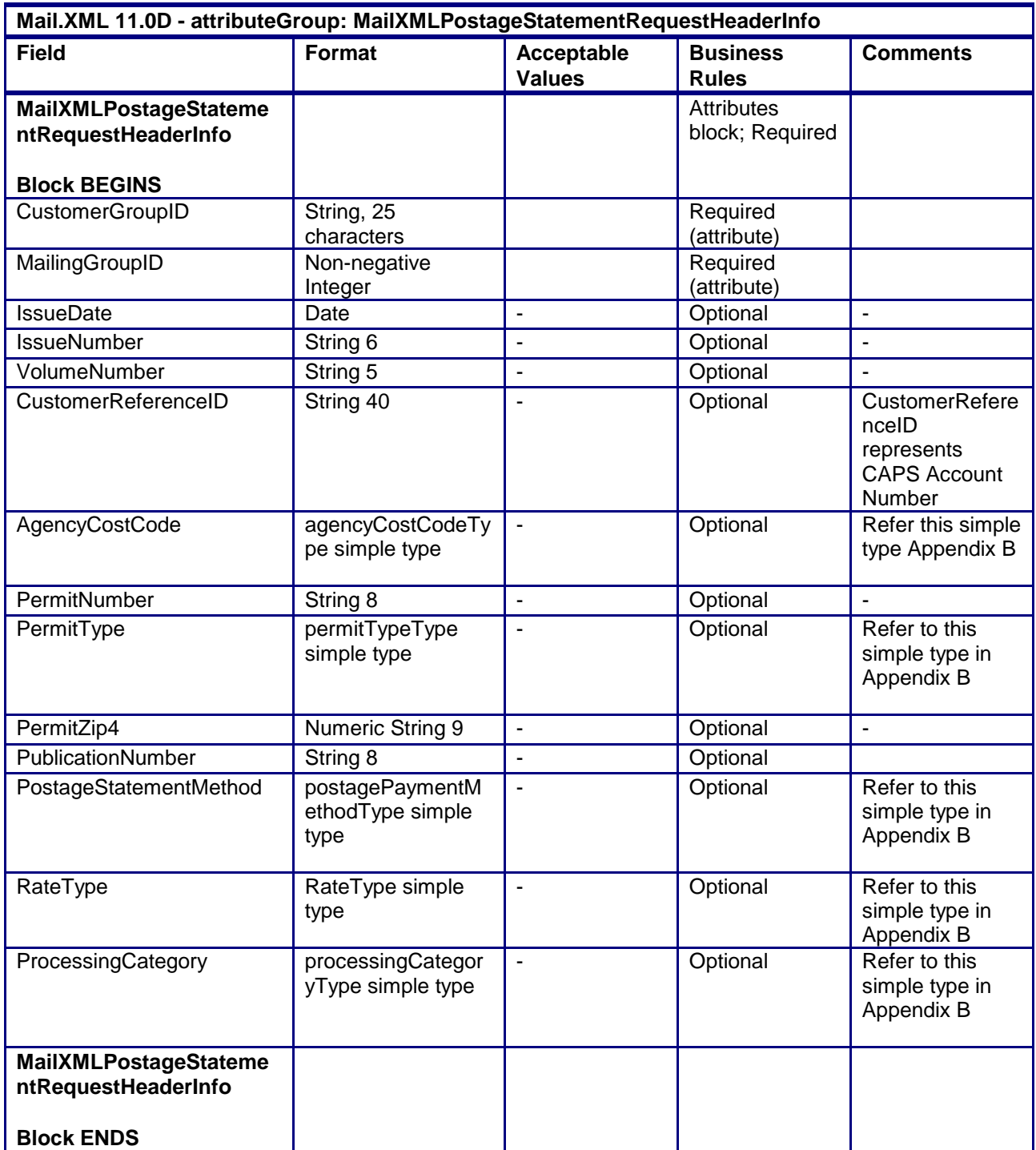

## 4.87 **attributeGroup: MailXMLQualReportRequestHeaderInfo**

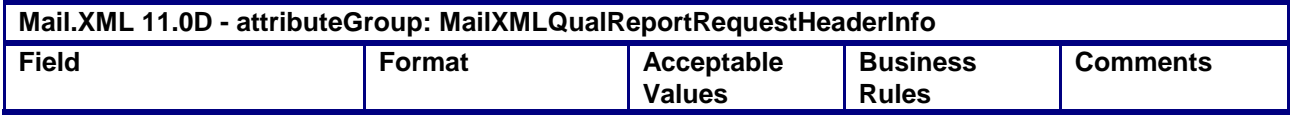

USPS® – Postal Service Mail.XML 10.0A for Postage Payment & Reporting (eDoc) – Ver 4.1– 7/5/2012– Page 330 of 477 Copyright © 2012 USPS®. All Rights Reserved.

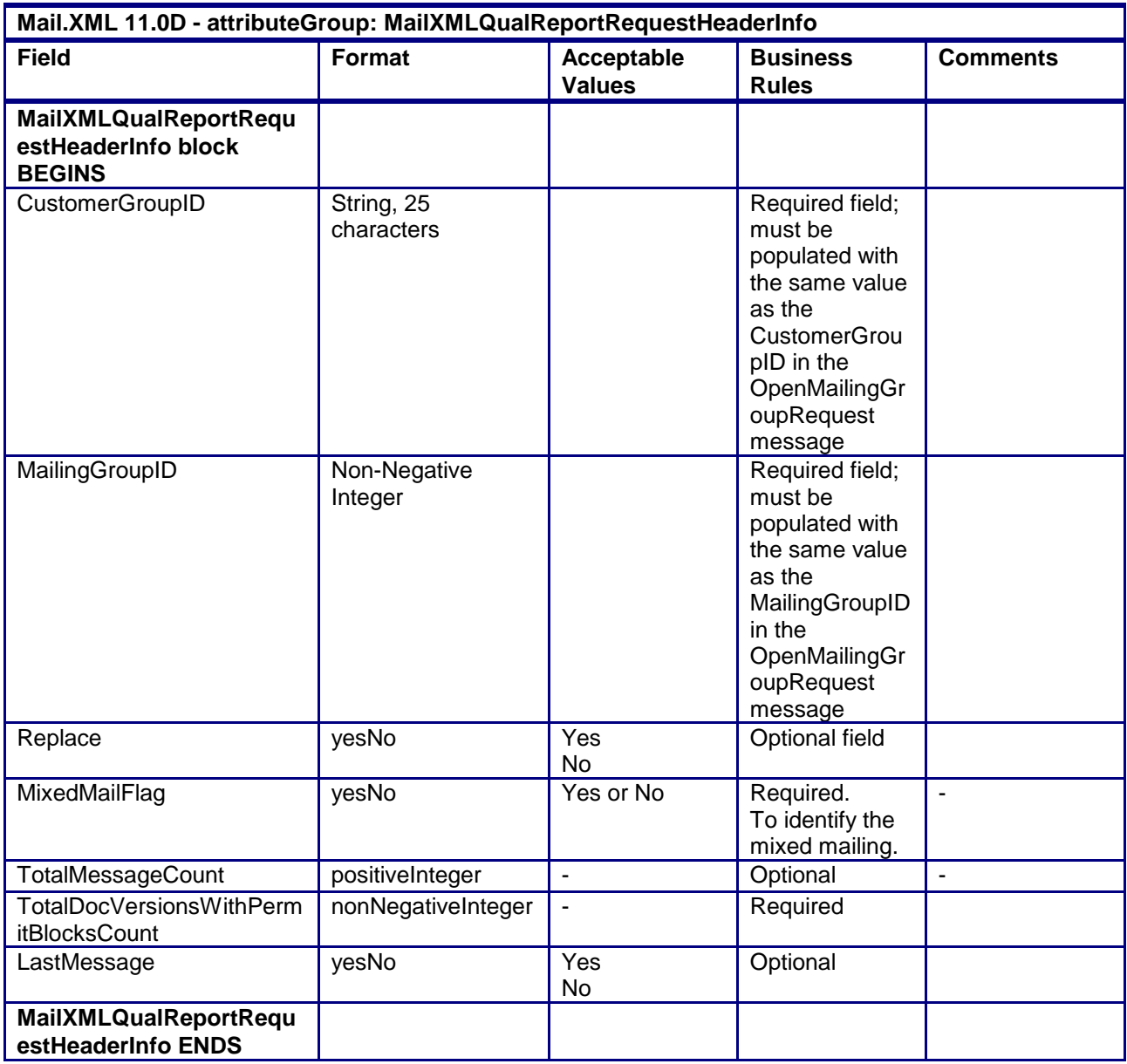

## 4.88 **attributeGroup: MailXMLQualReportResponseHeaderInfo**

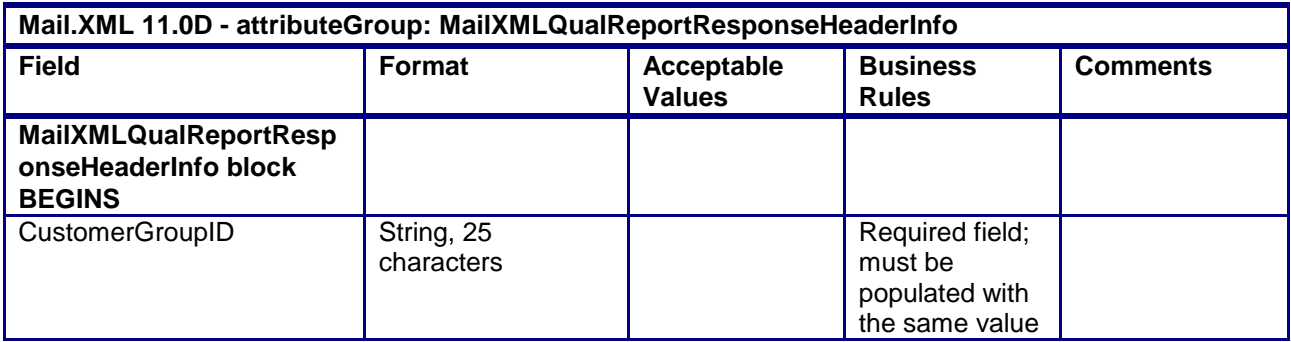

USPS® – Postal Service Mail.XML 10.0A for Postage Payment & Reporting (eDoc) – Ver 4.1– 7/5/2012– Page 331 of 477 Copyright © 2012 USPS®. All Rights Reserved.

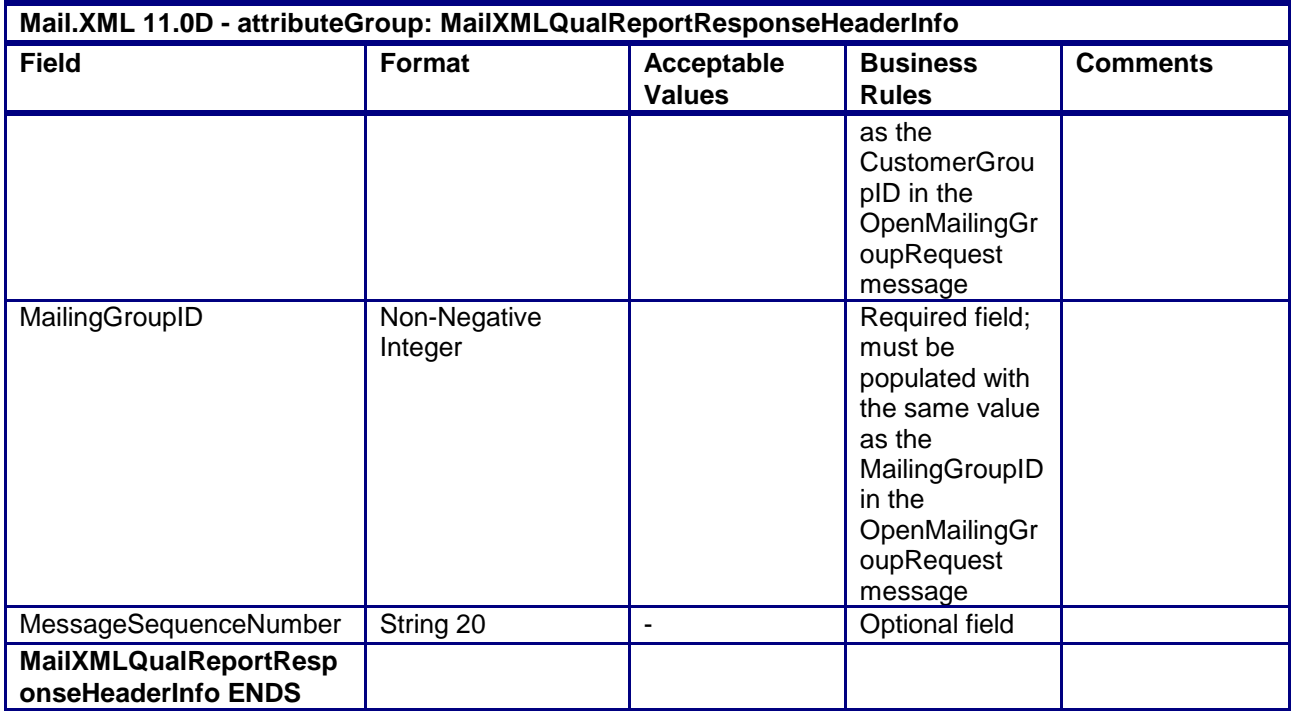

# 4.89 **complexType: palletContainerVersionRecordType**

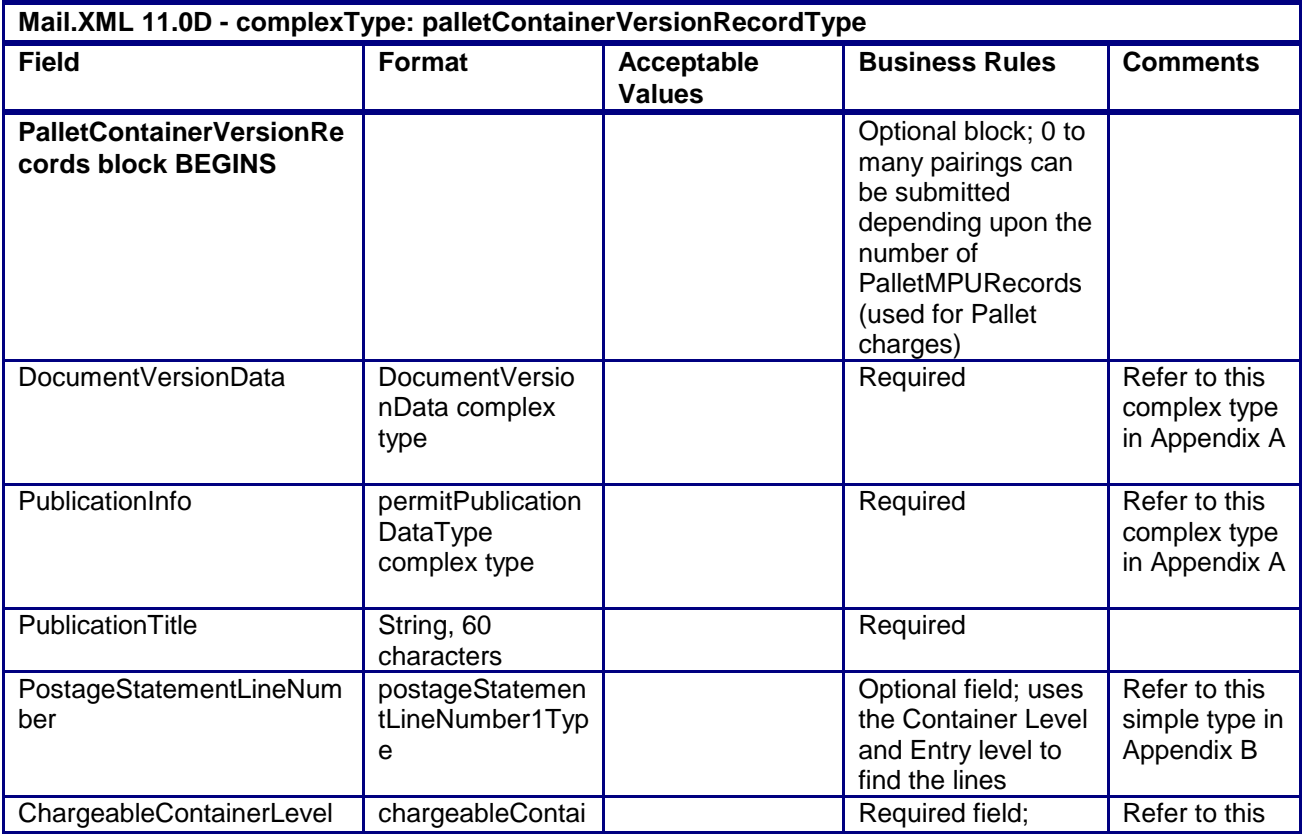

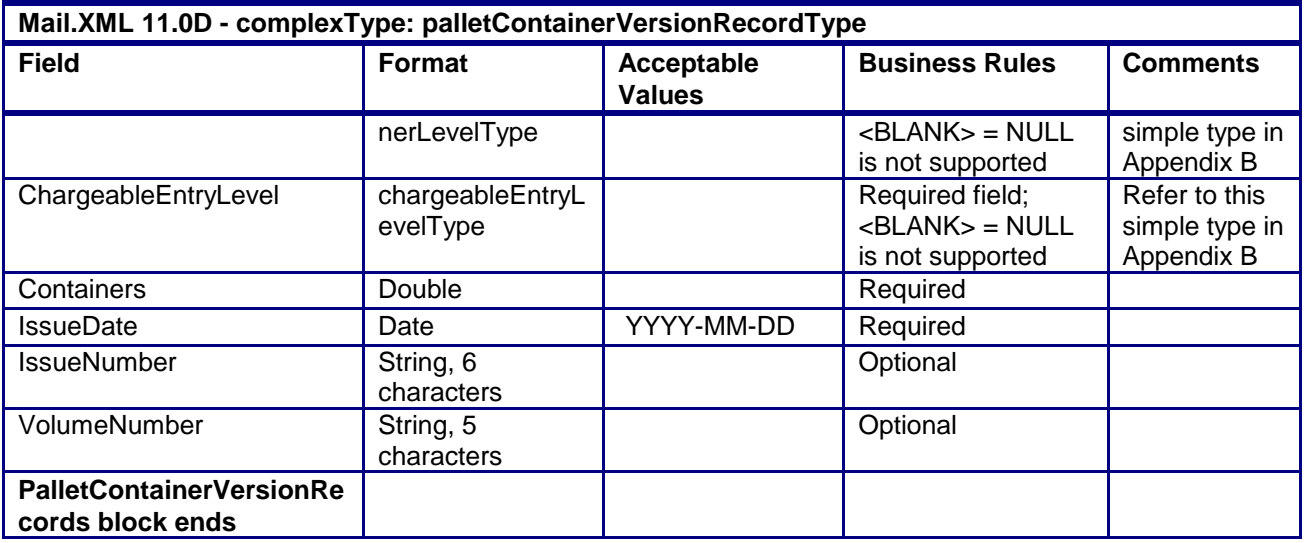

# 4.90 **complexType: palletContainerRecordType**

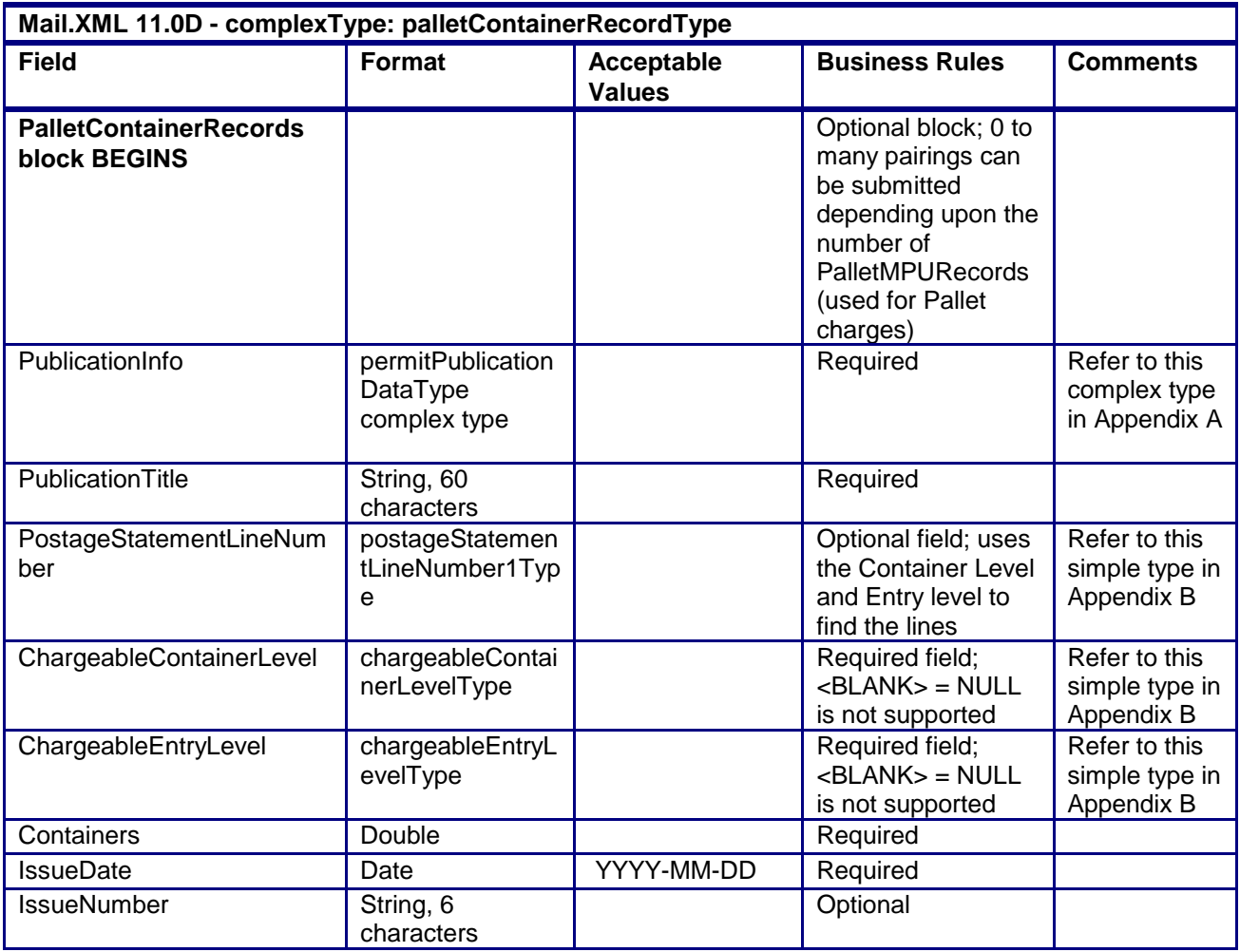

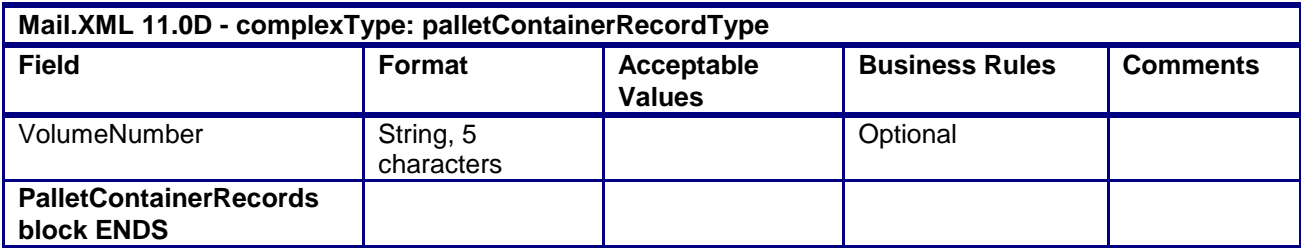

# 4.91 **complexType: PieceBarcodeRecordBlockType**

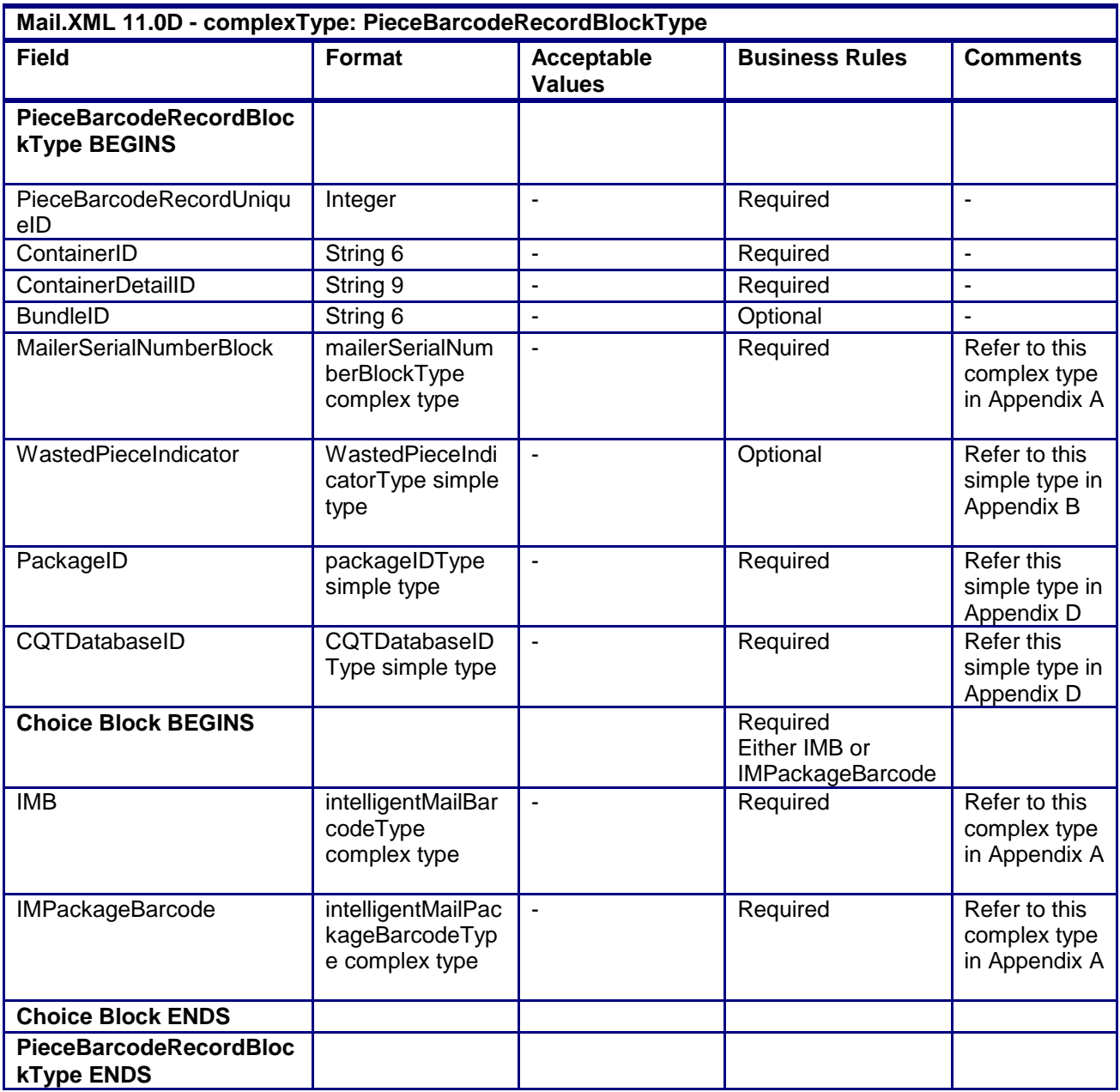

### 4.92 **complexType: PieceBarcodeRecordBlockForMailXMLType**

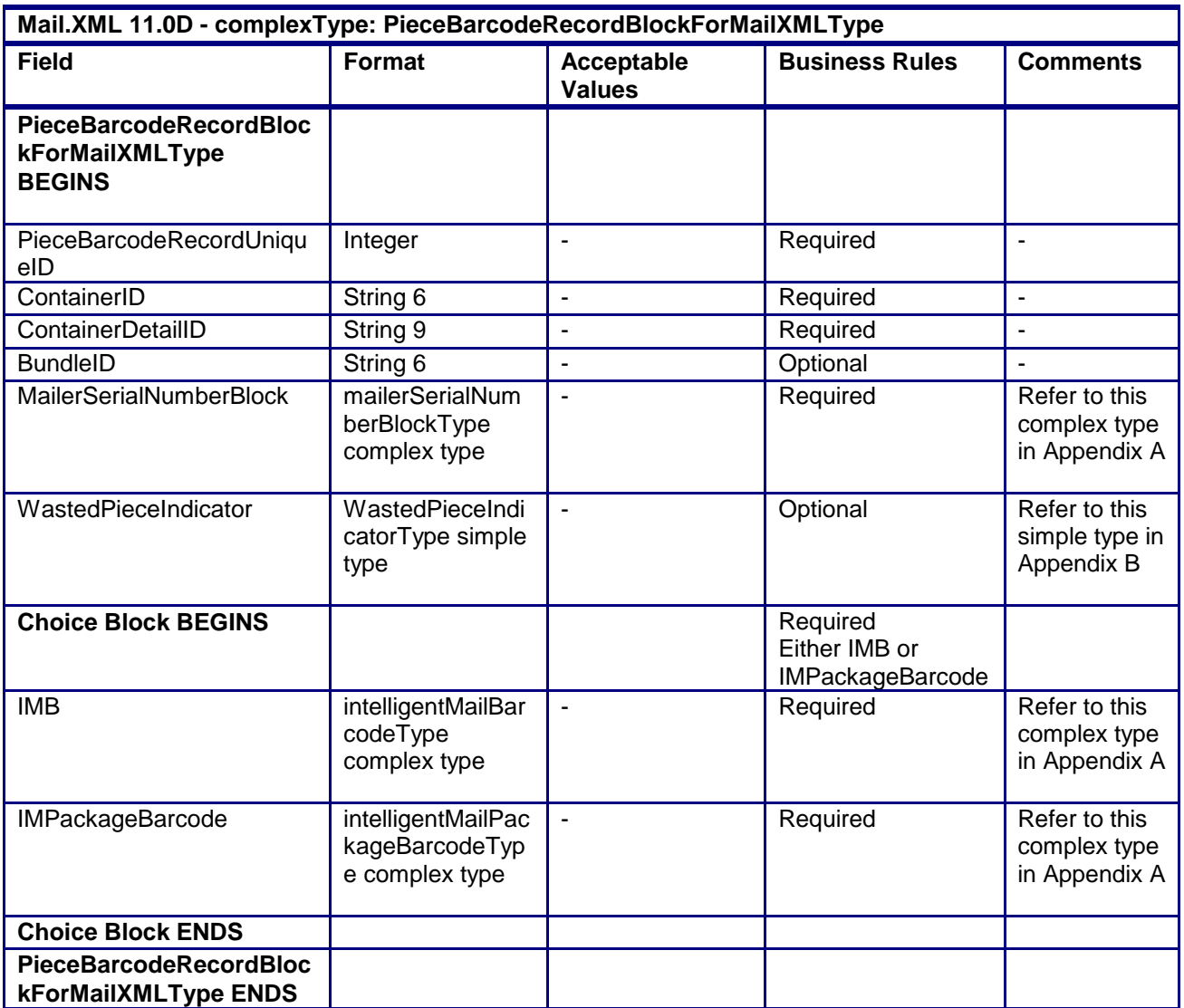

### 4.93 **complexType: pieceLiteRecordBlockType**

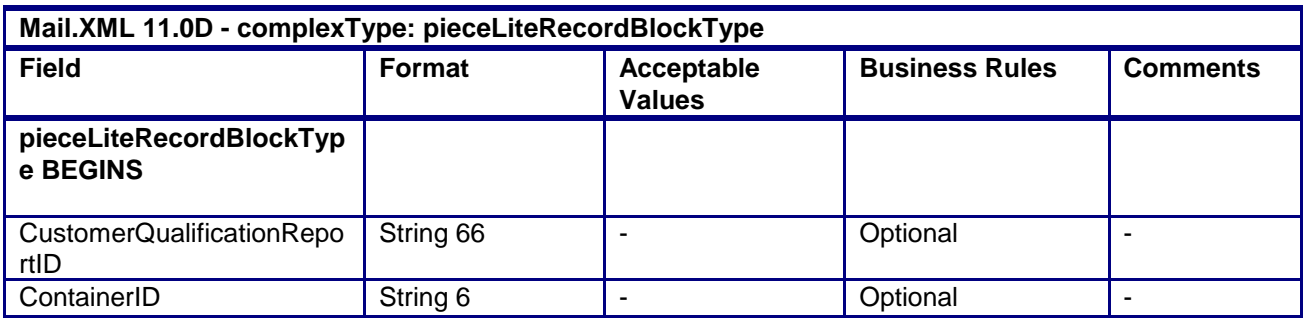

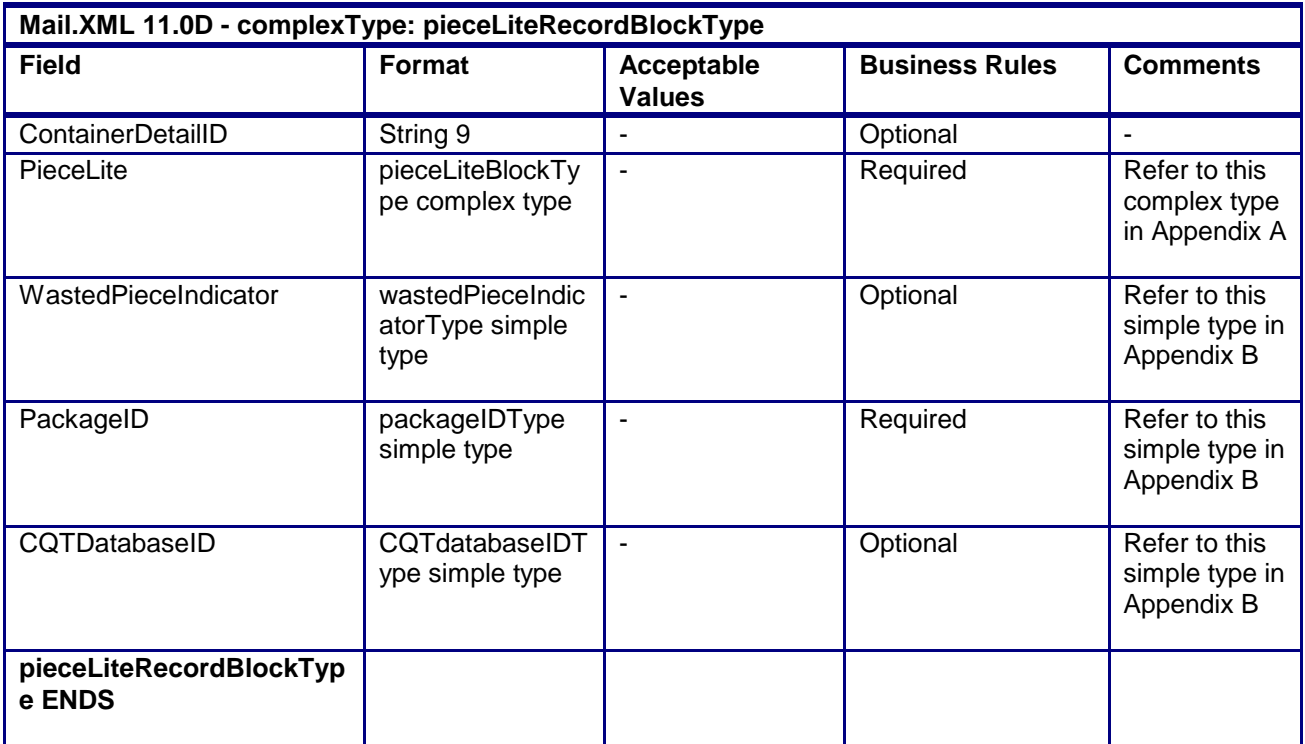

# 4.94 **complexType: pieceLiteBlockType**

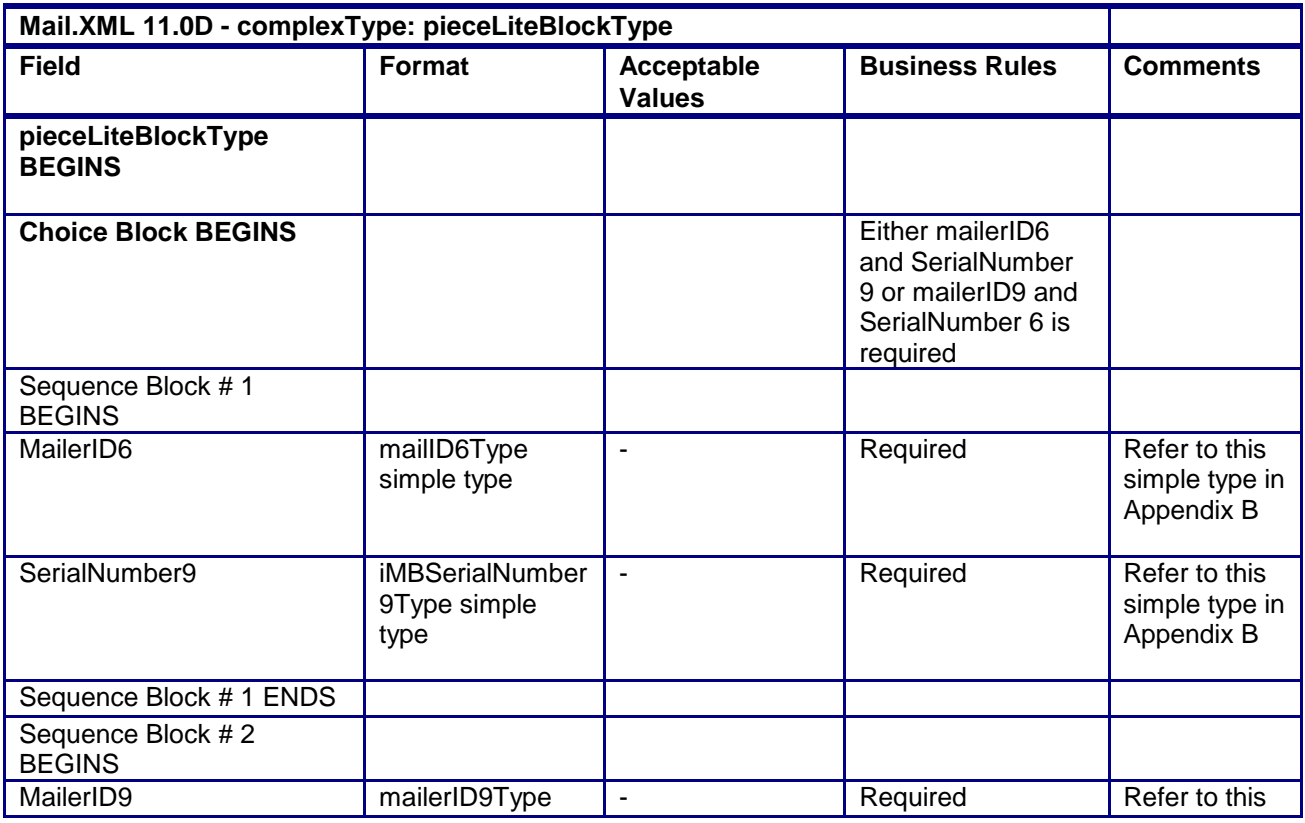

USPS® – Postal Service Mail.XML 10.0A for Postage Payment & Reporting (eDoc) – Ver 4.1– 7/5/2012– Page 336 of 477 Copyright © 2012 USPS®. All Rights Reserved.

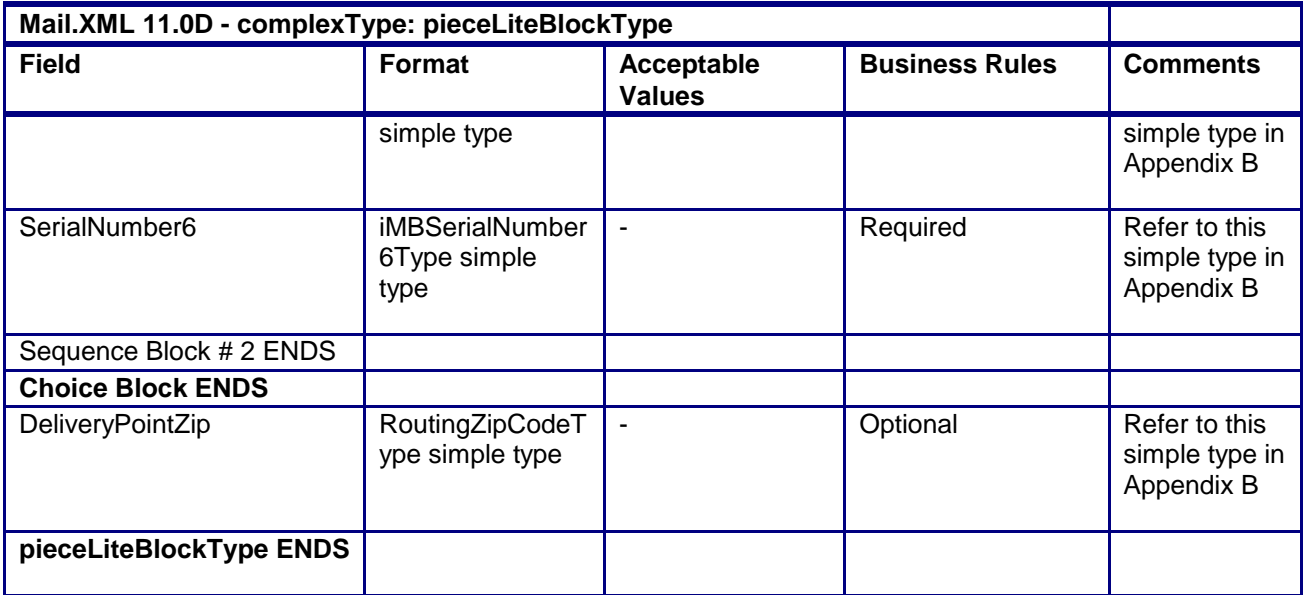

## 4.95 **complexType: PeriodicalLineItemData**

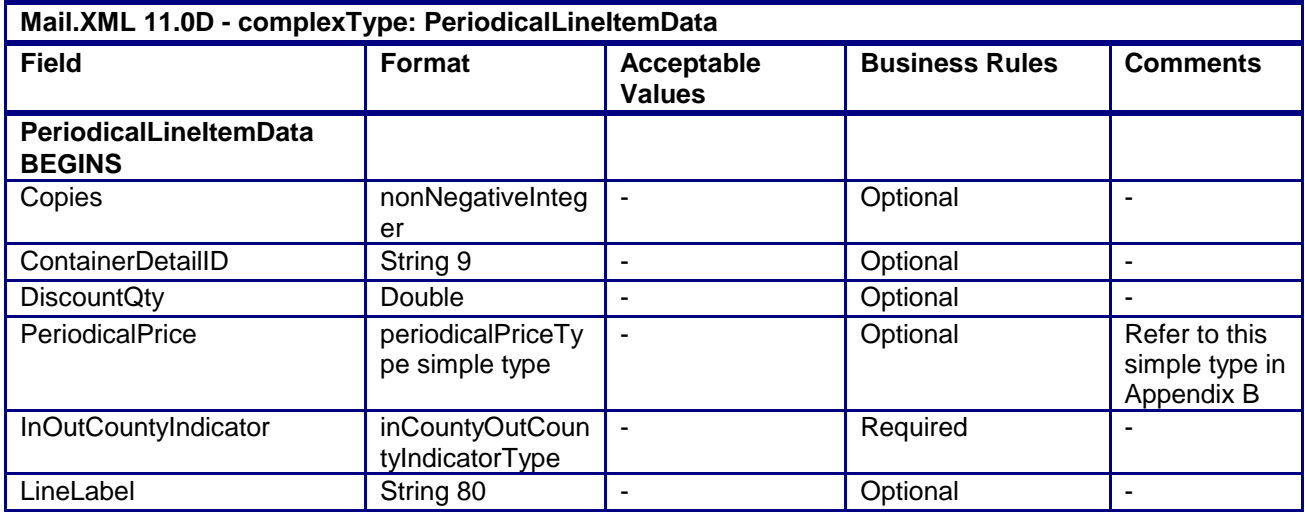

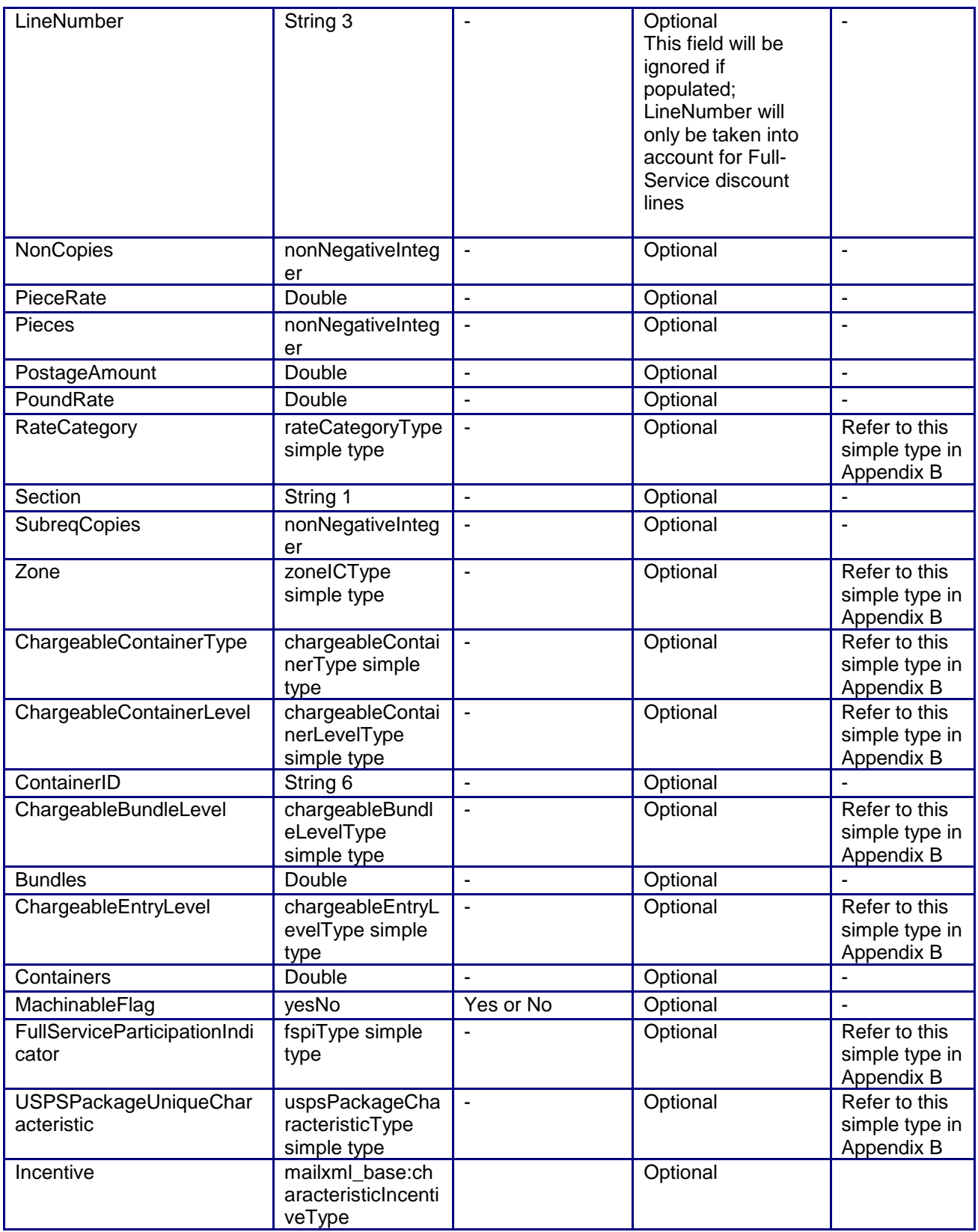

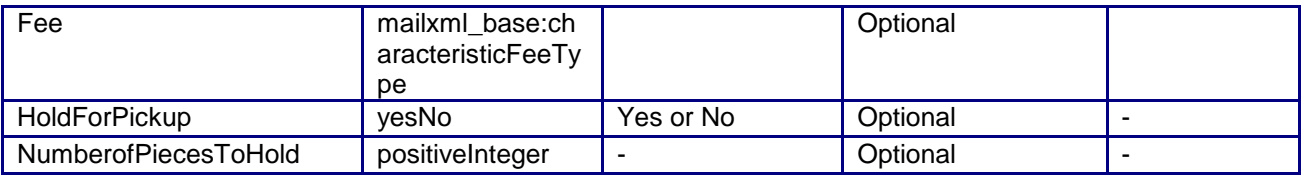

## 4.96 **complexType: PeriodicalStatementDataType**

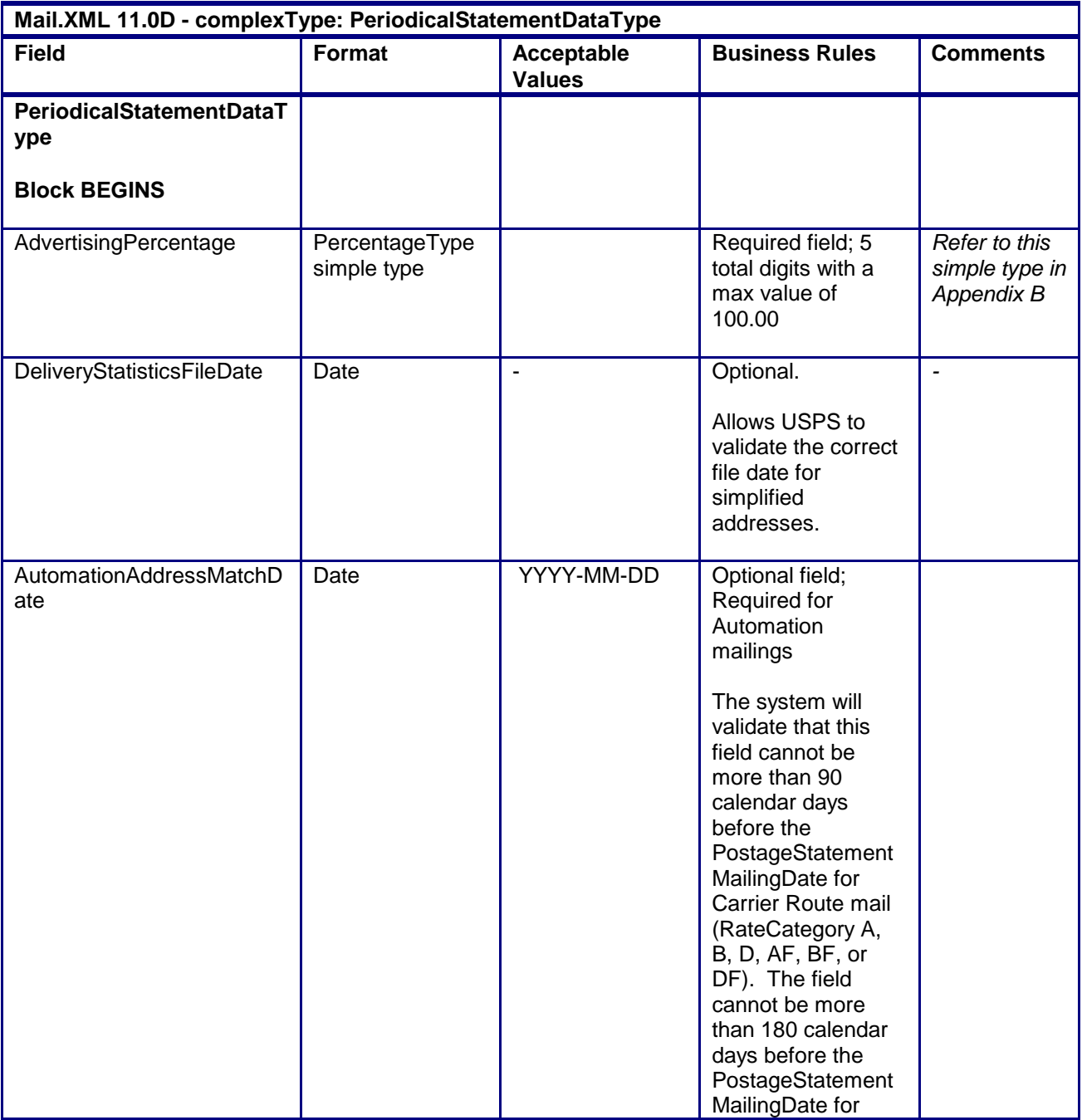

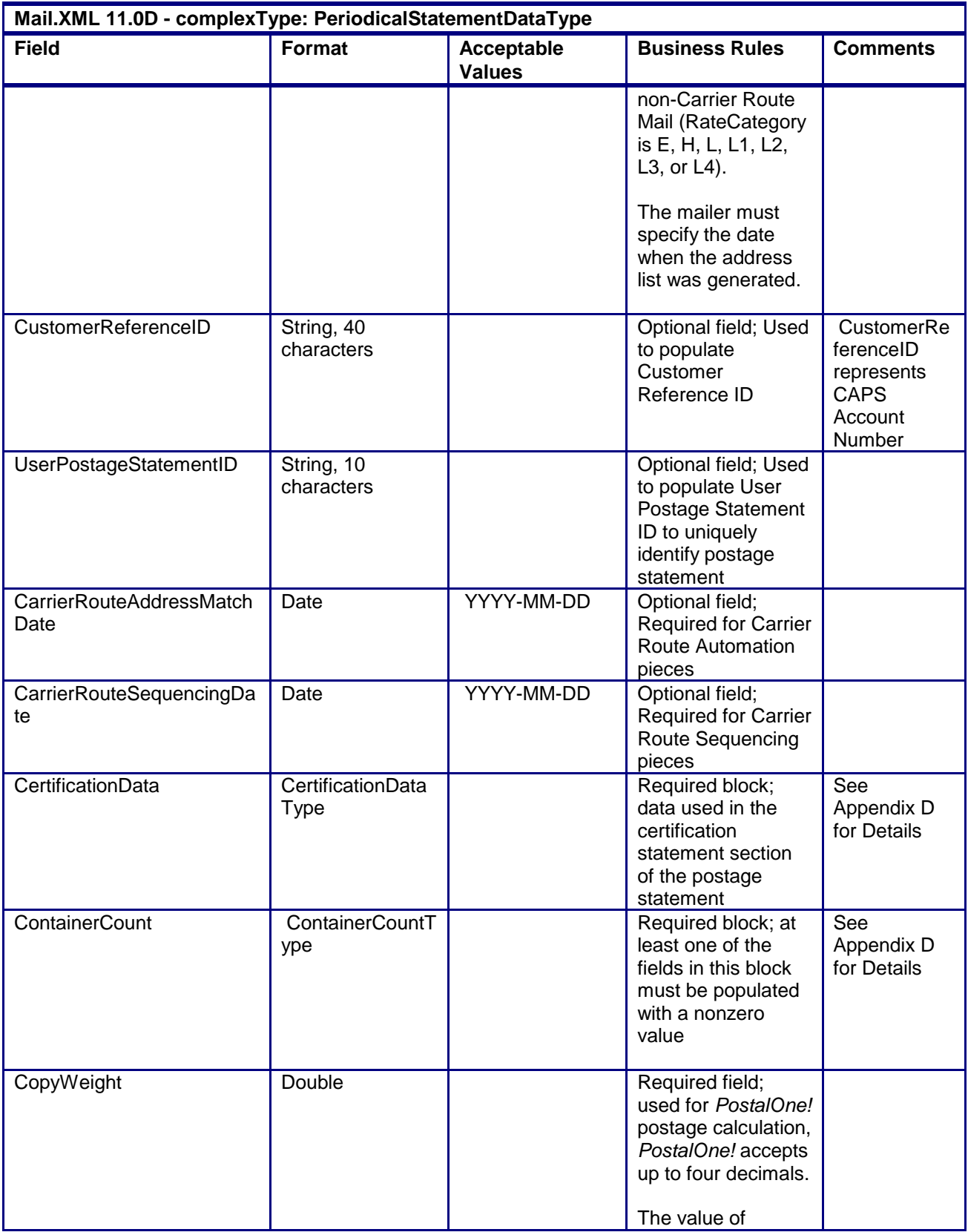

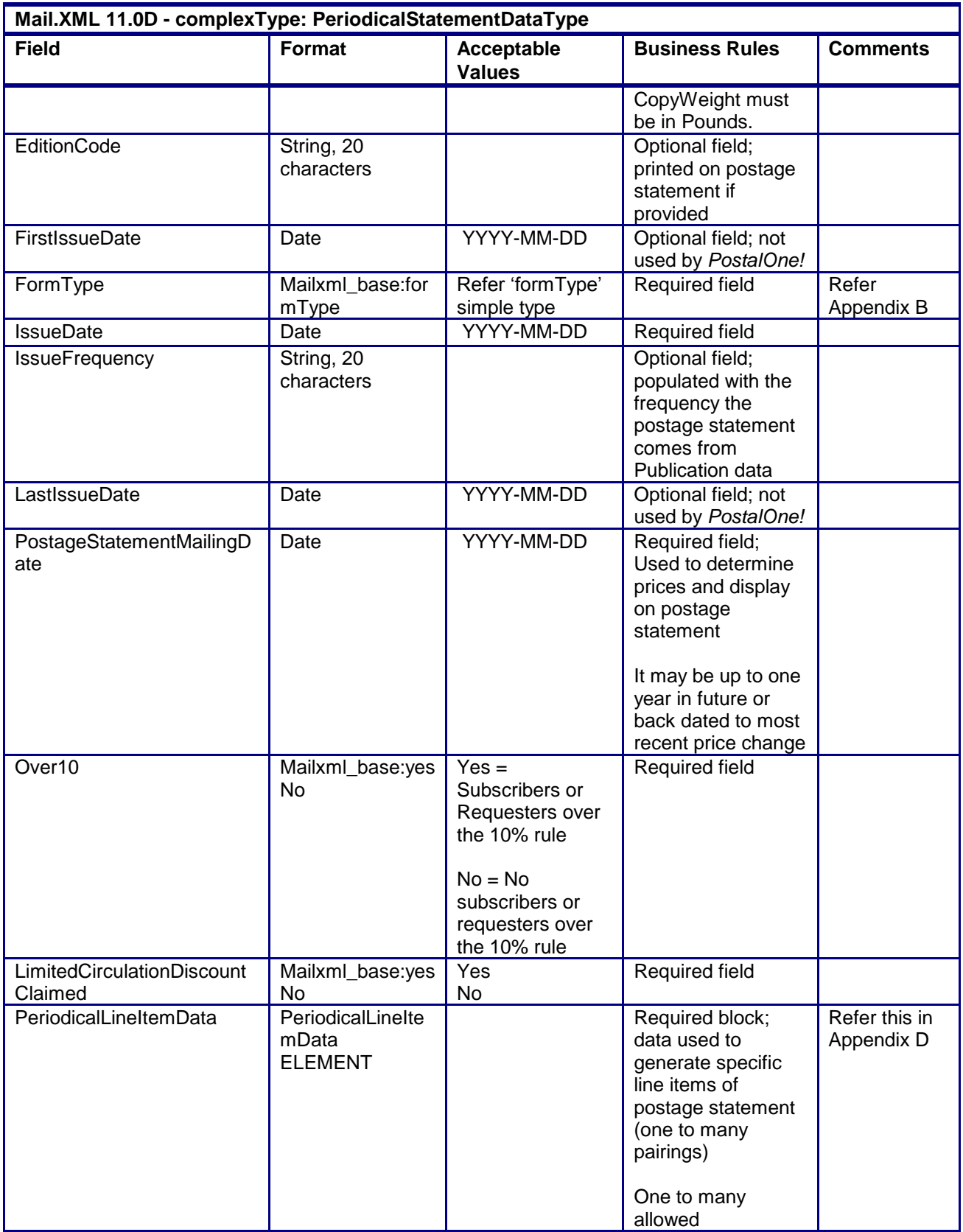

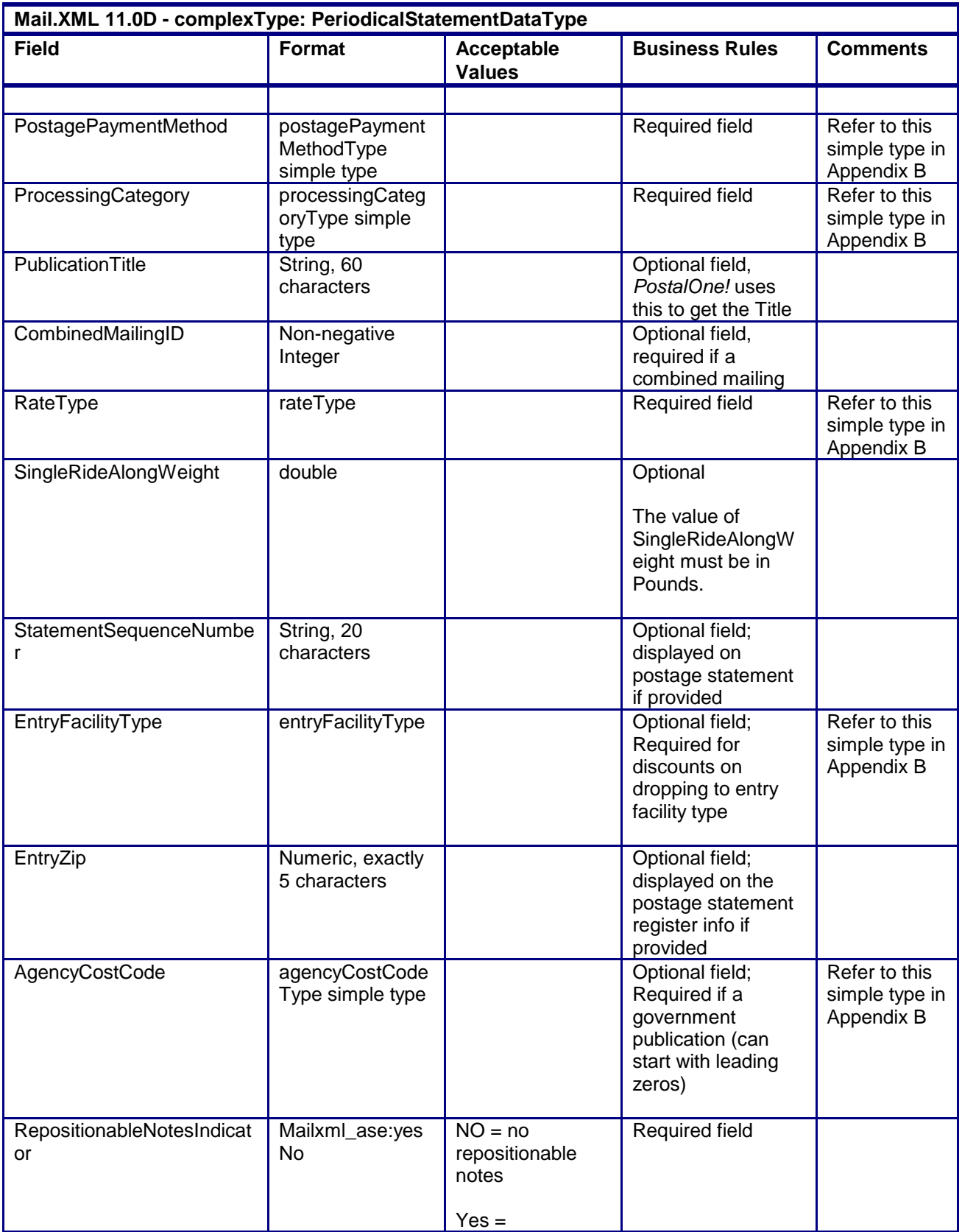

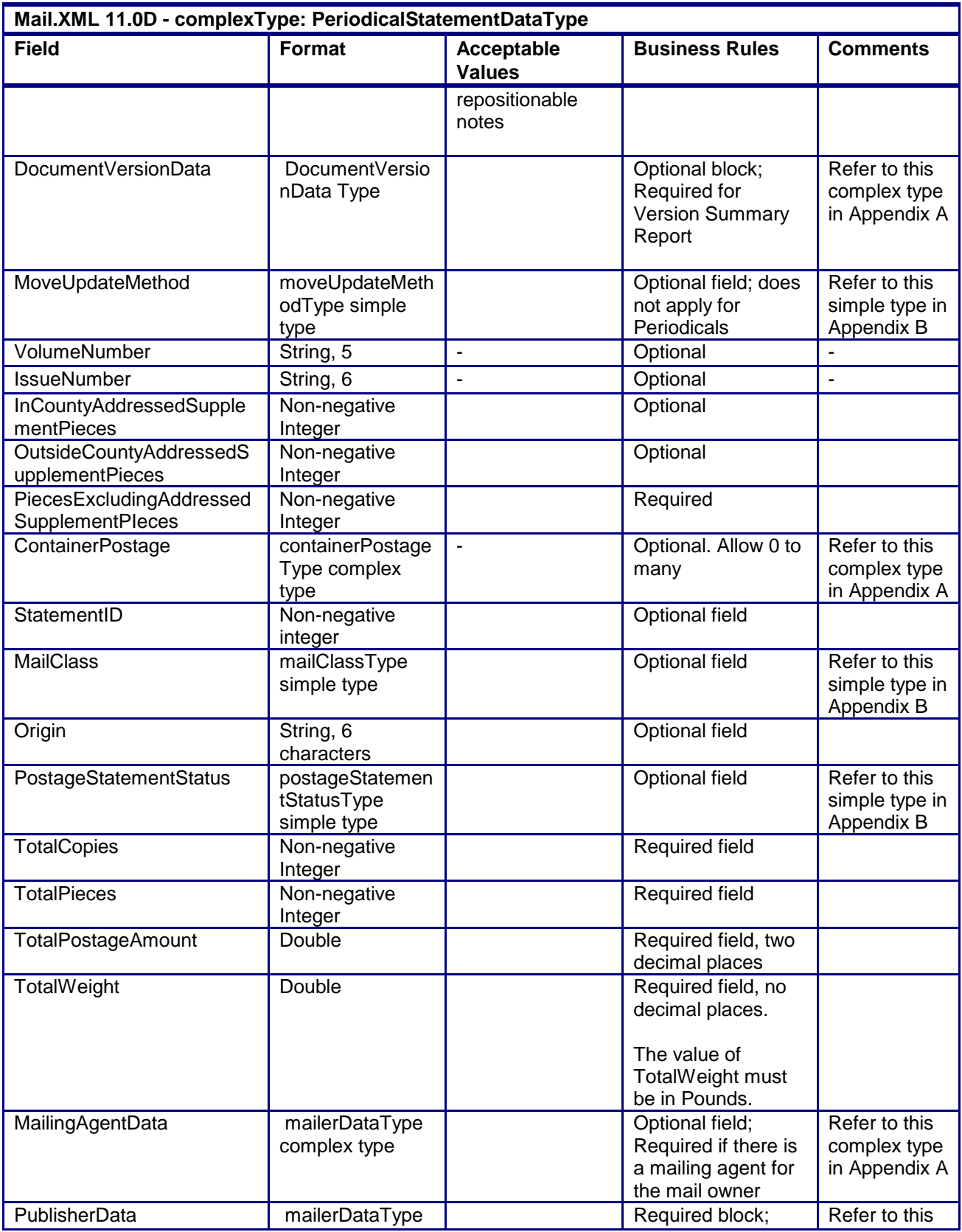

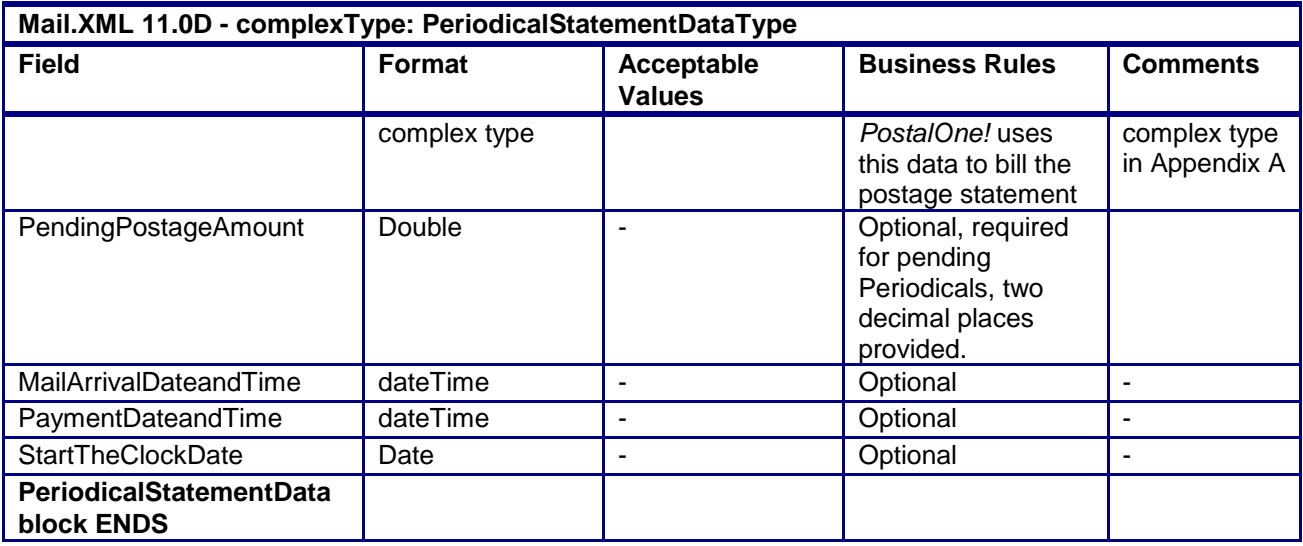

## 4.97 **complexType: ParticipantIDType/ SubmittingParty**

Blocks Included: **SubmittingParty** 

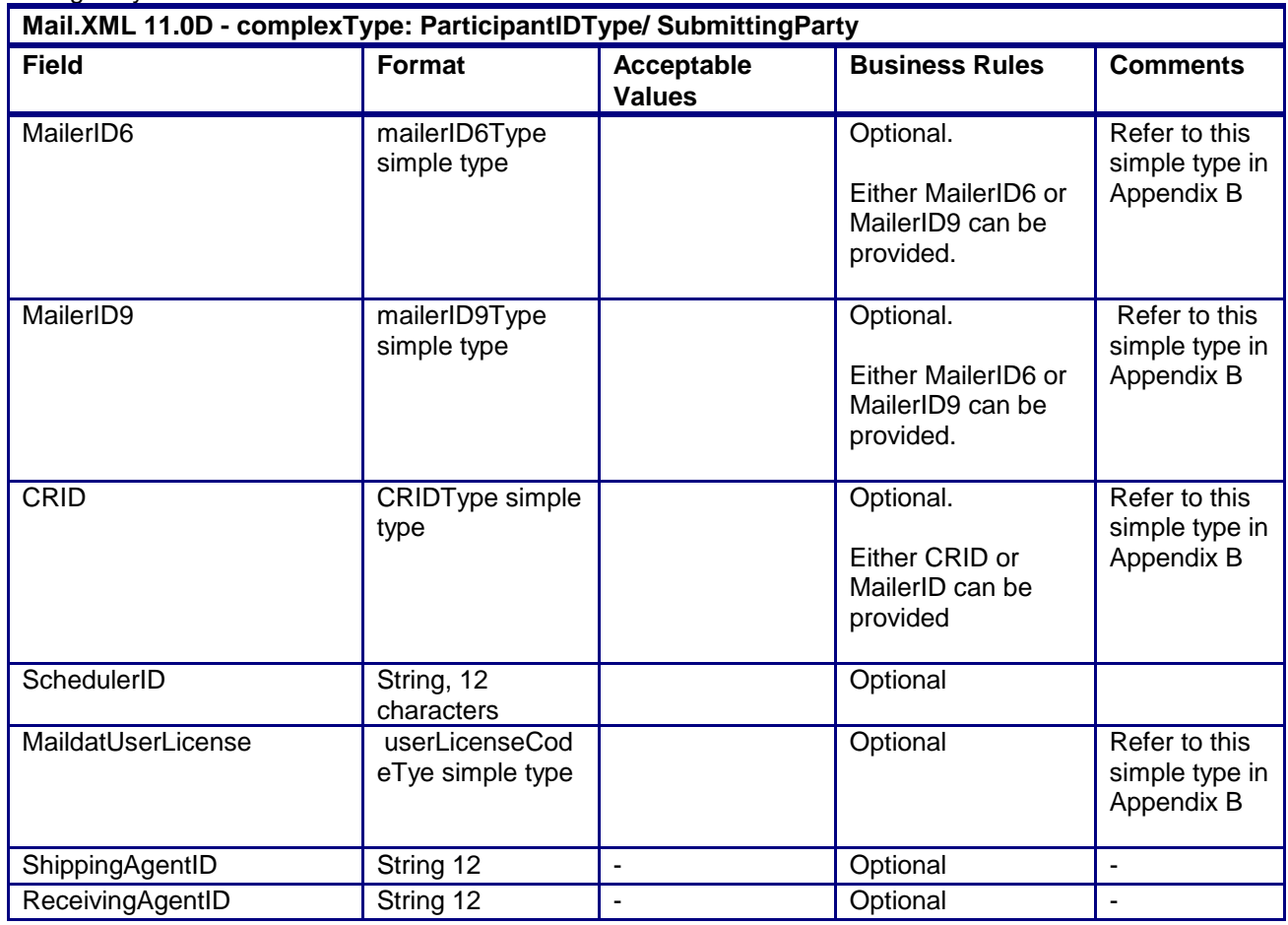

### 4.98 **complexType: PermitPublicationDataType**

Blocks Included: PermitPublicationData PublicationInfo

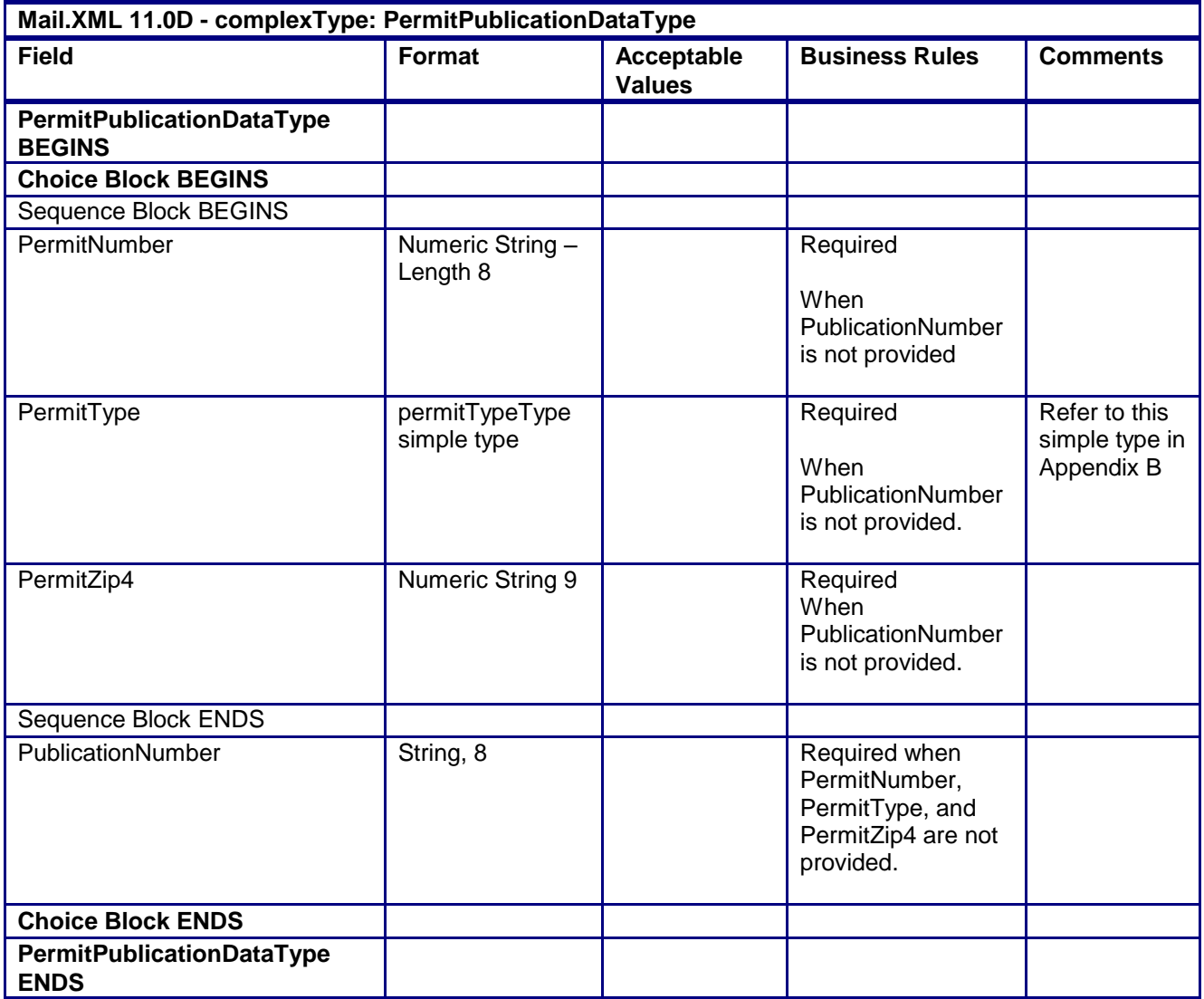

### 4.99 **attributeGroup: PostageMessageHeaderInfo**

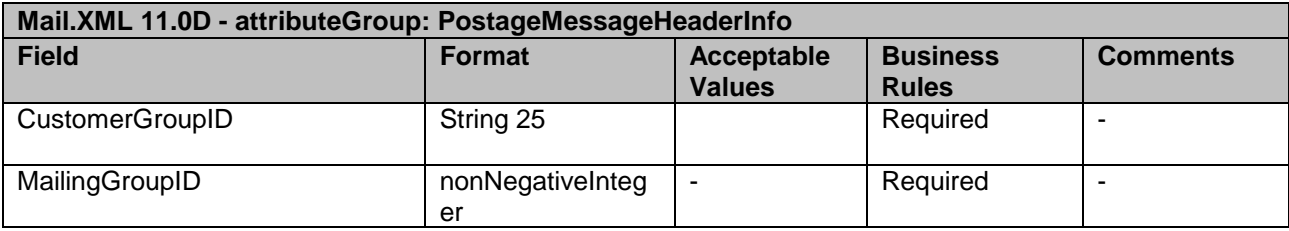

### 4.100 **complexType: PostageStatementSummaryType**

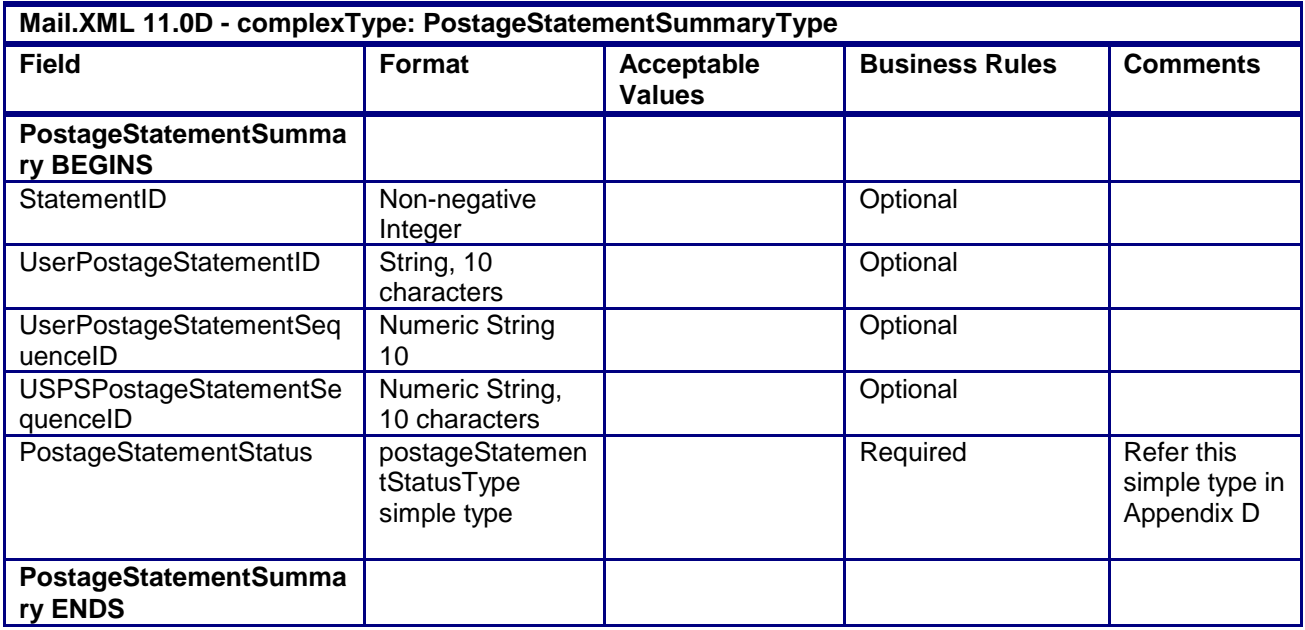

### 4.101 **complexType: PostageStatementDataType**

Blocks Included:

PostageStatementData

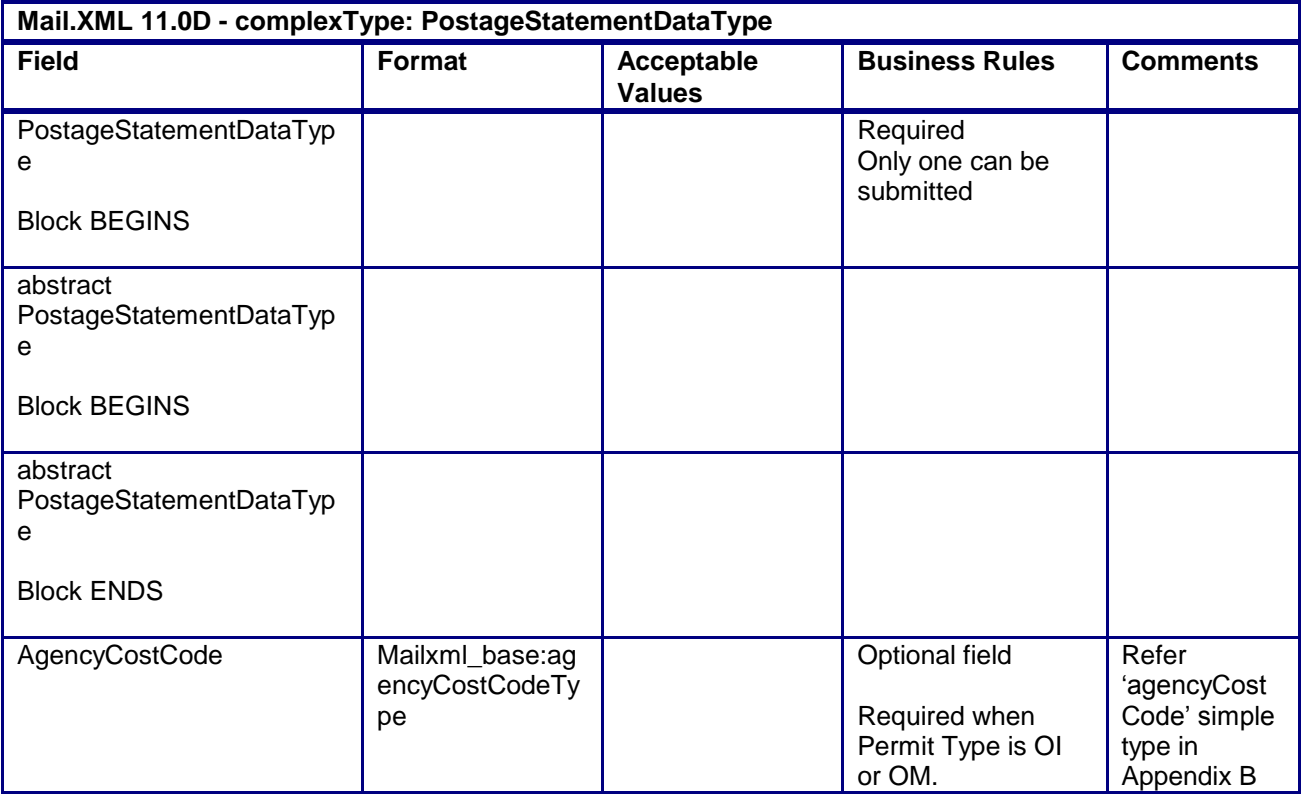

USPS® – Postal Service Mail.XML 10.0A for Postage Payment & Reporting (eDoc) – Ver 4.1– 7/5/2012– Page 346 of 477 Copyright © 2012 USPS®. All Rights Reserved.

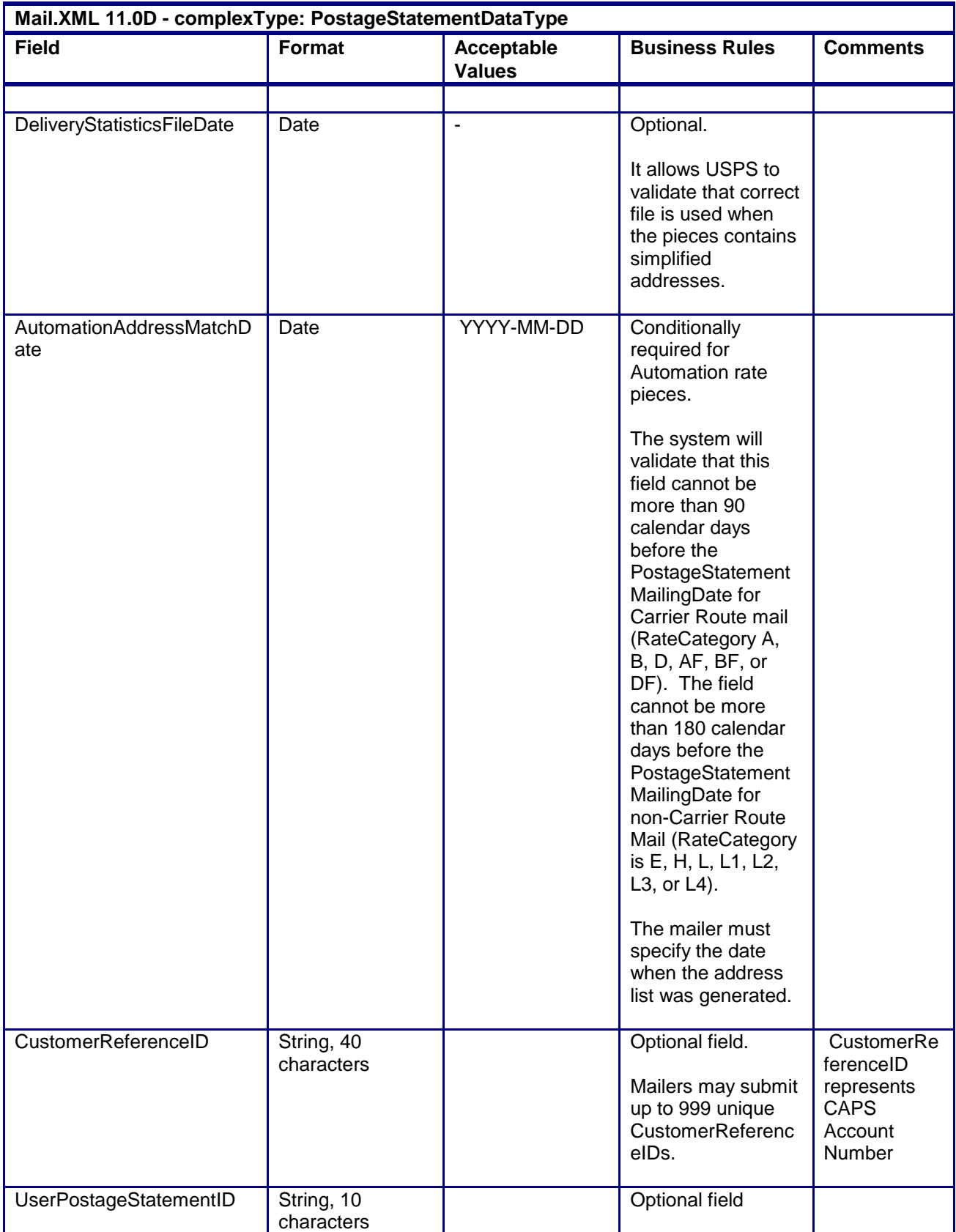

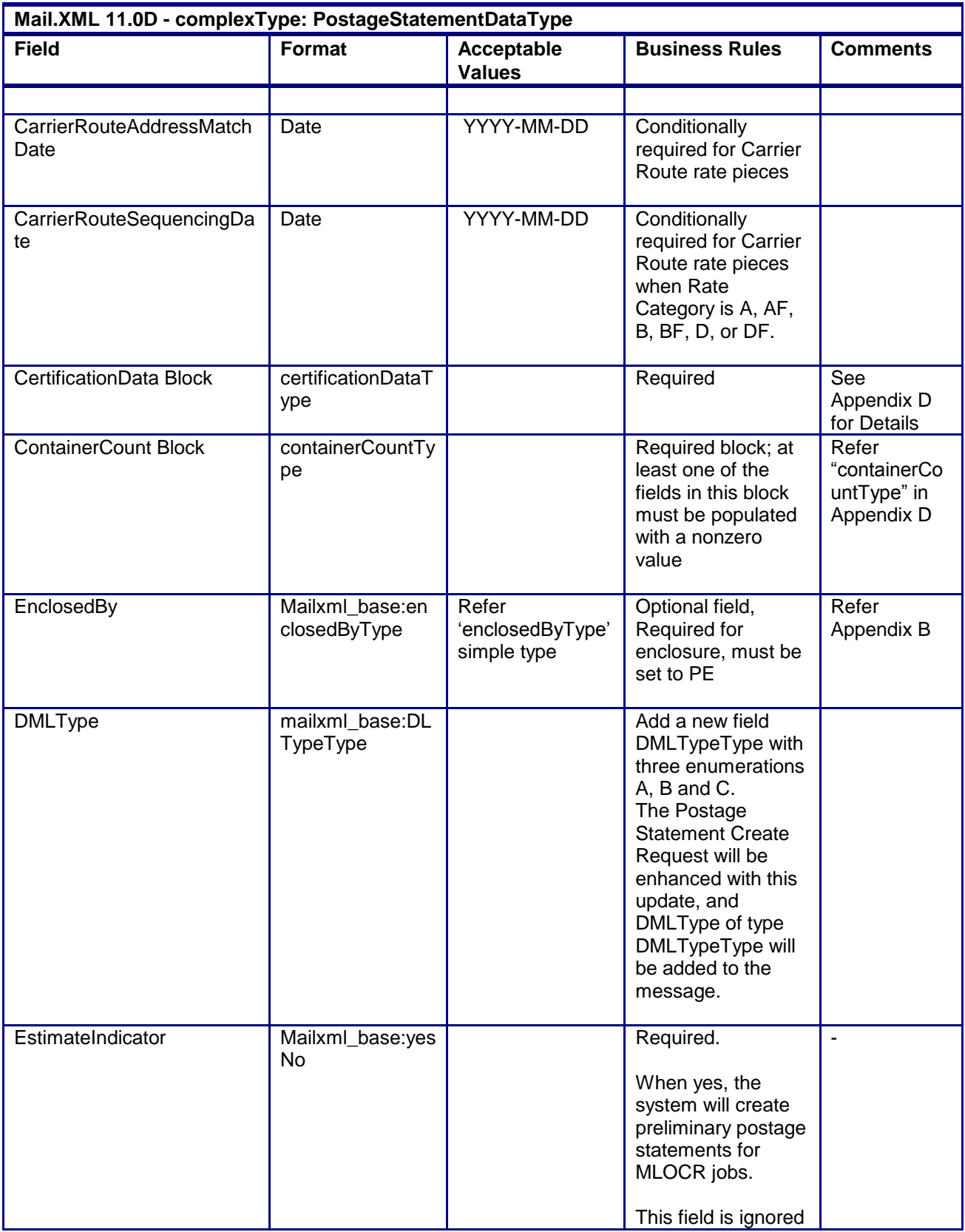

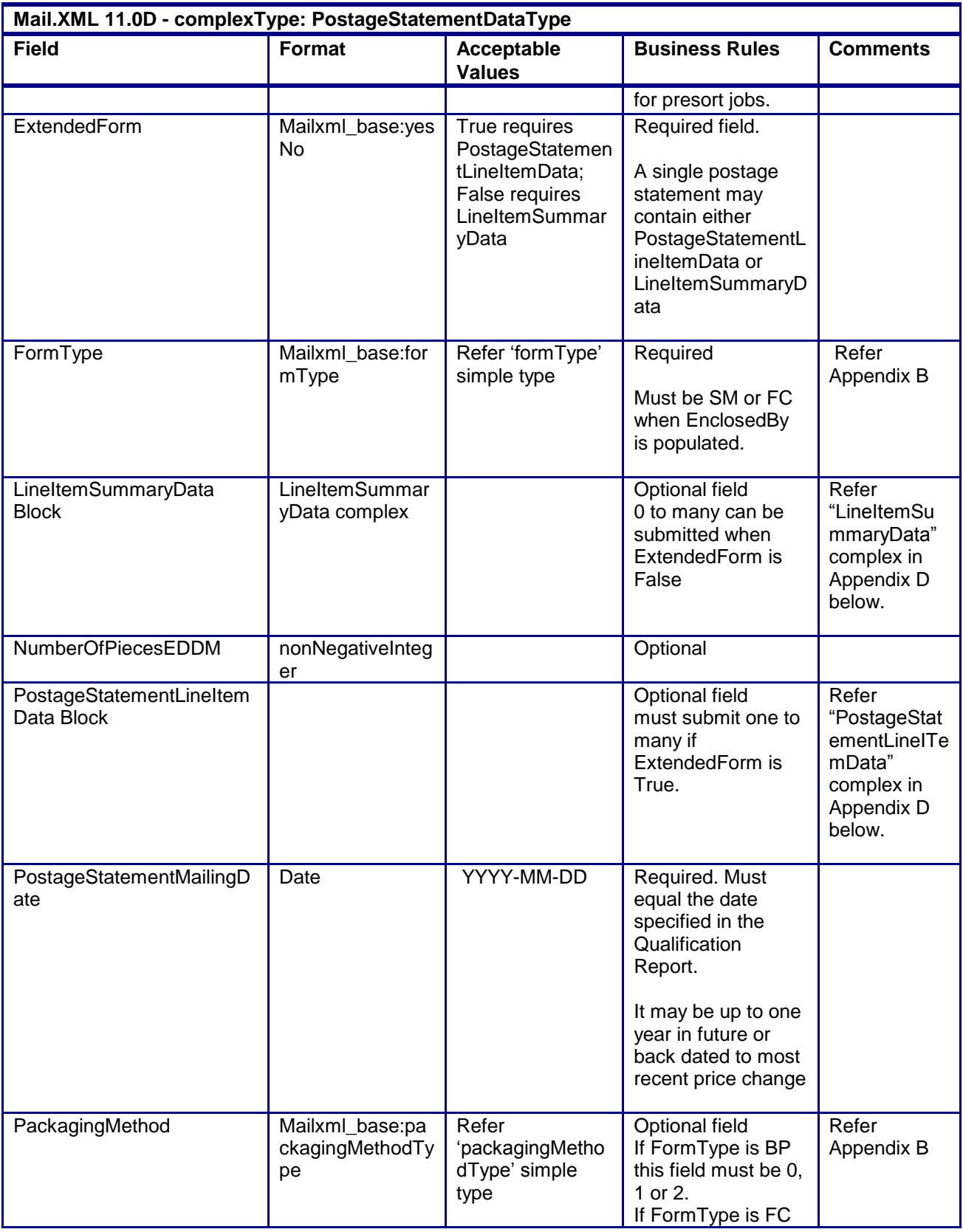

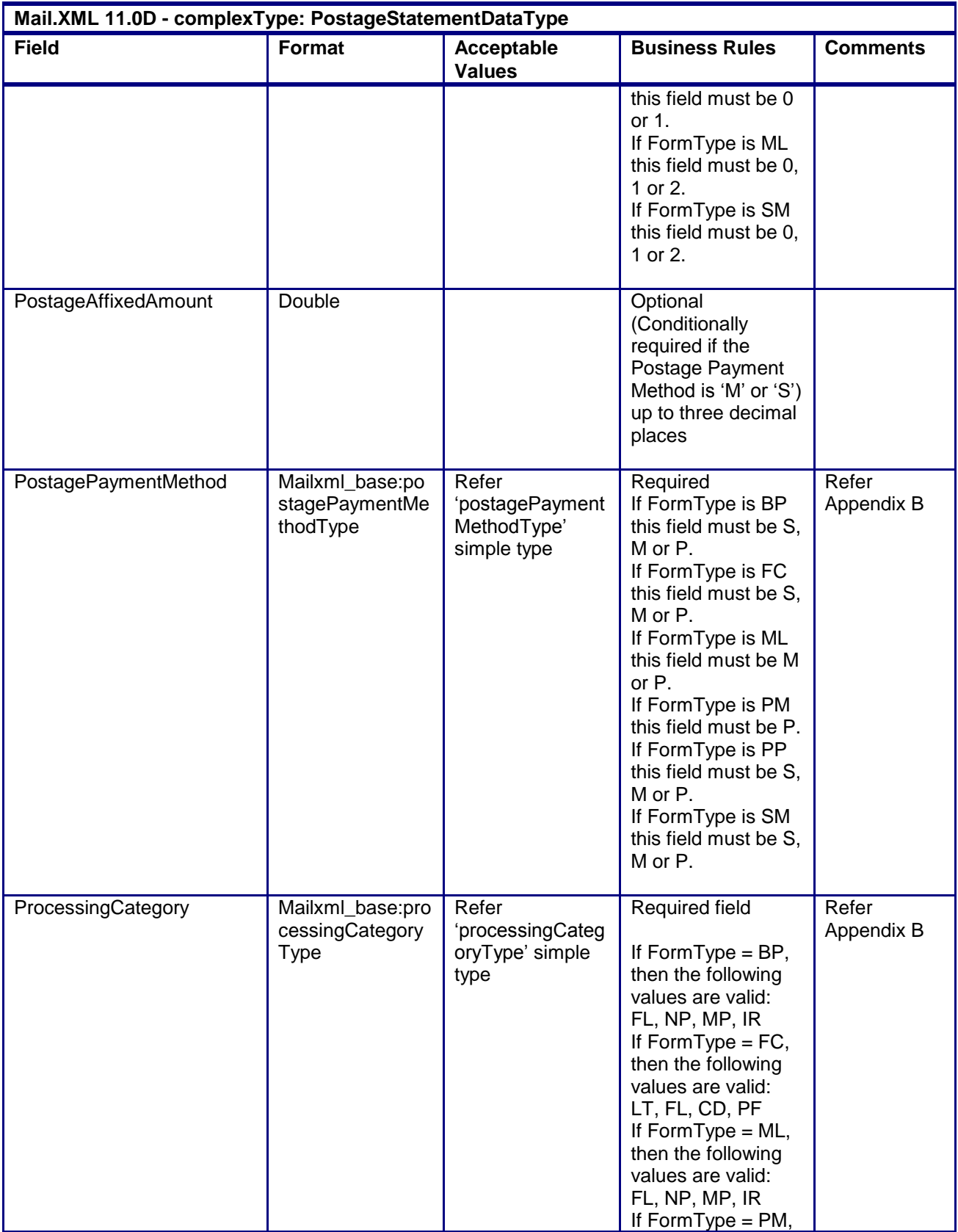

USPS® – Postal Service Mail.XML 10.0A for Postage Payment & Reporting (eDoc) – Ver 4.1– 7/5/2012– Page 350 of 477 Copyright © 2012 USPS®. All Rights Reserved.

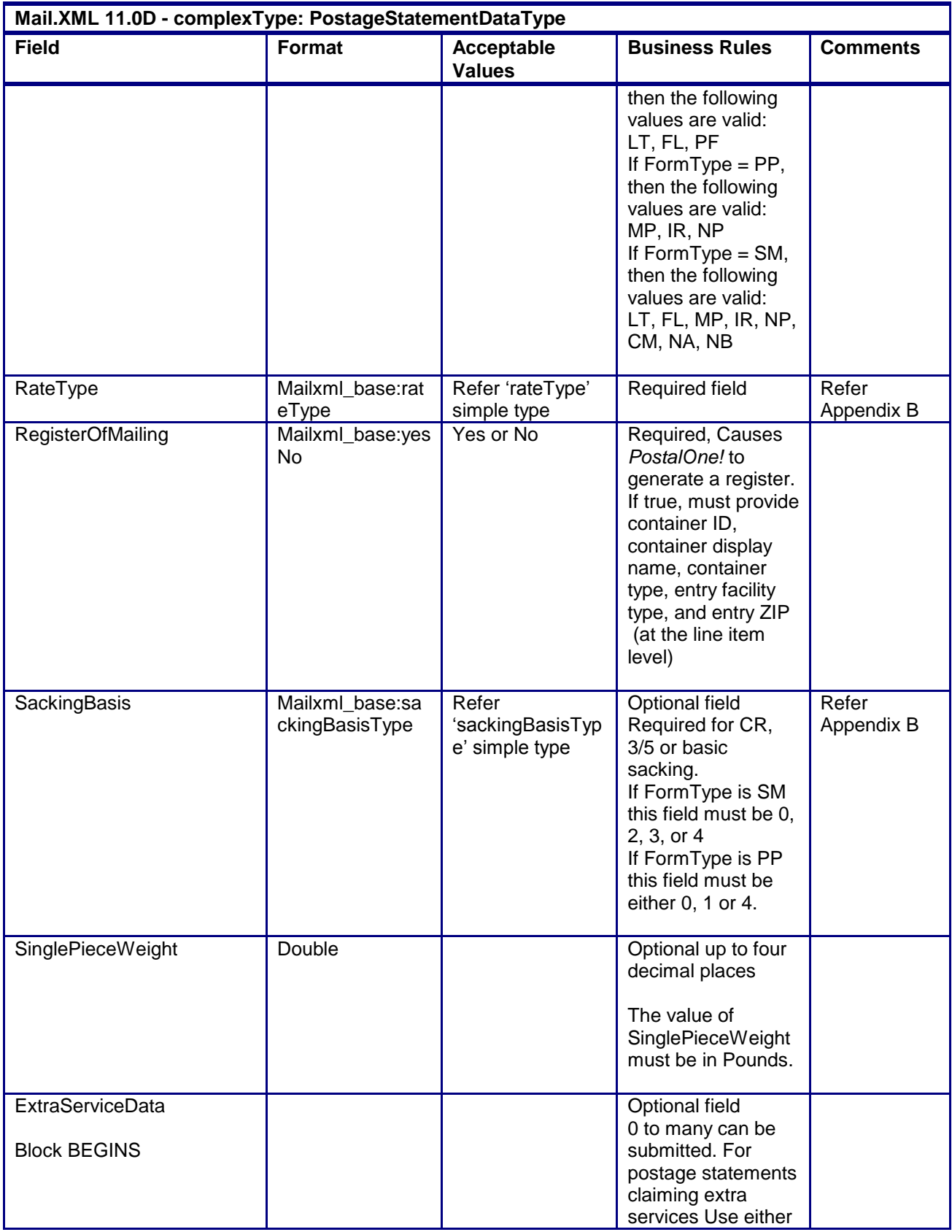

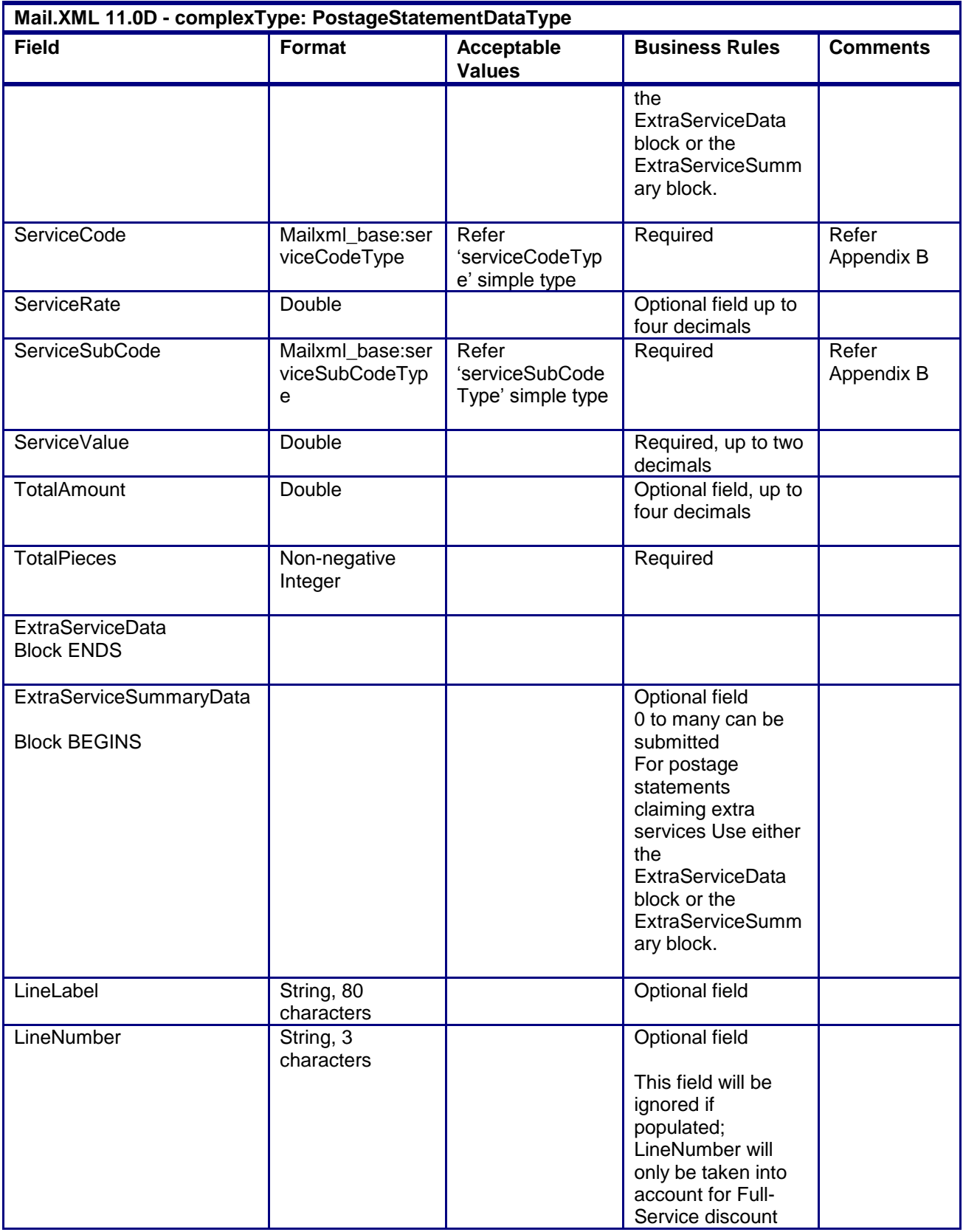

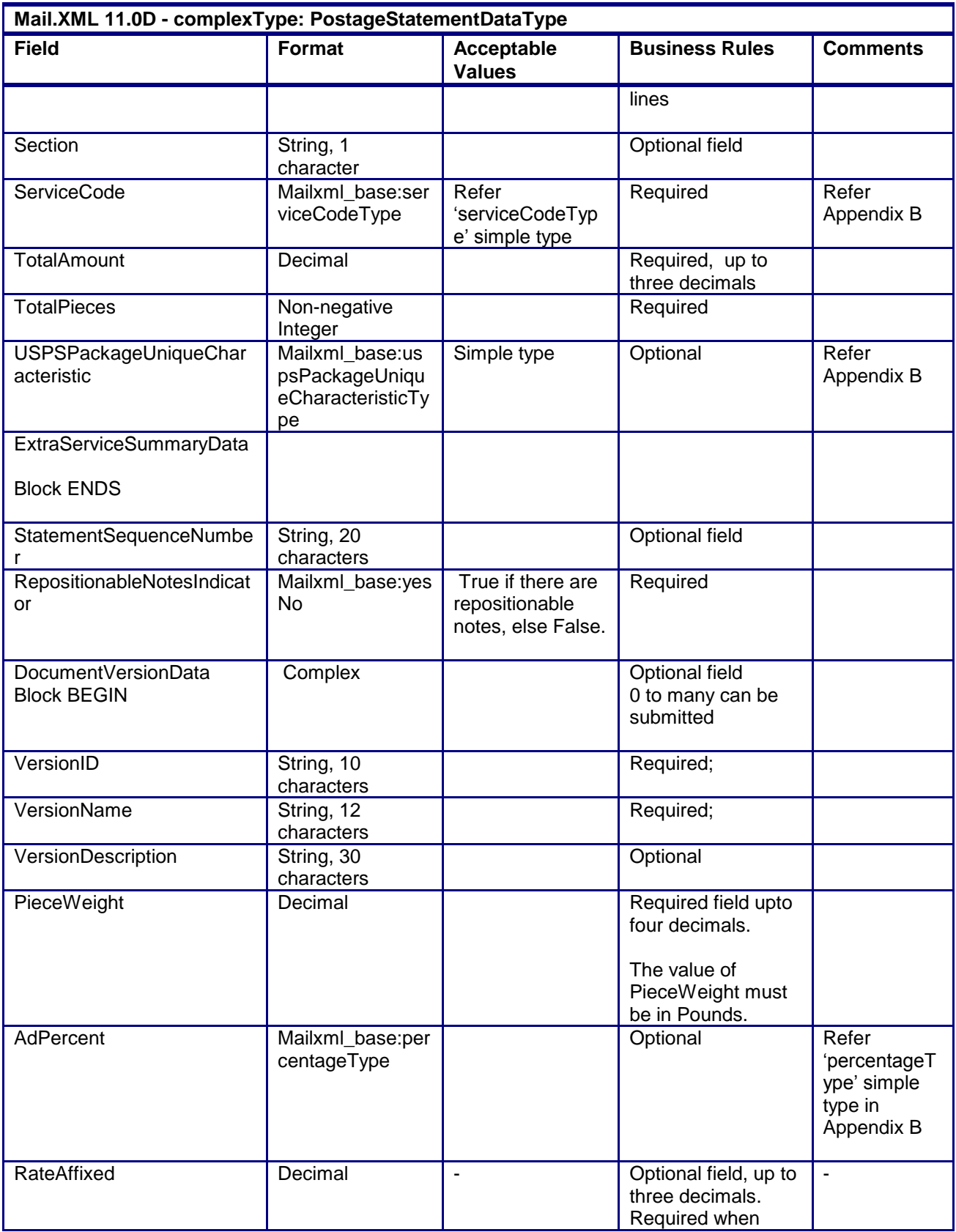

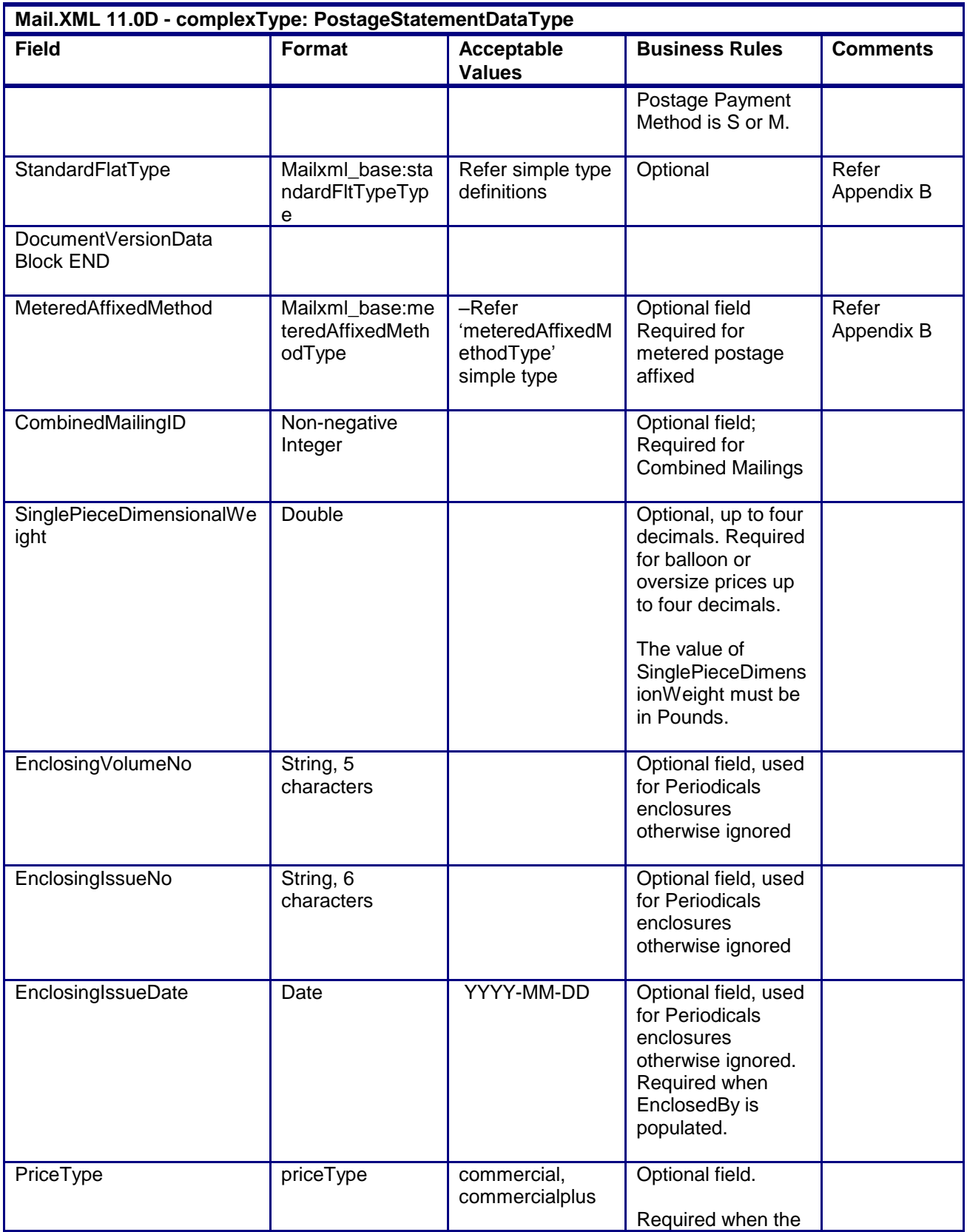

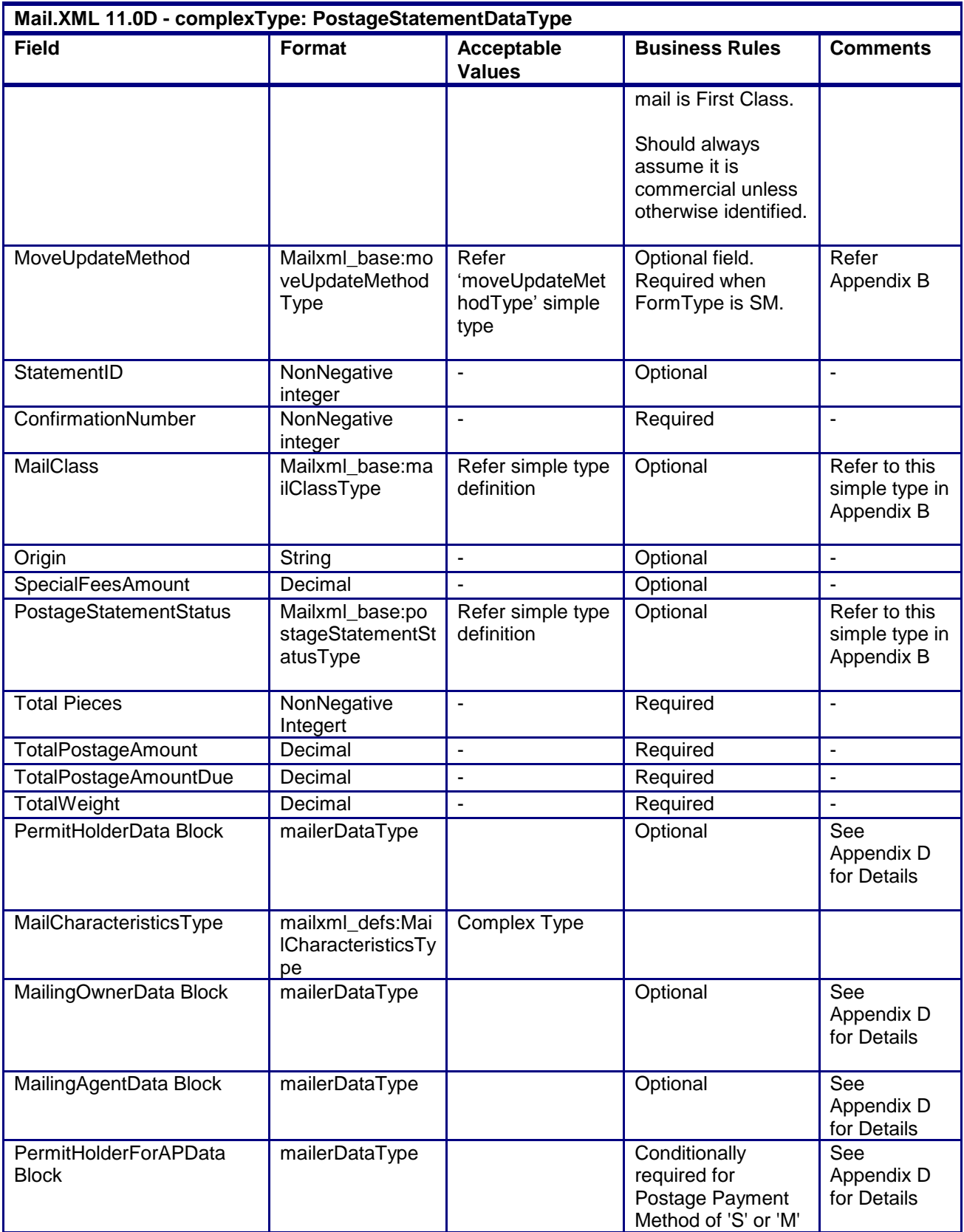

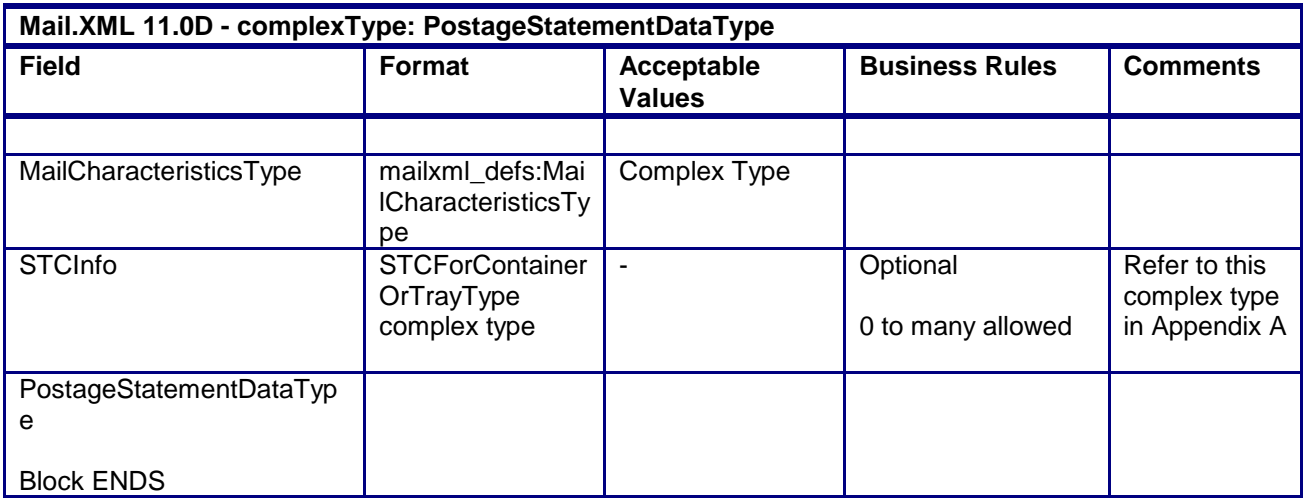

# 4.102 **complexType: PostageStatementLineItemData**

Blocks Included:

PostageStatementLineItemData

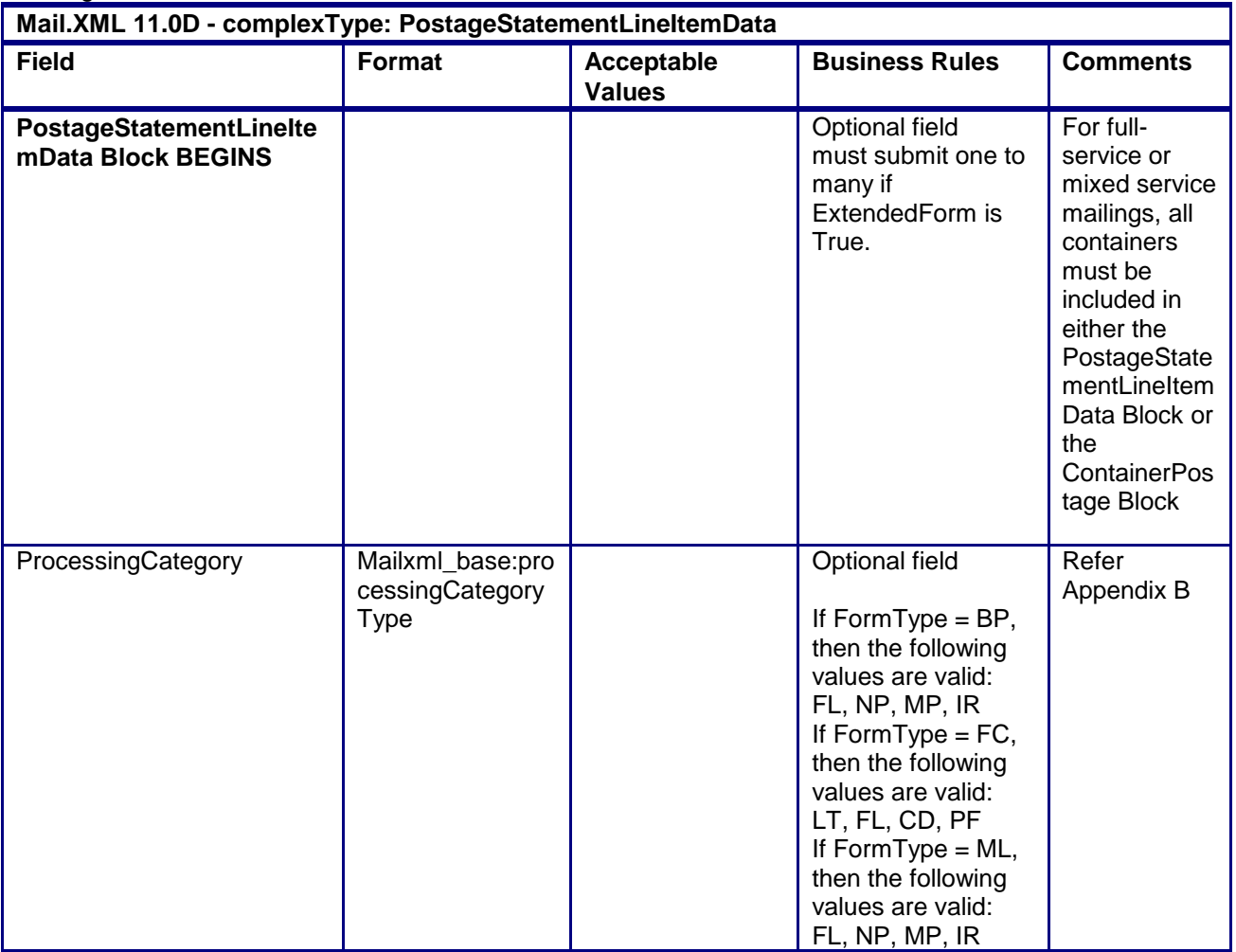

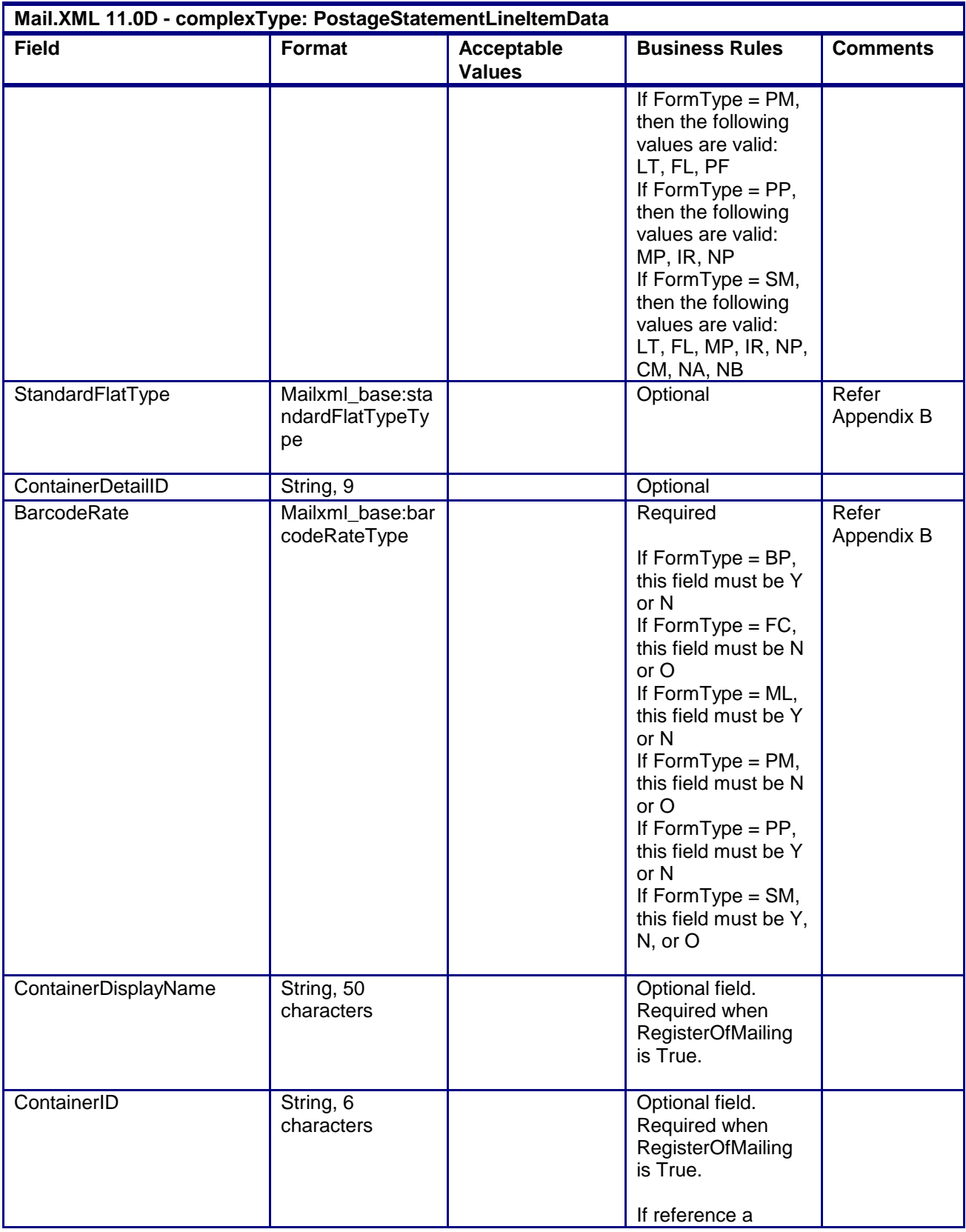

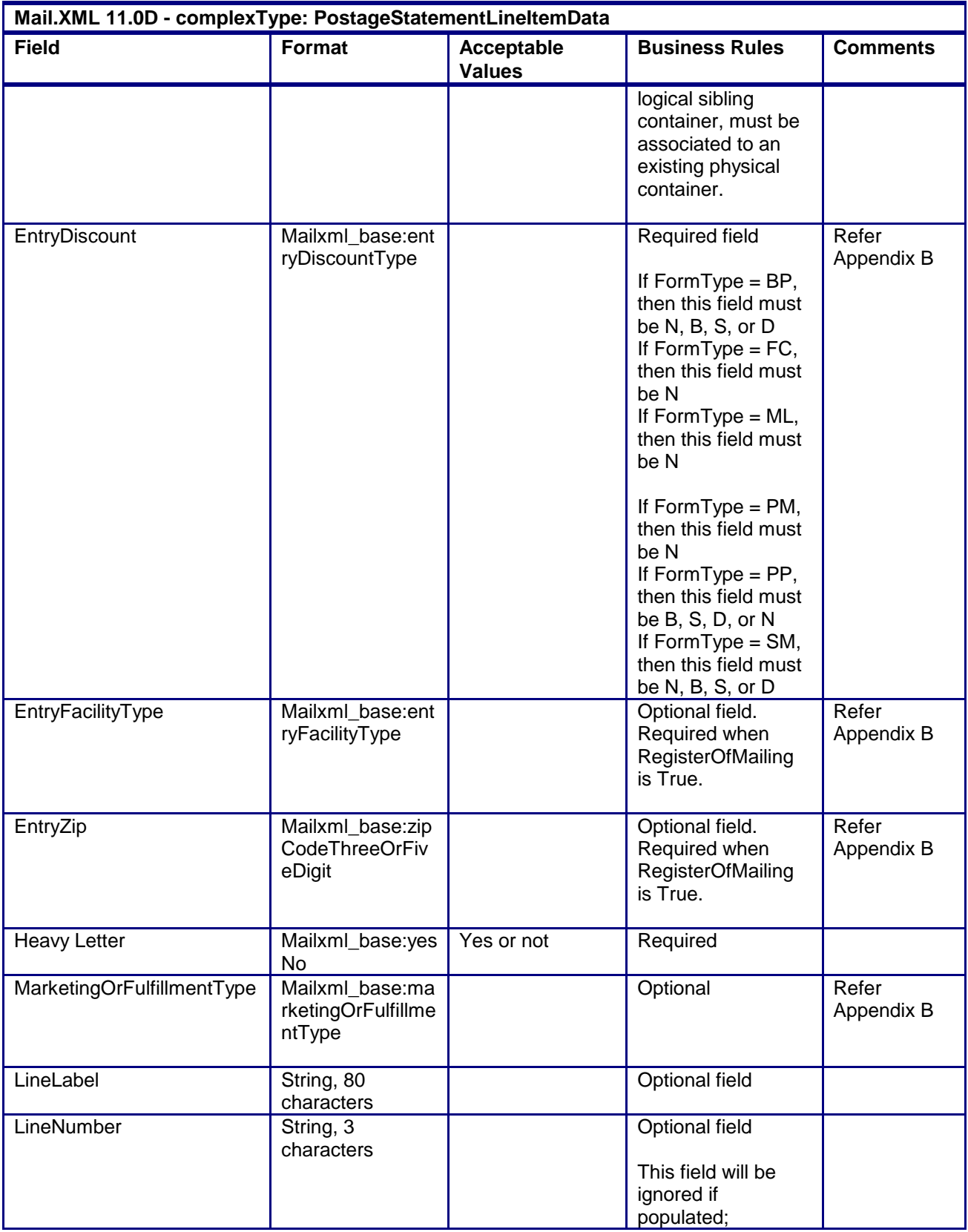

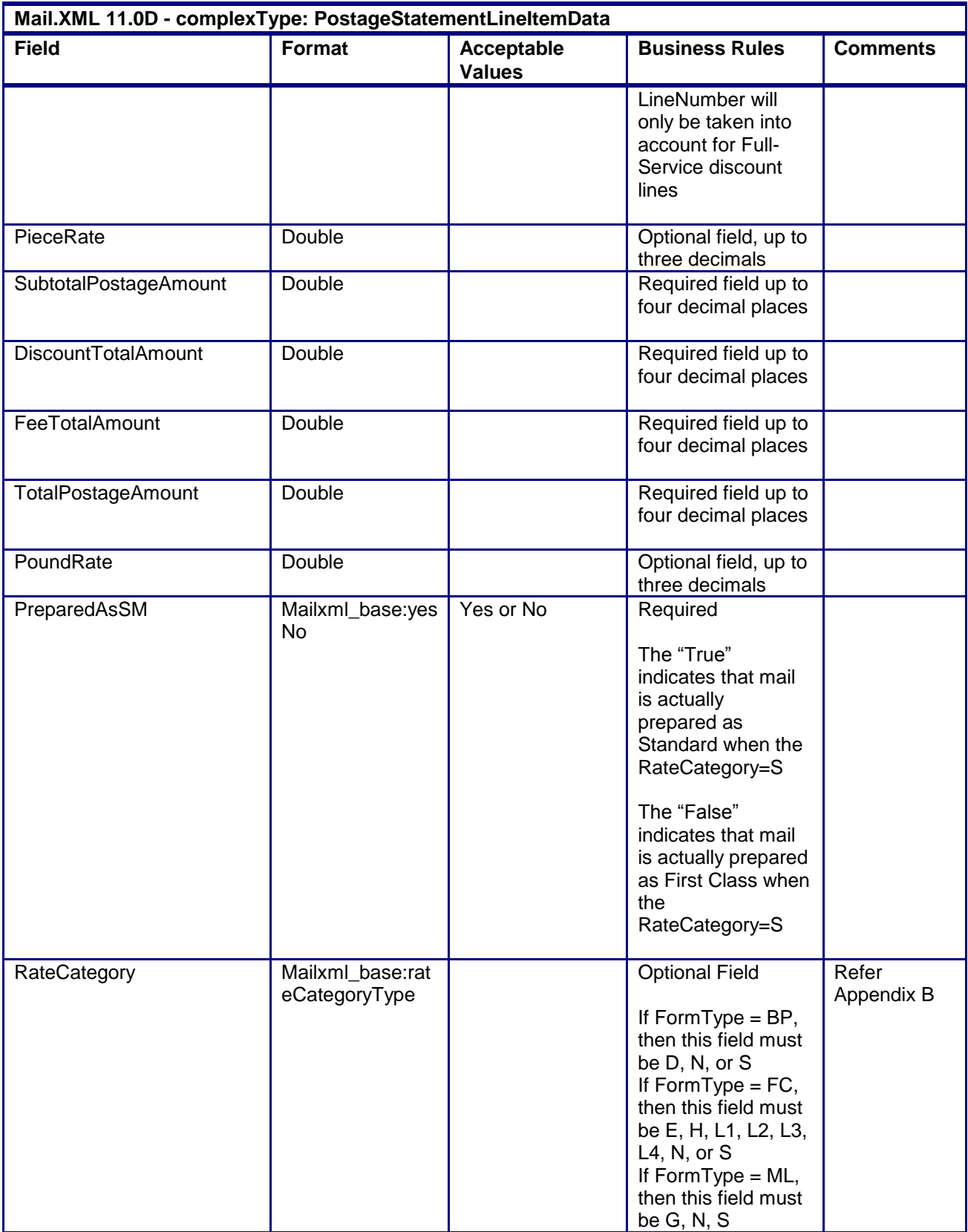

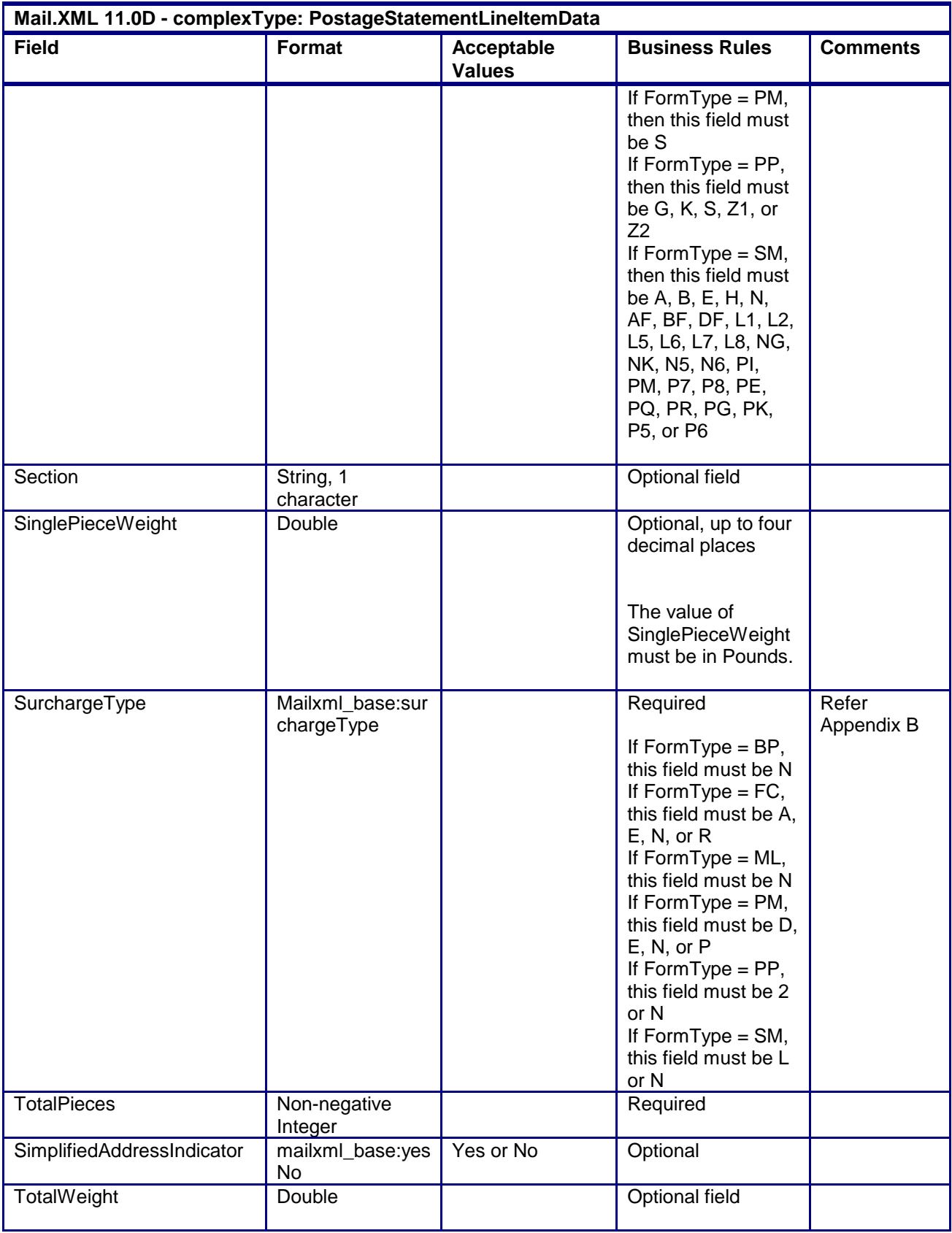
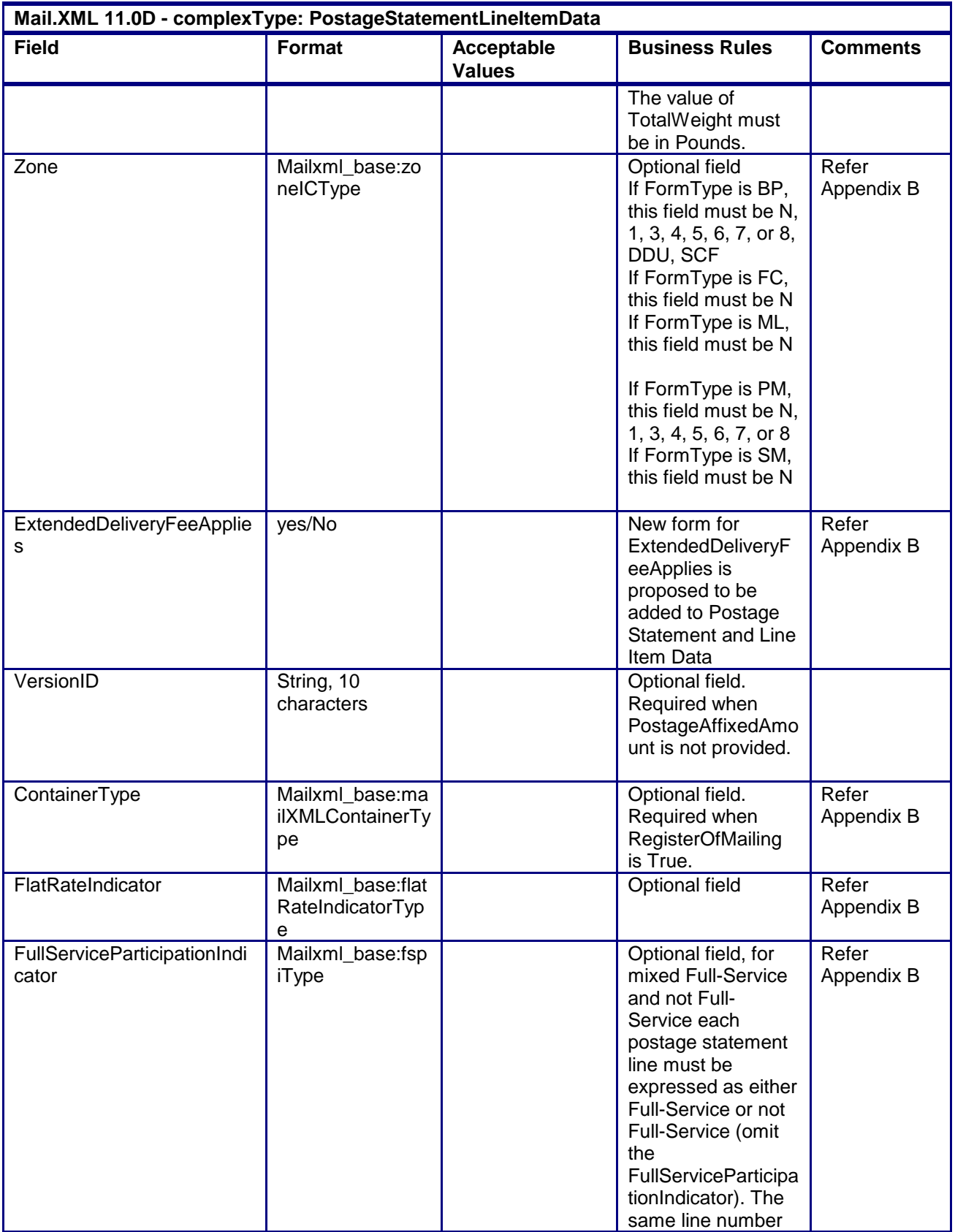

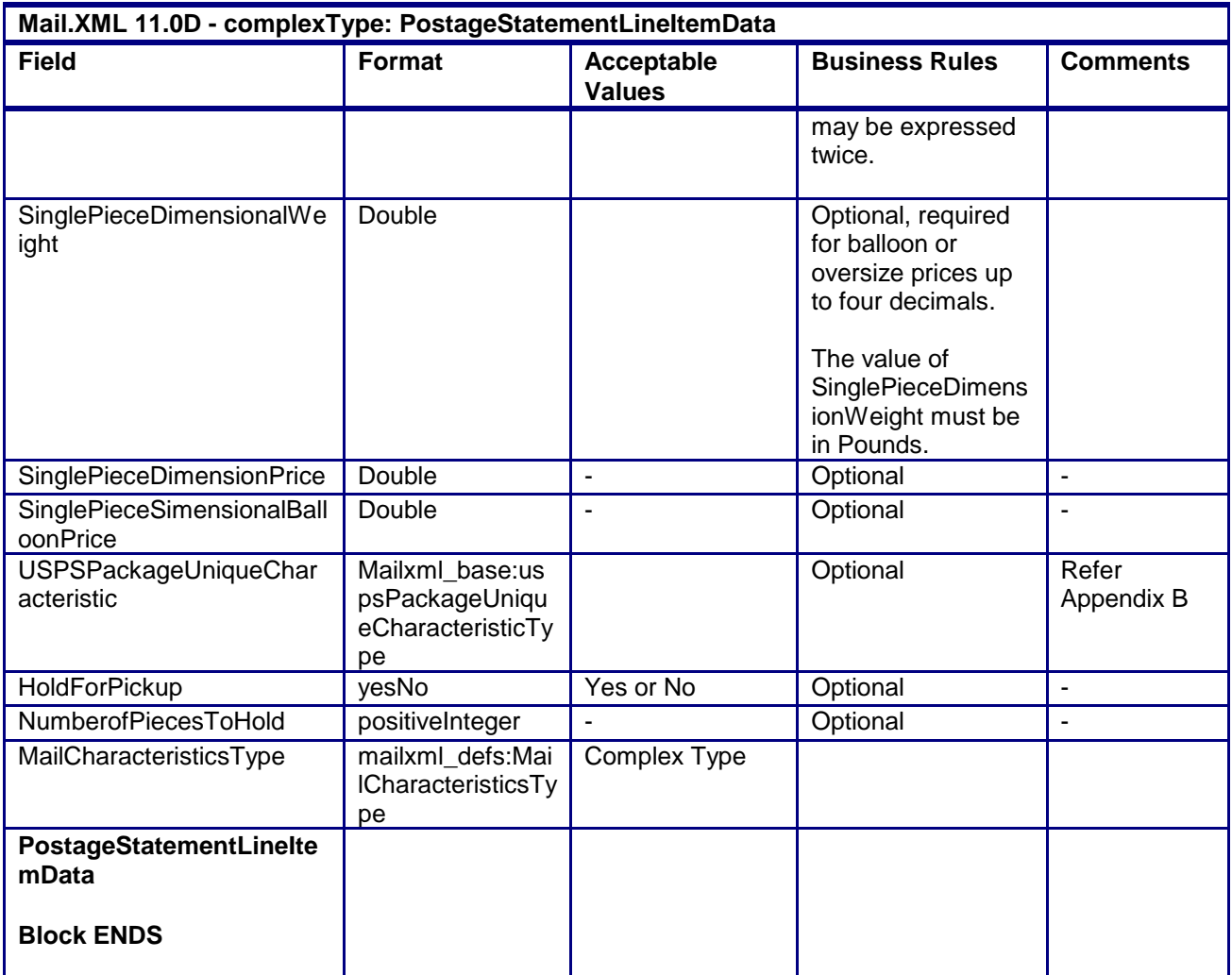

# 4.103 **complexType: QualificationReport**

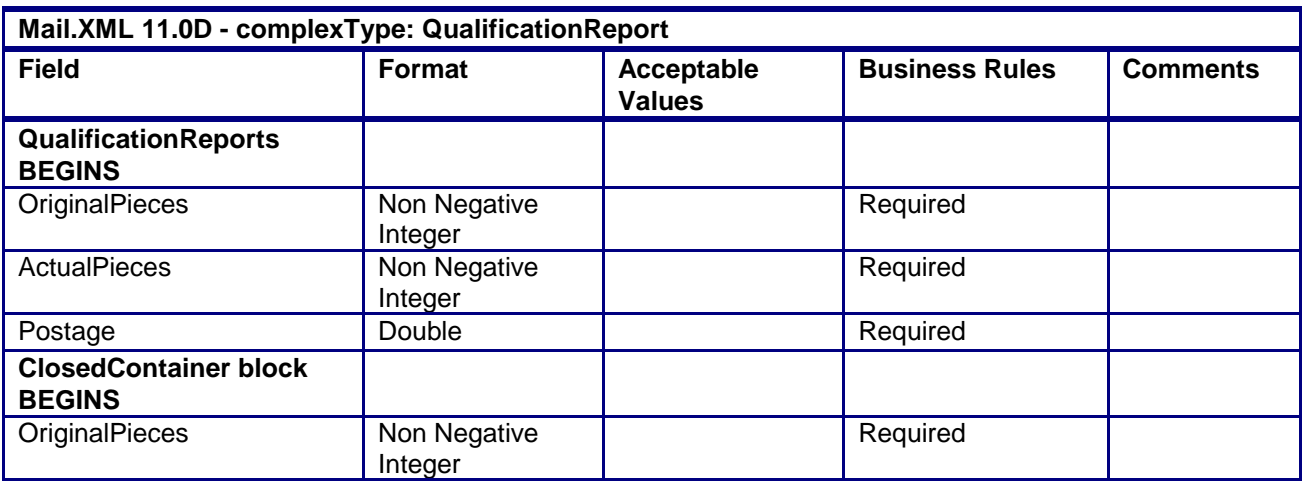

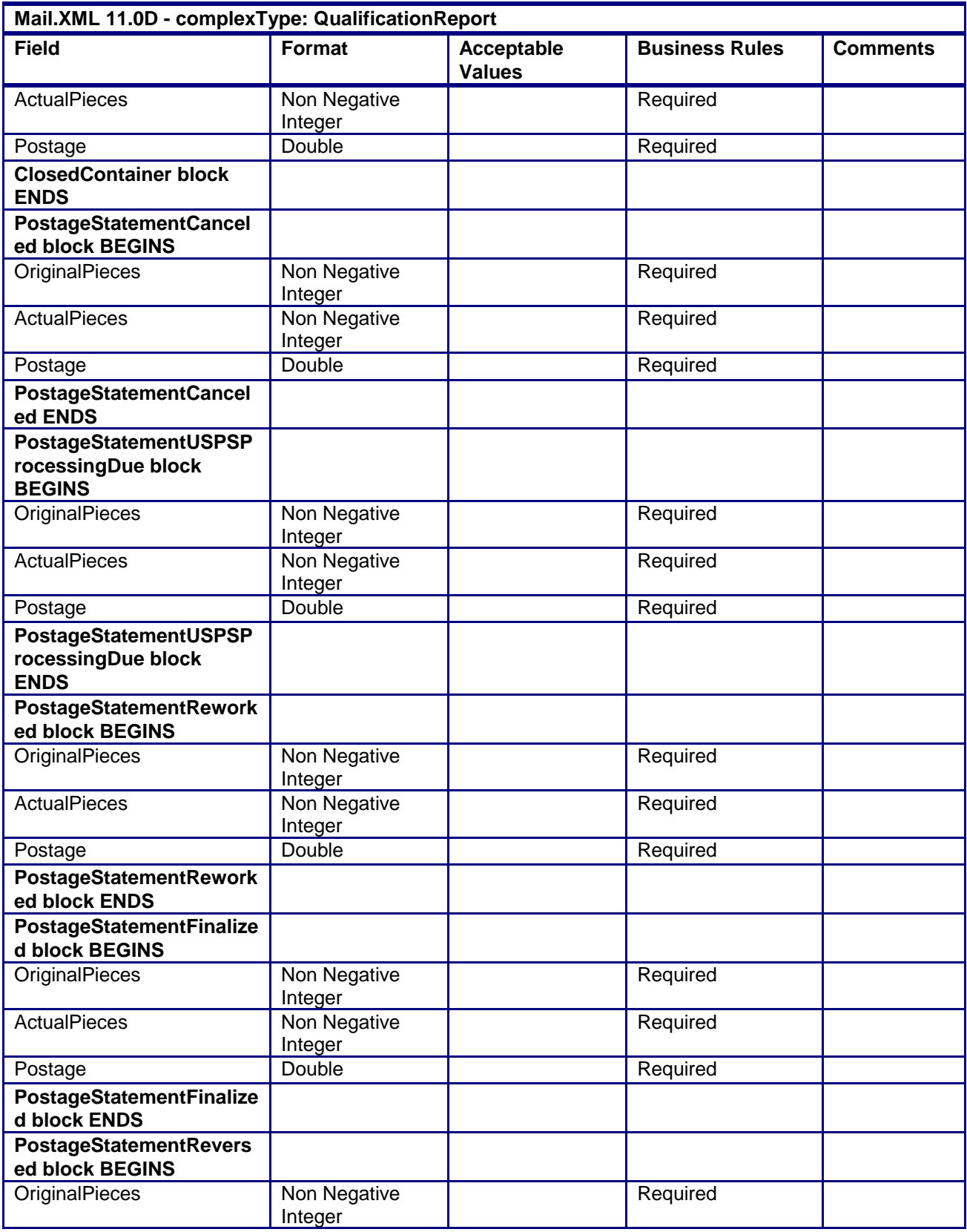

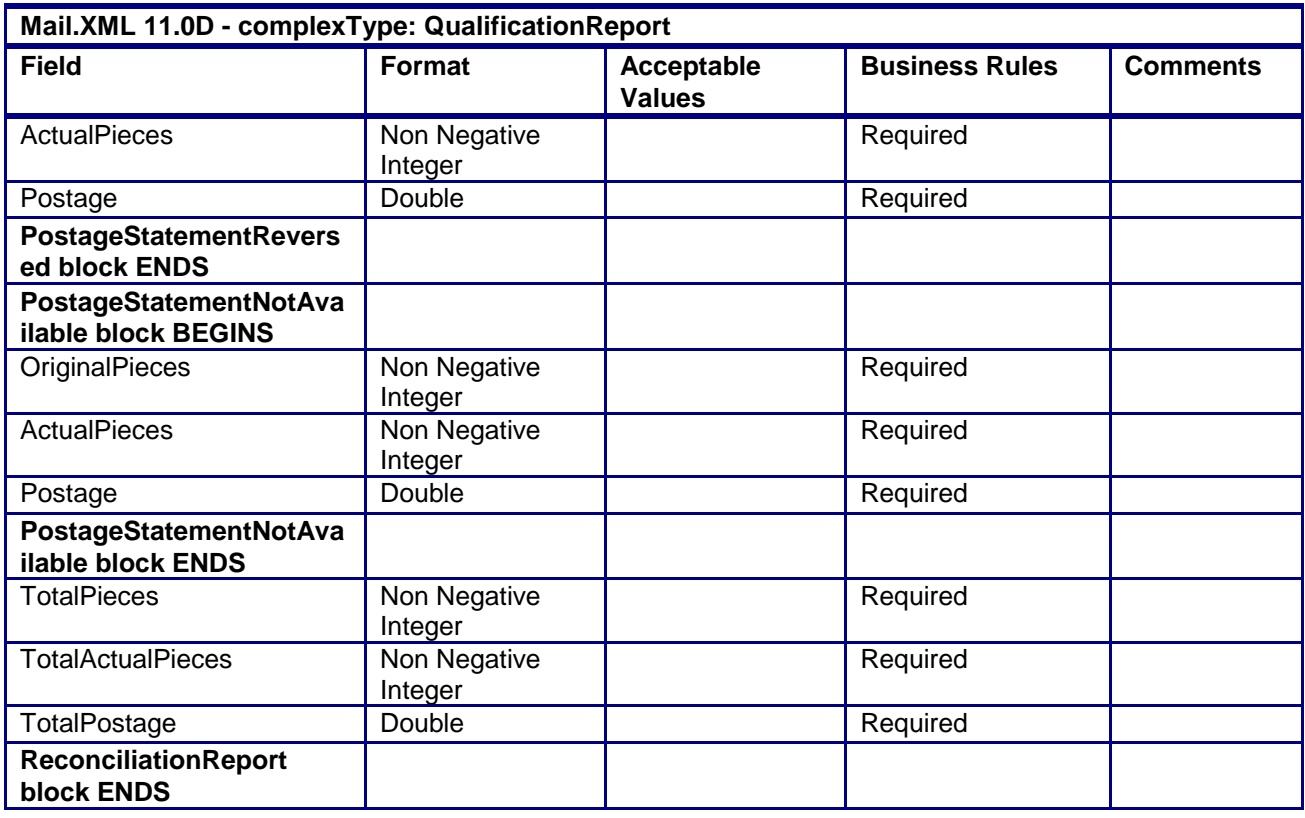

# 4.104 **complexType: QualificationSummaryReport**

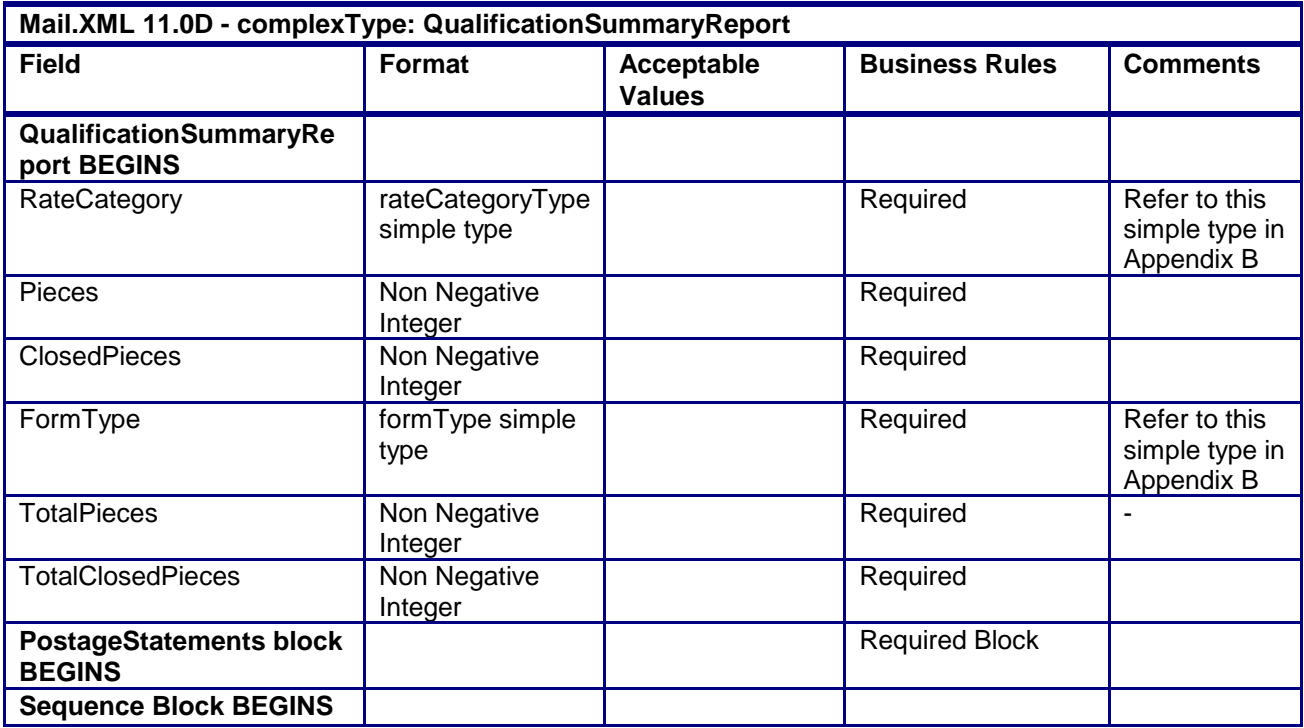

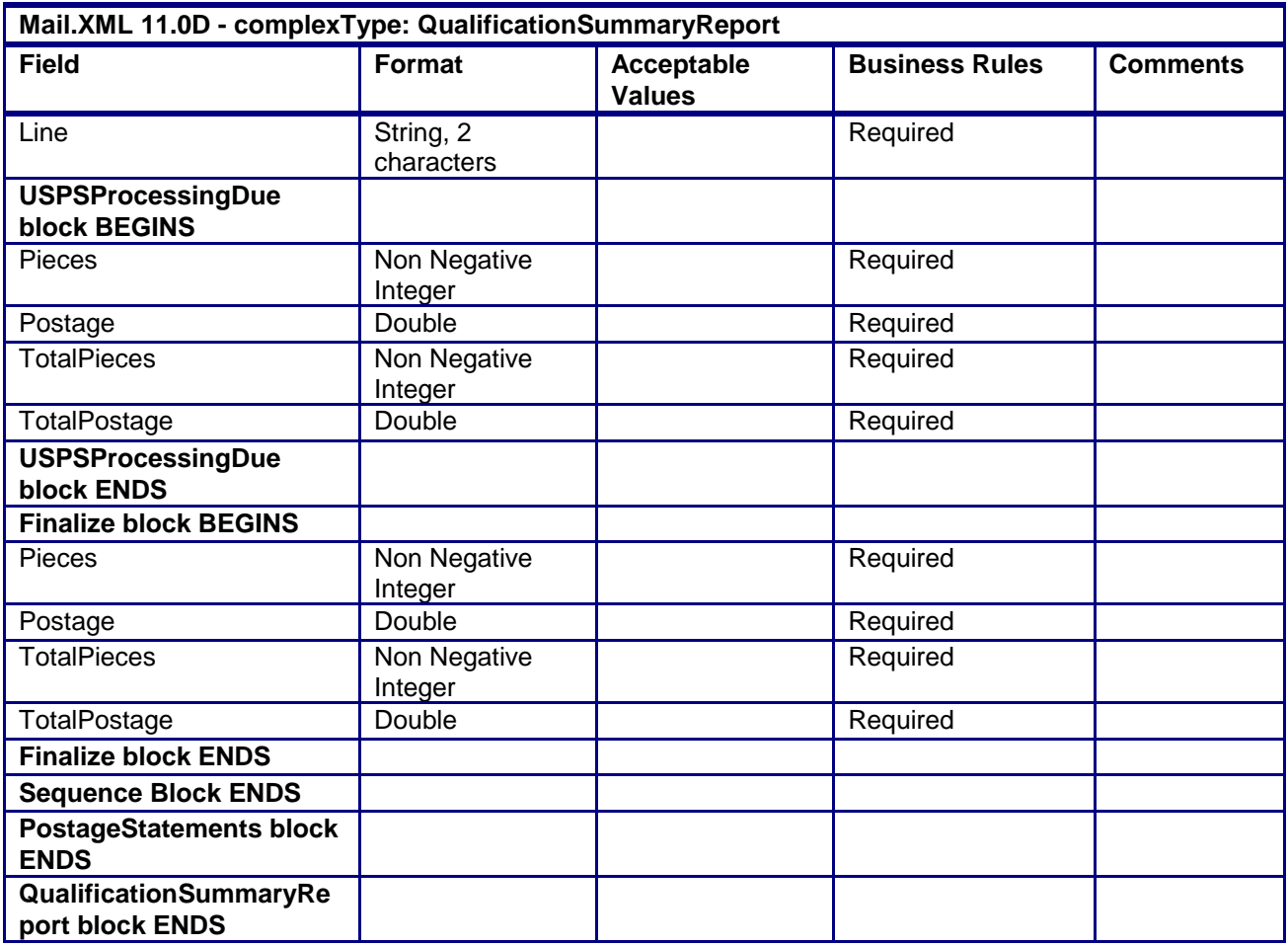

## 4.105 **complexType: QualificationReportDataType**

Blocks Included: **QualificationReport** 

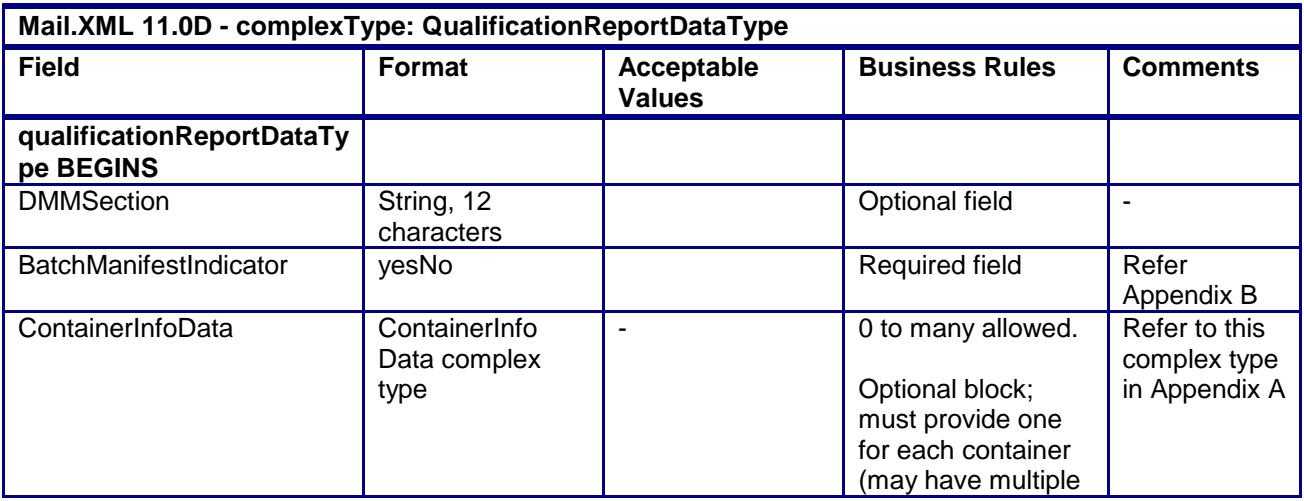

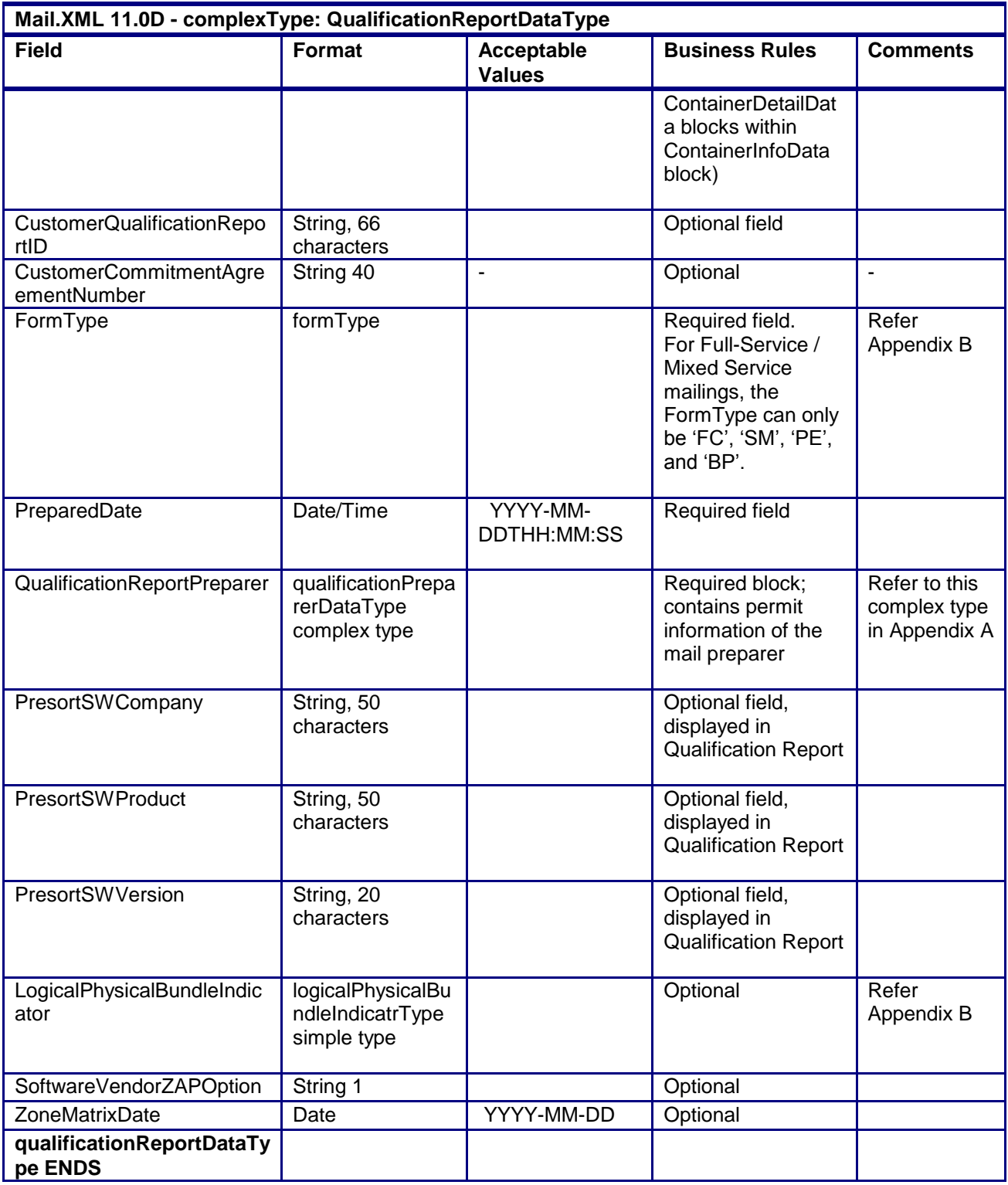

# 4.106 **complexType: QualificationReportDetailDataType**

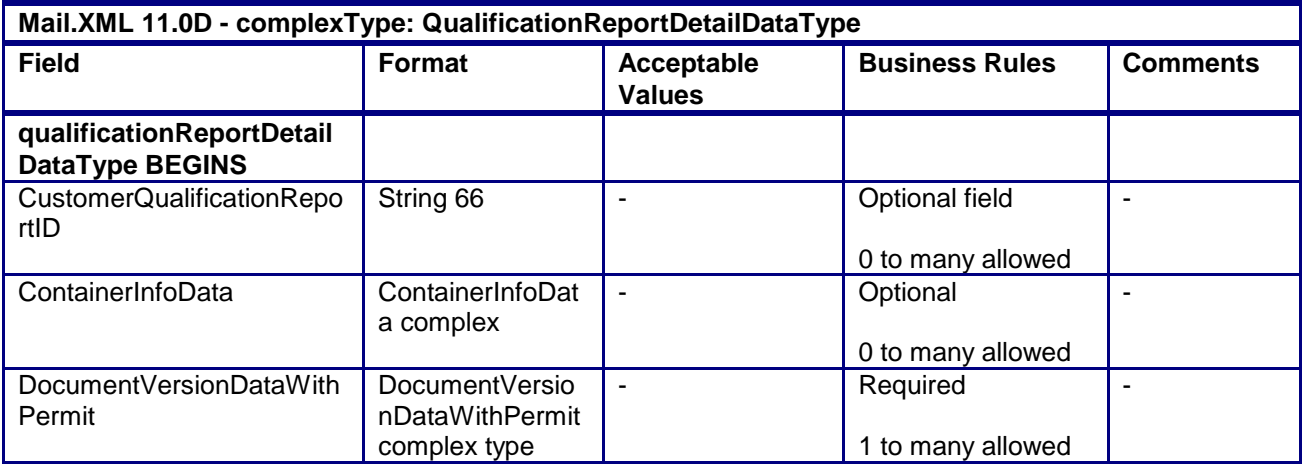

# 4.107 **complexType: QualificationReportSummaryDataType**

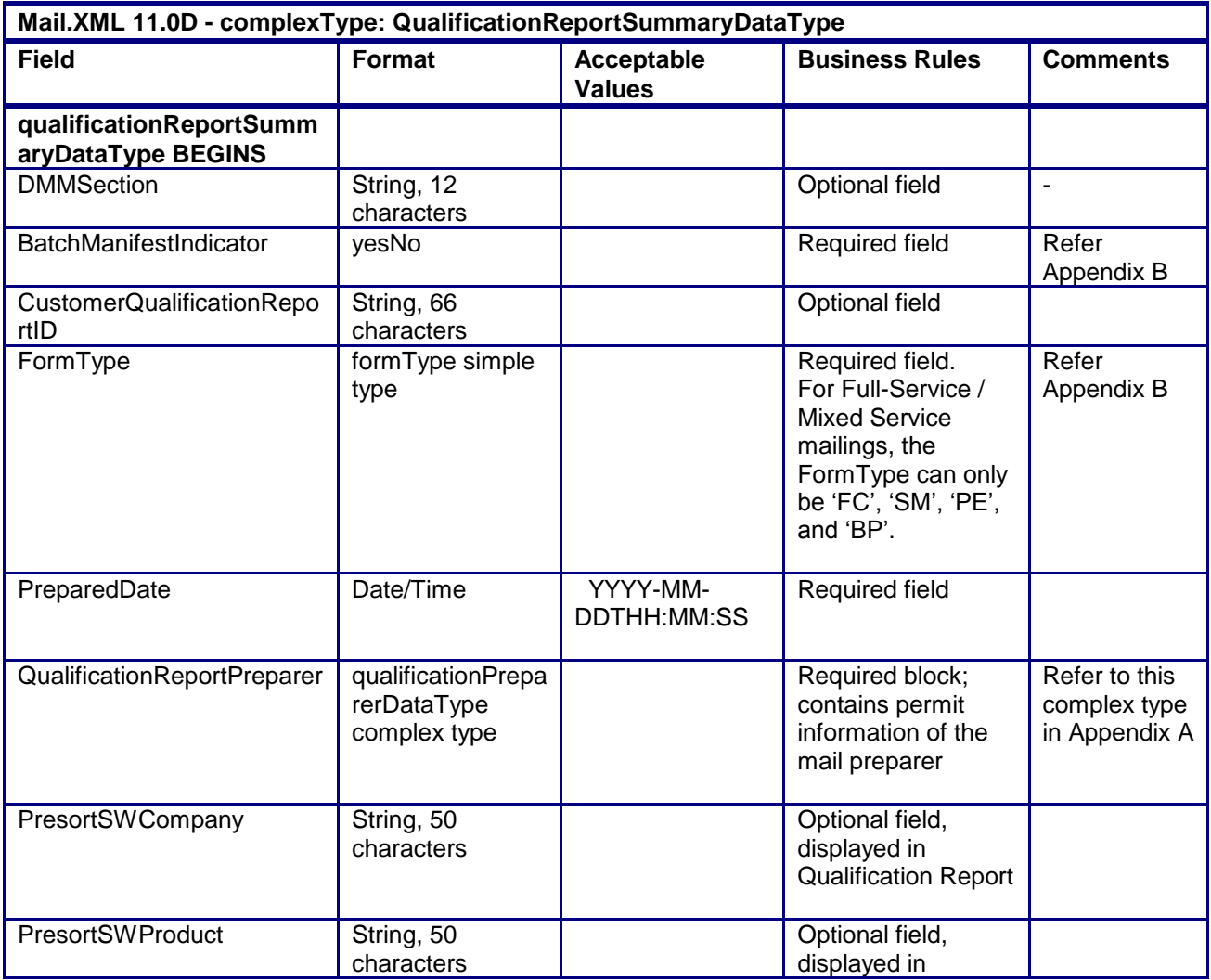

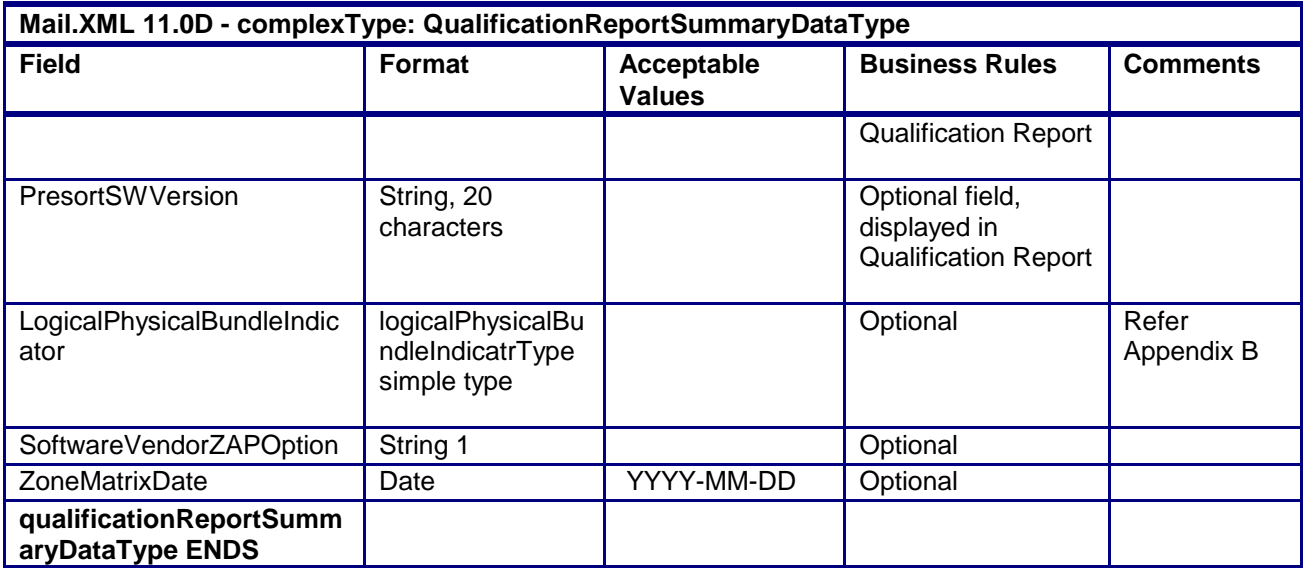

# 4.108 **complexType: QualificationPreparerDataType**

Blocks Included: QualificationReportPreparer

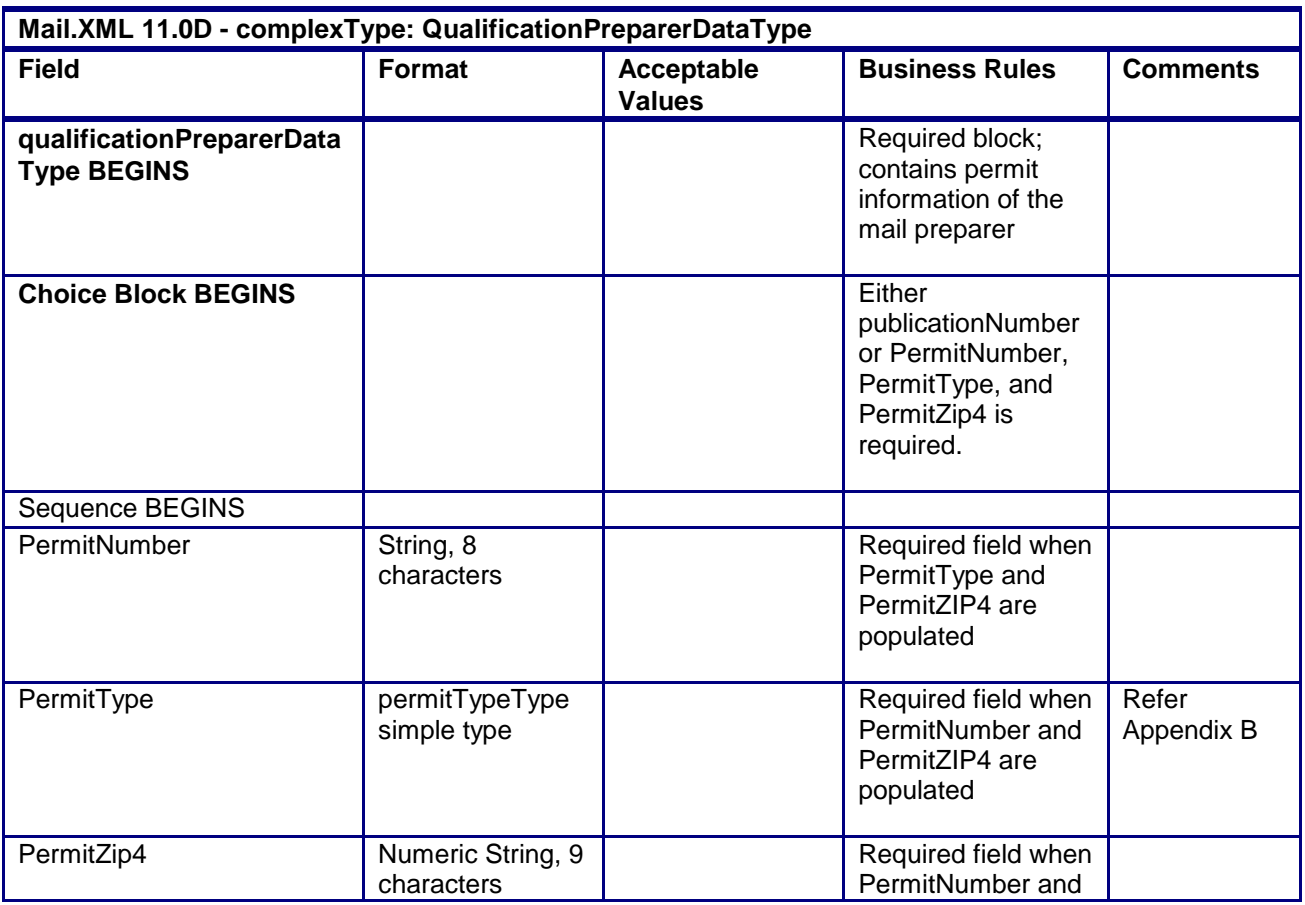

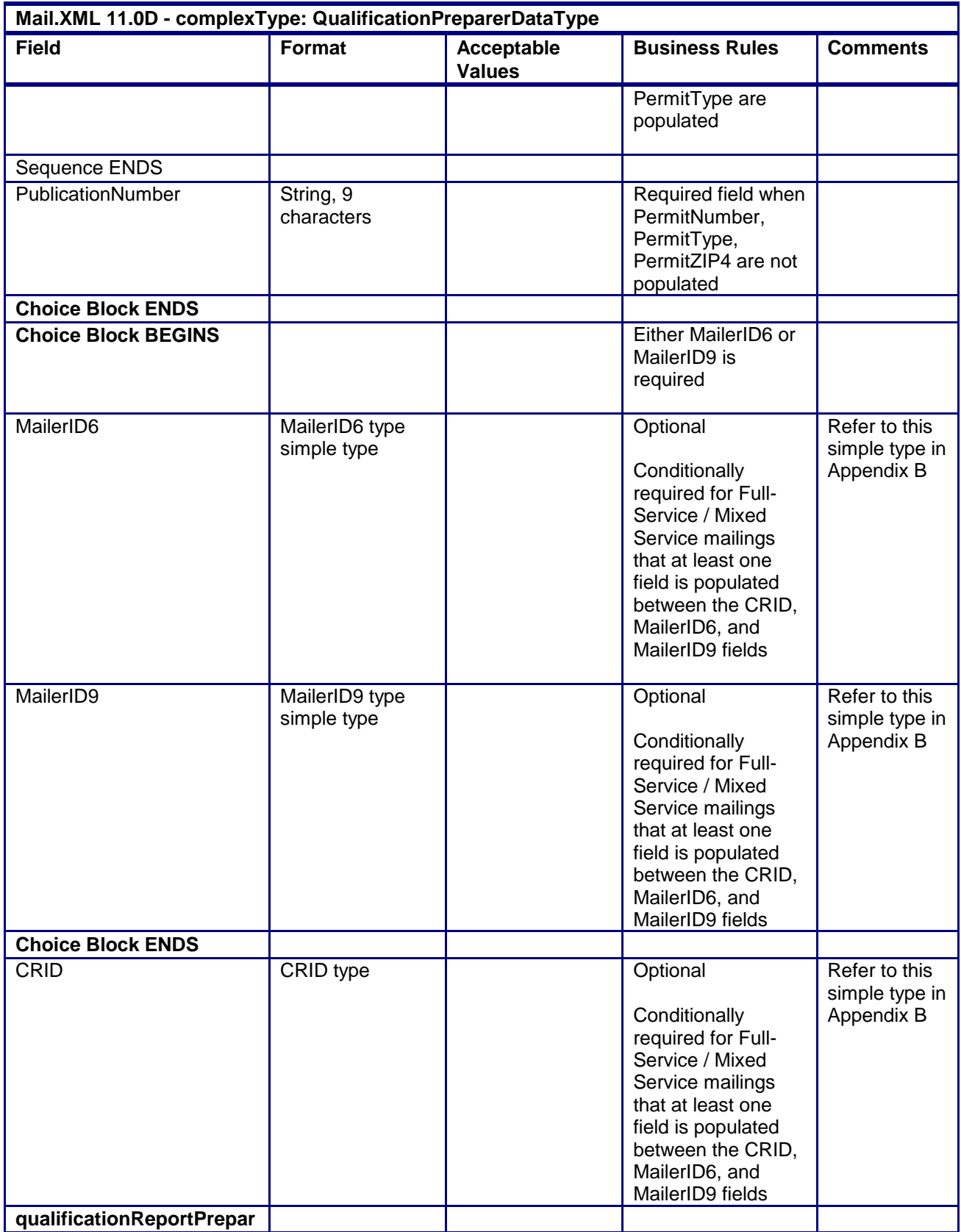

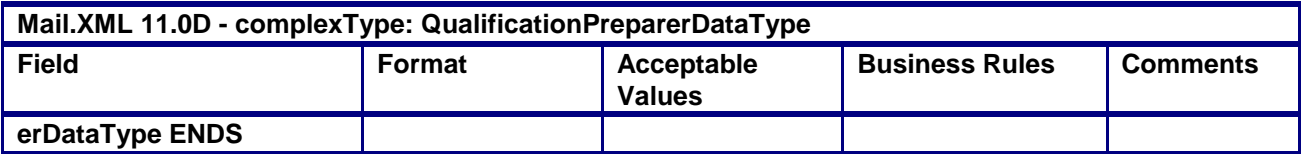

## 4.109 **complexType: QualificationReportPreparerDataType**

Blocks Included: QualificationReportPreparer

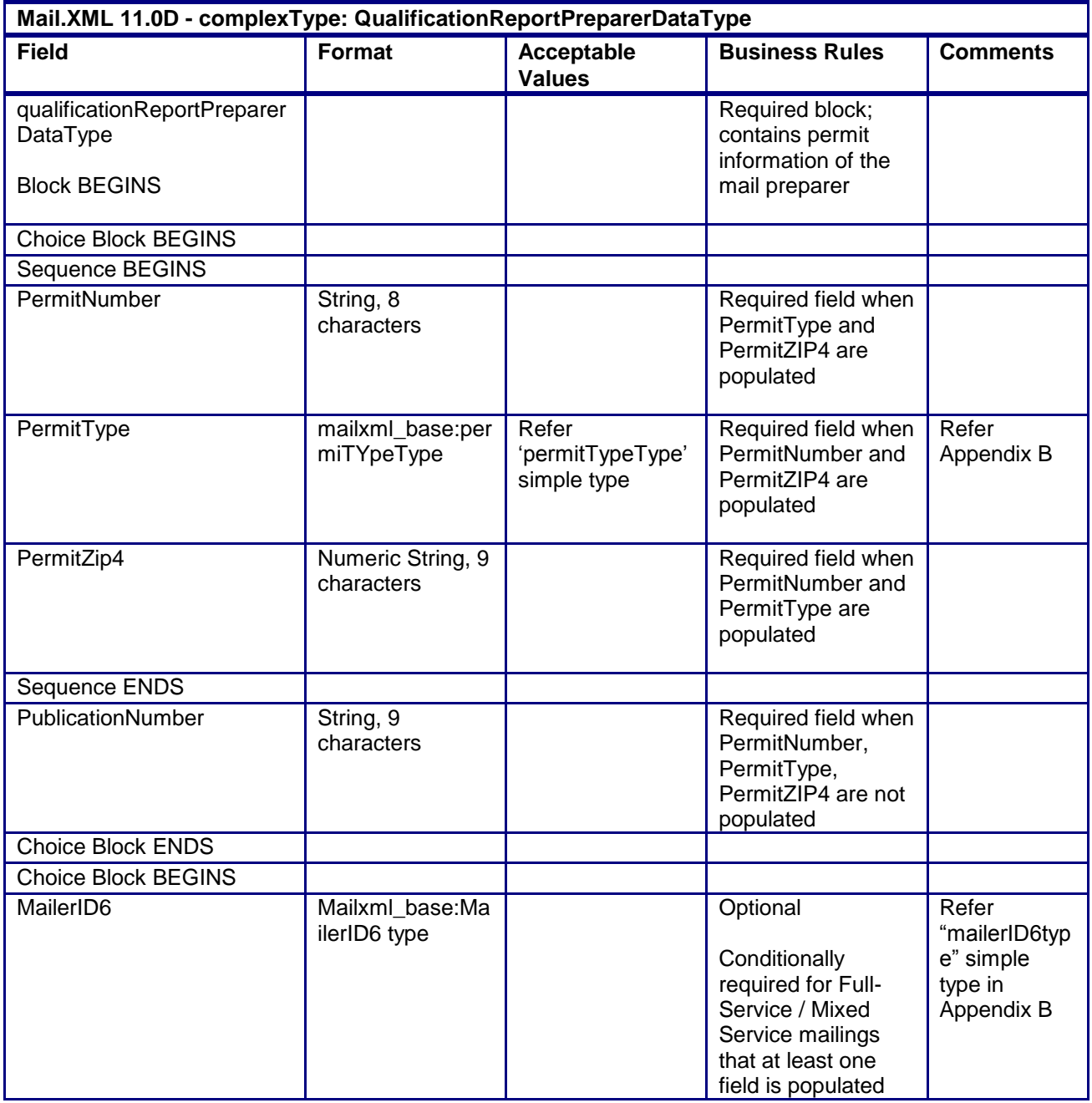

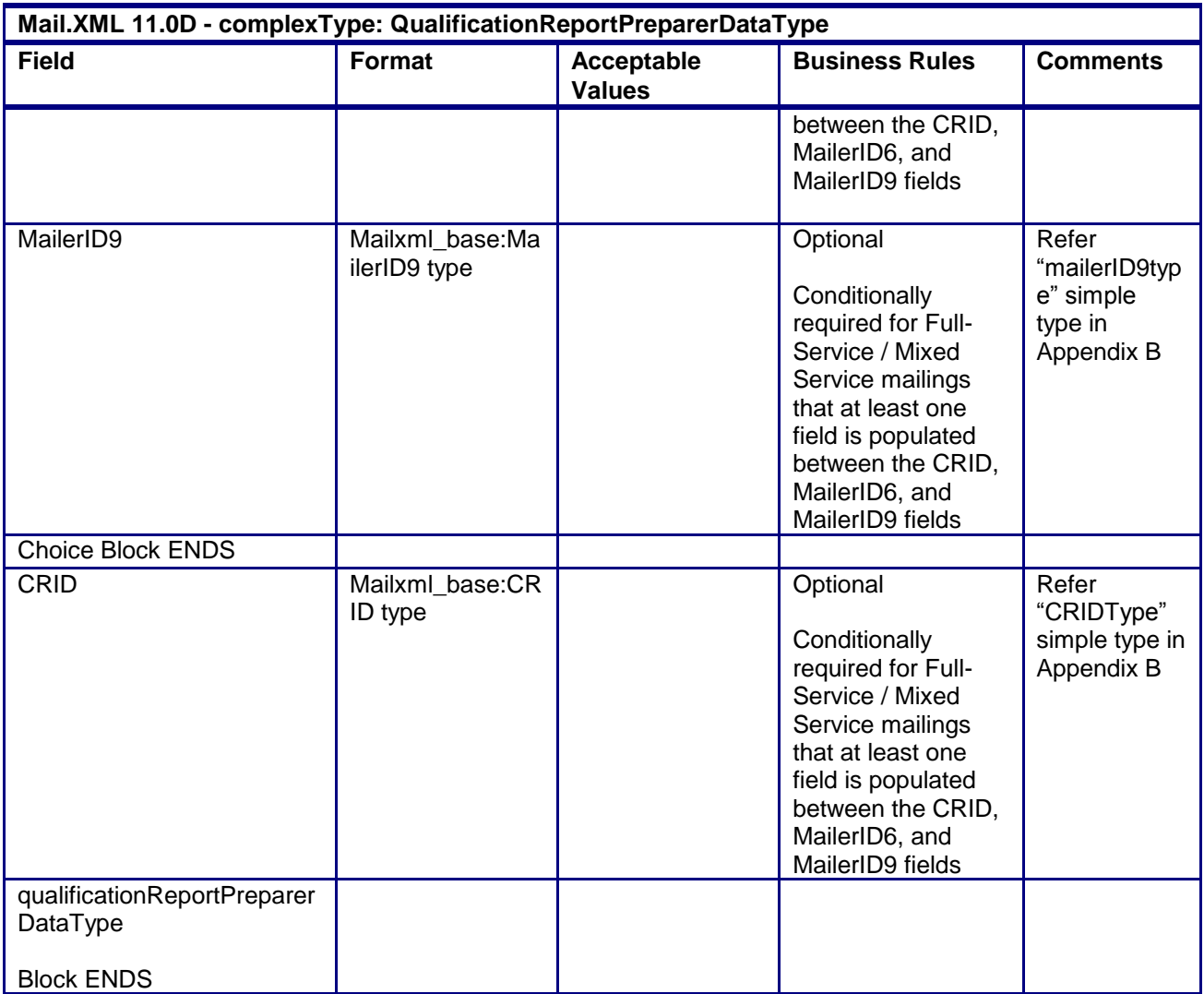

# 4.110 **complexType: ReturnInfoType**

Blocks Included: ReturnInfo

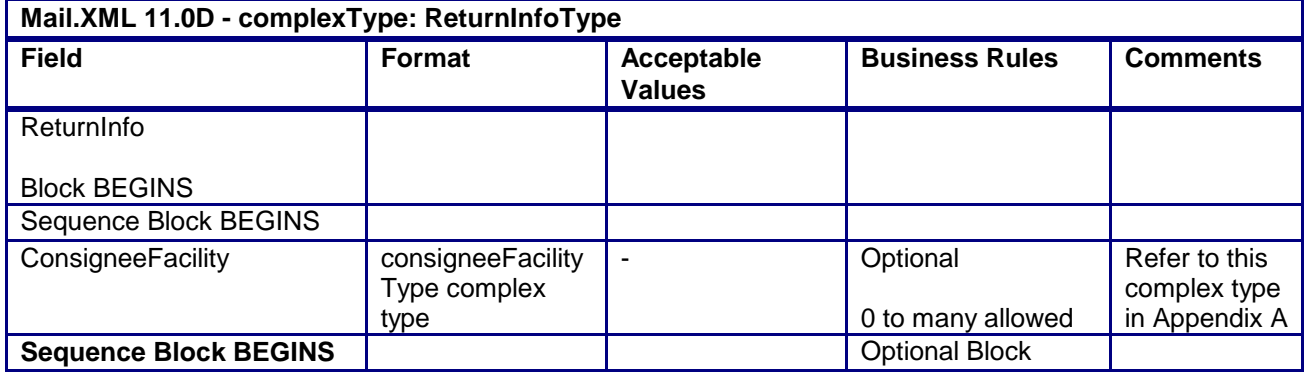

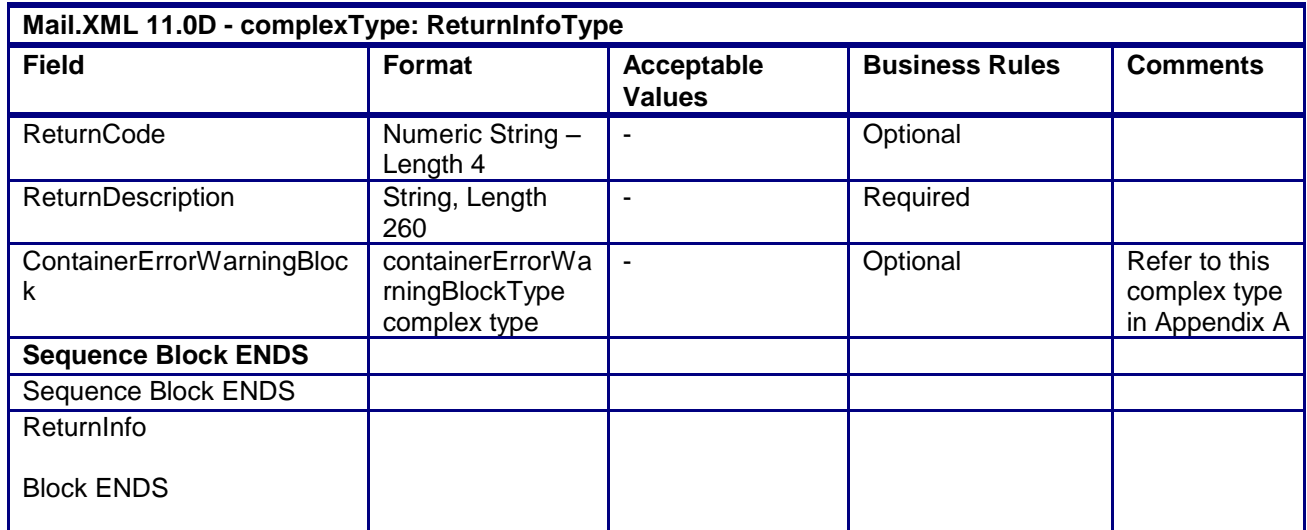

# 4.111 **complexType: SackTrayContainerVersionRecordType**

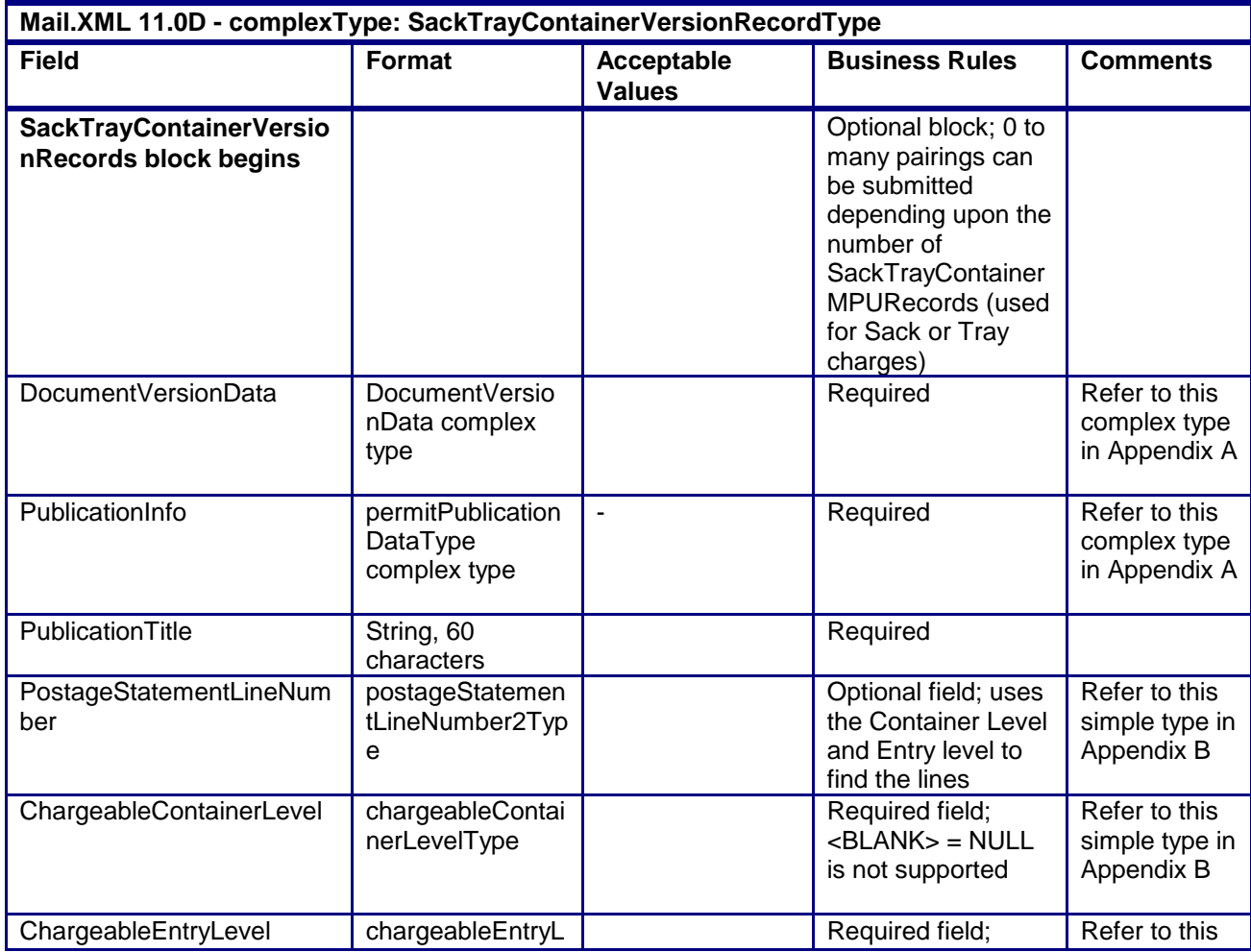

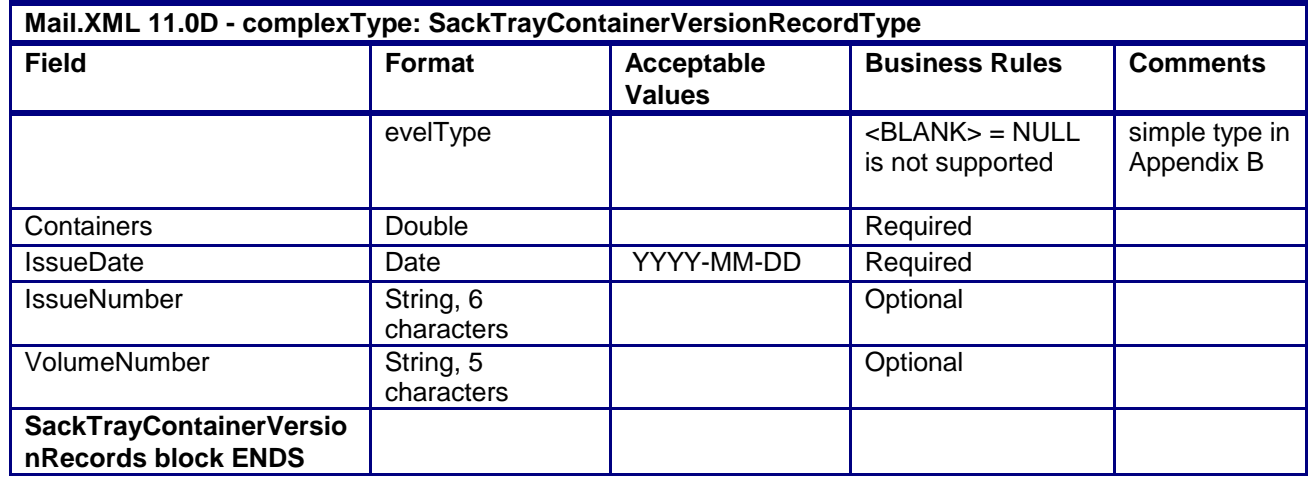

# 4.112 **complexType: SackTrayContainerRecordType**

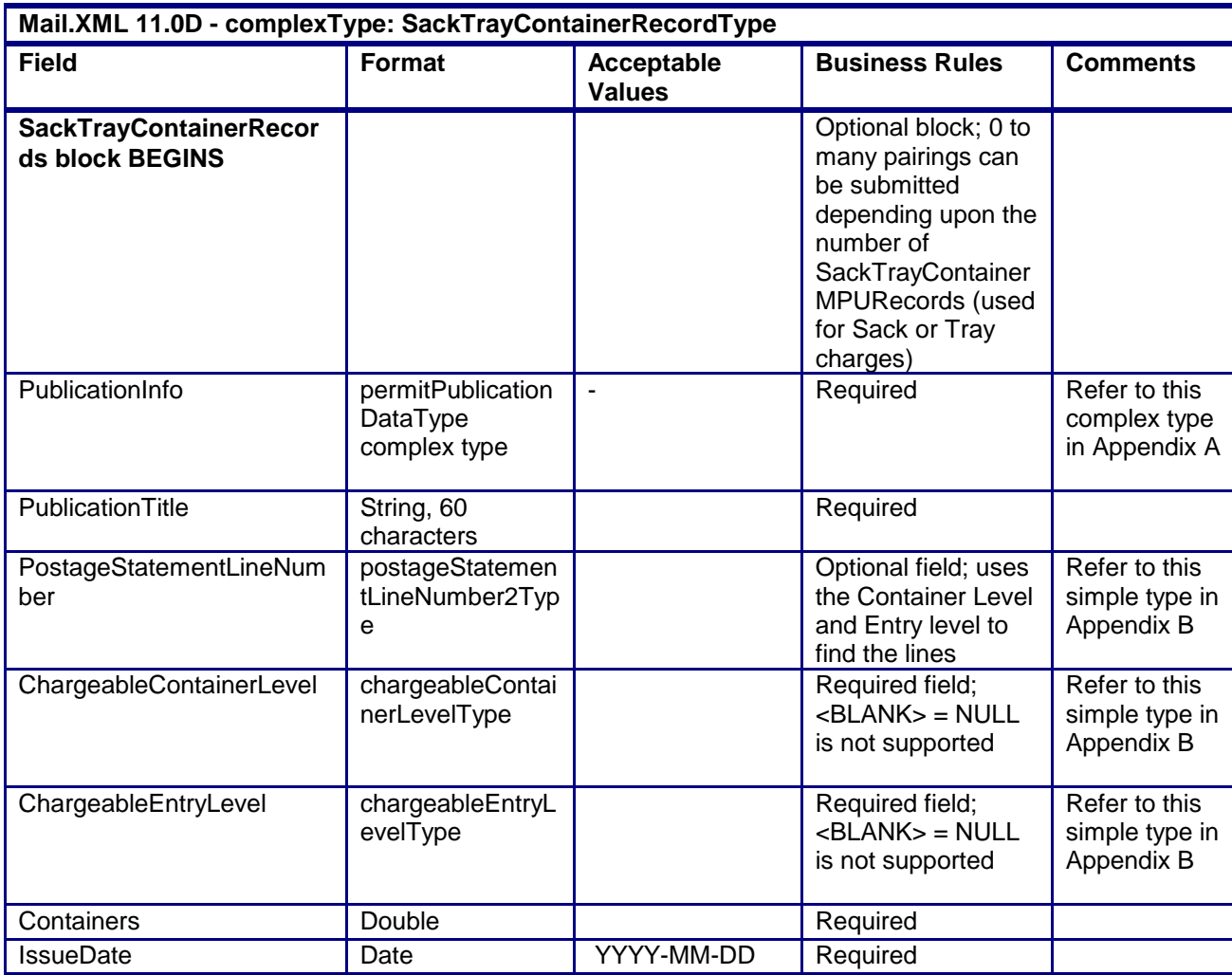

USPS® – Postal Service Mail.XML 10.0A for Postage Payment & Reporting (eDoc) – Ver 4.1– 7/5/2012– Page 373 of 477 Copyright © 2012 USPS®. All Rights Reserved.

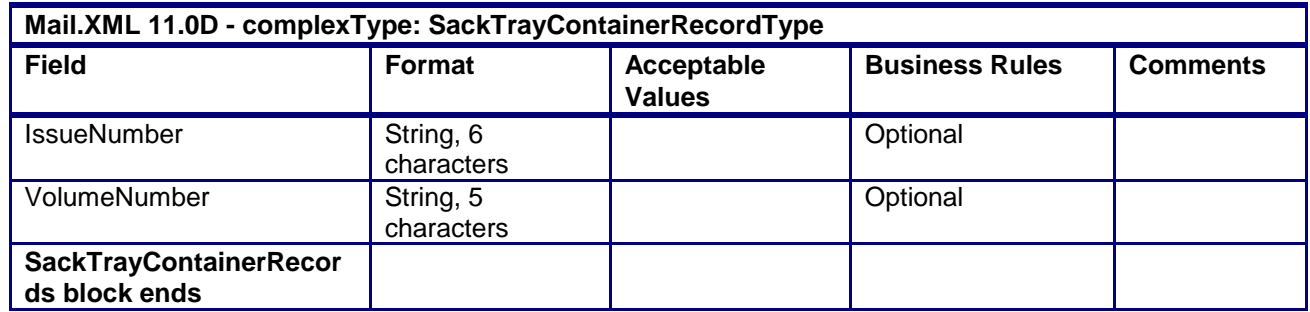

## 4.113 **complexType: STCForContainerOrTrayType**

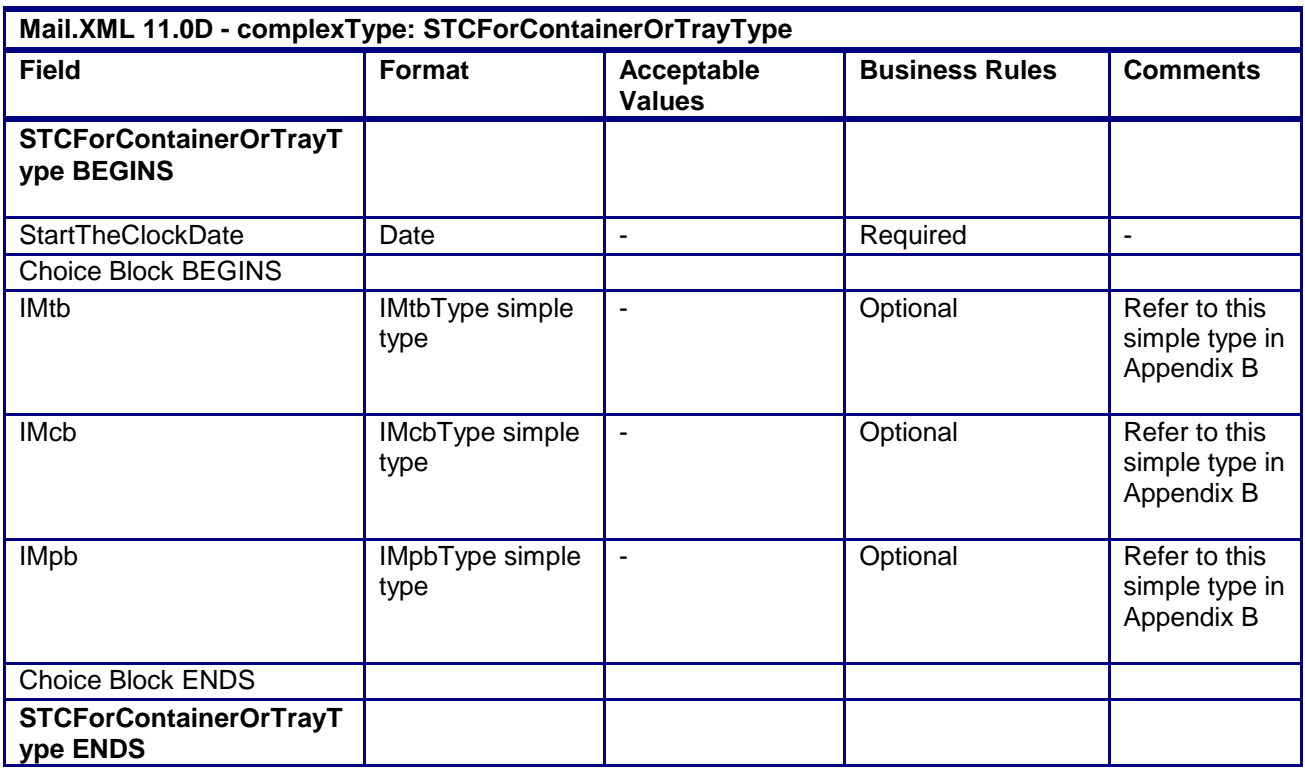

## 4.114 **complexType: MPSRequestType**

Blocks Included: MPSRequestType

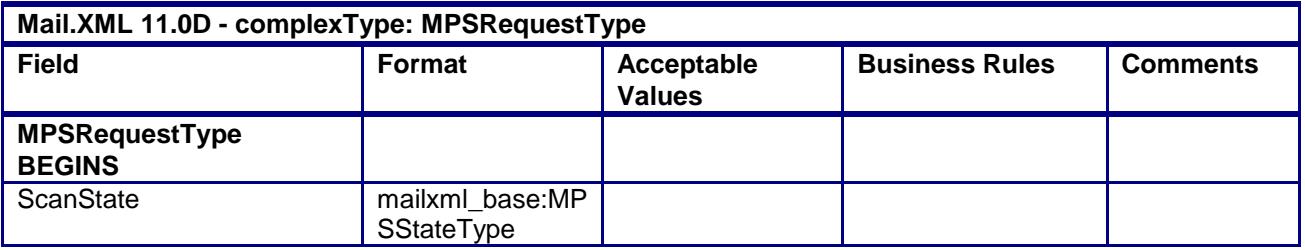

USPS® – Postal Service Mail.XML 10.0A for Postage Payment & Reporting (eDoc) – Ver 4.1– 7/5/2012– Page 374 of 477 Copyright © 2012 USPS®. All Rights Reserved.

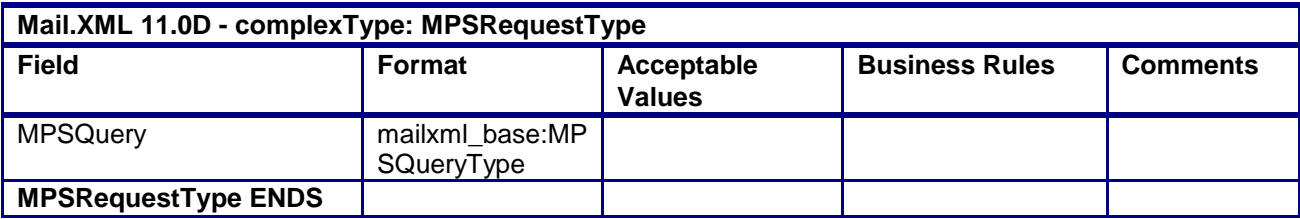

# 4.115 **complexType: MPSRBlockType**

Blocks Included: MPSRBlockType

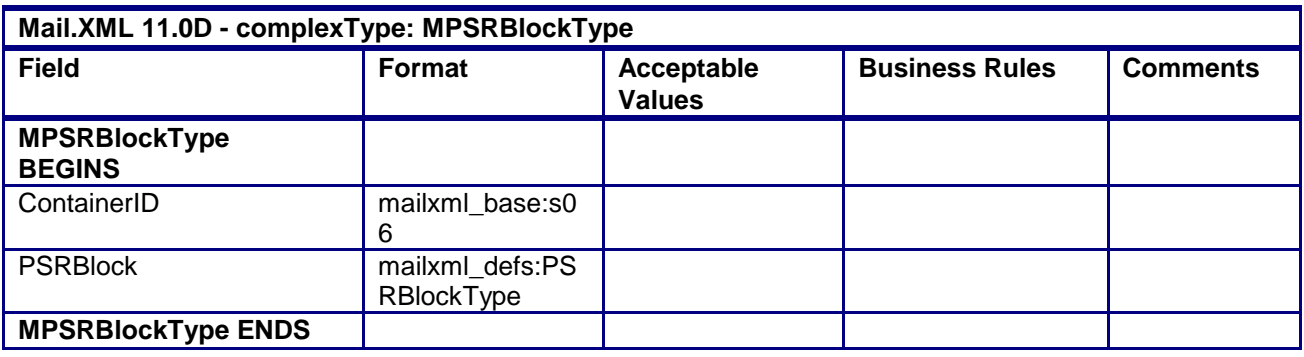

#### 4.116 **complexType: ReturnInfo**

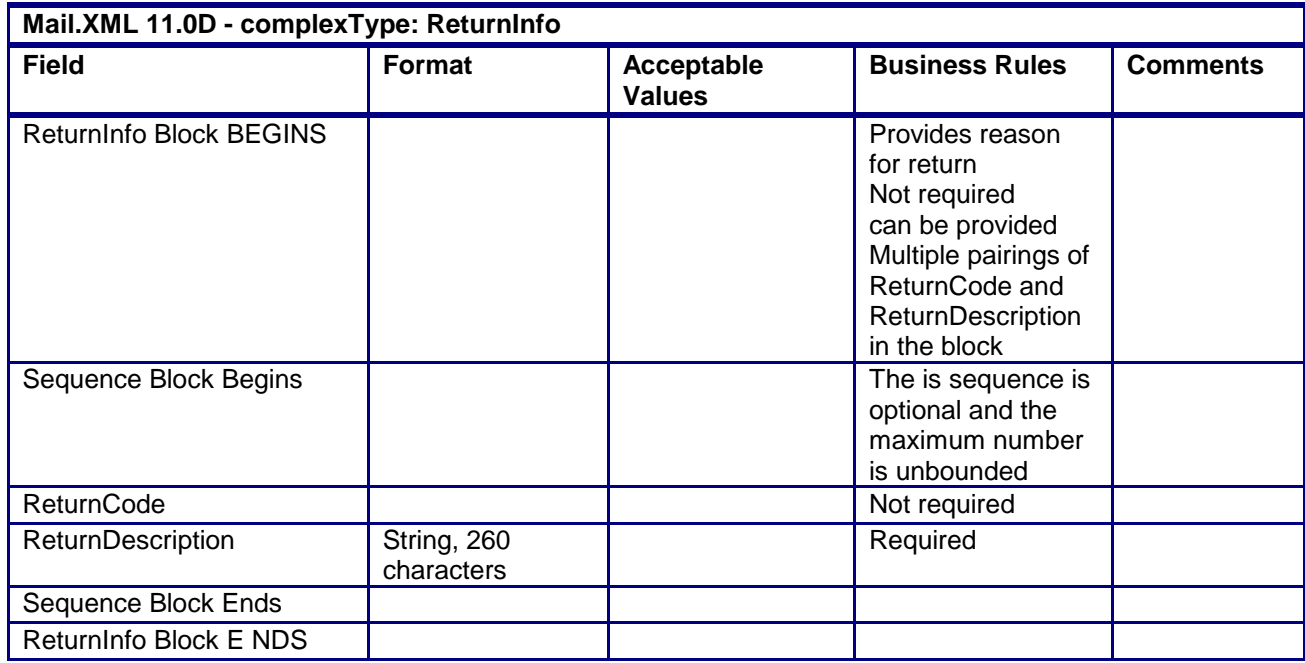

## 4.117 **complexType: SubmittingSoftwareType**

Blocks Included:

submittingSoftware

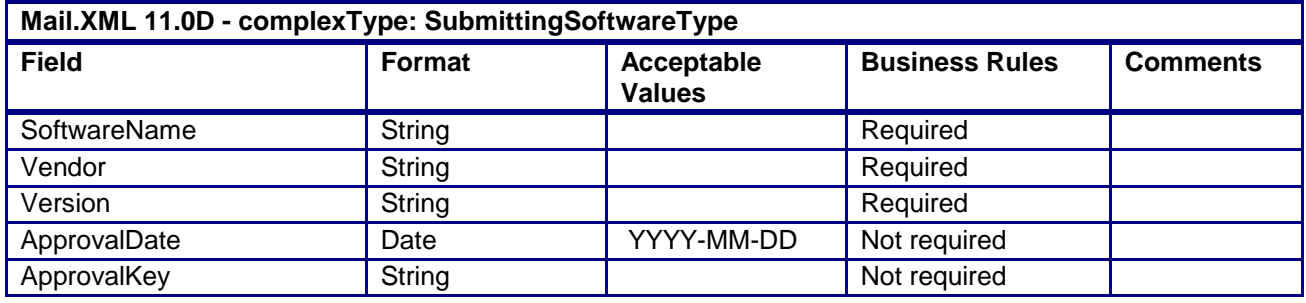

## 4.118 **complexType: UspsSummaryType**

Blocks Included: UspsSummaryType

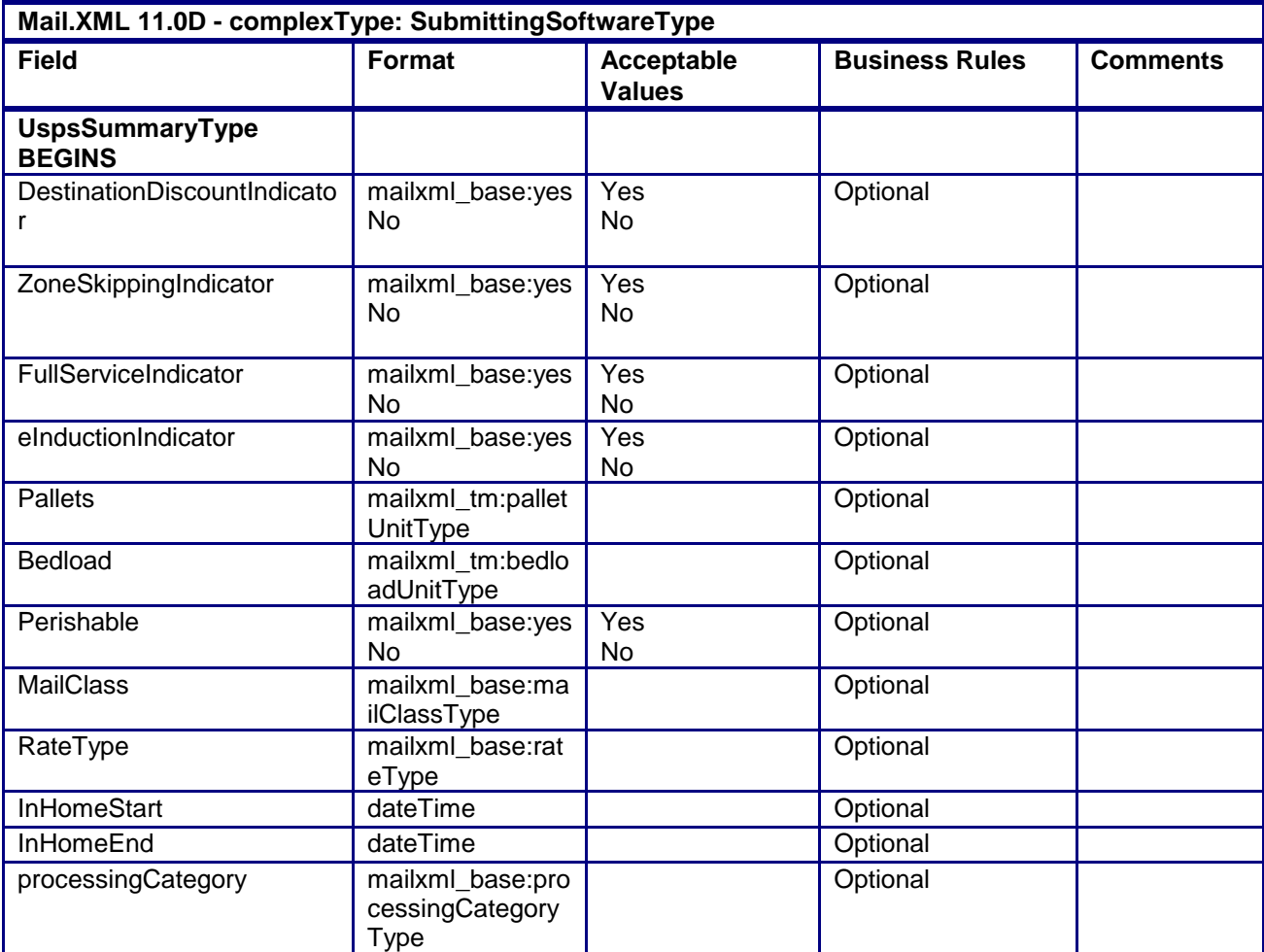

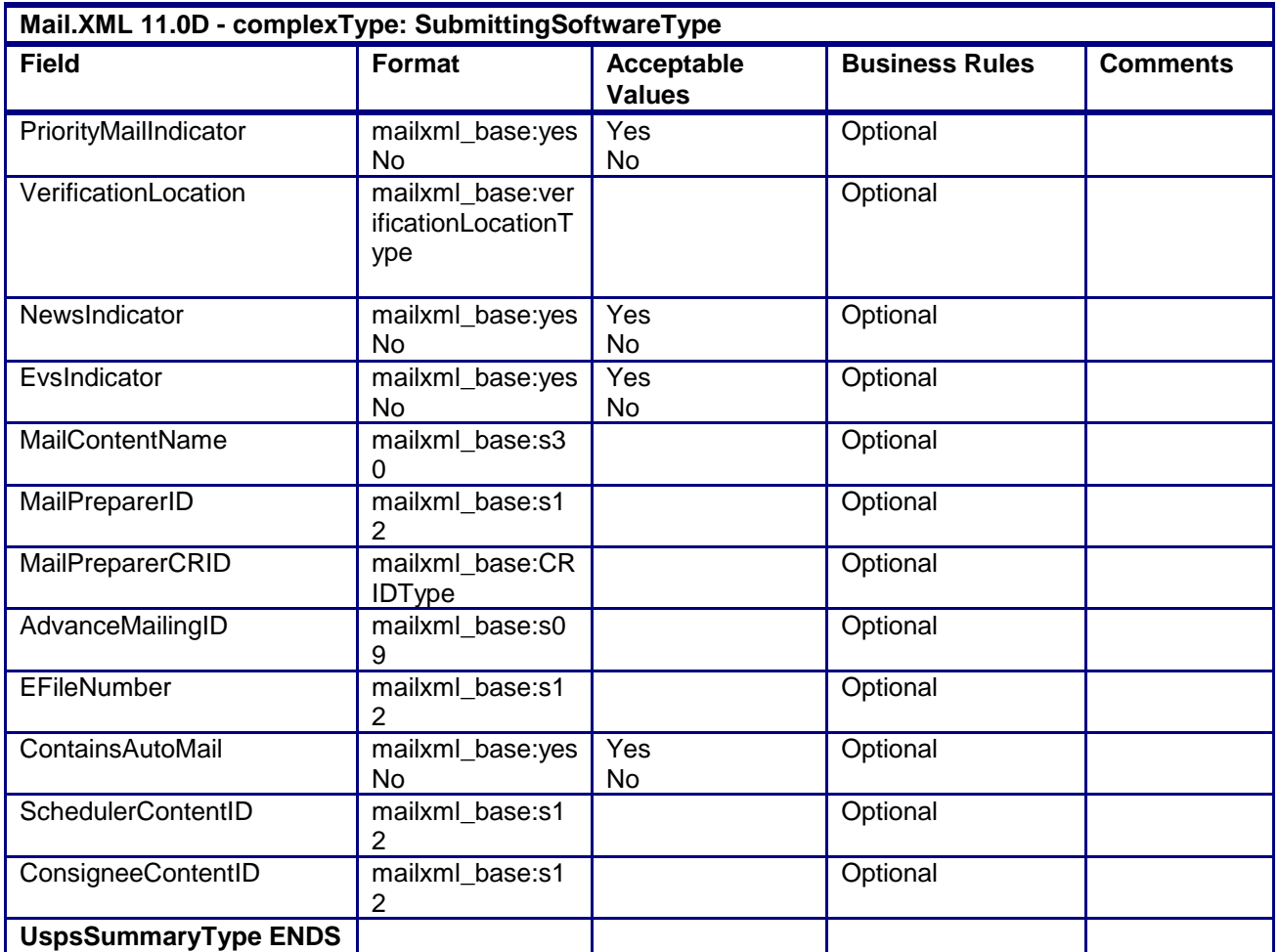

# 4.119 **complexType: SubmittingSoftwareType**

Blocks Included: SubmittingSoftware

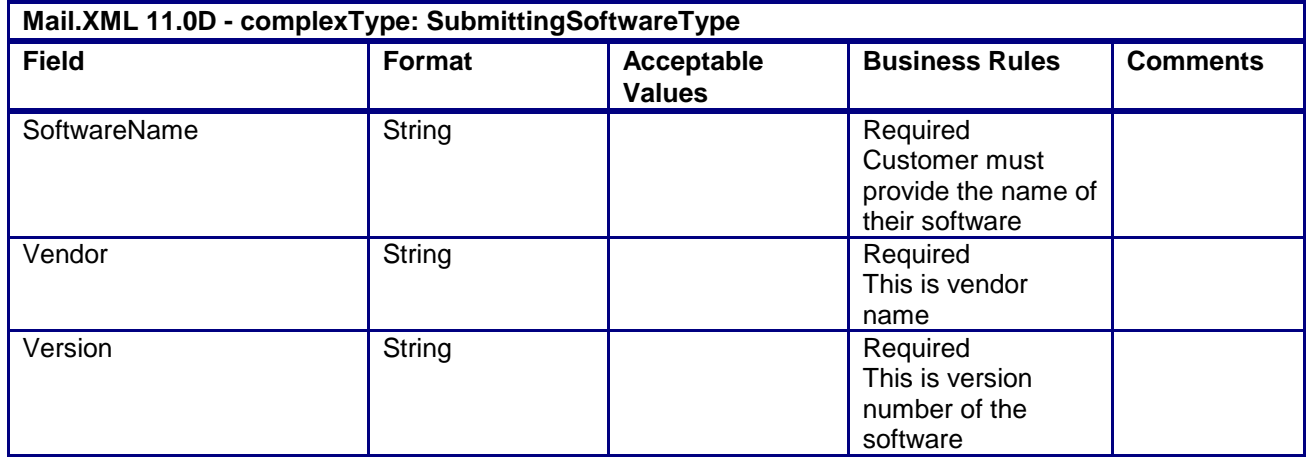

USPS® – Postal Service Mail.XML 10.0A for Postage Payment & Reporting (eDoc) – Ver 4.1– 7/5/2012– Page 377 of 477 Copyright © 2012 USPS®. All Rights Reserved.

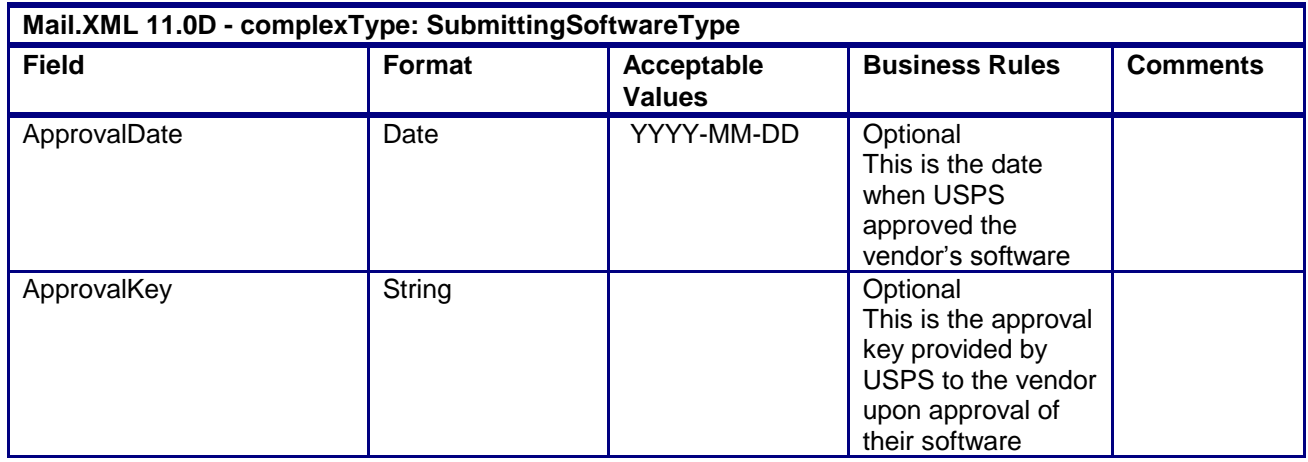

# 4.120 **complexType: SummaryRecordUpdateType**

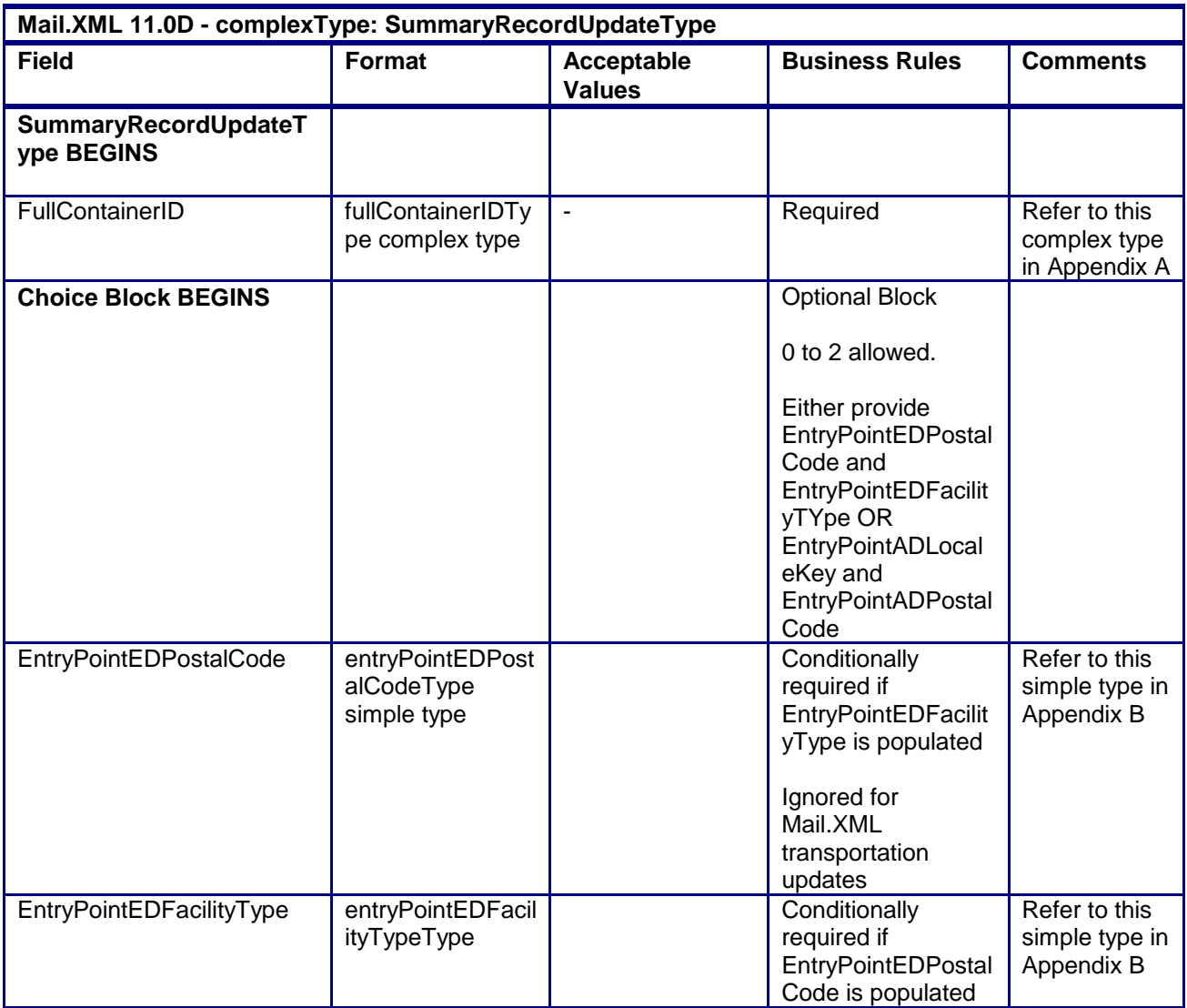

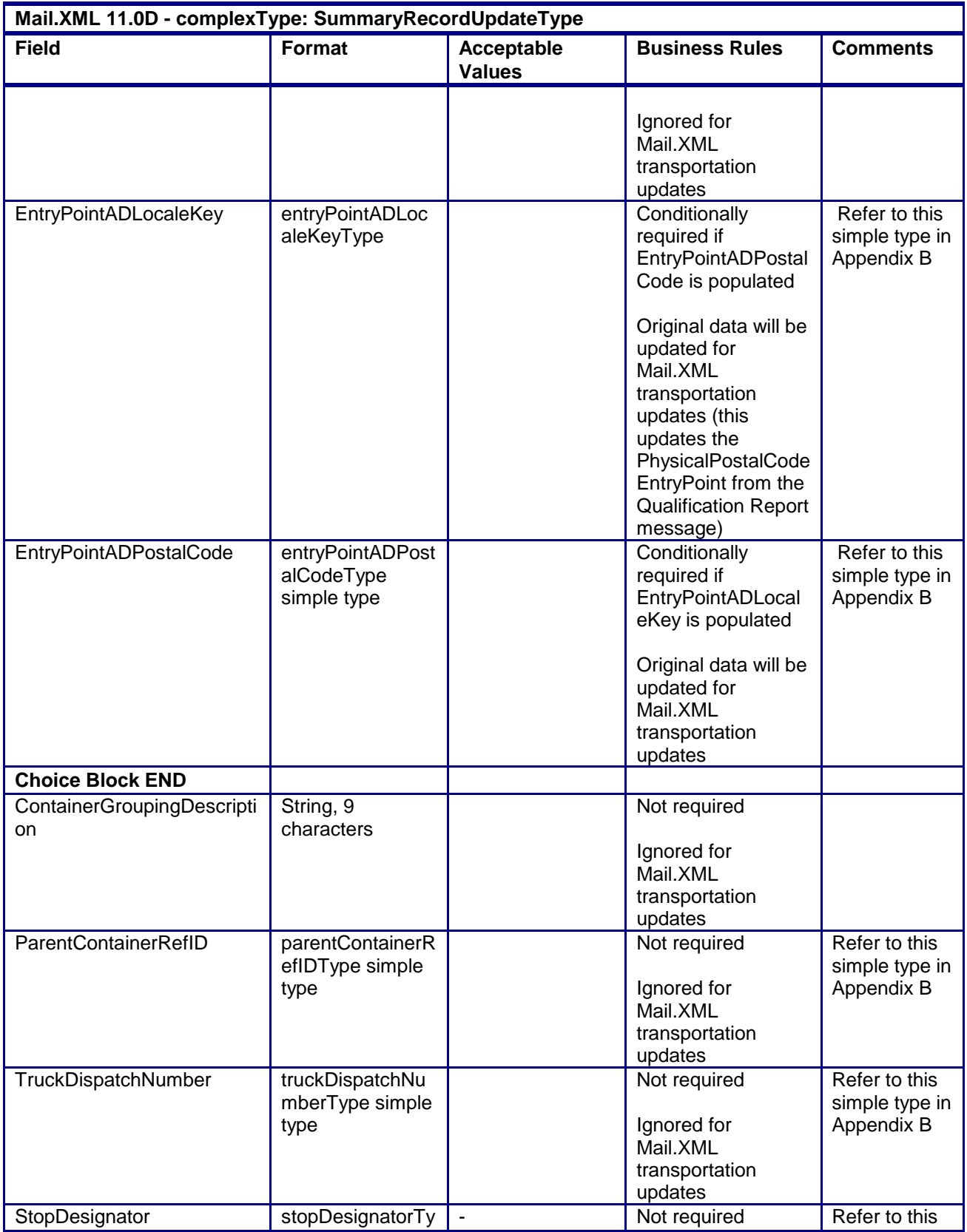

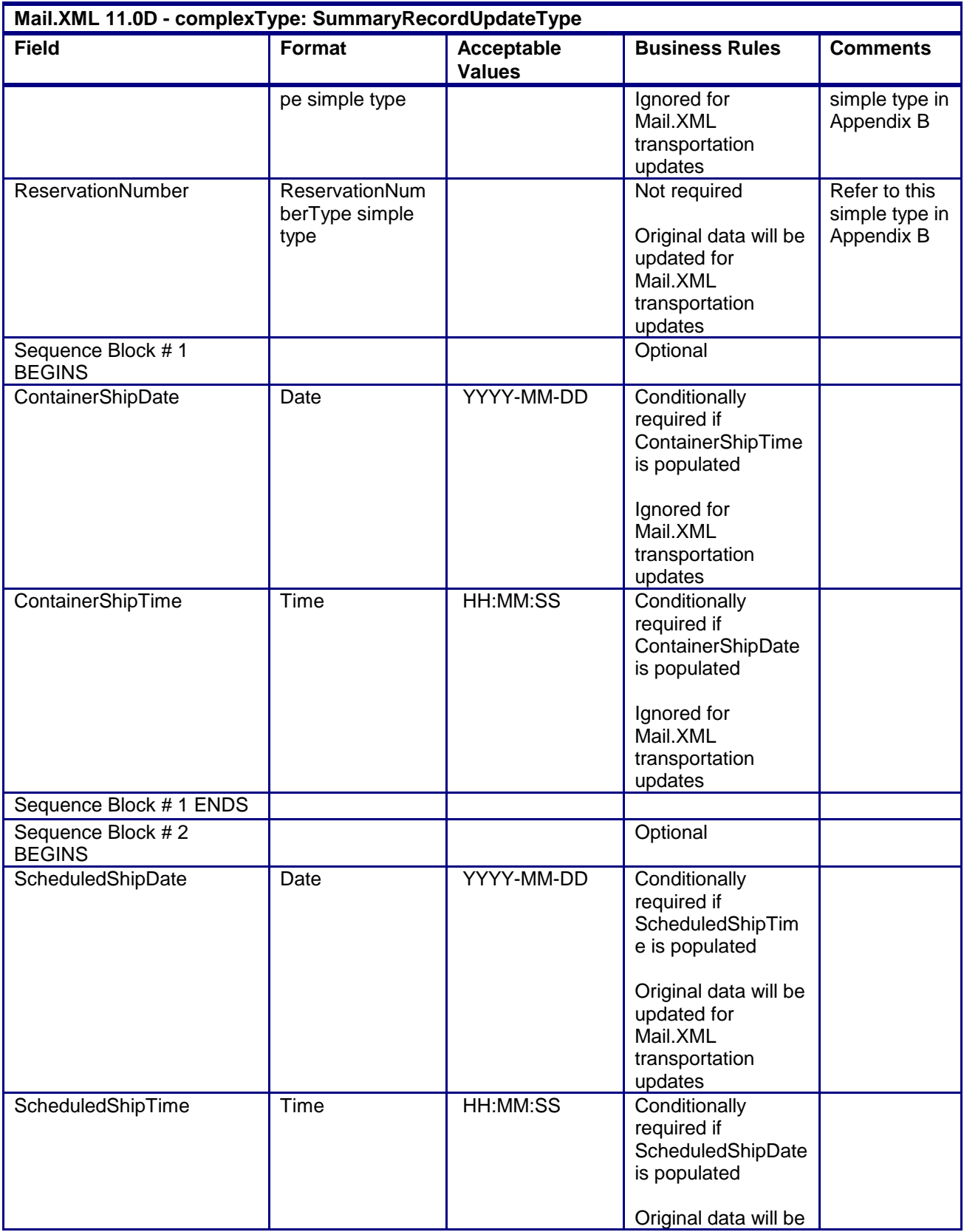

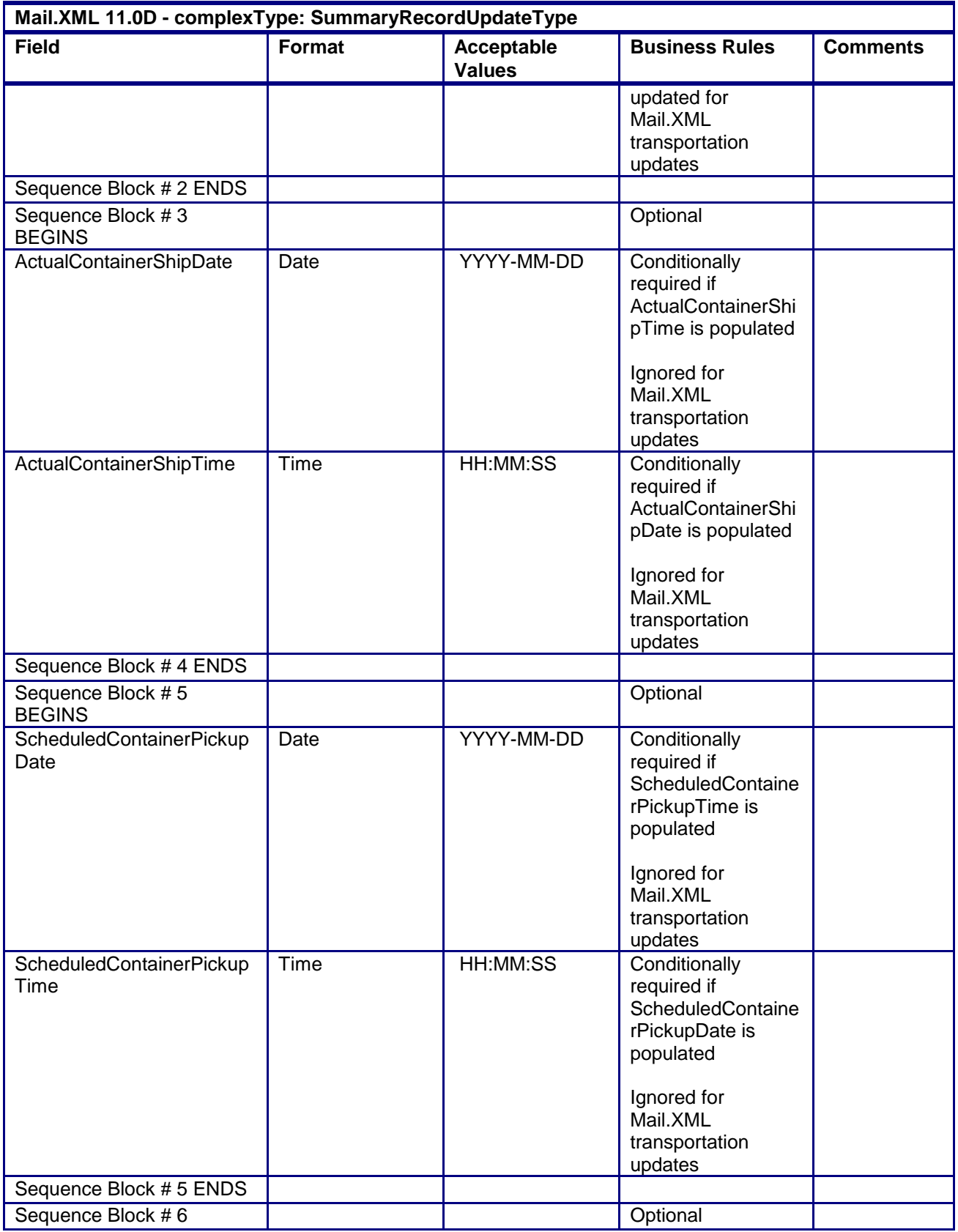

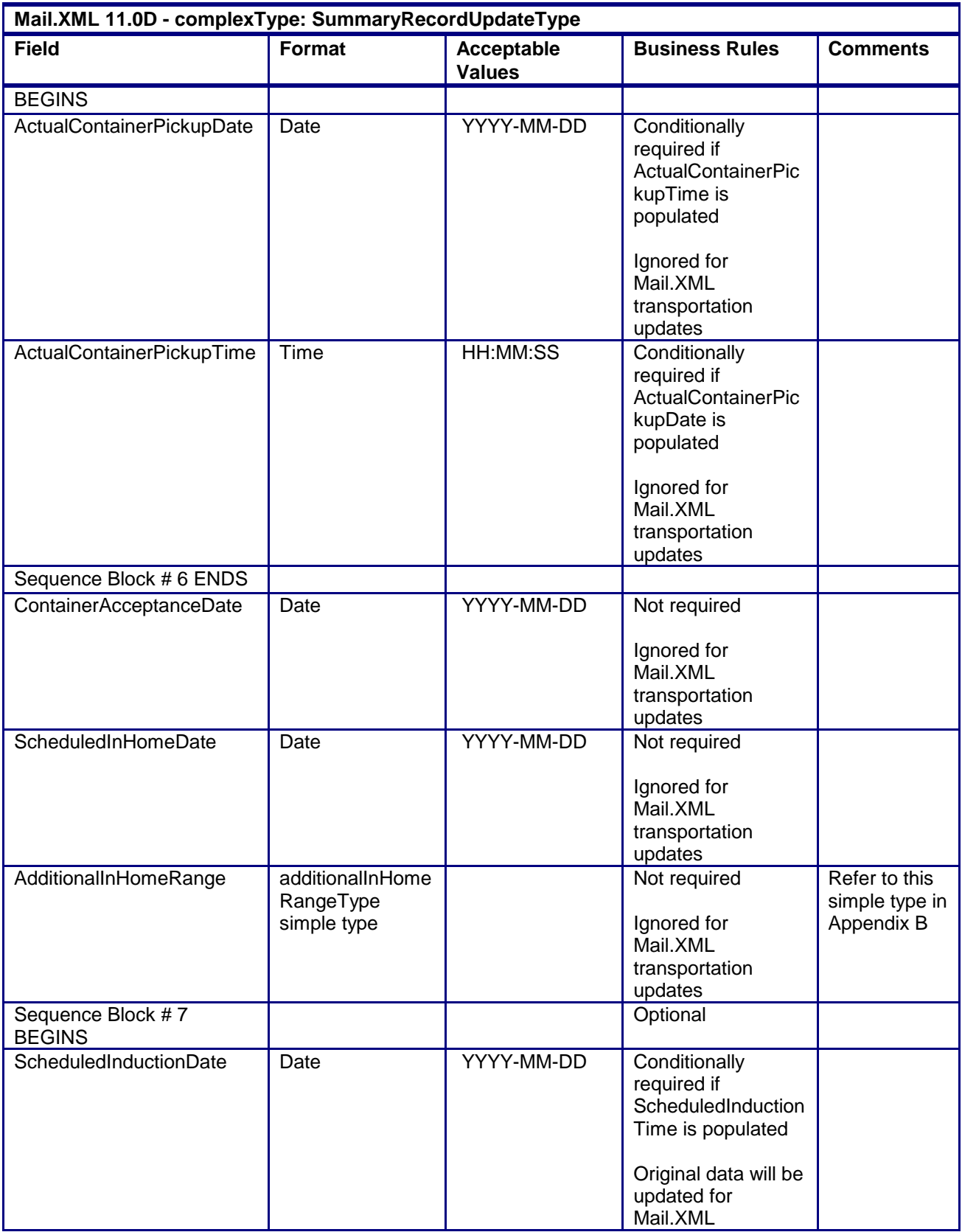

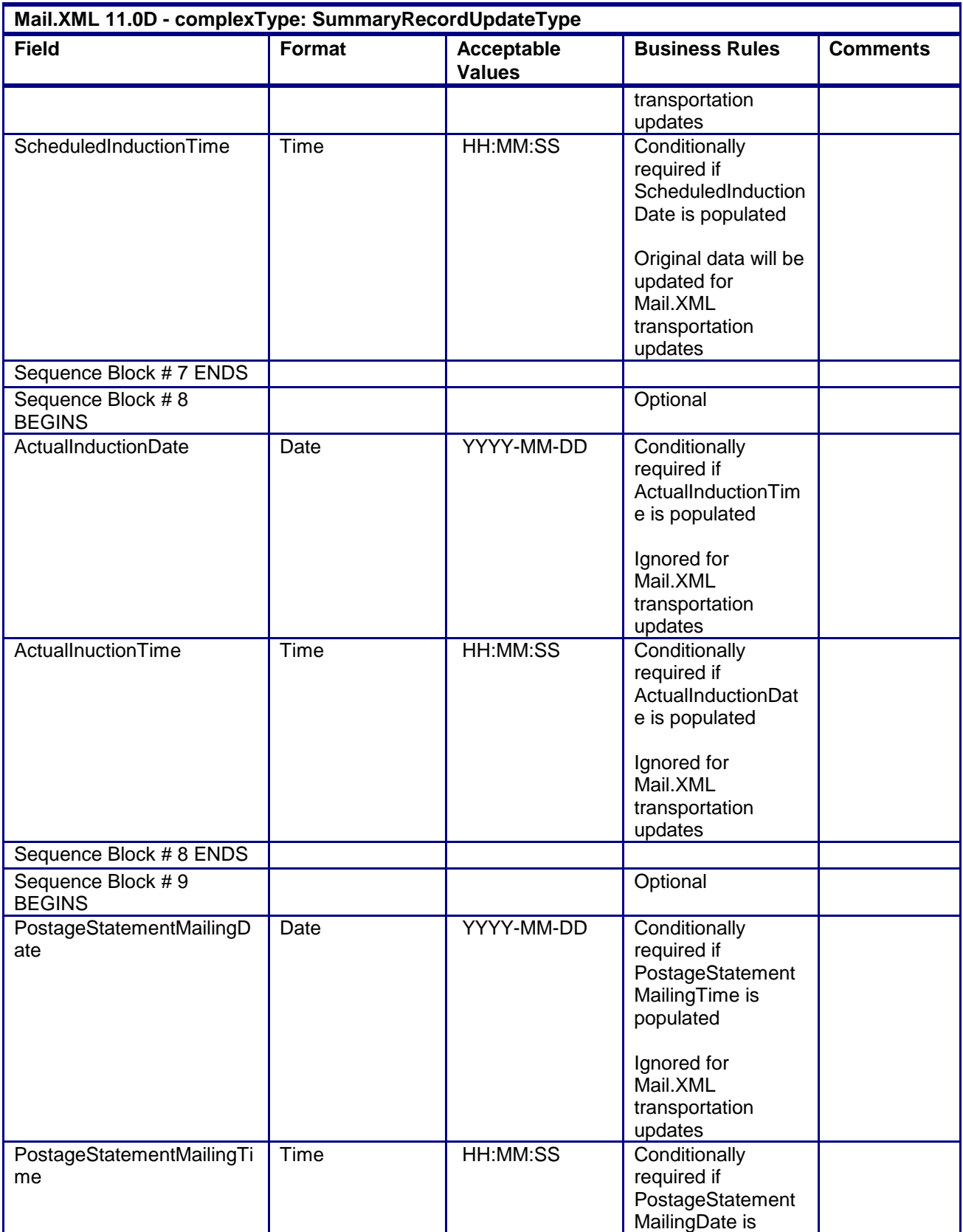

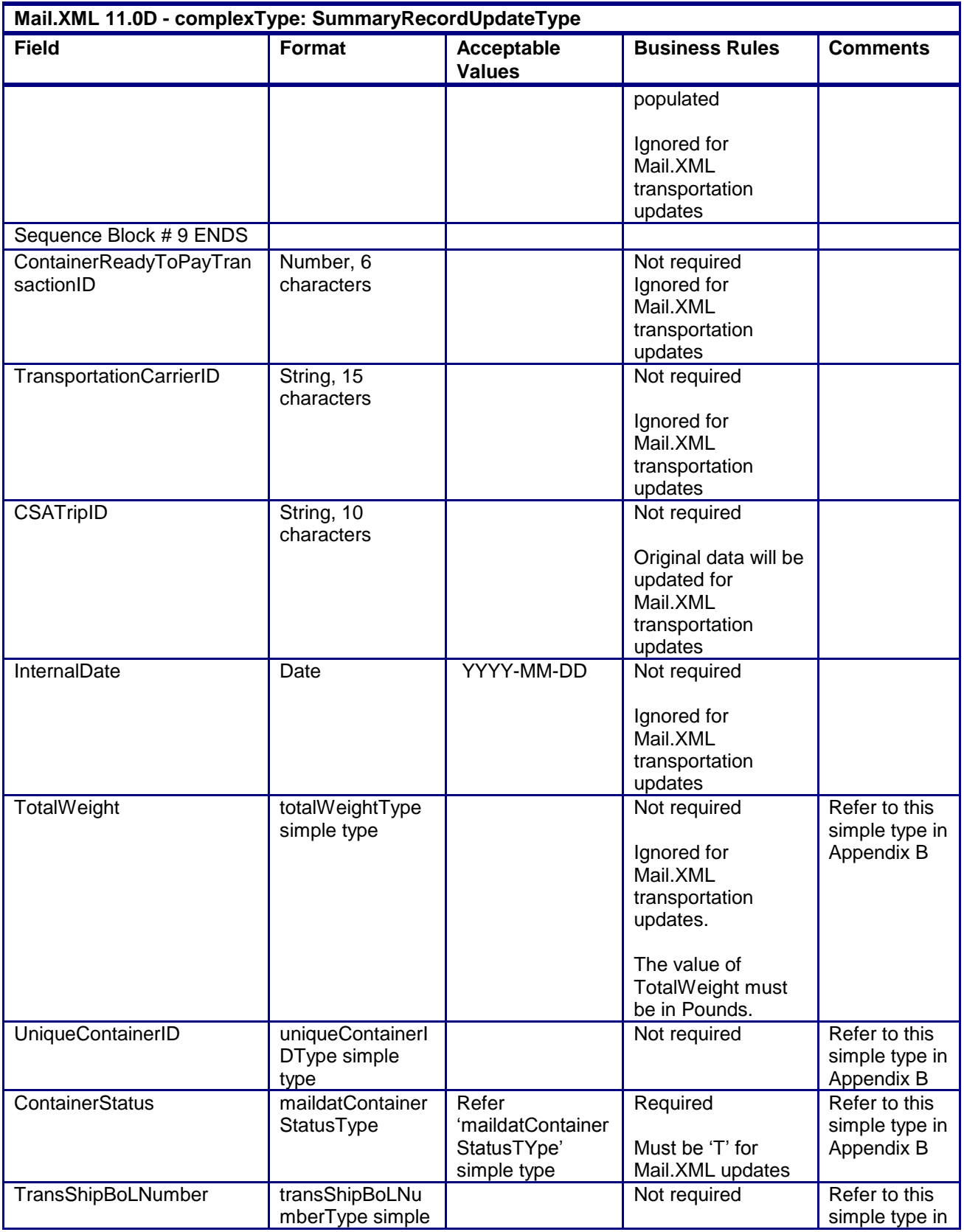

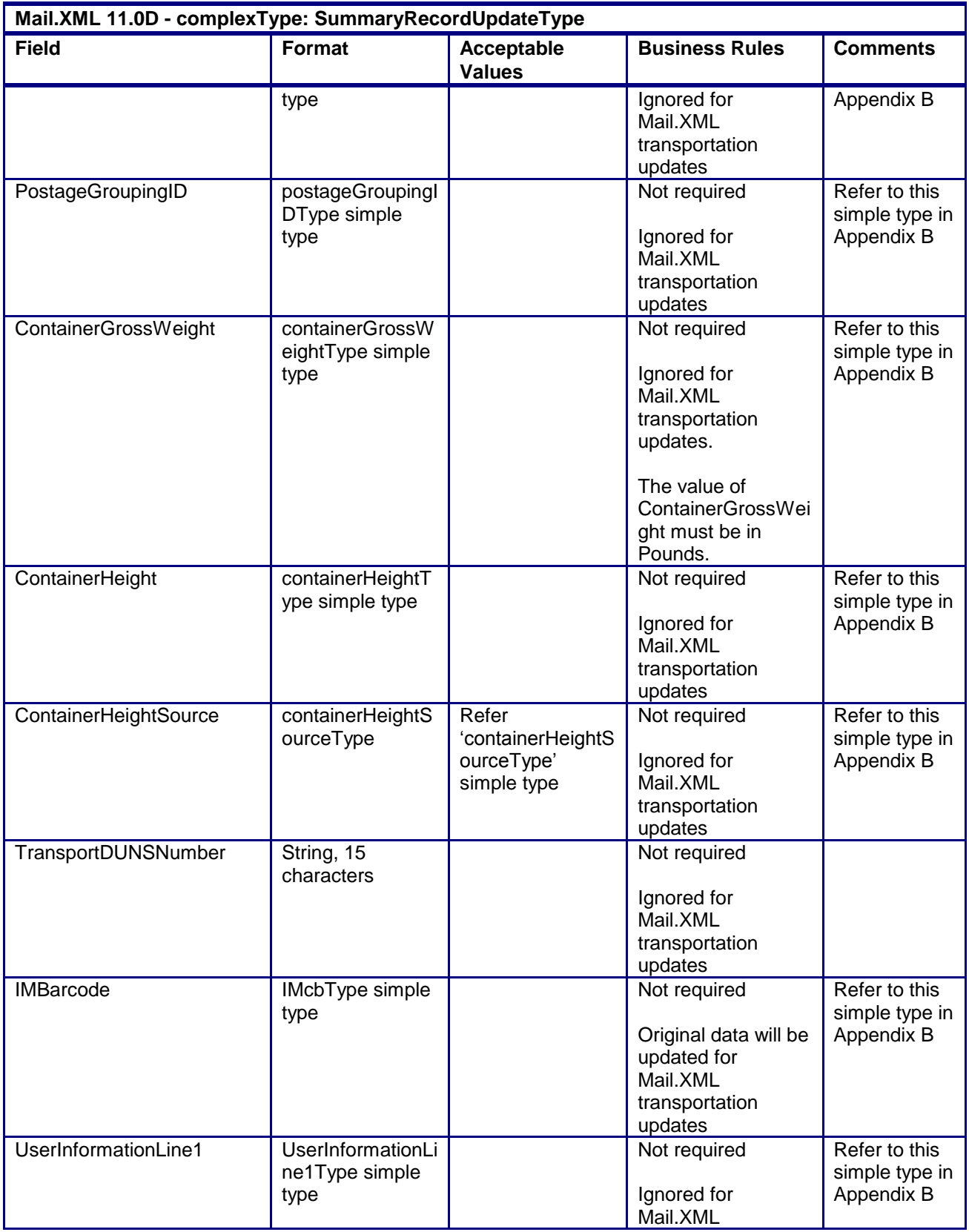

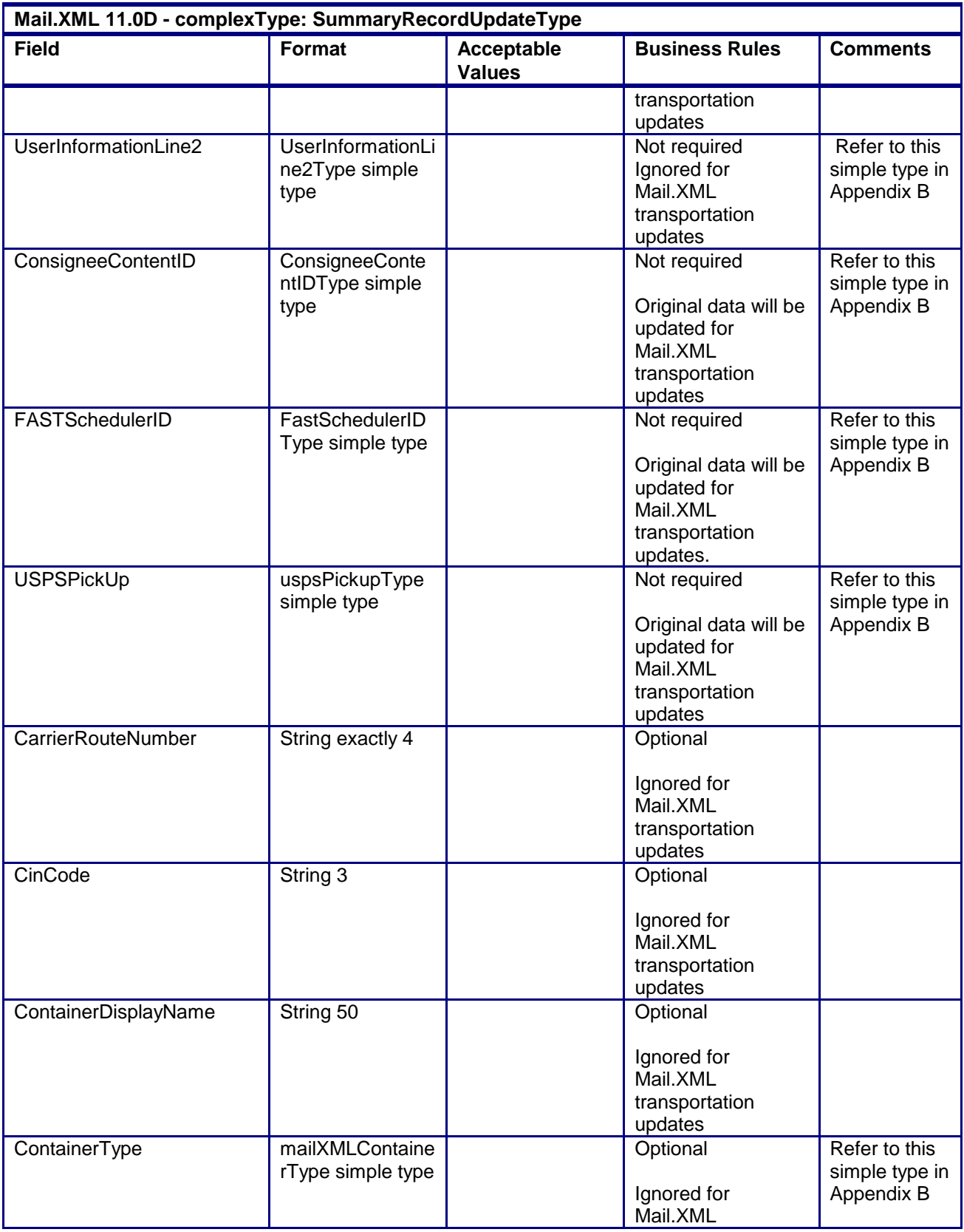

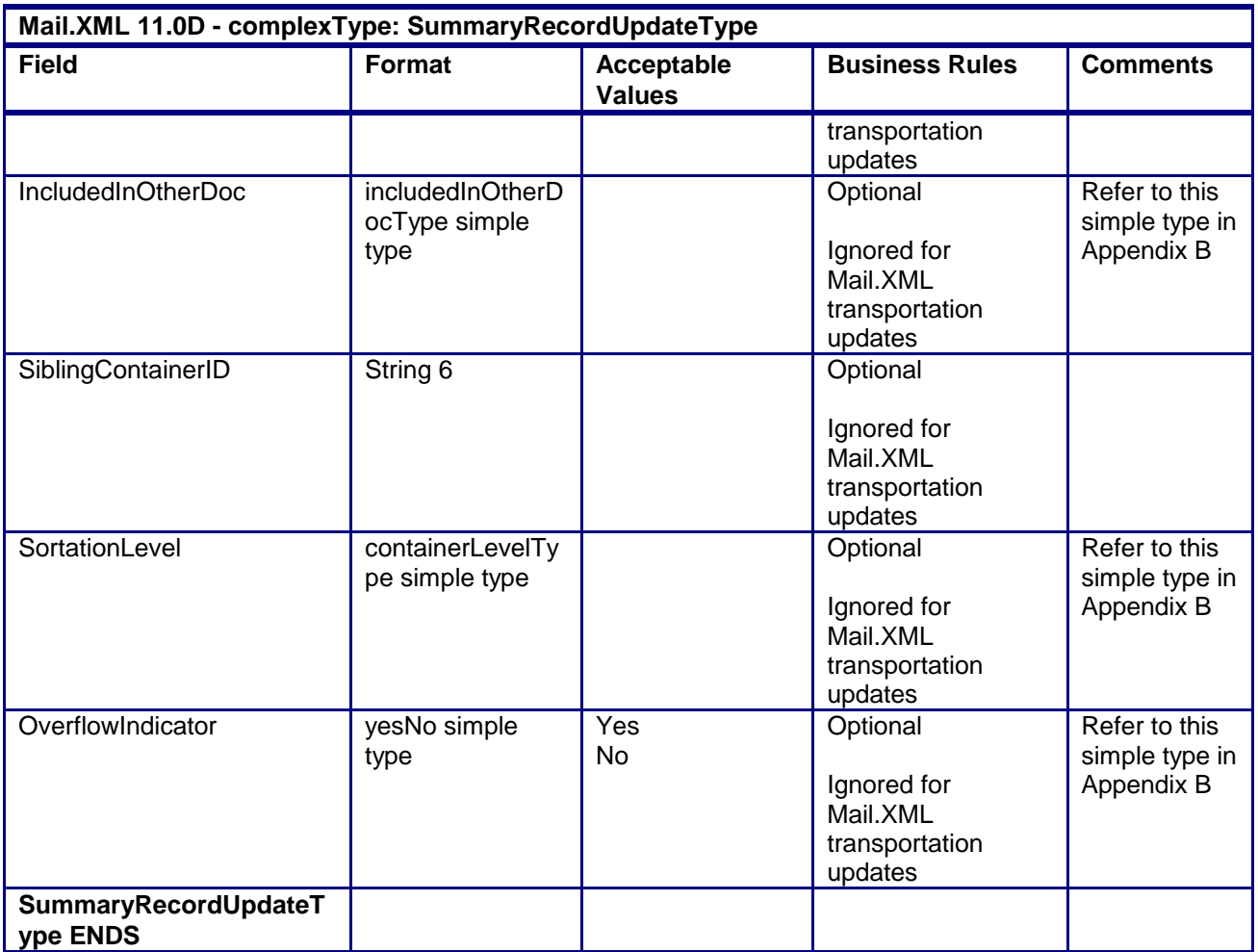

# **5. Appendix B – Mail.XML 11.0D Simple Types Data Structure**

The simple types below list variation of validation in Mail.XML for each version of the Mail.XML (i.e. 10.0C and 11.0D). A column highlighted in YELLOW indicates that there is at least one change made from previous version. For example – if Mail.XML 11.0Dcolumn is highlighted in YELLOW, it means that at least one change is made in v11.0D from v10.0C. Another variation in the table below is when both v10.0C and v11.0D columns are highlighted in YELLOW. It means that there is at least one change made in v11.0Dfrom v10.0C and then there was another change made in v11.0D from v10.0C

**NOTE#1: Mail.XML 9.0B and 9.0C versions will no longer be supported from January2012 thus all of the references of 9.0B and 9.0C have been removed or limited to the minimum possible from this guide including the simple types definitions.** 

### 5.1 **simpleType: actionCodeType**

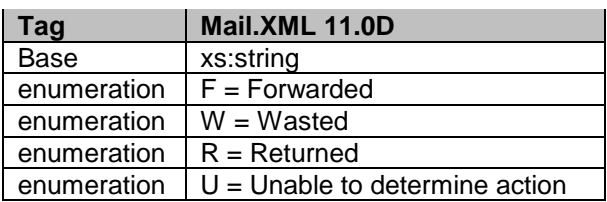

## 5.2 **simpleType: addressCorrectionMoveType**

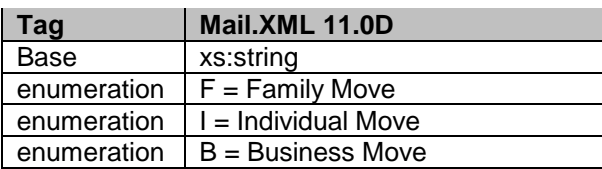

#### 5.3 **simpleType: additionalInHomeRangeType**

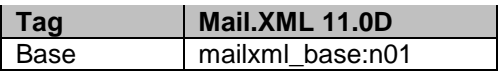

### 5.4 **simpleType: adjustmentStatusType**

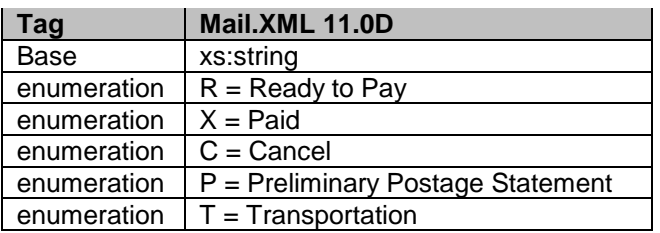

# 5.5 **simpleType: adjustmentType**

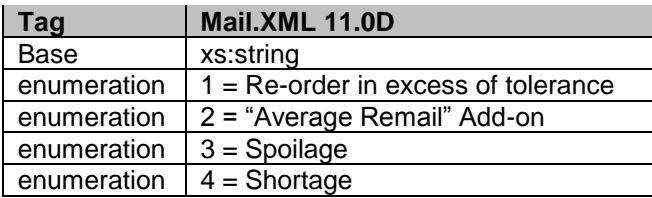

## 5.6 **simpleType: agencyCostCodeType**

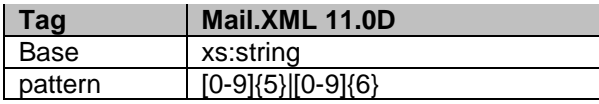

# 5.7 **simpleType: apptMethodType**

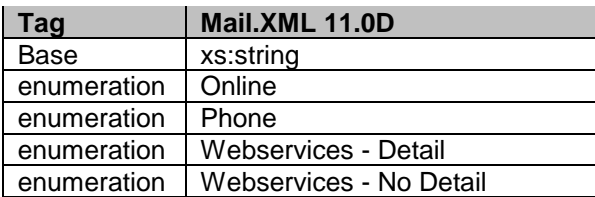

## 5.8 **simpleType: apptStateType**

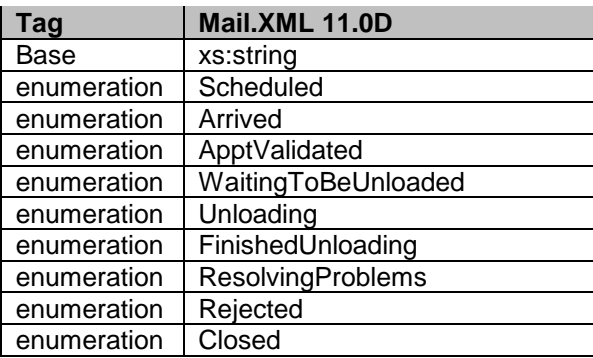

## 5.9 **simpleType: apptStatusType**

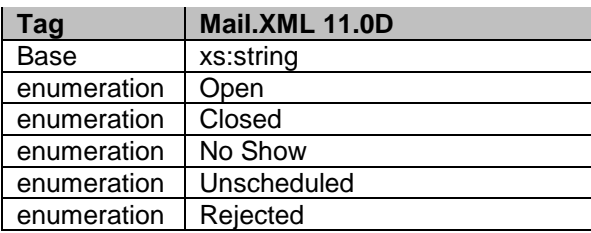

# 5.10 **simpleType: apptTypeType**

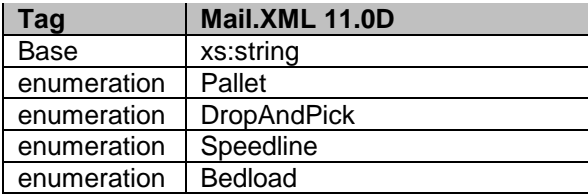

## 5.11 **simpleType: barcodeRateType**

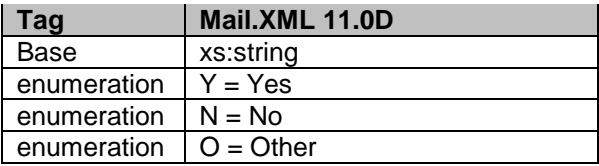

### 5.12 **simpleType: billReasonCodeType**

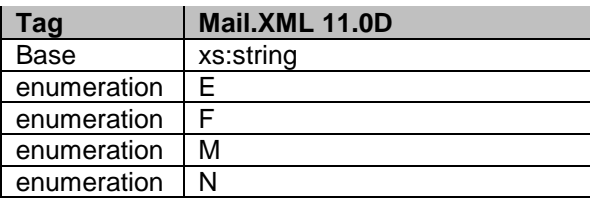

### 5.13 **simpleType: bundleDetailLevelType**

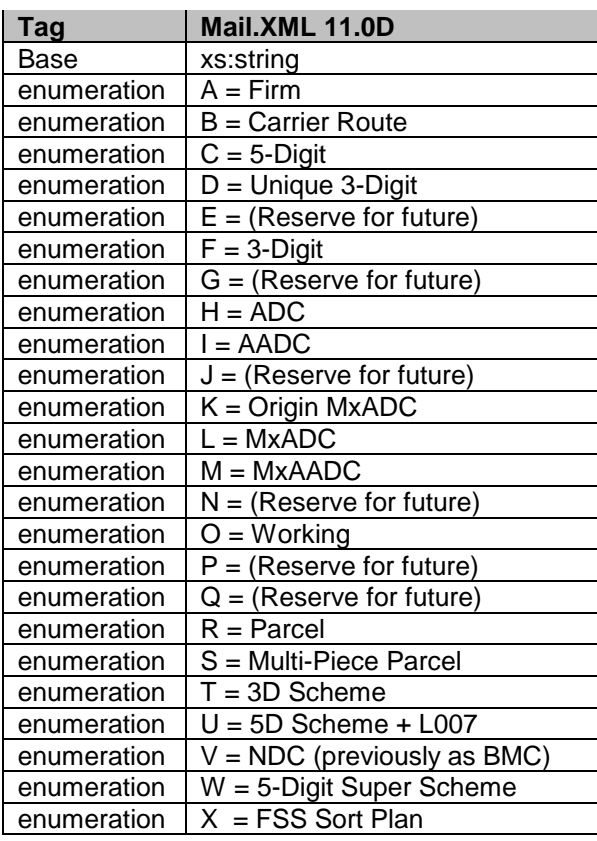

#### 5.14 **simpleType: bundleRecordStatusType**

| Mail.XML 11.0D |
|----------------|
| vs:string      |

USPS® – Postal Service Mail.XML 10.0A for Postage Payment & Reporting (eDoc) – Ver 4.1– 7/5/2012– Page 390 of 477 Copyright © 2012 USPS®. All Rights Reserved.

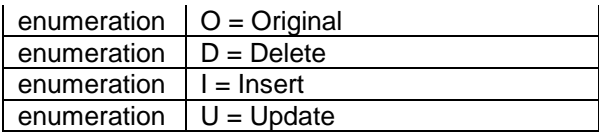

#### 5.15 **simpleType: bundleStatusType**

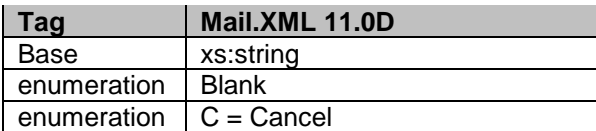

## 5.16 **simpleType: canadaAdMailOnlyType**

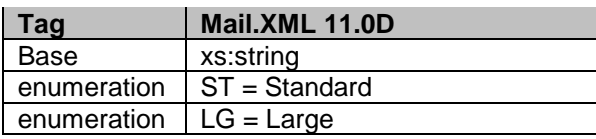

#### 5.17 **simpleType: chargeableBundleLevelType**

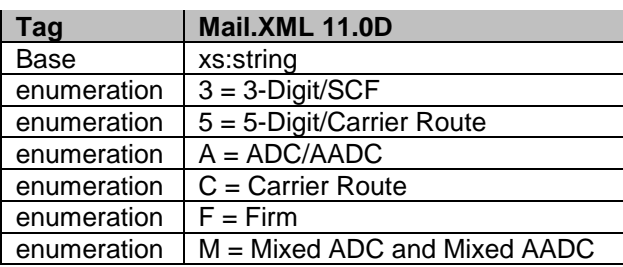

#### 5.18 **simpleType: chargeableContainerType**

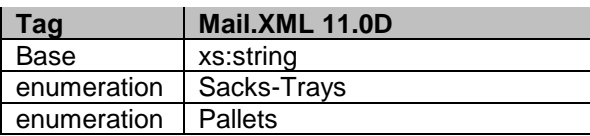

#### 5.19 **simpleType: chargeableContainerLevelType**

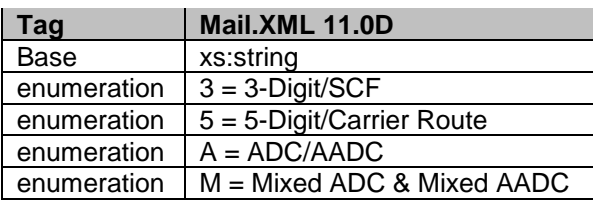

## 5.20 **simpleType: chargeableEntryLevelType**

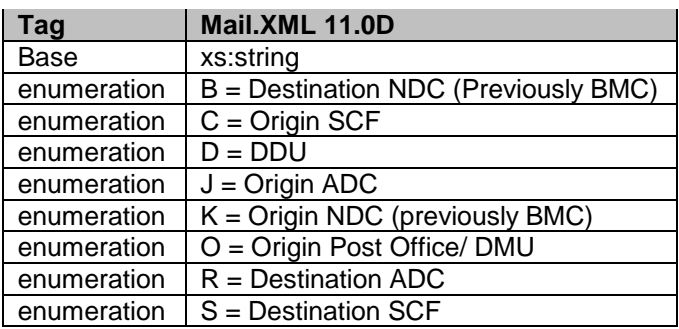

# 5.21 **simpleType: characteristicContentType**

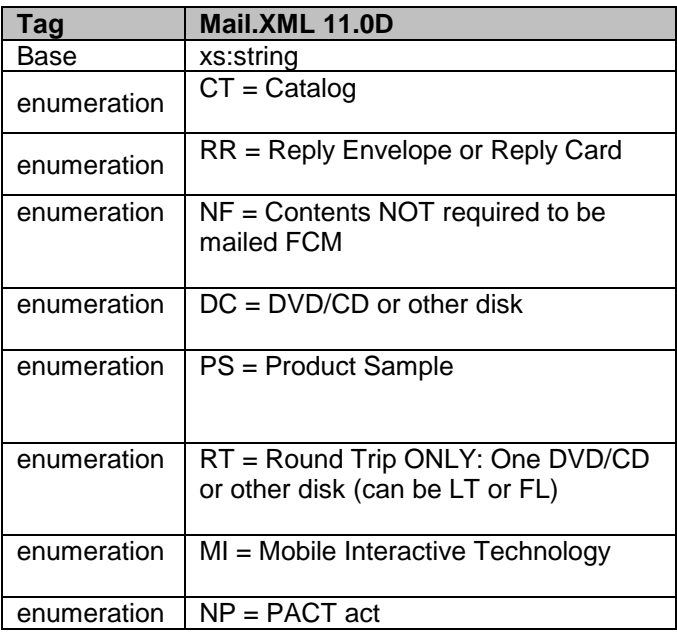

# 5.22 **simpleType: characteristicFeeType**

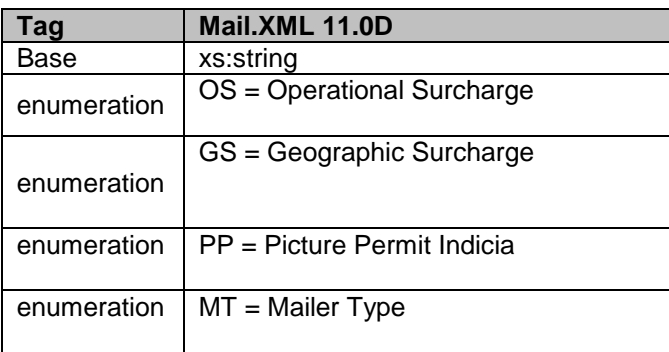

# 5.23 **simpleType: characteristicIncentiveType**

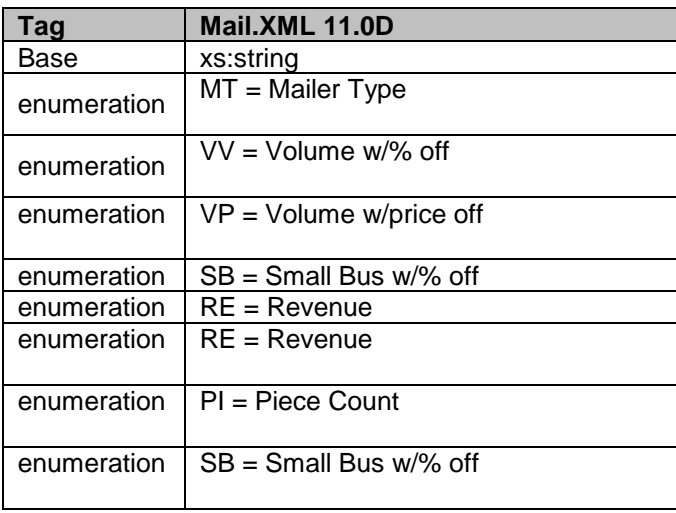

# 5.24 **simpleType: classNotificationType**

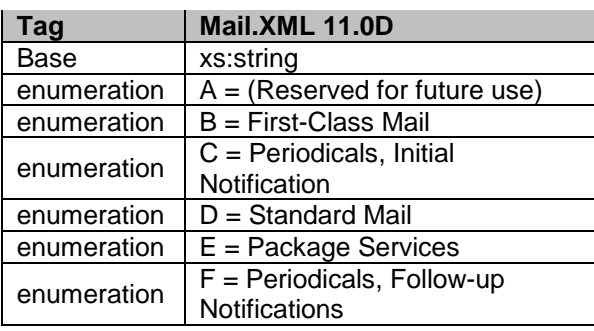

# 5.25 **simpleType: closeoutIrregularitiesType**

| Tag         | Mail.XML 11.0D                        |
|-------------|---------------------------------------|
| Base        | xs:string                             |
| enumeration | $B =$ Broken Pallet                   |
| enumeration | $C =$ Count don't Match 8125          |
| enumeration | $D =$ Damaged Mail                    |
| enumeration | DR = Driver Refused to Assist         |
| enumeration | $G = Good$                            |
| enumeration | IA = Improper Appointment Type        |
| enumeration | IM = Improper Mail Class              |
| enumeration | I = Improper Mail Makeup              |
| enumeration | IF = Incorrect Mail Facility          |
| enumeration | $L =$ Load Unsafe                     |
| enumeration | $M =$ Mailing not separated by 8125   |
| enumeration | $MI = Miscellaneous$                  |
| enumeration | NP = No Paperwork (Missing Paperwork) |
| enumeration | $O =$ Others                          |
| enumeration | OW = Overweight Pallets               |

USPS® – Postal Service Mail.XML 10.0A for Postage Payment & Reporting (eDoc) – Ver 4.1– 7/5/2012– Page 393 of 477 Copyright © 2012 USPS®. All Rights Reserved.

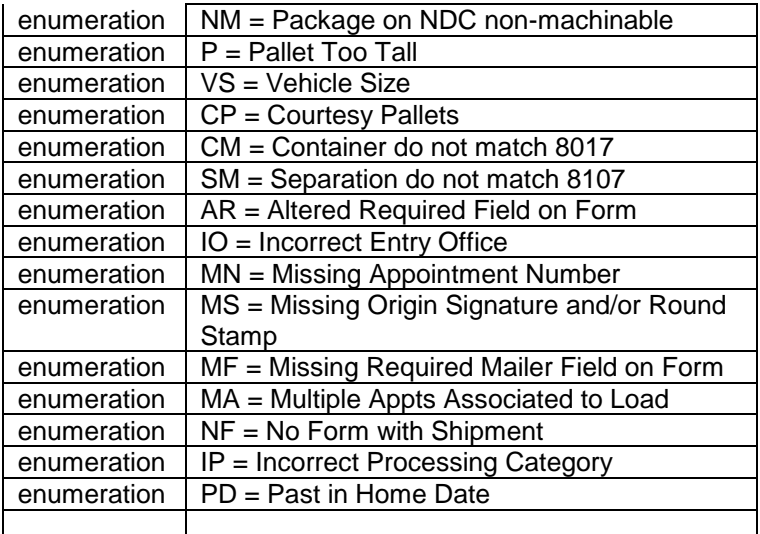

### 5.26 **simpleType: closeoutResolutionType**

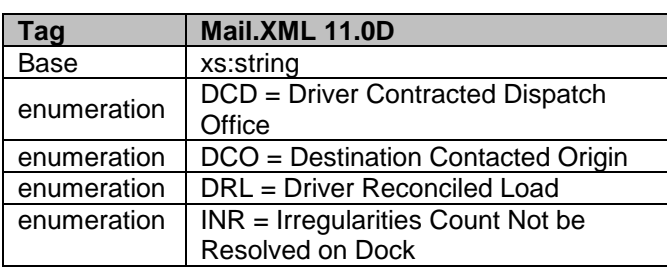

#### 5.27 **simpleType: communicationRoleType**

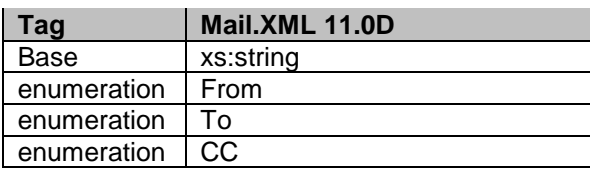

### 5.28 **simpleType: componentWeightSourceType**

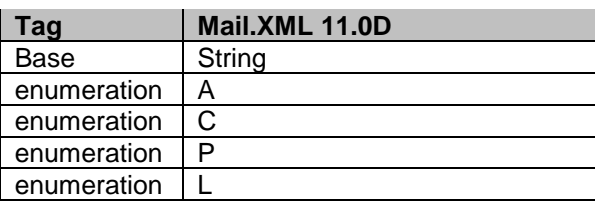

# 5.29 **simpleType: componentWeightStatusType**

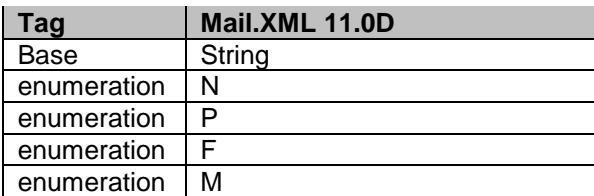

#### 5.30 **simpleType: consigneeContentIDType**

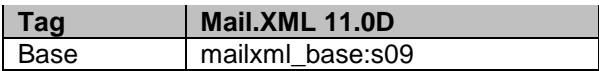

### 5.31 **simpleType: containerBundleStatusType**

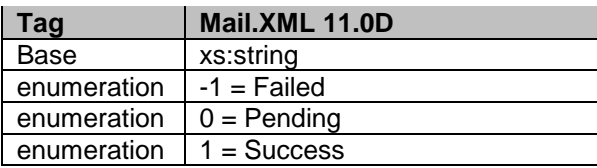

### 5.32 **simpleType: containerAcceptanceDateType**

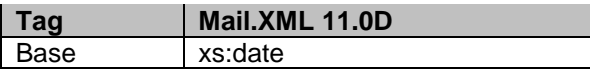

#### 5.33 **simpleType: cccLevelType**

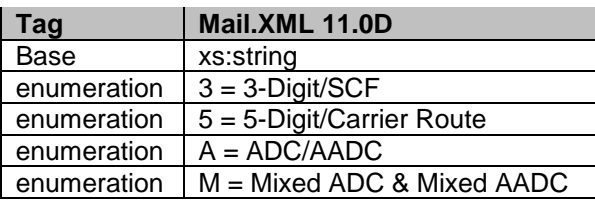

#### 5.34 **simpleType: containerGrossWeightType**

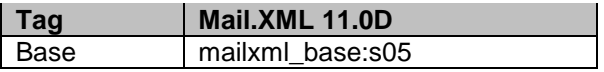

#### 5.35 **simpleType: containerHeightType**

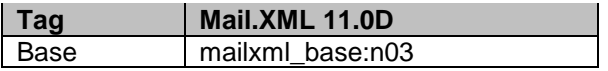

# 5.36 **simpleType: containerLevelType**

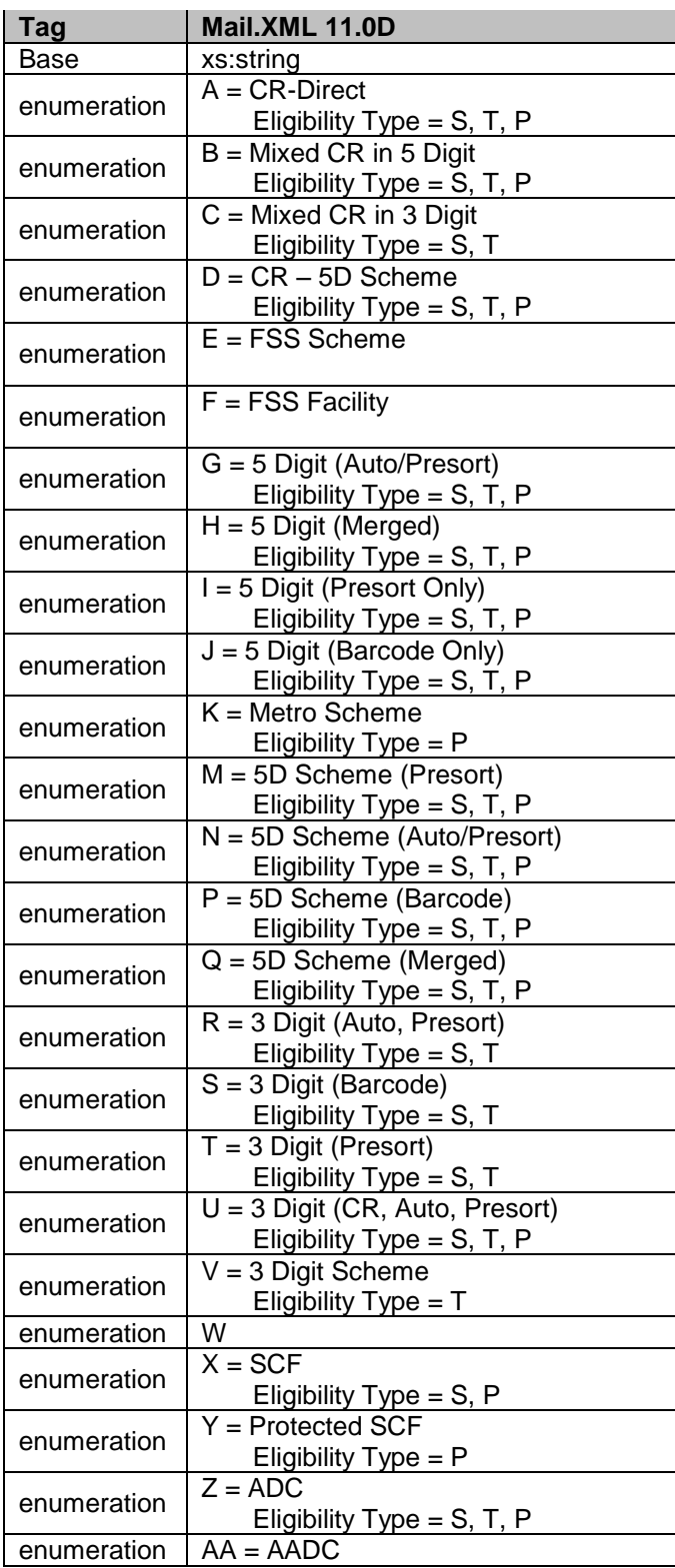
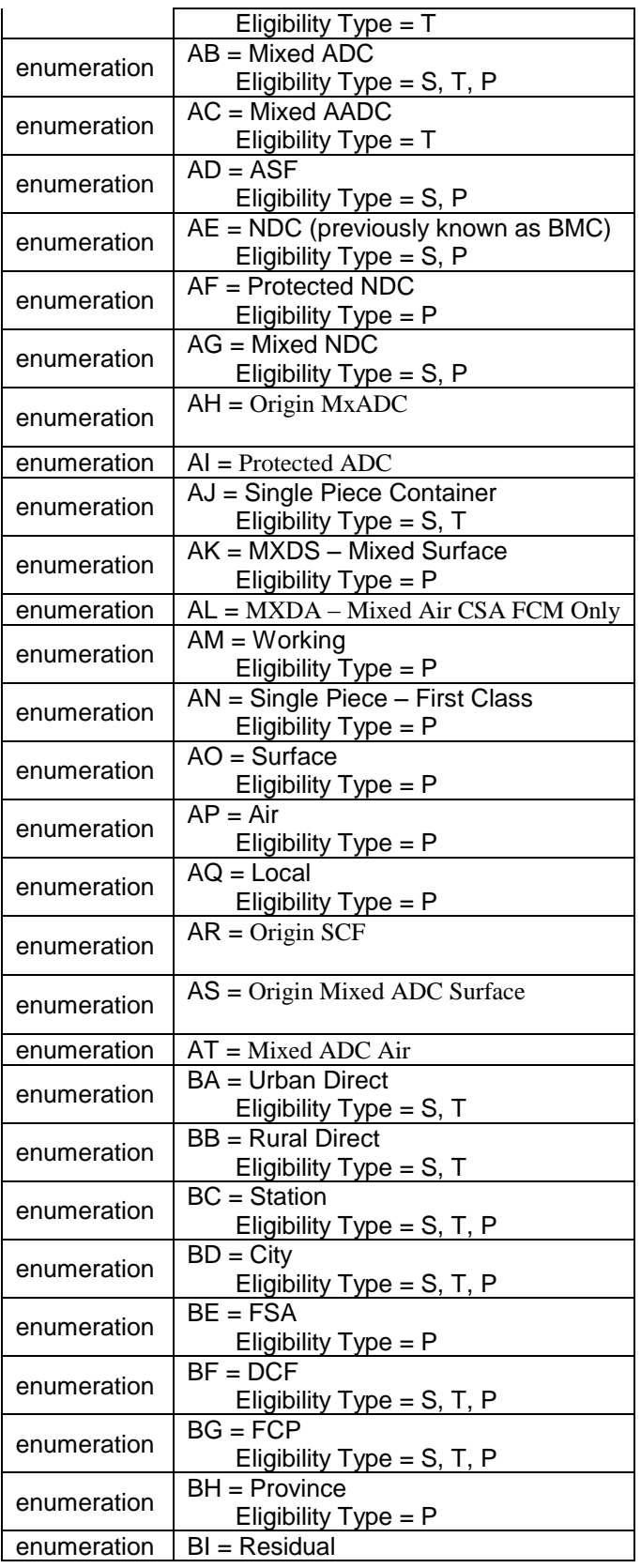

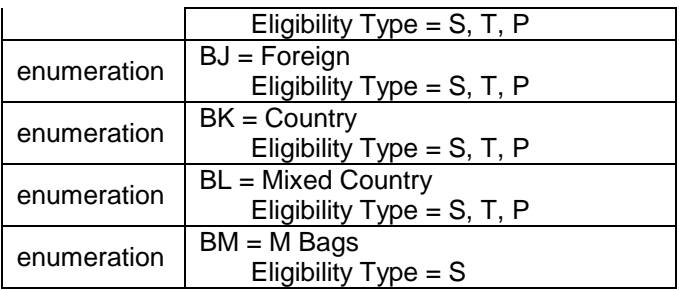

### 5.37 **simpleType: containerPickupDateType**

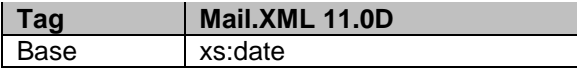

### 5.38 **simpleType: containerPickupTimeType**

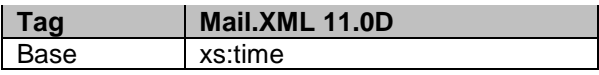

### 5.39 **simpleType: containerShipDateType**

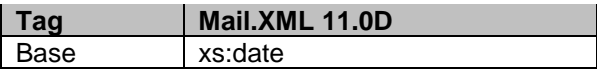

# 5.40 **simpleType: containerShipTimeType**

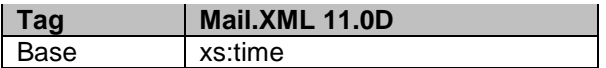

## 5.41 **simpleType: contactType**

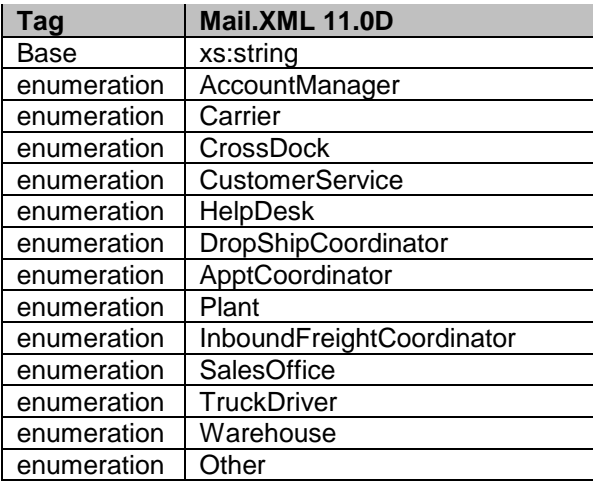

## 5.42 **simpleType: containerStatusType**

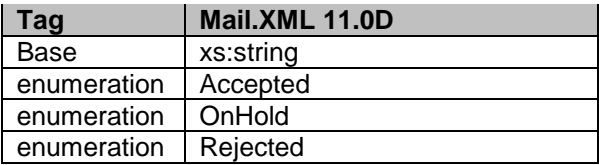

## 5.43 **simpleType: containerHeightSourceType**

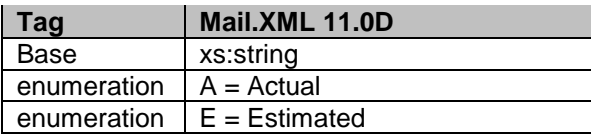

## 5.44 **simpleType: CQTdatabaseIDType**

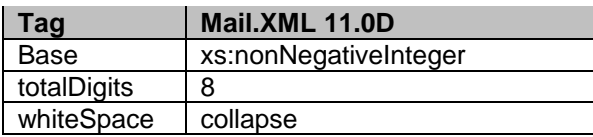

### 5.45 **simpleType: creditDebitIndicator**

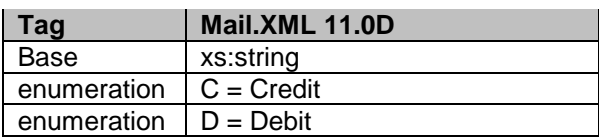

# 5.46 **simpleType: CRIDType**

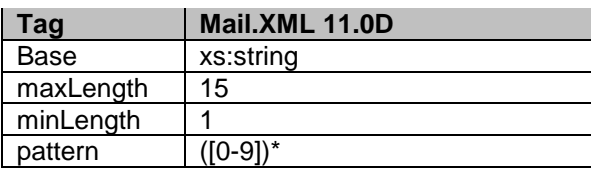

## 5.47 **simpleType: cRIDStatusType**

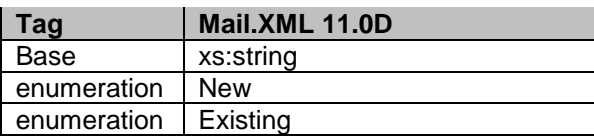

## 5.48 **simpleType: csaTemplateType**

**Tag Mail.XML 11.0D**

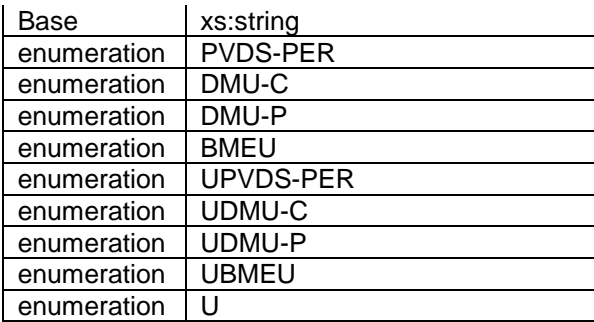

# 5.49 **simpleType: csaStatusType**

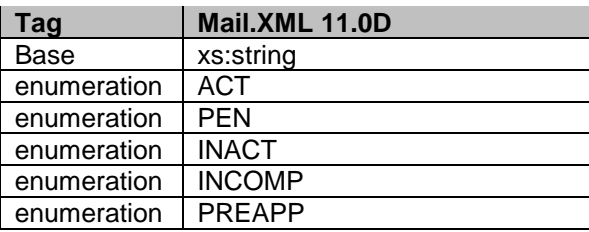

### 5.50 **simpleType: databaseContainerIDType**

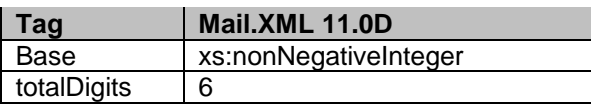

# 5.51 **simpleType: dayFrequencyType**

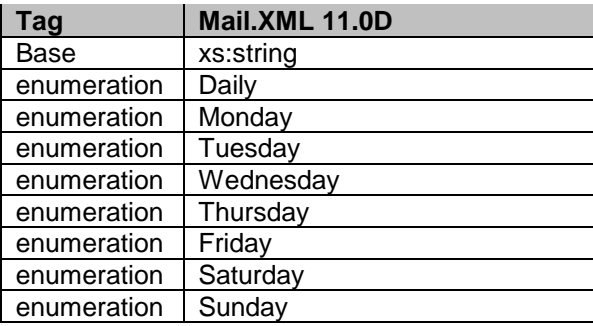

## 5.52 **simpleType: daysOfWeekType**

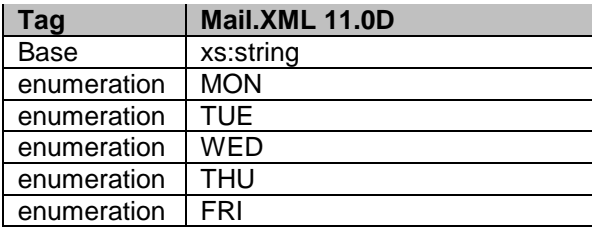

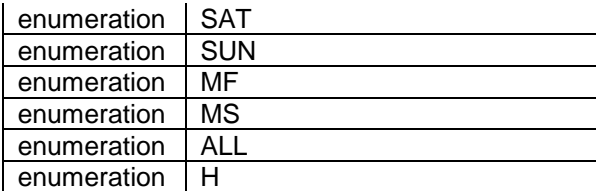

# 5.53 **simpleType: DirectOrMixedCategoryType**

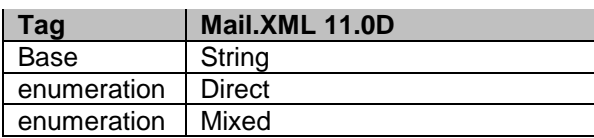

### 5.54 **simpleType: dec18-8**

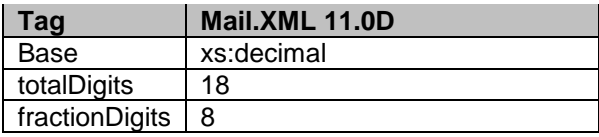

## 5.55 **simpleType: deliverabilityCodeType**

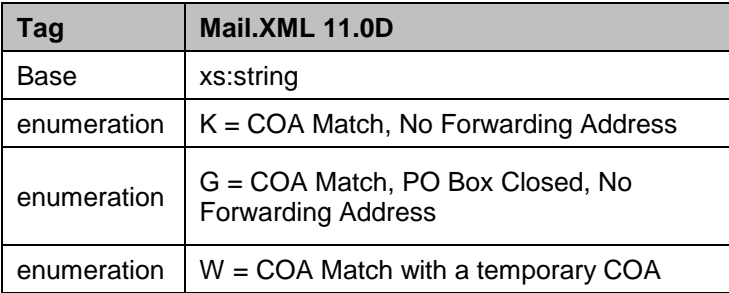

## 5.56 **simpleType: dmlTypeType**

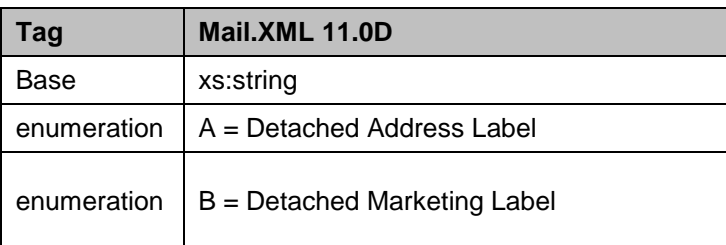

### 5.57 **simpleType: electronicFileType**

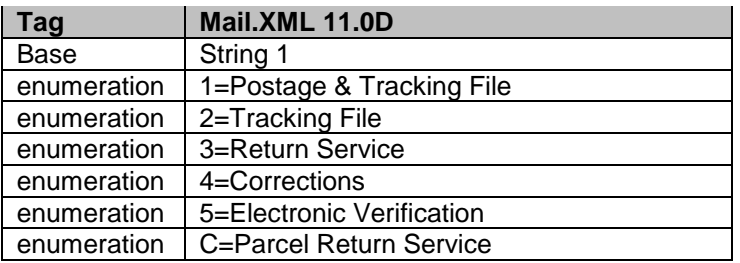

## 5.58 **simpleType: emailType**

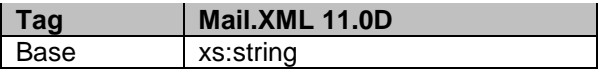

### 5.59 **simpleType: enclosedByType**

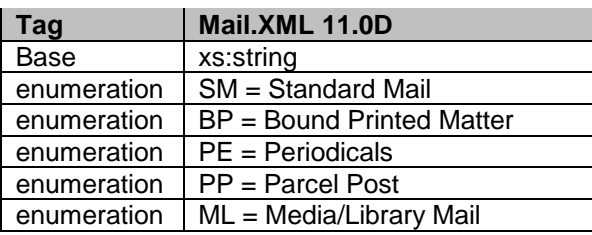

## 5.60 **simpleType: entryDiscountType**

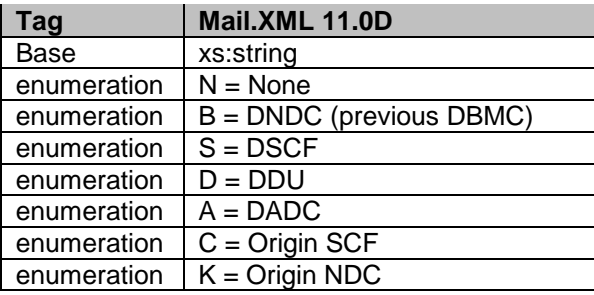

## 5.61 **simpleType: entryFacilityType**

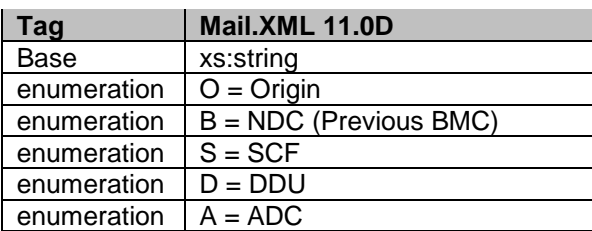

### 5.62 **simpleType: entryPointEDPostalCodeType**

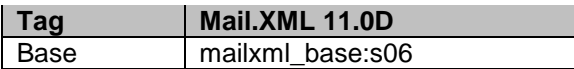

### 5.63 **simpleType: entryPointEDFacilityTypeType**

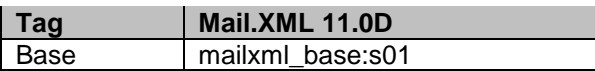

### 5.64 **simpleType: entryPointADLocaleKeyType**

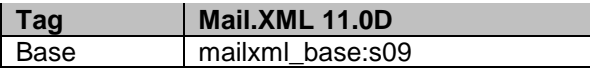

## 5.65 **simpleType: entryPointADPostalCodeType**

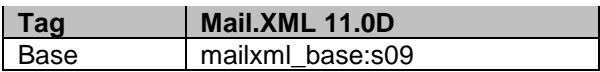

### 5.66 **simpleType: es3**

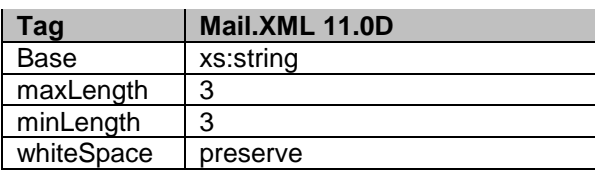

### 5.67 **simpleType: es4**

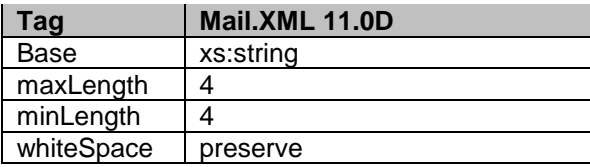

### 5.68 **simpleType: es5**

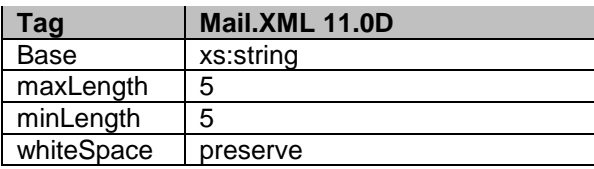

### 5.69 **simpleType: exemptionCodeType**

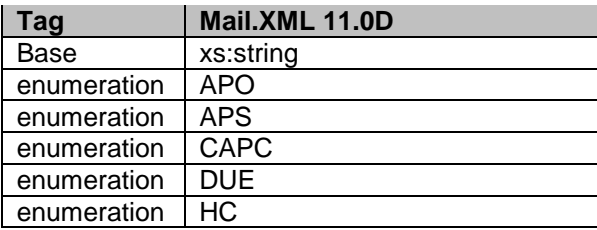

## 5.70 **simpleType: fASTSchedulerIDType**

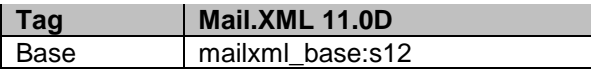

## 5.71 **simpleType: feeNotificationType**

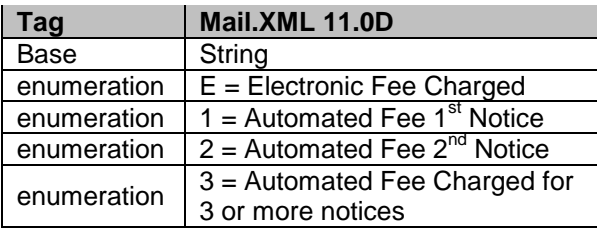

# 5.72 **simpleType: flatRateIndicatorType**

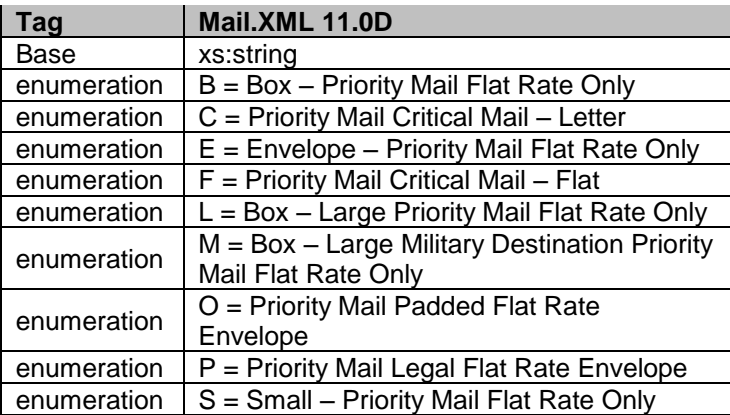

# 5.73 **simpleType: formType**

| Tag         | Mail.XML 11.0D       |
|-------------|----------------------|
| <b>Base</b> | xs:string            |
| enumeration | $PM =$ Priority Mail |
| enumeration | $FC = First-Class$   |
| enumeration | SM = Standard Mail   |

USPS® – Postal Service Mail.XML 10.0A for Postage Payment & Reporting (eDoc) – Ver 4.1– 7/5/2012– Page 404 of 477 Copyright © 2012 USPS®. All Rights Reserved.

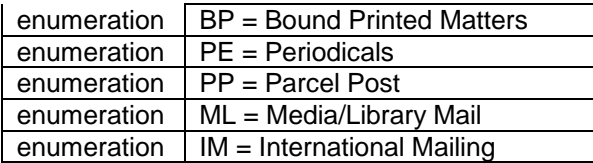

## 5.74 **simpleType: fullServiceComplianceIndicatorType**

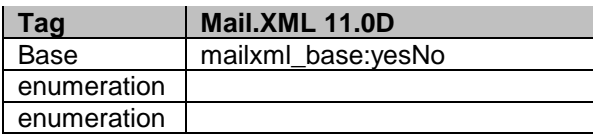

## 5.75 **simpleType: fspiType**

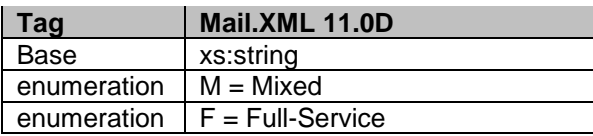

## 5.76 **simpleType: gPSSystemType**

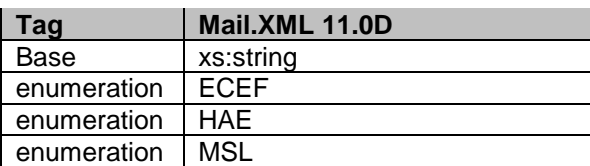

## 5.77 **simpleType: IDType**

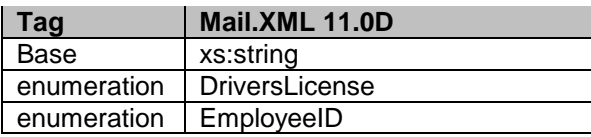

### 5.78 **simpleType: iMBType**

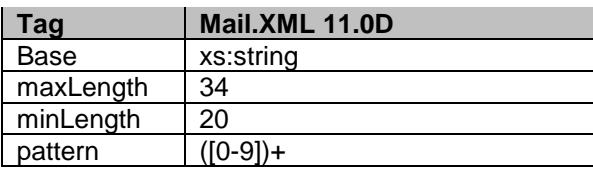

### 5.79 **simpleType: IMcbType**

| Taɑ       | Mail.XML 11.0D |
|-----------|----------------|
| Base      | xs:string      |
| maxLength | 24             |

USPS® – Postal Service Mail.XML 10.0A for Postage Payment & Reporting (eDoc) – Ver 4.1– 7/5/2012– Page 405 of 477 Copyright © 2012 USPS®. All Rights Reserved.

### 5.80 **simpleType: IMpbType**

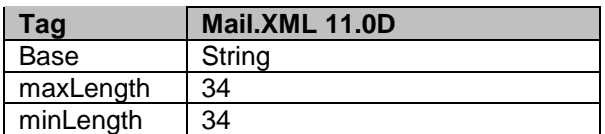

### 5.81 **simpleType: iMBarcodeIDType**

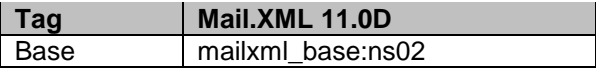

#### 5.82 **simpleType: iMBSerialNumber6Type**

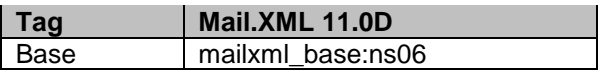

#### 5.83 **simpleType: iMBSerialNumber9Type**

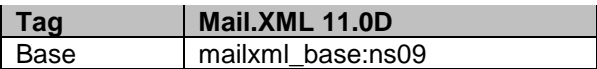

### 5.84 **simpleType: iMBUpperSerializationType**

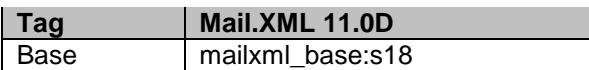

#### 5.85 **simpleType: iMBLowerSerializationType**

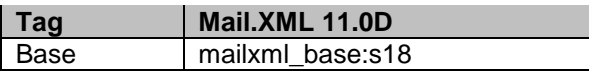

### 5.86 **simpleType: IMtbType**

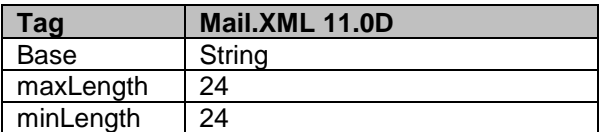

### 5.87 **simpleType: includedInOtherDocType**

**Tag Mail.XML 11.0D**

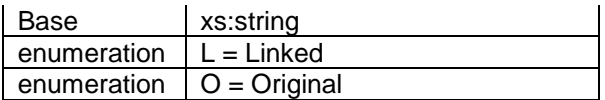

### 5.88 **simpleType: internalDateType**

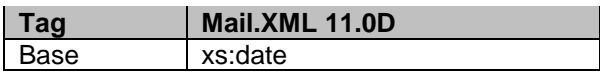

### 5.89 **simpleType: internationalPSPartType**

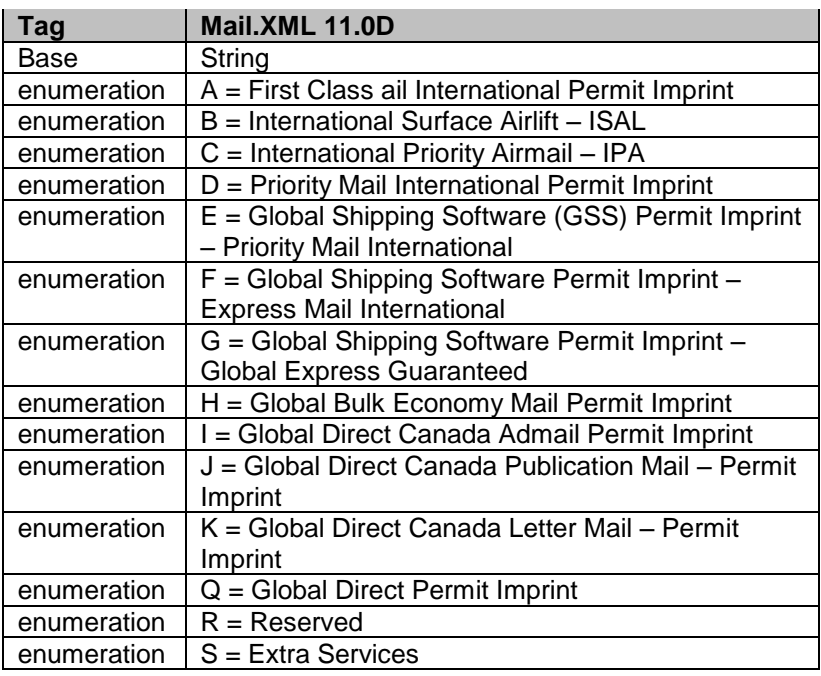

### 5.90 **simpleType: internationalZoneType**

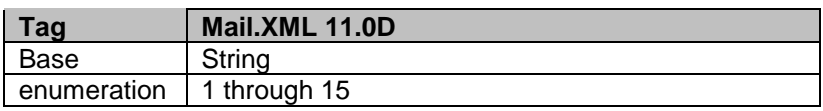

## 5.91 **simpleType: internationalPSPartSectionType**

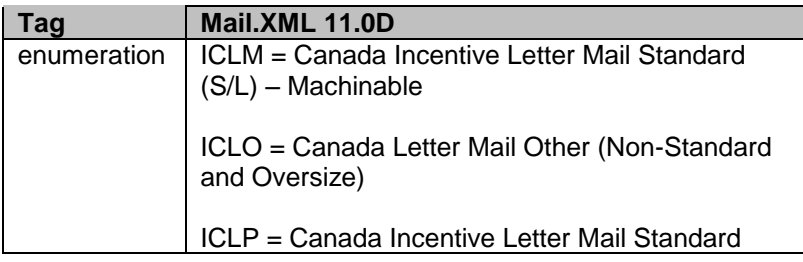

I

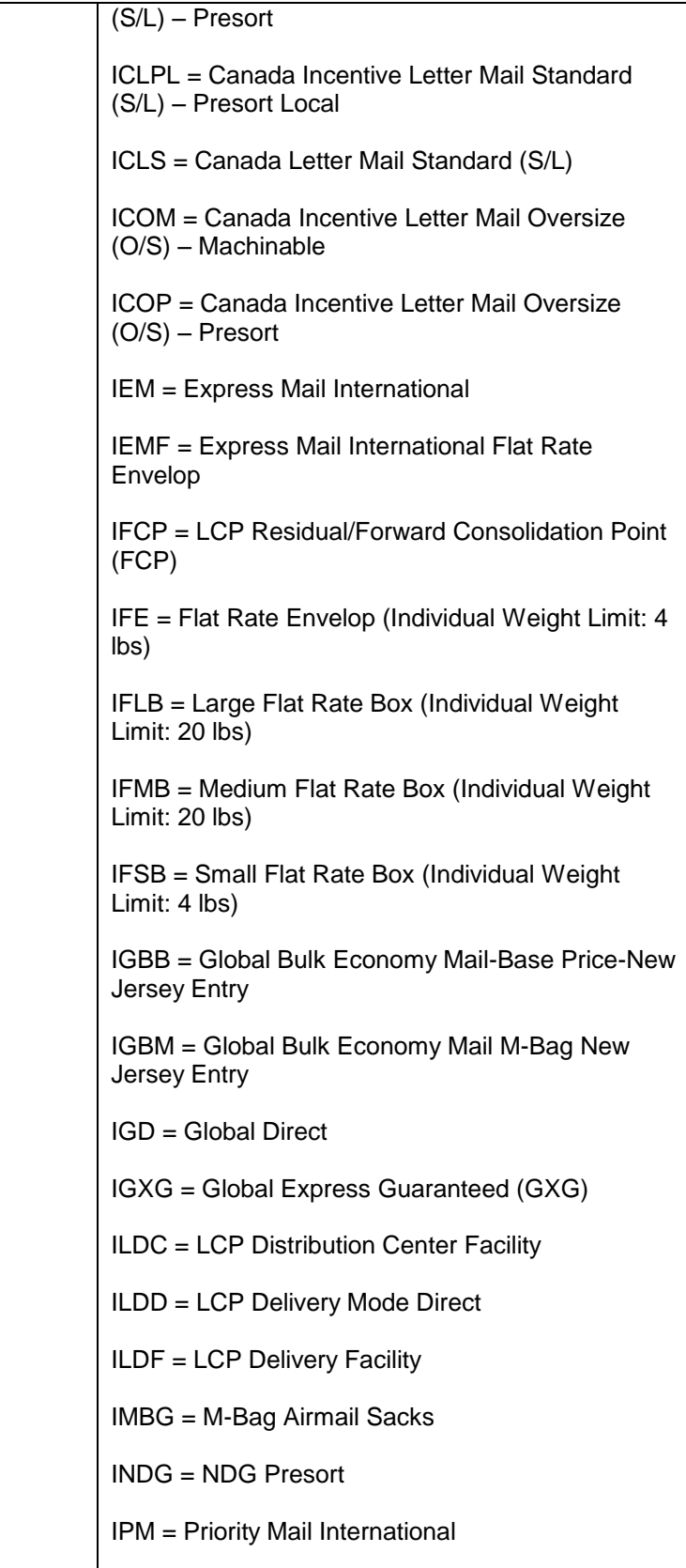

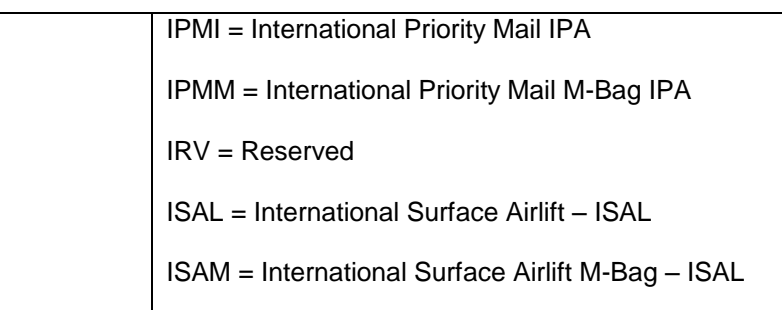

# 5.92 **simpleType: internationalPriceGroupType**

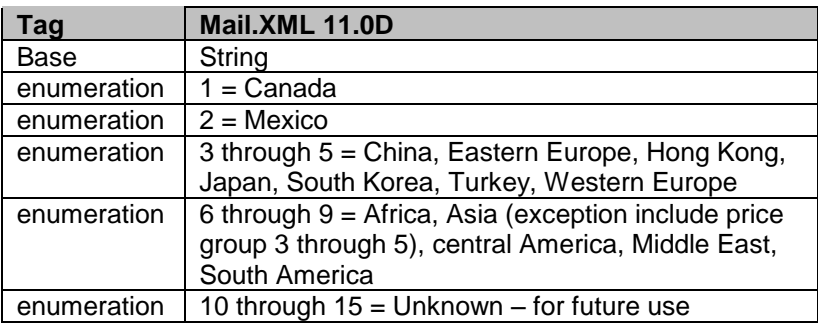

## 5.93 **simpleType: inCountyOutCountyIndicatorType**

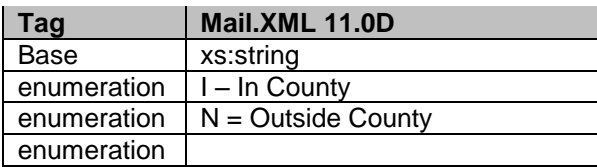

## 5.94 **simpleType: jobIDType**

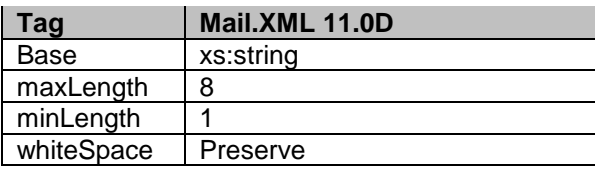

## 5.95 **simpleType: localeKeyType**

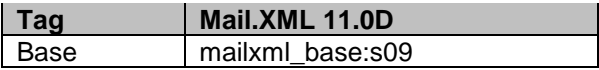

### 5.96 **simpleType: inductionStatusType**

| Mail.XML 11.0D |
|----------------|
| xs:string      |

USPS® – Postal Service Mail.XML 10.0A for Postage Payment & Reporting (eDoc) – Ver 4.1– 7/5/2012– Page 409 of 477 Copyright © 2012 USPS®. All Rights Reserved.

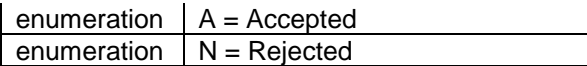

### 5.97 **simpleType: logicalPhysicalBundleIndicatorType**

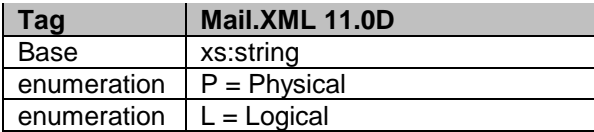

## 5.98 **simpleType: logicalPhysicalContainerIndicatorType**

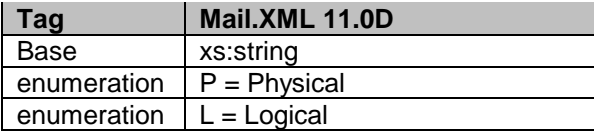

### 5.99 **simpleType: mailAgreementTypeType**

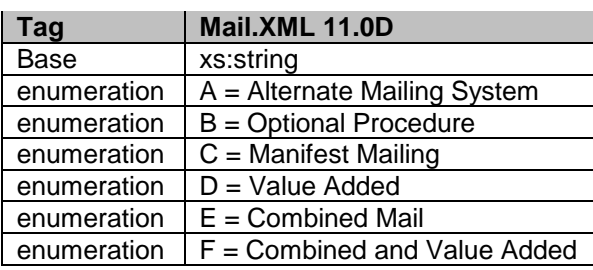

### 5.100 **simpleType: mailClassType**

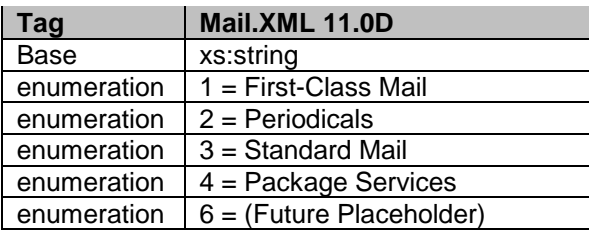

## 5.101 **simpleType: maildatContainerStatusType**

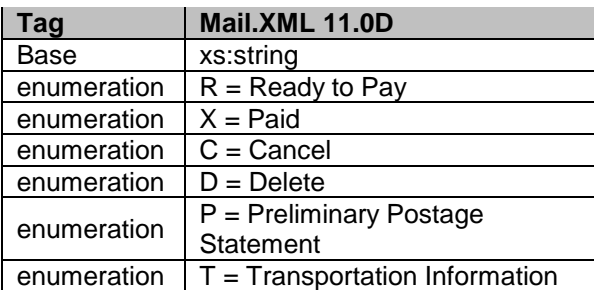

USPS® – Postal Service Mail.XML 10.0A for Postage Payment & Reporting (eDoc) – Ver 4.1– 7/5/2012– Page 410 of 477 Copyright © 2012 USPS®. All Rights Reserved.

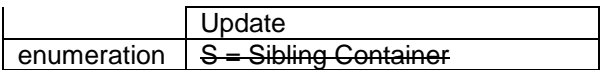

## 5.102 **simpleType: mailerID6Type**

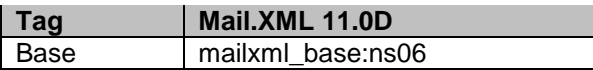

### 5.103 **simpleType: mailerID9Type**

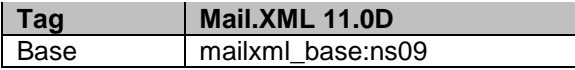

## 5.104 **simpleType: mailXMLContainerType**

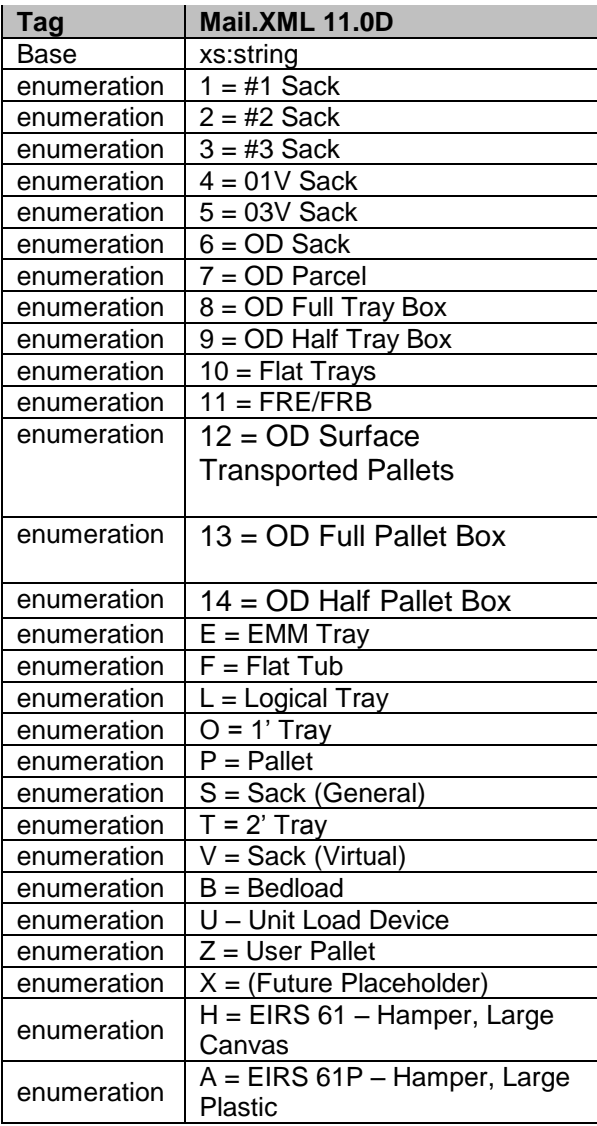

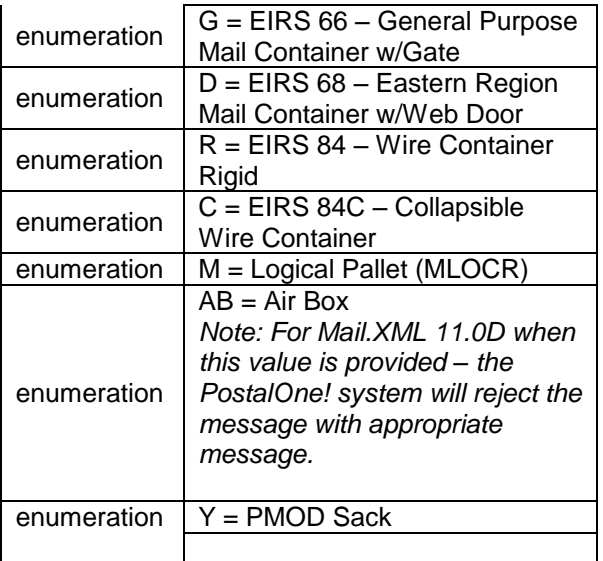

## 5.105 **simpleType: mailXMLPresentationCategoryType**

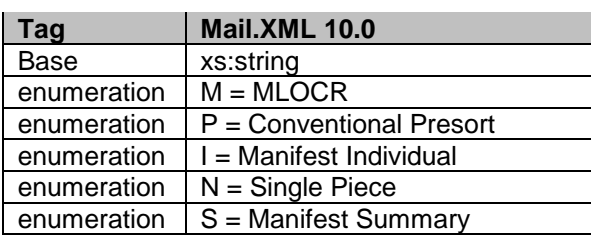

# 5.106 **simpleType: manifestType**

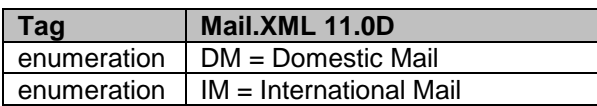

## 5.107 **simpleType: manifestMailClassType**

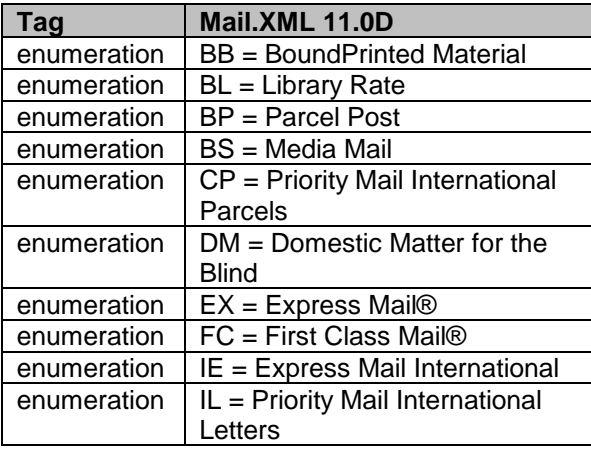

USPS® – Postal Service Mail.XML 10.0A for Postage Payment & Reporting (eDoc) – Ver 4.1– 7/5/2012– Page 412 of 477 Copyright © 2012 USPS®. All Rights Reserved.

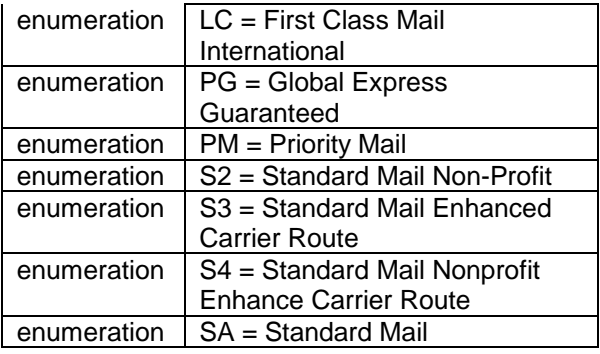

# 5.108 **simpleType: manifestRateLevelType**

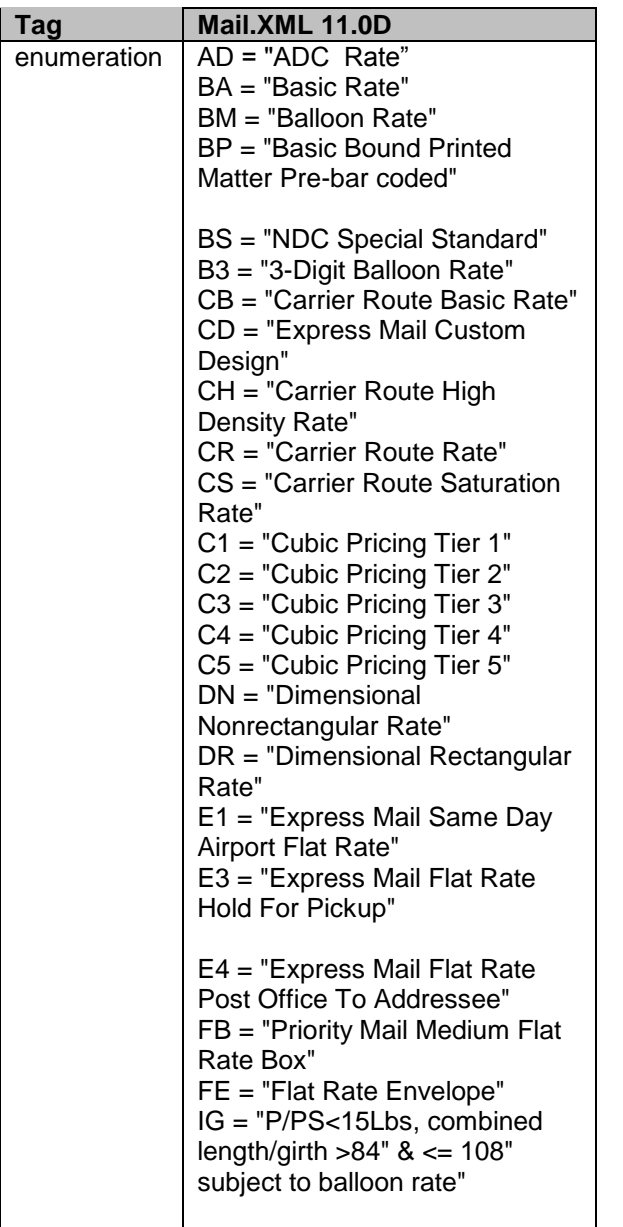

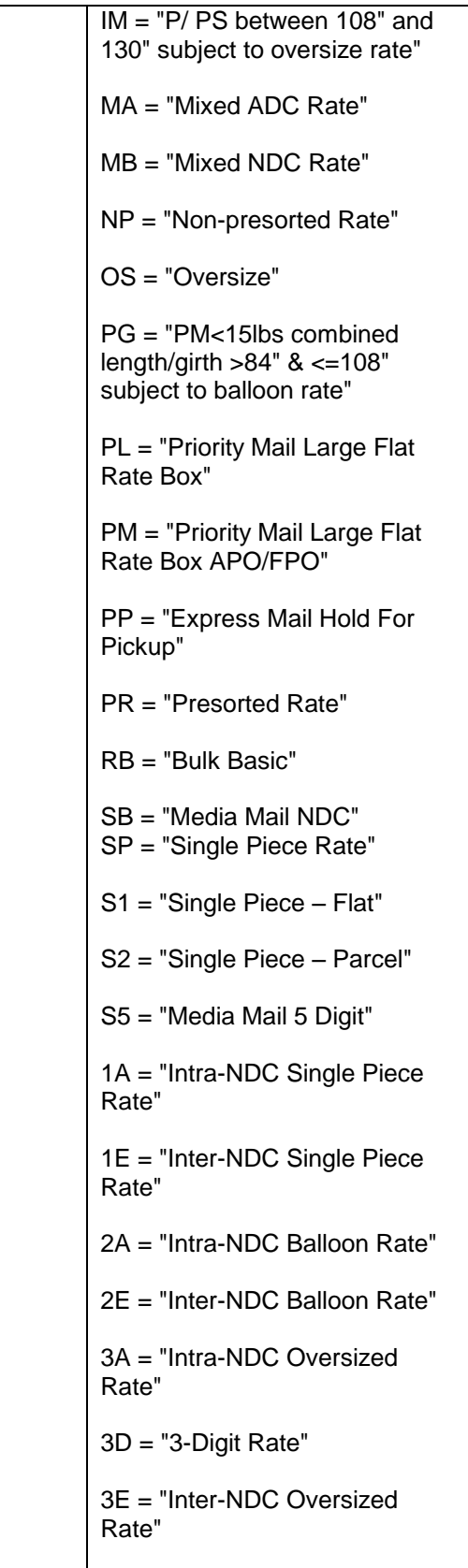

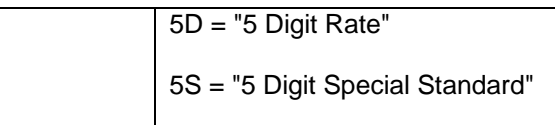

## 5.109 **simpleType: manifestExtraServiceCode**

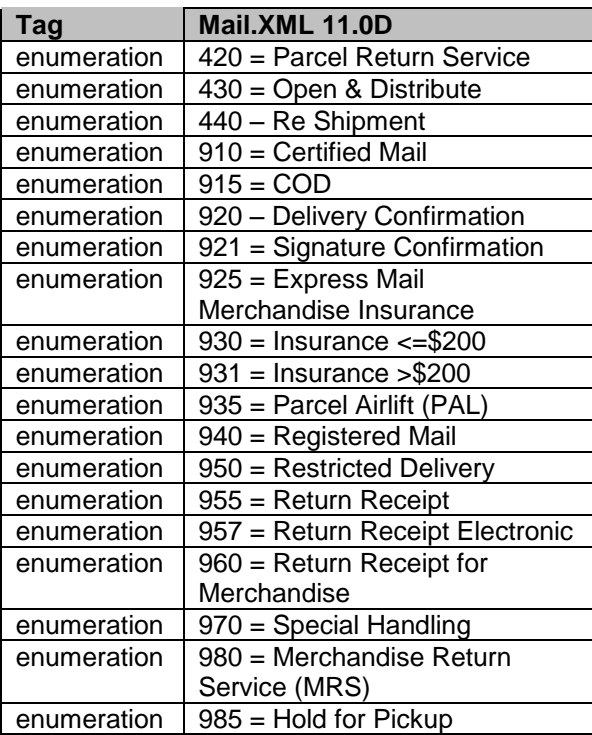

# 5.110 **simpleType: mIDStatusType**

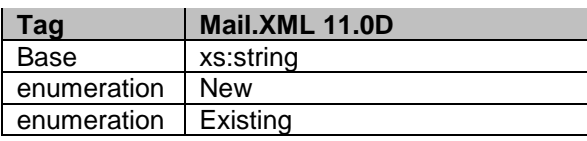

# 5.111 **simpleType: meteredAffixedMethodType**

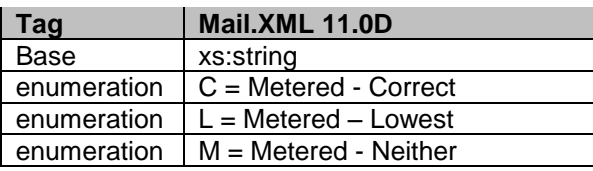

## 5.112 **simpleType: monthType**

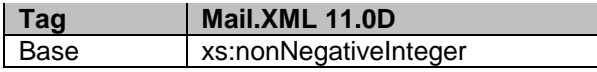

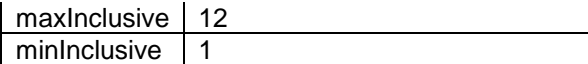

### 5.113 **simpleType: moveUpdateMethodType**

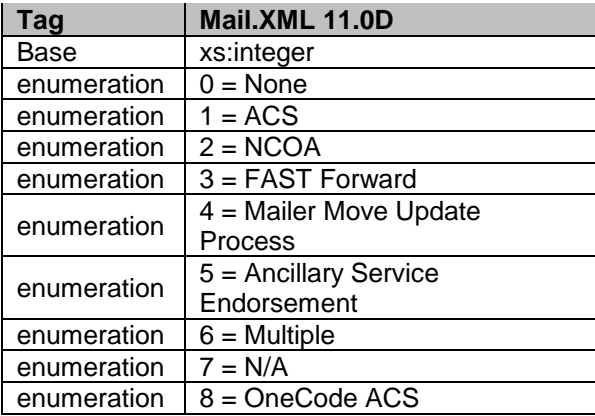

## 5.114 **simpleType: MPUIDType**

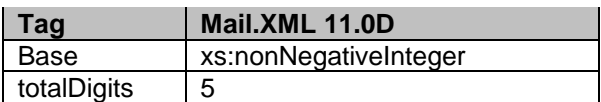

### 5.115 **simpleType: ns02**

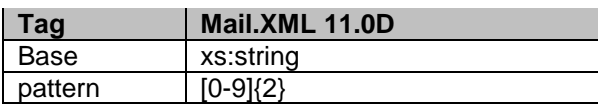

### 5.116 **simpleType: ns03**

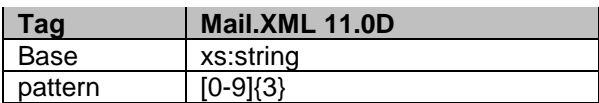

## 5.117 **simpleType: ns04**

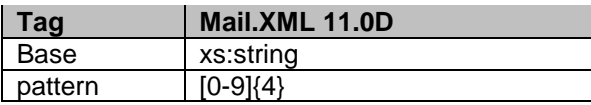

### 5.118 **simpleType: ns05**

| Taq     | Mail.XML 11.0D |
|---------|----------------|
| Base    | xs:string      |
| pattern | וח-סוודו       |

USPS® – Postal Service Mail.XML 10.0A for Postage Payment & Reporting (eDoc) – Ver 4.1– 7/5/2012– Page 416 of 477 Copyright © 2012 USPS®. All Rights Reserved.

### 5.119 **simpleType: ns06**

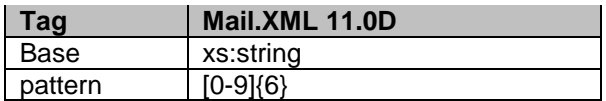

### 5.120 **simpleType: ns09**

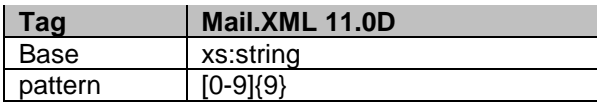

### 5.121 **simpleType: ns10**

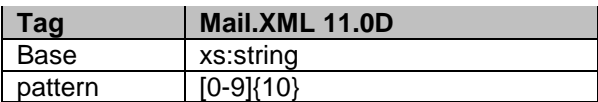

### 5.122 **simpleType: ns11**

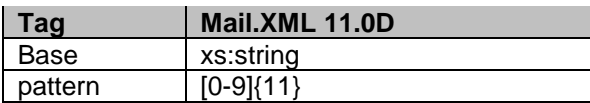

#### 5.123 **simpleType: ns22**

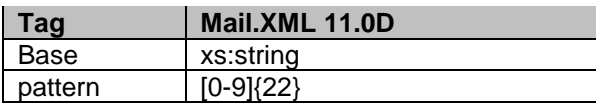

# 5.124 **simpleType: n01**

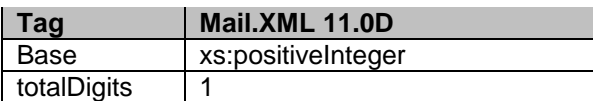

# 5.125 **simpleType: n02**

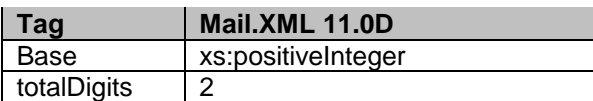

### 5.126 **simpleType: n03**

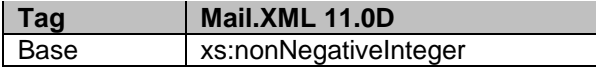

### 5.127 **simpleType: n05**

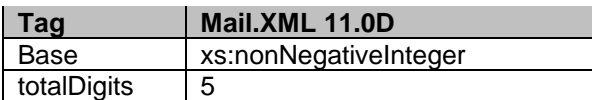

### 5.128 **simpleType: n06**

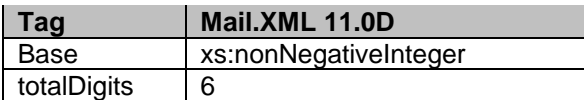

### 5.129 **simpleType: addressType**

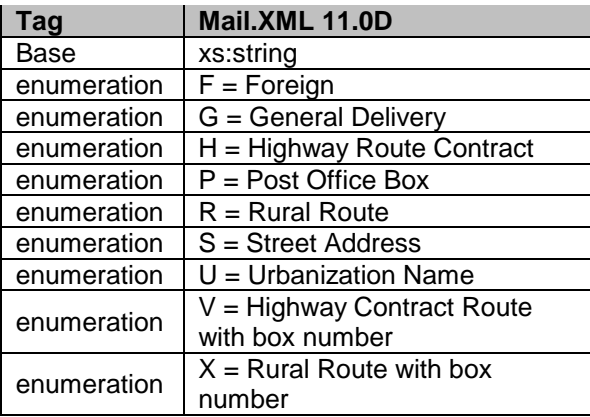

## 5.130 **simpleType: operatingModeType**

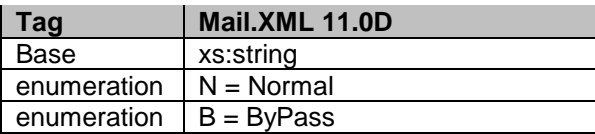

### 5.131 **simpleType: onePassPlannedOrActualFlagType**

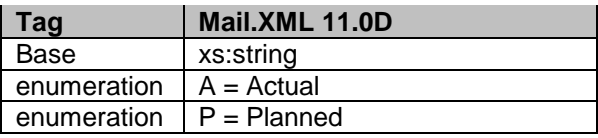

### 5.132 **simpleType: packageIDType**

| l Tag  | Mail.XML 11.0D   |
|--------|------------------|
| l Base | mailxml base:s06 |

USPS® – Postal Service Mail.XML 10.0A for Postage Payment & Reporting (eDoc) – Ver 4.1– 7/5/2012– Page 418 of 477 Copyright © 2012 USPS®. All Rights Reserved.

### 5.133 **simpleType: PackageServicesType**

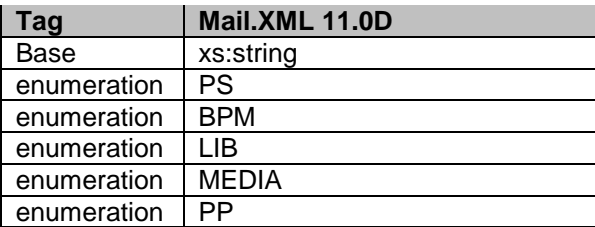

# 5.134 **simpleType: packageCountRangeType**

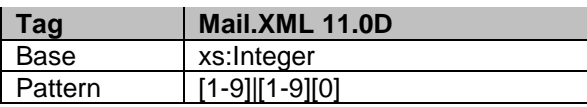

## 5.135 **simpleType: packagingMethodType**

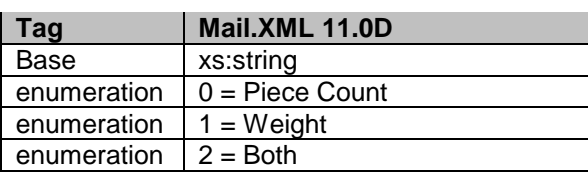

# 5.136 **simpleType: palletHandlingUnitType**

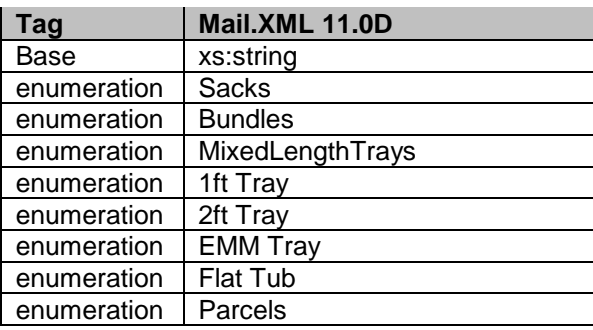

# 5.137 **simpleType: palletType**

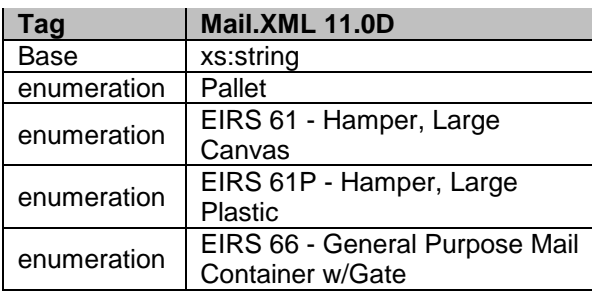

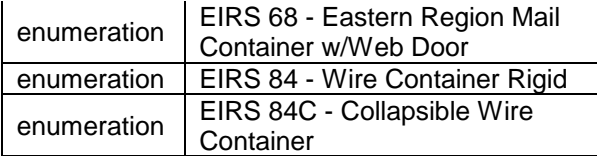

# 5.138 **simpleType: parentContainerRefIDType**

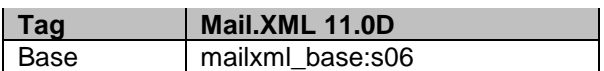

### 5.139 **simpleType: percentageType**

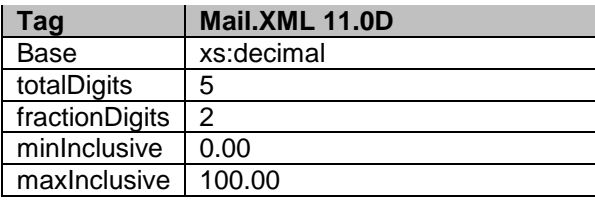

## 5.140 **simpleType: periodicalPriceType**

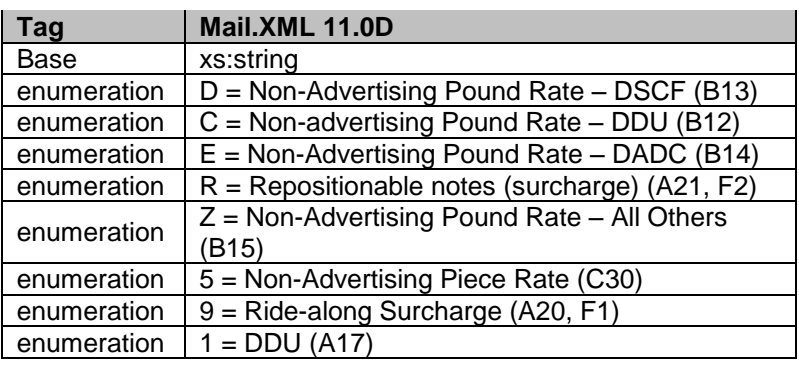

## 5.141 **simpleType: permitTypeType**

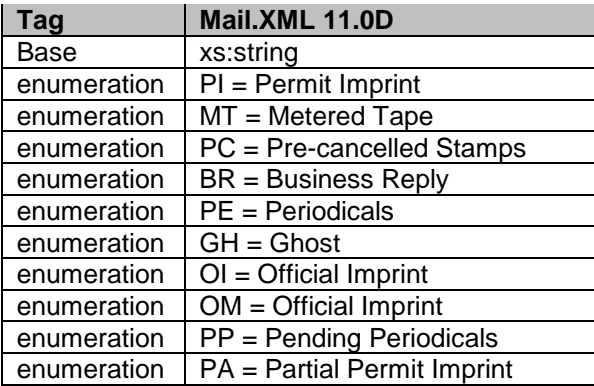

## 5.142 **simpleType: phoneNumberType**

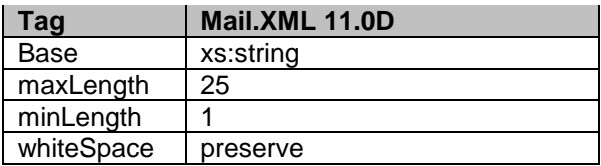

## 5.143 **simpleType: pickupOrDeliveryType**

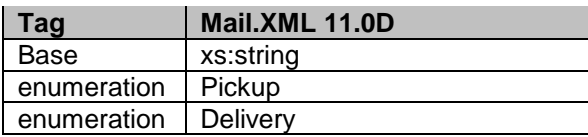

## 5.144 **simpleType: planetCodeType**

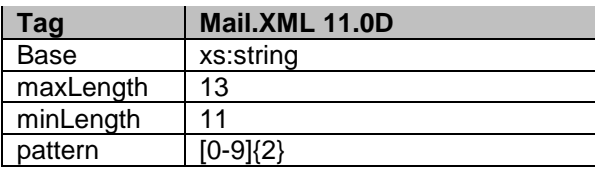

### 5.145 **simpleType: postageGroupingIDType**

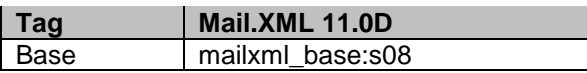

### 5.146 **simpleType: postagePaymentMethodType**

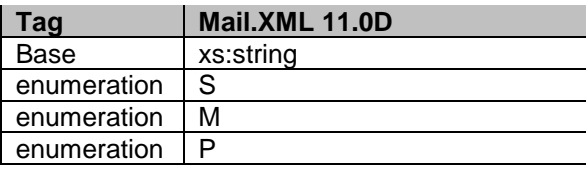

## 5.147 **simpleType: postageStatementLineNumber1Type**

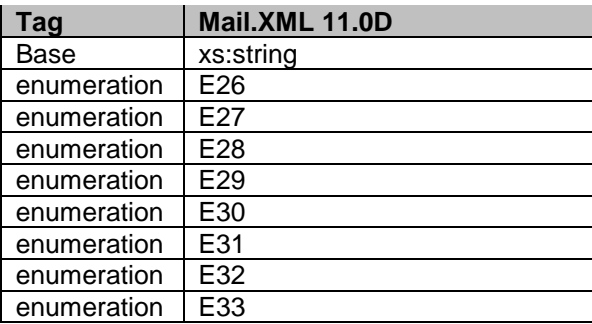

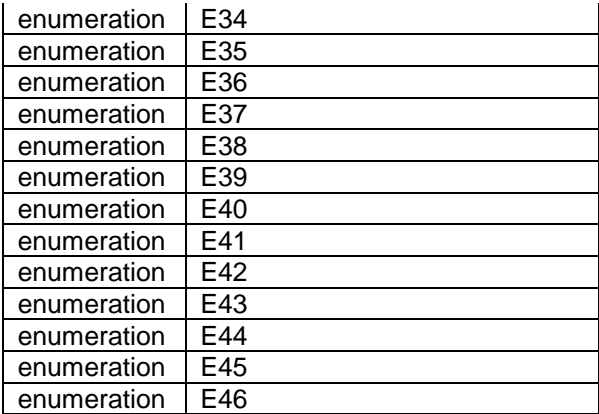

# 5.148 **simpleType: postageStatementLineNumber2Type**

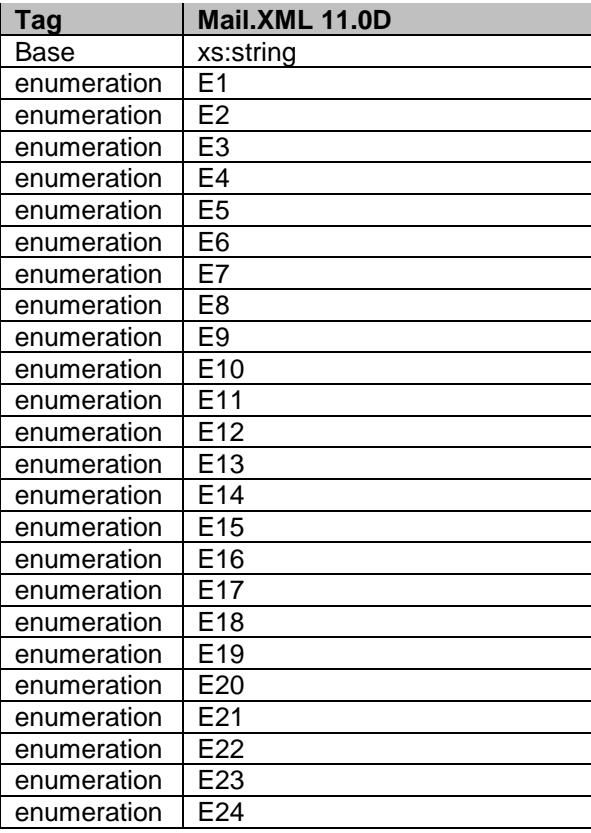

# 5.149 **simpleType: postageStatementLineNumber3Type**

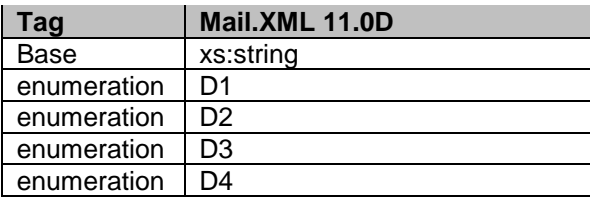

USPS® – Postal Service Mail.XML 10.0A for Postage Payment & Reporting (eDoc) – Ver 4.1– 7/5/2012– Page 422 of 477 Copyright © 2012 USPS®. All Rights Reserved.

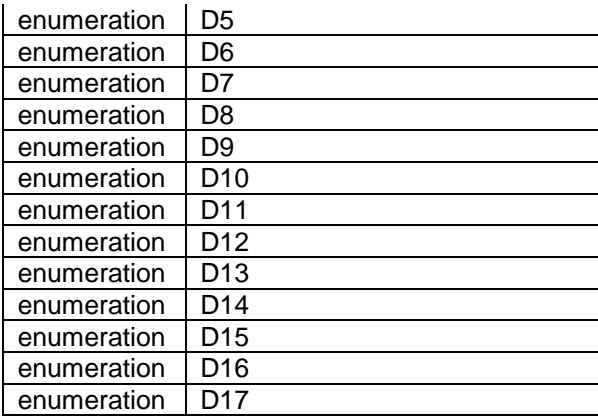

# 5.150 **simpleType: postageStatementStatusType**

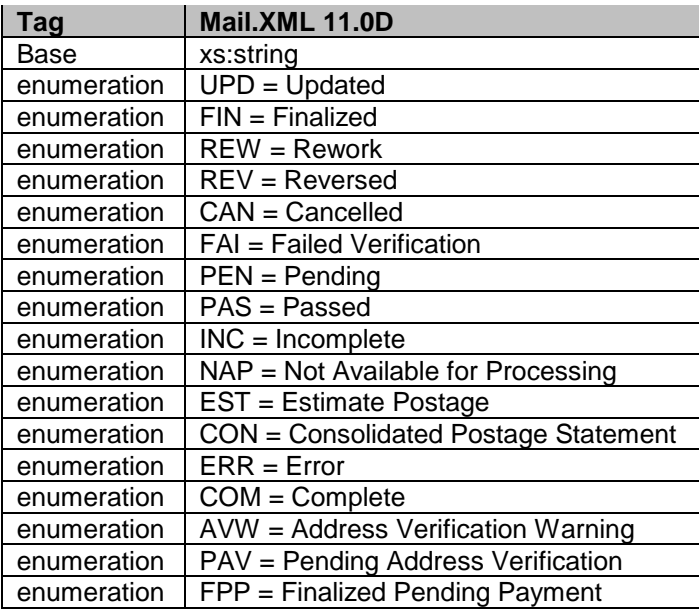

## 5.151 **simpleType: priceType**

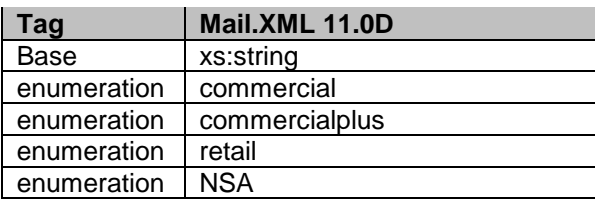

## 5.152 **simpleType: primarySecondaryIndicatorType**

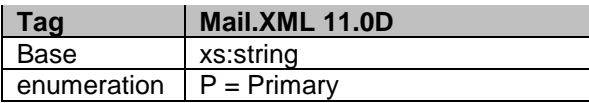

## 5.153 **simpleType: processingCategoryType**

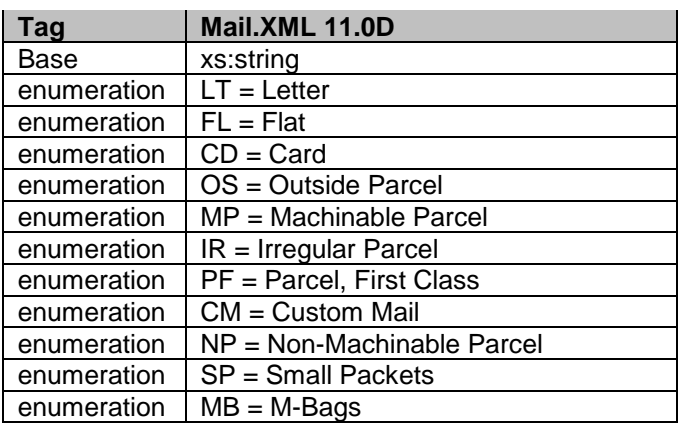

### 5.154 **simpleType: processingCodeType**

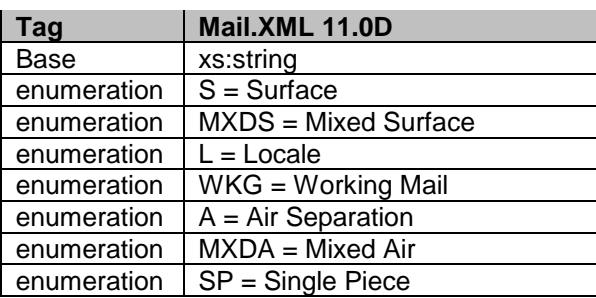

# 5.155 **simpleType: pvdsContainerType**

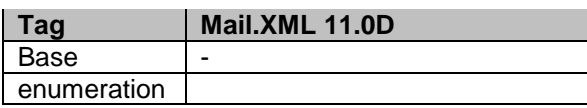

# 5.156 **simpleType: qualificationReportClassType**

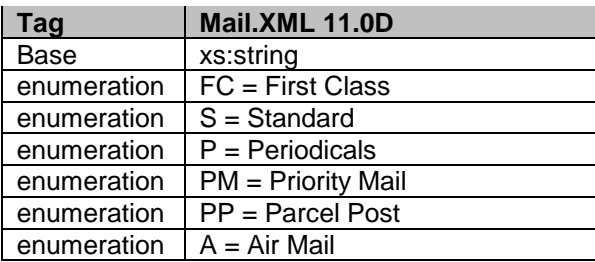

# 5.157 **simpleType: rateCategoryType**

The following values shall no longer supported by rateCategory Type

- $\bullet$  NG = 5-Digit
- $\bullet$  NK = SCF
- $\bullet$  N5 = NDC
- $\bullet$  N6 = Mixed NDC

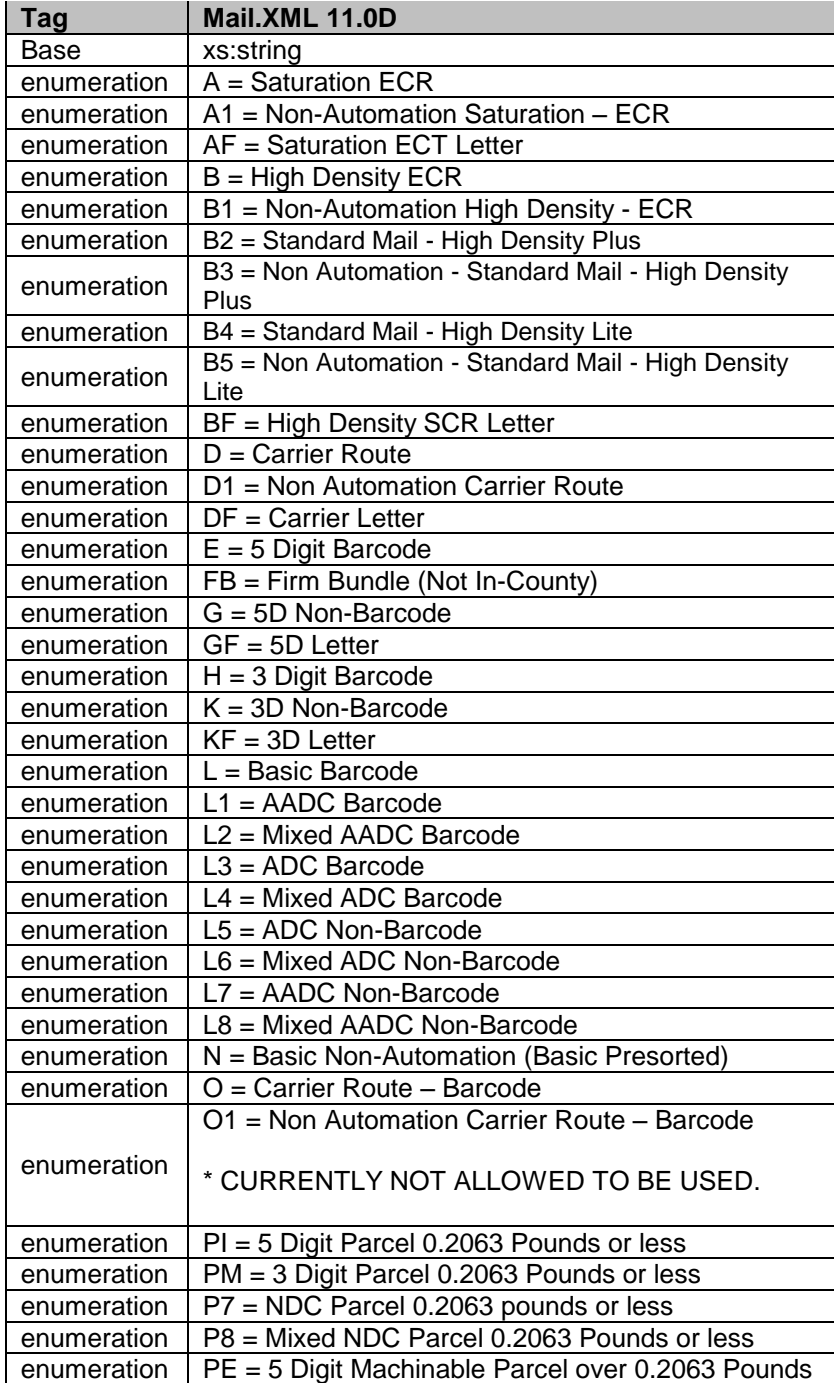

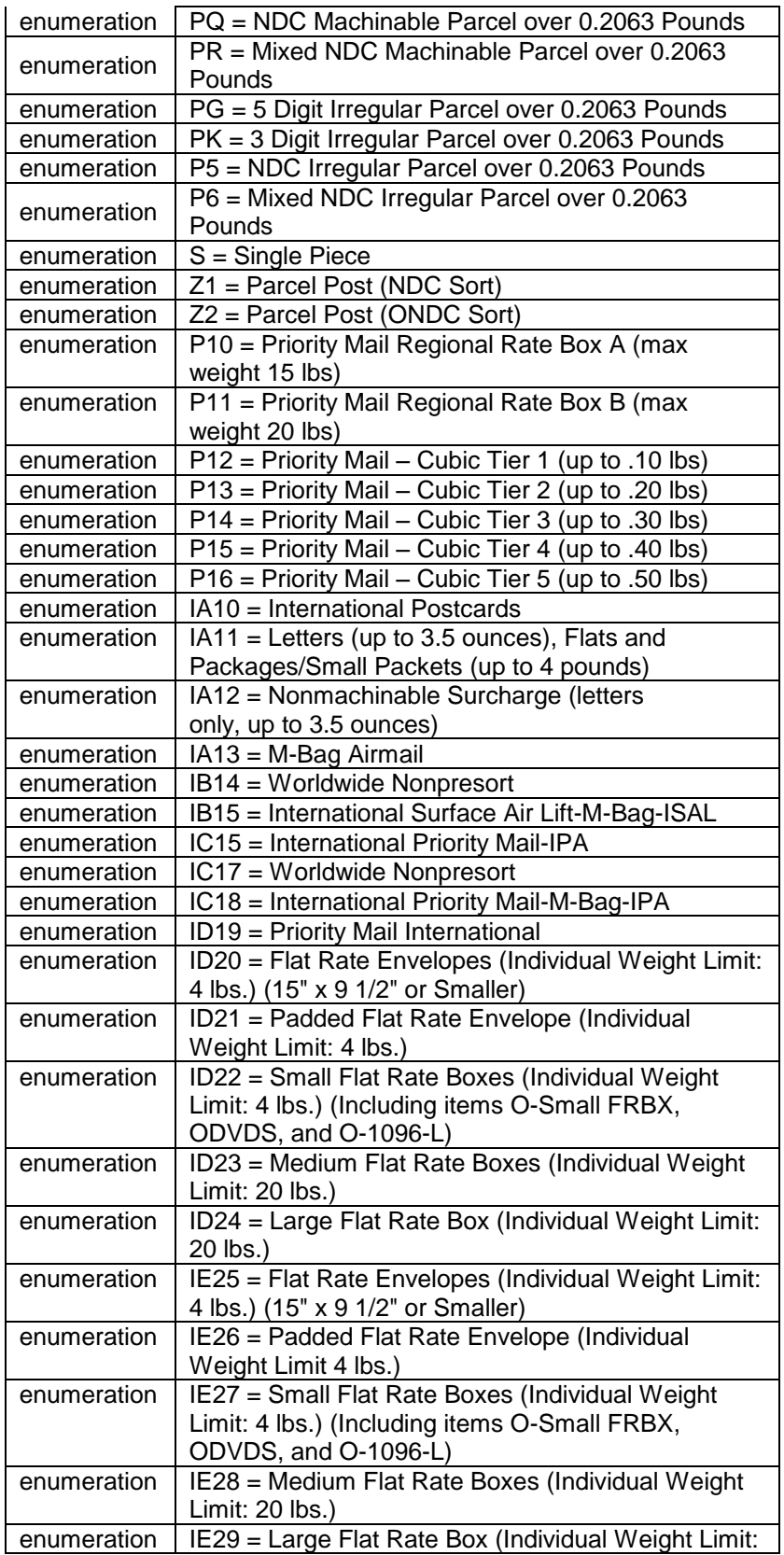

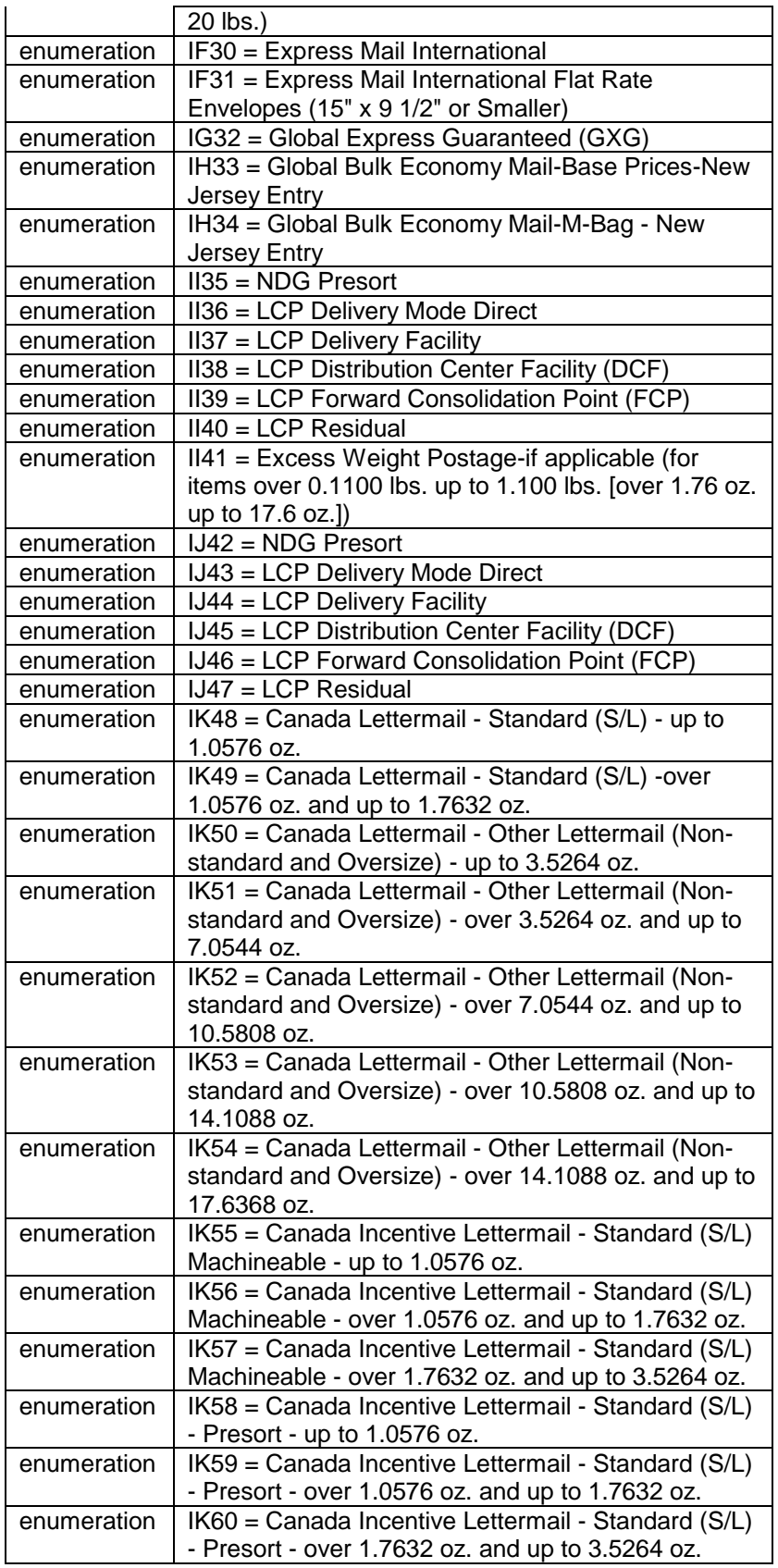

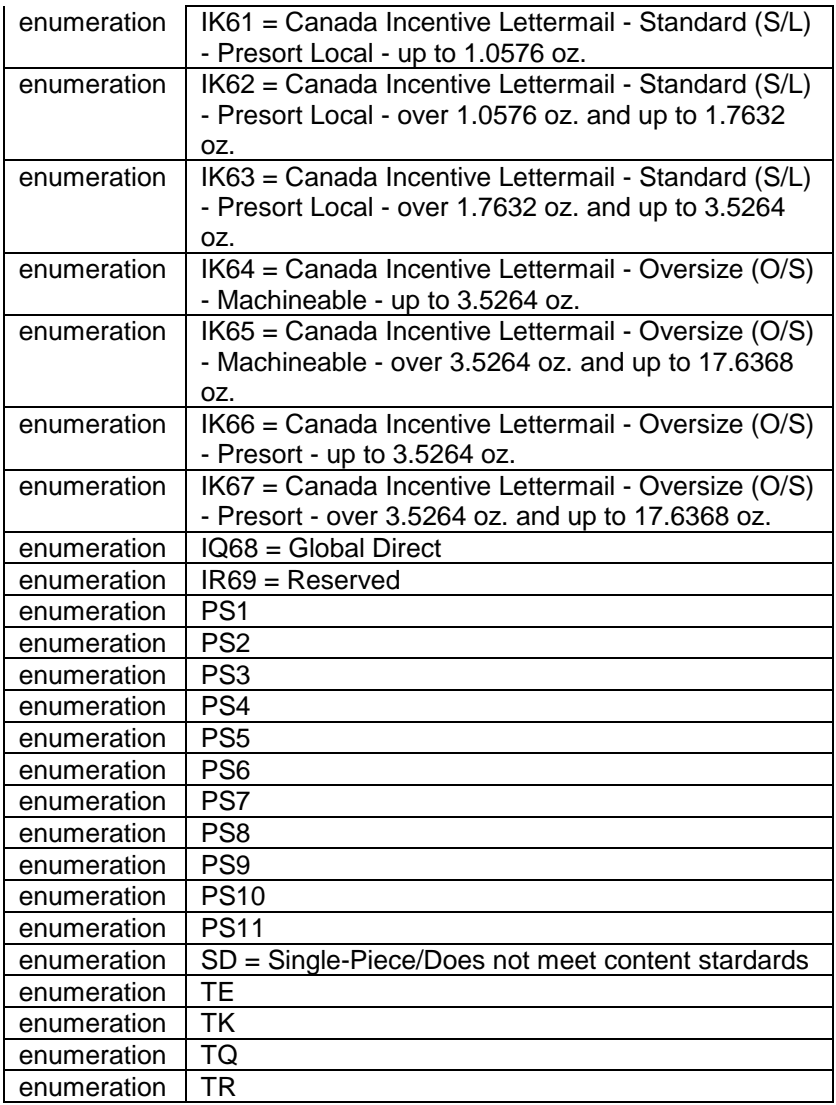

# 5.158 **simpleType: rateLevelType**

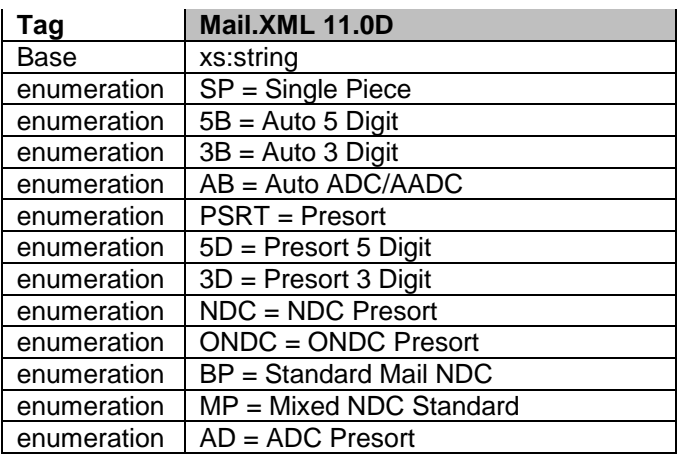

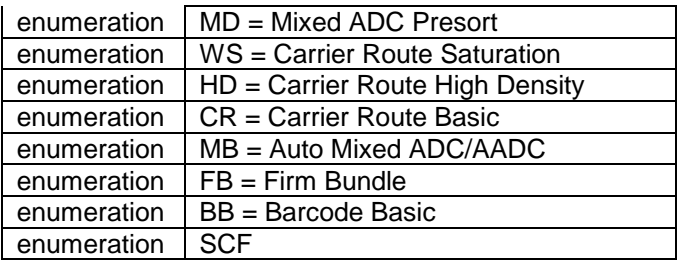

# 5.159 **simpleType: rateLevelIndicatorType**

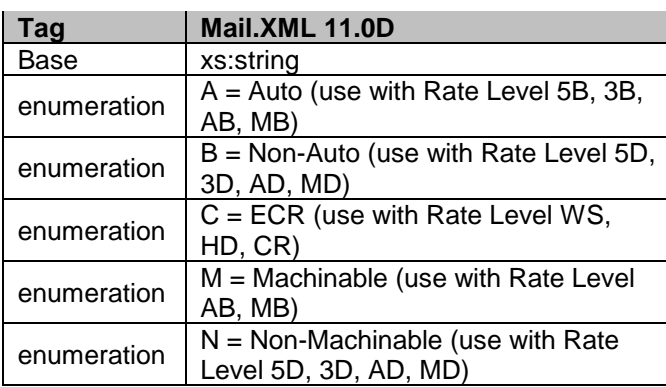

# 5.160 **simpleType: rateType**

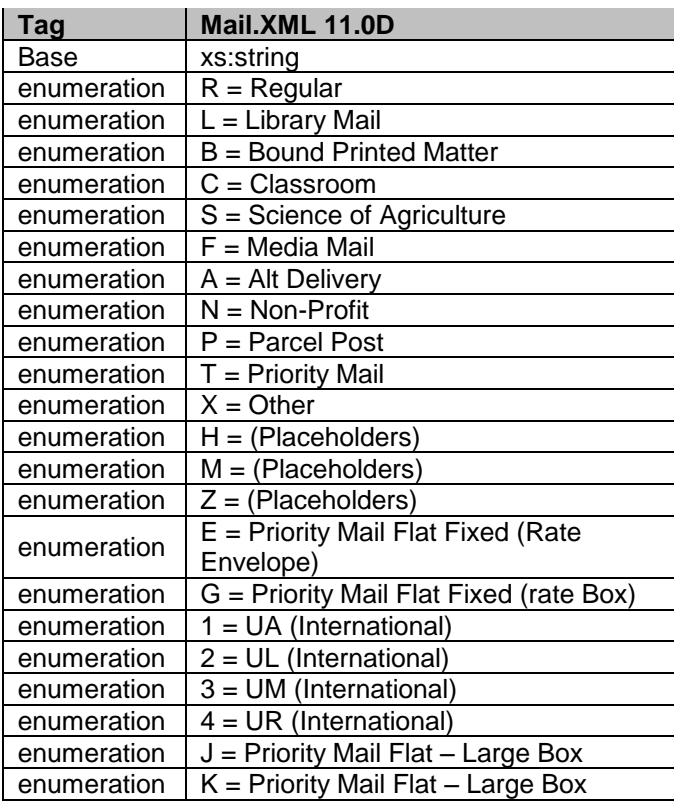

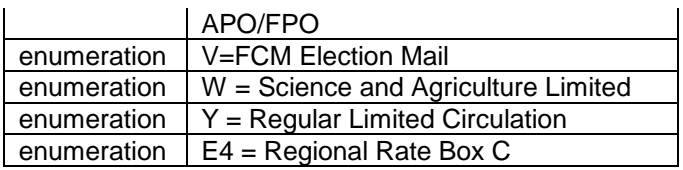

## 5.161 **simpleType: reasonCodeType**

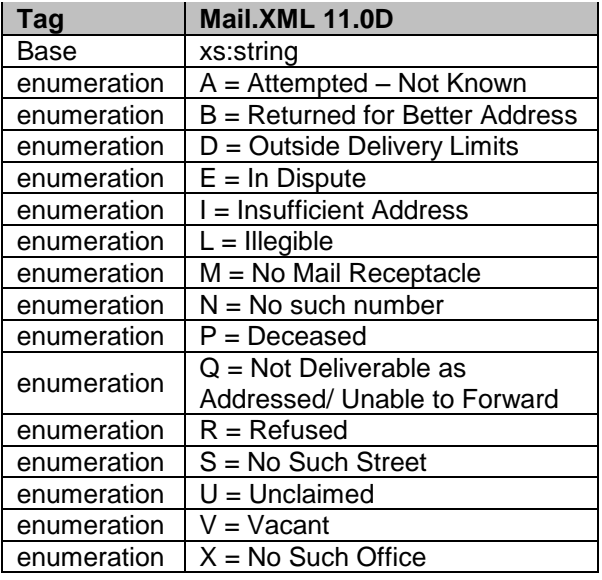

## 5.162 **simpleType: recurringStatusType**

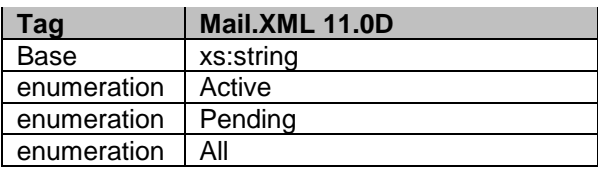

## 5.163 **simpleType: reservationNumberType**

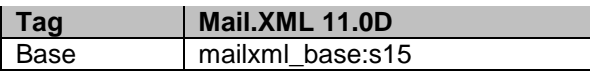

### 5.164 **simpleType: roleType**

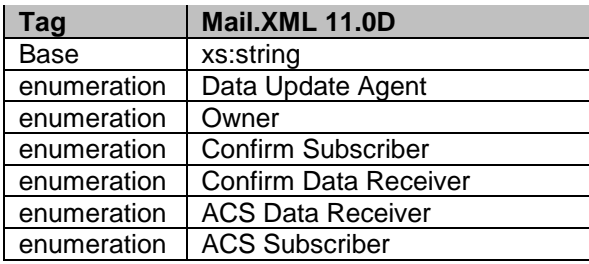

USPS® – Postal Service Mail.XML 10.0A for Postage Payment & Reporting (eDoc) – Ver 4.1– 7/5/2012– Page 430 of 477 Copyright © 2012 USPS®. All Rights Reserved.

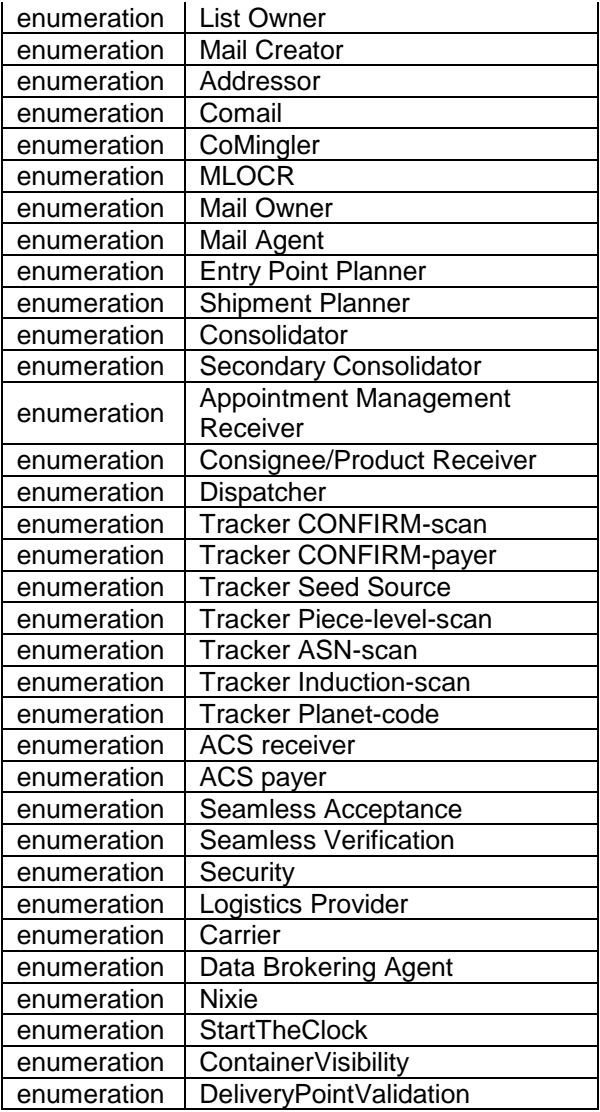

# 5.165 **simpleType: responsibleTransportationPartyType**

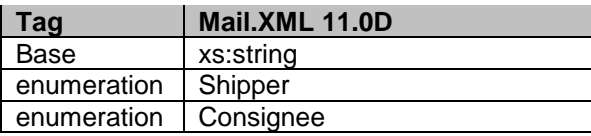

# 5.166 **simpleType: RoutingZipCodeType**

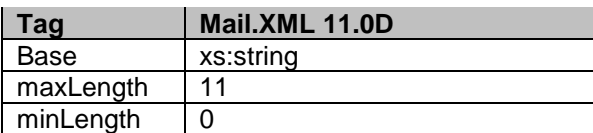

## 5.167 **simpleType: s01**

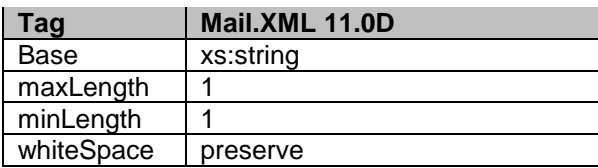

## 5.168 **simpleType: s02**

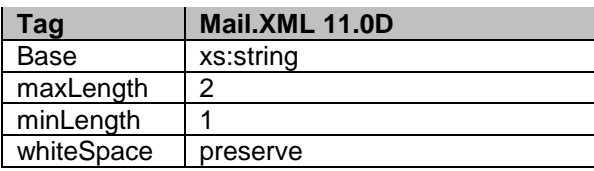

## 5.169 **simpleType: s03**

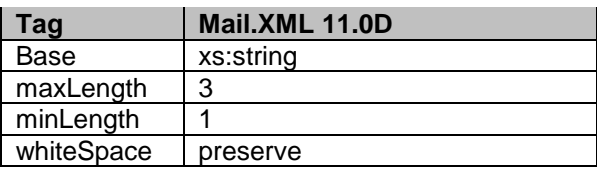

### 5.170 **simpleType: s04**

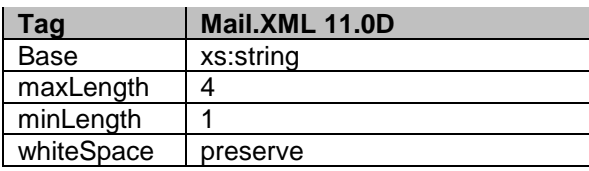

## 5.171 **simpleType: s05**

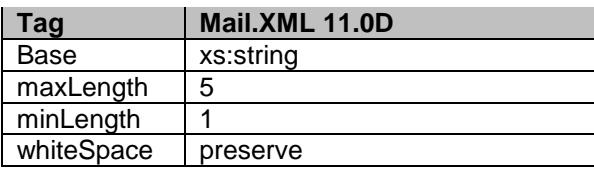

## 5.172 **simpleType: s06**

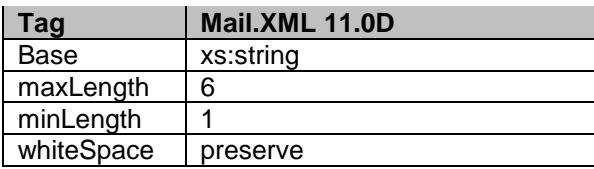
## 5.173 **simpleType: s07**

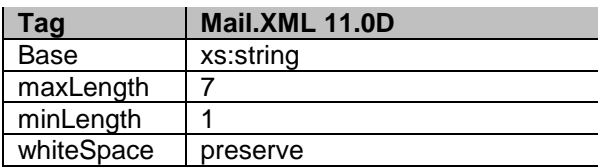

## 5.174 **simpleType: s08**

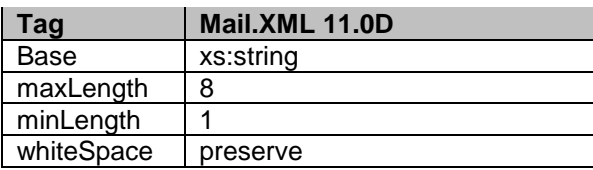

## 5.175 **simpleType: s09**

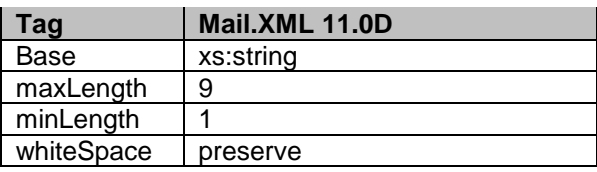

#### 5.176 **simpleType: s10**

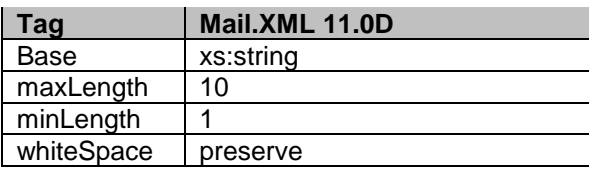

## 5.177 **simpleType: s11**

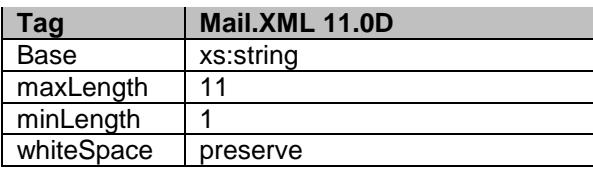

## 5.178 **simpleType: s12**

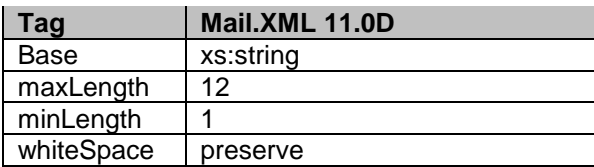

## 5.179 **simpleType: s15**

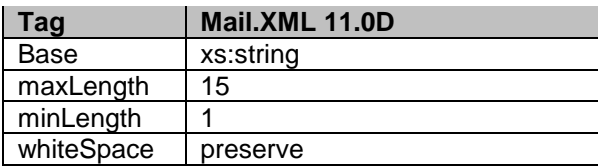

## 5.180 **simpleType: s16**

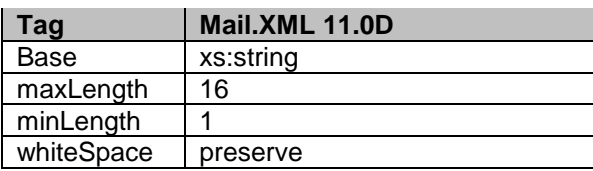

## 5.181 **simpleType: s18**

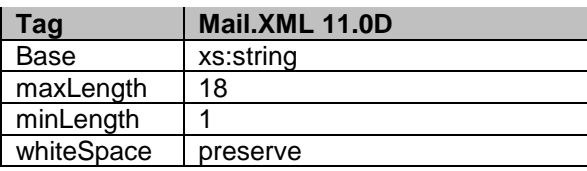

#### 5.182 **simpleType: s20**

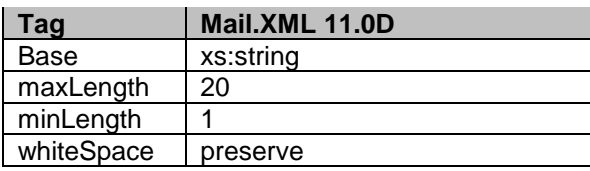

## 5.183 **simpleType: s22**

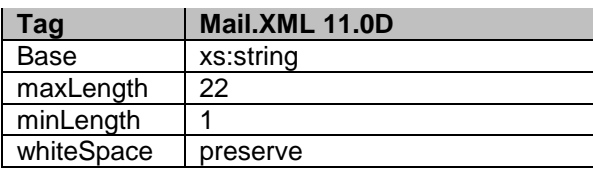

## 5.184 **simpleType: s25**

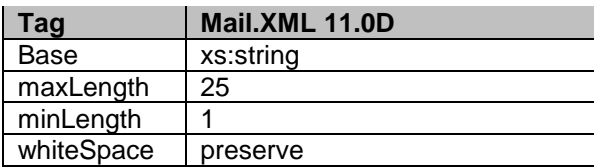

## 5.185 **simpleType: s28**

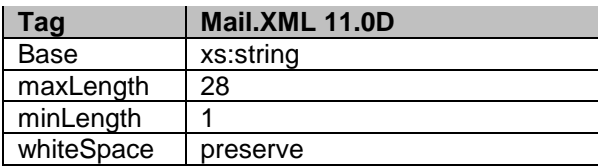

## 5.186 **simpleType: s30**

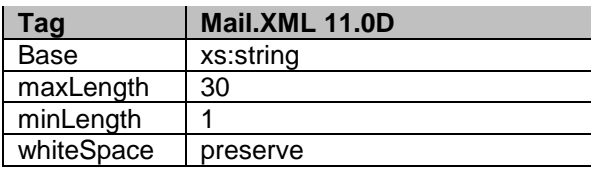

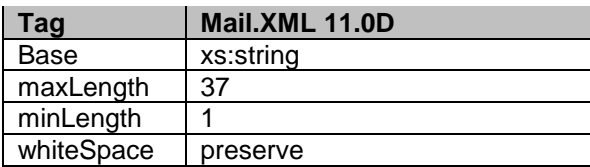

## 5.187 **simpleType: s40**

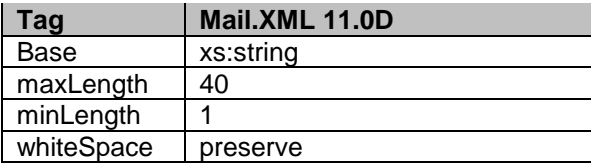

## 5.188 **simpleType: s45**

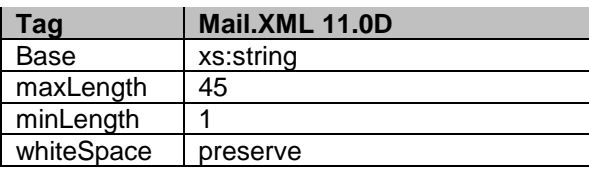

## 5.189 **simpleType: s50**

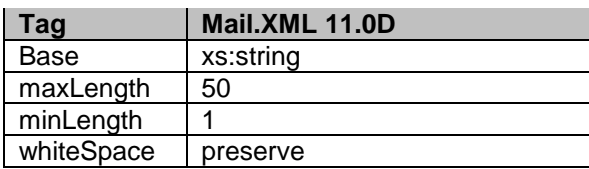

## 5.190 **simpleType: s60**

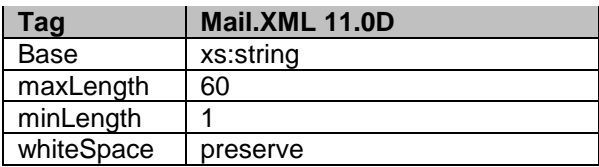

## 5.191 **simpleType: s64**

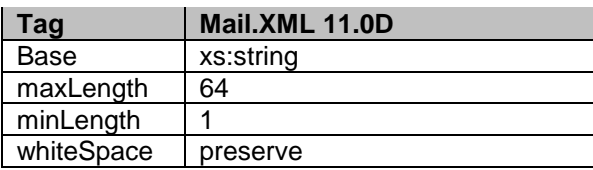

## 5.192 **simpleType: s66**

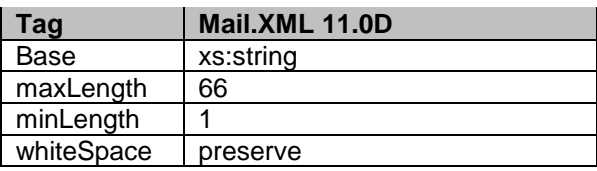

#### 5.193 **simpleType: s80**

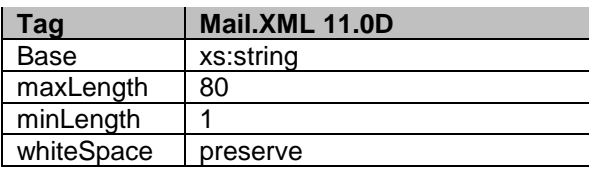

#### 5.194 **simpleType: s256**

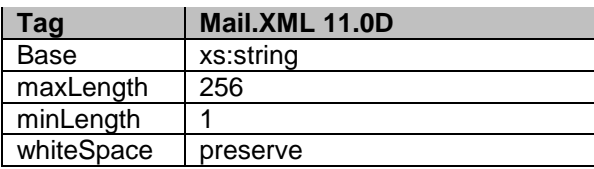

## 5.195 **simpleType: s260**

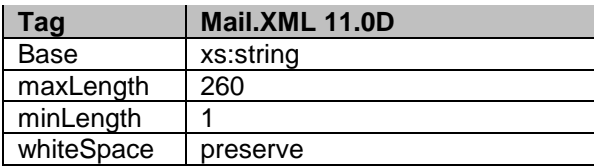

#### 5.196 **simpleType: sackingBasisType**

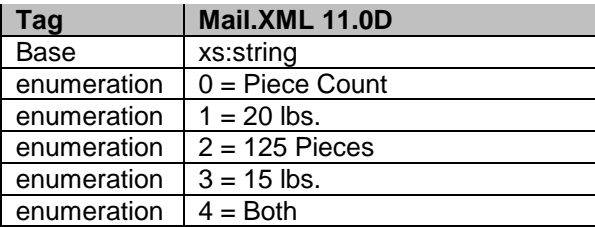

### 5.197 **simpleType: scheduledInductionDateType**

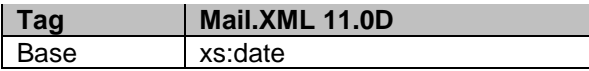

## 5.198 **simpleType: scheduledInductionTimeType**

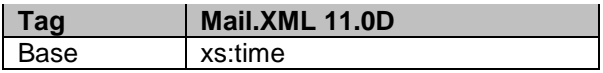

#### 5.199 **simpleType: scheduledInHomeDateType**

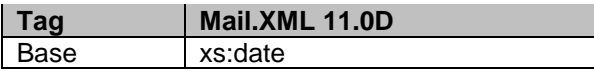

#### 5.200 **simpleType: serialNumberSevenOrEleven**

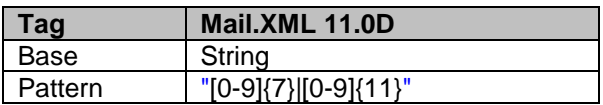

#### 5.201 **simpleType: serialNumberTenOrFourteen**

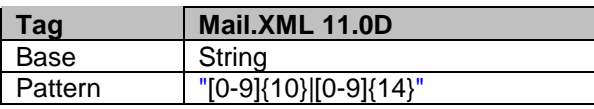

#### 5.202 **simpleType: serviceLevelIndicatorType**

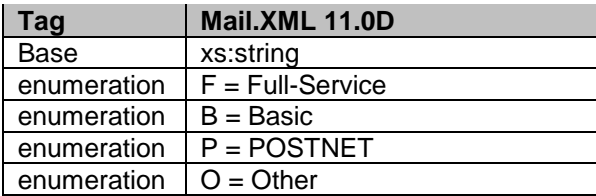

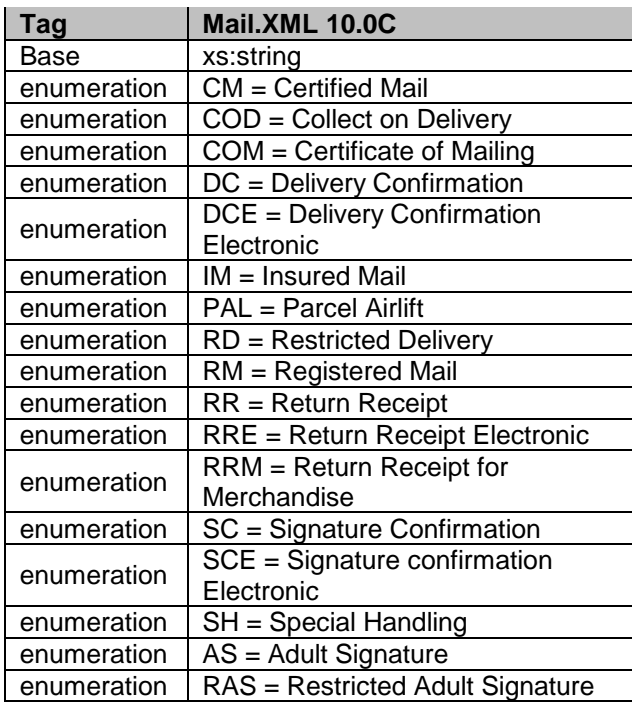

## 5.203 **simpleType: serviceCodeType**

## 5.204 **simpleType: ServiceTypeCodeType**

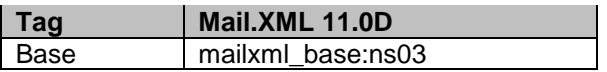

## 5.205 **simpleType: sortationLevelType**

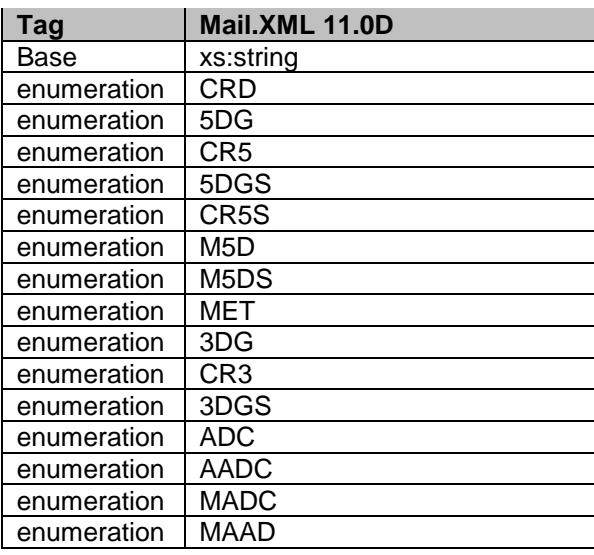

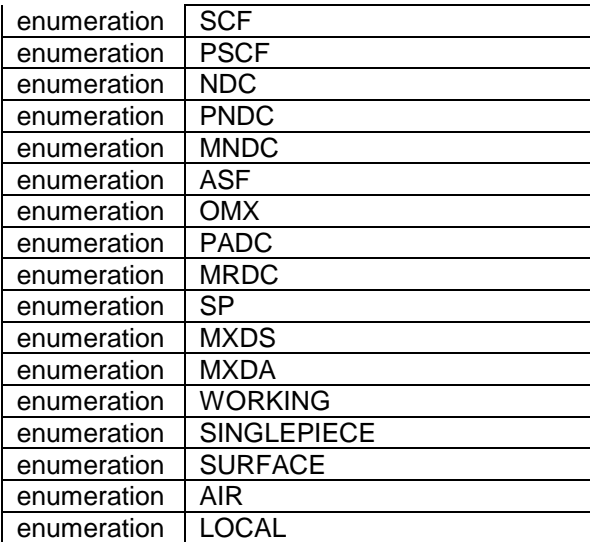

## 5.206 **simpleType: serviceSubCodeType**

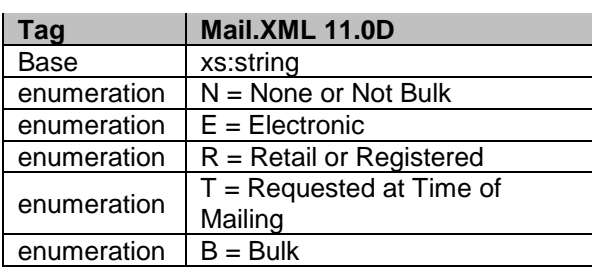

## 5.207 **simpleType: standardFlatTypeType**

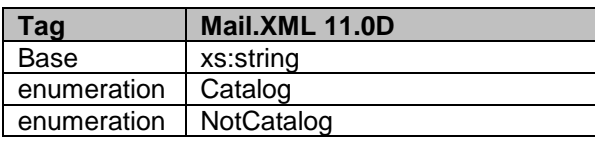

## 5.208 **simpleType: stateCode**

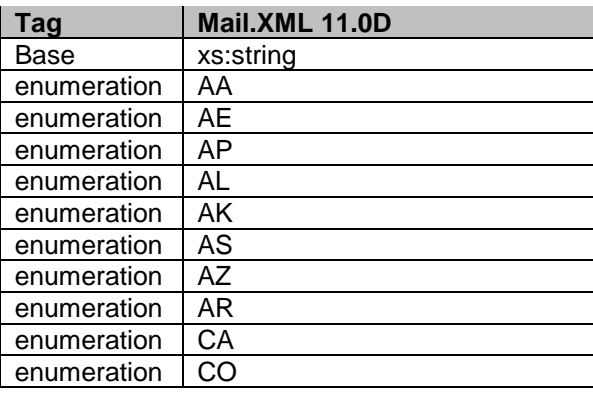

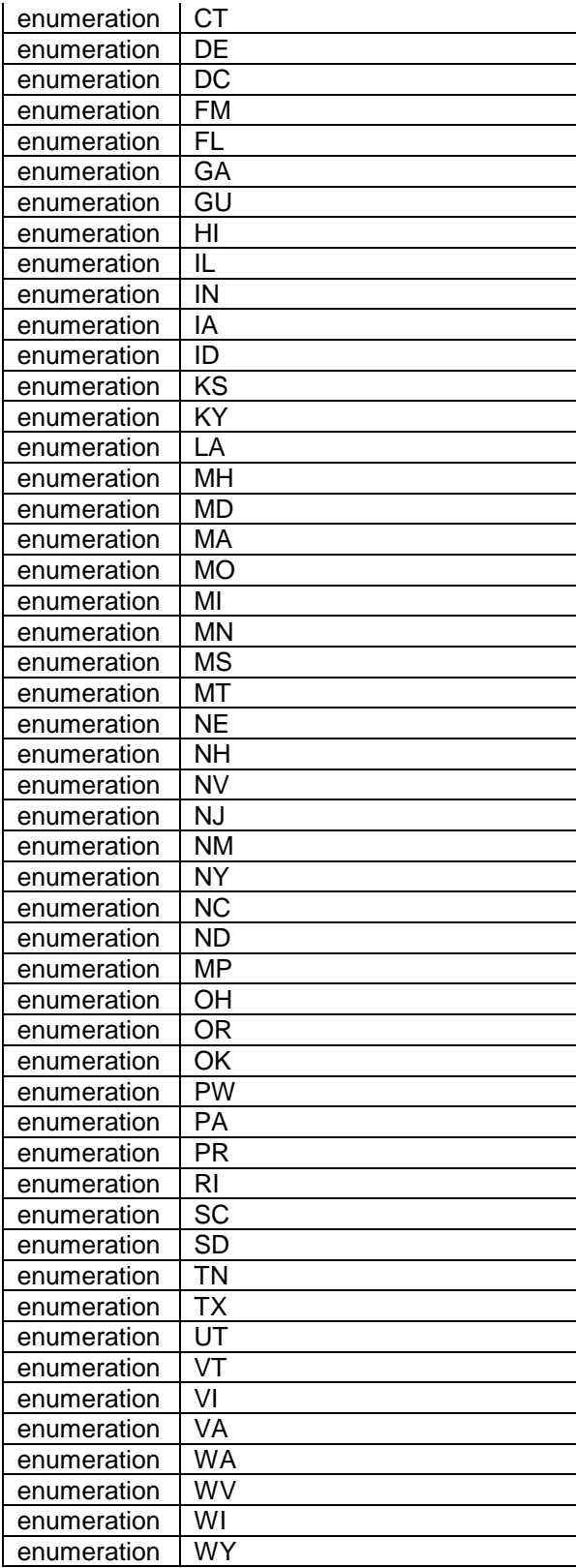

## 5.209 **simpleType: statusType**

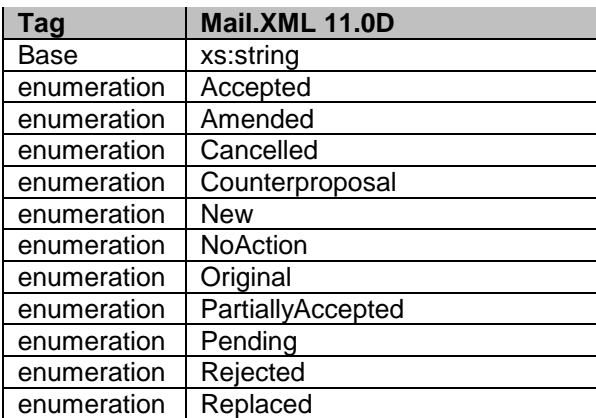

### 5.210 **simpleType: stopDesignatorType**

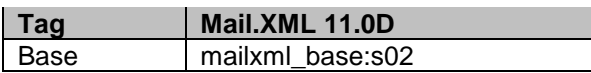

#### 5.211 **simpleType: surchargeType**

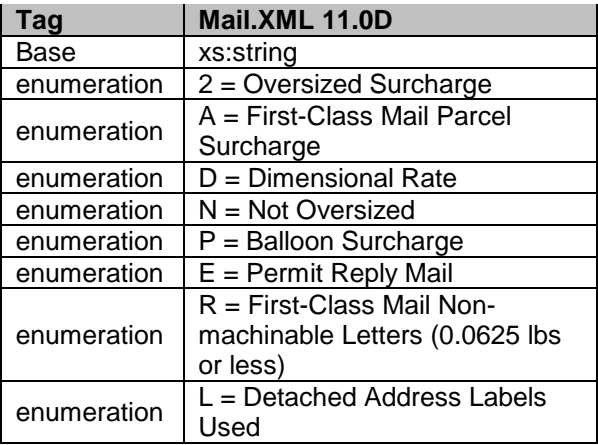

## 5.212 **simpleType: totalWeightType**

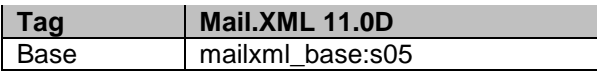

### 5.213 **simpleType: trailerLengthType**

| Taq         | Mail.XML 11.0D   |
|-------------|------------------|
| Base        | xs:string        |
| enumeration | 20 <sup>ft</sup> |
| enumeration | 4∩ft             |

USPS® – Postal Service Mail.XML 10.0A for Postage Payment & Reporting (eDoc) – Ver 4.1– 7/5/2012– Page 441 of 477 Copyright © 2012 USPS®. All Rights Reserved.

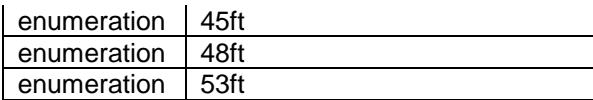

#### 5.214 **simpleType: transportationMethodType**

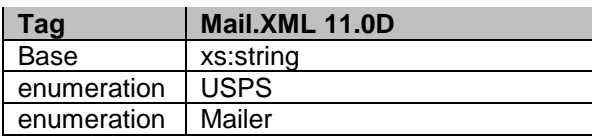

### 5.215 **simpleType: transportationModeType**

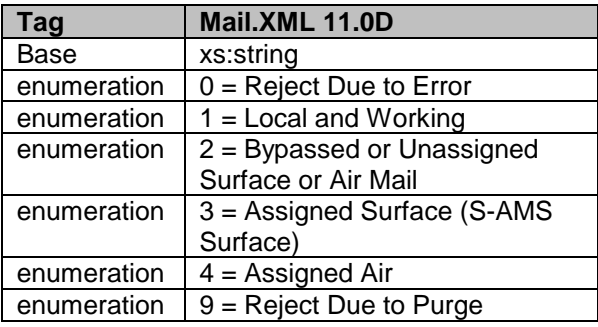

#### 5.216 **simpleType: transShipBoLNumberType**

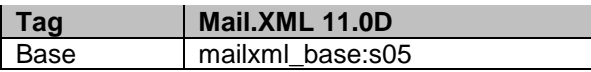

#### 5.217 **simpleType: trayType**

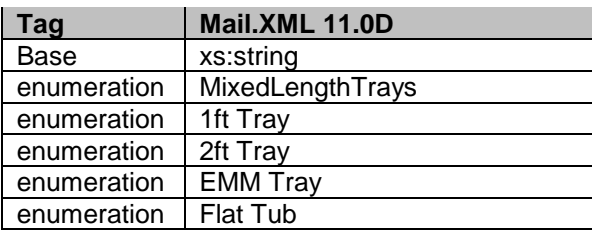

### 5.218 **simpleType: trayTypeIndicatorType**

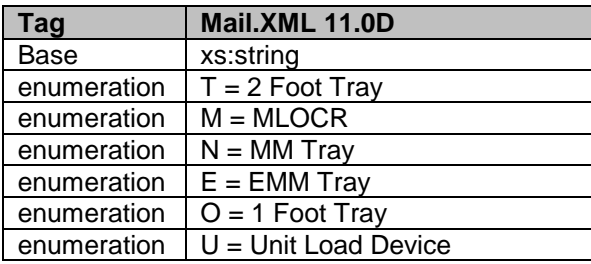

USPS® – Postal Service Mail.XML 10.0A for Postage Payment & Reporting (eDoc) – Ver 4.1– 7/5/2012– Page 442 of 477 Copyright © 2012 USPS®. All Rights Reserved.

Refer to Mail.dat guide MD\_11\_2\_FS\_v11 2 0 41 page 53 for a complet list of container types from the Container summary Record – .csm

## 5.219 **simpleType: truckDispatchNumberType**

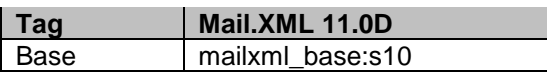

#### 5.220 **simpleType: unitLoadType**

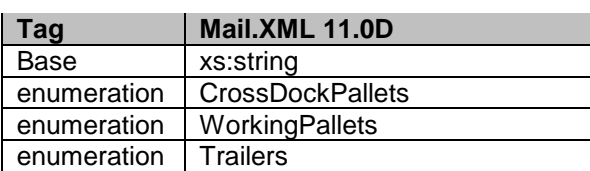

### 5.221 **simpleType: uOMType**

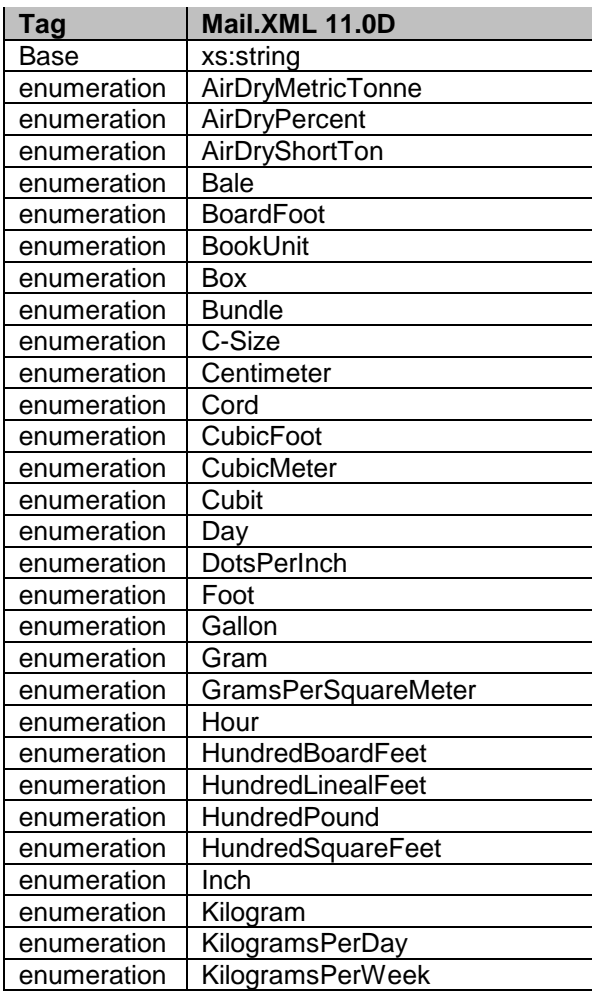

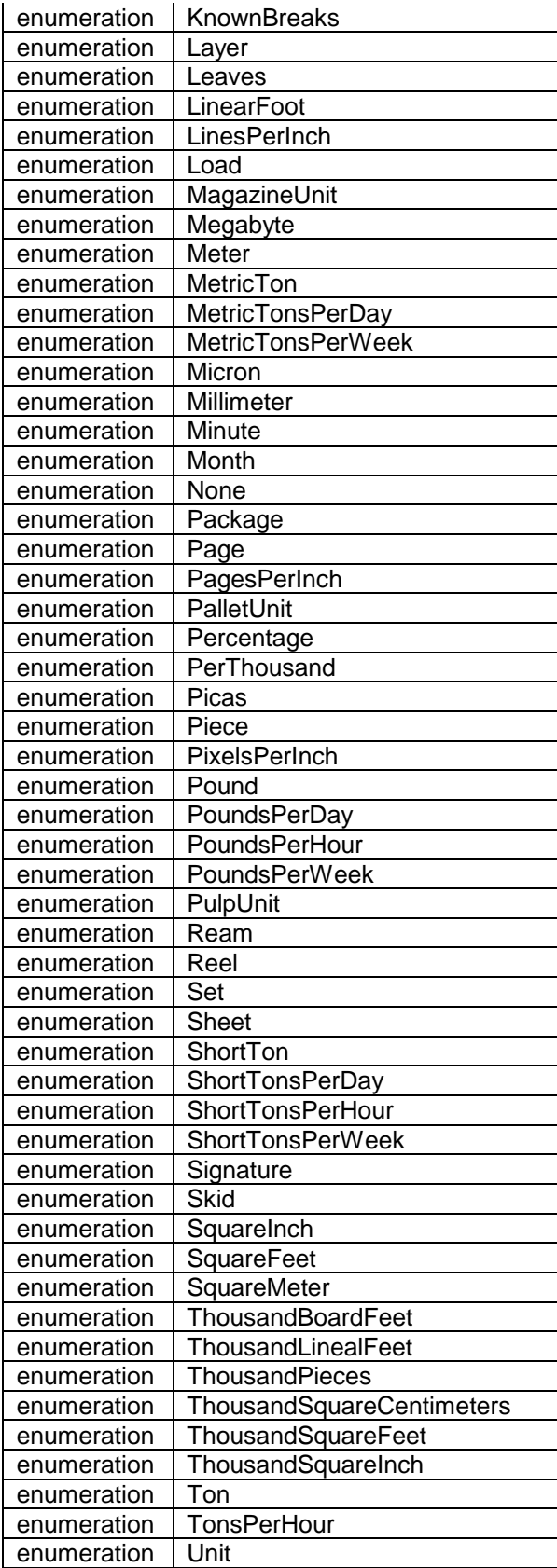

USPS® – Postal Service Mail.XML 10.0A for Postage Payment & Reporting (eDoc) – Ver 4.1– 7/5/2012– Page 444 of 477 Copyright © 2012 USPS®. All Rights Reserved.

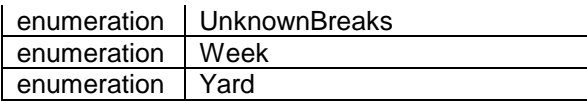

#### 5.222 **simpleType: uniqueContainerIDType**

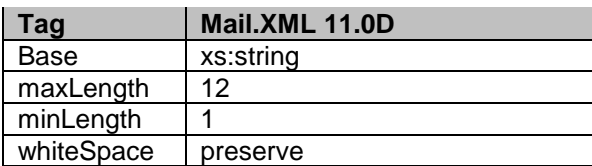

#### 5.223 **simpleType: userInformationLine1Type**

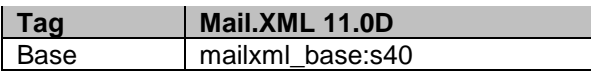

#### 5.224 **simpleType: userInformationLine2Type**

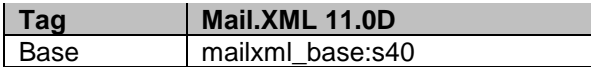

#### 5.225 **simpleType: userLicenseCodeType**

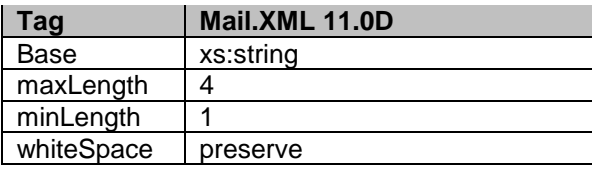

#### 5.226 **simpleType: uspsPickupType**

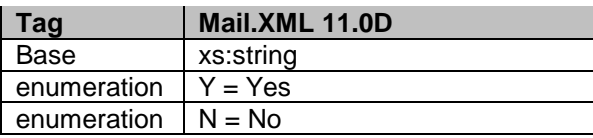

#### 5.227 **simpleType: verificationLocationType**

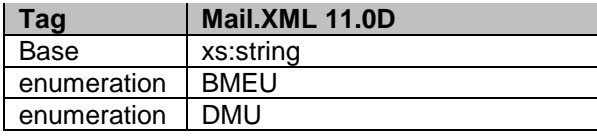

## 5.228 **simpleType: verificationReportType**

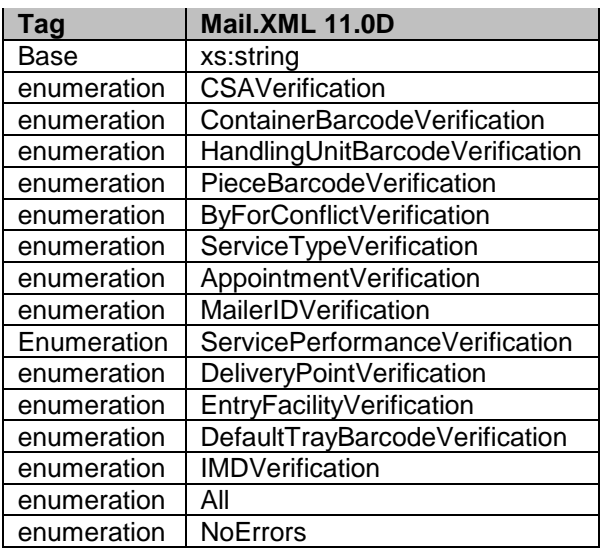

## 5.229 **simpleType: wastedPieceIndicatorType**

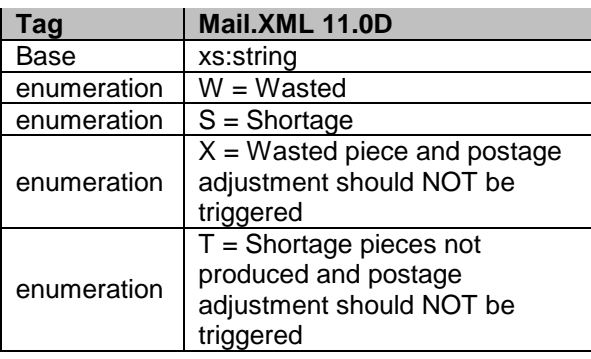

## 5.230 **simpleType: weekFrequencyType**

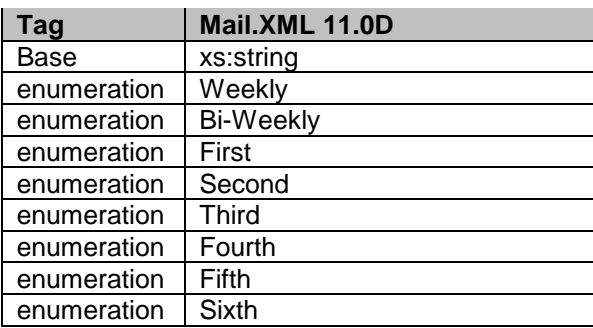

## 5.231 **simpleType: weightBreakType**

**Tag Mail.XML 11.0D**

USPS® – Postal Service Mail.XML 10.0A for Postage Payment & Reporting (eDoc) – Ver 4.1– 7/5/2012– Page 446 of 477 Copyright © 2012 USPS®. All Rights Reserved.

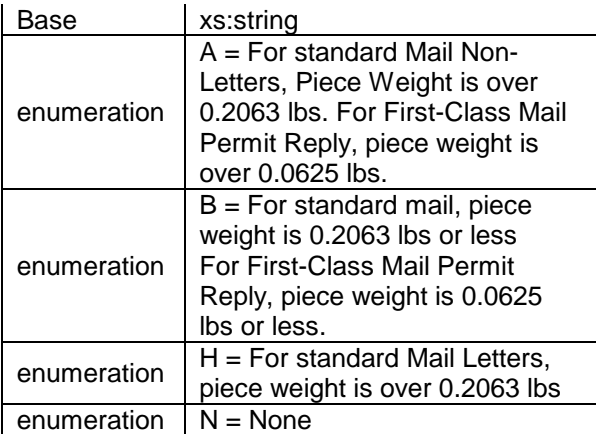

## 5.232 **simpleType: yesNo**

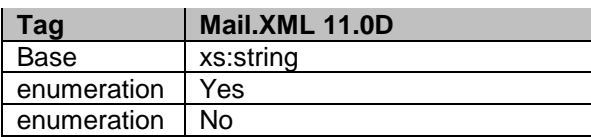

## 5.233 **simpleType: zipCodeThreeOrFiveDigit**

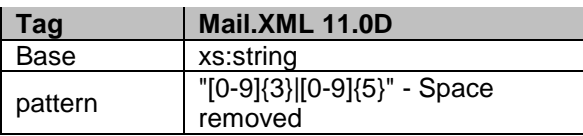

## 5.234 **simpleType: zoneICType**

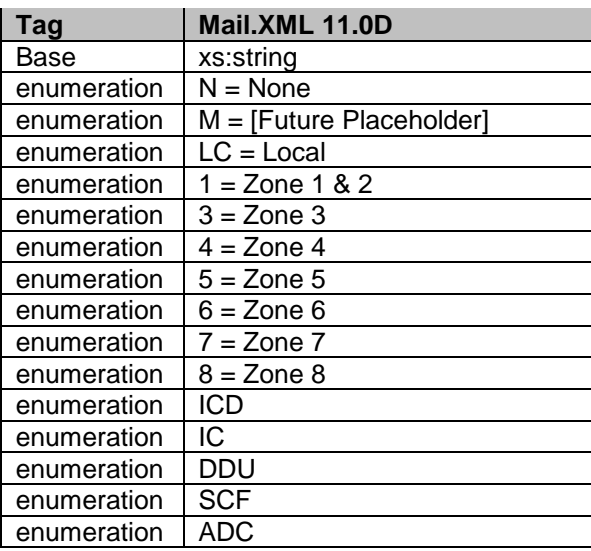

## 5.235 **simpleType: onePassOrTwoPassType**

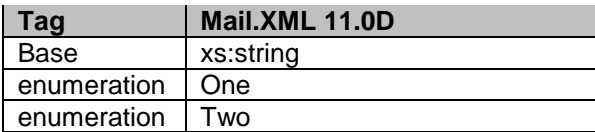

## 5.236 **simpleType: uspsPackageUniqueCharacteristicType**

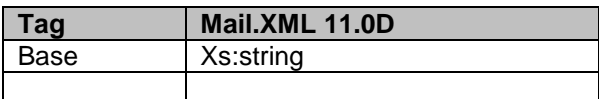

## 5.237 **simpleType: StandardFlatTypeType**

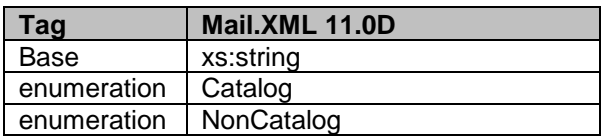

### 5.238 **simpleType: MarketingOrFulfillmentType**

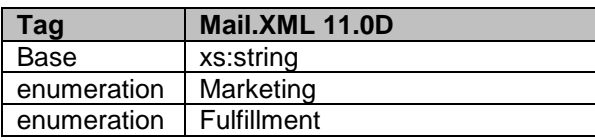

### 5.239 **simpleType: MLOCRRateType**

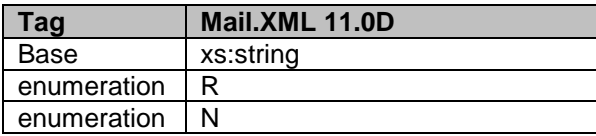

### 5.240 **simpleType: DMLTypeType**

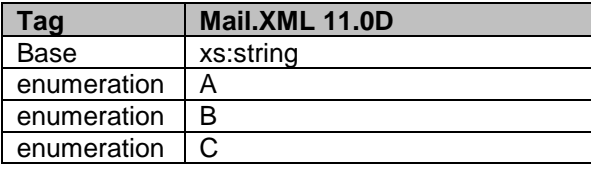

#### 5.241 **simpleType: retrieveDataBy**

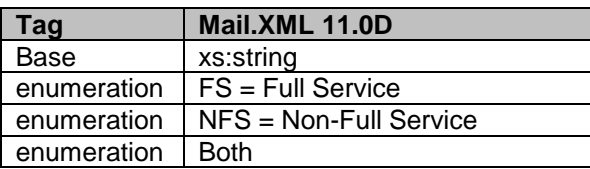

### 5.242 **simpleType: MID6**

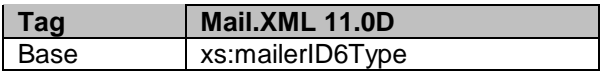

#### 5.243 **simpleType: MID9**

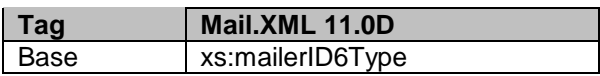

### 5.244 **simpleType: MPSQueryType**

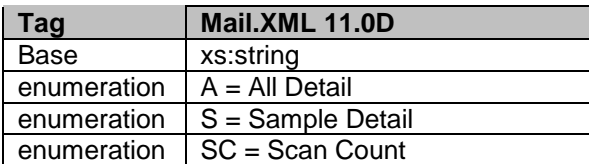

#### 5.245 **simpleType: MailPieceScanAvailabilityDate**

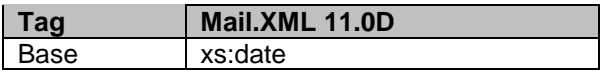

#### 5.246 **simpleType: MailPieceScanRecordCount**

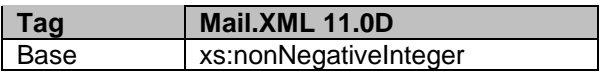

#### 5.247 **simpleType: ScanState**

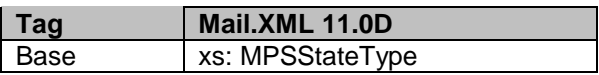

#### 5.248 **simpleType: LowerDateRange**

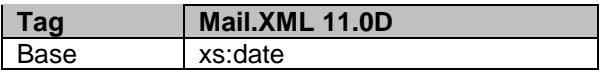

#### 5.249 **simpleType: UpperDateRange**

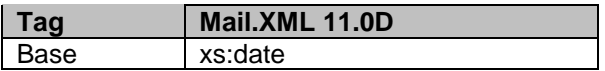

#### 5.250 **simpleType: MPSStateType**

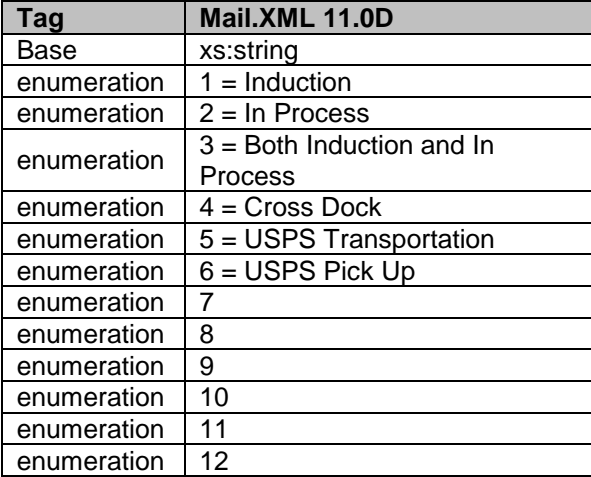

# **6. Appendix C - eDocumentation Form Values**

The appendix lists the values associated with the following Mail.XML messages: MailingGroupQueryRequest, MailingGroupQueryResponse, ReconciliationReportQueryRequest, ReconciliationReportQueryResponse, ContainerStatusQueryRequest, and ContainerStatusQueryResponse.

#### **eDoc Form Values**

#### 6.1 **Container Status Type**

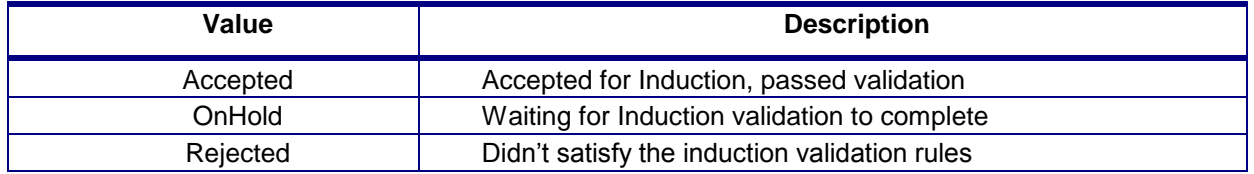

### 6.2 **Entry Facility Type Values**

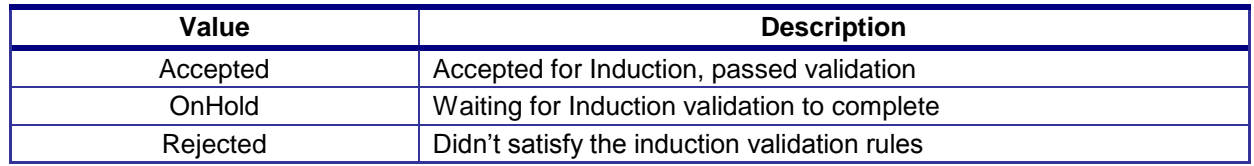

#### 6.3 **Entry Facility Type**

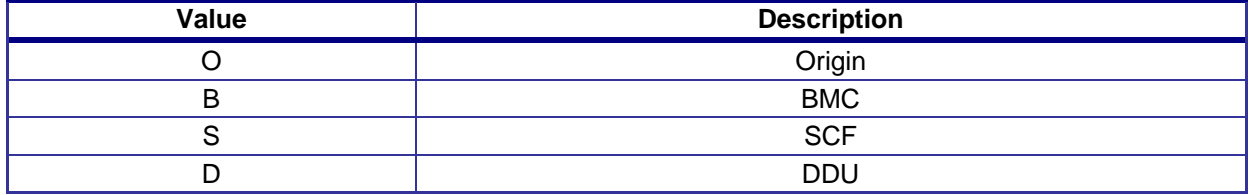

#### 6.4 **Form Type**

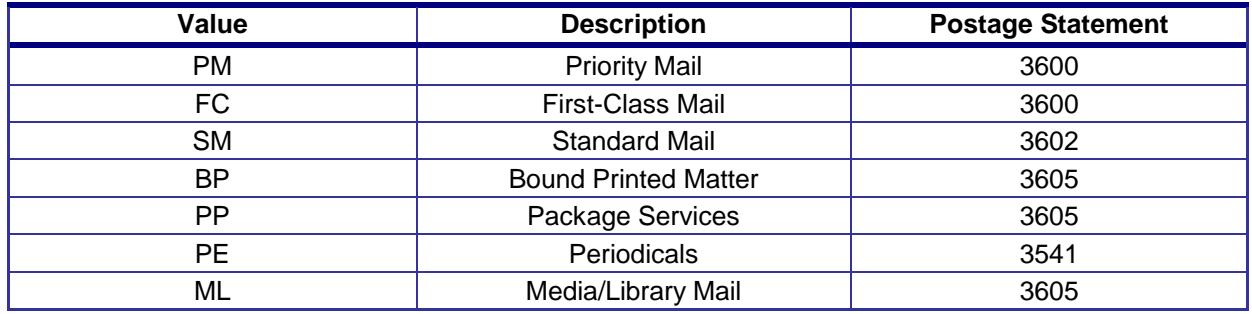

#### 6.5 **Full-Service Indicator**

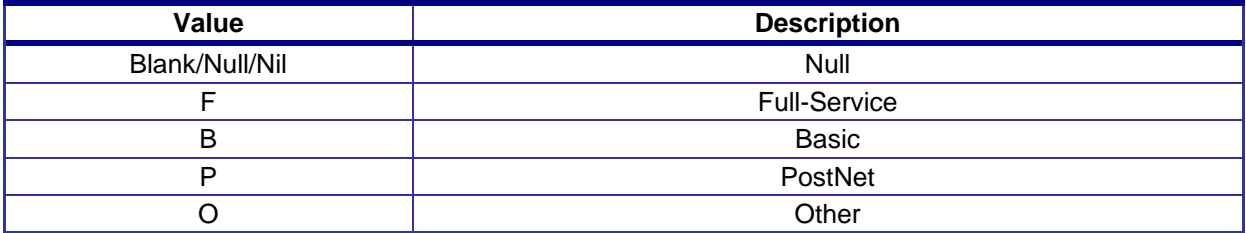

#### 6.6 **Postage Statement Status Definitions**

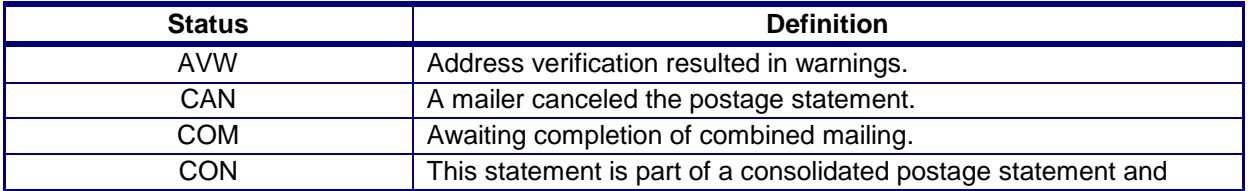

USPS® – Postal Service Mail.XML 10.0A for Postage Payment & Reporting (eDoc) – Ver 4.1– 7/5/2012– Page 452 of 477 Copyright © 2012 USPS®. All Rights Reserved.

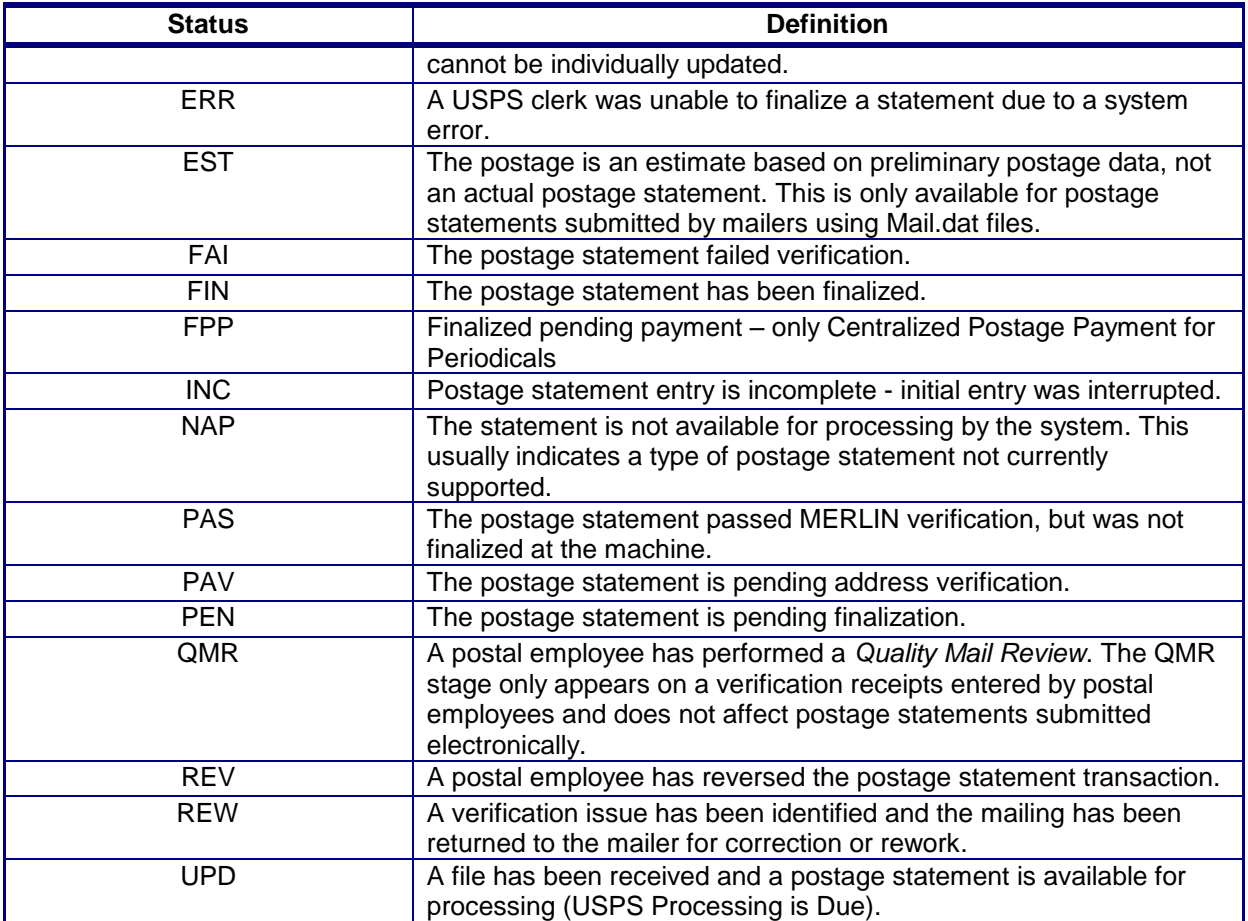

## 6.7 **Rate Category**

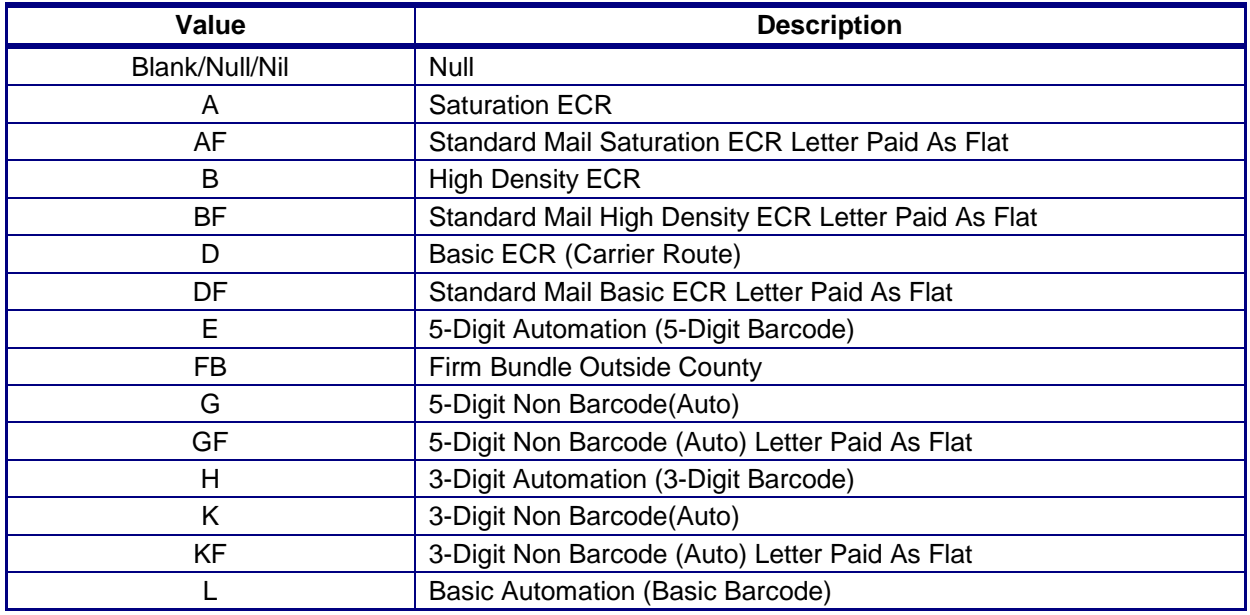

USPS® – Postal Service Mail.XML 10.0A for Postage Payment & Reporting (eDoc) – Ver 4.1– 7/5/2012– Page 453 of 477 Copyright © 2012 USPS®. All Rights Reserved.

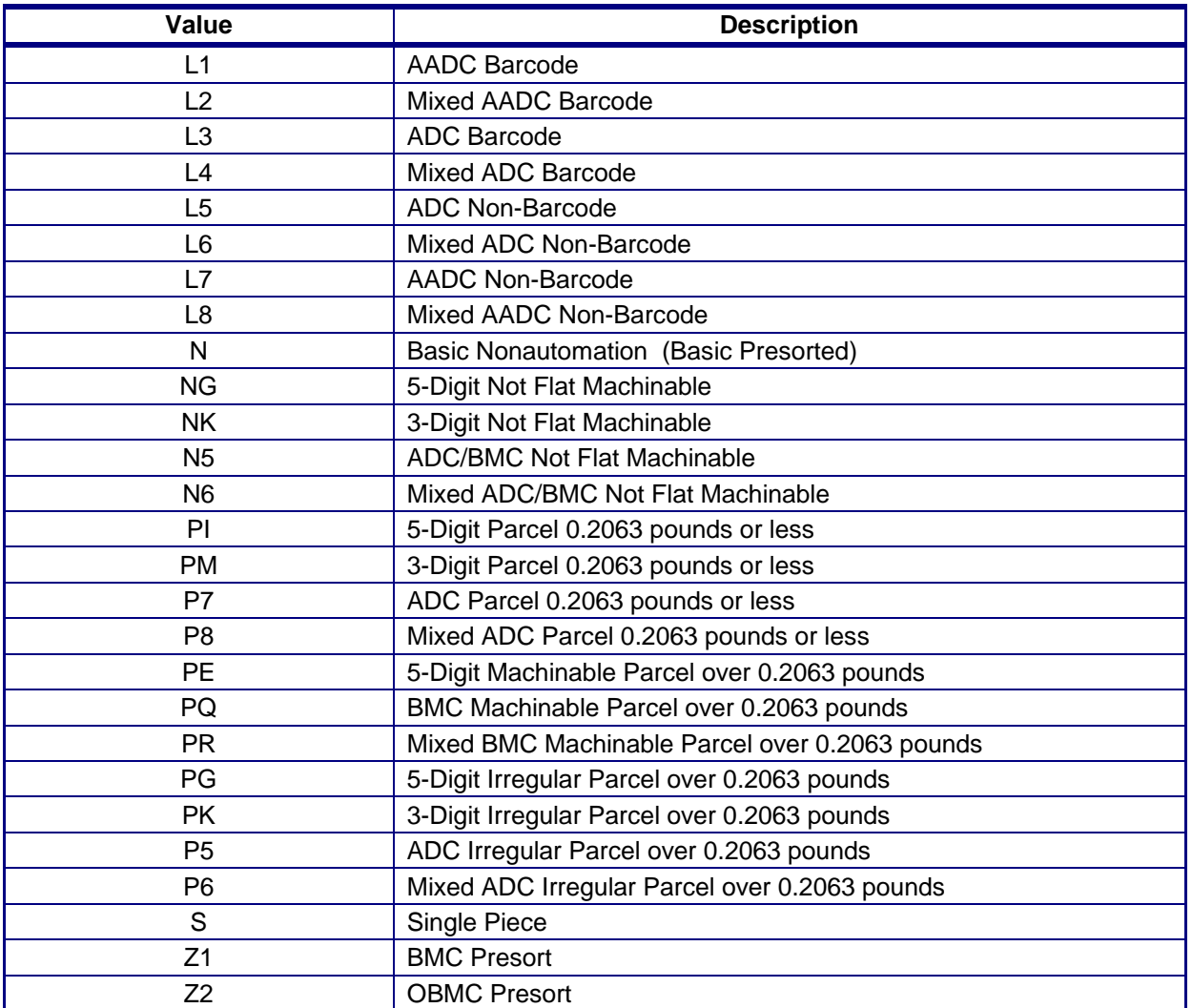

## 6.8 **First Class Mail – Rate Category and Corresponding Rate Level**

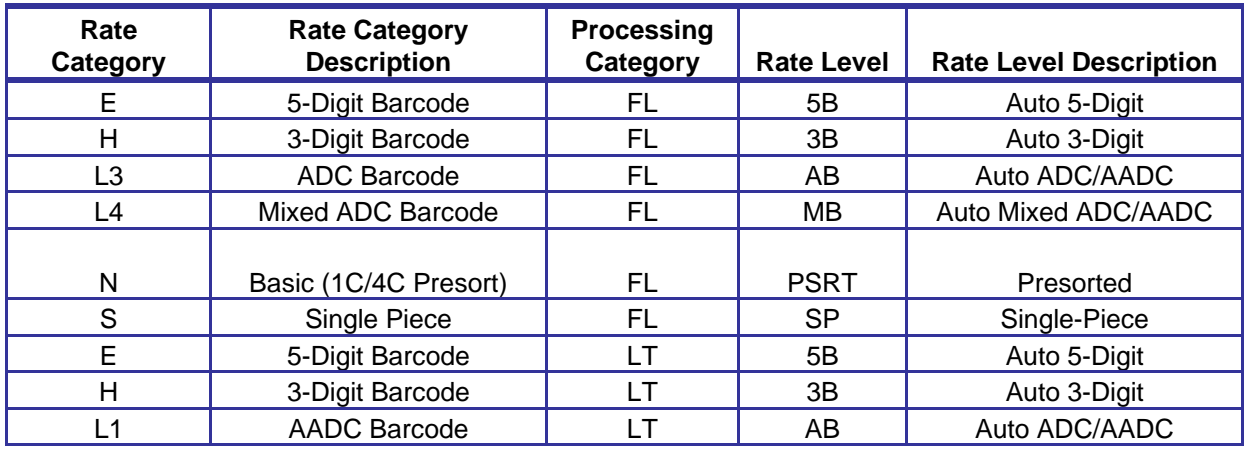

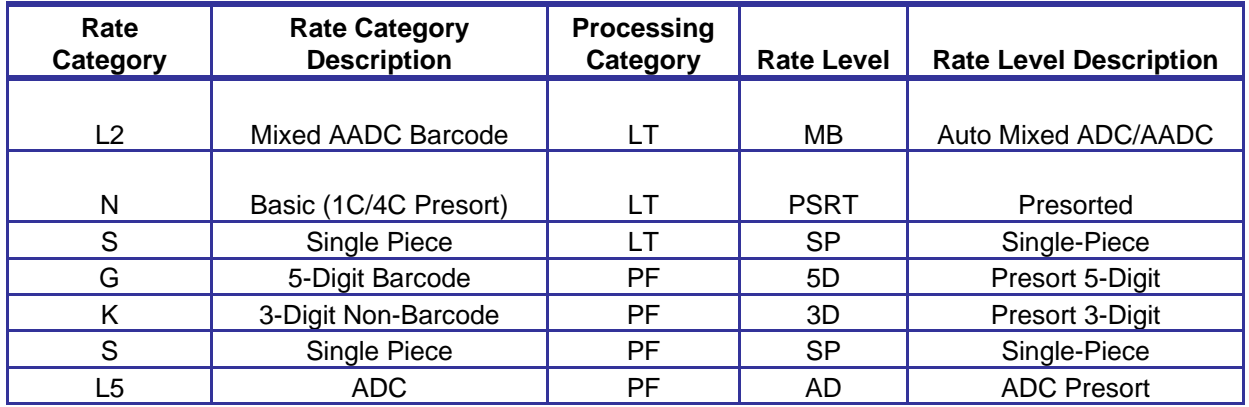

#### 6.9 **Periodicals In-County – Rate Category and Corresponding Rate Level**

For Periodicals Mail, the RateLevel in the ContainerDetailData in the ContainerInfo in the QualificationReportCreateRequest must correspond to the RateCategory for the piece postage lines in the PeriodicalStatementCreateRequest. The following tables for Periodicals In-County – Rate Category and Corresponding Rate Level and Periodicals Outside-County – Rate Category and Corresponding Rate Level show the correspondence for each processing category  $FL = Flats$ , IR = Parcels and  $LT = Letters$ .

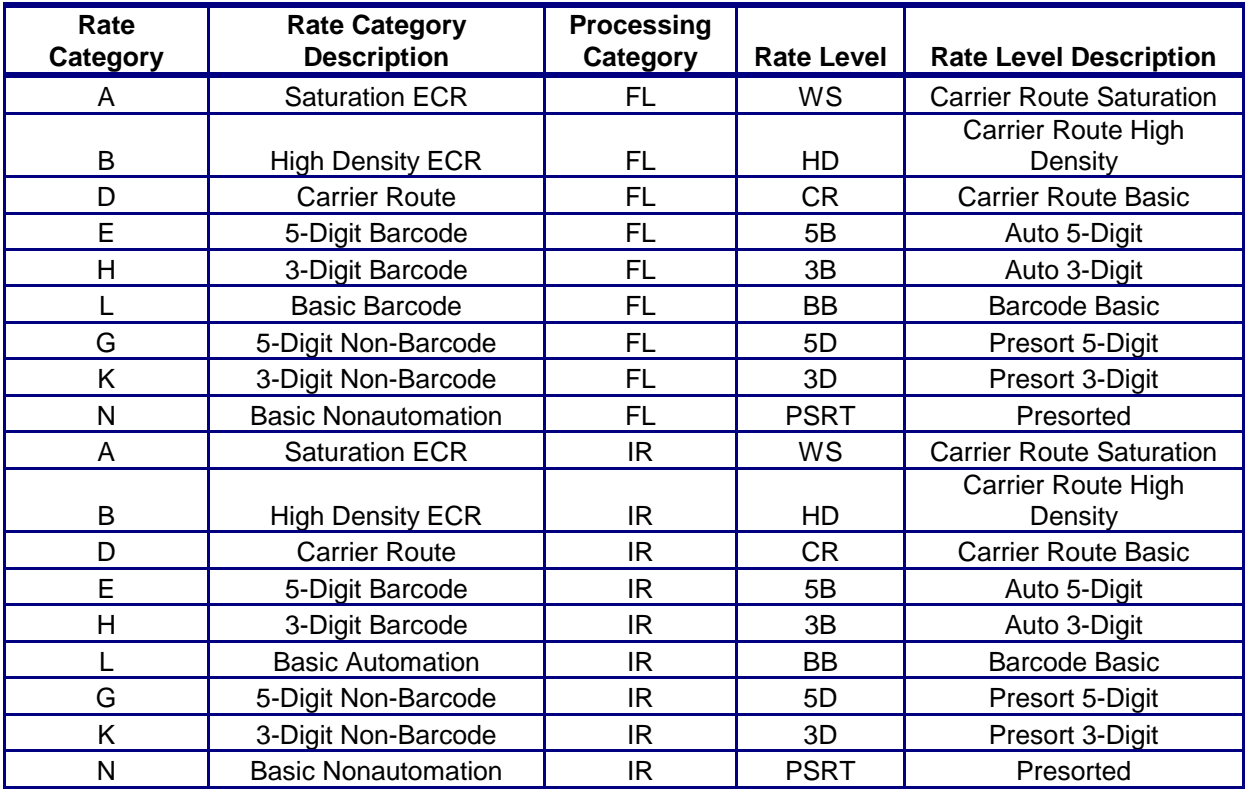

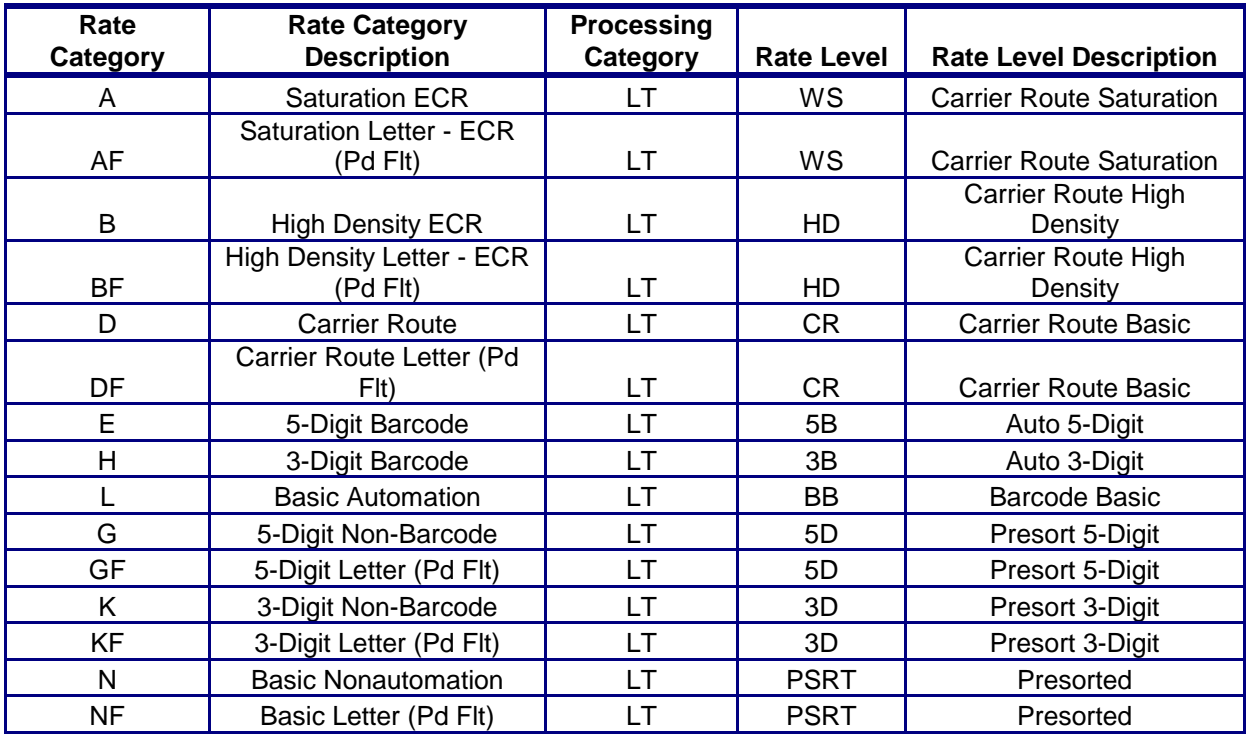

#### 6.10 **Periodicals Outside-County – Rate Category and Corresponding Rate Level**

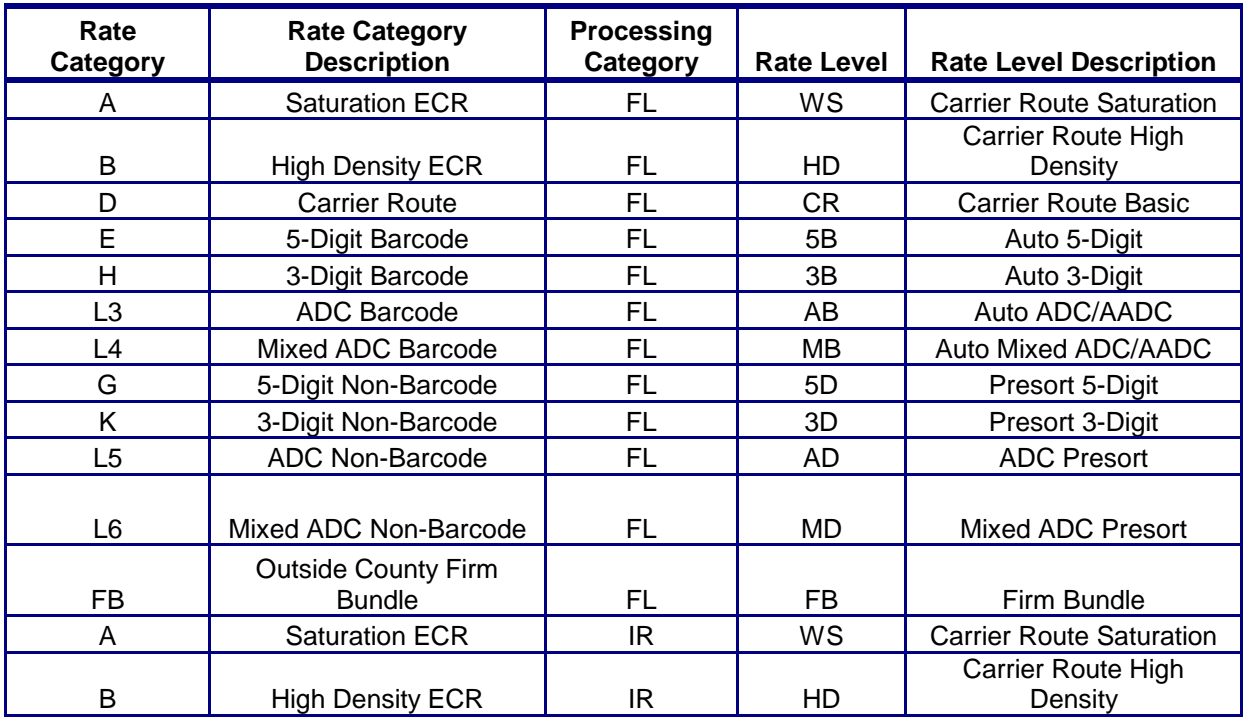

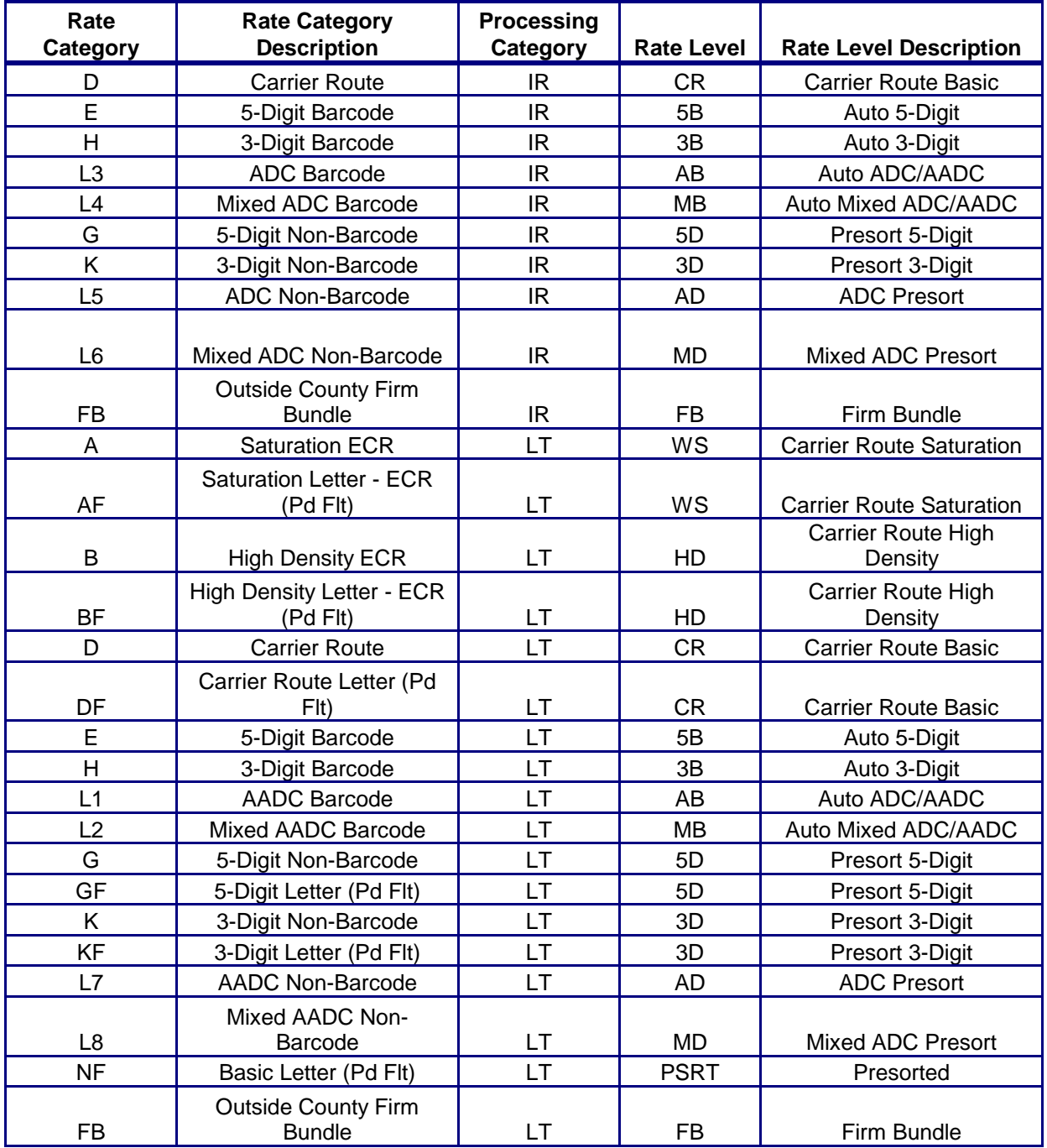

#### 6.11 **Standard Mail – Rate Category and Corresponding Rate Level**

For Standard Mail, the RateLevel in the ContainerDetailData in the ContainerInfo in the QualificationReportCreateRequest must correspond to the RateCategory for the piece postage lines in the PostageStatementCreateRequest. The following table for Standard Mail – Rate Category and

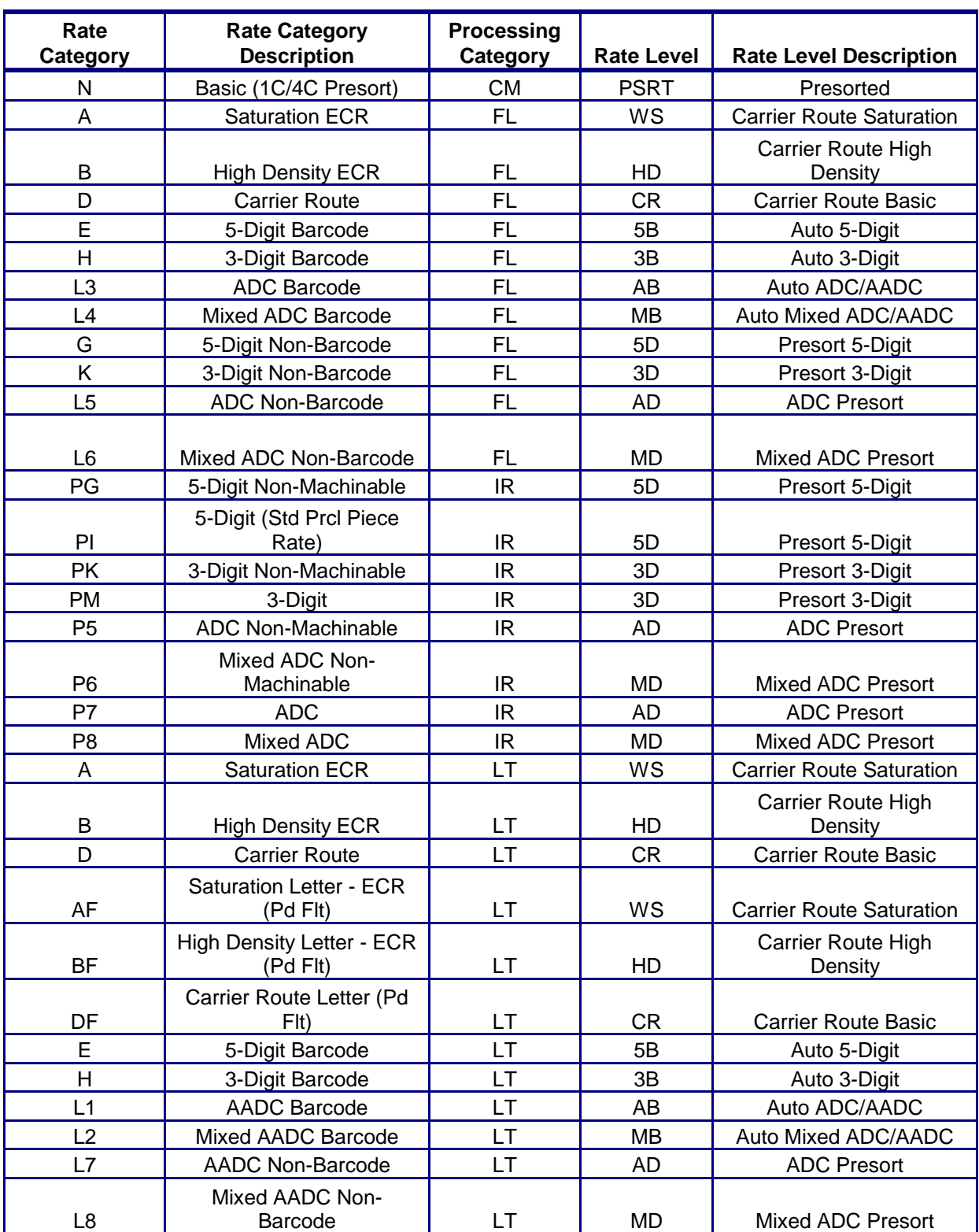

Corresponding Rate Level show the correspondence for each processing category  $FL = Flats$ , IR = Parcels, LT = Letters, MP = Machinable Parcel, NF = Not Flat Machinable.

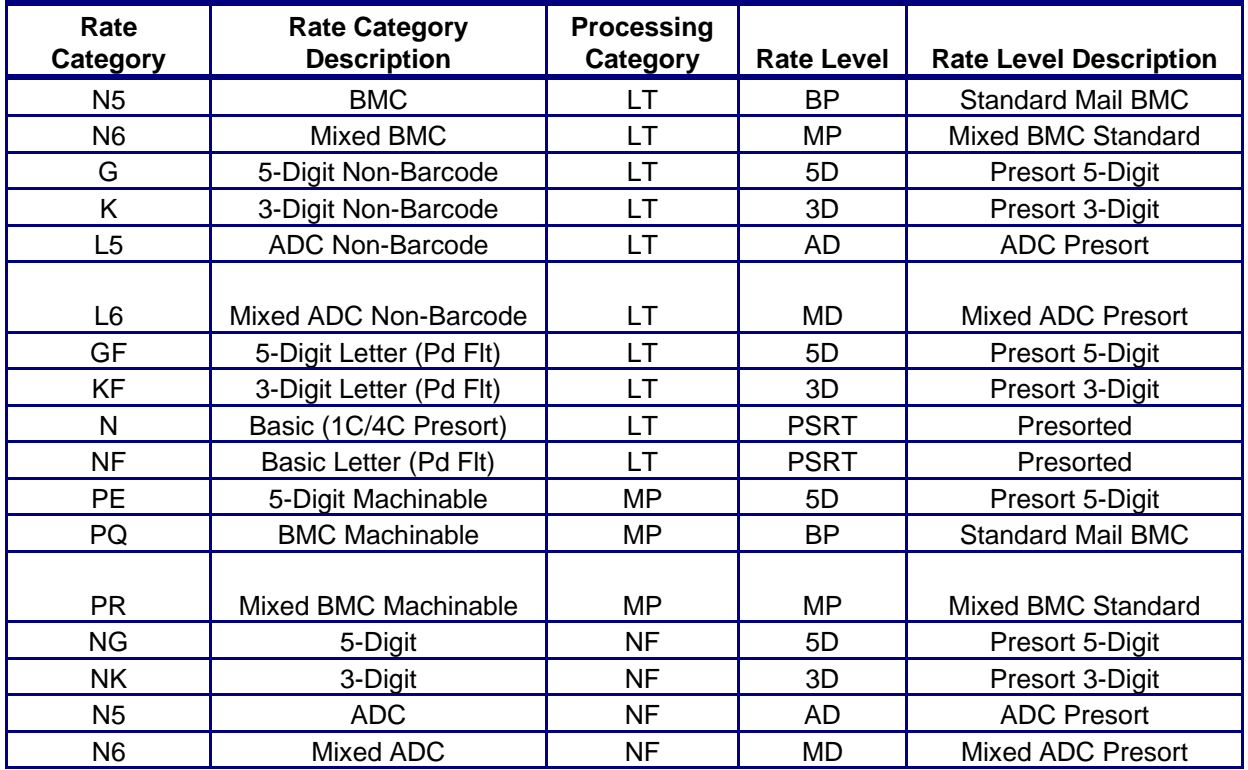

#### 6.12 **Add pricing for Outside County Periodicals prepared as FSS**

The *PostalOne!* system shall support bundle and container prices for Outside County Periodicals flats (MailClass = 2, ProcessingCategory = FL, and formType = PM) prepared as FSS and mapped to Periodical Statement lines as follows for all applicable sack, tray and pallet types per the current mapping:

Table 1 Added Pricing for Outside-County FSS Bundles and Containers

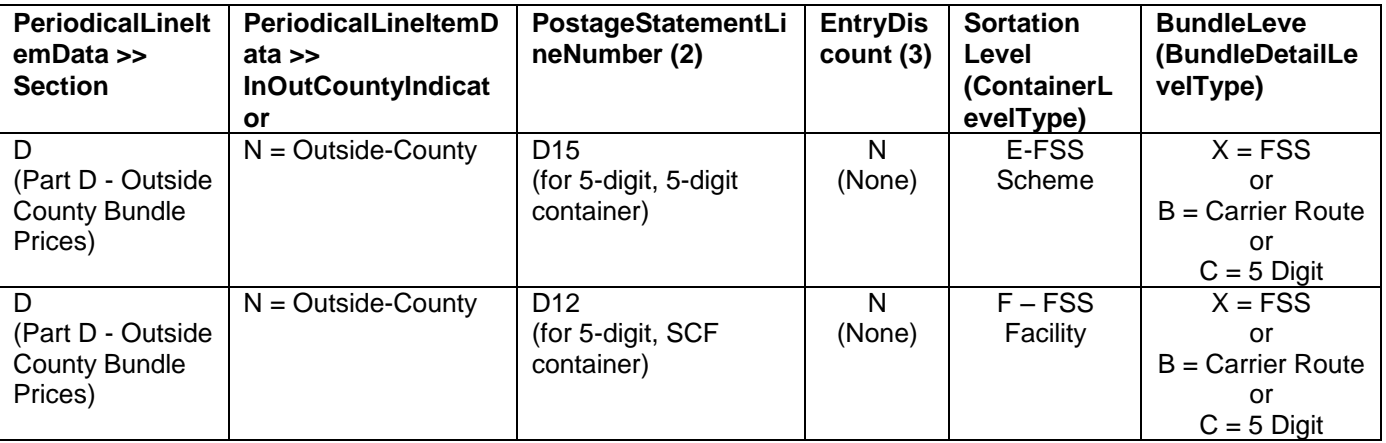

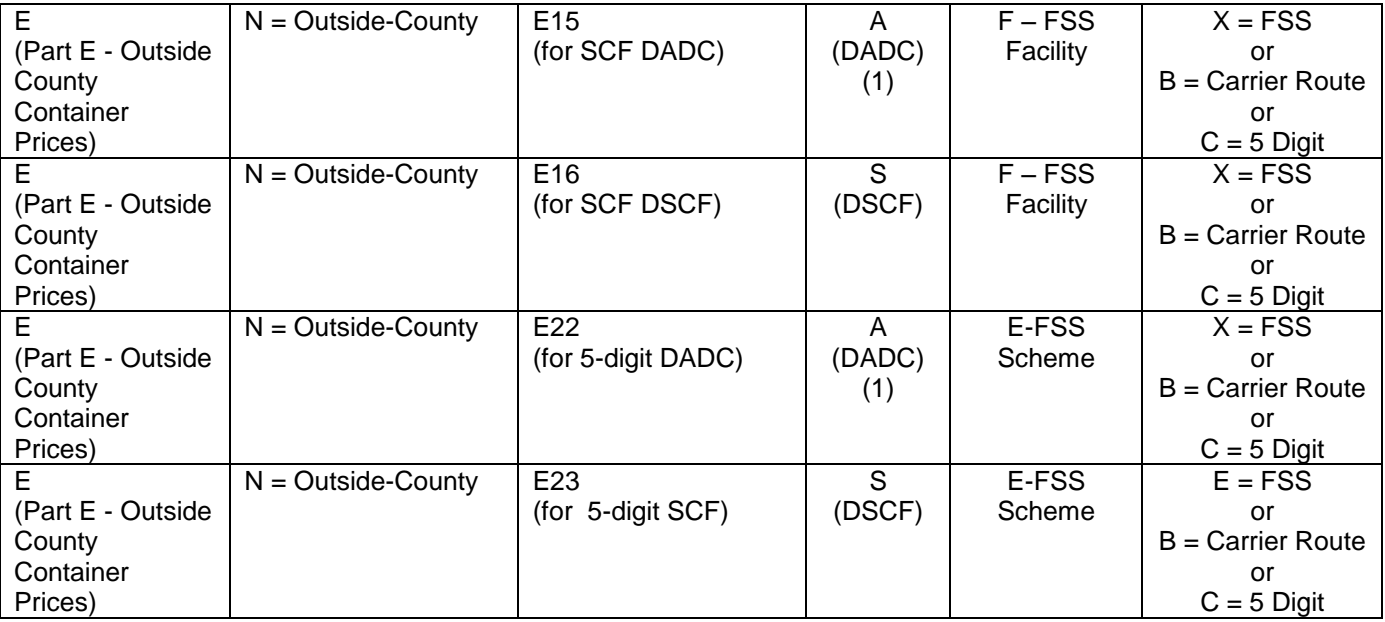

The meaning of A is Destination ADC (DADC) and it is defined as DADC in the IDEAlliance Mail.XML specification.

The PostageStatementLineNumber could be a value in one of the following blocks:

- a. ContainerBundleReportCreateRequest >> ContainerBundleVersionRecord >> SackTrayContainerVersionRecord >> PostageStatementLineNumber
- b. ContainerBundleReportCreateRequest >> ContainerBundleVersionRecord >> BundleVersionRecord >> PostageStatementLineNumber
- c. ContainerBundleReportCreateRequest >> ContainerBundleSummaryRecord >> BundleRecord >> PostageStatementLineNumber
- d. ContainerBundleReportCreateRequest >> ContainerBundleSummaryRecord >> SackTrayContainerRecord >> PostageStatementLineNumber

The EntryDiscount field could be a value in one of the following blocks:

- e. QualificationReportSummaryCreateRequest/QualificationReportDetailCreateRequest >> ContainerInfoData >> ContainerDetailData >> EntryDiscountType
- f. PostageStatementCreateRequest >> LineItemSummaryData >> EntryDiscount
- g. PostageStatementCreateRequest >> PostageStatementLineItemData >> EntryDiscount
- h. BundleDetailCreateRequest >> BundleDetailType >> DestinationEntry

#### 6.13 **Add FSS Preparation**

The following values are valid in FSS Preparation. Note that the ContainerLevelType (a.k.a. SortationLevel) values F – FSS Facility, and E – FSS Scheme and the ContainerLevel Package Level X – FSS are only available in the Mail.dat version 11-1 file.

Table 2 **containerLevelType** valid for FSS

| Value | <b>Definition</b>             | <b>FSS Level</b>  |
|-------|-------------------------------|-------------------|
|       | <b>CR-Direct</b>              | <b>FSS Scheme</b> |
|       | Eligibility Type = $S$ , T, P |                   |
|       | Mixed CR in 5 Digit           | <b>FSS Scheme</b> |

USPS® – Postal Service Mail.XML 10.0A for Postage Payment & Reporting (eDoc) – Ver 4.1– 7/5/2012– Page 460 of 477 Copyright © 2012 USPS®. All Rights Reserved.

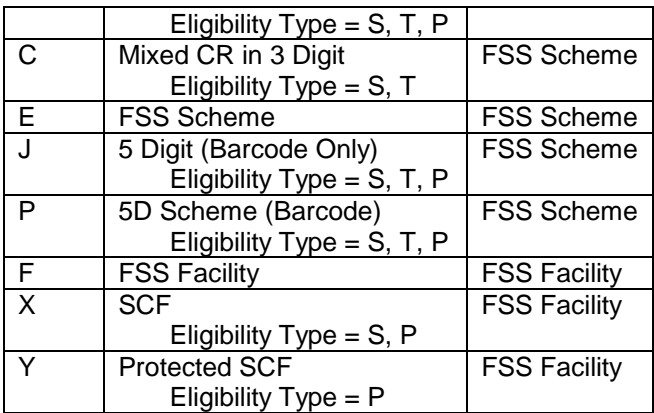

Table 3 **BundleDetailLevelType** Valid for FSS

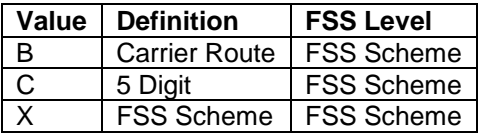

B Mixed D CR in 5 Digit or CR - 5D Scheme or J CR - 5D Scheme or P 5D Scheme (Barcode) For the FS

NOTE: Periodical postage statement sections not included do not have changes to the postage statement generation logic and are therefore not included.

#### **Flats Sequencing System (FSS) Preparation**

The *PostalOne!* system shall support FSS preparation for Mail.XML requests for all classes of mail with .seg Principal Processing Category value FL = Flats, .csm Container Type value equivalent to pallet, .pqt Package Level value X – FSS and .csm Container Levels values E – FSS Sort Plan and F – FSS Facility. For non Periodicals mail classes, .csm Entry Point for Entry Discount - Facility Type must be value S -DSCF. For Periodicals mail class, .csm Entry Point for Entry Discount - Facility Type must be value S -DSCF or R – ADC. [SRS 431: REQ 24 and REQ 27]

The *PostalOne!* system shall support FSS preparation for Mail.XML requests for bundle and container prices for Outside County Periodicals flats (MailClass = 2, ProcessingCategory = FL, and formType = PM) prepared as FSS and mapped to Periodical Statement lines as follows for all applicable sack, tray and pallet types per the current mapping

#### 6.14 **Fault Codes**

Faults, such as a message timeout or invalid XML are to be communicated using the <fault element and returned within the detail section of the SOAP fault. The fault is made up of a tracking ID and one or more fault codes and optional fault descriptions.

Below is the list of fault codes that are applicable to all Mail.XML messages, they are sent whenever a fault occurs in the transmission of the message.

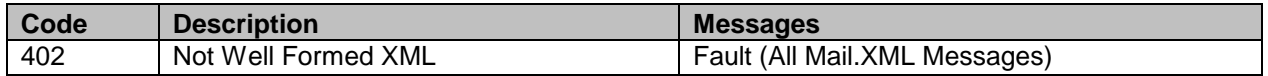

USPS® – Postal Service Mail.XML 10.0A for Postage Payment & Reporting (eDoc) – Ver 4.1– 7/5/2012– Page 461 of 477 Copyright © 2012 USPS®. All Rights Reserved.

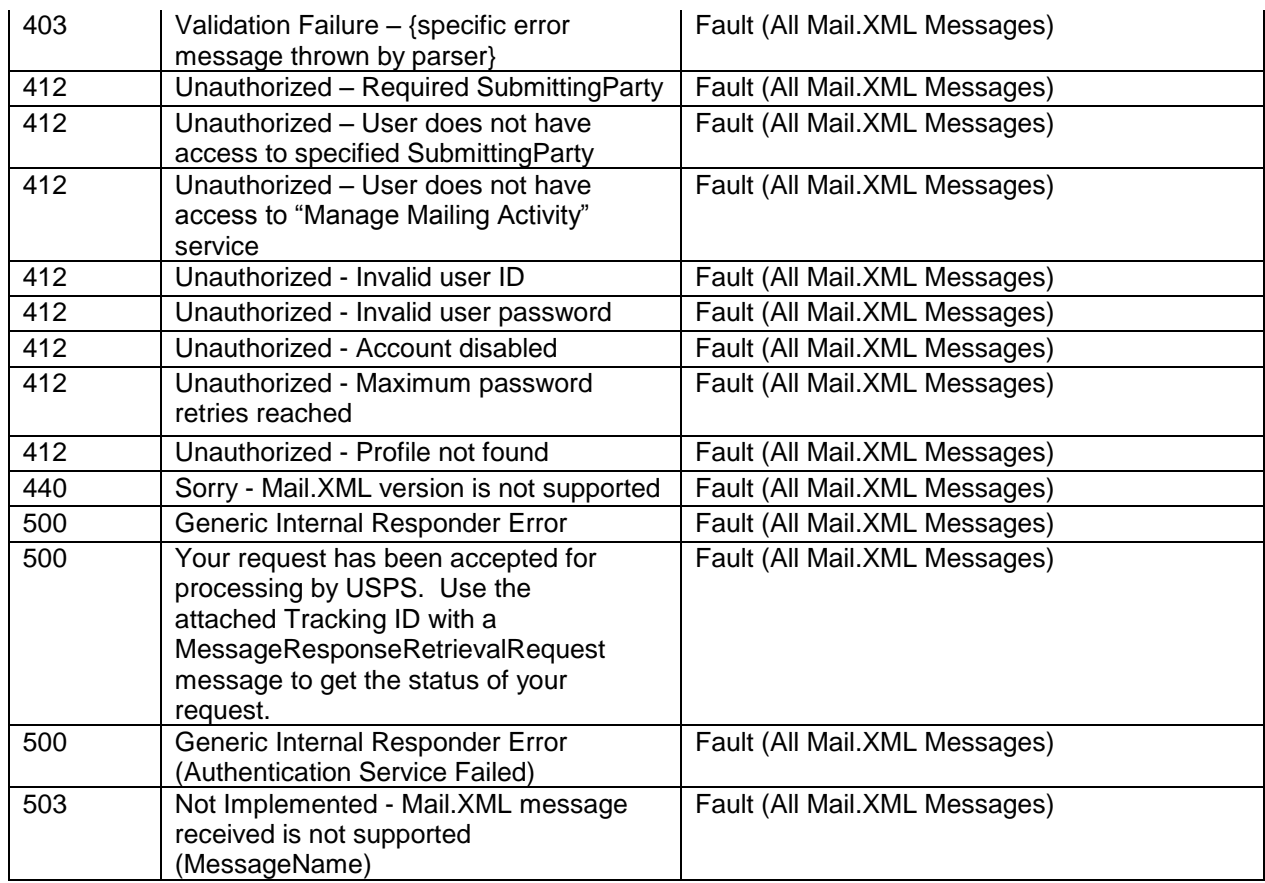

# **7. Appendix D – Postage Statement Mappings**

#### 7.1 **Mailing Information – Non Periodicals**

#### **Mailing Group Summary Information**

The *PostalOne!* system will populate the Mailing Group Summary Information section of the Postage Statement based on the information that is provided in the Mail.XML messages.

The fields listed in the table below will determine the values that will be populated in the Mailing Group Summary Information section.

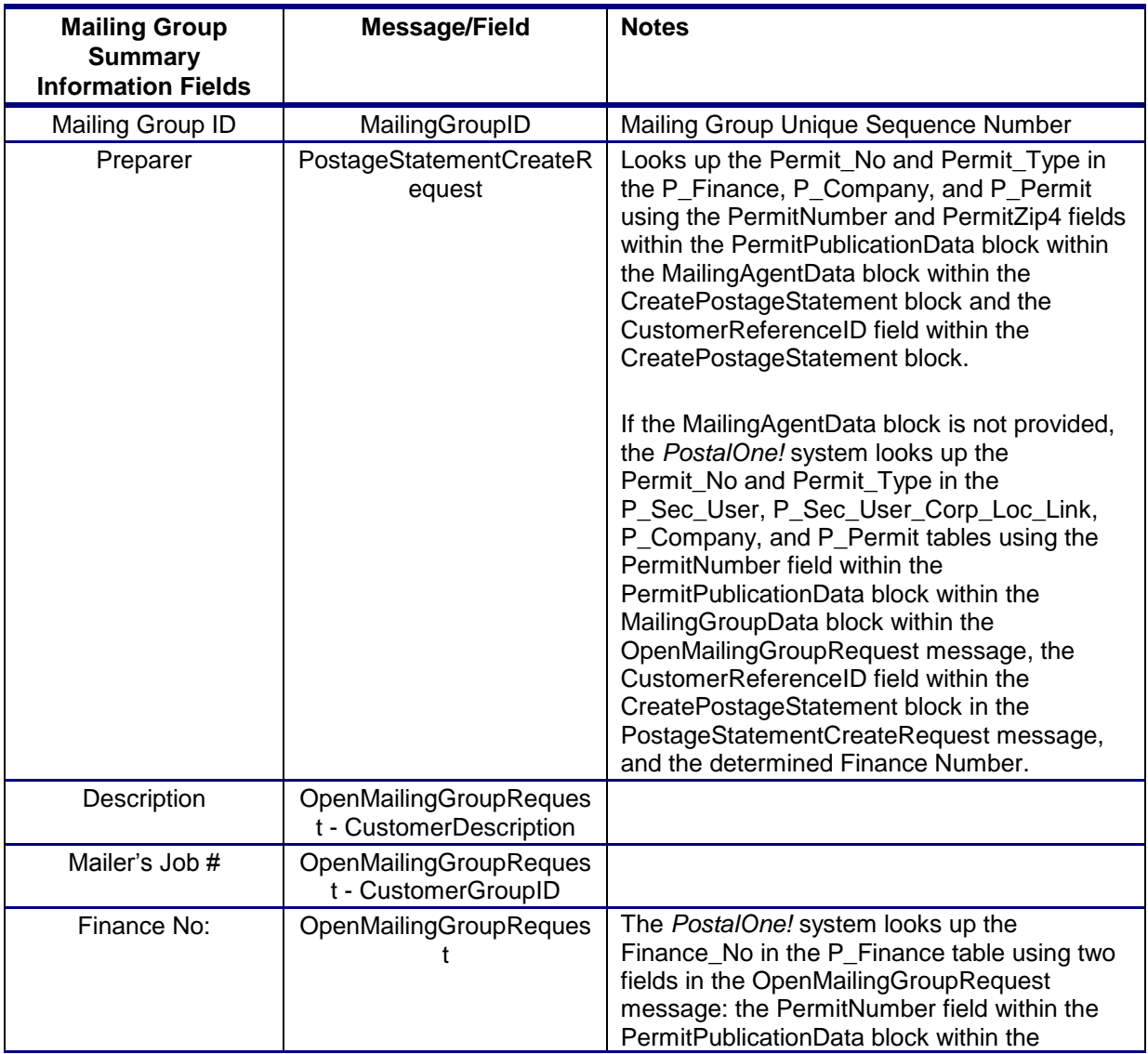

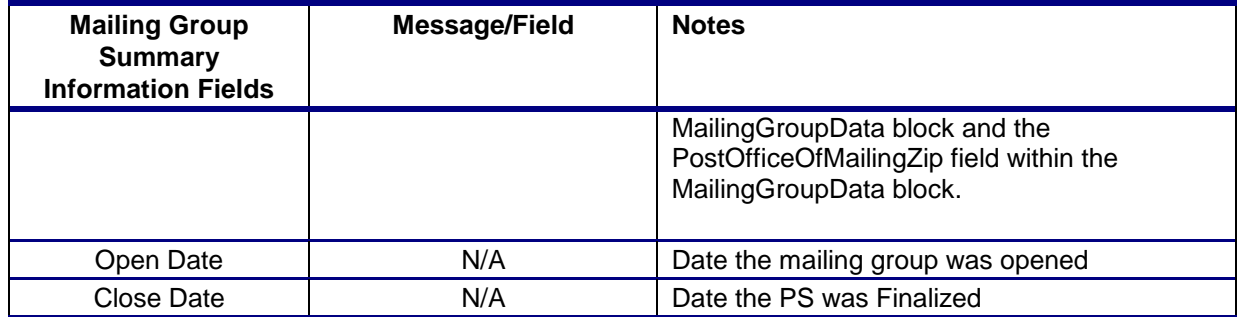

#### **Mailer Information**

The *PostalOne!* system will populate the Mailer Information section of the Postage Statement based on information that is provided in the Mail.XML messages.

The fields listed in the table below will determine the values that will be populated in the Mailer Information section.

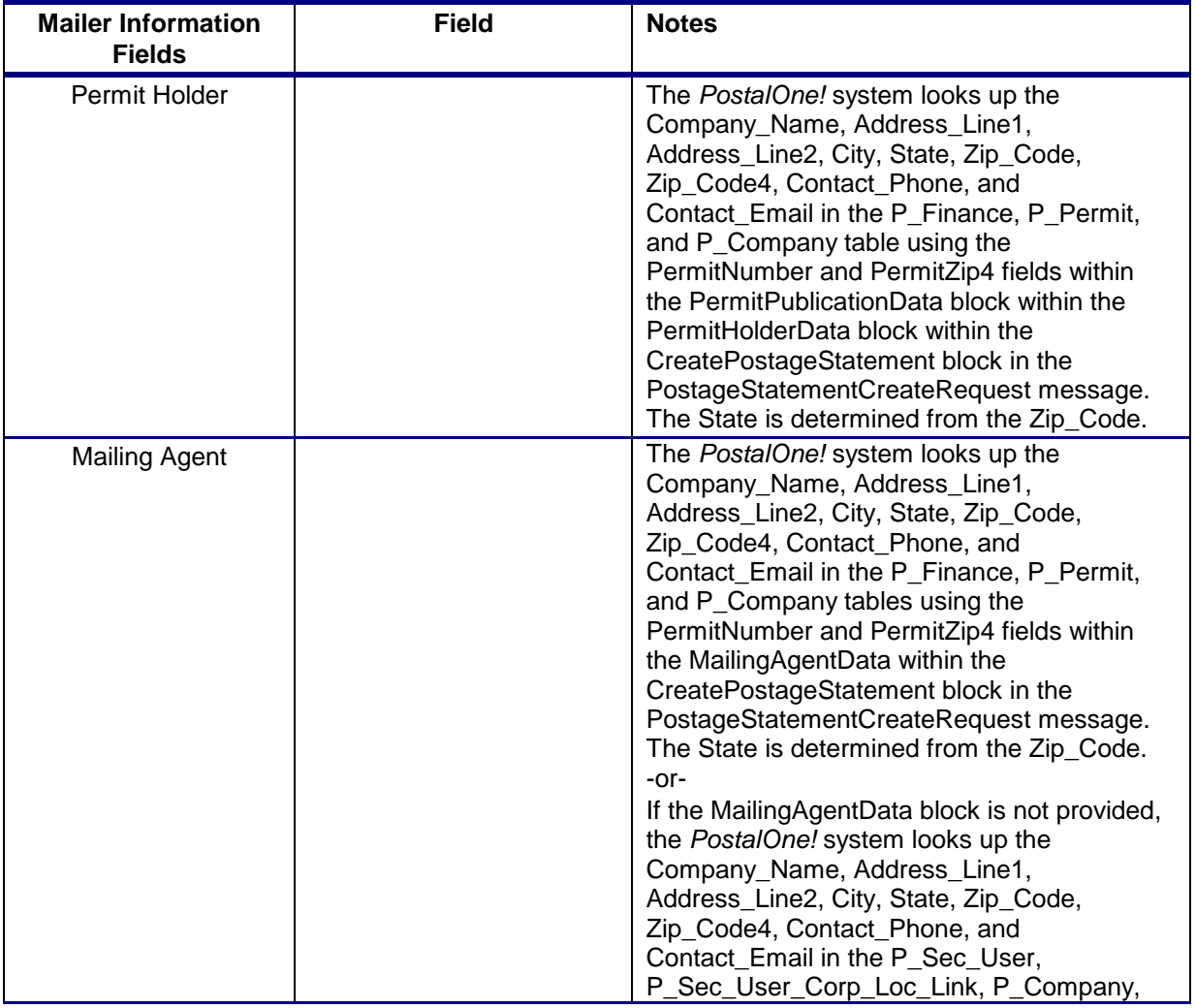

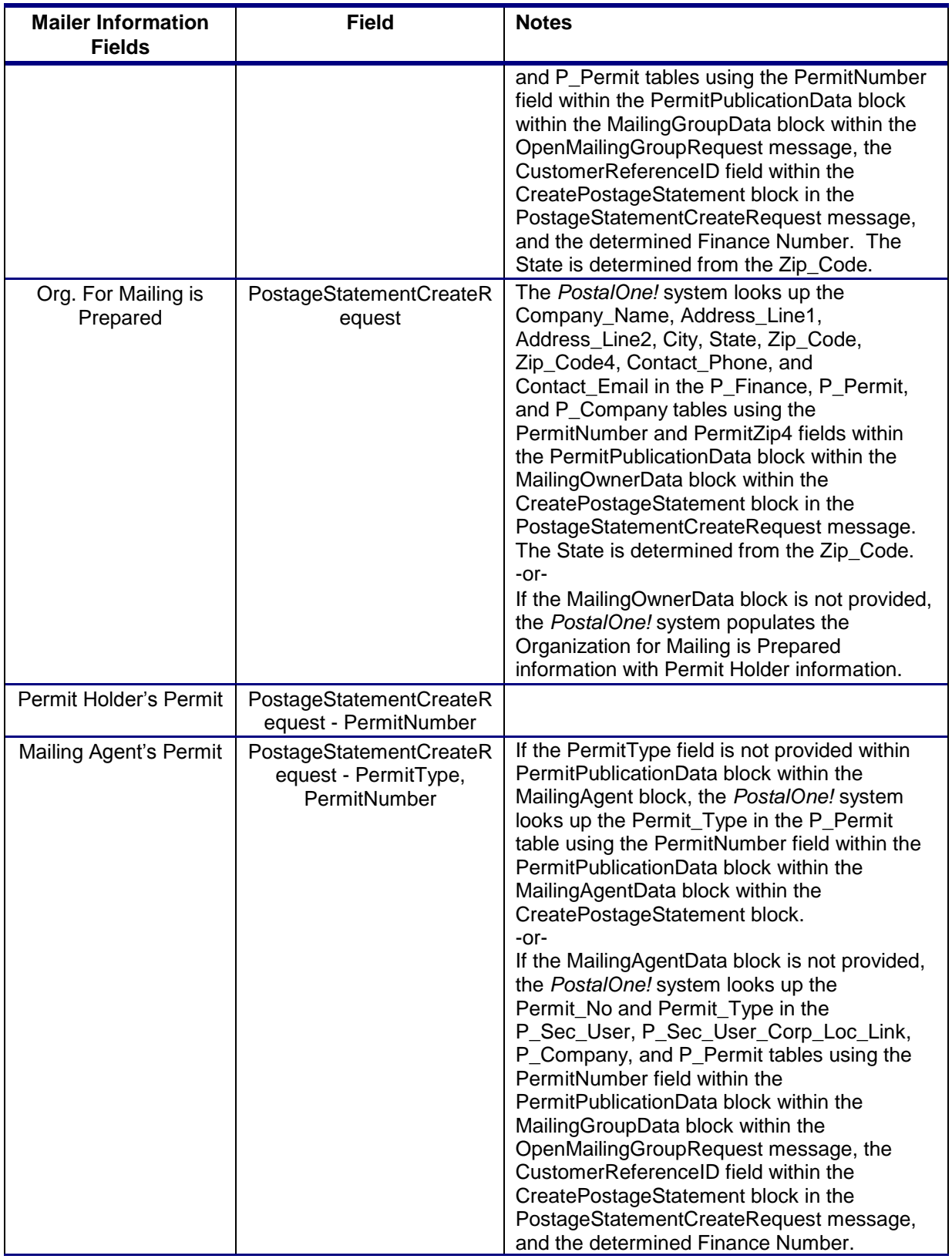

#### **Postage Summary Information**

The *PostalOne!* system will populate that Postage Summary information section of the Postage Statement based on the information that is provided in the Mail.XML messages.

The fields listed in the table below will determine that values that will be populated in the Postage Summary section.

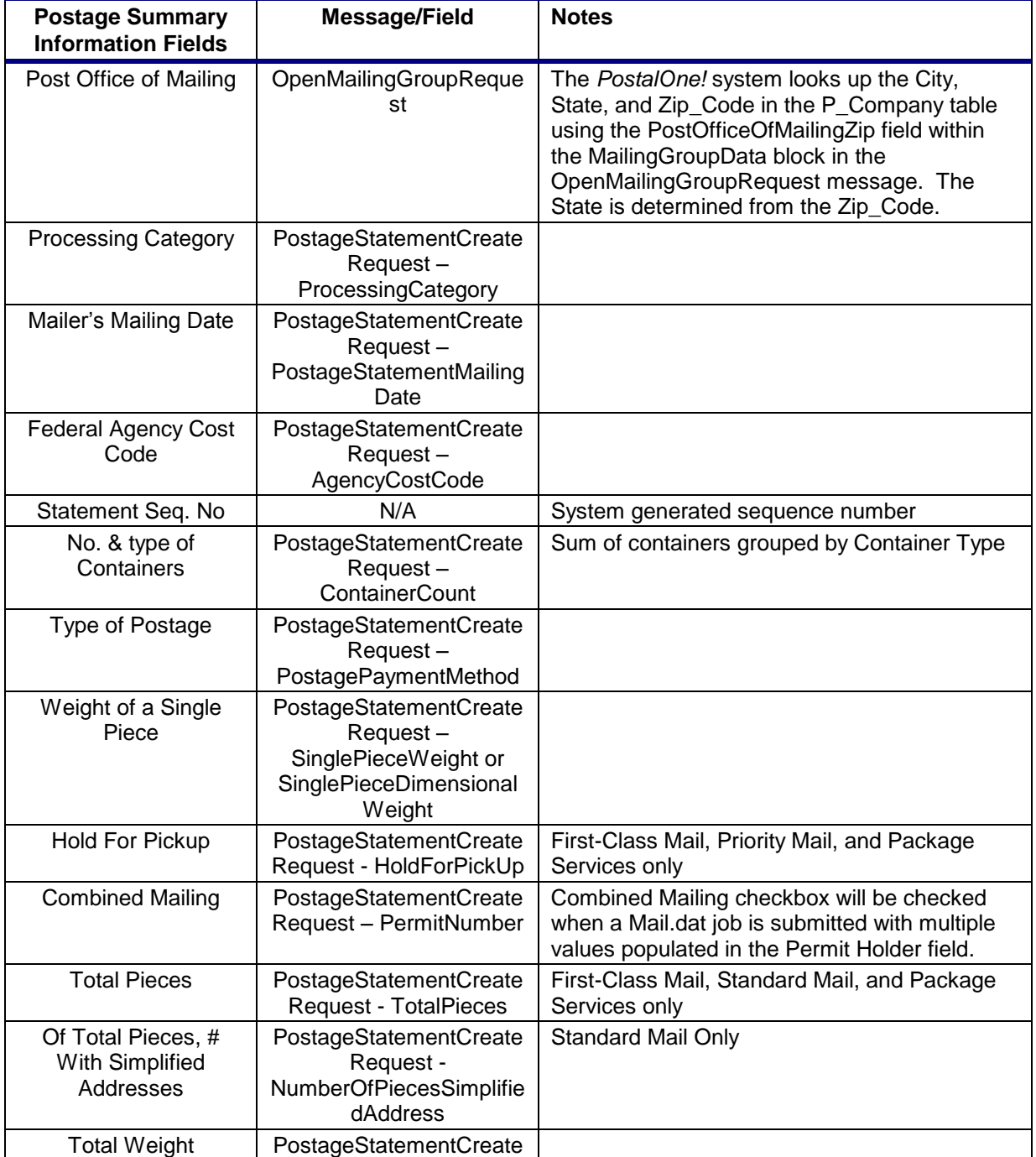

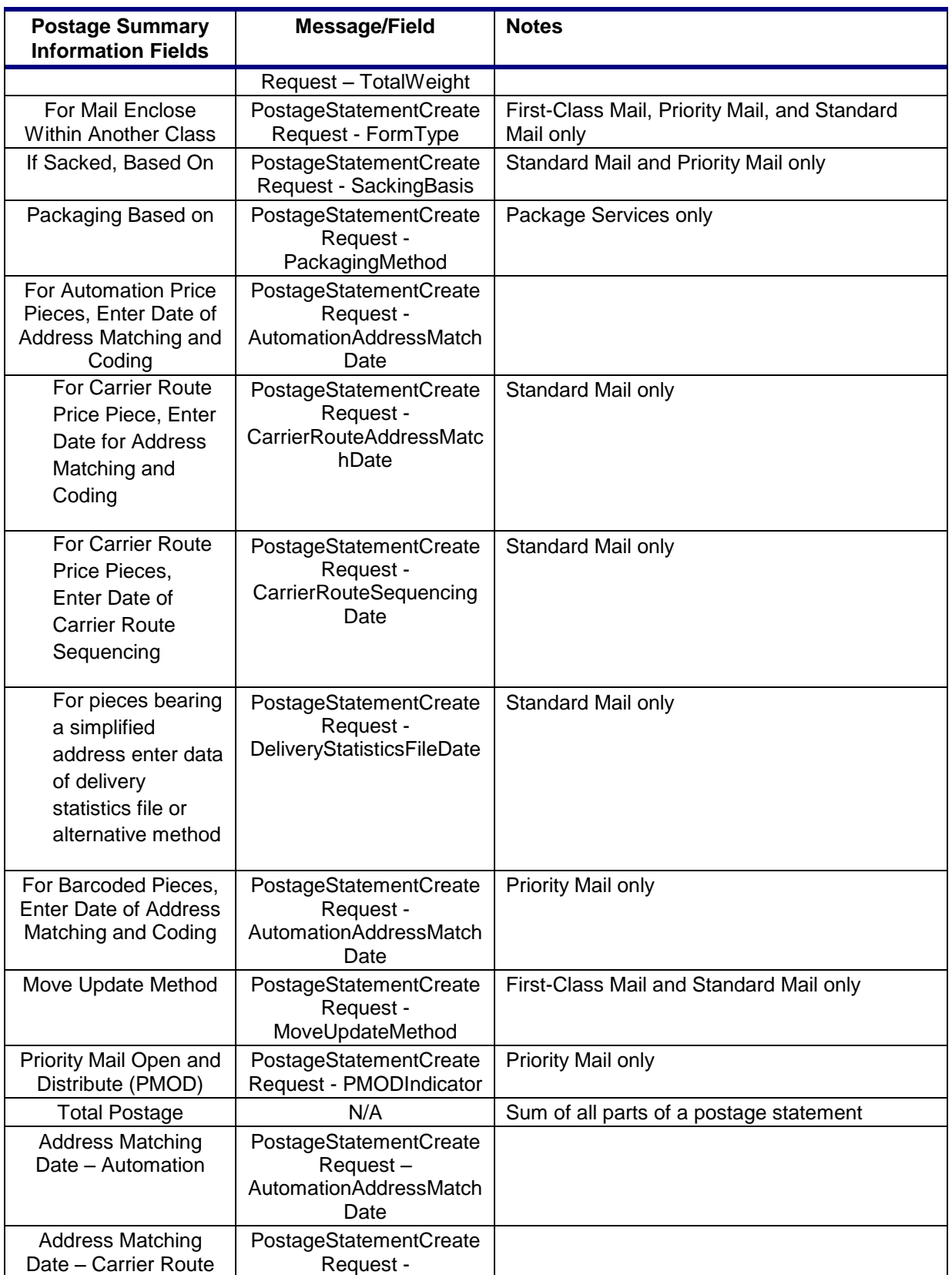

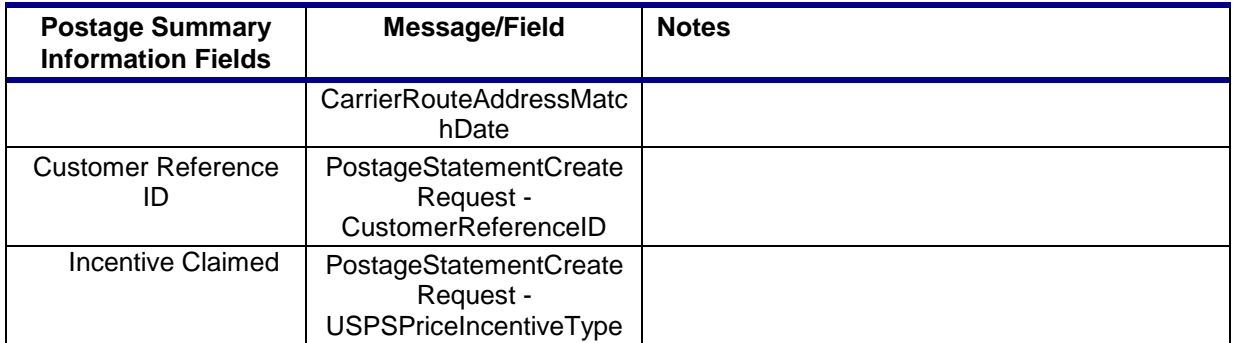

#### 7.2 Mailing Information – Periodicals

#### **Mailing Group Summary Information**

The *PostalOne!* system will populate the Mailing Group Summary Information section of the Periodicals Postage Statement based on the information that is provided in the Mail.XML messages.

The fields listed in the table below will determine the values that will be populated in the Mailing Group Summary Information section.

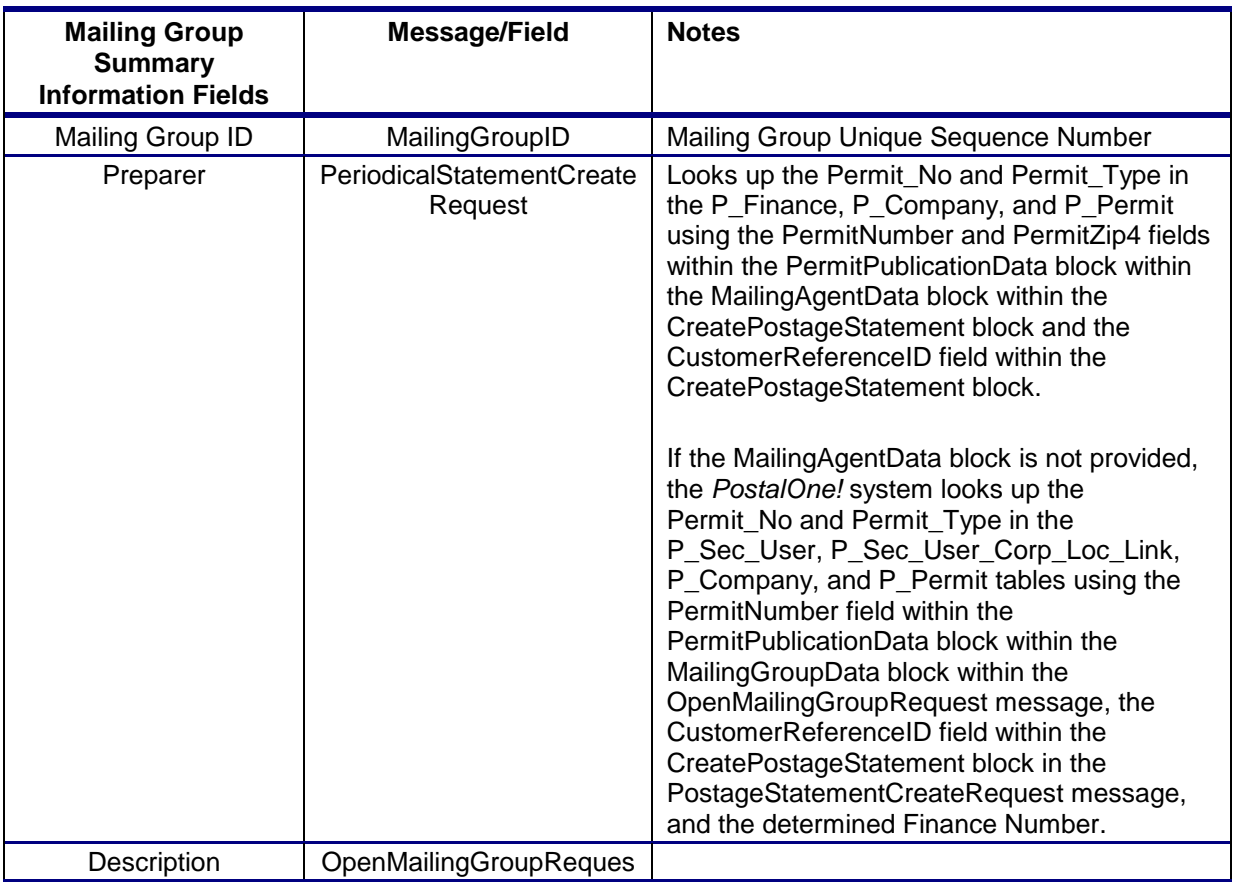
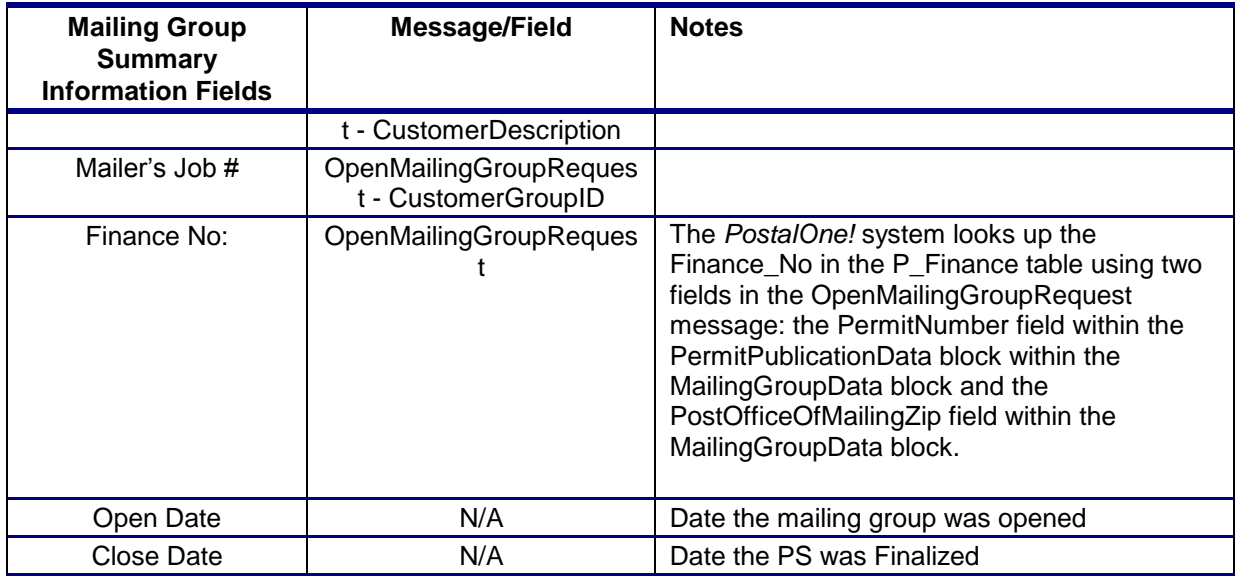

#### **Mailer Information**

The *PostalOne!* system will populate the Mailer Information section of the Periodicals Postage Statement based on the information that is provided in the Mail.XML messages.

The fields listed in the table below will determine the values that will be populated in the Mailer Information section.

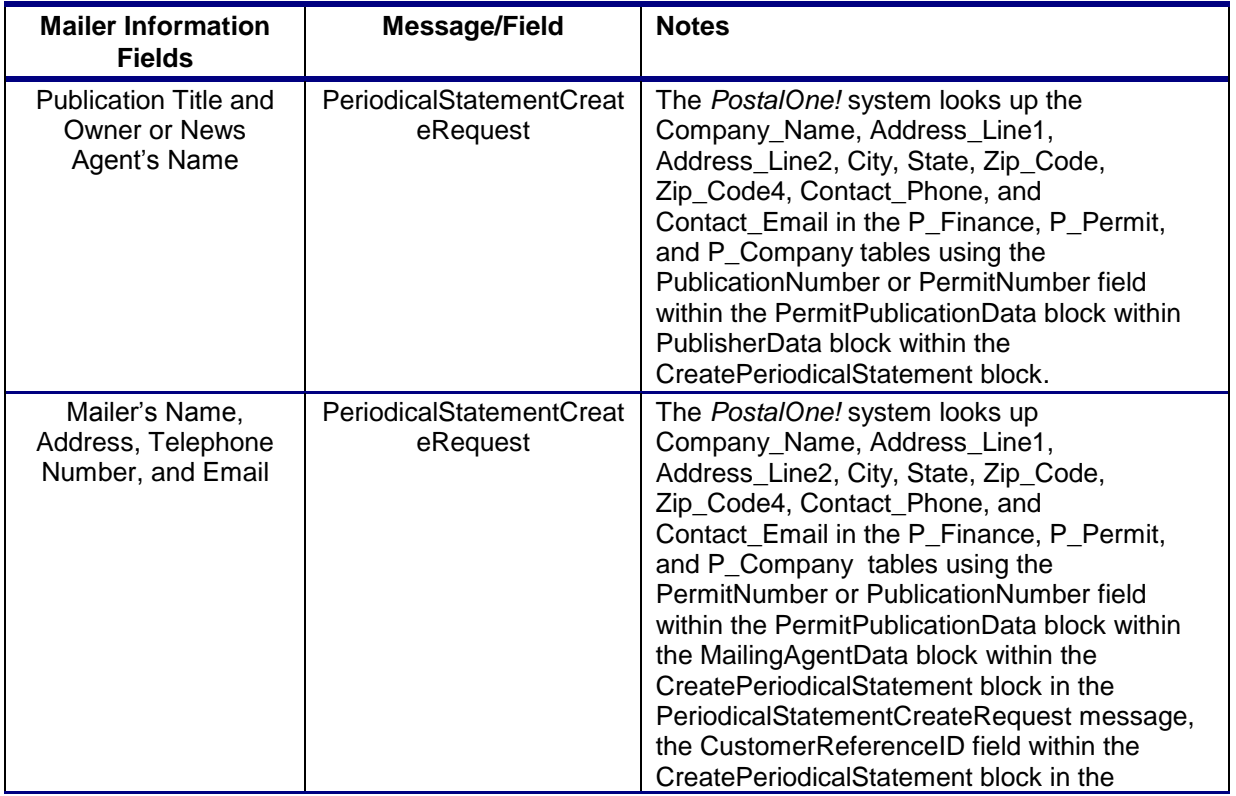

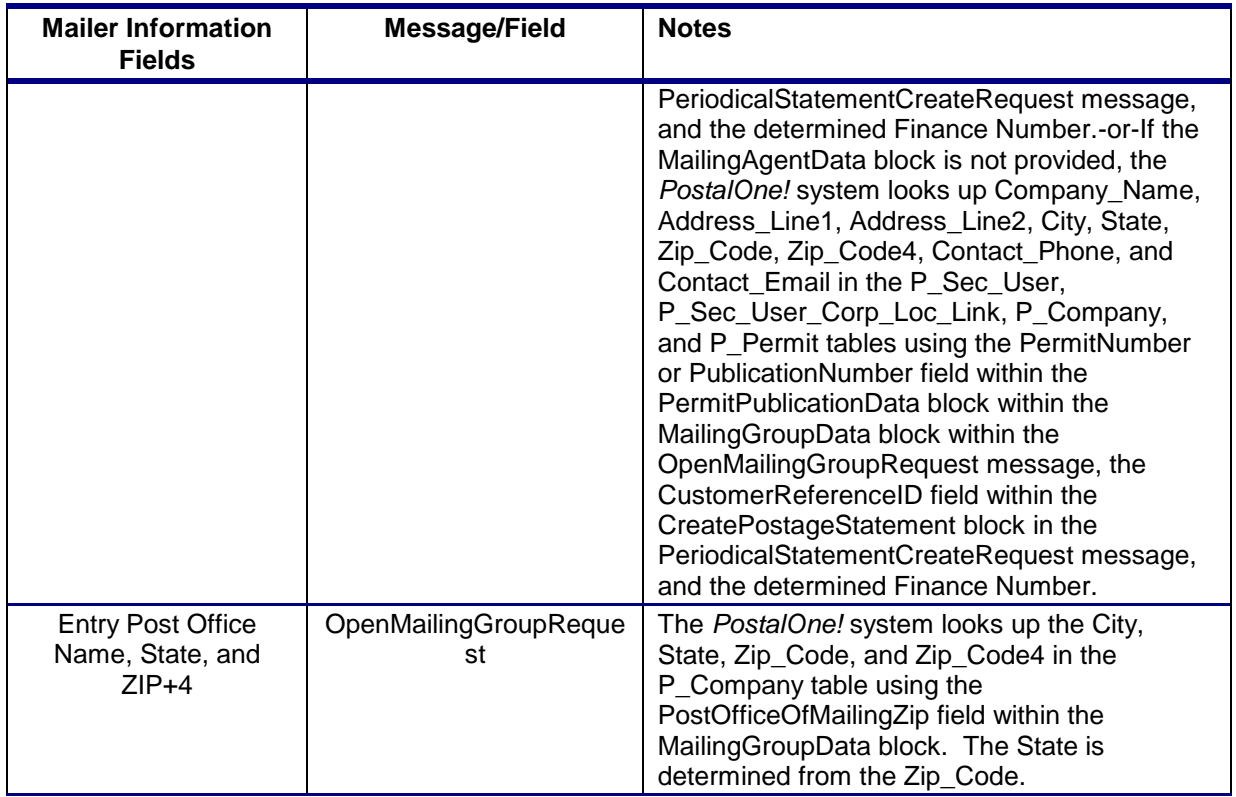

## **Mailing Information**

The *PostalOne!* system will populate the Mailing Information section of the Periodicals Postage Statement based on the information that is provided in the Mail.XML messages.

The fields listed in the table below will determine the values that will be populated in the Mailing Information section.

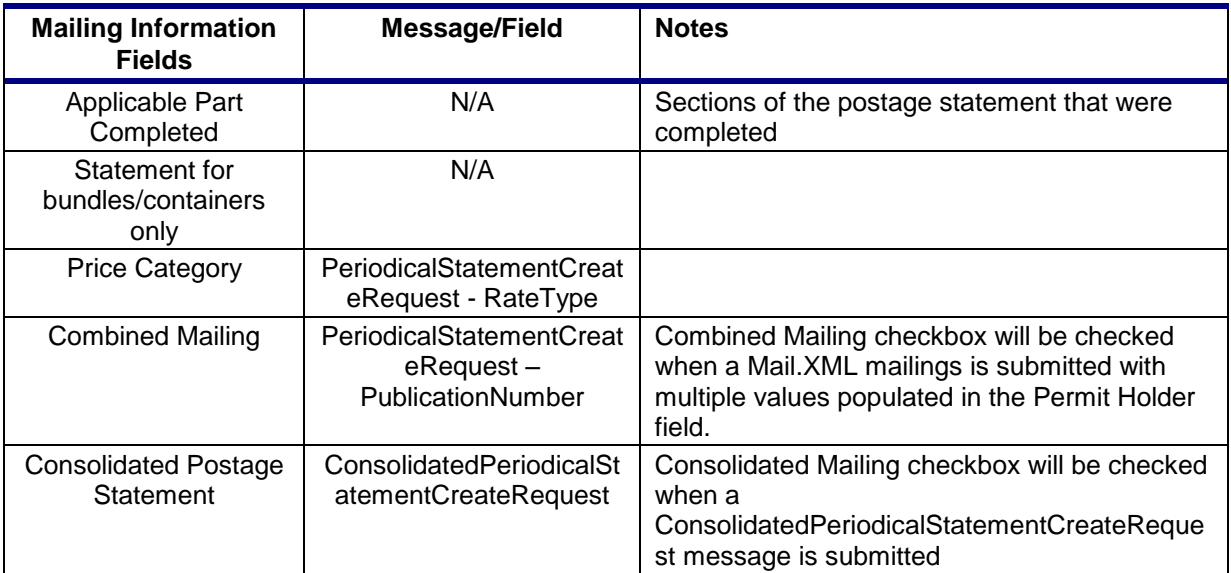

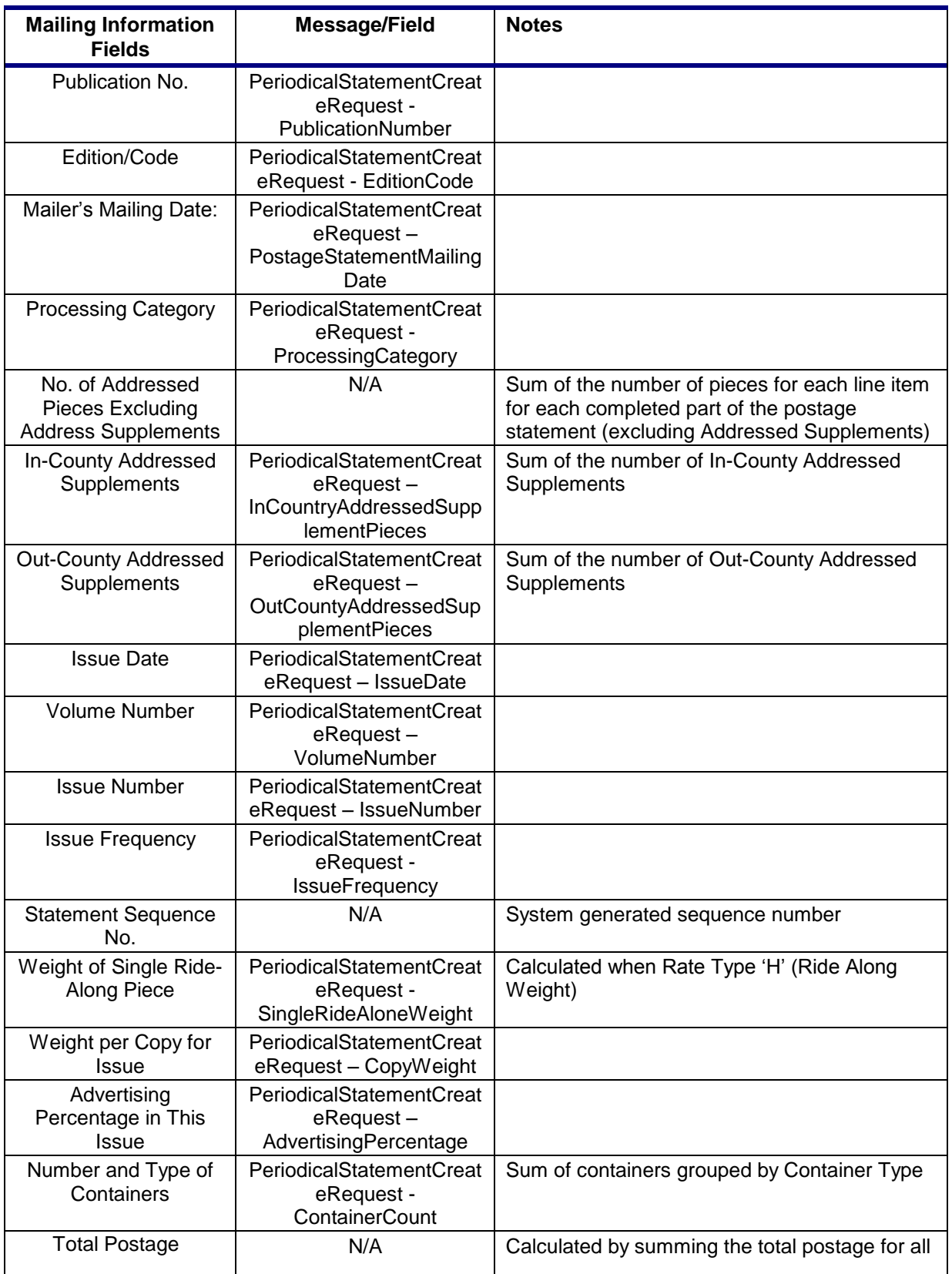

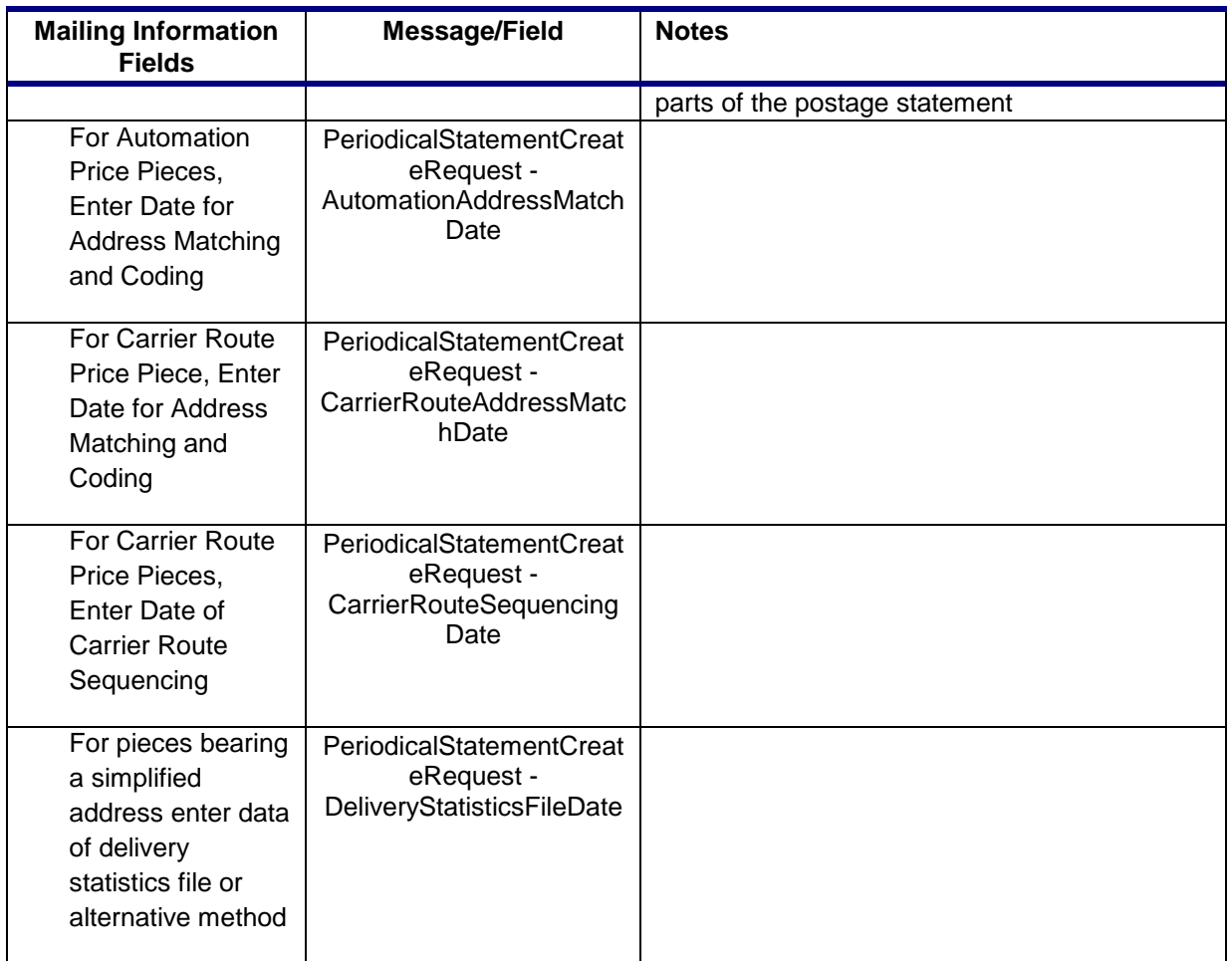

# **8. Appendix E - WSDLs and XSDs**

The WSDL specifications are posted on RIBBS® and can be downloaded from the following location: [http://ribbs.usps.gov/intelligentmail\\_guides/documents/tech\\_guides/xmlspec/wsdls/wsdls.htm](http://ribbs.usps.gov/intelligentmail_guides/documents/tech_guides/xmlspec/wsdls/wsdls.htm)

The above RIBBS® URL provides WSDLs for both TEM and production environments. User should always use this link to access the correct and updated version of WSDLs in future.

PULL WSDL LINKS FOR TEM ENVIRONMENT To consume the WSDL services, the customer must use one of the following URLs in the TEM environments: STRING-TYPE WSDL URL Link(s) [https://mailxmltem.uspspostalone.com/MLXMLServicesWeb/services/POAppointmentServices/wsdl/POApp](https://mailxmltem.uspspostalone.com/MLXMLServicesWeb/services/POAppointmentServices/wsdl/POAppointmentServices-MailXML60.wsdl) [ointmentServices-MailXML60.wsdl](https://mailxmltem.uspspostalone.com/MLXMLServicesWeb/services/POAppointmentServices/wsdl/POAppointmentServices-MailXML60.wsdl) The USPS is no longer supporting the string type as of the Mail.XML 9.0X implementation. Currently, the USPS only accepts Message-Types WSDLs.

MESSAGE-TYPE WSDL URL Link(s)

The following link supports Mail.XML 8.1 version:

[https://mailxmltem.uspspostalone.com/MailXML81ALLMsgType/WebServices/wsdl/USPSMailXML81ALLMs](https://mailxmltem.uspspostalone.com/MailXML81ALLMsgType/WebServices/wsdl/USPSMailXML81ALLMsgType.wsdl) [gType.wsdl](https://mailxmltem.uspspostalone.com/MailXML81ALLMsgType/WebServices/wsdl/USPSMailXML81ALLMsgType.wsdl)

The following link supports Mail.XML Modular Specification (9.x and above):

On the Modular XSD, we support following WSDL points based on the Messages Group (Mailing, Supply Chain, Transportation, Data Distribution, and Identification). The WSDL endpoint for the message group will not change, will support multiple versions of Modular spec. In Release 25 – only Mailing, Supply Chain and Transportation (limited messages) will be supported.

Mailing:

<https://mailxmltem.uspspostalone.com/Mailing/WebServices/wsdl/Mailing.wsdl>

Supply Chain:

<https://mailxmltem.uspspostalone.com/SupplyChain/WebServices/wsdl/SupplyChain.wsdl>

Transportation:

<https://mailxmltem.uspspostalone.com/Transportation/WebServices/wsdl/Transportation.wsdl>

Data Distribution:

<https://mailxmltem.uspspostalone.com/DataDistribution/WebServices/wsdl/DataDistribution.wsdl>

Identification:

<https://mailxmltem.uspspostalone.com/Identification/WebServices/wsdl/Identification.wsdl>

PULL WSDL LINKS FOR PRODUCTION ENVIRONMENT To consume the WSDL services, the customer must use one of the following URLs in the Production environments: STRING-TYPE WSDL URL Link(s) [https://fast.uspspostalone.com/MLXMLServicesWeb/services/POAppointmentServices/wsdl/POAppointment](https://fast.uspspostalone.com/MLXMLServicesWeb/services/POAppointmentServices/wsdl/POAppointmentServices-MailXML60.wsdl) [Services-MailXML60.wsdl](https://fast.uspspostalone.com/MLXMLServicesWeb/services/POAppointmentServices/wsdl/POAppointmentServices-MailXML60.wsdl) MESSAGE-TYPE WSDL URL Link(s)

The following link supports Mail.XML 8.1 version: [https://p1webservices.uspspostalone.com/MailXML81ALLMsgType/WebServices/wsdl/USPSMailXML81ALL](https://p1webservices.uspspostalone.com/MailXML81ALLMsgType/WebServices/wsdl/USPSMailXML81ALLMsgType.wsdl) [MsgType.wsdl](https://p1webservices.uspspostalone.com/MailXML81ALLMsgType/WebServices/wsdl/USPSMailXML81ALLMsgType.wsdl)

The following link supports Mail.XML Modular Specification (9.x and above):

On the Modular XSD, we support following WSDL points based on the Messages Group (Mailing, Supply Chain, Transportation, Data Distribution, and Identification). The WSDL endpoint for the message group will not change, will support multiple versions of Modular spec. In Release 25 – only Mailing, Supply Chain and Transportation (limited messages) will be supported.

Mailing:

<https://p1webservices.uspspostalone.com/Mailing/WebServices/wsdl/Mailing.wsdl>

Supply Chain:

<https://p1webservices.uspspostalone.com/SupplyChain/WebServices/wsdl/SupplyChain.wsdl>

Transportation:

<https://p1webservices.uspspostalone.com/Transportation/WebServices/wsdl/Transportation.wsdl>

Data Distribution:

<https://p1webservices.uspspostalone.com/DataDistribution/WebServices/wsdl/DataDistribution.wsdl>

Identification:

<https://p1webservices.uspspostalone.com/Identification/WebServices/wsdl/Identification.wsdl>

PUSH WSDLs INFORMATION

Customers interested in using the Push Subscription model to receive the data feedback automatically at a specified time to their servers must understand the following WSDL name change information for both string-type and message-type WSDLs:

STRING-TYPE PUSH WSDL

The customer need to provide URL for their Web Server and uses the following WSDL for all Mail.XML versions i.e. 8.1.The String-type Push WSDL will retire after Mail.XML 9.0X release. USPS encourages users to move to message-type WSDL as soon as possible.

WSDL NAME: POCustomerMailXMLServices.wsdl

MESSAGE-TYPE PUSH WSDL

The customer need to provide URL for their Web Server and uses the following WSDL that only supports Mail.XML version 8.1. The Message-type WSDL will be strictly implemented post Mail.XML 9.0X version

For Mail.XML 8.1 – following WSDL name shall be used: WSDL NAME: UserMailXML81PushMsgType.wsdl

For Mail.XML 10.A & 11.0D and future versions – following WSDL name shall be used: WSDL NAME for Data Distribution: DataDistributionPush.wsdl WSDL NAME for Transportation: TransportationPush.wsdl.

PUSH MESSAGES XSD NAME CHANGES INFORMATION

The USPS is implementing a new XSD name to support Mail.XML 8.1, and Mail.XML 9.0B Push subscription messages.

## **INDEX**

**A**

ACS, 38, 438, 453

asynchronous, 32, 49, 258

#### **B**

BeginCombinedMailingRequest, 39, 41, 43, 44, 47, 48, 124, 125 BeginCombinedMailingResponse, 47, 48, 125 bundle reports, 32 BundleBarcode, 287 BundleCarrierRoute, 285 BundleDetail, 128, 130 BundleDetailCancelRequest, 40, 42, 43, 45, 127, 129 BundleDetailCancelResponse, 128, 130 BundleDetailCreateRequest, 39, 40, 41, 42, 43, 44, 45, 127, 130, 132, 176 BundleDetailCreateResponse, 127, 131, 133 BundleID, 127, 128, 130, 285, 330 BundleLevel, 287 bundles, 49, 144 BundleStatus, 287 BundleZIP, 285

## **C**

cancelled, 127, 142, 161, 200, 442 Cast of Characters, 32 CloseMailingGroupRequest, 40, 41, 43, 44, 133 CloseMailingGroupResponse, 134 combined mailing, 123 CombinedMailingID, 47, 48, 126, 167, 168, 249, 313, 360, 373 ConsolidatedPeriodicalStatementCreateRequest, 123, 125, 135, 167, 168 ConsolidatedPeriodicalStatementCreateResponse, 140 container, 32, 49, 50, 130, 135, 136, 139, 141, 142, 143, 149, 154, 156, 159, 161, 171, 177, 178, 183, 188, 192, 193, 203, 204, 245, 251, 255, 281, 292, 295, 311, 319, 370, 385 ContainerBundleReportCancelRequest, 42, 45, 141, 142 ContainerBundleReportCancelResponse, 142 ContainerBundleReportCreateRequest, 40, 41, 42, 45, 46, 47, 48, 135, 141, 142, 144, 146, 147, 148, 149, 192 ContainerBundleReportCreateResponse, 45, 46, 47, 48, 143, 146, 148, 149 ContainerBundleReportQueryRequest, 41, 44, 148, 149, 152, 153 ContainerID, 128, 130, 155, 156, 159, 240, 251, 255, 257, 276, 285, 294, 300, 319, 329, 330, 340, 344, 377 ContainerPostage, 136, 192, 193, 203, 204, 250, 274, 376 ContainerStatusQueryRequest, 154, 156, 474 ContainerStatusQueryResponse, 156, 159, 474 ContainerUpdateRequest, 40, 41, 43, 44, 159, 161 copalletization, 32, 48 Copalletized, 47, 48 Customer Group ID, 339 CustomerGroupID, 45, 46, 47, 48, 127, 128, 130, 133, 134,

142, 144, 146, 149, 155, 163, 164, 171, 175, 176, 178,

180, 181, 183, 187, 224, 257, 258, 268, 340, 346, 347, 348 customers, 30, 37, 38, 49, 159, 189

#### **D**

DestinationEntry, 286 DestinationZIP, 287 DMM, 49 duplicate, 48

## **E**

**eDoc**, 1, 20, 33, 38, 42, 43, 44, 49, 121, 133, 189, 259, 474 eDropShip, 32, 49, 50, 154, 156 EndCombinedMailingRequest, 39, 41, 43, 44, 47, 48, 166, 167

## **F**

flats, 49 Full-Service, 37, 38, 39, 40, 41, 42, 43, 44, 45, 46, 47, 48, 161, 175, 178, 181, 203, 250, 280, 282, 283, 284, 292, 295, 296, 297, 298, 302, 330, 343, 344, 381, 386, 387, 389, 390, 391, 426, 460, 475 Full-Service mailing, 42

### **I**

IDEAlliance, 30, 37 irregular, 49

#### **M**

machinable, 49, 415, 464 Mail.dat, 32, 37, 38, 47, 48, 49, 159, 161, 251, 255, 319, 476 **Mail.XML**, 1, 20, 30, 32, 33, 34, 37, 38, 39, 47, 48, 49, 116, 121, 133, 149, 159, 170, 229, 399, 400, 401, 402, 403, 404, 405, 406, 407, 408, 409, 410, 411, 412, 413, 414, 415, 416, 417, 419, 420, 421, 422, 423, 424, 425, 426, 427, 428, 429, 430, 431, 432, 433, 434, 435, 437, 438, 439, 440, 441, 442, 443, 444, 445, 446, 447, 451, 452, 453, 454, 455, 456, 457, 458, 459, 460, 461, 462, 463, 464, 465, 466, 467, 468, 469, 470, 472, 473, 474, 485, 486, 497, 498, 499 Maildat Job ID, 339 MaildatJobID, 128, 155, 171, 172, 179, 184, 251, 255, 319 mailing, 30, 32, 37, 42, 43, 44, 47, 48, 49, 123, 125, 130, 133, 134, 138, 139, 140, 141, 142, 143, 144, 149, 163, 165, 166, 167, 168, 169, 170, 171, 177, 178, 183, 189, 190, 192, 200, 201, 203, 207, 210, 213, 223, 225, 226, 228, 278, 285, 360, 362, 380, 476 Mailing Group ID, 339 MailingGroupID, 45, 46, 47, 48, 127, 128, 130, 133, 134, 142, 144, 146, 147, 148, 149, 155, 163, 164, 170, 171,

USPS® – Postal Service Mail.XML 10.0A for Postage Payment & Reporting (eDoc) – Ver 4.1– 7/5/2012– Page 475 of 477 Copyright © 2012 USPS®. All Rights Reserved.

175, 176, 178, 180, 181, 183, 187, 192, 224, 251, 257, 258, 268, 319, 340, 346, 348, 349

MailingGroupQueryRequest, 40, 41, 43, 44, 169, 170, 474

MailingGroupQueryResponse, 170, 474

mailpiece, 171, 176, 181, 183, 187, 188, 189

MailPieceCancelRequest, 40, 42, 43, 45, 171, 176

MailPieceCreateRequest, 39, 40, 41, 42, 43, 44, 45, 46, 136, 176, 177, 178, 183, 193, 204

MailXMLMailGroupRequestHeaderInfo Block Opens, 169 manifest, 32

mixed service, 39, 40, 41, 44, 135, 136, 178, 192, 193, 203, 204, 274, 376

Mixed Service, 39, 40, 41, 48, 159, 175, 181, 282, 283, 284, 292, 295, 296, 297, 298, 302, 330, 343, 344, 386, 387, 389, 390, 391

MLOCR, 32, 49, 163, 165, 223, 225, 433, 434, 453

MLOCRrateANDpostageMarking, 332

```
mother containers, 48
```
## **O**

OpenMailingGroupRequest, 39, 40, 41, 42, 43, 44, 45, 46, 47, 48, 135, 189, 190, 192, 294, 302, 347, 348, 349 OriginalContainerLinkageCancelRequest, 40, 42, 43, 45 OriginalContainerLinkageCreate, 40, 41, 42, 43, 44, 45

#### **P**

Package Services, 39, 42, 43, 414, 432, 475 Pallets, 47, 48, 238, 264, 290, 413, 415 parcels, 49 ParentBundleID, 287 Periodicals, 22, 40, 41, 44, 45, 46, 47, 48, 49, 135, 138, 148, 192, 197, 200, 203, 207, 212, 249, 250, 287, 313, 361, 362, 374, 414, 424, 426, 432, 442, 443, 447, 475, 476, 478, 479 PeriodicalStatementCreateRequest, 41, 42, 44, 45, 46, 47, 48, 123, 125, 135, 166, 168, 192, 195, 196, 197, 203, 478 PeriodicalStatementQueryRequest, 41, 44, 197, 198, 199 piece detail, 32 piece ranging, 32 PieceID, 332 pieces, 32, 42, 43, 44, 47, 48, 49, 127, 128, 136, 177, 178, 192, 193, 203, 204, 207, 223, 241, 292, 307, 308, 358, 366, 367, 469 PlanetCode, 175, 332 postage, 32, 38, 47, 48, 49, 123, 128, 134, 135, 136, 138, 140, 156, 159, 163, 166, 168, 171, 176, 183, 188, 189, 192, 193, 195, 197, 198, 200, 201, 202, 203, 204, 207, 209, 212, 213, 223, 242, 245, 246, 249, 268, 280, 309, 312, 313, 323, 358, 359, 360, 361, 362,ම368, 371, 373, 381, 469, 475, 476, 478, 481 **Postage**, 1, 49, 136, 142, 161, 176, 192, 195, 196, 197, 203, 208, 244, 250, 302, 310, 314, 358, 369, 375, 382, 383, 384, 385, 410, 432, 445, 475, 476 postage adjustments, 32

postage statements, 32, 38, 47, 48, 49, 134, 138, 166, 168, 189, 200, 201, 203, 212, 223, 245, 246, 312, 371, 476 Postage Statements, 49 postage status, 32 PostageAdjustmentCreateRequest, 40, 41, 43, 44 PostageStatementCancelRequest, 40, 42, 43, 45, 200, 201 PostageStatementCreateRequest, 39, 40, 42, 43, 44, 45, 46, 47, 48, 123, 125, 166, 168, 203, 208, 481 PostageStatementQueryRequest, 40, 43 PostageStatementStatusQueryRequest, 40, 42, 43, 45, 209, 210, 212, 213 *PostalOne!*, 30, 37, 38, 49, 50, 115, 127, 128, 130, 132, 133, 144, 159, 161, 168, 169, 170, 201, 202, 223, 225, 228, 240, 245, 250, 254, 285, 300, 311, 359, 360, 362, 370 protocol, 30, 32

## **Q**

- qualification, 32, 49, 127, 130, 135, 136, 189, 192, 203, 228, 294
- Qualification, 48, 49, 133, 217, 226, 282, 288, 294, 295, 296, 297, 386, 388, 400

qualification reports, 32, 49

QualificationReportCreateRequest, 39, 40, 41, 42, 43, 44, 45, 46, 47, 48, 130, 135, 136, 144, 146, 159, 163, 176, 178, 181, 192, 193, 204, 330, 344, 478, 481

## **R**

ReconciliationReportQueryRequest, 40, 42, 43, 45, 226, 227, 474

ReturnInfo, 125, 126, 129, 132, 133, 134, 135, 140, 141, 143, 144, 148, 152, 158, 161, 162, 165, 168, 169, 171, 176, 177, 181, 182, 188, 189, 190, 191, 196, 197, 198, 199, 200, 201, 202, 207, 208, 209, 210, 211, 213, 214, 226, 229, 233, 262, 392, 396

#### **S**

SASP, 136, 192, 204 Services Oriented Architecture. *See* SOA Sibling Container ID, 48 SiblingContainerCancelRequest, 40, 42, 43, 45 SiblingContainerCreateRequest, 40, 41, 42, 43, 44, 45 SOA, 32 SOAP, 50, 485 SortationLevel, 225, 287, 297, 408 spoilage, 32 Standard Mail, 39, 42, 43, 47, 48, 414, 423, 426, 432, 451, 475, 476, 481, 482 SubmittingParty, 38, 124, 127, 130, 133, 134, 137, 142, 144, 149, 153, 155, 160, 163, 167, 169, 172, 179, 183, 189, 194, 198, 201, 206, 210, 212, 223, 227, 259, 363, 485 SubmittingSoftware, 124, 127, 130, 133, 138, 142, 144, 149, 153, 155, 160, 163, 167, 169, 172, 179, 183, 190, 194, 198, 201, 206, 210, 212, 224, 227

USPS® – Postal Service Mail.XML 10.0A for Postage Payment & Reporting (eDoc) – Ver 4.1– 7/5/2012– Page 476 of 477 Copyright © 2012 USPS®. All Rights Reserved.

supplement, 37, 49 supply chain, 32 synchronous, 32

#### **T**

technology, 30, 49 *Test Environment for Mailers Checklist and Troubleshooting Guide*, 37 threshold, 42 TotalCopies, 285, 302, 317, 362 TotalPieces, 246, 247, 272, 279, 285, 302, 317, 318, 327, 362, 371, 372, 380, 384, 385 Tracking ID, 50, 147, 229, 486 Tray Barcodes, 48 Trays, 47, 295, 413

## **U**

United States Postal Service, 30 UPD, 134, 142, 161, 176, 445, 476 User License Code, 339 UserLicenseCode, 127, 172, 179, 184, 251, 255, 319 USPS, 32, 37, 38, 39, 43, 44, 47, 48, 49, 51, 115, 116, 125, 129, 132, 133, 134, 135, 142, 154, 159, 161, 167, 170, 176, 188, 189, 190, 192, 196, 197, 200, 203, 207, 208, 223, 226, 228, 229, 256, 266, 292, 295, 333, 464, 476, 486, 499

## **V**

VersionID, 130, 248, 279, 288, 302, 315, 316, 372, 381 VersionName, 248, 288, 315, 316, 372 volumes, 33

#### **W**

web services, 30, 49, 115 Web services. *See* web services Wizard Web Services. *See* WWS WSDL, 115, 497, 498, 499 WWS, 49

#### **Z**

Zone, 272, 279, 286, 302, 328, 380, 470